# Formulario di Statistica con

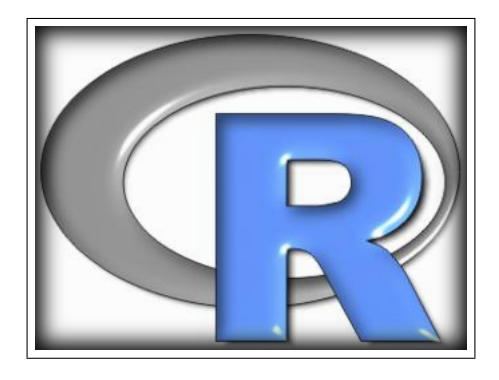

**<http://cran.r-project.org/other-docs.html>**

**<http://www.r-project.org/>**

Fabio Frascati<sup>1</sup>

### **R version 2.7.0 (2008-04-22)**

Work in progress!

6 settembre 2008

É garantito il permesso di copiare, distribuire e/o modificare questo documento seguendo i termini della Licenza per Documentazione Libera GNU, Versione 1.1 o ogni versione successiva pubblicata dalla Free Software Foundation. La Licenza per Documentazione Libera GNU è consultabile su Internet: originale in inglese:

<http://www.fsf.org/licenses/licenses.html#FDL>

e con traduzione in italiano:

#### <http://www.softwarelibero.it/gnudoc/fdl.it.html>

La creazione e distribuzione di copie fedeli di questo articolo è concessa a patto che la nota di copyright e questo permesso stesso vengano distribuiti con ogni copia. Copie modificate di questo articolo possono essere copiate e distribuite alle stesse condizioni delle copie fedeli, a patto che il lavoro risultante venga distribuito con la medesima concessione.

Copyright © 2005 Fabio Frascati

# **Indice**

#### **Indice iii**

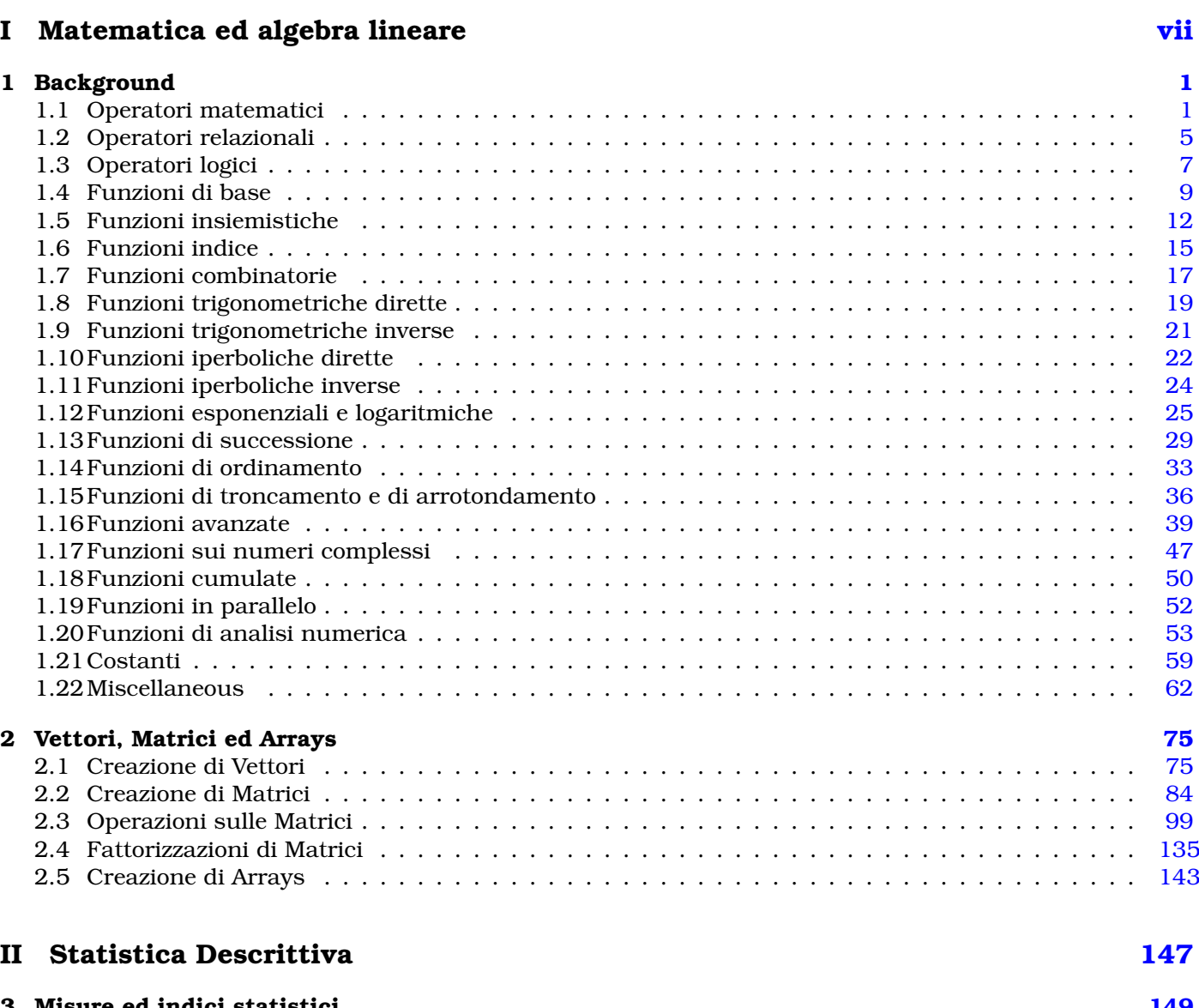

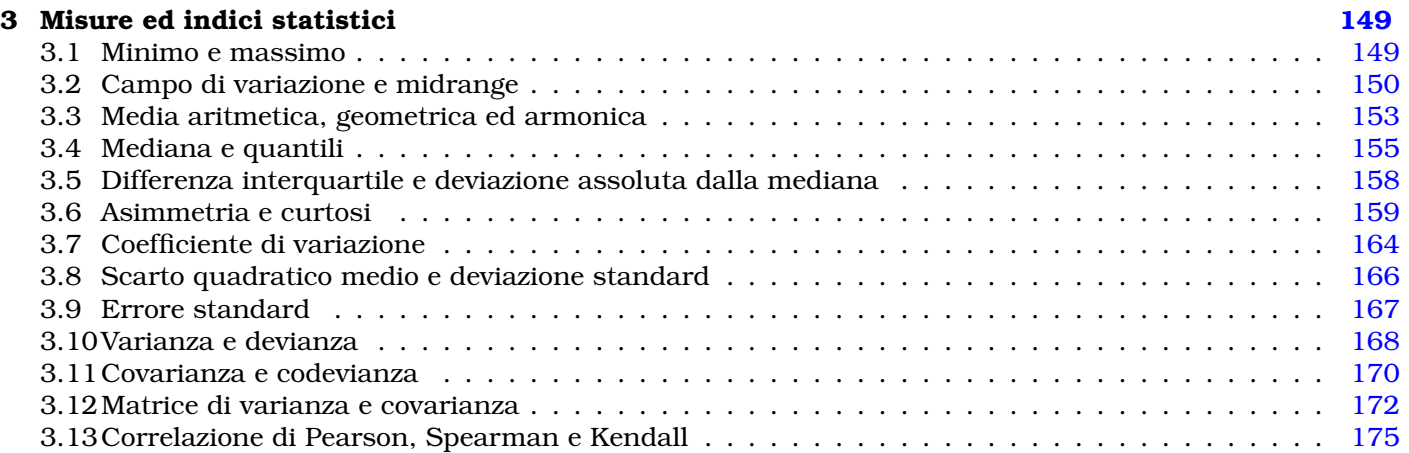

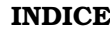

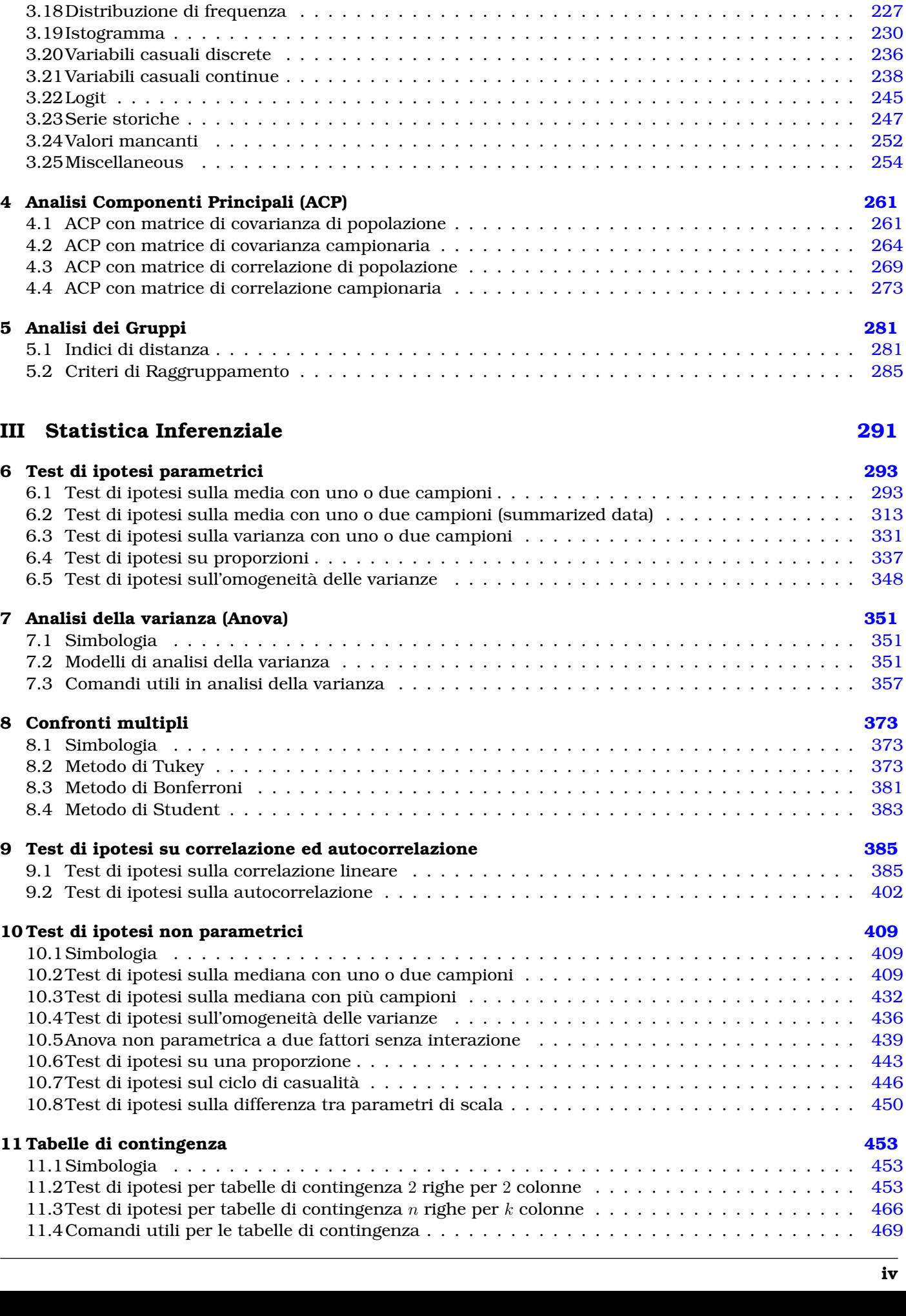

3.14Media e varianza pesate . . . . . . . . . . . . . . . . . . . . . . . . . . . . . . . . . . . . . . . . . . [188](#page-195-0) 3.15 Momenti centrati e non centrati  $\ldots \ldots \ldots \ldots \ldots \ldots \ldots \ldots \ldots \ldots \ldots \ldots$ 3.16Connessione e dipendenza in media . . . . . . . . . . . . . . . . . . . . . . . . . . . . . . . . . . [207](#page-214-0) 3.17Sintesi di dati . . . . . . . . . . . . . . . . . . . . . . . . . . . . . . . . . . . . . . . . . . . . . . . . [214](#page-221-0)

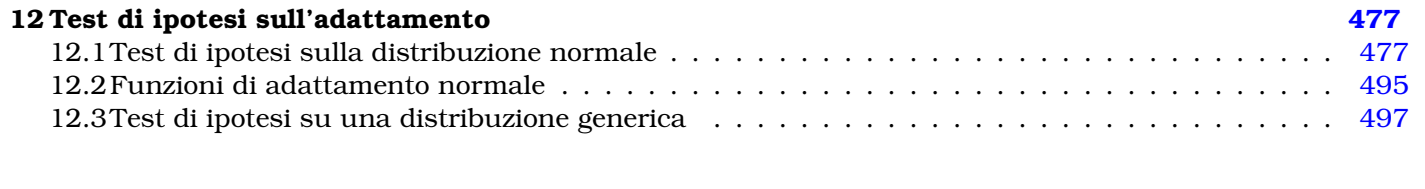

## **IV Modelli Lineari [503](#page-510-0)**

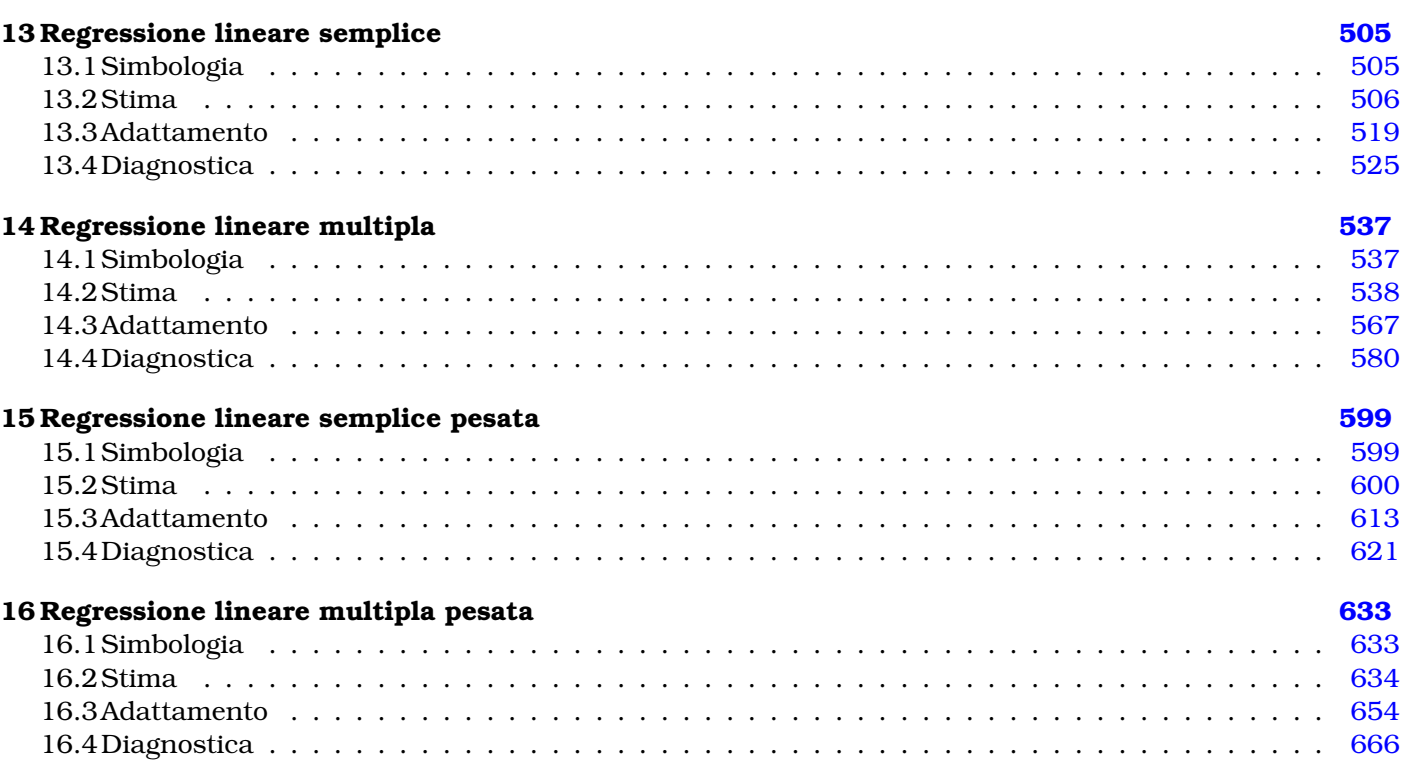

#### **V Modelli Lineari Generalizzati [685](#page-692-0)**

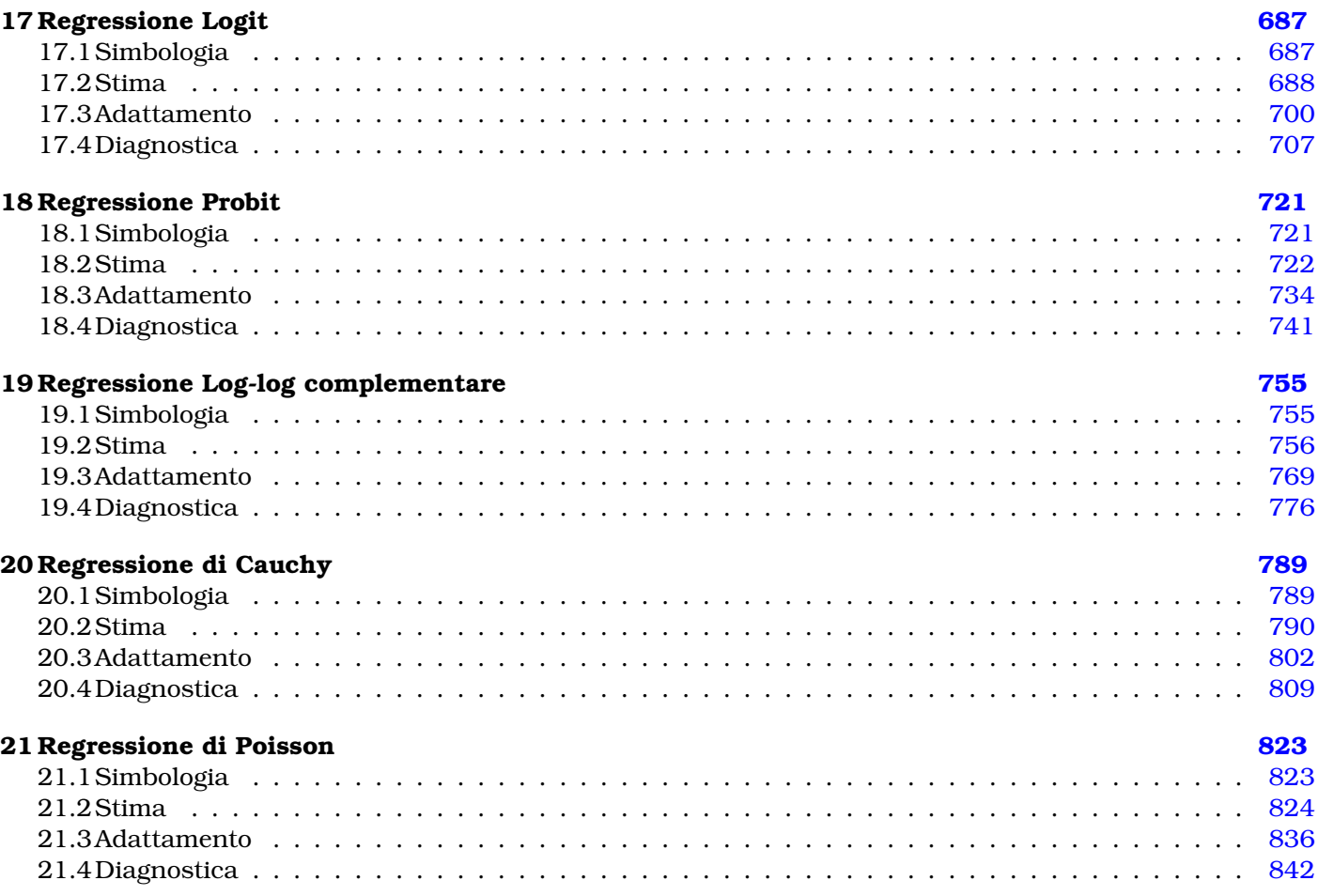

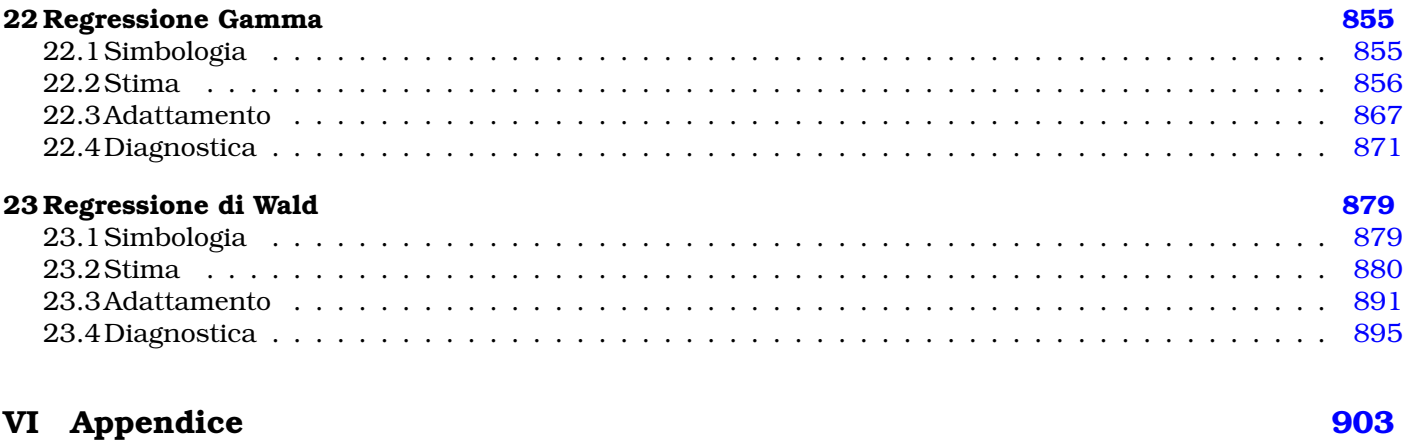

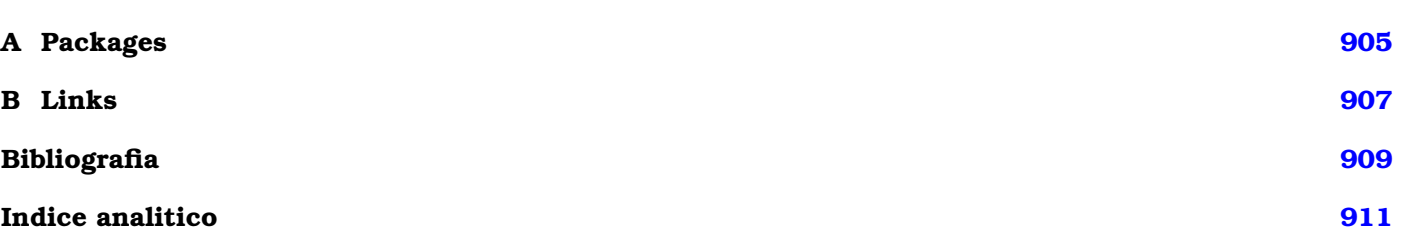

# **Parte I**

# <span id="page-6-0"></span>**Matematica ed algebra lineare**

# <span id="page-8-0"></span>**Capitolo 1**

# **Background**

# **1.1 Operatori matematici**

#### **+**

- **Package:** [base](#page-912-0)
- **• Description:** addizione
- **Example:**

```
> 1 + 2[1] 3
> x < -c(1, 2, 3, 4, 5)> y \leftarrow c(1.2, 3.4, 5.2, 3.5, 7.8)> x + y[1] 2.2 5.4 8.2 7.5 12.8
> x < -c(1, 2, 3, 4, 5)> x + 10[1] 11 12 13 14 15
```
#### **–**

- **Package:** [base](#page-912-0)
- **• Description:** sottrazione
- **Example:**

```
> 1.2 - 6.7[1] -5.5
> x < -c(1, 2, 3, 4, 5)> y \leftarrow c(1.2, 3.4, 5.2, 3.5, 7.8)> x - y[1] -0.2 -1.4 -2.2 0.5 -2.8
> x < -c(1, 2, 3, 4, 5)> x - 10[1] -9 -8 -7 -6 -5
```
 $>$  Inf - Inf [1] NaN

 $>-3$ 

[1] 3

**\***

- **Package:** [base](#page-912-0)
- **• Description:** moltiplicazione
- **Example:**

 $> 2.3 * 4$ 

```
[1] 9.2
```

```
> x \leftarrow c(1.2, 3.4, 5.6, 7.8, 0, 9.8)> 3 \times x
```
[1] 3.6 10.2 16.8 23.4 0.0 29.4

```
> x \leftarrow c(1, 2, 3, 4, 5, 6, 7)> y <- c(-3.2, -2.2, -1.2, -0.2, 0.8, 1.8, 2.8)
> x * y
```
 $[1]$  -3.2 -4.4 -3.6 -0.8 4.0 10.8 19.6

# **/**

- **Package:** [base](#page-912-0)
- **• Description:** rapporto
- **Example:**
	- $> 21/7$

```
[1] 3
```
> 0/0

```
> x \leftarrow c(1.2, 3.4, 5.6, 7.8, 0, 9.8)> x/2[1] 0.6 1.7 2.8 3.9 0.0 4.9
> 2/0[1] Inf
> -1/0[1] -Inf
```

```
[1] NaN
> Inf/Inf
[1] NaN
> Inf/0
[1] Inf
> -Inf/0[1] -Inf
> x \leq c(1, 2, 3, 4, 5, 6, 7)> y <- c(-3.2, -2.2, -1.2, -0.2, 0.8, 1.8, 2.8)
> y/x
[1] -3.20 -1.10 -0.40 -0.05 0.16 0.30 0.40
```
#### **\*\***

- **Package:** [base](#page-912-0)
- **• Description:** elevamento a potenza
- **Example:**
	- $> 2**4$

```
[1] 16
```
 $> x \leftarrow c(1.2, 3.4, 5.6, 7.8, 0.0, 9.8)$  $> x**2$ 

[1] 1.44 11.56 31.36 60.84 0.00 96.04

```
> x < -c(1, 2, 3, 4)> y \leftarrow c(-3.2, -2.2, -1.2, -0.2)> y**x
```
[1] -3.2000 4.8400 -1.7280 0.0016

- **Package:** [base](#page-912-0)
- **• Description:** elevamento a potenza
- **Example:**

**ˆ**

 $> 2^4$ 

```
[1] 16
> x \leftarrow c(1.2, 3.4, 5.6, 7.8, 0, 9.8)> x^2[1] 1.44 11.56 31.36 60.84 0.00 96.04
> x < -c(1, 2, 3, 4)> y \leftarrow c(-3.2, -2.2, -1.2, -0.2)> y^x[1] -3.2000 4.8400 -1.7280 0.0016
```
#### **%/%**

- **Package:** [base](#page-912-0)
- **• Description:** quoziente intero della divisione
- **Example:**
	- $> 22.6\frac{8}{83.4}$

[1] 6

> 23%/%3

```
[1] 7
```
#### **%%**

- **Package:** [base](#page-912-0)
- **• Description:** resto della divisione (modulo)
- **Example:**
	- $> 22.6$ %%3.4
	- [1] 2.2
	- $> 23%$
	- [1] 2

# <span id="page-12-0"></span>**1.2 Operatori relazionali**

**<**

- **Package:** [base](#page-912-0)
- **• Description:** minore
- **Example:**
	- $> 1 < 2$
	- [1] TRUE

 $> x \leftarrow c(0.11, 1.2, 2.3, 4.5)$  $> x < 2.4$ 

[1] TRUE TRUE TRUE FALSE

#### **>**

- **Package:** [base](#page-912-0)
- **• Description:** maggiore
- **Example:**
	- $> 3 > 1.2$
	- [1] TRUE

 $> x \leftarrow c(0.11, 1.2, 2.3, 4.5)$  $> x > 2.4$ 

[1] FALSE FALSE FALSE TRUE

#### **<=**

- **Package:** [base](#page-912-0)
- **• Description:** minore od uguale
- **Example:**

```
> 3.4 \leq 8.5
```
[1] TRUE

```
> x \leftarrow c(0.11, 1.2, 2.3, 4.5)> x \le 2.4
```
[1] TRUE TRUE TRUE FALSE

**>=**

- **Package:** [base](#page-912-0)
- **• Description:** maggiore od uguale
- **Example:**
	- $> 3.4 > = 5.4$
	- [1] FALSE

 $> x \leftarrow c(0.11, 1.2, 2.3, 5.4)$  $> x > = 5.4$ 

- 
- [1] FALSE FALSE FALSE TRUE

#### **!=**

```
• Package: base
```
- **• Description:** diverso
- **Example:**

 $> 2$  != 3

[1] TRUE

```
> x \leftarrow c(0.11, 1.2, 2.3, 5.4)> x != 5.4
```
[1] TRUE TRUE TRUE FALSE

#### **==**

- **Package:** [base](#page-912-0)
- **• Description:** uguale
- **Example:**

```
> 4 == 4
```
[1] TRUE

```
> x \leftarrow c(0.11, 1.2, 2.3, 5.4)> x == 5.4[1] FALSE FALSE FALSE TRUE
> TRUE == 1
[1] TRUE
> FALSE == 0
[1] TRUE
```
# <span id="page-14-0"></span>**1.3 Operatori logici**

**&**

- **Package:** [base](#page-912-0)
- **• Description:** AND termine a termine
- **Example:**
	- $> 1$  & 5 [1] TRUE

```
> x \leftarrow c(0.11, 1.2, 2.3, 4.5, 0)> x & 3
```
[1] TRUE TRUE TRUE TRUE FALSE

## **&&**

- **Package:** [base](#page-912-0)
- **• Description:** AND si arresta al primo elemento che soddisfa la condizione
- **Example:**

```
> 1 & & 5
[1] TRUE
> x < -c(0.11, 1.2, 2.3, 4.5, 0)> x && 3
[1] TRUE
> x \leftarrow c(0, 1.2, 2.3, 4.5, 0)> x && 3
[1] FALSE
```
#### **|**

- **Package:** [base](#page-912-0)
- **• Description:** OR termine a termine
- **Example:**
	- $> 5$  | 0
	- [1] TRUE

 $> x \leftarrow c(0.11, 1.2, 2.3, 4.5, 0)$  $> x \mid 0$ 

- 
- [1] TRUE TRUE TRUE TRUE FALSE

#### **||**

- **Package:** [base](#page-912-0)
- **• Description:** OR si arresta al primo elemento che soddisfa la condizione
- **Example:**

```
> 5 || 0
[1] TRUE
> x \leftarrow c(0.11, 1.2, 2.3, 4.5, 0)> x || 3
[1] TRUE
> x \leftarrow c(0, 1.2, 2.3, 4.5, 0)> x || 0
[1] FALSE
```
#### **xor()**

- **Package:** [base](#page-912-0)
- **• Description:** EXCLUSIVE OR termine a termine
- **Example:**
	- $> xor(4, 5)$
	- [1] FALSE

```
> x \leftarrow c(0.11, 1.2, 2.3, 4.5, 0)> xor(x, 3)
```
[1] FALSE FALSE FALSE FALSE TRUE

# **!**

- **Package:** [base](#page-912-0)
- **• Description:** NOT
- **Example:**
	- > !8
	- [1] FALSE

```
> x \leftarrow c(0.11, 1.2, 2.3, 4.5, 0)>!x
```
[1] FALSE FALSE FALSE FALSE TRUE

# <span id="page-16-0"></span>**1.4 Funzioni di base**

#### **sum()**

- **Package:** [base](#page-912-0)
- **• Input:**

**x** vettore numerico di dimensione  $n$ 

- **• Description:** somma
- **Formula:**

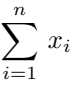

**• Example:**

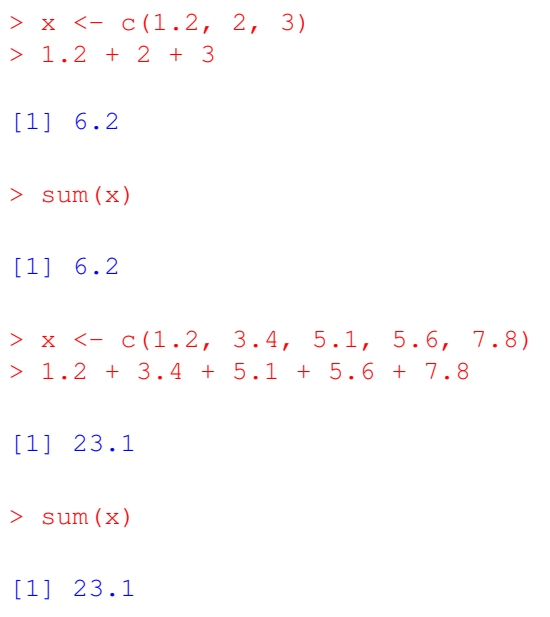

#### **prod()**

- **Package:** [base](#page-912-0)
- **• Input:**

**x** vettore numerico di dimensione  $n$ 

- **• Description:** prodotto
- **Formula:**

 $\prod^n x_i$  $\bar{i}$ =1

```
> x < -c(1, 2, 3.2)> 1 * 2 * 3.2[1] 6.4
> prod(x)
[1] 6.4
> x \leq c(1.2, 3.4, 5.1, 5.6, 7.8)> 1.2 \times 3.4 \times 5.1 \times 5.6 \times 7.8
```
[1] 908.8934

> prod(x)

[1] 908.8934

#### **abs()**

- **Package:** [base](#page-912-0)
- **• Input:**
	- x valore numerico
- **• Description:** valore assoluto
- **Formula:**

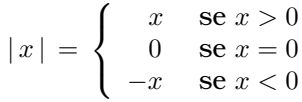

#### • **Example:**

 $>$  abs (x = 1.3)

[1] 1.3

 $>$  abs (x = 0)

[1] 0

 $>$  abs (x = -2.3)

[1] 2.3

 $>$  abs (x = 3 + 4i)

[1] 5

 $> Mod(x = 3 + 4i)$ 

#### [1] 5

• **Note:** Equivale alla funzione [Mod\(\)](#page-55-0).

#### **sign()**

- **Package:** [base](#page-912-0)
- **• Input:**

x valore numerico

- **• Description:** segno
- **Formula:**

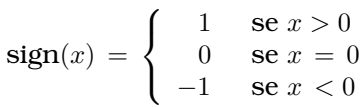

• **Example:**

```
> sign(x = 1.2)
[1] 1
> sign(x = 0)
[1] 0
> sign(x = -1.2)
[1] -1
```
#### **sqrt()**

- **Package:** [base](#page-912-0)
- **• Input:**
	- x valore numerico tale che  $x > 0$
- **• Description:** radice quadrata
- **Formula:**

 $\sqrt{x}$ 

```
> sqrt(x = 2)
[1] 1.414214
> sqrt(x = 3.5)
[1] 1.870829
> sqrt(x = -9)
[1] NaN
> sqrt(x = -9 + 0i)
[1] 0+3i
```
# <span id="page-19-0"></span>**1.5 Funzioni insiemistiche**

#### **union()**

- **Package:** [base](#page-912-0)
- **• Input:**
	- $x$  vettore alfanumerico di dimensione  $n$
	- y vettore alfanumerico di dimensione m
- **• Description:** unione
- **Formula:**

 $x \cup y$ 

**• Example:**

```
> x \leq c(1, 2, 3, 4, 5, 6, 7, 8, 9, 10)> y \leftarrow c(1, 2, 6, 11)> union(x, y)
[1] 1 2 3 4 5 6 7 8 9 10 11
> x <- c("a", "b", "c", "d", "e", "f", "g")
> y <- c("a", "e", "f", "h")
> union (x, y)[1] "a" "b" "c" "d" "e" "f" "g" "h"
```
#### **intersect()**

- **Package:** [base](#page-912-0)
- **• Input:**
	- x vettore alfanumerico di dimensione  $n$
	- y vettore alfanumerico di dimensione m
- **• Description:** intersezione
- **Formula:**

 $x \cap y$ 

```
> x \leq c(1, 2, 3, 4, 5, 6, 7, 8, 9, 10)> y \le -c(1, 2, 6, 11)> intersect(x, y)
[1] 1 2 6
> x < -c("a", "b", "c", "d", "e", "f", "g")> y \leq c("a", "e", "f", "h")
> intersect(x, y)
[1] "a" "e" "f"
```
#### **setdiff()**

- **Package:** [base](#page-912-0)
- **• Input:**
	- $x$ vettore alfanumerico di dimensione $n$
	- $y$  vettore alfanumerico di dimensione  $m$
- **• Description:** differenza
- **Formula:**

 $x \setminus y$ 

```
• Example:
 > x < -c(1, 2, 3, 4, 5, 6, 7, 8, 9, 10)> y \leq -c(1, 2, 6, 11)> setdiff(x, y)
 [1] 3 4 5 7 8 9 10
 > x <- c("a", "b", "c", "d", "e", "f", "g")
 > y <- c("a", "e", "f", "h")
 > setdiff(x, y)
 [1] "b" "c" "d" "g"
```
#### **is.element()**

- **Package:** [base](#page-912-0)
- **• Input:**

el valore x alfanumerico

set vettore  $y$  alfanumerico di dimensione  $n$ 

- **• Description:** appartenenza di x all'insieme y
- **Formula:**

 $x \in y$ 

```
> x < - 2> y \leftarrow c(1, 2, 6, 11)> is.element(el = x, set = y)
[1] TRUE
> x < - 3> y \le -c(1, 2, 6, 11)> is.element(el = x, set = y)
[1] FALSE
> x < - "d"
> y <- c("a", "b", "c", "d", "e", "f", "g")
> is.element(el = x, set = y)
[1] TRUE
> x <- "h"
> y \leq c("a", "b", "c", "d", "e", "f", "g")> is.element(el = x, set = y)
[1] FALSE
```
#### **%in%**

- **Package:** [base](#page-912-0)
- **• Input:**
	- x valore alfanumerico
	- y vettore alfanumerico di dimensione n
- **• Description:** appartenenza di x all'insieme y
- **Formula:**

 $x \in y$ 

**• Example:**

```
> x < - 2> y \leftarrow c(1, 2, 6, 11)> x %in% y
[1] TRUE
> x < - 3> y \leq -c(1, 2, 6, 11)> x %in% y
[1] FALSE
> x < - "d"
> y \leq c("a", "b", "c", "d", "e", "f", "g")
> x %in% y
[1] TRUE
> x <- "h"
> y \leq c("a", "b", "c", "d", "e", "f", "q")
> x %in% y
[1] FALSE
```
#### **setequal()**

- **Package:** [base](#page-912-0)
- **• Input:**
	- $x$  vettore alfanumerico di dimensione  $n$
	- y vettore alfanumerico di dimensione m
- **• Description:** uguaglianza
- **Formula:**

$$
x = y \Leftrightarrow \begin{cases} x \subseteq y \\ y \subseteq x \end{cases}
$$

```
> x \le -c(1, 4, 5, 6, 8, 77)> y \leftarrow c(1, 1, 1, 4, 5, 6, 8, 77)> setequal(x, y)
```

```
> x < -c("a", "b")> y \le - c("a", "b", "a", "b", "a", "b", "a")
> setequal(x, y)
[1] TRUE
```
# **1.6 Funzioni indice**

#### **which()**

- **Package:** [base](#page-912-0)
- **• Input:**
	- x vettore numerico di dimensione  $\mathfrak n$
- **• Description:** indici degli elementi di x che soddisfano ad una condizione fissata
- **Example:**

```
> x \leftarrow c(1.2, 4.5, -1.3, 4.5)> which (x > 2)[1] 2 4
> x \leftarrow c(1.2, 4.5, -1.3, 4.5)> which ((x >= -1) & (x < 5))
[1] 1 2 4
> x \leftarrow c(1.2, 4.5, -1.3, 4.5)> which((x >= 3.6) | (x < -1.6))
[1] 2 4
> x \leftarrow c(1.2, 4.5, -1.3, 4.5)> x[x < 4][1] 1.2 -1.3
> x[which(x < 4)][1] 1.2 -1.3
```
#### **which.min()**

- **Package:** [base](#page-912-0)
- **• Input:**
	- $x$  vettore numerico di dimensione  $n$
- **• Description:** indice del primo elemento minimo di x
- **Example:**

```
> x \leftarrow c(1.2, 1, 2.3, 4, 1, 4)> min(x)
```

```
> which(x == min(x))[1]
[1] 2
> which.min(x)
[1] 2> x \leftarrow c(1.2, 4.5, -1.3, 4.5)> min(x)[1] -1.3
> which (x == min(x))[1]
[1] 3
> which.min(x)
[1] 3
```
#### **which.max()**

- **Package:** [base](#page-912-0)
- **• Input:**
	- $x$  vettore numerico di dimensione  $n$
- **• Description:** indice del primo elemento massimo di x
- **Example:**

```
> x \leftarrow c(1.2, 1, 2.3, 4, 1, 4)> max(x)
[1] 4
> which(x == max(x))[1]
[1] 4
> which.max(x)
[1] 4
> x \leftarrow c(1.2, 4.5, -1.3, 4.5)> max(x)
[1] 4.5
> which (x == max(x))[1]
[1] 2
> which.max(x)
[1] 2
```
# <span id="page-24-0"></span>**1.7 Funzioni combinatorie**

#### **choose()**

- **Package:** [base](#page-912-0)
- **• Input:**
	- n valore naturale
	- k valore naturale tale che  $0 \leq k \leq n$
- **• Description:** coefficiente binomiale
- **Formula:**

$$
\binom{n}{k} = \frac{n!}{k!(n-k)!}
$$

#### • **Example:**

```
> n < - 10> k < - 3> prod(1:n)/(prod(1:k) * prod(1:(n - k)))
[1] 120
> choose (n = 10, k = 3)
[1] 120
> n < - 8> k < - 5> prod(1:n)/(prod(1:k) * prod(1:(n - k)))
[1] 56
> choose(n = 8, k = 5)
[1] 56
```
#### **lchoose()**

- **Package:** [base](#page-912-0)
- **• Input:**
	- n valore naturale
	- k valore naturale tale che  $0 \leq k \leq n$
- **• Description:** logaritmo naturale del coefficiente binomiale
- **Formula:**

 $\log\binom{n}{k}$ k <sup>1</sup>

• **Example:**

```
> n < - 10> k < - 3> log(prod(1:n)/(prod(1:k) * prod(1:(n - k))))
```

```
[1] 4.787492
```
 $>$  lchoose(n = 10, k = 3)

```
[1] 4.787492
> n < - 8> k < - 5> log(prod(1:n)/(prod(1:k) * prod(1:(n - k))))
[1] 4.025352
> lchoose(n = 8, k = 5)
[1] 4.025352
```
#### **factorial()**

- **Package:** [base](#page-912-0)
- **• Input:**
	- x valore naturale
- **• Description:** fattoriale
- **Formula:**

 $x!$ 

```
> x < - 4> prod(1:x)
[1] 24
> factorial(x = 4)
[1] 24
> x < - 6> prod(1:x)
[1] 720
> factorial(x = 6)
[1] 720
```
#### <span id="page-26-0"></span>**lfactorial()**

- **Package:** [base](#page-912-0)
- **• Input:**
	- x valore naturale
- **• Description:** logaritmo del fattoriale in base e
- **Formula:**

 $log(x!)$ 

• **Example:**

```
> x < - 4> log(prod(1:x))
[1] 3.178054
> lfactorial(x = 4)
[1] 3.178054
> x < - 6> log(prod(1:x))
[1] 6.579251
> lfactorial(x = 6)
```
**1.8 Funzioni trigonometriche dirette**

### **sin()**

• **Package:** [base](#page-912-0)

[1] 6.579251

- **• Input:**
	- x valore numerico
- **• Description:** seno
- **Formula:**

 $sin(x)$ 

• **Example:**

 $> sin(x = 1.2)$ 

[1] 0.932039

 $> sin(x = pi)$ 

[1] 1.224606e-16

#### **cos()**

- **Package:** [base](#page-912-0)
- **• Input:**

x valore numerico

- **• Description:** coseno
- **Formula:**

 $cos(x)$ 

- **Example:**
	- $> cos(x = 1.2)$
	- [1] 0.3623578
	- $> cos(x = pi/2)$
	- [1] 6.123032e-17

#### **tan()**

- **Package:** [base](#page-912-0)
- **• Input:**
	- x valore numerico
- **• Description:** tangente
- **Formula:**

$$
\tan(x) = \frac{\sin(x)}{\cos(x)}
$$

- **Example:**
	- $> tan(x = 1.2)$

[1] 2.572152

- $> tan(x = pi)$
- [1]  $-1.224606e-16$

 $> tan(x = 2.3)$ 

[1] -1.119214

 $> sin(x = 2.3)/cos(x = 2.3)$ 

[1] -1.119214

# <span id="page-28-0"></span>**1.9 Funzioni trigonometriche inverse**

#### **asin()**

- **Package:** [base](#page-912-0)
- **• Input:**
	- x valore numerico tale che  $|x| \leq 1$
- **Description:** arcoseno di  $x$ , espresso in radianti nell'intervallo tra  $-\pi/2$  e  $\pi/2$
- **Formula:**

 $arcsin(x)$ 

- **Example:**
	- $>$  asin(x = 0.9)
	- [1] 1.119770
	- $>$  asin(x = -1)

```
[1] -1.570796
```
#### **acos()**

- **Package:** [base](#page-912-0)
- **• Input:**
	- x valore numerico tale che  $|x| \leq 1$
- **• Description:** arcocoseno di x, espresso in radianti nell'intervallo tra 0 e π
- **Formula:**

```
arccos(x)
```
- **Example:**
	- $>$  acos(x = 0.9)
	- [1] 0.4510268
	- $>$  acos(x = -1)
	- [1] 3.141593

#### **atan()**

- **Package:** [base](#page-912-0)
- **• Input:**

x valore numerico

- **Description:** arcotangente di x, espressa in radianti nell'intervallo tra  $-\pi/2$  e  $\pi/2$
- **Formula:**

 $arctan(x)$ 

- **Example:**
	- $>$  atan(x = 0.9)

```
[1] 0.7328151
> atan(x = -34)
[1] -1.541393
```
#### **atan2()**

- **Package:** [base](#page-912-0)
- **• Input:**
	- y valore numerico di ordinata
	- x valore numerico di ascissa
- **• Description:** arcotangente in radianti dalle coordinate x e y specificate, nell'intervallo tra −π e π
- **Formula:**

 $arctan(x)$ 

• **Example:**

 $>$  atan2( $y = -2$ ,  $x = 0.9$ ) [1] -1.147942  $>$  atan2(y = -1, x = -1)  $[1]$  -2.356194

# **1.10 Funzioni iperboliche dirette**

#### **sinh()**

- **Package:** [base](#page-912-0)
- **• Input:**
	- x valore numerico
- **• Description:** seno iperbolico
- **Formula:**

$$
\sinh(x) = \frac{e^x - e^{-x}}{2}
$$

```
> x < -2.45> (exp(x) - exp(-x))/2
[1] 5.751027
> \sinh(x = 2.45)[1] 5.751027
> x < -3.7> (exp(x) - exp(-x))/2
[1] 20.21129
> \sinh(x = 3.7)[1] 20.21129
```
#### **cosh()**

- **Package:** [base](#page-912-0)
- **• Input:**
	- x valore numerico
- **• Description:** coseno iperbolico
- **Formula:**

$$
\cosh(x) = \frac{e^x + e^{-x}}{2}
$$

• **Example:**

```
> x < -2.45> (exp(x) + exp(-x))/2
[1] 5.83732
> \cosh(x = 2.45)[1] 5.83732
> x < -3.7> (exp(x) + exp(-x))/2
[1] 20.23601
> \cosh(x = 3.7)[1] 20.23601
```
## **tanh()**

- **Package:** [base](#page-912-0)
- **• Input:**
	- x valore numerico
- **• Description:** tangente iperbolica
- **Formula:**

$$
\tanh(x) = \frac{\sinh(x)}{\cosh(x)} = \frac{e^{2x} - 1}{e^{2x} + 1}
$$

```
> x < - 2.45> (exp(2 * x) - 1)/(exp(2 * x) + 1)
[1] 0.985217
> \tanh(x = 2.45)[1] 0.985217
> x < -3.7> (exp(2 * x) - 1)/(exp(2 * x) + 1)
[1] 0.9987782
```

```
> tanh (x = 3.7)
[1] 0.9987782
> tanh (x = 2.3)
[1] 0.9800964
> \sinh(x = 2.3)/\cosh(x = 2.3)[1] 0.9800964
```
# **1.11 Funzioni iperboliche inverse**

#### **asinh()**

- **Package:** [base](#page-912-0)
- **• Input:**
	- x valore numerico
- **• Description:** inversa seno iperbolico
- **Formula:**

 $arcsinh(x)$ 

• **Example:**

```
> asinh (x = 2.45)
[1] 1.628500
> asinh (x = 3.7)
```
[1] 2.019261

#### **acosh()**

- **Package:** [base](#page-912-0)
- **• Input:**
	- x valore numerico tale che  $x \geq 1$
- **• Description:** inversa coseno iperbolico
- **Formula:**

 $arccosh(x)$ 

```
> a \cosh(x = 2.45)
```
- [1] 1.544713
- $>$  acosh(x = 3.7)
- [1] 1.982697

#### <span id="page-32-0"></span>**atanh()**

- **Package:** [base](#page-912-0)
- **• Input:**
	- x valore numerico tale che  $|x| < 1$
- **• Description:** inversa tangente iperbolica
- **Formula:**

$$
\operatorname{arctanh}(x) = \frac{1}{2} \log \left( \frac{1+x}{1-x} \right)
$$

• **Example:**

```
> x < -0.45> 0.5 * log((1 + x)/(1 - x))[1] 0.4847003
> atanh (x = 0.45)
[1] 0.4847003
> x < - 0.7> 0.5 \times \log((1 + x)/(1 - x))[1] 0.8673005
> atanh (x = 0.7)
[1] 0.8673005
```
# **1.12 Funzioni esponenziali e logaritmiche**

## **exp()**

- **Package:** [base](#page-912-0)
- **• Input:**
	- x valore numerico
- **• Description:** esponenziale
- **Formula:**

 $e^x$ 

• **Example:**

```
> exp(x = 1.2)
```
[1] 3.320117

 $> exp(x = 0)$ 

[1] 1

### **expm1()**

- **Package:** [base](#page-912-0)
- **• Input:**
	- x valore numerico
- **• Description:** esponenziale
- **Formula:**

 $e^x-1$ 

• **Example:**

```
> x < -1.2> exp(x) - 1[1] 2.320117
> expm1(x = 1.2)
[1] 2.320117
> x < - 0> exp(x) - 1[1] 0
> expm1(x = 0)
[1] 0
```
### **log2()**

- **Package:** [base](#page-912-0)
- **• Input:**
	- x valore numerico tale che  $x > 0$
- **• Description:** logaritmo di x in base 2
- **Formula:**

 $log_2(x)$ 

• **Example:**

```
> log2(x = 1.2)[1] 0.2630344
> log2(x = 8)[1] 3
> log2(x = -1.2)
```
[1] NaN

### **log10()**

- **Package:** [base](#page-912-0)
- **• Input:**
	- $\ge$ valore numerico tale che  $x>0$
- **• Description:** logaritmo di x in base 10
- **Formula:**

 $\log_{10}(x)$ 

• **Example:**

```
> log10(x = 1.2)[1] 0.07918125
> log10(x = 1000)[1] 3
> log10(x = -6.4)[1] NaN
```
#### **log()**

- **Package:** [base](#page-912-0)
- **• Input:**

x valore numerico tale che  $x > 0$ base il valore *b* tale che  $b > 0$ 

- **Description:** logaritmo di *x* in base *b*
- **Formula:**

 $\log_b(x)$ 

```
> log(x = 2, base = 4)[1] 0.5
> log(x = 8, base = 2)[1] 3
> log(x = 0, base = 10)
[1] -Inf
> log(x = 100, base = -10)[1] NaN
```
### **logb()**

- **Package:** [base](#page-912-0)
- **• Input:**

x valore numerico tale che  $x > 0$ base il valore *b* tale che  $b > 0$ 

- **Description:** logaritmo di *x* in base *b*
- **Formula:**

 $\log_b(x)$ 

• **Example:**

```
> logb(x = 2, base = 4)
[1] 0.5
> logb(x = 8, base = 2)
[1] 3
> logb(x = -1.2, base = 2)
[1] NaN
```
# **log1p()**

- **Package:** [base](#page-912-0)
- **• Input:**

```
x valore numerico tale che x > −1
```
- **• Description:** logaritmo di x in base e
- **Formula:**

 $\log(x+1)$ 

```
• Example:
```

```
> x < -2.3> log(x + 1)[1] 1.193922
> log1p(x = 2.3)
[1] 1.193922
> x < - 8> log(x + 1)[1] 2.197225
> log1p(x = 8)
[1] 2.197225
> log1p(x = -1)
[1] -Inf
> log1p(x = -1.2)
[1] NaN
```
# **1.13 Funzioni di successione**

**:**

- **Package:** [base](#page-912-0)
- **• Description:** successione con intervallo unitario
- **Example:**

```
> 1:10[1] 1 2 3 4 5 6 7 8 9 10
> 1:10.2[1] 1 2 3 4 5 6 7 8 9 10
> 1.1:10.2[1] 1.1 2.1 3.1 4.1 5.1 6.1 7.1 8.1 9.1 10.1
> 1:5 + 1[1] 2 3 4 5 6
> 1: (5 + 1)
[1] 1 2 3 4 5 6
```
## **rep()**

• **Package:** [base](#page-912-0)

**• Input:**

- x vettore alfanumerico di dimensione n
- times ogni elemento del vettore viene ripetuto lo stesso numero *times* di volte
- length.out dimensione del vettore risultato

each ogni elemento del vettore viene ripetuto *each* volte

- **• Description:** replicazioni
- **Example:**

```
> rep(x = 2, times = 5)
[1] 2 2 2 2 2
> rep(x = c(1, 2, 3), times = 5)
 [1] 1 2 3 1 2 3 1 2 3 1 2 3 1 2 3
> rep(x = c(8.1, 6.7, 10.2), times = c(1, 2, 3))
[1] 8.1 6.7 6.7 10.2 10.2 10.2
> rep(x = c(1, 2, 3), each = 2)
[1] 1 1 2 2 3 3
```

```
> rep(x = c(1, 2, 3), length.out = 7)[1] 1 2 3 1 2 3 1
> rep(x = TRUE, times = 5)
[1] TRUE TRUE TRUE TRUE TRUE
> rep(x = c(1, 2, 3, 4), each = 3, times = 2)
 [1] 1 1 1 2 2 2 3 3 3 4 4 4 1 1 1 2 2 2 3 3 3 4 4 4
```
• **Note:** Il parametro each ha precedenza sul parametro times.

## **rep.int()**

- **Package:** [base](#page-912-0)
- **• Input:**
	- x vettore alfanumerico di dimensione n

times ogni elemento del vettore viene ripetuto lo stesso numero *times* di volte

- **• Description:** replicazioni
- **Example:**

```
> rep.int(x = 2, times = 5)
[1] 2 2 2 2 2
> rep.int(x = c(1, 2, 3), times = 5)
 [1] 1 2 3 1 2 3 1 2 3 1 2 3 1 2 3
> rep.int(x = c(1, 2, 3), times = c(1, 2, 3))
[1] 1 2 2 3 3 3
> rep.int (x = TRUE, times = 5)[1] TRUE TRUE TRUE TRUE TRUE
```
#### **sequence()**

- **Package:** [base](#page-912-0)
- **• Input:**

nvec vettore numerico  $x$  di valori naturali di dimensione  $n$ 

• **Description:** serie di sequenze di interi dove ciascuna sequenza termina con i numeri naturali passati come argomento

```
• Example:
```

```
> n1 < -2> n2 < -5> c(1:n1, 1:n2)[1] 1 2 1 2 3 4 5
> sequence (nvec = c(2, 5))
[1] 1 2 1 2 3 4 5
> n1 < -6> n2 < -3> c(1:n1, 1:n2)[1] 1 2 3 4 5 6 1 2 3
> sequence (nvec = c(6, 3))
[1] 1 2 3 4 5 6 1 2 3
```
## **seq()**

```
• Package: base
```

```
• Input:
```

```
from punto di partenza
```
- to punto di arrivo
- by passo
- length.out dimensione

along.with vettore di dimensione  $n$  per creare la sequenza di valori naturali 1, 2, ...,  $n$ 

**• Description:** successione

```
• Example:
```

```
> seq(from = 1, to = 3.4, by = 0.4)
[1] 1.0 1.4 1.8 2.2 2.6 3.0 3.4
> seq(from = 1, to = 3.4, length.out = 5)
[1] 1.0 1.6 2.2 2.8 3.4
> seq(from = 3.4, to = 1, length.out = 5)
[1] 3.4 2.8 2.2 1.6 1.0
```

```
> x \leftarrow c(1.5, 6.4, 9.6, 8.8)> n < - 4> 1:n
[1] 1 2 3 4
> seq(along.with = x)
[1] 1 2 3 4
> x \leftarrow c(1.5, 6.4, 9.6, 8.8)> seq(from = 88, to = 50, along.with = x)
[1] 88.00000 75.33333 62.66667 50.00000
> seq(from = 88, to = 50, length.out = length(x))
[1] 88.00000 75.33333 62.66667 50.00000
> seq(from = 5, by = -1, along.with = 1:6)
[1] 5 4 3 2 1 0
> seq(from = 8)
[1] 1 2 3 4 5 6 7 8
> seq(from = -8)
 [1] 1 0 -1 -2 -3 -4 -5 -6 -7 -8
```
### **seq\_along()**

- **Package:** [base](#page-912-0)
- **• Input:**

along.with vettore numerico  $x$  di dimensione  $n$ 

- **Description:** sequenza di valori naturali  $1, 2, \ldots, n$
- **Example:**

```
> x \leftarrow c(1.2, 2.3, 3.4, 4.5, 5.6, 6.7)> n < - 6> seq_along(along.with = x)
[1] 1 2 3 4 5 6
> x \leftarrow c(1.5, 6.4, 9.6, 8.8)> n < - 4> seq_along(along.with = x)
[1] 1 2 3 4
```
#### **seq\_len()**

- **Package:** [base](#page-912-0)
- **• Input:**

length.out valore  $n$  naturale

- **Description:** sequenza di valori naturali  $1, 2, \ldots, n$
- **Example:**

```
> n < - 6> seq_len(length.out = 6)
[1] 1 2 3 4 5 6
> n < - 4> seq_len(length.out = 4)
[1] 1 2 3 4
```
# **1.14 Funzioni di ordinamento**

#### **sort()**

- **Package:** [base](#page-912-0)
- **• Input:**

x vettore numerico di dimensione n

 $decreasing = TRUE / FALSE decremento oppure incremento$ index.return = TRUE / FALSE vettore indici ordinati

- **• Description:** ordinamento crescente oppure decrescente
- **Output:**
	- x vettore ordinato
	- ix vettore indici ordinati
- **• Formula:**

x

decreasing = TRUE  $x_{(n)}, x_{(n-1)}, \ldots, x_{(1)}$ decreasing = FALSE  $x_{(1)}, x_{(2)}, \ldots, x_{(n)}$ 

```
> x \leftarrow c(1.2, 2.3, 4.21, 0, 2.1, 3.4)> sort(x, decreasing = TRUE, index.return = FALSE)
[1] 4.21 3.40 2.30 2.10 1.20 0.00
> x \leftarrow c(1.2, 2.3, 4.21, 0, 2.1, 3.4)> res <- sort(x, decreasing = TRUE, index.return = TRUE)
> res$x
[1] 4.21 3.40 2.30 2.10 1.20 0.00
```

```
> res$ix
[1] 3 6 2 5 1 4
> x[res$ix]
[1] 4.21 3.40 2.30 2.10 1.20 0.00
> x \leftarrow c(1.2, 2.3, 4.21, 0, 2.1, 3.4)> sort(x, decreasing = FALSE, index.return = FALSE)
[1] 0.00 1.20 2.10 2.30 3.40 4.21
> x \leftarrow c(1.2, 2.3, 4.21, 0, 2.1, 3.4)> res <- sort(x, decreasing = FALSE, index.return = TRUE)
> res$x
[1] 0.00 1.20 2.10 2.30 3.40 4.21
> res$ix
[1] 4 1 5 2 6 3
> x[res$ix]
[1] 0.00 1.20 2.10 2.30 3.40 4.21
> x \leftarrow c(1.2, 4.2, 4.5, -5.6, 6.5, 1.2)> sort(x, decreasing = TRUE)
[1] 6.5 4.5 4.2 1.2 1.2 -5.6
> rev(sort(x))
[1] 6.5 4.5 4.2 1.2 1.2 -5.6
```
• **Note:** Equivale alla funzione [order\(\)](#page-42-0) quando index.return = TRUE.

### **rev()**

- **Package:** [base](#page-912-0)
- **• Input:**
	- x vettore numerico di dimensione n
- **• Description:** elementi di un vettore in ordine invertito
- **Formula:**

```
x_n, x_{n-1}, \ldots, x_1
```

```
• Example:
```

```
> x \leftarrow c(1.2, 2.3, 4.21, 0, 2.1, 3.4)> rev(x)
[1] 3.40 2.10 0.00 4.21 2.30 1.20
> x \leftarrow c(1.2, 4.2, 4.5, -5.6, 6.5, 1.2)> rev(x)
[1] 1.2 6.5 -5.6 4.5 4.2 1.2
```
### <span id="page-42-0"></span>**order()**

- **Package:** [base](#page-912-0)
- **• Input:**

```
xvettore numerico di dimensione \mathfrak ndecreasing = TRUE / FALSE decremento oppure incremento
```
- **• Description:** restituisce la posizione di ogni elemento di x se questo fosse ordinato in maniera decrescente oppure crescente
- **Example:**

```
> x \leftarrow c(1.2, 2.3, 4.21, 0, 2.1, 3.4)> order(x, decreasing = FALSE)
[1] 4 1 5 2 6 3
> x \leq c(1, 2, 2, 3, 4, 21, 0, 2, 1, 3, 4)> order(x, decreasing = TRUE)
[1] 3 6 2 5 1 4
> x \leftarrow c(1.6, 6.8, 7.7, 7.2, 5.4, 7.9, 8, 8, 3.4, 12)> sort(x, decreasing = FALSE)
 [1] 1.6 3.4 5.4 6.8 7.2 7.7 7.9 8.0 8.0 12.0
> x[order(x, decreasing = FALSE)][1] 1.6 3.4 5.4 6.8 7.2 7.7 7.9 8.0 8.0 12.0
```
### **rank()**

- **Package:** [base](#page-912-0)
- **• Input:**

**x** vettore numerico di dimensione  $n$ 

ties.method = "average" / "first" / "random" / "max" / "min" metodo da utilizzare in presenza di ties

- **Description:** rango di x ossia viene associato ad ogni elemento del vettore x il posto occupato nello stesso vettore ordinato in modo crescente
- **Example:**

```
> x \leftarrow c(1.2, 2.3, 4.5, 2.3, 4.5, 6.6, 1.2, 3.4)> rank(x, ties.method = "average")
[1] 1.5 3.5 6.5 3.5 6.5 8.0 1.5 5.0
> x \leftarrow c(1.2, 2.3, 4.21, 0, 2.1, 3.4)> rank(x, ties.method = "average")
[1] 2 4 6 1 3 5
> x \leftarrow c(1.2, 4.2, 4.5, -5.6, 6.5, 1.2)> rank(x, ties.method = "first")
[1] 2 4 5 1 6 3
```
• **Note:** Solo per ties.method = "average" e ties.method = "first" la somma del vettore finale rimane uguale a  $n(n+1)/2$ .

# **1.15 Funzioni di troncamento e di arrotondamento**

## **trunc()**

- **Package:** [base](#page-912-0)
- **• Input:**
	- x valore numerico
- **• Description:** tronca la parte decimale
- **Formula:**

 $\lceil x \rceil$ 

**• Example:**

```
> trunc(x = 2)
[1] 2
> trunc(x = 2.999)
[1] 2
> trunc(x = -2.01)
[1] -2
```
# **floor()**

• **Package:** [base](#page-912-0)

**• Input:**

x valore numerico

- **• Description:** arrotonda all'intero inferiore
- **Formula:**

$$
\lfloor x \rfloor = \begin{cases} x & \text{se } x \text{ è intero} \\ \lceil x \rceil & \text{se } x \text{ è positive non intero} \\ \lceil x \rceil - 1 & \text{se } x \text{ è negative non intero} \end{cases}
$$

```
> floor(x = 2)
[1] 2
> floor(x = 2.99)
[1] 2
> floor(x = -2.01)
[1] -3
```
# **ceiling()**

- **Package:** [base](#page-912-0)
- **• Input:**
	- x valore numerico
- **• Description:** arrotonda all'intero superiore
- **Formula:**

$$
\lceil x \rceil = \begin{cases} x & \text{se } x \text{ è intero} \\ \lceil x \rceil + 1 & \text{se } x \text{ è positive non intero} \\ \lceil x \rceil & \text{se } x \text{ è negative non intero} \end{cases}
$$

• **Example:**

```
> ceiling(x = 2)
[1] 2
> ceiling (x = 2.001)
[1] 3
> ceiling(x = -2.01)
[1] -2
```
## **round()**

- **Package:** [base](#page-912-0)
- **• Input:**

x valore numerico

digits valore naturale  $n$ 

- **• Description:** arrotonda al numero di cifre specificato da n
- **Example:**

```
> pi
[1] 3.141593
> round(x = pi, digits = 4)
[1] 3.1416
> exp(1)[1] 2.718282
> round(x = exp(1), digits = 3)
[1] 2.718
```
## **signif()**

- **Package:** [base](#page-912-0)
- **• Input:**
	- x valore numerico
	- digits valore naturale  $n$
- **• Description:** arrotonda al numero di cifre significative specificate da n
- **Example:**

```
> pi
[1] 3.141593
> signif(x = pi, digits = 4)
[1] 3.142
> exp(1)
[1] 2.718282
> signif(x = exp(1), digits = 3)
[1] 2.72
```
### **fractions()**

- **Package:** [MASS](#page-912-0)
- **• Input:**
	- x oggetto numerico
- **• Description:** trasforma un valore decimale in frazionario
- **Example:**

```
> fractions (x = 2.3)
[1] 23/10
> fractions (x = 1.34)
[1] 67/50
> x <- matrix(data = c(1.2, 34, 4.3, 4.2), nrow = 2, ncol = 2,
+ byrow = FALSE)
> x[1, 1] [1, 2][1,] 1.2 4.3[2,] 34.0 4.2
> fractions(x)
    [,1] [,2][1,] 6/5 43/10
[2,] 34 21/5
```
### **rational()**

- **Package:** [MASS](#page-912-0)
- **• Input:**

x oggetto numerico

- **• Description:** approssimazione razionale
- **Example:**

```
> matrice <- matrix(data = c(1.2, 34, 4.3, 4.2), nrow = 2, ncol = 2,
+ byrow = FALSE)
> matrice
    [1, 1] [1, 2][1,] 1.2 4.3
[2,] 34.0 4.2
> det(matrice)
[1] -141.16
> solve(matrice) %*% matrice
            [,1] [,2][1,] 1.000000e+00 -2.303930e-17
[2,] 2.428613e-17 1.000000e+00
> rational(x = solve(matrice) %*% matrice)
   [,1] [,2][1,] 1 0[2,] 0 1
```
# **1.16 Funzioni avanzate**

### **gamma()**

- **Package:** [base](#page-912-0)
- **• Input:**

x valore numerico tale che  $x > 0$ 

- **• Description:** funzione gamma
- **Formula:**

$$
\Gamma(x) = \int_0^{+\infty} u^{x-1} e^{-u} du
$$

• **Example:**

```
> gamma (x = 3.45)
[1] 3.146312
```

```
> gamma (x = 5)
```
[1] 24

## **lgamma()**

- **Package:** [base](#page-912-0)
- **• Input:**
	- x valore numerico tale che  $x > 0$
- **• Description:** logaritmo naturale della funzione gamma
- **Formula:**

 $log(\Gamma(x))$ 

- **Example:**
	- $>$  log(gamma(x = 3.45))
	- [1] 1.146231
	- $>$  1 gamma (x = 3.45)
	- [1] 1.146231
	- $>$  log(gamma(x = 5))
	- [1] 3.178054
	- $>$  lgamma(x = 5)

[1] 3.178054

#### **digamma()**

- **Package:** [base](#page-912-0)
- **• Input:**
	- x valore numerico tale che  $x > 0$
- **• Description:** funzione digamma
- **Formula:**

$$
\Psi(x) = \frac{d}{dx} \log(\Gamma(x))
$$

- **Example:**
	- $>$  digamma (x = 2.45)
	- [1] 0.6783387
	- $>$  digamma (x = 5.3)
	- [1] 1.570411

#### **trigamma()**

- **Package:** [base](#page-912-0)
- **• Input:**
	- x valore numerico tale che  $x > 0$
- **• Description:** derivata prima della funzione digamma
- **Formula:**

```
\frac{d}{dx}\Psi(x)
```
• **Example:**

```
> trigamma (x = 2.45)
```
[1] 0.5024545

```
> trigamma (x = 5.3)
```

```
[1] 0.2075909
```
## **psigamma()**

- **Package:** [base](#page-912-0)
- **• Input:**

x valore numerico tale che  $x > 0$ 

- deriv valore naturale  $n$
- **• Description:** derivata n-esima della funzione digamma
- **Formula:**

$$
\frac{d^n}{dx}\Psi(x)
$$

- **Example:**
	- $>$  psigamma(x = 2.45, deriv = 0)
	- [1] 0.6783387
	- $>$  digamma (x = 2.45)
	- [1] 0.6783387
	- $>$  psigamma(x = 5.3, deriv = 1)
	- [1] 0.2075909

```
> trigamma (x = 5.3)
```
[1] 0.2075909

## **beta()**

- **Package:** [base](#page-912-0)
- **• Input:**
	- a valore numerico tale che  $a > 0$
	- b valore numerico tale che  $b > 0$
- **• Description:** funzione beta
- **Formula:**

$$
B(a, b) = \frac{\Gamma(a)\,\Gamma(b)}{\Gamma(a+b)} = \int_0^1 u^{a-1} (1-u)^{b-1} \, du
$$

#### • **Example:**

```
> a < -3.45> b \le -2.3> gamma(a) * gamma(b)/gamma(a + b)
[1] 0.04659344
> \text{beta}(a = 3.45, b = 2.3)[1] 0.04659344
> a < - 5> b < - 4> gamma(a) * gamma(b)/gamma(a + b)
[1] 0.003571429
> \text{beta}(a = 5, b = 4)[1] 0.003571429
```
### **lbeta()**

- **Package:** [base](#page-912-0)
- **• Input:**
	- a valore numerico tale che  $a > 0$
	- b valore numerico tale che  $b > 0$
- **• Description:** logaritmo naturale della funzione beta
- **Formula:**

 $log(B(a, b))$ 

```
> a < -3.45> b \le -2.3> log(gamma(a) * gamma(b)/gamma(a + b))
[1] -3.066296
> lbeta(a = 3.45, b = 2.3)
[1] -3.066296
```

```
> a < - 5> b < - 4> log(gamma(a) * gamma(b)/gamma(a + b))
[1] -5.63479
> lbeta(a = 5, b = 4)
[1] -5.63479
```
## **fbeta()**

- **Package:** [MASS](#page-912-0)
- **• Input:**
	- x valore numerico tale che  $x > 0$  e  $x < 1$
	- a valore numerico tale che  $a > 0$
	- b valore numerico tale che  $b > 0$
- **• Description:** funzione beta
- **Formula:**

```
x^{a-1}(1-x)^{b-1}
```

```
• Example:
```

```
> x < - 0.67> a < -3.45> b \le -2.3> x^{\wedge}(a - 1) \times (1 - x)^{\wedge}(b - 1)[1] 0.08870567
> fbeta(x = 0.67, a = 3.45, b = 2.3)
[1] 0.08870567
> x < -0.12> a < - 5> b < - 4> x^{\wedge}(a - 1) \star (1 - x)^{\wedge}(b - 1)[1] 0.0001413100
> fbeta(x = 0.12, a = 5, b = 4)
[1] 0.0001413100
```
### **sigmoid()**

- **Package:** [e1071](#page-912-0)
- **• Input:**
	- x valore numerico
- **• Description:** funzione sigmoide
- **Formula:**

$$
S(x) = (1 + e^{-x})^{-1} = \frac{e^x}{1 + e^x}
$$

### • **Example:**

```
> x < -3.45> (1 + exp(-x))^(-1)
[1] 0.9692311
> sigmoid(x = 3.45)
[1] 0.9692311
> x < -1.7> (1 + exp(-x))^(-1)
[1] 0.1544653
> sigmoid(x = -1.7)
[1] 0.1544653
```
## **dsigmoid()**

- **Package:** [e1071](#page-912-0)
- **• Input:**

x valore numerico

- **• Description:** derivata prima della funzione sigmoide
- **Formula:**

$$
\frac{d}{dx} S(x) = \frac{e^x}{(1 + e^x)^2} = \frac{e^x}{1 + e^x} \left(1 - \frac{e^x}{1 + e^x}\right) = S(x) (1 - S(x))
$$

```
> x < -3.45> exp(x)/(1 + exp(x))^2[1] 0.02982214
> dsigmoid(x = 3.45)
[1] 0.02982214
> x < -1.7> exp(x)/(1 + exp(x))^2[1] 0.1306057
> dsigmoid(x = -1.7)
[1] 0.1306057
```
### **d2sigmoid()**

- **Package:** [e1071](#page-912-0)
- **• Input:**
	- x valore numerico
- **• Description:** derivata seconda della funzione sigmoide
- **Formula:**

$$
\frac{d^2}{dx}S(x) = \frac{e^x(1-e^x)}{(1+e^x)^3} = \frac{e^x}{1+e^x} \left(1 - \frac{e^x}{1+e^x}\right) \left(\frac{1}{1+e^x} - \frac{e^x}{1+e^x}\right) = S^2(x) \left(1 - S(x)\right) \left(e^{-x} - 1\right)
$$

• **Example:**

```
> x < -3.45> (\exp(x) * (1 - \exp(x))) / (1 + \exp(x))^3[1] -0.02798695
> d2sigmoid(x = 3.45)
[1] -0.02798695
> x < -1.7> (\exp(x) \times (1 - \exp(x))) / (1 + \exp(x))^3[1] 0.09025764
> d2sigmoid(x = -1.7)
[1] 0.09025764
```
### **besselI()**

- **Package:** [base](#page-912-0)
- **• Input:**
	- x valore numerico tale che  $x > 0$
	- nu valore naturale
- **• Description:** funzione BesselI
- **Example:**
	- $>$  besselI(x = 2.3, nu = 3)
	- [1] 0.3492232
	- $>$  besselI(x = 1.6, nu = 2)
	- [1] 0.3939673

## **besselJ()**

- **Package:** [base](#page-912-0)
- **• Input:**

x valore numerico tale che  $x > 0$ nu valore naturale

- **• Description:** funzione BesselJ
- **Example:**
	- $>$  besselJ(x = 2.3, nu = 3)
	- [1] 0.1799789
	- $>$  besselJ(x = 1.6, nu = 2)
	- [1] 0.2569678

### **besselK()**

- **Package:** [base](#page-912-0)
- **• Input:**
	- x valore numerico tale che  $x > 0$ nu valore naturale
- **• Description:** funzione BesselK
- **Example:**

```
> besselK(x = 2.3, nu = 3)
[1] 0.3762579
> besselK(x = 1.6, nu = 2)
[1] 0.4887471
```
### **besselY()**

• **Package:** [base](#page-912-0)

**• Input:**

- x valore numerico tale che  $x > 0$
- nu valore naturale
- **• Description:** funzione BesselY
- **Example:**
	- $>$  besselY(x = 2.3, nu = 3)
	- [1] -0.8742197

```
> besselY(x = 1.6, nu = 2)
```
 $[1] -0.8548994$ 

# **1.17 Funzioni sui numeri complessi**

## **complex()**

- **Package:** [base](#page-912-0)
- **• Input:**

real parte reale  $\alpha$ imaginary parte immaginaria  $\beta$ modulus modulo r argument argomento  $\phi$ 

- **• Description:** numero complesso
- **Formula:**

$$
\alpha + i\beta = r(\cos(\phi) + i\sin(\phi))
$$
  
\n
$$
\alpha = r\cos(\phi)
$$
  
\n
$$
\beta = r\sin(\phi)
$$
  
\n
$$
r = \sqrt{\alpha^2 + \beta^2}
$$
  
\n
$$
\phi = \arctan\left(\frac{\beta}{\alpha}\right)
$$

α

#### • **Example:**

```
> complex(real = 1, imaginary = 3)
[1] 1+3i
> complex(modulus = Mod(1 + 3i), argument = Arg(1 + 3i))
[1] 1+3i
> complex(real = -3, imaginary = 4)
[1] -3+4i> complex(modulus = Mod(-3 + 4i), argument = Arg(-3 + 4i))
[1] -3+4i
```
# **Re()**

- **Package:** [base](#page-912-0)
- **• Input:**

x numero complesso

- **• Description:** parte reale
- **Formula:**

```
> Re(x = 2 + 3i)
[1] 2
> Re(x = -3 + 4i)
[1] -3
```
## **Im()**

- **Package:** [base](#page-912-0)
- **• Input:**
	- x numero complesso
- **• Description:** parte immaginaria
- **Formula:**
- **Example:**

```
> \text{Im}(x = -2 + 3i)[1] 3
> \text{Im}(x = 3 - 4i)[1] -4
```
## **Mod()**

- **Package:** [base](#page-912-0)
- **• Input:**
	- x numero complesso
- **• Description:** modulo
- **Formula:**

$$
r = \sqrt{\alpha^2 + \beta^2}
$$

 $\beta$ 

```
> x < - 2 + 3i> sqrt(2^2 + 3^2)
[1] 3.605551
> Mod(x = 2 + 3i)[1] 3.605551
> x < -3 + 4i> sqrt((-3)^2 + 4^2)
[1] 5
> Mod(x = -3 + 4i)[1] 5
> x < - 3 + 4i> sqrt(3^2 + 4^2)[1] 5
> Mod(x = 3 + 4i)
```
[1] 5  $> abs(x = 3 + 4i)$ [1] 5

• **Note:** Equivale alla funzione [abs\(\)](#page-17-0).

## **Arg()**

- **Package:** [base](#page-912-0)
- **• Input:**
	- x numero complesso
- **• Description:** argomento
- **Formula:**

$$
\phi = \arctan\left(\frac{\beta}{\alpha}\right)
$$

 $\alpha - i \beta$ 

#### • **Example:**

```
> x < - 2 + 3i> atan(3/2)
[1] 0.9827937
> Arg(x = 2 + 3i)[1] 0.9827937
> x < - 4 + 5i> atan(5/4)
[1] 0.8960554
> Arg(x = 4 + 5i)[1] 0.8960554
```
## **Conj()**

- **Package:** [base](#page-912-0)
- **• Input:**
	- x numero complesso
- **• Description:** coniugato
- **Formula:**

• **Example:**

```
> Conj(x = 2 + 3i)
```

```
[1] 2-3i
```

```
> Conj(x = -3 + 4i)
```
[1] -3-4i

#### **is.real()**

- **Package:** [base](#page-912-0)
- **• Input:**
	- x valore numerico
- **• Description:** segnalazione di valore numerico reale
- **Example:**

```
> is.real(x = 2 + 3i)
[1] FALSE
> is.real(x = 4)
[1] TRUE
```
### **is.complex()**

- **Package:** [base](#page-912-0)
- **• Input:**
	- x valore numerico
- **• Description:** segnalazione di valore numerico complesso
- **Example:**

```
> is.complex(x = 2 + 3i)
```
[1] TRUE

- $>$  is.complex(x = 4)
- [1] FALSE

# **1.18 Funzioni cumulate**

#### **cumsum()**

- **Package:** [base](#page-912-0)
- **• Input:**
	- $x$  vettore numerico di dimensione  $n$
- **• Description:** somma cumulata
- **Formula:**

$$
\sum_{j=1}^{i} x_j \quad \forall i = 1, 2, \dots, n
$$

```
> x \leftarrow c(1, 2, 4, 3, 5, 6)> cumsum(x)
```

```
[1] 1 3 7 10 15 21
```

```
> x \leftarrow c(1, 2.3, 4.5, 6.7, 2.1)> cumsum(x)
[1] 1.0 3.3 7.8 14.5 16.6
```
**cumprod()**

- **Package:** [base](#page-912-0)
- **• Input:**
	- $x$  vettore numerico di dimensione  $n$
- **• Description:** prodotto cumulato
- **Formula:**

$$
\prod_{j=1}^{i} x_j \quad \forall i = 1, 2, \dots, n
$$

• **Example:**

 $> x < -c(1, 2, 4, 3, 5, 6)$ > cumprod(x) [1] 1 2 8 24 120 720  $> x \leq c(1, 2.3, 4.5, 6.7, 2.1)$ > cumprod(x) [1] 1.0000 2.3000 10.3500 69.3450 145.6245

#### **cummin()**

- **Package:** [base](#page-912-0)
- **• Input:**

 $x$  vettore numerico di dimensione  $n$ 

- **• Description:** minimo cumulato
- **Formula:**

 $\min(x_1, x_2, \ldots, x_i) \quad \forall i = 1, 2, \ldots, n$ 

```
> x < -c(3, 4, 3, 2, 4, 1)> cummin(x)
[1] 3 3 3 2 2 1
> x < -c(1, 3, 2, 4, 5, 1)> cummin(x)
[1] 1 1 1 1 1 1
```
#### **cummax()**

- **Package:** [base](#page-912-0)
- **• Input:**
	- $x$  vettore numerico di dimensione  $n$
- **• Description:** massimo cumulato
- **Formula:**

 $\max(x_1, x_2, \ldots, x_i) \quad \forall i = 1, 2, \ldots, n$ 

• **Example:**

```
> x \leftarrow c(1, 3, 2, 4, 5, 1)> cummax(x)
[1] 1 3 3 4 5 5
> x < -c(1, 3, 2, 4, 5, 1)> cummax(x)
[1] 1 3 3 4 5 5
```
# **1.19 Funzioni in parallelo**

#### **pmin()**

- **Package:** [base](#page-912-0)
- **• Input:**
	- $x$ vettore numerico di dimensione $n$
	- $y$  vettore numerico di dimensione  $n$
- **• Description:** minimo in parallelo
- **Formula:**

```
\min(x_i, y_i) \quad \forall i = 1, 2, ..., n
```

```
> x \leftarrow c(1.2, 2.3, 0.11, 4.5)> y \leftarrow c(1.1, 2.1, 1.3, 4.4)> pmin(x, y)
[1] 1.10 2.10 0.11 4.40
> x \leftarrow c(1.2, 2.3, 0.11, 4.5)> y \leftarrow c(1.1, 2.1, 1.1, 2.1)> pmin(x, y)
[1] 1.10 2.10 0.11 2.10
```
### **pmax()**

- **Package:** [base](#page-912-0)
- **• Input:**
	- $x$ vettore numerico di dimensione  $\mathfrak n$
	- $y$  vettore numerico di dimensione  $n$
- **• Description:** massimo in parallelo
- **Formula:**

 $\max(x_i, y_i) \quad \forall i = 1, 2, \ldots, n$ 

#### • **Example:**

```
> x \leq -c(1.2, 2.3, 0.11, 4.5)> y \leftarrow c(1.1, 2.1, 1.3, 4.4)> pmax(x, y)
[1] 1.2 2.3 1.3 4.5
> x \leftarrow c(1.2, 2.3, 0.11, 4.5)> y \leftarrow c(1.1, 2.1, 1.1, 2.1)> pmax(x, y)
[1] 1.2 2.3 1.1 4.5
```
# **1.20 Funzioni di analisi numerica**

### **optimize()**

- **Package:** [stats](#page-912-0)
- **• Input:**

f funzione  $f(x)$ lower estremo inferiore upper estremo superiore  $maximum = TRUE / FALSE massimo oppure minimo$ tol tolleranza

- **• Description:** ricerca di un massimo oppure di un minimo
- **Output:**

minimum punto di minimo

maximum punto di massimo

objective valore assunto dalla funzione nel punto individuato

**• Formula:**

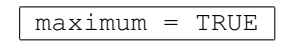

 $\max_{x} f(x)$ 

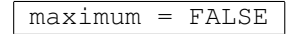

```
> f \le function(x) x * exp(-x^3) - (log(x))^2
> optimize(f, lower = 0.3, upper = 1.5, maximum = TRUE, tol = 1e-04)
$maximum
[1] 0.8374697
$objective
[1] 0.4339975
> f \leftarrow function(x) (x - 0.1)^2
> optimize(f, lower = 0, upper = 1, maximum = FALSE, tol = 1e-04)
$minimum
[1] 0.1
$objective
[1] 7.70372e-34
> f \leftarrow function(x) dchisq(x, df = 8)
> optimize(f, lower = 0, upper = 10, maximum = TRUE, tol = 1e-04)
$maximum
[1] 5.999999
$objective
[1] 0.1120209
```
#### **optim()**

- **Package:** [stats](#page-912-0)
- **• Input:**

```
par valore di partenza
fn funzione f(x)method = "Nelder-Mead" / "BFGS" / "CG" / "L-BFGS-B" / "SANN" metodo di ottimizzazio-
ne
```
- **• Description:** ottimizzazione
- **Output:**

par punto di ottimo

value valore assunto dalla funzione nel punto individuato

```
• Example:
```

```
> f \le function(x) x * exp(-x^3) - (log(x))^2
> optim(par = 1, fn = f, method = "BFGS")$par
[1] 20804.91
> optim(par = 1, fn = f, method = "BFGS") $value[1] -98.86214
> f \leftarrow function(x) (x - 0.1)^2
> optim(par = 1, fn = f, method = "BFGS") $par
```

```
> optim(par = 1, fn = f, method = "BFGS")$value
[1] 7.70372e-34
> f \leftarrow function(x) dchisq(x, df = 8)
> optim(par = 1, fn = f, method = "BFGS")$par
[1] 0.0003649698
> optim(par = 1, fn = f, method = "BFGS")$value
[1] 5.063142e-13
> nLL <- function(mu, x) {
+ z \lt - mu * x
+ \qquad \qquad \qquad \qquad \qquad \qquad \qquad \qquad \qquad \qquad \qquad \qquad \qquad \qquad \qquad \qquad \qquad \qquad \qquad \qquad \qquad \qquad \qquad \qquad \qquad \qquad \qquad \qquad \qquad \qquad \qquad \qquad \qquad \qquad \qquad \qquad \q+ L1 \leftarrow sum (lz)
+ L2 \lt mu/2
+ LL \leftarrow - (L1 - L2)+ LL
+ }
> x \leftarrow c(1.2, 3.4, 5.6, 6.1, 7.8, 8.6, 10.7, 12, 13.7, 14.7)> optim(par = 10000, fn = nLL, method = "CG", x = x) $par
[1] 9950.6
> optim(par = 10000, fn = nLL, method = "CG", x = x)$value
[1] 4863.693
```
### **uniroot()**

• **Package:** [stats](#page-912-0)

#### **• Input:**

```
f funzione f(x)
```
lower estremo inferiore

- upper estremo superiore
- tol tolleranza

maxiter mumero massimo di iterazioni

- **• Description:** ricerca di uno zero
- **Output:**

root radice

f.root valore assunto dalla funzione nel punto individuato

- iter numero di iterazioni
- estim.prec tolleranza

#### **• Formula:**

```
f(x) = 0
```
#### **• Example:**

 $> f \leftarrow function(x) exp(-x) - x$ > uniroot(f, lower =  $0$ , upper =  $1$ , tol = 1e-04, maxiter = 1000)

```
$root
[1] 0.5671439
$f.root
[1] -9.448109e-07
$iter
[1] 3
$estim.prec
[1] 7.425e-05
> f \leftarrow function(x) log10(x) + x> uniroot(f, lower = 0.1, upper = 1, tol = 1e-04, maxiter = 1000)
$root
[1] 0.3990136
$f.root
[1] 1.279136e-06
$iter
[1] 5
$estim.prec
[1] 5e-05
```
### **polyroot()**

- **Package:** [stats](#page-912-0)
- **• Input:**
	- a vettore dei  $k$  coefficienti di un polinomio di ordine  $k 1$
- **• Description:** ricerca di uno zero in un polinomio
- **Formula:**

 $a_1 + a_2 x + a_3 x^2 + \cdots + a_k x^{k-1} = 0$ 

```
> k < -3> a1 < -3> a2 < -2> a3 < -2> a < -c(a1, a2, a3)> polyroot(a)
[1] 0.5+1.118034i 0.5-1.118034i
> radice1 <- 0.5 + (0+1.118034i)
> a1 + a2 * radice1 + a3 * radice1^2
[1] -5.0312e-08+0i
> radice2 <- 0.5 - (0+1.118034i)
> a1 + a2 * radice2 + a3 * radice2^2
[1] -5.0312e-08+0i
```

```
> k < - 4> a1 < -3> a2 < - -2> a3 < -2> a4 < -1> a < -c</math> (a1, a2, a3, a4)> polyroot(a)
[1] 0.094732+1.283742i 0.094732-1.283742i 1.810536+0.000000i
> radice1 <- 0.09473214 + (0+1.283742i)
> a1 + a2 * radice1 + a3 * radice1^2 + a4 * radice1^3
[1] 7.477461e-07-5.808714e-07i
> radice2 <- 0.09473214 - (0+1.283742i)
> a1 + a2 * radice2 + a3 * radice2^2 + a4 * radice2^3
[1] 7.477461e-07+5.808714e-07i
> radice3 <- 1.81053571 + (0+0i)
> a1 + a2 * radice3 + a3 * radice3^2 + a4 * radice3^3
[1] 1.729401e-08+0i
```
# **D()**

- **Package:** [stats](#page-912-0)
- **• Input:**

expr espressione contenente la funzione  $f(x)$  da derivare

name variabile x di derivazione

- **• Description:** derivata simbolica al primo ordine
- **Formula:**

$$
\frac{d}{dx} f(x)
$$

#### • **Example:**

```
> D(expr = expression(exp(-x) - x), name = "x")
-(exp(-x) + 1)> D(expr = expression(x * exp(-a)), name = "x")
```
 $exp(-a)$ 

## **DD()**

- **Package:**
- **• Input:**

expr espressione contenente la funzione  $f(x)$  da derivare

name variabile  $x$  di derivazione

order il valore k dell'ordine di derivazione

- **• Description:** derivata simbolica al k-esimo ordine
- **Formula:**

$$
\frac{d^k}{d^kx} f(x)
$$

• **Example:**

```
> DD(expr = expression(exp(-x) - x), name = "x", order = 1)> DD(expr = expression(x * exp(-a)), name = "a", order = 2)
```
#### **integrate()**

- **Package:** [stats](#page-912-0)
- **• Input:**
	- f funzione  $f(x)$

lower estremo inferiore a di integrazione

upper estremo superiore  $b$  di integrazione

subdivisions mumero di suddivisioni dell'intervallo di integrazione

- **• Description:** integrazione numerica
- **Output:**

value integrale definito

**• Formula:**

$$
\int_{a}^{b} f(x) \, dx
$$

```
> f <- function(x) exp(-x)
> integrate(f, lower = 1.2, upper = 2.3, subdivisions = 150)
0.2009354 with absolute error < 2.2e-15
> f \le function(x) sqrt(x)
> integrate(f, lower = 2.1, upper = 4.5, subdivisions = 150)
4.335168 with absolute error < 4.8e-14
> f \leftarrow function(x) dnorm(x)
> integrate(f, lower = -1.96, upper = 1.96, subdivisions = 150)
0.9500042 with absolute error < 1.0e-11
```
# **1.21 Costanti**

# **pi**

- **Package:** [base](#page-912-0)
- **• Description:** pi greco
- **Formula:**
- **Example:**
	- > pi
	- [1] 3.141593
	- $> 2 * pi$
	- [1] 6.283185

# **Inf**

- **Package:**
- **• Description:** infinito
- **Formula:**

 $\pm \infty$ 

 $\pi$ 

- **Example:**
	- $> 2/0$
	- [1] Inf
	- $> -2/0$
	- [1] -Inf
	- > 0^Inf
	- [1] 0
	- > exp(-Inf)
	- [1] 0
	- > 0/Inf
	- [1] 0
	- $>$  Inf Inf
	- [1] NaN
	- > Inf/Inf
	- [1] NaN
	- > exp(Inf)
	- [1] Inf

## **NaN**

- **Package:**
- **• Description:** not a number
- **Example:**
	- $>$  Inf Inf

[1] NaN

- $> 0/0$
- [1] NaN

# **NA**

- **Package:**
- **• Description:** not available
- **Example:**

```
> x \leftarrow c(1.2, 3.4, 5.6, NA)> mean(x)
[1] NA
> mean(x, na.rm = TRUE)
[1] 3.4
```
## **NULL**

- **Package:**
- **• Description:** oggetto nullo
- **Example:**

```
> x \leftarrow c(1.2, 3.4, 5.6)> names(x) \leq \leq \leq \binom{m}{a}, \binom{m}{b}, \binom{m}{c}> names(x) <- NULL
> x
```
[1] 1.2 3.4 5.6

## **TRUE**

- **Package:**
- **• Description:** vero
- **Example:**
	- > TRUE | TRUE

[1] TRUE

- > TRUE & TRUE
- [1] TRUE

# **T**

- **Package:** [base](#page-912-0)
- **• Description:** vero
- **Example:**
	- $>$  T
	- [1] TRUE
	- > T & T
	- [1] TRUE

## **FALSE**

- **Package:**
- **• Description:** falso
- **Example:**
	- > FALSE | TRUE
	- [1] TRUE
	- > FALSE & TRUE
	- [1] FALSE

## **F**

- **Package:** [base](#page-912-0)
- **• Description:** falso
- **Example:**
	- $>$   $\,$   $\rm F$
	- [1] FALSE
	- > F | T
	- [1] TRUE

## **1.22 Miscellaneous**

## **list()**

- **Package:** [base](#page-912-0)
- **• Description:** creazione di un oggetto lista
- **Example:**

```
> x \leq c(7.8, 6.6, 6.5, 7.4, 7.3, 7, 6.4, 7.1)> y \leq c(4.5, 5.4, 6.1, 6.1, 5.4)> lista <- list(x = x, y = y)
> lista
$x$[1] 7.8 6.6 6.5 7.4 7.3 7.0 6.4 7.1
$y$[1] 4.5 5.4 6.1 6.1 5.4
> lista[1]
S_{\rm X}[1] 7.8 6.6 6.5 7.4 7.3 7.0 6.4 7.1
> lista$x
[1] 7.8 6.6 6.5 7.4 7.3 7.0 6.4 7.1
> lista[[1]]
[1] 7.8 6.6 6.5 7.4 7.3 7.0 6.4 7.1
> lista[[1]][1]
[1] 7.8
> lista[2]
$y$[1] 4.5 5.4 6.1 6.1 5.4
> lista$y
[1] 4.5 5.4 6.1 6.1 5.4
> lista[[2]]
[1] 4.5 5.4 6.1 6.1 5.4
> lista[[2]][1]
[1] 4.5
> x \leftarrow c(1, 2.3, 4.5, 6.7, 8.9)> y \leftarrow c(154, 109, 137, 115, 140)> z \leftarrow c(108, 115, 126, 92, 146)> lista <- list(x = x, y = y, z = z)
> lista
```
 $$x$$ 

[1] 1.0 2.3 4.5 6.7 8.9  $$y$$ [1] 154 109 137 115 140  $$z$ [1] 108 115 126 92 146 > lista[1]  $$x$$ [1] 1.0 2.3 4.5 6.7 8.9 > lista\$x [1] 1.0 2.3 4.5 6.7 8.9 > lista[[1]] [1] 1.0 2.3 4.5 6.7 8.9 > lista[[1]][1] [1] 1 > lista[2]  $$y$$ [1] 154 109 137 115 140 > lista\$y [1] 154 109 137 115 140 > lista[[2]] [1] 154 109 137 115 140 > lista[[2]][1] [1] 154 > lista[3]  $\zeta$ z [1] 108 115 126 92 146 > lista\$z [1] 108 115 126 92 146 > lista[[3]] [1] 108 115 126 92 146 > lista[[3]][1]

```
[1] 108
> x < -c(1, 2, 3)> y <- c(11, 12, 13, 14, 15)
> lista \leftarrow list(x, y)
> lista
[[1]]
[1] 1 2 3
[[2]]
[1] 11 12 13 14 15
> names(lista)
NULL
> x < -c(1, 2, 3)> y \leftarrow c(11, 12, 13, 14, 15)> lista <- list(A = x, B = y)> lista
$A
[1] 1 2 3
SB[1] 11 12 13 14 15
> names(lista)
[1] "A" "B"
```
## **lapply()**

- **Package:** [base](#page-912-0)
- **• Input:**

x oggetto lista

FUN funzione

- **• Description:** applica la funzione FUN ad ogni elemento di lista
- **Example:**

```
> vec1 <- c(7.8, 6.6, 6.5, 7.4, 7.3, 7, 6.4, 7.1)
> mean(vec1)
[1] 7.0125
> vec2 <- c(4.5, 5.4, 6.1, 6.1, 5.4)
> mean(vec2)
[1] 5.5
> x < - list(vec1 = vec1, vec2 = vec2)
> lapply(x, FUN = mean)
```
```
$vec1
[1] 7.0125
$vec2
[1] 5.5
> vec1 <- c(1, 2.3, 4.5, 6.7, 8.9)
> sd(vec1)
[1] 3.206556
> vec2 <- c(154, 109, 137, 115, 140)
> sd(vec2)
[1] 18.61451
> vec3 <- c(108, 115, 126, 92, 146)
> sd(vec3)
[1] 20.19406
> x \le list(vec1 = vec1, vec2 = vec2, vec3 = vec3)
> lapply(x, FUN = sd)
$vec1
[1] 3.206556
$vec2
[1] 18.61451
$vec3
[1] 20.19406
```
#### **.Last.value**

- **Package:** [base](#page-912-0)
- **• Description:** ultimo valore calcolato
- **Example:**

```
> 2 + 4[1] 6
> .Last.value
[7] "base"
```

```
[1] "stats" "graphics" "grDevices" "utils" "datasets" "methods"
> 3 \star 4^4.2[1] 1013.382
> .Last.value
[1] "stats" "graphics" "grDevices" "utils" "datasets" "methods"
[7] "base"
```
## **identical()**

- **Package:** [base](#page-912-0)
- **• Description:** uguaglianza tra due oggetti
- **Example:**

```
> u \leftarrow c(1, 2, 3)> v \le -c(1, 2, 4)> if (identical(u, v)) print("uguali") else print("non uguali")
[1] "non uguali"
> u \leftarrow c(1, 2, 3)> v \leftarrow c(1, 3, 2)> identical(u, v)
[1] FALSE
```
#### **any()**

- **Package:** [base](#page-912-0)
- **• Input:**

 $x$  vettore numerico di dimensione  $n$ 

- **• Description:** restituisce TRUE se almeno un elemento del vettore soddisfa ad una condizione fissata
- **Example:**

```
> x < -c(3, 4, 3, 2, 4, 1)> x < 2[1] FALSE FALSE FALSE FALSE FALSE TRUE
> any (x < 2)
[1] TRUE
> x \leq c(1, 2, 3, 4, 5, 6, 7, 8)> x > 4[1] FALSE FALSE FALSE FALSE TRUE TRUE TRUE TRUE
> any (x > 4)
[1] TRUE
```
#### **all()**

- **Package:** [base](#page-912-0)
- **• Input:**

 $x$  vettore numerico di dimensione  $n$ 

- **• Description:** restituisce TRUE se tutti gli elementi del vettore soddisfano ad una condizione fissata
- **Example:**

```
> x < -c(3, 4, 3, 2, 4, 1)> x < 2[1] FALSE FALSE FALSE FALSE FALSE TRUE
> all(x < 2)
[1] FALSE
> x \leq -c(1, 2, 3, 4, 5, 6, 7, 8)> x > 4[1] FALSE FALSE FALSE FALSE TRUE TRUE TRUE TRUE
> all(x > 4)
[1] FALSE
```
#### **match()**

• **Package:** [base](#page-912-0)

**• Input:**

 $x$  vettore numerico di dimensione  $n$ 

table vettore numerico  $y$  di dimensione  $m$ 

nomatch alternativa da inserire al posto di NA

- **• Description:** per ogni elemento di x restituisce la posizione della prima occorrenza in y
- **Example:**

```
> x \leftarrow c(1, 1, 1, 2, 2, 2, 3, 3, 4, 4, 4, 5, 5, 5)> match(x, table = c(2, 4), nomatch = 0)
 [1] 0 0 0 1 1 1 0 0 0 2 2 2 0 0 0
> x \leq c(1, 1, 1, 2, 2, 2, 3, 3, 3, 4, 4, 4, 5, 5, 5)> match(x, table = c(2, 4), nomatch = NA)
 [1] NA NA NA 1 1 1 NA NA NA 2 2 2 NA NA NA
> match(x = c(-3, 3), table = c(5, 33, 3, 6, -3, -4, 3, 5, -3),
+ nomatch = NA)
[1] 5 3
```
#### **outer()**

- **Package:** [base](#page-912-0)
- **• Input:**
	- $X$  vettore numerico  $x$  di dimensione  $n$
	- Y vettore numerico y di dimensione m
	- FUN funzione  $f(x, y)$
- **Description:** applica la funzione FUN ad ogni coppia ordinata costituita da un elemento di x ed uno di y
- **Formula:**

$$
f(x_i, y_j) \quad \forall i = 1, 2, ..., n \quad \forall j = 1, 2, ..., m
$$

• **Example:**

```
> outer(X = c(1, 2, 2, 4), Y = c(1.2, 2.3), FUN = "+")
```

```
[,1] [,2][1,] 2.2 3.3
[2,] 3.2 4.3
[3,] 3.2 4.3
[4,] 5.2 6.3> outer(X = c(1, 2, 2, 4), Y = c(1.2, 2.3), FUN = "*")
    [,1] [,2]
[1,] 1.2 2.3
[2,] 2.4 4.6[3,] 2.4 4.6
[4,] 4.8 9.2
```
#### **expression()**

- **Package:** [base](#page-912-0)
- **• Input:**

x oggetto

- **• Description:** crea una espressione simbolica
- **Example:**

```
> u <- c(4.3, 5.5, 6.8, 8)
> w < -c(4, 5, 6, 7)> z \le - expression (x = u/w)> zexpression (x = u/w)> u \le -c(1.2, 3.4, 4.5)> w < -c(1, 2, 44)> z \le - expression (x = u * w)> zexpression(x = u * w)
```
#### **eval()**

- **Package:** [base](#page-912-0)
- **• Input:**

expr espressione simbolica

- **• Description:** valuta una espressione simbolica
- **Example:**

```
> u \leq c(4.3, 5.5, 6.8, 8)
> w < -c(4, 5, 6, 7)> z <- expression (x = u/w)
> eval(expr = z)
[1] 1.075000 1.100000 1.133333 1.142857
> u <- c(1.2, 3.4, 4.5)
> w < -c(1, 2, 44)> z <- expression(expr = u * w)
> eval(z)
[1] 1.2 6.8 198.0
```
## **replace()**

- **Package:** [base](#page-912-0)
- **• Input:**

 $\ge$ vettore numerico di dimensione  $n$ 

- list indice dell'elemento da rimpiazzare
- values valore da inserire
- **• Description:** rimpiazza un elemento del vettore x

```
• Example 1:
```

```
> x <- c(1, 2, 3, 4, 5, 6, 7, 8)
> replace(x, list = 1, values = 10)
```
**[1] 10 2 3 4 5 6 7 8**

**> x**

**[1] 1 2 3 4 5 6 7 8**

**• Example 2:**

 $> x \leftarrow c(1.2, 3.4, 5.6, 7.8)$ > replace(x, list =  $3$ , values =  $8.9$ ) [1] 1.2 3.4 8.9 7.8  $> x$ [1] 1.2 3.4 5.6 7.8

• **Note:** Il vettore *x* rimane invariato.

#### **e**

- **Package:** [base](#page-912-0)
- **• Description:** scrittura rapida di un valore numerico potenza di 10
- **Example:**
	- > 1e3
	- [1] 1000
	- $> -2e-2$
	- $[1]$  -0.02
	- $> 1e-2$
	- [1] 0.01
	- > 3e4
	- [1] 30000

#### **even()**

- **Package:** [gtools](#page-912-0)
- **• Input:**
	- x valore naturale
- **• Description:** verifica numero pari
- **Example:**
	- $>$  even (x = 22)
	- [1] TRUE
	- $>$  even (x = 7)
	- [1] FALSE

#### **odd()**

- **Package:** [gtools](#page-912-0)
- **• Input:**
	- x valore naturale
- **• Description:** verifica numero dispari
- **Example:**

```
> odd (x = 22)
```
[1] FALSE

```
> odd (x = 7)
```
[1] TRUE

- **'**
- **Package:** [base](#page-912-0)
- **• Description:** notazione polacca inversa (RPN)
- **Example:**
	- $> 1 + 2$
	- [1] 3
	- $> 3 \times 4.2$
	- [1] 12.6
- **Note:** RPN = Reverse Polish Notation.

# **gcd()**

- **Package:** [schoolmath](#page-912-0)
- **• Input:**
	- x valore naturale
	- y valore naturale
- **• Description:** massimo comun divisore
- **Example:**
	- $> \text{gcd}(x = 6, y = 26)$
	- $[1] 2$
	- $> \text{gcd}(x = 8, y = 36)$
	- [1] 4

# **scm()**

- **Package:** [schoolmath](#page-912-0)
- **• Input:**
	- x valore naturale
	- y valore naturale
- **• Description:** minimo comune multiplo
- **Example:**

```
> scm(6, 14)
```
[1] 42

```
> scm(12, 16)
```
[1] 48

# **is.vector()**

- **Package:** [base](#page-912-0)
- **• Input:**

x oggetto

- **• Description:** oggetto di tipo vettore
- **Example 1:**

 $> x \leftarrow c(1.2, 2.34, 4.5, 6.7, 8.9)$ > is.vector(x)

[1] TRUE

> is.matrix(x)

[1] FALSE

```
• Example 2:
```

```
> x \leftarrow matrix(data = 1:12, nrow = 3, ncol = 4)
 > x[,1] [,2] [,3] [,4]
 [1,] 1 4 7 10
 [2,] 2 5 8 11
 [3,] 3 6 9 12
 > is.vector(x)
 [1] FALSE
 > is.matrix(x)
 [1] TRUE
• Example 3:
```

```
> x \le matrix(data = 1:12, nrow = 3, ncol = 4)
> x[1] [72] [73] [74][1,] 1 4 7 10
[2,] 2 5 8 11
[3,] 3 6 9 12
> is.vector(x)
[1] FALSE
> is.matrix(x)
[1] TRUE
```
# **is.matrix()**

- **Package:** [base](#page-912-0)
- **• Input:**

x oggetto

- **• Description:** oggetto di tipo matrice
- **Example 1:**

 $> x \leftarrow c(1.2, 2.34, 4.5, 6.7, 8.9)$ > is.vector(x)

- [1] TRUE
- > is.matrix(x)
- [1] FALSE
- **Example 2:**

```
> x < - matrix(data = 1:12, nrow = 3, ncol = 4)
 > x[1, 1] [2, 2] [3, 3] [2, 4][1,] 1 4 7 10
 [2,] 2 5 8 11
 [3,] 3 6 9 12
 > is.vector(x)
 [1] FALSE
 > is.matrix(x)
 [1] TRUE
• Example 3:
 > x \le matrix(data = 1:12, nrow = 3, ncol = 4)
 > x[1, 1] [2, 2] [3, 3] [2, 4][1,] 1 4 7 10
 [2,] 2 5 8 11
 [3,] 3 6 9 12
 > is.vector(x)
 [1] FALSE
 > is.matrix(x)
 [1] TRUE
```
# **Capitolo 2**

# **Vettori, Matrici ed Arrays**

# **2.1 Creazione di Vettori**

```
c()
```
- **Package:** [base](#page-912-0)
- **• Input:**
	- ... oggetti da concatenare
	- recursive = TRUE / FALSE concatenazione per oggetti di tipo list()
- **• Description:** funzione di concatenazione
- **Example:**

```
> x \leftarrow c(1.2, 3.4, 5.6, 7.8)> \, x
[1] 1.2 3.4 5.6 7.8
> x < -c(x, 9.9)> x[1] 1.2 3.4 5.6 7.8 9.9
> x \leftarrow c(1.2, 3.4, 5.6, 7.8)> x[1] 1.2 3.4 5.6 7.8
> x[5] < -9.9> x
[1] 1.2 3.4 5.6 7.8 9.9
> x < -c("a", "b")> x[1] "a" "b"
> x < -c("a", "b")> x[1] "a" "b"
> x < -c("a", "b", "a", "a", b")> x
```

```
[1] "a" "b" "a" "a" "b"
> x < -c(x, \mathbf{u}^T)> x
[1] "a" "b" "a" "a" "b" "a"
> x < -c("a", "b", "a", "a", b")> x
[1] "a" "b" "a" "a" "b"
> x[6] < - "a"
> x[1] "a" "b" "a" "a" "b" "a"
> x < - c("a", 1)> x[1] "a" "1"
> x < - c(x, 2)> x[1] "a" "1" "2"
> lista <- list(primo = c(1, 2, 3), secondo = c(1.2, 5.6))
> lista
$primo
[1] 1 2 3
<u>Ssecondo</u>
[1] 1.2 5.6
> vettore <- c(lista, recursive = TRUE)
> vettore
  primo1 primo2 primo3 secondo1 secondo2
    1.0 2.0 3.0 1.2 5.6
> y \le -1.2> z < - y[-1]> z
```
• **Note 1:** Se il vettore è molto lungo, conviene utilizzare la funzione [scan\(\).](#page-84-0)

numeric(0)

• **Note 2:** I vettori alfanumerici possono essere definiti usando " oppure '.

## <span id="page-84-0"></span>**scan()**

- **Package:** [base](#page-912-0)
- **• Input:**

what = double(0) / "character" tipo dei dati numerico oppure carattere

- **• Description:** creazione di un vettore
- **Example:**

```
> x < - scan(what = double(0))
> x < - scan(what = "character")
```
# **[ ]**

- **Package:** [base](#page-912-0)
- **• Input:**
	- $x$  vettore alfanumerico di dimensione  $n$
- **• Description:** estrazione di elementi da un vettore
- **Example:**

```
> x \leq c(1.2, 3.4, 5.6, 7.8, 9, 9.9)> x
[1] 1.2 3.4 5.6 7.8 9.0 9.9
> x[2]
[1] 3.4
> x[c(1, 3, 4)][1] 1.2 5.6 7.8
> x[1:3]
[1] 1.2 3.4 5.6
> x[-c(1:3)][1] 7.8 9.0 9.9
> x[-(1:3)][1] 7.8 9.0 9.9
> x[x %in% c(1.2, 7.8)]
[1] 1.2 7.8
> x[x > 6.3][1] 7.8 9.0 9.9
> x[x > 6.3 \& x < 9.7]
```

```
[1] 7.8 9.0
> x[c(TRUE, TRUE, FALSE, FALSE, TRUE, TRUE)]
[1] 1.2 3.4 9.0 9.9
> x[7]
[1] NA
> x[0]numeric(0)
> x[c(1, 2, NA)][1] 1.2 3.4 NA
> names(x) <- c("a", "b", "c", "d", "e", "f")
> x
 a b c d e f
1.2 3.4 5.6 7.8 9.0 9.9
> x["a"]
 a
1.2
```
#### **names()**

- **Package:** [base](#page-912-0)
- **• Input:**

 $x$  vettore numerico di dimensione  $n$ 

- **• Description:** assegnazioni di nomi agli elementi di un vettore
- **Example:**

```
> x < -c(1.2, 3.4, 5.6)> names (x)NULL.
> names(x) <- c("primo", "secondo", "terzo")
> x
  primo secondo terzo
   1.2 3.4 5.6
> names(x)
[1] "primo" "secondo" "terzo"
> x[c("primo", "terzo")]
primo terzo
 1.2 5.6
> names(x) <- NULL
> names (x)NULL
```
## **vector()**

- **Package:** [base](#page-912-0)
- **• Input:**

mode = "numeric" / "complex" / "logical" tipo di oggetto length valore  $n$  della dimensione

- **• Description:** inizializzazione di un vettore di dimensione n
- **Example:**

```
> x \leftarrow vector(mode = "numeric", length = 5)
> x
[1] 0 0 0 0 0
> x < - vector(mode = "complex", length = 3)
> x[1] 0+0i 0+0i 0+0i
> x < - vector (mode = "logical", length = 4)
> \, x
```
# **numeric()**

- **Package:** [base](#page-912-0)
- **• Input:**

length dimensione

[1] FALSE FALSE FALSE FALSE

- **• Description:** inizializzazione di un vettore numerico di dimensione n
- **Example:**

```
> x < - numeric(length = 5)
> x[1] 0 0 0 0 0
> x < - numeric(length = 4)
> x[1] 0 0 0 0
```
#### **complex()**

- **Package:** [base](#page-912-0)
- **• Input:**

length dimensione

- **• Description:** inizializzazione di un vettore complesso di dimensione n
- **Example:**

```
> x < - complex(length = 5)
> x[1] 0+0i 0+0i 0+0i 0+0i 0+0i
> x <- complex(length = 4)
> x[1] 0+0i 0+0i 0+0i 0+0i
```
### **logical()**

- **Package:** [base](#page-912-0)
- **• Input:**

length dimensione

- **• Description:** inizializzazione di un vettore logico di dimensione n
- **Example:**

```
> x < - logical(length = 5)
> x
[1] FALSE FALSE FALSE FALSE FALSE
> x <- logical(length = 4)
> x
```
[1] FALSE FALSE FALSE FALSE

#### **head()**

- **Package:** [utils](#page-912-0)
- **• Input:**
	- $x$  vettore numerico di dimensione  $m$
	- n numero di elementi
- **• Description:** seleziona i primi n elementi
- **Example:**

```
> x \leftarrow c(1.2, 3.2, 3.3, 2.5, 5, 5.6)> head(x, n = 2)
[1] 1.2 3.2
> x \leftarrow c(4.5, 6.7, 8.9, 7.7, 11.2)> head(x, n = 3)
[1] 4.5 6.7 8.9
```
## **tail()**

- **Package:** [utils](#page-912-0)
- **• Input:**
	- **x** vettore numerico di dimensione  $m$
	- n numero di elementi
- **• Description:** seleziona gli ultimi n elementi
- **Example:**

```
> x \leftarrow c(1.2, 3.2, 3.3, 2.5, 5, 5.6)> tail(x, n = 3)
[1] 2.5 5.0 5.6
> x \leftarrow c(4.5, 6.7, 8.9, 7.7, 11.2)> tail(x, n = 2)
```
[1] 7.7 11.2

#### %**o**%

- **Package:** [base](#page-912-0)
- **• Input:**
	- $x$  vettore numerico di dimensione  $n$
	- $y$  vettore numerico di dimensione  $m$
- **• Description:** prodotto esterno
- **Formula:**

```
x_i y_j \quad \forall i = 1, 2, \ldots, n \quad \forall j = 1, 2, \ldots, m
```
• **Example:**

```
> x < -c(1, 2, 3, 4)> n < - 4> y \le -c(1.2, 3.4)> m < - 2> x %o % y
     [1, 1] [1, 2][1,] 1.2 3.4
[2,] 2.4 6.8
[3,] 3.6 10.2
[4,] 4.8 13.6
> x < -c(3, 4, 7)> n \le -3> y \leftarrow c(1.1, 2.2, 3.3)> m < - 3> x %o % y
     [1, 1] [1, 2] [1, 3][1,] 3.3 6.6 9.9
[2,] 4.4 8.8 13.2
[3,] 7.7 15.4 23.1
```
## **append()**

- **Package:** [base](#page-912-0)
- **• Input:**
	- $x$  vettore numerico di dimensione  $n$
	- values valore  $v$  numerico
	- after valore  $j$  naturale
- **• Description:** aggiunge un elemento ad un vettore
- **Formula:**

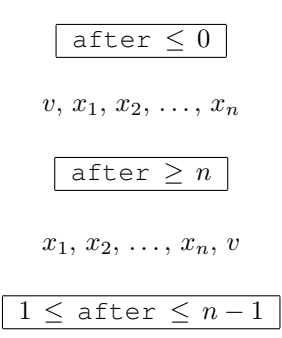

 $x_1, x_2, \ldots, x_j, v, x_{j+1}, x_{j+2}, \ldots, x_n$ 

#### • **Example:**

```
> x < -c(1.2, 3.4, 5.6)> append(x, values = 6, after = -2)
[1] 6.0 1.2 3.4 5.6
> x < -c(1.2, 3.4, 5.6)> append(x, values = 6, after = 2)
[1] 1.2 3.4 6.0 5.6
> x \le -c(1.2, 3.4, 5.6)> append(x, values = 6, after = 7)
[1] 1.2 3.4 5.6 6.0
```
# **sapply()**

- **Package:** [base](#page-912-0)
- **• Input:**
	- $X$  vettore numerico di dimensione  $n$
	- FUN funzione scelta
- **• Description:** applica FUN ad ogni elemento del vettore X
- **Example:**

 $>$  sapply(X = c(1.2, 3.2, 4.5, 6.7), FUN = sin)

[1] 0.93203909 -0.05837414 -0.97753012 0.40484992

 $>$  sapply(X = c(1.2, 3.2, 4.5, 6.7), FUN = log)

```
[1] 0.1823216 1.1631508 1.5040774 1.9021075
> a < -c(2, 4, 7, 3, 5, 2, 9, 0)> X < -c(2, 4, 6)> myfun <- function(x) which(a > x)
> sapply(X, FUN = myfun)
[1]]
[1] 2 3 4 5 7
[[2]]
[1] 3 5 7
[[3]]
[1] 3 7
> x \leq c(1.5, 6.4, 9.6, 8.8, 7.7, 2.2, 4.8)> sapply(X = 1:5, FUN = function(i) sample(x, size = 3, replace = FALSE))
     [1, 1] [2, 2] [3, 3] [1, 4] [1, 5][1,] 9.6 8.8 2.2 1.5 7.7
[2,] 1.5 9.6 9.6 7.7 9.6
[3,] 8.8 6.4 7.7 9.6 6.4
> x <- matrix(data = c(2, 3, 4, 5, 5, 4, 1, 3, 4, 7, 6, 5, 12,
+ 13, 4, 11, 21, 10, 9, 7), nrow = 4, ncol = 5)
\rightarrow \overline{x}\lbrack, 1] \lbrack, 2] \lbrack, 3] \lbrack, 4] \lbrack, 5]
[1,] 2 5 4 12 21
[2,] 3 4 7 13 10
[3,] 4 1 6 4 9
[4,] 5 3 5 11 7
> fattore \leftarrow factor(c(1, 2, 2, 1), labels = letters[1:2])
> fattore
[1] a b b a
Levels: a b
> sapply(X = 1:ncol(x), FUN = function(i) tapply(x[, i], INDEX = fattore,
+ FUN = mean))
 [1, 1] [1, 2] [1, 3] [1, 4] [1, 5]a 3.5 4.0 4.5 11.5 14.0
b 3.5 2.5 6.5 8.5 9.5
> myfun <- function(x) prod(1:x)
> sapply(X = 1:5, myfun)
[1] 1 2 6 24 120
> x \leftarrow c(1.1, 2.3, 4.5, 6.7, 8.9, 3.4, 5.6, 6.7)> y \leq c(1.5, 6.4, 9.6, 8.8, 8.86, 7.8, 8.6, 8.6)> sumsq <- function(b, xy = x, yy = y) {
+ yhat \leftarrow 1.2 + b * xv+ sum((yy - yhat))^2)+ }
> b \le - \text{seq}(0, 2, \text{ by } = 0.05)> sapply(X = b, FUN = sumsq)
```

```
[1] 367.20560 339.53785 313.06340 287.78225 263.69440 240.79985 219.09860
[8] 198.59065 179.27600 161.15465 144.22660 128.49185 113.95040 100.60225
[15] 88.44740 77.48585 67.71760 59.14265 51.76100 45.57265 40.57760
[22] 36.77585 34.16740 32.75225 32.53040 33.50185 35.66660 39.02465
[29] 43.57600 49.32065 56.25860 64.38985 73.71440 84.23225 95.94340
[36] 108.84785 122.94560 138.23665 154.72100 172.39865 191.26960
```
#### **subset()**

- **Package:** [base](#page-912-0)
- **• Input:**
	- $x$  vettore numerico di dimensione  $n$ subset selezione
- **• Description:** sottoinsieme del vettore x
- **Example 1:**

```
> x <- c(7.8, 6.6, 6.5, 7.4, 7.3, 7, 6.4, 7.1, 6.7, 7.6, 6.8)
> subset(x, subset = x > 7.5)
```
**[1] 7.8 7.6**

**• Example 2:**

```
> x \leq -c(7.8, 6.6, 6.5, 6.6)> subset(x, subset = x == 6.6)
```

```
[1] 6.6 6.6
```
# **2.2 Creazione di Matrici**

#### **matrix()**

- **Package:** [base](#page-912-0)
- **• Input:**

data vettore numerico di dimensione  $n m$ 

nrow numero  $n$  di righe

ncol numero m di colonne

byrow = TRUE / FALSE elementi disposti per riga oppure per colonna dimnames etichette di riga e di colonna

- **• Description:** definizione di una matrice
- **Example:**

```
> n < - 2> m < - 3> x \leftarrow c(1, -0.2, 3, 1.1, -0.3, 3.2)> A \le matrix (data = x, nrow = n, ncol = m, byrow = TRUE)
> A
    [1,1] [2,2] [3][1,] 1.0 -0.2 3.0
[2,] 1.1 -0.3 3.2
```

```
> n < - 3> m < - 2> x \leq c(1, -0.2, 3, 4, 5.6, 6.7)> A \le matrix(data = x, nrow = n, ncol = m, byrow = FALSE)
> A[,1] [,2][1,] 1.0 4.0
[2,] -0.2 5.6[3,] 3.0 6.7
> n < - 2> m < - 3> x <- 0
> A < - matrix(data = x, nrow = n, ncol = m)
> A
   [1] [2] [73][1,] 0 0 0
[2,] 0 0 0> n < - 2> m < - 3> x < - 1> A \le matrix(data = x, nrow = n, ncol = m)
> A[1,1] [2] [3][1,] 1 1 1
[2,] 1 1 1
> n < -3> m < - 3> x < - 1:9> riga <- c("r1", "r2", "r3")
> colonna <- c("c1", "c2", "c3")
> A <- matrix(data = x, nrow = n, ncol = m, byrow = FALSE, dimnames = list(riga,
+ colonna))
> Ac1 c2 c3
r1 1 4 7
r2 2 5 8
r3 3 6 9
```
#### **dim()**

- **Package:** [base](#page-912-0)
- **• Input:**

x vettore numerico di dimensione nm

- **• Description:** dimensione
- **Example:**

```
> n < - 3> m < - 3> x < - 1:9> dim(x) < - c(n, m)> \, x
```

```
[1, 1] [1, 2] [1, 3][1,] 1 4 7[2,] 2 5 8
[3,] 3 6 9
> n < -1> m < - 5> x < -1:5> dim(x) < - c(n, m)> x
   [1, 1] [2, 2] [3, 3] [2, 4] [2, 5][1,] 1 2 3 4 5
```
#### **rownames()**

- **Package:** [base](#page-912-0)
- **• Input:**

x matrice di dimensione  $n \times m$ 

- **• Description:** etichette di riga
- **Example:**

```
> x <- matrix(data = c(1, 3, 5, 2, 4, 1), nrow = 2, ncol = 3, byrow = TRUE)
> x[1, 1] [1, 2] [1, 3][1,] 1 3 5
[2,] 2 4 1> rownames(x)
NULL
> rownames(x) <- c("r1", "r2")> x
  [1, 1] [1, 2] [1, 3]r1 1 3 5
r2 2 4 1
> rownames(x)
[1] "r1" "r2"
> x <- matrix(data = c(1, 4, 2, 3, 3, 2, 4, 1, 3.4, 4.3, 4.56,
+ 11.1, nrow = 3, ncol = 4)
> x
   [1, 1] [2, 2] [3, 3] [4][1,] 1 3 4.0 4.30
[2,] 4 3 1.0 4.56
[3,] 2 2 3.4 11.10
> rownames(x)
```

```
> rownames(x) <- c("r1", "r2", "r3")
> x[1, 1] [2, 2] [3, 3] [2, 4]r1 1 3 4.0 4.30
r2 4 3 1.0 4.56
r3 2 2 3.4 11.10
> rownames(x)
[1] "r1" "r2" "r3"
```
#### **colnames()**

- **Package:** [base](#page-912-0)
- **• Input:**

x matrice di dimensione  $n \times m$ 

- **• Description:** etichette di colonna
- **Example:**

```
> x <- matrix(data = c(1, 3, 5, 2, 4, 1), nrow = 2, ncol = 3, byrow = TRUE)
> x[1, 1] [1, 2] [1, 3][1,] 1 3 5
[2,] 2 4 1
> colnames(x)
NULL
> colnames(x) <- c("c1", "c2", "c3")
> x
   c1 c2 c3
[1,] 1 3 5
[2,] 2 4 1> colnames(x)
[1] "c1" "c2" "c3"
> x <- matrix(data = c(1, 4, 2, 3, 3, 2, 4, 1, 3.4, 4.3, 4.56,
+ 11.1, nrow = 3, ncol = 4)
> x[1] [2] [3] [4][1,] 1 3 4.0 4.30
[2,] 4 3 1.0 4.56
[3,] 2 2 3.4 11.10
> colnames(x)
```
NULL

```
> colnames(x) <- c("c1", "c2", "c3", "c4")
> xc1 c2 c3 c4
[1,] 1 3 4.0 4.30
[2,] 4 3 1.0 4.56
[3,] 2 2 3.4 11.10
> colnames(x)
[1] "c1" "c2" "c3" "c4"
```
#### **dimnames()**

- **Package:** [base](#page-912-0)
- **• Input:**

```
x matrice di dimensione n \times m
```
- **• Description:** etichette di riga e di colonna
- **Example:**

```
> x \leftarrow matrix(data = 1:9, nrow = 3, ncol = 3)
> x[1,1] [1,2] [1,3][1,] 1 4 7[2,] 2 5 8
[3,] 3 6 9
> dimnames(x)
NULL
> dimnames(x) <- list(c("r1", "r2", "r3"), c("c1", "c2", "c3"))
> xc1 c2 c3
r1 1 4 7
r2 2 5 8
r3 3 6 9
> dimnames(x)
[1][1] "r1" "r2" "r3"
[[2]]
[1] "c1" "c2" "c3"
```
# $\boxed{1}$

- **Package:** [base](#page-912-0)
- **• Input:**
	- A matrice di dimensione  $n \times m$
- **• Description:** estrazione di elementi da una matrice
- **Example:**

```
> A \le matrix(data = 1:9, nrow = 3, ncol = 3)
> dimnames(A) <- list(c("r1", "r2", "r3"), c("c1", "c2", "c3"))
> n < - 3> m < - 3> A[2, 3][1] 8
> A[1, ]c1 c2 c3
1 4 7
> A["r1", ]c1 c2 c3
1 4 7
> A[, 3]r1 r2 r3
7 8 9
> A[, "c3"]
r1 r2 r3
7 8 9
> A[c(1, 2), ]c1 c2 c3
r1 1 4 7
r2 2 5 8
> A[c("r1", "r2"), ]c1 c2 c3
r1 1 4 7
r2 2 5 8
> A[, c(2, 3)]
  c2 c3
r1 4 7
r2 5 8
r3 6 9
> A[, c("c2", "c3")]
```

```
c2 c3
r1 4 7
r2 5 8
r3 6 9
> A[-1, 1]c1 c2 c3
r2 2 5 8
r3 3 6 9
> A[, -3]c1 c2
r1 1 4
r2 2 5
r3 3 6
> A[A], "c2"] > 4.1, ]c1 c2 c3
r2 2 5 8
r3 3 6 9
> x[x > 3][1] 4 5 6 7 8 9
> A <- matrix(data = c(1.2, 3.4, 5.6, 7.8, 9.1), nrow = 1, ncol = 5)
> is.matrix(A)
[1] TRUE
> myvec \leftarrow A[1, ]
> is.vector(myvec)
[1] TRUE
> myvec2 <- A[, 1]
> is.vector(myvec2)
[1] TRUE
> myvec3 <- A[1, 1, 1], drop = FALSE]
> is.vector(myvec3)
[1] FALSE
> is.matrix(myvec3)
[1] TRUE
```
#### **col()**

- **Package:** [base](#page-912-0)
- **• Input:**

data matrice di dimensione  $n \times m$ 

- **• Description:** colonna di appartenenza di ogni elemento
- **Example:**

```
> x \leftarrow matrix(data = 1:9, nrow = 3, ncol = 3)
> x[,1] [,2] [,3][1,] 1 4 7[2,] 2 5 8
[3,] 3 6 9
> n < -3> m < - 3> col(x)
    [,1] [,2] [,3]
[1,] 1 2 3
[2,] 1 2 3
[3,] 1 2 3
> x <- matrix(data = c(1.1, 2.3, 4.5, 6.7, 8.8, 6.1), nrow = 2,
+ ncol = 3)> x
   [1] [2] [73][1,] 1.1 4.5 8.8
[2,] 2.3 6.7 6.1
> n < - 2> m < - 3> col(x)
   [,1] [,2] [,3]
[1,] 1 2 3
[2,] 1 2 3
```
#### **row()**

- **Package:** [base](#page-912-0)
- **• Input:**

data matrice di dimensione  $n \times m$ 

- **• Description:** riga di appartenenza di ogni elemento
- **Example:**

```
> x \le matrix(data = 1:9, nrow = 3, ncol = 3)
> x[1, 1] [1, 2] [1, 3][1,] 1 4 7
[2,] 2 5 8
[3,] 3 6 9
```

```
> n < - 3> m < - 3> row(x)[1] [2] [73][1,] 1 1 1
[2,] 2 2 2
[3,] 3 3 3
> x <- matrix(data = c(1.1, 2.3, 4.5, 6.7, 8.8, 6.1), nrow = 2,
+ ncol = 3)
> n < - 2> m < - 3> row(x)
   [1,1] [1,2] [1,3][1,] 1 1 1
[2,] 2 2 2
```
## **head()**

- **Package:** [utils](#page-912-0)
- **• Input:**

data matrice di dimensione  $k \times m$ n numero di righe

- **• Description:** seleziona le prime n righe
- **Example:**

```
> x < - matrix(data = 1:9, nrow = 3, ncol = 3)
> x
   [1,1] [1,2] [1,3][1,] 1 4 7[2,] 2 5 8
\begin{bmatrix} 3,1 & 3 & 6 & 9 \end{bmatrix}> k < - 3> m < - 3> head(x, n = 2)
   [1,1] [1,2] [1,3][1,] 1 4 7[2,] 2 5 8
> x < - matrix(data = 1:9, nrow = 3, ncol = 3, byrow = TRUE)
> x[1,1] [1,2] [1,3][1,] 1 2 3
[2,] 4 5 6
[3,] 7 8 9> k < - 3> m < - 3> head(x, n = 2)
   [1,1] [1,2] [1,3][1,] 1 2 3
[2,] 4 5 6
```
## **tail()**

- **Package:** [utils](#page-912-0)
- **• Input:**

data matrice di dimensione  $k \times m$ 

- n numero di righe
- **• Description:** seleziona le ultime n righe
- **Example:**

```
> x \le matrix(data = 1:9, nrow = 3, ncol = 3)
> x[,1] [,2] [,3]
[1,] 1 4 7
[2,] 2 5 8
[3,] 3 6 9
> k < - 3> m < - 3> \text{tail}(x, n = 2)[1,1] [1,2] [1,3][2,] 2 5 8
[3,] 3 6 9
> x < - matrix(data = 1:9, nrow = 3, ncol = 3, byrow = TRUE)
> k < - 3> m < - 3> tail(x, n = 2)
   [1,1] [1,2] [1,3][2,] 4 5 6
[3,] 7 8 9
```
#### **vech()**

- **Package:** [fUtilities](#page-912-0)
- **• Input:**
	- $\times$  matrice di dimensione  $m \times n$
- **• Description:** seleziona gli elementi della sezione triangolare inferiore di una matrice simmetrica
- **Example:**

```
> x <- matrix(data = c(1, 2, 3, 4, 2, 4, 5, 6, 3, 5, 7, 8, 4, 6,
+ 8, 9, nrow = , ncol = 4)
> x
    [1, 1] [2, 2] [3, 3] [2, 4][1,] 1 2 3 4
[2,] 2 4 5 6<br>[3,] 3 5 7 8
[3,] 3 5 7 8
[4,] 4 6 8 9
```

```
> vech(x)
```

```
[,1] [,2] [,3] [,4] [,5] [,6] [,7] [,8] [,9] [,10]
[1,] 1 2 3 4 4 5 6 7 8 9
> x <- matrix(data = c(11, 12, 13, 12, 14, 15, 13, 15, 16), nrow = 3,
+ ncol = 3)
> x[1, 1] [1, 2] [1, 3][1,] 11 12 13
[2,] 12 14 15
[3,] 13 15 16
> vech(x)
    [1] [72] [73] [74] [75] [76][1,] 11 12 13 14 15 16
```

```
xpnd()
```
- **Package:** [MCMCpack](#page-912-0)
- **• Input:**
	- x vettore numerico di dimensione  $n(n+1)/2$
	- nrow numero n di righe
- **• Description:** crea una matrice simmetrica a partire da un vettore
- **Example:**

 $>$  xpnd(x = c(1, 2, 3, 4, 4, 5, 6, 7, 8, 9), nrow = 4)  $[1, 1]$   $[2, 2]$   $[3, 3]$   $[2, 4]$  $\begin{array}{ccccccccc}\n[1,] & 1 & 2 & 3 & 4 \\
[2,] & 2 & 4 & 5 & 6\n\end{array}$  $[2,]$  2 4 5 6<br> $[3,]$  3 5 7 8  $[3,]$  3 5 7  $[4,]$  4 6 8 9  $>$  xpnd(x = c(11, 12, 13, 14, 15, 16), nrow = 3)  $[1,1]$   $[1,2]$   $[1,3]$ [1,] 11 12 13 [2,] 12 14 15 [3,] 13 15 16

#### **length()**

- **Package:** [base](#page-912-0)
- **• Input:**
	- A matrice di dimensione  $n \times m$
- **• Description:** numero di elementi
- **Formula:**

• **Example:**

```
> A \le matrix(data = 1:9, nrow = 3, ncol = 3)
> A
    [1, 1] [2] [3][1,] 1 4 7[2,] 2 5 8
[3,] 3 6 9
> n < -3> m < - 3> n \;\star\; m
[1] 9
> length(A)
[1] 9
> A \le matrix(data = c(1.2, 4.5, 2.3, 3.1), nrow = 2, ncol = 2)
> A[1, 1] [2][1,] 1.2 2.3
[2,] 4.5 3.1
> n < - 2> m < - 2> n \;\star\; m
[1] 4
> length(A)
[1] 4
```
#### **cbind()**

- **Package:** [base](#page-912-0)
- **• Input:**
	- A matrice di dimensione  $n \times m$
	- $\mathbb B~$  matrice di dimensione  $n\times k$
- **• Description:** unisce due matrici accostandole per colonna
- **Example:**

```
> A \le matrix(data = c(9.9, 1, 12), nrow = 3, ncol = 1)
> A
    [,1]
[1,] 9.9
[2,] 1.0
[3,] 12.0
> B \leftarrow matrix(data = 1:3, nrow = 3, ncol = 1)
> B
```
 $[,1]$  $[1,]$  1  $[2,]$  2 [3,] 3  $> n < - 3$  $>$  m  $\leq-1$  $> k < - 1$  $>$  cbind(A, B)  $\begin{bmatrix} 1 & 1 & 1 \\ 9 & 9 & 1 \\ 1 & 0 & 2 \end{bmatrix}$  $[1,] 9.9$  $[2,]$  1.0 2 [3,] 12.0 3 > A  $\leftarrow$  matrix(data = 1:2, nrow = 2, ncol = 1)  $> A$  $[,1]$  $[1,]$  1  $[2,]$  2  $>$  B  $\leftarrow$  matrix(data = 3:4, nrow = 2, ncol = 1)  $>$  B  $[,1]$  $[1,]$  3  $[2,]$  4  $> n < - 2$  $> m < - 1$  $> k < - 1$  $>$  cbind(A, B)  $[,1]$   $[,2]$  $[1,]$  1 3  $[2,] 2 4$ 

# **rbind()**

• **Package:** [base](#page-912-0)

**• Input:**

- A matrice di dimensione  $n \times m$
- B matrice di dimensione  $k \times m$
- **• Description:** unisce due matrici accostandole per riga
- **Example:**

```
> A \le matrix(data = c(9.9, 1, 12), nrow = 1, ncol = 3)
> A[1,1] [1,2] [1,3][1,] 9.9 1 12
> B \leftarrow matrix(data = 1:3, nrow = 1, ncol = 3)
> B
```

```
[,1] [,2] [,3]
[1,] 1 2 3
> n < -1> m < - 3> k < - 1> rbind(A, B)
   [1,1] [1,2] [1,3][1,] 9.9 1 12
[2,] 1.0 2 3
> A \le matrix(data = 1:2, nrow = 2, ncol = 1)
> A[,1][1,] 1
[2,] 2
> B <- matrix(data = 3:4, nrow = 2, ncol = 1)
> B
   [,1][1,] 3
[2,] 4
> n < - 2> m < - 1> k < - 2> rbind(A, B)
   [,1][1,] 1
[2,] 2
[3,] 3
```
 $[4,]$  4

#### **toeplitz()**

- **Package:** [stats](#page-912-0)
- **• Input:**
	- data vettore numerico di dimensione  $n$
- **• Description:** matrice simmetrica di *Toeplitz* di dimensione n × n
- **Example:**

```
> x < -1:3> n < - 3> toeplitz(x)
   [1, 1] [1, 2] [1, 3][1,] 1 2 3
[2,] 2 1 2
[3,] 3 2 1
```

```
> x \leq c(-2.05, -1.04, 0.92, -0.67, 0.82, 0.09, -0.64, 0.21, 0.02,+ 1.83)
> d < -3> rho <- as.vector(acf(x, lag = d - 1, plot = FALSE) sacf)
> rho
[1] 1.000000000 -0.007736872 -0.054134090
> toeplitz(rho)
             \lbrack ,1] \lbrack ,2] \lbrack ,3][1,] 1.000000000 -0.007736872 -0.054134090
[2,] -0.007736872 1.000000000 -0.007736872
[3,] -0.054134090 -0.007736872 1.000000000
```
**hilbert()**

- **Package:** [fUtilities](#page-912-0)
- **• Input:**
	- n valore  $n$  naturale
- **• Description:** matrice di *Hilbert*
- **Formula:**

 $1/(i+j-1)$   $\forall i = 1, 2, ..., n$   $\forall j = 1, 2, ..., n$ 

• **Example:**

```
> n < - 5> hilbert(n)
```
 $\begin{bmatrix} 1 \end{bmatrix}$   $\begin{bmatrix} 2 \end{bmatrix}$   $\begin{bmatrix} 3 \end{bmatrix}$   $\begin{bmatrix} 4 \end{bmatrix}$   $\begin{bmatrix} 5 \end{bmatrix}$ [1,] 1.0000000 0.5000000 0.3333333 0.2500000 0.2000000 [2,] 0.5000000 0.3333333 0.2500000 0.2000000 0.1666667 [3,] 0.3333333 0.2500000 0.2000000 0.1666667 0.1428571 [4,] 0.2500000 0.2000000 0.1666667 0.1428571 0.1250000 [5,] 0.2000000 0.1666667 0.1428571 0.1250000 0.1111111

```
> n < -7> hilbert(n)
```
 $[$ ,1]  $[$ ,2]  $[$ ,3]  $[$ ,4]  $[$ ,5]  $[$ ,6]  $[$ ,7] [1,] 1.0000000 0.5000000 0.3333333 0.2500000 0.2000000 0.16666667 0.14285714 [2,] 0.5000000 0.3333333 0.2500000 0.2000000 0.1666667 0.14285714 0.12500000 [3,] 0.3333333 0.2500000 0.2000000 0.1666667 0.1428571 0.12500000 0.11111111 [4,] 0.2500000 0.2000000 0.1666667 0.1428571 0.1250000 0.11111111 0.10000000 [5,] 0.2000000 0.1666667 0.1428571 0.1250000 0.1111111 0.10000000 0.09090909 [6,] 0.1666667 0.1428571 0.1250000 0.1111111 0.1000000 0.09090909 0.08333333 [7,] 0.1428571 0.1250000 0.1111111 0.1000000 0.0909091 0.08333333 0.07692308

# **pascal()**

- **Package:** [fUtilities](#page-912-0)
- **• Input:**
	- n valore  $n$  naturale
- **• Description:** matrice di *Pascal*
- **Example:**
	- $> n < 5$ > pascal(n)

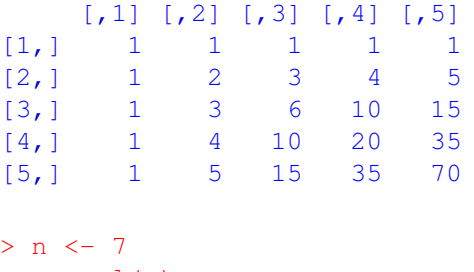

> pascal(n)

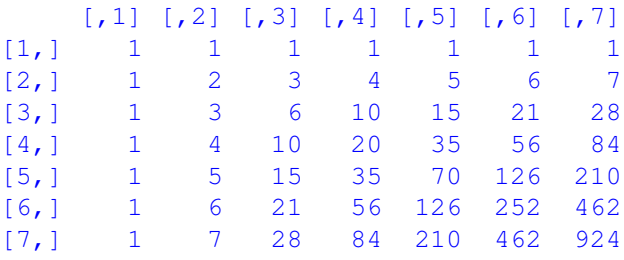

# **2.3 Operazioni sulle Matrici**

#### **rk()**

- **Package:** [fUtilities](#page-912-0)
- **• Input:**
	- A matrice di dimensione  $n \times n$
- **• Description:** rango cioé il numero di righe (colonne) linearmente indipendenti
- **Example:**

```
> A \le matrix(data = c(1, 4, 2, 8), nrow = 2, ncol = 2)
> A
   [,1] [,2][1,] 1 2[2,] 4 8> n < - 2> rk(A)
[1] 1
> A \le matrix(data = c(1.2, 2.3, 4.5, 6.5, 7.6, 1.1, 2.3, 4.5,
+ 6.7), nrow = 3, ncol = 3)
> A
```
 $[1,1]$   $[1,2]$   $[1,3]$ [1,] 1.2 6.5 2.3 [2,] 2.3 7.6 4.5 [3,] 4.5 1.1 6.7  $> n < -3$  $>$  rk(A) [1] 3

# **det()**

- **Package:** [base](#page-912-0)
- **• Input:**

A matrice di dimensione  $n \times n$ 

- **• Description:** determinante
- **Formula:**

 $\det(A)$ 

#### • **Example:**

```
> A \le matrix(data = c(1, 4, -0.2, 5.6), nrow = 2, ncol = 2)
> A[,1] [,2][1,] 1 -0.2[2,] 4 5.6
> n < - 2> det(A)
[1] 6.4
> A \le matrix(data = c(1.2, 2.3, 4.5, 6.5, 7.6, 1.1, 2.3, 4.5,
+ 6.7, nrow = 3, ncol = 3)
> A[1,1] [1,2] [1,3][1,] 1.2 6.5 2.3
[2,] 2.3 7.6 4.5
[3,] 4.5 1.1 6.7
> n < -3> det(A)[1] 13.783
```
## **determinant()**

- **Package:** [base](#page-912-0)
- **• Input:**

```
A matrice di dimensione n \times n
```
logarithm = TRUE / FALSE logaritmo naturale del modulo del determinante

- **• Description:** determinante
- **Output:**

modulus modulo

sign segno

modulus

sign

**• Formula:**

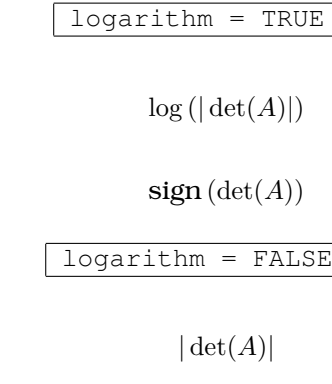

sign

modulus

 $sign(det(A))$ 

```
> A \le matrix (data = c(1, 4, -0.2, 5.6), nrow = 2, ncol = 2)
> A[,1] [,2][1,] 1 -0.2
[2,] 4 5.6
> n < - 2> abs (det (A))
[1] 6.4
> determinant(A, logarithm = FALSE)$modulus
[1] 6.4
attr(,"logarithm")
[1] FALSE
> sign(det(A))
[1] 1> determinant (A, logarithm = FALSE) $sign
[1] 1
> A \le matrix(data = c(1.2, 4.5, 6.7, 8.9, 4.5, 6.6, 7.8, 7.5,
+ 3.3), nrow = 3, ncol = 3)
> A
```

```
[1, 1] [1, 2] [1, 3][1,] 1.2 8.9 7.8
[2,] 4.5 4.5 7.5
[3,] 6.7 6.6 3.3
> n < - 3> abs(det(A))
[1] 269.97
> determinant (A, logarithm = FALSE) $modulus
[1] 269.97
attr(,"logarithm")
[1] FALSE
> sign(det(A))
[1] 1
> determinant (A, \text{logarithm = FALSE})$sign
[1] 1
```
### **determinant.matrix()**

```
• Package: base
```

```
• Input:
```
A matrice di dimensione  $n \times n$ 

logarithm = TRUE / FALSE logaritmo naturale del modulo del determinante

- **• Description:** determinante
- **Output:**

modulus modulo

sign segno

modulus

modulus

sign

sign

**• Formula:**

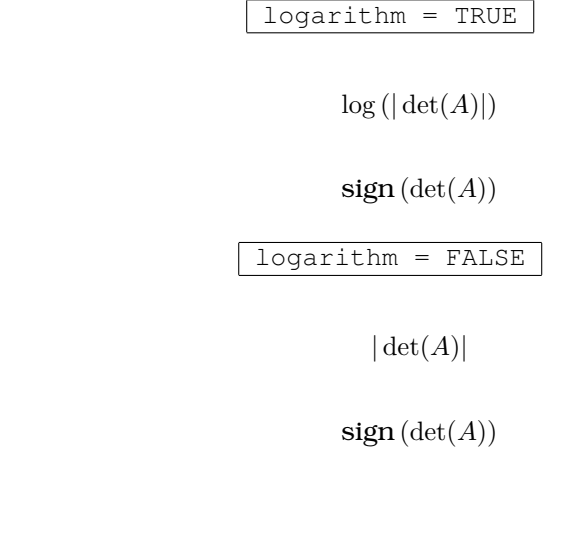

```
> A \le matrix(data = c(1, 4, -0.2, 5.6), nrow = 2, ncol = 2)
> A
```

```
[1, 1] [2][1,] 1 -0.2[2,] 4 5.6
> n < - 2> abs (det (A))
[1] 6.4
> determinant.matrix(A, logarithm = FALSE)$modulus
[1] 6.4
attr(,"logarithm")
[1] FALSE
> sign(det(A))
[1] 1
> determinant.matrix(A, logarithm = FALSE) $sign
[1] 1
> A \le matrix(data = c(1.2, 4.5, 6.7, 8.9, 4.5, 6.6, 7.8, 7.5,
+ 3.3, nrow = 3, ncol = 3)
> A
    [1,1] [2,2] [3][1,] 1.2 8.9 7.8
[2,] 4.5 4.5 7.5
[3,] 6.7 6.6 3.3
> n < - 3> abs (det (A))
[1] 269.97
> determinant.matrix(A, logarithm = FALSE)$modulus
[1] 269.97
attr(,"logarithm")
[1] FALSE
> sign(det(A))
[1] 1
> determinant.matrix(A, logarithm = FALSE)$sign
```
## **tr()**

- **Package:** [fUtilities](#page-912-0)
- **• Input:**
	- A matrice di dimensione  $n \times n$
- **• Description:** traccia
- **Formula:**

$$
\sum_{i=1}^n a_{i,i}
$$

• **Example:**

```
> A \le matrix(data = c(1, 4, 2, 8), nrow = 2, ncol = 2)
> A[,1] [,2][1,] 1 2
[2,] 4 8> n < - 2> tr(A)
[1] 9
> A \leftarrow matrix(data = c(1.2, 2.3, 4.5, 6.5, 7.6, 1.1, 2.3, 4.5,
+ 6.7), nrow = 3, ncol = 3)
> A
    [1] [2] [73][1,] 1.2 6.5 2.3
[2,] 2.3 7.6 4.5
[3,] 4.5 1.1 6.7
> n < - 3> tr(A)
[1] 15.5
```
### **norm()**

• **Package:** [fUtilities](#page-912-0)

**• Input:**

A matrice di dimensione  $n \times m$ 

 $p = 1 / 2 /$  Inf massima somma assoluta di colonna, radice quadrata del massimo autovalore della matrice  $A<sup>T</sup> A$ , massima somma assoluta di riga

- **• Description:** norma
- **Formula:**

$$
\boxed{p = 1}
$$
  

$$
\max \left( \sum_{i=1}^{n} |a_{i,j}| \right) \quad \forall j = 1, 2, ..., m
$$

$$
\boxed{p = 2}
$$

$$
\max_i (\lambda_i) \quad \forall i = 1, 2, \ldots, m
$$

$$
\boxed{p = \text{Inf}}
$$
  

$$
\max \left( \sum_{j=1}^{m} |a_{i,j}| \right) \quad \forall i = 1, 2, ..., n
$$

```
> n < - 2> m < - 2> A <- matrix(data = c(2.2, 3.4, 0.2, -1.2), nrow = 2, ncol = 2,
+ byrow = FALSE)
> A
    [,1] [,2][1, 1, 2, 2, 0, 2][2,] 3.4 -1.2> max(abs(2.2) + abs(3.4), abs(0.2) + abs(-1.2))
[1] 5.6
> norm(A, p = 1)[1] 5.6
> autovalori <- eigen(t(A) %*% A)$values
> sqrt(max(autovalori))
[1] 4.152189
> norm(A, p = 2)[1] 4.152189
> max(abs(2.2) + abs(0.2), abs(3.4) + abs(-1.2))
[1] 4.6
> norm(A, p = Inf)[1] 4.6
```
### **isPositiveDefinite()**

- **Package:** [fUtilities](#page-912-0)
- **• Input:**

x matrice di dimensione  $n \times n$ 

- **• Description:** matrice definita positiva
- **Example:**

```
> A \le matrix(data = c(1, 4, -0.2, 5.6), nrow = 2, ncol = 2)
> A
   [,1] [,2][1,] 1 -0.2[2,] 4 5.6
> n < - 2> isPositiveDefinite(A)
[1] TRUE
> A <- matrix(data = c(1.2, 2.3, 4.5, 6.5, 7.6, 1.1, 2.3, 4.5,
+ 6.7, nrow = 3, ncol = 3> A[1,1] [1,2] [1,3][1,] 1.2 6.5 2.3
[2,] 2.3 7.6 4.5
[3,] 4.5 1.1 6.7
> n < - 3> isPositiveDefinite(A)
[1] TRUE
> A <- matrix(data = c(-1, 1, 1, -1), nrow = 2, ncol = 2)
> A
     [,1] [,2][1,] -1 1
[2,] 1 -1
> n < - 2> isPositiveDefinite(A)
[1] FALSE
```
#### **as.vector()**

- **Package:** [base](#page-912-0)
- **• Input:**
	- A matrice di dimensione  $n \times m$
- **• Description:** trasforma la matrice in vettore di dimensione nm seguendo l'ordine delle colonne
- **Example:**

```
> A \le matrix(data = 1:9, nrow = 3, ncol = 3)
> A[,1] [,2] [,3]
[1,] 1 4 7[2,] 2 5 8
[3,] 3 6 9
> n < - 3> m < - 3> as.vector(A)
[1] 1 2 3 4 5 6 7 8 9
> A \le matrix(data = c(1.2, 2.3, 6.5, 7.6), nrow = 2, ncol = 2)
> A[,1] [,2][1,] 1.2 6.5
[2,] 2.3 7.6
> n < - 2> m < - 2> as.vector(A)
[1] 1.2 2.3 6.5 7.6
```
### **solve()**

- **Package:** [base](#page-912-0)
- **• Input:**
	- A matrice invertibile di dimensione  $n \times n$
	- B matrice di dimensione  $n \times k$
- **• Description:** matrice inversa oppure soluzione di un sistema quadrato lineare
- **Formula:**

 $A^{-1}$   $A^{-1}B$ 

```
> A \le matrix(data = c(1, -0.2, 4, 5.6), nrow = 2, ncol = 2)
> A
    [1, 1] [2][1,] 1.0 4.0
[2,] -0.2 5.6
```

```
> n < - 2> invA <- solve (A)
> A ** invA
             [1, 1] [1, 2][1,] 1.000000e+00 0
[2,] 1.109952e-17 1
> invA %*% A
            [,1] [,2][1,] 1.00000e+00 2.220446e-16
[2,] 5.20417e-18 1.000000e+00
> A <- matrix(data = c(1, -0.2, 4, 5.6), nrow = 2, ncol = 2)
> A[1, 1] [1, 2][1,] 1.0 4.0
[2,] -0.2 5.6> B < -c(11, -2)> B
[1] 11 -2
> n \le -2> k < - 1> solve(A, B)
[1] 10.87500 0.03125
> solve (A) \frac{1}{2} \frac{1}{2} \frac{1}{2} B
         [,1]
[1,] 10.87500
[2,] 0.03125
> A <- matrix(data = c(1, -0.2, 4, 5.6), nrow = 2, ncol = 2)
> A[1, 1] [1, 2][1,] 1.0 4.0[2,] -0.2 5.6> B \le - matrix(data = c(11, -2, 13, 4.1), nrow = 2, ncol = 2)
> B
    [,1] [,2][1,] 11 13.0
[2,] -2 4.1
> n \le -2> k < - 2> solve (A, B)[,1] [,2][1,] 10.87500 8.812500
[2,] 0.03125 1.046875
```
### **eigen()**

- **Package:** [base](#page-912-0)
- **• Input:**

A matrice simmetrica di dimensione  $n \times n$ 

only.values = TRUE / FALSE calcola i soli autovalori

- **• Description:** autovalori ed autovettori
- **Output:**

values la diagonale della matrice D degli autovalori di dimensione  $n \times n$ vectors matrice ortogonale  $\Gamma$  degli autovettori di dimensione  $n \times n$ 

• **Formula:**

 $A = \Gamma D \Gamma^T$ 

dove  $\Gamma^T \Gamma = I_n = \Gamma \Gamma^T$  e  $D = \text{diag}(\lambda_1, \lambda_2, ..., \lambda_n)$ 

```
> A \le matrix (data = c(1.2, 3, 5.6, 3, 4, 6.7, 5.6, 6.7, 9.8),
+ nrow = 3, ncol = 3)
> A
    [1, 1] [1, 2] [1, 3][1,] 1.2 3.0 5.6
[2,] 3.0 4.0 6.7
[3,] 5.6 6.7 9.8
> n < - 3> D <- diag(eigen(A)$values)
> D
        [1] [2] [3][1,] 16.77455 0.0000000 0.000000
[2,] 0.00000 -0.1731794 0.000000[3,] 0.00000 0.00000000 -1.601373> GAMMA <- eigen(A)$vectors
> GAMMA
          [,1] [,2] [,3][1,] -0.3767594 0.3675643 0.8502640
[2,] -0.4980954 -0.8542951 0.1485966
[3,] -0.7809951 0.3675274 -0.5049458
> GAMMA %*% D %*% t(GAMMA)
    [1, 1] [1, 2] [1, 3][1,] 1.2 3.0 5.6
[2,] 3.0 4.0 6.7
[3,] 5.6 6.7 9.8
> A \le matrix (data = c(1.2, 2.3, 2.3, 2.2), nrow = 2, ncol = 2)
> A[1, 1] [1, 2][1,] 1.2 2.3
[2,] 2.3 2.2
```

```
> n < - 2> D <- diag(eigen(A)$values)
> D
        [1] [2][1,] 4.053720 0.0000000
[2,] 0.000000 -0.6537205> GAMMA <- eigen(A)$vectors
> GAMMA
        [,1] [,2][1,] 0.627523 -0.778598[2,] 0.778598 0.627523
> GAMMA %*% D %*% t(GAMMA)
   [,1] [,2][1,] 1.2 2.3
[2,] 2.3 2.2
```
#### **crossprod()**

- **Package:** [base](#page-912-0)
- **• Input:**
	- A matrice di dimensione  $n \times m$
	- B matrice di dimensione  $n \times k$
- **• Description:** prodotto scalare
- **Formula:**

 $A^T A$   $A^T B$ 

```
• Example:
```

```
> A <- matrix(data = c(1.2, 3, 5.6, 3, 4, 6.7, 5.6, 6.7, 9.8),
+ nrow = 3, ncol = 3)
> A
    [1,1] [1,2] [1,3][1,] 1.2 3.0 5.6
[2,] 3.0 4.0 6.7
[3,] 5.6 6.7 9.8
> n < -3> m < - 3> t(A) 8* A
     [1] [2] [3][1,] 41.80 53.12 81.70
[2,] 53.12 69.89 109.26
[3,] 81.70 109.26 172.29
> crossprod(A)
     [1] [2] [3][1,] 41.80 53.12 81.70
[2,] 53.12 69.89 109.26
[3,] 81.70 109.26 172.29
```

```
> A <- matrix(data = c(1.2, 3, 5.6, 3, 4, 6.7, 5.6, 6.7, 9.8),
+ nrow = 3, ncol = 3)
> A
    [1, 1] [1, 2] [1, 3][1,] 1.2 3.0 5.6
[2,] 3.0 4.0 6.7
[3,] 5.6 6.7 9.8
> B <- matrix(data = c(11, -2, 3.4, 4.1, 5, 7), nrow = 3, ncol = 2)
> B
     [1, 1] [1, 2][1,] 11.0 4.1
[2,] -2.0 5.0[3,] 3.4 7.0
> n < - 3> m < - 3> k < - 2> t(A) \frac{1}{6}* B
      [1, 1] [2][1,] 26.24 59.12
[2,] 47.78 79.20
[3,] 81.52 125.06
> crossprod(A, B)
      [1] [1,2][1,] 26.24 59.12
[2,] 47.78 79.20
[3,] 81.52 125.06
```
#### **tcrossprod()**

- **Package:** [base](#page-912-0)
- **• Input:**
	- A matrice di dimensione  $n \times m$
	- B matrice di dimensione  $k \times m$
- **• Description:** prodotto scalare
- **Formula:**

```
A \, A^T \qquad A \, B^T
```

```
> A <- matrix(data = c(1.2, 3, 5.6, 3, 4, 6.7, 5.6, 6.7, 9.8),
+ nrow = 3, ncol = 3)
> A[1, 1] [1, 2] [1, 3][1,] 1.2 3.0 5.6
[2,] 3.0 4.0 6.7
[3,] 5.6 6.7 9.8
```

```
> n < -3> m < - 3> A * * t(A)[1] [2] [3][1,] 41.80 53.12 81.70
[2,] 53.12 69.89 109.26
[3,] 81.70 109.26 172.29
> tcrossprod(A)
      [1, 1] [2, 2] [3][1,] 41.80 53.12 81.70
[2,] 53.12 69.89 109.26
[3,] 81.70 109.26 172.29
> A <- matrix(data = c(1.2, 3, 5.6, 3, 4, 6.7, 5.6, 6.7, 9.8),
+ nrow = 3, ncol = 3)
> A
   [1] [2] [73][1,] 1.2 3.0 5.6
[2,] 3.0 4.0 6.7
[3,] 5.6 6.7 9.8
> B <- matrix(data = c(11, 4.1, -2, 5, 3.4, 7), nrow = 2, ncol = 3)
> B
   [1,1] [1,2] [1,3][1,] 11.0 -2 3.4[2,] 4.1 5 7.0
> n < -3> m < - 3> k < - 2> A * * t(B)[1] [2][1,] 26.24 59.12[2,] 47.78 79.20
[3,] 81.52 125.06
> tcrossprod(A, B)
     [1, 1] [2][1,] 26.24 59.12
[2,] 47.78 79.20
[3,] 81.52 125.06
```
**\***

- **Package:** [base](#page-912-0)
- **• Input:**
	- A matrice di dimensione  $n \times m$
	- B matrice di dimensione  $n \times m$
- **• Description:** prodotto di *Hadamard*
- **Formula:**

```
x_i y_j \quad \forall i = 1, 2, \ldots, n \quad \forall j = 1, 2, \ldots, m
```

```
> A \le matrix(data = 1:9, nrow = 3, ncol = 3)
> A
   [1] [2] [73][1,] 1 4 7[2,] 2 5 8
[3,] 3 6 9
> B <- matrix(data = c(4.1, 2.3, 4.1, 5.4, 4.6, 4.2, 2.1, 3.2,+ 4.3, nrow = 3, ncol = 3> B
    [1,1] [1,2] [1,3][1,] 4.1 5.4 2.1
[2,] 2.3 4.6 3.2
[3,] 4.1 4.2 4.3
> n < - 3> m < - 3> A * B
    [1,1] [1,2] [1,3][1,] 4.1 21.6 14.7
[2,] 4.6 23.0 25.6
[3,] 12.3 25.2 38.7
> A \le matrix (data = c(1, 2, 3, 5), nrow = 2, ncol = 2)
> A[,1] [,2]
\begin{bmatrix} 1 \\ 2 \end{bmatrix} 1 3<br>1 3
[2,] 2 5
> B <- matrix(data = c(1.1, 2.3, 4.5, 6.7), nrow = 2, ncol = 2)
> B
    [1, 1] [1, 2][1,] 1.1 4.5[2,] 2.3 6.7
> n < - 2> m < - 2> A * B
    [,1] [,2][1,] 1.1 13.5
[2,] 4.6 33.5
```
**%\*%**

- **Package:** [base](#page-912-0)
- **• Input:**
	- A matrice di dimensione  $n \times m$
	- B matrice di dimensione  $m \times k$
- **• Description:** prodotto scalare
- **Formula:**

A B

• **Example:**

```
> A <- matrix(data = c(1, -0.2, 3, 4, 5.6, 7.8, 9.9, 1, 12), nrow = 3,
+ ncol = 3)
> A
   [1, 1] [1, 2] [1, 3][1,] 1.0 4.0 9.9
[2,] -0.2 5.6 1.0
[3,] 3.0 7.8 12.0
> B <- matrix(data = c(11, -1, 3.4, 4.1, 5, 7), nrow = 3, ncol = 2)
> B
    [1, 1] [2][1,] 11.0 4.1
[2,] -1.0 5.0[3,] 3.4 7.0
> n < -3> m < - 3> k < - 2> A * * B
     [,1] [,2][1,] 40.66 93.40
[2,] -4.40 34.18
[3,] 66.00 135.30
> A <- matrix(data = 1:2, nrow = 1, ncol = 2)
> A[,1] [,2][1,] 1 2
> B <- matrix(data = 3:4, nrow = 2, ncol = 1)
> B
   [, 1]
[1,] 3
[2,] 4
> n < -1> m < - 2> k < -1> A * * B[,1]
[1,] 11
```
**114**

## **kronecker()**

- **Package:** [base](#page-912-0)
- **• Input:**
	- A matrice di dimensione  $n \times m$
	- B matrice di dimensione  $h \times k$
- **• Description:** prodotto di *Kronecker*
- **Formula:**

$$
A \otimes B = \left( \begin{array}{ccc} a_{1,1} B & \cdots & a_{1,m} B \\ \vdots & \vdots & \ddots \\ a_{n,1} B & \cdots & a_{n,m} B \end{array} \right)
$$

```
• Example:
```

```
> A \le matrix(data = 1:3, nrow = 3, ncol = 1)
> A
   [,1][1,] 1
[2,] 2
[3,] 3
> B \leftarrow matrix(data = 7:9, nrow = 1, ncol = 3)
> B
   [1,1] [1,2] [1,3][1,] 7 8 9
> n < -3> m < - 1> h \le -1> k < - 3> kronecker(A, B)
   [1] [2] [73][1,] 7 8 9
[2,] 14 16 18
[3,] 21 24 27
> A \le matrix(data = 1:2, nrow = 1, ncol = 2)
> A
   [,1] [,2][1,] 1 2
> B <- matrix(data = 3:4, nrow = 2, ncol = 1)
> B
   [,1][1,] 3
[2,] 4
> n < -1> m < - 2> h < - 2> k < - 1> kronecker(A, B)
    [,1] [,2][1,] 3 6
[2,] 4 8
```
%**x**%

- **Package:** [base](#page-912-0)
- **• Input:**
	- A matrice di dimensione  $n \times m$
	- B matrice di dimensione  $h \times k$
- **• Description:** prodotto di *Kronecker*
- **Formula:**

$$
A \otimes B = \left( \begin{array}{ccc} a_{1,1} B & \cdots & a_{1,m} B \\ \vdots & \vdots & \vdots \\ a_{n,1} B & \cdots & a_{n,m} B \end{array} \right)
$$

```
• Example:
```

```
> A \le matrix(data = 1:3, nrow = 3, ncol = 1)
> A
   [,1][1,] 1
[2,] 2
[3,] 3
> B <- matrix(data = 7:9, nrow = 1, ncol = 3)
> B
   [1, 1] [1, 2] [1, 3][1,] 7 8 9
> n < -3> m < - 1> h \le -1> k < - 3> A 8x<sup>2</sup> B
   [1] [2] [73][1,] 7 8 9
[2,] 14 16 18
[3,] 21 24 27
> A \le matrix(data = 1:2, nrow = 1, ncol = 2)
> A[,1] [,2][1,] 1 2
> B <- matrix(data = 3:4, nrow = 2, ncol = 1)
> B
   [,1][1,] 3
[2,] 4
> n < -1> m < - 2> h < - 2> k < - 1> A %x% B
   [,1] [,2][1,] 3 6
[2,] 4 8
```
## **diag()**

- **Package:** [base](#page-912-0)
- **• Input:**
	- A matrice di dimensione  $n \times n$
	- x vettore numerico di dimensione  $n$
	- h valore naturale
- **• Description:** estrae gli elementi diagonali o crea una matrice diagonale
- **Example:**

```
> A \le matrix(data = 1:9, nrow = 3, ncol = 3)
> A[1,1] [1,2] [1,3][1,] 1 4 7[2,] 2 5 8
[3,] 3 6 9
> n < - 3> diag(A)
[1] 1 5 9
> x < -1:3> diag(x)
   [1,1] [1,2] [1,3][1,] 1 0 0
[2,] 0 2 0[3,] 0 0 3
> h \le -2> diag(h)
```
 $[,1]$   $[,2]$  $[1,] 1 0$  $[2,] 0 1$ 

**t()**

- **Package:** [base](#page-912-0)
- **• Input:**

A matrice di dimensione  $n \times m$ 

- **• Description:** trasposta
- **Formula:**

```
A^T
```

```
> A \leftarrow matrix(data = c(1.2, 3.4, 4.23, 1, 2, 3.4, 4.6, 7.8, 9.88),
+ nrow = 3, ncol = 3)
> A
```

```
[1, 1] [1, 2] [1, 3][1,] 1.20 1.0 4.60
[2,] 3.40 2.0 7.80
[3,] 4.23 3.4 9.88
> n < -3> m < - 3> t(A)[1, 1] [2, 2] [3][1,] 1.2 3.4 4.23
[2,] 1.0 2.0 3.40
[3,] 4.6 7.8 9.88
> A \leftarrow matrix(data = 1:2, nrow = 1, ncol = 2)
> A[,1] [,2]
[1,] 1 2> n < -1> m < - 2> t(A)[,1][1,] 1
[2,] 2
```
**aperm()**

- **Package:** [base](#page-912-0)
- **• Input:**

A matrice di dimensione  $n \times m$ 

- **• Description:** trasposta
- **Formula:**

 $A^T$ 

```
> A \leftarrow matrix(data = c(1.2, 3.4, 4.23, 1, 2, 3.4, 4.6, 7.8, 9.88),
+ nrow = 3, ncol = 3)
> A
    [1] [2] [3][1,] 1.20 1.0 4.60
[2,] 3.40 2.0 7.80
[3,] 4.23 3.4 9.88
> n < - 3> m < - 3> aperm(A)
    [1, 1] [1, 2] [1, 3][1,] 1.2 3.4 4.23
[2,] 1.0 2.0 3.40
[3,] 4.6 7.8 9.88
```

```
> A \le matrix(data = 1:2, nrow = 1, ncol = 2)
> A
   [1, 1] [1, 2][1,] 1 2> n < -1> m < - 2> t(A)[,1]
[1,] 1
[2,] 2
```
## **dim()**

- **Package:** [base](#page-912-0)
- **• Input:**
	- A matrice di dimensione  $n \times m$
- **• Description:** numero di righe e di colonne
- **Formula:**

n m

```
> A <- matrix(data = c(1, -0.2, 3, 4, 5.6, 7.8, 9.9, 1, 12), nrow = 3,
+ ncol = 3)
> A
   [1,1] [1,2] [1,3][1,] 1.0 4.0 9.9
[2,] -0.2 5.6 1.0
[3,] 3.0 7.8 12.0
> dim(A)
[1] 3 3
> A \le matrix(data = c(1.2, 2.3, 6.5, 7.6), nrow = 2, ncol = 2)
> A
   [1] [2][1,] 1.2 6.5
[2,] 2.3 7.6
> n < - 2> m < - 2> dim(A)
[1] 2 2
```
### **nrow()**

- **Package:** [base](#page-912-0)
- **• Input:**

A matrice di dimensione  $n \times m$ 

- **• Description:** numero di righe
- **Formula:**

 $\overline{n}$ 

• **Example:**

```
> A <- matrix(data = c(1, -0.2, 3, 4, 5.6, 7.8, 9.9, 1, 12), nrow = 3,
+ ncol = 3)> A[,1] [,2] [,3]
[1,] 1.0 4.0 9.9
[2,] -0.2 5.6 1.0
[3,] 3.0 7.8 12.0
> nrow(A)
[1] 3
> A \le matrix(data = c(1.2, 2.3, 6.5, 7.6), nrow = 2, ncol = 2)
> A[1] [2][1,] 1.2 6.5
[2,] 2.3 7.6> nrow(A)
[1] 2
```
## **NROW()**

- **Package:** [base](#page-912-0)
- **• Input:**

A matrice di dimensione  $n \times m$ 

- **• Description:** numero di righe
- **Formula:**

n

```
> A <- matrix(data = c(1, -0.2, 3, 4, 5.6, 7.8, 9.9, 1, 12), nrow = 3,
+ ncol = 3)> A[,1] [,2] [,3]
[1,] 1.0 4.0 9.9
[2,] -0.2 5.6 1.0
[3,] 3.0 7.8 12.0
> NROW(A)
```

```
[1] 3
> A \le matrix(data = c(1.2, 2.3, 6.5, 7.6), nrow = 2, ncol = 2)
> A
   [,1] [,2][1,] 1.2 6.5
[2,] 2.3 7.6> NROW(A)
[1] 2
```
**ncol()**

- **Package:** [base](#page-912-0)
- **• Input:**

A matrice di dimensione  $n \times m$ 

- **• Description:** numero di colonne
- **Formula:**

 $m$ 

```
> A <- matrix(data = c(1, -0.2, 3, 4, 5.6, 7.8, 9.9, 1, 12), nrow = 3,
+ ncol = 3)> A[1,1] [1,2] [1,3][1,] 1.0 4.0 9.9
[2,] -0.2 5.6 1.0
[3,] 3.0 7.8 12.0
> ncol(A)
[1] 3
> A \leftarrow matrix(data = 1:2, nrow = 1, ncol = 2)
> A
   [,1] [,2]
[1,] 1 2
> ncol(A)
[1] 2
```
## **NCOL()**

- **Package:** [base](#page-912-0)
- **• Input:**
	- A matrice di dimensione  $n \times m$
- **• Description:** numero di colonne
- **Formula:**

m

• **Example:**

```
> A <- matrix(data = c(1, -0.2, 3, 4, 5.6, 7.8, 9.9, 1, 12), nrow = 3,
+ ncol = 3)> A
    [1,1] [1,2] [1,3][1,] 1.0 4.0 9.9
[2,] -0.2 5.6 1.0
[3,] 3.0 7.8 12.0
> NCOL(A)
[1] 3
> A \le matrix(data = 1:2, nrow = 1, ncol = 2)
> A[,1] [,2][1,] 1 2> NCOL(A)
[1] 2
```
### **rowSums()**

- **Package:** [fUtilities](#page-912-0)
- **• Input:**

A matrice di dimensione  $n \times m$ 

- **• Description:** somme di riga
- **Formula:**

$$
\sum_{j=1}^{m} x_{ij} \quad \forall i = 1, 2, \ldots, n
$$

```
> A <- matrix(data = c(1, -0.2, 3, 4, 5.6, 7.8, 9.9, 1, 12), nrow = 3,
+ ncol = 3)
> A
    [1,1] [1,2] [1,3][1,] 1.0 4.0 9.9
[2,] -0.2 5.6 1.0
[3,] 3.0 7.8 12.0
```

```
> n < - 3> m < - 3> rowSums(A)
[1] 14.9 6.4 22.8
> A \le matrix(data = c(1.2, 3.4, 4.5, 5.6), nrow = 2, ncol = 2)
> A[1] [2][1, 1, 1, 2, 4.5][2,] 3.4 5.6
> n \le -2> m < - 2> rowSums(A)
[1] 5.7 9.0
```
### **rowMeans()**

- **Package:** [fUtilities](#page-912-0)
- **• Input:**
	- A matrice di dimensione  $n \times m$
- **• Description:** medie di riga
- **Formula:**

$$
\frac{1}{m}\sum_{j=1}^{m}x_{ij} \quad \forall i=1,2,\ldots,n
$$

```
> A \le matrix (data = c(1, -0.2, 3, 4, 5.6, 7.8, 9.9, 1, 12), nrow = 3,
+ ncol = 3)
> A[1,1] [1,2] [1,3][1,] 1.0 4.0 9.9
[2,] -0.2 5.6 1.0
[3,] 3.0 7.8 12.0
> n < -3> m < - 3> rowMeans(A)
[1] 4.966667 2.133333 7.600000
> A \le matrix(data = c(1.2, 3.4, 4.5, 5.6), nrow = 2, ncol = 2)
> A
   [1] [2][1,] 1.2 4.5[2,] 3.4 5.6
> n < - 2> m < - 2> rowMeans(A)
[1] 2.85 4.50
```
## **colSums()**

- **Package:** [fUtilities](#page-912-0)
- **• Input:**
	- ${\bf A} \;$  matrice di dimensione  $n \times m$
- **• Description:** somme di colonna
- **Formula:**

$$
\sum_{i=1}^{n} x_{ij} \quad \forall j = 1, 2, \dots, m
$$

• **Example:**

```
> A <- matrix(data = c(1, -0.2, 3, 4, 5.6, 7.8, 9.9, 1, 12), nrow = 3,
+ ncol = 3)
> A
    [1,1] [1,2] [1,3][1,] 1.0 4.0 9.9
[2,] -0.2 5.6 1.0
[3,] 3.0 7.8 12.0
> n < - 3> m < - 3> colSums(A)
[1] 3.8 17.4 22.9
> A \le matrix(data = c(1.2, 3.4, 4.5, 5.6), nrow = 2, ncol = 2)
> A
   [,1] [,2][1,] 1.2 4.5[2,] 3.4 5.6
> n < -2> m < - 2> colSums(A)
[1] 4.6 10.1
```
### **colMeans()**

- **Package:** [fUtilities](#page-912-0)
- **• Input:**
	- A matrice di dimensione  $n \times m$
- **• Description:** medie di colonna
- **Formula:**

$$
\frac{1}{n}\sum_{i=1}^{n}x_{ij} \quad \forall j=1,2,\ldots,m
$$

```
> A \le matrix(data = c(1, -0.2, 3, 4, 5.6, 7.8, 9.9, 1, 12), nrow = 3,
+ ncol = 3)
> A
```

```
[,1] [,2] [,3]
[1,] 1.0 4.0 9.9
[2,] -0.2 5.6 1.0
[3,] 3.0 7.8 12.0
> n < - 3> m < - 3> colMeans(A)
[1] 1.266667 5.800000 7.633333
> A \le matrix(data = c(1.2, 3.4, 4.5, 5.6), nrow = 2, ncol = 2)
> A
    [1, 1] [1, 2][1,] 1.2 4.5
[2,] 3.4 5.6> n < - 2> m < - 2> colMeans(A)
[1] 2.30 5.05
```
#### **rowsum()**

- **Package:** [base](#page-912-0)
- **• Input:**

A matrice di dimensione  $n \times m$ 

group fattore  $f$  a  $k$  livelli di dimensione  $n$ 

**• Description:** applica la funzione somma ad ogni gruppo di elementi in ciascuna colonna di A definito dai livelli di f

```
• Example 1:
```

```
> A \le matrix (data = c(1.2, 2.3, 4.3, 4.2, 4.2, 2.1, 2.2, 4), nrow = 4,
+ ncol = 2> A
    [1, 1] [1, 2][1,] 1.2 4.2
[2,] 2.3 2.1
[3,] 4.3 2.2
[4,] 4.2 4.0
> n < -4> m < - 2> f \leftarrow factor(rep(1:2, times = 2))> k <- nlevels(f)
> k
[1] 2
> rowsum(A, f)
  [,1] [,2]
1 5.5 6.4
2 6.5 6.1
```
#### • **Example 2:**

```
> A < - matrix (data = c(1, 2, 3, 4, 7, 8, 9, 8), nrow = 4, ncol = 2)
> A
     [,1] [,2]
[1,] 1 7[2,] 2 8[2,] 2 8<br>
[3,] 3 9<br>
[4,] 4 8
[4,] 4 8
> n < - 4> m < - 2> k <- nlevels(f)
> k
[1] 2
> rowsum(A, f)
 [1, 1] [2]1 \quad 4 \quad 162 6 16
```
## **apply()**

- **Package:** [base](#page-912-0)
- **• Input:**

A matrice di dimensione  $n \times m$ MARGIN =  $1 / 2$  riga o colonna FUN funzione scelta

- **• Description:** applica FUN ad ogni riga o colonna della matrice A
- **Example 1:**

```
> A < - matrix (data = c(1, -0.2, 3, 4, 5.6, 7.8, 9.9, 1, 12), nrow = 3,
 + ncol = 3)> A[1, 1] [1, 2] [1, 3][1,] 1.0 4.0 9.9
 [2,] -0.2 5.6 1.0
 [3,] 3.0 7.8 12.0
 > n < -3> m < - 3> apply(A, MARGIN = 1, FUN = mean)
 [1] 4.966667 2.133333 7.600000
• Example 2:
```

```
> A <- matrix(data = c(1, -0.2, 3, 4, 5.6, 7.8, 9.9, 1, 12), nrow = 3,
+ ncol = 3)
> A
```
 $[1] [2] [73]$ [1,] 1.0 4.0 9.9  $[2,] -0.2$  5.6 1.0 [3,] 3.0 7.8 12.0  $> n < - 3$  $> m < - 3$  $>$  apply(A, MARGIN = 2, FUN = mean) [1] 1.266667 5.800000 7.633333

• **Example 3:**

+ ncol = 3)

> A

```
> A <- matrix(data = c(2, -1, -10.2, 1, -1, 5, 5.8, 3, 1, 3, 3.1,
 + 4), nrow = 4, ncol = 3)
 > A[1, 1] [1, 2] [1, 3][1,] 2.0 -1.0 1.0
 [2,] -1.0 5.0 3.0
 [3,] -10.2 5.8 3.1[4,] 1.0 3.0 4.0
 > n < - 4> m < - 3> apply(A, MARGIN = 2, FUN = sort)
       [1,1] [1,2] [1,3][1, 1, -10.2, -1.0, 1.0][2,] -1.0 3.0 3.0
 [3,] 1.0 5.0 3.1
 [4,] 2.0 5.8 4.0
• Example 4:
 > A <- matrix(data = c(2, -1, -10.2, 1, -1, 5, 5.8, 3, 1, 3, 3.1,
 + 4), nrow = 4, ncol = 3)
 > A
       [,1] [,2] [,3]
 [1,] 2.0 -1.0 1.0
 [2,] -1.0 5.0 3.0
 [3,] -10.2 5.8 3.1
 [4,] 1.0 3.0 4.0
 > n < - 4> m < -3> apply(A, MARGIN = 2, FUN = function(x) {
 + sort(x, decreasing = TRUE)
 + } }
       [,1] [,2] [,3][1,] 2.0 5.8 4.0
 [2,] 1.0 5.0 3.1
 [3,] -1.0 3.0 3.0[4,] -10.2 -1.0 1.0
• Example 5:
 > A <- matrix(data = c(1, 10, 100, 2, 20, 200, 3, 30, 300), nrow = 3,
```

```
[1,1] [1,2] [1,3]\begin{array}{cccc} [1,] & 1 & 2 & 3 \\ [2,] & 10 & 20 & 30 \end{array}[2,] 10 20
[3,] 100 200 300
> n < - 3> m < - 3> apply(A, MARGIN = 2, FUN = cumsum)
     [1, 1] [1, 2] [1, 3][1,] 1 2 3
[2,] 11 22 33
[3,] 111 222 333
> t (apply(A, MARGIN = 1, FUN = cumsum))
     [1, 1] [1, 2] [1, 3][1,] 1 3 6
[2,] 10 30 60
[3,] 100 300 600
```
### **solveCrossprod()**

- **Package:** [strucchange](#page-912-0)
- **• Input:**

A matrice di dimensione  $n \times k$  di rango  $k = \min(n, k)$ method = qr / chol / solve algoritmo risolutivo

- **• Description:** inversa del prodotto incrociato di X
- **Formula:**

 $(A^T A)^{-1}$ 

• **Example 1:**

• **Example 2:**

```
> A < - matrix(data = c(11, -2, 3.4, 4.1, 5, 7), nrow = 3, ncol = 2)
> A[,1] [,2][1,] 11.0 4.1
[2,] -2.0 5.0[3,] 3.4 7.0
> n < - 3> k < - 2> solve (t(A) \frac{1}{3} \frac{1}{3} \frac{1}{3} A)
             [1] [2][1,] 0.010167039 -0.006594413
[2,] -0.006594413 0.015289185
> solveCrossprod(A, method = "qr")
             [1] [2][1,] 0.010167039 -0.006594413
[2,] -0.006594413 0.015289185
```
**128**

```
> A < - matrix(data = c(1, 2, 3, 4, 7, 8, 9, 8), nrow = 4, ncol = 2)
> A[,1] [,2][1,] 1 7[2,] 2 8[3,] 3 9[4,] 4 8
> n < - 4> k < - 2> solve (t(A) ** A)
           [1] [2][1, 1 \ 0.25393701 -0.08070866][2,] -0.08070866 0.02952756
> solveCrossprod(A, method = "qr")
          [1] [2][1,] 0.25393701 -0.08070866
[2,] -0.08070866 0.02952756
```
#### **model.matrix()**

- **Package:** [stats](#page-912-0)
- **• Input:**

object modello di regressione lineare con  $k - 1$  variabili esplicative ed n unità

- **• Description:** matrice del modello di regressione lineare di dimensione n × k
- **Formula:**

$$
X = \left( \begin{array}{cccc} 1 & x_{1,1} & \dots & x_{1,k-1} \\ 1 & x_{2,1} & \dots & x_{2,k-1} \\ \vdots & \vdots & \vdots & \vdots \\ 1 & x_{n,1} & \dots & x_{n,k-1} \end{array} \right)
$$

```
> x1 \leftarrow c(1.1, 2.3, 4.5, 6.7, 8.9, 3.4, 5.6, 6.7)> x2 \leq c(1.2, 3.4, 5.6, 7.5, 7.5, 6.7, 8.6, 7.6)> x3 \leftarrow c(1.4, 5.6, 7.56, 6, 5.4, 6.6, 8.7, 8.7)> y <- c(1.5, 6.4, 9.6, 8.8, 8.86, 7.8, 8.6, 8.6)
> modello <- lm(formula = y \sim x1 + x2 + x3)
> k < - 4> n < - 8> X <- model.matrix(object = modello)
> X(Intercept) x1 x2 x3
1 1 1.1 1.2 1.40
2 1 2.3 3.4 5.60
3 1 4.5 5.6 7.56
4 1 6.7 7.5 6.00
5 1 8.9 7.5 5.40
6 1 3.4 6.7 6.60
7 1 5.6 8.6 8.70
8 1 6.7 7.6 8.70
attr(,"assign")
[1] 0 1 2 3
```
## **kappa()**

- **Package:** [base](#page-912-0)
- **• Input:**
	- A matrice di dimensione  $n \times m$

```
exact = TRUE
```
- **Description:** calcola il *ConditionNumber* come rapporto tra il maggiore ed il minore valore singolare non nullo della matrice diagonale D
- **Formula:**

$$
\frac{\max(\text{diag}(D))}{\min(\text{diag}(D))}
$$

dove  $A = U D V^T$  e  $U^T U = I_m = V^T V = V V^T$ 

```
> A \le matrix(data = c(1.2, 3, 5.6, 3, 4, 6.7, 5.6, 6.7, 9.8),
 + nrow = 3, ncol = 3)
 > A[1, 1] [1, 2] [1, 3][1,] 1.2 3.0 5.6
 [2,] 3.0 4.0 6.7
 [3,] 5.6 6.7 9.8
 > n < - 3> m < - 3> D < - diag(svd(A)$d)
 > max(diag(D))/min(diag(D))
 [1] 96.86229
 > kappa(A, exact = TRUE)
 [1] 96.86229
• Example 2:
 > A < - matrix(data = c(1, 2, 3, 4, 7, 8, 9, 8), nrow = 4, ncol = 2)
 > A \,[1] [2][1,] 1 7[2,] 2 8
 [3,] 3 9[4,] 4 8
 > n < - 4> m < - 2> D \leftarrow diag(svd(A) \> max(diag(D))/min(diag(D))
 [1] 8.923297
 > kappa(A, exact = TRUE)
 [1] 8.923297
• Note: Calcola il Condition Number con la funzione svd().
```
### **lower.tri()**

- **Package:** [base](#page-912-0)
- **• Input:**
	- A matrice di dimensione  $n \times n$
- **Description:** matrice triangolare inferiore di dimensione  $n \times n$  a partire dalla matrice A
- **Example 1:**

```
> A \le matrix(data = 1:9, nrow = 3, ncol = 3)
 > A
    [1] [2] [73][1,] 1 4 7[2,] 2 5 8
 [3,] 3 6 9
 > n < - 3> A[t(lower.tri(A, diag = FALSE))] < -0> A
     [1, 1] [1, 2] [1, 3][1,] 1 0 0[2,] 2 5 0
 [3,] 3 6 9
• Example 2:
 > A \le matrix(data = c(1, 2, 7, 8), nrow = 2, ncol = 2)
 > A
    [,1] [,2][1,] 1 7[2,] 2 8> n < - 2> A[t(lower.tri(A, diag = FALSE))] <- 0
```

```
[,1] [,2][1,] 1 0[2,] 2 8
```
## **upper.tri()**

 $> A$ 

- **Package:** [base](#page-912-0)
- **• Input:**
	- A matrice di dimensione  $n \times n$
- **• Description:** matrice triangolare superiore di dimensione n × n a partire dalla matrice A
- **Example 1:**

```
> A \le matrix (data = 1:9, nrow = 3, ncol = 3)
> A
    [1, 1] [1, 2] [1, 3][1,] 1 4 7
[2,] 2 5 8
[3,] 3 6 9
```

```
> n < - 3> A[lower.tri(A, diag = FALSE)] < -0> A[,1] [,2] [,3][1,] 1 4 7[2,] 0 5 8
 [3,] 0 0 9
• Example 2:
 > A \le matrix(data = c(1, 2, 7, 8), nrow = 2, ncol = 2)
 > A
    [1] [2][1,] 1 7[2,] 2 8> n < - 2> A[lower.tri(A, diag = FALSE)] < -0> A
    [,1] [,2][1,] 1 7[2,] 0 8
```
## **backsolve()**

- **Package:** [base](#page-912-0)
- **• Input:**

r matrice A dei coefficienti di dimensione  $n \times n$ 

data matrice  $b$  dei termini noti di dimensione  $1\times n$ 

upper.tri = TRUE / FALSE sistema triangolare superiore od inferiore transpose = TRUE / FALSE matrice dei coefficienti trasposta

- **Description:** soluzione di un sistema triangolare di dimensione  $n \times n$
- **Formula:**

```
upper.tr_i = TRUE AND transpose = TRUE\begin{array}{ccc} \begin{array}{ccc} a_{1,1} & 0 & \ldots & \ldots & 0 \end{array} & b_1 \end{array}\overline{\phantom{a}}a_{1,2} a<sub>2,2</sub> 0 ... 0 b_2.
.
.
.
.
.
.
.
.
.
.
.
.
.
.
.
.
.
            a_{1,n-1} a_{2,n-1}\ddots 0 :
                                                          .
.
             a_{1,n} a_{2,n} ... ... a_{n,n} b_n\setminus\begin{array}{c} \hline \end{array}upper.tri = TRUE AND transpose = FALSE\sqrt{ }\overline{\phantom{a}}a_{1,1} a_{1,2} ... a_{1,n-1} a_{1,n} b_10 a_{2,2} ... a_{2,n-1} a_{2,n} b_2.
.
. 0
.
.
.
.
.
.
.
.
.
.
.
.
                .
.
.
.
.
.
.
.
.
.
.
.
.
.
.
.
.
.
                                                a_{n,n} \mid b_n\setminus\begin{array}{c} \hline \end{array}upper.tr_i = FALSE AND transpose = TRUE
```
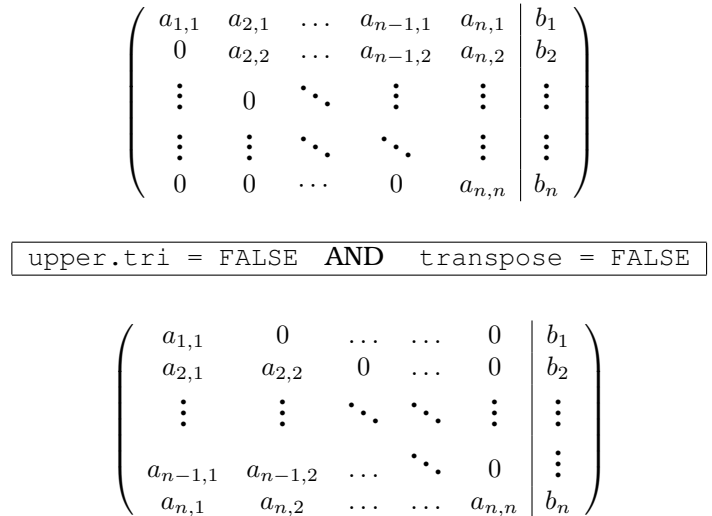

**• Example 1:**

```
> A <- matrix(data = c(1, -0.2, 3, 4, 5.6, 7.8, 9.9, 1, 12), nrow = 3,
+ ncol = 3, byrow = FALSE)
> A
   [1,1] [1,2] [1,3][1,] 1.0 4.0 9.9
[2,] -0.2 5.6 1.0
[3,] 3.0 7.8 12.0
> b < -c(8, 4, 2)> b
[1] 8 4 2
> backsolve(r = A, x = b, upper.tri = TRUE, transpose = TRUE)
```
 $[1]$  8.000000 -5.000000 -6.016667

```
> A <- matrix(data = c(1.2, 0.34, 7.7, 4.5), nrow = 2, ncol = 2,
+ byrow = TRUE)
> A
    [1, 1] [2][1,] 1.2 0.34
[2,] 7.7 4.50> b \le -c(7.2, -10.4)> b
[1] 7.2 -10.4
> backsolve(r = A, x = b, upper.tri = FALSE, transpose = FALSE)
[1] 6.00000 -12.57778
```
## **forwardsolve()**

- **Package:** [base](#page-912-0)
- **• Input:**
	- l matrice A dei coefficienti di dimensione  $n \times n$
	- **x** matrice *b* dei termini noti di dimensione  $1 \times n$

upper.tri = TRUE / FALSE sistema triangolare superiore od inferiore transpose = TRUE / FALSE matrice dei coefficienti trasposta

- **Description:** soluzione di un sistema triangolare di dimensione  $n \times n$
- **Formula:**

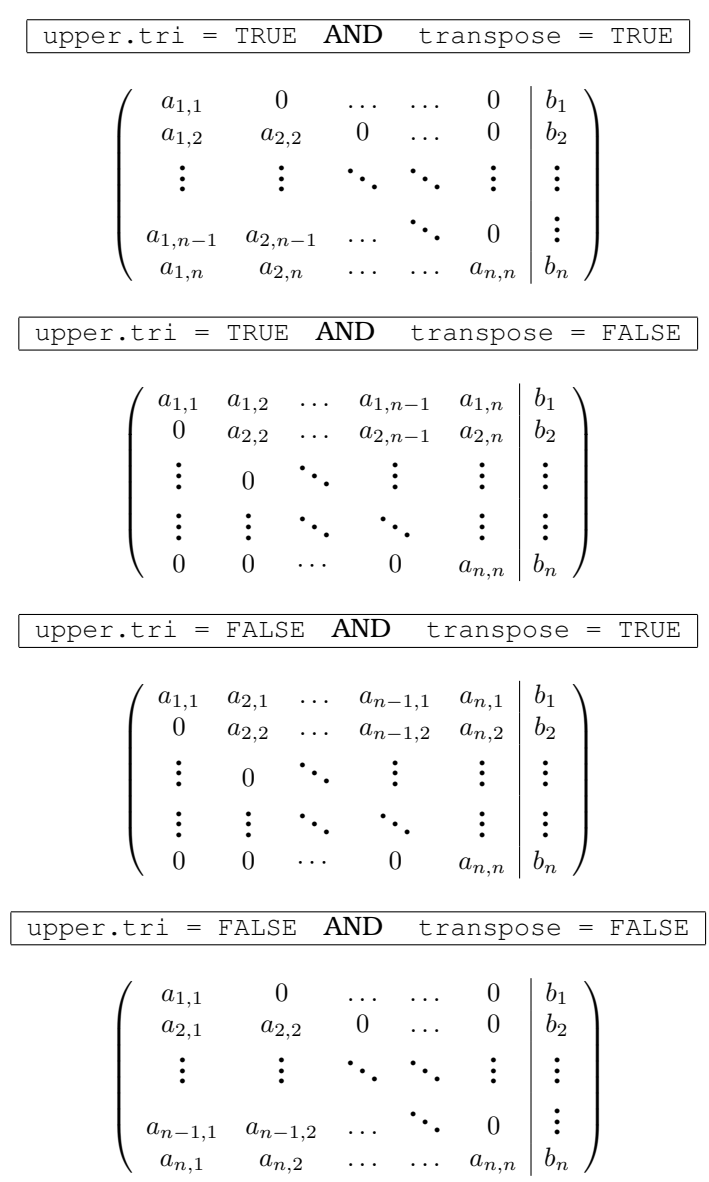

#### **• Example 1:**

> b

```
> A <- matrix(data = c(1, -0.2, 3, 4, 5.6, 7.8, 9.9, 1, 12), nrow = 3,
+ ncol = 3, byrow = FALSE)
> A[1] [72] [73][1,] 1.0 4.0 9.9
[2,] -0.2 5.6 1.0
[3,] 3.0 7.8 12.0
> b \le -c(8, 4, 2)
```

```
[1] 8 4 2
 > forwardsolve(l = A, x = b, upper.tri = TRUE, transpose = TRUE)
 [1] 8.000000 -5.000000 -6.016667• Example 2:
 > A <- matrix(data = c(1.2, 0.34, 7.7, 4.5), nrow = 2, ncol = 2,
 + byrow = TRUE)
 > A
      [1, 1] [1, 2][1,] 1.2 0.34
 [2,] 7.7 4.50
 > b \le -c(7.2, -10.4)> b
 [1] 7.2 -10.4
 > forwardsolve(l = A, x = b, upper.tri = FALSE, transpose = FALSE)
 [1] 6.00000 -12.57778
```
# **2.4 Fattorizzazioni di Matrici**

```
svd()
```
- **Package:** [base](#page-912-0)
- **• Input:**
	- A matrice di dimensione  $n \times m$
- **• Description:** fattorizzazione ai valori singolari
- **Output:**
	- d diagonale della matrice D dei valori singolari di dimensione  $m \times m$
	- u matrice U di dimensione  $n \times m$
	- $\vee$  matrice ortogonale *V* di dimensione  $m \times m$
- **Formula:**

$$
A = U D V^T
$$

$$
dove \quad U^T U = I_m = V^T V = V V^T
$$

```
> A < - matrix (data = c(11, -2, 3.4, 4.1, 5, 7), nrow = 3, ncol = 2)
> A
```

```
[,1] [,2]
[1,] 11.0 4.1
[2,] -2.0 5.0[3,] 3.4 7.0
```

```
> n < - 3> m < - 2> D \le - \text{diag}(\text{svd}(A) \, \text{Sd})> D[,1] [,2][1,] 13.29929 0.000000
 [2,] 0.00000 7.106262
 > U < -svd(A) $u
 > U
            [,1] [,2][1,] -0.8566792 0.3981302
 [2,] -0.0882360 -0.7395948[3,] -0.5082471 -0.5426710> t(U) \frac{6}{5}* U
               \lbrack ,1] \lbrack ,2][1,] 1.000000e+00 -3.762182e-17
 [2,] -3.762182e-17 1.000000e+00
 > V \le - svd(A)$v
 > V
            [1] [2][1,] -0.8252352 0.5647893
 [2,] -0.5647893 -0.8252352> t(V) \frac{6}{5}* V
               [,1] [,2][1,] 1.000000e+00 -2.222614e-18
 [2,] -2.222614e-18 1.000000e+00
 > V * * * t (V)[,1] [,2][1,] 1.000000e+00 2.222614e-18
 [2,] 2.222614e-18 1.000000e+00
 > U 8* D 8* t(V)
     [,1] [,2][1,] 11.0 4.1
 [2,] -2.0 5.0[3,] 3.4 7.0
• Example 2:
 > A \le matrix(data = c(1, 2, 3.45, 7.8), nrow = 2, ncol = 2)
 > A[,1] [,2][1,] 1 3.45
```
 $[2,]$  2 7.80
```
> n < - 2> m < - 2> D \le - \text{diag}(\text{svd}(A) \, \text{Sd})> D[,1] [,2][1,] 8.81658 0.0000000
[2,] 0.00000 0.1020804
> U < -svd(A)$u
> U
           [,1] [,2][1,] -0.4072775 -0.9133044[2,] -0.9133044 0.4072775
> t(U) \frac{6}{5}* U
             [,1] [,2][1,] 1.000000e+00 -2.201201e-16
[2,] -2.201201e-16 1.000000e+00
> V <- svd(A)$v
> V
          [,1] [,2][1,] -0.2533734 -0.9673686[2,] -0.9673686 0.2533734
> t(V) \frac{6}{9}* V
            [,1] [,2][1,] 1.000000e+00 1.585646e-18
[2,] 1.585646e-18 1.000000e+00
> V * * * t (V)[,1] [,2][1,] 1.000000e+00 1.585646e-18
[2,] 1.585646e-18 1.000000e+00
> U %*% D %*% t(V)
   [,1] [,2][1,] 1 3.45
[2,] 2 7.80
```
#### **qr.Q()**

- **Package:** [base](#page-912-0)
- **• Input:**

A matrice di rango pieno di dimensione  $n \times m$ 

- **Description:** matrice  $Q$  di dimensione  $n \times m$
- **Formula:**

$$
A = QR
$$

$$
dove \tQ^T Q = I_m
$$

#### • **Example 1:**

```
> A < - matrix (data = c(1, -0.2, 3, 4, 5.6, 7.8, 9.9, 1, 12), nrow = 3,
 + ncol = 3)> A[1, 1] [2, 2] [3][1,] 1.0 4.0 9.9
 [2,] -0.2 5.6 1.0
 [3,] 3.0 7.8 12.0
 > n < - 3> m < - 3> Q < -qr.Q(qr(A))> Q[1] [2] [3][1,] -0.31559720 -0.220214186 -0.9229865
 [2,] 0.06311944 -0.975415572 0.2111407
 [3,] -0.94679160 0.008377024 0.3217382
 > t(Q) \frac{6}{5}* Q[1] [2] [3][1,] 1.000000e+00 -1.690678e-17 -4.214836e-17
 [2,] -1.690678e-17 1.000000e+00 3.281046e-17
 [3,] -4.214836e-17 3.281046e-17 1.000000e+00
• Example 2:
 > A \le matrix(data = c(1, 2, 3.45, 7.8), nrow = 2, ncol = 2)
 > A
    [,1] [,2][1,] 1 3.45[2,] 2 7.80> n < - 2> m < - 2> Q < - qr . Q(qr(A))> Q[,1] [,2][1,] -0.4472136 -0.8944272[2,] -0.8944272 0.4472136
 > t(Q) \frac{6}{5} \frac{16}{5} Q[1] [2][1,] 1.000000e+00 -1.260385e-17
 [2,] -1.260385e-17 1.000000e+00
```
#### **qr.R()**

- **Package:** [base](#page-912-0)
- **• Input:**
	- A matrice di rango pieno di dimensione  $n \times m$
- **Description:** matrice R triangolare superiore di dimensione  $m \times m$
- **Formula:**

$$
A = QR
$$

• **Example 1:**

```
> A \le matrix (data = c(1, -0.2, 3, 4, 5.6, 7.8, 9.9, 1, 12), nrow = 3,
 + ncol = 3> A
     [1, 1] [1, 2] [1, 3][1,] 1.0 4.0 9.9
 [2,] -0.2 5.6 1.0
 [3,] 3.0 7.8 12.0
 > n < - 3> m < - 3> R < - qr.R(qr(A))> R
           [,1] [,2] [,3][1,] -3.168596 -8.293894 -14.422792
 [2,] 0.000000 -6.277843 -3.055012\begin{bmatrix} 3, & 0.000000 & 0.000000 & -5.065567 \end{bmatrix}> Q \le - \text{qr.Q(qr(A))}> Q[1] [2] [3][1,] -0.31559720 -0.220214186 -0.9229865
 [2,] 0.06311944 -0.975415572 0.2111407
 [3,] -0.94679160 0.008377024 0.3217382
 > Q * * R
      [,1] [,2] [,3][1,] 1.0 4.0 9.9
 [2,] -0.2 5.6 1.0
 [3,] 3.0 7.8 12.0
• Example 2:
 > A \le matrix(data = c(1, 2, 3.45, 7.8), nrow = 2, ncol = 2)
 > A[,1] [,2][1,] 1 3.45
 [2,] 2 7.80
 > n < - 2> m < - 2> R < - qr.R(qr(A))> R
```

```
[,1] [,2][1,] -2.236068 -8.5194190[2,] 0.000000 0.4024922
> Q < -qr.Q(qr(A))> Q[1] [2][1,] -0.4472136 -0.8944272[2,] -0.8944272 0.4472136
> Q \frac{6}{3} * \frac{6}{6} R[,1] [,2][1,] 1 3.45
[2,] 2 7.80
```
**chol()**

- **Package:** [base](#page-912-0)
- **• Input:**
	- A matrice simmetrica definita positiva di dimensione  $n \times n$
- **Description:** matrice  $P$  triangolare superiore di dimensione  $n \times n$
- **Formula:**

```
A = P^T F
```

```
• Example 1:
```

```
> A \le matrix(data = c(5, 1, 1, 3), nrow = 2, ncol = 2)
 > A
    [,1] [,2][1,] 5 1[2,] 1 3
 > n < - 2> P <- chol(A)
 > P
         [1] [12][1,] 2.236068 0.4472136
 [2,] 0.000000 1.6733201
 > t(P) * * P[1, 1] [1, 2][1,] 5 1[2,] 1 3
• Example 2:
 > A \le matrix(data = c(1.2, 3.4, 3.4, 11.2), nrow = 2, ncol = 2)
 > A[,1] [,2][1,] 1.2 3.4
 [2,] 3.4 11.2
```

```
> n < - 2> P < - \text{chol}(A)> P
          [,1] [,2][1,] 1.095445 3.103761
[2,] 0.000000 1.251666
> t(P) \frac{6}{5} \frac{6}{5} P[,1] [,2][1,] 1.2 3.4
[2,] 3.4 11.2
```
#### **chol2inv()**

- **Package:** [base](#page-912-0)
- **• Input:**

**P** matrice *P* triangolare superiore di dimensione  $n \times n$ 

- **• Description:** funzione inversa di chol()
- **Formula:**

```
(P^T P)^{-1}
```

```
• Example:
```

```
> A <- matrix(data = c(5, 1, 1, 3), nrow = 2, ncol = 2)
> A
    [1, 1] [1, 2][1,] 5 1[2,] 1 3
> n < - 2> P \leftarrow \text{chol}(A)> P
          [,1] [,2][1,] 2.236068 0.4472136
[2,] 0.000000 1.6733201
> t(P) \frac{1}{6} \frac{1}{6} \frac{1}{6} \frac{1}{2} \frac{1}{6} \frac{1}{6} \frac{1}{6} \frac{1}{6} \frac{1}{6} \frac{1}{10}[1, 1] [1, 2][1,] 5 1[2,] 1 3
> chol2inv(P)
              [,1] [,2][1, 1 0.21428571 - 0.07142857[2,] -0.07142857 0.35714286
> solve(A)
              [,1] [,2][1,] 0.21428571 -0.07142857
[2,] -0.07142857 0.35714286
```
• **Example 2:**

```
> A \le matrix(data = c(1.2, 3.4, 3.4, 11.2), nrow = 2, ncol = 2)
> A[1] [2][1,] 1.2 3.4
[2,] 3.4 11.2
> n < - 2> P \leftarrow \text{chol}(A)> P
         [,1] [,2][1,] 1.095445 3.103761
[2,] 0.000000 1.251666
> t(P) %*% P
   [,1] [,2][1,] 1.2 3.4
[2,] 3.4 11.2
> chol2inv(P)
          [,1] [,2][1,] 5.957447 -1.8085106[2,] -1.808511 0.6382979
> solve(A)
         [, 1] [, 2]
[1,] 5.957447 -1.8085106
[2,] -1.808511 0.6382979
```
#### **ginv()**

- **Package:** [MASS](#page-912-0)
- **• Input:**

 ${\bf A} \;$  matrice di dimensione  $n \times m$ 

- **Description:** inversa generalizzata  $A_q$  di dimensione  $m \times n$
- **Formula:**

```
A = A A_a A
```
• **Example 1:**

```
> A < - matrix(data = c(1, -0.2, 3, 4, 5.6, 7.8), nrow = 3, ncol = 2)
> A[1] [2][1,] 1.0 4.0[2,] -0.2 5.6
[3,] 3.0 7.8
> n < - 3> m < - 2> Ag <- ginv(A)
> Ag
```

```
[1] [2] [3][1,] 0.007783879 -0.4266172 0.302297558
\begin{bmatrix} 2, 1 & 0.035078001 & 0.1553743 & -0.001334379 \end{bmatrix}> A * * Ag * * Ag *[1] [2][1,] 1.0 4.0
```

```
[2,] -0.2 5.6[3,] 3.0 7.8
```
• **Example 2:**

```
> A \le matrix(data = c(1.2, 3.4, 3.4, 11.2), nrow = 2, ncol = 2)
> A[,1] [,2][1,] 1.2 3.4
[2,] 3.4 11.2
> n < - 2> m < - 2> Ag <- ginv(A)
> Ag
         [1] [2][1, 1 5.957447 -1.8085106[2,] -1.808511 0.6382979
> A * * Ag * * Ag *[,1] [,2]
```
[1,] 1.2 3.4 [2,] 3.4 11.2

## **2.5 Creazione di Arrays**

#### **array()**

- **Package:** [base](#page-912-0)
- **• Input:**
	- data vettore numerico
	- dim dimensione

dimnames etichette di dimensione

- **• Description:** creazione
- **Example:**

```
> etichette \le list(c("A", "B"), c("a", "b"), c("X", "Y"))
> myarray <- array(data = 1:8, dim = c(2, 2, 2), dimnames = etichette)
> myarray
```
, , X a b A 1 3 B 2 4 , , Y a b A 5 7 B 6 8  $>$  etichette  $\leq$  list(c("A", "B"), c("a", "b")) >  $x \leftarrow \text{array}(data = 1:8, \text{ dim} = c(2, 2), \text{ dimnames} = \text{etichette})$ > x a b A 1 3 B 2 4  $> x < -$  seq(1:12)  $> dim(x) < -c(3, 2, 2)$  $> x$  $, , 1$  $[,1]$   $[,2]$  $[1,] 1 4$  $[2,]$  2 5 [3,] 3 6  $, 7, 2$  $[,1]$   $[,2]$  $[1,] 7 10$ [2,] 8 11  $[3,]$  9 12 >  $array(data = 1, dim = c(4, 5))$  $[$ , 1]  $[$ , 2]  $[$ , 3]  $[$ , 4]  $[$ , 5] [1,] 1 1 1 1 1 [2,] 1 1 1 1 1 [3,] 1 1 1 1 1 [4,] 1 1 1 1 1

#### **dim()**

- **Package:** [base](#page-912-0)
- **• Input:**

x array

- **• Description:** dimensione
- **Example:**

```
> n < - 3> m < - 3> x < -1:9> dim(x) < - c(n, m)> x
```

```
[1,1] [1,2] [1,3][1,] 1 4 7[2,] 2 5 8
[3,] 3 6 9
> x < - seq(1:12)
> dim(x) < -c(3, 2, 2)> x
, , 1[,1] [,2][1,] 1 4[2,] 2 5
[3,] 3 6
, 2[,1] [,2][1,] 7 10[2,] 8 11
[3,] 9 12
```
## $\boxed{1}$

- **Package:** [base](#page-912-0)
- **• Input:**

x array

- **• Description:** estrazione di elementi
- **Example:**

```
> x < - seq(1:12)
> dim(x) < -c(2, 3, 2)> x, , 1[1] [2] [3][1,] 1 3 5
[2,] 2 4 6
, 2[,1] [,2] [,3][1,] 7 9 11
[2,] 8 10 12
> x[1, 1:2, 2][1] 7 9
> x[1, 2:3, ][,1] [,2][1,] 3 9
[2,] 5 11
```

```
> x[1, 2:3, , \text{drop} = \text{FALSE}], , 1[,1] [,2][1,] 3 5
, 2[,1] [,2]
[1,] 9 11
```
#### **dimnames()**

- **Package:** [base](#page-912-0)
- **• Input:**

x array

- **• Description:** etichette di dimensione
- **Example:**

```
> x, , 1[1] [2] [3][1,] 1 3 5
[2,] 2 4 6
, 2[1, 1] [1, 2] [1, 3][1,] 7 9 11
[2,] 8 10 12
> dimnames(x) <- list(letters[1:2], LETTERS[1:3], c("primo", "secondo"))
> x
, , primo
A B C
a 1 3 5
b 2 4 6
, , secondo
 A B C
a 7 9 11
b 8 10 12
```
# **Parte II Statistica Descrittiva**

## <span id="page-156-0"></span>**Capitolo 3**

## **Misure ed indici statistici**

## **3.1 Minimo e massimo**

## **min()**

- **Package:** [base](#page-912-0)
- **• Input:**
	- $x$  vettore numerico di dimensione  $n$
- **• Description:** minimo
- **Formula:**

 $x_{(1)}$ 

• **Examples:**

```
> x \leq -c(4.5, 3.4, 8.7, 3.6)> min(x)[1] 3.4
> x \leftarrow c(1.1, 3.4, 4.5, 6.4, 4, 3, 4)> min(x)[1] 1.1
```
#### **max()**

- **Package:** [base](#page-912-0)
- **• Input:**

 $x$  vettore numerico di dimensione  $n$ 

- **• Description:** massimo
- **Formula:**

 $x_{(n)}$ 

```
• Examples:
```

```
> x \leftarrow c(1.2, 2.3, 4.5, 6.5)> max(x)
[1] 6.5
> x \leftarrow c(1.1, 3.4, 4.5, 6.4, 4, 3, 4)> max(x)
[1] 6.4
```
## **3.2 Campo di variazione e midrange**

```
range()
```

```
• Package: base
```
**• Input:**

x vettore numerico di dimensione n

- **• Description:** minimo e massimo
- **Formula:**

 $x_{(1)}$   $x_{(n)}$ 

• **Examples:**

```
> x \leftarrow c(1, 1.2, 3.4, 0.8)> min(x)[1] 0.8
> max(x)
[1] 3.4
> range(x)
[1] 0.8 3.4
> x \leftarrow c(1.2, 3.4, 4.5, 6.4, 4, 3, 4)> min(x)[1] 1.2
> max(x)
[1] 6.4
> range(x)
[1] 1.2 6.4
```
### **range2()**

- **Package:** [sigma2tools](#page-912-0)
- **• Input:**
	- **x** vettore numerico di dimensione  $n$
- **• Description:** campo di variazione
- **Formula:**

 $x_{(n)} - x_{(1)}$ 

```
> x \leq -c(1, 1.2, 3.4, 0.8)> min(x)
```

```
[1] 0.8
```

```
> max(x)
[1] 3.4
> max(x) - min(x)
[1] 2.6
> range2(x)
[1] 2.6
> x \leftarrow c(1.2, 3.4, 4.5, 6.4, 4, 3, 4)> min(x)[1] 1.2
> max(x)
[1] 6.4
> max(x) - min(x)[1] 5.2
> range2(x)
[1] 5.2
```
#### **midrange()**

- **Package:** [sigma2tools](#page-912-0)
- **• Input:**
	- $x$  vettore numerico di dimensione  $n$
- **• Description:** midrange
- **Formula:**

```
(x_{(1)} + x_{(n)}) / 2
```

```
> x \leftarrow c(1, 1.2, 3.4, 0.8, 1.77, 7.8)> min(x)[1] 0.8
> max(x)
[1] 7.8
> (min(x) + max(x))/2
[1] 4.3
> midrange(x)
```

```
[1] 4.3
> x \leftarrow c(1.2, 3.4, 4.5, 6.4, 4, 3, 4)> min(x)[1] 1.2
> max(x)
[1] 6.4
> (min(x) + max(x))/2
[1] 3.8
> midrange(x)
[1] 3.8
```
#### **extendrange()**

- **Package:** [grDevices](#page-912-0)
- **• Input:**
	- x vettore numerico di dimensione  $n$
	- f percentuale di estensione  $\alpha$  del campo di variazione
- **• Description:** campo di variazione
- **Formula:**

$$
x_{(1)} - \alpha \left( x_{(n)} - x_{(1)} \right) \qquad x_{(n)} + \alpha \left( x_{(n)} - x_{(1)} \right)
$$

```
> x \leftarrow c(1, 1.2, 3.4, 0.8)> alpha <-0.05> min(x)[1] 0.8
> max(x)
[1] 3.4
> min(x) - alpha * (max(x) - min(x))[1] 0.67
> max(x) + alpha * (max(x) - min(x))[1] 3.53
> extendrange (x, f = 0.05)[1] 0.67 3.53
```

```
> x \leftarrow c(1.2, 3.4, 4.5, 6.4, 4, 3, 4)> alpha <-0.05> min(x)[1] 1.2
> max(x)
[1] 6.4
> min(x) - alpha * (max(x) - min(x))[1] 0.94
> max(x) + alpha * (max(x) - min(x))[1] 6.66
> extendrange(x, f = 0.05)
[1] 0.94 6.66
```
## **3.3 Media aritmetica, geometrica ed armonica**

#### **mean()**

- **Package:** [base](#page-912-0)
- **• Input:**
	- $x$  vettore numerico di dimensione  $n$

trim il valore di  $\alpha$  con  $0 \le \alpha \le 0.5$  che rappresenta la percentuale di osservazioni più basse e più alte che deve essere esclusa dal calcolo della media aritmetica

- **• Description:** media α-trimmed
- **Formula:**

$$
\bar{x}_{\alpha} = \begin{cases}\n\bar{x} & \text{se } \alpha = 0 \\
\frac{1}{n-2 \lfloor n \alpha \rfloor} \sum_{i=\lfloor n \alpha \rfloor + 1}^{n-\lfloor n \alpha \rfloor} x_{(i)} & \text{se } 0 < \alpha < 0.5 \\
Q_{0.5}(x) & \text{se } \alpha = 0.5\n\end{cases}
$$

```
> x \leq c(1, 1.2, 3.4, 0.8, 10.2, 9.3, 7.34)> n < -7> sum(x)/n
[1] 4.748571
> mean(x, trim = 0)
[1] 4.748571
> x \leftarrow c(1, 1.2, 3.4, 0.8, 10.2, 9.3, 7.34)> x \leftarrow sort(x)> x
```

```
[1] 0.80 1.00 1.20 3.40 7.34 9.30 10.20
> n < -7> alpha <- 0.26
> sum(x[(floor(n * alpha) + 1):(n - floor(n * alpha))])/(n - 2 *
+ floor(n * alpha))
[1] 4.448
> mean(x, trim = 0.26)
[1] 4.448
> x \leftarrow c(1, 1.2, 3.4, 0.8, 10.2, 9.3, 7.34)> median(x)
[1] 3.4
> mean(x, trim = 0.5)
[1] 3.4
```
#### **mean.g()**

- **Package:** [labstatR](#page-912-0)
- **• Input:**

x vettore numerico di elementi positivi di dimensione n

- **• Description:** media geometrica
- **Formula:**

$$
\bar{x}_G = \left(\prod_{i=1}^n x_i\right)^{1/n} = \exp\left(\frac{1}{n}\sum_{i=1}^n \log(x_i)\right)
$$

```
> x \leftarrow c(1.2, 2.3, 4.5, 6.5)> n < - 4> prod(x) (1/n)[1] 2.997497
> mean.q(x)
[1] 2.997497
> x \leftarrow c(1.2, 3.4, 4.5, 6.4, 4, 3, 4)> n < - 7> prod(x) (1/n)[1] 3.434782
> mean.g(x)
[1] 3.434782
```
#### <span id="page-162-0"></span>**mean.a()**

- **Package:** [labstatR](#page-912-0)
- **• Input:**

**x** vettore numerico di elementi non nulli di dimensione  $n$ 

- **• Description:** media armonica
- **Formula:**

$$
\bar{x}_A = \left(\frac{1}{n} \sum_{i=1}^n \frac{1}{x_i}\right)^{-1}
$$

• **Examples:**

```
> x \leftarrow c(1.2, 2.3, 4.5, 6.5)> 1/mean(1/x)[1] 2.432817
> mean.a(x)
[1] 2.432817
> x \leftarrow c(1.2, 3.4, 4.5, 6.4, 4, 3, 4)> 1/mean(1/x)[1] 2.992404
> mean.a(x)
```
### **3.4 Mediana e quantili**

#### **median()**

• **Package:** [stats](#page-912-0)

[1] 2.992404

**• Input:**

x vettore numerico di dimensione n

- **• Description:** mediana
- **Formula:**

$$
Q_{0.5}(x) = \begin{cases} x_{(\frac{n+1}{2})} & \text{se } n \text{ è dispari} \\ 0.5 \left( x_{(\frac{n}{2})} + x_{(\frac{n}{2}+1)} \right) & \text{se } n \text{ è pari} \end{cases}
$$

```
> x \leftarrow c(1.2, 0.34, 5.6, 7.4, 2.1, 3.2, 9.87, 10.1)> x < - sort(x)
> x
[1] 0.34 1.20 2.10 3.20 5.60 7.40 9.87 10.10
> n < - 8> 0.5 \times (x[n/2] + x[n/2 + 1])
```

```
[1] 4.4
> median(x)
[1] 4.4
> x \leftarrow c(1.2, 0.34, 5.6, 7.4, 2.1, 3.2, 9.87)> x < - sort(x)> x
[1] 0.34 1.20 2.10 3.20 5.60 7.40 9.87
> n < - 7> x[(n + 1)/2][1] 3.2
> median(x)
[1] 3.2
```
• **Note:** Equivale alla funzione quantile() quando questa è calcolata in probs = 0.5.

#### **quantile()**

- **Package:** [stats](#page-912-0)
- **• Input:**

x vettore numerico di dimensione n

probs valore p di probabilità

- **• Description:** quantile al (100 p)%
- **Formula:**

$$
Q_p(x) = \begin{cases} x_{(\alpha)} & \text{se } \alpha \text{ è intero} \\ x_{(\lfloor \alpha \rfloor) + (\alpha - \lfloor \alpha \rfloor) (x_{(\lfloor \alpha \rfloor + 1)} - x_{(\lfloor \alpha \rfloor)}) & \text{se } \alpha \text{ non è intero} \end{cases}
$$

$$
dove \quad \alpha = 1 + (n - 1) p
$$

• **Examples:**

 $> x \leq c(1.2, 2.3, 0.11, 4.5, 2.3, 4.55, 7.8, 6.6, 9.9)$  $> x \leftarrow sort(x)$ > x [1] 0.11 1.20 2.30 2.30 4.50 4.55 6.60 7.80 9.90  $> n < -9$  $> p \le -0.25$  $>$  alpha  $<-1 + (n - 1) * p$ > alpha [1] 3 > x[alpha] [1] 2.3

```
> quantile(x, probs = 0.25)
 25%
 2.3
 > x \leftarrow c(1.2, 2.3, 0.11, 4.5)> x < - sort(x)
 > x
 [1] 0.11 1.20 2.30 4.50
 > n < - 4> p \leftarrow 0.34> alpha <-1 + (n - 1) * p> alpha
 [1] 2.02
 > x[floor(alpha)] + (alpha - floor(alpha)) * (x[floor(alpha) ++ 1] - x[floor(alpha)])
 [1] 1.222
 > quantile(x, probs = 0.34)
   34%
 1.222
 > x \leftarrow c(1.2, 4.2, 4.5, -5.6, 6.5, 1.2)> x < - sort(x)> n < - 6> p \le -0.68> alpha <- 1 + (n - 1) * p
 > alpha
 [1] 4.4
 > x[floor(alpha)] + (alpha - floor(alpha)) * (x[floor(alpha) ++ 1] - x[floor(alpha)])
 [1] 4.32
 > quantile(x, probs = 0.68)
  68%
 4.32
• Note 1: Equivale alla funzione median() quando probs = 0.5.
• Note 2: Equivale alla funzione min() quando probs = 0.
```

```
• Note 3: Equivale alla funzione max() quando probs = 1.
```
## **3.5 Differenza interquartile e deviazione assoluta dalla mediana**

```
IQR()
```

```
• Package: stats
```
**• Input:**

 $x$  vettore numerico di dimensione  $n$ 

- **• Description:** differenza interquartile
- **Formula:**

```
IQR(x) = Q_{0.75}(x) - Q_{0.25}(x)
```
• **Examples:**

```
> x \leftarrow c(1, 1.2, 3.4, 0.8, 10.2, 9.3, 7.34)> diff(quantile(x, probs = c(0.25, 0.75)))
75%
7.22
> IQR(x)[1] 7.22
> x \leftarrow c(1.2, 3.4, 4.5, 6.4, 4, 3, 4)> diff(quantile(x, probs = c(0.25, 0.75)))
 75%
1.05
> IOR(x)[1] 1.05
```
• **Note:** Calcola i quartili con la funzione [quantile\(\)](#page-163-0).

#### **mad()**

- **Package:** [stats](#page-912-0)
- **• Input:**

 $x$  vettore numerico di dimensione  $n$ 

center parametro rispetto al quale si effettuano gli scarti constant il valore  $\alpha$  della costante positiva

- **• Description:** deviazione assoluta dalla mediana
- **Formula:**

 $\alpha Q_{0.5} (|x - \text{center}(x)|)$ 

```
• Examples:
```

```
> x \leftarrow c(1.2, 3.4, 4.5, 6.4, 4)> alpha <-1.23> alpha * median(abs(x - median(x)))
```
[1] 0.738

 $>$  mad(x, center = median(x), constant = 1.23)

```
[1] 0.738
> x \leftarrow c(1, 1.2, 3.4, 0.8, 10.2, 9.3, 7.34)> alpha <-1.55> alpha * median(abs(x - mean(x)))
[1] 5.810286
> mad(x, center = mean(x), constant = 1.55)
[1] 5.810286
> x \leftarrow c(1.2, 4.2, 4.5, -5.6, 6.5, 1.2)> alpha <- 2.42
> alpha * median(abs(x - mean(x)))
[1] 5.687
> mad(x, center = mean(x), constant = 2.42)
[1] 5.687
```
• **Note:** Per default vale constant =  $1.4826 = 1/\Phi^{-1}(0.75)$  e center = median(x).

## **3.6 Asimmetria e curtosi**

#### **skew()**

- **Package:** [labstatR](#page-912-0)
- **• Input:**

 $x$  vettore numerico di dimensione  $n$ 

- **• Description:** asimmetria nella popolazione
- **Formula:**

$$
\gamma_3 = \frac{1}{n} \sum_{i=1}^n \left( \frac{x_i - \bar{x}}{\sigma_x} \right)^3
$$

```
> x \leftarrow c(1, 2.3, 4.5, 6.7, 8.9)> sigmax <- sqrt(mean((x - mean(x))^2))
> mean((x - \text{mean}(x))^3/sigmax<sup>^3</sup>)
[1] 0.1701538
> skew(x)
[1] 0.1701538
> x \leq c(1, 2, 3, 4, 5, 2, 3, 4, 4, 4)> sigmax <- sqrt(mean((x - mean(x))^2))
> mean((x - \text{mean}(x))^3/sigmax<sup>^3</sup>)
[1] -0.5845336
> skew(x)
[1] -0.5845336
```
#### **skewness()**

- **Package:** [fBasics](#page-912-0)
- **• Input:**
	- $x$ vettore numerico di dimensione $\mathfrak n$
- **• Description:** asimmetria campionaria
- **Formula:**

$$
\hat{\gamma}_3 = \frac{1}{n} \sum_{i=1}^n \left( \frac{x_i - \bar{x}}{s_x} \right)^3
$$

• **Examples:**

```
> x \leq c(1, 2.3, 4.5, 6.7, 8.9)> mean((x - \text{mean}(x))^{\wedge}3/\text{sd}(x)^{\wedge}3)[1] 0.1217521
> skewness(x)
[1] 0.1217521
attr(,"method")
[1] "moment"
> x \leftarrow c(1.2, 3.4, 5.2, 3.4, 4.4)> mean((x - \text{mean}(x))^3/sd(x)^3)
[1] -0.4182582
> skewness(x)
[1] -0.4182582
attr(,"method")
[1] "moment"
```
#### **skewness()**

- **Package:** [e1071](#page-912-0)
- **• Input:**
	- $x$  vettore numerico di dimensione  $n$
- **• Description:** asimmetria campionaria
- **Formula:**

$$
\hat{\gamma}_3 = \frac{1}{n} \sum_{i=1}^n \left( \frac{x_i - \bar{x}}{s_x} \right)^3
$$

• **Examples:**

```
> x \leq c(1, 2.3, 4.5, 6.7, 8.9)> mean((x - \text{mean}(x))^2)\land3/sd(x)\land3)
```
[1] 0.1217521

> skewness(x)

```
[1] 0.1217521
attr(,"method")
[1] "moment"
> x \leq c(1, 2, 3, 4, 5, 2, 3, 4, 4, 4)> mean((x - \text{mean}(x))^3/sd(x)^3)
[1] -0.4182582
> skewness(x)
[1] -0.4182582
attr(,"method")
[1] "moment"
```
#### **kurt()**

- **Package:** [labstatR](#page-912-0)
- **• Input:**
	- **x** vettore numerico di dimensione  $n$
- **• Description:** kurtosi nella popolazione
- **Formula:**

$$
\gamma_4 = \frac{1}{n} \sum_{i=1}^n \left( \frac{x_i - \bar{x}}{\sigma_x} \right)^4
$$

```
> x \leftarrow c(1, 2.3, 4.5, 6.7, 8.9)> sigmax <- sqrt(mean((x - mean(x))^2))
> mean((x - \text{mean}(x))^4/sigmax<sup>^4</sup>)
[1] 1.623612
> kurt(x)
[1] 1.623612
> x \leftarrow c(1.2, 3.4, 5.2, 3.4, 4.4)> sigmax \leq sqrt(mean((x - mean(x))^2))
> mean((x - \text{mean}(x))^4/sigmax<sup>^4</sup>)
[1] 2.312941
> kurt(x)
[1] 2.312941
```
#### **kurtosis()**

- **Package:** [fBasics](#page-912-0)
- **• Input:**
	- x vettore numerico di dimensione n
- **• Description:** kurtosi campionaria
- **Formula:**

$$
\hat{\gamma}_4 = \frac{1}{n} \sum_{i=1}^n \left( \frac{x_i - \bar{x}}{s_x} \right)^4 - 3
$$

• **Examples:**

```
> x \leftarrow c(1, 2.3, 4.5, 6.7, 8.9)> mean((x - mean(x))^4/sd(x)^4) - 3
[1] -1.960889
> kurtosis(x)
[1] -1.960889
attr(,"method")
[1] "excess"
> x \leftarrow c(1.2, 3.4, 5.2, 3.4, 4.4)> mean((x - mean(x))^4/sd(x)^4) - 3
[1] -1.519718
> kurtosis(x)
[1] -1.519718
attr(,"method")
[1] "excess"
```
#### **kurtosis()**

- **Package:** [e1071](#page-912-0)
- **• Input:**
	- $x$  vettore numerico di dimensione  $n$
- **• Description:** kurtosi campionaria
- **Formula:**

$$
\hat{\gamma}_4 = \frac{1}{n} \sum_{i=1}^n \left( \frac{x_i - \bar{x}}{s_x} \right)^4 - 3
$$

```
> x \leftarrow c(1, 2.3, 4.5, 6.7, 8.9)> mean((x - mean(x))^4/sd(x)^4) - 3
```

```
[1] -1.960889
```

```
> kurtosis(x)
```

```
[1] -1.960889
attr(,"method")
[1] "excess"
> x \leq c(1, 2, 3, 4, 5, 2, 3, 4, 4, 4)> mean((x - mean(x))^4/sd(x)^4) - 3
[1] -1.519718
> kurtosis(x)
[1] -1.519718
attr(,"method")
[1] "excess"
```
#### **geary()**

- **Package:**
- **• Input:**
	- $x$ vettore numerico di dimensione  $\mathfrak n$
- **• Description:** kurtosi secondo *Geary*
- **Formula:**

$$
\gamma_4^G = \frac{1}{n} \sum_{i=1}^n \frac{|x_i - \bar{x}|}{\sigma_x}
$$

```
> x \leftarrow c(1, 2.3, 4.5, 6.7, 8.9)> sigmax <- sqrt(mean((x - mean(x))^2))
> mean(abs(x - mean(x))/sigmax)
[1] 0.8702836
> geary(x)
[1] 0.8702836
> x \leftarrow c(1.2, 3.4, 5.2, 3.4, 4.4)> sigmax <- sqrt(mean((x - mean(x))^2))
> mean(abs(x - mean(x))/sigmax)
[1] 0.7629055
> geary(x)
[1] 0.7629055
```
## **3.7 Coefficiente di variazione**

## **var.coeff()**

- **Package:** [ineq](#page-912-0)
- **• Input:**
	- x vettore numerico di dimensione n
	- square = TRUE / FALSE quadrato
- **• Description:** coefficiente di variazione nella popolazione
- **Formula:**

$$
square = FALSE
$$
\n
$$
CV_x = \sigma_x / \bar{x}
$$
\n
$$
square = TRUE
$$

$$
CV_x^2 = \left(\sigma_x / \bar{x}\right)^2
$$

#### • **Examples:**

```
> x \leftarrow c(1, 1.2, 3.4, 0.8)> sigmax <- sqrt(mean((x - mean(x))^2))
> sigmax/mean(x)
```

```
[1] 0.6555055
```
> var.coeff(x, square = FALSE)

[1] 0.6555055

```
> x \leftarrow c(1.2, 3.4, 4.5, 6.4, 4, 3, 4)> sigmax \leftarrow sqrt(mean((x - mean(x))^2))
> (sigmax/mean(x))^2
```

```
[1] 0.1484087
```

```
> var.coeff(x, square = TRUE)
```

```
[1] 0.1484087
```
## **cv()**

- **Package:** [labstatR](#page-912-0)
- **• Input:**
	- $x$  vettore numerico di dimensione  $n$
- **• Description:** coefficiente di variazione nella popolazione
- **Formula:**

$$
CV_x = \sigma_x / |\bar{x}| = \sqrt{\frac{n-1}{n}} cv_x
$$

```
> x \leftarrow c(1, 1.2, 3.4, 0.8)> sigmax \leq sqrt(mean((x - mean(x))^2))
> sigmax/abs(mean(x))
[1] 0.6555055
> cv(x)
[1] 0.6555055
> x \leftarrow c(1.2, 3.4, 4.5, 6.4, 4, 3, 4)> sigmax \leq sqrt(mean((x - mean(x))^2))
> sigmax/abs(mean(x))
[1] 0.3852385
> cv(x)
[1] 0.3852385
```
#### **cv2()**

- **Package:** [sigma2tools](#page-912-0)
- **• Input:**

 $x$  vettore numerico di dimensione  $n$ 

- **• Description:** coefficiente di variazione campionario
- **Formula:**

$$
cv_x = s_x / |\bar{x}| = \sqrt{\frac{n}{n-1}} CV_x
$$

```
> x \leq c(1, 1.2, 3.4, 0.8)> sd(x)/abs(mean(x))[1] 0.7569126
> cv2(x)[1] 0.7569126
> x \leftarrow c(1.2, 3.4, 4.5, 6.4, 4, 3, 4)> sd(x)/abs(mean(x))[1] 0.4161051
> cv2(x)
[1] 0.4161051
```
## **3.8 Scarto quadratico medio e deviazione standard**

#### **sigma()**

- **Package:** [sigma2tools](#page-912-0)
- **• Input:**

x vettore numerico di dimensione n

- **• Description:** scarto quadratico medio
- **Formula:**

$$
\sigma_x = \left(\frac{1}{n}\sum_{i=1}^n (x_i - \bar{x})^2\right)^{1/2} = \sqrt{\frac{1}{n}ss_x} = \sqrt{\frac{n-1}{n}s_x}
$$

#### • **Examples:**

```
> x \leq -c(1, 2.3, 4.5, 6.7, 8.9)> sqrt(mean((x - mean(x))^2))
[1] 2.868031
> sigma(x)
[1] 2.868031
> x \leftarrow c(1.2, 2.3, 4.5, 6.5)> sqrt(mean((x - mean(x))^2))
[1] 2.041292
```

```
> sigma(x)
```

```
[1] 2.041292
```
#### **sd()**

- **Package:** [stats](#page-912-0)
- **• Input:**

 $x$ vettore numerico di dimensione $\mathfrak n$ 

- **• Description:** deviazione standard
- **Formula:**

$$
s_x = \left(\frac{1}{n-1} \sum_{i=1}^n (x_i - \bar{x})^2\right)^{1/2} = \sqrt{\frac{1}{n-1} s s_x} = \sqrt{\frac{n}{n-1} \sigma_x}
$$

```
> x \leq c(1, 2.3, 4.5, 6.7, 8.9)> n < - 5> sqrt(sum((x - mean(x))^2)/(n - 1))
[1] 3.206556
> sd(x)[1] 3.206556
```

```
> x \leftarrow c(1.3, 4.2, 3.3, 8.7)> n < - 4> sqrt(sum((x - mean(x))^2)/(n - 1))
[1] 3.127699
> sd(x)[1] 3.127699
```
## **3.9 Errore standard**

#### **popstderror()**

- **Package:** [sigma2tools](#page-912-0)
- **• Input:**
	- $x$  vettore numerico di dimensione  $n$
- **• Description:** errore standard nella popolazione
- **Formula:**

$$
SE_x = \sigma_x / \sqrt{n} = \sqrt{\frac{n-1}{n}} s e_x
$$

• **Examples:**

```
> x \leftarrow c(1, 1.2, 3.4, 0.8)> n < - 4> sigmax <- sqrt(sum((x - mean(x))^2)/n)
> sigmax/sqrt(n)
```

```
[1] 0.5244044
```

```
> popstderror(x)
```
[1] 0.5244044

 $> x \leftarrow c(1.2, 3.4, 4.5, 6.4, 4, 3, 4)$  $> n < - 7$ > sigmax  $\leftarrow$  sqrt(sum((x - mean(x))^2)/n) > sigmax/sqrt(n)

```
[1] 0.5512245
```

```
> popstderror(x)
```
[1] 0.5512245

#### **stderror()**

- **Package:** [sigma2tools](#page-912-0)
- **• Input:**
	- x vettore numerico di dimensione  $\mathfrak n$
- **• Description:** errore standard campionario
- **Formula:**

$$
se_x = s_x / \sqrt{n} = \sqrt{\frac{n}{n-1}} SE_x
$$

• **Examples:**

```
> x \leq -c(1, 1.2, 3.4, 0.8)> n < - 4> sd(x)/sqrt(n)[1] 0.6055301
> stderror(x)
[1] 0.6055301
> x \leftarrow c(1.2, 3.4, 4.5, 6.4, 4, 3, 4)> n < - 7> sd(x)/sqrt(n)[1] 0.5953905
> stderror(x)
[1] 0.5953905
```
## **3.10 Varianza e devianza**

#### **sigma2()**

- **Package:** [labstatR](#page-912-0)
- **• Input:**
	- x vettore numerico di dimensione n
- **• Description:** varianza nella popolazione
- **Formula:**

$$
\sigma_x^2 = \frac{1}{n} \sum_{i=1}^n (x_i - \bar{x})^2 = \frac{1}{n} \sum_{i=1}^n x_i^2 - \bar{x}^2 = \frac{1}{n} s s_x = \frac{n-1}{n} s_x^2
$$

```
> x \leftarrow c(1, 2.3, 4.5, 6.7, 8.9)> mean((x - mean(x))^2)
[1] 8.2256
> sigma2(x)
[1] 8.2256
```

```
> x \leftarrow c(1.2, 2.3, 4.5, 6.5)> mean((x - mean(x))^2)
[1] 4.166875
> sigma2(x)
```
[1] 4.166875

#### **var()**

- **Package:** [fUtilities](#page-912-0)
- **• Input:**

**x** vettore numerico di dimensione  $n$ 

- **• Description:** varianza campionaria
- **Formula:**

$$
s_x^2 = \frac{1}{n-1} \sum_{i=1}^n (x_i - \bar{x})^2 = \frac{1}{n-1} \sum_{i=1}^n x_i^2 - \frac{n}{n-1} \bar{x}^2 = \frac{1}{n-1} s s_x = \frac{n}{n-1} \sigma_x^2
$$

```
> x \leftarrow c(1, 2.3, 4.5, 6.7, 8.9)> n < -5> sum((x - mean(x))^2)/(n - 1)
[1] 10.282
> var(x)
[1] 10.282
> x \leftarrow c(1.2, 3.4, 5.6, 3.7, 7.8, 8.5)> n < - 6> sum((x - mean(x))^2)/(n - 1)
[1] 7.826667
> var(x)
[1] 7.826667
```
#### **ssdev()**

- **Package:** [sigma2tools](#page-912-0)
- **• Input:**

**x** vettore numerico di dimensione  $n$ 

- **• Description:** devianza
- **Formula:**

$$
ss_x = \sum_{i=1}^n (x_i - \bar{x})^2 = \sum_{i=1}^n x_i^2 - n\bar{x}^2 = (n-1)s_x^2 = n\sigma_x^2
$$

• **Examples:**

```
> x \leftarrow c(1, 1.2, 3.4, 0.8)> sum ((x - mean(x))^2)
[1] 4.4
> ssdev(x)
[1] 4.4
> x \leq -c(1.2, 2.3, 4.5, 6.5)> sum ((x - mean(x))^2)
[1] 16.6675
> ssdev(x)
```
## **3.11 Covarianza e codevianza**

## **COV()**

• **Package:** [labstatR](#page-912-0)

[1] 16.6675

- **• Input:**
	- x vettore numerico di dimensione n
	- y vettore numerico di dimensione n
- **• Description:** covarianza nella popolazione
- **Formula:**

$$
\sigma_{xy} = \frac{1}{n} \sum_{i=1}^{n} (x_i - \bar{x})(y_i - \bar{y}) = \frac{1}{n} \sum_{i=1}^{n} x_i y_i - \bar{x} \bar{y} = \frac{1}{n} s s_{xy} = \frac{n-1}{n} s_{xy}
$$

```
> x \leftarrow c(1, 2.3, 4.5, 6.7, 8.9)> y \leftarrow c(1.2, 3.4, 4.5, 6.4, 4)> mean((x - mean(x)) * (y - mean(y)))
[1] 3.298
> COV(x, y)
[1] 3.298
```

```
> x \leftarrow c(1.2, 3.4, 5.6, 7.5, 7.7, 7.8)> y \leftarrow c(1.1, 2.3, 4.4, 5.1, 2.9, 8.7)> mean((x - mean(x)) * (y - mean(y)))
[1] 4.442222
> COV(x, y)
```
#### **cov()**

• **Package:** [fUtilities](#page-912-0)

[1] 4.442222

- **• Input:**
	- **x** vettore numerico di dimensione  $n$
	- $y$  vettore numerico di dimensione  $n$
- **• Description:** covarianza campionaria
- **Formula:**

$$
s_{xy} = \frac{1}{n-1} \sum_{i=1}^{n} (x_i - \bar{x})(y_i - \bar{y}) = \frac{1}{n-1} \sum_{i=1}^{n} x_i y_i - \frac{n}{n-1} \bar{x} \bar{y} = \frac{1}{n-1} s s_{xy} = \frac{n}{n-1} \sigma_{xy}
$$

```
> x \leq c(1, 2.3, 4.5, 6.7, 8.9)> y \leq c(1.3, 4.2, 3.3, 8.7, 3.7)> n < - 5> sum((x - mean(x)) * (y - mean(y)))/(n - 1)
[1] 4.4535
> cov(x, y)
[1] 4.4535
> x \leftarrow c(1.5, 6.4, 6.3, 6.7, 7.5, 4.5, 4.2, 7.8)> y \leq c(1.2, 3.4, 4.5, 6.4, 4, 3, 4, 3.4)> n < - 8> sum((x - mean(x)) * (y - mean(y)))/(n - 1)
[1] 1.970893
> cov(x, y)
[1] 1.970893
```
#### **codev()**

- **Package:** [sigma2tools](#page-912-0)
- **• Input:**
	- $x$ vettore numerico di dimensione  $\mathfrak n$
	- $\vee$  vettore numerico di dimensione  $n$
- **• Description:** codevianza
- **Formula:**

$$
ss_{xy} = \sum_{i=1}^{n} (x_i - \bar{x})(y_i - \bar{y}) = \sum_{i=1}^{n} x_i y_i - n \bar{x} \bar{y} = (n-1)s_{xy} = n \sigma_{xy}
$$

• **Examples:**

```
> x \leftarrow c(1.5, 6.4, 6.3, 6.7, 7.5)> y \leftarrow c(1.2, 3.4, 4.5, 6.4, 4)> sum((x - mean(x)) \star (y - mean(y)))
[1] 14.03
> codev(x, y)
[1] 14.03
> x \leftarrow c(1.2, 3.4, 5.6, 7.5, 7.7, 7.8)> y \leftarrow c(1.1, 2.3, 4.4, 5.1, 2.9, 8.7)> sum((x - mean(x)) * (y - mean(y)))
[1] 26.65333
> codev(x, y)
[1] 26.65333
```
## **3.12 Matrice di varianza e covarianza**

#### **sigma2m()**

- **Package:** [sigma2tools](#page-912-0)
- **• Input:**

x matrice di dimensione  $n \times k$  le cui colonne corrispondono ai vettori numerici  $x_1, x_2, \ldots, x_k$ 

- **• Description:** matrice di covarianza non corretta
- **Formula:**

$$
s_{x_i x_j} = \frac{1}{n} (x_i - \bar{x}_i)^T (x_j - \bar{x}_j) \quad \forall i, j = 1, 2, ..., k
$$

```
> k < - 2> x1 \leftarrow c(1.3, 4.6, 7.7, 8.4, 12.4)> x2 < -c(1.2, 3.4, 4.5, 6.4, 4)> n < -5> (n - 1) * var(x1)/n
```

```
[1] 13.9576
```
```
> (n - 1) * var(x2)/n[1] 2.832
> (n - 1) * cov(x1, x2)/n
[1] 4.21
> x < - cbind(x1, x2)
> sigma2m(x)
       x1 x2
x1 13.9576 4.210
x2 4.2100 2.832
> k < - 3> x1 \leftarrow c(1.1, 3.6, 7.4, 6.8, 9.8, 7.6, 3.8)> x2 <- c(5.6, 7.54, 7.3, 3.5, 6.45, 5.4, 3.4)
> x3 \leftarrow c(2.8, 8.5, 6.4, 7.8, 98.6, 7.5, 5.7)> n < - 7> (n - 1) * var(x1)/n[1] 7.670612
> (n - 1) * var(x2)/n[1] 2.380869
> (n - 1) * var(x3)/n[1] 1042.793
> (n - 1) * cov(x1, x2)/n
[1] 0.5416122
> (n - 1) * cov(x1, x3)/n
[1] 56.06959
> (n - 1) * cov(x2, x3)/n
[1] 11.56516
> x < - cbind(x1, x2, x3)
> sigma2m(x)
           x1 x2 x3
x1 7.6706122 0.5416122 56.06959
x2 0.5416122 2.3808694 11.56516
x3 56.0695918 11.5651633 1042.79265
```
• **Note:** Naturalmente vale che  $s_{x_ix_i} = s_{x_i}^2 \quad \forall i = 1, 2, ..., k$ .

# **Var()**

- **Package:** [car](#page-912-0)
- **• Input:**

x matrice di dimensione  $n \times k$  le cui colonne corrispondono ai vettori numerici  $x_1, x_2, \ldots, x_k$ diag = TRUE / FALSE varianze campionarie o matrice di covarianza

- **• Description:** matrice di covarianza
- **Formula:**

$$
\boxed{\text{diag} = \text{TRUE}}
$$
\n
$$
s_{x_i}^2 = \frac{1}{n-1} (x_i - \bar{x}_i)^T (x_i - \bar{x}_i) \quad \forall i = 1, 2, ..., k
$$
\n
$$
\boxed{\text{diag} = \text{FALSE}}
$$
\n
$$
s_{x_i x_j} = \frac{1}{n-1} (x_i - \bar{x}_i)^T (x_j - \bar{x}_j) \quad \forall i, j = 1, 2, ..., k
$$

```
> k < - 2> x1 \leftarrow c(0.5, -0.1, 0.2, -1.9, 1.9, 0.7, -1.5, 0, -2.5, 1.6, 0.2,+ -0.3)> x2 \leq c(1, 4, 10, 2.1, 3.5, 5.6, 8.4, 12, 6.5, 2, 1.2, 3.4)> n < - 12> var(x1)
[1] 1.734545
> var(x2)
[1] 12.89295
> cov(x1, x2)
[1] -1.070909
> x < - \text{cbind}(x1, x2)> Var(x, diag = TRUE)x1 \t x21.734545 12.892955
> Var(x, diag = FALSE)x1 x2
x1 1.734545 -1.070909
x2 -1.070909 12.892955
> k < - 3> x1 \leftarrow c(1.2, 3.4, 5.6, 7.5, 7.7)> x2 < -c(1.1, 2.1, 4.2, 5.3, 3.3)> x3 \leq c(1, 2.6, 7.6, 7.7, 7.7)> n < - 5> var(x1)
[1] 7.717
```

```
> var(x2)
[1] 2.76
> var(x3)
[1] 10.647
> cov(x1, x2)
[1] 3.965
> cov(x1, x3)
[1] 8.628
> cov(x2, x3)
[1] 4.895
> x \leftarrow \text{cbind}(x1, x2, x3)> Var(x, diag = TRUE)
   x1 x2 x3
 7.717 2.760 10.647
> Var(x, diag = FALSE)
      x1 x2 x3
x1 7.717 3.965 8.628
x2 3.965 2.760 4.895
x3 8.628 4.895 10.647
```
• **Note:** Naturalmente vale che  $s_{x_ix_i} = s_{x_i}^2 \quad \forall i = 1, 2, ..., k$ .

# **3.13 Correlazione di Pearson, Spearman e Kendall**

# **cor()**

- **Package:** [fUtilities](#page-912-0)
- **• Input:**
	- **x** vettore numerico di dimensione  $n$
	- y vettore numerico di dimensione n
	- method = "pearson" / "spearman" / "kendall" tipo di coefficiente
- **• Description:** coefficiente di correlazione
- **Formula:**

method = "pearson"

$$
r_{xy} = \frac{\sum_{i=1}^{n} (x_i - \bar{x}) (y_i - \bar{y})}{\left(\sum_{i=1}^{n} (x_i - \bar{x})^2\right)^{1/2} \left(\sum_{i=1}^{n} (y_i - \bar{y})^2\right)^{1/2}} = \frac{\sum_{i=1}^{n} x_i y_i - n \bar{x} \bar{y}}{\left(\sum_{i=1}^{n} x_i^2 - n \bar{x}^2\right)^{1/2} \left(\sum_{i=1}^{n} y_i^2 - n \bar{y}^2\right)^{1/2}}
$$

$$
\boxed{\text{method} = "spearman"}
$$

$$
r_{xy}^S = \frac{\sum_{i=1}^n (a_i - \bar{a}) (b_i - \bar{b})}{\left(\sum_{i=1}^n (a_i - \bar{a})^2\right)^{1/2} \left(\sum_{i=1}^n (b_i - \bar{b})^2\right)^{1/2}} = \frac{\sum_{i=1}^n a_i b_i - n ((n+1)/2)^2}{\left(\sum_{i=1}^n a_i^2 - n ((n+1)/2)^2\right)^{1/2} \left(\sum_{i=1}^n b_i^2 - n ((n+1)/2)^2\right)^{1/2}}
$$

dove  $a, b$  sono i ranghi di  $x$  ed  $y$  rispettivamente.

$$
\boxed{\text{method = "kendall"}}
$$
\n
$$
r_{xy}^K = \frac{2 \sum_{i=1}^{n-1} \sum_{j=i+1}^{n} sign((x_j - x_i)(y_j - y_i))}{\left(n(n-1) - \sum_{i=1}^{g} t_i(t_i - 1)\right)^{1/2} \left(n(n-1) - \sum_{j=1}^{h} u_j(u_j - 1)\right)^{1/2}}
$$

dove  $t$ ,  $u$  sono i ties di  $x$  ed  $y$  rispettivamente.

```
> x \leftarrow c(1, 2, 2, 4, 3, 3)> y \le -c(6, 6, 7, 7, 7, 9)> cov(x, y)/(sd(x) * sd(y))[1] 0.522233
> cor(x, y, method = "pearson")
[1] 0.522233
> x \leftarrow c(1, 2, 3, 5.6, 7.6, 2.3, 1)> y <- c(1.2, 2.2, 3, 15.6, 71.6, 2.2, 1.2)
> a < - rank(x)
> b <- rank(y)
> rhoS \leq cov(a, b)/(sd(a) \star sd(b))
> rhoS
[1] 0.9908674
> cor(x, y, method = "spearman")
[1] 0.9908674
> x \leq -c(1, 2, 2, 4, 3, 3)> y \le -c(6, 6, 7, 7, 7, 9)> n < - 6> matrice <- matrix(0, nrow = n - 1, ncol = n, byrow = FALSE)
> for (i in 1:(n - 1)) for (j in (i + 1):n) matrice[i, j] <- sign((x[j] -
+ x[i] \star (y[j] - y[i]))
> table(rank(x))
  1 2.5 4.5 6
  1 2 2 1
> q < - 2> t1 < -2> t2 < -2> t < -c(t1, t2)> t
```

```
[1] 2 2
> table(rank(y))
1.5 4 6
 2 3 1
> h < - 2> u1 < -2> u2 < -3> u < -c(u1, u2)> u
[1] 2 3
> rhoK <- (2 * sum(matrice))/((n * (n - 1) - sum(t * (t - 1)))^0.5 *
+ (n * (n - 1) - sum(u * (u - 1)))^0.5)
> rhoK
[1] 0.5853694
> cor(x, y, method = "kendall")
[1] 0.5853694
> x \leftarrow c(1, 2, 3, 5.6, 7.6, 2.3, 1)> y \leq c(1.2, 2.2, 3, 15.6, 71.6, 2.2, 1.2)> cov(x, y)/(sd(x) * sd(y))[1] 0.8790885
> cor(x, y, method = "pearson")
[1] 0.8790885
> x < -c(1, 2, 2, 4, 3, 3)> y \le -c(6, 6, 7, 7, 7, 9)> a < - rank(x)
> b \le - rank(y)
> rhoS \leq cov(a, b)/(sd(a) * sd(b))
> rhoS
[1] 0.6833149
> cor(x, y, method = "spearman")
[1] 0.6833149
> x \leftarrow c(1, 2, 3, 5.6, 7.6, 2.3, 1)> y <- c(1.2, 2.2, 3, 15.6, 71.6, 2.2, 1.2)
> n < - 7> matrice <- matrix(0, nrow = n - 1, ncol = n, byrow = FALSE)
> for (i in 1:(n - 1)) for (j in (i + 1):n) matrice[i, j] <- sign((x[j] -
+ x[i] * (y[j] - y[i])
> table(rank(x))
1.5 3 4 5 6 7
  2 1 1 1 1 1
```

```
> g < - 1> t < - 2> table(rank(y))
1.5 3.5 5 6 7
 2 2 1 1 1
> h < - 2> u1 < -2> u2 < -2> u < -c(u1, u2)> u[1] 2 2
> rhoK <- (2 * sum(matrice))/((n * (n - 1) - sum(t * (t - 1)))^0.5 *
+ (n * (n - 1) - sum(u * (u - 1)))^0.5)
> rhoK
[1] 0.9746794
> cor(x, y, method = "kendall")
[1] 0.9746794
```
# **cov2cor()**

- **Package:** [stats](#page-912-0)
- **• Input:**

V matrice di covarianza di dimensione  $k \times k$  relativa ai vettori numerici  $x_1, x_2, \ldots, x_k$ 

- **• Description:** converte la matrice di covarianza nella matrice di correlazione
- **Formula:**

$$
r_{x_ix_j} = \frac{\sigma_{x_ix_j}}{\sigma_{x_i}\sigma_{x_j}} = \frac{s_{x_ix_j}}{s_{x_i}s_{x_j}} = \frac{s_{x_ix_j}}{\sqrt{s_{x_i}s_{x_j}}}\quad \forall i,j = 1,2,\ldots,k
$$

```
> x1 \leftarrow c(-1.2, -1.3, -6.7, 0.8, -7.6, -5.6)> x2 < -c(1, 2, 3, 5, 6, 7.3)> dati <- cbind(x1, x2)
> dati
      x1 x2
[1,] -1.2 1.0[2,] -1.3 2.0
[3,] -6.7 3.0
[4,] 0.8 5.0
[5,] -7.6, 6.0[6,] -5.6 7.3
> n < - 6> k < - 2> V <- cov(dati)
> V
      x1 x2
x1 12.004 -3.780
x2 -3.780 5.975
```

```
> cor(dati)
          x1 x2
x1 1.0000000 -0.4463339
x2 -0.4463339 1.0000000
> cov2cor(V)
          x1 x2x1 1.0000000 -0.4463339
x2 -0.4463339 1.0000000
> x1 \leftarrow c(1, 2, 4.5, 1.2, 1.23)> x2 \leq -c(2.7, -7.8, 8.8, 4.5, 5.21)> x3 \leq c(1, 4.77, 8.9, 7.8, 0.8)> dati \leq cbind(x1, x2, x3)
> dati
     x1 x2 x3
[1,] 1.00 2.70 1.00
[2,] 2.00 -7.80 4.77
[3,] 4.50 8.80 8.90
[4,] 1.20 4.50 7.80
[5,] 1.23 5.21 0.80
> n \le -5> k < - 3> V <- cov(dati)
> V
       x1 x2 x3
x1 2.120480 2.969010 3.679945
x2 2.969010 39.249620 5.167965
x3 3.679945 5.167965 14.036080
> cor(dati)
         x1 x2 x3
x1 1.0000000 0.3254444 0.6745301
x2 0.3254444 1.0000000 0.2201805
x3 0.6745301 0.2201805 1.0000000
> cov2cor(V)
         x1 x2 x3
x1 1.0000000 0.3254444 0.6745301
x2 0.3254444 1.0000000 0.2201805
x3 0.6745301 0.2201805 1.0000000
```
• **Note:** Naturalmente vale che  $s_{x_ix_i} = s_{x_i}^2 \quad \forall i = 1, 2, ..., k$ .

# **cancor()**

- **Package:** [stats](#page-912-0)
- **• Input:**
	- x vettore numerico di dimensione  $\mathfrak n$
	- y vettore numerico di dimensione n
	- xcenter = TRUE / FALSE parametro di posizione
	- ycenter = TRUE / FALSE parametro di posizione
- **• Description:** correlazione canonica
- **Output:**

cor coefficiente di correlazione xcenter parametro di locazione ycenter parametro di locazione

**• Formula:**

cor

$$
\begin{array}{rcl}\n\hline\n\text{xcenter} &= \text{TRUE} & \text{AND} & \text{ycenter} = \text{TRUE} \\
r_{xy} &= \frac{\sum_{i=1}^{n} (x_i - \bar{x}) (y_i - \bar{y})}{\left(\sum_{i=1}^{n} (x_i - \bar{x})^2\right)^{1/2} \left(\sum_{i=1}^{n} (y_i - \bar{y})^2\right)^{1/2}} \\
\hline\n\text{xcenter} &= \text{TRUE} & \text{AND} & \text{ycenter} = \text{FALSE} \\
r_{xy} &= \frac{\sum_{i=1}^{n} (x_i - \bar{x}) y_i}{\left(\sum_{i=1}^{n} (x_i - \bar{x})^2\right)^{1/2} \left(\sum_{i=1}^{n} y_i^2\right)^{1/2}} \\
\hline\n\text{xcenter} &= \text{FALSE} & \text{AND} & \text{ycenter} = \text{TRUE} \\
r_{xy} &= \frac{\sum_{i=1}^{n} x_i (y_i - \bar{y})}{\left(\sum_{i=1}^{n} x_i^2\right)^{1/2} \left(\sum_{i=1}^{n} (y_i - \bar{y})^2\right)^{1/2}} \\
\hline\n\text{xcenter} &= \text{FALSE} & \text{AND} & \text{ycenter} = \text{FALSE} \\
r_{xy} &= \frac{\sum_{i=1}^{n} x_i y_i}{\left(\sum_{i=1}^{n} x_i^2\right)^{1/2} \left(\sum_{i=1}^{n} y_i^2\right)^{1/2}} \\
\hline\n\text{xcenter} &= \text{TRUE} \\
\bar{x} & \text{xcenter} &= \text{FALSE} \\
0 & \text{xcenter} & \text{mnum} \\
\hline\n\end{array}
$$

xcenter

ycenter

$$
\boxed{\text{ycenter = TRUE}}
$$
\n
$$
\bar{y}
$$
\n
$$
\boxed{\text{ycenter = FALSE}}
$$
\n0

```
> x \leftarrow c(1, 2, 3, 5.6, 7.6, 2.3, 1)> y \leftarrow c(1.2, 2.2, 3, 15.6, 71.6, 2.2, 1.2)> n < -7> sum((x - mean(x)) * (y - mean(y)))/(sum((x - mean(x))^2)^0.5 *
+ sum((y - mean(y))^2)^0.5)
```
[1] 13.85714

```
[1] 0.8790885
> cancor(x, y, xcenter = TRUE, ycenter = TRUE) $cor[1] 0.8790885
> mean(x)
[1] 3.214286
> cancor(x, y, xcenter = TRUE, ycenter = TRUE) $xcenter
[1] 3.214286
> mean(y)
[1] 13.85714
> cancor(x, y, xcenter = TRUE, ycenter = TRUE) $ycenter
[1] 13.85714
> sum((x - mean(x)) * y)/(sum((x - mean(x))^2)^0.5 * sum(y^2)^0.5)
[1] 0.7616638
> cancor(x, y, xcenter = TRUE, ycenter = FALSE) \text{Scor}[1] 0.7616638
> mean(x)
[1] 3.214286
> cancor(x, y, xcenter = TRUE, ycenter = FALSE) $xcenter[1] 3.214286
> cancor(x, y, xcenter = TRUE, ycenter = FALSE) $ycenter[1] 0
> sum(x * (y - mean(y)))/(sum(x^2)^0.5 * sum((y - mean(y))^2)^0.5)
[1] 0.5118281
> cancor(x, y, xcenter = FALSE, ycenter = TRUE)$cor
[1] 0.5118281
> cancor(x, y, xcenter = FALSE, ycenter = TRUE)$xcenter
[1] 0
> mean(y)
```

```
> cancor(x, y, xcenter = FALSE, ycenter = TRUE)$ycenter
[1] 13.85714
> sum(x * y)/(sum(x^2)^0.5 * sum(y^2)^0.5)
[1] 0.8494115
> cancor(x, y, xcenter = FALSE, ycenter = FALSE) \frac{1}{2}cor
[1] 0.8494115
> cancor(x, y, xcenter = FALSE, ycenter = FALSE)$xcenter
[1] 0> cancor(x, y, xcenter = FALSE, ycenter = FALSE)$ycenter
[1] 0
> x \leq c(1.2, 2.3, 4.5, 3.2, 4.7)> y \leftarrow c(1.8, 9.87, 7.5, 6.6, 7.7)> n < - 5> sum((x - mean(x)) * (y - mean(y)))/(sum((x - mean(x))^2)^0.5 *
+ sum((y - mean(y))^2)^0.5)
[1] 0.536735
> cancor(x, y, xcenter = TRUE, ycenter = TRUE) $cor[1] 0.536735
> mean(x)
[1] 3.18
> cancor(x, y, xcenter = TRUE, ycenter = TRUE) $xcenter
[1] 3.18
> mean(y)
[1] 6.694
> cancor(x, y, xcenter = TRUE, ycenter = TRUE)$ycenter
[1] 6.694
> sum((x - mean(x)) * y)/(sum((x - mean(x))^2)^0.5 * sum(y^2)^0.5)
[1] 0.1990048
> cancor(x, y, xcenter = TRUE, ycenter = FALSE) $cor
[1] 0.1990048
> mean(x)
```

```
[1] 3.18
> cancor(x, y, xcenter = TRUE, ycenter = FALSE)$xcenter
[1] 3.18
> cancor(x, y, xcenter = TRUE, ycenter = FALSE)$ycenter
[1] 0> sum(x * (y - mean(y)))/(sum(x^2)^0.5 * sum((y - mean(y))^2)^0.5)
[1] 0.2061343
> cancor(x, y, xcenter = FALSE, ycenter = TRUE) $cor
[1] 0.2061343
> cancor(x, y, xcenter = FALSE, ycenter = TRUE) $xcenter[1] 0
> mean(y)
[1] 6.694
> cancor(x, y, xcenter = FALSE, ycenter = TRUE)$ycenter
[1] 6.694
> sum(x * y)/(sum(x^2)^0.5 * sum(y^2)^0.5)
[1] 0.9339306
> cancor(x, y, xcenter = FALSE, ycenter = FALSE) \text{Scor}[1] 0.9339306
> cancor(x, y, xcenter = FALSE, ycenter = FALSE)$xcenter
[1] 0
> cancor(x, y, xcenter = FALSE, ycenter = FALSE)$ycenter
```
[1] 0

# **partial.cor()**

- **Package:** [Rcmdr](#page-912-0)
- **• Input:**

X matrice di dimensione  $n \times k$  le cui colonne corrispondono ai vettori numerici  $x_1, x_2, \ldots, x_k$ 

- **• Description:** correlazione parziale
- **Formula:**

$$
r_{x_ix_j|\cdot} = -\frac{R_{i,j}^{-1}}{\sqrt{R_{i,i}^{-1}R_{j,j}^{-1}}} \quad \forall i \neq j = 1, 2, ..., k
$$

```
dove R è la matrice di correlazione tra i k vettori
```

```
> k < - 3> x1 \leftarrow c(1.1, 2.3, 4.5, 6.7, 8.9, 3.4, 5.6, 6.7)> x2 \leq c(1.2, 3.4, 5.6, 7.5, 7.5, 6.7, 8.6, 7.6)> x3 \leftarrow c(1.4, 5.6, 7.56, 6, 5.4, 6.6, 8.7, 8.7)> X \leftarrow \text{cbind}(x1, x2, x3)> X
     x1 x2 x3
[1,] 1.1 1.2 1.40
[2,] 2.3 3.4 5.60
[3,] 4.5 5.6 7.56
[4,] 6.7 7.5 6.00
[5,] 8.9 7.5 5.40
[6,] 3.4 6.7 6.60
[7,] 5.6 8.6 8.70
[8,] 6.7 7.6 8.70
> n < - 8> R \leftarrow cor(X)> RI < -solve(R)> D \le -1/\sqrt{2} (diag(RI))
> mat <- -RI * (D %o% D)
> diag(mat) <-0> mat
           x1 x2 x3
x1 0.0000000 0.8221398 -0.4883764
x2 0.8221398 0.0000000 0.8022181
x3 -0.4883764 0.8022181 0.0000000
> partial.cor(X)
           x1 x2 x3
x1 0.0000000 0.8221398 -0.4883764
x2 0.8221398 0.0000000 0.8022181
x3 -0.4883764 0.8022181 0.0000000
> k < - 2> x1 \le -(1.2, -1.3, -6.7, 0.8, -7.6, -5.6)> x2 < -c(1, 2, 3, 5, 6, 7.3)> X \leftarrow \text{cbind}(x1, x2)> X
```

```
x1 x2
[1,]-1.2,1.0[2,] -1.3 2.0[3,] -6.7 3.0[4,] 0.8 5.0
[5,] -7.6, 6.0[6,] -5.6 7.3
> n < - 6> R < - \text{cor}(X)> RI < - solve(R)> D \le -1/\sqrt{2} (diag(RI))
> mat <- -RI * (D %o% D)
> diag(mat) <- 0
> mat
          x1 x2
x1 0.0000000 -0.4463339
x2 -0.4463339 0.0000000
> partial.cor(X)
           x1 x2
x1 0.0000000 -0.4463339x2 -0.4463339 0.0000000
```
# **cor2pcor()**

- **Package:** [corpcor](#page-912-0)
- **• Input:**

m matrice di covarianza o di correlazione di dimensione  $n \times k$  dei vettori numerici  $x_1, x_2, \ldots, x_k$ 

- **• Description:** correlazione parziale
- **Formula:**

$$
r_{x_ix_j|\cdot}\,=\,-\frac{R_{i,\,j}^{-1}}{\sqrt{R_{i,\,i}^{-1}R_{j,\,j}^{-1}}}\quad \forall i,\,j\,=\,1,\,2,\,\ldots,\,k
$$

dove R è la matrice di correlazione tra i *k* vettori

```
• Example 1:
```

```
> k < - 3> x1 \leftarrow c(1.1, 2.3, 4.5, 6.7, 8.9, 3.4, 5.6, 6.7)> x2 \leq c(1.2, 3.4, 5.6, 7.5, 7.5, 6.7, 8.6, 7.6)> x3 \leftarrow c(1.4, 5.6, 7.56, 6, 5.4, 6.6, 8.7, 8.7)> X \leftarrow \text{cbind}(x1, x2, x3)> X
      x1 x2 x3
[1,] 1.1 1.2 1.40
[2,] 2.3 3.4 5.60
[3,] 4.5 5.6 7.56
[4,] 6.7 7.5 6.00
[5,] 8.9 7.5 5.40
[6,] 3.4 6.7 6.60
[7,] 5.6 8.6 8.70
[8,] 6.7 7.6 8.70
```

```
> n < - 8> R < - \text{cor}(X)> RI < - solve (R)> D < -1/sqrt (diag(RI))
 > mat <- -RI * (D %o% D)
 > diag(mat) <-1> mat
            x1 x2 x3
 x1 1.0000000 0.8221398 -0.4883764
 x2 0.8221398 1.0000000 0.8022181
 x3 -0.4883764 0.8022181 1.0000000
 > cor2pcor(m = cor(X))
            [1, 1] [2, 2] [3][1,] 1.0000000 0.8221398 -0.4883764
 [2,] 0.8221398 1.0000000 0.8022181
 [3,] -0.4883764 0.8022181 1.0000000
 > cor2pcor(m = cov(X))
            \lbrack ,1] \lbrack ,2] \lbrack ,3][1,] 1.0000000 0.8221398 -0.4883764
 [2,] 0.8221398 1.0000000 0.8022181
 [3,] -0.4883764 0.8022181 1.0000000
• Example 2:
 > k < - 2> x1 \leftarrow c(-1.2, -1.3, -6.7, 0.8, -7.6, -5.6)> x2 < -c(1, 2, 3, 5, 6, 7.3)> X <- cbind(x1, x2)
 > Xx1 x2
 [1,] -1.2 1.0
 [2,] -1.3 2.0[3,] -6.7 3.0
 [4,] 0.8 5.0
 [5,] -7.6, 6.0[6,] -5.6 7.3
 > n < - 6> R \leftarrow cor(X)> RI <- solve(R)
 > D \le -1/\sqrt{2} (diag(RI))
 > mat <- -RI * (D %o% D)
 > diag(mat) <-1> mat
            x1 x2x1 1.0000000 -0.4463339
 x2 -0.4463339 1.0000000
 > cor2pcor(m = cor(X))
            \lbrack ,1] \lbrack ,2][1,] 1.0000000 -0.4463339[2,] -0.4463339 1.0000000
```

```
> cor2pcor(m = cov(X))
          [,1] [,2][1,] 1.0000000 -0.4463339[2,] -0.4463339 1.0000000
```
### **pcor2cor()**

- **Package:** [corpcor](#page-912-0)
- **• Input:**

m matrice di correlazione parziale di dimensione  $k \times k$  dei vettori numerici  $x_1, x_2, \ldots, x_k$ 

- **• Description:** correlazione parziale
- **Formula:**

$$
r_{x_ix_j} = \frac{\sigma_{x_ix_j}}{\sigma_{x_i}\sigma_{x_j}} = \frac{s_{x_ix_j}}{s_{x_i}s_{x_j}} = \frac{s_{x_ix_j}}{\sqrt{s_{x_i}s_{x_j}}} \quad \forall i,j = 1, 2, ..., k
$$

```
> k < - 3> x1 \leftarrow c(1.1, 2.3, 4.5, 6.7, 8.9, 3.4, 5.6, 6.7)> x2 \leq c(1.2, 3.4, 5.6, 7.5, 7.5, 6.7, 8.6, 7.6)> x3 \leq c(1.4, 5.6, 7.56, 6, 5.4, 6.6, 8.7, 8.7)> X < - \text{cbind}(x1, x2, x3)> 1x1 x2 x3
[1,] 1.1 1.2 1.40
[2,] 2.3 3.4 5.60
[3,] 4.5 5.6 7.56
[4,] 6.7 7.5 6.00
[5,] 8.9 7.5 5.40
[6,] 3.4 6.7 6.60
[7,] 5.6 8.6 8.70
[8,] 6.7 7.6 8.70
> n < - 8> cor(X)
         x1 x2 x3
x1 1.0000000 0.8260355 0.5035850
x2 0.8260355 1.0000000 0.8066075
x3 0.5035850 0.8066075 1.0000000
> mat <- cor2pcor(cor(X))
> mat
           [1] [2] [3][1,] 1.0000000 0.8221398 -0.4883764
[2,] 0.8221398 1.0000000 0.8022181
[3,] -0.4883764 0.8022181 1.0000000
> pcor2cor(m = mat)
          [,1] [,2] [,3][1,] 1.0000000 0.8260355 0.5035850
[2,] 0.8260355 1.0000000 0.8066075
[3,] 0.5035850 0.8066075 1.0000000
```

```
> k < - 2> x1 \leftarrow c(-1.2, -1.3, -6.7, 0.8, -7.6, -5.6)> x2 < -c(1, 2, 3, 5, 6, 7.3)> X < - cbind(x1, x2)
> X
      x1 x2
[1,] -1.2 1.0
[2,] -1.3 2.0[3, 1, -6.7, 3.0][4,] 0.8 5.0
[5,] -7.6 6.0[6,] -5.6 7.3
> n < - 6> cor(X)
           x1 x2
x1 1.0000000 -0.4463339
x2 -0.4463339 1.0000000
> mat <- cor2pcor(m = cor(X))
> cor2pcor(m = mat)
           [,1] [,2][1,] 1.0000000 -0.4463339
[2,] -0.4463339 1.0000000
```
# **3.14 Media e varianza pesate**

## **weighted.mean()**

- **Input:**
- **• Package:** [stats](#page-912-0)
	- $x$  vettore numerico di dimensione  $n$
	- w vettore numerico  $w$  di pesi di dimensione  $n$
- **• Description:** media pesata
- **Formula:**

$$
\bar{x}_W = \frac{\sum_{i=1}^n x_i w_i}{\sum_{j=1}^n w_j}
$$

```
> x \leq -c(3.7, 3.3, 3.5, 2.8)> w < -c(5, 5, 4, 1)> sum(w)
[1] 15
> sum(x * w)/sum(w)
[1] 3.453333
> weighted.mean(x, w)
[1] 3.453333
```

```
> x \leftarrow c(3.7, 3.3, 3.5, 2.8)> w \leftarrow c(0.16, 0.34, 0.28, 0.22)> sum (w)
[1] 1> sum(x * w)
[1] 3.31
> weighted.mean(x, w)
[1] 3.31
```
### **wt.var()**

• **Input:**

**• Package:** [corpcor](#page-912-0)

xvec vettore numerico di dimensione n

 $w$ vettore numerico  $w$  di pesi a somma unitaria di dimensione  $n$ 

- **• Description:** varianza pesata
- **Formula:**

$$
s_x^2 = (1 - w^T w)^{-1} (x - \bar{x}_W)^T W^{-1} (x - \bar{x}_W)
$$

```
> x \leftarrow c(3.7, 3.3, 3.5, 2.8)> w < -c(5, 5, 4, 1)> w <- w/sum(w)
> xW < - \text{sum}(x * w)> W <- diag(1/w)
> as.numeric(1/(1 - t(w) 8*8 w) * t(x - xW) 8*8 solve(W) 8*8 (x - + xW))
      xW))
[1] 0.0813924
> wt.var(xvec = x, w)[1] 0.0813924
> x \leftarrow c(3.7, 3.3, 3.5, 2.8)> w \leftarrow c(0.16, 0.34, 0.28, 0.22)> xW <- sum(x * w)
> W <- diag(1/w)
> as.numeric(1/(1 - t(w) 8*8 w) * t(x - xW) 8*8 solve(W) 8*8 (x -
+ xW))
[1] 0.1252732
> wt.var(xvec = x, w)[1] 0.1252732
```
### **wt.moments()**

- **Package:** [corpcor](#page-912-0)
- **• Input:**
	- x matrice di dimensione  $n \times k$  le cui colonne corrispondono ai vettori numerici  $x_1, x_2, ..., x_k$
	- $w$ vettore numerico  $w$  di pesi a somma unitaria di dimensione  $n$
- **• Description:** media e varinza pesate pesata

#### • **Output:**

mean medie pesate

- var varianze pesate
- **Formula:**

mean

$$
\bar{x}_{iW} \quad \forall i = 1, 2, \ldots, k
$$

var

$$
s_{x_i}^2 = (1 - w^T w)^{-1} (x_i - \bar{x}_{iW})^T W^{-1} (x_i - \bar{x}_{iW}) \quad \forall i = 1, 2, ..., k
$$

```
• Examples 1:
```

```
> k < - 2> x1 \leftarrow c(1.2, 3.4, 5.6, 7.5, 7.7, 7.8)> x2 \leq -c(1.1, 2.3, 4.4, 5.1, 2.9, 8.7)> x \leftarrow \text{cbind}(x1, x2)> n < -6> w \leftarrow c(0.16, 0.34, 0.28, 0.12, 0.08, 0.02)> xW1 < - sum(x1 * w)> xW2 < - sum(x2 + w)> c(xW1, xW2)[1] 4.588 3.208
> wt.moments(x, w)$mean
   x1 \t x24.588 3.208
> W \leftarrow diag(1/w)
> var1 <- as.numeric(1/(1 - t(w) %*% w) * t(x1 - xW1) %*% solve(W) %*%
+ (x1 - xW1))
> var2 <- as.numeric(1/(1 - t(w) %*% w) * t(x2 - xW2) %*% solve(W) %*%
+ (x2 - xW2)> c(var1, var2)
[1] 6.061454 3.200126
> wt.moments(x, w)$var
      x1 x2
6.061454 3.200126
```

```
> k < - 3> x1 \leftarrow c(1.1, 3.6, 7.4, 6.8, 9.8, 7.6, 3.8)> x2 \leq -c(5.6, 7.54, 7.3, 3.5, 6.45, 5.4, 3.4)> x3 \leq c(2.8, 8.5, 6.4, 7.8, 98.6, 7.5, 5.7)> x \leftarrow \text{cbind}(x1, x2, x3)> n < - 7> w \leftarrow c(0.16, 0.34, 0.15, 0.12, 0.08, 0.03, 0.12)> xW1 < - sum(x1 * w)> xW2 < - sum(x2 \star w)> xW3 < - sum(x3 * w)> c(xW1, xW2, xW3)
[1] 4.7940 6.0606 14.0310
> wt.moments(x, w)$mean
    x1 x2 x3
 4.7940 6.0606 14.0310
> W \leftarrow diag(1/w)
> var1 <- as.numeric(1/(1 - t(w) %*% w) * t(x1 - xW1) %*% solve(W) %*%
+ (x1 - xW1))
> var2 <- as.numeric(1/(1 - t(w) %*% w) * t(x2 - xW2) %*% solve(W) %*%
+ (x2 - xW2))
> var3 <- as.numeric(1/(1 - t(w) %*% w) * t(x3 - xW3) %*% solve(W) %*%
+ (x3 - xW3)> c(var1, var2, var3)
[1] 8.159415 3.336630 781.977429
> wt.moments(x, w)$var
        x1 x2 x3
  8.159415 3.336630 781.977429
```
## **cov.wt()**

- **Package:** [stats](#page-912-0)
- **• Input:**

x matrice di dimensione  $n \times k$  le cui colonne corrispondono ai vettori numerici  $x_1, x_2, \ldots, x_k$ wt vettore numerico  $w$  di pesi a somma unitaria di dimensione  $n$ center = TRUE / FALSE parametro di posizione

cor = TRUE / FALSE correlazione pesata

- **• Description:** matrice di covarianza e correlazione pesata
- **Output:**
	- cov matrice di covarianza pesata
	- center media pesata
	- n.obs dimensione campionaria
	- wt vettore numerico w
	- cor matrice di correlazione pesata
- **Formula:**
	- cov

$$
s_{x_ix_j} = (1 - w^T w)^{-1} (x_i - \bar{x}_i w)^T W^{-1} (x_j - \bar{x}_j w) \quad \forall i, j = 1, 2, ..., k
$$
  
\n
$$
\boxed{\text{center} = \text{FALSE}}
$$
  
\n
$$
s_{x_ix_j} = (1 - w^T w)^{-1} x_i^T W^{-1} x_j \quad \forall i, j = 1, 2, ..., k
$$
  
\n
$$
\boxed{\text{center} = \text{TRUE}}
$$
  
\n
$$
\bar{x}_i w \quad \forall i = 1, 2, ..., k
$$
  
\n
$$
\boxed{\text{center} = \text{FALSE}}
$$
  
\n0  
\n0  
\n
$$
w
$$
  
\n
$$
\boxed{\text{center} = \text{TRUE}}
$$
  
\n
$$
(x_i - \bar{x}_i w)^T W^{-1} (x_j - \bar{x}_j w)
$$
  
\n
$$
\forall i, j = 1
$$

$$
r_{x_ix_j} = \frac{(x_i - x_iw)^{-W} - (x_j - x_jw)^{-W}}{((x_i - \bar{x}_iw)^T W^{-1} (x_i - \bar{x}_iw))^{1/2} ((x_j - \bar{x}_jw)^T W^{-1} (x_j - \bar{x}_jw))^{1/2}} \quad \forall i, j = 1, 2, ..., k
$$
  
center = FALSE  

$$
r^T W^{-1} r
$$

$$
r_{x_ix_j} = \frac{x_i^T W^{-1} x_j}{\left(x_i^T W^{-1} x_i\right)^{1/2} \left(x_j^T W^{-1} x_j\right)^{1/2}} \quad \forall i, j = 1, 2, ..., k
$$

```
• Examples 1:
```
center

n.obs

wt

cor

```
> k < - 2> x1 \leftarrow c(1.2, 3.4, 5.6, 7.5, 7.7, 7.8)> x2 \leq -c(1.1, 2.3, 4.4, 5.1, 2.9, 8.7)> n < - 6> w < - rep(1/n, time s = n)> sum (w)
[1] 1
> x1W < -sum(x1 * w)> x2W < - sum(x2 \star w)> W <- diag(1/w)
> as.numeric(1/(1 - t(w) %*% w) * t(x1 - x1W) %*% solve(W) %*%
+ (x1 - x1W)[1] 7.406667
> as.numeric(1/(1 - t(w) %*% w) * t(x2 - x2W) %*% solve(W) %*%
+ (x2 - x2W)[1] 7.185667
> as.numeric(1/(1 - t(w) %*% w) * t(x1 - x1W) %*% solve(W) %*%
+ (x2 - x2W)
```

```
[1] 5.330667
 > z \leftarrow \text{cbind}(x1, x2)> cov.wt(z, wt = w, center = TRUE, cor = TRUE) \text{Sov}x1 x2
 x1 7.406667 5.330667
 x2 5.330667 7.185667
 > as.numeric(1/(1 - t(w) * * w) * t(x1) * * solve(W) * * * x1)
 [1] 44.148
 > as.numeric(1/(1 - t(w) %*% w) * t(x2) %*% solve(W) %*% x2)
 [1] 27.194
 > as.numeric(1/(1 - t(w) * * _{0} w) * t(x1) * * _{0} solve(W) * * _{0} x2)
 [1] 32.444
 > cov.wt(z, wt = w, center = FALSE, cor = TRUE)$cov
         x1 x2
 x1 44.148 32.444
 x2 32.444 27.194
• Examples 2:
 > k < - 2> x1 \leftarrow c(1.2, 3.4, 5.6, 7.5, 7.7, 7.8)> x2 \leq c(1.1, 2.3, 4.4, 5.1, 2.9, 8.7)> n < - 6> w < - \text{rep}(1/n, \text{ times } = n)> sum (w)
 [1] 1
 > x1W < -sum(x1 \times w)> x2W < - sum(x2 \star w)> W <- diag(1/w)
 > c(x1W, x2W)
 [1] 5.533333 4.083333
 > cov.wt(z, wt) = w, center = TRUE, cor = TRUE)$center
        x1 x2
 5.533333 4.083333
 > cov.wt(z, wt = w, center = FALSE, cor = TRUE) $center
 [1] 0
```

```
> k < - 2> x1 \leftarrow c(1.2, 3.4, 5.6, 7.5, 7.7, 7.8)> x2 \leq -c(1.1, 2.3, 4.4, 5.1, 2.9, 8.7)> n < - 6> w \leq rep(1/n, \text{times} = n)> sum (w)
 [1] 1
 > n
 [1] 6
 > cov.wt(z, wt = w, center = TRUE, cor = TRUE)$n.obs
 [1] 6
 > cov.wt(z, wt = w, center = FALSE, cor = TRUE)$n.obs
 [1] 6
• Example 4:
 > k < - 2> x1 \leftarrow c(1.2, 3.4, 5.6, 7.5, 7.7, 7.8)> x2 \leq c(1.1, 2.3, 4.4, 5.1, 2.9, 8.7)> n < - 6> w < - rep(1/n, time s = n)> sum (w)
 [1] 1
 > w
 [1] 0.1666667 0.1666667 0.1666667 0.1666667 0.1666667 0.1666667
 > cov.wt(z, wt = w, center = TRUE, cor = TRUE)$wt
 [1] 0.1666667 0.1666667 0.1666667 0.1666667 0.1666667 0.1666667
 > cov.wt(z, wt = w, center = FALSE, cor = TRUE)$wt
 [1] 0.1666667 0.1666667 0.1666667 0.1666667 0.1666667 0.1666667
• Example 5:
```

```
> k < - 2> x1 \leftarrow c(1.2, 3.4, 5.6, 7.5, 7.7, 7.8)> x2 < -c(1.1, 2.3, 4.4, 5.1, 2.9, 8.7)> n < - 6> w < -\text{rep}(1/n, \text{ times } = n)> sum (w)
[1] 1
> x1W < -sum(x1 \star w)> x2W < - sum(x2 \star w)> W < - diag(1/w)
> covx1x2 <- 1/(1 - t(w) * * w) * t(x1 - x1W) * * s solve(W) **
+ (x2 - x2W)> covx1x2 <- as.numeric(covx1x2)
> covx1x2
```

```
[1] 5.330667
> sx1 <- sqrt(1/(1 - t(w) %*% w) * t(x1 - x1W) %*% solve(W) %*%
+ (x1 - x1W)> sx1 \leq as.numeric(sx1)
> sx1
[1] 2.721519
> sx2 <- sqrt(1/(1 - t(w) 8* w) * t(x2 - x2W) 8* solve(W) 8*+ (x2 - x2W)> sx2 <- as.numeric(sx2)
> sx2[1] 2.680609
> rx1x2 \leftarrow covx1x2/(sx1 \star sx2)
> rx1x2
[1] 0.7306958
> cov.wt(z, wt = w, center = TRUE, cor = TRUE) $cor
          x1 x2
x1 1.0000000 0.7306958
x2 0.7306958 1.0000000
> \text{cov}x1x2 \leq - as.numeric(1/(1 - t(w) %*% w) * t(x1) %*% solve(W) %*%
+ x2)
> covx1x2
[1] 32.444
> sx1 <- sqrt(as.numeric(1/(1 - t(w) %*% w) * t(x1) %*% solve(W) %*%
+ \times 1))
> s<sub>x1</sub>[1] 6.644396
> sx2 <- sqrt(as.numeric(1/(1 - t(w) %*% w) * t(x2) %*% solve(W) %*%
+ x2))
> sx2
[1] 5.214787
> rx1x2 \leftarrow covx1x2/(sx1 \star sx2)
> rx1x2
[1] 0.9363589
> cov.wt(z, wt = w, center = FALSE, cor = TRUE) $cor
          x1 \t x2x1 1.0000000 0.9363589
x2 0.9363589 1.0000000
```

```
• Example 6:
```

```
> x1 \leftarrow c(1.1, 3.6, 7.4, 6.8, 9.8, 7.6, 3.8)> x2 \leq -c(5.6, 7.54, 7.3, 3.5, 6.45, 5.4, 3.4)> x3 \leq c(2.8, 8.5, 6.4, 7.8, 98.6, 7.5, 5.7)> n < - 7> w < - rep(1/n, times = n)
> sum (w)
[1] 1> x1W < -sum(x1 + w)> x2W < - sum(x2 + w)> x3W < -sum (x3 \star w)> W <- diag(1/w)
> as.numeric(1/(1 - t(w) %*% w) * t(x1 - x1W) %*% solve(W) %*%
+ (x1 - x1W)[1] 8.949048
> as.numeric(1/(1 - t(w) * * w) * t(x2 - x2W) * * solve(W) **+ (x2 - x2W)[1] 2.777681
> as.numeric(1/(1 - t(w) *** w) * t(x3 - x3W) *** solve(W) ***+ (x3 - x3W)[1] 1216.591
> as.numeric(1/(1 - t(w) **\ w) * t(x1 - x1W) **\ solve(W) **\+ (x2 - x2W))
[1] 0.631881
> as.numeric(1/(1 - t(w) **\ w) * t(x1 - x1W) **\ solve(W) **\+ (x3 - x3W)[1] 65.41452
> as.numeric(1/(1 - t(w) %*% w) * t(x2 - x2W) %*% solve(W) %*%
+ (x3 - x3W)[1] 13.49269
> z \leftarrow \text{cbind}(x1, x2, x3)> cov.wt(z, wt = w, center = TRUE, cor = TRUE) $cov
         x1 x2 x3
x1 8.949048 0.631881 65.41452
x2 0.631881 2.777681 13.49269
x3 65.414524 13.492690 1216.59143
> as.numeric(1/(1 - t(w) * * w) * t(x1) * * solve(W) * * * x1)
[1] 47.235
> as.numeric(1/(1 - t(w) * w) * t(x2) * solve(W) * x2)
[1] 39.34568
```
 $> k < - 3$ 

```
> as.numeric(1/(1 - t(w) 8*8 w) * t(x3) 8*8 solve(W) 8*8 x3)
 [1] 1665.432
 > as.numeric(1/(1 - t(w) **\ w) * t(x1) **\ solve(W) **\ x2)
 [1] 38.049
 > as.numeric(1/(1 - t(w) 8* w) * t(x1) 8* solve(W) 8* x3)
 [1] 196.5033
 > as.numeric(1/(1 - t(w) * * w) * t(x2) * solve(W) * * * x3)
 [1] 141.6067
 > cov.wt(z, wt = w, center = FALSE, cor = TRUE) $cov
          x1 x2 x3
 x1 47.2350 38.04900 196.5033
 x2 38.0490 39.34568 141.6067
 x3 196.5033 141.60667 1665.4317
• Example 7:
 > k < - 3> x1 \leftarrow c(1.1, 3.6, 7.4, 6.8, 9.8, 7.6, 3.8)> x2 \leq -c(5.6, 7.54, 7.3, 3.5, 6.45, 5.4, 3.4)> x3 \leq c(2.8, 8.5, 6.4, 7.8, 98.6, 7.5, 5.7)> n < - 7> w \leq rep(1/n, \text{times} = n)> sum (w)
 [1] 1
 > c(x1W, x2W, x3W)[1] 5.728571 5.598571 19.614286
 > cov.wt(z, wt = w, center = TRUE, cor = TRUE) $center
        x1 x2 x3
  5.728571 5.598571 19.614286
 > cov.wt(z, wt) = w, center = FALSE, cor = TRUE)$center
 [1] 0
```

```
• Example 8:
```

```
> k < - 3> x1 \leftarrow c(1.1, 3.6, 7.4, 6.8, 9.8, 7.6, 3.8)> x2 \leq -c(5.6, 7.54, 7.3, 3.5, 6.45, 5.4, 3.4)> x3 \leq c(2.8, 8.5, 6.4, 7.8, 98.6, 7.5, 5.7)> n < -7> w < - rep(1/n, times = n)
> sum (w)
```

```
> n
 [1] 7
 > cov.wt(z, wt = w, center = TRUE, cor = TRUE) $n.obs[1] 7
 > cov.wt(z, wt = w, center = FALSE, cor = TRUE) $n.obs[1] 7• Example 9:
 > k < - 3> x1 \leftarrow c(1.1, 3.6, 7.4, 6.8, 9.8, 7.6, 3.8)> x2 \leq c(5.6, 7.54, 7.3, 3.5, 6.45, 5.4, 3.4)> x3 \leq -c(2.8, 8.5, 6.4, 7.8, 98.6, 7.5, 5.7)> n < - 7> w < - rep(1/n, time s = n)> sum (w)
 [1] 1> w
 [1] 0.1428571 0.1428571 0.1428571 0.1428571 0.1428571 0.1428571 0.1428571
 > cov.wt(z, wt = w, center = TRUE, cor = TRUE) $wt[1] 0.1428571 0.1428571 0.1428571 0.1428571 0.1428571 0.1428571 0.1428571
 > cov.wt(z, wt) = w, center = FALSE, cor = TRUE)[1] 0.1428571 0.1428571 0.1428571 0.1428571 0.1428571 0.1428571 0.1428571
```
#### • **Example 10:**

```
> k < -3> x1 \leftarrow c(1.1, 3.6, 7.4, 6.8, 9.8, 7.6, 3.8)> x2 \leq -c(5.6, 7.54, 7.3, 3.5, 6.45, 5.4, 3.4)> x3 \leq -c(2.8, 8.5, 6.4, 7.8, 98.6, 7.5, 5.7)> n < - 7> w < - rep(1/n, times = n)
> sum (w)
[1] 1
> x1W < -sum(x1 \star w)> x2W < -sum(x2 \star w)> x3W < - sum(x3 * w)> W \leftarrow diag(1/w)
> covx1x2 <- 1/(1 - t(w) %*% w) * t(x1 - x1W) %*% solve(W) %*%
+ (x2 - x2W)> covx1x2 <- as.numeric(covx1x2)
> covx1x2
```

```
[1] 0.631881
```

```
> covx1x3 <- 1/(1 - t(w) **\ w) * t(x1 - x1W) **\ solve(W) **\+ (x3 - x3W)
> covx1x3 \leq as.numeric(covx1x3)
> covx1x3
[1] 65.41452
> covx2x3 <- 1/(1 - t(w) **% w) * t(x2 - x2W) ** solve(W) **
+ (x3 - x3W)> covx2x3 <- as.numeric(covx2x3)
> covx2x3
[1] 13.49269
> sx1 <- sqrt(1/(1 - t(w) %*% w) * t(x1 - x1W) %*% solve(W) %*%
+ (x1 - x1W)> sx1 <- as.numeric(sx1)
> sx1
[1] 2.991496
> sx2 <- sqrt(1/(1 - t(w) \frac{1}{2} + t(x2 - x2W) \frac{1}{2} + solve(W) \frac{2}{3} + solve(W)
+ (x2 - x2W)> sx2 <- as.numeric(sx2)
> sx2
[1] 1.666638
> sx3 <- sqrt(1/(1 - t(w) %*% w) * t(x3 - x3W) %*% solve(W) %*%
+ (x3 - x3W)> sx3 <- as.numeric(sx3)
> s<sub>X</sub>3[1] 34.87967
> rx1x2 \leftarrow covx1x2/(sx1 * sx2)
> rx1x2
[1] 0.1267377
> rx1x3 <- covx1x3/(sx1 * sx3)
> rx1x3
[1] 0.6269218
> r x 2x3 < - \text{cov}x 2x3 / (sx2 * sx3)> rx2x3
[1] 0.2321053
> cov.wt(z, wt = w, center = TRUE, cor = TRUE) \text{Scor}x1 x2 x3
x1 1.0000000 0.1267377 0.6269218
x2 0.1267377 1.0000000 0.2321053
x3 0.6269218 0.2321053 1.0000000
> \text{covx1x2} \leftarrow \text{as.numeric}(1/(1 - t(w) \text{ s} \cdot \text{s} \text{ w}) \cdot (t(x)) \text{ s} \cdot \text{s} \text{ solve}(W) \text{ s} \cdot \text{s} \text{ s}+ x2)
> covx1x2
```

```
[1] 38.049
> covx1x3 <- as.numeric(1/(1 - t(w) **8 w) * t(x1) **8 solve(W) **8
+ x3)
> covx1x3
[1] 196.5033
> covx2x3 <- as.numeric(1/(1 - t(w) %*% w) * t(x2) %*% solve(W) %*%
+ x3)
> covx2x3
[1] 141.6067
> sx1 <- sqrt(as.numeric(1/(1 - t(w) %*% w) * t(x1 - x1W) %*% solve(W) %*8
+ (x1 - x1W))> sx1
[1] 2.991496
> sx1 <- sqrt(as.numeric(1/(1 - t(w) %*% w) * t(x1) %*% solve(W) %*%
+ x1))
> s<sub>x1</sub>[1] 6.872772
> sx2 <- sqrt(as.numeric(1/(1 - t(w) %*% w) * t(x2) %*% solve(W) %*%
+ x2))
> sx2[1] 6.272614
> sx3 <- sqrt(as.numeric(1/(1 - t(w) %*% w) * t(x3) %*% solve(W) %*%
+ x3))
> sx3
[1] 40.8097
> rx1x2 <- covx1x2/(sx1 * sx2)
> rx1x2
[1] 0.8825976
> rx1x3 \leftarrow covx1x3/(sx1 \star sx3)
> rx1x3
[1] 0.7006071
> r x 2x3 < - \text{cov}x 2x3 / (sx2 * sx3)> ry2x3[1] 0.5531867
> cov.wt(z, wt = w, center = FALSE, cor = TRUE) $cor
          x1 x2 x3
x1 1.0000000 0.8825976 0.7006071
x2 0.8825976 1.0000000 0.5531867
x3 0.7006071 0.5531867 1.0000000
```
- Note 1:  $W$  è la matrice diagonale definita positiva di dimensione  $n\times n$  tale che  $W\,=\,$  diag $(w_1^{-1},\,w_2^{-1},\,\ldots,\,w_n^{-1})$
- **Note 2:** Naturalmente vale che  $s_{x_ix_i} = s_{x_i}^2 \quad \forall i = 1, 2, ..., k$ .

# **corr()**

- **Package:** [boot](#page-912-0)
- **• Input:**
	- d matrice di dimensione  $n \times 2$  le cui colonne corrispondono ai vettori numerici x ed y
	- $w$ vettore numerico  $w$  di pesi a somma unitaria di dimensione  $n$
- **• Description:** correlazione pesata
- **Formula:**

$$
r_{xy} = \frac{(x - \bar{x}_W)^T W^{-1} (y - \bar{y}_W)}{((x - \bar{x}_W)^T W^{-1} (x - \bar{x}_W))^{1/2} ((y - \bar{y}_W)^T W^{-1} (y - \bar{y}_W))^{1/2}}
$$

```
• Examples:
```

```
> x \leftarrow c(1, 2, 2, 3, 3, 4, 4, 5, 5, 6, 6, 7)> y \le -c(1, 2, 3, 5, 6, 7.3)> d \leq -as.matrix(cbind(x, y))> n < - 6> w < - abs(rnorm(n))
> w < - w/sum(w)> sum (w)
[1] 1
> mxw <- weighted.mean(x, w)
> myw <- weighted.mean(y, w)
> W < - diag(1/w)
> num <- as.numeric(t(x - mxw) %*% solve(W) %*% (y - myw))
> den \leq as.numeric(sqrt(t(x - mxw) ** solve(W) ** (x - mxw) *
+ t(y - myw) * solve(W) * * (y - myw)))
> rho <- num/den
> rho
[1] 0.9988987
> corr(d, w)[1] 0.9988987
> x \leftarrow c(1, 2, 3, 5.6, 7.6, 2.3, 1)> y \leftarrow c(1.2, 2.2, 3, 15.6, 71.6, 2.2, 1.2)> d \leq -as.matrix(cbind(x, y))> n < - 7> w < - abs(rnorm(n))
> w < -w/\text{sum}(w)> sum (w)
[1] 1> mxw <- weighted.mean(x, w)
> myw <- weighted.mean(y, w)
> W \leftarrow diag(1/w)
> num <- as.numeric(t(x - mxw) %*% solve(W) %*% (y - myw))
> den <- as.numeric(sqrt(t(x - mxw) %*% solve(W) %*% (x - mxw) *
+ t(y - myw) %*% solve(W) %*% (y - myw)))
> rho <- num/den
> rho
```

```
> corr(d, w)
[1] 0.9095326
> x \leq c(1.1, 2.3, 4.5, 6.7, 8.9)> y \leq c(2.3, 4.5, 6.7, 8.9, 10.2)> d \leq -as.matrix(cbind(x, y))> n < - 5> w < - rep(1/n, time s = n)> sum (w)
[1] 1> mxw <- weighted.mean(x, w)
> myw <- weighted.mean(y, w)
> W <- diag(1/w)
> num <- as.numeric(t(x - mxw) %*% solve(W) %*% (y - myw))
> den <- as.numeric(sqrt(t(x - mxw) %*% solve(W) %*% (x - mxw) *
+ t(y - myw) * * solve (W) * * (y - myw))> rho <- num/den
> rho
[1] 0.9866942
> corr(d, w)
[1] 0.9866942
```
• Note:  $W$  è la matrice diagonale definita positiva di dimensione  $n\times n$  tale che  $W\,=\, {\rm diag}(w_1^{-1},\,w_2^{-1},\,\ldots,\,w_n^{-1})$ 

# **3.15 Momenti centrati e non centrati**

# **moment()**

- **Package:** [moments](#page-912-0)
- **• Input:**
	- $x$  vettore numerico di dimensione  $n$
	- order il valore  $k$  dell'ordine
	- central = TRUE / FALSE parametro di posizione

```
absolute = TRUE / FALSE modulo
```
- **• Description:** momento centrato e non centrato di ordine k
- **Formula:**

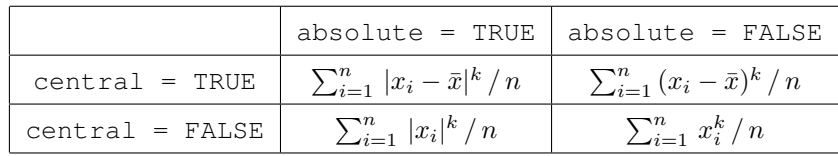

```
> x \leq c(-1.2, 1.2, 3.4, 4.2, 12.4, 13.4, 17.3, 18.1)> n < - 8> k < - 5> mean(abs(x - mean(x))^k)
```

```
[1] 31074.24
> moment(x, central = TRUE, absolute = TRUE, order = 5)
[1] 31074.24
> mean((x - mean(x))^k)
[1] 1565.904
> moment(x, central = TRUE, absolute = FALSE, order = 5)
[1] 1565.904
> mean(abs(x)^k)
[1] 527406.3
> moment(x, central = FALSE, absolute = TRUE, order = 5)
[1] 527406.3
> mean(x^k)
[1] 527405.6
> moment(x, central = FALSE, absolute = FALSE, order = 5)
[1] 527405.6
> x \leftarrow c(1.2, 4.5, 6.7, 7.8, 9.8)> n < - 5> k < - 3> mean(abs(x - mean(x))^k)
[1] 35.0028
> moment(x, central = TRUE, absolute = TRUE, order = 3)
[1] 35.0028
> mean((x - mean(x))^k)
[1] -10.584
> moment(x, central = TRUE, absolute = FALSE, order = 3)
[1] -10.584> mean (abs (x) \wedgek)
[1] 361.872
> moment(x, central = FALSE, absolute = TRUE, order = 3)
[1] 361.872
> mean(x^k)
[1] 361.872
> moment(x, central = FALSE, absolute = FALSE, order = 3)
[1] 361.872
```
# **scale()**

- **Package:** [base](#page-912-0)
- **• Input:**
	- x vettore numerico di dimensione n

center = TRUE / FALSE parametro di posizione

scale = TRUE / FALSE parametro di scala

- **• Description:** centratura o normalizzazione
- **Formula:**

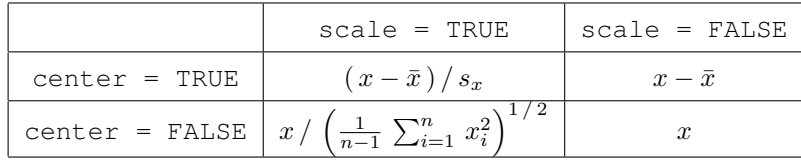

```
> x \leftarrow c(1.2, 3.4, 4.2, 12.4, 13.4, 17.3, 18.1)> n < - 7> (x - mean(x))/sd(x)
[1] -1.2639104 -0.9479328 -0.8330319 0.3447028 0.4883290 1.0484712 1.1633721
> as.numeric(scale(x, center = TRUE, scale = TRUE))
[1] -1.2639104 -0.9479328 -0.8330319 0.3447028 0.4883290 1.0484712 1.1633721
> x - \text{mean}(x)[1] -8.8 -6.6 -5.8 2.4 3.4 7.3 8.1
> as.numeric(scale(x, center = TRUE, scale = FALSE))
[1] -8.8 -6.6 -5.8 2.4 3.4 7.3 8.1
> x/sqrt(sum(x^2)/(n - 1))[1] 0.09337932 0.26457475 0.32682763 0.96491968 1.04273578 1.34621858 1.40847146
> as.numeric(scale(x, center = FALSE, scale = TRUE))
[1] 0.09337932 0.26457475 0.32682763 0.96491968 1.04273578 1.34621858 1.40847146
> x \leftarrow c(1.2, 3.4, 4.2, 12.4, 13.4, 17.3, 18.1)> as.numeric(scale(x, center = FALSE, scale = FALSE))
[1] 1.2 3.4 4.2 12.4 13.4 17.3 18.1
> x \leftarrow c(1.2, 4.5, 6.7, 7.8, 9.8)> n < -5> (x - mean(x))/sd(x)
[1] -1.4562179 -0.4550681 0.2123651 0.5460817 1.1528392
> as.numeric(scale(x, center = TRUE, scale = TRUE))
```

```
[1] -1.4562179 -0.4550681 0.2123651 0.5460817 1.1528392
> x - \text{mean}(x)[1] -4.8 -1.5 0.7 1.8 3.8
> as.numeric(scale(x, center = TRUE, scale = FALSE))
[1] -4.8 -1.5 0.7 1.8 3.8
> x/sqrt(sum(x^2)/(n - 1))[1] 0.1605504 0.6020639 0.8964063 1.0435775 1.3111615
> as.numeric(scale(x, center = FALSE, scale = TRUE))
[1] 0.1605504 0.6020639 0.8964063 1.0435775 1.3111615
> x \leftarrow c(1.2, 4.5, 6.7, 7.8, 9.8)> as.numeric(scale(x, center = FALSE, scale = FALSE))
[1] 1.2 4.5 6.7 7.8 9.8
```
### **cum3()**

- **Package:** [boot](#page-912-0)
- **• Input:**
	- a vettore numerico  $x$  di dimensione  $n$
	- b vettore numerico  $y$  di dimensione  $n$
	- c vettore numerico z di dimensione n
	- unbiased = TRUE / FALSE distorsione
- **• Description:** momento terzo centrato
- **Formula:**

$$
unbiased = TRUE
$$

$$
\frac{n}{(n-1)(n-2)} \sum_{i=1}^{n} (x_i - \bar{x}) (y_i - \bar{y}) (z_i - \bar{z})
$$
\nunbiased = FALSE

$$
\frac{1}{n}\sum_{i=1}^{n}\left(x_{i}-\bar{x}\right)\left(y_{i}-\bar{y}\right)\left(z_{i}-\bar{z}\right)
$$

```
> x < -c(-3, -2, -1, 0, 1, 2)> y \leq c(1.2, 2.3, 2, 3.1, 3.55, 6.7)> z \leftarrow c(2, 3.45, 2.6, 3.11, 3.5, 6.2)> n < - 6> (n/((n - 1) * (n - 2))) * sum((x - mean(x)) * (y - mean(y)) *+ (z - \text{mean}(z))
```

```
[1] 4.96385
> cum3(a = x, b = y, c = z, unbiased = TRUE)
[1] 4.96385
> x < -c(-3, -2, -1, 0, 1, 2)> y \leq c(1.2, 2.3, 2, 3.1, 3.55, 6.7)> z \leftarrow c(2, 3.45, 2.6, 3.11, 3.5, 6.2)> n < - 6> (1/n) * sum((x - mean(x)) * (y - mean(y)) * (z - mean(z)))[1] 2.757694
> cum3(a = x, b = y, c = z, unbiased = FALSE)
[1] 2.757694
```
# **emm()**

- **Package:** [actuar](#page-912-0)
- **• Input:**

 $x$  vettore numerico di dimensione  $n$ 

- order il valore k dell'ordine
- **• Description:** momento non centrato di ordine k
- **Formula:**

$$
\frac{1}{n} \sum_{i=1}^{n} x_i^k
$$

```
• Examples:
```

```
> x \leq c(1.5, 6.4, 9.6, 8.8, 8.86, 7.8, 8.6, 8.6)> n < -8> k < - 3> mean(x^3)
[1] 534.2372
> emm(x, order = 3)
[1] 534.2372
> x \leftarrow c(1, 2.3, 4.5, 6.7, 8.9)> n < - 5> k < - 4> mean(x^4)
[1] 1745.677
> emm(x, order = 4)
[1] 1745.677
```
# **3.16 Connessione e dipendenza in media**

# **eta()**

```
• Package: labstatR
```
- **• Input:**
	- $\vee$  vettore numerico di dimensione  $n$
	- f fattore a  $k$  livelli di dimensione  $n$
- $\bullet$  Description: rapporto di correlazione  $\eta_{y|f}^2$
- **Formula:**

$$
\eta_{y|f}^2 = \frac{\sum_{j=1}^k (\bar{y}_j - \bar{y})^2 n_j}{\sum_{i=1}^n (\bar{y}_i - \bar{y})^2}
$$

```
> y <- c(1, 1.2, 2.1, 3.4, 5.4, 5.6, 7.2, 3.2, 3, 1, 2.3)
> f <- factor(c("a", "b", "c", "b", "a", "c", "a", "b", "b", "c",
+ "a"))
> f
 [1] a b c b a c a b b c a
Levels: a b c
> k < -3> n < - 11> table(f)
f
a b c
4 4 3
> enne <- tapply(y, f, FUN = length)
> enne
a b c
4 4 3
> ymedio \le tapply(y, f, FUN = mean)
> sum((ymedio - mean(y))^2 * enne)/sum((y - mean(y))^2)
[1] 0.08657807
> eta (f, y)
[1] 0.08657807
> y \leftarrow c(1.2, 3.4, 55.6, 5.1, 7.8, 8.4, 8.7, 9.8)> f \le f factor(c("a", "b", "b", "b", "b", "a", "a", "b"))
> f[1] a b b b b a a b
Levels: a b
> k < - 2> n < - 8> table(f)
```

```
f
a b
3 5
> enne <- tapply(y, f, FUN = length)
> enne
a b
3 5
> ymedio <- tapply(y, f, FUN = mean)
> sum((ymedio - mean(y))^2 * enne)/sum((y - mean(y))^2)
[1] 0.0900426
> eta (f, y)
[1] 0.0900426
```
# **Gini()**

- **Package:** [ineq](#page-912-0)
- **• Input:**
	- x vettore numerico di dimensione n
- **• Description:** rapporto di concentrazione di *Gini*
- **Formula:**

$$
\frac{n-1}{n}\,G
$$

$$
\text{dove} \quad G = \frac{2}{n-1} \sum_{i=1}^{n-1} (p_i - q_i) = 1 - \frac{2}{n-1} \sum_{i=1}^{n-1} q_i = \frac{1}{n(n-1)\bar{x}} \sum_{i=1}^{n-1} \sum_{j=i+1}^{n} (x_{(j)} - x_{(i)})
$$

```
> x \leftarrow c(1, 1, 1, 4, 4, 5, 7, 10)> x \leftarrow sort(x)> x
[1] 1 1 1 4 4 5 7 10
> n < - 8> q <- cumsum(x[1:(n - 1)])/sum(x)
> G \leq 2/(n - 1) \times \text{sum}((1:(n - 1))/n - q)> G[1] 0.4545455
> R < - (n - 1)/n * G> R
[1] 0.3977273
> Gini(x)
[1] 0.3977273
```
```
> x \leftarrow c(1.2, 3.4, 55.6, 5.1, 7.8, 8.4, 8.7, 9.8)> x < - sort(x)> x
[1] 1.2 3.4 5.1 7.8 8.4 8.7 9.8 55.6
> n < - 8> q \le -\text{cumsum}(x[1:(n-1)])/\text{sum}(x)> G \le -2/(n - 1) \times \text{sum}((1:(n - 1))/n - q)> G[1] 0.606
> R \leftarrow (n - 1)/n \times G> R[1] 0.53025
> Gini(x)
[1] 0.53025
```
### **gini()**

- **Package:** [labstatR](#page-912-0)
- **• Input:**

 $\boldsymbol{y}$ vettore numerico di dimensione $\boldsymbol{n}$ 

plot = FALSE

- **• Description:** indici di concentrazione
- **Output:**
	- G indice di *Gini*
	- R rapporto di concentrazione di *Gini*
	- P proporzioni
	- Q somme cumulate
- **• Formula:**

G

R

P

 $\overline{Q}$ 

$$
G = \frac{2}{n-1} \sum_{i=1}^{n-1} (p_i - q_i) = 1 - \frac{2}{n-1} \sum_{i=1}^{n-1} q_i = \frac{1}{n(n-1)\bar{y}} \sum_{i=1}^{n-1} \sum_{j=i+1}^{n} (y_{(j)} - y_{(i)})
$$
  
dove 
$$
p_i = i/n \quad \forall i = 1, 2, ..., n
$$

$$
q_i = \sum_{j=1}^{i} y_{(j)} / \sum_{j=1}^{n} y_j \quad \forall i = 1, 2, ..., n
$$

$$
\frac{n-1}{n} G
$$

$$
0, p_i \quad \forall i = 1, 2, ..., n
$$

$$
0, q_i \quad \forall i = 1, 2, ..., n
$$

```
> y \leftarrow c(1, 1, 1, 4, 4, 5, 7, 10)> y \leftarrow sort(y)> y
[1] 1 1 1 4 4 5 7 10
> n < - 8> q \le -\text{cumsum}(y[1:(n-1)])/\text{sum}(y)> G \le -2/(n - 1) \times \text{sum}((1:(n - 1))/n - q)> G[1] 0.4545455
> gini(y, plot = FALSE) $G
[1] 0.4545455
> R < - (n - 1)/n * G> R
[1] 0.3977273
> gini(y, plot = FALSE) $R[1] 0.3977273
> P \leftarrow c(0, (1:n)/n)> P
[1] 0.000 0.125 0.250 0.375 0.500 0.625 0.750 0.875 1.000
> gini(y, plot = FALSE)$P
[1] 0.000 0.125 0.250 0.375 0.500 0.625 0.750 0.875 1.000
> Q < -c(0, \text{cumsum}(y)/\text{sum}(y))> Q[1] 0.00000000 0.03030303 0.06060606 0.09090909 0.21212121 0.33333333 0.48484848
[8] 0.69696970 1.00000000
> gini(y, plot = FALSE) $Q
[1] 0.00000000 0.03030303 0.06060606 0.09090909 0.21212121 0.33333333 0.48484848
[8] 0.69696970 1.00000000
> y \leq c(1.2, 3.4, 55.6, 5.1, 7.8, 8.4, 8.7, 9.8)> y \leftarrow sort(y)> y
[1] 1.2 3.4 5.1 7.8 8.4 8.7 9.8 55.6
> n < - 8> q \le cumsum (y[1: (n - 1)]) / sum (y)
> G \le -2/(n - 1) \times \text{sum}((1:(n - 1))/n - q)> G
```
[1] 0.606

```
> gini(y, plot = FALSE)$G
[1] 0.606
> R < - (n - 1)/n * G> R[1] 0.53025
> gini(y, plot = FALSE)$R
[1] 0.53025
> P \le -c(0, (1:n)/n)> P
[1] 0.000 0.125 0.250 0.375 0.500 0.625 0.750 0.875 1.000
> gini(y, plot = FALSE)$P
[1] 0.000 0.125 0.250 0.375 0.500 0.625 0.750 0.875 1.000
> Q < -c(0, \text{cumsum}(y)/\text{sum}(y))> Q[1] 0.000 0.012 0.046 0.097 0.175 0.259 0.346 0.444 1.000
> gini(y, plot = FALSE) $Q
[1] 0.000 0.012 0.046 0.097 0.175 0.259 0.346 0.444 1.000
```
## **RS()**

- **Package:** [ineq](#page-912-0)
- **• Input:**
	- **x** vettore numerico di dimensione  $n$
- **• Description:** coefficiente di disuguaglianza di *Ricci Schutz*
- **Formula:**

$$
\frac{1}{2\,n\,\bar{x}}\,\sum_{i=1}^n\,\left|\,x_i-\bar{x}\,\right|
$$

```
> x \leq -c(1, 1.2, 3.4, 0.8)> mean(abs(x - mean(x)))/(2 * mean(x))
[1] 0.28125
> RS(x)
[1] 0.28125
> x \leftarrow c(1.2, 3.4, 4.5, 6.4, 4, 3, 4)> mean(abs(x - mean(x)))/(2 \star mean(x))
[1] 0.1417790
> RS(x)
[1] 0.1417790
```
## **chi2()**

- **Package:** [labstatR](#page-912-0)
- **• Input:**
	- f fattore a  $k$  livelli
	- $\sigma$  fattore a *h* livelli
- $\bullet$  **Description:** quadrato dell'indice di connessione  $\tilde{\chi}^2$  di *Cramer*
- **Formula:**

$$
\tilde{\chi}^2 = \frac{\chi^2}{\chi^2_{\text{max}}} = \frac{\sum_{i=1}^k \sum_{j=1}^h \frac{(n_{ij} - \hat{n}_{ij})^2}{\hat{n}_{ij}}}{n_{..} \min(k-1, h-1)} = \frac{\sum_{i=1}^h \sum_{j=1}^k \frac{n_{ij}^2}{\hat{n}_{ij}} - n_{..}}{n_{..} \min(k-1, h-1)} = \frac{\sum_{i=1}^k \sum_{j=1}^h \frac{n_{ij}^2}{n_{i..}n_{..j}} - 1}{\min(k-1, h-1)}
$$

dove  $\hat{n}_{ij} = \frac{n_i \cdot n_{\cdot j}}{n}$  $\frac{i}{n} \quad \forall i = 1, 2, ..., k \quad \forall j = 1, 2, ..., h$  $n_{..} = \sum_{i=1}^{k} \sum_{j=1}^{h} n_{ij} = \sum_{i=1}^{k} \sum_{j=1}^{h} \hat{n}_{ij}$ 

```
> f <- factor(c("a", "b", "c", "b", "a", "c", "a", "b", "b", "c",
+ "a"))
> f[1] a b c b a c a b b c a
Levels: a b c
> k <- nlevels(f)
> g <- factor(c("O", "P", "W", "P", "P", "O", "O", "W", "W", "P",
+ "P"))
> g[1] O P W P P O O W W P P
Levels: O P W
> h <- nlevels(g)
> table(f, g)
  g
f O P W
 a 2 2 0
 b 0 2 2
 c 1 1 1
> n.. <- sum (table (f, g))
> chi2(f, q)
[1] 0.1777778
> f \le f \le factor(c("a", "b", "b", "b", "b", "a", "a", "b"))
> f[1] a b b b b a a b
Levels: a b
> k <- nlevels(f)
> g \leftarrow factor(c("A", "B", "B", "B", "A", "A", "B", "A"))
> q
```

```
[1] A B B B A A B A
Levels: A B
> h < - nlevels(q)
> table(f, q)
   g
f A B
  a 2 1
 b 2 3
> n.. \leftarrow sum(table(f, g))
> chi2(f, q)
[1] 0.06666667
```
**E()**

- **Package:** [labstatR](#page-912-0)
- **• Input:**
	- $f$  fattore a  $k$  livelli di dimensione  $n$
- **• Description:** indice di eterogeneità di *Gini*
- **Formula:**

$$
E = \frac{k}{k-1} \left( 1 - \frac{1}{n^2} \sum_{i=1}^{k} n_i^2 \right)
$$

```
> f \leq factor(c("a", "b", "c", "b", "a", "c", "a", "b", "b", "c",
+ "a"))
> f
[1] a b c b a c a b b c a
Levels: a b c
> k < - 3> n < - 11> enne <- table(f)
> enne
f
a b c
4 4 3
> E \le K/(k - 1) \times (1 - 1/n^2 \times \text{sum(enne^2))}> E[1] 0.9917355
> E(f)[1] 0.9917355
> f <- factor(c("A", "B", "B", "B", "A", "A", "B", "A"))
> f
```

```
[1] A B B B A A B A
Levels: A B
> k < - 2> n < - 8> enne <- table(f)
> enne
f
A B
4 4
> E \le - k/(k - 1) \cdot (1 - 1/n^2 \cdot \text{sum(enne^2)}).> E
[1] 1
> E(q)[1] 1
```
# **3.17 Sintesi di dati**

## **summary()**

- **Package:** [base](#page-912-0)
- **• Input:**

**x** vettore numerico di dimensione  $n$ 

- **• Description:** statistiche descrittive
- **Output:**

Min. minimo

1st Qu. primo quartile

```
Median mediana
```
Mean media aritmetica

- 3rd Qu. terzo quartile
- Max. massimo

### • **Formula:**

```
Min.
                                                              x_{(1)}1st Qu.
                                                            Q_{0.25}(x)Median
                                                            Q_{0.5}(x)Mean
                                                               \bar{x}3rd Qu.
                                                            Q_{0.75}(x)Max.
                                                              x_{(n)}• Examples:
```

```
> x \leftarrow c(1, 2.3, 5, 6.7, 8)> min(x)[1] 1> quantile(x, probs = 0.25)
25%
2.3
> median(x)
[1] 5
> mean(x)
[1] 4.6
> quantile(x, probs = 0.75)
75%
6.7
> max(x)
[1] 8
> summary(x)
  Min. 1st Qu. Median Mean 3rd Qu. Max.
   1.0 2.3 5.0 4.6 6.7 8.0
> x \leftarrow c(1.2, 2.2, 3, 15.6, 71.6, 2.2, 1.2)> min(x)[1] 1.2
> quantile(x, probs = 0.25)
25%
1.7
> median(x)
[1] 2.2
> mean(x)
[1] 13.85714
> quantile(x, probs = 0.75)
75%
9.3
> max(x)
[1] 71.6
> summary(x)
  Min. 1st Qu. Median Mean 3rd Qu. Max.
   1.20 1.70 2.20 13.86 9.30 71.60
```
• **Note:** Calcola i quartili con la funzione [quantile\(\)](#page-163-0).

## <span id="page-223-0"></span>**fivenum()**

- **Package:** [stats](#page-912-0)
- **• Input:**

**x** vettore numerico di dimensione  $n$ 

- **• Description:** cinque numeri di *Tukey*
- **Formula:**

 $x_{(1)}$ 

 $0.5\left(x_{\lfloor\lfloor (n+3)/2\rfloor/2\rfloor}+x_{\lceil\lfloor (n+3)/2\rfloor/2\rceil}\right)$ 

 $Q_{0.5}(x)$ 

 $0.5\left(x_{\lfloor n+1-\lfloor (n+3)/2\rfloor/2\rfloor}+x_{\lceil n+1-\lfloor (n+3)/2\rfloor/2\rfloor}\right)$ 

#### $x_{(n)}$

```
> x \leq -c(1, 2.3, 5, 6.7, 8)> n < - 5> min(x)[1] 1
> 0.5 \times (x \cdot \text{floor}(\text{floor}((n + 3)/2)/2)) + x \cdot \text{ceiling}(\text{floor}((n + 3)/2)/2))[1] 2.3
> median(x)
[1] 5
> 0.5 \times (\mathrm{x} \cdot \ln 1 - \mathrm{floor}(\mathrm{floor}((\mathrm{n} + 3)/2)/2)) + \mathrm{x} \cdot \ln 1 - \mathrm{ceiling}(\mathrm{floor}((\mathrm{n} + 3)/2))/2)+ 3)/2)/2)]
[1] 6.7
> max(x)
[1] 8
> fivenum(x)
[1] 1.0 2.3 5.0 6.7 8.0
> x \leq c(1, 2, 1, 2, 2, 2, 2, 2, 3, 15.6, 71.6)> n < -7> min(x)[1] 1.2
> 0.5 * (x[floor(floor( n + 3)/2)/2)] + x[ceiling(floor( (n + 3)/2)/2)])[1] 1.7
```

```
> median(x)
[1] 2.2
> 0.5 * (x[n + 1 - floor(floor((n + 3)/2)/2)] + x[n + 1 - ceiling(floor((n +
+ 3)/2)/2)])
[1] 9.3
> max(x)
[1] 71.6
> fivenum(x)
[1] 1.2 1.7 2.2 9.3 71.6
> x \leftarrow c(1.44, 5.76, 21.16, 60.84)> n < - 4> min(x)[1] 1.44
> 0.5 * (x[floor(floor((n + 3)/2)/2)] + x[ceiling(floor((n + 3)/2)/2)])
[1] 3.6
> median(x)
[1] 13.46
> 0.5 \times (x[n + 1 - \text{floor}(\text{floor}((n + 3)/2)/2))] + x[n + 1 - \text{ceiling}(\text{floor}((n + 1)/2)]+ 3)/2)/2)])
[1] 41
> max(x)
[1] 60.84
> fivenum(x)
[1] 1.44 3.60 13.46 41.00 60.84
```
## **basicStats()**

- **Package:** [fBasics](#page-912-0)
- **• Input:**

 $x$  vettore numerico di dimensione  $n$ 

- ci livello di confidenza  $1 \alpha$
- **• Description:** statistiche riassuntive
- **Output:**

nobs dimensione campionaria

NAs numero di valori NA oppure NaN

Minimum minimo

Maximum massimo

- 1. Quartile primo quartile
- 3. Quartile terzo quartile

Mean media aritmetica

Median mediana

Sum somma

SE Mean errore standard della media

LCL Mean estremo inferiore dell'intervallo di confidenza a livello  $1 - \alpha$  per la media incognita

UCL Mean estremo superiore dell'intervallo di confidenza a livello  $1 - \alpha$  per la media incognita

Variance varianza campionaria

- Stdev deviazione standard
- Skewness asimmetria campionaria
- Kurtosis kurtosi campionaria

#### • **Formula:**

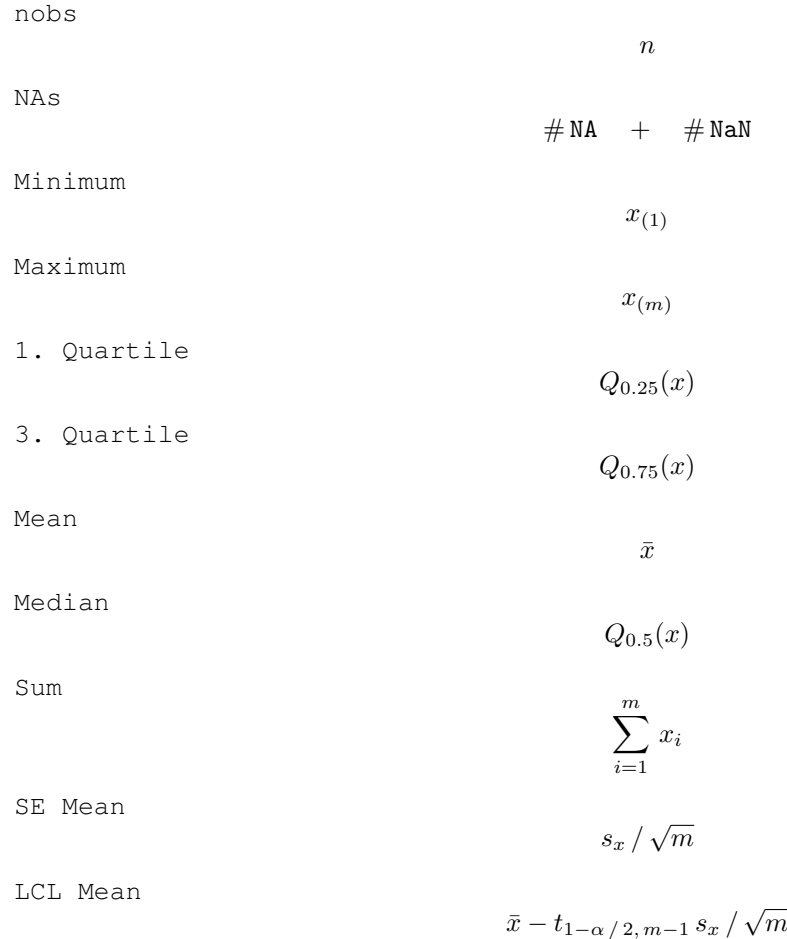

UCL Mean

Variance

Stdev

Skewness

Kurtosis

 $s_x$ 1 m  $\sum_{ }^m$  $i=1$  $\int x_i - \bar{x}$  $s_x$  $\setminus^3$ 1 m  $\sum_{ }^{\infty}$  $i=1$  $\int x_i - \bar{x}$  $s_x$  $\bigg)^4 - 3$ 

 $\bar{x}+t_{1-\alpha/2, m-1} s_x/\sqrt{m}$ 

 $s_x^2$ 

#### • **Examples:**

 $> x \leftarrow c(1, 2.3, 5, 6.7, 8)$ > length(x)

[1] 5

> sum(is.na(x))

[1] 0

 $> min(x)$ 

 $[1] 1$ 

 $>$  max(x)

 $[1] 8$ 

> quantile(x, probs = 0.25)

25% 2.3

> quantile(x, probs = 0.75)

75% 6.7

 $>$  mean(x)

[1] 4.6

 $>$  median(x)

[1] 5

 $>$  sum  $(x)$ 

[1] 23

> sd(x)/sqrt(length(x))

[1] 1.311106

```
> alpha <- 0.05
> mean(x) - qt(1 - alpha/2, length(x) - 1) * sd(x)/sqrt(length(x))
[1] 0.959785
> mean(x) + qt(1 - alpha/2, length(x) - 1) * sd(x)/sqrt(length(x))
[1] 8.240215
> var(x)
[1] 8.595
> sd(x)[1] 2.931723
> mean((x - mean(x))^3/sd(x)^3)
[1] -0.08091067
> mean((x - mean(x))^4/sd(x)^4) - 3
[1] -2.055005
> basicStats(x, ci = 0.95)
         round.ans..digits...6.
nobs 5.000000
NAs 0.000000
Minimum 1.000000
Maximum 8.000000
1. Quartile 2.300000
3. Quartile 6.700000
Mean 4.600000
Median 5.000000
Sum 23.000000
SE Mean 1.311106
LCL Mean 0.959785
UCL Mean 8.240215
Variance 8.595000
Stdev 2.931723
Skewness -0.113076
Kurtosis 1.476555
> x \leftarrow c(1.3, \text{NaN}, 2, 3.4, 3.4, 5.7, \text{NA}, 3.8, 0, 9, 0)> n < - 11> m < - 11 - sum(is.na(x))> m
[1] 9
> sum(is.na(x))
[1] 2
> min(x, na.rm = TRUE)
```
 $[1] 0$ 

```
> max(x, na.rm = TRUE)
[1] 9
> quantile(x, probs = 0.25, na.rm = TRUE)
25%
1.3
> quantile(x, probs = 0.75, na.rm = TRUE)
75%
3.8
> mean(x, na.rm = TRUE)
[1] 3.177778
> median(x, na.rm = TRUE)
[1] 3.4
> sum(x, na.rm = TRUE)
[1] 28.6
> sd(x, na.rm = TRUE)/sqrt(m)[1] 0.9563788
> alpha <-0.05> mean(x, na.rm = TRUE) - qt(1 - alpha/2, m - 1) * sd(x, na.rm = TRUE)/sqrt(m)
[1] 0.9723642
> mean(x, na.rm = TRUE) + qt(1 - alpha/2, m - 1) \star sd(x, na.rm = TRUE)/sqrt(m)
[1] 5.383191
> var(x, na.rm = TRUE)
[1] 8.231944
> sd(x, na.rm = TRUE)[1] 2.869137
> mean((x - mean(x, na.rm = TRUE))^3/sd(x, na.rm = TRUE)^3, na.rm = TRUE)
[1] 0.6644322
> mean((x - mean(x, na.rm = TRUE))^4/sd(x, na.rm = TRUE)^4, na.rm = TRUE) -
+ 3
[1] -0.6913239> basicStats(x, ci = 0.95)
```
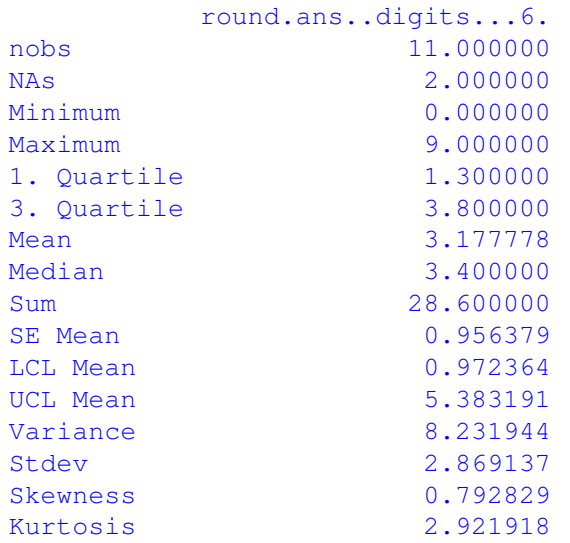

- **Note 1:** Calcola le statistiche descrittive utilizzando x privato dei valori NA e NaN.
- **Note 2:** Vale la relazione  $m = n (\text{#NA} + \text{#NaN}).$
- **Note 3:** Calcola i quartili con la funzione [quantile\(\)](#page-163-0).

### **stat.desc()**

- **Package:** [pastecs](#page-912-0)
- **• Input:**
	- $x$  vettore numerico di dimensione  $n$
	- p livello di confidenza  $1 \alpha$
- **• Description:** statistiche descrittive
- **Output:**

```
nbr.null numero di valori nulli
      nbr.na numero di valori NA e NaN
      min minimo
      max massimo
      range campo di variazione
      sum somma
      median mediana
      mean media aritmetica
      SE.mean errore standard della media
      CI.mean.p ampiezza dell'intervallo di confidenza a livello 1 - \alphavar varianza campionaria
      std.dev deviazione standard
      coef.var coefficiente di variazione campionario
• Formula:
      nbr.val
                                                    \boldsymbol{m}nbr.null
                                                   # 0
      nbr.na
                                             # NA + # NaN
```
nbr.val dimensione campionaria m di x privato dei valori NA e NaN

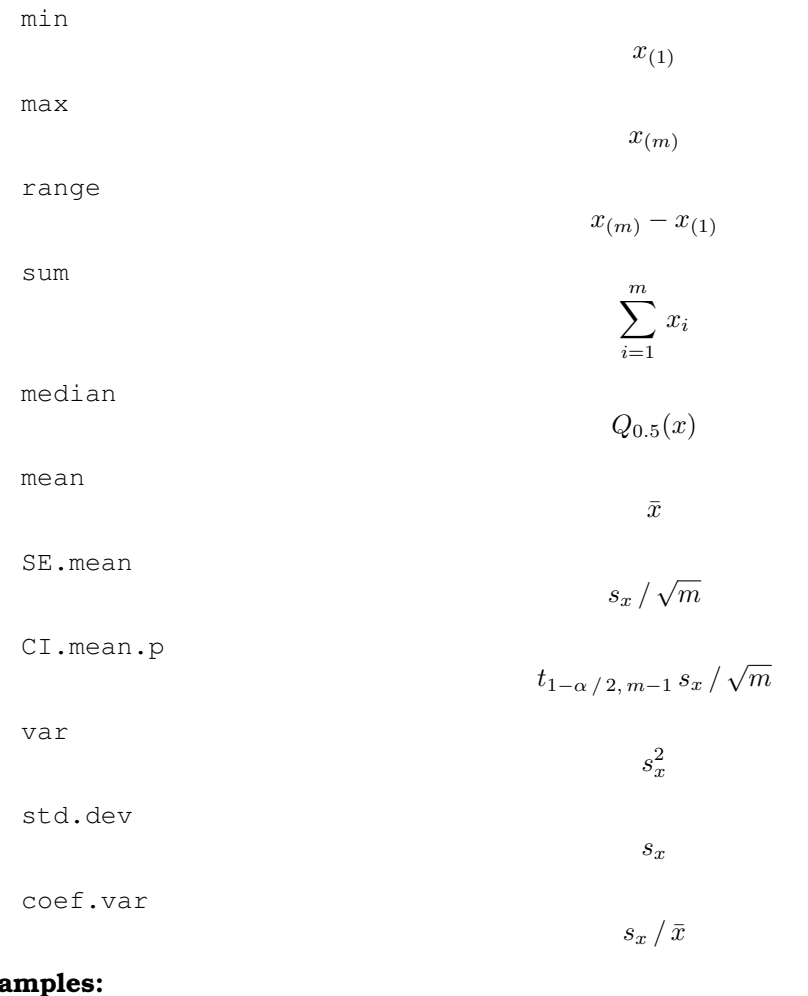

```
> x \leftarrow c(1, 2.3, 5, 6.7, 8)> length(x)
[1] 5
> sum(x == 0)[1] 0
> sum(is.na(x))
[1] 0
> min(x)[1] 1
> max(x)
[1] 8
> max(x) - min(x)[1] 7
> sum (x)[1] 23
```

```
> median(x)
[1] 5
> mean(x)
[1] 4.6
> sd(x)/sqrt(length(x))
[1] 1.311106
> alpha <- 0.05
> qt(1 - alpha/2, df = length(x) - 1) * sd(x)/sqrt(length(x))
[1] 3.640215
> var(x)
[1] 8.595
> sd(x)[1] 2.931723
> sd(x)/mean(x)[1] 0.6373311
> stat.desc(x, p = 0.95)
    nbr.val nbr.null nbr.na min max range
   5.0000000 0.0000000 0.0000000 1.0000000 8.0000000 7.0000000
        sum median mean SE.mean CI.mean.0.95 var
  23.0000000 5.0000000 4.6000000 1.3111064 3.6402150 8.5950000
    std.dev coef.var
   2.9317230 0.6373311
> x \leq c(1.3, \text{NaN}, 2, 3.4, 3.4, 5.7, \text{NA}, 3.8, 0, 9, 0)> n < - 11> m < - 11 - \text{sum}(is.na(x))> m
[1] 9
> sum(x == 0, na.rm = TRUE)
[1] 2
> sum(is.na(x))
[1] 2
> min(x, na.rm = TRUE)[1] 0> max(x, na.rm = TRUE)
```

```
[1] 9
> max(x, na.rm = TRUE) - min(x, na.rm = TRUE)
[1] 9
> sum(x, na.rm = TRUE)
[1] 28.6
> median(x, na.rm = TRUE)
[1] 3.4
> mean(x, na.rm = TRUE)
[1] 3.177778
> sd(x, na.rm = TRUE)/sqrt(m)
[1] 0.9563788
> alpha <-0.05> qt(1 - alpha/2, df = m - 1) * sd(x, na.rm = TRUE)/sqrt(m)
[1] 2.205414
> var(x, na.rm = TRUE)[1] 8.231944
> sd(x, na.rm = TRUE)[1] 2.869137
> sd(x, na.rm = TRUE)/mean(x, na.rm = TRUE)[1] 0.9028751
> stat.desc(x, p = 0.95)
    nbr.val nbr.null nbr.na min max range
  9.0000000 2.0000000 2.0000000 0.0000000 9.0000000 9.0000000
        sum median mean SE.mean CI.mean.0.95 var
  28.6000000 3.4000000 3.1777778 0.9563788 2.2054136 8.2319444
    std.dev coef.var
  2.8691365 0.9028751
```
- **Note 1:** Calcola le statistiche descrittive utilizzando x privato dei valori NA e NaN.
- **Note 2:** Vale la relazione  $m = n (\text{HNA} + \text{HNA})$ .
- **Note 3:** Calcola i quartili con la funzione [quantile\(\)](#page-163-0).

### **boxplot.stats()**

- **Package:** [grDevices](#page-912-0)
- **• Input:**

 $\ge$ vettore numerico di dimensione  $n$ 

- $\text{coeff}$  valore  $c$  positivo
- **• Description:** statistiche necessarie per il boxplot
- **Output:**

stats cinque numeri di *Tukey*

- n dimensione del vettore  $\boldsymbol{x}$
- conf intervallo di *notch*
- out valori di x esterni all'intervallo tra i *baffi*
- **Formula:**
	- stats

$$
x_{(1)} \qquad Q_{0.5} \left( x_i \, |_{x_i \leq Q_{0.5}(x)} \right) \qquad Q_{0.5}(x) \qquad Q_{0.5} \left( x_i \, |_{x_i \geq Q_{0.5}(x)} \right) \qquad x_{(n)}
$$

 $\overline{n}$ 

conf

n

$$
Q_{0.5}(x) \mp 1.58 \cdot IQR(x) / \sqrt{n}
$$

out

 $x_i < Q_{0.25}(x) - c \cdot IQR(x)$   $OR$   $x_i > Q_{0.75}(x) + c \cdot IQR(x)$ 

```
> x \leftarrow c(1.2, 1.2, 2.2, 3, 15.6, 71.6)> c < -1.4> fn <- fivenum(x)
> fn
[1] 1.2 1.2 2.6 15.6 71.6
> boxplot.stats(x, coef = 1.4) $stats
[1] 1.2 1.2 2.6 15.6 15.6
> n < - 6> boxplot.stats(x, coef = 1.4) $n
[1] 6
> median(x) + c(-1, 1) * 1.58 * (fn[4] - fn[2])/sqrt(n)
[1] -6.688465 11.888465
> boxplot.stats(x, coef = 1.4)$conf
[1] -6.688465 11.888465
> x[x \leq fn[2] - c \times (fn[4] - fn[2]) | x > fn[4] + c \times (fn[4] -+ fn[2])]
[1] 71.6
> boxplot.stats(x, coef = 1.4) $out
```

```
[1] 71.6
> x \le \le (1, 2.3, 5, 6.7, 8)> c < -2.6> fn <- fivenum(x)
> fn
[1] 1.0 2.3 5.0 6.7 8.0
> boxplot.stats(x, coef = 2.6)$stats
[1] 1.0 2.3 5.0 6.7 8.0
> n < -5> boxplot.stats(x, coef = 2.6) $n
[1] 5
> median(x) + c(-1, 1) * 1.58 * (fn[4] - fn[2])/sqrt(n)
[1] 1.890971 8.109029
> boxplot.stats(x, coef = 2.6) $conf
[1] 1.890971 8.109029
> x[x \leq fn[2] - c \times (fn[4] - fn[2]) | x > fn[4] + c \times (fn[4] -+ fn[2])]
numeric(0)
> boxplot.stats(x, coef = 2.6) $out
numeric(0)
```
• **Note:** Calcola i quartili con la funzione [fivenum\(\)](#page-223-0).

# **3.18 Distribuzione di frequenza**

### **tabulate()**

- **Package:** [base](#page-912-0)
- **• Input:**

bin vettore di valori naturali di dimensione  $n$ 

- **• Description:** distribuzione di frequenza per i valori naturali 1, 2, . . . , max(bin)
- **Examples:**

```
> tabulate(bin = c(2, 3, 5))
[1] 0 1 1 0 1
> tabulate(bin = c(2, 3, 3, 5))
[1] 0 1 2 0 1
> tabulate(bin = c(-2, 0, 2, 3, 3, 5))
[1] 0 1 2 0 1
```
## **table()**

- **Package:** [base](#page-912-0)
- **• Input:**

 $x$  vettore alfanumerico di dimensione  $n$ 

**• Description:** distribuzione di frequenza

```
• Examples:
 > x < -c("a", "a", "b", "c", "a", "c")> table(x)
 x
 a b c
 3 1 2
 > table(x)/length(x)
 x
        a b c
 0.5000000 0.1666667 0.3333333
 > f \leq factor(c("a", "b", "c", "b", "a", "c", "a", "b", "b", "c",
 + "a"))
 > f
  [1] a b c b a c a b b c a
 Levels: a b c
 > g <- factor(c("A", "S", "A", "S", "S", "S", "A", "S", "S", "A",
 + "A"))
 > g
  [1] A S A S S S A S S A A
 Levels: A S
 > table(f, q)
    g
 f A S
   a 3 1
  b 0 4
  c 2 1
 > x \leftarrow c(1, 2, 3, 2, 1, 3, 1, 1, 2, 3)> table(x)
 x
 1 2 3
 4 3 3
```
### **unique()**

- **Package:** [base](#page-912-0)
- **• Input:**
	- $x$ vettore alfanumerico di dimensione $n$
- **• Description:** supporto (valori distinti di x)
- **Examples:**

```
> x < -c("a", "a", "b", "c", "a", "c")> unique(x)
[1] "a" "b" "c"
> x \leftarrow c(1, 2, 3, 2, 1, 3, 1, 1, 2, 3)> unique(x)
[1] 1 2 3
> x \leq c(12, -3, 7, 12, 4, -3, 12, 7, -3)> x[!duplicated(x)]
[1] 12 -3 7 4
> unique(x)
[1] 12 -3 7 4
```
# **duplicated()**

- **Package:** [base](#page-912-0)
- **• Input:**
	- $x$  vettore numerico di dimensione  $n$
- **• Description:** segnalazione di valori duplicati
- **Examples:**

```
> x \leftarrow c(1, 2, 1, 3, 2, 2, 4)> duplicated(x)
[1] FALSE FALSE TRUE FALSE TRUE TRUE FALSE
> x \leftarrow c(1, 2, 1, 2, 1, 2)> duplicated(x)
[1] FALSE FALSE TRUE TRUE TRUE TRUE
> x \leq c(12, -3, 7, 12, 4, -3, 12, 7, -3)> unique(x[duplicated(x)])
[1] 12 -3 7
```
# **3.19 Istogramma**

## **hist()**

- **Package:** [graphics](#page-912-0)
- **• Input:**

 $x$ vettore numerico di dimensione $\boldsymbol{n}$ 

```
breaks estremi delle classi di ampiezza b_iright = TRUE / FALSE classi chiuse a destra (a_{(i)}, a_{(i+1)}) oppure a sinistra [a_{(i)}, a_{(i+1)})include.lowest = TRUE / FALSE estremo incluso
plot = FALSE
```
- **• Description:** istogramma
- **Output:**

breaks estremi delle classi counts frequenze assolute density densità di frequenza mids punti centrali delle classi

• **Formula:**

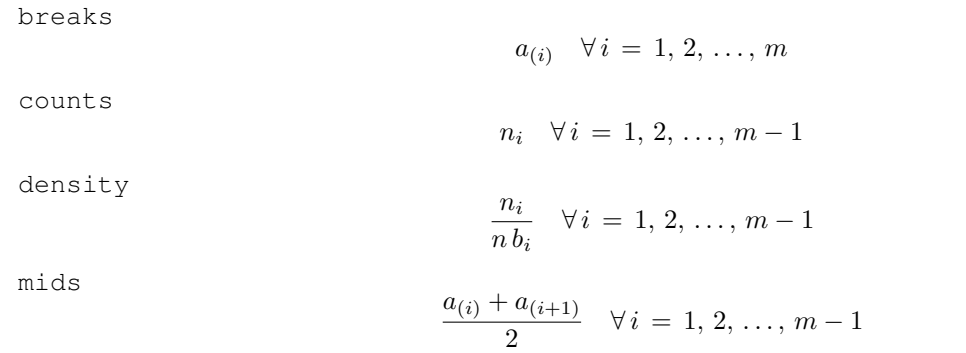

```
> x \leftarrow c(51.1, 52.3, 66.7, 77.1, 77.15, 77.17)> n < -6> m <- 4
> a1 < -50> a2 < - 65> a3 < -70> a4 < -85> a < -c(a1, a2, a3, a4)> b1 < -65 - 50> h2 < -70 - 65> b3 < -85 - 70> b \leq -c(b1, b2, b3)> b
[1] 15 5 15
> hist(x, breaks = a, right = FALSE, include.lowest = FALSE, plot = FALSE)$breaks
[1] 50 65 70 85
> count <- numeric(m - 1)
> count [1] <- sum (x >= a1 & x < a2)
> count [2] <- sum (x >= a2 & x < a3)
> count [3] <- sum (x >= a3 & x < a4)
> count
```

```
[1] 2 1 3
> hist(x, breaks = a, right = FALSE, include.lowest = FALSE, plot = FALSE)$counts
[1] 2 1 3
> count/(n * b)
[1] 0.02222222 0.03333333 0.03333333
> hist(x, breaks = a, right = FALSE, include.lowest = FALSE, plot = FALSE)$density
[1] 0.02222222 0.03333333 0.03333333
> (a[-m] + a[-1])/2[1] 57.5 67.5 77.5
> hist(x, breaks = a, right = FALSE, include.lowest = FALSE, plot = FALSE) $mids
[1] 57.5 67.5 77.5
> x \leftarrow c(1, 1.2, 2.2, 2.3, 3, 5, 6.7, 8, 15.6)> n < - 9> m < - 5> a1 < -0> a2 < -5> a3 < -10> a4 < -15> a5 < -20> a < -c(a1, a2, a3, a4, a5)> a[1] 0 5 10 15 20
> b1 < -a2 - a1> b2 < -a3 - a2> b3 < - a4 - a3> b4 < - a5 - a4> b \le -c(b1, b2, b3, b4)> b
[1] 5 5 5 5
> hist(x, breaks = a, right = FALSE, include.lowest = FALSE, plot = FALSE)$breaks
[1] 0 5 10 15 20
> count <- numeric(m - 1)
> count [1] <- sum (x >= a1 & x < a2)
> count [2] <- sum (x > = a2 & x < a3)
> count [3] <- sum (x >= a3 & x <- a4)
> count [4] <- sum (x >= a4 & x <- a5)
> count
[1] 5 3 0 1
> hist(x, breaks = a, right = FALSE, include.lowest = FALSE, plot = FALSE)$counts
```

```
[1] 5 3 0 1
> count/(n * b)
[1] 0.11111111 0.06666667 0.00000000 0.02222222
> hist(x, breaks = a, right = FALSE, include.lowest = FALSE, plot = FALSE)$density
[1] 0.11111111 0.06666667 0.00000000 0.02222222
> (a[-m] + a[-1])/2[1] 2.5 7.5 12.5 17.5
> hist(x, breaks = a, right = FALSE, include.lowest = FALSE, plot = FALSE)$mids
[1] 2.5 7.5 12.5 17.5
```
### **n.bins()**

- **Package:** [car](#page-912-0)
- **• Input:**

 $x$ vettore numerico di dimensione $\mathfrak n$ rule = "freedman.diaconis" / "sturges" / "scott" / "simple" algoritmo

- **• Description:** algoritmo di calcolo per il numero di classi di un istogramma
- **Formula:**

$$
rule = "freedman.diaconis"
$$
  
\n
$$
n_c = \left[\frac{x_{(n)} - x_{(1)}}{2 \text{ IQR}(x) \text{ n}^{-1/3}}\right]
$$
  
\n
$$
rule = "sturges"
$$
  
\n
$$
n_c = \left\lceil \log_2(n) + 1 \right\rceil
$$
  
\n
$$
rule = "scott"
$$
  
\n
$$
n_c = \left\lceil \frac{x_{(n)} - x_{(1)}}{3.5 \text{ s}_{x} \text{ n}^{-1/3}} \right\rceil
$$
  
\n
$$
rule = "simple"
$$
  
\n
$$
n_c = \left\{ \frac{2 \sqrt{n}}{\left\lfloor 10 \log_{10}(n) \right\rfloor} \right\}
$$
se  $n \le 100$   
\n
$$
se n > 100
$$

```
> x \leftarrow c(2.3, 1, 5, 6.7, 8)> x < - sort(x)> x
[1] 1.0 2.3 5.0 6.7 8.0
```

```
> n < - 5> nc <- ceiling((x[n] - x[1])/(2 * IQR(x) * n^(-1/3)))
> nc
[1] 2
> n.bins(x, rule = "freedman.diaconis")
[1] 2
> x \leq -c(2.3, 1, 5, 6.7, 8)> n < - 5> nc <- ceiling (log2 (n) + 1)
> nc
[1] 4> n.bins(x, rule = "sturges")
[1] 4
> x \leq -c(2.3, 1, 5, 6.7, 8)> x < - sort(x)
> x
[1] 1.0 2.3 5.0 6.7 8.0
> n < - 5> sx <- sd(x)
> nc <- ceiling((x[n] - x[1])/(3.5 * sx * n^(-1/3)))
> nc
[1] 2
> n. \text{bins}(x, \text{ rule} = "scott")[1] 2
> x \leftarrow c(2.3, 1, 5, 6.7, 8)> n \le -5> nc <- floor(2 * sqrt(n))
> nc
[1] 4
> n. \text{bins}(x, \text{ rule} = "simple")[1] 4
```
• **Note:** Calcola i quartili con la funzione [quantile\(\)](#page-163-0).

### **nclass.FD()**

- **Package:** [grDevices](#page-912-0)
- **• Input:**
	- x vettore numerico di dimensione n
- **• Description:** numero di classi di un istogramma secondo *Freedman Diaconis*
- **Formula:**

$$
n_c = \left\lceil \frac{x_{(n)} - x_{(1)}}{2 \, IQR(x) \, n^{-1/3}} \right\rceil
$$

• **Examples:**

```
> x < -c(2.3, 1, 5, 6.7, 8)> x < - sort(x)
> x
[1] 1.0 2.3 5.0 6.7 8.0
> n < - 5> nc <- ceiling((x[n] - x[1])/(2 * IQR(x) * n^(-1/3)))
> nc
[1] 2
> nclass.FD(x)
[1] 2
> x \leftarrow c(3.4, 5.52, 6.4, 7.56, 8.7, 8.6, 5.4, 5.5)> x \le - sort(x)> x \leftarrow c(3.4, 5.4, 5.5, 5.52, 6.4, 7.56, 8.6, 8.7)> n < - 8> nc <- ceiling((x[n] - x[1])/(2 * IQR(x) * n^(-1/3)))
> nc
[1] 3
> nclass.FD(x)
[1] 3
```
• **Note:** Calcola i quartili con la funzione [quantile\(\)](#page-163-0).

### **nclass.Sturges()**

- **Package:** [grDevices](#page-912-0)
- **• Input:**
	- x vettore numerico di dimensione  $\mathfrak n$
- **• Description:** numero di classi di un istogramma secondo *Sturges*
- **Formula:**

```
n_c = \lceil \log_2(n) + 1 \rceil
```

```
> x \leftarrow c(1, 2.3, 5, 6.7, 8)> n < - 5> nc \leq ceiling (log2 (n) + 1)
> nc
[1] 4
> nclass.Sturges(x)
[1] 4
> x \leq c(3.4, 5.4, 5.5, 5.52, 6.4, 7.56, 8.6, 8.7)> n < - 8> nc \leq ceiling (log2 (n) + 1)
> nc
[1] 4
> nclass.Sturges(x)
[1] 4
```
#### **nclass.scott()**

- **Package:** [grDevices](#page-912-0)
- **• Input:**

 $x$  vettore numerico di dimensione  $n$ 

- **• Description:** numero di classi di un istogramma secondo *Scott*
- **Formula:**

$$
n_c = \left\lceil \frac{x_{(n)} - x_{(1)}}{3.5 s_x n^{-1/3}} \right\rceil
$$

```
• Examples:
```

```
> x < -c(2.3, 1, 5, 6.7, 8)> x < - sort(x)> \, x
[1] 1.0 2.3 5.0 6.7 8.0
> n < - 5> sx <- sd(x)
> nc <- ceiling((x[n] - x[1])/(3.5 * sx * n^(-1/3)))
> nc
[1] 2
> nclass.scott(x)
[1] 2
> x \leftarrow c(3.4, 5.4, 5.5, 5.52, 6.4, 7.56, 8.6, 8.7)> x < - sort(x)> x[1] 3.40 5.40 5.50 5.52 6.40 7.56 8.60 8.70
```

```
> n < - 8> sx <- sd(x)
> nc <- ceiling((x[n] - x[1])/(3.5 * sx * n^(-1/3)))
> n<sub>c</sub>[1] 2
> nclass.scott(x)
[1] 2
```
# **3.20 Variabili casuali discrete**

## **Bernoulli**

 $p_X(x) = p^x (1-p)^{1-x}$   $x = 0, 1, 0 < p < 1$  $\mu_X = p$  $\sigma_X^2 = p(1-p)$ 

## **Binomiale**

 $p_X(x) = {m \choose x} p^x (1-p)^{m-x}$   $x = 0, 1, 2, ..., m, m \in \mathbb{N}/\{0\}, 0 < p < 1$  $\mu_X = m p$  $\sigma_X^2 = m p (1-p)$ 

# **Binomiale Negativa**

 $p_X(x) = {r+x-1 \choose x} p^r (1-p)^x = {r+x-1 \choose r-1} p^r (1-p)^x \quad x \in \mathbb{N}, \quad r \in \mathbb{N} \setminus \{0\}, \quad 0 < p < 1$  $\mu_X = r(1-p)/p$  $\sigma_X^2 = r(1-p)/p^2$ 

# **Geometrica**

 $p_X(x) = p(1-p)^x \quad x \in \mathbb{N}, \quad 0 < p < 1$  $\mu_X = (1-p)/p$  $\sigma_X^2 = (1-p)/p^2$ 

# **Geometrica 2**

 $p_X(x) = p(1-p)^{x-1}$   $x \in \mathbb{N}\backslash\{0\}, \quad 0 < p < 1$  $\mu_X = 1/p$  $\sigma_X^2 = (1-p)/p^2$ 

# **Ipergeometrica**

 $p_X(x) = {M \choose x} {N-M \choose k-x} / {N \choose k}$  $x = 0, 1, 2, \ldots, k$  $N \in \mathbb{N} \backslash \{0\}$  $k = 1, 2, ..., N$ 

 $M = 0, 1, 2, ..., N - 1$  $\mu_X = k \left( M / N \right)$  $\sigma_X^2 = k(M/N) (1 - M/N) (N - k) / (N - 1)$ 

## **Multinomiale**

 $p_{X_1, X_2, ..., X_k}(x_1, x_2, ..., x_k) = \frac{m!}{x_1! x_2! \cdots x_k!} \prod_{i=1}^k p_i^{x_i}$  $x_i = 0, 1, 2, \ldots, m \quad \forall i = 1, 2, \ldots, k$  $0 < p_i < 1 \quad \forall i = 1, 2, \ldots, k$  $\sum_{i=1}^k x_i = m$  $\sum_{i=1}^k p_i = 1$  $\mu_{X_i} = m p_i \quad \forall i = 1, 2, ..., k$  $\sigma_{X_i}^2 = m p_i (1-p_i) \quad \forall i = 1, 2, ..., k$  $\sigma_{X_i X_j} = -m p_i p_j \quad \forall i \neq j = 1, 2, ..., k$ 

## **Poisson**

 $p_X(x) = \lambda^x e^{-\lambda}/x! \quad x \in \mathbb{N}, \quad \lambda > 0$  $\mu_X = \lambda$  $\sigma_X^2 = \lambda$ 

## **Tavola argomenti comandi R**

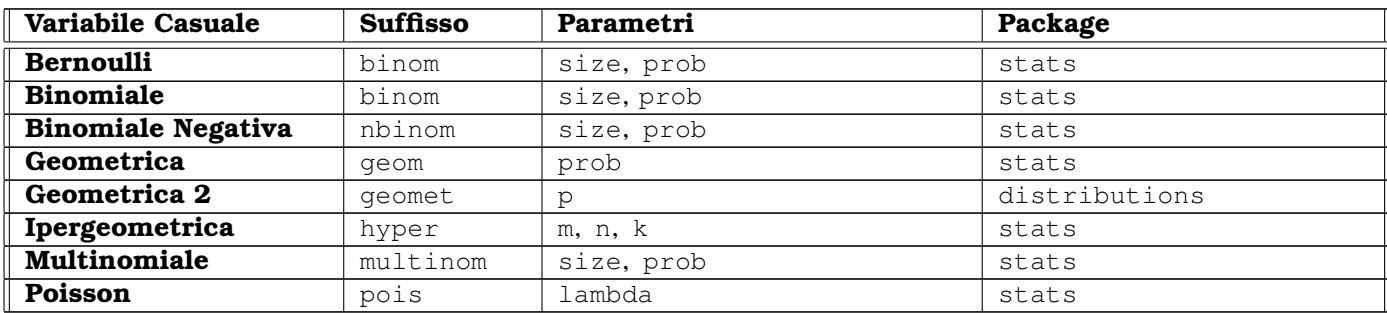

# **Tavola esempi comandi R**

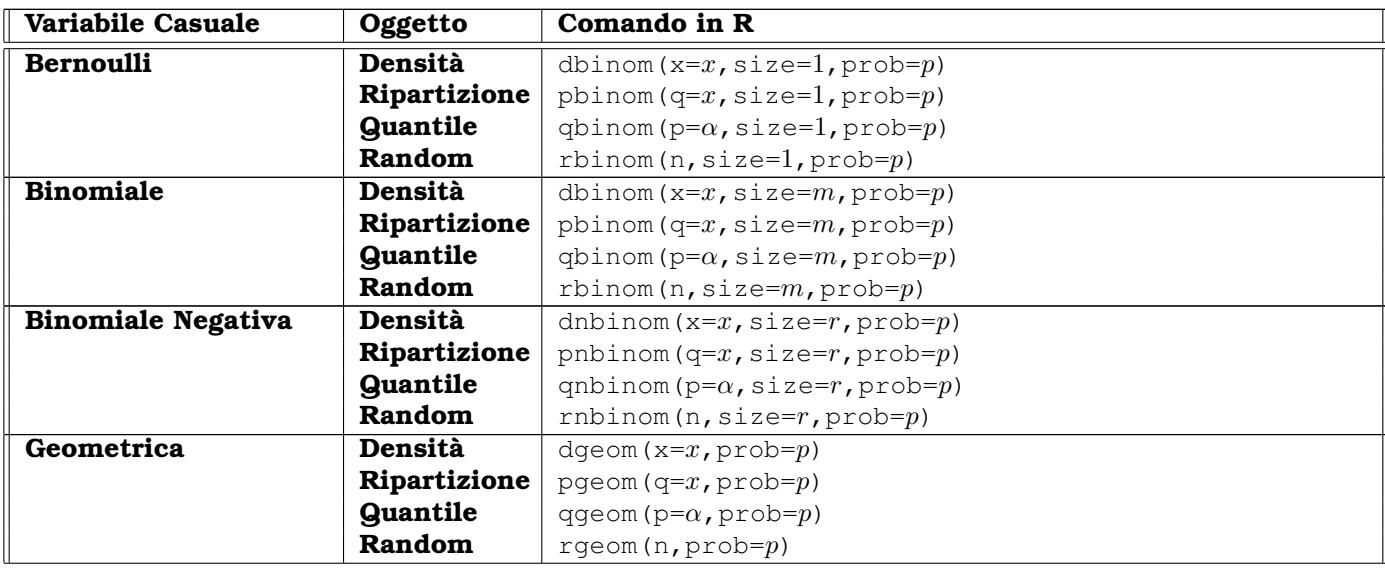

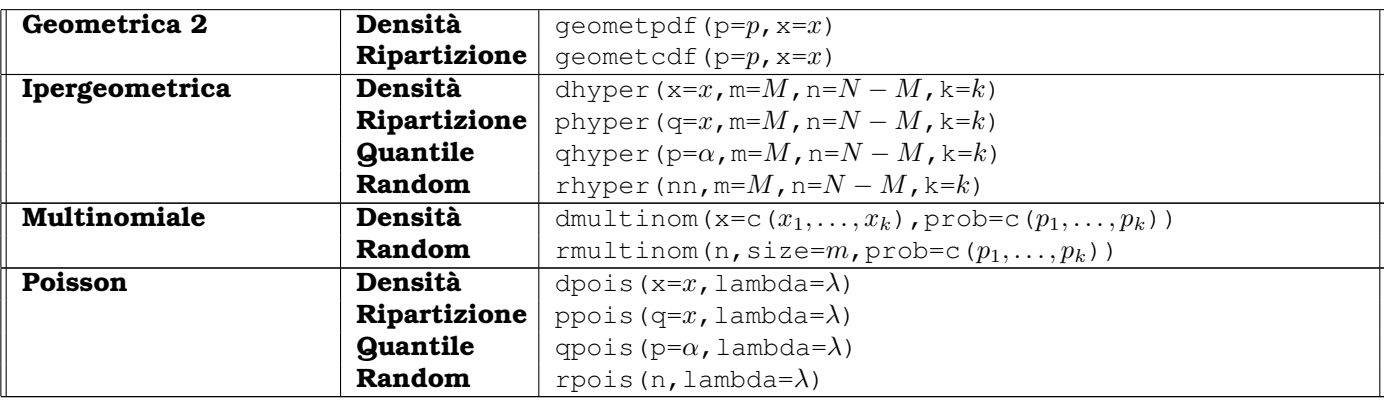

# **3.21 Variabili casuali continue**

### **Beta**

$$
f_X(x) = \frac{\Gamma(\theta + \lambda)}{\Gamma(\theta)\Gamma(\lambda)} x^{\theta - 1} (1 - x)^{\lambda - 1} \quad 0 < x < 1, \quad \theta > 0, \quad \lambda > 0
$$
  

$$
\mu_X = \theta / (\theta + \lambda)
$$
  

$$
\sigma_X^2 = \theta \lambda / [(\theta + \lambda + 1)(\theta + \lambda)^2]
$$

## **Beta NC**

 $\frac{\chi_{\theta}^{2}(\delta)}{\chi_{\theta}^{2}(\delta)+\chi_{\lambda}^{2}}$   $0 < x < 1$ ,  $\theta > 0$ ,  $\lambda > 0$ ,  $\delta > 0$ 

## **Burr**

$$
f_X(x) = \frac{\theta \mu(x/\lambda)^{\theta}}{x(1 + (x/\lambda)^{\theta})^{\mu+1}} \quad x > 0, \quad \theta > 0, \quad \mu > 0, \quad \lambda > 0
$$
  

$$
\mu_X = \lambda \Gamma(1 - 1/\theta) \Gamma(1/\theta + \mu) / \Gamma(\mu)
$$
  

$$
\sigma_X^2 = \left[ \Gamma(\mu) \Gamma(1 - 2/\theta) \Gamma(2/\theta + \mu) - \Gamma^2(1 - 1/\theta) \Gamma(1/\theta + \mu) \right] \lambda^2 / \Gamma^2(\mu) \quad \text{per } \theta > 2
$$

## **Cauchy**

 $f_X(x) = (\pi \lambda)^{-1} [1 + ((x - \theta) / \lambda)^2]^{-1} \quad x \in \mathbb{R}, \quad \theta \in \mathbb{R}, \quad \lambda > 0$  $\mu_X = \overline{\beta}$  $\sigma_X^2 = \mathcal{A}$ 

## **Chi - Quadrato**

 $f_X(x) = \frac{2^{-k/2}}{\Gamma(k/2)} x^{(k-2)/2} e^{-x/2}$   $x > 0$ ,  $k > 0$  $\mu_X = k$  $\sigma_X^2 = 2k$ 

# **Chi - Quadrato NC**

 $f_X(x) = \exp(-(x+\delta)/2) \sum_{i=0}^{\infty} \frac{(\delta/2)^i x^{k/2+i-1}}{2^{k/2+i} \Gamma(k/2+i)}$  $\frac{(0/2)}{2^{k/2+i} \Gamma(k/2+i) i!}$   $x > 0$ ,  $k > 0$ ,  $\delta > 0$  $\mu_X = k + \delta$  $\sigma_X^2 = 2(k + 2\delta)$ 

## **Dirichlet**

```
f_{X_1, X_2, ..., X_k}(x_1, x_2, ..., x_k) = \frac{\Gamma(\alpha_1 + \alpha_2 + ... + \alpha_k)}{\Gamma(\alpha_1)\Gamma(\alpha_2)\cdots\Gamma(\alpha_k)} \prod_{i=1}^k x_i^{\alpha_i - 1}x_i > 0 \quad \forall i = 1, 2, ..., k\alpha_i > 0 \quad \forall i = 1, 2, \ldots, k\sum_{i=1}^{k} x_i = 1\sum_{i=1}^{k} \alpha_i = \alpha\mu_{X_i} = \frac{\alpha_i}{\alpha} \quad \forall i = 1, 2, \ldots, k\sigma_{X_i}^2 = \frac{\alpha_i (\alpha - \alpha_i)}{\alpha^2 (\alpha + 1)} \forall i = 1, 2, \ldots, k\sigma_{X_i X_j} = -\frac{\alpha_i \alpha_j}{\alpha^2 (\alpha + 1)} \forall i \neq j = 1, 2, \ldots, k
```
### **Esponenziale**

 $f_X(x) = \lambda e^{-\lambda x}$   $x > 0, \lambda > 0$  $\mu_X = 1/\lambda$  $\sigma_X^2 = 1/\lambda^2$ 

## **Fisher**

$$
f_X(x) = \frac{\Gamma((n_1 + n_2)/2)}{\Gamma(n_1/2)\Gamma(n_2/2)} \left(\frac{n_1}{n_2}\right)^{n_1/2} x^{(n_1 - 2)/2} \left(1 + \frac{n_1}{n_2}x\right)^{-(n_1 + n_2)/2} x, n_1, n_2 > 0
$$
  
\n
$$
\mu_X = \frac{n_2}{n_2 - 2} \text{ per } n_2 > 2
$$
  
\n
$$
\sigma_X^2 = \frac{2\,n_2^2\,(n_1 + n_2 - 2)}{n_1\,(n_2 - 2)^2\,(n_2 - 4)} \text{ per } n_2 > 4
$$

## **Fisher NC**

$$
f_X(x) = \frac{n_1^{n_1/2} n_2^{n_2/2}}{\exp(\delta/2)} \frac{x^{n_1/2-1}}{(n_1 x + n_2)^{(n_1+n_2)/2}} \sum_{i=0}^{\infty} \frac{(\delta/2)^i}{i!} \frac{\Gamma(n_1/2 + n_2/2 + i)}{\Gamma(n_1/2 + i)\Gamma(n_2/2)} \left(\frac{n_1 x}{n_1 x + n_2}\right)^i x, n_1, n_2, \delta > 0
$$
  
\n
$$
\mu_X = \frac{n_2(n_1 + \delta)}{n_1(n_2 - 2)} \text{ per } n_2 > 2
$$
  
\n
$$
\sigma_X^2 = 2 \left(\frac{n_2}{n_1}\right)^2 \frac{(n_1 + \delta)^2 + (n_1 + 2\delta)(n_2 - 2)}{(n_2 - 2)^2 (n_2 - 4)} \text{ per } n_2 > 4
$$

## **Friedman**

 $x > 0$   $r \in \mathbb{N}/\{0, 1\}, \quad N \in \mathbb{N}/\{0, 1\}$ 

### **Gamma**

 $f_X(x) = \frac{\lambda^{\theta}}{\Gamma(\theta)}$  $\frac{\lambda^{\theta}}{\Gamma(\theta)} x^{\theta-1} e^{-\lambda x}$   $x > 0$ ,  $\theta > 0$ ,  $\lambda > 0$  $\mu_X = \theta / \lambda$  $\sigma_X^2 = \theta / \lambda^2$ 

## **Gamma 2**

 $f_X(x) = \frac{1}{\lambda^{\theta} \Gamma(\theta)} x^{\theta - 1} e^{-x/\lambda}$   $x > 0$ ,  $\theta > 0$ ,  $\lambda > 0$  $\mu_X = \theta \lambda$  $\sigma_X^2 = \theta \lambda^2$ 

### **Gamma inversa**

 $f_X(x) = \frac{\lambda^{\theta}}{\Gamma(\theta)}$  $\frac{\lambda^{\theta}}{\Gamma(\theta)} x^{-(\theta+1)} e^{-\lambda/x}$   $x > 0$ ,  $\theta > 0$ ,  $\lambda > 0$  $\mu_X = \lambda / (\theta - 1)$  per  $\theta > 1$  $\sigma_X^2 = \lambda^2 / [(\theta - 1)^2 (\theta - 2)]$  per  $\theta > 2$ 

## **Gamma inversa 2**

 $f_X(x) = \frac{1}{\lambda^{\theta} \Gamma(\theta)} x^{-(\theta+1)} e^{-1/(\lambda x)} \quad x > 0, \quad \theta > 0, \quad \lambda > 0$  $\mu_X = 1 / [\lambda (\theta - 1)]$  per  $\theta > 1$  $\sigma_X^2 = 1/[\lambda^2 (\theta - 1)^2 (\theta - 2)]$  per  $\theta > 2$ 

## **Laplace**

 $f_X(x) = \frac{1}{2}\lambda^{-1}\exp\left(-\frac{|x-\theta|}{\lambda}\right)$  $\left(\frac{-\theta\,}{\lambda}\right)$   $x \in \mathbb{R}, \quad \theta \in \mathbb{R}, \quad \lambda > 0$  $\mu_X = \theta$  $\sigma_X^2 = 2\lambda^2$ 

# **Logistica**

 $f_X(x) = \lambda^{-1} \exp((x - \theta)/\lambda) (1 + \exp((x - \theta)/\lambda))^{-2} \quad x \in \mathbb{R}, \quad \theta \in \mathbb{R}, \quad \lambda > 0$  $\mu_X = \theta$  $\sigma_X^2 = (\pi \lambda)^2 / 3$ 

# **LogLogistica**

$$
f_X(x) = \frac{\theta(x/\lambda)^{\theta}}{x(1+(x/\lambda)^{\theta})^2} \quad x > 0, \quad \theta > 0, \quad \lambda > 0
$$
  

$$
\mu_X = \lambda \Gamma(1-1/\theta) \Gamma(1/\theta+1)
$$
  

$$
\sigma_X^2 = \left[ \Gamma(1-2/\theta) \Gamma(2/\theta+1) - \Gamma^2(1-1/\theta) \Gamma(1/\theta+1) \right] \lambda^2 \quad \text{per } \theta > 2
$$

## **LogNormale**

 $f_X(x) = (\sigma x \sqrt{2\pi})^{-1} \exp(-(\log(x) - \mu)^2 / (2\sigma^2)) \quad x > 0, \quad \mu \in \mathbb{R}, \sigma > 0$  $\mu_X = \exp(\mu + \sigma^2/2)$  $\sigma_X^2 = \exp(2\,\mu + \sigma^2)\,\left(\exp(\sigma^2) - 1\right)$ 

## **Mann - Whitney**

 $0 \le x \le n_x n_y$ ,  $n_x \in \mathbb{N}/\{0\}$ ,  $n_y \in \mathbb{N}/\{0\}$  $\mu_X = n_x n_y / 2$  $\sigma_X^2 = n_x n_y (n_x + n_y + 1) / 12$ 

## **Normale**

 $f_X(x) = (2\pi\sigma^2)^{-1/2} \exp(-(x-\mu)^2/(2\sigma^2)) \quad x \in \mathbb{R}, \quad \mu \in \mathbb{R}, \quad \sigma > 0$  $\mu_X = \mu$  $\sigma_X^2 = \sigma^2$ 

### **Normale doppia**

$$
f_{X_1,X_2}(x_1, x_2) = \frac{1}{2\pi \sqrt{\sigma_{11}\sigma_{22}(1-\rho^2)}} \exp\left(-\frac{1}{2(1-\rho^2)} \left[ \left(\frac{x_1-\mu_1}{\sqrt{\sigma_{11}}}\right)^2 - 2\rho \frac{x_1-\mu_1}{\sqrt{\sigma_{11}}}\frac{x_2-\mu_2}{\sqrt{\sigma_{22}}} + \left(\frac{x_2-\mu_2}{\sqrt{\sigma_{22}}}\right)^2 \right] \right)
$$
  
\n
$$
x_i \in \mathbb{R} \quad \forall i = 1, 2
$$
  
\n
$$
\rho = \sigma_{12} / \sqrt{\sigma_{11}\sigma_{22}} = \sigma_{21} / \sqrt{\sigma_{11}\sigma_{22}} \in (0, 1)
$$
  
\n
$$
V_2 = \begin{pmatrix} \sigma_{11} & \sigma_{12} \\ \sigma_{21} & \sigma_{22} \end{pmatrix} \quad \text{definita positive}
$$
  
\n
$$
\sigma_{ii} > 0 \quad \forall i = 1, 2
$$
  
\n
$$
\rho_{X_i} = \mu_i \quad \forall i = 1, 2
$$
  
\n
$$
\sigma_{X_1X_2} = \sigma_{12} \quad \forall i = 1, 2
$$

## **Normale multipla**

 $f_{X_1, X_2, ..., X_k}(x_1, x_2, ..., x_k) = \frac{1}{(2\pi)^{k/2}\sqrt{\det(V_k)}} \exp\left(-\frac{1}{2}(x_1 - \mu_1, x_2 - \mu_2, ..., x_k - \mu_k)^T V_k^{-1}(x_1 - \mu_1, x_2 - \mu_2, ..., x_k - \mu_k)\right)$  $x_i \in \mathbb{R} \quad \forall i = 1, 2, \ldots, k$  $\mu_i \in \mathbb{R} \quad \forall i = 1, 2, \ldots, k$  $V_k =$  $\sqrt{ }$  $\overline{\phantom{a}}$  $\sigma_{11}$   $\sigma_{12}$  ...  $\sigma_{1k}$  $\sigma_{21}$   $\sigma_{22}$  ...  $\sigma_{2k}$ . . . . . . . . . . . .  $\sigma_{k1}$   $\sigma_{k2}$  ...  $\sigma_{kk}$  $\setminus$  definita positiva  $\sigma_{ii} > 0 \quad \forall i = 1, 2, \ldots, k$  $\mu_{X_i} = \mu_i \quad \forall i = 1, 2, ..., k$  $\sigma_{X_i}^2 = \sigma_{ii} \quad \forall i = 1, 2, ..., k$  $\sigma_{X_iX_j} = \sigma_{ij} = \sigma_{ji} \quad \forall i \neq j = 1, 2, ..., k$ 

## **Pareto**

 $f_X(x) = \frac{\theta \lambda^{\theta}}{x^{\theta+1}} \quad x > \lambda, \quad \theta > 0, \quad \lambda > 0$  $\mu_X = \theta \lambda / (\lambda - 1)$  $\sigma_X^2 = \theta \lambda^2 / ((\theta - 2)(\theta - 1)^2) \text{ per } \theta > 2$ 

## **Student**

 $f_X(x) = \frac{\Gamma((k+1)/2)}{\Gamma(k/2)} (k \pi)^{-1/2} (1 + x^2/k)^{-(k+1)/2} \quad x \in \mathbb{R}, \quad k > 0$  $\mu_X = 0$  per  $k > 1$  $\sigma_X^2 = k/(k-2) \text{ per } k > 2$ 

## **Student NC**

$$
f_X(x) = \frac{k^{k/2} \exp(-\delta^2/2)}{\sqrt{\pi} \Gamma(n/2)(k+x^2)^{(k+1)/2}} \sum_{i=0}^{\infty} \frac{\Gamma((k+i+1)/2)\delta^i}{i!} \left(\frac{2x^2}{k+x^2}\right)^{i/2} \quad x \in \mathbb{R}, \quad k > 0, \quad \delta \in \mathbb{R}
$$
  

$$
\mu_X = \sqrt{k/2} \delta \Gamma((k-1)/2) / \Gamma(k/2) \quad \text{per } k > 1
$$
  

$$
\sigma_X^2 = k(1+\delta^2) / (k-2) - \delta(k/2) (\Gamma((k-1)/2) / \Gamma(k/2))^2 \quad \text{per } k > 2
$$

# **Tukey**

 $x > 0, \quad n \in \mathbb{N} / \{0, 1, 2\}, \quad p \in \mathbb{N} / \{0, 1\}$ 

# **Uniforme**

 $f_X(x) = 1/(b-a)$   $a < x < b$ ,  $a \in \mathbb{R}$ ,  $b \in \mathbb{R}$ ,  $a < b$  $\mu_X = (a + b)/2$  $\sigma_X^2 = (b-a)^2/12$ 

## **Wald**

 $f_X(x) = (\lambda / (2 \pi x^3))^{1/2} \exp(-\lambda (x - \theta)^2 / (2 \theta^2 x)) \quad x > 0, \quad \theta > 0, \quad \lambda > 0$  $\mu_X = \theta$  $\sigma_X^2 = \theta^3 / \lambda$ 

## **Weibull**

 $f_X(x) = (\theta / \lambda) (x / \lambda)^{\theta - 1} \exp \left(-\left(x / \lambda\right)^{\theta}\right)$   $x > 0, \quad \theta > 0, \quad \lambda > 0$  $\mu_X = \lambda \Gamma((\theta + 1) / \theta)$  $\sigma_X^2 = \lambda^2 \left[ \Gamma((\theta+2)/\theta) - \Gamma^2((\theta+1)/\theta) \right]$ 

# **Wilcoxon signed rank**

 $0 \leq x \leq n (n + 1) / 2, \quad n \in \mathbb{N} / \{0\}$  $\mu_X = n(n+1)/4$  $\sigma_X^2 = n(n+1)(2n+1)/24$ 

## **Tavola argomenti comandi R**

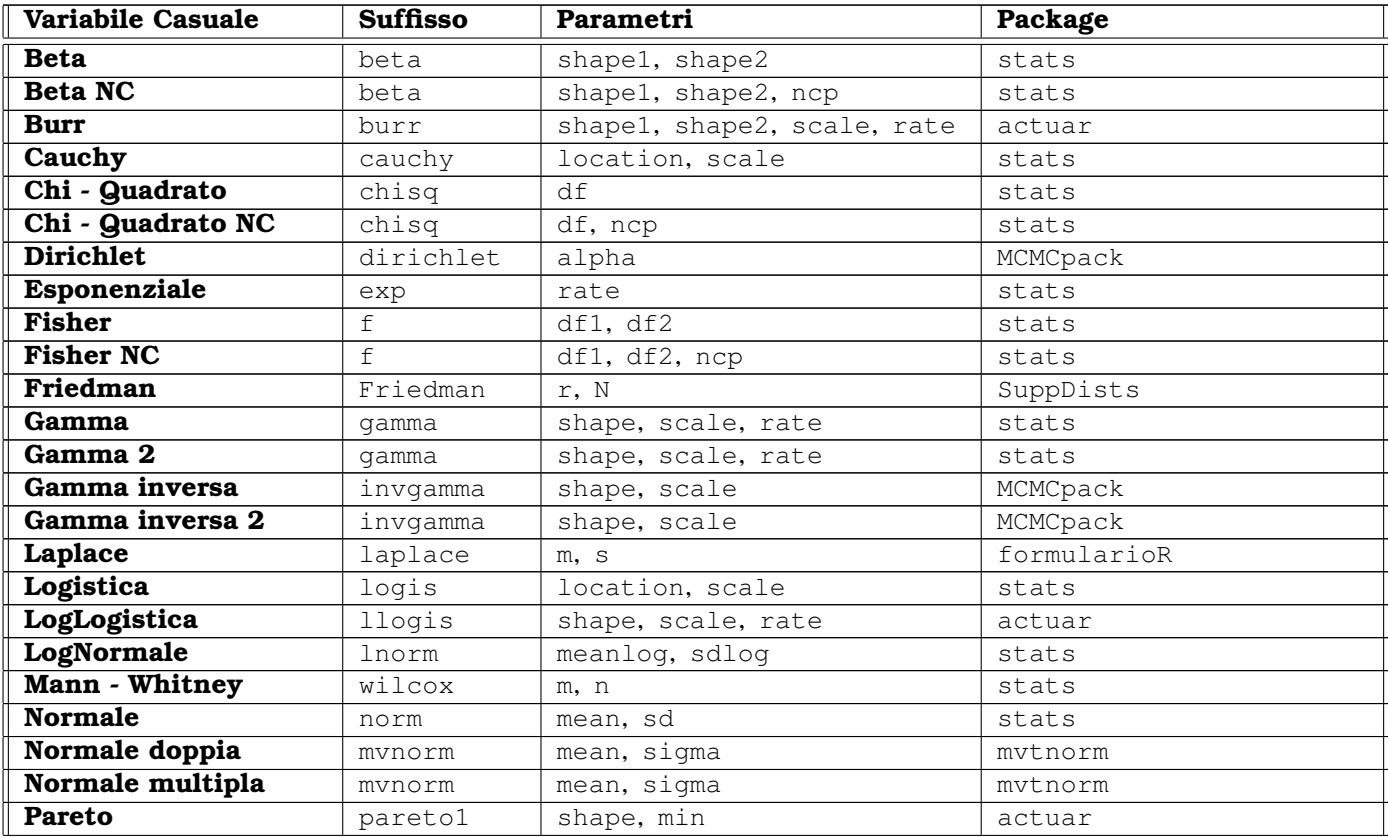

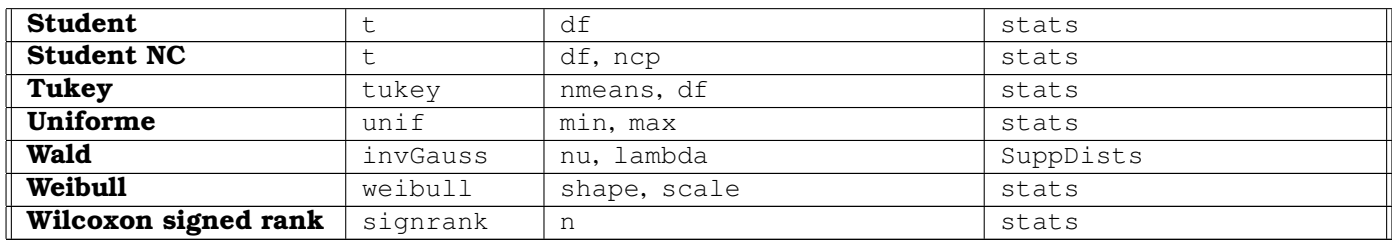

# **Tavola esempi comandi R**

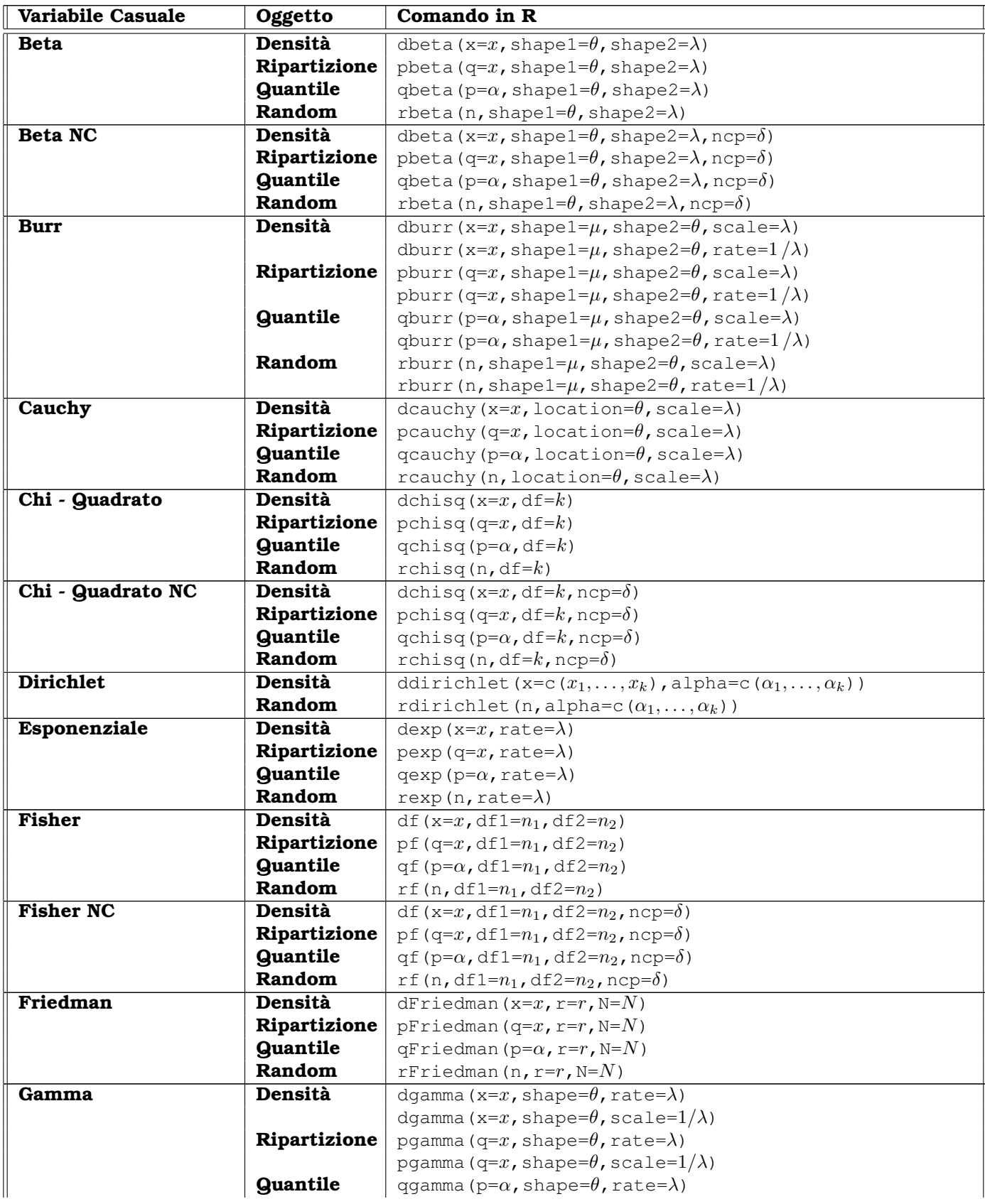

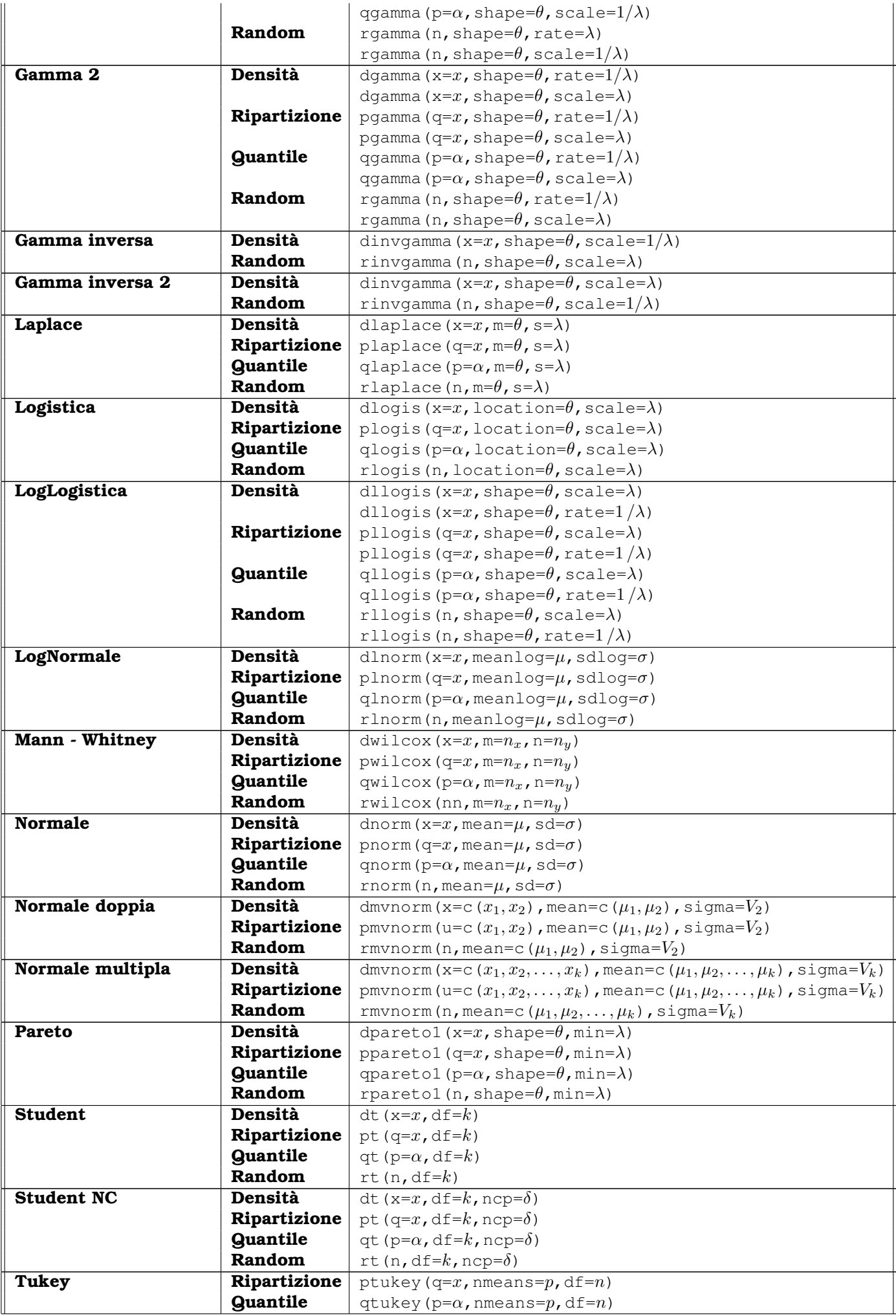
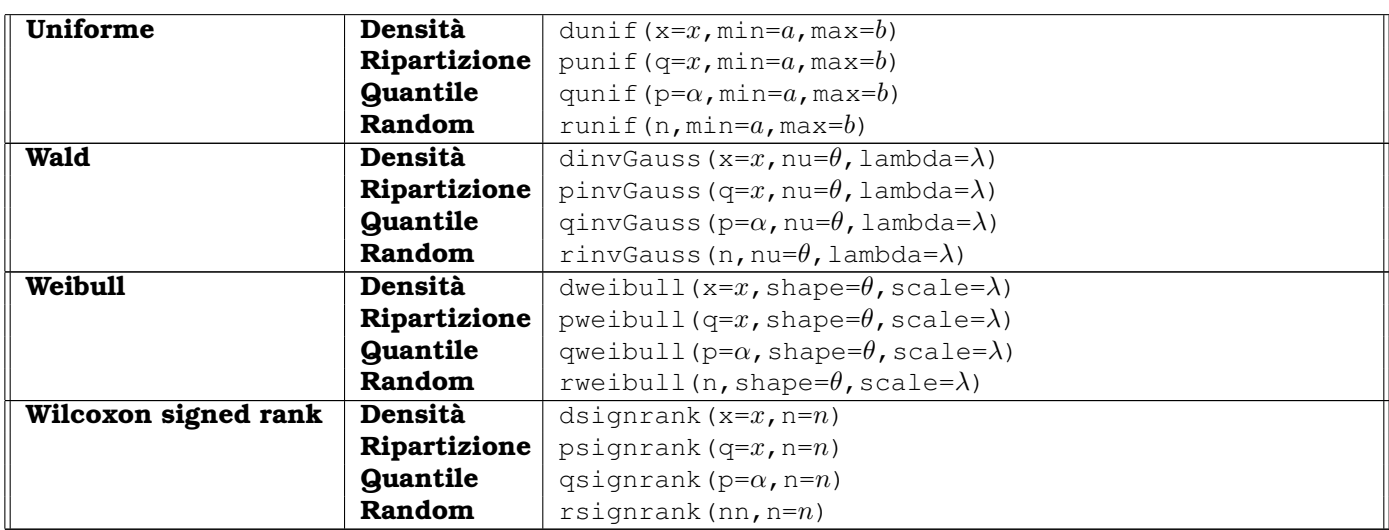

## **3.22 Logit**

## **logit()**

- **Package:** [faraway](#page-912-0)
- **• Input:**
	- x vettore numerico di probabilità di dimensione n
- **• Description:** trasformazione logit
- **Formula:**

$$
\log\left(\frac{x_i}{1-x_i}\right) \quad \forall \, i=1,2,\,\ldots,\,n
$$

• **Examples:**

```
> x \leftarrow c(0.2, 0.34, 0.54, 0.65, 0.11)> log(x/(1 - x))
```
[1] -1.3862944 -0.6632942 0.1603427 0.6190392 -2.0907411

> logit(x)

[1] -1.3862944 -0.6632942 0.1603427 0.6190392 -2.0907411

```
> x \leftarrow c(0.23, 0.45, 0.67, 0.89, 0.11)> log(x/(1 - x))
```

```
[1] -1.2083112 -0.2006707 0.7081851 2.0907411 -2.0907411
```
> logit(x)

[1] -1.2083112 -0.2006707 0.7081851 2.0907411 -2.0907411

### **ilogit()**

- **Package:** [faraway](#page-912-0)
- **• Input:**

 $x$  vettore numerico di dimensione  $n$ 

- **• Description:** trasformazione logit inversa
- **Formula:**

$$
\frac{e^{x_i}}{1+e^{x_i}} = \frac{1}{1+e^{-x_i}} \quad \forall i = 1, 2, ..., n
$$

• **Examples:**

```
> x < -c(1, 2, 3, 5, -6)> exp(x)/(1 + exp(x))[1] 0.731058579 0.880797078 0.952574127 0.993307149 0.002472623
> ilogit(x)
[1] 0.731058579 0.880797078 0.952574127 0.993307149 0.002472623
> x \leq -c(2.3, 4.5, 6.7, 7.8, 12)> exp(x)/(1 + exp(x))[1] 0.9088770 0.9890131 0.9987706 0.9995904 0.9999939
> ilogit(x)
[1] 0.9088770 0.9890131 0.9987706 0.9995904 0.9999939
```
## **inv.logit()**

- **Package:** [boot](#page-912-0)
- **• Input:**
	- x vettore numerico di dimensione  $n$
- **• Description:** trasformazione logit inversa
- **Formula:**

$$
\frac{e^{x_i}}{1+e^{x_i}} = \frac{1}{1+e^{-x_i}} \quad \forall i = 1, 2, ..., n
$$

• **Examples:**

```
> x < -c(1, 2, 3, 5, -6)> exp(x)/(1 + exp(x))[1] 0.731058579 0.880797078 0.952574127 0.993307149 0.002472623
> inv.logit(x)
[1] 0.731058579 0.880797078 0.952574127 0.993307149 0.002472623
> x < -c(2.3, 4.5, 6.7, 7.8, 12)> exp(x)/(1 + exp(x))[1] 0.9088770 0.9890131 0.9987706 0.9995904 0.9999939
> ilogit(x)
[1] 0.9088770 0.9890131 0.9987706 0.9995904 0.9999939
```
## **3.23 Serie storiche**

## **length()**

- **Package:** [base](#page-912-0)
- **• Input:**

 $x$  vettore numerico di dimensione  $n$ 

- **• Description:** dimensione campionaria
- **Formula:**

 $\overline{n}$ 

• **Examples:**

```
> x \leftarrow c(1.2, 2.3, 4.5, 6.5)> length(x)
[1] 4
> x \leftarrow c(1.2, 3.4, 4.5, 6.4, 4, 3, 4)> length(x)
[1] 7
```
## **diff()**

- **Package:** [base](#page-912-0)
- **• Input:**

 $x$  vettore numerico di dimensione  $n$ 

- $l$ ag il valore d del ritardo
- differences il valore k dell'ordine delle differenze
- **• Description:** differenze in una serie storica
- **Formula:**

$$
(1 - Bd)k xt \quad \forall t = d k + 1, d k + 2, ..., n
$$

$$
\text{dove} \quad (1 - B^d)^k = \sum_{j=0}^k {k \choose j} (-1)^j B^{jd} \qquad B^h x_t = x_{t-h}
$$

### • **Examples:**

```
> x \leq -c(1, 2, 4, 3, 5, 6, -9)> n < - 7> d < - 2> k < - 1> x[(d + 1):n] - x[1:(n - d)][1] 3 1 1 3 -14
> diff(x, lag = 2, differences = 1)
[1] 3 1 1 3 -14
```

```
> x < -c(1, 2, 4, 3, 5, 6, -9)> n < -7> d < - 2> k < - 2> x[(k * d + 1):n] - 2 * x[(k * d + 1 - d):(n - d)] + x[(k * d ++ 1 - k \times d): (n - k \times d)]
[1] -2 2 -15
> diff(x, lag = 2, differences = 2)
[1] -2 2 -15
> x \leq c(2, 6, 10, 9, 9, 8, 9, 9, 10, 12)> n < - 10> d < - 2> k < - 3> x[(k \times d + 1):n] - 3 \times x[(k \times d + 1 - d):(n - d)] + 3 \times x[(k \times d + 1)]+ d + 1 - 2 \times d: (n - 2 \times d)] - x[(k \times d + 1 - k \times d): (n -
+ k * d)]
[1] 10 6 0 0
> diff(x, lag = 2, differences = 3)
[1] 10 6 0 0
```
### **diffinv()**

### • **Package:** [stats](#page-912-0)

- **• Input:**
	- **x** vettore numerico di dimensione  $n$
	- lag il valore d del ritardo
	- differences il valore k dell'ordine delle differenze
	- xi valore necessari a ricostruire la serie storica di partenza
- **• Description:** operazione inversa del comando diff()
- **Examples:**

```
> x \leq -c(1, 2, 4, 3, 5, 6, -9)> n < -7> d < -2> k < - 1> diff(x, lag = 2, differences = 1)
[1] 3 1 1 3 -14
> diffinv(diff(x, lag = 2, differences = 1), lag = 2, differences = 1,
+ x_i = c(1, 2)[1] 1 2 4 3 5 6 -9
> x \leq -c(1, 2, 4, 3, 5, 6, -9)> n < - 7> d < - 2> k < - 2> diff(x, lag = 2, differences = 2)
```

```
[1] -2 2 -15
> diffinv(diff(x, lag = 2, differences = 2), lag = 2, differences = 2,
+ xi = c(1, 2, 4, 3)[1] 1 2 4 3 5 6 -9
> x \leq c(2, 6, 10, 9, 9, 8, 9, 9, 10, 12)> n < -10> d < -2> k < - 3> diff(x, lag = 2, differences = 3)
[1] 10 6 0 0
> diffinv(diff(x, lag = 2, differences = 3), lag = 2, differences = 3,
+ xi = c(2, 6, 10, 9, 9, 8)[1] 2 6 10 9 9 8 9 9 10 12
```
### **acf()**

- **Package:** [stats](#page-912-0)
- **• Input:**

```
x vettore numerico di dimensione n
```

```
lag.max il valore d del ritardo
```

```
type = "correlation" / "covariance" / "partial" tipo di legame
demean = TRUE / FALSE centratura
plot = FALSE
```
- **• Description:** autocovarianza oppure autocorrelazione
- **Output:**

acf autocovarianza oppure autocorrelazione

- n.used dimensione campionaria
- lag il valore d del ritardo
- **• Formula:**

 $ACf$ 

| type = "correlation" AND demean = TRUE                                                                                                    |
|----------------------------------------------------------------------------------------------------|
| $\hat{\rho}(k) = \frac{\sum_{t=1}^{n-k} (x_t - \bar{x}) (x_{t+k} - \bar{x})}{\sum_{t=1}^{n} (x_t - \bar{x})^2} \quad \forall k = 0, 1, 2, ..., d$ |
| $\text{type} = \text{"correlation" AND demean = FALSE}$                                                                                           |
| $\hat{\rho}(k) = \frac{\sum_{t=1}^{n-k} x_t x_{t+k}}{\sum_{t=1}^{n} x_t^2} \quad \forall k = 0, 1, 2, ..., d$                                     |
| $\text{type} = \text{"covariance" AND demean = TRUE}$                                                                                             |
| $\hat{\gamma}(k) = \frac{1}{n} \sum_{t=1}^{n-k} (x_t - \bar{x}) (x_{t+k} - \bar{x}) \quad \forall k = 0, 1, 2, ..., d$                            |

type = "covariance" AND demean = FALSE

$$
\hat{\gamma}(k) = \frac{1}{n} \sum_{i=1}^{n-k} x_i x_{i+k} \quad \forall k = 0, 1, 2, ..., d
$$
\n
$$
\begin{bmatrix}\n\frac{1}{k} \sum_{j=1}^{n-k} x_j x_{i+k} \quad \forall k = 0, 1, 2, ..., d \\
\frac{1}{k} \sum_{j=1}^{n-k} \frac{1}{k!} \quad \frac{\beta(1)}{k!} \quad \frac{\beta(1)}{k!} \quad \cdots \quad \frac{\beta(2)}{k!} \\
\frac{\beta(k)}{k!} \quad \frac{\beta(k)}{k!} \quad \frac{\beta(k-1)}{k!} \quad \frac{\beta(k-2)}{k!} \quad \cdots \quad \frac{\beta(k)}{k!} \quad \cdots \\
\frac{\beta(k-1)}{k!} \quad \frac{\beta(k-2)}{k!} \quad \frac{\beta(k-3)}{k!} \quad \cdots \quad \frac{\beta(k-2)}{k!} \quad \forall k = 1, 2, ..., d
$$
\n
$$
\text{a. used}
$$
\n
$$
\text{1a. } \text{a. } \text{a. } \text{b. } \text{a. } \text{b. } \text{b. } \text{b. } \text{b. } \text{a. } \text{b. } \text{b. } \text{b. } \text{c. } \text{b. } \text{c. } \text{b. } \text{c. } \text{c. } \text{c. } \text{d. } \text{d. } \text{a. } \text{b. } \text{a. } \text{b. } \text{b. } \text{c. } \text{a. } \text{c. } \text{c. } \text{c. } \text{d. } \text{b. } \text{a. } \text{b. } \text{b. } \text{b. } \text{c. } \text{a. } \text{c. } \text{c. } \text{a. } \text{b. } \text{a. } \text{b. } \text{b. } \text{b. } \text{c. } \text{a. } \text{c. } \text{c. } \text{c. } \text{a. } \text{c. } \text{a. } \text{b. } \text{a. } \text{b. } \text{a. } \text{b. } \text{b. } \text{b. } \text{c. } \text{a. } \text{c. } \text{a. } \text{b. } \
$$

[1] -1.5

**250**

```
> x \leq c(1, 2, 7, 3, 5, 2, 0, 1, 4, 5)> n < - 10> d < - 4> sum((x[1:(n - d)]) * (x[(d + 1):n]))/n
[1] 4.2
> act(x, lag.max = d, type = "covariance", demean = FALSE, plot = FALSE) $acf[d +
+ 1]
[1] 4.2
```
## **pacf()**

- **Package:** [stats](#page-912-0)
- **• Input:**

x vettore numerico di dimensione  $\mathfrak n$ lag.max il valore d del ritardo demean =  $TRUE / FALSE$  centratura plot = FALSE

- **• Description:** autocorrelazione parziale
- **Output:**

acf autocorrelazione parziale

n.used dimensione campionaria

 $lag$  il valore  $d$  del ritardo

**• Formula:**

acf

$$
\hat{\pi}(k) = \frac{\begin{vmatrix}\n1 & \hat{\rho}(1) & \hat{\rho}(2) & \cdots & \hat{\rho}(1) \\
\hat{\rho}(1) & 1 & \hat{\rho}(1) & \cdots & \hat{\rho}(2) \\
\hat{\rho}(2) & \hat{\rho}(1) & 1 & \cdots & \hat{\rho}(3) \\
\vdots & \vdots & \vdots & \ddots & \vdots \\
\hat{\rho}(k-1) & \hat{\rho}(k-2) & \hat{\rho}(k-3) & \cdots & \hat{\rho}(k) \\
\hat{\rho}(1) & 1 & \hat{\rho}(1) & \cdots & \hat{\rho}(k-2) \\
\hat{\rho}(2) & \hat{\rho}(1) & 1 & \cdots & \hat{\rho}(k-3) \\
\vdots & \vdots & \vdots & \ddots & \vdots \\
\hat{\rho}(k-1) & \hat{\rho}(k-2) & \hat{\rho}(k-3) & \cdots & 1\n\end{vmatrix}}\n\begin{aligned}\n&\forall k = 1, 2, \ldots, d \\
&\text{if } k = 1, 2, \ldots, d \\
&\text{if } k = 2, 3, \ldots, d \\
&\text{if } k = 3, 4, 5, \ldots, d \\
&\text{if } k = 4, 5, \ldots, d \\
&\text{if } k = 5, 6, 7, 8, 8\n\end{aligned}
$$
\n
$$
\hat{\rho}(k) = \frac{\sum_{t=1}^{n-k} (x_t - \bar{x})(x_{t+k} - \bar{x})}{\sum_{t=1}^{n} (x_t - \bar{x})^2} \quad \forall k = 0, 1, 2, \ldots, d
$$

n.used

lag

### • **Examples:**

```
> x \leq c(1, 2, 7, 3, 5, 2, 0, 1, 4, 5)> n < - 10> d < - 4> pacf(x, lag.max = d, demean = TRUE, plot = FALSE)
Partial autocorrelations of series 'x', by lag
    1 2 3 4
0.114 -0.266 -0.349 -0.417
```
## **3.24 Valori mancanti**

### **is.na()**

- **Package:** [base](#page-912-0)
- **• Input:**
	- x vettore numerico di dimensione n
- **• Description:** rileva la presenza di valori NA e NaN
- **Examples:**

```
> x \leftarrow c(1.3, 1, 2, 3.4, 3.4, 5.7, NA, 3.8)> is.na(x)
[1] FALSE FALSE FALSE FALSE FALSE FALSE TRUE FALSE
> x \leftarrow c(1.3, \text{NaN}, 2, 3.4, 3.4, 5.7, \text{NA}, 3.8)> is.na(x)
[1] FALSE TRUE FALSE FALSE FALSE FALSE TRUE FALSE
> x \leftarrow c(1, 2, NA, 4, 5.6, NaN, 1.2, 4, 4.4)> x[!is.na(x)]
[1] 1.0 2.0 4.0 5.6 1.2 4.0 4.4
> x < -c(3, 4, NA, 5)> mean(x)
[1] NA
> mean(x[!is.na(x)])
[1] 4
```
### **is.nan()**

- **Package:** [base](#page-912-0)
- **• Input:**

 $x$  vettore numerico di dimensione  $n$ 

- **• Description:** rileva la presenza di valori NaN
- **Examples:**

```
> x \leftarrow c(1.3, 1, 2, 3.4, 3.4, 5.7, NA, 3.8)> is.nan(x)
[1] FALSE FALSE FALSE FALSE FALSE FALSE FALSE FALSE
> x \leftarrow c(1.3, \text{NaN}, 2, 3.4, 3.4, 5.7, \text{NA}, 3.8)> is.nan(x)
[1] FALSE TRUE FALSE FALSE FALSE FALSE FALSE FALSE
> x \leq c(1, 2, NA, 4, 5.6, NaN, 1.2, 4, 4.4)> x[!is.nan(x)][1] 1.0 2.0 NA 4.0 5.6 1.2 4.0 4.4
```
### **na.omit()**

- **Package:** [stats](#page-912-0)
- **• Input:**
	- $x$  vettore numerico di dimensione  $n$
- **• Description:** elimina i valori NA e NaN
- **Examples:**

```
> x \leftarrow c(1.3, 1, 2, 3.4, 3.4, 5.7, NA, 3.8)> na.omit(x)
[1] 1.3 1.0 2.0 3.4 3.4 5.7 3.8
attr(,"na.action")
[1] 7
attr(,"class")
[1] "omit"
> x \leftarrow c(1.3, \text{NaN}, 2, 3.4, 3.4, 5.7, \text{NA}, 3.8)> na.omit(x)
[1] 1.3 2.0 3.4 3.4 5.7 3.8
attr(,"na.action")
[1] 2 7
attr(,"class")
[1] "omit"
```
## **3.25 Miscellaneous**

## **sample()**

- **Package:** [fUtilities](#page-912-0)
- **• Input:**
	- $x$  vettore alfanumerico di dimensione  $n$
	- size ampiezza campionaria
	- replace = TRUE / FALSE estrazione con oppure senza ripetizione
	- prob vettore di probabilità
- **• Description:** estrazione campionaria
- **Examples:**

```
> x < - c("A", "B")> n < - 2> sample(x, size = 10, replace = TRUE, prob = rep(1/n, times = n))
 [1] "B" "A" "B" "A" "B" "A" "B" "B" "B" "B"
> x < -c(0, 1)> n < - 2> sample(x, size = 5, replace = TRUE, prob = rep(1/n, times = n))
[1] 1 0 1 0 1
> x \leq -c(1, 2, 3, 4, 5, 6, 7, 8, 9, 10)> n < - 10> sample(x, size = 3, replace = FALSE, prob = rep(1/n, times = n))
[1] 9 2 4
```
## **nsize()**

• **Package:** [BSDA](#page-912-0)

**• Input:**

- b valore del margine di errore E
- sigma valore dello scarto quadratico medio  $\sigma_x$
- $p$  valore della proporzione campionaria  $p$
- conf.level livello di confidenza  $1 \alpha$
- type =  $\mu$ mu" / "pi" media nella popolazione oppure proporzione campionaria
- **• Description:** dimensione campionaria dato il margine di errore E
- **Formula:**

$$
\boxed{\text{type} = \text{"mu"}}
$$
\n
$$
n = \left[ \left( z_{1-\alpha/2} \sigma_x \right) / E \right)^2
$$
\n
$$
\boxed{\text{type} = \text{"pi"}}
$$
\n
$$
n = \left[ p \left( 1 - p \right) \left( z_{1-\alpha/2} / E \right)^2 \right]
$$

### • **Examples:**

```
> nsize(b = 0.15, sigma = 0.31, conf.level = 0.95, type = "mu")
The required sample size (n) to estimate the population
mean with a 0.95 confidence interval so that the margin
of error is no more than 0.15 is 17 .
> nsize(b = 0.03, p = 0.77, conf.level = 0.95, type = "pi")
The required sample size (n) to estimate the population
proportion of successes with a 0.95 confidence interval
so that the margin of error is no more than 0.03 is 756 .
```
### **ic.var()**

- **Package:** [labstatR](#page-912-0)
- **• Input:**

 $x$  vettore numerico di dimensione  $n$ 

- conf.level livello di confidenza  $1 \alpha$
- **• Description:** intervallo di confidenza Chi-Quadrato per la varianza incognita
- **Formula:**

$$
\frac{(n-1) s_x^2}{\chi_{1-\alpha/2, n-1}^2} \quad \frac{(n-1) s_x^2}{\chi_{\alpha/2, n-1}^2}
$$

### • **Examples:**

```
> x \leftarrow c(1.2, 3.4, 4.2, 12.4, 13.4, 17.3, 18.1)> n < -7> alpha <-0.05> lower <- (n - 1) * var(x)/qchisq(1 - alpha/2, df = n - 1)> upper <- (n - 1) * var(x)/qchisq(alpha/2, df = n - 1)
> c(lower, upper)
[1] 20.12959 235.06797
> ic.var(x, conf.level = 0.95)
[1] 20.12959 235.06797
> x \leq c(1, 2, 3, 4, 5.6, 7.4, 1.2, 4, 4.4)> n < -9> alpha <-0.05> lower <- (n - 1) * var(x)/qchisq(1 - alpha/2, df = n - 1)> upper <- (n - 1) * var(x)/qchisq(alpha/2, df = n - 1)
> c(lower, upper)
[1] 1.986681 15.981587
> ic.var(x, conf.level = 0.95)
[1] 1.986681 15.981587
```
### **sweep()**

• **Package:** [base](#page-912-0)

### **• Input:**

x matrice di dimensione  $n \times k$ 

MARGIN =  $1 / 2$  righe oppure colonne

STATS statistica da calcolare su ogni riga (colonna) della matrice  $x$ 

FUN operazione da compiere tra ogni riga (colonna) e la statistica riassuntiva di riga (colonna)

**• Description:** operazioni da compiere su ogni riga (colonna) della matrice x

### • **Examples:**

```
> X1 <- c(1.2, 3.4, 5.6)
> X2 <- c(7.5, 6.7, 8.4)
> X3 <- c(4.3, 3.2, 3.2)
> x < - cbind(X1, X2, X3)
> mediecolonna <- apply(x, MARGIN = 2, FUN = mean)
> mediecolonna
     X1 X2 X3
3.400000 7.533333 3.566667
> sweep(x, MARGIN = 2, STATS = mediecolonna, FUN = "-")
      X1 X2 X3
[1,] -2.2 -0.03333333 0.7333333
[2, 1 0.0 -0.833333333 -0.3666667[3,] 2.2 0.86666667 -0.3666667> X1 \leq -c(1.2, 3.4, 5.6)> X2 \le -c(7.5, 6.7, 8.4)> X3 \leq -c(4.3, 3.2, 3.2)> x < - cbind(X1, X2, X3)
> medieriga <- apply(x, MARGIN = 1, FUN = mean)
> medieriga
[1] 4.333333 4.433333 5.733333
> sweep(x, MARGIN = 1, STATS = medieriga, FUN = "-")
            X1 X2 X3
[1,] -3.1333333 3.166667 -0.03333333
[2,] -1.033333322.266667 -1.233333333[3,] -0.1333333 2.666667 -2.533333333
```
### **set.seed()**

- **Package:** [base](#page-912-0)
- **• Input:**

seed seme

- **• Description:** fissa un seme per rendere riproducibili i risultati di un'estrazione
- **Examples:**

```
> set.seed(seed = 100)
```
> rnorm(1)

```
[1] -0.5021924
> rnorm(1)
[1] 0.1315312
> rnorm(1)
[1] -0.07891709
> rnorm(1)
[1] 0.8867848
> set.seed(seed = 100)
> rnorm(1)
[1] -0.5021924
> rnorm(1)
[1] 0.1315312
```
### **simple.z.test()**

- **Package:** [UsingR](#page-912-0)
- **• Input:**

 $x$  vettore numerico di dimensione  $n$ sigma **valore di**  $\sigma_x$ conf.level livello di confidenza  $1 - \alpha$ 

- **Description:** intervallo di confidenza per la media incognita a livello  $1 \alpha$
- **Formula:**

 $\bar{x} \mp z_{1-\alpha/2} \, \sigma_x \, / \, \sqrt{n}$ 

```
• Example:
```

```
> x \leq -c(7.8, 6.6, 6.5, 7.4, 7.3, 7, 6.4, 7.1, 6.7, 7.6, 6.8)> xmedio <- mean(x)
> xmedio
[1] 7.018182
> sigmax <-1.2> alpha <-0.05> n < - 11> lower <- xmedio - qnorm(1 - 0.05/2) * sigmax/sqrt(n)> upper <- xmedio + qnorm(1 - 0.05/2) * sigmax/sqrt(n)> c(lower, upper)
[1] 6.309040 7.727323
> simple.z.test(x, sigma = 1.2, conf.level = 0.95)
[1] 6.309040 7.727323
```

```
> x \leftarrow c(1, 2.3, 4.5, 6.7, 8.9)> xmedio <- mean(x)
> xmedio
[1] 4.68
> sigmax <-1.45> alpha <-0.05> n < - 5> lower <- xmedio - qnorm(1 - 0.05/2) * sigmax/sqrt(n)> upper <- xmedio + qnorm(1 - 0.05/2) * sigmax/sqrt(n)
> c(lower, upper)
[1] 3.409042 5.950958
> simple.z.test(x, sigma = 1.45, conf.level = 0.95)
[1] 3.409042 5.950958
```
### **median.test()**

- **Package:** [formularioR](#page-912-0)
- **• Input:**
	- $x$  vettore numerico di dimensione  $n$
	- m0 valore  $Q_{0.5}(x)$  della mediana
- **• Description:** verifica di ipotesi per la mediana
- **Formula:**

$$
2\min\left(P(X \le v), P(X \ge v)\right)
$$

dove  $X \sim Binomiale(n, p_0)$   $v = \#(x_i \lt Q_{0.5}(x) \quad \forall i = 1, 2, ..., n)$ 

### • **Example:**

```
> x \leftarrow c(1, 2, 8, 12, 12, 17, 25, 52)> n < - 8> m0 < -12> v < -sum(x < 12)> v
[1] 3
> 2 * min(pbinom(q = v, size = 8, prob = 0.5), 1 - pbinom(q = v -+ 1, size = 8, prob = 0.5)
[1] 0.7265625
> median.test(x, m0 = 12)
[1] 0.7265625
> x \leq c(7.8, 6.6, 6.5, 7.4, 7.3, 7, 6.4, 7.1, 6.7, 7.6, 6.8)> n < - 11> m0 < -6.6> v < - \text{sum}(x < 6.6)> v
```
[1] 2

```
> 2 * min(\text{pbinom}(q = v, size = 11, prob = 0.5), 1 - pbinom(q = v - 1, size = 11, prob = 0.5))1, size = 11, prob = 0.5))
[1] 0.06542969
> median.test(x, m0 = 6.6)
[1] 0.06542969
```
## **Capitolo 4**

# **Analisi Componenti Principali (ACP)**

## **4.1 ACP con matrice di covarianza di popolazione**

### **Simbologia**

- matrice dei dati di dimensione  $n \times k$  le cui colonne corrispondono ai vettori numerici  $w_1, w_2, \ldots, w_k$ : W
- media di colonna della matrice dei dati:  $\bar{w}_i$   $\forall j = 1, 2, ..., k$
- matrice dei dati centrata di dimensione  $n \times k$ : Z
- $\bullet$  elemento di riga  $i$  e colonna  $j$  della matrice dei dati centrata:  $z_{ij} = w_{ij} - \bar{w}_j \quad \forall i = 1, 2, ..., n \quad \forall j = 1, 2, ..., k$
- matrice di covarianza di dimensione  $k \times k$ :  $S = \frac{Z^T Z}{n} = \Gamma D \Gamma^T$
- matrice ortogonale degli autovettori di dimensione  $k \times k$ : Γ
- *j*-esima colonna della matrice Γ:  $\Gamma^j$   $\forall j = 1, 2, ..., k$
- matrice diagonale degli autovalori di dimensione  $k \times k$ :  $D = \text{diag}(\lambda_1, \lambda_2, \dots, \lambda_k)$
- componente principale *j*-esima:  $x_j = Z\Gamma^j \quad \forall j = 1, 2, ..., k$
- $\bullet$  scarto quadratico medio della *j*-esima componente principale:  $\sigma_{x_j} = \sqrt{\lambda_{(k-j+1)}} \quad \forall j = 1, 2, \ldots, k$
- problema di ottimo vincolato:  $x_j = Z \gamma_j \quad \forall j = 1, 2, \ldots, k$  $\sigma_{x_j}^2 = \frac{x_j^T x_j}{n} = \frac{(Z \gamma_j)^T (Z \gamma_j)}{n} = \gamma_j^T \frac{Z^T Z}{n} \gamma_j = \gamma_j^T S \gamma_j \quad \forall j = 1, 2, ..., k$  $\max_{\gamma_j^T \gamma_j = 1} \sigma_{x_j}^2 = \max_{\gamma_j^T \gamma_j = 1} \gamma_j^T S \gamma_j = \lambda_{(k-j+1)} \quad \forall j = 1, 2, ..., k$

### **princomp()**

- **Package:** [stats](#page-912-0)
- **• Input:**
	- W matrice dei dati
- **• Output:**

sdev scarto quadratico medio delle componenti principali

- center media di colonna della matrice W
- n.obs dimensione campionaria
- scores componenti principali
- **Formula:**
	- sdev

 $\sigma_{x_i}$   $\forall j = 1, 2, \ldots, k$ 

center

n.obs

 $\bar{w}_j \quad \forall j = 1, 2, \ldots, k$ 

scores

 $x_i \quad \forall i = 1, 2, \ldots, k$ 

 $\boldsymbol{n}$ 

### • **Examples:**

> res\$sdev

 $>$  w1 <- c(1.1, 2.3, 4.5, 6.7, 8.9, 3.4, 5.6, 6.7)  $> w2 \leq -c(1.2, 3.4, 5.6, 7.5, 7.5, 6.7, 8.6, 7.6)$  $> w3 \leq c(1.4, 5.6, 7.56, 6, 5.4, 6.6, 8.7, 8.7)$  $>$  W  $<-$  cbind(w1, w2, w3) > W w1 w2 w3 [1,] 1.1 1.2 1.40 [2,] 2.3 3.4 5.60 [3,] 4.5 5.6 7.56 [4,] 6.7 7.5 6.00 [5,] 8.9 7.5 5.40 [6,] 3.4 6.7 6.60 [7,] 5.6 8.6 8.70 [8,] 6.7 7.6 8.70 > res <- princomp(W)  $> n < - 8$  $> k < -3$ > Z <- scale(W, scale = FALSE) > colnames(Z) <- c("z1", "z2", "z3")  $> Z$ z1 z2 z3  $[1,]$  -3.8 -4.8125 -4.845  $[2, 1, -2.6, -2.6125, -0.645]$ [3,] -0.4 -0.4125 1.315  $[4,]$  1.8 1.4875 -0.245 [5,] 4.0 1.4875 -0.845 [6,] -1.5 0.6875 0.355 [7,] 0.7 2.5875 2.455 [8,] 1.8 1.5875 2.455 attr(,"scaled:center") w1 w2 w3 4.9000 6.0125 6.2450  $> S \le -(1/n) * t(2)$  %\*% Z > dimnames(S) <- list(NULL, NULL)  $> S$  $[1, 1]$   $[2, 2]$   $[3]$ [1,] 5.82250 4.688750 2.668250 [2,] 4.68875 5.533594 4.166437 [3,] 2.66825 4.166437 4.821675 > sdev <- sqrt(eigen(S)\$values)  $>$  names(sdev)  $<-$  c("Comp.1", "Comp.2", "Comp.3") > sdev Comp.1 Comp.2 Comp.3 3.6303620 1.6179210 0.6169052

```
Comp.1 Comp.2 Comp.3
3.6303620 1.6179210 0.6169052
> center <- apply(W, MARGIN = 2, FUN = mean)
> center
   w1 w2 w3
4.9000 6.0125 6.2450
> res$center
   w1 w2 w3
4.9000 6.0125 6.2450
> n[1] 8
> res$n.obs
[1] 8
> D <- diag(eigen(S)$values)
> D
        [1] [2] [3][1,] 13.17953 0.000000 0.0000000
[2,] 0.00000 2.617668 0.0000000
[3,] 0.00000 0.000000 0.3805721
> GAMMA <- eigen(S)$vectors
> GAMMA
         [,1] [,2] [,3][1,] 0.5867813 0.68021602 0.4393107
[2,] 0.6341906 -0.04872184 -0.7716401
[3,] 0.5034779 -0.73139069 0.4599757
> scores <- Z %*% GAMMA
> colnames(scores) <- c("Comp.1", "Comp.2", "Comp.3")
> scores
        Comp.1 Comp.2 Comp.3
[1, 1, -7, 7211617, 1.1932409, -0.1844450[2,] -3.5071975 -1.1695288 0.5770175
[3,] 0.1657573 -1.2137674 0.7474453
[4,] 1.8762127 1.3311058 -0.4697494
[5,] 2.8650447 3.2664155 0.2207489
[6,] -0.2654312 -1.3134640 -1.0261773[7, 1, 3, 2877534, -1, 4454807, -0, 5598609][8,] 3.2990222 -0.6485212 0.6950210
> res$scores
        Comp.1 Comp.2 Comp.3
[1,] 7.7211617 1.1932409 -0.1844450
[2,] 3.5071975 -1.1695288 0.5770175
[3,] -0.1657573 -1.2137674 0.7474453
[4,] -1.8762127 1.3311058 -0.4697494
[5,] -2.8650447 3.2664155 0.2207489
[6,] 0.2654312 -1.3134640 -1.0261773
[7, 1 -3.2877534 -1.4454807 -0.5598609[8,] -3.2990222 -0.6485212 0.6950210
```
## **4.2 ACP con matrice di covarianza campionaria**

### **Simbologia**

- matrice dei dati di dimensione  $n \times k$  le cui colonne corrispondono ai vettori numerici  $w_1, w_2, \ldots, w_k$ : W
- media di colonna della matrice dei dati:  $\bar{w}_j$   $\forall j = 1, 2, ..., k$
- matrice dei dati centrata di dimensione  $n \times k$ :  $Z$
- $\bullet$  elemento di riga  $i$  e colonna  $j$  della matrice dei dati centrata:  $z_{ij} = w_{ij} - \bar{w}_j \quad \forall i = 1, 2, ..., n \quad \forall j = 1, 2, ..., k$
- matrice di covarianza di dimensione  $k \times k$ :  $S = \frac{Z^T Z}{n-1} = \Gamma D \Gamma^T$
- matrice ortogonale degli autovettori di dimensione  $k \times k$ : Γ
- *j*-esima colonna della matrice Γ:  $\Gamma^j$   $\forall j = 1, 2, ..., k$
- matrice diagonale degli autovalori di dimensione  $k \times k$ :  $D = \text{diag}(\lambda_1, \lambda_2, \dots, \lambda_k)$
- componente principale *j*-esima:  $x_j = Z\Gamma^j \quad \forall j = 1, 2, ..., k$
- $\bullet$  deviazione standard della *j*-esima componente principale:  $s_{x_j} = \sqrt{\lambda_{(k-j+1)}} \quad \forall j = 1, 2, ..., k$
- problema di ottimo vincolato:

$$
x_j = Z \gamma_j \quad \forall j = 1, 2, ..., k
$$
  
\n
$$
s_{x_j}^2 = \frac{x_j^T x_j}{n-1} = \frac{(Z \gamma_j)^T (Z \gamma_j)}{n-1} = \gamma_j^T \frac{Z^T Z}{n-1} \gamma_j = \gamma_j^T S \gamma_j \quad \forall j = 1, 2, ..., k
$$
  
\n
$$
\max_{\gamma_j^T \gamma_j = 1} s_{x_j}^2 = \max_{\gamma_j^T \gamma_j = 1} \gamma_j^T S \gamma_j = \lambda_{(k-j+1)} \quad \forall j = 1, 2, ..., k
$$

## **prcomp()**

- **Package:** [stats](#page-912-0)
- **• Input:**

W matrice dei dati

**• Output:**

sdev deviazione standard delle componenti principali

rotation matrice ortogonale degli autovettori

- center media di colonna della matrice W
- x componenti principali
- **Formula:**

sdev

rotation

$$
\Gamma_{\rm }
$$

 $s_{x_i}$   $\forall j = 1, 2, ..., k$ 

center

 $\bar{w}_i$   $\forall j = 1, 2, \ldots, k$  $x_j \quad \forall j = 1, 2, \ldots, k$ 

### • **Examples:**

x

```
> w1 <- c(1.1, 2.3, 4.5, 6.7, 8.9, 3.4, 5.6, 6.7)
> w2 \leq c(1.2, 3.4, 5.6, 7.5, 7.5, 6.7, 8.6, 7.6)> w3 \leq c(1.4, 5.6, 7.56, 6, 5.4, 6.6, 8.7, 8.7)> W < - cbind(w1, w2, w3)
> W
```
> res\$rotation

```
w1 w2 w3
[1,] 1.1 1.2 1.40
[2,] 2.3 3.4 5.60
[3,] 4.5 5.6 7.56
[4,] 6.7 7.5 6.00
[5,] 8.9 7.5 5.40
[6,] 3.4 6.7 6.60
[7,] 5.6 8.6 8.70
[8,] 6.7 7.6 8.70
> res <- prcomp(W)
> n < -8> k < - 3> Z <- scale(W, scale = FALSE)
> colnames(Z) <- c("z1", "z2", "z3")
> Z
      z1 z2 z3
[1,] -3.8 -4.8125 -4.845
[2,] -2.6 -2.6125 -0.645[3,] -0.4 -0.4125 1.315
[4,] 1.8 1.4875 -0.245
[5,] 4.0 1.4875 -0.845
[6,] -1.5 0.6875 0.355
[7,] 0.7 2.5875 2.455
[8,] 1.8 1.5875 2.455
attr(,"scaled:center")
   w1 w2 w3
4.9000 6.0125 6.2450
> S \le -(1/(n - 1)) * t(2) ** Z
> dimnames(S) <- list(NULL, NULL)
> S[1] [2] [3][1,] 6.654286 5.358571 3.049429
[2,] 5.358571 6.324107 4.761643
[3,] 3.049429 4.761643 5.510486
> sdev <- sqrt(eigen(S)$values)
> sdev
[1] 3.8810202 1.7296303 0.6594994
> res$sdev
[1] 3.8810202 1.7296303 0.6594994
> GAMMA <- eigen(S)$vectors
> dimnames(GAMMA) <- list(c("w1", "w2", "w3"), c("PC1", "PC2",
+ "PC3"))
> GAMMA
         PC1 PC2 PC3
w1 -0.5867813 -0.68021602 0.4393107
w2 -0.6341906 0.04872184 -0.7716401
w3 -0.5034779 0.73139069 0.4599757
```

```
PC1 PC2 PC3
w1 0.5867813 0.68021602 -0.4393107
w2 0.6341906 -0.04872184 0.7716401
w3 0.5034779 -0.73139069 -0.4599757
> center <- apply(W, MARGIN = 2, FUN = mean)> center
   w1 w2 w3
4.9000 6.0125 6.2450
> res$center
   w1 w2 w3
4.9000 6.0125 6.2450
> D <- diag(eigen(S)$values)
> D\lceil, 1] \lceil, 2] \lceil, 3]
[1,] 15.06232 0.000000 0.0000000
[2,] 0.00000 2.991621 0.0000000
[3,] 0.00000 0.000000 0.4349395
> scores <- Z %*% GAMMA
> colnames(scores) \leq c("PC1", "PC2", "PC3")
> scores
           PC1 PC2 PC3
[1,] 7.7211617 -1.1932409 -0.1844450
[2,] 3.5071975 1.1695288 0.5770175
[3,] -0.1657573 1.2137674 0.7474453
[4,] -1.8762127 -1.3311058 -0.4697494
[5,] -2.8650447 -3.2664155 0.2207489
[6,] 0.2654312 1.3134640 -1.0261773
[7,] -3.2877534 1.4454807 -0.5598609
[8,] -3.2990222 0.6485212 0.6950210
> res$x
           PC1 PC2 PC3
[1,] -7.7211617 1.1932409 0.1844450
[2,] -3.5071975 -1.1695288 -0.5770175
[3,] 0.1657573 -1.2137674 -0.7474453[4,] 1.8762127 1.3311058 0.4697494
[5,] 2.8650447 3.2664155 -0.2207489
[6, 1, -0.2654312, -1.3134640, 1.0261773][7,] 3.2877534 -1.4454807 0.5598609
[8,] 3.2990222 -0.6485212 -0.6950210
```
### **summary()**

- **Package:** [base](#page-912-0)
- **• Input:**
	- object oggetto di tipo prcomp()
- **• Output:**

sdev deviazione standard delle componenti principali

rotation matrice ortogonale degli autovettori

center media di colonna della matrice W

x componenti principali

importance deviazione standard delle componenti principali, quota di varianza spiegata da ciascuna componente principale e quota di varianza spiegata dalle prime l componenti principali  $(l = 1, 2, \ldots, k)$ 

### • **Formula:**

sdev

 $s_{x_j}$   $\forall j = 1, 2, ..., k$ 

rotation

center

Γ

 $\bar{w}_j \quad \forall j = 1, 2, \ldots, k$ 

x

### $x_j \quad \forall j = 1, 2, \ldots, k$

importance

$$
s_{x_j} \qquad \frac{\lambda_{(k-j+1)}}{\sum_{i=1}^k \lambda_i} \qquad \frac{\sum_{j=1}^l \lambda_{(k-j+1)}}{\sum_{i=1}^k \lambda_i} \qquad \forall j, l = 1, 2, \dots, k
$$

### • **Examples:**

```
> w1 <- c(1.1, 2.3, 4.5, 6.7, 8.9, 3.4, 5.6, 6.7)
> w2 \leq c(1.2, 3.4, 5.6, 7.5, 7.5, 6.7, 8.6, 7.6)> w3 \leftarrow c(1.4, 5.6, 7.56, 6, 5.4, 6.6, 8.7, 8.7)> W < - cbind(w1, w2, w3)
> M
      w1 w2 w3
[1,] 1.1 1.2 1.40
```

```
[2,] 2.3 3.4 5.60
[3,] 4.5 5.6 7.56
[4,] 6.7 7.5 6.00
[5,] 8.9 7.5 5.40
[6,] 3.4 6.7 6.60
[7,] 5.6 8.6 8.70
[8,] 6.7 7.6 8.70
> res <- summary(object = prcomp(W))
> n < - 8> k < - 3> Z \leq scale(W, scale = FALSE)
> colnames(Z) <- c("z1", "z2", "z3")
> 7z1 z2 z3
[1,] -3.8 -4.8125 -4.845
[2,] -2.6 -2.6125 -0.645
```
 $[3,] -0.4 -0.4125$  1.315  $[4,]$  1.8 1.4875 -0.245  $[5, 1 \ 4.0 \ 1.4875 -0.845]$  $[6,] -1.5$  0.6875 0.355 [7,] 0.7 2.5875 2.455 [8,] 1.8 1.5875 2.455 attr(,"scaled:center") w1 w2 w3 4.9000 6.0125 6.2450

```
> S \le -(1/(n - 1)) * t(2) %* Z
> dimnames(S) <- list(NULL, NULL)
> S[1, 1] [1, 2] [1, 3][1,] 6.654286 5.358571 3.049429
[2,] 5.358571 6.324107 4.761643
[3,] 3.049429 4.761643 5.510486
> sdev <- sqrt(eigen(S)$values)
> sdev
[1] 3.8810202 1.7296303 0.6594994
> res$sdev
[1] 3.8810202 1.7296303 0.6594994
> GAMMA <- eigen(S)$vectors
> GAMMA
          [1] [2] [3][1,] -0.5867813 -0.68021602 0.4393107[2,] -0.6341906 0.04872184 -0.7716401
[3,] -0.5034779 0.73139069 0.4599757
> res$rotation
        PC1 PC2 PC3
w1 0.5867813 0.68021602 -0.4393107
w2 0.6341906 -0.04872184 0.7716401
w3 0.5034779 -0.73139069 -0.4599757
> center \leq apply(W, MARGIN = 2, FUN = mean)
> center
   w1 w2 w3
4.9000 6.0125 6.2450
> res$center
   w1 w2 w3
4.9000 6.0125 6.2450
> D <- diag(eigen(S)$values)
> D
        [1, 1] [1, 2] [1, 3][1,] 15.06232 0.000000 0.0000000
[2,] 0.00000 2.991621 0.0000000
[3,] 0.00000 0.000000 0.4349395
> x <- Z %*% GAMMA
> colnames(x) \leq c("PC1", "PC2", "PC3")
> x
```
 $[1,] 7.7211617 -1.1932409 -0.1844450$ 

PC1 PC2 PC3

```
[2,] 3.5071975 1.1695288 0.5770175
[3,] -0.1657573 1.2137674 0.7474453
[4,] -1.8762127 -1.3311058 -0.4697494
[5,] -2.8650447 -3.2664155 0.2207489[6,] 0.2654312 1.3134640 -1.0261773
[7,] -3.2877534 1.4454807 -0.5598609
[8,] -3.2990222 0.6485212 0.6950210
> res$x
           PC1 PC2 PC3
[1,] -7.7211617 1.1932409 0.1844450
[2,] -3.5071975 -1.1695288 -0.5770175
[3,] 0.1657573 -1.2137674 -0.7474453
[4,] 1.8762127 1.3311058 0.4697494
[5,] 2.8650447 3.2664155 -0.2207489
[6,] -0.2654312 -1.3134640 1.0261773
[7,] 3.2877534 -1.4454807 0.5598609
[8,] 3.2990222 -0.6485212 -0.6950210
> lambda <- sdev<sup>^2</sup>
> importance <- rbind(sdev, lambda/sum(lambda), cumsum(lambda)/sum(lambda))
> dimnames(importance) <- list(c("Standard deviation", "Proportion of Variance",
+ "Cumulative Proportion"), c("PC1", "PC2", "PC3"))
> importance
                           PC1 PC2 PC3
Standard deviation 3.8810202 1.7296303 0.65949942
Proportion of Variance 0.8146691 0.1618065 0.02352438
Cumulative Proportion 0.8146691 0.9764756 1.00000000
> res$importance
                         PC1 PC2 PC3
Standard deviation 3.88102 1.729630 0.6594994
Proportion of Variance 0.81467 0.161810 0.0235200
```
## **4.3 ACP con matrice di correlazione di popolazione**

### **Simbologia**

- matrice dei dati di dimensione  $n \times k$  le cui colonne corrispondono ai vettori numerici  $w_1, w_2, \ldots, w_k$ : W
- media di colonna della matrice dei dati:  $\bar{w}_i$   $\forall j = 1, 2, ..., k$

Cumulative Proportion 0.81467 0.976480 1.0000000

- varianza campionaria di colonna della matrice dei dati:  $\sigma_{w_j}^2 = n^{-1} (w_j - \bar{w}_j)^T (w_j - \bar{w}_j) \quad \forall j = 1, 2, ..., k$
- matrice dei dati standardizzata di dimensione  $n \times k$ : Z
- $\bullet\,$ elemento di riga $i$ e colonna $j$  della matrice dei dati standardizzata:  $z_{ij} = (w_{ij} - \bar{w}_j) / \sigma_{w_j}$   $\forall i = 1, 2, ..., n$   $\forall j = 1, 2, ..., k$
- matrice di correlazione di dimensione  $k \times k$ :  $R = \frac{Z^T Z}{n} = \Gamma D \Gamma^T$
- matrice ortogonale degli autovettori di dimensione  $k \times k$ : Γ
- *j*-esima colonna della matrice Γ:  $\Gamma^j$   $\forall j = 1, 2, ..., k$
- matrice diagonale degli autovalori di dimensione  $k \times k$ :  $D = diag(\lambda_1, \lambda_2, ..., \lambda_k)$
- componente principale *j*-esima:  $x_j = Z\Gamma^j \quad \forall j = 1, 2, ..., k$
- $\bullet$  scarto quadratico medio della  $j$ -esima componente principale:  $\sigma_{x_j} = \sqrt{\lambda_{(k-j+1)}} \quad \forall j = 1, 2, \ldots, k$
- problema di ottimo vincolato:  $x_j = Z \gamma_j \quad \forall j = 1, 2, \ldots, k$  $\sigma_{x_j}^2 \ = \ \frac{{x_j^T \, x_j }}{n} \ = \ \frac{{{{\left( {Z\, \gamma_j } \right)}^T}\,{{\left( {Z\, \gamma_j } \right)}}}}{n} \ = \ \gamma_j^T \ \frac{{Z^T \, Z}}{{n}} \ \gamma_j \ = \ \gamma_j^T \ R \ \gamma_j \quad \forall \, j \ = \ 1,\,2,\,\ldots,\,k$  $\max_{\gamma_j^T \gamma_j = 1} \sigma_{x_j}^2 = \max_{\gamma_j^T \gamma_j = 1} \gamma_j^T R \gamma_j = \lambda_{(k-j+1)} \quad \forall j = 1, 2, ..., k$

### **princomp()**

- **Package:** [stats](#page-912-0)
- **• Input:**

W matrice dei dati

cor = TRUE matrice di correlazione

**• Output:**

sdev scarto quadratico medio delle componenti principali center media di colonna della matrice W scale scarto quadratico medio di colonna della matrice W n.obs dimensione campionaria scores componenti principali

• **Formula:**

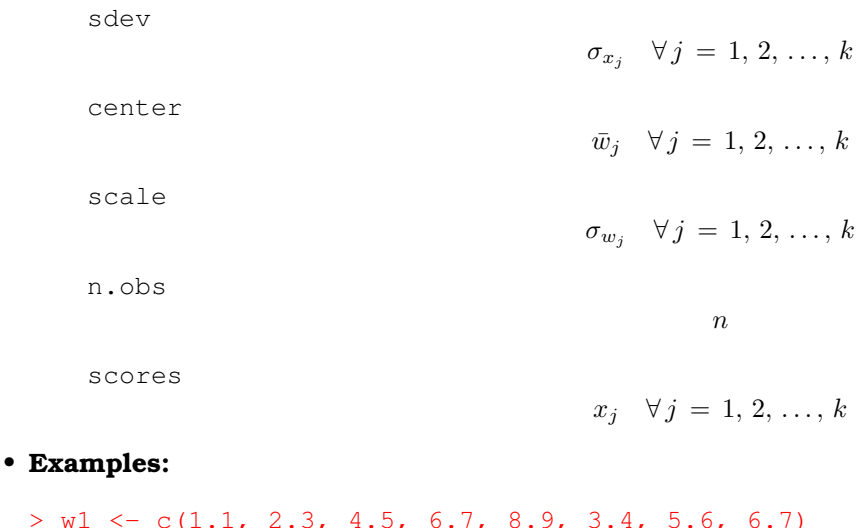

 $>$  w1 <- c(1.1, 2.3, 4.5, 6.7, 8.9, 3.4, 5.6, 6.7)  $> w2 \leq c(1.2, 3.4, 5.6, 7.5, 7.5, 6.7, 8.6, 7.6)$  $> w3 \leq c(1.4, 5.6, 7.56, 6, 5.4, 6.6, 8.7, 8.7)$  $>$  W  $<-$  cbind(w1, w2, w3) > W

w1 w2 w3 [1,] 1.1 1.2 1.40  $[2,]$  2.3 3.4 5.60 [3,] 4.5 5.6 7.56 [4,] 6.7 7.5 6.00 [5,] 8.9 7.5 5.40 [6,] 3.4 6.7 6.60 [7,] 5.6 8.6 8.70 [8,] 6.7 7.6 8.70

```
> res <- princomp(W, cor = TRUE)
> n < - 8> k < - 3> sigma \le function(x) sqrt((length(x) - 1) * var(x)/length(x))
> Z <- sweep(W, 2, apply(W, MARGIN = 2, FUN = mean)) ** diag(1/apply(W,
+ MARGIN = 2, FUN = sigma))
> colnames(Z) <- c("z1", "z2", "z3")
> Zz1 z2 z3
[1,] -1.5748125 -2.0458185 -2.2064537
[2,] -1.0775033 -1.1105872 -0.2937384[3,] -0.1657697 -0.1753559 0.5988620
[4,] 0.7459638 0.6323439 -0.1115751
[5,] 1.6576973 0.6323439 -0.3848201
[6,] -0.6216365 0.2922598 0.1616700
[7,] 0.2900970 1.0999596 1.1180276
[8,] 0.7459638 0.6748544 1.1180276
> R \le -(1/n) * t(2) * * Z
> dimnames(R) <- list(NULL, NULL)
> R[1] [2] [3][1,] 1.0000000 0.8260355 0.5035850
[2,] 0.8260355 1.0000000 0.8066075
[3,] 0.5035850 0.8066075 1.0000000
> sdev <- sqrt(eigen(R)$values)
> names(sdev) <- c("Comp.1", "Comp.2", "Comp.3")
> sdev
  Comp.1 Comp.2 Comp.3
1.5599434 0.7047305 0.2644457
> res$sdev
  Comp.1 Comp.2 Comp.3
1.5599434 0.7047305 0.2644457
> center <- apply(W, MARGIN = 2, FUN = mean)
> center
   w1 w2 w3
4.9000 6.0125 6.2450
> res$center
   w1 w2 w3
4.9000 6.0125 6.2450
> scale <- apply(W, MARGIN = 2, FUN = sigma)
> scale
     w1 w2 w3
2.412986 2.352359 2.195831
> res$scale
```
w1 w2 w3 2.412986 2.352359 2.195831 > n  $[1] 8$ > res\$n.obs [1] 8 > D <- diag(eigen(R)\$values)  $> D$  $[1]$   $[2]$   $[3]$ [1,] 2.433423 0.0000000 0.0000000 [2,] 0.000000 0.4966451 0.0000000 [3,] 0.000000 0.0000000 0.0699315 > GAMMA <- eigen(R)\$vectors > GAMMA  $[1]$   $[2]$   $[3]$ [1,] -0.5538345 -0.69330367 0.4610828  $[2, 1 -0.6272670 -0.01674325 -0.7786242]$ [3,] -0.5475431 0.72045103 0.4256136 > scores <- Z %\*% GAMMA  $>$  colnames(scores) <- c("Comp.1", "Comp.2", "Comp.3") > scores Comp.1 Comp.2 Comp.3  $[1,] 3.36358843 -0.4635649 -0.07229172$ [2,] 1.45422766 0.5540077 0.24289279 [3,] -0.12609881 0.5493156 0.31498656  $[4,]$  -0.74869682 -0.6081513 -0.19589504 [5,] -1.10403287 -1.4371192 0.10819286 [6,] 0.07243752 0.5425648 -0.44537755 [7,] -1.46280241 0.5859419 -0.24684871 [8,] -1.44862269 0.2770054 0.29434081 > res\$scores Comp.1 Comp.2 Comp.3  $[1,] 3.36358843 -0.4635649 -0.07229172$ [2,] 1.45422766 0.5540077 0.24289279 [3,] -0.12609881 0.5493156 0.31498656  $[4,] -0.74869682 -0.6081513 -0.19589504$ [5,] -1.10403287 -1.4371192 0.10819286 [6,] 0.07243752 0.5425648 -0.44537755 [7,] -1.46280241 0.5859419 -0.24684871

[8,] -1.44862269 0.2770054 0.29434081

## **4.4 ACP con matrice di correlazione campionaria**

## **Simbologia**

- matrice dei dati di dimensione  $n \times k$  le cui colonne corrispondono ai vettori numerici  $w_1, w_2, \ldots, w_k$ : W
- media di colonna della matrice dei dati:  $\bar{w}_j \quad \forall j = 1, 2, ..., k$
- varianza campionaria di colonna della matrice dei dati:  $s_{w_j}^2 = (n-1)^{-1} (w_j - \bar{w}_j)^T (w_j - \bar{w}_j) \quad \forall j = 1, 2, ..., k$
- matrice dei dati standardizzata di dimensione  $n \times k$ : Z
- $\bullet$  elemento di riga  $i$  e colonna  $j$  della matrice dei dati standardizzata:  $z_{ij} = (w_{ij} - \bar{w}_j) / s_{w_i}$   $\forall i = 1, 2, ..., n$   $\forall j = 1, 2, ..., k$
- matrice di correlazione di dimensione  $k \times k$ :  $R = \frac{Z^T Z}{n-1} = \Gamma D \Gamma^T$
- matrice ortogonale degli autovettori di dimensione  $k \times k$ : Γ
- *j*-esima colonna della matrice Γ:  $\Gamma^j$   $\forall j = 1, 2, ..., k$
- matrice diagonale degli autovalori di dimensione  $k \times k$ :  $D = diag(\lambda_1, \lambda_2, ..., \lambda_k)$
- componente principale *j*-esima:  $x_j = Z\Gamma^j \quad \forall j = 1, 2, ..., k$
- $\bullet$  deviazione standard della *j*-esima componente principale:  $s_{x_j} = \sqrt{\lambda_{(k-j+1)}} \quad \forall j = 1, 2, ..., k$
- problema di ottimo vincolato:  $x_j = Z \gamma_j \quad \forall j = 1, 2, \ldots, k$  $s_{x_j}^2 = \frac{x_j^T x_j}{n-1} = \frac{(Z \gamma_j)^T (Z \gamma_j)}{n-1} = \gamma_j^T \frac{Z^T Z}{n-1} \gamma_j = \gamma_j^T R \gamma_j \quad \forall j = 1, 2, ..., k$ 
	- $\max_{\gamma_j^T \gamma_j = 1} s_{x_j}^2 = \max_{\gamma_j^T \gamma_j = 1} \gamma_j^T R \gamma_j = \lambda_{(k-j+1)} \quad \forall j = 1, 2, ..., k$

## **prcomp()**

- **Package:** [stats](#page-912-0)
- **• Input:**

W matrice dei dati

scale. = TRUE matrice di correlazione

**• Output:**

sdev deviazione standard delle componenti principali rotation matrice ortogonale degli autovettori center media di colonna della matrice W scale deviazione standard di colonna della matrice W x componenti principali

### • **Formula:**

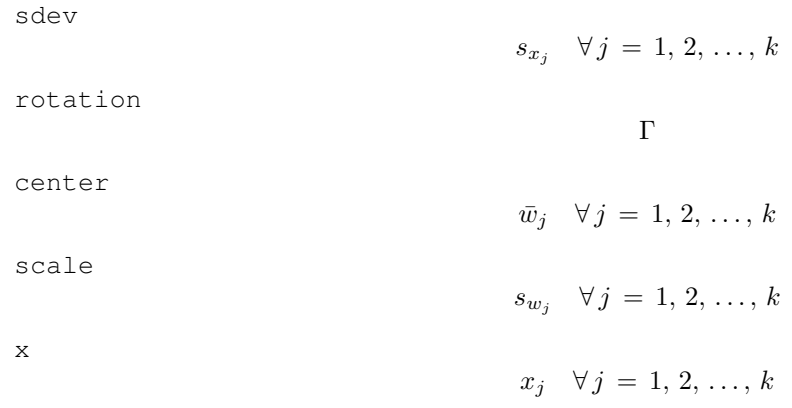

• **Examples:**

```
> w1 <- c(1.1, 2.3, 4.5, 6.7, 8.9, 3.4, 5.6, 6.7)
> w2 \leq c(1.2, 3.4, 5.6, 7.5, 7.5, 6.7, 8.6, 7.6)> w3 \leq c(1.4, 5.6, 7.56, 6, 5.4, 6.6, 8.7, 8.7)> W <- cbind(w1, w2, w3)
> M
     w1 w2 w3
[1,] 1.1 1.2 1.40
[2,] 2.3 3.4 5.60
[3,] 4.5 5.6 7.56
[4,] 6.7 7.5 6.00
[5,] 8.9 7.5 5.40
[6,] 3.4 6.7 6.60
[7,] 5.6 8.6 8.70
[8,] 6.7 7.6 8.70
> res <- prcomp(W, scale. = TRUE)
> n < - 8> k < - 3> Z \leq scale(W, scale = TRUE)
> colnames(Z) <- c("z1", "z2", "z3")
> 7.
             z1 z2 z3
[1,] -1.4731022 -1.9136880 -2.0639484[2,] -1.0079120 -1.0388592 -0.2747671[3,] -0.1550634 -0.1640304 0.5601841
[4,] 0.6977852 0.5915036 -0.1043689
[5,] 1.5506339 0.5915036 -0.3599662
[6,] -0.5814877 0.2733840 0.1512284
[7,] 0.2713609 1.0289180 1.0458191
[8,] 0.6977852 0.6312685 1.0458191
attr(,"scaled:center")
   w1 w2 w3
4.9000 6.0125 6.2450
attr(,"scaled:scale")
     w1 w2 w3
2.579590 2.514778 2.347442
> R <- (1/(n - 1)) * t(2) ** Z
> dimnames(R) <- list(NULL, NULL)
> R
          [1] [2] [3][1,] 1.0000000 0.8260355 0.5035850
[2,] 0.8260355 1.0000000 0.8066075
[3,] 0.5035850 0.8066075 1.0000000
> sdev <- sqrt(eigen(R)$values)
> sdev
[1] 1.5599434 0.7047305 0.2644457
> res$sdev
[1] 1.5599434 0.7047305 0.2644457
> D <- diag(eigen(R)$values)
> D
```

```
[,1] [,2] [,3][1,] 2.433423 0.0000000 0.0000000
[2,] 0.000000 0.4966451 0.0000000
[3,] 0.000000 0.0000000 0.0699315
> GAMMA <- eigen(R)$vectors
> dimnames(GAMMA) <- list(c("w1", "w2", "w3"), c("PC1", "PC2",
+ "PC3"))
> GAMMA
        PC1 PC2 PC3
w1 0.5538345 0.69330367 0.4610828
w2 0.6272670 0.01674325 -0.7786242
w3 0.5475431 -0.72045103 0.4256136
> res$rotation
        PC1 PC2 PC3
w1 0.5538345 0.69330367 -0.4610828
w2 0.6272670 0.01674325 0.7786242
w3 0.5475431 -0.72045103 -0.4256136
> center <- apply(W, MARGIN = 2, FUN = mean)> center
   w1 w2 w3
4.9000 6.0125 6.2450
> res$center
   w1 w2 w3
4.9000 6.0125 6.2450
> scale <- apply(W, MARGIN = 2, FUN = sigma)
> scale
     w1 w2 w3
2.412986 2.352359 2.195831
> res$scale
     w1 w2 w3
2.579590 2.514778 2.347442
> x <- Z %*% GAMMA
> colnames(x) <- c("PC1", "PC2", "PC3")
> x
           PC1 PC2 PC3
[1,] -3.14634887 0.4336252 -0.06762271
[2,] -1.36030541 -0.5182267 0.22720540
[3,] 0.11795463 -0.5138377 0.29464294
[4,] 0.70034175 0.5688735 -0.18324303
[5,] 1.03272818 1.3443019 0.10120515
[6,] -0.06775909 -0.5075229 -0.41661255
[7,] 1.36832636 -0.5480985 -0.23090583
[8,] 1.35506245 -0.2591149 0.27533061
```

```
PC1 PC2 PC3
[1,] -3.14634887 0.4336252 0.06762271
[2, 1, -1.36030541, -0.5182267, -0.22720540][3,] 0.11795463 -0.5138377 -0.29464294
[4,] 0.70034175 0.5688735 0.18324303
[5,] 1.03272818 1.3443019 -0.10120515
[6,] -0.06775909 -0.5075229 0.41661255
[7,] 1.36832636 -0.5480985 0.23090583
[8,] 1.35506245 -0.2591149 -0.27533061
```
### **summary()**

• **Package:** [base](#page-912-0)

### **• Input:**

object oggetto di tipo prcomp()

### **• Output:**

sdev deviazione standard delle componenti principali

rotation matrice ortogonale degli autovettori

center media di colonna della matrice W

scale deviazione standard di colonna della matrice W

x componenti principali

importance deviazione standard delle componenti principali, quota di varianza spiegata da ciascuna componente principale e quota di varianza spiegata dalle prime l componenti principali  $(l = 1, 2, \ldots, k)$ 

#### • **Formula:**

sdev

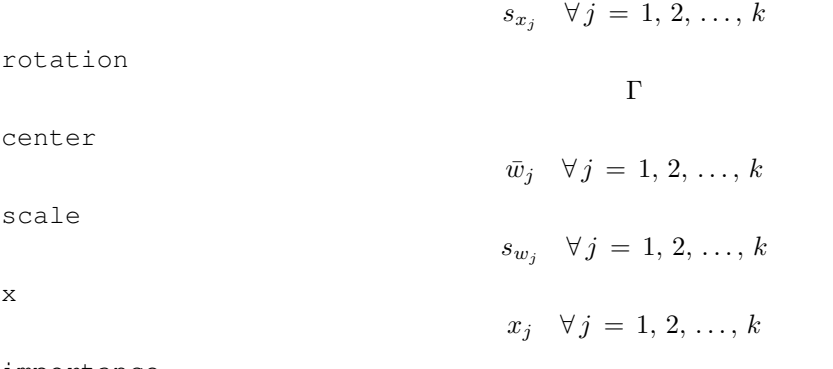

importance

$$
s_{x_j} \qquad \frac{\lambda_{(k-j+1)}}{k} \qquad \frac{1}{k} \sum_{j=1}^l \lambda_{(k-j+1)} \qquad \forall j, l = 1, 2, \ldots, k
$$

### • **Examples:**

 $>$  w1 <- c(1.1, 2.3, 4.5, 6.7, 8.9, 3.4, 5.6, 6.7)  $> w2 \leq c(1.2, 3.4, 5.6, 7.5, 7.5, 6.7, 8.6, 7.6)$  $> w3 \leq c(1.4, 5.6, 7.56, 6, 5.4, 6.6, 8.7, 8.7)$  $> W < -$  cbind(w1, w2, w3) > W

w1 w2 w3 [1,] 1.1 1.2 1.40 [2,] 2.3 3.4 5.60 [3,] 4.5 5.6 7.56 [4,] 6.7 7.5 6.00 [5,] 8.9 7.5 5.40 [6,] 3.4 6.7 6.60 [7,] 5.6 8.6 8.70 [8,] 6.7 7.6 8.70

```
> res <- summary(object = prcomp(W, scale. = TRUE))
> n < - 8> k < - 3> Z \leq scale(W, scale = TRUE)
> colnames(Z) <- c("z1", "z2", "z3")
> Z
             z1 z2 z3
[1,] -1.4731022 -1.9136880 -2.0639484[2,] -1.0079120 -1.0388592 -0.2747671
[3,] -0.1550634 -0.1640304 0.5601841
[4,] 0.6977852 0.5915036 -0.1043689
[5,] 1.5506339 0.5915036 -0.3599662
[6,] -0.5814877 0.2733840 0.1512284
[7,] 0.2713609 1.0289180 1.0458191
[8,] 0.6977852 0.6312685 1.0458191
attr(,"scaled:center")
   w1 w2 w3
4.9000 6.0125 6.2450
attr(,"scaled:scale")
     w1 w2 w3
2.579590 2.514778 2.347442
> R <- (1/(n - 1)) * t(2) \frac{1}{2} \frac{1}{2} \frac{1}{2}> dimnames(R) <- list(NULL, NULL)
> R[,1] [,2] [,3][1,] 1.0000000 0.8260355 0.5035850
[2,] 0.8260355 1.0000000 0.8066075
[3,] 0.5035850 0.8066075 1.0000000
> sdev <- sqrt(eigen(R)$values)
> sdev
[1] 1.5599434 0.7047305 0.2644457
> res$sdev
[1] 1.5599434 0.7047305 0.2644457
> GAMMA <- eigen(R)$vectors
> dimnames(GAMMA) <- list(c("w1", "w2", "w3"), c("PC1", "PC2",
+ "PC3"))
> GAMMA
        PC1 PC2 PC3
w1 0.5538345 0.69330367 0.4610828
w2 0.6272670 0.01674325 -0.7786242
w3 0.5475431 -0.72045103 0.4256136
> res$rotation
        PC1 PC2 PC3
w1 0.5538345 0.69330367 -0.4610828
w2 0.6272670 0.01674325 0.7786242
w3 0.5475431 -0.72045103 -0.4256136
> center <- apply(W, MARGIN = 2, FUN = mean)
> center
```

```
w1 w2 w3
4.9000 6.0125 6.2450
> res$center
   w1 w2 w3
4.9000 6.0125 6.2450
> scale <- apply(W, MARGIN = 2, FUN = sd)
> scale
     w1 w2 w3
2.579590 2.514778 2.347442
> res$scale
     w1 w2 w3
2.579590 2.514778 2.347442
> D <- diag(eigen(S)$values)
> D[,1] [,2] [,3][1,] 15.06232 0.000000 0.0000000
[2,] 0.00000 2.991621 0.0000000
[3,] 0.00000 0.000000 0.4349395
> x < - Z %*% GAMMA
> colnames(x) <- c("PC1", "PC2", "PC3")
> x
           PC1 PC2 PC3
[1,] -3.14634887 \t0.4336252 \t-0.06762271[2,] -1.36030541 -0.5182267 0.22720540[3,] 0.11795463 -0.5138377 0.29464294
[4,] 0.70034175 0.5688735 -0.18324303
[5,] 1.03272818 1.3443019 0.10120515
[6,] -0.06775909 -0.5075229 -0.41661255
[7,] 1.36832636 -0.5480985 -0.23090583
[8,] 1.35506245 -0.2591149 0.27533061
> res$x
            PC1 PC2 PC3
[1,] -3.14634887 0.4336252 0.06762271
[2,] -1.36030541 -0.5182267 -0.22720540
[3,] 0.11795463 -0.5138377 -0.29464294
[4,] 0.70034175 0.5688735 0.18324303
[5,] 1.03272818 1.3443019 -0.10120515
[6,] -0.06775909 -0.5075229 0.41661255
[7,] 1.36832636 -0.5480985 0.23090583
[8,] 1.35506245 -0.2591149 -0.27533061
> lambda <- sdev^2
> importance <- rbind(sdev, lambda/k, cumsum(lambda)/k)
> dimnames(importance) <- list(c("Standard deviation", "Proportion of Variance",
+ "Cumulative Proportion"), c("PC1", "PC2", "PC3"))
> importance
```
PC1 PC2 PC3 Standard deviation 1.5599434 0.7047305 0.2644457 Proportion of Variance 0.8111411 0.1655484 0.0233105 Cumulative Proportion 0.8111411 0.9766895 1.0000000

> res\$importance

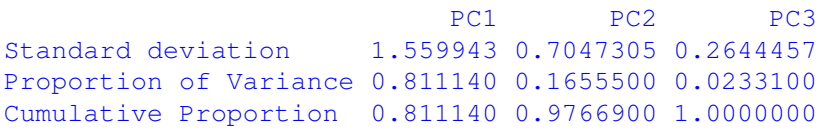
# **Capitolo 5**

# **Analisi dei Gruppi**

# **5.1 Indici di distanza**

## **dist()**

- **Package:** [stats](#page-912-0)
- **• Input:**

```
x matrice di dimensione n \times k le cui righe corrispondono ai vettori numerici x_1, x_2, \ldots, x_n
```

```
method = "euclidean" / "maximum" / "manhattan" / "canberra" / "binary" / "minkowski"
indice di distanza
```
p valore p di potenza per la distanza di *Minkowski*

```
upper = TRUE
```
diag = TRUE

- **• Description:** matrice di distanza o di dissimilarità per gli n vettori di dimensione n × n
- **Formula:**

$$
\boxed{\text{method = "euclidean"}}
$$
\n
$$
d_{x_i x_j} = \left(\sum_{h=1}^k (x_{ih} - x_{jh})^2\right)^{1/2} \quad \forall i, j = 1, 2, ..., n
$$
\n
$$
\boxed{\text{method = "maximum"}}
$$
\n
$$
d_{x_i x_j} = \max_{h} |x_{ih} - x_{jh}| \quad \forall i, j = 1, 2, ..., n
$$
\n
$$
\boxed{\text{method = "manhattan"}}
$$
\n
$$
d_{x_i x_j} = \sum_{h=1}^k |x_{ih} - x_{jh}| \quad \forall i, j = 1, 2, ..., n
$$
\n
$$
\boxed{\text{method = "canberra"}}
$$
\n
$$
d_{x_i x_j} = \sum_{h=1}^k \frac{x_{ih} - x_{jh}}{x_{ih} + x_{jh}} \quad \forall i, j = 1, 2, ..., n
$$
\n
$$
\boxed{\text{method = "binary"}}
$$
\n
$$
d_{x_i x_j} = 1 - \frac{n_{11}}{n_{01} + n_{10} + n_{11}} \quad \forall i, j = 1, 2, ..., n
$$
\n
$$
\boxed{\text{method = "minkowski"}}
$$

$$
d_{x_i x_j} = \left(\sum_{h=1}^k |x_{ih} - x_{jh}|^p\right)^{1/p} \quad \forall i, j = 1, 2, ..., n
$$

#### • **Examples:**

```
> x < - matrix(data = rnorm(n = 30), nrow = 10, ncol = 3, byrow = FALSE)
> k < -3> n < - 10> dist(x, method = "euclidean", upper = TRUE, diag = TRUE)
          1 2 3 4 5 6 7
1 0.0000000 1.5948359 1.6080407 1.5836525 2.2113048 3.0581815 2.3820407
2 1.5948359 0.0000000 1.4765220 1.5084132 0.9847730 2.9608231 0.8150047
3 1.6080407 1.4765220 0.0000000 1.8622265 2.3977451 1.7540114 1.9745533
4 1.5836525 1.5084132 1.8622265 0.0000000 1.6478362 2.6834204 2.1774463
5 2.2113048 0.9847730 2.3977451 1.6478362 0.0000000 3.6618122 1.0875239
6 3.0581815 2.9608231 1.7540114 2.6834204 3.6618122 0.0000000 3.3142664
7 2.3820407 0.8150047 1.9745533 2.1774463 1.0875239 3.3142664 0.0000000
8 3.4274432 2.2298585 2.1613885 3.3445427 2.8214454 2.8972571 1.7918570
9 1.2371199 2.3024300 2.7601394 1.8380083 2.4297830 4.0248341 3.0452671
10 3.6159883 2.4770211 2.3594738 2.7396964 2.7641401 2.1990887 2.2918994
          8 9 10
1 3.4274432 1.2371199 3.6159883
2 2.2298585 2.3024300 2.4770211
3 2.1613885 2.7601394 2.3594738
4 3.3445427 1.8380083 2.7396964
5 2.8214454 2.4297830 2.7641401
6 2.8972571 4.0248341 2.1990887
7 1.7918570 3.0452671 2.2918994
8 0.0000000 4.4430280 1.8632088
9 4.4430280 0.0000000 4.4151604
10 1.8632088 4.4151604 0.0000000
> dist(x, method = "minkowski", p = 1, upper = TRUE, diag = TRUE)
         1 2 3 4 5 6 7 8
1 0.000000 2.511879 2.548073 2.084588 3.795046 5.216133 3.593517 4.051206
2 2.511879 0.000000 1.680889 2.443684 1.416056 3.923327 1.081638 3.134763
3 2.548073 1.680889 0.000000 3.218951 2.964057 2.668059 2.762527 2.681157
4 2.084588 2.443684 3.218951 0.000000 2.707806 3.603471 3.501799 4.819033
5 3.795046 1.416056 2.964057 2.707806 0.000000 4.320338 1.832726 4.550819
6 5.216133 3.923327 2.668059 3.603471 4.320338 0.000000 4.704210 4.925776
7 3.593517 1.081638 2.762527 3.501799 1.832726 4.704210 0.000000 2.718093
8 4.051206 3.134763 2.681157 4.819033 4.550819 4.925776 2.718093 0.000000
9 1.984456 2.705089 3.960357 3.037213 3.622008 6.628417 3.420478 5.463490
10 5.547416 4.254610 3.611224 3.922487 4.651621 3.572303 3.814418 2.523997
         9 10
1 1.984456 5.547416
2 2.705089 4.254610
3 3.960357 3.611224
4 3.037213 3.922487
5 3.622008 4.651621
6 6.628417 3.572303
7 3.420478 3.814418
8 5.463490 2.523997
9 0.000000 6.959700
10 6.959700 0.000000
```
- **Note 1:** Possiamo ottenere le variabili standardizzate se applichiamo il comando [scale\(\)](#page-211-0) alla matrice x.
- **Note 2:** La distanza di dissimilarità calcolata con method = "binary" corrisponde al complemento ad uno dell'indice di *Jaccard*.

## **as.dist()**

- **Package:** [stats](#page-912-0)
- **• Input:**

 ${\mathfrak m}$  matrice simmetrica con elementi nulli sulla diagonale di dimensione  $n\times n$ 

upper = TRUE / FALSE matrice triangolare superiore

diag = TRUE / FALSE elementi nulli sulla diagonale

- **• Description:** oggetto di tipo dist()
- **Examples:**

```
> m <- matrix(data = c(0, 1, 5, 1, 0, 3, 5, 3, 0), nrow = 3, ncol = 3,
+ byrow = TRUE)
> m
   [1,1] [1,2] [1,3][1,] 0 1 5
[2,] 1 0 3
[3,] 5 3 0
> n < - 3> as.dist(m, upper = TRUE, diag = TRUE)
 1 2 3
1 0 1 5
2 1 0 3
3 5 3 0
> as.dist(m, upper = TRUE, diag = FALSE)
 1 2 3
1 1 5
2 1 3
3 5 3
> as.dist(m, upper = FALSE, diag = TRUE)
 1 2 3
1 0
2 1 0
3 5 3 0
> as.dist(m, upper = FALSE, diag = FALSE)
 1 2
2 1
3 5 3
```
#### **mahalanobis()**

- **Package:** [stats](#page-912-0)
- **• Input:**
	- $x$  vettore numerico di dimensione  $k$

center vettore numerico  $\bar{x}$  delle medie di dimensione  $k$ 

cov matrice S di covarianza di dimensione  $k \times k$ 

- **• Description:** quadrato della distanza di *Mahalanobis*
- **Formula:**

$$
MD^2 = (x - \bar{x})^T S^{-1} (x - \bar{x})
$$

```
> X <- matrix(data = c(1.1, 1.2, 1.4, 2.3, 3.4, 5.6, 4.5, 5.6,
 + 7.56, 6.7, 7.5, 6, 8.9, 7.5, 5.4, 3.4, 6.7, 6.6, 5.6, 8.6,
 + 8.7, 6.7, 7.6, 8.7), nrow = 8, ncol = 3, byrow = TRUE)
 > X
      [1] [2] [73][1,] 1.1 1.2 1.40
 [2,] 2.3 3.4 5.60
 [3,] 4.5 5.6 7.56
 [4,] 6.7 7.5 6.00
 [5,] 8.9 7.5 5.40
 [6,] 3.4 6.7 6.60
 [7,] 5.6 8.6 8.70
 [8,] 6.7 7.6 8.70
 > k < - 3> medie <- apply(X, MARGIN = 2, FUN = mean)
 > S < -\text{cov}(X)> x \leq -c(1.2, 3.4, 5.7)> as.numeric(t(x - medie) 8* solve(S) 8* (x - medie))
 [1] 2.487141
 > mahalanobis(x, center = medie, cov = S)
 [1] 2.487141
• Example 2:
 > X <- matrix(data = c(1.1, 3.4, 2.3, 5.6, 4.5, 6.7, 6.7, 6.7,
 + 8.9, 8.6, nrow = 5, ncol = 2, byrow = FALSE)
 > X
      [1, 1] [1, 2][1,] 1.1 6.7
 [2,] 3.4 6.7
 [3,] 2.3 6.7
 [4,] 5.6 8.9
 [5,] 4.5 8.6
 > k < - 2> medie <- apply(X, MARGIN = 2, FUN = mean)
 > S < -\text{cov}(X)> x < -c(1.4, 6.7)> as.numeric(t(x - medie) \frac{1}{6} * \frac{1}{6} solve(S) \frac{1}{6} * \frac{1}{6} (x - medie))
 [1] 1.530355
```

```
> mahalanobis(x, center = medie, cov = S)
```
#### • **Example 3:**

[1] 1.530355

```
> X \le - matrix (data = c(1.1, 2.3, 4.5, 6.7, 8.9, 3.4, 5.6, 6.7,
+ 1.2, 3.4, 5.6, 7.5, 7.5, 6.7, 8.6, 7.6, 1.4, 5.6, 7.56, 6,
+ 5.4, 6.6, 8.7, 8.7, 1.5, 6.4, 9.6, 8.8, 8.86, 7.8, 8.6, 8.6),
+ nrow = 8, ncol = 4, byrow = TRUE)
> X
      [1, 1] [2, 2] [3, 3] [2, 4][1,] 1.10 2.3 4.50 6.7
[2,] 8.90 3.4 5.60 6.7
[3,] 1.20 3.4 5.60 7.5
[4,] 7.50 6.7 8.60 7.6
[5,] 1.40 5.6 7.56 6.0
[6,] 5.40 6.6 8.70 8.7
[7,] 1.50 6.4 9.60 8.8
[8,] 8.86 7.8 8.60 8.6
> k < - 4> medie <- apply(X, MARGIN = 2, FUN = mean)
> S \leftarrow cov(X)> x \leftarrow c(1.1, 2.4, 10.4, 7.8)> as.numeric(t(x - medie) \frac{1}{6} \frac{1}{6} \frac{1}{6} \frac{1}{6} \frac{1}{6} \frac{1}{6} \frac{1}{6} \frac{1}{6} \frac{1}{6} \frac{1}{6} \frac{1}{6} \frac{1}{6} \frac{1}{6} \frac{1}{6} \frac{1}{6} \frac{1}{6} \frac{1}{6} \frac{1}{6} \frac{1}{6} \frac[1] 114.4839
> mahalanobis(x, center = medie, cov = S)
[1] 114.4839
```
## **5.2 Criteri di Raggruppamento**

#### **hclust()**

- **Package:** [stats](#page-912-0)
- **• Input:**

```
d oggetto di tipo dist()
```

```
method = "ward" / "single" / "complete" / "average" / "mcquitty" / "median" /
"centroid" criterio di Ward, Legame Singolo, Legame Completo, Legame Medio, McQuitty, Mediana
e Centroide
```
- **• Description:** analisi dei gruppi per gli n vettori di dimensione k
- **Output:**

merge matrice di dimensione  $(n - 1) \times 2$  le cui righe descrivono le aggregazioni avvenute a ciascun passo dell'intero procedimento. Gli elementi negativi indicano singole unità, mentre quelli positivi indicano gruppi già formati

height vettore di n − 1 valori numerici non decrescenti che indicano i livelli di dissomiglianza ai quali avvengono le aggregazioni

order permutazioni delle osservazioni originali

labels vettore delle etichette delle osservazioni

method criterio di aggregazione utilizzato

dist.method criterio di distanza utilizzato

#### • **Formula:**

$$
d_{(xy)z} = \frac{(n_x + n_z) d_{xz} + (n_y + n_z) d_{yz} - n_z d_{(xy)}}{n_{xy} + n_z}
$$
\n
$$
\boxed{\text{method = "single"}}
$$
\n
$$
d_{(xy)z} = \min(d_{xz}, d_{yz})
$$
\n
$$
\boxed{\text{method = "complete"}}
$$
\n
$$
d_{(xy)z} = \max(d_{xz}, d_{yz})
$$
\n
$$
\boxed{\text{method = "average"}}
$$
\n
$$
d_{(xy)z} = \frac{n_x d_{xz} + n_y d_{yz}}{n_{(xy)}}
$$
\n
$$
\boxed{\text{method = "mequity"}}
$$
\n
$$
d_{(xy)z} = \frac{d_{xz} + d_{yz}}{2}
$$
\n
$$
\boxed{\text{method = "median"}}
$$
\n
$$
d_{(xy)z} = \frac{d_{xz} + d_{yz}}{2} - \frac{d_{(xy)}}{4}
$$
\n
$$
\boxed{\text{method = "centroid"}}
$$
\n
$$
d_{(xy)z} = \frac{n_x d_{xz} + n_y d_{yz}}{n_{(xy)}} - \frac{n_x n_y d_{xy}}{n_{(xy)}}
$$

```
> x < - matrix(data = rnorm(n = 30), nrow = 3, ncol = 10, byrow = FALSE)
> k < - 3> n < - 10> d <- dist(x, method = "euclidean", upper = TRUE, diag = TRUE)
> hclust(d = d, method = "single")
Call:
hclust(d = d, method = "single")
Cluster method : single
Distance : euclidean
Number of objects: 3
> res \leq hclust(d = d, method = "single")
> res$merge
   [,1] [,2][1,] -2 -3[2,] -1 1
> res$height
[1] 2.985362 3.761878
```

```
> res$order
 [1] 1 2 3
 > res$labels
 NULL.
 > res$method
 [1] "single"
 > res$dist.method
 [1] "euclidean"
• Example 2:
 > x < - matrix(data = rnorm(n = 100), nrow = 20, ncol = 5, byrow = FALSE)
 > k < - 3> n < - 10> d \leq dist(x, method = "euclidean", upper = TRUE, diag = TRUE)
 > hclust(d = d, method = "median")
 Call:
 hclust(d = d, method = "median")
 Cluster method : median
 Distance : euclidean
 Number of objects: 20
 > res <- hclust(d = d, method = "median")> res$merge
      [1, 1] [1, 2][1,] -6 -16
  [2,] -2 1
  [3,] -14 2
  [4,] -12 -20[5, 1, -19, 4][6,] 3 5
  [7,] -15 6
  [8,] -13 -18[9,] -10 8
 [10,] -11 9
 [11,] 7 10
 [12,] -4 -17[13,] 11 12
 [14,] -5 13
 [15,] -7 14
 [16, 1 -1 -8[17,] 15 16
 [18, 1 -3 17[19, 1 -9 18> res$height
  [1] 1.129097 1.070475 1.196478 1.351082 1.274444 1.390697 1.335846 1.440786
```
[9] 1.606760 1.559425 1.650469 1.819976 1.762757 1.643485 2.162323 2.422278

[17] 2.680234 2.464257 2.140949

**287**

> res\$order [1] 9 3 7 5 15 14 2 6 16 19 12 20 11 10 13 18 4 17 1 8 > res\$labels NULL. > res\$method [1] **"**median" > res\$dist.method [1] "euclidean"

#### **kmeans()**

- **Package:** [stats](#page-912-0)
- **• Input:**
	- x matrice di dimensione  $n \times k$  le cui righe corrispondono ai vettori numerici  $x_1, x_2, \ldots, x_n$ centers scalare che indica il numero di gruppi
	- iter.max massimo numero di iterazioni concesse al criterio di ottimizzazione
- **• Description:** analisi di ragguppamento non gerarchica con il metodo *k-means*
- **Output:**
	- cluster gruppo di appartenenza di ciascuna osservazione centers centroidi dei gruppi ottenuti withinss devianza di ciascun gruppo size numero di osservazioni in ciascun gruppo
- **• Example 1:**

```
> x < - matrix (data = rnorm (n = 100, mean = 0, sd = 0.3), nrow = 50,
+ ncol = 2, byrow = FALSE)
> kmeans(x, centers = 2, iter.max = 10)
K-means clustering with 2 clusters of sizes 29, 21
Cluster means:
        [,1] [,2]1 -0.05916688 -0.19458142 0.04105267 0.2989030
Clustering vector:
[1] 1 2 2 1 1 2 2 1 1 2 2 1 1 1 1 1 1 1 1 2 1 2 2 1 1 1 1 2 2 2 1 2 1 2 1 2 1 2
[39] 2 1 1 1 2 2 1 1 1 2 2 1
Within cluster sum of squares by cluster:
[1] 2.771814 2.263145
Available components:
[1] "cluster" "centers" "withinss" "size"
> res <- kmeans(x, centers = 2, iter.max = 10)
> res$cluster
```

```
[1] 1 2 1 1 1 2 2 1 1 2 2 1 1 1 1 1 1 1 1 2 1 2 2 1 2 2 1 1 2 2 1 2 1 2 1 2 2 2
 [39] 2 2 2 2 2 2 1 2 1 2 1 2
 > res$centers
          [,1] [,2]1 0.07741224 -0.2356923
 2 -0.10429336 0.2419507
 > res$withinss
 [1] 2.079959 2.784218
 > res$size
 [1] 24 26
• Example 2:
 > x < - matrix (data = rnorm (n = 80, mean = 0, sd = 0.3), nrow = 40,
 + ncol = 2, byrow = FALSE)
 > kmeans(x, centers = 5, iter.max = 15)
 K-means clustering with 5 clusters of sizes 5, 5, 7, 13, 10
 Cluster means:
         \lceil, 1] \lceil, 2]
 1 -0.2826432 0.37367857
 2 -0.4721982 -0.53828582
 3 0.2601737 0.14589161
 4 -0.2726225 -0.07709169
 5 0.2381249 -0.14376129
 Clustering vector:
  [1] 4 4 3 4 5 5 5 4 5 1 1 4 4 3 2 1 4 2 2 4 5 3 1 4 4 5 4 3 4 5 3 1 3 5 2 5 3 5
 [39] 2 4
 Within cluster sum of squares by cluster:
 [1] 0.2127299 0.2585805 0.1444599 0.4426205 0.2739510
 Available components:
 [1] "cluster" "centers" "withinss" "size"
 > res <- kmeans(x, centers = 5, iter.max = 15)
 > res$cluster
  [1] 2 3 5 3 5 5 2 3 2 1 1 3 3 5 4 1 2 4 4 3 2 5 1 3 3 2 3 5 3 5 5 1 5 5 4 5 2 2
 [39] 4 3
 > res$centers
          [,1] [,2]1 -0.28264316 0.37367857
 2 0.06019474 -0.09067425
 3 -0.30619549 -0.08337684
 4 -0.47219821 -0.53828582
 5 0.32226949 0.02036143
 > res$withinss
 [1] 0.2127299 0.2084292 0.3159412 0.2585805 0.4271144
```
#### > res\$size

[1] 5 8 11 5 11

# **Parte III Statistica Inferenziale**

# **Capitolo 6**

# **Test di ipotesi parametrici**

# **6.1 Test di ipotesi sulla media con uno o due campioni**

#### **Test Z con un campione**

- **Package:** [BSDA](#page-912-0)
- **• Sintassi:** z.test()
- **Input:**

```
x vettore numerico di dimensione n
```

```
sigma.x valore di \sigma_xmu valore di \mu_0alternative = "less" / "greater" / "two.sided" ipotesi alternativa
conf.level livello di confidenza 1 - \alpha
```
**• Output:**

statistic valore empirico della statistica Z

p.value p-value

conf.int intervallo di confidenza per la media incognita a livello  $1 - \alpha$ 

- estimate media campionaria
- null.value valore di  $\mu_0$
- alternative ipotesi alternativa

#### • **Formula:**

statistic

$$
z = \frac{\bar{x} - \mu_0}{\sigma_x / \sqrt{n}}
$$

#### p.value

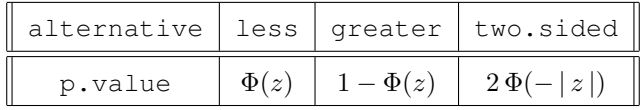

conf.int

estimate

 $\bar{x} \mp z_{1-\alpha/2} \, \sigma_x \, / \, \sqrt{n}$ 

 $\bar{x}$ 

null.value

 $\mu_0$ 

```
> x \leq c(7.8, 6.6, 6.5, 7.4, 7.3, 7, 6.4, 7.1, 6.7, 7.6, 6.8)> xmedio <- 7.018182
> sigmax <-1.2> n < - 11> mu0 < -6.5> z <- (xmedio - mu0) / (sigmax/sqrt(n))
> z[1] 1.432179
> res <- z.test(x, sigma.x = 1.2, mu = 6.5, alternative = "two.sided",
+ conf.level = 0.95)
> res$statistic
       z
1.432179
> p.value <-2 * pnorm(-abs(z))
> p.value
[1] 0.1520925
> res$p.value
[1] 0.1520926
> alpha <- 0.05
> lower <- xmedio - qnorm(1 - 0.05/2) * sigmax/sqrt(n)> upper <- xmedio + qnorm(1 - 0.05/2) * sigmax/sqrt(n)> c(lower, upper)
[1] 6.309040 7.727324
> res$conf.int
[1] 6.309040 7.727323
attr(,"conf.level")
[1] 0.95
> xmedio
[1] 7.018182
> res$estimate
mean of x
 7.018182
> mu0
[1] 6.5
> res$null.value
mean
6.5
> res$alternative
```

```
[1] "two.sided"
• Example 2:
 > x \leftarrow c(1, 2.3, 4.5, 6.7, 8.9)> xmedio <-4.68> sigmax <-1.45> n < - 5> mu0 < -5.2> z <- (xmedio - mu0)/(sigmax/sqrt(n))
 > z[1] -0.8019002
 > res <- z.test(x, sigma.x = 1.45, mu = 5.2, alternative = "two.sided",
 + conf.level = 0.95)
 > res$statistic
          z
 -0.8019002
 > p.value <-2 * pnorm(-abs(z))
 > p.value
 [1] 0.4226107
 > res$p.value
 [1] 0.4226107
 > alpha <- 0.05
 > lower <- xmedio - qnorm(1 - 0.05/2) * sigmax/sqrt(n)
 > upper <- xmedio + qnorm(1 - 0.05/2) * sigmax/sqrt(n)
 > c(lower, upper)
 [1] 3.409042 5.950958
 > res$conf.int
 [1] 3.409042 5.950958
 attr(,"conf.level")
 [1] 0.95
 > xmedio
 [1] 4.68
 > res$estimate
 mean of x
      4.68
 > mu0[1] 5.2
 > res$null.value
 mean
  5.2
 > res$alternative
 [1] "two.sided"
```
#### **Test di Student con un campione**

- **Package:** [stats](#page-912-0)
- **Sintassi:**  $t$ .test()
- **Input:**

 $x$  vettore numerico di dimensione  $n$ 

mu valore di  $\mu_0$ 

alternative = "less" / "greater" / "two.sided" ipotesi alternativa conf.level livello di confidenza  $1 - \alpha$ 

#### **• Output:**

statistic valore empirico della statistica  $t$ 

parameter gradi di libertà

p.value p-value

conf.int intervallo di confidenza per la media incognita a livello  $1 - \alpha$ 

estimate media campionaria

null.value **valore di**  $\mu_0$ 

alternative ipotesi alternativa

#### • **Formula:**

```
statistic
```

$$
t = \frac{\bar{x} - \mu_0}{s_x / \sqrt{n}}
$$

 $df = n - 1$ 

parameter

p.value

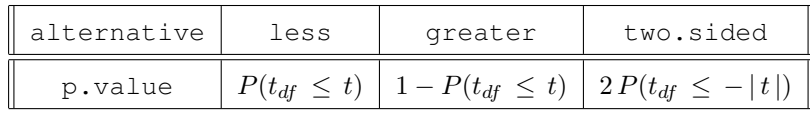

conf.int

$$
\bar{x} \mp t_{1-\alpha/2, df} s_x / \sqrt{n}
$$

estimate

 $\bar{x}$ 

null.value

```
\mu_0
```

```
> x \leq c(7.8, 6.6, 6.5, 7.4, 7.3, 7, 6.4, 7.1, 6.7, 7.6, 6.8)> xmedio <- 7.018182
> sx <- 0.4643666
> n < - 11> mu0 < -6.5> t < - (xmedio - mu0) / (sx/sqrt(n))
> t
[1] 3.700988
> res <- t.test(x, mu = 6.5, alternative = "two.sided", conf.level = 0.95)
> res$statistic
       t
3.700987
```

```
> parameter <- n - 1
> parameter
[1] 10
> res$parameter
df
10
> p.value <- 2 * pt (-abs(t), df = n - 1)> p.value
[1] 0.004101807
> res$p.value
[1] 0.004101817
> alpha <- 0.05
> lower <- xmedio - qt(1 - 0.05/2, df = n - 1) * sx/sqrt(n)
> upper <- xmedio + qt(1 - 0.05/2, df = n - 1) * sx/sqrt(n)
> c(lower, upper)
[1] 6.706216 7.330148
> res$conf.int
[1] 6.706216 7.330148
attr(,"conf.level")
[1] 0.95
> xmedio
[1] 7.018182
> res$estimate
mean of x
7.018182
> mu0
[1] 6.5
> res$null.value
mean
6.5
> res$alternative
[1] "two.sided"
```

```
• Example 2:
```

```
> x \leftarrow c(1, 2.3, 4.5, 6.7, 8.9)> xmedio <-4.68> sx <-3.206556> n < - 5> mu0 < -5.2> t < - (xmedio - mu0)/(sx/sqrt(n))
> t[1] -0.3626181
> res <- t.test(x, mu = 5.2, alternative = "two.sided", conf.level = 0.95)
> res$statistic
         t
-0.3626182
> parameter <- n - 1
> parameter
[1] 4
> res$parameter
df
 4
> p.value <- 2 * pt (-abs(t), df = n - 1)> p.value
[1] 0.7352382
> res$p.value
[1] 0.7352382
> alpha <-0.05> lower <- xmedio - qt(1 - 0.05/2, df = n - 1) * sx/sqrt(n)
> upper <- xmedio + qt(1 - 0.05/2, df = n - 1) * sx/sqrt(n)
> c(lower, upper)
[1] 0.6985349 8.6614651
> res$conf.int
[1] 0.6985351 8.6614649
attr(,"conf.level")
[1] 0.95
> mean(x)
[1] 4.68
> res$estimate
mean of x
    4.68
```
 $>$  mu0

```
[1] 5.2
> res$null.value
mean
 5.2
> res$alternative
[1] "two.sided"
```
#### **Test Z con due campioni indipendenti**

```
• Package: BSDA
```
- **• Sintassi:** z.test()
- **Input:**

x vettore numerico di dimensione  $n_x$ 

 $y$  vettore numerico di dimensione  $n_y$ 

sigma.x valore di  $\sigma_x$ 

```
sigma.y valore di \sigma_y
```

```
mu valore di (\mu_x - \mu_y)_{|H_0}alternative = "less" / "greater" / "two.sided" ipotesi alternativa
conf.level livello di confidenza 1 - \alpha
```

```
• Output:
```
statistic valore empirico della statistica Z

p.value p-value

conf.int intervallo di confidenza per la differenza tra le medie incognite a livello  $1 - \alpha$ estimate medie campionarie

null.value **valore di**  $(\mu_x - \mu_y)_{|H_0}$ 

alternative ipotesi alternativa

#### • **Formula:**

statistic

$$
z = \frac{(\bar{x} - \bar{y}) - (\mu_x - \mu_y)_{|H_0}}{\sqrt{\sigma_x^2 / n_x + \sigma_y^2 / n_y}}
$$

p.value

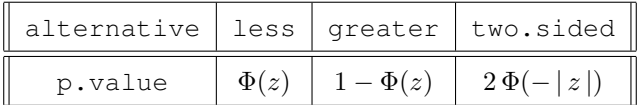

conf.int

estimate

 $\bar{x} - \bar{y} \mp z_{1 - \alpha \, / \, 2} \, \sqrt{\sigma_x^2 \, / \, n_x + \sigma_y^2 \, / \, n_y}$ 

 $\bar{x}$   $\bar{y}$ 

 $(\mu_x - \mu_y)_{H_0}$ 

null.value

```
> x < -c(154, 109, 137, 115, 140)> xmedio <-131> sigmax <-15.5> nx < - 5> y \leftarrow c(108, 115, 126, 92, 146)> ymedio <-117.4> sigmay <-13.5> ny <- 5
> mu0 < -10> z <- (xmedio - ymedio - mu0)/sqrt(sigmax^2/nx + sigmay^2/ny)
> z[1] 0.3916284
> res <- z.test(x, y, sigma.x = 15.5, sigma.y = 13.5, mu = 10,
+ alternative = "two.sided", conf.level = 0.95)
> res$statistic
        z
0.3916284
> p-value < -2 * pnorm(-abs(z))> p.value
[1] 0.6953328
> res$p.value
[1] 0.6953328
> alpha <-0.05> lower <- (xmedio - ymedio) - qnorm(1 - 0.05/2) * sqrt(sigmax^2/nx +
+ sigmay^2/ny)
> upper \le (xmedio - ymedio) + qnorm(1 - 0.05/2) * sqrt(sigmax^2/nx +
+ sigmay^2/ny)
> c(lower, upper)
[1] -4.41675 31.61675
> res$conf.int
[1] -4.41675 31.61675
attr(,"conf.level")
[1] 0.95
> c(xmedio, ymedio)
[1] 131.0 117.4
> res$estimate
mean of x mean of y
   131.0 117.4
> mu0
[1] 10
> res$null.value
```
difference in means

```
10
 > res$alternative
 [1] "two.sided"
• Example 2:
 > x \leq c(7.8, 6.6, 6.5, 7.4, 7.3, 7, 6.4, 7.1, 6.7, 7.6, 6.8)> xmedio <- 7.018182
 > sigmax <-0.5> nx < - 11> y <- c(4.5, 5.4, 6.1, 6.1, 5.4, 5, 4.1, 5.5)
 > ymedio <- mean(y)
 > ymedio
 [1] 5.2625
 > sigmay <-0.8> ny <- length(y)
 > ny
 [1] 8
 > mu0 < -1.2> z <- (xmedio - ymedio - mu0)/sqrt(sigmax^2/nx + sigmay^2/ny)
 > res <- z.test(x, y, sigma.x = 0.5, sigma.y = 0.8, mu = 1.2, alternative = "two.sided",
 + conf.level = 0.95)
 > res$statistic
        z
 1.733737
 > p-value < -2 * pnorm(-abs(z))> p.value
 [1] 0.0829646
 > res$p.value
 [1] 0.0829647
 > alpha <- 0.05
 > lower <- (xmedio - ymedio) - qnorm(1 - 0.05/2) * sqrt(sigmax^2/nx +
 + sigmay^2/ny)
 > upper <- (xmedio - ymedio) + qnorm(1 - 0.05/2) * sqrt(sigmax^2/nx +
 + sigmay^2/ny)
 > c(lower, upper)
 [1] 1.127492 2.383872
 > res$conf.int
 [1] 1.127492 2.383872
 attr(,"conf.level")
 [1] 0.95
 > c(xmedio, ymedio)
```

```
[1] 7.018182 5.262500
> res$estimate
mean of x mean of y
 7.018182 5.262500
> mu0
[1] 1.2
> res$null.value
difference in means
                1.2
> res$alternative
[1] "two.sided"
```
**Test di Student con due campioni indipendenti con varianze non note e supposte uguali**

- **Package:** [stats](#page-912-0)
- **• Sintassi:** t.test()
- **Input:**
	- x vettore numerico di dimensione  $n_x$
	- $y$  vettore numerico di dimensione  $n_y$

```
mu valore di (\mu_x - \mu_y)_{|H_0}alternative = "less" / "greater" / "two.sided" ipotesi alternativa
conf.level livello di confidenza 1 - \alphavar.equal = TRUE
```

```
• Output:
```
statistic valore empirico della statistica  $t$ parameter gradi di libertà p.value p-value conf.int intervallo di confidenza per la differenza tra le medie incognite a livello  $1 - \alpha$ estimate medie campionarie null.value **valore di**  $(\mu_x - \mu_y)_{H_0}$ alternative ipotesi alternativa

• **Formula:**

statistic

$$
t = \frac{(\bar{x} - \bar{y}) - (\mu_x - \mu_y)_{|H_0|}}{s_P \sqrt{1/n_x + 1/n_y}}
$$

$$
\text{dove} \quad s_P^2 \, = \, \frac{(n_x - 1) \, s_x^2 + (n_y - 1) \, s_y^2}{n_x + n_y - 2}
$$

parameter

$$
df = n_x + n_y - 2
$$

p.value

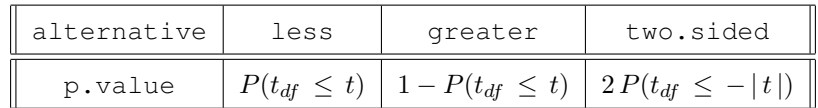

conf.int

$$
\bar{x}-\bar{y} \mp t_{1-\alpha \/\,2, \, df} \, s_P \, \sqrt{1 \, / \, n_x + 1 \, / \, n_y}
$$

estimate

$$
\bar{x} \qquad \bar{y}
$$

null.value

$$
(\mu_x - \mu_y)_{|H_0}
$$

```
> x \leq c(7.8, 6.6, 6.5, 7.4, 7.3, 7, 6.4, 7.1, 6.7, 7.6, 6.8)> xmedio <- 7.018182
> sx <- 0.4643666
> nx < - 11> y <- c(4.5, 5.4, 6.1, 6.1, 5.4, 5, 4.1, 5.5)
> ymedio <- 5.2625
> sy < -0.7069805> ny < - 8> mu0 < -1.2> Sp <- sqrt(((nx - 1) * sx^2 + (ny - 1) * sy^2)/(nx + ny - 2))
> Sp
[1] 0.5767614
> t <- (xmedio - ymedio - mu0)/(Sp * sqrt(1/nx + 1/ny))
> t[1] 2.073455
> res <- t.test(x, y, mu = 1.2, alternative = "two.sided", conf.level = 0.95,
+ var.equal = TRUE)
> res$statistic
       t
2.073455
> parameter <- nx + ny - 2
> parameter
[1] 17
> res$parameter
df
17
> p.value <- 2 * pt(-abs(t), df = nx + ny - 2)
> p.value
[1] 0.05364035
> res$p.value
[1] 0.05364043
```

```
> alpha <-0.05> lower <- (xmedio - ymedio) - qt(1 - 0.05/2, df = nx + ny - 2) *
 + Sp * sqrt(1/nx + 1/ny)> upper <- (xmedio - ymedio) + qt(1 - 0.05/2, df = nx + ny - 2) *
 + Sp \star sqrt(1/nx + 1/ny)
 > c(lower, upper)
 [1] 1.190256 2.321108
 > res$conf.int
 [1] 1.190255 2.321108
 attr(,"conf.level")
 [1] 0.95
 > c(xmedio, ymedio)
 [1] 7.018182 5.262500
 > res$estimate
 mean of x mean of y
  7.018182 5.262500
 > mu0
 [1] 1.2
 > res$null.value
 difference in means
                 1.2
 > res$alternative
 [1] "two.sided"
• Example 2:
 > x \leftarrow c(154, 109, 137, 115, 140)> xmedio <-131> sx <-18.61451> nx <-5> y \leftarrow c(108, 115, 126, 92, 146)> ymedio <-117.4> sy < -20.19406> ny < -5> mu0 < -10> Sp <- sqrt(((nx - 1) * sx^2 + (ny - 1) * sy^2)/(nx + ny - 2))
 > Sp
 [1] 19.42035
 > t <- (xmedio - ymedio - mu0)/(Sp * sqrt(1/nx + 1/ny))
 > t[1] 0.2930997
```

```
> res <- t.test(x, y, mu = 10, alternative = "two.sided", conf.level = 0.95,
+ var.equal = TRUE)
> res$statistic
        \ddagger0.2930998
> parameter <- nx + ny - 2
> parameter
[1] 8
> res$parameter
df
 8
> p.value <- 2 * pt (-abs (t), df = nx + ny - 2)
> p.value
[1] 0.7769049
> res$p.value
[1] 0.7769049
> alpha <-0.05> lower <- (xmedio - ymedio) - qt(1 - 0.05/2, df = nx + ny - 2) *
+ Sp * sqrt(1/nx + 1/ny)> upper <- (xmedio - ymedio) + qt(1 - 0.05/2, df = nx + ny - 2) *<br>+ Sp * sqrt(1/nx + 1/ny)
      Sp * sqrt(1/nx + 1/ny)> c(lower, upper)
[1] -14.72351 41.92351
> res$conf.int
[1] -14.72351 41.92351
attr(,"conf.level")
[1] 0.95
> c(xmedio, ymedio)
[1] 131.0 117.4
> res$estimate
mean of x mean of y
   131.0 117.4
> mu0
[1] 10
> res$null.value
difference in means
                 10
> res$alternative
[1] "two.sided"
```
### **Test di Student con due campioni indipendenti con varianze non note e supposte diverse**

- **Package: [stats](#page-0-0)**
- **• Sintassi:** t.test()
- **Input:**

x vettore numerico di dimensione  $n_x$ 

y vettore numerico di dimensione  $n_y$ mu **valore di**  $(\mu_x - \mu_y)_{|H_0}$ alternative = "less" / "greater" / "two.sided" ipotesi alternativa conf.level livello di confidenza  $1 - \alpha$ 

#### **• Output:**

statistic valore empirico della statistica  $t$ 

- parameter gradi di libertà
- p.value p-value

conf.int intervallo di confidenza per la differenza tra le medie incognite a livello  $1 - \alpha$ estimate medie campionarie

null.value **valore di**  $(\mu_x - \mu_y)_{H_0}$ 

alternative ipotesi alternativa

#### • **Formula:**

statistic

$$
t = \frac{(\bar{x} - \bar{y}) - (\mu_x - \mu_y)_{|H_0}}{\sqrt{s_x^2 / n_x + s_y^2 / n_y}}
$$

parameter

$$
df = \frac{\left(s_x^2 / n_x + s_y^2 / n_y\right)^2}{s_x^4 / (n_x^2 (n_x - 1)) + s_y^4 / (n_y^2 (n_y - 1))} = \left(\frac{1}{n_x - 1} C^2 + \frac{1}{n_y - 1} (1 - C)^2\right)^{-1}
$$

$$
\text{dove} \quad C \, = \, \frac{s_x^2 \, / \, n_x}{s_x^2 \, / \, n_x + s_y^2 \, / \, n_y}
$$

p.value

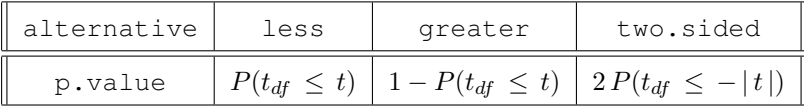

conf.int

$$
\bar{x} - \bar{y} \mp t_{1-\alpha/2, df} \sqrt{s_x^2/n_x + s_y^2/n_y}
$$

estimate

null.value

$$
(\mu_x - \mu_y)_{|H_0}
$$

 $\bar{x}$   $\bar{y}$ 

```
> x \leq -c(7.8, 6.6, 6.5, 7.4, 7.3, 7, 6.4, 7.1, 6.7, 7.6, 6.8)> xmedio <- 7.018182
> sx <- 0.4643666
> nx <-11> y \leftarrow c(4.5, 5.4, 6.1, 6.1, 5.4, 5, 4.1, 5.5)> ymedio <- 5.2625
> sy \leftarrow 0.7069805> ny < -8> mu0 < -1.2> t <- (xmedio - ymedio - mu0)/sqrt(sx^2/nx + sy^2/ny)
> t
```

```
[1] 1.939568
> res <- t.test(x, y, mu = 1.2, alternative = "two.sided", conf.level = 0.95)
> res$statistic
       t
1.939568
> gl <- (sx^2/nx + sy^2/ny)^2/(sx^4/(nx^2 * (nx - 1)) + sy^4/(ny^2 *
+ (ny - 1)))
> gl
[1] 11.30292
> C <- (sx^2/nx)/(sx^2/nx + sy^2/ny)
> ql <- as.numeric(solve(solve(nx - 1) * C<sup>\land</sup> 2 + solve(ny - 1) *
+ (1 - C)^{2})> gl
[1] 11.30292
> res$parameter
      df
11.30292
> p.value <- 2 * pt(-abs(t), df = g1)
> p.value
[1] 0.0777921
> res$p.value
[1] 0.07779219
> lower <- (xmedio - ymedio) - qt(1 - 0.05/2, df = ql) * sqrt(sx^2/nx +
+ sy^2/ny> upper <- (xmedio - ymedio) + qt(1 - 0.05/2, df = gl) * sqrt(sx^2/nx +
+ sy^2/ny> c(lower, upper)
[1] 1.127160 2.384204
> res$conf.int
[1] 1.127160 2.384203
attr(,"conf.level")
[1] 0.95
> c(xmedio, ymedio)
[1] 7.018182 5.262500
> res$estimate
mean of x mean of y
 7.018182 5.262500
```

```
> mu0
```
[1] 1.2

```
> res$null.value
```

```
difference in means
                1.2
```
> res\$alternative

```
[1] "two.sided"
```

```
• Example 2:
```

```
> x \leq -c(154, 109, 137, 115, 140)> xmedio <-131> sx <-18.61451> nx <-5> y \leq -c(108, 115, 126, 92, 146)> ymedio <- 117.4
> sy < -20.19406> ny < -5> mu0 < -10> t <- (xmedio - ymedio - mu0)/sqrt(sx^2/nx + sy^2/ny)
> t[1] 0.2930997
> res <- t.test(x, y, mu = 10, alternative = "two.sided", conf.level = 0.95)
> res$statistic
        t
0.2930998
> gl <- (sx^2/nx + sy^2/ny)^2/(sx^4/(nx^2 * (nx - 1)) + sy^4/(ny^2 * (ny - 1)))(ny - 1))> gl
[1] 7.947511
> C <- (sx^2/nx) / (sx^2/nx + sy^2/ny)> gl <- as.numeric(solve(solve(nx - 1) * C^2 + solve(ny - 1) * (1 - C)^2))
     (1 - C)^{2})
> gl
[1] 7.947511
> res$parameter
      df
7.947512
> p.value <-2 * pt(-abs(t), df = gl)
> p.value
[1] 0.7769531
> res$p.value
```

```
[1] 0.7769531
> alpha <- 0.05
> lower <- (xmedio - ymedio) - qt(1 - 0.05/2, df = ql) * sqrt(sx^2/nx +
+ sy<sup>\gamma</sup>2/ny)
> upper <- (xmedio - ymedio) + qt(1 - 0.05/2, df = gl) * sqrt(sx^2/nx +
+ sy^2/ny> c(lower, upper)
[1] -14.75611 41.95611
> res$conf.int
[1] -14.75611 41.95611
attr(,"conf.level")
[1] 0.95
> c(xmedio, ymedio)
[1] 131.0 117.4
> res$estimate
mean of x mean of y
   131.0 117.4
> mu0
[1] 10
> res$null.value
difference in means
                 10
> res$alternative
```
## **Test di Student per dati appaiati**

- **Package:** [stats](#page-912-0)
- **• Sintassi:** t.test()

[1] "two.sided"

- **Input:**
	- x vettore numerico di dimensione  $\mathfrak n$

```
y vettore numerico di dimensione n
```

```
mu valore di (\mu_x - \mu_y)_{|H_0}
```

```
alternative = "less" / "greater" / "two.sided" ipotesi alternativa
```

```
conf.level livello di confidenza 1 - \alpha
```

```
paired = TRUE
```

```
• Output:
```
statistic valore empirico della statistica  $t$ parameter gradi di libertà

#### p.value p-value

conf.int intervallo di confidenza per la differenza tra le medie incognite a livello  $1 - \alpha$ estimate differenza tra le medie campionarie

null.value **valore di**  $(\mu_x - \mu_y)_{|H_0}$ 

alternative ipotesi alternativa

#### • **Formula:**

statistic

$$
t = \frac{(\bar{x} - \bar{y}) - (\mu_x - \mu_y)_{|H_0}}{s_{x-y}/\sqrt{n}}
$$

$$
\text{dove} \quad s_{x-y}^2 = \frac{1}{n-1} \sum_{i=1}^n ((x_i - y_i) - (\bar{x} - \bar{y}))^2 = s_x^2 + s_y^2 - 2s_{xy}
$$

parameter

$$
df = n - 1
$$

p.value

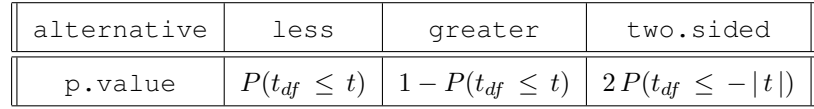

conf.int

estimate

 $\bar{x}-\bar{y}\mp t_{1-\alpha/2, df} s_{x-y}/\sqrt{n}$ 

 $\bar{x}-\bar{y}$ 

null.value

 $(\mu_x - \mu_y)_{H_0}$ 

```
> x \leftarrow c(7.8, 6.6, 6.5, 7.4, 7.3, 7, 6.4, 7.1)> xmedio <-7.0125> y \leq c(4.5, 5.4, 6.1, 6.1, 5.4, 5, 4.1, 5.5)> ymedio <-5.2625> n < - 8> mu0 < -1.2> t <- (xmedio - ymedio - mu0)/(sd(x - y)/sqrt(n))
> t[1] 1.815412
> res <- t.test(x, y, mu = 1.2, alternative = "two.sided", conf.level = 0.95,
+ paired = TRUE)
> res$statistic
       t
1.815412
> parameter <- n - 1
> parameter
[1] 7
> res$parameter
df
 7
```
[1] 0.3680758

```
> p.value <- 2 * pt (-abs (t), df = n - 1)
 > p.value
 [1] 0.1123210
 > res$p.value
 [1] 0.1123210
 > alpha <-0.05> lower <- (xmedio - ymedio) - qt(1 - 0.05/2, df = n - 1) * sd(x -
 + y)/sqrt(n)
 > upper <- (xmedio - ymedio) + qt(1 - 0.05/2, df = n - 1) * sd(x -
 + y)/sqrt(n)
 > c(lower, upper)
 [1] 1.033610 2.466390
 > res$conf.int
 [1] 1.033610 2.466390
 attr(,"conf.level")
 [1] 0.95
 > xmedio - ymedio
 [1] 1.75
 > res$estimate
 mean of the differences
                     1.75
 > mu<sup>0</sup></sup>
 [1] 1.2
 > res$null.value
 difference in means
                  1.2
 > res$alternative
 [1] "two.sided"
• Example 2:
 > x < -c(154, 109, 137, 115, 140)> xmedio <-131> y \leftarrow c(108, 115, 126, 92, 146)> ymedio <-117.4> n \le -5> mu0 < -10> t <- (xmedio - ymedio - mu0)/(sd(x - y)/sqrt(n))
 > t
```

```
> res <- t.test(x, y, mu = 10, alternative = "two.sided", conf.level = 0.95,
+ paired = TRUE)
> res$statistic
        \ddagger0.3680758
> parameter <- n - 1
> parameter
[1] 4
> res$parameter
df
 4
> p.value <- 2 * pt(-abs(t)), df = n - 1)> p.value
[1] 0.7314674
> res$p.value
[1] 0.7314674
> alpha <-0.05> lower <- (xmedio - ymedio) - qt(1 - 0.05/2, df = n - 1) * sd(x -
+ y)/sqrt(n)
> upper <- (xmedio - ymedio) + qt(1 - 0.05/2, df = n - 1) * sd(x - + v)/sgrt(n)
      y)/sqrt(n)
> c(lower, upper)
[1] -13.55528 40.75528
> res$conf.int
[1] -13.55528 40.75528
attr(,"conf.level")
[1] 0.95
> xmedio - ymedio
[1] 13.6
> res$estimate
mean of the differences
                   13.6
> mu0
[1] 10
> res$null.value
difference in means
                 10
> res$alternative
[1] "two.sided"
```
#### **Test di Fisher con** k **campioni indipendenti**

- **Package:** [stats](#page-912-0)
- **• Sintassi:** oneway.test()
- **Input:**

formula modello di regressione lineare con una variabile esplicativa fattore  $f$  a  $k$  livelli ed  $n$  unità var.equal = TRUE

**• Output:**

statistic valore empirico della statistica F parameter gradi di libertà p.value p-value

• **Formula:**

statistic

$$
Fvalue = \frac{\left[\sum_{j=1}^{k} n_j (\bar{y}_j - \bar{y})^2\right] / (k-1)}{\left[\sum_{j=1}^{k} \sum_{i=1}^{n_j} (y_{ij} - \bar{y}_j)^2\right] / (n-k)}
$$

parameter

| $f$       | $k-1$ |
|-----------|-------|
| Residuals | $n-k$ |

p.value

$$
P(F_{k-1, n-k} \geq Fvalue)
$$

#### • **Examples:**

```
> y \leq c \leq (1, 4, 10, 2.1, 3.5, 5.6, 8.4, 12, 16.5, 22, 1.2, 3.4)> f \leftarrow factor(rep(leftters[1:4], each = 3))> f[1] a a a b b b c c c d d d
Levels: a b c d
> n < - 12> k < - 4> oneway.test(formula = y \sim f, var.equal = TRUE)
        One-way analysis of means
data: y and f
F = 1.0597, num df = 3, denom df = 8, p-value = 0.4184
```
# **6.2 Test di ipotesi sulla media con uno o due campioni (summarized data)**

#### **Test Z con un campione**

- **Package:** [BSDA](#page-912-0)
- **• Sintassi:** zsum.test()
- **Input:**

```
mean.x valore di \bar{x}sigma.x valore di \sigma_x
```

```
n.x valore di n
mu valore di \mu_0alternative = "less" / "greater" / "two.sided" ipotesi alternativa
conf.level livello di confidenza 1-\alpha
```
#### **• Output:**

statistic valore empirico della statistica Z

p.value p-value

conf.int intervallo di confidenza per la media incognita a livello  $1 - \alpha$ 

estimate media campionaria

null.value **valore di**  $\mu_0$ 

alternative ipotesi alternativa

#### • **Formula:**

statistic

$$
z\,=\,\frac{\bar{x}-\mu_0}{\sigma_x\,/\,\sqrt{n}}
$$

p.value

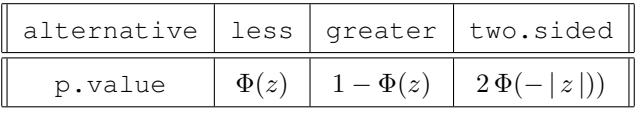

conf.int

$$
\bar{x} \mp z_{1-\alpha/2} \,\sigma_x\,/\,\sqrt{n}
$$

estimate

```
\bar{x}
```
 $\mu_0$ 

null.value

```
> xmedio <- 7.018182
> sigmax <-1.2> n < -11> mu0 < -6.5> z < - (xmedio - mu0)/(sigmax/sqrt(n))
> z
[1] 1.432179
> res <- zsum.test(mean.x = 7.018182, sigma.x = 1.2, n.x = 11,
+ mu = 6.5, alternative = "two.sided", conf.level = 0.95)
> res$statistic
       z
1.432179
> p.value <-2 * pnorm(-abs(z))
> p.value
[1] 0.1520925
> res$p.value
[1] 0.1520925
```

```
> alpha <-0.05> lower <- xmedio - qnorm(1 - 0.05/2) * sigmax/sqrt(n)> upper <- xmedio + qnorm(1 - 0.05/2) * sigmax/sqrt(n)
 > c(lower, upper)
 [1] 6.309040 7.727324
 > res$conf.int
 [1] 6.309040 7.727324
 attr(,"conf.level")
 [1] 0.95
 > xmedio
 [1] 7.018182
 > res$estimate
 mean of x
  7.018182
 > mu0
 [1] 6.5
 > res$null.value
 mean
  6.5
 > res$alternative
 [1] "two.sided"
• Example 2:
 > xmedio <-4.68> sigmax <-1.45> n < - 5> mu0 < -5.2> z <- (xmedio - mu0)/(sigmax/sqrt(n))
 > z[1] -0.8019002
 > res <- zsum.test(mean.x = 4.68, sigma.x = 1.45, n.x = 5, mu = 5.2,
 + alternative = "two.sided", conf.level = 0.95)
 > res$statistic
          z
 -0.8019002
 > p-value \leq 2 * pnorm(-abs(z))> p.value
 [1] 0.4226107
 > res$p.value
```

```
[1] 0.4226107
> alpha <- 0.05
> lower <- xmedio - qnorm(1 - 0.05/2) * sigmax/sqrt(n)> upper <- xmedio + qnorm(1 - 0.05/2) * sigmax/sqrt(n)
> c(lower, upper)
[1] 3.409042 5.950958
> res$conf.int
[1] 3.409042 5.950958
attr(,"conf.level")
[1] 0.95
> xmedio
[1] 4.68
> res$estimate
mean of x
     4.68
> mu0
[1] 5.2
> res$null.value
mean
5.2
> res$alternative
```
#### **Test di Student con un campione**

- **Package:** [BSDA](#page-912-0)
- **• Sintassi:** tsum.test()

[1] "two.sided"

• **Input:**

```
mean.x valore di \bar{x}
```
- s.x valore di $\mathfrak{s}_x$
- n.x valore di n
- mu valore di  $\mu_0$

```
alternative = "less" / "greater" / "two.sided" ipotesi alternativa
```

```
conf.level livello di confidenza 1 - \alpha
```
**• Output:**

statistic valore empirico della statistica  $t$ parameter gradi di libertà p.value p-value
conf.int intervallo di confidenza per la media incognita a livello  $1 - \alpha$ estimate media campionaria null.value valore di  $\mu_0$ alternative ipotesi alternativa

• **Formula:**

statistic

$$
t = \frac{\bar{x} - \mu_0}{s_x / \sqrt{n}}
$$

parameter

$$
df = n - 1
$$

p.value

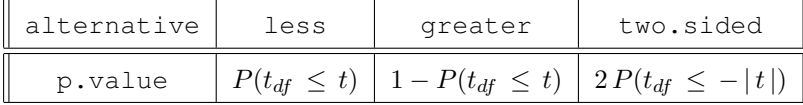

conf.int

$$
\bar{x} \mp t_{1-\alpha/2, df} s_x / \sqrt{n}
$$

estimate

null.value

 $\bar{x}$ 

 $\mu_0$ 

```
> xmedio <- 7.018182
> sx <-1.2> n < - 11> mu0 < -6.5> t <- (xmedio - mu0)/(sx/sqrt(n))
> t[1] 1.432179
> res <- tsum.test(mean.x = 7.018182, s.x = 1.2, n.x = 11, mu = 6.5,
+ alternative = "two.sided", conf.level = 0.95)
> res$statistic
       t
1.432179
> parameter <- n - 1
> parameter
[1] 10
> res$parameter
df
10
> p.value <- 2 * pt (-abs(t), df = n - 1)> p.value
[1] 0.1826001
> res$p.value
```

```
[1] 0.1826001
 > alpha <-0.05> lower <- xmedio - qt(1 - 0.05/2, df = n - 1) * sx/sqrt(n)
 > upper <- xmedio + qt(1 - 0.05/2, df = n - 1) * sx/sqrt(n)
 > c(lower, upper)
 [1] 6.212011 7.824353
 > res$conf.int
 [1] 6.212011 7.824353
 attr(,"conf.level")
 [1] 0.95
 > xmedio
 [1] 7.018182
 > res$estimate
 mean of x
  7.018182
 > mu0
 [1] 6.5
 > res$null.value
 mean
  6.5
 > res$alternative
 [1] "two.sided"
• Example 2:
 > xmedio <-4.68> sx <-1.45> n < - 5> mu0 < -5.2> t <- (xmedio - mu0) / (sx/sqrt(n))
 > t[1] -0.8019002> res <- tsum.test(mean.x = 4.68, s.x = 1.45, n.x = 5, mu = 5.2,
 + alternative = "two.sided", conf.level = 0.95)
 > res$statistic
          t
 -0.8019002
 > parameter <- n - 1
 > parameter
 [1] 4
```

```
> res$parameter
df
 4
> p.value <- 2 * pt(-abs(t)), df = n - 1)> p.value
[1] 0.4675446
> res$p.value
[1] 0.4675446
> alpha <-0.05> lower <- xmedio - qt(1 - 0.05/2, df = n - 1) * sx/sqrt(n)
> upper <- xmedio + qt(1 - 0.05/2, df = n - 1) * sx/sqrt(n)
> c(lower, upper)
[1] 2.879587 6.480413
> res$conf.int
[1] 2.879587 6.480413
attr(,"conf.level")
[1] 0.95
> xmedio
[1] 4.68
> res$estimate
mean of x
     4.68
> mu0
[1] 5.2
> res$null.value
mean
5.2
> res$alternative
[1] "two.sided"
```
# **Test Z con due campioni indipendenti**

- **Package:** [BSDA](#page-912-0)
- **• Sintassi:** zsum.test()
- **Input:**

mean.x valore di $\bar{x}$ sigma.x valore di  $\sigma_x$ n.x valore di  $n_x$ mean.y valore di  $\bar{y}$ sigma.y **valore di**  $\sigma_y$ n.y valore di  $n_y$ mu **valore di**  $(\mu_x - \mu_y)_{|H_0}$ alternative = "less" / "greater" / "two.sided" ipotesi alternativa conf.level livello di confidenza  $1 - \alpha$ 

# **• Output:**

statistic valore empirico della statistica Z

p.value p-value

conf.int intervallo di confidenza per la differenza tra le medie incognite a livello  $1 - \alpha$ 

- estimate medie campionarie
- null.value **valore di**  $(\mu_x \mu_y)_{H_0}$
- alternative ipotesi alternativa

# • **Formula:**

statistic

$$
z = \frac{(\bar{x} - \bar{y}) - (\mu_x - \mu_y)_{|H_0}}{\sqrt{\sigma_x^2 / n_x + \sigma_y^2 / n_y}}
$$

p.value

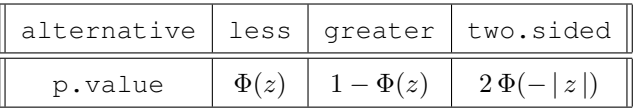

conf.int

$$
\bar{x}-\bar{y}\mp z_{1-\alpha \/\,2}\,\sqrt{\sigma_x^2\,/\,n_x+\sigma_y^2\,/\,n_y}
$$

estimate

 $\bar{x}$   $\bar{y}$ 

null.value

```
(\mu_x - \mu_y)_{H_0}
```
# • **Example 1:**

```
> xmedio <-131> sigmax <-15.5> nx <-5> ymedio <-117.4> sigmay <-13.5> ny <-5> mu0 < -10> z <- (xmedio - ymedio - mu0)/sqrt(sigmax^2/nx + sigmay^2/ny)
> z
```
[1] 0.3916284

```
> res <- zsum.test(mean.x = 131, sigma.x = 15.5, n.x = 5, mean.y = 117.4,
+ sigma.y = 13.5, n.y = 5, mu = 10, alternative = "two.sided",
+ conf.level = 0.95)
> res$statistic
        z
0.3916284
> p-value \leq 2 * pnorm(-abs(z))> p.value
[1] 0.6953328
> res$p.value
[1] 0.6953328
> alpha <- 0.05
> lower <- xmedio - ymedio - qnorm(1 - 0.05/2) * sqrt(sigmax^2/nx +
+ sigmay^2/ny)
> upper <- xmedio - ymedio + qnorm(1 - 0.05/2) * sqrt(sigmax^2/nx +
+ sigmay^2/ny)
> c(lower, upper)
[1] -4.41675 31.61675
> res$conf.int
[1] -4.41675 31.61675
attr(,"conf.level")
[1] 0.95
> c(xmedio, ymedio)
[1] 131.0 117.4
> res$estimate
mean of x mean of y
   131.0 117.4
> mu0
[1] 10
> res$null.value
difference in means
               10
> res$alternative
[1] "two.sided"
```

```
• Example 2:
```

```
> xmedio <- 7.018182
> sigmax <-0.5> nx < - 11> ymedio <-5.2625> sigmay <-0.8> ny < -8> mu0 < -1.2> z <- (xmedio - ymedio - mu0)/sqrt(sigmax^2/nx + sigmay^2/ny)
> z[1] 1.733738
> res <- zsum.test(mean.x = 7.018182, sigma.x = 0.5, n.x = 11,
+ mean.y = 5.2625, sigma.y = 0.8, n.y = 8, mu = 1.2, alternative = "two.sided",
+ conf.level = 0.95)
> res$statistic
      \overline{z}1.733738
> p-value < -2 * pnorm(-abs(z))> p.value
[1] 0.0829646
> res$p.value
[1] 0.0829646
> alpha <-0.05> lower <- xmedio - ymedio - qnorm(1 - 0.05/2) * sqrt(sigmax^2/nx +
+ sigmay^2/ny)
> upper <- xmedio - ymedio + qnorm(1 - 0.05/2) * sqrt(sigmax^2/nx +
+ sigmay^2/ny)
> c(lower, upper)
[1] 1.127492 2.383872
> res$conf.int
[1] 1.127492 2.383872
attr(,"conf.level")
[1] 0.95
> c(xmedio, ymedio)
[1] 7.018182 5.262500
> res$estimate
mean of x mean of y
7.018182 5.262500
> mu0
[1] 1.2
> res$null.value
```

```
difference in means
                1.2
> res$alternative
[1] "two.sided"
```
**Test di Student con due campioni indipendenti con varianze non note e supposte uguali**

- **Package:** [BSDA](#page-912-0)
- **• Sintassi:** tsum.test()
- **Input:**

```
mean.x valore di \bar{x}s.x valore di s_xn.x valore di n_xmean.y valore di \bar{y}s.y valore di sy
n.y valore di n_ymu valore di (\mu_x - \mu_y)_{|H_0}alternative = "less" / "greater" / "two.sided" ipotesi alternativa
conf.level livello di confidenza 1 - \alphavar.equal = TRUE
```
#### **• Output:**

statistic valore empirico della statistica  $t$ parameter gradi di libertà p.value p-value conf.int intervallo di confidenza per la differenza tra le medie incognite a livello  $1 - \alpha$ estimate medie campionarie null.value **valore di**  $(\mu_x - \mu_y)_{|H_0}$ alternative ipotesi alternativa

# • **Formula:**

statistic

$$
t = \frac{(\bar{x} - \bar{y}) - (\mu_x - \mu_y)_{|H_0|}}{s_P \sqrt{1/n_x + 1/n_y}}
$$

$$
dove \t s_P^2 = \frac{(n_x - 1) s_x^2 + (n_y - 1) s_y^2}{n_x + n_y - 2}
$$

parameter

$$
df = n_x + n_y - 2
$$

p.value

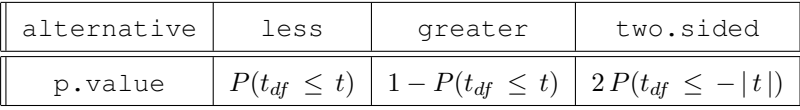

conf.int

$$
\bar{x}-\bar{y} \mp t_{1-\alpha \;/\,2,\,df}\,s_P\,\sqrt{1\,/\,n_x+1\,/\,n_y}
$$

```
estimate
                                           \bar{x} \bar{y}null.value
                                         (\mu_x - \mu_y)_{H_0}• Example 1:
 > xmedio <- 7.018182
 > sx \leftarrow 0.5> nx < -11> ymedio <- 5.2625
 > sy \leftarrow 0.8> ny < -8> mu0 < -1.2> Sp <- sqrt(((nx - 1) * sx^2 + (ny - 1) * sy^2)/(nx + ny - 2))
 > Sp
 [1] 0.6407716
 > t <- (xmedio - ymedio - mu0)/(Sp * sqrt(1/nx + 1/ny))
 > res <- tsum.test(mean.x = 7.018182, s.x = 0.5, n.x = 11, mean.y = 5.2625,
 + s.y = 0.8, n.y = 8, mu0 <- 1.2, alternative = "two.sided",
 + conf.level = 0.95)
 > res$statistic
        t
 1.866326
 > parameter <- nx + ny - 2
 > parameter
 [1] 17
 > res$parameter
 df
 17
 > p.value <- 2 * pt(-abs(t), df = nx + ny - 2)
 > p.value
 [1] 0.07934364
 > res$p.value
 [1] 0.07934364
 > alpha <-0.05> lower <- (xmedio - ymedio) - qt(1 - 0.05/2, df = nx + ny - 2) *
 + Sp * sqrt(1/nx + 1/ny)> upper <- (xmedio - ymedio) + qt(1 - 0.05/2, df = nx + ny - 2) *
 + Sp * sqrt(1/nx + 1/ny)> c(lower, upper)
 [1] 1.127503 2.383861
 > res$conf.int
 [1] 1.127503 2.383861
 attr(,"conf.level")
 [1] 0.95
```

```
> c(xmedio, ymedio)
 [1] 7.018182 5.262500
 > res$estimate
 mean of x mean of y
  7.018182 5.262500
 > mu0[1] 1.2
 > res$null.value
 difference in means
                 1.2
 > res$alternative
 [1] "two.sided"
• Example 2:
 > xmedio <-131> sx <-15.5> nx <-5> ymedio <-117.4> sy \leftarrow 13.5> ny < -5> mu0 < -10> Sp <- sqrt(((nx - 1) * sx^2 + (ny - 1) * sy^2)/(nx + ny - 2))
 > Sp
 [1] 14.53444
 > t <- (xmedio - ymedio - mu0)/(Sp * sqrt(1/nx + 1/ny))
 > t[1] 0.3916284
 > res <- tsum.test(mean.x = 131, s.x = 15.5, n.x = 5, mean.y = 117.4,
 + s.y = 13.5, n.y = 5, mu = 10, alternative = "two.sided",
 + conf.level = 0.95, var.equal = TRUE)
 > res$statistic
         t
 0.3916284
 > parameter <- nx + ny - 2
 > parameter
 [1] 8> res$parameter
 df
  8
```

```
> p.value <- 2 * pt(-abs(t), df = nx + ny - 2)
> p.value
[1] 0.705558
> res$p.value
[1] 0.705558
> alpha <-0.05> lower <- (xmedio - ymedio) - qt(1 - 0.05/2, df = nx + ny - 2) *
+ Sp \star sqrt(1/nx + 1/ny)> upper <- (xmedio - ymedio) + qt(1 - 0.05/2, df = nx + ny - 2) *
+ Sp * sqrt(1/nx + 1/ny)> c(lower, upper)
[1] -7.597685 34.797685
> res$conf.int
[1] -7.597685 34.797685
attr(,"conf.level")
[1] 0.95
> c(xmedio, ymedio)
[1] 131.0 117.4
> res$estimate
mean of x mean of y
   131.0 117.4
> mu0[1] 10
> res$null.value
difference in means
                10
> res$alternative
[1] "two.sided"
```
# **Test di Student con due campioni indipendenti con varianze non note e supposte diverse**

- **Package:** [BSDA](#page-912-0)
- **• Sintassi:** tsum.test()
- **Input:**

```
mean.x valore di \bar{x}s.x valore di s_rn.x valore di n_xmean.y valore di\bar{y}s.y valore di s_yn.y valore di n_ymu valore di (\mu_x - \mu_y)_{|H_0}alternative = "less" / "greater" / "two.sided" ipotesi alternativa
conf.level livello di confidenza 1 - \alphavar.equal = FALSE
```
# **• Output:**

statistic valore empirico della statistica  $t$ 

- parameter gradi di libertà
- p.value p-value

conf.int intervallo di confidenza per la differenza tra le medie incognite a livello  $1 - \alpha$ estimate medie campionarie

null.value **valore di**  $(\mu_x - \mu_y)|_{H_0}$ 

alternative ipotesi alternativa

#### • **Formula:**

statistic

$$
t = \frac{(\bar{x} - \bar{y}) - (\mu_x - \mu_y)_{|H_0}}{\sqrt{s_x^2 / n_x + s_y^2 / n_y}}
$$

parameter

$$
df = \frac{\left(s_x^2 / n_x + s_y^2 / n_y\right)^2}{s_x^4 / (n_x^2 (n_x - 1)) + s_y^4 / (n_y^2 (n_y - 1))} = \left(\frac{1}{n_x - 1}C^2 + \frac{1}{n_y - 1}(1 - C)^2\right)^{-1}
$$

$$
\text{dove} \quad C = \frac{s_x^2 / n_x}{s_x^2 / n_x + s_y^2 / n_y}
$$

p.value

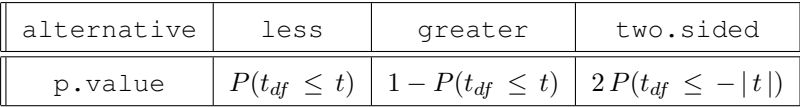

conf.int

$$
\bar{x} - \bar{y} \mp t_{1-\alpha/2, df} \sqrt{s_x^2 / n_x + s_y^2 / n_y}
$$

estimate

null.value

 $(\mu_x - \mu_y)_{H_0}$ 

 $\bar{x}$   $\bar{y}$ 

```
> xmedio <- 7.018182
> sx < -0.5> nx < - 11> ymedio <- 5.2625
> sy < -0.8> ny < -8> mu0 < -1.2> t <- (xmedio - ymedio - mu0)/sqrt(sx^2/nx + sy^2/ny)
> t[1] 1.733738
> res <- tsum.test(mean.x = 7.018182, s.x = 0.5, n.x = 11, mean.y = 5.2625,
+ s.y = 0.8, n.y = 8, mu = 1.2, alternative = "two.sided",
+ conf.level = 0.95, var.equal = FALSE)
> res$statistic
      t
1.733738
> gl <- (sx^2/nx + sy^2/ny)^2/(sx^4/(nx^2 * (nx - 1)) + sy^4/(ny^2 *
+ (ny - 1))> gl
[1] 10.92501
> C <- (sx^2/nx)/(sx^2/nx + sy^2/ny)
> ql <- as.numeric(solve(solve(nx - 1) * C<sup>\land</sup> 2 + solve(ny - 1) *
+ (1 - C)^{2})> gl
[1] 10.92501
> res$parameter
      df10.92501
> p.value <- 2 * pt(-abs(t), df = g1)
> p.value
[1] 0.1110536
> res$p.value
[1] 0.1110536
> lower <- (xmedio - ymedio) - qt(1 - 0.05/2, df = ql) * sqrt(sx^2/nx +
+ sy^2/ny> upper <- (xmedio - ymedio) + qt(1 - 0.05/2, df = gl) * sqrt(sx^2/nx +
+ sy^2/ny> c(lower, upper)
[1] 1.049651 2.461713
> res$conf.int
[1] 1.049651 2.461713
attr(,"conf.level")
[1] 0.95
```

```
> c(xmedio, ymedio)
 [1] 7.018182 5.262500
 > res$estimate
 mean of x mean of y
  7.018182 5.262500
 > mu0
 [1] 1.2
 > res$null.value
 difference in means
                  1.2
 > res$alternative
 [1] "two.sided"
• Example 2:
 > xmedio <-131> sx <-15.5> nx < - 5> ymedio <- 117.4
 > sy \leftarrow 13.5> ny < -5> mu0 < -10> t <- (xmedio - ymedio - mu0)/sqrt(sx^2/nx + sy^2/ny)
 > t[1] 0.3916284
 > res <- tsum.test(mean.x = 131, s.x = 15.5, n.x = 5, mean.y = 117.4,
 + s.y = 13.5, n.y = 5, mu = 10, alternative = "two.sided",
 + conf.level = 0.95, var.equal = FALSE)
 > res$statistic
         \ddagger0.3916284
 > gl <- (sx^2/nx + sy^2/ny)^2/(sx^4/(nx^2 * (nx - 1)) + sy^4/(ny^2 *
 + (ny - 1)))
 > gl
 [1] 7.852026
 > C <- (sx^2/nx) / (sx^2/nx + sy^2/ny)> gl <- as.numeric(solve(solve(nx - 1) * C^2 + solve(ny - 1) * (1 - C)^2)
      (1 - C)^2)
 > gl
 [1] 7.852026
 > res$parameter
```

```
df
7.852026
> p.value <-2 * pt(-abs(t), df = ql)
> p.value
[1] 0.7057463
> res$p.value
[1] 0.7057463
> lower <- (xmedio - ymedio) - qt(1 - 0.05/2, df = gl) * sqrt(sx^2/nx +
+ sy^2/ny)
> upper <- (xmedio - ymedio) + qt(1 - 0.05/2, df = gl) * sqrt(sx^2/nx +
+ sy^2/ny> c(lower, upper)
[1] -7.667421 34.867421
> res$conf.int
[1] -7.667421 34.867421
attr(,"conf.level")
[1] 0.95
> c(xmedio, ymedio)
[1] 131.0 117.4
> res$estimate
mean of x mean of y
   131.0 117.4
> mu0
[1] 10
> res$null.value
difference in means
                 10
> res$alternative
[1] "two.sided"
```
# **6.3 Test di ipotesi sulla varianza con uno o due campioni**

# **Test Chi-Quadrato con un campione**

- **Package:** [sigma2tools](#page-912-0)
- **• Sintassi:** sigma2.test()
- **Input:**

x vettore numerico di dimensione n var $0$  valore di  $\sigma_0^2$ alternative = "less" / "greater" / "two.sided" ipotesi alternativa conf.level livello di confidenza  $1 - \alpha$ 

# **• Output:**

statistic valore empirico della statistica  $\chi^2$ 

parameter gradi di libertà

p.value p-value

conf.int intervallo di confidenza per la media incognita a livello  $1 - \alpha$ 

- estimate varianza campionaria
- null.value  $\,$ valore di $\, \sigma_0^2$
- alternative ipotesi alternativa

# • **Formula:**

statistic

$$
c = \frac{(n-1) s_x^2}{\sigma_0^2}
$$

parameter

$$
df = n - 1
$$

p.value

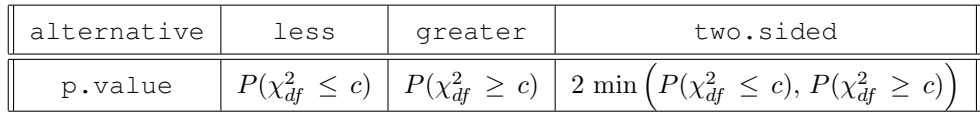

conf.int

$$
\frac{(n-1) s_x^2}{\chi_{1-\alpha/2,df}^2} \frac{(n-1) s_x^2}{\chi_{\alpha/2,df}^2}
$$

$$
s_x^2
$$

 $\sigma_0^2$ 

estimate

null.value

```
> x \leq c(7.8, 6.6, 6.5, 7.4, 7.3, 7, 6.4, 7.1, 6.7, 7.6, 6.8)> sx <- 0.4643666
> n < -11> var0 <-0.5> c < - (n - 1) * sx^2/var0\geq c
[1] 4.312727
> res <- sigma2.test(x, var0 = 0.5, alternative = "two.sided",
+ conf.level = 0.95)
> res$statistic
```

```
X-squared
 4.312727
> parameter <- n - 1
> parameter
[1] 10
> res$parameter
df
10
> p.value <- 2 * min(pchisq(c, df = n - 1), 1 - pchisq(c, df = n -
+ 1))
> p.value
[1] 0.1357228
> res$p.value
[1] 0.1357229
> alpha <-0.05> lower <- (n - 1) * sx^2/qchisq(1 - alpha/2, df = n - 1)> upper <- (n - 1) * sx^2/qchisq(alpha/2, df = n - 1)> c(lower, upper)
[1] 0.1052748 0.6641150
> res$conf.int
[1] 0.1052749 0.6641151
attr(,"conf.level")
[1] 0.95
> sx<sup>^2</sup>
[1] 0.2156363
> res$estimate
var of x
0.2156364
> var0
[1] 0.5
> res$null.value
variance
     0.5
> res$alternative
[1] "two.sided"
```

```
• Example 2:
 > x \leftarrow c(1, 2.3, 4.5, 6.7, 8.9)> sx <-3.206556> n < - 5> var0 <- 12
 > c < - (n - 1) * sx^2/var0> c[1] 3.427334
 > res \le sigma2.test(x, var0 = 12, alternative = "two.sided", conf.level = 0.95)
 > res$statistic
 X-squared
  3.427333
 > parameter <- n - 1
 > parameter
 [1] 4
 > res$parameter
 df
  4
 > p.value <- 2 * min(pchisq(c, df = n - 1), 1 - pchisq(c, df = n -
 + 1))
 > p.value
 [1] 0.9780261
 > res$p.value
 [1] 0.9780263
 > alpha <-0.05> lower <- (n - 1) * sx^2/qchisq(1 - alpha/2, df = n - 1)> upper <- (n - 1) * sx^2/qchisq(alpha/2, df = n - 1)> c(lower, upper)
 [1] 3.690833 84.901796
 > res$conf.int
 [1] 3.690832 84.901785
 attr(,"conf.level")
 [1] 0.95
 > s x^2[1] 10.28200
 > res$estimate
 var of x
   10.282
```

```
> var0
[1] 12
> res$null.value
variance
      12
> res$alternative
[1] "two.sided"
```
# **Test di Fisher con due campioni**

- **Package:** [stats](#page-912-0)
- **• Sintassi:** var.test()
- **Input:**

x vettore numerico di dimensione  $n_x$ 

 $y$  vettore numerico di dimensione  $n_y$ 

```
ratio il valore di \frac{\sigma_x^2}{\sigma_y^2}H_0alternative = "less" / "greater" / "two.sided" ipotesi alternativa
conf.level livello di confidenza 1 - \alpha
```
**• Output:**

statistic valore empirico della statistica F

parameter gradi di libertà

p.value p-value

conf.int intervallo di confidenza per il rapporto tra le varianze incognite al livello  $1 - \alpha$ estimate rapporto tra le varianze campionarie

null.value  $\,$ valor $\,$ di $\, \frac{\sigma_x^2}{\sigma_y^2}$  $H_0$ 

alternative ipotesi alternativa

## • **Formula:**

statistic

$$
Fval = \frac{s_x^2}{s_y^2} \frac{1}{\frac{\sigma_x^2}{\sigma_y^2}} \left| H_0 \right|
$$

parameter

$$
df_1 = n_x - 1
$$
  $df_2 = n_y - 1$ 

p.value

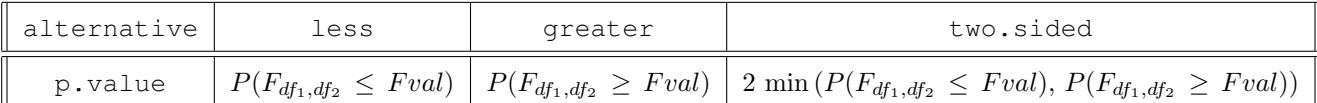

conf.int

$$
\frac{1}{F_{1-\frac{\alpha}{2}, df_1, df_2}} \frac{s_x^2}{s_y^2} \qquad \frac{1}{F_{\frac{\alpha}{2}, df_1, df_2}} \frac{s_x^2}{s_y^2}
$$

 $s_x^2$  $s_y^2$ 

estimate

```
null.value
                                            \sigma_x^2\sigma_y^2

                                              H_0• Example 1:
 > x \leq c(7, -4, 18, 17, -3, -5, 1, 10, 11, -2, -3)> nx < - 11> y \leq -c(-1, 12, -1, -3, 3, -5, 5, 2, -11, -1, -3)> ny < -11> ratio <-1.3> Fval <- sd(x)^2/sd(y)^2 * (1/ratio)
 > Fval
 [1] 1.648524
 > res <- var.test(x, y, ratio = 1.3, alternative = "two.sided",
 + conf.level = 0.95)
 > res$statistic
        F
 1.648524
 > c(nx - 1, ny - 1)[1] 10 10
 > res$parameter
   num df denom df
       10 10
 > p.value <- 2 * min(pf(Fval, df1 = nx - 1, df2 = ny - 1), 1 -
 + pf(Fval, df1 = nx - 1, df2 = ny - 1)
 > p.value
 [1] 0.4430561
 > res$p.value
 [1] 0.4430561
 > alpha <- 0.05
 > lower <- (1/qf(1 - 0.05/2, df1 = nx - 1, df2 = ny - 1)) * sd(x)^2/d(y)^2> upper <- (1/qf(0.05/2, df1 = nx - 1, df2 = ny - 1)) * sd(x)^2/sd(y)^2
 > c(lower, upper)
 [1] 0.5765943 7.9653858
 > res$conf.int
 [1] 0.5765943 7.9653858
 attr(,"conf.level")
 [1] 0.95
 > sd(x)^2/sd(y)^2[1] 2.143081
 > res$estimate
```

```
ratio of variances
           2.143081
 > ratio
 [1] 1.3
 > res$null.value
 ratio of variances
                1.3
 > res$alternative
 [1] "two.sided"
• Example 2:
 > x \leq c(7.8, 6.6, 6.5, 7.4, 7.3, 7, 6.4, 7.1, 6.7, 7.6, 6.8)> nx <-11> y \leftarrow c(4.5, 5.4, 6.1, 6.1, 5.4, 5, 4.1, 5.5)> ny < -8> ratio <-1.1> Fval <- sd(x)^2/sd(y)^2 * (1/ratio)
 > Fval
 [1] 0.3922062
 > res <- var.test(x, y, ratio = 1.1, alternative = "two.sided",
 + conf.level = 0.95)
 > res$statistic
         F
 0.3922062
 > c(nx - 1, ny - 1)[1] 10 7
 > res$parameter
   num df denom df
       10 7
 > p.value <- 2 * min(pf(Fval, df1 = nx - 1, df2 = ny - 1), 1 -
 + pf(Fval, df1 = nx - 1, df2 = ny - 1))
 > p.value
 [1] 0.1744655
 > res$p.value
 [1] 0.1744655
 > alpha <- 0.05
 > lower <- (1/qf(1 - 0.05/2, df1 = nx - 1, df2 = ny - 1)) * sd(x)^2/d(y)^2> upper <- (1/qf(0.05/2, df1 = nx - 1, df2 = ny - 1)) * sd(x)^2/sd(y)^2
 > c(lower, upper)
```

```
[1] 0.09061463 1.70405999
> res$conf.int
[1] 0.09061463 1.70405999
attr(,"conf.level")
[1] 0.95
> sd(x)^2/sd(y)^2[1] 0.4314268
> res$estimate
ratio of variances
         0.4314268
> ratio
[1] 1.1
> res$null.value
ratio of variances
               1.1
> res$alternative
[1] "two.sided"
```
# **6.4 Test di ipotesi su proporzioni**

# **Test con un campione**

```
• Package: stats
```

```
• Sintassi: prop.test()
```

```
• Input:
```

```
x numero di successi
```

```
n dimensione campionaria
```

```
p il valore di p_0
```

```
alternative = "less" / "greater" / "two.sided" ipotesi alternativa
conf.level livello di confidenza 1 - \alphacorrect = FALSE
```

```
• Output:
```

```
statistic valore empirico della statistica \chi^2parameter gradi di libertà
p.value p-value
conf.int intervallo di confidenza per la proporzione incognita al livello 1 - \alphaestimate proporzione calcolata sulla base del campione
null.value il valore di p_0alternative ipotesi alternativa
```
#### • **Formula:**

statistic

$$
z^{2} = \left(\frac{\frac{x}{n} - p_{0}}{\sqrt{\frac{p_{0} (1 - p_{0})}{n}}}\right)^{2}
$$

1

parameter

p.value

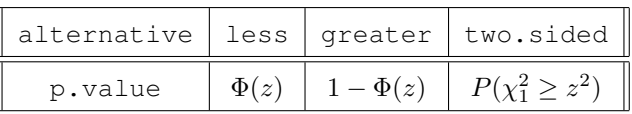

conf.int

$$
\frac{(2x + z_{1-\alpha/2}^2) \mp \sqrt{(2x + z_{1-\alpha/2}^2)^2 - 4(x + z_{1-\alpha/2}^2)x^2/n}}{2(x + z_{1-\alpha/2}^2)}
$$
  

$$
x
$$

estimate

null.value

 $p_0$ 

n

```
> x < - 10> n < - 23> p0 <- 0.45
> z <- (x/n - p0)/sqrt(p0 * (1 - p0)/n)> z[1] -0.1466954
> z^2[1] 0.02151954
> res <- prop.test(x = 10, n = 23, p = 0.45, alternative = "two.sided",
+ conf.level = 0.95, correct = FALSE)
> res$statistic
X-squared
0.02151954
> res$parameter
df
1
> p.value <- 1 - \text{pchisq}(z^2, df = 1)> p.value
[1] 0.8833724
> res$p.value
[1] 0.8833724
```

```
> alpha <- 0.05
 > zc <- qnorm(1 - 0.05/2)> lower <- ((2 * x + zc^2) - sqrt((2 * x + zc^2)^2 - 4 * (n + zc^2) *
 + x^2/(n))/(2 \star (n + zc<sup>2</sup>))
 > upper <- ((2 * x + zc^2) + sqrt((2 * x + zc^2)^2 - 4 * (n + zc^2) *
 + x^2/(n))/(2 \star (n + zc^2))> c(lower, upper)
 [1] 0.2563464 0.6318862
 > res$conf.int
 [1] 0.2563464 0.6318862
 attr(,"conf.level")
 [1] 0.95
 > x/n[1] 0.4347826
 > res$estimate
          p
 0.4347826
 > p0
 [1] 0.45
 > res$null.value
    p
 0.45
 > res$alternative
 [1] "two.sided"
• Example 2:
 > x < - 18> n \le -30> p0 <- 0.55
 > z \leftarrow (x/n - p0)/sqrt(p0 \star (1 - p0)/n)> z[1] 0.5504819
 > z^2[1] 0.3030303
 > res <- prop.test(x = 18, n = 30, p = 0.55, alternative = "two.sided",
 + conf.level = 0.95, correct = FALSE)
 > res$statistic
 X-squared
 0.3030303
```

```
> res$parameter
df
1
> p.value <-1 - pchisq(z^2, df = 1)
> p.value
[1] 0.5819889
> res$p.value
[1] 0.5819889
> alpha <-0.05> zc <- qnorm(1 - 0.05/2)> lower <- (zc^2/(2 * n) + x/n - zc * sqrt(zc^2/(4 * n^2) + x/n *+ (1 - x/n)/n) / (1 + zc^2/n)> upper <- (zc^2/(2 * n) + x/n + zc * sqrt(zc^2)/(4 * n^2) + x/n *+ (1 - x/n)/n) / (1 + zc^2/n)> c(lower, upper)
[1] 0.4232036 0.7540937
> res$conf.int
[1] 0.4232036 0.7540937
attr(,"conf.level")
[1] 0.95
> x/n
[1] 0.6
> res$estimate
 p
0.6
> p0
[1] 0.55
> res$null.value
  p
0.55
> res$alternative
[1] "two.sided"
```
#### **Potenza nel Test con un campione**

- **Package:** [stats](#page-912-0)
- **• Sintassi:** power.prop.test()
- **Input:**
	- n il valore n della dimensione di ciascun campione
	- $p1$  valore  $p1$  della proporzione sotto ipotesi nulla
	- $p2$  il valore  $p2$  della proporzione sotto l'ipotesi alternativa
	- sig.level livello di significatività  $\alpha$
	- power **potenza**  $1 \beta$

alternative può essere cambiata in one.sided, two.sided a seconda del numero di code che interessano

#### **• Output:**

- $p1$  il valore  $p1$  della proporzione sotto l'ipotesi nulla
- p2 il valore p<sup>2</sup> della proporzione sotto l'ipotesi alternativa
- $n$ il valore  $n$  della dimensione di ciascun campione  $\overline{a}$
- sig.level livello di significatività  $\alpha$
- power **potenza**  $1 \beta$
- alternative ipotesi alternativa

### • **Formula:**

p1

p2

n

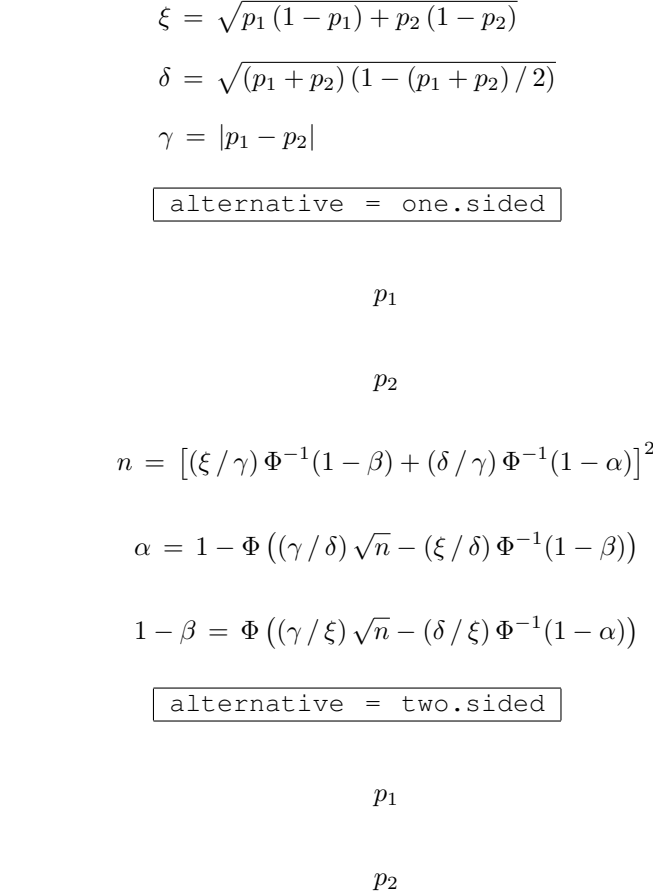

sig.level

power

p1

p2

n

sig.level

power

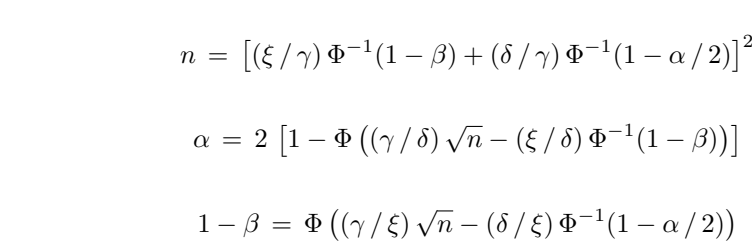

```
> n < - 23> p1 <- 0.23
 > p2 <- 0.31
 > power.prop.test(n, p1, p2, sig.level = NULL, power = 0.9, alternative = "one.sided")
      Two-sample comparison of proportions power calculation
               n = 23p1 = 0.23p2 = 0.31
       sig.level = 0.7470593power = 0.9alternative = one.sided
  NOTE: n is number in *each* group
• Example 2:
 > p1 <- 0.23
 > p2 <- 0.31
 > power.prop.test(n = NULL, p1, p2, sig.level = 0.05, power = 0.9,
 + alternative = "one.sided")
      Two-sample comparison of proportions power calculation
               n = 525.6022p1 = 0.23p2 = 0.31sig.level = 0.05power = 0.9alternative = one.sided
  NOTE: n is number in *each* group
• Example 3:
 > n < - 23> p1 <- 0.23
 > p2 <- 0.31
 > power.prop.test(n, p1, p2, sig.level = 0.05, power = NULL, alternative = "one.sided")
      Two-sample comparison of proportions power calculation
               n = 23p1 = 0.23p2 = 0.31sig.level = 0.05power = 0.1496353
     alternative = one.sided
  NOTE: n is number in *each* group
```
# **Test con due campioni indipendenti**

- **Package:** [stats](#page-912-0)
- **• Sintassi:** prop.test()
- **Input:**
	- x numero di successi nei due campioni
	- n dimensione dei due campioni

```
alternative = "less" / "greater" / "two.sided" ipotesi alternativa
conf.level livello di confidenza 1 - \alphacorrect = FALSE
```
# **• Output:**

statistic valore empirico della statistica  $\chi^2$ parameter gradi di libertà p.value p-value conf.int intervallo di confidenza per la differenza tra le proporzioni incognite al livello  $1 - \alpha$ estimate proporzioni calcolate sulla base dei campioni alternative ipotesi alternativa

#### • **Formula:**

statistic

$$
z^{2} = \left(\frac{\left|\frac{x_{1}}{n_{1}} - \frac{x_{2}}{n_{2}}\right| - 0.5\left(\frac{1}{n_{1}} + \frac{1}{n_{2}}\right)}{\sqrt{\frac{x_{1} + x_{2}}{n_{1} + n_{2}}\left(1 - \frac{x_{1} + x_{2}}{n_{1} + n_{2}}\right)\left(\frac{1}{n_{1}} + \frac{1}{n_{2}}\right)}}\right)^{2}
$$

$$
z^{2} = \left(\frac{\frac{x_{1}}{n_{1}} - \frac{x_{2}}{n_{2}}}{\sqrt{\frac{x_{1} + x_{2}}{n_{1} + n_{2}}\left(1 - \frac{x_{1} + x_{2}}{n_{1} + n_{2}}\right)\left(\frac{1}{n_{1}} + \frac{1}{n_{2}}\right)}}\right)^{2}
$$

1

parameter

p.value

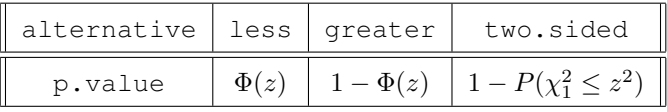

conf.int

$$
\frac{\text{correct} = \text{TRUE}}{n_1 - \frac{x_2}{n_2}} \Big| \neq 0.5 \left( \frac{1}{n_1} + \frac{1}{n_2} \right) \neq z_{1-\alpha/2} \sqrt{\frac{\frac{x_1}{n_1} \left( 1 - \frac{x_1}{n_1} \right)}{n_1} + \frac{\frac{x_2}{n_2} \left( 1 - \frac{x_2}{n_2} \right)}{n_2}}
$$
\n
$$
\frac{\text{correct} = \text{FALSE}}{\text{correct} = \text{FALSE}}
$$
\n
$$
\frac{x_1}{n_1} - \frac{x_2}{n_2} \neq z_{1-\alpha/2} \sqrt{\frac{\frac{x_1}{n_1} \left( 1 - \frac{x_1}{n_1} \right)}{n_1} + \frac{\frac{x_2}{n_2} \left( 1 - \frac{x_2}{n_2} \right)}{n_2}}
$$
\n
$$
\frac{x_1}{n_1} - \frac{x_2}{n_2}
$$

estimate

```
> x < -c(9, 11)> n \le -c(23, 32)> x1 < -9> x2 < -11> n1 < -23> n2 < -32> z <- (x1/n1 - x2/n2)/sqrt((x1 + x2)/(n1 + n2) * (1 - (x1 + x2)/(n1 + n2))+ n2)) * (1/n1 + 1/n2)> z^2
```

```
[1] 0.1307745
 > res <- prop.test(x = c(9, 11), n = c(23, 32), alternative = "two.sided",
 + conf.level = 0.95, correct = FALSE)
 > res$statistic
 X-squared
 0.1307745
 > res$parameter
 df
  1
 > p.value <- 1 - pchisq(z^2, df = 1)
 > p.value
 [1] 0.7176304
 > res$p.value
 [1] 0.7176304
 > lower <- (x1/n1 - x2/n2) - qnorm(1 - 0.05/2) * sqrt(x1/n1 * (1 -+ x1/n1)/n1 + x2/n2 + (1 - x2/n2)/n2> upper <- (x1/n1 - x2/n2) + qnorm(1 - 0.05/2) * sqrt(x1/n1 * (1 -
 + x1/n1)/n1 + x2/n2 * (1 - x2/n2)/n2)
 > c(lower, upper)
 [1] -0.2110231 0.3061318
 > res$conf.int
 [1] -0.2110231 0.3061318
 attr(,"conf.level")
 [1] 0.95
 > c(x1/n1, x2/n2)[1] 0.3913043 0.3437500
 > res$estimate
    prop 1 prop 2
 0.3913043 0.3437500
 > res$alternative
 [1] "two.sided"
• Example 2:
 > x < -c(4, 11)> n \le -c(20, 24)> x1 < -4> x2 < -11> n1 < -20> n2 < -24> z <- (x1/n1 - x2/n2)/sqrt((x1 + x2)/(n1 + n2) * (1 - (x1 + x2)/(n1 + n2))+ n2)) \star (1/n1 + 1/n2))
```
 $>$  z^2

```
[1] 3.240153
> res <- prop.test(x = c(4, 11), n = c(20, 24), alternative = "two.sided",
+ conf.level = 0.95, correct = FALSE)
> res$statistic
X-squared
3.240153
> res$parameter
df
\overline{1}> p.value <-1 - pchisq(z^2, df = 1)
> p.value
[1] 0.07185392
> res$p.value
[1] 0.07185392
> lower <- (x1/n1 - x2/n2) - qnorm(1 - 0.05/2) * sqrt(x1/n1 * (1 -
+ x1/n1)/n1 + x2/n2 + (1 - x2/n2)/n2> upper <- (x1/n1 - x2/n2) + qnorm(1 - 0.05/2) * sqrt(x1/n1 \cdot (1 -+ x1/n1)/n1 + x2/n2 + (1 - x2/n2)/n2)> c(lower, upper)
[1] -0.523793280 0.007126613
> res$conf.int
[1] -0.523793280 0.007126613
attr(,"conf.level")
[1] 0.95
> c(x1/n1, x2/n2)[1] 0.2000000 0.4583333
> res$estimate
  prop 1 prop 2
0.2000000 0.4583333
> res$alternative
[1] "two.sided"
```
# **Test con** k **campioni indipendenti**

- **Package:** [stats](#page-912-0)
- **• Sintassi:** prop.test()
- **Input:**
	- $x$  numero di successi nei  $k$  campioni
	- n dimensione dei k campioni
	- correct = FALSE

# **• Output:**

- statistic valore empirico della statistica  $\chi^2$
- parameter gradi di libertà
- p.value p-value
- estimate proporzioni calcolate sulla base dei  $k$  campioni
- **Formula:**

statistic

$$
c = \sum_{i=1}^{k} \left( \frac{\frac{x_i}{n_i} - \hat{p}}{\sqrt{\hat{p}(1-\hat{p})/n_i}} \right)^2
$$
  
 
$$
\text{dove} \quad \hat{p} = \frac{\sum_{j=1}^{k} x_j}{\sum_{j=1}^{k} n_j}
$$
  
parameter  
 
$$
df = k - 1
$$
  
p-value  
 
$$
P(\chi_{df}^2 \ge c)
$$
  
estimate  

$$
\frac{x_i}{n_i} \quad \forall i = 1, 2, ..., k
$$
  
mple 1:

# • Examp

```
> k < - 3> x < -c(10, 21, 32)> n \le -c(23, 55, 81)> phat <- sum(x)/sum(n)
> statistic <- sum(((x/n - phat)/sqrt(phat \star (1 - phat)/n))^2)
> statistic
[1] 0.1911084
> prop.test(x, n, correct = FALSE)$statistic
X-squared
0.1911084
> parameter <- k - 1
> parameter
[1] 2
> prop.test(x, n, correct = FALSE)$parameter
df
 2
```

```
> p.value <-1 - pchisq(statistic, df = k - 1)
 > p.value
 [1] 0.9088691
 > prop.test(x, n, correct = FALSE) $p.value[1] 0.9088691
 > estimate <- x/n
 > estimate
 [1] 0.4347826 0.3818182 0.3950617
 > prop.test(x, n, correct = FALSE) $estimate
    prop 1 prop 2 prop 3
 0.4347826 0.3818182 0.3950617
• Example 2:
 > k < - 4> x < -c(17, 14, 21, 34)> n \leq -c(26, 22, 33, 45)> phat <- sum(x)/sum(n)
 > statistic <- sum(((x/n - phot)/sqrt(phat * (1 - phat)/n))^2)
 > statistic
 [1] 1.747228
 > prop.test(x, n, correct = FALSE)$statistic
 X-squared
  1.747228
 > parameter <- k - 1
 > parameter
 [1] 3
 > prop.test(x, n, correct = FALSE) $parameter
 df
  3
 > p.value <- 1 - pchisq(statistic, df = k - 1)
 > p.value
 [1] 0.6264855
 > prop.test(x, n, correct = FALSE)$p.value
 [1] 0.6264855
 > estimate <- x/n
 > estimate
 [1] 0.6538462 0.6363636 0.6363636 0.7555556
 > prop.test(x, n, correct = FALSE) $estimate
    prop 1 prop 2 prop 3 prop 4
 0.6538462 0.6363636 0.6363636 0.7555556
```
# **6.5 Test di ipotesi sull'omogeneità delle varianze**

# **Test di Bartlett**

- **Package:** [stats](#page-912-0)
- **• Sintassi:** bartlett.test()
- **Input:**
	- $x$  vettore numerico di dimensione  $n$
	- g fattore a k livelli di dimensione n
- **• Output:**

statistic valore empirico della statistica  $\chi^2$ parameter gradi di libertà p.value p-value

• **Formula:**

statistic

parameter

p.value

$$
c = \frac{(n-k)\log(s_P^2) - \sum_{j=1}^k (n_j - 1)\log(s_j^2)}{1 + \frac{1}{3(k-1)}\left(\sum_{j=1}^k \frac{1}{n_j - 1} - \frac{1}{n-k}\right)}
$$
  
dove 
$$
s_P^2 = \frac{\sum_{j=1}^k (n_j - 1)\,s_j^2}{n - k}
$$

$$
df = k - 1
$$

$$
P(\chi_{df}^2 \ge c)
$$

```
> x \leftarrow c(1, 4, 10, 2.1, 3.5, 5.6, 8.4, 12, 16.5, 22, 1.2, 3.4)> q \leftarrow factor(rep(1:4, each = 3))> g
[1] 1 1 1 2 2 2 3 3 3 4 4 4
Levels: 1 2 3 4
> n < - 12> k < - 4> s2 <- tapply(x, g, var)
> s21 2 3 4
21.000000 3.103333 16.470000 130.573333
> enne <- tapply(x, g, length)
> enne
1 2 3 4
3 3 3 3
> Sp2 <- sum((enne - 1) * s2/(n - k))
> Sp2
[1] 42.78667
> c <- ((n - k) * log(Sp2) - sum((enne - 1) * log(s2)))/(1 + 1/(3 *
+(k - 1) *(sum(1/(enne - 1)) - 1/(n - k)))\geq c
```

```
[1] 5.254231
 > res <- bartlett.test(x, g)
 > res$statistic
 Bartlett's K-squared
              5.254231
 > parameter <- k - 1
 > parameter
 [1] 3
 > res$parameter
 df
  3
 > p.value <-1 - pchisq(c, df = k - 1)
 > p.value
 [1] 0.1541
 > res$p.value
 [1] 0.1541
• Example 2:
 > x \leftarrow c(0.7, -1.6, -0.2, -1.2, -0.1, 3.4, 3.7, 0.8, 0, 2, 1.9,+ 0.8)
 > g \leftarrow factor(rep(1:2, c(8, 4)))
 > g
  [1] 1 1 1 1 1 1 1 1 2 2 2 2
 Levels: 1 2
 > n < - 12> k < - 2> s2 \le -\text{tapply}(x, q, \text{var})> s21 2
 3.8069643 0.9091667
 > enne <- tapply(x, g, length)
 > enne
 1 2
 8 4
 > Sp2 <- sum((enne - 1) * s2/(n - k))
 > Sp2
 [1] 2.937625
 > c <- ((n - k) * log(Sp2) - sum((enne - 1) * log(s2)))/(1 + 1/(3 *
 + (k - 1) * (sum(1/(enne - 1)) - 1/(n - k)))> c
```

```
[1] 1.514017
> res <- bartlett.test(x, g)
> res$statistic
Bartlett's K-squared
           1.514017
> parameter <- k - 1
> parameter
[1] 1
> res$parameter
df
1
> p.value <-1 - pchisq(c, df = k - 1)
> p.value
[1] 0.2185271
> res$p.value
[1] 0.2185271
```
# **Capitolo 7**

# **Analisi della varianza (Anova)**

# **7.1 Simbologia**

• numero di livelli dei fattori di colonna e di riga:

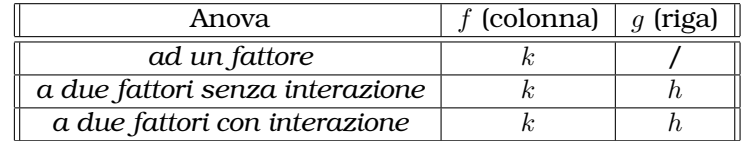

• dimensione campionaria di colonna, di riga e di cella:

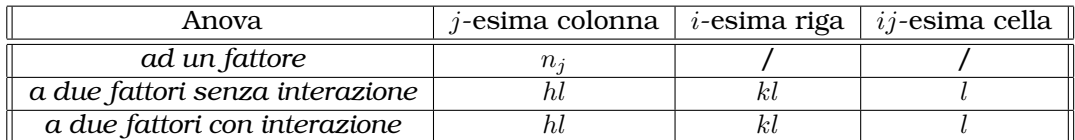

• medie campionarie di colonna, di riga e di cella:

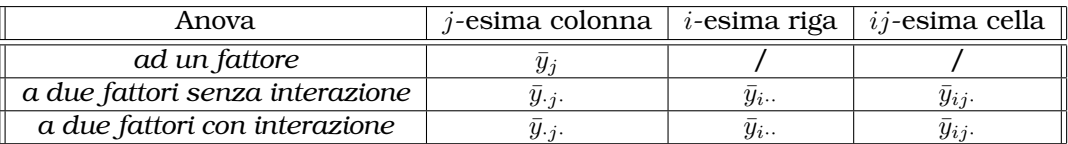

• media campionaria generale:  $\bar{y}$ 

# **7.2 Modelli di analisi della varianza**

# **Anova ad un fattore**

- **Package:** [stats](#page-912-0)
- **• Sintassi:** anova()
- **Input:**
	- $y$  vettore numerico di dimensione  $n$
	- f fattore a  $k$  livelli di dimensione  $n$
- **• Output:**
	- Df gradi di libertà

Sum Sq somma dei quadrati

Mean Sq media dei quadrati

```
F value valore empirico della statistica F
```

```
Pr(>\ F) p-value
```
#### • **Formula:**

 $Df$ 

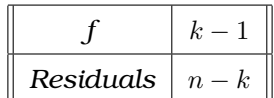

Sum Sq

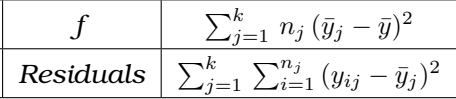

Mean Sq

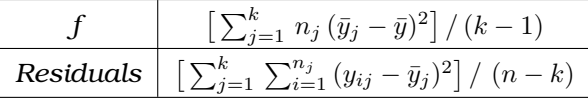

F value

$$
Fvalue = \frac{\left[\sum_{j=1}^{k} n_j (\bar{y}_j - \bar{y})^2\right] / (k-1)}{\left[\sum_{j=1}^{k} \sum_{i=1}^{n_j} (y_{ij} - \bar{y}_j)^2\right] / (n-k)}
$$

 $Pr(SF)$ 

 $P(F_{k-1, n-k} \geq Fvalue)$ 

#### **• Examples:**

```
> y \leq c(1, 4, 10, 2.1, 3.5, 5.6, 8.4, 12, 16.5, 22, 1.2, 3.4)> f \leftarrow factor(rep(leftters[1:4], each = 3))> f
```
[1] a a a b b b c c c d d d Levels: a b c d

```
> n < - 12> k < - 4> modello <- lm(formula = y ~- f)
> anova(modello)
```
Analysis of Variance Table

```
Response: y
        Df Sum Sq Mean Sq F value Pr(>F)
f 3 136.03 45.34 1.0597 0.4184
Residuals 8 342.29 42.79
```

```
> res <- anova(object = modello)
> res$Df
```
[1] 3 8

> res\$"Sum Sq"

[1] 136.0292 342.2933

> res\$"Mean Sq"

[1] 45.34306 42.78667

> res\$"F value"
[1] 1.059747 NA  $>$  res $$$ "Pr( $>$ F)"

[1] 0.4183517 NA

#### **Anova a due fattori senza interazione**

- **Package:** [stats](#page-912-0)
- **• Sintassi:** anova()
- **Input:**
	- $\boldsymbol{\mathrm{y}}$ vettore numerico di dimensione  $\boldsymbol{k}\boldsymbol{h}\boldsymbol{l}$
	- f fattore a  $k$  livelli di dimensione  $khl$
	- $q$  fattore a  $h$  livelli di dimensione  $\mathit{khl}$

#### **• Output:**

Df gradi di libertà

Sum Sq somma dei quadrati

Mean Sq media dei quadrati

 $F$  value valore empirico della statistica  $F$ 

 $Pr(>\ F)$  p-value

#### • **Formula:**

Df

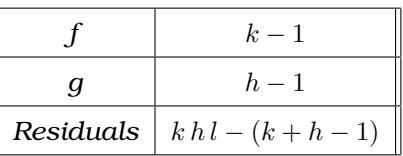

Sum Sq

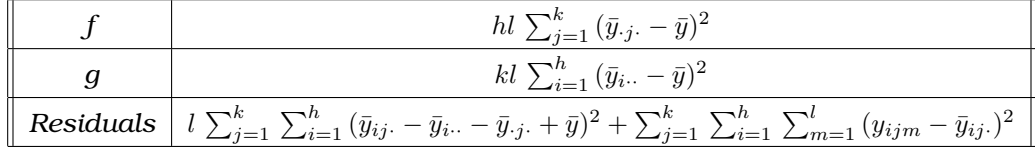

Mean Sq

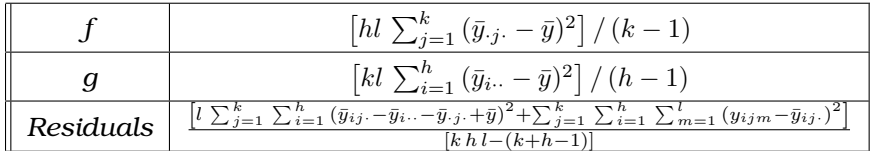

F value

$$
F_f value = \frac{\left[h \ l \sum_{j=1}^k (\bar{y}_{\cdot j} \cdot - \bar{y})^2\right] / (k-1)}{\left[l \sum_{j=1}^k \sum_{i=1}^h (\bar{y}_{\cdot j} \cdot - \bar{y}_{\cdot j} \cdot + \bar{y})^2 + \sum_{j=1}^k \sum_{i=1}^h \sum_{m=1}^l (y_{ijm} - \bar{y}_{\cdot j} \cdot)^2\right] \rvert}
$$
\n
$$
F_g value = \frac{\left[k \ l \sum_{i=1}^h (\bar{y}_{\cdot i} \cdot - \bar{y})^2\right] / (h-1)}{\left[l \sum_{j=1}^k \sum_{i=1}^h (\bar{y}_{\cdot j} \cdot - \bar{y}_{\cdot j} \cdot + \bar{y})^2 + \sum_{j=1}^k \sum_{i=1}^h \sum_{m=1}^l (y_{ijm} - \bar{y}_{\cdot j} \cdot)^2\right]}{\left[k \ l - (k + h - 1)\right]}
$$

 $Pr(>\F)$ 

```
P(F_{k-1, k h l-(k+h-1)} \geq F_f value)P(F_{h-1, k h l-(k+h-1))} \geq F_gvalue)
```
#### • **Examples:**

```
> y \leq -c(1, 4, 10, 2.1, 3.5, 5.6, 8.4, 12, 6.5, 2, 1.2, 3.4)> f \leftarrow factor(rep(leftters[1:2], each = 6))> f
[1] a a a a a a b b b b b b
Levels: a b
> q <- factor(rep(LETTERS[2:1], times = 6))
> g
[1] B A B A B A B A B A B A
Levels: A B
> table(f, g)
  g
f A B
 a 3 3
 b 3 3
> n < - 12> k < - 2> h \le -2> 1 < -3> l
[1] 3
> modello <- lm(formula = y ~ - f + g)
> anova (object = modello)
Analysis of Variance Table
Response: y
          Df Sum Sq Mean Sq F value Pr(>F)
f 1 4.441 4.441 0.2913 0.6025
g 1 0.188 0.188 0.0123 0.9141
Residuals 9 137.194 15.244
> res <- anova(object = modello)
> res$Df
[1] 1 1 9
> res$"Sum Sq"
[1] 4.440833 0.187500 137.194167
> res$"Mean Sq"
[1] 4.440833 0.187500 15.243796
> res$"F value"
```

```
[1] 0.29132070 0.01230009 NA
> res$"Pr(>F)"
[1] 0.6024717 0.9141250 NA
```
• **Note:** Il numero di replicazioni per cella l deve essere maggiore od uguale ad uno.

#### **Anova a due fattori con interazione**

- **Package:** [stats](#page-912-0)
- **• Sintassi:** anova()
- **Input:**
	- y vettore numerico di dimensione khl
	- $\,$ f fattore a $k$ livelli di dimensione  $khl$
	- g fattore a  $h$  livelli di dimensione  $\mathit{khl}$

#### **• Output:**

Df gradi di libertà

Sum Sq somma dei quadrati

Mean Sq media dei quadrati

F value valore empirico della statistica  $F$ 

 $Pr(>\ F)$  p-value

#### • **Formula:**

Df

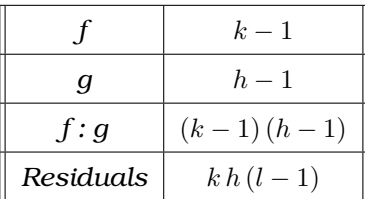

Sum Sq

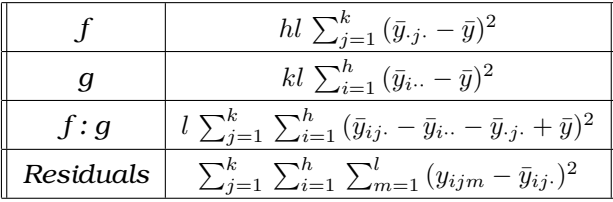

Mean Sq

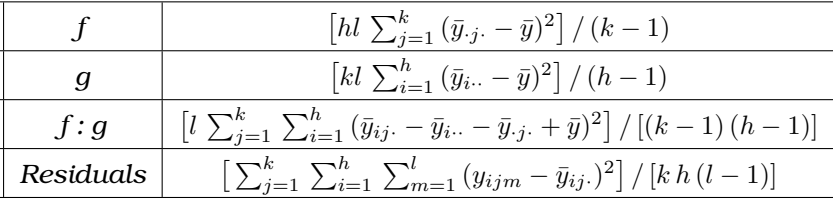

F value

 $Pr(SF)$ 

$$
F_f value = \frac{\left[h l \sum_{j=1}^{k} (\bar{y}_{\cdot j} - \bar{y})^2\right] / (k - 1)}{\left[\sum_{j=1}^{k} \sum_{i=1}^{h} \sum_{m=1}^{l} (y_{ijm} - \bar{y}_{ij\cdot})^2\right] / [k h (l - 1)]}
$$
\n
$$
F_g value = \frac{\left[k l \sum_{i=1}^{h} (\bar{y}_{i\cdot \cdot} - \bar{y})^2\right] / (h - 1)}{\left[\sum_{j=1}^{k} \sum_{i=1}^{h} \sum_{m=1}^{l} (y_{ijm} - \bar{y}_{ij\cdot})^2\right] / [k h (l - 1)]}
$$
\n
$$
F_{f:g} value = \frac{\left[l \sum_{j=1}^{k} \sum_{i=1}^{h} (\bar{y}_{ij\cdot} - \bar{y}_{i\cdot \cdot} - \bar{y}_{\cdot j\cdot} + \bar{y})^2\right] / [(k - 1) (h - 1)]}{\left[\sum_{j=1}^{k} \sum_{i=1}^{h} \sum_{m=1}^{l} (y_{ijm} - \bar{y}_{ij\cdot})^2\right] / [kh (l - 1)]}
$$
\n
$$
P(F_{k-1, kh (l-1)} \ge F_f value)
$$
\n
$$
P(F_{h-1, kh (l-1)} \ge F_g value)
$$
\n
$$
P(F_{(k-1) (h-1), kh (l-1)}) \ge F_{f:g} value
$$

#### • **Examples:**

 $> y \leq -c(1, 4, 10, 2.1, 3.5, 5.6, 8.4, 12, 6.5, 2, 1.2, 3.4)$  $> f \leftarrow factor(rep(leftters[1:2], each = 6))$  $> f$ [1] a a a a a a b b b b b b Levels: a b  $> q$  <- factor(rep(LETTERS[2:1], times = 6)) > g [1] B A B A B A B A B A B A Levels: A B  $>$  table(f, g) g f A B a 3 3 b 3 3  $> n < - 12$  $> k < - 2$  $> h < - 2$  $> 1 < -3$  $>$  modello  $<-$  lm(formula =  $y ~-$  f + g + f:g) > anova(object = modello) Analysis of Variance Table Response: y Df Sum Sq Mean Sq F value Pr(>F) f 1 4.441 4.441 0.2616 0.6228 g 1 0.188 0.188 0.0110 0.9189 f:g 1 1.401 1.401 0.0825 0.7812 Residuals 8 135.793 16.974 > res <- anova(object = modello) > res\$Df [1] 1 1 1 8 > res\$"Sum Sq" [1] 4.440833 0.187500 1.400833 135.793333

```
> res$"Mean Sq"
[1] 4.440833 0.187500 1.400833 16.974167
> res$"F value"
[1] 0.26162305 0.01104620 0.08252737 NA
> res$"Pr(>F)"
[1] 0.6228225 0.9188831 0.7812018 NA
```
• **Note:** Il numero di replicazioni per cella l deve essere maggiore di uno.

## **7.3 Comandi utili in analisi della varianza**

#### **factor()**

- **Package:** [base](#page-912-0)
- **• Input:**

 $x$  vettore alfanumerico di dimensione  $n$ 

levels etichette di livello

labels etichette di livello

ordered = TRUE / FALSE livelli su scala ordinale

- **• Description:** crea un fattore
- **Examples:**

```
> factor(x = rep(c("U", "D"), each = 4), levels = c("U", "D"))
[1] U U U U D D D D
Levels: U D
> factor(x = rep(c("U", "D"), each = 4), levels = c("D", "U"))[1] U U U U D D D D
Levels: D U
> factor(x = rep(1:2, each = 4), labels = c("U", "D"))
[1] U U U U D D D D
Levels: U D
> factor(x = rep(1:2, each = 4), labels = c("D", "U"))
[1] D D D D U U U U
Levels: D U
> factor(x = rep(1:2, each = 4), labels = c("U", "D"), ordered = TRUE)
[1] U U U U D D D D
Levels: U < D
> factor(x = rep(1:2, each = 4), labels = c("D", "U"), ordered = TRUE)
[1] D D D D U U U U
Levels: D < U
```

```
> factor(x = rep(c("U", "D"), each = 4), levels = c("U", "D"),+ ordered = TRUE)
[1] U U U U D D D D
Levels: U < D
> factor(x = rep(c("U", "D"), each = 4), levels = c("D", "U"),
+ ordered = TRUE)
[1] U U U U D D D D
Levels: D < U
> fattore <- factor(x = scan(what = "character"))
```
#### **as.factor()**

- **Package:** [base](#page-912-0)
- **• Input:**

 $x$ vettore alfanumerico di dimensione $n$ 

- **• Description:** creazione di un fattore
- **Examples:**

```
> x \leq c("a", "b", "b", "c", "a", "c", "b", "b", "c", "a", "c",
+ "a")
> as.factor(x)
[1] a b b c a c b b c a c a
Levels: a b c
> x <- c("ALTO", "ALTO", "BASSO", "MEDIO", "ALTO", "BASSO", "MEDIO",
+ "BASSO")
> as.factor(x)
[1] ALTO ALTO BASSO MEDIO ALTO BASSO MEDIO BASSO
Levels: ALTO BASSO MEDIO
```
#### **relevel()**

- **Package:** [stats](#page-912-0)
- **• Input:**
	- $x$  fattore a k livelli
	- ref livello di riferimento
- **• Description:** ricodificazione dei livelli di un fattore
- **Examples:**

```
> x \le factor(c("a", "b", "c", "a", "b", "b", "c", "c", "a", "b"))
> x[1] a b c a b b c c a b
Levels: a b c
> relevel(x, ref = "b")
```

```
[1] a b c a b b c c a b
Levels: b a c
> relevel(x, ref = "c")
[1] a b c a b b c c a b
Levels: c a b
```
#### **levels()**

- **Package:** [base](#page-912-0)
- **• Input:**
	- $\mathbf f$  fattore a  $k$  livelli
- **• Description:** nome dei livelli
- **Examples:**

```
> f \leftarrow factor(rep(1:2, each = 5))> f[1] 1 1 1 1 1 2 2 2 2 2
Levels: 1 2
> levels(f)
[1] "1" "2"
> f <- factor(rep(c("U", "D"), each = 4))
> f[1] U U U U D D D D
Levels: D U
> levels(f)
[1] "D" "U"
```
#### **nlevels()**

- **Package:** [base](#page-912-0)
- **• Input:**
	- f fattore a  $k$  livelli
- **• Description:** numero di livelli
- **Examples:**

```
> f \leftarrow factor(rep(1:2, each = 5))> f
[1] 1 1 1 1 1 2 2 2 2 2
Levels: 1 2
> nlevels(f)
```
 $>$  f <- factor(c("A", "A", "A", "A", "B", "B", "B", "C", "C"))  $> f$ [1] A A A A B B B B C C Levels: A B C > nlevels(f) [1] 3

#### **ordered()**

[1] 2

- **Package:** [base](#page-912-0)
- **• Input:**

 ${\bf x}$ vettore alfanumerico di dimensione ${\bf n}$ 

- levels etichette dei livelli
- **• Description:** fattore con livelli su scala ordinale
- **Examples:**

```
> ordered(x = c(rep("U", 5), rep("D", 5)), levels = c("U", "D"))
[1] U U U U U D D D D D
Levels: U < D
> ordered(x = c(rep("U", 5), rep("D", 5)), levels = c("D", "U"))
[1] U U U U U D D D D D
Levels: D < U
> fattore <- ordered(x = c("a", "b", "c", "a", "b", "b", "c", "c",+ "a", "b"), levels = c("a", "b", "c"))
> fattore
[1] a b c a b b c c a b
Levels: a < b < c> fattore < "b"
 [1] TRUE FALSE FALSE TRUE FALSE FALSE FALSE FALSE TRUE FALSE
```
#### **as.ordered()**

- **Package:** [base](#page-912-0)
- **• Input:**
	- x vettore alfanumerico di dimensione  $n$
- **• Description:** fattore con livelli su scala ordinale
- **Examples:**

```
> as.ordered(x = c(rep("U", 5), rep("D", 5)))
[1] U U U U U D D D D D
Levels: D < U
> as.ordered(x = c(rep("U", 5), rep("D", 5)))
[1] U U U U U D D D D D
Levels: D < U
> as.ordered(x = c("a", "b", "c", "a", "b", "b", "c", "c", "a",
+ "b"))
 [1] a b c a b b c c a b
Levels: a < b < c
```
#### **letters[ ]**

- **Package:** [base](#page-912-0)
- **• Description:** lettere minuscole
- **Examples:**
	- > letters[1:6]
	- $[1]$  "a" "b" "c" "d" "e" "f"

 $>$  letters[c(3, 5, 6, 26)]

 $[1]$  "c" "e" "f" "z"

#### **LETTERS[ ]**

- **Package:** [base](#page-912-0)
- **• Description:** lettere maiuscole
- **Examples:**
	- > LETTERS[1:6]
	- [1] "A" "B" "C" "D" "E" "F"
	- > LETTERS[c(3, 5, 6, 26)]
	- [1] "C" "E" "F" "Z"

#### **as.numeric()**

- **Package:** [base](#page-912-0)
- **• Input:**

 $x$  fattore a  $k$  livelli

- **• Description:** codici dei livelli
- **Examples:**

```
> x <- factor(c(2, 3, 1, 1, 1, 3, 4, 4, 1, 2), labels = c("A",
+ "B", "C", "D"))
> x
[1] B C A A A C D D A B
Levels: A B C D
> as.numeric(x)
[1] 2 3 1 1 1 3 4 4 1 2
> x <- factor(c("M", "F", "M", "F", "M", "F", "F", "M"), levels = c("M",
+ "F"))
> x
[1] M F M F M F F M
Levels: M F
> as.numeric(x)
[1] 1 2 1 2 1 2 2 1
```
#### **as.integer()**

- **Package:** [base](#page-912-0)
- **• Input:**

 $x$  fattore a  $k$  livelli

- **• Description:** codici dei livelli
- **Examples:**

```
> x <- factor(c(2, 3, 1, 1, 1, 3, 4, 4, 1, 2), labels = c("A",
+ "B", "C", "D"))
> x[1] B C A A A C D D A B
Levels: A B C D
> as.integer(x)
[1] 2 3 1 1 1 3 4 4 1 2
> x <- factor(c("M", "F", "M", "F", "M", "F", "F", "M"), levels = c("M",
+ "F"))
> x[1] M F M F M F F M
Levels: M F
> as.integer(x)
[1] 1 2 1 2 1 2 2 1
```
#### **unclass()**

- **Package:** [base](#page-912-0)
- **• Input:**
	- $x$  fattore a  $k$  livelli
- **• Description:** codici dei livelli
- **Examples:**

```
> x <- factor(c(2, 3, 1, 1, 1, 3, 4, 4, 1, 2), labels = c("A",
+ "B", "C", "D"))
> x
 [1] B C A A A C D D A B
Levels: A B C D
> unclass(x)
[1] 2 3 1 1 1 3 4 4 1 2
attr(,"levels")
[1] "A" "B" "C" "D"
> x <- factor(c("M", "F", "M", "F", "M", "F", "F", "M"), levels = c("M",
+ "F"))
> x[1] M F M F M F F M
Levels: M F
> unclass(x)
[1] 1 2 1 2 1 2 2 1
attr(,"levels")
[1] "M" "F"
```
## **by()**

- **Package:** [base](#page-912-0)
- **• Input:**

data vettore numerico  $y$  di dimensione  $n$ INDICES fattore  $f$  a  $k$  livelli FUN funzione

- **• Description:** applica FUN ad ogni vettore numerico per livello del fattore
- **Example 1:**

```
> y \leq -c(1.2, 2.3, 5.6, 3.5, 2.5, 3.8, 6.8, 5.7, 3.7, 6.4)> f \le factor(c("a", "b", "c", "a", "b", "b", "c", "c", "a", "b"))
> f
[1] a b c a b b c c a b
Levels: a b c
> by(data = y, INDICES = f, FUN = mean)
```
f: a [1] 2.8 ----------------------------------------------------------- f: b [1] 3.75 ----------------------------------------------------------- f: c [1] 6.033333

#### • **Example 2:**

: basso [1] NA

```
> y <- c(1.2, 2.3, 5.6, 3.5, 2.5, 3.8, 6.8, 5.7, 3.7, 6.4)
 > g <- factor(c("alto", "medio", "basso", "alto", "medio", "basso",
 + "medio", "alto", "alto", "basso"))
 > q[1] alto medio basso alto medio basso medio alto alto basso
 Levels: alto basso medio
 > by(data = y, INDICES = g, FUN = mean)
 g: alto
 [1] 3.525
 ------------------------------------------------------------
 g: basso
 [1] 5.266667
  ------------------------------------------------------------
 g: medio
 [1] 3.866667
• Example 3:
 > y \leq c(1.2, 2.3, 5.6, 3.5, 2.5, 3.8, 6.8, 5.7, 3.7, 6.4)> f \le factor(c("a", "b", "c", "a", "b", "c", "c", "a", "b"))
 > f
  [1] a b c a b b c c a b
 Levels: a b c
 > g <- factor(c("alto", "medio", "basso", "alto", "medio", "basso",
 + "medio", "alto", "alto", "basso"))
 > q[1] alto medio basso alto medio basso medio alto alto basso
 Levels: alto basso medio
 > by(data = y, INDICES = list(f, g), FUN = mean)
 : a
 : alto
 [1] 2.8
 ------------------------------------------------------------
 : b
 : alto
 [1] NA
                ------------------------------------------------------------
 : c
 : alto
 [1] 5.7
 ------------------------------------------------------------
 : a
```
**364**

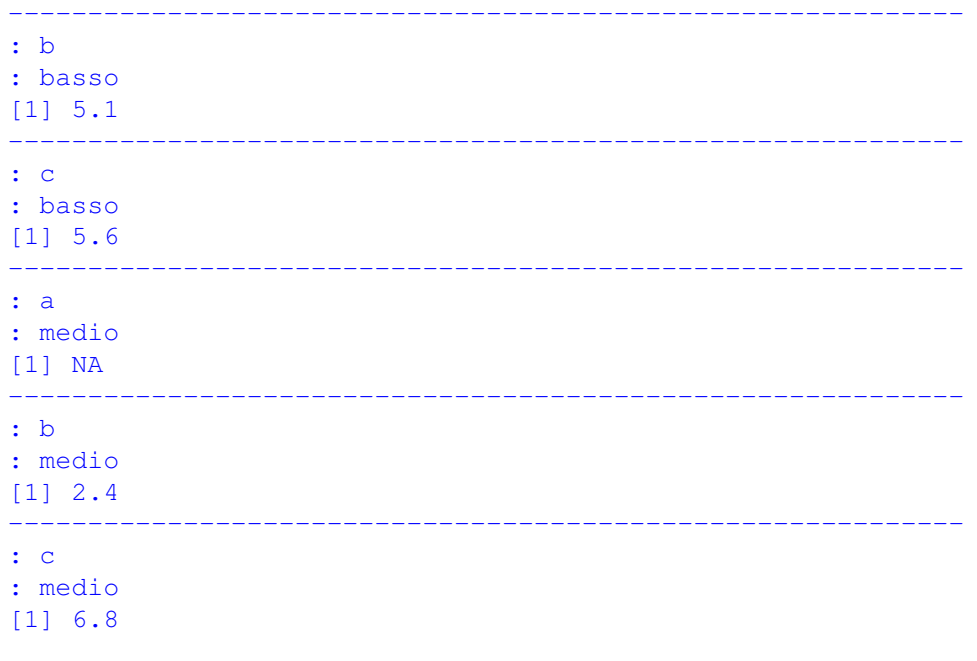

#### **tapply()**

- **Package:** [base](#page-912-0)
- **• Input:**

 $X$  vettore numerico  $x$  di dimensione  $n$ INDEX fattore  $f$  a  $k$  livelli FUN funzione

- Description: applica la funzione FUN ad ogni gruppo di elementi di x definito dai livelli di f
- **Examples:**

```
> X <- c(1.2, 2.3, 5.6, 3.5, 2.5, 3.8, 6.8, 5.7, 3.7, 6.4)
> f \le factor(c("a", "b", "c", "a", "b", "b", "c", "c", "a", "b"))
> \vdash[1] a b c a b b c c a b
Levels: a b c
> g <- factor(c("alto", "medio", "basso", "alto", "medio", "basso",
+ "medio", "alto", "alto", "basso"))
> q[1] alto medio basso alto medio basso medio alto alto basso
Levels: alto basso medio
> tapply(X, INDEX = f, FUN = mean)
      a b c
2.800000 3.750000 6.033333
> tapply(X, INDEX = list(f, g), FUN = mean)
 alto basso medio
a 2.8 NA NA
b NA 5.1 2.4
c 5.7 5.6 6.8
```
#### **gl()**

#### • **Package:** [base](#page-912-0)

#### **• Input:**

- n numero dei livelli
- k numero delle replicazioni
- length dimensione del fattore risultato
- labels nomi dei livelli
- ordered = TRUE / FALSE fattore ordinato
- **• Description:** crea un fattore
- **Examples:**

```
> gl(n = 2, k = 5, labels = c("M", "F"))
[1] M M M M M F F F F F
Levels: M F
> gl(n = 2, k = 1, length = 10, labels = c("A", "B"))
[1] A B A B A B A B A B
Levels: A B
> gl(n = 2, k = 8, labels = c("Control", "Treat"), ordered = TRUE)
[1] Control Control Control Control Control Control Control Control Treat
[10] Treat Treat Treat Treat Treat Treat Treat
Levels: Control < Treat
```
#### **ave()**

- **Package:** [stats](#page-912-0)
- **• Input:**
	- $x$  vettore numerico di dimensione  $n$
	- $f$  fattore a  $k$  livelli di dimensione  $n$

```
FUN funzione
```
- **Description:** applica e replica la funzione  $FUN$  ad ogni gruppo di elementi di x definito dai livelli di f
- **Examples:**

```
> x \leq c(1, 2, 3, 4, 5, 6, 7, 8)> f \leftarrow factor(rep(leftters[1:2], each = 4))> f
[1] a a a a b b b b
Levels: a b
> mean(x[f == "a"])
[1] 2.5
> mean(x[f == "b"])
[1] 6.5
```

```
> ave(x, f, FUN = mean)[1] 2.5 2.5 2.5 2.5 6.5 6.5 6.5 6.5
> x \leftarrow c(1, 2, 3, 4, 5, 6, 7, 8)> f <- factor(rep(letters[1:2], each = 4))
> f
[1] a a a a b b b b
Levels: a b
> sum(x[f == "a"])
[1] 10
> sum(x[f == "b"])
[1] 26
> ave (x, f, FUN = sum)[1] 10 10 10 10 26 26 26 26
> x \leq -c(1, 2, 3, 4, 5, 6, 7, 8)> f \leftarrow factor(rep(leftters[1:2], each = 4))> f[1] a a a a b b b b
Levels: a b
> mean(x[f == "a"])
[1] 2.5
> mean(x[f == "b"])
[1] 6.5
> ave(x, f, FUN = function(x) mean(x, trim = 0.1))
[1] 2.5 2.5 2.5 2.5 6.5 6.5 6.5 6.5
```
#### **cut()**

#### • **Package:** [base](#page-912-0)

**• Input:**

```
x vettore numerico di dimensione nbreaks estremi delle classi di ampiezza bi
right = TRUE / FALSE classi chiuse a destra (a_{(i)}, a_{(i+1)}) oppure a sinistra [a_{(i)}, a_{(i+1)})include.lowest = TRUE / FALSE estremo incluso
labels etichette
ordered_result = TRUE / FALSE fattore ordinato
```
- **• Description:** raggruppamento in classi
- **Examples:**

```
> x \leq c(1.2, 2.3, 4.5, 5.4, 3.4, 5.4, 2.3, 2.1, 1.23, 4.3, 0.3)> n < - 11> cut(x, breaks = c(0, 4, 6), right = TRUE, include.lowest = FALSE,
     labels = c("0-4", "4-6")[1] 0-4 0-4 4-6 4-6 0-4 4-6 0-4 0-4 0-4 4-6 0-4Levels: 0-4 4-6
> x \leftarrow c(1, 2, 3, 4, 5.6, 7.4, 1.2, 4, 4.4)> n < -9> cut(x, breaks = c(0, 4, 8), right = TRUE, include.lowest = FALSE,
+ labels = c("0-4", "4-8")[1] 0-4 0-4 0-4 0-4 4-8 4-8 0-4 0-4 4-8Levels: 0-4 4-8
> x \leq c(1, 2, 3, 4, 5.6, 7.4, 1.2, 4, 4.4)> n < - 9> cut(x, breaks = c(0, 4, 8), right = TRUE, include.lowest = FALSE,
+ labels = c("0-4", "4-8"), ordered_result = TRUE)
[1] 0-4 0-4 0-4 0-4 4-8 4-8 0-4 0-4 4-8Levels: 0-4 < 4-8
```
#### **summary()**

• **Package:** [base](#page-912-0)

**• Input:**

object fattore a  $k$  livelli di dimensione  $n$ 

- **• Description:** distribuzione di frequenza assoluta
- **Examples:**

```
> f \leq factor(c("a", "b", "b", "c", "a", "b", "b", "c", "a",
+ "C", "a")\rightarrow f
[1] a b b c a c b b c a c a
Levels: a b c
> summary (object = f)
```

```
a b c
4 4 4
> f <- factor(c("ALTO", "ALTO", "BASSO", "MEDIO", "ALTO", "BASSO",
+ "MEDIO", "BASSO"))
> f[1] ALTO ALTO BASSO MEDIO ALTO BASSO MEDIO BASSO
Levels: ALTO BASSO MEDIO
> summary (object = f)
ALTO BASSO MEDIO
  3 3 2
```
#### **interaction()**

- **Package:** [base](#page-912-0)
- **• Input:**
	- ... fattori su cui eseguire l'interazione
- **• Description:** interazione tra fattori
- **Example 1:**

```
> a < - factor(rep(1:2, each = 4))
 > a[1] 1 1 1 1 2 2 2 2
 Levels: 1 2
 > b \le factor(rep(c("ctrl", "treat"), times = 2, each = 2))
 > b
 [1] ctrl ctrl treat treat ctrl ctrl treat treat
 Levels: ctrl treat
 > interaction(a, b)
 [1] 1.ctrl 1.ctrl 1.treat 1.treat 2.ctrl 2.ctrl 2.treat 2.treat
 Levels: 1.ctrl 2.ctrl 1.treat 2.treat
• Example 2:
 > a < - factor(rep(1:2, each = 4))
```

```
> a[1] 1 1 1 1 2 2 2 2
Levels: 1 2
> b <- factor(rep(c("M", "F"), times = 4))
> b
[1] M F M F M F M F
Levels: F M
> interaction(a, b)
```

```
[1] 1.M 1.F 1.M 1.F 2.M 2.F 2.M 2.F
 Levels: 1.F 2.F 1.M 2.M
• Example 3:
 > a \leq factor(rep(c("M", "F"), times = 4))
 > a[1] M F M F M F M F
 Levels: F M
 > b <- factor(rep(c("M", "F"), times = 4))
 > b
 [1] M F M F M F M F
 Levels: F M
 > interaction(a, b)
 [1] M.M F.F M.M F.F M.M F.F M.M F.F
 Levels: F.F M.F F.M M.M
```
#### **expand.grid()**

- **Package:** [base](#page-912-0)
- **• Input:**

... vettori numerici o fattori

- **• Description:** creazione di un data frame da tutte le combinazioni di vettori numerici o fattori
- **Example 1:**

```
> height <- c(60, 80)
> weight <-c(100, 300, 500)> sex <- factor(c("Male", "Female"))
> mydf <- expand.grid(height = height, weight = weight, sex = sex)
> mydf
  height weight sex<br>60 100 Male
1 60 100
2 80 100 Male
3 60 300 Male
4 80 300 Male
5 60 500 Male
6 80 500 Male
7 60 100 Female
8 80 100 Female
9 60 300 Female
10 80 300 Female
11 60 500 Female
12 80 500 Female
> is.data.frame(mydf)
[1] TRUE
```
• **Example 2:**

```
> Sex <- factor(c("Women", "Men"), levels = c("Women", "Men"))
> Age <- factor(c("18-23", "24-40", ">40"), levels = c("18-23",
+ "24-40", ">40")
> Response <- factor(c("little importance", "importance", "very importance"),
+ levels = c("little importance", "importance", "very importance"))
> mydf <- expand.grid(Sex = Sex, Age = Age, Response = Response)
> Freq <- c(26, 40, 9, 17, 5, 8, 12, 17, 21, 15, 14, 15, 7, 8,
+ 15, 12, 41, 18)
> mydf <- cbind(mydf, Freq)
> mydf
    Sex Age Response Freq
1 Women 18-23 little importance 26
2 Men 18-23 little importance 40
3 Women 24-40 little importance 9
4 Men 24-40 little importance 17
5 Women >40 little importance 5
6 Men >40 little importance 8
7 Women 18-23 importance 12
8 Men 18-23 importance 17
9 Women 24-40 importance 21
10 Men 24-40 importance 15
11 Women >40 importance 14
12 Men >40 importance 15
13 Women 18-23 very importance 7
14 Men 18-23 very importance 8
15 Women 24-40 very importance 15
16 Men 24-40 very importance 12
```
> is.data.frame(mydf)

17 Women >40 very importance 41 18 Men >40 very importance 18

```
[1] TRUE
```

```
• Example 3:
```

```
> x \le - LETTERS[1:3]
> y \le -1:2> z <- letters[1:2]
> mydf <- expand.grid(x = x, y = y, z = z)
> mydf
  x y z
1 A 1 a
2 B 1 a
3 C 1 a
4 A 2 a
5 B 2 a
6 C 2 a
7 A 1 b
8 B 1 b
9 C 1 b
10 A 2 b
11 B 2 b
12 C 2 b
> is.data.frame(mydf)
[1] TRUE
```
## **Capitolo 8**

# **Confronti multipli**

## **8.1 Simbologia**

• numero di livelli dei fattori di colonna e di riga:

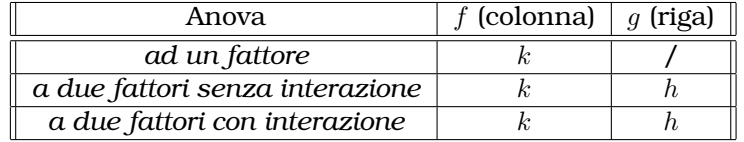

• dimensione campionaria di colonna, di riga e di cella:

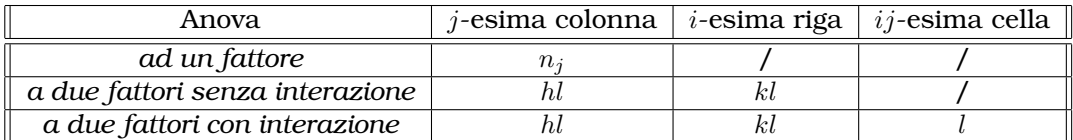

• medie campionarie di colonna, di riga e di cella:

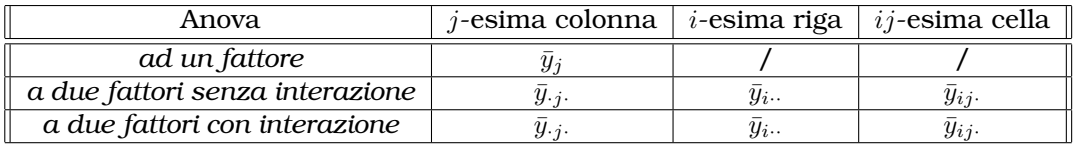

• media campionaria generale:  $\bar{y}$ 

## **8.2 Metodo di Tukey**

#### **Applicazione in Anova ad un fattore**

- **Package:** [stats](#page-912-0)
- **• Sintassi:** TukeyHSD()
- **Input:**
	- $y$  vettore numerico di dimensione  $n$
	- f fattore con livelli 1, 2,  $\dots$ ,  $k$

conf.level livello di confidenza  $1 - \alpha$ 

**• Output:**

f intervallo di confidenza a livello  $1 - \alpha$  per il fattore f

- **Formula:**
	- f

$$
\bar{y}_i - \bar{y}_j \quad \forall i > j = 1, 2, ..., k
$$
  

$$
\bar{y}_i - \bar{y}_j \mp q_{1-\alpha, k, n-k} s_P \sqrt{1/(2 n_i) + 1/(2 n_j)} \quad \forall i > j = 1, 2, ..., k
$$

```
dove s_P^2 = \sum^kj=1\sum_{j=1}^{n_j}i=1(y_{ij} - \bar{y}_j)^2 / (n - k)• Examples:
 > y \leq -c(19, 24, 24, 27, 20, 24, 22, 21, 22, 29, 18, 17)> f \leftarrow factor(rep(1:3, times = 4))> f[1] 1 2 3 1 2 3 1 2 3 1 2 3
 Levels: 1 2 3
 > n < - 12> k < - 3> alpha <-0.05> qTUKEY <- qtukey(0.95, nmeans = k, df = n - k)
 > qTUKEY
 [1] 3.948492
 > TukeyHSD(aov(formula = y \sim f), conf.level = 0.95)
   Tukey multiple comparisons of means
     95% family-wise confidence level
 Fit: aov(formula = y \sim f)S fdiff lwr upr p adj
 2-1 -3.5 -10.534094 3.534094 0.3860664
 3-1 -2.5 -9.534094 4.534094 0.5996130
 3-2 1.0 -6.034094 8.034094 0.9175944
 > res <- TukeyHSD(aov(formula = y \sim f), conf.level = 0.95)
 > y1m \le mean(y[f == "1"])
 > y1m
 [1] 24.25
 > y2m <- mean (y [f == "2"])
 > y2m
 [1] 20.75
 > y3m <- mean (y [f == "3"])
 > y3m
 [1] 21.75
 > differ <- c(y2m - y1m, y3m - y1m, y3m - y2m)
 > n1 \le - \text{length}(y [f == "1"])> n1
 [1] 4> n2 < - length(y[f == "2"])
 > n2
```

```
[1] 4
> n3 < - length(y[f == "3"])
> n3
[1] 4
> Sp2 \leftarrow anova(lm(formula = y \sim f))$"Mean Sq"[2]
> stderror <- sqrt(Sp2) * sqrt(c(1/(2 * n2) + 1/(2 * n1), 1/(2 *
+ n3) + 1/(2 \star n1), 1/(2 \star n3) + 1/(2 \star n2)))
> lower <- differ - qTUKEY * stderror
> upper <- differ + qTUKEY * stderror
> matrix(data = cbind(differ, lower, upper), nrow = 3, ncol = 3,
+ dimnames = list(c("2-1", "3-1", "3-2"), c("diff", "lwr",
+ "upr")))
   diff lwr upr
2-1 -3.5 -10.534094 3.534094
3-1 -2.5 -9.534094 4.534094
3-2 1.0 -6.034094 8.034094
> res$f
   diff lwr upr p adj
2-1 -3.5 -10.534094 3.534094 0.3860664
3-1 -2.5 -9.534094 4.534094 0.5996130
3-2 1.0 -6.034094 8.034094 0.9175944
```
• **Note:** Il numero di confronti è pari a  $\binom{k}{2}$  per il fattore f.

#### **Applicazione in Anova a due fattori senza interazione**

- **Package:** [stats](#page-912-0)
- **• Sintassi:** TukeyHSD()
- **Input:**
	- y vettore numerico di dimensione khl
	- f fattore con livelli 1, 2,  $\dots$ ,  $k$
	- q fattore con livelli 1, 2,  $\dots$ , h
	- conf.level livello di confidenza  $1 \alpha$
- **• Output:**
	- f intervallo di confidenza a livello  $1 \alpha$  per il fattore f
	- g intervallo di confidenza a livello 1 − α per il fattore g
- **Formula:**

f

$$
\bar{y}_{\cdot i} - \bar{y}_{\cdot j}.\quad \forall i > j = 1, 2, ..., k
$$
  

$$
\bar{y}_{\cdot i} - \bar{y}_{\cdot j} \cdot \mp q_{1-\alpha, k, k h l - (k+h-1)} s_P / \sqrt{h l} \quad \forall i > j = 1, 2, ..., k
$$

$$
\text{dove} \quad s_P^2 = \frac{l \sum_{j=1}^k \sum_{i=1}^h (\bar{y}_{ij} - \bar{y}_{i\cdot\cdot} - \bar{y}_{\cdot j\cdot} + \bar{y})^2 + \sum_{j=1}^k \sum_{i=1}^h \sum_{m=1}^l (y_{ijm} - \bar{y}_{ij\cdot})^2}{k h \cdot l - (k + h - 1)}
$$

g

$$
\bar{y}_{i\cdots} - \bar{y}_{j\cdots} \quad \forall i > j = 1, 2, \ldots, h
$$
  

$$
\bar{y}_{i\cdots} - \bar{y}_{j\cdots} \mp q_{1-\alpha, h, k h l - (k+h-1)} s_P / \sqrt{k l} \quad \forall i > j = 1, 2, \ldots, h
$$

$$
\text{dove} \quad s_P^2 = \frac{l \sum_{j=1}^k \sum_{i=1}^h (\bar{y}_{ij} - \bar{y}_{i\cdot} - \bar{y}_{\cdot j\cdot} + \bar{y})^2 + \sum_{j=1}^k \sum_{i=1}^h \sum_{m=1}^l (y_{ijm} - \bar{y}_{ij\cdot})^2}{k \, h \, l - (k + h - 1)}
$$

#### • **Examples:**

```
> y \leq c(1, 4, 10, 2.1, 3.5, 5.6, 8.4, 12, 16.5, 22, 1.2, 3.4)> f \leftarrow factor(rep(leftters[1:2], each = 6))> f
[1] a a a a a a b b b b b b
Levels: a b
> g \leftarrow factor(rep(LETTERS[2:1], times = 6))
> g
[1] B A B A B A B A B A B A
Levels: A B
> table(f, q)
   g
f A B
  a 3 3
 b 3 3
> n < - 12> k < - 2> h \le -2> 1 < -3> alpha <-0.05> qTUKEYf <- qtukey(0.95, nmeans = k, df = k * h * l - (k + h -
+ 1))
> qTUKEYf
[1] 3.199173
> qTUKEYg <- qtukey(0.95, nmeans = h, df = k * h * l - (k + h -
+ 1))
> qTUKEYg
[1] 3.199173
> TukeyHSD(aov(formula = y \sim f + g), conf.level = 0.95)
  Tukey multiple comparisons of means
    95% family-wise confidence level
Fit: aov(formula = y \sim f + g)$f
        diff lwr upr p adj
b-a 6.216667 -2.001707 14.43504 0.1212097
\mathop{\text{sg}}diff lwr upr p adj
B-A -1.416667 -9.63504 6.801707 0.7056442
```

```
> res <- TukeyHSD(aov(formula = y \sim f + g), conf.level = 0.95)
> y.1.m < - mean(y[f == "a"])
> y.1.m
[1] 4.366667
> y.2.m < - mean(y[f == "b"])
> y.2.m
[1] 10.58333
> differ <-y.2.m - y.1.m> Sp2 <- anova (lm (formula = y \sim f + g)) $"Mean Sq"[3]
> stderror <- sqrt(Sp2)/sqrt(h * 1)
> lower <- differ - qTUKEYf * stderror
> upper <- differ + qTUKEYf * stderror
> matrix(data = cbind(differ, lower, upper), nrow = 1, ncol = 3,
     dimnames = list("b-a", c("diff", "lwr", "upr"))diff lwr upr
b-a 6.216667 -2.001707 14.43504
> res$f
       diff lwr upr p adj
b-a 6.216667 -2.001707 14.43504 0.1212097
> y1...m <- mean (y[g == "A"])> y1..m
[1] 8.183333
> y2...m < - mean(y[g == "B"])
> y2..m
[1] 6.766667
> differ <- y2..m - y1..m
> Sp2 <- anova (lm(formula = y ~ r ~ f ~ + ~ g)) $"Mean Sq"[3]
> stderror <- sqrt(Sp2)/sqrt(k * l)
> lower <- differ - qTUKEYg * stderror
> upper <- differ + qTUKEYg * stderror
> matrix(data = cbind(differ, lower, upper), nrow = 1, ncol = 3,
+ dimnames = list("B-A", c("diff", "lwr", "upr")))
        diff lwr upr
B-A -1.416667 -9.63504 6.801707
> res$g
        diff lwr upr p adj
B-A -1.416667 -9.63504 6.801707 0.7056442
```
- **Note 1:** Il numero di replicazioni per cella l deve essere maggiore od uguale ad uno.
- **Note 2:** Il numero di confronti è pari a  $\binom{k}{2}$  per il fattore f.
- **Note 3:** Il numero di confronti è pari a  $\binom{h}{2}$  per il fattore g.

#### **Applicazione in Anova a due fattori con interazione**

- **Package:** [stats](#page-912-0)
- **• Sintassi:** TukeyHSD()
- **Input:**
	- y vettore numerico di dimensione khl
	- f fattore con livelli  $1, 2, \ldots, k$
	- g fattore con livelli 1, 2,  $\dots$ , h
	- conf.level livello di confidenza  $1 \alpha$
- **• Output:**
	- f intervallo di confidenza a livello  $1 \alpha$  per il fattore f
	- g intervallo di confidenza a livello 1 − α per il fattore g
	- f:g intervallo di confidenza a livello 1 − α per l'interazione f:g
- **Formula:**
	- f

$$
\bar{y}_{\cdot i \cdot} - \bar{y}_{\cdot j \cdot} \quad \forall i > j = 1, 2, \dots, k
$$
  

$$
\bar{y}_{\cdot i \cdot} - \bar{y}_{\cdot j \cdot} \mp q_{1-\alpha, k, k} h_{(l-1)} s_P / \sqrt{h l} \quad \forall i > j = 1, 2, \dots, k
$$

g

$$
\text{dove} \quad s_P^2 \, = \, \sum_{j=1}^k \, \sum_{i=1}^h \, \sum_{m=1}^l \, (y_{ijm} - \bar{y}_{ij.})^2 \, / \, [k \, h \, (l-1)]
$$

$$
\bar{y}_{i\cdots} - \bar{y}_{j\cdots} \quad \forall i > j = 1, 2, \ldots, h
$$
  

$$
\bar{y}_{i\cdots} - \bar{y}_{j\cdots} \mp q_{1-\alpha, h, kh (l-1)} s_P / \sqrt{k l} \quad \forall i > j = 1, 2, \ldots, h
$$

$$
\text{dove} \quad s_P^2 \, = \, \sum_{j=1}^k \, \sum_{i=1}^h \, \sum_{m=1}^l \, (y_{ijm} - \bar{y}_{ij.})^2 \, / \, [k \, h \, (l-1)]
$$

f:g

$$
\bar{y}_{ij.} - \bar{y}_{uw.} \quad \forall i, u = 1, 2, ..., h \quad \forall j, w = 1, 2, ..., k
$$
  

$$
\bar{y}_{ij.} - \bar{y}_{uw.} \mp q_{1-\alpha, kh, kh(l-1)} s_P / \sqrt{l} \quad \forall i, u = 1, 2, ..., h \quad \forall j, w = 1, 2, ..., k
$$

$$
\text{dove} \quad s_P^2 \, = \, \sum_{j=1}^k \, \sum_{i=1}^h \, \sum_{m=1}^l \, (y_{ijm} - \bar{y}_{ij.})^2 \, / \, [k \, h \, (l-1)]
$$

#### • **Examples:**

```
> y \leq c(1, 4, 10, 2.1, 3.5, 5.6, 8.4, 12, 16.5, 22, 1.2, 3.4)> f <- factor(rep(letters[1:2], each = 6))
> f
[1] a a a a a a b b b b b b
Levels: a b
> q \le factor(rep(LETTERS[1:2], times = 6))
> a[1] A B A B A B A B A B A B
Levels: A B
> table(f, g)
```
g

```
f A B
  a 3 3
  b 3 3
> n < - 12> k < - 2> h < - 2> 1 < -3> alpha <- 0.05
> qTUKEYf <- qtukey(0.95, nmeans = k, df = k * h * (1 - 1))
> qTUKEYf
[1] 3.261182
> qTUKEYg <- qtukey(0.95, nmeans = h, df = k * h * (1 - 1))
> qTUKEYg
[1] 3.261182
> qTUKEYfg <- qtukey(0.95, nmeans = k * h, df = k * h * (1 - 1))
> qTUKEYfg
[1] 4.52881
> TukeyHSD(aov(y \sim f + q + f:q), conf.level = 0.95)
  Tukey multiple comparisons of means
    95% family-wise confidence level
Fit: aov(formula = y ~ f + g + f:g)S<sub>f</sub>diff lwr upr p adj
b-a 6.216667 -2.460179 14.89351 0.1371018
\operatorname{\mathfrak{sp}}\nolimitsdiff lwr upr p adj
B-A 1.416667 -7.26018 10.09351 0.7163341
$`f:g`
              diff lwr upr p adj
b:A-a:A 3.8666667 -13.173972 20.90731 0.8838028
a:B-a:A -0.9333333 -17.973972 16.10731 0.9979198
b:B-a:A 7.6333333 -9.407306 24.67397 0.5144007
a:B-b:A -4.8000000 -21.840639 12.24064 0.8043752
b:B-b:A 3.7666667 -13.273972 20.80731 0.8912420
b:B-a:B 8.5666667 -8.473972 25.60731 0.4251472
> res <- TukeyHSD(aov(y \sim f + g + f:g), conf.level = 0.95)
> y.1.m \leftarrow mean(y[f == "a"])> y.1.m
[1] 4.366667
> y.2.m < - mean(y[f == "b"])
> y.2.m
[1] 10.58333
```

```
> differ <- y.2.m - y.1.m
> Sp2 <- anova (lm (formula = y \sim f + g)) \TMean Sq"[4]
> stderror <- sqrt(Sp2)/sqrt(h * 1)
> lower <- differ - qTUKEYf * stderror
> upper <- differ + qTUKEYf * stderror
> matrix(data = cbind(differ, lower, upper), nrow = 1, ncol = 3,
+ dimnames = list("b-a", c("diff", "lwr", "upr")))
        diff lwr upr
b-a 6.216667 NA NA
> res$f
        diff lwr upr p adj
b-a 6.216667 -2.460179 14.89351 0.1371018
> y1...m \leq mean(y[g == "A"])> y1..m
[1] 6.766667
> y2...m <- mean (y[g == "B"])> y2...m[1] 8.183333
> differ <- y2..m - y1..m> Sp2 \le anova (lm (formula = y \sim f + g))$"Mean Sq"[3]
> stderror <- sqrt(Sp2)/sqrt(k * l)
> lower <- differ - qTUKEYg * stderror
> upper <- differ + qTUKEYg * stderror
> matrix(data = cbind(differ, lower, upper), nrow = 1, ncol = 3,
     dimnames = list("B-A", c("diff", "lwr", "upr"))diff lwr upr
B-A 1.416667 -6.961002 9.794335
> res$g
        diff lwr upr p adj
B-A 1.416667 -7.26018 10.09351 0.7163341
> y11.m <- mean(y[f == "a" & q == "A"])
> y11.m
[1] 4.833333
> y12.m \le mean(y[f == "b" & q == "A"])
> y12.m
[1] 8.7
> y21.m \leftarrow mean(y[f == "a" \& g == "B"])> y21.m
[1] 3.9
> y22.m \leftarrow mean(y[f == "b" \& g == "B"])> y22.m
```
[1] 12.46667

```
> differ <- c(y12.m - y11.m, y21.m - y11.m, y22.m - y11.m, y21.m -
      y12.m, y22.m - y12.m, y22.m - y21.m)> Sp2 \leftarrow anova (lm (formula = y \sim f \star q)) \frac{1}{2} Mean Sq"[4]
> stderror <- rep(sqrt(Sp2)/sqrt(l), times = 6)
> lower <- differ - qTUKEYfg * stderror
> upper <- differ + qTUKEYfg * stderror
> matrix(data = cbind(differ, lower, upper), nrow = 6, ncol = 3,
+ dimnames = list(c("b:A-a:A", "a:B-a:A", "b:B-a:A", "a:B-b:A",
+ "b:B-b:A", "b:B-a:B"), c("diff", "lwr", "upr")))
```

```
diff lwr upr
b:A-a:A 3.8666667 -13.173972 20.90731
a:B-a:A -0.9333333 -17.973972 16.10731
b:B-a:A 7.6333333 -9.407306 24.67397
a:B-b:A -4.8000000 -21.840639 12.24064
b:B-b:A 3.7666667 -13.273972 20.80731
b:B-a:B 8.5666667 -8.473972 25.60731
```
> res\$"f:g"

diff lwr upr p adj b:A-a:A 3.8666667 -13.173972 20.90731 0.8838028 a:B-a:A -0.9333333 -17.973972 16.10731 0.9979198 b:B-a:A 7.6333333 -9.407306 24.67397 0.5144007 a:B-b:A -4.8000000 -21.840639 12.24064 0.8043752 b:B-b:A 3.7666667 -13.273972 20.80731 0.8912420 b:B-a:B 8.5666667 -8.473972 25.60731 0.4251472

- **Note 1:** Il numero di replicazioni per cella l deve essere maggiore di uno.
- **Note 2:** Il numero di confronti è pari a  $\binom{k}{2}$  per il fattore f.
- **Note 3:** Il numero di confronti è pari a  $\binom{h}{2}$  per il fattore g.
- **Note 4:** Il numero di confronti è pari a  $\binom{k\,h}{2}$  per l'interazione f : g.

### **8.3 Metodo di Bonferroni**

#### **Applicazione in Anova ad un fattore**

- **Package:** [stats](#page-912-0)
- **• Sintassi:** pairwise.t.test()
- **Input:**
	- $y$  vettore numerico di dimensione  $n$
	- f fattore con livelli 1, 2, ..., k livelli di dimensione  $n$

```
p.adjust.method = "bonferroni"
```
**• Output:**

p.value p-value

• **Formula:**

p.value

$$
2\binom{k}{2}P(t_{n-k}\leq -|t|) = k(k-1)P(t_{n-k}\leq -|t|)
$$

$$
\text{dove} \quad t \, = \, \frac{\bar{y}_i - \bar{y}_j}{s_P \sqrt{1/n_i + 1/n_j}} \quad \forall \, i > j \, = \, 1, \, 2, \, \dots, \, k
$$

con 
$$
s_P^2 = \sum_{j=1}^k \sum_{i=1}^{n_j} (y_{ij} - \bar{y}_j)^2 / (n - k)
$$

#### • **Examples:**

```
> y \leq -c(1, 14, 1, 12.1, 3.5, 5.6, 18.4, 12, 1.65, 22, 1.2, 1.34)> f \leftarrow factor(rep(1:3, times = 4))> f
 [1] 1 2 3 1 2 3 1 2 3 1 2 3
Levels: 1 2 3
> n < - 12> k < - 3> m.1 < - mean(y[f == "1"])
> m.2 <- mean(y[f == "2"])> m.3 < - mean(y[f == "3"])
> n1 \le - \text{length}(y[f == "1"])> n2 \leftarrow length(y[f == "2"])> n3 <- length(y[f == "3"])
> s2 <- anova (\text{lm}(\text{formula} = y \sim f))$"Mean Sq"[2]
> s < -sqrt(s2)> t12 <- (m.2 - m.1)/(s * sqrt(1/n1 + 1/n2))
> t13 <- (m.3 - m.1)/(s * sqrt(1/n3 + 1/n1))
> t23 <- (m.3 - m.2)/(s * sqrt(1/n3 + 1/n2))
> p12 <- k * (k - 1) * pt(-abs(t12), df = n - k)
> p13 <- k * (k - 1) * pt (-abs (t13), df = n - k)
> p23 <- k * (k - 1) * pt(-abs(t23), df = n - k)
> matrix(data = c(p12, p13, NA, p23), dimnames = list(c("2", "3"),
+ c("1", "2")), nrow = 2, ncol = 2)
          1 2
2 0.7493036 NA
3 0.1258454 0.8521961
> pairwise.t.test(y, f, p.adjust.method = "bonferroni")
        Pairwise comparisons using t tests with pooled SD
data: y and f
  1 2
20.75 -3 0.13 0.85
P value adjustment method: bonferroni
> res <- pairwise.t.test(y, f, p.adjust.method = "bonferroni")
> res$p.value
          1 2
2 0.7493036 NA
3 0.1258454 0.8521961
```
### **8.4 Metodo di Student**

#### **Applicazione in Anova ad un fattore**

- **Package:** [stats](#page-912-0)
- **• Sintassi:** pairwise.t.test()
- **Input:**
	- $y$  vettore numerico di dimensione  $n$
	- f fattore con livelli 1, 2, ..., *k* di dimensione *n*
	- p.adjust.method = "none"
- **• Output:**

p.value p-value

• **Formula:**

p.value

$$
2\,P(t_{n-k}\leq -|t|)
$$

$$
\text{dove} \quad t \, = \, \frac{\bar{y}_i - \bar{y}_j}{s_P \sqrt{1/n_i + 1/n_j}} \quad \forall \, i > j \, = \, 1, \, 2, \, \dots, \, k
$$

con 
$$
s_P^2 = \sum_{j=1}^k \sum_{i=1}^{n_j} (y_{ij} - \bar{y}_j)^2 / (n - k)
$$

#### • **Examples:**

```
> y \leq -c(19, 24, 24, 27, 20, 24, 22, 21, 22, 29, 18, 17)> f \leftarrow factor(rep(1:3, times = 4))> f
 [1] 1 2 3 1 2 3 1 2 3 1 2 3
Levels: 1 2 3
> n < - 12> k < - 3> m.1 <- mean(y[f == "1"])> m.2 <- mean(y[f == "2"])> m.3 <- mean(y[f == "3"])> n1 \le - \text{length}(y[f == "1"])> n2 \leftarrow length(y[f == "2"])> n3 <- length(y [f == "3"])
> s2 < - anova (lm (formula = y ~ f)) $"Mean Sq"[2]
> s < -sqrt( s2)> t12 <- (m.2 - m.1)/(s * sqrt(1/n1 + 1/n2))
> t13 <- (m.3 - m.1)/(s * sqrt(1/n3 + 1/n1))
> t23 <- (m.3 - m.2)/(s * sqrt(1/n3 + 1/n2))
> p12 <- 2 * pt (-abs (t12), df = n - k)
> p13 <- 2 * pt (-abs (t13), df = n - k)
> p23 <- 2 * pt (-abs (t23), df = n - k)
> matrix(data = c(p12, p13, NA, p23), dimnames = list(c("2", "3"),
+ c("1", "2")), nrow = 2, ncol = 2)
          1 2
2 0.1981691 NA
3 0.3469732 0.7006709
> pairwise.t.test(y, f, p.adjust.method = "none")
```

```
Pairwise comparisons using t tests with pooled SD
data: y and f
 1 2
2 \t0.20 -3 0.35 0.70
P value adjustment method: none
> res <- pairwise.t.test(y, f, p.adjust.method = "none")
> res$p.value
        1 2
2 0.1981691 NA
3 0.3469732 0.7006709
```
## **Capitolo 9**

# **Test di ipotesi su correlazione ed autocorrelazione**

## **9.1 Test di ipotesi sulla correlazione lineare**

#### **Test di Pearson**

- **Package:** [stats](#page-912-0)
- **• Sintassi:** cor.test()
- **Input:**

 $x$  vettore numerico di dimensione  $n$ 

 $y$  vettore numerico di dimensione  $n$ 

```
alternative = "less" / "greater" / "two.sided" ipotesi alternativa
conf.level livello di confidenza 1 - \alpha
```
**• Output:**

statistic valore empirico della statistica  $t$ 

parameter gradi di libertà

p.value p-value

conf.int intervallo di confidenza a livello 1 − α ottenuto con la trasformazione Z di *Fisher* estimate coefficiente di correlazione campionario

alternative ipotesi alternativa

• **Formula:**

statistic

$$
t = r_{xy} \sqrt{\frac{n-2}{1 - r_{xy}^2}} = \frac{\hat{\beta}_2}{s / \sqrt{ss_x}}
$$

$$
\text{dove} \quad r_{xy} \, = \, \frac{s_{xy}}{s_x \, s_y} \, = \, \hat{\beta}_2 \, \frac{s_x}{s_y}
$$

 $df = n - 2$ 

parameter

p.value

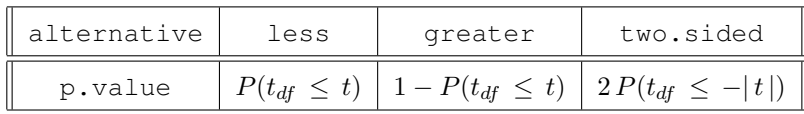

conf.int

$$
\tanh\left(\frac{1}{2}\,\log\left(\frac{1+r_{xy}}{1-r_{xy}}\right) \mp z_{1-\alpha/2}\,\frac{1}{\sqrt{n-3}}\right)
$$

$$
\text{dove } \tanh(x) = \frac{\sinh(x)}{\cosh(x)} = \frac{e^{2x} - 1}{e^{2x} + 1}
$$

estimate

[1] 0.522233

```
r_{xy}• Example 1:
 > x \leftarrow c(1, 2, 2, 4, 3, 3)> y \le -c(6, 6, 7, 7, 7, 9)> n < - 6> r < -\text{cov}(x, y) / (\text{sd}(x) * \text{sd}(y))> r
 [1] 0.522233
 > t <- r * sqrt((n - 2)/(1 - r^2))
 > t[1] 1.224745
 > res <- cor.test(x, y, alternative = "two.sided", conf.level = 0.95)
 > res$statistic
        t
 1.224745
 > parameter <- n - 2
 > parameter
 [1] 4
 > res$parameter
 df
  4
 > p.value <- 2 * pt(-abs(t)), df = n - 2)> p.value
 [1] 0.2878641
 > res$p.value
 [1] 0.2878641
 > lower <- tanh(0.5 * log((1 + r)/(1 - r)) - qnorm(1 - 0.05/2)/sqrt(n -
 + 3))
 > upper <- tanh(0.5 * log((1 + r)/(1 - r)) + qnorm(1 - 0.05/2)/sqrt(n -
 + 3))
 > c(lower, upper)
 [1] -0.5021527 0.9367690
 > res$conf.int
 [1] -0.5021527 0.9367690
 attr(,"conf.level")
 [1] 0.95
 > r
```
> res\$estimate

```
cor
 0.522233
 > res$alternative
 [1] "two.sided"
• Example 2:
 > x \leftarrow c(1.2, 1.2, 3.4, 3.4, 4.5, 5.5, 5.5, 5, 6.6, 6.6, 6.6)> y \leq c(1.3, 1.3, 1.3, 4.5, 5.6, 6.7, 6.7, 6.7, 8.8, 8.8, 9)> n < - 11> r \leftarrow cov(x, y)/(sd(x) * sd(y))> r
 [1] 0.9527265
 > t < - r * sqrt((n - 2)/(1 - r^2))> t[1] 9.40719
 > res <- cor.test(x, y, alternative = "two.sided", conf.level = 0.95)
 > res$statistic
       t
 9.40719
 > parameter <- n - 2
 > parameter
 [1] 9
 > res$parameter
 df
  9
 > p.value <- 2 * pt(-abs(t)), df = n - 2)> p.value
 [1] 5.936572e-06
 > res$p.value
 [1] 5.936572e-06
 > lower <- tanh(0.5 * log((1 + r)/(1 - r)) - qnorm(1 - 0.05/2)/sqrt(n -
 + 3))
 > upper <- tanh(0.5 * log((1 + r)/(1 - r)) + qnorm(1 - 0.05/2)/sqrt(n -
 + 3))
 > c(lower, upper)
 [1] 0.8234897 0.9879637
 > res$conf.int
```

```
[1] 0.8234897 0.9879637
 attr(,"conf.level")
 [1] 0.95
 > \, \, \, \,[1] 0.9527265
 > res$estimate
       cor
 0.9527265
 > res$alternative
 [1] "two.sided"
• Example 3:
 > x \leftarrow c(1.1, 2.3, 4.5, 6.7, 8.9, 3.4, 5.6, 6.7)> y <- c(1.5, 6.4, 9.6, 8.8, 8.86, 7.8, 8.6, 8.6)
 > n < - 8> r \leftarrow cov(x, y) / (sd(x) * sd(y))> r
 [1] 0.740661
 > t <- r * sqrt((n - 2)/(1 - r^2))
 > t[1] 2.700251
 > res <- cor.test(x, y, alternative = "two.sided", conf.level = 0.95)
 > res$statistic
         t
 2.700251
 > parameter <- n - 2
 > parameter
 [1] 6
 > res$parameter
 df
  6
 > p.value <- 2 * pt(-abs(t), df = n - 2)
 > p.value
 [1] 0.03556412
 > res$p.value
 [1] 0.03556412
```
```
> lower <- tanh(0.5 * log((1 + r)/(1 - r)) - qnorm(1 - 0.05/2)/sqrt(n -
+ 3))
> upper \le tanh(0.5 \star log((1 + r)/(1 - r)) + qnorm(1 - 0.05/2)/sqrt(n -
+ 3))
> c(lower, upper)
[1] 0.07527696 0.94967566
> res$conf.int
[1] 0.07527696 0.94967566
attr(,"conf.level")
[1] 0.95
> r
[1] 0.740661
> res$estimate
     cor
0.740661
> res$alternative
[1] "two.sided"
```
# **Test di Kendall**

```
• Package: stats
```
- **• Sintassi:** cor.test()
- **Input:**
	- $x$  vettore numerico di dimensione  $n$
	- y vettore numerico di dimensione n

```
alternative = "less" / "greater" / "two.sided" ipotesi alternativa
method = "kendall"
exact = F
```
#### **• Output:**

statistic valore empirico della statistica Z

p.value p-value

estimate coefficiente di correlazione campionario

alternative ipotesi alternativa

#### • **Formula:**

statistic

$$
z = \frac{1}{\sigma_K} \sum_{i=1}^{n-1} \sum_{j=i+1}^{n} sign((x_j - x_i) (y_j - y_i))
$$

dove

$$
\sigma_K^2 = \frac{n(n-1)(2n+5)}{18} +
$$
  
\n
$$
- \frac{\sum_{i=1}^g t_i(t_i-1)(2t_i+5) + \sum_{j=1}^h u_j(u_j-1)(2u_j+5)}{18} +
$$
  
\n
$$
+ \frac{\left[\sum_{i=1}^g t_i(t_i-1)(t_i-2)\right] \left[\sum_{j=1}^h u_j(u_j-1)(u_j-2)\right]}{9n(n-1)(n-2)} +
$$
  
\n
$$
+ \frac{\left[\sum_{i=1}^g t_i(t_i-1)\right] \left[\sum_{j=1}^h u_j(u_j-1)\right]}{2n(n-1)}
$$

e  $t$ ,  $u$  sono i ties di  $x$  ed  $y$  rispettivamente.

p.value

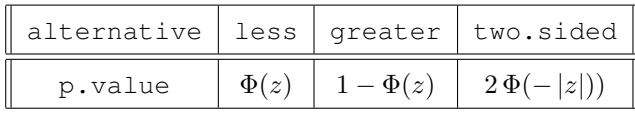

estimate

$$
r_{xy}^{K} = \frac{2 \sum_{i=1}^{n-1} \sum_{j=i+1}^{n} sign((x_j - x_i) (y_j - y_i))}{(n (n-1) - \sum_{i=1}^{g} t_i (t_i - 1))^{1/2} (n (n-1) - \sum_{j=1}^{h} u_j (u_j - 1))^{1/2}}
$$

#### • **Example 1:**

```
> x \leftarrow c(1, 2, 2, 4, 3, 3)> y \le -c(6, 6, 7, 7, 7, 9)> n < - 6> matrice <- matrix(data = 0, nrow = n - 1, ncol = n, byrow = F)
> for (i in 1:(n - 1)) for (j in (i + 1):n) matrice[i, j] <- sign((x[j] -
+ x[i]) * (y[j] - y[i]))
> num <- sum (matrice)
> num
[1] 7
> table(x)
x
1 2 3 4
1 2 2 1
> g < - 2> t1 < -2> t2 < -2> t < -c(t1, t2)> t[1] 2 2
> table(y)
y
6 7 9
2 3 1
> h \le -2> u1 < -2> u2 < -3> u < - c(u1, u2)> u
```
> table(x)

```
[1] 2 3
 > sigmaK <- sqrt(n * (n - 1) * (2 * n + 5)/18 - (sum(t * (t - 1) *
 + (2 \times t + 5) + sum(u \times (u - 1) \times (2 \times u + 5)))/18 + (sum(t \times+ (t - 1) \times (t - 2) \times \text{sum}(u \times (u - 1) \times (u - 2)))/(9 \times n \times+ (n - 1) * (n - 2)) + (sum(t * (t - 1)) * sum(u * (u - 1)))/(2 *
 + n * (n - 1)))
 > sigmaK
 [1] 4.711688
 > z <- num/sigmaK
 > z[1] 1.485667
 > res <- cor.test(x, y, alternative = "two.sided", method = "kendall",
 + exact = F)
 > res$statistic
         z
 1.485667
 > p-value \leq 2 * pnorm(-abs(z))> p.value
 [1] 0.1373672
 > res$p.value
 [1] 0.1373672
 > cor(x, y, method = "kendall")
 [1] 0.5853694
 > res$estimate
       tau
 0.5853694
 > res$alternative
 [1] "two.sided"
• Example 2:
 > x \leftarrow c(1.2, 1.2, 3.4, 3.4, 4.5, 5.5, 5.5, 5, 6.6, 6.6, 6.6)> y \leq -c(1.3, 1.3, 1.3, 4.5, 5.6, 6.7, 6.7, 6.7, 8.8, 8.8, 9)> n < - 11> matrice <- matrix(data = 0, nrow = n - 1, ncol = n, byrow = F)
 > for (i in 1:(n - 1)) for (j in (i + 1):n) matrice[i, j] <- sign((x[j] -
 + x[i] * (y[j] - y[i]))
 > num <- sum(matrice)
 > num
 [1] 45
```
**391**

```
x
1.2 3.4 4.5 5 5.5 6.6
 2 2 1 1 2 3
> q < - 4> t1 < -2> t2 < -2> t3 < -2> t4 < -3> t < -c(t1, t2, t3, t4)> t
[1] 2 2 2 3
> table(y)
y
1.3 4.5 5.6 6.7 8.8 9
 3 1 1 3 2 1
> h \le -3> u1 <-3> u2 < -3> u3 < - 2> u < -c(u1, u2, u3)> u
[1] 3 3 2
> sigmaK <- sqrt(n * (n - 1) * (2 * n + 5)/18 - (sum(t * (t - 1) *
+ (2 * t + 5)) + sum(u * (u - 1) * (2 * u + 5)))/18 + (sum(t *+ (t - 1) * (t - 2)) * sum(u * (u - 1) * (u - 2)))/(9 * n *
+ (n - 1) * (n - 2) + (sum(t + (t - 1)) * sum(u * (u - 1)))/2 *+ n * (n - 1)))
> sigmaK
[1] 12.27891
> z <- num/sigmaK
> z[1] 3.664819
> res \le - cor.test(x, y, alternative = "two.sided", method = "kendall",
+ exact = F)
> res$statistic
      z
3.664819
> p-value < -2 * pnorm(-abs(z))> p.value
[1] 0.0002475132
> res$p.value
[1] 0.0002475132
```

```
> cor(x, y, method = "kendall")
[1] 0.9278844
> res$estimate
      tau
0.9278844
> res$alternative
```
[1] "two.sided"

```
• Example 3:
```

```
> x \leftarrow c(1.1, 2.3, 4.5, 6.7, 8.9, 3.4, 5.6, 6.7)> y <- c(1.5, 6.4, 9.6, 8.8, 8.86, 7.8, 8.6, 8.6)
> n < - 8> matrice <- matrix(data = 0, nrow = n - 1, ncol = n, byrow = F)
> for (i in 1:(n - 1)) for (j in (i + 1):n) matrice[i, j] <- sign((x[j] -
+ x[i] * (y[j] - y[i])> num <- sum (matrice)
> num
[1] 18
> table(x)
x
1.1 2.3 3.4 4.5 5.6 6.7 8.9
 1 1 1 1 1 2 1
> q \le -1> t1 <- 2
> t < - c(t1)> t[1] 2
> table(y)
y
 1.5 6.4 7.8 8.6 8.8 8.86 9.6
  1 1 1 2 1 1 1
> h \le -1> u1 < -2> u < - c(u1)> u
[1] 2> sigmaK <- sqrt(n * (n - 1) * (2 * n + 5)/18 - (sum(t * (t - 1) *
+ (2 \times t + 5) + sum(u \times (u - 1) \times (2 \times u + 5)))/18 + (sum(t \times+ (t - 1) * (t - 2) * sum(u * (u - 1) * (u - 2)))/(9 * n *+ (n - 1) * (n - 2)) + (sum(t * (t - 1)) * sum(u * (u - 1)))/(2 * n * (n - 1)))
     n * (n - 1))> sigmaK
```

```
[1] 7.960468
```

```
> z <- num/sigmaK
> z
[1] 2.261174
> res <- cor.test(x, y, alternative = "two.sided", method = "kendall",
+ \qquad exact = F)
> res$statistic
       z
2.261174
> p-value < -2 * pnorm(-abs(z))> p.value
[1] 0.02374851
> res$p.value
[1] 0.02374851
> cor(x, y, method = "kendall")[1] 0.6666667
> res$estimate
      tau
0.6666667
> res$alternative
[1] "two.sided"
```
## **Test Z con una retta di regressione**

- **Package:** [formularioR](#page-912-0)
- **• Sintassi:** cor2.test()
- **Input:**

```
r1 valore di r_{xy}
```
n1 dimensione campionaria  $n$ 

```
alternative = "less" / "greater" / "two.sided" ipotesi alternativa
rho valore di \rho_0
```

```
conf.level livello di confidenza 1 - \alpha
```
**• Output:**

```
statistic valore empirico della statistica Z
p.value p-value
conf.int intervallo di confidenza per il coefficiente di correlazione incognito a livello 1 - \alphaestimate coefficiente di correlazione
null.value valore di \rho_0alternative ipotesi alternativa
```

```
• Formula:
```
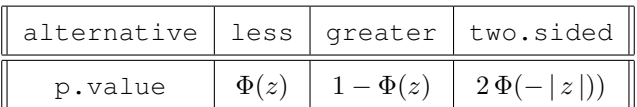

```
statistic
```

$$
z = \frac{\operatorname{arctanh}(r_{xy}) - \operatorname{arctanh}(\rho_0)}{\frac{1}{\sqrt{n-3}}}
$$
  
dove 
$$
\operatorname{arctanh}(x) = \frac{1}{2} \log \left(\frac{1+x}{1-x}\right)
$$

p.value

conf.int

$$
\tanh\left(\frac{1}{2}\,\log\left(\frac{1+r_{xy}}{1-r_{xy}}\right) \mp z_{1-\alpha/2}\,\frac{1}{\sqrt{n-3}}\right)
$$

$$
\text{dove } \tanh(x) = \frac{\sinh(x)}{\cosh(x)} = \frac{e^{2x} - 1}{e^{2x} + 1}
$$

estimate

 $r_{xy}$ 

null.value

 $\rho_0$ 

#### • **Example 1:**

 $> x \leftarrow c(1.2, 3.4, 5.6, 7.4, 3.2, 5.6, 7.8, 8.9)$  $> y \leq c(1.5, 6.7, 8.5, 4.2, 3.7, 8.8, 9.1, 10.2)$  $> n < - 8$  $> r < -\text{cor}(x, y)$ > r [1] 0.7354548 > res <- cor2.test(r1 = r, n1 = n, alternative = "two.sided", rho =  $0.8$ , + conf.level = 0.95)  $>$  rho $0 < -0.8$  $> z$  <- (atanh(r) - atanh(rho0))/(1/sqrt(n - 3))  $>$  z  $[1] -0.3535357$ > res\$statistic z  $-0.3535357$  $> p-value \leq 2 * pnorm(-abs(z))$ > p.value [1] 0.7236869 > res\$p.value [1] 0.7236869 > lower <- tanh(0.5 \* log((1 + r)/(1 - r)) - qnorm(1 - 0.05/2)/sqrt(n -+ 3)) > upper <- tanh(0.5 \* log((1 + r)/(1 - r)) + qnorm(1 - 0.05/2)/sqrt(n - $+$  3)) > c(lower, upper)

```
[1] 0.0638966 0.9485413
 > res$conf.int
 [1] 0.0638966 0.9485413
 attr(,"conf.level")
 [1] 0.95
 > r
 [1] 0.7354548
 > res$estimate
         r
 0.7354548
 > rho0
 [1] 0.8
 > res$null.value
 corr coef
       0.8
 > res$alternative
 [1] "two.sided"
• Example 2:
```

```
> x \leftarrow c(1, 2, 2, 4, 3, 3)> y \le -c(6, 6, 7, 7, 7, 9)> n < - 6> r < -\text{cor}(x, y)> res <- cor2.test(r1 = r, n1 = n, alternative = "two.sided", rho = 0.6,
+ conf.level = 0.95)
> rho0 < -0.6> z <- (atanh(r) - atanh(rho0)) / (1/sqrt(n - 3))> z[1] -0.1970069
> res$statistic
         z
-0.1970069
> p.value <- 2 * pnorm(-abs(z))
> p.value
[1] 0.8438221
> res$p.value
[1] 0.8438221
```

```
> lower <- tanh(atanh(r) - qnorm(1 - 0.05/2)/sqrt(n - 3))
 > upper <- tanh(atanh(r) + qnorm(1 - 0.05/2)/sqrt(n - 3))
 > c(lower, upper)
 [1] -0.5021527 0.9367690
 > res$conf.int
 [1] -0.5021527 0.9367690
 attr(,"conf.level")
 [1] 0.95
 > r
 [1] 0.522233
 > res$estimate
        r
 0.522233
 > rho0
 [1] 0.6
 > res$null.value
 corr coef
       0.6
 > res$alternative
 [1] "two.sided"
• Example 3:
 > x \leftarrow c(1.1, 2.3, 4.5, 6.7, 8.9, 3.4, 5.6, 6.7)> y \leq c(1.5, 6.4, 9.6, 8.8, 8.86, 7.8, 8.6, 8.6)> n < - 8> r \leftarrow cor(x, y)> res <- cor2.test(r1 = r, n1 = n, alternative = "two.sided", rho = 0.77,
 + conf.level = 0.95)
 > rho0 < -0.77> z <- (atanh(r) - atanh(rho0))/(1/sqrt(n - 3))
 > z[1] -0.1529148
 > res$statistic
          z
 -0.1529148
 > p-value \leq 2 * pnorm(-abs(z))> p.value
 [1] 0.8784655
 > res$p.value
```

```
[1] 0.8784655
> lower <- tanh(atanh(r) - qnorm(1 - 0.05/2)/sqrt(n - 3))
> upper <- tanh(atanh(r) + qnorm(1 - 0.05/2)/sqrt(n - 3))
> c(lower, upper)
[1] 0.07527696 0.94967566
> res$conf.int
[1] 0.07527696 0.94967566
attr(,"conf.level")
[1] 0.95
> r
[1] 0.740661
> res$estimate
       r
0.740661
> rho0
[1] 0.77
> res$null.value
corr coef
     0.77
> res$alternative
```

```
[1] "two.sided"
```
## **Test Z con due rette di regressione**

- **Package:** [formularioR](#page-912-0)
- **• Sintassi:** cor2.test()
- **Input:**
	- r1 valore di  $r_{x_1y_1}$
	- n1 dimensione campionaria  $n_1$
	- r2 valore di  $r_{x_2y_2}$
	- n2 dimensione campionaria  $n_2$

```
alternative = "less" / "greater" / "two.sided" ipotesi alternativa
```
conf.level livello di confidenza  $1 - \alpha$ 

**• Output:**

statistic valore empirico della statistica Z

p.value p-value

conf.int intervallo di confidenza per la differenza tra i coefficienti di correlazione incogniti a livello 1 –  $\alpha$ 

estimate coefficienti di correlazione alternative ipotesi alternativa

#### • **Formula:**

statistic

$$
z = \frac{\operatorname{arctanh}(r_{x_1y_1}) - \operatorname{arctanh}(r_{x_2y_2})}{\sqrt{\frac{1}{n_1 - 3} + \frac{1}{n_2 - 3}}}
$$

$$
\text{dove } \arctanh(x) = \frac{1}{2} \log \left( \frac{1+x}{1-x} \right)
$$

p.value

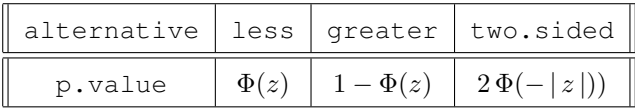

conf.int

$$
\tanh\left(\frac{1}{2}\log\left(\frac{1+r_{x_1y_1}}{1-r_{x_1y_1}}\right)-\frac{1}{2}\log\left(\frac{1+r_{x_2y_2}}{1-r_{x_2y_2}}\right)\mp z_{1-\alpha/2}\sqrt{\frac{1}{n_1-3}+\frac{1}{n_2-3}}\right)
$$

$$
\text{dove } \tanh(x) = \frac{\sinh(x)}{\cosh(x)} = \frac{e^{2x} - 1}{e^{2x} + 1}
$$

estimate

[1] 0.6209827

 $r_{x_1y_1}$  $r_{x_2y_2}$ 

#### • **Example 1:**

```
> x1 \leftarrow c(1.2, 3.4, 5.6, 7.4, 3.2, 5.6, 7.8, 8.9)> y1 <- c(1.5, 6.7, 8.5, 4.2, 3.7, 8.8, 9.1, 10.2)
> n1 <- 8
> r1 \leftarrow cor(x1, y1)> r1[1] 0.7354548
> x2 < -c(1, 2, 2, 4, 3, 3)> y2 \le -c(6, 6, 7, 7, 7, 9)> n2 < - 6> r2 < - cor(x2, y2)> r2[1] 0.522233
> res <- cor2.test(r1, n1, r2, n2, alternative = "two.sided", conf.level = 0.95)
> z <- (\text{atanh}(r1) - \text{atanh}(r2))/\text{sqrt}(1/(n1 - 3) + 1/(n2 - 3))> z[1] 0.4944581
> res$statistic
        z
0.4944581
> p-value \leq 2 * pnorm(-abs(z))> p.value
```

```
> res$p.value
 [1] 0.6209827
 > lower <- tanh(atanh(r1) - atanh(r2) - qnorm(1 - 0.05/2) * sqrt(1/(n1 -
 + 3) + 1/(n2 - 3)))
 > upper \le tanh(atanh(r1) - atanh(r2) + qnorm(1 - 0.05/2) \star sqrt(1/(n1 -
 + 3) + 1/(n2 - 3)))
 > c(lower, upper)
 [1] -0.7895570 0.9460192
 > res$conf.int
 [1] -0.7895570 0.9460192
 attr(,"conf.level")
 [1] 0.95
 > c(r1, r2)[1] 0.7354548 0.5222330
 > res$estimate
        r1 r2
 0.7354548 0.5222330
 > res$alternative
 [1] "two.sided"
• Example 2:
 > x1 \leftarrow c(1.2, 5.6, 7.4, 6.78, 6.3, 7.8, 8.9)> y1 <- c(2.4, 6.4, 8.4, 8.5, 8.54, 8.7, 9.7)
 > n1 <-7> r1 \leftarrow cor(x1, y1)> r1[1] 0.9755886
 > x2 < -c(3.7, 8.6, 9.9, 10.4)> y2 <- c(5.8, 9.7, 12.4, 15.8)
 > n2 <-4> r2 < - cor(x2, y2)> r2
 [1] 0.9211733
 > res <- cor2.test(r1, n1, r2, n2, alternative = "two.sided", conf.level = 0.95)
 > z <- (atanh(r1) - atanh(r2))/sqrt(1/(n1 - 3) + 1/(n2 - 3))
 > z[1] 0.5367157
 > res$statistic
         z
```
0.5367157

[1] -0.1453518

```
> p.value <-2 * pnorm(-abs(z))
 > p.value
 [1] 0.591464
 > res$p.value
 [1] 0.591464
 > lower \le tanh(atanh(r1) - atanh(r2) - qnorm(1 - 0.05/2) * sqrt(1/(n1 -
 + 3) + 1/(n2 - 3)))
 > upper <- tanh(atanh(r1) - atanh(r2) + qnorm(1 - 0.05/2) * sqrt(1/(n1 -
 + 3) + 1/(n2 - 3)))
 > c(lower, upper)
 [1] -0.9203392 0.9925038
 > res$conf.int
 [1] -0.9203392 0.9925038
 attr(,"conf.level")
 [1] 0.95
 > c(r1, r2)[1] 0.9755886 0.9211733
 > res$estimate
        r1 r2
 0.9755886 0.9211733
 > res$alternative
 [1] "two.sided"
• Example 3:
 > x1 \leftarrow c(1.1, 2.3, 4.5, 6.7, 8.9, 3.4, 5.6, 6.7)> y1 <- c(1.2, 3.4, 5.6, 7.5, 7.5, 6.7, 8.6, 7.6)
 > n1 <- 8
 > r1 \leftarrow cor(x1, y1)
 > r1
 [1] 0.8260355
 > x2 \leq c(1.4, 5.6, 7.56, 6, 5.4, 6.6, 8.7, 8.7)> y2 <- c(1.5, 6.4, 9.6, 8.8, 8.86, 7.8, 8.6, 8.6)
 > n2 < -8> r2 < - cor(x2, y2)> r2
 [1] 0.8531061
 > res <- cor2.test(r1, n1, r2, n2, alternative = "two.sided", conf.level = 0.95)
 > z <- (atanh(r1) - atanh(r2))/sqrt(1/(n1 - 3) + 1/(n2 - 3))
 > z
```

```
> res$statistic
         z
-0.1453518
> p-value \leq 2 * pnorm(-abs(z))> p.value
[1] 0.8844331
> res$p.value
[1] 0.8844331
> lower <- tanh(atanh(r1) - atanh(r2) - qnorm(1 - 0.05/2) * sqrt(1/(n1 -
+ 3) + 1/(n2 - 3)))
> upper <- tanh(atanh(r1) - atanh(r2) + qnorm(1 - 0.05/2) * sqrt(1/(n1 -
+ 3) + 1/(n2 - 3)))
> c(lower, upper)
[1] -0.8696200 0.8169779
> res$conf.int
[1] -0.8696200 0.8169779
attr(,"conf.level")
[1] 0.95
> c(r1, r2)[1] 0.8260355 0.8531061
> res$estimate
      r1 r2
0.8260355 0.8531061
> res$alternative
[1] "two.sided"
```
# **9.2 Test di ipotesi sulla autocorrelazione**

# **Test di Box - Pierce**

- **Package:** [stats](#page-912-0)
- **• Sintassi:** Box.test()
- **Input:**

 $x$  vettore numerico di dimensione  $n$ 

 $lag$  il valore *d* del ritardo

**• Output:**

statistic valore empirico della statistica  $\chi^2$ parameter gradi di libertà

p.value p-value

#### • **Formula:**

```
statistic
```

$$
c = n \sum_{k=1}^{d} \hat{\rho}^2(k)
$$

$$
\text{dove} \quad \hat{\rho}(k) = \frac{\sum_{t=1}^{n-k} (x_t - \bar{x}) \left( x_{t+k} - \bar{x} \right)}{\sum_{t=1}^{n} (x_t - \bar{x})^2} \quad \forall \, k = 1, 2, \dots, d
$$

```
parameter
```
 $df = d$ 

p.value

 $P(\chi^2_{df} \geq c)$ 

#### **• Example 1:**

```
> x \leftarrow c(1.2, 3.4, 5.6, 7.4, 3.2, 5.6, 7.8, 8.9)> n < - 8> d < -3> autocorr <- as.vector(acf(x, lag.max = d, plot = F) [[1]])
> autocorr <- autocorr[-1]
> autocorr
[1] 0.2562830 -0.1947304 -0.1413042
> c < -n * sum(autocorr^2)> c
[1] 0.9885422
> Box.test(x, lag = d)$statistic
X-squared
0.9885422
> d
[1] 3
> Box.test(x, lag = d)$parameter
df
3
> p.value <-1 - pchisq(c, df = d)
> p.value
[1] 0.8040244
> Box.test(x, lag = d)$p.value
[1] 0.8040244
```
• **Example 2:**

```
> x \leftarrow c(1.2, 2.6, 3.8, 4.4, 5.2)> n < - 5> d < - 2> autocorr <- as.vector(acf(x, lag.max = d, plot = F)[[1]])
 > autocorr <- autocorr[-1]
 > autocorr
 [1] 0.36612642 -0.09918963
 > c < - n * sum(autocorr^2)> c[1] 0.7194357
 > Box.test(x, lag = d)$statistic
 X-squared
 0.7194357
 > d
 [1] 2
 > Box.test(x, lag = d) $parameter
 df
  2
 > p.value <-1 - pchisq(c, df = d)
 > p.value
 [1] 0.6978732
 > Box.test(x, lag = d)$p.value
 [1] 0.6978732
• Example 3:
 > x \leftarrow c(1.4, 5.6, 7.56, 6, 5.4, 6.6, 8.7, 8.7)> n < - 8> d < -2> autocorr <- as.vector(\text{acf}(x, \text{ lag.max} = d, \text{ plot} = F)[[1]])
 > autocorr <- autocorr[-1]
 > autocorr
 [1] 0.2271066 -0.2233210
 > c < -n * sum(autocorr^2)> c[1] 0.8115975
 > Box.test(x, lag = d)$statistic
 X-squared
 0.8115975
```

```
[1] 2
> Box.test(x, lag = d) $parameter
df
 2
> p.value <-1 - pchisq(c, df = d)
> p.value
[1] 0.6664443
> Box.test(x, lag = d)$p.value
[1] 0.6664443
```
# **Test di Ljung - Box**

- **Package:** [stats](#page-912-0)
- **• Sintassi:** Box.test()
- **Input:**

 $x$  vettore numerico di dimensione  $n$  $lag$  il valore d del ritardo type = "Ljung-Box"

**• Output:**

statistic valore empirico della statistica  $\chi^2$ parameter gradi di libertà p.value p-value

• **Formula:**

statistic

$$
c = n(n+2) \sum_{k=1}^{d} \frac{1}{n-k} \hat{\rho}^{2}(k)
$$

$$
\text{dove} \quad \hat{\rho}(k) = \frac{\sum_{t=1}^{n-k} (x_t - \bar{x}) \, (x_{t+k} - \bar{x})}{\sum_{t=1}^{n} (x_t - \bar{x})^2} \quad \forall \, k = 1, 2, \dots, d
$$

parameter

$$
df = d
$$

p.value

```
P(\chi^2_{df} \geq c)
```
#### **• Example 1:**

```
> x \leftarrow c(1.2, 3.4, 5.6, 7.4, 3.2, 5.6, 7.8, 8.9)> n < - 8> d < -3> autocorr <- as.vector(acf(x, lag.max = d, plot = F)[[1]])
> autocorr <- autocorr[-1]
> autocorr
```
 $[1] 0.2562830 -0.1947304 -0.1413042$ 

```
> c <- n * (n + 2) * sum(autocorr^2/(n - 1:d))
 > c[1] 1.575709
 > Box.test(x, lag = d, type = "Ljung-Box") $statistic
 X-squared
  1.575709
 > d
 [1] 3
 > Box.test(x, lag = d, type = "Ljung-Box") $parameter
 df
  3
 > p.value <-1 - pchisq(c, df = d)
 > p.value
 [1] 0.6649102
 > Box.test(x, lag = d, type = "Ljung-Box")$p.value
 [1] 0.6649102
• Example 2:
 > x \leftarrow c(1.2, 2.6, 3.8, 4.4, 5.2)> n < - 5> d < -2> autocorr <- as.vector(\text{acf}(x, \text{ lag.max} = d, \text{ plot} = F) [[1]])> autocorr <- autocorr[-1]
 > autocorr
 [1] 0.36612642 -0.09918963
 > c < -n * (n + 2) * sum(autocorr^2/(n - 1:d))> c
 [1] 1.287708
 > Box.test(x, lag = d, type = "Ljung-Box") $statistic
 X-squared
  1.287708
 > d
 [1] 2
 > Box.test(x, lag = d, type = "Ljung-Box") $parameter
 df
```
2

```
> p.value <-1 - pchisq(c, df = d)
 > p.value
 [1] 0.5252641
 > Box.test(x, lag = d, type = "Ljung-Box")$p.value
 [1] 0.5252641
• Example 3:
 > x \leftarrow c(1.4, 5.6, 7.56, 6, 5.4, 6.6, 8.7, 8.7)> n < - 8> d < - 2> autocorr \leq as.vector(acf(x, lag.max = d, plot = F)[[1]])
 > autocorr <- autocorr[-1]
 > autocorr
 [1] 0.2271066 -0.2233210
 > c <- n * (n + 2) * sum(autocorr^2/(n - 1:d))
 > c
```

```
[1] 1.254420
> Box.test(x, lag = d, type = "Ljung-Box") $statistic
X-squared
1.254420
> d
[1] 2
> Box.test(x, lag = d, type = "Ljung-Box") $parameter
df
2
> p.value <-1 - pchisq(c, df = d)
> p.value
[1] 0.5340799
```
> Box.test(x, lag = d, type = "Ljung-Box")  $$p.value$ 

[1] 0.5340799

# **Capitolo 10**

# **Test di ipotesi non parametrici**

# **10.1 Simbologia**

- dimensione del campione *j*-esimo:  $n_j \quad \forall j = 1, 2, ..., k$
- media aritmetica del campione *j*-esimo:  $\bar{x}_j = \frac{1}{n_j} \sum_{i=1}^{n_j} x_{ij}$   $\forall j = 1, 2, ..., k$
- varianza nel campione *j*-esimo:  $s_j^2 = \frac{1}{n_j-1} \sum_{i=1}^{n_j} (x_{ij} \bar{x}_j)^2 \quad \forall j = 1, 2, ..., k$
- varianza pooled:  $s_P^2 = \sum_{j=1}^k (n_j 1) s_j^2 / (n k)$
- somma dei ranghi nel campione j-esimo:  $R_i \quad \forall j = 1, 2, ..., k$
- media dei ranghi nel campione j-esimo:  $\bar{R}_j \quad \forall j = 1, 2, ..., k$
- media dei ranghi nel campione di dimensione n:  $\bar{R}$
- ties nel campione di dimensione  $n: t_j \quad \forall j = 1, 2, ..., g$   $\sum_{j=1}^g t_j = n \quad 1 \leq g \leq n$

# **10.2 Test di ipotesi sulla mediana con uno o due campioni**

# **Test esatto Wilcoxon signed rank**

- **Package:** [stats](#page-912-0)
- **• Sintassi:** wilcox.test()
- **Input:**

```
x vettore numerico di dimensione n
```

```
mu il valore di Q_{0.5}(x)_{\mid H_0}
```

```
alternative = "less" / "greater" / "two.sided" ipotesi alternativa
exact = TRUE
```
**• Output:**

```
statistic valore empirico della statistica V
p.value p-value
null.value \,il valore di Q_{0.5}(x)_{\mid H_0}\,alternative ipotesi alternativa
```
• **Formula:**

statistic

 $\boldsymbol{v}$ 

p.value

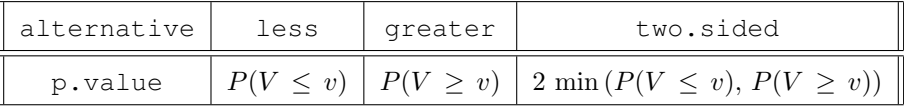

null.value

```
\left. Q_{0.5}(x)_{\right| H_0}
```

```
• Example 1:
 > x \leftarrow c(-0.1, -0.2, 0.7, 0.8, -1.2, -1.6, 2, 3.4, 3.7)> n < - 9> mu <-3.3> x - mu[1] -3.4 -3.5 -2.6 -2.5 -4.5 -4.9 -1.3 0.1 0.4
 > xx <- rank(abs(x - mu)) * sign(x - mu)
 > xx
 [1] -6 -7 -5 -4 -8 -9 -3 1 2
 > v \le - \text{sum}(\text{xx}[xx > 0])> v
 [1] 3
 > res1 <- wilcox.test(x, mu = 3.3, alternative = "less", exact = TRUE)
 > res1$statistic
 \overline{V}3
 > p.value.less <- psignrank(v, n)
 > p.value.less
 [1] 0.009765625
 > res1$p.value
 [1] 0.009765625
 > p-value.geter < -1 - psignrank(v - 1, n)> p.value.greater
 [1] 0.9941406
 > res2 <- wilcox.test(x, mu = 3.3, alternative = "greater", exact = TRUE)
 > res2$p.value
 [1] 0.9941406
 > p.value.two.sided <- 2 * min(p.value.less, p.value.greater)
 > p.value.two.sided
 [1] 0.01953125
 > res3 <- wilcox.test(x, mu = 3.3, alternative = "two.sided", exact = TRUE)
 > res3$p.value
 [1] 0.01953125
```

```
• Example 2:
```
 $> xx < -$  rank(abs(x - mu))  $*$  sign(x - mu)

> xx

```
> x \leq c(3.8, 5.6, 1.8, 5, 2.4, 4.2, 7.3, 8.6, 9.1, 5.2)> n < - 10> mu <-6.3> x - mu[1] -2.5 -0.7 -4.5 -1.3 -3.9 -2.1 1.0 2.3 2.8 -1.1
 > xx \leq rank(abs(x - mu)) \star sign(x - mu)
 > xx[1] -7 -1 -10 -4 -9 -5 2 6 8 -3
 > v \le - \text{sum}(\text{xx}[xx > 0])> v[1] 16
 > res1 <- wilcox.test(x, mu = 6.3, alternative = "less", exact = TRUE)
 > res1$statistic
  V
 16
 > p.value.less <- psignrank(v, n)
 > p.value.less
 [1] 0.1376953
 > res1$p.value
 [1] 0.1376953
 > p-value.geter < -1 - psignrank(v - 1, n)> p.value.greater
 [1] 0.883789
 > res2 < - wilcox.test(x, mu = 6.3, alternative = "greater", exact = TRUE)
 > res2$p.value
 [1] 0.883789
 > p.value.two.sided <- 2 * min(p.value.less, p.value.greater)
 > p.value.two.sided
 [1] 0.2753906
 > res3 <- wilcox.test(x, mu = 6.3, alternative = "two.sided", exact = TRUE)
 > res3$p.value
 [1] 0.2753906
• Example 3:
 > x \leftarrow c(1.2, 3.4, 4.5, 6.4, 3, 4, 2.3, 8.8, 9.87, 12.34)> n < - 10> mu <-2.7
```

```
[1] -5 3 6 7 1 4 -2 8 9 10
> v \le - \text{sum}(xx [xx > 0])> v
[1] 48
> res1 <- wilcox.test(x, mu = 2.7, alternative = "less", exact = TRUE)
> res1$statistic
\overline{V}48
> p.value.less <- psignrank(v, n)
> p.value.less
[1] 0.9863281
> res1$p.value
[1] 0.9863281
> p-value.geter < -1 - psignrank(v - 1, n)> p.value.greater
[1] 0.01855469
> res2 \le - wilcox.test(x, mu = 2.7, alternative = "greater", exact = TRUE)
> res2$p.value
[1] 0.01855469
> p.value.twosided <- 2 * min(p.value.less, p.value.greater)
> p.value.twosided
[1] 0.03710938
> res3 <- wilcox.test(x, mu = 2.7, alternative = "two.sided", exact = TRUE)
> res3$p.value
[1] 0.03710938
```
• **Note:** Il vettore abs (x-mu) non deve contenere valori duplicati o nulli.

# **Test asintotico Wilcoxon signed rank**

- **Package:** [stats](#page-912-0)
- **• Sintassi:** wilcox.test()
- **Input:**

```
x vettore numerico di dimensione n
```

```
mu il valore di Q_{0.5}(x)_{\mid H_0}alternative = "less" / "greater" / "two.sided" ipotesi alternativa
correct = TRUE / FALSE correzione di continuità di Yates
exact = FALSE
```
**• Output:**

```
statistic valore empirico della statistica V
p.value p-value
null.value \,il valore di Q_{0.5}(x)_{\mid H_0}\,alternative ipotesi alternativa
```
• **Formula:**

statistic

 $\upsilon$ 

p.value

$$
\begin{array}{c|c|c|c} \hline \text{alternative} & \text{less greater } \text{two-sided} \\ \hline \text{p-value} & \Phi(z) & 1 - \Phi(z) & 2\Phi(-|z|) \\ \hline \text{correct = TRUE} \\ \hline z & = & \frac{v - \frac{m(m+1)}{4} + 0.5}{\left[\frac{1}{24}\left(m\left(m+1\right)\left(2\,m+1\right) - \frac{1}{2}\sum_{j=1}^{g} t_j\left(t_j^2 - 1\right)\right)\right]^{1/2}} \\ \hline \text{correct = FALSE} \\ z & = & \frac{v - \frac{m(m+1)}{4}}{\left[\frac{1}{24}\left(m\left(m+1\right)\left(2\,m+1\right) - \frac{1}{2}\sum_{j=1}^{g} t_j\left(t_j^2 - 1\right)\right)\right]^{1/2}} \end{array}
$$

null.value

 $\left. Q_{0.5}(x)_{\right| H_0}$ 

## • **Example 1:**

 $> x \leq c$  (4, 3, 4, 5, 2, 3, 4, 5, 4, 4, 5, 5, 4, 5, 4, 4, 3, 4,  $+$  2, 4, 5, 5, 4, 4)  $> n < - 24$  $>$  mu  $<-4$  $> xx < - (x - mu) [(x - mu) ! = 0]$ > xx [1] -1 1 -2 -1 1 1 1 1 -1 -2 1 1  $> m < -$  length  $(xx)$ > m [1] 12  $>$  xx  $<-$  rank(abs(xx))  $*$  sign(xx) > xx

```
\begin{array}{ccccccccc}\n\text{11} & -5.5 & 5.5 & -11.5 & -5.5 & 5.5 & 5.5 & 5.5 & 5.5 & -5.5 & -11.5 & 5.5 & 5.5\n\end{array}> v \le -\text{sum}(xx [xx > 0])> v
 [1] 38.5
 > res <- wilcox.test(x, mu = 4, alternative = "less", correct = FALSE,
 + exact = FALSE)
 > res$statistic
   V
 38.5
 > table(rank(abs(xx)))
 5.5 11.5
  10 2
 > q < - 2> t1 < -10> t2 < -2> t < -c(t1, t2)> num <- v - m * (m + 1)/4
 > den <- sqrt((m * (m + 1) * (2 * m + 1) - 0.5 * sum(t * (t<sup>^2</sup> -
 + 1)))/24)
 > z <- num/den
 > p.value <- pnorm(z)
 > p.value
[1] 0.4832509
 > res$p.value
 [1] 0.4832509
• Example 2:
 > x \leq -c(4, 3, 4, 5, 2, 3, 4, 5, 4, 4, 5, 5, 4, 5, 4, 4, 3, 4,+ 2, 4, 5, 5, 4, 4)
 > n < - 24> mu <-3> xx < - (x - mu) [ (x - mu) != 0]> xx
  [1] 1 1 2 -1 1 2 1 1 2 2 1 2 1 1 1 -1 1 2 2 1 1
 > m < - length (xx)> m
 [1] 21
 > xx <- rank(abs(xx)) * sign(xx)
 > xx
  [1] 7.5 7.5 18.0 -7.5 7.5 18.0 7.5 7.5 18.0 18.0 7.5 18.0 7.5 7.5 7.5
 [16] -7.5 7.5 18.0 18.0 7.5 7.5
 > v < -sum(xx [xx > 0])> v
```

```
[1] 216
 > res <- wilcox.test(x, mu = 3, alternative = "less", correct = TRUE,
 + exact = FALSE)
 > res$statistic
  V216
 > table(rank(abs(xx)))
 7.5 18
  14 7
 > q < -2> t1 < -14> t2 < -7> t < -c(t1, t2)> num <- v - m * (m + 1)/4 + 0.5
 > den <- sqrt((m * (m + 1) * (2 * m + 1) - 0.5 * sum(t * (t^2 -
 + 1)))/24)
 > z <- num/den
 > p.value <- pnorm(z)
 > p.value
 [1] 0.999871
 > res$p.value
 [1] 0.999871
• Example 3:
 > x \leq c(1.2, 3.4, 4.5, 6.4, 3, 4, 2.3, 8.8, 9.87, 12.34)> n < - 10> mu <-2.7> xx < - (x - mu) [(x - mu) ! = 0]> xx <- c(-1.5, 0.7, 1.8, 3.7, 0.3, 1.3, -0.4, 6.1, 7.17, 9.64)
 > m < - length (xx)> m
 [1] 10
 > xx < - rank(abs(xx)) * sign(xx)
 > xx
  [1] -5 3 6 7 1 4 -2 8 9 10
 > v \le - \text{sum}(\text{xx}[xx > 0])> v
 [1] 48
 > res <- wilcox.test(x, mu = 2.7, alternative = "less", correct = TRUE,
 + exact = FALSE)
 > res$statistic
  V
 48
```

```
> table(rank(abs(xx)))
 1 2 3 4 5 6 7 8 9 10
 1 1 1 1 1 1 1 1 1 1
> q < - 10> t1 < -1> t2 < -1> t3 < -1> t4 < -1> t5 < -1> t6 < -1> t7 < -1> t8 < -1> t9 < -1> t10 < -1> t <- c(t1, t2, t3, t4, t5, t6, t7, t8, t9, t10)
> num <- v - m * (m + 1)/4 + 0.5
> den \le - sqrt((m \star (m + 1) \star (2 \star m + 1) - 0.5 \star sum(t \star (t<sup>^2</sup> -
+ 1)))/24)
> z <- num/den
> p.value <- pnorm(z)
> p.value
[1] 0.9838435
> res$p.value
[1] 0.9838435
```
# **Test esatto di Mann - Whitney**

- **Package:** [stats](#page-912-0)
- **• Sintassi:** wilcox.test()
- **Input:**
	- x vettore numerico di dimensione  $n_x$

```
y vettore numerico di dimensione n_ymu il valore di (Q_{0.5}(x) - Q_{0.5}(y))|_{H_0}alternative = "less" / "greater" / "two.sided" ipotesi alternativa
```
- $exact = TRUE$
- **• Output:**

statistic valore empirico della statistica W p.value p-value null.value **il valore di**  $(Q_{0.5}(x) - Q_{0.5}(y))_{|H_0}$ alternative ipotesi alternativa

• **Formula:**

statistic

p.value

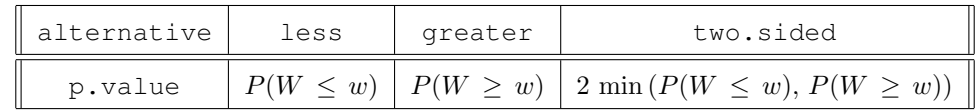

```
null.value
```
 $(Q_{0.5}(x) - Q_{0.5}(y))_{H_0}$ 

#### • **Example 1:**

```
> x \leq c(1.2, 3.4, 5.4, -5.6, 7.3, 2.1)> nx < - 6> y \leftarrow c(-1.1, -0.1, 0.9, 1.9, 2.9, 3.9, 4.99)> ny < -7> mu <- -2.1
> c(x, y + mu)
[1] 1.20 3.40 5.40 -5.60 7.30 2.10 -3.20 -2.20 -1.20 -0.20 0.80 1.80[13] 2.89
> Rx <- sum (rank (c(x, y + mu) [1:nx])
> Rx
[1] 53
> w \leftarrow Rx - nx * (nx + 1)/2> w
[1] 32
> res1 <- wilcox.test(x, y, mu = -2.1, alternative = "less", exact = TRUE)
> res1$statistic
M32
> p.value.less <- pwilcox(w, nx, ny)
> p.value.less
[1] 0.9493007
> res1$p.value
[1] 0.9493007
> p-value.geter < -1 - pwilcox(w - 1, nx, ny)> p.value.greater
[1] 0.06876457
> res2 <- wilcox.test(x, y, mu = -2.1, alternative = "greater",
+ exact = TRUE)
> res2$p.value
[1] 0.06876457
> p.value.two.sided <- 2 * min(p.value.less, p.value.greater)
> p.value.two.sided
```
[1] 0.1375291 > res3 <- wilcox.test(x,  $y$ , mu = -2.1, alternative = "two.sided", + exact = TRUE) > res3\$p.value

[1] 0.1375291

[1] 0.5053613

```
• Example 2:
 > x \leq c(33.3, 30.1, 38.62, 38.94, 42.63, 41.96, 46.3, 43.25)> nx < - 8> y <- c(31.62, 46.33, 31.82, 40.21, 45.72, 39.8, 45.6, 41.25)
 > ny < -8> mu <-1.1> c(x, y + mu)[1] 33.30 30.10 38.62 38.94 42.63 41.96 46.30 43.25 32.72 47.43 32.92 41.31
 [13] 46.82 40.90 46.70 42.35
 > Rx <- sum (rank (c(x, y + mu) [1:nx])
 > Rx
 [1] 61
 > w \le - Rx - nx * (nx + 1)/2> w
 [1] 25
 > res1 <- wilcox.test(x, y, mu = 1.1, alternative = "less", exact = TRUE)
 > res1$statistic
  W
 25
 > p.value.less <- pwilcox(w, nx, ny)
 > p.value.less
 [1] 0.2526807
 > res1$p.value
 [1] 0.2526807
 > p-value.geter < -1 - pwilcox(w - 1, nx, ny)> p.value.greater
 [1] 0.7790987
 > res2 <- wilcox.test(x, y, mu = 1.1, alternative = "greater",
 + exact = TRUE)
 > res2$p.value
 [1] 0.7790987
 > p.value.two.sided <- 2 * min(p.value.less, p.value.greater)
 > p.value.two.sided
 [1] 0.5053613
 > res3 <- wilcox.test(x, y, mu = 1.1, alternative = "two.sided",
 + exact = TRUE)
 > res3$p.value
```

```
• Example 3:
```

```
> x \leftarrow c(4, 2.3, 8.8, 9.87, 12.34, 1.4)> nx <- 6
> y \leq c(6.4, 9.6, 8.86, 7.8, 8.6, 8.7, 1.1)> ny < -7> mu <- 2.3
> c(x, y + mu)
[1] 4.00 2.30 8.80 9.87 12.34 1.40 8.70 11.90 11.16 10.10 10.90 11.00
[13] 3.40
> Rx <- sum (rank (c(x, y + mu) [1:nx])
> Rx
[1] 33
> w \leftarrow Rx - nx * (nx + 1)/2> w
[1] 12
> res1 <- wilcox.test(x, y, mu = 2.3, alternative = "less", exact = TRUE)
> res1$statistic
W
12
> p.value.less <- pwilcox(w, nx, ny)
> p.value.less
[1] 0.1171329
> res1$p.value
[1] 0.1171329
> p-value.qreater < -1 - pwilcox(w - 1, nx, ny)> p.value.greater
[1] 0.9096737
> res2 <- wilcox.test(x, y, mu = 2.3, alternative = "greater",
+ exact = TRUE)
> res2$p.value
[1] 0.9096737
> p.value.two.sided <- 2 * min(p.value.less, p.value.greater)
> p.value.two.sided
[1] 0.2342657
> res3 <- wilcox.test(x, y, mu = 2.3, alternative = "two.sided",
+ exact = TRUE)
> res3$p.value
[1] 0.2342657
```
• **Note:** Il vettore c(x, y+mu) non deve contenere valori duplicati.

## **Test asintotico di Mann - Whitney**

- **Package:** [stats](#page-912-0)
- **• Sintassi:** wilcox.test()
- **Input:**
	- x vettore numerico di dimensione  $n_x$

```
y vettore numerico di dimensione n_ymu il valore di (Q_{0.5}(x) - Q_{0.5}(y))_{H_0}alternative = "less" / "greater" / "two.sided" ipotesi alternativa
correct = TRUE / FALSE correzione di continuità di Yates
exact = FALSE
```
**• Output:**

```
statistic valore empirico della statistica W
p.value p-value
null.value il valore di (Q_{0.5}(x) - Q_{0.5}(y))_{|H_0}alternative ipotesi alternativa
```
#### • **Formula:**

```
statistic
```

```
\overline{w}
```
p.value

$$
\begin{array}{r|l}\n\text{alternative} & \text{less} & \text{greater} & \text{two-sided} \\
\hline\n\text{p-value} & \Phi(z) & 1 - \Phi(z) & 2\Phi(-|z|) \\
\hline\n\text{correct} &= \text{TRUE} \\
x = \frac{w - \frac{n_x n_y}{2} + 0.5}{\left[\frac{n_x n_y}{12} \left(n_x + n_y + 1 - \frac{\sum_{j=1}^g i_j \left(t_j^2 - 1\right)}{\left(n_x + n_y\right)\left(n_x + n_y - 1\right)}\right)\right]^{1/2}} \\
\hline\n\text{correct} &= \text{FALSE} \\
x = \frac{w - \frac{n_x n_y}{2}}{\left[\frac{n_x n_y}{12} \left(n_x + n_y + 1 - \frac{\sum_{j=1}^g i_j \left(t_j^2 - 1\right)}{\left(n_x + n_y\right)\left(n_x + n_y - 1\right)}\right)\right]^{1/2}}\n\end{array}
$$

null.value

$$
(\,Q_{0.5}(x)-Q_{0.5}(y)\,)|_{H_0}
$$

## • **Example 1:**

> x <- c(-1, 1, -2, -1, 1, 1, 1, 1, -1, -2, 1, 1)  $> nx < - 12$  $> y \leftarrow c(1, 1, 2, 3, 4, 5, 3, 2, 1)$  $> ny < -9$  $>$  mu  $<-$  -4 > Rx <- sum (rank (c(x, y + mu))  $[1:nx]$ ) > Rx [1] 163.5  $> w \leq Rx - nx * (nx + 1)/2$ > w [1] 85.5

```
> res <- wilcox.test(x, y, mu = -4, alternative = "less", correct = TRUE,
 + exact = FALSE)
 > res$statistic
    W
 85.5
 > table(rank(c(x, y + mu)))
    2 5.5 10 13 17.5
    3 4 5 1 8
 > q < - 4> t1 < -3> t2 < -4> t3 < -5> t4 < -8> t < -c(t1, t2, t3, t4)> num <- w - nx * ny/2 + 0.5
 > den <- sqrt(nx * ny/12 * (nx + ny + 1 - sum(t * (t^2 - 1))/((nx +
 + ny) * (nx + ny - 1)))
 > z <- num/den
 > p.value <- pnorm(z)
 > p.value
 [1] 0.9910242
 > res$p.value
 [1] 0.9910242
• Example 2:
 > x \leq c(33.3, 30.1, 38.62, 38.94, 42.63, 41.96, 46.3, 43.25)> nx < - 8> y <- c(31.62, 46.33, 31.82, 40.21, 45.72, 39.8, 45.6, 41.25)
 > ny < -8> mu <-4> Rx <- sum (rank (c(x, y + mu) [1:nx])
 > Rx
 [1] 51
 > w \leftarrow Rx - nx * (nx + 1)/2> w
 [1] 15
 > res <- wilcox.test(x, y, mu = 4, alternative = "less", correct = FALSE,
 + exact = FALSE)
 > res$statistic
  W
 15
 > table(rank(x, y + mu))
 1 2 3 4 5 6 7 8
 1 1 1 1 1 1 1 1
```

```
> g < - 8> t1 < -1> t2 < -1> t3 < -1> t4 < -1> t5 <- 1
> t6 < -1> t7 < -1> t8 < -1> t <- c(t1, t2, t3, t4, t5, t6, t7, t8)
> num <- w - nx * ny/2
> den <- sqrt(nx * ny/12 * (nx + ny + 1 - sum(t * (t^2 - 1))/((nx +
+ ny) * (nx + ny - 1)))
> z <- num/den
> p.value <- pnorm(z)
> p.value
[1] 0.03710171
> res$p.value
[1] 0.03710171
```

```
> x \leftarrow c(4, 2.3, 8.8, 9.87, 12.34, 1.4)> nx < - 6> y \leq -c(6.4, 9.6, 8.86, 7.8, 8.6, 8.7, 1.1)> ny < -7> mu <-2.3> Rx <- sum (rank (c(x, y + mu)) [1:nx])
> Rx
[1] 33
> w \leftarrow Rx - nx * (nx + 1)/2> w
[1] 12
> res <- wilcox.test(x, y, mu = 2.3, alternative = "less", correct = TRUE,
+ exact = FALSE)
> res$statistic
W
12
> table(rank(c(x, y + mu)))
 1 2 3 4 5 6 7 8 9 10 11 12 13
 1 1 1 1 1 1 1 1 1 1 1 1 1
> q < - 13> t1 < -1> t2 < -1> t3 < -1> t4 < -1> t5 < -1> t6 < -1> t7 < -1> t8 < -1> t9 < -1> t10 < -1> t11 <- 1
> t12 < -1> t13 < -1> t <- c(t1, t2, t3, t4, t5, t6, t7, t8, t9, t10, t11, t12, t13)
> num <- w - nx * ny/2 + 0.5
> den <- sqrt(nx * ny/12 * (nx + ny + 1 - sum(t * (t^2 - 1))/((nx +
+ ny) * (nx + ny - 1)))
> z <- num/den
> p.value <- pnorm(z)
> p.value
[1] 0.1123193
> res$p.value
[1] 0.1123193
```
• **Example 3:**
### **Test esatto Wilcoxon signed rank per dati appaiati**

- **Package:** [stats](#page-912-0)
- **• Sintassi:** wilcox.test()
- **Input:**
	- x vettore numerico di dimensione  $\mathfrak n$

y vettore numerico di dimensione n

```
mu il valore di (Q_{0.5}(x) - Q_{0.5}(y))_{H_0}
```
alternative = "less" / "greater" / "two.sided" ipotesi alternativa  $exact = TRUE$ 

```
paired = TRUE
```
### **• Output:**

statistic valore empirico della statistica V p.value p-value null.value **il valore di**  $(Q_{0.5}(x) - Q_{0.5}(y))_{H_0}$ alternative ipotesi alternativa

### • **Formula:**

```
statistic
```
 $\eta$ 

p.value

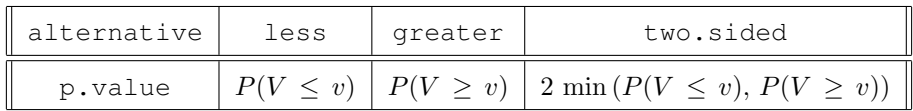

null.value

$$
(\,Q_{0.5}(x)-Q_{0.5}(y)\,)|_{H_0}
$$

```
> x \leq c(-0.1, -0.2, 0.7, 0.8, -1.2, -1.6, 2, 3.4, 3.7)> n < - 9> y \leftarrow c(1, 2, 3, 4, 5, 6, 7, 8, 9)> mu <- -4
> x - y - mu[1] 2.9 1.8 1.7 0.8 -2.2 -3.6 -1.0 -0.6 -1.3> xy \leq -\text{rank}(\text{abs}(x - y - mu)) * \text{sign}(x - y - mu)> xy
[1] 8 6 5 2 -7 -9 -3 -1 -4
> v < -sum (xy [xy > 0])> v[1] 21
> res1 <- wilcox.test(x, y, mu = -4, alternative = "less", exact = TRUE,
+ paired = TRUE)
> res1$statistic
V
```

```
21
```

```
> p.value.less <- psignrank(v, n)
 > p.value.less
 [1] 0.4550781
 > res1$p.value
 [1] 0.4550781
 > p-value.geter < -1 - psignrank(v - 1, n)> p.value.greater
 [1] 0.5898438
 > res2 <- wilcox.test(x, y, mu = -4, alternative = "greater", paired = TRUE,
 + exact = TRUE)
 > res2$p.value
 [1] 0.5898438
 > p.value.two.sided <- 2 * min(p.value.less, p.value.greater)
 > p.value.two.sided
 [1] 0.9101562
 > res3 <- wilcox.test(x, y, mu = -4, alternative = "two.sided",
 + paired = TRUE, exact = TRUE)
 > res3$p.value
 [1] 0.9101562
• Example 2:
 > x \leftarrow c(33.3, 30.1, 38.62, 38.94, 42.63, 41.96, 46.3, 43.25)> n < - 8> y \le -c(31.62, 46.33, 31.82, 40.21, 45.72, 39.8, 45.6, 41.25)> mu <-1.1> x - y - mu[1] 0.58 -17.33 5.70 -2.37 -4.19 1.06 -0.40 0.90
 > xy \le - rank(abs(x - y - mu)) * sign(x - y - mu)
 > xy
 [1] 2 -8 7 -5 -6 4 -1 3
 > v < -sum (xy [xy > 0])> v
 [1] 16
 > res1 <- wilcox.test(x, y, mu = 1.1, alternative = "less", exact = TRUE,
 + paired = TRUE)
 > res1$statistic
  V
```
16

```
> p.value.less <- psignrank(v, n)
 > p.value.less
 [1] 0.421875
 > res1$p.value
 [1] 0.421875
 > p-value.geter < -1 - psignrank(v - 1, n)> p.value.greater
 [1] 0.6289062
 > res2 <- wilcox.test(x, y, mu = 1.1, alternative = "greater",
 + exact = TRUE, paired = TRUE)
 > res2$p.value
 [1] 0.6289062
 > p.value.two.sided <- 2 * min(p.value.less, p.value.greater)
 > p.value.two.sided
 [1] 0.84375
 > res3 <- wilcox.test(x, y, mu = 1.1, alternative = "two.sided",
 + exact = TRUE, paired = TRUE)
 > res3$p.value
 [1] 0.84375
• Example 3:
 > x \leftarrow c(4, 2.3, 8.8, 9.87, 12.34, 1.4)> n < - 6> y \leftarrow c(6.4, 9.6, 8.86, 7.8, 8.6, 8.8)> mu <-2.3> x - y - mu[1] -4.70 -9.60 -2.36 -0.23 1.44 -9.70
```

```
\lceil 1 \rceil -4 -5 -3 -1 2 -6
> v < -sum(xy [xy > 0])> v
[1] 2
> res1 <- wilcox.test(x, y, mu = 2.3, alternative = "less", exact = TRUE,
+ paired = TRUE)
> res1$statistic
V
```
 $> xy \le -$  rank(abs(x - y - mu)) \* sign(x - y - mu)

```
2
```
> xy

```
> p.value.less <- psignrank(v, n)
> p.value.less
[1] 0.046875
> res2 <- wilcox.test(x, y, mu = 2.3, alternative = "less", exact = TRUE,
+ paired = TRUE)
> res2$p.value
[1] 0.046875
> p-value.geter < -1 - psignrank(v - 1, n)> p.value.greater
[1] 0.96875
> res2$p.value
[1] 0.046875
> p.value.two.sided <- 2 * min(p.value.less, p.value.greater)
> p.value.two.sided
[1] 0.09375
> res3 <- wilcox.test(x, y, mu = 2.3, alternative = "two.sided",
+ exact = TRUE, paired = TRUE)
> res3$p.value
[1] 0.09375
```
• **Note:** Il vettore abs (x-y-mu) non deve contenere valori duplicati o nulli.

### **Test asintotico Wilcoxon signed rank per dati appaiati**

- **Package:** [stats](#page-912-0)
- **• Sintassi:** wilcox.test()
- **Input:**
	- $x$  vettore numerico di dimensione  $n$

```
y vettore numerico di dimensione n
```

```
mu il valore di (Q_{0.5}(x) - Q_{0.5}(y))_{|H_0}alternative = "less" / "greater" / "two.sided" ipotesi alternativa
correct = TRUE / FALSE correzione di continuità di Yates
exact = FALSEpaired = TRUE
```
**• Output:**

```
statistic valore empirico della statistica V
p.value p-value
null.value il valore di (Q_{0.5}(x) - Q_{0.5}(y))_{H_0}alternative ipotesi alternativa
```
• **Formula:**

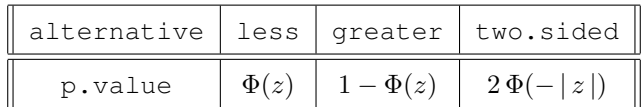

statistic

p.value

$$
z = \frac{v - \frac{m(m+1)}{4} + 0.5}{\left[\frac{1}{24} \left(m(m+1)(2m+1) - \frac{1}{2} \sum_{j=1}^{g} t_j (t_j^2 - 1)\right)\right]^{1/2}}
$$

$$
z = \frac{v - \frac{m(m+1)}{4}}{\left[\frac{1}{24} \left(m(m+1)(2m+1) - \frac{1}{2} \sum_{j=1}^{g} t_j (t_j^2 - 1)\right)\right]^{1/2}}
$$

 $\upsilon$ 

null.value

$$
(\,Q_{0.5}(x)-Q_{0.5}(y)\,)|_{H_0}
$$

#### • **Example 1:**

 $> x \leq c(4, 4, 3, 4, 2, 4, 5, 5, 4, 3.3)$  $> n < - 10$  $>$  y <- c(1, 2, 3, 4, 5, 6, 7, 8, 9, 10)  $>$  mu  $<-$  -2  $> xy \le -(x - y - mu) [(x - y - mu) ! = 0]$ > xy  $[1]$  5.0 4.0 2.0 2.0 -1.0 -1.0 -3.0 -4.7 > m <- length(xy) > m [1] 8  $> xy \leftarrow$  rank(abs(xy))  $*$  sign(xy) > xy [1] 8.0 6.0 3.5 3.5  $-1.5$   $-1.5$   $-5.0$   $-7.0$  $> v < -sum (xy [xy > 0])$ > v [1] 21 > res <- wilcox.test(x, y, mu = -2, alternative = "less", correct = TRUE, + exact = FALSE, paired = TRUE) > res\$statistic V 21 > table(rank(abs(xy))) 1.5 3.5 5 6 7 8 2 2 1 1 1 1

```
> g < - 2> t1 < -2> t2 < -2> t < -c(t1, t2)> num <- v - m * (m + 1)/4 + 0.5
 > den <- sqrt(1/24 * (m * (m + 1) * (2 * m + 1) - 0.5 * sum(t *
 + (t^2 - 1))> z <- num/den
 > p.value <- pnorm(z)
 > p.value
 [1] 0.6883942
 > res$p.value
 [1] 0.6883942
• Example 2:
 > x \leq c(33.3, 30.1, 38.62, 38.94, 42.63, 41.96, 46.3, 43.25)> n < - 8> y \leq c (31.62, 46.33, 31.82, 40.21, 45.72, 39.8, 45.6, 41.25)> mu <-2> xy \le -(x - y - mu) [(x - y - mu) ! = 0]> xy
 [1] -0.32 -18.23 4.80 -3.27 -5.09 0.16 -1.30> m <- length(xy)
 > m
 [1] 7> xy \leftarrow rank(abs(xy)) * sign(xy)
 > xy
 [1] -2 -7 5 -4 -6 1 -3
 > v < -sum (xy [xy > 0])> v
 [1] 6
 > res <- wilcox.test(x, y, mu = 2, alternative = "less", correct = FALSE,
 + exact = FALSE, paired = TRUE)
 > res$statistic
 V
 6
 > table(rank(abs(xy)))
 1 2 3 4 5 6 7
 1 1 1 1 1 1 1
```

```
> g < - 7> t1 < -1> t2 < -1> t3 < -1> t4 < -1> t5 < -1> t6 < -1> t7 < -1> t <- c(t1, t2, t3, t4, t5, t6, t7)
> num <- v - m * (m + 1)/4
> den <- sqrt(1/24 \times (m \times (m + 1) \times (2 \times m + 1) - 0.5 \times sum(t \times+ (t^2 - 1)))
> z <- num/den
> p-value < - pnorm(z)> p.value
```
[1] 0.08814819

> res\$p.value

[1] 0.08814819

```
> x \leftarrow c(4.5, 6.4, 3, 4, 2.3, 8.8, 9.87, 12.34)> n < - 8> y <- c(1.5, 6.4, 9.6, 8.8, 8.86, 7.8, 8.6, 8.6)
> mu <-2.3> xy < - (x - y - mu) [(x - y - mu) ! = 0]> xy
[1] 0.70 -2.30 -8.90 -7.10 -8.86 -1.30 -1.03 1.44
> m <- length(xy)
> m
[1] 8
> xy \leftarrow rank(abs(xy)) * sign(xy)
> xy
[1] 1 -5 -8 -6 -7 -3 -2 4
> v \leftarrow sum(xy[xy > 0])> v
[1] 5
> res <- wilcox.test(x, y, mu = 2.3, alternative = "less", correct = TRUE,
+ exact = FALSE, paired = TRUE)
> res$statistic
V
5
> table(rank(abs(xy)))
1 2 3 4 5 6 7 8
1 1 1 1 1 1 1 1
```
 $> g < - 8$  $> t1 < -1$  $> t2 < -1$  $> t3 < -1$  $> t4 < -1$  $> t5 < -1$  $> t6 < -1$  $> t7 < -1$  $> t8 < -1$  $>$  t <- c(t1, t2, t3, t4, t5, t6, t7, t8)  $>$  num  $<-$  v - m  $*$  (m + 1)/4 + 0.5  $>$  den <- sqrt(1/24  $\star$  (m  $\star$  (m + 1)  $\star$  (2  $\star$  m + 1) - 0.5  $\star$  sum(t  $\star$ +  $(t^2 - 1))$ ) > z <- num/den  $> p-value < - pnorm(z)$ > p.value [1] 0.04002896 > res\$p.value [1] 0.04002896

# **10.3 Test di ipotesi sulla mediana con più campioni**

### **Test di Kruskal - Wallis**

- **Package:** [stats](#page-912-0)
- **• Sintassi:** kruskal.test()
- **Input:**
	- $x$ vettore numerico di dimensione  $\mathfrak n$
	- g fattore a k livelli di dimensione n
- **• Output:**

statistic valore empirico della statistica  $\chi^2$ parameter gradi di libertà p.value p-value

• **Formula:**

statistic

$$
c = \frac{1}{C} \frac{12}{n(n+1)} \sum_{i=1}^{k} n_i \left( \bar{R}_i - \bar{R} \right)^2 = \frac{1}{C} \frac{12}{n(n+1)} \sum_{i=1}^{k} \frac{R_i^2}{n_i} - 3(n+1)
$$

dove 
$$
C = 1 - \frac{\sum_{i=1}^{h} t_i (t_i^2 - 1)}{n (n^2 - 1)}
$$
 e  $\bar{R} = \frac{1}{n} \sum_{i=1}^{k} R_i = \frac{1}{n} \sum_{i=1}^{k} n_i \bar{R}_i = \frac{n+1}{2}$ 

parameter

 $df = k - 1$ 

p.value

$$
P(\chi_{df}^2 \geq c)
$$

```
> x \leftarrow c(2.1, 3, 2.1, 5.3, 5.3, 2.1, 5.6, 7.5, 2.1, 5.3, 2.1, 7.5)> g \leftarrow factor(rep(leftters[1:4], each = 3))> g
```

```
[1] a a a b b b c c c d d d
Levels: a b c d
> n < - 12> k < - 4> R1 <- sum(rank(x)[g == "a"])
> R2 <- sum(rank(x)[g == "b"])
> R3 \le - \text{sum}(\text{rank}(x) [g == "c"])> R4 \le - \text{sum}(\text{rank}(x) [g == "d"]))> R < -c(R1, R2, R3, R4)> R
[1] 12.0 19.0 24.5 22.5
> table(rank(x))
   3 6 8 10 11.5
   5 1 3 1 2
> h \le -3> t1 < -5> t2 < -3> t3 < -2> t < -c(t1, t2, t3)> tapply(x, g, FUN = "length")
a b c d
3 3 3 3
> n1 < -3> n2 < -3> n3 < -3> n4 < -3> enne <- c(n1, n2, n3, n4)
> C <- 1 - sum(t * (t^2 - 1))/(n * (n^2 - 1))
> statistic <- (12/(n + (n + 1)) * sum(R^2/enne) - 3 * (n + 1))/C> statistic
[1] 2.542784
> res <- kruskal.test(x, g)
> res$statistic
Kruskal-Wallis chi-squared
                  2.542784
> parameter <- k - 1
> parameter
[1] 3
> res$parameter
df
 3
> p.value <- 1 - pchisq(statistic, df = parameter)
> p.value
[1] 0.4676086
```

```
> res$p.value
 [1] 0.4676086
• Example 2:
 > x \leftarrow c(0.7, 1.6, 0.2, 1.2, 0.1, 3.4, 3.7, 0.8, 0, 2, 1.9, 0.8,+ 1.1, 0.1, 0.1, 4.4, 5.5, 1.6, 4.6, 3.4)
 > q <- factor(rep(letters[1:2], each = 10))
 > q[1] a a a a a a a a a a b b b b b b b b b b
 Levels: a b
 > n < - 20> k < - 2> R1 <- sum (rank(x) [g == "\text{a}"])
 > R2 <- sum (rank(x) [g == "b"])
 > R < - c(R1, R2)> R[1] 90.5 119.5
 > table(rank(x))
    1 3 5 6 7.5 9 10 11.5 13 14 15.5 17 18 19 20
    1 3 1 1 2 1 1 2 1 1 2 1 1 1 1
 > h \le -4> t1 < -3> t2 < -2> t3 < -2> t4 < -2> t < -c(t1, t2, t3, t4)> tapply(x, g, FUN = "length")
  a b
 10 10
 > n1 < -10> n2 < -10> enne <- c(n1, n2)
 > C <- 1 - sum(t * (t^2 - 1))/(n * (n^2 - 1))
 > statistic <- (12/(n * (n + 1)) * sum(R<sup>2</sup>/enne) - 3 * (n + 1))/C> statistic
 [1] 1.207785
 > res <- kruskal.test(x, g)
 > res$statistic
 Kruskal-Wallis chi-squared
                  1.207785
 > parameter <- k - 1
 > parameter
 [1] 1> res$parameter
```

```
df
  1
 > p.value <-1 - pchisq(statistic, df = parameter)
 > p.value
 [1] 0.2717712
 > res$p.value
 [1] 0.2717712
• Example 3:
 > x \leq c(4, 2.3, 8.8, 9.87, 12.34, 1.4, 6.4, 9.6, 8.86, 7.8, 8.6,+ 8.8, 2, 0.3)
 > q \le factor(rep(c("Ctl", "Trt"), times = c(10, 4)))
 > q[1] Ctl Ctl Ctl Ctl Ctl Ctl Ctl Ctl Ctl Ctl Trt Trt Trt Trt
 Levels: Ctl Trt
 > n < - 14> k < - 2> R1 \le - \text{ sum}(\text{rank}(x) [q == "Ctl"])> R2 \leftarrow \text{sum}(\text{rank}(x) [g == "Trt"]))> R < - c(R1, R2)> R
 [1] 83.5 21.5
 > table(rank(x))
   1 2 3 4 5 6 7 8 9.5 11 12 13 14
   1 1 1 1 1 1 1 1 2 1 1 1 1
 > h < -1> t1 < -2> t < -c(t1)> tapply(x, g, FUN = "length")
 Ctl Trt
 10 4
 > n1 < -10> n2 < -4> enne <- c(n1, n2)
 > C \leftarrow 1 - \text{sum}(t \cdot (t^2 - 1))/(n \cdot (n^2 - 1))> statistic <- (12/(n * (n + 1)) * sum(R^2/enne) - 3 * (n + 1))/C> statistic
 [1] 1.448183
 > res <- kruskal.test(x, g)
 > res$statistic
 Kruskal-Wallis chi-squared
```
1.448183

```
> parameter <- k - 1
> parameter
[1] 1
> res$parameter
df
1
> p.value <- 1 - pchisq(statistic, df = parameter)
> p.value
[1] 0.2288198
> res$p.value
[1] 0.2288198
```
# **10.4 Test di ipotesi sull'omogeneità delle varianze**

### **Test di Levene**

- **Package:** [car](#page-912-0)
- **• Sintassi:** levene.test()
- **Input:**

 $y$  vettore numerico di dimensione  $n$ 

group fattore  $f$ a $k$ livelli di dimensione $\boldsymbol{n}$ 

- **• Output:**
	- Df gradi di libertà

 $F$  value valore empirico della statistica  $F$ 

 $Pr(>\ F)$  p-value

### • **Formula:**

Df

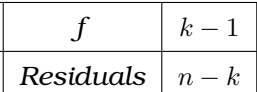

F value

$$
Fvalue = \frac{\left[\sum_{j=1}^{k} \sum_{i=1}^{n_j} (xij - \bar{x}_j)^2\right] / (k - 1)}{\left[\sum_{j=1}^{k} (n_j - 1) s_j^2\right] / (n - k)}
$$

dove  $x_{ij} = |y_{ij} - Q_{0.5}(\{y_{1j}, \ldots, y_{n_jj}\})| \quad \forall j = 1, 2, \ldots, k \quad \forall i = 1, 2, \ldots, n_j$ 

 $Pr(SF)$ 

$$
P(F_{k-1, n-k} \geq Fvalue)
$$

```
> y <- c(1, 4, 10, 2.1, 3.5, 5.6, 8.4, 12, 16.5, 22, 1.2, 3.4)
 > f \leftarrow factor(rep(leftters[1:4], each = 3))> n < - 12> k < - 4> Df <- c(k - 1, n - k)
 > Df
 [1] 3 8
 > res <- levene.test(y, group = f)
 > res$Df
 [1] 3 8
 > x \leftarrow abs(y - ave(y, f, FUN = "median")> Fvalue <- anova (lm (formula = x \sim f)) SF> Fvalue
 [1] 0.608269 NA
 > res$"F value"
 [1] 0.608269 NA
 > p.value <-1 - pf (Fvalue, df1 = k - 1, df2 = n - k)
 > p.value
 [1] 0.6281414 NA
 > res$"Pr(>F)"
 [1] 0.6281414 NA
• Example 2:
 > y <- c(1.2, 3.4, 4.5, 6.4, 4, 3, 4, 3.4)
 > f \leq factor(c("A", "B", "B", "B", "A", "A", "B", "A"))
 > n < - 8> k < - 2> Df <- c(k - 1, n - k)
 > Df
 [1] 1 6
 > res <- levene.test(y, group = f)
 > res$Df
 [1] 1 6
 > x \leftarrow abs(y - ave(y, f, FUN = "median"))> Fvalue \leq anova (lm (formula = x \sim f)) SF> Fvalue
 [1] 0.01477833 NA
 > res$"F value"
 [1] 0.01477833 NA
```

```
> p.value <-1 - pf(Fvalue, df1 = k - 1, df2 = n - k)
 > p.value
 [1] 0.9072118 NA
 > res$"Pr(>F)"
 [1] 0.9072118 NA
• Example 3:
 > y \leq -c(4, 2.3, 8.8, 9.87, 12.34, 1.4, 6.4, 9.6, 8.86, 7.8, 8.6,+ 8.8, 2, 0.3)
 > f \leftarrow factor(rep(c("Ctl", "Trt"), times = c(10, 4)))> f[1] Ctl Ctl Ctl Ctl Ctl Ctl Ctl Ctl Ctl Ctl Trt Trt Trt Trt
 Levels: Ctl Trt
 > n < - 14> k < - 2> Df \leftarrow c(k - 1, n - k)> Df
 [1] 1 12
 > res <- levene.test(y, group = f)
 > res$Df
 [1] 1 12
 > x \leftarrow abs(y - ave(y, f, FUN = "median"))> Fvalue <- anova (lm (formula = x \sim f)) SF> Fvalue
 [1] 0.6701819 NA
 > res$"F value"
 [1] 0.6701819 NA
 > p.value <- 1 - pf(Fvalue, df1 = k - 1, df2 = n - k)
 > p.value
 [1] 0.4289462 NA
 > res$"Pr(>F)"
 [1] 0.4289462 NA
```
**438**

### **10.5 Anova non parametrica a due fattori senza interazione**

### **Test di Friedman**

- **Package:** [stats](#page-912-0)
- **• Sintassi:** friedman.test()
- **Input:**

x matrice di dimensione  $n \times k$ 

**• Output:**

statistic valore empirico della statistica  $\chi^2$ parameter gradi di libertà p.value p-value

• **Formula:**

statistic

$$
c = \frac{12}{n k (k+1)} \sum_{j=1}^{k} R_j^2 - 3 n (k+1)
$$

parameter

$$
df = k - 1
$$

p.value

```
P(\chi^2_{df} \geq c)
```

```
> x <- matrix(c(6, 15, 8, 26, 29, 56, 60, 52, 20), nrow = 3, ncol = 3,
+ dimnames = list(NULL, c("X1", "X2", "X3")))
> xX1 X2 X3
[1,] 6 26 60
[2,] 15 29 52
[3,] 8 56 20
> n < - 3> k < - 3> matrice <- t(apply(x, MARGIN = 1, FUN = "rank"))
> matrice
    X1 X2 X3
[1, 1 1 2 3][2,] 1 2 3[3,] 1 3 2
> colSums(matrice)
X1 X2 X3
3 7 8
> R1 <- colSums(matrice)[1]
> R2 <- colSums(matrice)[2]
> R3 <- colSums(matrice)[3]
> R < -c(R1, R2, R3)> R
X1 X2 X3
3 7 8
```

```
> statistic <- 12/(n * k * (k + 1)) * sum(R^2) - 3 * n * (k + 1)
 > statistic
 [1] 4.666667
 > res <- friedman.test(x)
 > res$statistic
 Friedman chi-squared
            4.666667
 > parameter <- k - 1
 > parameter
 [1] 2> res$parameter
 df
  2
 > p.value <- 1 - pchisq(statistic, df = parameter)
 > p.value
 [1] 0.09697197
 > res$p.value
 [1] 0.09697197
• Example 2:
 > x <- matrix(c(1, 3, 1, 3, 2, 2, 2, 3, 2, 3, 3, 1, 2, 1, 1), nrow = 5,
 + ncol = 3, dimnames = list(NULL, c("X1", "X2", "X3")))
 > xX1 X2 X3
 [1,] 1 2 3[2,] 3 2 1[3,] 1 3 2
 [4,] 3 2 1
 [5,] 2 3 1
 > n < -5> k < - 3> matrice \leq t(apply(x, MARGIN = 1, FUN = "rank"))
 > matrice
     X1 X2 X3
 [1,] 1 2 3[2,] 3 2 1
 [3,] 1 3 2
 [4,] 3 2 1
 [5,] 2 3 1
 > colSums(matrice)
```
X1 X2 X3 10 12 8

```
> R1 <- colSums(matrice)[1]
 > R2 <- colSums(matrice)[2]
 > R3 <- colSums(matrice)[3]
 > R < -c(R1, R2, R3)> R
 X1 X2 X3
 10 12 8
 > statistic <- 12/(n * k * (k + 1)) * sum(R^2) - 3 * n * (k + 1)
 > statistic
 [1] 1.6
 > res <- friedman.test(x)
 > res$statistic
 Friedman chi-squared
                  1.6
 > parameter <- k - 1
 > parameter
 [1] 2
 > res$parameter
 df
  \overline{2}> p.value <- 1 - pchisq(statistic, df = parameter)
 > p.value
 [1] 0.449329
 > res$p.value
 [1] 0.449329
• Example 3:
 > x < - matrix(0, nrow = 10, ncol = 6, byrow = TRUE, dimnames = list(NULL,
 + c("X1", "X2", "X3", "X4", "X5", "X6")))
 > for (i in 1:10) x[i, ] \leftarrow sample(1:6)> x
       X1 X2 X3 X4 X5 X6
  [1,] 5 3 4 2 6 1
  [2,] 3 1 4 2 6 5
```
[3,] 1 4 5 3 2 6

```
> n < - 10> k < - 6> matrice \leq t(apply(x, MARGIN = 1, FUN = "rank"))
> matrice
     X1 X2 X3 X4 X5 X6
 [1,] 5 3 4 2 6 1
 [2,] 3 1 4 2 6 5
 [3,] 1 4 5 3 2 6
 [4,] 3 1 6 2 5 4
 [5,] 6 2 5 4 3 1
 [6,] 6 4 5 2 3 1
 [7,] 1 4 2 3 5 6
 [8,] 1 6 3 2 5 4
 [9,] 6 2 1 5 4 3
[10,] 2 3 1 5 6 4
> colSums(matrice)
X1 X2 X3 X4 X5 X6
34 30 36 30 45 35
> R1 <- colSums (matrice) [1]
> R2 <- colSums(matrice)[2]
> R3 <- colSums(matrice)[3]
> R4 <- colSums(matrice)[4]
> R5 <- colSums(matrice)[5]
> R6 <- colSums(matrice)[6]
> R <- c(R1, R2, R3, R4, R5, R6)
> R
X1 X2 X3 X4 X5 X6
34 30 36 30 45 35
> statistic <- 12/(n * k * (k + 1)) * sum(R^2) - 3 * n * (k + 1)
> statistic
[1] 4.342857
> res <- friedman.test(x)
> res$statistic
Friedman chi-squared
           4.342857
> parameter <- k - 1
> parameter
[1] 5
> res$parameter
df
 5
> p.value <-1 - pchisq(statistic, df = parameter)
> p.value
[1] 0.5011797
> res$p.value
[1] 0.5011797
```
# **10.6 Test di ipotesi su una proporzione**

### **Test di Bernoulli**

- **Package:** [stats](#page-912-0)
- **• Sintassi:** binom.test()
- **Input:**
	- x numero di successi
	- n dimensione campionaria
	- $p$  valore di  $p_0$

```
alternative = "less" / "greater" / "two.sided" ipotesi alternativa
```
conf.level livello di confidenza  $1 - \alpha$ 

### **• Output:**

statistic numero di successi

- parameter dimensione campionaria
- p.value p-value
- conf.int intervallo di confidenza per la proporzione incognita a livello  $1 \alpha$
- estimate proporzione campionaria
- null.value valore di  $p_0$
- alternative ipotesi alternativa

### • **Formula:**

statistic

parameter

p.value

$$
\boxed{\text{alternative = "less"}}
$$
\n
$$
p\text{.value} = \sum_{i=0}^{x} \binom{n}{i} p_0^i (1 - p_0)^{n-i}
$$

x

 $\overline{n}$ 

$$
\boxed{\text{alternative = "greater"}}
$$
\n
$$
p\text{.value} = 1 - \sum_{i=0}^{x-1} \binom{n}{i} p_0^i (1 - p_0)^{n-i}
$$

alternative = "two.sided"

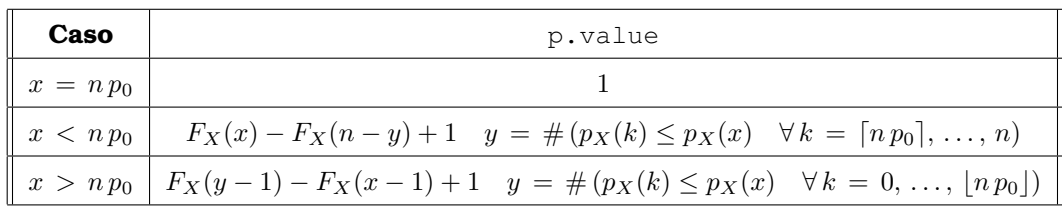

$$
X \sim Binomiale(n, p_0)
$$

$$
p_X(x) = {n \choose x} p_0^x (1 - p_0)^{n-x} \quad \forall x = 0, 1, ..., n
$$

$$
F_X(x) = \sum_{i=0}^x {n \choose i} p_0^i (1 - p_0)^{n-i} \quad \forall x = 0, 1, ..., n
$$

conf.int

[1] 0.95

```
F_U^{-1}(\alpha / 2) F_H^{-1}(1 - \alpha / 2)
```
dove  $U \sim Beta(x, n - x + 1)$  e  $H \sim Beta(x + 1, n - x)$ estimate  $\boldsymbol{x}$  $\overline{n}$ null.value  $p_0$ • **Example 1:**  $> x < - 682$  $> n < -925$  $>$  p0  $<-$  0.75 > binom.test( $x = 682$ ,  $n = 925$ ,  $p = 0.75$ , alternative = "two.sided", + conf.level = 0.95)\$statistic number of successes 682 > binom.test(x = 682, n = 925, p = 0.75, alternative = "two.sided", + conf.level = 0.95)\$parameter number of trials 925  $> n * p0$ [1] 693.75  $> y \le - \text{ sum}(\text{dbinom}(\text{ceiling}(n * p0)) : n, n, p0) \le - \text{dbinom}(x, n, p0))$  $> y$ [1] 220 > p.value <- pbinom(x, n, p0) - pbinom(n - y, n, p0) + 1 > p.value [1] 0.3824916 > binom.test( $x = 682$ ,  $n = 925$ ,  $p = 0.75$ , alternative = "two.sided", + conf.level = 0.95)\$p.value [1] 0.3824916 > lower <- qbeta(0.025,  $x, n - x + 1$ ) > upper <- qbeta(0.975,  $x + 1$ ,  $n - x$ ) > c(lower, upper) [1] 0.7076683 0.7654066 > binom.test( $x = 682$ ,  $n = 925$ ,  $p = 0.75$ , alternative = "two.sided", + conf.level = 0.95)\$conf.int [1] 0.7076683 0.7654066 attr(,"conf.level")

```
> x/n[1] 0.7372973
 > binom.test(x = 682, n = 925, p = 0.75, alternative = "two.sided",
 + conf.level = 0.95)$estimate
 probability of success
              0.7372973
 > p0
 [1] 0.75
 > binom.test(x = 682, n = 925, p = 0.75, alternative = "two.sided",
 + conf.level = 0.95)$null.value
 probability of success
                    0.75
• Example 2:
 > x < - 682> n <- 925
 > p0 <- 0.63
 > binom.test(x = 682, n = 925, p = 0.63, alternative = "two.sided",
 + conf.level = 0.95)$statistic
 number of successes
                 682
 > binom.test(x = 682, n = 925, p = 0.63, alternative = "two.sided",
 + conf.level = 0.95)$parameter
 number of trials
              925
 > n * p0[1] 582.75
 > y \le - \text{ sum}(\text{dbinom}(0: \text{floor}(n * p0), n, p0) \le - \text{dbinom}(x, n, p0))> y[1] 480
 > p.value <- pbinom(y - 1, n, p0) - pbinom(x - 1, n, p0) + 1
 > p.value
 [1] 4.925171e-12
 > binom.test(x = 682, n = 925, p = 0.63, alternative = "two.sided",
 + conf.level = 0.95)$p.value
 [1] 4.925209e-12
 > ower <- qbeta(0.025, x, n - x + 1)
 > upper <- qbeta(0.975, x + 1, n - x)
 > c(lower, upper)
```

```
[1] 0.7076683 0.7654066
> binom.test(x = 682, n = 925, p = 0.63, alternative = "two.sided",
+ conf.level = 0.95)$conf.int
[1] 0.7076683 0.7654066
attr(,"conf.level")
[1] 0.95
> x/n[1] 0.7372973
> binom.test(x = 682, n = 925, p = 0.63, alternative = "two.sided",
+ conf.level = 0.95)$estimate
probability of success
            0.7372973
> p0
[1] 0.63
> binom.test(x = 682, n = 925, p = 0.63, alternative = "two.sided",
+ conf.level = 0.95)$null.value
probability of success
                 0.63
```
# **10.7 Test di ipotesi sul ciclo di casualità**

### **Test dei Runs**

- **Package:** [tseries](#page-912-0)
- **• Sintassi:** runs.test()
- **Input:**

 $\ge$  1<br/>ax fattore a $2$ livelli di dimensione $n$ 

alternative = "less" / "greater" / "two.sided" ipotesi alternativa

**• Output:**

statistic valore empirico della statistica Z

- p.value p-value
- alternative ipotesi alternativa
- **Formula:**

statistic

$$
z = \frac{V - \frac{n_1 + 2n_1 n_2 + n_2}{n_1 + n_2}}{\sqrt{\frac{2n_1 n_2 (2n_1 n_2 - n_1 - n_2)}{(n_1 + n_2)^2 (n_1 + n_2 - 1)}}}
$$

p.value

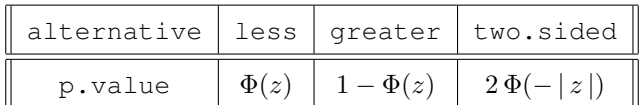

```
> x <- factor(c("HIGH", "LOW", "LOW", "HIGH", "LOW", "HIGH", "HIGH",
+ "HIGH", "LOW", "HIGH", "HIGH", "LOW", "LOW", "HIGH", "LOW",
+ "HIGH", "LOW", "HIGH", "HIGH", "LOW", "HIGH", "LOW", "LOW",
+ "HIGH", "LOW", "HIGH", "HIGH", "LOW", "HIGH", "LOW"))
> \, x
 [1] HIGH LOW LOW HIGH LOW HIGH HIGH HIGH LOW HIGH HIGH LOW LOW HIGH LOW
[16] HIGH LOW HIGH HIGH LOW HIGH LOW LOW HIGH LOW HIGH HIGH LOW HIGH LOW
Levels: HIGH LOW
> n < -30> V \leftarrow 1 + \text{sum}(\text{as numeric}(x[-1] := x[-n]))> V
[1] 22
> n1 <- length(x[x == "HIGH"])
> n1
[1] 16
> n2 < - length(x[x == "LOW"])
> n2
[1] 14
> media <- (n1 + 2 * n1 * n2 + n2)/(n1 + n2)
> media
[1] 15.93333
> varianza <- (2 * n1 * n2 * (2 * n1 * n2 - n1 - n2))/((n1 + n2)^2 *+ (n1 + n2 - 1))
> varianza
[1] 7.174866
> z <- (V - media)/sqrt(varianza)
> z[1] 2.26487
> runs.test(x, alternative = "less")$statistic
Standard Normal
       2.26487
> p.value <- pnorm(z)
> p.value
[1] 0.9882397
> runs.test(x, alternative = "less")$p.value
```
[1] 0.9882397

```
• Example 2:
 > x <- factor(c("a", "b", "b", "b", "a", "b", "b", "b", "a", "b",
 + "b", "b", "a", "a", "b", "b", "a", "a", "b", "b", "a", "b"))
 \rightarrow x
  [1] a b b b a b b b a b b b a a b b a a b b a b
 Levels: a b
 > n < -22> V \leq 1 + \text{sum}(\text{as numeric}(x[-1] := x[-n]))> V
 [1] 12
 > n1 <- length(x[x == "a"])
 > n1 \,[1] 8> n2 \leftarrow length(x[x == "b"])> n2
 [1] 14
 > media <- (n1 + 2 * n1 * n2 + n2)/(n1 + n2)
 > media
 [1] 11.18182
 > varianza \leq (2 \star n1 \star n2 \star (2 \star n1 \star n2 - n1 - n2))/((n1 + n2)^2 \star+ (n1 + n2 - 1))
 > varianza
 [1] 4.451791
 > z <- (V - media)/sqrt(varianza)
 > z[1] 0.3877774
 > runs.test(x, alternative = "two.sided") $statistic
 Standard Normal
       0.3877774
 > p.value <-2 * pnorm(-abs(z))
 > p.value
 [1] 0.6981808
 > runs.test(x, alternative = "two.sided")$p.value
 [1] 0.6981808
```

```
• Example 3:
```

```
> x \leftarrow factor(rep(1:2, each = 10))
> \, x
 [1] 1 1 1 1 1 1 1 1 1 1 2 2 2 2 2 2 2 2 2 2
Levels: 1 2
> n < - 20> V \leq 1 + \text{sum}(\text{as numeric}(x[-1] := x[-n]))> V
[1] 2
> n1 <- length(x[x == "1"])
> n1
[1] 10
> n2 < - length(x[x == "2"])
> n2[1] 10
> media <- (n1 + 2 * n1 * n2 + n2)/(n1 + n2)
> media
[1] 11
> varianza <- (2 \times n1 \times n2 \times (2 \times n1 \times n2 - n1 - n2)) / ((n1 + n2)^2 \times+ (n1 + n2 - 1))
> varianza
[1] 4.736842
> z <- (V - media)/sqrt(varianza)
> z[1] -4.135215
> runs.test(x, alternative = "two.sided")$statistic
Standard Normal
      -4.135215
> p-value < -2 * pnorm(-abs(z))> p.value
[1] 3.546230e-05
> runs.test(x, alternative = "two.sided")$p.value
[1] 3.546230e-05
```
## **10.8 Test di ipotesi sulla differenza tra parametri di scala**

### **Test di Mood**

- **Package:** [stats](#page-912-0)
- **• Sintassi:** mood.test()
- **Input:**
	- x vettore numerico di dimensione  $n_x$
	- $y$  vettore numerico di dimensione  $n_y$

```
alternative = "less" / "greater" / "two.sided" ipotesi alternativa
```
### **• Output:**

statistic valore empirico della statistica Z

 $\overline{z}$ 

- p.value p-value
- alternative ipotesi alternativa

#### • **Formula:**

statistic

$$
= \frac{V - \frac{n_x (n_x + n_y + 1) (n_x + n_y - 1)}{12}}{\sqrt{\frac{n_x n_y (n_x + n_y + 1) (n_x + n_y + 2) (n_x + n_y - 2)}{180}}}
$$

p.value

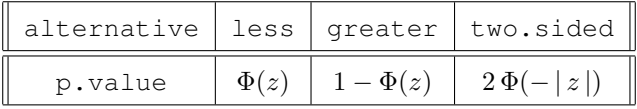

```
> x \le c(-1, 1, -2, -1, 1, 1, 1, -1, -2, 1, 1)> y \leq -c(1, 2, 3, 4, 5, 6, 7, 8, 9)> nx < - 12> ny < -9> Rx <- rank(c(x, y))[1:nx]
> V \le - \text{ sum} ((Rx - (nx + ny + 1)/2)^2)> media <- nx * (nx + ny + 1) * (nx + ny - 1)/12
> varianza \le nx \star ny \star (nx + ny + 1) \star (nx + ny + 2) \star (nx + ny -
+ 2)/180
> z <- (V - media)/sqrt(varianza)
> z[1] -1.273865
> mood.test(x, y, alternative = "less") $statistic
        Z
-1.273865
> p.value <- pnorm(z)
> p.value
[1] 0.1013557
> mood.test(x, y, alternative = "less")$p.value
[1] 0.1013557
```

```
> x \leftarrow c(1, 4.5, 6.78, 9.8, 7.7)> y \leq -c(1, 4, 10, 2.1, 3.5, 5.6, 8.4, 12, 16.5, 22, 1.2, 3.4)> nx < - 5> ny < -12> Rx <- rank(c(x, y))[1:nx]
 > V \le sum((Rx - (nx + ny + 1)/2)^2)
 > media <- nx * (nx + ny + 1) * (nx + ny - 1)/12
 > media
 [1] 120
 > varianza \le nx \star ny \star (nx + ny + 1) \star (nx + ny + 2) \star (nx + ny -
 + 2)/180
 > varianza
 [1] 1710
 > z <- (V - media)/sqrt(varianza)
 > z[1] -1.009621
 > mood.test(x, y, alternative = "two.sided")$statistic
         Z
 -1.009621
 > p-value < -2 * pnorm(-abs(z))> p.value
 [1] 0.3126768
 > mood.test(x, y, alternative = "two.sided")$p.value
 [1] 0.3126768
• Example 3:
 > x \leftarrow c(1, 1.2, 3.4, 0.8, 10.2, 9.3, 7.34)> y \leq c (-3.4, 0.2, 1.2, 2.1, 2.2, 2.2, 2.3, 3.1, 3.2, 4.2, 4.3,+ 5.43)
 > nx <-7> ny < -12> Rx <- rank(c(x, y))[1:nx]
 > V <- sum ((Rx - (nx + ny + 1)/2)^2)
 > media <- nx * (nx + ny + 1) * (nx + ny - 1)/12
 > media
 [1] 210
 > varianza \le nx * ny * (nx + ny + 1) * (nx + ny + 2) * (nx + ny -
 + 2)/180
 > varianza
 [1] 3332
 > z <- (V - media)/sqrt(varianza)
 > z[1] 1.702080
```

```
> mood.test(x, y, alternative = "two.sided")$statistic
      Z
1.702080
> p.value <-2 * pnorm(-abs(z))
> p.value
[1] 0.0887403
> mood.test(x, y, alternative = "two.sided")$p.value
[1] 0.0887403
```
# **Capitolo 11**

# **Tabelle di contingenza**

## **11.1 Simbologia**

- frequenze osservate:  $n_{ij}$   $\forall i = 1, 2, ..., h$   $\forall j = 1, 2, ..., k$
- frequenze osservate nella *m*-esima tabella di contingenza  $2 \times 2$ :  $n_{ijm} \quad \forall i, j = 1, 2 \quad \forall m = 1, 2, ..., l$
- frequenze marginali di riga:  $n_{i\cdot} = \sum_{j=1}^k n_{ij} \quad \forall \, i = 1, \, 2, \, \ldots, \, h$
- frequenze marginali di riga nella  $m$ -esima tabella di contingenza  $2 \times 2$ :  $n_{i \cdot m} = \sum_{j=1}^{2} n_{ijm}$   $\forall i = 1, 2 \forall m = 1, 2, ..., l$
- frequenze marginali di colonna:  $n_{\cdot j} = \sum_{i=1}^h n_{ij} \quad \forall j = 1, 2, ..., k$
- $\bullet\,$ frequenze marginali di colonna nella  $m\text{-}\mathrm{esima}$ tabella di contingenza  $2\times 2\colon$  $n_{.jm} = \sum_{i=1}^{2} n_{ijm}$   $\forall j = 1, 2 \forall m = 1, 2, ..., l$
- frequenze attese:  $\hat{n}_{ij} = n_i n_j / n_i$ .  $\forall i = 1, 2, ..., h$   $\forall j = 1, 2, ..., k$
- frequenze attese nella *m*-esima tabella di contingenza  $2 \times 2$ :  $\hat{n}_{ijm} = n_{i\cdot m} n_{\cdot jm} / n_{\cdot m} \quad \forall i, j = 1, 2 \quad \forall m = 1, 2, \ldots, l$
- totale frequenze assolute:  $n_{\cdot\cdot} = \sum_{i=1}^h\sum_{j=1}^k n_{ij} = \sum_{i=1}^h\sum_{j=1}^k \hat n_{ij}$
- totale frequenze assolute nella *m*-esima tabella di contingenza  $2 \times 2$ :  $n_{\cdot\cdot m} = \sum_{i=1}^{2} \sum_{j=1}^{2} n_{ijm} = \sum_{i=1}^{2} \sum_{j=1}^{2} \hat{n}_{ijm} \quad \forall m = 1, 2, \dots, l$

## **11.2 Test di ipotesi per tabelle di contingenza** 2 **righe per** 2 **colonne**

### **Test Chi - Quadrato di indipendenza**

- **Package:** [stats](#page-912-0)
- **• Sintassi:** chisq.test()
- **Input:**

 $x$  matrice di dimensione  $2 \times 2$  contenente frequenze assolute

correct = TRUE / FALSE correzione di *Yates*

**• Output:**

```
statistic valore empirico della statistica \chi^2parameter gradi di libertà
p.value p-value
observed frequenze osservate
expected frequenze attese
residuals residui di Pearson
```
• **Formula:**

statistic

$$
\frac{\text{correct = TRUE}}{correct = TRUE}}
$$
\n
$$
c = \sum_{i=1}^{2} \sum_{j=1}^{2} \frac{(|n_{ij} - \hat{n}_{ij}| - 1/2)^2}{\hat{n}_{ij}} = \frac{n \cdot (|n_{11} n_{22} - n_{12} n_{21}| - n \cdot /2)^2}{n_1 \cdot n_2 \cdot n_1 n_2}
$$
\n
$$
\frac{\text{correct = FALSE}}{n_1 \cdot n_2 \cdot n_1 n_2}
$$
\n
$$
c = \sum_{i=1}^{2} \sum_{j=1}^{2} \frac{(n_{ij} - \hat{n}_{ij})^2}{\hat{n}_{ij}} = \frac{n \cdot (n_{11} n_{22} - n_{12} n_{21})^2}{n_1 \cdot n_2 \cdot n_1 n_2}
$$
\nparameter\n
$$
df = 1
$$
\np-value\n
$$
P(\chi_{df}^2 \ge c)
$$
\nobserved\n
$$
n_{ij} \quad \forall i, j = 1, 2
$$
\nresiduals\n
$$
\frac{n_{ij} - \hat{n}_{ij}}{\sqrt{\hat{n}_{ij}}} \quad \forall i, j = 1, 2
$$

```
> x <- matrix(data = c(2, 10, 23, 21), nrow = 2, ncol = 2, byrow = FALSE)
> riga \leq c("A", "B")
> colonna \leq c("A", "B")
> dimnames(x) <- list(riga, colonna)
> \, x \,A B
A 2 23
B 10 21
> chisq.test(x, correct = FALSE)
        Pearson's Chi-squared test
data: x
X-squared = 4.8369, df = 1, p-value = 0.02786
> res <- chisq.test(x, correct = FALSE)
> res$statistic
X-squared
4.836911
> res$parameter
df
1
> res$p.value
[1] 0.02785675
> res$observed
```

```
A B
 A 2 23
 B 10 21
 > res$expected
          A B
 A 5.357143 19.64286
 B 6.642857 24.35714
 > res$residuals
          A B
 A -1.450451 0.7574736
 B 1.302544 -0.6802314
• Example 2:
 > x <- matrix(data = c(2, 10, 23, 21), nrow = 2, ncol = 2, byrow = FALSE)
 > riga \leq c("A", "B")
 > colonna \leq - c("A", "B")
 > dimnames(x) <- list(riga, colonna)
 > xA B
 A 2 23
 B 10 21
 > chisq.test(x, correct = TRUE)
         Pearson's Chi-squared test with Yates' continuity correction
 data: x
 X-squared = 3.5034, df = 1, p-value = 0.06124
 > res <- chisq.test(x, correct = TRUE)
 > res$statistic
 X-squared
  3.503421
 > res$parameter
 df
  1
 > res$p.value
 [1] 0.06124219
 > res$observed
    A B
 A 2 23
 B 10 21
 > res$expected
```

```
A B
 A 5.357143 19.64286
 B 6.642857 24.35714
 > res$residuals
          A B
 A -1.450451 0.7574736
 B 1.302544 -0.6802314
• Example 3:
 > x <- matrix(data = c(12, 5, 7, 7), nrow = 2, ncol = 2, byrow = FALSE)
 > riga \leq c("A", "B")
 > colonna \leq - c("A", "B")
 > dimnames(x) <- list(riga, colonna)
 > xA B
 A 12 7
 B 5 7
 > chisq.test(x, correct = TRUE)
         Pearson's Chi-squared test with Yates' continuity correction
 data: x
 X-squared = 0.6411, df = 1, p-value = 0.4233
 > res <- chisq.test(x, correct = TRUE)
 > res$statistic
 X-squared
 0.6411203
 > res$parameter
 df
 1
 > res$p.value
 [1] 0.4233054
 > res$observed
   A B
 A 12 7
 B 5 7
 > res$expected
          A B
 A 10.419355 8.580645
 B 6.580645 5.419355
 > res$residuals
           A B
 A 0.4896818 -0.5396031
 B -0.6161694 0.6789856
```
### **Test di McNemar**

- **Package:** [stats](#page-912-0)
- **• Sintassi:** mcnemar.test()
- **Input:**

 $x$  matrice di dimensione  $2 \times 2$  contenente frequenze assolute correct = TRUE / FALSE correzione di *Yates*

**• Output:**

statistic valore empirico della statistica  $\chi^2$ parameter gradi di libertà p.value p-value

• **Formula:**

statistic

$$
c = \frac{(|n_{12} - n_{21}| - 1)^2}{n_{12} + n_{21}}
$$

$$
c = \frac{(n_{12} - n_{21})^2}{n_{12} + n_{21}}
$$

$$
c = \frac{(n_{12} - n_{21})^2}{n_{12} + n_{21}}
$$

$$
df = 1
$$

p.value

parameter

$$
P(\chi_{df}^2 \geq c)
$$

### • **Example 1:**

1

```
> x <- matrix(data = c(2, 10, 23, 21), nrow = 2, ncol = 2, byrow = FALSE)
> riga <- c("A", "B")
> colonna \leq - c("A", "B")
> dimnames(x) <- list(riga, colonna)
> x
  A B
A 2 23
B 10 21
> mcnemar.test(x, correct = FALSE)
       McNemar's Chi-squared test
data: x
McNemar's chi-squared = 5.1212, df = 1, p-value = 0.02364> res <- mcnemar.test(x, correct = FALSE)
> res$statistic
McNemar's chi-squared
             5.121212
> res$parameter
df
```

```
> res$p.value
```
[1] 0.0236351

```
• Example 2:
```

```
> x <- matrix(data = c(2, 10, 23, 21), nrow = 2, ncol = 2, byrow = FALSE)
 > riga \leq \sim \sim ("A", "B")
 > colonna \leq c("A", "B")
 > dimnames(x) <- list(riga, colonna)
 > xA B
 A 2 23
 B 10 21
 > mcnemar.test(x, correct = TRUE)
         McNemar's Chi-squared test with continuity correction
 data: x
 McNemar's chi-squared = 4.3636, df = 1, p-value = 0.03671> res <- mcnemar.test(x, correct = TRUE)
 > res$statistic
 McNemar's chi-squared
               4.363636
 > res$parameter
 df
  1
 > res$p.value
 [1] 0.03671386
• Example 3:
 > x <- matrix(data = c(12, 5, 7, 7), nrow = 2, ncol = 2, byrow = FALSE)
 > riga \leq \sim \sim ("A", "B")
 > colonna <- c("A", "B")
 > dimnames(x) <- list(riga, colonna)
 > xA B
 A 12 7
 B 5 7
 > mcnemar.test(x, correct = TRUE)
         McNemar's Chi-squared test with continuity correction
 data: x
 McNemar's chi-squared = 0.0833, df = 1, p-value = 0.7728> res <- mcnemar.test(x, correct = TRUE)
 > res$statistic
```

```
McNemar's chi-squared
           0.08333333
> res$parameter
df
1
> res$p.value
[1] 0.77283
```
### **Test esatto di Fisher**

- **Package:** [stats](#page-912-0)
- **• Sintassi:** fisher.test()
- **Input:**

 $x$  matrice di dimensione  $2 \times 2$  contenente frequenze assolute

alternative = "less" / "greater" / "two.sided" ipotesi alternativa

- **• Output:**
	- p.value p-value

alternative ipotesi alternativa

• **Formula:**

p.value

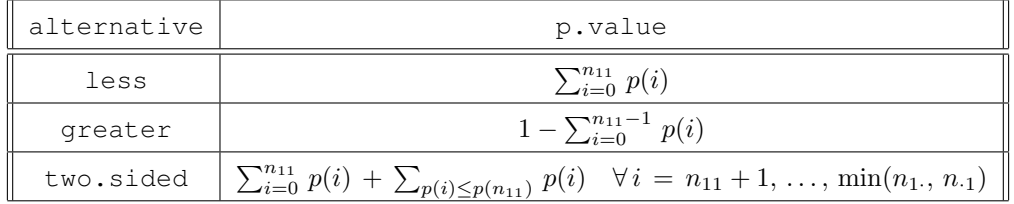

$$
p(i) = \frac{\max(n_1, n_1)C_i}{nC_{\min(n_1, n_1)}} \quad n \cdot \frac{\max(n_1, n_1)C_{\min(n_1, n_1)-i}}{nC_{\min(n_1, n_1)}} \quad \forall i = 0, 1, \ldots, \min(n_1, n_1)
$$

```
> x < - matrix(data = c(2, 9, 5, 4), nrow = 2, ncol = 2, byrow = FALSE)
> riga <- c("A", "B")
> colonna \leq \leq \lt" \mathbb{R}", "B")
> dimnames(x) <- list(riga, colonna)
> x
 A B
A 2 5
B 9 4
> n11 <- 2
> n1. < -2 + 5> n.1 < -2 + 9> n. . < - 2 + 5 + 9 + 4> n..
[1] 20
```

```
> minimo <- min(n1., n.1)
> minimo
[1] 7
> massimo <- max(n1., n.1)
> massimo
[1] 11
> p <- function(i) dhyper(i, massimo, n.. - massimo, minimo)
> p.value.less <- 0
> for (i in 0:n11) p.value.less <- p.value.less + p(i)
> p.value.less
[1] 0.1017802
> fisher.test(x, alternative = "less")$p.value
[1] 0.1017802
> p.value.greater <- 0
> for (i in 0:(n11 - 1)) p.value.greater <- p.value.greater + p(i)
> p.value.greater <- 1 - p.value.greater
> p.value.greater
[1] 0.9876161
> fisher.test(x, alternative = "greater")$p.value
[1] 0.9876161
> p.value1 <- 0
> for (i in 0:n11) p.value1 <- p.value1 + p(i)
> p.value1
[1] 0.1017802
> p.value2 <- 0
> for (i in (n11 + 1):minimo) {
+ if (p(i) \le p(n11))+ p.value2 <- p.value2 + p(i)
+ }
> p.value2
[1] 0.05789474
> p.value.two.sided <- p.value1 + p.value2
> p.value.two.sided
[1] 0.1596749
> fisher.test(x, alternative = "two.sided")$p.value
[1] 0.1596749
```

```
• Example 2:
```
```
> x <- matrix(data = c(3, 7, 6, 5), nrow = 2, ncol = 2, byrow = FALSE)
> riga \leq \subset \circ ("A", "B")
> colonna <- c("A", "B")
> dimnames(x) <- list(riga, colonna)
> xA B
A 3 6
B 7 5
> n11 <-3> n1. < -3 + 6> n.1 < -3 + 7> n. . < -3 + 6 + 7 + 5> n..
[1] 21
> minimo <- min(n1., n.1)
> minimo
[1] 9
> massimo <- max(n1., n.1)> massimo
[1] 10
> p <- function(i) dhyper(i, massimo, n.. - massimo, minimo)
> p.value.less <- 0
> for (i in 0:n11) p.value.less <- p.value.less + p(i)
> p.value.less
[1] 0.2449393
> fisher.test(x, alternative = "less")$p.value
[1] 0.2449393
> p.value.greater <- 0
> for (i in 0:(n11 - 1)) p.value.greater <- p.value.greater + p(i)
> p.value.greater <- 1 - p.value.greater
> p.value.greater
[1] 0.943677
> fisher.test(x, alternative = "greater")$p.value
[1] 0.943677
> p.value1 <- 0
> for (i in 0:n11) p.value1 <- p.value1 + p(i)
> p.value1
```
[1] 0.2449393

```
> p.value2 <- 0
 > for (i in (n11 + 1):minimo) {
 + if (p(i) \le p(n11))+ p.value2 <- p.value2 + p(i)
 + }
 > p.value2
 [1] 0.1420576
 > p.value.two.sided <- p.value1 + p.value2
 > p.value.two.sided
 [1] 0.3869969
 > fisher.test(x, alternative = "two.sided")$p.value
 [1] 0.3869969
• Example 3:
 > x <- matrix(c(2, 9, 3, 4), nrow = 2, ncol = 2, byrow = FALSE)
 > riga <- c("A", "B")
 > colonna \leq - c("A", "B")
 > dimnames(x) <- list(riga, colonna)
 > xA B
 A 2 3
 B 9 4
 > n11 <- 2
 > n1. < -2 + 3> n.1 < - 2 + 9> n. . < - 2 + 3 + 9 + 4> n..
 [1] 18
 > minimo <- min(n1., n.1)
 > minimo
 [1] 5
 > massimo <- max(n1., n.1)
 > massimo
 [1] 11
 > p <- function(i) dhyper(i, massimo, n.. - massimo, minimo)
 > p.value.less <- 0
 > for (i in 0:n11) p.value.less <- p.value.less + p(i)
 > p.value.less
 [1] 0.2720588
 > fisher.test(x, alternative = "less")$p.value
 [1] 0.2720588
```

```
> p.value.greater <- 0
> for (i in 0:(n11 - 1)) p.value.greater <- p.value.greater + p(i)
> p.value.greater <- 1 - p.value.greater
> p.value.greater
[1] 0.9526144
> fisher.test(x, alternative = "greater") $p.value
[1] 0.9526144
> p-value1 < -0> for (i in 0:n11) p.value1 <- p.value1 + p(i)
> p.value1
[1] 0.2720588
> p.value2 <- 0
> for (i in (n11 + 1):minimo) {
+ if (p(i) \le p(n11))+ p.value2 <- p.value2 + p(i)
+ }
> p.value2
[1] 0.05392157
> p.value.two.sided <- p.value1 + p.value2
> p.value.two.sided
[1] 0.3259804
> fisher.test(x, alternative = "two.sided")$p.value
[1] 0.3259804
```
## **Test di Mantel - Haenszel**

- **Package:** [stats](#page-912-0)
- **• Sintassi:** mantelhaen.test()
- **Input:**

 $x$  array di dimensione  $2 \times 2 \times l$  contenente l tabelle di contingenza  $2 \times 2$ conf.level livello di confidenza  $1 - \alpha$ correct = FALSE

**• Output:**

```
statistic valore empirico della statistica \chi^2parameter gradi di libertà
p.value p-value
estimate stima campionaria del comune OR
conf.int intervallo di confidenza a livello 1 - \alpha
```
• **Formula:**

statistic

$$
c = \frac{\left[\sum_{m=1}^{l} (n_{11m} - \hat{n}_{11m})\right]^2}{\sum_{m=1}^{l} \hat{\sigma}_{n_{11m}}^2}
$$

dove  $\hat{\sigma}_{n_{11m}}^2 = \frac{n_{1\cdot m} n_{2\cdot m} n_{\cdot 1m} n_{\cdot 2m}}{n_{\cdot m}^2 (n_{\cdot m} - 1)} \quad \forall m = 1, 2, \ldots, l$  $n_{\cdot m}^2 (n_{\cdot m} - 1)$ 

 $df = 1$ 

parameter

p.value

$$
P(\chi_{df}^2 \geq c)
$$

estimate

$$
\hat{\theta}_{MH} = \frac{\sum_{m=1}^{l} n_{11m} n_{22m} / n_{\cdot \cdot m}}{\sum_{m=1}^{l} n_{12m} n_{21m} / n_{\cdot \cdot m}} = \frac{\sum_{m=1}^{l} R_m}{\sum_{m=1}^{l} S_m} = \frac{R}{S}
$$

$$
\verb"conf.int"
$$

$$
\hat{\theta}_{MH} e^{-z_{1-\alpha/2} \hat{\sigma}_{\log(\hat{\theta}_{MH})}} \quad \hat{\theta}_{MH} e^{z_{1-\alpha/2} \hat{\sigma}_{\log(\hat{\theta}_{MH})}}
$$

dove

$$
\hat{\sigma}_{\log(\hat{\theta}_{MH})}^2 = \frac{1}{R^2} \sum_{m=1}^l \frac{(n_{11m} + n_{22m})R_m}{n_{\cdot,m}} + \frac{1}{S^2} \sum_{m=1}^l \frac{(n_{12m} + n_{21m})S_m}{n_{\cdot,m}} + \frac{1}{2RS} \sum_{m=1}^l \frac{(n_{11m} + n_{22m})S_m + (n_{12m} + n_{21m})R_m}{n_{\cdot,m}}
$$

#### • **Examples:**

```
> x <- array(c(11, 10, 25, 27, 16, 22, 4, 10, 14, 7, 5, 12, 2,
+ 1, 14, 16, 6, 0, 11, 12, 1, 0, 10, 10, 1, 1, 4, 8, 4, 6,
+ 2, 1), dim = c(2, 2, 8), dimnames = list(Treatment = c("Drug",+ "Control"), Response = c("Success", "Failure"), Center = c("1",
+ "2", "3", "4", "5", "6", "7", "8")))
> x
, f Center = 1
       Response
Treatment Success Failure
  Drug 11 25
  Control 10 27
, \, . \, Center = 2
      Response
Treatment Success Failure
 Drug 16 4
 Control 22 10
, f Center = 3
      Response
Treatment Success Failure
  Drug 14 5
  Control 7 12
, f Center = 4
      Response
Treatment Success Failure
 Drug 2 14<br>Control 1 16
 Control 1 16
```

```
, f Center = 5
        Response
Treatment Success Failure
 Drug 6 11
 Control 0 12
, 7 Center = 6
       Response
Treatment Success Failure
  Drug 1 10
  Control 0 10
, f Center = 7
        Response
Treatment Success Failure
 Drug 1 4<br>Control 1 8
 Control 1 8
, f Center = 8
       Response
Treatment Success Failure
 Druq 4 2
 Control 6 1
> mantelhaen.test(x, conf.level = 0.95, correct = FALSE)
       Mantel-Haenszel chi-squared test without continuity correction
data: x
Mantel-Haenszel X-squared = 6.3841, df = 1, p-value = 0.01151alternative hypothesis: true common odds ratio is not equal to 1
95 percent confidence interval:
1.177590 3.869174
sample estimates:
common odds ratio
        2.134549
> res <- mantelhaen.test(x, conf.level = 0.95, correct = FALSE)
> res$statistic
Mantel-Haenszel X-squared
               6.384113
> res$parameter
df
1
> res$p.value
[1] 0.01151463
> res$estimate
common odds ratio
        2.134549
```
> res\$conf.int

```
[1] 1.177590 3.869174
attr(,"conf.level")
[1] 0.95
```
# **11.3 Test di ipotesi per tabelle di contingenza** n **righe per** k **colonne**

# **Test Chi - Quadrato di indipendenza**

- **Package:** [stats](#page-912-0)
- **• Sintassi:** chisq.test()
- **Input:**
	- **x** matrice di dimensione  $h \times k$  contenente frequenze assolute

### **• Output:**

statistic valore empirico della statistica  $\chi^2$ 

parameter gradi di libertà

p.value p-value

observed frequenze osservate

expected frequenze attese

residuals residui di *Pearson*

### • **Formula:**

statistic

$$
c = \sum_{i=1}^{h} \sum_{j=1}^{k} \frac{(n_{ij} - \hat{n}_{ij})^2}{\hat{n}_{ij}} = \sum_{i=1}^{h} \sum_{j=1}^{k} \frac{n_{ij}^2}{\hat{n}_{ij}} - n. = n. \left( \sum_{i=1}^{h} \sum_{j=1}^{k} \frac{n_{ij}^2}{n_i n_j} - 1 \right)
$$
\n
$$
\text{parameter}
$$
\n
$$
df = (h - 1)(k - 1)
$$
\n
$$
\text{p-value}
$$
\n
$$
P(\chi_{df}^2 \ge c)
$$
\n
$$
\text{observed}
$$
\n
$$
n_{ij} \quad \forall i = 1, 2, ..., h \quad \forall j = 1, 2, ..., k
$$
\n
$$
\text{residuals}
$$
\n
$$
\frac{n_{ij} - \hat{n}_{ij}}{\sqrt{\hat{n}_{ij}}} \quad \forall i = 1, 2, ..., h \quad \forall j = 1, 2, ..., k
$$
\n
$$
\text{residuals}
$$
\n
$$
\frac{n_{ij} - \hat{n}_{ij}}{\sqrt{\hat{n}_{ij}}} \quad \forall i = 1, 2, ..., h \quad \forall j = 1, 2, ..., k
$$
\n
$$
\text{Examples:}
$$
\n
$$
> x \le - \text{matrix (data = c(2, 10, 23, 21, 11, 12, 43, 32, 30), nrow = 3, ncol = 3}
$$
\n
$$
\text{diag } c = c(\mathbf{a}^n, \mathbf{b}^n, \mathbf{b}^n, \mathbf{b}^n, \mathbf{b}^n)
$$

$$
> riga <- c("A", "B", "C")
$$

 $>$  colonna  $\leq$  - c("A", "B", "C")

- > dimnames(x) <- list(riga, colonna)
- > x

A B C A 2 21 43 B 10 11 32 C 23 12 30

```
> h \le -3> k < - 3> chisq.test(x)
       Pearson's Chi-squared test
data: x
X-squared = 22.9907, df = 4, p-value = 0.0001272
> res <- chisq.test(x)
> res$statistic
X-squared
22.99074
> res$parameter
df
4
> res$p.value
[1] 0.0001271668
> res$observed
  A B C
A 2 21 43
B 10 11 32
C 23 12 30
> res$expected
        A B C
A 12.55435 15.78261 37.66304
B 10.08152 12.67391 30.24457
C 12.36413 15.54348 37.09239
> res$residuals
           A B C
A -2.97875184 1.3133002 0.8696329
B -0.02567500 -0.4701945 0.3191986
C 3.02476204 -0.8987847 -1.1645289
```
### **Test di McNemar**

- **Package:** [stats](#page-912-0)
- **• Sintassi:** mcnemar.test()
- **Input:**

x matrice di dimensione  $n \times n$  contenente frequenze assolute

**• Output:**

statistic valore empirico della statistica  $\chi^2$ parameter gradi di libertà

p.value p-value

### • **Formula:**

statistic

$$
c = \sum_{i=1}^{n} \sum_{j=i+1}^{n} \frac{(n_{ij} - n_{ji})^2}{n_{ij} + n_{ji}}
$$

parameter

$$
df = n(n-1)/2
$$

p.value

 $P(\chi^2_{df} \geq c)$ 

### • **Examples:**

```
> x <- matrix(data = c(2, 10, 23, 21, 11, 12, 43, 32, 30), nrow = 3,
+ ncol = 3)
> riga <- c("A", "B", "C")
> colonna \leq c("A", "B", "C")
> dimnames(x) <- list(riga, colonna)
> x
 A B C
A 2 21 43
B 10 11 32
C 23 12 30
> n < - 3> mcnemar.test(x)
       McNemar's Chi-squared test
data: x
McNemar's chi-squared = 19.0547, df = 3, p-value = 0.0002664> res <- mcnemar.test(x)
> res$statistic
McNemar's chi-squared
             19.05474
> res$parameter
df
 3
> res$p.value
[1] 0.0002663652
```
# **11.4 Comandi utili per le tabelle di contingenza**

# **margin.table()**

- **Package:** [base](#page-912-0)
- **• Input:**

x matrice di dimensione  $h \times k$  contenente frequenze assolute margin = NULL  $/1 / 2$  marginale assoluto totale, di riga o di colonna

- **• Description:** distribuzione marginale assoluta
- **Formula:**

```
margin = NULL
           n_{\cdot\cdot}margin = 1n_i. \forall i = 1, 2, ..., hmargin = 2n_{\cdot j} \forall j = 1, 2, ..., k
```
• **Example 1:**

```
> x <- matrix(data = c(1, 3, 0, 1, 3, 2, 2, 1, 2), nrow = 3, ncol = 3,
+ byrow = TRUE)
> riga \leq c("a", "b", "c")
> colonna \leq c("A", "B", "C")
> dimnames(x) <- list(riga, colonna)
> x
 A B C
a 1 3 0
b 1 3 2
c 2 1 2
> h < - 3> k < - 3> margin.table(x, margin = NULL)
[1] 15
```

```
> x <- matrix(data = c(1, 3, 0, 1, 3, 2, 2, 1, 2), nrow = 3, ncol = 3,
+ byrow = TRUE)
> riga <- c("a", "b", "c")
> colonna \leq - c("A", "B", "C")
> dimnames(x) <- list(riga, colonna)
> x
 A B C
a 1 3 0
b 1 3 2
c 2 1 2
> h < - 3> k < - 3
```
• **Example 3:**

```
> x \le - matrix (data = c(1, 3, 0, 1, 3, 2, 2, 1, 2), nrow = 3, ncol = 3,
+ byrow = TRUE)
> riga \leq c("a", "b", "c")
> colonna \leq - c("A", "B", "C")
> dimnames(x) <- list(riga, colonna)
> xA B C
a 1 3 0
b 1 3 2
c 2 1 2
> h \le -3> k < - 3> margin.table(x, margin = 1)
a b c
4 6 5
> margin.table(x, margin = 2)
A B C
4 7 4
```
### **prop.table()**

• **Package:** [base](#page-912-0)

**• Input:**

x matrice di dimensione  $h \times k$  contenente frequenze assolute

margin = NULL / 1 / 2 frequenza relativa totale, di riga o di colonna

- **• Description:** distribuzione relativa
- **Formula:**

$$
\boxed{\text{margin} = \text{NULL}}
$$
  
\n $n_{ij}/n$ .  $\forall i = 1, 2, ..., h \quad \forall j = 1, 2, ..., k$   
\n
$$
\boxed{\text{margin} = 1}
$$
  
\n $n_{ij}/n_i$ .  $\forall i = 1, 2, ..., h \quad \forall j = 1, 2, ..., k$   
\n
$$
\boxed{\text{margin} = 2}
$$
  
\n $n_{ij}/n_j \quad \forall i = 1, 2, ..., h \quad \forall j = 1, 2, ..., k$ 

```
> x < - matrix(data = c(1, 3, 0, 1, 3, 2, 2, 1, 2), nrow = 3, ncol = 3,
+ byrow = TRUE)
> riga \leq c("a", "b", "c")
> colonna \leq c("A", "B", "C")
> dimnames(x) <- list(riga, colonna)
> x
```

```
A B C
 a 1 3 0
 b 1 3 2
 c 2 1 2
 > h \le -3> k < - 3> prop.table(x, margin = NULL)
            A B C
 a 0.06666667 0.20000000 0.0000000
 b 0.06666667 0.20000000 0.1333333
 c 0.13333333 0.06666667 0.1333333
• Example 2:
 > x <- matrix(data = c(1, 3, 0, 1, 3, 2, 2, 1, 2), nrow = 3, ncol = 3,
 + byrow = TRUE)
 > riga \leq c("a", "b", "c")
 > colonna \leq c("A", "B", "C")
 > dimnames(x) <- list(riga, colonna)
 > xA B C
 a 1 3 0
 b 1 3 2
 c 2 1 2
 > h \le -3> k < - 3> prop.table(x, margin = 1)
           A B C
 a 0.2500000 0.75 0.0000000
 b 0.1666667 0.50 0.3333333
 c 0.4000000 0.20 0.4000000
• Example 3:
 > x <- matrix(data = c(1, 3, 0, 1, 3, 2, 2, 1, 2), nrow = 3, ncol = 3,
 + byrow = TRUE)
 > riga \leq c("a", "b", "c")
 > colonna <- c("A", "B", "C")
 > dimnames(x) <- list(riga, colonna)
 > x
   A B C
 a 1 3 0
 b 1 3 2
 c 2 1 2
 > h < - 3> k < - 3> prop.table(x, margin = 2)
      A B C
 a 0.25 0.4285714 0.0
 b 0.25 0.4285714 0.5
 c 0.50 0.1428571 0.5
```
## **xtabs()**

- **Package:** [stats](#page-912-0)
- **• Input:**
	- $y$  vettore numerico di dimensione  $n$
	- f fattore a  $k$  livelli
	- $q$  fattore a h livelli
- **• Description:** costruzione di una tabella di contingenza a partire da un dataframe
- **Examples:**

```
> y \leq c(1.2, 2.1, 1.1, 2.3, 5.4, 4.3, 3.1, 2.3, 4.3, 5.4, 5.5,+ 5.7)
> f \leftarrow factor(rep(leftters[1:2], each = 6))> f[1] a a a a a a b b b b b b
Levels: a b
> q <- factor(rep(LETTERS[2:1], times = 6))
> q[1] B A B A B A B A B A B A
Levels: A B
> data.frame(f, q, y)
  f g y
1 a B 1.2
2 a A 2.1
3 a B 1.1
4 a A 2.3
5 a B 5.4
6 a A 4.3
7 b B 3.1
8 b A 2.3
9 b B 4.3
10 b A 5.4
11 b B 5.5
12 b A 5.7
> xtabs(y \sim f + g)
  g
```
f A B a 8.7 7.7 b 13.4 12.9

# **ftable()**

- **Package:** [stats](#page-912-0)
- **• Input:**

x oggetto di tipo table contenente frequenze assolute

- row.vars variabili di riga
- col.vars variabili di colonna
- **• Description:** costruzione di flat tables

### • **Examples:**

```
> Titanic
, , Age = Child, Survived = No
    Sex
Class Male Female
 1st 0 0
 2nd 0 0
 3rd 35 17
 Crew 0 0
, , Age = Adult, Survived = No
    Sex
Class Male Female
 1st 118 4
 2nd 154 13
 3rd 387 89
 Crew 670 3
, , Age = Child, Survived = Yes
    Sex
Class Male Female
 1st 5 1<br>2nd 11 13
 2nd 11
 3rd 13 14
 Crew 0 0
, , Age = Adult, Survived = Yes
    Sex
Class Male Female
 1st 57 140
 2nd 14 80
 3rd 75 76
 Crew 192 20
> ftable(x = Titanic, row.vars = c("Class", "Sex", "Aqe"), col.vars = c("Survived"))
             Survived No Yes
Class Sex Age
1st Male Child 0 5
         Adult 118 57
    Female Child 0 1
         Adult 4 140
2nd Male Child 0 11
        Adult 154 14
    Female Child 0 13
        Adult 13 80
3rd Male Child 35 13
         Adult 387 75
    Female Child 17 14
        Adult 89 76
Crew Male Child 0 0
        Adult 670 192
    Female Child 0 0
         Adult 3 20
```
 $>$  ftable(x = Titanic, row.vars = c("Age"), col.vars = c("Sex"))

```
Sex Male Female
Age
Child 64 45
Adult 1667 425
```
## **summary()**

- **Package:** [base](#page-912-0)
- **• Input:**
	- x oggetto di tipo table di dimensione  $h \times k$  contenente frequenze assolute
- Description: test  $\chi^2$  di indipendenza
- **Output:**

n.cases totale frequenze

statistic valore empirico della statistica  $\chi^2$ 

parameter gradi di libertà

p.value p-value

### • **Formula:**

```
n.cases
```
 $n_{\cdot\cdot}$ 

statistic

parameter

p.value

$$
c = \sum_{i=1}^{h} \sum_{j=1}^{k} \frac{(n_{ij} - \hat{n}_{ij})^2}{\hat{n}_{ij}} = n. \left( \sum_{i=1}^{h} \sum_{j=1}^{k} \frac{n_{ij}^2}{n_i n_{ij}} - 1 \right)
$$

$$
df = (h - 1)(k - 1)
$$

$$
P(\chi_{df}^2 \ge c)
$$

```
> f <- factor(c("a", "b", "c", "b", "a", "c", "a", "b", "b", "c",
+ "a"))
> f[1] a b c b a c a b b c a
Levels: a b c
> g <- factor(c("A", "S", "A", "S", "S", "S", "A", "S", "S", "A",
+ "A"))
> q[1] A S A S S S A S S A A
Levels: A S
> x < - table(f, g)
> xg
f A S
 a 3 1
 b 0 4
 c 2 1
```

```
> h \le -3> k < - 2> summary(x)
 Number of cases in table: 11
 Number of factors: 2
 Test for independence of all factors:
         Chisq = 5.286, df = 2, p-value = 0.07114Chi-squared approximation may be incorrect
 > res <- summary (x)> res$n.cases
 [1] 11
 > res$statistic
 [1] 5.286111
 > res$parameter
 [1] 2> res$p.value
 [1] 0.07114355
• Example 2:
 > f <- factor(c("a", "b", "a", "b", "a", "a", "b", "b", "a", "b",
 + "a"))
 > f
  [1] a b a b a a b b a b a
 Levels: a b
 > g <- factor(c("A", "S", "A", "S", "S", "S", "A", "S", "S", "A",
 + "A"))
 > q[1] A S A S S S A S S A A
 Levels: A S
 > x < - table(f, g)
 > x
    g
 f A S
   a 3 3
   b 2 3
 > h \le -2> k < - 2> summary(x)
 Number of cases in table: 11
 Number of factors: 2
 Test for independence of all factors:
         Chisq = 0.11, df = 1, p-value = 0.7401Chi-squared approximation may be incorrect
```

```
> res <- summary(x)
> res$n.cases
```

```
[1] 11
```
> res\$statistic

[1] 0.11

> res\$parameter

[1] 1

> res\$p.value

[1] 0.7401441

# **Capitolo 12**

# **Test di ipotesi sull'adattamento**

# **12.1 Test di ipotesi sulla distribuzione normale**

### **Test di Kolmogorov - Smirnov**

- **Package:** [stats](#page-912-0)
- **• Sintassi:** ks.test()
- **Input:**

 $x$  vettore numerico di  $n$  valori distinti

- **Description:** test di ipotesi per  $H_0: F_0(x) = \Phi\left(\frac{x-\mu}{\sigma}\right)$  contro  $H_1: F_0(x) \neq \Phi\left(\frac{x-\mu}{\sigma}\right)$
- **Output:**

statistic valore empirico della statistica D

• **Formula:**

statistic

$$
d = \max_{1 \leq i \leq n} \left\{ \max \left[ \frac{i}{n} - F_0(x_{(i)}) \, , \, F_0(x_{(i)}) - \frac{i-1}{n} \right] \right\}
$$

$$
\text{dove} \quad F_0\left(x_{(i)}\right) \,=\, \Phi\left(\frac{x_{(i)} - \mu}{\sigma}\right) \quad \forall \, i \,=\, 1,\, 2,\,\ldots,\, n
$$

### • **Example 1:**

```
> x \leftarrow c(0.1, 2.3, 4.3, 4.2, 5.6, 7.21, 8.2)> n < -7> x \leftarrow sort(x)> \, x
[1] 0.10 2.30 4.20 4.30 5.60 7.21 8.20
> Fo <- pnorm(x, mean = 3.3, sd = 1.2)
> vettorel <- (1:n)/n - Fo
> vettore2 <- Fo - ((1:n) - 1)/n
> d <- max(pmax(vettore1, vettore2))
> d
[1] 0.4876584
> ks.test(x, "pnorm", 3.3, 1.2) $statistic
        D
0.4876584
```

```
> x \leftarrow c(1.1, 3.4, 5.6, 7.8, 2.3, 4.5, 1.2, 2.2)> n < - 8> x \leftarrow sort(x)> x[1] 1.1 1.2 2.2 2.3 3.4 4.5 5.6 7.8
 > Fo \leq pnorm(x, mean = 4.1, sd = 2.3)
 > vettorel \leftarrow (1:n)/n - Fo
 > vettore2 <- Fo - ((1:n) - 1)/n> d <- max(pmax(vettore1, vettore2))
 > d
 [1] 0.2830715
 > ks.test(x, "pnorm", 4.1, 2.3) $statistic
          D
 0.2830715
• Example 3:
```

```
> x \leq c(1.1, 2.3, 4.5, 6.7, 8.9, 3.4, 5.6, 6.8)> n < -8> x < - sort(x)
> x[1] 1.1 2.3 3.4 4.5 5.6 6.7 6.8 8.9
> Fo <- pnorm(x, mean = 6.3, sd = 1.1)
> vettorel <- (1:n)/n - Fo
> vettore2 <- Fo - ((1:n) - 1)/n
> d <- max(pmax(vettore1, vettore2))
> d
[1] 0.4491182
> ks.test(x, "pnorm", 6.3, 1.1) $statistic
        D
0.4491182
```
### **Test di Jarque - Bera**

- **Package:** [tseries](#page-912-0)
- **• Sintassi:** jarque.bera.test()
- **Input:**

 $x$  vettore numerico di dimensione  $n$ 

**• Output:**

statistic valore empirico della statistica  $\chi^2$ parameter gradi di libertà

- p.value p-value
- **Formula:**

statistic

$$
c = \frac{n}{6} \left(\frac{m_3}{m_2^{3/2}}\right)^2 + \frac{n}{24} \left(\frac{m_4}{m_2^2} - 3\right)^2
$$

dove 
$$
m_k = \frac{1}{n} \sum_{i=1}^n (x_i - \bar{x})^k \quad \forall k = 2, 3, 4
$$

parameter

$$
df\ =\ 2
$$

p.value

$$
P(\chi_{df}^2 \geq c)
$$

### • **Example 1:**

```
> x \leftarrow c(0.1, 2.3, 4.3, 4.2, 5.6, 7.21, 8.2)> n < -7> m2 <- mean((x - mean(x))^2)
> m2
[1] 6.650012
> m3 <- mean((x - mean(x))^3)
> m3
[1] -4.594487
> m4 <- mean((x - mean(x))^4)> m4
[1] 92.51966
> c <- (n/6) * (m3/m2^{(3/2)})<sup>2</sup> + (n/24) * (m4/m2^{2} - 3)<sup>2</sup>
> c[1] 0.3241426
> jarque.bera.test(x)$statistic
X-squared
0.3241426
> jarque.bera.test(x)$parameter
df
 2
> p.value <-1 - pchisq(c, df = 2)
> p.value
[1] 0.8503806
> jarque.bera.test(x)$p.value
X-squared
0.8503806
```

```
> x \leftarrow c(1.1, 3.4, 5.6, 7.8, 2.3, 4.5, 1.2, 2.2, 1.1)> n < - 9> m2 < - mean((x - mean(x))^2)
 > m2[1] 4.806914
 > m3 <- mean((x - mean(x))^3)
 > m3[1] 8.816102
 > m4 < - \text{mean}((x - \text{mean}(x))^4)> m4
 [1] 58.41274
 > c <- (n/6) * (m3/m2^{(3/2)})<sup>2</sup> + (n/24) * (m4/m2^{2} - 3)<sup>2</sup>
 > c[1] 1.133201
 > jarque.bera.test(x)$statistic
 X-squared
  1.133201
 > jarque.bera.test(x)$parameter
 df
  2
 > p.value <-1 - pchisq(c, df = 2)
 > p.value
 [1] 0.5674513
 > jarque.bera.test(x)$p.value
 X-squared
 0.5674513
• Example 3:
 > x \leq c(1.1, 2.3, 4.5, 6.7, 8.9, 3.4, 5.6, 6.7)> n < -8> m2 <- mean((x - mean(x))^2)
 > m2
 [1] 5.8225
 > m3 <- mean((x - mean(x))^3)
 > m3
 [1] 0.015
 > m4 <- mean ((x - mean (x))^4)
 > m4
```

```
[1] 67.06683
> c <- (n/6) * (m3/m2^(3/2))^2 + (n/24) * (m4/m2^2 - 3)^2> c[1] 0.347969
> jarque.bera.test(x)$statistic
X-squared
0.347969
> jarque.bera.test(x)$parameter
df
 2
> p.value <-1 - pchisq(c, df = 2)
> p.value
[1] 0.8403099
> jarque.bera.test(x)$p.value
X-squared
0.8403099
```
## **Test di Cramer - von Mises**

- **Package:** [nortest](#page-912-0)
- **• Sintassi:** cvm.test()
- **Input:**
	- x vettore numerico di dimensione  $n \geq 7$
- **• Output:**

statistic valore empirico della statistica Z p.value p-value

• **Formula:**

statistic

$$
W = \frac{1}{12 n} + \sum_{i=1}^{n} \left[ \Phi \left( \frac{x_{(i)} - \bar{x}}{s_x} \right) - \frac{2i - 1}{2 n} \right]^2
$$

p.value

 $WW = (1 + 0.5/n)W$ 

| WW      | < 0.0275                                           | $> 0.0275$ AND $< 0.051$                       |
|---------|----------------------------------------------------|------------------------------------------------|
| p.value | $1 - e^{-13.953 + 775.5 \, WW - 12542.61 \, WW^2}$ | $1 - e^{-5.903 + 179.546 W W - 1515.29 W W^2}$ |
| WW      | $> 0.051$ AND $< 0.092$                            | > 0.092                                        |
| p.value | $e^{0.886 - 31.62\,WW + 10.897\,WW^2}$             | $e^{1.111-34.242\,WW+12.832\,WW^2}$            |

```
• Example 1:
```

```
> x \leftarrow c(1.1, 1.2, 2.2, 2.3, 3.4, 4.5, 5.6, 7.8)> n < - 8> x < - sort(x)> W <- 1/(12 * n) + sum((pnorm((x - mean(x))/sd(x)) - (2 * (1:n) -<br>+ 1)/(2 * n))^2)
       1) / (2 * n)<sup>^2</sup>)
 > W
 [1] 0.04611184
 > cvm.test(x)$statistic
           W
 0.04611184
 > WW <- (1 + 0.5/n) * W
 > WW
 [1] 0.04899383
 > p.value <- 1 - exp(-5.903 + 179.546 * WW - 1515.29 * WW^2)
 > p.value
 [1] 0.5246239
 > cvm.test(x)$p.value
 [1] 0.5246239
• Example 2:
 > x \leq c(80, 96.19, 98.07, 99.7, 99.79, 99.81, 101.14, 101.6, 103.44,+ 103.53)
 > n < - 10> x < - sort(x)> W <- (1/(12 \star n)) + sum((pnorm((x - mean(x))/sd(x)) - (2 \star (1:n) -
 + 1) / (2 \star n) \binom{2}{2}> W
 [1] 0.2296694
 > cvm.test(x)$statistic
          W
 0.2296694
 > WW <- (1 + 0.5/n) * W
 > WW
 [1] 0.2411529
 > p.value <- exp(1.111 - 34.242 \times WW + 12.832 \times WW^2)> p.value
 [1] 0.001661032
 > cvm.test(x)$p.value
 [1] 0.001661032
```

```
• Example 3:
 > x \leftarrow c(1.1, 2.3, 4.5, 6.7, 8.9, 3.4, 5.6, 6.7)> n < - 8> x < - sort(x)> W <- (1/(12 * n)) + sum((pnorm((x - mean(x))/sd(x)) - (2 * (1:n) -<br>+ 1)/(2 * n))^2)
       1) / (2 * n)<sup>2</sup>)
 > W
 [1] 0.02235135
 > cvm.test(x)$statistic
          W
 0.02235135
 > WW <- (1 + 0.5/n) * W
 > WW
 [1] 0.02374831
 > p.value <- 1 - exp(-13.953 + 775.5 * WW - 12542.61 * WW^2)> p.value
 [1] 0.9264651
 > cvm.test(x)$p.value
 [1] 0.9264651
```
# **Test di Anderson - Darlin**

- **Package:** [nortest](#page-912-0)
- **• Sintassi:** ad.test()
- **Input:**

x vettore numerico di dimensione n ≥ 7

**• Output:**

statistic valore empirico della statistica Z p.value p-value

• **Formula:**

statistic

$$
A = -n - \frac{1}{n} \sum_{i=1}^{n} (2i - 1) \left[ \log \left( \Phi \left( \frac{x_{(i)} - \bar{x}}{s_x} \right) \right) + \log \left( 1 - \Phi \left( \frac{x_{(n-i+1)} - \bar{x}}{s_x} \right) \right) \right]
$$

p.value

$$
AA = (1 + 0.75 / n + 2.25 / n^2) A
$$

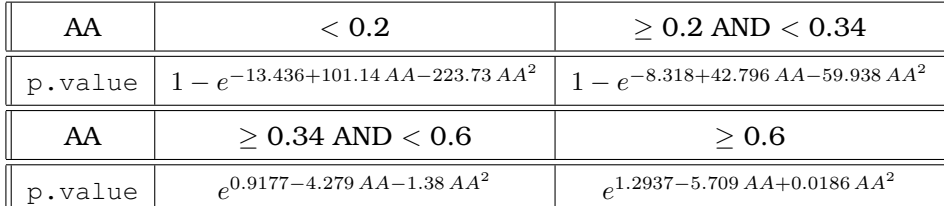

```
> x <- c(99.7, 99.79, 101.14, 99.32, 99.27, 101.29, 100.3, 102.4,
 + 105.2)
 > n < -9> x \leftarrow sort(x)> A <- -n - mean((2 * (1:n) - 1) * (log(pnorm((x - mean(x))/sd(x))) +
 + log(1 - pnorm((rev(x) - mean(x))/sd(x))))> A[1] 0.5914851
 > ad.test(x)$statistic
          A
 0.5914851
 > AA \leftarrow (1 + 0.75/n + 2.25/n^2) * A
 > AA
 [1] 0.6572057
 > p.value <- \exp(1.2937 - 5.709 \times AA + 0.0186 \times AA^2)> p.value
 [1] 0.08627171
 > ad.test(x)$p.value
 [1] 0.08627171
• Example 2:
 > x \leq c(1.1, 1.2, 2.2, 2.3, 3.4, 4.5, 5.6, 7.8)> n < -8> x < - sort(x)> A \le -n - \text{mean}((2 \times (1:n) - 1) \times (\log(\text{pnorm}((x - \text{mean}(x)) / \text{sd}(x)))) ++ log(1 - pnorm((rev(x) - mean(x))/sd(x))))> A
 [1] 0.3073346
 > ad.test(x)$statistic
          A
 0.3073346
 > AA \leftarrow (1 + 0.75/n + 2.25/n^2) * A
 > A<sup>A</sup>[1] 0.346952
 > p.value <- exp(0.9177 - 4.279 * AA - 1.38 * AA^2)
 > p.value
```

```
[1] 0.480453
 > ad.test(x)$p.value
 [1] 0.480453
• Example 3:
 > x \leftarrow c(1.1, 2.3, 4.5, 6.7, 8.9, 3.4, 5.6, 6.7)> n < - 8> x < - sort(x)
 > A \le -n - \text{mean}((2 \times (1:n) - 1) \times (\log(\text{pnorm}((x - \text{mean}(x))/\text{sd}(x))) ++ log(1 - pnorm((rev(x) - mean(x))/sd(x))))> A
 [1] 0.1546968
 > ad.test(x)$statistic
          A
 0.1546968
 > AA <- (1 + 0.75/n + 2.25/n^2) * A
 > AA
 [1] 0.1746381
 > p.value <- 1 - exp(-13.436 + 101.14 * AA - 223.73 * AA^2)
 > p.value
 [1] 0.9254678
 > ad.test(x)$p.value
 [1] 0.9254678
```
### **Test di Shapiro - Francia**

- **Package:** [nortest](#page-912-0)
- **• Sintassi:** sf.test()
- **Input:**

x vettore numerico di dimensione 5 ≤ n ≤ 5000

**• Output:**

statistic valore empirico della statistica Z p.value p-value

• **Formula:**

statistic

$$
W = \frac{\left(\sum_{i=1}^{n} x_{(i)} y_i - n \bar{x} \bar{y}\right)^2}{\sum_{i=1}^{n} (x_i - \bar{x})^2 \sum_{i=1}^{n} (y_i - \bar{y})^2}
$$

$$
\text{dove} \quad y_i = \Phi^{-1}\left(\frac{i-3/8}{n+1/4}\right) \,\forall \, i = 1, 2, \dots, n
$$

p.value

• **Example 1:**

 $> n < - 8$ 

> W

 $1 - \Phi(z)$ 

```
dove z =log(1 - W) - [-1.2725 + 1.0521 [log(log(n)) - log(n)]]1.0308 - 0.26758 \left[ \log(\log(n)) + 2 / \log(n) \right]> x \leftarrow c(7.7, 5.6, 4.3, 3.2, 3.1, 2.2, 1.2, 1)> y \leq qnorm((1:n) - 3/8)/(n + 1/4))> W <- cor(x, y)^2
```

```
[1] 0.9420059
```
 $> x \leftarrow sort(x)$ 

```
> sf.test(x)$statistic
```

```
W
0.9420059
```

```
> z \leftarrow (\log(1 - W) - (-1.2725 + 1.0521 \times (\log(\log(n)) - \log(n))))/(1.0308 -+ 0.26758 * (log(log(n)) + 2/log(n)))
> z
```

```
[1] -0.2724882
```

```
> p.value \leftarrow 1 - pnorm(z)> p.value
```

```
[1] 0.6073767
```
> sf.test(x)\$p.value

[1] 0.6073767

```
• Example 2:
```

```
> x \leftarrow c(1.2, 3.2, 4.2, 2.1, 0.34, 3.4, 9.3, 9.2, 9.9, 10.2, 11.2)> n < - 11> x \leftarrow sort(x)> y \leftarrow qnorm((1:n) - 3/8)/(n + 1/4)> W <- cor(x, y)^2
> W
[1] 0.8921455
> sf.test(x)$statistic
        W
0.8921455
> z <- (\log(1 - W) - (-1.2725 + 1.0521 \times (\log(\log(n)) - \log(n))))/(1.0308 -+ 0.26758 * (log(log(n)) + 2/log(n)))
> z[1] 1.130053
```

```
> p-value < -1 - pnorm(z)> p.value
 [1] 0.1292269
 > sf.test(x)$p.value
 [1] 0.1292269
• Example 3:
 > x \leftarrow c(1.1, 2.3, 4.5, 6.7, 8.9, 3.4, 5.6, 6.7)> n < - 8> x < - sort(x)> y \le - qnorm(((1:n) - 3/8)/(n + 1/4))
 > W \leftarrow cor(x, y) ^2
 > W
 [1] 0.9838034
 > sf.test(x)$statistic
         W
 0.9838034
 > z <- (log(1 - W) - (-1.2725 + 1.0521 * (log(log(n)) - log(n))))/(1.0308 -
 + 0.26758 * (log(log(n)) + 2/log(n)))
 > z[1] -2.48103
 > p-value < -1 - pnorm(z)> p.value
 [1] 0.9934498
 > sf.test(x)$p.value
 [1] 0.9934498
```
# **Test di Lilliefors**

- **Package:** [nortest](#page-912-0)
- **• Sintassi:** lillie.test()
- **Input:**
	- x vettore numerico di dimensione $n\geq 5$
- **• Output:**

```
statistic valore empirico della statistica Z
```
- p.value p-value
- **Formula:**

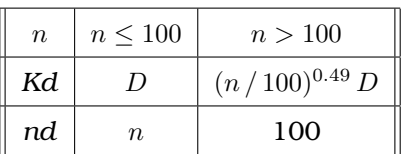

statistic

 $D = \max(a, b)$ 

$$
\begin{aligned}\n\text{dove} \qquad \mathbf{a} \, &= \, \max \left\{ \frac{i}{n} - \Phi \left( \frac{x_{(i)} - \bar{x}}{s_x} \right) \right\}_{i \, = \, 1, \, 2, \, \dots, \, n} \\
\mathbf{b} \, &= \, \max \left\{ \Phi \left( \frac{x_{(i)} - \bar{x}}{s_x} \right) - \frac{i - 1}{n} \right\}_{i \, = \, 1, \, 2, \, \dots, \, n}\n\end{aligned}
$$

p.value

 $pvalue = e^{-7.01256\,Kd^2\,(nd+2.78019) + 2.99587\,Kd\,\sqrt{nd+2.78019}-0.122119+\frac{0.974598}{\sqrt{nd}}+\frac{1.67997}{nd}}$ 

 $\sqrt{pvalue \leq 0.1}$ p.value = *pvalue*  $\sqrt{pvalue > 0.1}$  $kk = (\sqrt{n} - 0.01 + 0.85 / \sqrt{n}) D$ 

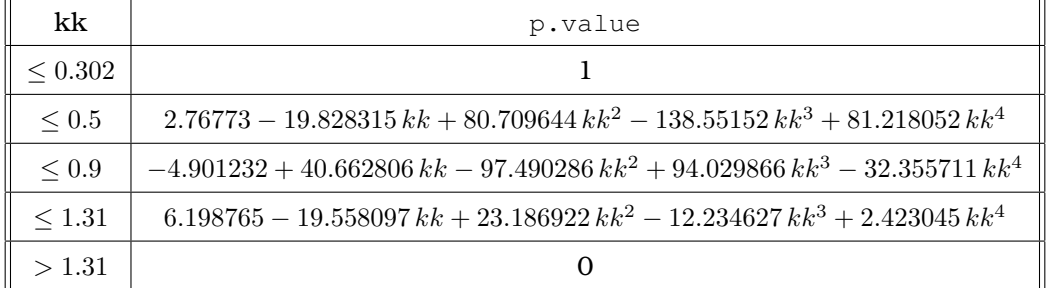

```
> x \leftarrow c(1.1, 1.2, 2.2, 2.3, 3.4, 4.5, 5.6, 7.8)> n < - 8> x < - sort(x)> a <- max((1:n)/n - pnorm((x - mean(x))/sd(x)))> a[1] 0.1983969
> b \le - max(pnorm((x - mean(x))/sd(x)) - ((1:n) - 1)/n)
> b
[1] 0.1505139
> D < - max(a, b)
> D[1] 0.1983969
> lillie.test(x)$statistic
       D
0.1983969
```
[1] 0.004993897

```
> Kd <- D
 > nd <- n
 > pvalue <- exp(-7.01256 * Kd^2 * (nd + 2.78019) + 2.99587 * Kd *
 + sqrt(nd + 2.78019) - 0.122119 + 0.974598/sqrt(nd) + 1.67997/nd)
 > pvalue
 [1] 0.5534262
 > kk \leftarrow (sqrt(n) - 0.01 + 0.85/sqrt(n)) * D> kk
 [1] 0.6187895
 > p.value <- -4.901232 + 40.662806 * kk - 97.490286 * kk<sup>2</sup> + 94.029866 *
 + kk^3 - 32.355711 + kk^4> p.value
 [1] 0.4665968
 > lillie.test(x)$p.value
 [1] 0.4665968
• Example 2:
 > x \leftarrow c(42.3, 31.4, 11.2, 9, 8.5, 7.5, 5.6, 2.3)> n < -8> x < - sort(x)> a <- max((1:n)/n - pnorm((x - mean(x))/sd(x)))> a[1] 0.3479997
 > b \le - max (pnorm ((x - mean(x))/sd(x)) - ((1:n) - 1)/n)
 > b
 [1] 0.1908506
 > D < - max(a, b)
 > D
 [1] 0.3479997
 > lillie.test(x) $statistic
         D
 0.3479997
 > Kd <- D
 > nd <- n
 > pvalue <- exp(-7.01256 * Kd^2 * (nd + 2.78019) + 2.99587 * Kd *
 + sqrt(nd + 2.78019) - 0.122119 + 0.974598/sqrt(nd) + 1.67997/nd)
 > pvalue
 [1] 0.004993897
 > p.value <- pvalue
 > p.value
```

```
> lillie.test(x)$p.value
 [1] 0.004993897
• Example 3:
 > x \leftarrow c(1.1, 2.3, 4.5, 6.7, 8.9, 3.4, 5.6, 6.7)> n < - 8> x \leftarrow sort(x)> a <- max((1:n)/n - pnorm((x - mean(x))/sd(x)))> a[1] 0.1176558
 > b \le - max (pnorm ((x - mean(x))/sd(x)) - ((1:n) - 1)/n)
 > b
 [1] 0.1323442
 > D \le - max(a, b)
 > D
 [1] 0.1323442
 > lillie.test(x)$statistic
         \overline{D}0.1323442
 > Kd <- D
 > nd < - n> pvalue <- exp(-7.01256 * Kd^2 * (nd + 2.78019) + 2.99587 * Kd *
 + sqrt(nd + 2.78019) - 0.122119 + 0.974598/sqrt(nd) + 1.67997/nd)
 > pvalue
 [1] 1.507065
 > kk \leftarrow (sqrt(n) - 0.01 + 0.85/sqrt(n)) * D> kk
 [1] 0.4127748
 > p.value <- 2.76773 - 19.828315 * kk + 80.709644 * kk^2 - 138.55152 *
 + kk^3 + 81.218052 + kk^4> p.value
 [1] 0.9481423
 > lillie.test(x)$p.value
 [1] 0.9481423
```
### **Test di Anscombe - Glynn**

- **Package:** [moments](#page-912-0)
- **• Sintassi:** anscombe.test()
- **Input:**

 $x$  vettore numerico di dimensione  $n$ 

alternative = "less" / "greater" / "two.sided" ipotesi alternativa

**• Output:**

statistic valore empirico della statistica Z

- p.value p-value
- alternative ipotesi alternativa
- **Formula:**

statistic

$$
z = \frac{1 - \frac{2}{9a} - \left(\frac{1 - 2/a}{1 + xx\sqrt{2/(a-4)}}\right)^{1/3}}{\sqrt{\frac{2}{9a}}}
$$

dove

$$
b = \frac{1}{n} \sum_{i=1}^{n} \left(\frac{x_i - \bar{x}}{\sigma_x}\right)^4
$$
  
\n
$$
eb2 = \frac{3(n-1)}{(n+1)}
$$
  
\n
$$
vb2 = \frac{24 n (n-2) (n-3)}{(n+1)^2 (n+3) (n+5)}
$$
  
\n
$$
m3 = \frac{6 (n^2 - 5 n + 2)}{(n+7) (n+9)} \sqrt{\frac{6 (n+3) (n+5)}{n (n-2) (n-3)}}
$$
  
\n
$$
a = 6 + \frac{8}{m3} \left(\frac{2}{m3} + \sqrt{1 + \frac{4}{m3}}\right)
$$
  
\n
$$
xx = (b - eb2) / \sqrt{vb2}
$$

p.value

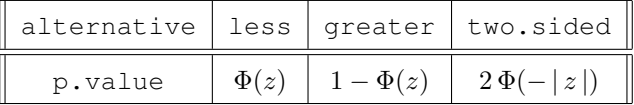

### • **Example 1:**

 $> x \leq c(7.8, 6.6, 6.5, 7.4, 7.3, 7, 6.4, 7.1, 6.7, 7.6, 6.8)$ > n <- length(x) > b <- n \* sum((x - mean(x))^4)/(sum((x - mean(x))^2)^2)  $>$  eb2 <- 3 \* (n - 1)/(n + 1)  $>$  vb2 <- 24 \* n \* (n - 2) \* (n - 3)/((n + 1)^2 \* (n + 3) \* (n + + 5))  $>$  m3 <- (6 \* (n^2 - 5 \* n + 2)/((n + 7) \* (n + 9))) \* sqrt((6 \*  $+$  (n + 3)  $\star$  (n + 5))/(n  $\star$  (n - 2)  $\star$  (n - 3))) > a <- 6 +  $(8/m3)$  \*  $(2/m3 + sqrt(1 + 4/m3))$  $> xx < - (b - eb2)/sqrt(vb2)$ > res <- anscombe.test(x, alternative = "two.sided") > z <- (1 - 2/(9 \* a) - ((1 - 2/a)/(1 + xx \* sqrt(2/(a - 4))))^(1/3))/sqrt(2/(9 \* + a)) a))  $>$  c(b, z)

[1] 1.8382073 -0.9304068

```
> res$statistic
        kurt
  1.8382073 -0.9304068
 > p-value < -2 * pnorm(-abs(z))> p.value
 [1] 0.3521605
 > res$p.value
 [1] 0.3521605
• Example 2:
 > x \leftarrow c(1, 2.3, 4.5, 6.7, 8.9)> n < - length (x)> b \le - n \times \text{sum}((x - \text{mean}(x))^2) / (\text{sum}((x - \text{mean}(x))^2))^2)> eb2 <- 3 * (n - 1)/(n + 1)
 > vb2 \le - 24 \star n \star (n - 2) \star (n - 3)/((n + 1)^2 \star (n + 3) \star (n +
 + 5))
 > m3 <- (6 * (n^2 - 5 * n + 2)/((n + 7) * (n + 9))) * sqrt((6 *
 + (n + 3) \star (n + 5))/(n \star (n - 2) \star (n - 3)))
 > a <- 6 + (8/m3) * (2/m3 + sqrt(1 + 4/m3))> xx \leftarrow (b - eb2)/sqrt(vb2)
 > res <- anscombe.test(x, alternative = "two.sided")
 > z <- (1 - 2/(9 * a) - ((1 - 2/a)/(1 + xx * sqrt(2/(a - 4))))^(1/3))/sqrt(2/(9 * + a))
      a))
 > c(b, z)
 [1] 1.623612 -0.734540
 > res$statistic
       kurt z
  1.623612 -0.734540
 > p-value < -2 * pnorm(-abs(z))> p.value
 [1] 0.4626197
 > res$p.value
 [1] 0.4626197
• Example 3:
 > x \leftarrow c(1.5, 6.4, 9.6, 8.8, 8.86, 7.8, 8.6, 8.6)> n < - length (x)> b \le - n \times \text{sum}((x - \text{mean}(x))^2) / (\text{sum}((x - \text{mean}(x))^2))^2)> eb2 <- 3 * (n - 1)/(n + 1)
 > vb2 <- 24 * n * (n - 2) * (n - 3)/((n + 1)^2 * (n + 3) * (n +
 + 5))
 > m3 <- (6 * (n^2 - 5 * n + 2)/((n + 7) * (n + 9))) * sqrt((6 *
 + (n + 3) * (n + 5)) / (n \times (n - 2) * (n - 3))
 > a <- 6 + (8/m3) * (2/m3 + sqrt(1 + 4/m3))> xx < - (b - eb2)/sqrt(vb2)> res <- anscombe.test(x, alternative = "two.sided")
 > z <- (1 - 2/(9 * a) - ((1 - 2/a)/(1 + xx * sqrt(2/(a - 4))))^(1/3))/sqrt(2/(9 *+ a))
```
 $>$  c(b, z)

```
[1] 4.726207 2.449794
> res$statistic
   kurt z
4.726207 2.449794
> p-value < -2 * pnorm(-abs(z))> p.value
[1] 0.01429380
> res$p.value
[1] 0.01429380
```
### **Test di Bonett - Seier**

- **Package:** [moments](#page-912-0)
- **• Sintassi:** bonett.test()
- **Input:**

**x** vettore numerico di dimensione  $n$ 

alternative = "less" / "greater" / "two.sided" ipotesi alternativa

**• Output:**

statistic valore empirico della statistica Z

p.value p-value

alternative ipotesi alternativa

• **Formula:**

```
statistic
```

$$
z = \sqrt{n+2} (13.29 \log(\rho/\tau) - 3) / 3.54
$$

dove 
$$
\rho = \sqrt{\frac{1}{n} \sum_{i=1}^{n} (x_i - \bar{x})^2}
$$
 e  $\tau = \frac{1}{n} \sum_{i=1}^{n} |x_i - \bar{x}|$ 

p.value

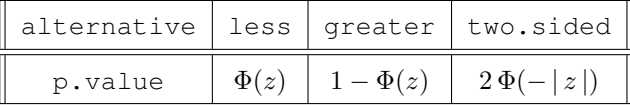

```
> x \leq -c(7.8, 6.6, 6.5, 7.4, 7.3, 7, 6.4, 7.1, 6.7, 7.6, 6.8)> n <- length(x)
> rho <- sqrt((n - 1) * var(x)/n)> tau <- mean(abs(x - mean(x)))
> res <- bonett.test(x, alternative = "two.sided")
> z <- sqrt(n + 2) * (13.29 \times \log(rho/tau) - 3)/3.54> c(tau, z)
```

```
[1] 0.3834711 -1.1096692
```

```
> res$statistic
        tau z
  0.3834711 -1.1096692
 > p-value < -2 * pnorm(-abs(z))> p.value
 [1] 0.2671416
 > res$p.value
 [1] 0.2671416
• Example 2:
 > x \leq c(1, 2.3, 4.5, 6.7, 8.9)> n <- length(x)
 > rho <- sqrt((n - 1) * var(x)/n)> tau <- mean(abs(x - mean(x)))
 > res <- bonett.test(x, alternative = "two.sided")
 > z <- sqrt(n + 2) * (13.29 \times \log(rho/tau) - 3)/3.54> c(tau, z)[1] 2.49600 -0.86214
 > res$statistic
      tau z
  2.49600 -0.86214
 > p-value < -2 * pnorm(-abs(z))> p.value
 [1] 0.3886105
 > res$p.value
 [1] 0.3886105
• Example 3:
 > x \leftarrow c(1.5, 6.4, 9.6, 8.8, 8.86, 7.8, 8.6, 8.6)> n <- length(x)
 > rho <- sqrt((n - 1) * var(x)/n)> tau \leq mean(abs(x - mean(x)))
 > res <- bonett.test(x, alternative = "two.sided")
 > z <- sqrt(n + 2) * (13.29 \times \log(rho/tau) - 3)/3.54> c(tau, z)[1] 1.785000 1.035715
 > res$statistic
      tau z
 1.785000 1.035715
 > p-value < -2 * pnorm(-abs(z))> p.value
 [1] 0.3003353
 > res$p.value
 [1] 0.3003353
```
# **12.2 Funzioni di adattamento normale**

# **qqnorm()**

- **Package:** [stats](#page-912-0)
- **• Input:**
	- y vettore numerico di dimensione n ordinato in maniera crescente  $plot.it = FALSE$
- **• Description:** quantili teorici e campionari per QQ-Norm
- **Output:**
	- x quantili teorici
	- y quantili campionari
- **• Formula:**

x  
\n
$$
\begin{cases}\n\Phi^{-1}((8i-3)/(8n+2)) & \forall i = 1, 2, ..., n \text{ se } n \le 10 \\
\Phi^{-1}((i-1/2)/n) & \forall i = 1, 2, ..., n \text{ se } n > 10\n\end{cases}
$$

$$
y_{(i)} \quad \forall \, i = 1, 2, \ldots, n
$$

### • **Example 1:**

y

```
> y \leq c(3.2, 1.4, 4.2, 12.4, 13.4, 17.3, 18.1)> y \leftarrow sort(y)> y[1] 1.4 3.2 4.2 12.4 13.4 17.3 18.1
> n < - 7> qqnorm(y, plot.it = FALSE)$y
[1] 1.4 3.2 4.2 12.4 13.4 17.3 18.1
> qnorm((8 * (1:n) - 3)/(8 * n + 2))
[1] -1.3644887 -0.7582926 -0.3529340 0.0000000 0.3529340 0.7582926 1.3644887
> qqnorm(y, plot.it = FALSE)$x
```
[1] -1.3644887 -0.7582926 -0.3529340 0.0000000 0.3529340 0.7582926 1.3644887

```
> y \leq c(1.2, 2.3, 4.3, -3.4, 4.2, 5.43, 3.2, 2.2, 0.2, 2.1, 2.2,+ 3.1)
> y \leftarrow sort(y)> y[1] -3.40 0.20 1.20 2.10 2.20 2.20 2.30 3.10 3.20 4.20 4.30 5.43
> n < - 12> qqnorm(y, plot = FALSE) \gamma[1] -3.40 0.20 1.20 2.10 2.20 2.20 2.30 3.10 3.20 4.20 4.30 5.43
> qnorm(((1:n) - 1/2)/n)
```

```
[1] -1.7316644 -1.1503494 -0.8122178 -0.5485223 -0.3186394 -0.1046335
  [7] 0.1046335 0.3186394 0.5485223 0.8122178 1.1503494 1.7316644
 > qqnorm(y, plot.it = FALSE)$x
  [1] -1.7316644 -1.1503494 -0.8122178 -0.5485223 -0.3186394 -0.1046335
  [7] 0.1046335 0.3186394 0.5485223 0.8122178 1.1503494 1.7316644
• Example 3:
 > y \leq c(1.1, 2.3, 4.5, 6.7, 8.9, 3.4, 5.6, 6.7)> y \le - sort (y)
 > y
 [1] 1.1 2.3 3.4 4.5 5.6 6.7 6.7 8.9
 > n < - 8> qqnorm(y, plot.it = FALSE)$y
 [1] 1.1 2.3 3.4 4.5 5.6 6.7 6.7 8.9
 > qnorm((8 * (1:n) - 3)/(8 * n + 2))
 [1] -1.4342002 -0.8524950 -0.4727891 -0.1525060 0.1525060 0.4727891 0.8524950
 [8] 1.4342002
 > qqnorm(y, plot.it = FALSE)$x
 [1] -1.4342002 -0.8524950 -0.4727891 -0.1525060 0.1525060 0.4727891 0.8524950[8] 1.4342002
```
### **ppoints()**

- **Package:** [stats](#page-912-0)
- **• Input:**
	- n valore naturale
- **• Description:** rapporti per QQ-Norm
- **Formula:**

```
\sqrt{ }\int\mathcal{L}(8 i - 3) / (8 n + 2) \forall i = 1, 2, ..., n se n \le 10(i-1/2)/n \forall i = 1, 2, ..., n se n > 10
```

```
> n < - 5> (8 \star (1:n) - 3)/(8 \star n + 2)
[1] 0.1190476 0.3095238 0.5000000 0.6904762 0.8809524
> ppoints (n = 5)
[1] 0.1190476 0.3095238 0.5000000 0.6904762 0.8809524
```
- **Example 2:**
	- $> n < 12$  $>$  ((1:n) - 1/2)/n
```
[1] 0.04166667 0.12500000 0.20833333 0.29166667 0.37500000 0.45833333
  [7] 0.54166667 0.62500000 0.70833333 0.79166667 0.87500000 0.95833333
 > ppoints (n = 12)
  [1] 0.04166667 0.12500000 0.20833333 0.29166667 0.37500000 0.45833333
  [7] 0.54166667 0.62500000 0.70833333 0.79166667 0.87500000 0.95833333
• Example 3:
 > n < - 15> ((1:n) - 1/2)/n
  [1] 0.03333333 0.10000000 0.16666667 0.23333333 0.30000000 0.36666667
  [7] 0.43333333 0.50000000 0.56666667 0.63333333 0.70000000 0.76666667
 [13] 0.83333333 0.90000000 0.96666667
 > ppoints (n = 15)
```
[1] 0.03333333 0.10000000 0.16666667 0.23333333 0.30000000 0.36666667 [7] 0.43333333 0.50000000 0.56666667 0.63333333 0.70000000 0.76666667 [13] 0.83333333 0.90000000 0.96666667

# **12.3 Test di ipotesi su una distribuzione generica**

#### **Test Chi - Quadrato GOF**

- **Package:** [stats](#page-912-0)
- **• Sintassi:** chisq.test()
- **Input:**

x vettore di frequenze assolute a somma  $n$  di dimensione  $k$ 

- p vettore p di probabilità a somma unitaria di dimensione k
- **• Output:**

statistic valore empirico della statistica  $\chi^2$ 

parameter gradi di libertà

p.value p-value

observed valori osservati

expected valori attesi

residuals residui di *Pearson*

• **Formula:**

statistic

parameter

p.value

observed

$$
c = \sum_{i=1}^{k} \frac{(n_i - \hat{n}_i)^2}{\hat{n}_i} = \sum_{i=1}^{k} \frac{n_i^2}{\hat{n}_i} - n
$$

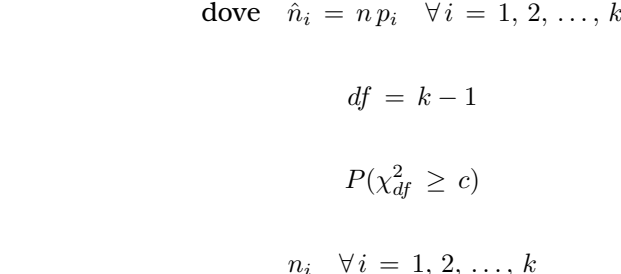

expected

 $>$  n

 $> c$ 

df 4

```
\hat{n}_i = n p_i \quad \forall i = 1, 2, ..., kresiduals
                                         \frac{n_i - \hat{n}_i}{\sqrt{\hat{n}_i}} \forall i = 1, 2, ..., k• Examples:
 > x \leftarrow c(100, 110, 80, 55, 14)> n \leftarrow sum(x)[1] 359
 > prob \leq c(0.29, 0.21, 0.17, 0.17, 0.16)
 > k < - 5> osservati <- x
 > attesi <- n * prob
 > c <- sum((osservati - attesi)^2/attesi)
 [1] 55.3955
 > chisq.test(x, p = prob) $statistic
 X-squared
   55.3955
 > parameter <- k - 1
 > parameter
 [1] 4
 > chisq.test(x, p = prob) $parameter
 > p.value <-1 - pchisq(c, df = parameter)
 > p.value
 [1] 2.684530e-11
 > chisq.test(x, p = prob)$p.value
 [1] 2.684534e-11
 > osservati
 [1] 100 110 80 55 14
 > chisq.test(x, p = prob) $observed
 [1] 100 110 80 55 14
 > attesi
```
[1] 104.11 75.39 61.03 61.03 57.44

> chisq.test(x,  $p = prob$ ) \$expected [1] 104.11 75.39 61.03 61.03 57.44 > residui <- (osservati - attesi)/sqrt(attesi) > residui [1] -0.4028057 3.9860682 2.4282626 -0.7718726 -5.7316888 > chisq.test(x,  $p = prob$ ) \$residuals [1] -0.4028057 3.9860682 2.4282626 -0.7718726 -5.7316888 • **Example 2:**  $> x < -c(89, 37, 30, 28, 2)$  $> n \le - \text{sum}(x)$  $> \,$  n [1] 186 > prob <- c(0.4, 0.2, 0.2, 0.15, 0.05)  $> k < - 5$ > osservati <- x > attesi <- n \* prob > c <- sum((osservati - attesi)^2/attesi)  $>$  c [1] 9.990143 > chisq.test(x,  $p = prob$ ) \$statistic X-squared 9.990143 > parameter <- k - 1 > parameter [1] 4 > chisq.test(x,  $p = prob$ ) \$parameter df 4  $>$  p.value  $<-1$  - pchisq(c, df = parameter) > p.value [1] 0.04059404 > chisq.test(x,  $p = prob$ ) \$p.value

[1] 0.04059404

> osservati

[1] 89 37 30 28 2

> chisq.test(x,  $p = prob$ ) \$observed

```
[1] 89 37 30 28 2
> attesi
[1] 74.4 37.2 37.2 27.9 9.3
> chisq.test(x, p = prob) $expected
[1] 74.4 37.2 37.2 27.9 9.3
> residui <- (osservati - attesi)/sqrt(attesi)
> residui
[1] 1.69264697 -0.03279129 -1.18048650 0.01893206 -2.39376430
> chisq.test(x, p = prob) $residuals
[1] 1.69264697 -0.03279129 -1.18048650 0.01893206 -2.39376430
```

```
• Example 3:
```

```
> x < -c(54, 29, 5)> n < - \text{sum}(x)> n
[1] 88
> prob <- c(0.5, 0.25, 0.25)
> k < - 3> osservati <- x
> attesi <- n * prob
> c <- sum((osservati - attesi)^2/attesi)
> c[1] 17.63636
> chisq.test(x, p = prob) $statistic
X-squared
17.63636
> parameter <- k - 1
> parameter
\lceil 1 \rceil 2
> chisq.test(x, p = prob) $parameter
df
 2
> p.value <- 1 - pchisq(c, df = parameter)
> p.value
[1] 0.0001480172
> chisq.test(x, p = prob)$p.value
[1] 0.0001480172
```

```
> osservati
[1] 54 29 5
> chisq.test(x, p = prob)$observed
[1] 54 29 5
> attesi
[1] 44 22 22
> chisq.test(x, p = prob) $expected
[1] 44 22 22
> residui <- (osservati - attesi)/sqrt(attesi)
> residui
[1] 1.507557 1.492405 -3.624412
> chisq.test(x, p = prob) $residuals
[1] 1.507557 1.492405 -3.624412
```
**Parte IV Modelli Lineari**

# **Capitolo 13**

# **Regressione lineare semplice**

# **13.1 Simbologia**

 $y_i = \beta_1 + \beta_2 \ x_i + \varepsilon_i \quad \forall \ i = 1, 2, \dots, n \qquad \varepsilon \sim N(0, \sigma^2 I_n)$ 

- variabile dipendente:  $y$
- matrice del modello di dimensione  $n \times 2$  : X
- numero di parametri da stimare e rango della matrice del modello: 2
- numero di unità:  $n$
- *i*-esima riga della matrice del modello :  $X_i = (1, x_i)$   $\forall i = 1, 2, ..., n$
- matrice di proiezione di dimensione  $n \times n$  :  $H = X(X^T X)^{-1} X^T$
- matrice identità di dimensione  $n \times n$  :  $I_n$
- devianza residua:  $RSS = \sum_{i=1}^{n} e_i^2 = y^T e = y^T (I_n H) y$
- stima di  $\sigma^2$ :  $s^2 = RSS/(n-2)$
- gradi di libertà della devianza residua:  $n-2$
- $\bullet \text{ stima di } \sigma^2 \text{ to}$ lta la  $i\text{-} \text{esima unità:} \quad s_{-i}^2 \,=\, s^2 \, \left(1+ \frac{1-rstandard_i^2}{n-3} \right) \,=\, s^2 \, \left(1+ \frac{rstudent_i^2-1}{n-2} \right)^{-1} \quad \forall \, i \,=\, 1,\, 2,\, \ldots,\, n$
- codevianza tra x ed y:  $ss_{xy} = \sum_{i=1}^{n} (x_i \bar{x}) (y_i \bar{y})$
- devianza di  $x$ :  $ss_x = \sum_{i=1}^n (x_i \bar{x})^2$
- devianza di  $y$ :  $ss_y = \sum_{i=1}^n (y_i \bar{y})^2$
- stime OLS:  $\hat{\beta} = (X^T X)^{-1} X^T y$
- stima OLS intercetta:  $\hat{\beta}_1 = \bar{y} \bar{x} s s_{xy} / s s_x$
- stima OLS coefficiente angolare:  $\hat{\beta}_2 = s s_{xy} \, / \, s s_x$
- standard error delle stime OLS:  $s_{\hat{\beta}} = s \sqrt{\text{diag}((X^T X)^{-1})}$
- standard error della stima OLS intercetta:  $s_{\hat{\beta}_1} = s\sqrt{\sum_{i=1}^n x_i^2/\left(n\, s s_x\right)}$
- standard error della stima OLS coefficiente angolare:  $\left|s_{\hat{\beta}_2}\right|=s/\sqrt{ss_x}$
- covarianza tra le stime OLS:  $\left| s_{\hat{\beta}_1 \hat{\beta}_2} \right| = -\bar{x} \, s^2 \, / \, ss_x$
- *t*-values delle stime OLS:  $t_{\hat{\beta}} = \hat{\beta} / s_{\hat{\beta}}$
- residui:  $e = (I_n H)y$
- residui standard:  $rstandard_i = \frac{e_i}{s\sqrt{1-h_i}} \quad \forall i = 1, 2, ..., n$
- residui studentizzati:  $rstudent_i = \frac{e_i}{s_{i+1}}$  $\frac{e_i}{s_{-i}\sqrt{1-h_i}}$  = rstandard<sub>i</sub>  $\sqrt{\frac{n-3}{n-2-rstandard_i^2}}$   $\forall i = 1, 2, ..., n$
- valori adattati:  $\hat{y} = H y$
- valori di leva:  $h_i = H_{i,i} \quad \forall i = 1, 2, ..., n$
- stime OLS tolta la *i*-esima unità:  $\hat{\beta}_{(-i)}$   $\forall i = 1, 2, ..., n$
- correlazione tra le stime OLS:  $r_{\hat{\beta}_1 \hat{\beta}_2} = \frac{s_{\hat{\beta}_1 \hat{\beta}_2}}{s_{\hat{\beta}_1} s_{\hat{\beta}_2}}$
- devianza residua modello nullo:  $RSS_{nullo} = \sum_{i=1}^{n} (y_i \bar{y})^2 = (y \bar{y})^T (y \bar{y})$
- indice di determinazione:  $R^2 = 1 RSS / RSS_{nullo} = 1 (1 R_{adj}^2) (n 2) / (n 1) = r_{xy}^2$
- indice di determinazione aggiustato:  $R_{adj}^2 = 1 \frac{RSS/(n-2)}{RSS_{nulio}/(n-1)} = 1 (1 R^2) (n-1)/(n-2)$
- valore noto del regressore per la previsione:  $x_0$
- log-verosimiglianza normale:  $\hat{\ell} = -n (\log(2 \pi) + \log (RSS / n) + 1) / 2$
- distanza di *Cook*:  $cd_i = \frac{h_i r standard_i^2}{2(1-h_i)} = \frac{e_i^2}{2s^2} \frac{h_i}{(1-h_i)^2}$   $\forall i = 1, 2, ..., n$

• **covratio:** 
$$
cr_i = (1 - h_i)^{-1} \left(1 + \frac{rstudent_i^2 - 1}{n - 2}\right)^{-2} = (1 - h_i)^{-1} \left(\frac{s - i}{s}\right)^4 \quad \forall i = 1, 2, ..., n
$$

# **13.2 Stima**

#### **lm()**

- **Package:** [stats](#page-912-0)
- **• Input:**
	- formula modello di regressione lineare con una variabile esplicativa ed  $n$  unità
	- $x =$  TRUE matrice del modello
	- y = TRUE variabile dipendente
- **• Description:** analisi di regressione lineare
- **Output:**

```
coefficients stime OLS
```
- residuals residui
- rank rango della matrice del modello
- fitted.values valori adattati
- df.residual gradi di libertà della devianza residua
- x matrice del modello
- y variabile dipendente
- **Formula:**

x

coefficients  $\hat{\beta}_j \quad \forall j = 1, 2$ residuals  $e_i \quad \forall i = 1, 2, ..., n$ rank 2 fitted.values  $\hat{y}_i \quad \forall i = 1, 2, \ldots, n$ df.residual  $n-2$ X y

y

• **Examples:**

```
> x \leftarrow c(1.1, 2.3, 4.5, 6.7, 8.9, 3.4, 5.6, 6.7)> y \leq c(1.5, 6.4, 9.6, 8.8, 8.86, 7.8, 8.6, 8.6)> n < - 8> modello <- lm(formula = y ~ x, x = TRUE, y = TRUE)> modello$coefficients
 (Intercept) x
  3.8486818 0.7492486
 > modello$residuals
         1 2 3 4 5 6
 -3.17285530 0.82804637 2.37969944 -0.06864749 -1.65699442 1.40387291
         7 8
  0.55552598 -0.26864749
 > modello$rank
 [1] 2
 > modello$fitted.values
        1 2 3 4 5 6 7 8
  4.672855 5.571954 7.220301 8.868647 10.516994 6.396127 8.044474 8.868647
 > modello$df.residual
 [1] 6
 > modello$x
  (Intercept) x
 1 1 1.1
 2 1 2.3
 3 1 4.5
 4 1 6.7
 5 1 8.9
 6 1 3.4
 7 1 5.6
 8 1 6.7
 attr(,"assign")
 [1] 0 1
 > modello$y
   1 2 3 4 5 6 7 8
 1.50 6.40 9.60 8.80 8.86 7.80 8.60 8.60
• Note 1: Il modello nullo si ottiene con lm (formula = y \sim 1).
• Note 2: L'istruzione lm(formula = y \sim x) è equivalente a lm(formula = y \sim X - 1).
```
• **Note 3:** L'istruzione  $lm(formula = y \sim x)$  è equivalente a  $lm(formula = y \sim 1 + x)$ .

## **summary.lm()**

- **Package:** [stats](#page-912-0)
- **• Input:**

object modello di regressione lineare con una variabile esplicativa ed  $n$  unità correlation = TRUE correlazione tra le stime OLS

**• Description:** analisi di regressione lineare

#### • **Output:**

residuals residui

coefficients stima puntuale, standard error,  $t$ -value,  $p$ -value

sigma stima di  $\sigma$ 

r.squared indice di determinazione

adj.r.squared indice di determinazione aggiustato

fstatistic valore empirico della statistica  $F$ ,  $df$  numeratore,  $df$  denominatore cov.unscaled matrice di covarianza delle stime OLS non scalata per  $\sigma^2$ correlation matrice di correlazione tra le stime OLS

#### • **Formula:**

residuals

$$
e_i \quad \forall \, i = 1, 2, \ldots, n
$$

coefficients

$$
\hat{\beta}_j \qquad s_{\hat{\beta}_j} \qquad t_{\hat{\beta}_j} \qquad p\text{-value} = 2\,P(t_{n-2} \le - \mid t_{\hat{\beta}_j}\mid) \qquad \forall \, j = 1, \, 2
$$

s

 $R^2$ 

 $R^2_{adj}$ 

sigma

r.squared

adj.r.squared

fstatistic

$$
Fvalue = \frac{RSS_{nullo} - RSS}{RSS / (n-2)} = t_{\hat{\beta}_2}^2 \qquad 1 \qquad n-2
$$

cov.unscaled

$$
(X^T\,X)^{-1}
$$

 $r_{\hat{\beta}_{1}\,\hat{\beta}_{2}}$ 

correlation

#### • **Examples:**

 $> x \leftarrow c(1.1, 2.3, 4.5, 6.7, 8.9, 3.4, 5.6, 6.7)$  $>$  y <- c(1.5, 6.4, 9.6, 8.8, 8.86, 7.8, 8.6, 8.6)  $> n < - 8$  $>$  modello  $<-$  lm(formula = y  $\sim$  x) > res <- summary.lm(object = modello, correlation = TRUE) > res\$residuals 1 2 3 4 5 6  $-3.17285530$  0.82804637 2.37969944  $-0.06864749$   $-1.65699442$  1.40387291 7 8 0.55552598 -0.26864749

> res\$coefficients

```
Estimate Std. Error t value Pr(>|t|)
(Intercept) 3.8486818 1.5155372 2.539484 0.04411163
x 0.7492486 0.2774737 2.700251 0.03556412
> res$sigma
[1] 1.893745
> res$r.squared
[1] 0.5485788
> res$adj.r.squared
[1] 0.4733419
> res$fstatistic
  value numdf dendf
7.291356 1.000000 6.000000
> res$cov.unscaled
          (Intercept) x
(Intercept) 0.6404573 -0.10519536
x -0.1051954 0.02146844
> res$correlation
          (Intercept) x
(Intercept) 1.0000000 -0.8971215
x -0.8971215 1.0000000
```
#### **vcov()**

- **Package:** [stats](#page-912-0)
- **• Input:**

object modello di regressione lineare con una variabile esplicativa ed  $n$  unità

- **• Description:** matrice di covarianza delle stime OLS
- **Formula:**

 $s^2 (X^T X)^{-1}$ 

```
> x \leftarrow c(1.1, 2.3, 4.5, 6.7, 8.9, 3.4, 5.6, 6.7)> y <- c(1.5, 6.4, 9.6, 8.8, 8.86, 7.8, 8.6, 8.6)
> n < - 8> modello <- lm(formula = y ~\sim x)
> vcov(object = modello)
           (Intercept) x
(Intercept) 2.2968531 -0.37725904
x -0.3772590 0.07699164
```
# **lm.fit()**

- **Package:** [stats](#page-912-0)
- **• Input:**
	- x matrice del modello
	- y variabile dipendente
- **• Description:** analisi di regressione lineare
- **Output:**

coefficients stime OLS

- residuals residui
- rank rango della matrice del modello
- fitted.values valori adattati
- df.residual gradi di libertà della devianza residua
- **Formula:**

```
coefficients
```
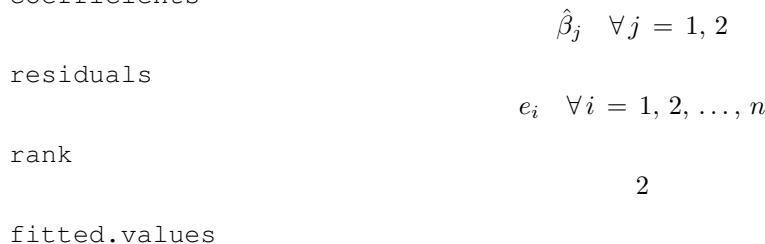

df.residual

## • **Examples:**

```
> x \leftarrow c(1.1, 2.3, 4.5, 6.7, 8.9, 3.4, 5.6, 6.7)> y \leq c(1.5, 6.4, 9.6, 8.8, 8.86, 7.8, 8.6, 8.6)> n < - 8> modello <- lm(formula = y ~ ~ ~ x)
> X <- model.matrix(object = modello)
> res <- lm.fit(x = X, y)
> res$coefficients
(Intercept) x
  3.8486818 0.7492486
> res$residuals
[1] -3.17285530 0.82804637 2.37969944 -0.06864749 -1.65699442 1.40387291
[7] 0.55552598 -0.26864749
> res$rank
[1] 2
> res$fitted.values
[1] 4.672855 5.571954 7.220301 8.868647 10.516994 6.396127 8.044474
[8] 8.868647
> res$df.residual
[1] 6
```
 $\hat{y}_i \quad \forall i = 1, 2, \ldots, n$ 

 $n-2$ 

# **lsfit()**

- **Package:** [stats](#page-912-0)
- **• Input:**
	- x matrice del modello
	- y variabile dipendente

intercept = FALSE

- **• Description:** analisi di regressione lineare
- **Output:**

coefficients stime OLS residuals residui

• **Formula:**

coefficients

 $\hat{\beta}_j \quad \forall j = 1, 2$ 

residuals

 $e_i \quad \forall i = 1, 2, ..., n$ 

#### • **Examples:**

```
> x \leftarrow c(1.1, 2.3, 4.5, 6.7, 8.9, 3.4, 5.6, 6.7)> y \leq c(1.5, 6.4, 9.6, 8.8, 8.86, 7.8, 8.6, 8.6)> n < - 8> modello <- lm(formula = y ~ ~ ~ x)
> X <- model.matrix(object = modello)
> res <- lsfit(x = X, y, intercept = FALSE)
> res$coefficients
(Intercept) x
  3.8486818 0.7492486
> res$residuals
[1] -3.17285530 0.82804637 2.37969944 -0.06864749 -1.65699442 1.40387291
[7] 0.55552598 -0.26864749
```
# **confint()**

#### • **Package:** [stats](#page-912-0)

**• Input:**

object modello di regressione lineare con una variabile esplicativa ed  $n$  unità parm parametri del modello su cui calcolare l'intervallo di confidenza level livello di confidenza  $1 - \alpha$ 

- **• Description:** intervallo di confidenza per le stime OLS
- **Formula:**

```
\hat{\beta}_j \, \mp \, t_{1-\alpha \, / \, 2, \, n-2} \, s_{\hat{\beta}_j} \quad \forall j \, = \, 1, \, 2
```

```
> x \leftarrow c(1.1, 2.3, 4.5, 6.7, 8.9, 3.4, 5.6, 6.7)> y \leq c(1.5, 6.4, 9.6, 8.8, 8.86, 7.8, 8.6, 8.6)> n < - 8> modello <- lm(formula = y ~ ~ ~ x)
> confint(object = modello, parm = c(1, 2), level = 0.95)
```

```
2.5 % 97.5 %
(Intercept) 0.14029581 7.557068
x 0.07029498 1.428202
```
#### **coef()**

- **Package:** [stats](#page-912-0)
- **• Input:**

object modello di regressione lineare con una variabile esplicativa ed  $n$  unità

- **• Description:** stime OLS
- **Formula:**

```
\hat{\beta}_j \quad \forall j = 1, 2
```
• **Examples:**

```
> x \leq c(1.1, 2.3, 4.5, 6.7, 8.9, 3.4, 5.6, 6.7)> y \leq c(1.5, 6.4, 9.6, 8.8, 8.86, 7.8, 8.6, 8.6)> n < - 8> modello <- lm(formula = y ~ ~ ~ \times x)
> coef(object = modello)
(Intercept) x
  3.8486818 0.7492486
```

```
boxcox()
```
- **Package:** [MASS](#page-912-0)
- **• Input:**

 $\phi$ object modello di regressione lineare con una variabile esplicativa ed n unità lambda parametro di trasformazione  $\lambda$ plotit = FALSE

- **• Description:** modello trasformato secondo *Box–Cox*
- **Output:**
	- x valore del parametro  $\lambda$
	- y funzione di verosimiglianza L(λ) da minimizzare in λ
- **Formula:**

```
x
```
y

```
λ
```
 $L(\lambda) = -\frac{n}{2}$  $\frac{n}{2} \log (RSS_{t_{\lambda}(y)}) + (\lambda - 1) \sum_{i=1}^{n}$  $i=1$  $\log(y_i)$ 

$$
\text{dove} \quad t_{\lambda}(y) = \begin{cases} \frac{y^{\lambda} - 1}{\lambda} & \text{se } \lambda \neq 0 \\ \log(y) & \text{se } \lambda = 0 \end{cases}
$$

 $RSS_{t_{\lambda}(y)}$  rappresenta il valore di RSS per il modello che presenta  $t_{\lambda}(y)$  come variabile dipendente.

• **Example 1:**

```
> x \leftarrow c(1.1, 2.3, 4.5, 6.7, 8.9, 3.4, 5.6, 6.7)> y \leq c(1.5, 6.4, 9.6, 8.8, 8.86, 7.8, 8.6, 8.6)> n < -8> modello <- lm(formula = y ~ x)
 > res <- boxcox(object = modello, lambda = 1.2, plotit = FALSE)
 > res$x
 [1] 1.2
 > res$y
 [1] -11.69470
• Example 2:
 > x \leftarrow c(1.1, 2.3, 4.5, 6.7, 8.9, 3.4, 5.6, 6.7)> y \leq c(1.5, 6.4, 9.6, 8.8, 8.86, 7.8, 8.6, 8.6)> n < - 8> modello <- lm(formula = y ~- x)
 > res <- boxcox(object = modello, lambda = 4.1, plotit = FALSE)
 > res$x
 [1] 4.1
 > res$y
 [1] -11.30996
```
# **fitted()**

- **Package:** [stats](#page-912-0)
- **• Input:**

object modello di regressione lineare con una variabile esplicativa ed  $n$  unità

- **• Description:** valori adattati
- **Formula:**

```
\hat{y}_i \quad \forall i = 1, 2, \ldots, n
```

```
> x \leftarrow c(1.1, 2.3, 4.5, 6.7, 8.9, 3.4, 5.6, 6.7)> y \leftarrow c(1.5, 6.4, 9.6, 8.8, 8.86, 7.8, 8.6, 8.6)> n < - 8> modello <- lm(formula = y \sim x)
> fitted(object = modello)
       1 2 3 4 5 6 7 8
 4.672855 5.571954 7.220301 8.868647 10.516994 6.396127 8.044474 8.868647
```
# **predict.lm()**

- **Package:** [stats](#page-912-0)
- **• Input:**

object modello di regressione lineare con una variabile esplicativa ed  $n$  unità newdata il valore di  $x_0$ 

se.fit = TRUE standard error delle stime

scale stima  $s^*$  di  $\sigma$ 

df il valore df dei gradi di libertà

```
interval = "confidence" / "prediction" intervallo di confidenza o previsione
level livello di confidenza 1 − α
```
- **• Description:** intervallo di confidenza o di previsione
- **Output:**

fit valore previsto ed intervallo di confidenza se.fit standard error delle stime df il valore df dei gradi di libertà

- residual.scale stima  $s^*$  di  $\sigma$
- **Formula:**

 $[1]$ 

fit

$$
\frac{\text{interval = "confidence"}}{\hat{\beta}_1 + \hat{\beta}_2 x_0} \qquad \hat{\beta}_1 + \hat{\beta}_2 x_0 \mp t_{1-\alpha/2, df} s^* \sqrt{\frac{1}{n} + \frac{(x_0 - \bar{x})^2}{\sum_{i=1}^{n} (x_i - \bar{x})^2}}
$$
\n
$$
\frac{\text{interval = "prediction"}}{\text{interval = "prediction"}}
$$
\n
$$
\hat{\beta}_1 + \hat{\beta}_2 x_0 \qquad \hat{\beta}_1 + \hat{\beta}_2 x_0 \mp t_{1-\alpha/2, df} s^* \sqrt{1 + \frac{1}{n} + \frac{(x_0 - \bar{x})^2}{\sum_{i=1}^{n} (x_i - \bar{x})^2}}
$$
\n
$$
\text{se. fit}
$$
\n
$$
s^* \sqrt{\frac{1}{n} + \frac{(x_0 - \bar{x})^2}{\sum_{i=1}^{n} (x_i - \bar{x})^2}}
$$
\n
$$
\text{d}f
$$
\n
$$
df = n - 2
$$
\n
$$
\text{residual}.\text{scale}
$$
\n
$$
\text{Example 1:}
$$
\n
$$
\Rightarrow x \leq c (1.1, 2.3, 4.5, 6.7, 8.9, 3.4, 5.6, 6.7)
$$
\n
$$
\Rightarrow y \leq c \leq c (1.5, 6.4, 9.6, 8.8, 8.86, 7.8, 8.6, 8.6, 8.6)
$$
\n
$$
\Rightarrow \text{modello} \leq - \ln(\text{formula} = y \sim x)
$$
\n
$$
\Rightarrow x0 \leq c \leq (1, 1.3)
$$
\n
$$
\Rightarrow y \text{hat}
$$
\n
$$
\Rightarrow \text{new} \leq \text{data}.\text{frame}(x = 1.3)
$$
\n
$$
\Rightarrow x = \text{sum}.\text{m}(\text{object} = \text{modello})
$$
\n
$$
\Rightarrow \text{New} \leq - \text{state}.\text{frame}(x = 1.3)
$$
\n
$$
\Rightarrow x \leq - \text{sum}.\text{m}(\text{object} = \text{modello})
$$
\n
$$
\Rightarrow \text{New} \leq - \text{yhat} = \text{qnot}(\text{object} = \text{
$$

[1] 4.822705 2.465776 7.179634

```
> res \leq predict. lm (object = modello, newdata = new, se.fit = TRUE,
 + scale = s, df = Inf, interval = "confidence", level = 0.95)
 > res$fit
        fit lwr upr
 1 4.822705 2.465776 7.179634
 > se.fit <- as.numeric(s * sqrt(t(x0) %*% solve(t(X) %*% X) %*%
      x0))
 > se.fit
 [1] 1.202537
 > res$se.fit
 [1] 1.202537
 > s
 [1] 1.893745
 > res$residual.scale
 [1] 1.893745
• Example 2:
 > x \leftarrow c(1.1, 2.3, 4.5, 6.7, 8.9, 3.4, 5.6, 6.7)> y \leftarrow c(1.5, 6.4, 9.6, 8.8, 8.86, 7.8, 8.6, 8.6)> n < - 8> modello <- lm(formula = y ~ ~ ~ x)
 > x0 < -c(1, 1.3)> yhat <- as.numeric(t(x0) ** coef(object = modello))
 > yhat
 [1] 4.822705
 > new <- data.frame(x = 1.3)
 > s <- summary.lm(object = modello)$sigma
 > X <- model.matrix(object = modello)
 > lower <- yhat - qt(1 - 0.05/2, df = n - 2) * s * sqrt(1 + t(x0) 8*+ solve(t(X) %*% X) %*% x0)
 > upper <- yhat + qt(1 - 0.05/2, df = n - 2) * s * sqrt(1 + t(x0) 8*+ solve(t(X) %*% X) %*% x0)
 > c(yhat, lower, upper)
 [1] 4.8227050 -0.6664366 10.3118467
 > res <- predict.lm(object = modello, newdata = new, se.fit = TRUE,
 + interval = "prediction", level = 0.95)
 > res$fit
        fit lwr upr
 1 4.822705 -0.6664366 10.31185
 > se.fit <- as.numeric(s * sqrt(t(x0) * s solve(t(X) * s X) * *+ \times0))
 > se.fit
```

```
[1] 1.202537
> res$se.fit
[1] 1.202537
\geq s
[1] 1.893745
> res$residual.scale
[1] 1.893745
```
- **Note 1:** Per il calcolo dell'intervallo classico di confidenza o previsione impostare i parametri df = n 2  $e$  scale = summary.  $lm$  (object = modello) \$sigma.
- **Note 2:** Per il calcolo dell'intervallo asintotico di confidenza o previsione impostare i parametri df = Inf  $e$  scale = summary.  $lm$  (object = modello) \$sigma.

# **predict()**

- **Package:** [stats](#page-912-0)
- **• Input:**

object modello di regressione lineare con una variabile esplicativa ed  $n$  unità newdata il valore di  $x_0$ 

```
se.fit = TRUE standard error delle stime
```
scale stima s<sup>\*</sup> di σ

df il valore df dei gradi di libertà

```
interval = "confidence" / "prediction" intervallo di confidenza o previsione
```
level livello di confidenza  $1 - \alpha$ 

**• Description:** intervallo di confidenza o di previsione

• **Output:**

fit valore previsto ed intervallo di confidenza

- se.fit standard error delle stime
- df il valore df dei gradi di libertà
- residual.scale stima  $s^*$  di  $\sigma$
- **Formula:**

fit

$$
\hat{\beta}_1 + \hat{\beta}_2 x_0 \qquad \hat{\beta}_1 + \hat{\beta}_2 x_0 \mp t_{1-\alpha/2, df} s^* \sqrt{\frac{1}{n} + \frac{(x_0 - \bar{x})^2}{\sum_{i=1}^n (x_i - \bar{x})^2}}
$$
\n
$$
\frac{\text{interval} = \text{"prediction"}}{\text{interval} = \text{"prediction"}}
$$
\n
$$
\hat{\beta}_1 + \hat{\beta}_2 x_0 \qquad \hat{\beta}_1 + \hat{\beta}_2 x_0 \mp t_{1-\alpha/2, df} s^* \sqrt{1 + \frac{1}{n} + \frac{(x_0 - \bar{x})^2}{\sum_{i=1}^n (x_i - \bar{x})^2}}
$$
\n
$$
s^* \sqrt{\frac{1}{n} + \frac{(x_0 - \bar{x})^2}{\sum_{i=1}^n (x_i - \bar{x})^2}}
$$

se.fit

> yhat

```
df
                                            df = n - 2residual.scale
                                               s
∗
• Example 1:
 > x \leftarrow c(1.1, 2.3, 4.5, 6.7, 8.9, 3.4, 5.6, 6.7)> y <- c(1.5, 6.4, 9.6, 8.8, 8.86, 7.8, 8.6, 8.6)
 > n < -8> modello <- lm(formula = y ~\sim~ x)
 > x0 \le -c(1, 1.3)> yhat <- as.numeric(t(x0) %*% coef(object = modello))
 > yhat
 [1] 4.822705
 > new \leq data.frame(x = 1.3)
 > s <- summary.lm(object = modello)$sigma
 > X <- model.matrix(object = modello)
 > lower <- yhat - qnorm(1 - 0.05/2) * s * sqrt(t(x0) %*% solve(t(X) %*%
 + X) %*% x0)
 > upper <- yhat + qnorm(1 - 0.05/2) * s * sqrt(t(x0) %*% solve(t(X) %*%
 + X) \frac{6}{5} \times \frac{6}{5} x0)
 > c(yhat, lower, upper)
 [1] 4.822705 2.465776 7.179634
 > res <- predict(object = modello, newdata = new, se.fit = TRUE,
 + scale = s, df = Inf, interval = "confidence", level = 0.95)
 > res$fit
        fit lwr upr
 1 4.822705 2.465776 7.179634
 > se.fit <- as.numeric(s * sqrt(t(x0) * s solve(t(X) * s X) *+ \times 0))
 > se.fit
 [1] 1.202537
 > res$se.fit
 [1] 1.202537
 > s
 [1] 1.893745
 > res$residual.scale
 [1] 1.893745
• Example 2:
 > x \leftarrow c(1.1, 2.3, 4.5, 6.7, 8.9, 3.4, 5.6, 6.7)> y \leftarrow c(1.5, 6.4, 9.6, 8.8, 8.86, 7.8, 8.6, 8.6)> n < - 8> modello <- lm(formula = y ~ ~ \sim ~ x)
 > x0 < -c(1, 1.3)> yhat \leq as.numeric(t(x0) \frac{1}{6} \frac{1}{6} coef(object = modello))
```

```
> new <- data.frame(x = 1.3)
> s <- summary.lm(object = modello)$sigma
> X <- model.matrix(object = modello)
> lower <- yhat - qt(1 - 0.05/2, df = n - 2) * s * sqrt(1 + t(x0) %*8
+ solve(t(X) %*% X) %*% x0)
> upper <- yhat + qt(1 - 0.05/2, df = n - 2) * s * sqrt(1 + t(x0) 8*+ solve(t(X) %*% X) %*% x0)
> c(yhat, lower, upper)
[1] 4.8227050 -0.6664366 10.3118467
> res <- predict(object = modello, newdata = new, se.fit = TRUE,
+ interval = "prediction", level = 0.95)
> res$fit
      fit lwr upr
1 4.822705 -0.6664366 10.31185
> se.fit \leq as.numeric(s * sqrt(t(x0) * s solve(t(X) * s X) *+ x0))
> se.fit
[1] 1.202537
> res$se.fit
[1] 1.202537
> s
[1] 1.893745
> res$residual.scale
```

```
[1] 1.893745
```
[1] 4.822705

- **Note 1:** Per il calcolo dell'intervallo classico di confidenza o previsione impostare i parametri df = n 2  $e$  scale = summary.  $lm$  (object = modello) \$sigma.
- **Note 2:** Per il calcolo dell'intervallo asintotico di confidenza o previsione impostare i parametri df = Inf  $e$  scale = summary.  $lm$  (object = modello)  $$sigma$ .

#### **cov2cor()**

- **Package:** [stats](#page-912-0)
- **• Input:**
	- V matrice di covarianza delle stime OLS di dimensione 2 × 2
- **• Description:** converte la matrice di covarianza nella matrice di correlazione
- **Formula:**

$$
r_{\hat{\beta}_i \hat{\beta}_j} \quad \forall i,j=1,\, 2
$$

```
> x \leftarrow c(1.1, 2.3, 4.5, 6.7, 8.9, 3.4, 5.6, 6.7)> y \leq c(1.5, 6.4, 9.6, 8.8, 8.86, 7.8, 8.6, 8.6)> n < -8> modello <- lm(formula = y ~\sim~ x)
> V \leftarrow vcov(object = modello)
> cov2cor(V)
            (Intercept) x
(Intercept) 1.0000000 -0.8971215
x -0.8971215 1.0000000
```
# **13.3 Adattamento**

## **logLik()**

- **Package:** [stats](#page-912-0)
- **• Input:**

object modello di regressione lineare con una variabile esplicativa ed  $n$  unità

 $\hat{\ell}$ 

- **• Description:** log-verosimiglianza normale
- **Formula:**

```
• Examples:
```

```
> x \leq c(1.1, 2.3, 4.5, 6.7, 8.9, 3.4, 5.6, 6.7)> y \leq c(1.5, 6.4, 9.6, 8.8, 8.86, 7.8, 8.6, 8.6)> n < - 8> modello <- lm(formula = y ~ ~ ~ x)
> logLik(object = modello)
'log Lik.' -15.30923 (df=3)
```
# **durbin.watson()**

```
• Package: car
```
**• Input:**

model modello di regressione lineare con una variabile esplicativa ed  $n$  unità

- **• Description:** test di *Durbin–Watson* per verificare la presenza di autocorrelazioni tra i residui
- **Output:**

dw valore empirico della statistica *D–W*

• **Formula:**

dw

$$
\sum_{i=2}^{n} (e_i - e_{i-1})^2 / RSS
$$

```
> x \leftarrow c(1.1, 2.3, 4.5, 6.7, 8.9, 3.4, 5.6, 6.7)> y \leq c(1.5, 6.4, 9.6, 8.8, 8.86, 7.8, 8.6, 8.6)> n < - 8> modello <- lm(formula = y ~ x)
> durbin.watson(model = modello)$dw
```

```
[1] 1.75205
```
# **AIC()**

- **Package:** [stats](#page-912-0)
- **• Input:**

object modello di regressione lineare con una variabile esplicativa ed  $n$  unità

- **• Description:** indice *AIC*
- **Formula:**

 $-2\,\widehat\ell + 6$ 

```
• Examples:
```

```
> x \leftarrow c(1.1, 2.3, 4.5, 6.7, 8.9, 3.4, 5.6, 6.7)> y \leq c(1.5, 6.4, 9.6, 8.8, 8.86, 7.8, 8.6, 8.6)
> n < -8> modello <- lm(formula = y ~\sim x)
> AIC(object = modello)
[1] 36.61846
```
# **extractAIC()**

- **Package:** [stats](#page-912-0)
- **• Input:**

fit modello di regressione lineare con una variabile esplicativa ed  $n$  unità

- **• Description:** numero di parametri del modello ed indice *AIC* generalizzato
- **Formula:**

2  $n \log(RSS/n) + 4$ 

• **Examples:**

 $> x \leftarrow c(1.1, 2.3, 4.5, 6.7, 8.9, 3.4, 5.6, 6.7)$  $> y \leq c(1.5, 6.4, 9.6, 8.8, 8.86, 7.8, 8.6, 8.6)$  $> n < -8$  $>$  modello  $<-$  lm(formula = y  $~\sim~$  x) > extractAIC(fit = modello)

```
[1] 2.00000 11.91545
```
# **deviance()**

- **Package:** [stats](#page-912-0)
- **• Input:**

object modello di regressione lineare con una variabile esplicativa ed  $n$  unità

- **• Description:** devianza residua
- **Formula:**

RSS

```
> x \leq c(1.1, 2.3, 4.5, 6.7, 8.9, 3.4, 5.6, 6.7)> y \leq c(1.5, 6.4, 9.6, 8.8, 8.86, 7.8, 8.6, 8.6)> n < - 8> modello <- lm(formula = y ~ ~ \sim ~ x)
> deviance(object = modello)
[1] 21.51762
```
## **PRESS()**

- **Package:** [MPV](#page-912-0)
- **• Input:**

 $x$  modello di regressione lineare con una variabile esplicativa ed  $n$  unità

- **• Description:** PRESS
- **Formula:**

$$
\sum_{i=1}^{n} e_i^2 / (1 - h_i)^2
$$

• **Examples:**

 $> x \leq c(1.1, 2.3, 4.5, 6.7, 8.9, 3.4, 5.6, 6.7)$  $>$  y <- c(1.5, 6.4, 9.6, 8.8, 8.86, 7.8, 8.6, 8.6)  $> n < - 8$  $>$  modello  $<-$  lm(formula =  $y ~ ~ ~ x$ ) > PRESS(x = modello) [1] 53.41271

#### **anova()**

- **Package:** [stats](#page-912-0)
- **• Input:**

object modello di regressione lineare con una variabile esplicativa ed  $n$  unità

- **• Description:** anova di regressione
- **Output:**

Df gradi di libertà

Sum Sq devianze residue

Mean Sq quadrati medi

 $F$  value valore empirico della statistica  $F$ 

- $Pr(\geq F)$  p-value
- **Formula:**

#### Df

Sum Sq

## 1  $n-2$

 $RSS_{nullo} - RSS$  RSS

Mean Sq

 $RSS_{nullo} - RSS$  RSS  $/(n-2)$ 

F value

$$
F_{value} = \frac{RSS_{nullo} - RSS}{RSS / (n - 2)} = t_{\hat{\beta}_2}^2
$$

 $Pr(>F)$ 

$$
P(F_{1, n-2} \geq F_{value})
$$

```
> x \leftarrow c(1.1, 2.3, 4.5, 6.7, 8.9, 3.4, 5.6, 6.7)> y \leq c(1.5, 6.4, 9.6, 8.8, 8.86, 7.8, 8.6, 8.6)> n < - 8> modello <- lm(formula = y ~ ~ ~ x)
> anova(object = modello)
```

```
Analysis of Variance Table
Response: y
         Df Sum Sq Mean Sq F value Pr(>F)
x 1 26.1488 26.1488 7.2914 0.03556 *
Residuals 6 21.5176 3.5863
---
Signif. codes: 0 '***' 0.001 '**' 0.01 '*' 0.05 '.' 0.1 ' ' 1
```
# **drop1()**

- **Package:** [stats](#page-912-0)
- **• Input:**

object modello di regressione lineare con una variabile esplicativa ed  $n$  unità scale selezione indice  $AIC$  oppure  $Cp$ test =  $"F"$ 

- **• Description:** submodels
- **Output:**

Df differenza tra gradi di libertà

- Sum of Sq differenza tra devianze residue
- RSS devianza residua
- AIC indice AIC
- $Cp$  indice  $Cp$
- $F$  value valore empirico della statistica  $F$
- $Pr(F)$  p-value

#### • **Formula:**

Df

Sum

RSS

AIC

Cp

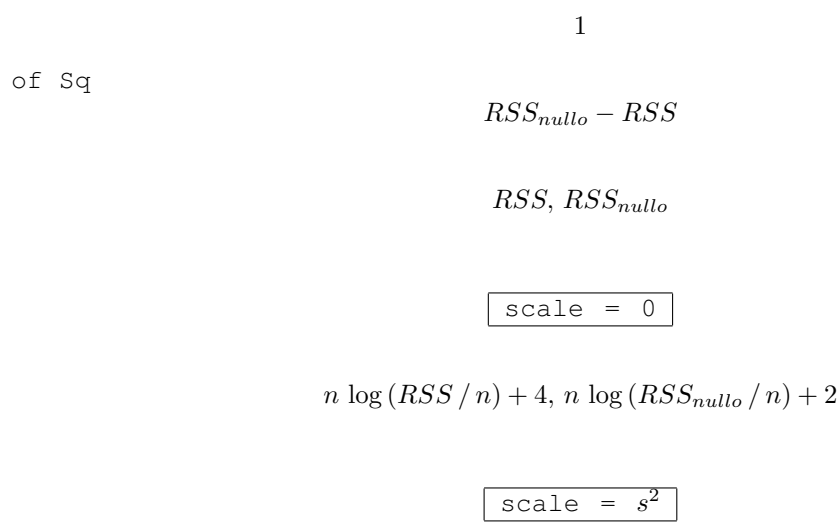

$$
2, \frac{RSS_{nullo}}{RSS / (n-2)} + 2 - n
$$

 $\overline{\text{scale}} = s^2$ 

1

 $RSS, RSS<sub>nullo</sub>$ 

 $scale = 0$ 

F value

$$
F_{value} = \frac{RSS_{nullo} - RSS}{RSS / (n - 2)} = t_{\hat{\beta}_2}^2
$$

 $P(F_{1, n-2} \geq F_{value})$ 

Pr(F)

• **Example 1:**

```
> x \leftarrow c(1.1, 2.3, 4.5, 6.7, 8.9, 3.4, 5.6, 6.7)> y \leftarrow c(1.5, 6.4, 9.6, 8.8, 8.86, 7.8, 8.6, 8.6)> n < - 8> modello <- lm(formula = y ~- x)
 > drop1(object = modello, scale = 0, test = "F")
 Single term deletions
 Model:
 y \sim xDf Sum of Sq RSS AIC F value Pr(F)
 <none> 21.518 11.915
 x 1 26.149 47.666 16.278 7.2914 0.03556 *
 ---
 Signif. codes: 0 '***' 0.001 '**' 0.01 '*' 0.05 '.' 0.1 ' ' 1
• Example 2:
 > x \leftarrow c(1.1, 2.3, 4.5, 6.7, 8.9, 3.4, 5.6, 6.7)> y <- c(1.5, 6.4, 9.6, 8.8, 8.86, 7.8, 8.6, 8.6)
 > n < - 8> modello <- lm(formula = y ~ x)
 > s <- summary.lm(object = modello)$sigma
```

```
Single term deletions
```

```
Model:
y \sim xscale: 3.586271
      Df Sum of Sq RSS Cp F value Pr(F)
<none> 21.518 2.0000
x 1 26.149 47.666 7.2914 7.2914 0.03556 *
---
Signif. codes: 0 '***' 0.001 '**' 0.01 '*' 0.05 '.' 0.1 ' ' 1
```
> drop1(object = modello, scale =  $s^2$ , test = "F")

# **add1()**

- **Package:** [stats](#page-912-0)
- **• Input:**

object modello nullo di regressione lineare semplice scope modello di regressione lineare con una variabile esplicativa ed  $n$  unità scale selezione indice  $AIC$  oppure  $Cp$  $test = "F"$ 

- **• Description:** submodels
- **Output:**

Df differenza tra gradi di libertà Sum of Sq differenza tra devianze residue RSS devianza residua AIC indice AIC  $Cp$  indice  $Cp$  $F$  value valore empirico della statistica  $F$  $Pr(F)$  p-value

#### • **Formula:**

 $Df$ 1 Sum of Sq  $RSS_{nullo} - RSS$ RSS  $RSS_{nullo}, RSS$ AIC  $scale = 0$ 

 $n \log (RSS_{nullo} / n) + 2, n \log (RSS / n) + 4$ 

Cp

# $scale = s<sup>2</sup>$

$$
\frac{RSS_{nullo}}{RSS / (n-2)} + 2 - n, 2
$$

F value

$$
F_{value} = \frac{RSS_{nullo} - RSS}{RSS / (n-2)} = t_{\hat{\beta}_2}^2
$$

Pr(F)

 $P(F_{1, n-2} \geq F_{value})$ 

#### • **Example 1:**

```
> x \leftarrow c(1.1, 2.3, 4.5, 6.7, 8.9, 3.4, 5.6, 6.7)> y \leq c(1.5, 6.4, 9.6, 8.8, 8.86, 7.8, 8.6, 8.6)> n < -8> modello <- lm(formula = y ~\sim x)
> nullo <- lm (formula = y \sim 1)
> add1(object = nullo, scope = modello, scale = 0, test = "F")
Single term additions
Model:
y \sim 1Df Sum of Sq RSS AIC F value Pr(F)
<none> 47.666 16.278
x 1 26.149 21.518 11.915 7.2914 0.03556 *
---
Signif. codes: 0 '***' 0.001 '**' 0.01 '*' 0.05 '.' 0.1 ' ' 1
```
#### • **Example 2:**

```
> x \leftarrow c(1.1, 2.3, 4.5, 6.7, 8.9, 3.4, 5.6, 6.7)> y \leq c(1.5, 6.4, 9.6, 8.8, 8.86, 7.8, 8.6, 8.6)> n < - 8> modello <- lm(formula = y \sim x)
> nullo <- lm (formula = y ~- 1)
> s <- summary.lm(object = modello)$sigma
> add1(object = nullo, scope = modello, scale = s^2, test = "F")
Single term additions
Model:
y \sim 1scale: 3.586271
       Df Sum of Sq RSS Cp F value Pr(F)
```

```
<none> 47.666 7.2914
x 1 26.149 21.518 2.0000 7.2914 0.03556 *
---
Signif. codes: 0 '***' 0.001 '**' 0.01 '*' 0.05 '.' 0.1 ' ' 1
```
# **13.4 Diagnostica**

# **ls.diag()**

- **Package:** [stats](#page-912-0)
- **• Input:**
	- ls.out modello di regressione lineare con una variabile eplicativa ed  $n$  unità
- **• Description:** analisi di regressione lineare

#### • **Output:**

```
std.dev stima di \sigmahat valori di leva
std.res residui standard
stud.res residui studentizzati
cooks distanza di Cook
dfits dfits
correlation matrice di correlazione tra le stime OLS
std.err standard error delle stime OLS
cov.scaled matrice di covarianza delle stime OLS
cov.unscaled matrice di covarianza delle stime OLS non scalata per \sigma^2
```
#### • **Formula:**

std.dev

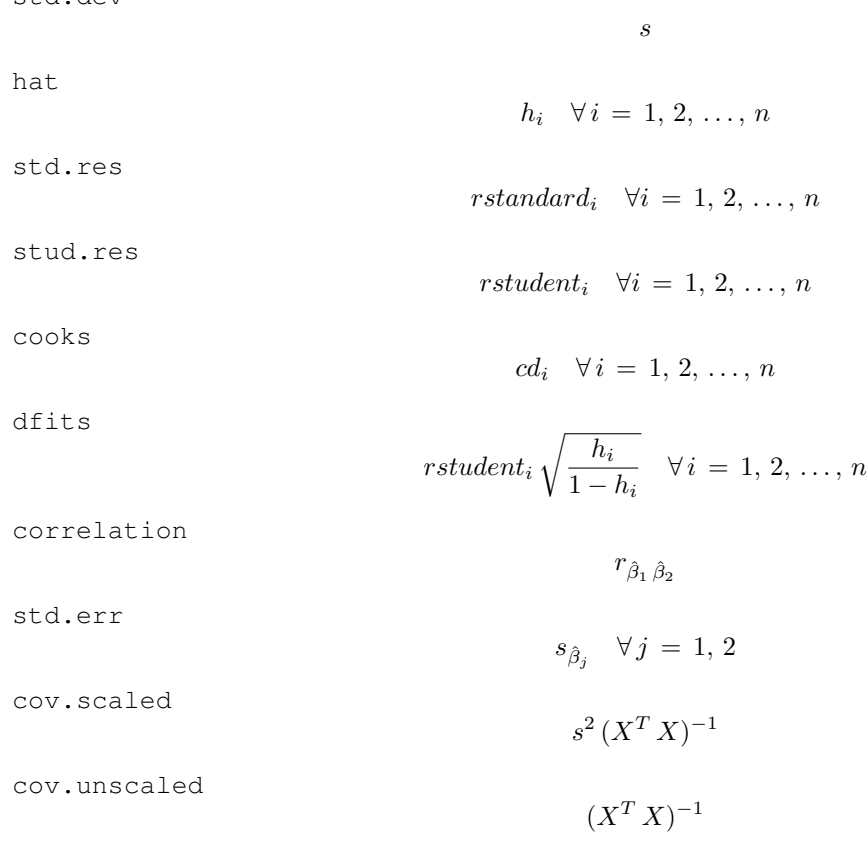

```
> x \leftarrow c(1.1, 2.3, 4.5, 6.7, 8.9, 3.4, 5.6, 6.7)> y \leq c(1.5, 6.4, 9.6, 8.8, 8.86, 7.8, 8.6, 8.6)> n < - 8> modello <- lm(formula = y ~- x)
> res <- ls.diag(ls.out = modello)
> res$std.dev
[1] 1.893745
> res$hat
[1] 0.4350043 0.2701267 0.1284350 0.1945578 0.4684951 0.1733040 0.1355195
[8] 0.1945578
> res$std.res
[1] -2.22897996 0.51181072 1.34601741 -0.04039112 -1.20017856 0.81532985
[7] 0.31550428 -0.15806803
> res$stud.res
[1] -4.90710471 0.47776268 1.47068630 -0.03687690 -1.25680777 0.78929887
[7] 0.29043398 -0.14459710
> res$cooks
[1] 1.9126289653 0.0484739848 0.1334918569 0.0001970407 0.6348329327
[6] 0.0696786009 0.0078023824 0.0030176734
> res$dfits
[1] -4.30575707 0.29065126 0.56456215 -0.01812431 -1.17996116 0.36138726
[7] 0.11499284 -0.07106678
> res$correlation
           (Intercept)
(Intercept) 1.0000000 -0.8971215
x -0.8971215 1.0000000
> res$std.err
                [,1](Intercept) 1.5155372
x 0.2774737
> res$cov.scaled
           (Intercept)
(Intercept) 2.2968531 -0.37725904
x -0.3772590 0.07699164
> res$cov.unscaled
           (Intercept) x
(Intercept) 0.6404573 -0.10519536
x -0.1051954 0.02146844
```
## **cooks.distance()**

- **Package:** [stats](#page-912-0)
- **• Input:**

model modello di regressione lineare con una variabile esplicativa ed  $n$  unità

- **• Description:** distanza di *Cook*
- **Formula:**

 $cd_i \quad \forall i = 1, 2, \ldots, n$ 

• **Examples:**

 $> x \leftarrow c(1.1, 2.3, 4.5, 6.7, 8.9, 3.4, 5.6, 6.7)$  $> y \leq c(1.5, 6.4, 9.6, 8.8, 8.86, 7.8, 8.6, 8.6)$  $> n < - 8$  $>$  modello  $<-$  lm(formula =  $y ~- x$ ) > cooks.distance(model = modello)  $1$  and  $2$  3 and  $4$  5 5 6 1.9126289653 0.0484739848 0.1334918569 0.0001970407 0.6348329327 0.0696786009 7 8 0.0078023824 0.0030176734

## **rstandard()**

- **Package:** [stats](#page-912-0)
- **• Input:**

model modello di regressione lineare con una variabile esplicativa ed  $n$  unità

- **• Description:** residui standard
- **Formula:**

rstandard<sub>i</sub>  $\forall i = 1, 2, ..., n$ 

• **Examples:**

```
> x \leftarrow c(1.1, 2.3, 4.5, 6.7, 8.9, 3.4, 5.6, 6.7)> y \leq c(1.5, 6.4, 9.6, 8.8, 8.86, 7.8, 8.6, 8.6)> n < - 8> modello <- lm(formula = y ~ x)
> rstandard(model = modello)
        1 2 3 4 5 6-2.22897996 0.51181072 1.34601741 -0.04039112 -1.20017856 0.815329857 8
0.31550428 -0.15806803
```
## **rstandard.lm()**

- **Package:** [stats](#page-912-0)
- **• Input:**

model modello di regressione lineare con una variabile esplicativa ed  $n$  unità

- **• Description:** residui standard
- **Formula:**

```
rstandard<sub>i</sub> \forall i = 1, 2, ..., n
```
#### • **Examples:**

```
> x \leftarrow c(1.1, 2.3, 4.5, 6.7, 8.9, 3.4, 5.6, 6.7)> y \leftarrow c(1.5, 6.4, 9.6, 8.8, 8.86, 7.8, 8.6, 8.6)> n < - 8> modello <- lm(formula = y ~\sim x)
> rstandard.lm(model = modello)
         1 2 3 4 5 6
-2.22897996 0.51181072 1.34601741 -0.04039112 -1.20017856 0.81532985
         7 8
 0.31550428 -0.15806803
```
## **rstudent()**

- **Package:** [stats](#page-912-0)
- **• Input:**

model modello di regressione lineare con una variabile esplicativa ed n unità

- **• Description:** residui studentizzati
- **Formula:**

rstudent<sub>i</sub>  $\forall i = 1, 2, ..., n$ 

• **Examples:**

```
> x \leftarrow c(1.1, 2.3, 4.5, 6.7, 8.9, 3.4, 5.6, 6.7)> y \leq c(1.5, 6.4, 9.6, 8.8, 8.86, 7.8, 8.6, 8.6)> n < - 8> modello <- lm(formula = y ~ ~ ~ x)
> rstudent(model = modello)
        1 2 3 4 5 6
-4.90710471 0.47776268 1.47068630 -0.03687690 -1.25680777 0.78929887
        7 8
0.29043398 -0.14459710
```
## **rstudent.lm()**

- **Package:** [stats](#page-912-0)
- **• Input:**

model modello di regressione lineare con una variabile esplicativa ed  $n$  unità

- **• Description:** residui studentizzati
- **Formula:**

rstudent<sub>i</sub>  $\forall i = 1, 2, ..., n$ 

```
> x \leq c(1.1, 2.3, 4.5, 6.7, 8.9, 3.4, 5.6, 6.7)> y \leq c(1.5, 6.4, 9.6, 8.8, 8.86, 7.8, 8.6, 8.6)> n < - 8> modello <- lm(formula = y ~- x)
> rstudent.lm(model = modello)
        1 2 3 4 5 6-4.90710471 0.47776268 1.47068630 -0.03687690 -1.25680777 0.78929887
        7 8
0.29043398 -0.14459710
```
## **lmwork()**

- **Package:** [MASS](#page-912-0)
- **• Input:**

object modello di regressione lineare con una variabile esplicativa ed  $n$  unità

s

- **• Description:** diagnostica di regressione
- **Output:**

stdedv stima di  $\sigma$ stdres residui standard studres residui studentizzati

• **Formula:**

stdedv

stdres

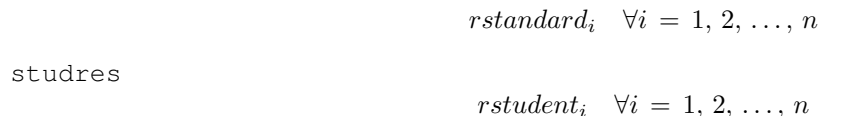

• **Examples:**

```
> x \leq c(1.1, 2.3, 4.5, 6.7, 8.9, 3.4, 5.6, 6.7)> y <- c(1.5, 6.4, 9.6, 8.8, 8.86, 7.8, 8.6, 8.6)
> n < - 8> modello <- lm(formula = y \sim x)
> res <- lmwork(object = modello)
> res$stdedv
[1] 1.893745
> res$stdres
        1 2 3 4 5 6
-2.22897996 0.51181072 1.34601741 -0.04039112 -1.20017856 0.81532985
        7 8
0.31550428 -0.15806803
> res$studres
```

```
1 2 3 4 5 6
-4.90710471 0.47776268 1.47068630 -0.03687690 -1.25680777 0.78929887
      7 8
0.29043398 -0.14459710
```
# **dffits()**

- **Package:** [stats](#page-912-0)
- **• Input:**

model modello di regressione lineare con una variabile esplicativa ed  $n$  unità

- **• Description:** dffits
- **Formula:**

$$
rstudent_i\sqrt{\frac{h_i}{1-h_i}} \quad \forall i=1,2,\ldots,n
$$

#### • **Examples:**

```
> x \leftarrow c(1.1, 2.3, 4.5, 6.7, 8.9, 3.4, 5.6, 6.7)> y \leq c(1.5, 6.4, 9.6, 8.8, 8.86, 7.8, 8.6, 8.6)> n < - 8> modello <- lm(formula = y \sim x)
> dffits(model = modello)
        1 2 3 4 5 6
-4.30575707 0.29065126 0.56456215 -0.01812431 -1.17996116 0.36138726
        7 8
0.11499284 -0.07106678
```
## **covratio()**

- **Package:** [stats](#page-912-0)
- **• Input:**

model modello di regressione lineare con una variabile esplicativa ed  $n$  unità

- **• Description:** covratio
- **Formula:**

 $cr_i \quad \forall i = 1, 2, \ldots, n$ 

• **Examples:**

```
> x \leftarrow c(1.1, 2.3, 4.5, 6.7, 8.9, 3.4, 5.6, 6.7)> y \le c(1.5, 6.4, 9.6, 8.8, 8.86, 7.8, 8.6, 8.6)
> n < - 8> modello <- lm(formula = y \sim x)
> covratio(model = modello)
        1 2 3 4 5 6 7
0.07534912 1.80443448 0.80504974 1.78686556 1.56459066 1.37727804 1.61092794
        8
1.77297867
```
## **lm.influence()**

- **Package:** [stats](#page-912-0)
- **• Input:**

model modello di regressione lineare con una variabile esplicativa ed n unità

- **• Description:** diagnostica di regressione
- **Output:**

```
hat valori di leva
coefficients differenza tra le stime OLS eliminando una unità
sigma stima di \sigma eliminando una unità
wt.res residui
```
• **Formula:**

hat

 $h_i$   $\forall i = 1, 2, \ldots, n$ 

coefficients

$$
\hat{\beta}_j - \hat{\beta}_j \quad (i=1, 2, \ldots, n \quad \forall j = 1, 2, \ldots, n \quad \forall j = 1, 2, \ldots, n \quad \forall j = 1, 2
$$

```
sigma
                               s_{-i} \forall i = 1, 2, ..., nwt.res
                               e_i \quad \forall i = 1, 2, ..., n• Examples:
 > x \leftarrow c(1.1, 2.3, 4.5, 6.7, 8.9, 3.4, 5.6, 6.7)> y \leq -c(1.5, 6.4, 9.6, 8.8, 8.86, 7.8, 8.6, 8.6)> n < - 8> modello <- lm(formula = y ~ x)
 > res <- lm.influence(model = modello)
 > res$hat
       1 2 3 4 5 6 7 8
 0.4350043 0.2701267 0.1284350 0.1945578 0.4684951 0.1733040 0.1355195 0.1945578
 > res$coefficients
   (Intercept) x
 1 -2.946804056 0.458130527
 2 0.452110031 -0.063325849
 3 0.456185994 -0.023446758
 4 0.005484663 -0.003293542
 5 0.922114131 -0.267715952
 6 0.480231536 -0.054685694
 7 0.033006665 0.009657123
 8 0.021463873 -0.012889065
 > res$sigma
        1 2 3 4 5 6 7 8
 0.8602058 2.0287040 1.7332139 2.0742118 1.8084168 1.9562006 2.0572134 2.0701700
 > res$wt.res
          1 2 3 4 5 6
 -3.17285530 0.82804637 2.37969944 -0.06864749 -1.65699442 1.40387291
         7 8
  0.55552598 -0.26864749
```
# **residuals.lm()**

- **Package:** [stats](#page-912-0)
- **• Input:**

 $\phi$ object modello di regressione lineare con una variabile esplicativa ed n unità

- **• Description:** residui
- **Formula:**

 $e_i \quad \forall i = 1, 2, \ldots, n$ 

```
> x \leftarrow c(1.1, 2.3, 4.5, 6.7, 8.9, 3.4, 5.6, 6.7)> y \leq c(1.5, 6.4, 9.6, 8.8, 8.86, 7.8, 8.6, 8.6)> n < - 8> modello <- lm(formula = y ~ ~ ~ x)
> residuals.lm(object = modello)
```

```
1 2 3 4 5 6
-3.17285530 0.82804637 2.37969944 -0.06864749 -1.65699442 1.40387291
      7 8
0.55552598 -0.26864749
```
**df.residual()**

- **Package:** [stats](#page-912-0)
- **• Input:**

object modello di regressione lineare con una variabile esplicativa ed  $n$  unità

- **• Description:** gradi di libertà della devianza residua
- **Formula:**

 $n-2$ 

• **Examples:**

```
> x \leftarrow c(1.1, 2.3, 4.5, 6.7, 8.9, 3.4, 5.6, 6.7)> y \leq c(1.5, 6.4, 9.6, 8.8, 8.86, 7.8, 8.6, 8.6)> n < - 8> modello <- lm(formula = y ~ ~ ~ x)> df.residual(object = modello)
```
[1] 6

# **hatvalues()**

- **Package:** [stats](#page-912-0)
- **• Input:**

model modello di regressione lineare con una variabile esplicativa ed n unità

- **• Description:** valori di leva
- **Formula:**

```
h_i \forall i = 1, 2, \ldots, n
```

```
> x \leftarrow c(1.1, 2.3, 4.5, 6.7, 8.9, 3.4, 5.6, 6.7)> y \leftarrow c(1.5, 6.4, 9.6, 8.8, 8.86, 7.8, 8.6, 8.6)> n < - 8> modello <- lm(formula = y \sim x)
> hatvalues(model = modello)
       1 2 3 4 5 6 7 8
0.4350043 0.2701267 0.1284350 0.1945578 0.4684951 0.1733040 0.1355195 0.1945578
```
# **dfbeta()**

- **Package:** [stats](#page-912-0)
- **• Input:**

model modello di regressione lineare con una variabile esplicativa ed  $n$  unità

- **• Description:** dfbeta
- **Formula:**

$$
\hat{\beta}_j - \hat{\beta}_j \, (-i) \, = \, e_i \, (1 - h_i)^{-1} \, (X^T \, X)_j^{-1} \, X_i^T \quad \forall i = 1, \, 2, \, \dots, \, n \quad \forall j = 1, \, 2
$$

• **Examples:**

```
> x \leftarrow c(1.1, 2.3, 4.5, 6.7, 8.9, 3.4, 5.6, 6.7)> y <- c(1.5, 6.4, 9.6, 8.8, 8.86, 7.8, 8.6, 8.6)
> n < - 8> modello <- lm(formula = y \sim x)
> dfbeta(model = modello)
   (Intercept) x
1 -2.946804056 0.458130527
2 0.452110031 -0.063325849
3 0.456185994 -0.023446758
4 0.005484663 -0.003293542
5 0.922114131 -0.267715952
6 0.480231536 -0.054685694
7 0.033006665 0.009657123
```
8 0.021463873 -0.012889065

## **dfbetas()**

- **Package:** [stats](#page-912-0)
- **• Input:**

 $\texttt{model}$ modello di regressione lineare con una variabile esplicativa ed  $n$  unità

- **• Description:** dfbetas
- **Formula:**

$$
\frac{\hat{\beta}_j - \hat{\beta}_j(-i)}{s_{\hat{\beta}_j - \hat{\beta}_j(-i)}} = \frac{e_i (1 - h_i)^{-1} (X^T X)^{-1}_{j} X_i^T}{s_{-i} \sqrt{(X^T X)^{-1}_{j,j}}} \quad \forall i = 1, 2, ..., n \quad \forall j = 1, 2
$$

```
> x \leftarrow c(1.1, 2.3, 4.5, 6.7, 8.9, 3.4, 5.6, 6.7)> y \leq c(1.5, 6.4, 9.6, 8.8, 8.86, 7.8, 8.6, 8.6)> n < -8> modello <- lm(formula = y \sim x)
> dfbetas(model = modello)
   (Intercept) x
1 -4.280591734 3.63485094
2 0.278471258 -0.21304046
3 0.328885485 -0.09232735
4 0.003304089 -0.01083702
5 0.637149075 -1.01035839
6 0.306755388 -0.19079196
```
### **outlier.test()**

- **Package:**
- **• Input:**

model modello di regressione lineare con una variabile esplicativa ed  $n$  unità

- **• Description:** test sugli *outliers*
- **Output:**

test massimo residuo studentizzato assoluto, gradi di libertà, p-value

• **Formula:**

test

 $t = \max_i(|\text{rstudent}_i|) \quad n-3 \quad p\text{-value} = 2P(t_{n-3} \le -|t|) \quad \forall i = 1, 2, ..., n$ 

• **Examples:**

```
> x \leftarrow c(1.1, 2.3, 4.5, 6.7, 8.9, 3.4, 5.6, 6.7)> y \leq -c(1.5, 6.4, 9.6, 8.8, 8.86, 7.8, 8.6, 8.6)> n < - 8> modello <- lm(formula = y ~ x)
> res <- outlier.test(model = modello)
> res$test
max|rstudent| df unadjusted p Bonferroni p
 4.907104708 5.000000000 0.004446945 0.035575564
```
### **influence.measures()**

- **Package:** [stats](#page-912-0)
- **• Input:**

model modello di regressione lineare con una variabile esplicativa ed  $n$  unità

- **• Description:** dfbetas, dffits, covratio, distanza di *Cook*, valori di leva
- **Output:**

infmat misure di influenza di dimensione  $n \times 6$ 

is. inf matrice di influenza con valori logici di dimensione  $n \times 6$ 

• **Formula:**

infmat

$$
DFBETAS_{ij} = \frac{e_i (1-h_i)^{-1} (X^T X)^{-1}_{j} X_i^T}{s_{-i} \sqrt{(X^T X)^{-1}_{j,j}}} \quad \forall i = 1, 2, ..., n \quad \forall j = 1, 2
$$
\n
$$
DFFITS_i = rstudent_i \sqrt{\frac{h_i}{1-h_i}} \quad \forall i = 1, 2, ..., n
$$
\n
$$
COVRATIO_i = (1-h_i)^{-1} \left(1 + \frac{rstudent_i^2 - 1}{n-2}\right)^{-2} \quad \forall i = 1, 2, ..., n
$$
\n
$$
COOKD_i = \frac{h_i rstandard_i^2}{2(1-h_i)} \quad \forall i = 1, 2, ..., n
$$
\n
$$
HAT_i = h_i \quad \forall i = 1, 2, ..., n
$$

### • **Examples:**

 $> x \leftarrow c(1.1, 2.3, 4.5, 6.7, 8.9, 3.4, 5.6, 6.7)$  $> y \leq c(1.5, 6.4, 9.6, 8.8, 8.86, 7.8, 8.6, 8.6)$  $> n < - 8$ 

```
> modello <- lm(formula = y ~ ~ ~ x)
> res <- influence.measures(model = modello)
> res
Influence measures of
        lm(formula = y ~ \sim ~ x) :
   dfb.1 dfb.x dffit cov.r cook.d hat inf
1 -4.28059 3.6349 -4.3058 0.0753 1.912629 0.435
2 0.27847 -0.2130 0.2907 1.8044 0.048474 0.270
3 0.32889 -0.0923 0.5646 0.8050 0.133492 0.128
4 0.00330 -0.0108 -0.0181 1.7869 0.000197 0.195
5 0.63715 -1.0104 -1.1800 1.5646 0.634833 0.468 *
6 0.30676 -0.1908 0.3614 1.3773 0.069679 0.173
7 0.02005 0.0320 0.1150 1.6109 0.007802 0.136
  8 0.01296 -0.0425 -0.0711 1.7730 0.003018 0.195
```
> res\$infmat

dfb.1\_ dfb.x dffit cov.r cook.d hat 1 -4.280591734 3.63485094 -4.30575707 0.07534912 1.9126289653 0.4350043 2 0.278471258 -0.21304046 0.29065126 1.80443448 0.0484739848 0.2701267 3 0.328885485 -0.09232735 0.56456215 0.80504974 0.1334918569 0.1284350 4 0.003304089 -0.01083702 -0.01812431 1.78686556 0.0001970407 0.1945578 5 0.637149075 -1.01035839 -1.17996116 1.56459066 0.6348329327 0.4684951 6 0.306755388 -0.19079196 0.36138726 1.37727804 0.0696786009 0.1733040 7 0.020048284 0.03203820 0.11499284 1.61092794 0.0078023824 0.1355195 8 0.012955584 -0.04249278 -0.07106678 1.77297867 0.0030176734 0.1945578

> res\$is.inf

```
dfb.1 dfb.x dffit cov.r cook.d hat
1 TRUE TRUE TRUE FALSE TRUE FALSE
2 FALSE FALSE FALSE FALSE FALSE FALSE
3 FALSE FALSE FALSE FALSE FALSE FALSE
4 FALSE FALSE FALSE FALSE FALSE FALSE
5 FALSE TRUE FALSE FALSE FALSE FALSE
6 FALSE FALSE FALSE FALSE FALSE FALSE
7 FALSE FALSE FALSE FALSE FALSE FALSE
 8 FALSE FALSE FALSE FALSE FALSE FALSE
```
• **Note 1:** Il caso *i*-esimo è influente se  $|DFBETAS_{ij}| > 1 \quad \forall i = 1, 2, ..., n \quad \forall j = 1, 2$ 

- **Note 2:** Il caso *i*-esimo è influente se  $|DFFITS_i| > 3\sqrt{2/(n-2)} \quad \forall i = 1, 2, ..., n$
- **Note 3:** Il caso *i*-esimo è influente se  $|1 \text{COV} RATIO_i| > 6 / (n 2)$   $\forall i = 1, 2, ..., n$
- **Note 4:** Il caso *i*-esimo è influente se  $P(F_{2,n-2} \ge COOKD_i) > 0.5 \quad \forall i = 1, 2, ..., n$
- **Note 5:** Il caso *i*-esimo è influente se  $HAT_i > 6/n$   $\forall i = 1, 2, ..., n$
- **Note 6:** I casi influenti rispetto ad almeno una tra queste misure sono marcati con un asterisco. Corrispondentemente la stessa riga della matrice is.inf riporterà almeno un simbolo TRUE.

# **Capitolo 14**

# **Regressione lineare multipla**

# **14.1 Simbologia**

 $y_i = \beta_1 + \beta_2 x_{i1} + \beta_3 x_{i2} + \cdots + \beta_k x_{ik-1} + \varepsilon_i \quad \forall i = 1, 2, ..., n \qquad \varepsilon \sim N(0, \sigma^2 I_n)$ 

- variabile dipendente:  $y$
- matrice del modello di dimensione  $n \times k$  : X
- numero di parametri da stimare e rango della matrice del modello:  $k$
- $\bullet$  numero di unità:  $n$
- *i*-esima riga della matrice del modello :  $X_i = (1, x_{i1}, x_{i2}, \ldots, x_{ik-1}) \quad \forall i = 1, 2, \ldots, n$
- matrice di proiezione di dimensione  $n \times n$  :  $H = X(X^T X)^{-1} X^T$
- matrice identità di dimensione  $n \times n$  :  $I_n$
- devianza residua:  $RSS = \sum_{i=1}^{n} e_i^2 = y^T e = y^T (I_n H) y$
- stima di  $\sigma^2$ :  $s^2 = RSS / (n k)$
- gradi di libertà della devianza residua:  $n k$
- $\bullet \text{ stima di } \sigma^2 \text{ to}$ lta la  $i\text{-} \textsf{esima unità:} \quad s_{-i}^2 \ = \ s^2 \left( 1 + \frac{1 r \textit{standard}_i^2}{n k 1} \right) = \ s^2 \left( 1 + \frac{r \textit{student}_i^2 1}{n k} \right)^{-1} \quad \forall \, i \, = \, 1, \, 2, \, \ldots, \, n$
- stime OLS:  $\hat{\beta} = (X^T X)^{-1} X^T y$
- standard error delle stime OLS:  $s_{\hat{\beta}} = s \sqrt{\text{diag}((X^T X)^{-1})}$
- *t*-values delle stime OLS:  $t_{\hat{\beta}} = \hat{\beta} / s_{\hat{\beta}}$
- residui:  $e = (I_n H) y$
- residui standard:  $rstandard_i = \frac{e_i}{s\sqrt{1-h_i}} \quad \forall i = 1, 2, ..., n$

• residui studentizzati:  $rstudent_i = \frac{e_i}{s_i}$  $\frac{e_i}{s_{-i}\sqrt{1-h_i}}$  = rstandard<sub>i</sub>  $\sqrt{\frac{n-k-1}{n-k-r \cdot standard_i^2}}$   $\forall i = 1, 2, ..., n$ 

- valori adattati:  $\hat{y} = H y$
- valori di leva:  $h_i = H_{i,i}$   $\forall i = 1, 2, ..., n$
- stime OLS tolta la *i*-esima unità:  $\hat{\beta}_{(-i)}$   $\forall i = 1, 2, ..., n$
- correlazione tra le stime OLS:  $r_{\hat{\beta}_i \hat{\beta}_j} = \frac{s^2 (X^T X)^{-1}_{i,j}}{s_{\hat{\beta}_i} s_{\hat{\beta}_j}} \quad \forall i,j = 1, 2, ..., k$
- devianza residua modello nullo:  $RSS_{nullo} = \sum_{i=1}^{n} (y_i \bar{y})^2 = (y \bar{y})^T (y \bar{y})$
- indice di determinazione:  $R^2 = 1 RSS / RSS_{nullo} = 1 (1 R_{adj}^2) (n k) / (n 1)$
- indice di determinazione aggiustato:  $R_{adj}^2 = 1 \frac{RSS/(n-k)}{RSS_{nullo}/(n-1)} = 1 \left(1 R^2\right) (n-1)/(n-k)$
- valore noto dei regressori per la previsione:  $x_0^T = (1, x_{01}, x_{02}, \ldots, x_{0k-1})$
- log-verosimiglianza normale:  $\hat{\ell} = -n (\log(2 \pi) + \log(RSS/n) + 1)/2$
- distanza di *Cook*:  $cd_i = \frac{h_i r standard_i^2}{k (1-h_i)} = \frac{e_i^2}{k s^2} \frac{h_i}{(1-h_i)^2} \quad \forall i = 1, 2, ..., n$
- covratio:  $cr_i = (1-h_i)^{-1} \left(1 + \frac{rstudent_i^2-1}{n-k}\right)^{-k} = (1-h_i)^{-1} \left(\frac{s-i}{s}\right)^{2k} \quad \forall i = 1, 2, ..., n$

# **14.2 Stima**

## **lm()**

- **Package:** [stats](#page-912-0)
- **• Input:**

formula modello di regressione lineare con  $k - 1$  variabili esplicative ed n unità

- $x =$  TRUE matrice del modello
- y = TRUE variabile dipendente
- **• Description:** analisi di regressione lineare
- **Output:**

coefficients stime OLS

- residuals residui
- rank rango della matrice del modello
- fitted.values valori adattati
- df.residual gradi di libertà della devianza residua
- x matrice del modello
- y variabile dipendente
- **Formula:**

```
coefficients
```
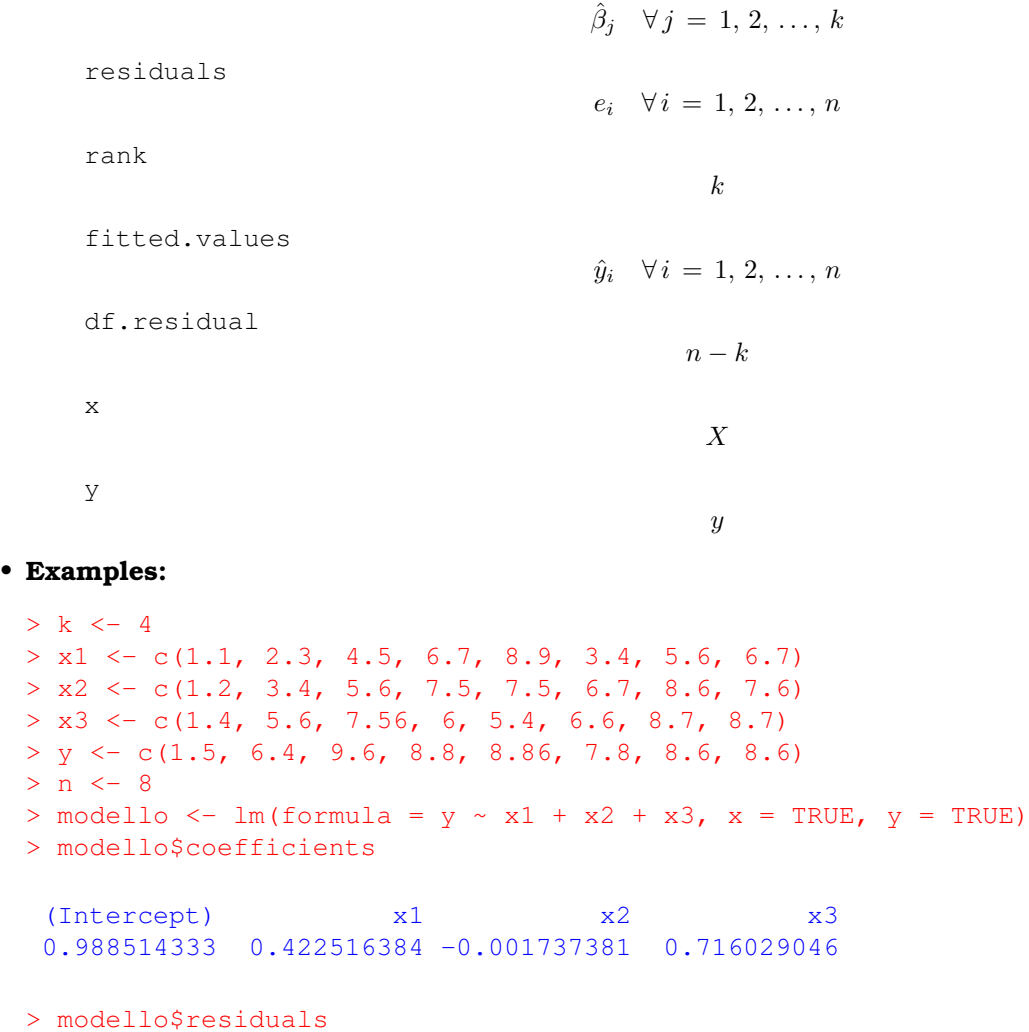

```
1 2 3 4 5 6 7
 -0.9536382 0.4358424 1.3067117 0.6974820 0.2575634 0.6607787 -0.9691173
        8
 -1.4356227
 > modello$rank
 [1] 4
 > modello$fitted.values
       1 2 3 4 5 6 7 8
  2.453638 5.964158 8.293288 8.102518 8.602437 7.139221 9.569117 10.035623
 > modello$df.residual
 [1] 4
 > modello$x
   (Intercept) x1 x2 x3
 1 1 1.1 1.2 1.40
 2 1 2.3 3.4 5.60
 3 1 4.5 5.6 7.56
 4 1 6.7 7.5 6.00
 5 1 8.9 7.5 5.40
 6 1 3.4 6.7 6.60
 7 1 5.6 8.6 8.70
 8 1 6.7 7.6 8.70
 attr(,"assign")
 [1] 0 1 2 3
 > modello$y
   1 2 3 4 5 6 7 8
 1.50 6.40 9.60 8.80 8.86 7.80 8.60 8.60
• Note 1: Il modello nullo si ottiene con lm (formula = y \sim 1).
• Note 2: L'istruzione update(object = y \sim x1 + x2, formula = . \sim . + x3) è esattamente equi-
 valente a lm(formula = y \sim x1 + x2 + x3).
```
- **Note 3:** In seguito ad una modifica come ad esempio  $x1[3] < -1.2$ , conviene adoperare il comando update(modello) anziché ripetere modello <- lm(formula =  $y \sim x1 + x2 + x3$ ).
- **Note 4:** L'operatore I() permette di poter modellare regressioni lineari polinomiali. Per un polinomio di terzo grado occorre scrivere  $lm(formula = y \sim x + I(x^2) + I(x^3)).$
- **Note 5:** Per regressioni polinomiali occorre usare il comando poly(). Per un polinomio di quarto grado occorre scrivere  $lm(formula = y ~ ~ poly(x, degree = 4, raw = TRUE)).$
- **Note 6:** Per regressioni polinomiali ortogonali occorre usare il comando poly(). Per un polinomio ortogonale di quarto grado occorre scrivere  $lm(formula = y \sim poly(x,degree = 4)).$
- **Note 7:** Il comando  $lm(formula = y \sim x1 + x2)$  è equivalente a  $lm(formula = y \sim X-1)$ .
- **Note 8:** Il comando  $\text{lm}(\text{formula} = y \sim x1 + x2)$  è equivalente a  $\text{lm}(\text{formula} = y \sim 1 + x1 + x2)$ .

### **summary.lm()**

- **Package:** [stats](#page-912-0)
- **• Input:**

object modello di regressione lineare con  $k - 1$  variabili esplicative ed n unità correlation = TRUE correlazione tra le stime OLS

- **• Description:** analisi di regressione lineare
- **Output:**

residuals residui

coefficients stima puntuale, standard error,  $t$ -value,  $p$ -value

sigma stima di  $\sigma$ 

r.squared indice di determinazione

adj.r.squared indice di determinazione aggiustato

fstatistic valore empirico della statistica  $F$ ,  $df$  numeratore,  $df$  denominatore cov.unscaled matrice di covarianza delle stime OLS non scalata per  $\sigma^2$ 

correlation matrice di correlazione tra le stime OLS

#### • **Formula:**

residuals

$$
e_i \quad \forall \, i = 1, 2, \ldots, n
$$

coefficients

$$
\hat{\beta}_j \qquad s_{\hat{\beta}_j} \qquad t_{\hat{\beta}_j} \qquad p\text{-value} = 2\,P(t_{n-k} \le -\vert t_{\hat{\beta}_j}\vert) \qquad \forall\, j = 1, 2, \ldots, k
$$

s

 $R^2$ 

 $R^2_{adj}$ 

sigma

r.squared

adj.r.squared

fstatistic

$$
Fvalue = \frac{(RSS_{nullo} - RSS) / (k-1)}{RSS / (n-k)} \qquad k-1 \qquad n-k
$$

cov.unscaled

$$
(X^T X)^{-1}
$$

correlation

$$
r_{\hat{\beta}_i \hat{\beta}_j} \quad \forall i, j = 1, 2, \ldots, k
$$

```
> k < - 4> x1 \leftarrow c(1.1, 2.3, 4.5, 6.7, 8.9, 3.4, 5.6, 6.7)> x2 < -c(1.2, 3.4, 5.6, 7.5, 7.5, 6.7, 8.6, 7.6)> x3 \leftarrow c(1.4, 5.6, 7.56, 6, 5.4, 6.6, 8.7, 8.7)> y \leq c(1.5, 6.4, 9.6, 8.8, 8.86, 7.8, 8.6, 8.6)> n < - 8> modello <- lm(formula = y \sim x1 + x2 + x3)
> res <- summary.lm(object = modello, correlation = TRUE)
> res$residuals
        1 2 3 4 5 6 7
-0.9536382 0.4358424 1.3067117 0.6974820 0.2575634 0.6607787 -0.9691173
        8
-1.4356227
```
> res\$coefficients

```
Estimate Std. Error t value Pr(>|t|)
(Intercept) 0.988514333 1.4292308 0.691640822 0.5272118
x1 0.422516384 0.3883267 1.088043731 0.3377443
x2 -0.001737381 0.5822146 -0.002984091 0.9977619
x3 0.716029046 0.4068987 1.759723294 0.1532663
> res$sigma
[1] 1.303508
> res$r.squared
[1] 0.8574147
> res$adj.r.squared
[1] 0.7504757
> res$fstatistic
  value numdf dendf
8.017793 3.000000 4.000000
> res$cov.unscaled
          (Intercept) x1 x2 x3(Intercept) 1.20220217 -0.06075872 0.0350553 -0.15856757
x1 -0.06075872 0.08874976 -0.1093953 0.04541621
x2 0.03505530 -0.10939532 0.1994982 -0.11184964
x3 -0.15856757 0.04541621 -0.1118496 0.09744180
> res$correlation
          (Intercept) x1 x2 x3(Intercept) 1.00000000 -0.1860100 0.07158062 -0.4632900
x1 -0.18600997 1.0000000 -0.82213982 0.4883764
x2 0.07158062 -0.8221398 1.00000000 -0.8022181
x3 -0.46329002 0.4883764 -0.80221810 1.0000000
```
#### **vcov()**

- **Package:** [stats](#page-912-0)
- **• Input:**

object modello di regressione lineare con  $k - 1$  variabili esplicative ed n unità

- **• Description:** matrice di covarianza delle stime OLS
- **Formula:**

```
s^2 (X^T X)^{-1}
```

```
> k < - 4> x1 \leftarrow c(1.1, 2.3, 4.5, 6.7, 8.9, 3.4, 5.6, 6.7)> x2 < -c(1.2, 3.4, 5.6, 7.5, 7.5, 6.7, 8.6, 7.6)> x3 \leq c(1.4, 5.6, 7.56, 6, 5.4, 6.6, 8.7, 8.7)> y \leq c(1.5, 6.4, 9.6, 8.8, 8.86, 7.8, 8.6, 8.6)> n < - 8> modello <- lm(formula = y \sim x1 + x2 + x3)
> vcov(object = modello)
           (Intercept) x1 x2 x3
(Intercept) 2.04270054 -0.10323710 0.05956359 -0.26942727
x1 -0.10323710 0.15079759 -0.18587712 0.07716815
x2 0.05956359 -0.18587712 0.33897378 -0.19004733
x3 -0.26942727 0.07716815 -0.19004733 0.16556652
```
## **lm.fit()**

- **Package:** [stats](#page-912-0)
- **• Input:**
	- x matrice del modello
	- y variabile dipendente
- **• Description:** analisi di regressione lineare
- **Output:**

coefficients stime OLS

residuals residui

rank rango della matrice del modello

fitted.values valori adattati

df.residual gradi di libertà della devianza residua

### • **Formula:**

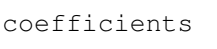

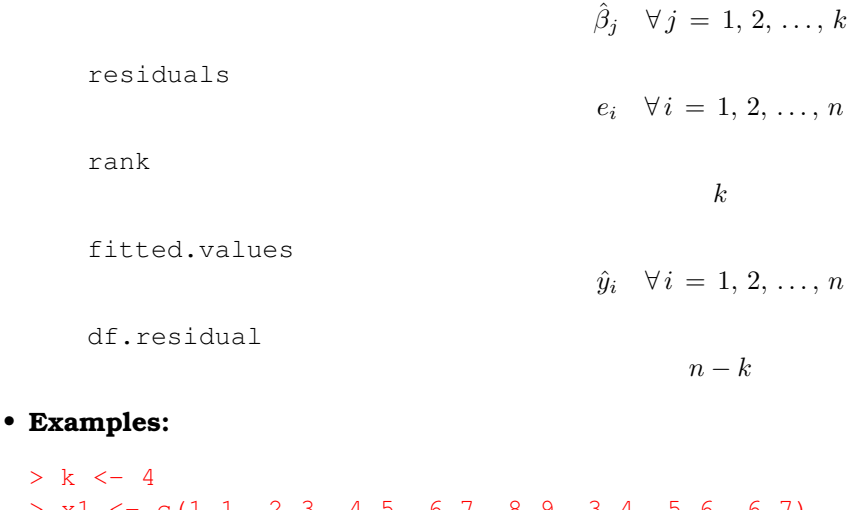

```
> x1 \leftarrow c(1.1, 2.3, 4.5, 6.7, 8.9, 3.4, 5.6, 6.7)> x2 \leq c(1.2, 3.4, 5.6, 7.5, 7.5, 6.7, 8.6, 7.6)> x3 \le c(1.4, 5.6, 7.56, 6, 5.4, 6.6, 8.7, 8.7)
> y <- c(1.5, 6.4, 9.6, 8.8, 8.86, 7.8, 8.6, 8.6)
> n < -8> modello <- lm(formula = y \sim x1 + x2 + x3)
> X <- model.matrix(object = modello)
> res \leftarrow lm.fit(x = X, y)
> res$coefficients
```

```
(Intercept) x1 x2 x3
 0.988514333 0.422516384 -0.001737381 0.716029046
> res$residuals
[1] -0.9536382 0.4358424 1.3067117 0.6974820 0.2575634 0.6607787 -0.9691173
[8] -1.4356227
> res$rank
[1] 4
> res$fitted.values
[1] 2.453638 5.964158 8.293288 8.102518 8.602437 7.139221 9.569117
[8] 10.035623
> res$df.residual
[1] 4
```
# **lsfit()**

- **Package:** [stats](#page-912-0)
- **• Input:**
	- x matrice del modello
	- y variabile dipendente
	- intercept = FALSE
- **• Description:** analisi di regressione lineare
- **Output:**

coefficients stime OLS residuals residui

• **Formula:**

```
coefficients
```
 $\hat{\beta}_j \quad \forall j = 1, 2, ..., k$ 

residuals

 $e_i \quad \forall i = 1, 2, \ldots, n$ 

```
> k < - 4> x1 \leftarrow c(1.1, 2.3, 4.5, 6.7, 8.9, 3.4, 5.6, 6.7)> x2 \leq c(1.2, 3.4, 5.6, 7.5, 7.5, 6.7, 8.6, 7.6)> x3 \leq c(1.4, 5.6, 7.56, 6, 5.4, 6.6, 8.7, 8.7)> y \leq c(1.5, 6.4, 9.6, 8.8, 8.86, 7.8, 8.6, 8.6)> n < -8> modello <- lm(formula = y \sim x1 + x2 + x3)
> X <- model.matrix(object = modello)
> res <- lsfit(x = X, y, intercept = FALSE)
> res$coefficients
 (Intercept) x1 x2 x3
0.988514333 0.422516384 -0.001737381 0.716029046
> res$residuals
[1] -0.9536382 0.4358424 1.3067117 0.6974820 0.2575634 0.6607787 -0.9691173
[8] -1.4356227
```
# **confint()**

- **Package:** [stats](#page-912-0)
- **• Input:**

object modello di regressione lineare con  $k - 1$  variabili esplicative ed n unità

parm parametri del modello su cui calcolare l'intervallo di confidenza

level livello di confidenza  $1 - \alpha$ 

- **• Description:** intervallo di confidenza per le stime OLS
- **Formula:**

$$
\hat{\beta}_j \, \mp \, t_{1-\alpha/2, n-k} \, s_{\hat{\beta}_j} \quad \forall j = 1, 2, \ldots, k
$$

• **Example 1:**

```
> k < - 4> x1 \leftarrow c(1.1, 2.3, 4.5, 6.7, 8.9, 3.4, 5.6, 6.7)> x2 \leq c(1.2, 3.4, 5.6, 7.5, 7.5, 6.7, 8.6, 7.6)> x3 \leq c(1.4, 5.6, 7.56, 6, 5.4, 6.6, 8.7, 8.7)> y \leq c(1.5, 6.4, 9.6, 8.8, 8.86, 7.8, 8.6, 8.6)> n < - 8> modello <- lm(formula = y \sim x1 + x2 + x3)
> confint(object = modello, parm = c(1, 2, 3, 4), level = 0.95)
```

```
2.5 % 97.5 %
(Intercept) -2.9796664 4.956695
x1 -0.6556513 1.500684
x2 -1.6182241 1.614749
x3 -0.4137027 1.845761
```
### • **Example 2:**

```
> k < - 4> x1 \leq c(1,1, 2,3, 4,5, 6,7, 8,9, 3,4, 5,6, 6,7)> x2 < -c(1.2, 3.4, 5.6, 7.5, 7.5, 6.7, 8.6, 7.6)> x3 \leftarrow c(1.4, 5.6, 7.56, 6, 5.4, 6.6, 8.7, 8.7)> y \leq c(1.5, 6.4, 9.6, 8.8, 8.86, 7.8, 8.6, 8.6)> n < - 8> modello <- lm(formula = y ~ \sim x1 ~ + ~ x2 ~ + ~ x3)
> confint(object = modello, parm = c(2, 4), level = 0.99)
       0.5 % 99.5 %
x1 -1.365376 2.210409
x3 -1.157371 2.589429
```
### **Confint()**

- **Package:** [Rcmdr](#page-912-0)
- **• Input:**

object modello di regressione lineare con  $k - 1$  variabili esplicative ed n unità parm parametri del modello su cui calcolare l'intervallo di confidenza level livello di confidenza  $1 - \alpha$ 

- **• Description:** intervallo di confidenza per le stime OLS
- **Formula:**

```
\hat{\beta}_j \, \mp \, t_{1-\alpha \, / \, 2, \, n-k} \, s_{\hat{\beta}_j} \quad \forall j \, = \, 1, \, 2, \, \ldots, \, k
```
• **Example 1:**

```
> k < - 4> x1 \leftarrow c(1.1, 2.3, 4.5, 6.7, 8.9, 3.4, 5.6, 6.7)> x2 < -c(1.2, 3.4, 5.6, 7.5, 7.5, 6.7, 8.6, 7.6)> x3 \leq c(1.4, 5.6, 7.56, 6, 5.4, 6.6, 8.7, 8.7)> y \leq c(1.5, 6.4, 9.6, 8.8, 8.86, 7.8, 8.6, 8.6)> n < - 8> modello <- lm(formula = y \sim x1 + x2 + x3)
 > Confint(object = modello, parm = c(1, 2, 3, 4), level = 0.95)
                  2.5 % 97.5 %(Intercept) -2.9796664 4.956695
 x1 -0.6556513 1.500684
 x2 -1.6182241 1.614749
 x3 -0.4137027 1.845761
• Example 2:
 > k < - 4
```

```
> x1 \leftarrow c(1.1, 2.3, 4.5, 6.7, 8.9, 3.4, 5.6, 6.7)> x2 \leq c(1.2, 3.4, 5.6, 7.5, 7.5, 6.7, 8.6, 7.6)> x3 \leq c(1.4, 5.6, 7.56, 6, 5.4, 6.6, 8.7, 8.7)> y \leq c(1.5, 6.4, 9.6, 8.8, 8.86, 7.8, 8.6, 8.6)> n < -8> modello <- lm(formula = y \sim x1 + x2 + x3)
> Confint(object = modello, parm = c(2, 4), level = 0.99)
```

```
0.5 % 99.5 %
x1 -1.365376 2.210409
x3 -1.157371 2.589429
```
### **coef()**

- **Package:** [stats](#page-912-0)
- **• Input:**

object modello di regressione lineare con  $k - 1$  variabili esplicative ed n unità

- **• Description:** stime OLS
- **Formula:**

```
\hat{\beta}_j \quad \forall j = 1, 2, ..., k
```

```
> k < - 4> x1 \leftarrow c(1.1, 2.3, 4.5, 6.7, 8.9, 3.4, 5.6, 6.7)> x2 \leq c(1.2, 3.4, 5.6, 7.5, 7.5, 6.7, 8.6, 7.6)> x3 \leq c(1.4, 5.6, 7.56, 6, 5.4, 6.6, 8.7, 8.7)> y \leq c(1.5, 6.4, 9.6, 8.8, 8.86, 7.8, 8.6, 8.6)> n < -8> modello <- lm(formula = y \sim x1 + x2 + x3)
> coef(object = modello)
 (Intercept) x1 x2 x3
 0.988514333 0.422516384 -0.001737381 0.716029046
```
### **coefficients()**

- **Package:** [stats](#page-912-0)
- **• Input:**

object modello di regressione lineare con  $k - 1$  variabili esplicative ed n unità

- **• Description:** stime OLS
- **Formula:**

 $\hat{\beta}_j \quad \forall j = 1, 2, ..., k$ 

• **Examples:**

```
> k < - 4> x1 \leftarrow c(1.1, 2.3, 4.5, 6.7, 8.9, 3.4, 5.6, 6.7)> x2 \leq c(1.2, 3.4, 5.6, 7.5, 7.5, 6.7, 8.6, 7.6)> x3 \leq c(1.4, 5.6, 7.56, 6, 5.4, 6.6, 8.7, 8.7)> y \leq c(1.5, 6.4, 9.6, 8.8, 8.86, 7.8, 8.6, 8.6)> n < - 8> modello <- lm(formula = y ~ x1 + x2 + x3)
> coefficients(object = modello)
 (Intercept) x1 x2 x3
 0.988514333 0.422516384 -0.001737381 0.716029046
```
### **coeftest()**

- **Package:** [lmtest](#page-912-0)
- **• Input:**

x modello di regressione lineare con  $k − 1$  variabili esplicative ed *n* unità

 $df = NULL / Inf$  significatività delle stime effettuata con la variabile casuale t oppure Z

- **• Description:** stima puntuale, standard error, t-value, p-value
- **Formula:**

$$
\boxed{\begin{array}{rcl}\n\text{d} \text{f} & = & \text{NULL}\n\end{array}}
$$
\n
$$
\hat{\beta}_j \qquad s_{\hat{\beta}_j} \qquad t_{\hat{\beta}_j} \qquad p\text{-value} = 2P(t_{n-k} \le -|t_{\hat{\beta}_j}|) \qquad \forall j = 1, 2, \dots, k
$$
\n
$$
\boxed{\text{d} \text{f} = \text{Inf}}\n\end{array}
$$
\n
$$
\hat{\beta}_j \qquad s_{\hat{\beta}_j} \qquad z_{\hat{\beta}_j} \qquad p\text{-value} = 2\Phi\left(-|z_{\hat{\beta}_j}|\right) \qquad \forall j = 1, 2, \dots, k
$$

• **Example 1:**

```
> k < - 4> x1 \leftarrow c(1.1, 2.3, 4.5, 6.7, 8.9, 3.4, 5.6, 6.7)> x2 \leq c(1.2, 3.4, 5.6, 7.5, 7.5, 6.7, 8.6, 7.6)> x3 \leq c(1.4, 5.6, 7.56, 6, 5.4, 6.6, 8.7, 8.7)> y \leq c(1.5, 6.4, 9.6, 8.8, 8.86, 7.8, 8.6, 8.6)> n < - 8> modello <- lm(formula = y \sim x1 + x2 + x3)
> coeftest(x = modello, df = NULL)
t test of coefficients:
             Estimate Std. Error t value Pr(>|t|)
(Intercept) 0.9885143 1.4292308 0.6916 0.5272
x1 0.4225164 0.3883267 1.0880 0.3377
x2 -0.0017374 0.5822146 -0.0030 0.9978
x3 0.7160290 0.4068987 1.7597 0.1533
```
#### • **Example 2:**

```
> k < - 4> x1 \leftarrow c(1.1, 2.3, 4.5, 6.7, 8.9, 3.4, 5.6, 6.7)> x2 \leq -c(1.2, 3.4, 5.6, 7.5, 7.5, 6.7, 8.6, 7.6)> x3 \leq c(1.4, 5.6, 7.56, 6, 5.4, 6.6, 8.7, 8.7)> y \leq c(1.5, 6.4, 9.6, 8.8, 8.86, 7.8, 8.6, 8.6)> n < - 8> modello <- lm(formula = y \sim x1 + x2 + x3)
> coeftest(x = modello, df = Inf)
z test of coefficients:
             Estimate Std. Error z value Pr(>|z|)
(Intercept) 0.9885143 1.4292308 0.6916 0.48916
x1 0.4225164 0.3883267 1.0880 0.27658
x2 -0.0017374 0.5822146 -0.0030 0.99762
x3 0.7160290 0.4068987 1.7597 0.07845 .
---
Signif. codes: 0 '***' 0.001 '**' 0.01 '*' 0.05 '.' 0.1 ' ' 1
```

```
• Note: Naturalmente vale che t_{\hat{\beta}_j} = z_{\hat{\beta}_j} \quad \forall j = 1, 2, ..., k.
```
#### **boxcox()**

#### • **Package:** [MASS](#page-912-0)

**• Input:**

object modello di regressione lineare con  $k - 1$  variabili esplicative ed n unità lambda parametro di trasformazione  $\lambda$  $plotit = FALSE$ 

- **• Description:** modello trasformato secondo *Box–Cox*
- **Output:**
	- x valore del parametro  $\lambda$
	- y funzione di verosimiglianza L(λ) da minimizzare in λ
- **Formula:**
	- x

λ

y

$$
L(\lambda) = -\frac{n}{2} \log (RSS_{t_{\lambda}(y)}) + (\lambda - 1) \sum_{i=1}^{n} \log(y_i)
$$
  
dove  $t_{\lambda}(y) = \begin{cases} \frac{y^{\lambda} - 1}{\lambda} & \text{se } \lambda \neq 0 \\ \log(y) & \text{se } \lambda = 0 \end{cases}$ 

 $RSS<sub>t<sub>1</sub>(y)</sub>$  rappresenta il valore di RSS per il modello che presenta  $t<sub>\lambda</sub>(y)$  come variabile dipendente.

#### • **Example 1:**

```
> k < - 4> x1 \leftarrow c(1.1, 2.3, 4.5, 6.7, 8.9, 3.4, 5.6, 6.7)> x2 \leq c(1.2, 3.4, 5.6, 7.5, 7.5, 6.7, 8.6, 7.6)> x3 \leq c(1.4, 5.6, 7.56, 6, 5.4, 6.6, 8.7, 8.7)> y <- c(1.5, 6.4, 9.6, 8.8, 8.86, 7.8, 8.6, 8.6)
> n < - 8> modello <- lm(formula = y \sim x1 + x2 + x3)
> res <- boxcox(object = modello, lambda = 1.2, plotit = FALSE)
> res$x
```
[1] 1.2

> res\$y

[1] -7.185995

```
• Example 2:
```

```
> k < - 4> x1 \leftarrow c(1.1, 2.3, 4.5, 6.7, 8.9, 3.4, 5.6, 6.7)> x2 < -c(1.2, 3.4, 5.6, 7.5, 7.5, 6.7, 8.6, 7.6)> x3 \leq c(1.4, 5.6, 7.56, 6, 5.4, 6.6, 8.7, 8.7)> y \leq c(1.5, 6.4, 9.6, 8.8, 8.86, 7.8, 8.6, 8.6)> n < - 8> modello <- lm(formula = y \sim x1 + x2 + x3)
> res <- boxcox(object = modello, lambda = 4.1, plotit = FALSE)
> res$x
[1] 4.1
> res$y
[1] -9.591145
```
#### **box.cox()**

- **Package:** [car](#page-912-0)
- **• Input:**
	- $y$  vettore numerico positivo di dimensione  $n$
	- p parametro di trasformazione  $\lambda$
- **• Description:** variabile y trasformata secondo *Box–Cox*
- **Formula:**

$$
t_{\lambda}(y) = \begin{cases} \frac{y^{\lambda} - 1}{\lambda} & \text{se } \lambda \neq 0 \\ \log(y) & \text{se } \lambda = 0 \end{cases}
$$

• **Example 1:**

```
> y \leq c(1.5, 6.4, 9.6, 8.8, 8.86, 7.8, 8.6, 8.6)> n < - 8> box.cox(y, p = 0.5)
```
[1] 0.4494897 3.0596443 4.1967734 3.9329588 3.9531504 3.5856960 3.8651513 [8] 3.8651513

• **Example 2:**

 $>$  y <- c(1.5, 6.4, 9.6, 8.8, 8.86, 7.8, 8.6, 8.6)  $> n < - 8$  $> box.cox(y, p = 2)$ 

[1] 0.6250 19.9800 45.5800 38.2200 38.7498 29.9200 36.4800 36.4800

### **box.cox.var()**

- **Package:** [car](#page-912-0)
- **• Input:**
	- $y$  vettore numerico positivo di dimensione  $n$
- **• Description:** variabile y trasformata secondo *Box–Cox*
- **Formula:**

$$
y_i \left( \log (y_i / \bar{y}_G) - 1 \right) \quad \forall \, i = 1, 2, \ldots, n
$$

$$
\text{dove} \quad \bar{y}_G \, = \, \left(\prod_{i=1}^n y_i\right)^{1/n} \, = \, \exp\left(\frac{1}{n} \sum_{i=1}^n \log(y_i)\right)
$$

• **Examples:**

```
> y \leq c(1.5, 6.4, 9.6, 8.8, 8.86, 7.8, 8.6, 8.6)> n < - 8> box.cox.var(y)
[1] -3.748828 -6.709671 -6.172042 -6.423405 -6.406997 -6.634371 -6.475128
[8] -6.475128
```
# **bc()**

- **Package:** [car](#page-912-0)
- **• Input:**
	- $y$  vettore numerico positivo di dimensione  $n$
	- p parametro di trasformazione  $\lambda$
- **• Description:** variabile y trasformata secondo *Box–Cox*
- **Formula:**

$$
t_{\lambda}(y) = \begin{cases} \frac{y^{\lambda} - 1}{\lambda} & \text{se } \lambda \neq 0 \\ \log(y) & \text{se } \lambda = 0 \end{cases}
$$

• **Example 1:**

```
> y \leq c(1.5, 6.4, 9.6, 8.8, 8.86, 7.8, 8.6, 8.6)> n < - 8> bc(y, p = 0.5)
```

```
[1] 0.4494897 3.0596443 4.1967734 3.9329588 3.9531504 3.5856960 3.8651513
[8] 3.8651513
```
• **Example 2:**

```
> y \leftarrow c(1.5, 6.4, 9.6, 8.8, 8.86, 7.8, 8.6, 8.6)> n < - 8> bc(y, p = 2)
```
[1] 0.6250 19.9800 45.5800 38.2200 38.7498 29.9200 36.4800 36.4800

# **fitted()**

- **Package:** [stats](#page-912-0)
- **• Input:**

object modello di regressione lineare con  $k - 1$  variabili esplicative ed n unità

- **• Description:** valori adattati
- **Formula:**

```
\hat{y}_i \quad \forall i = 1, 2, ..., n
```
• **Examples:**

```
> k < - 4> x1 \leftarrow c(1.1, 2.3, 4.5, 6.7, 8.9, 3.4, 5.6, 6.7)> x2 < -c(1.2, 3.4, 5.6, 7.5, 7.5, 6.7, 8.6, 7.6)> x3 \leq c(1.4, 5.6, 7.56, 6, 5.4, 6.6, 8.7, 8.7)> y \leq c(1.5, 6.4, 9.6, 8.8, 8.86, 7.8, 8.6, 8.6)> n < -8> modello \le \ln(\text{formula} = y \sim x1 + x2 + x3)> fitted(object = modello)
```

```
1 2 3 4 5 6 7 8
2.453638 5.964158 8.293288 8.102518 8.602437 7.139221 9.569117 10.035623
```
# **fitted.values()**

• **Package:** [stats](#page-912-0)

**• Input:**

object modello di regressione lineare con  $k - 1$  variabili esplicative ed n unità

- **• Description:** valori adattati
- **Formula:**

```
\hat{y}_i \quad \forall i = 1, 2, \ldots, n
```

```
> k < - 4> x1 \leftarrow c(1.1, 2.3, 4.5, 6.7, 8.9, 3.4, 5.6, 6.7)> x2 \leq c(1.2, 3.4, 5.6, 7.5, 7.5, 6.7, 8.6, 7.6)> x3 \leq c(1.4, 5.6, 7.56, 6, 5.4, 6.6, 8.7, 8.7)> y \leq c(1.5, 6.4, 9.6, 8.8, 8.86, 7.8, 8.6, 8.6)> n < -8> modello <- lm(formula = y \sim x1 + x2 + x3)
> fitted.values(object = modello)
       1 2 3 4 5 6 7 8
 2.453638 5.964158 8.293288 8.102518 8.602437 7.139221 9.569117 10.035623
```
# **predict.lm()**

• **Package:** [stats](#page-912-0)

**• Input:**

object modello di regressione lineare con  $k - 1$  variabili esplicative ed n unità newdata il valore di  $x_0$ se.fit = TRUE standard error delle stime scale stima  $s^*$  di  $\sigma$ df il valore df dei gradi di libertà interval = "confidence" / "prediction" intervallo di confidenza o previsione level livello di confidenza 1 − α

- **• Description:** intervallo di confidenza o di previsione
- **Output:**

fit valore previsto ed intervallo di confidenza se.fit standard error delle stime

- df il valore df dei gradi di libertà
- residual.scale stima  $s^*$  di  $\sigma$

### • **Formula:**

 $\geq$ 

fit

$$
\frac{\text{interval = "confidence"}}{\text{interval = "confidence"}}
$$
\n
$$
x_0^T \hat{\beta} = x_0^T \hat{\beta} \pm t_{1-\alpha/2, df} s^* \sqrt{x_0^T (X^T X)^{-1} x_0}
$$
\n
$$
\frac{\text{interval = "prediction"}}{\text{interval = "prediction"}}
$$
\n
$$
x_0^T \hat{\beta} = x_0^T \hat{\beta} \mp t_{1-\alpha/2, df} s^* \sqrt{1 + x_0^T (X^T X)^{-1} x_0}
$$
\n
$$
s^* \sqrt{x_0^T (X^T X)^{-1} x_0}
$$
\n
$$
df = n - k
$$
\nresidual.scale\n
$$
s^*
$$
\n**Example 1:**\n
$$
> k \le -4
$$
\n
$$
> x1 \le -c(1.1, 2.3, 4.5, 6.7, 8.9, 3.4, 5.6, 6.7)
$$
\n
$$
> x2 \le -c(1.2, 3.4, 5.6, 7.5, 7.5, 6.7, 8.6, 7.6)
$$
\n
$$
> x3 \le -c(1.4, 5.6, 7.56, 6, 5.4, 6.6, 8.7, 8.7)
$$
\n
$$
> y \le -c(1.5, 6.4, 9.6, 8.8, 8.86, 7.8, 8.6, 8.6)
$$
\n
$$
> n \le -8
$$
\n
$$
> modello \le - \ln(\text{formula} = y \sim x1 + x2 + x3)
$$
\n
$$
> x0 \le -c(1, 1.3, 2.1, 2.3)
$$
\n
$$
> y
$$
\n
$$
> y
$$
\n
$$
> y
$$
\n
$$
= 11 \cdot 3.181004
$$
\n
$$
> new \le - data. frame (x1 = 1.3, x2 = 2.1, x3 = 2.3)
$$
\n
$$
> s \le - \text{numberic}(\text{to}) \div s + \text{score}(\text{to})
$$
\n
$$
> \text{row} \le - \text{yhat -} \text{group}(-0.05/2) *
$$

```
[1] 3.181004 1.200204 5.161803
 > res <- predict.lm(object = modello, newdata = new, se.fit = TRUE,
      scale = s, df = Inf, interval = "confidence", level = 0.95)
 > res$fit
        fit lwr upr
 1 3.181004 1.200204 5.161803
 > se.fit <- as.numeric(s * sqrt(t(x0) %*% solve(t(X) %*% X) %*%
 + x0))
 > se.fit
 [1] 1.010631
 > res$se.fit
 [1] 1.010631
 > s
 [1] 1.303508
 > res$residual.scale
 [1] 1.303508
• Example 2:
 > k < - 4> x1 \leftarrow c(1.1, 2.3, 4.5, 6.7, 8.9, 3.4, 5.6, 6.7)> x2 < -c(1.2, 3.4, 5.6, 7.5, 7.5, 6.7, 8.6, 7.6)> x3 \leftarrow c(1.4, 5.6, 7.56, 6, 5.4, 6.6, 8.7, 8.7)> y <- c(1.5, 6.4, 9.6, 8.8, 8.86, 7.8, 8.6, 8.6)
 > n < - 8> modello <- lm(formula = y \sim x1 + x2 + x3)
 > x0 \leq c(1, 1.3, 2.1, 2.3)> yhat \leq as.numeric(t(x0) \frac{1}{2} \leq coef(object = modello))
 > yhat
 [1] 3.181004
 > new <- data.frame(x1 = 1.3, x2 = 2.1, x3 = 2.3)
 > s < - summary. lm (object = modello) $sigma
 > X < - model. matrix (object = modello)
 > lower <- yhat - qt(1 - 0.05/2, df = n - k) * s * sqrt(1 + t(x0) 8*+ solve(t(X) %*% X) %*% x0)
 > upper <- yhat + qt(1 - 0.05/2, df = n - k) * s * sqrt(1 + t(x0) \frac{6}{5} * \frac{8}{5}+ solve(t(X) %*% X) %*% x0)
 > c(yhat, lower, upper)
 [1] 3.181004 -1.398453 7.760461
 > res <- predict.lm(object = modello, newdata = new, se.fit = TRUE,
 + interval = "prediction", level = 0.95)
 > res$fit
        fit lwr upr
 1 3.181004 -1.398453 7.760461
```

```
> se.fit <- as.numeric(s * sqrt(t(x0) * solve(t(X) * * X) *+ x0))
> se.fit
[1] 1.010631
> res$se.fit
[1] 1.010631
> s
[1] 1.303508
> res$residual.scale
[1] 1.303508
```
- **Note 1:** Per il calcolo dell'intervallo classico di confidenza o previsione impostare i parametri  $df = n k$  $e$  scale = summary.  $lm$  (object = modello) \$sigma.
- **Note 2:** Per il calcolo dell'intervallo asintotico di confidenza o previsione impostare i parametri df = Inf  $e$  scale = summary.  $lm$  (object = modello) \$sigma.

# **predict()**

- **Package:** [stats](#page-912-0)
- **• Input:**

```
object modello di regressione lineare con k - 1 variabili esplicative ed n unità
newdata il valore di x_0se.fit = TRUE standard error delle stime
scale stima s^* di \sigmadf il valore df dei gradi di libertà
interval = "confidence" / "prediction" intervallo di confidenza o previsione
level livello di confidenza 1 - \alpha
```
- **• Description:** intervallo di confidenza o di previsione
- **Output:**
	- fit valore previsto ed intervallo di confidenza
	- se.fit standard error delle stime
	- df il valore df dei gradi di libertà

residual.scale stima  $s^*$  di  $\sigma$ 

• **Formula:**

fit

$$
\begin{array}{rcl}\n\hline\n\text{interval} & = \text{"confidence"} \\
x_0^T \hat{\beta} & x_0^T \hat{\beta} \mp t_{1-\alpha/2, df} s^* \sqrt{x_0^T (X^T X)^{-1} x_0} \\
\hline\n\text{interval} & = \text{"prediction"} \\
x_0^T \hat{\beta} & x_0^T \hat{\beta} \mp t_{1-\alpha/2, df} s^* \sqrt{1 + x_0^T (X^T X)^{-1} x_0}\n\hline\n\end{array}
$$

se.fit

```
s^* \sqrt{x_0^T (X^T X)^{-1} x_0}df
                                                      df = n - kresidual.scale
                                                            s
∗
```
### **• Example 1:**

```
> k < - 4> x1 \leftarrow c(1.1, 2.3, 4.5, 6.7, 8.9, 3.4, 5.6, 6.7)> x2 \leq c(1.2, 3.4, 5.6, 7.5, 7.5, 6.7, 8.6, 7.6)> x3 \leq c(1.4, 5.6, 7.56, 6, 5.4, 6.6, 8.7, 8.7)> y \leq c(1.5, 6.4, 9.6, 8.8, 8.86, 7.8, 8.6, 8.6)> n < - 8> modello <- lm(formula = y \sim x1 + x2 + x3)
> x0 \leq c(1, 1.3, 2.1, 2.3)> yhat \leq as.numeric(t(x0) \frac{1}{6} \frac{1}{6} coef(object = modello))
> yhat
[1] 3.181004
> new <- data.frame(x1 = 1.3, x2 = 2.1, x3 = 2.3)
> s <- summary.lm(object = modello)$sigma
> X <- model.matrix(object = modello)
> lower <- yhat - qnorm(1 - 0.05/2) * s * sqrt(t(x0) * s $ solve(t(X) * * $ * + \; X) * * * \; X0)
      X) \frac{6}{6} * \frac{6}{6} X0)> upper <- yhat + qnorm(1 - 0.05/2) * s * sqrt(t(x0) * s * solve(t(X) * *
+ X) %*% x0)
> c(yhat, lower, upper)
[1] 3.181004 1.200204 5.161803
> res <- predict(object = modello, newdata = new, se.fit = TRUE,
+ scale = s, df = Inf, interval = "confidence", level = 0.95)
> res$fit
       fit lwr upr
1 3.181004 1.200204 5.161803
> se.fit <- as.numeric(s * sqrt(t(x0) 8*8 solve(t(X) 8*8 X) 8*8+ x0))
> se.fit
[1] 1.010631
> res$se.fit
[1] 1.010631
> s
[1] 1.303508
> res$residual.scale
[1] 1.303508
```
• **Example 2:**

```
> k < - 4> x1 \leftarrow c(1.1, 2.3, 4.5, 6.7, 8.9, 3.4, 5.6, 6.7)> x2 < -c(1.2, 3.4, 5.6, 7.5, 7.5, 6.7, 8.6, 7.6)> x3 \leq c(1.4, 5.6, 7.56, 6, 5.4, 6.6, 8.7, 8.7)> y \leq c(1.5, 6.4, 9.6, 8.8, 8.86, 7.8, 8.6, 8.6)> n < - 8> modello <- lm(formula = y \sim x1 + x2 + x3)
> x0 \leq c(1, 1.3, 2.1, 2.3)> yhat <- as.numeric(t(x0) ** coef(object = modello))
> yhat
[1] 3.181004
> new <- data.frame(x1 = 1.3, x2 = 2.1, x3 = 2.3)
> s <- summary.lm(object = modello)$sigma
> X <- model.matrix(object = modello)
> lower <- yhat - qt(1 - 0.05/2, df = n - k) * s * sqrt(1 + t(x0) \frac{6}{5} * \frac{8}{5}+ solve(t(X) %*% X) %*% x0)
> upper <- yhat + qt(1 - 0.05/2, df = n - k) * s * sqrt(1 + t(x0) \frac{8}{3} *8
+ solve(t(X) %*% X) %*% x0)
> c(yhat, lower, upper)
[1] 3.181004 -1.398453 7.760461
> res <- predict(object = modello, newdata = new, se.fit = TRUE,
+ interval = "prediction", level = 0.95)
> res$fit
       fit lwr upr
1 3.181004 -1.398453 7.760461
> se.fit <- as.numeric(s * sqrt(t(x0) * solve(t(X) * * X) *+ x0))
> se.fit
[1] 1.010631
> res$se.fit
[1] 1.010631
> s
[1] 1.303508
> res$residual.scale
[1] 1.303508
```
- **Note 1:** Per il calcolo dell'intervallo classico di confidenza o previsione impostare i parametri  $df = n k$  $e$  scale = summary.  $lm$  (object = modello) \$sigma.
- **Note 2:** Per il calcolo dell'intervallo asintotico di confidenza o previsione impostare i parametri df = Inf  $e$  scale = summary.  $lm$  (object = modello) \$sigma.

# **linear.hypothesis()**

- **Package:** [car](#page-912-0)
- **• Input:**

model modello di regressione lineare con k − 1 variabili esplicative ed n unità hypothesis.matrix matrice C di dimensione  $q \times k$  e rango pari a  $q = min(q, k)$ rhs vettore  $b$  della previsione lineare di dimensione  $q$ 

• **Description:** test di ipotesi per  $H_0$ :  $C \beta = b$  contro  $H_1$ :  $C \beta \neq b$  dove  $C$  e  $b$  sono così definiti:

$$
C = \begin{pmatrix} c_{1,1} & c_{1,2} & \dots & c_{1,k} \\ c_{2,1} & c_{2,2} & \dots & c_{2,k} \\ \vdots & \vdots & \vdots & \vdots \\ c_{q,1} & c_{q,2} & \dots & c_{q,k} \end{pmatrix} \quad b = \begin{pmatrix} b_1 \\ b_2 \\ \vdots \\ b_q \end{pmatrix}
$$

### • **Output:**

Res.Df gradi di libertà della devianza residua

RSS devianza residua

- $Df$  gradi di libertà della devianza relativa all'ipotesi nulla  $H_0$
- Sum of Sq devianza relativa all'ipotesi nulla  $H_0$
- $F$  valore empirico della statistica  $F$

 $Pr(\geq F)$  p-value

#### • **Formula:**

Res.Df

$$
n-k \qquad n-k+q
$$

RSS

$$
RSS = RSS + \left(b - C\hat{\beta}\right)^{T} \left[C \left(X^{T} X\right)^{-1} C^{T}\right]^{-1} \left(b - C\hat{\beta}\right)
$$

 $-q$ 

Df

Sum of Sq

$$
-\left(b - C\hat{\beta}\right)^{T} \left[C \left(X^{T} X\right)^{-1} C^{T}\right]^{-1} \left(b - C\hat{\beta}\right)
$$
\n
$$
\left[\left(c - C\hat{\beta}\right)^{T} \left[\left(c + C\hat{\beta}\right)^{-1} C^{T}\right]^{-1} \left(c - C\hat{\beta}\right)\right]
$$

F

$$
Fvalue = \frac{\left[\left(b - C\hat{\beta}\right)^{T}\left[C\left(X^{T} X\right)^{-1} C^{T}\right]^{-1}\left(b - C\hat{\beta}\right)\right]/q}{RSS/(n-k)}
$$

 $Pr(SF)$ 

$$
P(F_{q,n-k} \geq Fvalue)
$$

### • **Example 1:**

```
> k < - 4> x1 \leq c(1,1, 2,3, 4,5, 6,7, 8,9, 3,4, 5,6, 6,7)> x2 \leq c(1.2, 3.4, 5.6, 7.5, 7.5, 6.7, 8.6, 7.6)> x3 \leq c(1.4, 5.6, 7.56, 6, 5.4, 6.6, 8.7, 8.7)> y \leq c(1.5, 6.4, 9.6, 8.8, 8.86, 7.8, 8.6, 8.6)> n < - 8> modello <- lm(formula = y ~ \sim x1 + x2 + x3)
> C <- matrix(data = C(1, 3, 5, 2.3, 2, 4, 1.1, 4.3), nrow = 2,
+ ncol = 4, byrow = TRUE)
> C[1, 1] [2, 2] [3, 3] [4][1,] 1 3 5.0 2.3
[2,] 2 4 1.1 4.3
```

```
> b \leftarrow c(1.1, 2.3)> b
[1] 1.1 2.3
> linear.hypothesis(model = modello, hypothesis.matrix = C, rhs = b)
Linear hypothesis test
Hypothesis:
(Intercept) + 3 x1 + 5 x2 + 2.3 x3 = 1.12 (Intercept) + 4 x1 + .1 x2 + 4.3 x3 = 2.3
Model 1: y \sim x1 + x2 + x3Model 2: restricted model
 Res.Df RSS Df Sum of Sq F Pr(>F)
1 4 6.7965
2 6 17.9679 -2 -11.1713 3.2874 0.1431
> res <- linear.hypothesis(model = modello, hypothesis.matrix = C,
+ rhs = b)
> q < -2> c(n - k, n - k + q)[1] 4 6
> res$Res.Df
[1] 4 6
> X <- model.matrix(object = modello)
> RSS <- sum(residuals(object = modello)^2)
> beta <- coefficients(object = modello)
> CSS <- as.numeric(t(b - C %*% beta) %*% solve(C %*% solve(t(X) %*%
+ X) %*% t(C)) %*% (b - C %*% beta))
> c(RSS, RSS + CSS)[1] 6.796529 17.967863
> res$RSS
[1] 6.796529 17.967863
> -q[1] -2> res$Df
[1] NA -2
> -CSS[1] -11.17133
> res$"Sum of Sq"
[1] NA -11.17133
```

```
> Fvalue <- (CSS/q) / (RSS / (n - k))> Fvalue
 [1] 3.287364
 > res$F
 [1] NA 3.287364
 > 1 - pf(Fvalue, df1 = q, df2 = n - k)
 [1] 0.1430808
 > res$"Pr(>F)"
 [1] NA 0.1430808
• Example 2:
 > k < - 4> x1 \leftarrow c(1.1, 2.3, 4.5, 6.7, 8.9, 3.4, 5.6, 6.7)> x2 \leq c(1.2, 3.4, 5.6, 7.5, 7.5, 6.7, 8.6, 7.6)> x3 \leq c(1.4, 5.6, 7.56, 6, 5.4, 6.6, 8.7, 8.7)> y \leq c(1.5, 6.4, 9.6, 8.8, 8.86, 7.8, 8.6, 8.6)> n < - 8> modello <- lm(formula = y ~ \sim x1 + x2 + x3)
 > C <- matrix(data = c(1, 3, 5, 2.3, 2, 4, 1.1, 4.3, 12.3, 3.4,
 + 4.5, 6.9), nrow = 3, ncol = 4, byrow = TRUE)
 > C[1, 1] [2, 2] [3, 3] [4][1,] 1.0 3.0 5.0 2.3
 [2,] 2.0 4.0 1.1 4.3
 [3,] 12.3 3.4 4.5 6.9
 > b \leq -c(1.1, 2.3, 5.6)> b
 [1] 1.1 2.3 5.6
 > linear.hypothesis(model = modello, hypothesis.matrix = C, rhs = b)
 Linear hypothesis test
 Hypothesis:
 (Intercept) + 3 x1 + 5 x2 + 2.3 x3 = 1.12 (Intercept) + 4 x1 + .1 x2 + 4.3 x3 = 2.3
 2.3 (Intercept) + 3.4 x1 + 4.5 x2 + 6.9 x3 = 5.6
 Model 1: y ~ x1 + x2 + x3
 Model 2: restricted model
  Res.Df RSS Df Sum of Sq F Pr(>F)
 1 4 6.797
 2 7 109.041 -3 -102.244 20.058 0.007131 **
 ---
 Signif. codes: 0 '***' 0.001 '**' 0.01 '*' 0.05 '.' 0.1 ' ' 1
 > res <- linear.hypothesis(model = modello, hypothesis.matrix = C,
 + rhs = b)
 > q < - 3> c(n - k, n - k + q)
```

```
[1] 4 7
> res$Res.Df
[1] 4 7
> X <- model.matrix(object = modello)
> RSS <- sum(residuals(object = modello)^2)
> beta <- coefficients(object = modello)
> CSS <- as.numeric(t(b - C %*% beta) %*% solve(C %*% solve(t(X) %*%
+ X) %*% t(C)) %*% (b - C %*% beta))
> c(RSS, RSS + CSS)[1] 6.796529 109.040699
> res$RSS
[1] 6.796529 109.040699
> -q[1] -3
> res$Df
[1] NA -3
> -CSS[1] -102.2442
> res$"Sum of Sq"
[1] NA -102.2442
> Fvalue <- (CSS/q) / (RSS / (n - k))> Fvalue
[1] 20.05811
> res$F
[1] NA 20.05811
> 1 - pf(Fvalue, df1 = q, df2 = n - k)
[1] 0.007131315
> res$"Pr(>F)"
[1] NA 0.007131315
```
# **lht()**

- **Package:** [car](#page-912-0)
- **• Input:**

model modello di regressione lineare con  $k - 1$  variabili esplicative ed n unità hypothesis.matrix matrice C di dimensione  $q \times k$  e rango pari a  $q = min(q, k)$ rhs vettore  $b$  della previsione lineare di dimensione  $q$ 

• **Description:** test di ipotesi per  $H_0$ :  $C \beta = b$  contro  $H_1$ :  $C \beta \neq b$  dove  $C$  e  $b$  sono così definiti:

$$
C = \begin{pmatrix} c_{1,1} & c_{1,2} & \dots & c_{1,k} \\ c_{2,1} & c_{2,2} & \dots & c_{2,k} \\ \vdots & \vdots & \vdots & \vdots \\ c_{q,1} & c_{q,2} & \dots & c_{q,k} \end{pmatrix} \quad b = \begin{pmatrix} b_1 \\ b_2 \\ \vdots \\ b_q \end{pmatrix}
$$

### • **Output:**

Res.Df gradi di libertà della devianza residua

RSS devianza residua

- Df gradi di libertà della devianza relativa all'ipotesi nulla  $H_0$
- Sum of Sq devianza relativa all'ipotesi nulla  $H_0$
- $\mathbb F$  valore empirico della statistica  $\mathbb F$

 $Pr(\geq F)$  p-value

### • **Formula:**

Res.Df

$$
n-k \qquad n-k+q
$$

RSS

$$
RSS = RSS + \left(b - C\hat{\beta}\right)^{T} \left[C \left(X^{T} X\right)^{-1} C^{T}\right]^{-1} \left(b - C\hat{\beta}\right)
$$

 $-q$ 

Df

Sum of Sq

$$
-\left(b-C\hat{\beta}\right)^{T}\left[C\left(X^{T}X\right)^{-1}C^{T}\right]^{-1}\left(b-C\hat{\beta}\right)
$$

$$
\left[\left(b-C\hat{\beta}\right)^{T}\left[C\left(X^{T}X\right)^{-1}C^{T}\right]^{-1}\left(b-C\hat{\beta}\right)\right],
$$

F

$$
Fvalue = \frac{\left[\left(b - C\hat{\beta}\right)^{T}\left[C\left(X^{T} X\right)^{-1} C^{T}\right]^{-1}\left(b - C\hat{\beta}\right)\right]/q}{RSS/(n-k)}
$$

 $Pr$  ( $>F$ )

$$
P(F_{q,n-k} \geq Fvalue)
$$

### • **Example 1:**

```
> k < - 4> x1 \leq c(1,1, 2,3, 4,5, 6,7, 8,9, 3,4, 5,6, 6,7)> x2 \leq c(1.2, 3.4, 5.6, 7.5, 7.5, 6.7, 8.6, 7.6)> x3 \leftarrow c(1.4, 5.6, 7.56, 6, 5.4, 6.6, 8.7, 8.7)> y \leq c(1.5, 6.4, 9.6, 8.8, 8.86, 7.8, 8.6, 8.6)> n < - 8> modello <- lm(formula = y ~ \sim x1 + x2 + x3)
> C <- matrix(data = C(1, 3, 5, 2.3, 2, 4, 1.1, 4.3), nrow = 2,
+ ncol = 4, byrow = TRUE)
> C[1, 1] [2, 2] [3, 3] [4][1,] 1 3 5.0 2.3
[2,] 2 4 1.1 4.3
```

```
> b \leftarrow c(1.1, 2.3)> b
[1] 1.1 2.3
> lht(model = modello, hypothesis.matrix = C, rhs = b)
Linear hypothesis test
Hypothesis:
(Intercept) + 3 x1 + 5 x2 + 2.3 x3 = 1.12 (Intercept) + 4 x1 + .1 x2 + 4.3 x3 = 2.3
Model 1: y ~ x1 + x2 + x3
Model 2: restricted model
 Res.Df RSS Df Sum of Sq F Pr(>F)
1 4 6.7965
2 6 17.9679 -2 -11.1713 3.2874 0.1431
> res <- lht (model = modello, hypothesis.matrix = C, rhs = b)
> q < - 2> c(n - k, n - k + q)[1] 4 6
> res$Res.Df
[1] 4 6
> X <- model.matrix(object = modello)
> RSS <- sum(residuals(object = modello)^2)
> beta <- coefficients(object = modello)
> CSS <- as.numeric(t(b - C %*% beta) %*% solve(C %*% solve(t(X) %*%
+ X) %*% t(C)) %*% (b - C %*% beta))
> c(RSS, RSS + CSS)
[1] 6.796529 17.967863
> res$RSS
[1] 6.796529 17.967863
> -q[1] -2
> res$Df
[1] NA -2
> -CSS[1] -11.17133
> res$"Sum of Sq"
[1] NA -11.17133
```

```
> Fvalue <- (CSS/q) / (RSS / (n - k))> Fvalue
 [1] 3.287364
 > res$F
 [1] NA 3.287364
 > 1 - pf(Fvalue, df1 = q, df2 = n - k)
 [1] 0.1430808
 > res$"Pr(>F)"
 [1] NA 0.1430808
• Example 2:
 > k < - 4> x1 \leftarrow c(1.1, 2.3, 4.5, 6.7, 8.9, 3.4, 5.6, 6.7)> x2 \leq c(1.2, 3.4, 5.6, 7.5, 7.5, 6.7, 8.6, 7.6)> x3 \leq c(1.4, 5.6, 7.56, 6, 5.4, 6.6, 8.7, 8.7)> y \leq c(1.5, 6.4, 9.6, 8.8, 8.86, 7.8, 8.6, 8.6)> n < -8> modello <- lm(formula = y \sim x1 + x2 + x3)
 > C <- matrix(data = c(1, 3, 5, 2.3, 2, 4, 1.1, 4.3, 12.3, 3.4,
 + 4.5, 6.9), nrow = 3, ncol = 4, byrow = TRUE)
 > C[,1] [,2] [,3] [,4]
 [1,] 1.0 3.0 5.0 2.3
 [2,] 2.0 4.0 1.1 4.3
 [3,] 12.3 3.4 4.5 6.9
 > b \leq c(1.1, 2.3, 5.6)> h[1] 1.1 2.3 5.6
 > lht(model = modello, hypothesis.matrix = C, rhs = b)
 Linear hypothesis test
 Hypothesis:
 (Intercept) + 3 x1 + 5 x2 + 2.3 x3 = 1.12 (Intercept) + 4 x1 + .1 x2 + 4.3 x3 = 2.3
 2.3 (Intercept) + 3.4 x1 + 4.5 x2 + 6.9 x3 = 5.6
 Model 1: y \sim x1 + x2 + x3Model 2: restricted model
  Res.Df RSS Df Sum of Sq F Pr(>F)
 1 4 6.797
 2 7 109.041 -3 -102.244 20.058 0.007131 **
 ---
 Signif. codes: 0 '***' 0.001 '**' 0.01 '*' 0.05 '.' 0.1 ' ' 1
 > res \le 1ht (model = modello, hypothesis.matrix = C, rhs = b)
 > q < - 3> c(n - k, n - k + q)
```

```
[1] 4 7
> res$Res.Df
[1] 4 7
> X <- model.matrix(object = modello)
> RSS <- sum(residuals(object = modello)^2)
> beta <- coefficients(object = modello)
> CSS <- as.numeric(t(b - C %*% beta) %*% solve(C %*% solve(t(X) %*%
+ X) %*% t(C)) %*% (b - C %*% beta))
> c(RSS, RSS + CSS)[1] 6.796529 109.040699
> res$RSS
[1] 6.796529 109.040699
> -q[1] -3
> res$Df
[1] NA -3
> -CSS[1] -102.2442
> res$"Sum of Sq"
[1] NA -102.2442
> Fvalue <- (CSS/q) / (RSS / (n - k))> Fvalue
[1] 20.05811
> res$F
[1] NA 20.05811
> 1 - pf(Fvalue, df1 = q, df2 = n - k)
[1] 0.007131315
> res$"Pr(>F)"
[1] NA 0.007131315
```
# **lm.ridge()**

#### • **Package:** [MASS](#page-912-0)

**• Input:**

formula modello di regressione lineare con  $k-1$  variabili esplicative ed n unità lambda valore del parametro  $\lambda$ 

- **• Description:** Ridge–Regression
- **Output:**

coef stime

scales scarto quadratico medio delle  $k - 1$  variabili esplicative lambda  $\lambda$ 

ym media della variabile dipendente

xm media delle k − 1 variabili esplicative

- GCV i valori di  $\lambda$  e  $GCV$
- kHKB kHKB

kLW kLW

#### • **Formula:**

coef  $V ( D^{2} + \lambda I_{k-1} )^{-1} D U^{T} ( y - \bar{y} )$ scales  $\sigma_{x_i}$   $\forall j = 1, 2, \ldots, k-1$ lambda λ ym  $\bar{y}$ xm  $\bar{x}_j$   $\forall j = 1, 2, \ldots, k-1$ GCV λ  $(y - \bar{y})^T (I_n - U D (D^2 + \lambda I_{k-1})^{-1} D U^T)^2 (y - \bar{y})$  $\left(n-\sum_{i=1}^{k-1}\right)$  $\frac{D_{i, i}^{2}}{\lambda + D_{i, i}^{2}}\bigg)^{2}$ kHKB  $k-3$  $n - k$  $(y-\bar{y})^T(I_n-UU^T)(y-\bar{y})$  $(y - \bar{y})^T U D^{-2} U^T (y - \bar{y})$ kLW  $n (k-3)$  $n - k$  $(y-\bar{y})^T(I_n - U U^T)(y-\bar{y})$  $(y-\bar{y})^T U U^T (y-\bar{y})$ 

#### • **Example 1:**

```
> k < - 4> x1 \leftarrow c(1.1, 2.3, 4.5, 6.7, 8.9, 3.4, 5.6, 6.7)> x2 \leq c(1.2, 3.4, 5.6, 7.5, 7.5, 6.7, 8.6, 7.6)> x3 \leq c(1.4, 5.6, 7.56, 6, 5.4, 6.6, 8.7, 8.7)> y \leftarrow c(1.5, 6.4, 9.6, 8.8, 8.86, 7.8, 8.6, 8.6)> n < - 8> modello <- lm(formula = y \sim x1 + x2 + x3)
> res <- lm.ridge(formula = modello, lambda = 1.2)
> res$coef
       x1 x2 x3
0.6830048 0.5524354 1.1242182
```
> res\$scales

```
x1 x2 x3
 2.412986 2.352359 2.195831
 > res$lambda
 [1] 1.2
 > res$ym
 [1] 7.52
 > res$xm
    x1 x2 x3
 4.9000 6.0125 6.2450
 > res$GCV
       1.2
 0.2049004
 > res$kHKB
 [1] 0.483875
 > res$kLW
 [1] 0.3325936
• Example 2:
 > k < - 4> x1 \leftarrow c(1.1, 2.3, 4.5, 6.7, 8.9, 3.4, 5.6, 6.7)> x2 \leq -c(1.2, 3.4, 5.6, 7.5, 7.5, 6.7, 8.6, 7.6)> x3 \leftarrow c(1.4, 5.6, 7.56, 6, 5.4, 6.6, 8.7, 8.7)> y <- c(1.5, 6.4, 9.6, 8.8, 8.86, 7.8, 8.6, 8.6)
 > n < - 8> modello <- lm(formula = y ~ \sim x1 + x2 + x3)
 > res <- lm.ridge(formula = modello, lambda = 3.78)
 > res$coef
        x1 x2 x3
 0.5765168 0.6291156 0.8724114
 > res$scales
       x1 x2 x3
 2.412986 2.352359 2.195831
 > res$lambda
 [1] 3.78
```
> res\$ym

[1] 7.52

> res\$xm

```
x1 x2 x3
4.9000 6.0125 6.2450
> res$GCV
     3.78
0.2013841
> res$kHKB
[1] 0.483875
> res$kLW
```
- **Note 1:** La matrice del modello X viene privata della prima colonna (intercetta) e poi trasformata nella matrice standardizzata Z. Successivamente viene applicata la fattorizzazione ai valori singolari  $Z = U D V^T$  mediante il comando [svd\(\)](#page-142-0).
- **Note 2:** I parametri stimati sono k − 1 e non k (modello senza intercetta).

### **cov2cor()**

• **Package:** [stats](#page-912-0)

[1] 0.3325936

- **• Input:**
	- $\vee\,$ matrice di covarianza delle stime OLS di dimensione $k\times k$
- **• Description:** converte la matrice di covarianza nella matrice di correlazione
- **Formula:**

```
r_{\hat{\beta}_i \hat{\beta}_j} \forall i,j = 1, 2, ..., k
```
• **Examples:**

```
> k < - 4> x1 \leftarrow c(1.1, 2.3, 4.5, 6.7, 8.9, 3.4, 5.6, 6.7)> x2 < -c(1.2, 3.4, 5.6, 7.5, 7.5, 6.7, 8.6, 7.6)> x3 \leq c(1.4, 5.6, 7.56, 6, 5.4, 6.6, 8.7, 8.7)> y <- c(1.5, 6.4, 9.6, 8.8, 8.86, 7.8, 8.6, 8.6)
> n < - 8> modello <- lm(formula = y ~ x1 + x2 + x3)
> V <- vcov(object = modello)
> cov2cor(V)
           (Intercept) x1 x2 x3
(Intercept) 1.00000000 -0.1860100 0.07158062 -0.4632900
x1 -0.18600997 1.0000000 -0.82213982 0.4883764
x2 0.07158062 -0.8221398 1.00000000 -0.8022181
```
x3 -0.46329002 0.4883764 -0.80221810 1.0000000

# **14.3 Adattamento**

# **logLik()**

- **Package:** [stats](#page-912-0)
- **• Input:**

object modello di regressione lineare con  $k - 1$  variabili esplicative ed n unità

- **• Description:** log-verosimiglianza normale
- **Formula:**

```
\hat{\ell}
```
• **Examples:**

```
> k < - 4> x1 \leftarrow c(1.1, 2.3, 4.5, 6.7, 8.9, 3.4, 5.6, 6.7)> x2 \leq c(1.2, 3.4, 5.6, 7.5, 7.5, 6.7, 8.6, 7.6)> x3 \leq c(1.4, 5.6, 7.56, 6, 5.4, 6.6, 8.7, 8.7)> y <- c(1.5, 6.4, 9.6, 8.8, 8.86, 7.8, 8.6, 8.6)
> n < - 8> modello <- lm(formula = y \sim x1 + x2 + x3)
> logLik(object = modello)
```

```
'log Lik.' -10.69939 (df=5)
```
### **durbin.watson()**

- **Package:** [car](#page-912-0)
- **• Input:**

model modello di regressione lineare con  $k-1$  variabili esplicative ed n unità

- **• Description:** test di *Durbin–Watson* per verificare la presenza di autocorrelazioni tra i residui
- **Output:**

dw valore empirico della statistica *D–W*

• **Formula:**

dw

$$
\sum_{i=2}^{n} (e_i - e_{i-1})^2 / RSS
$$

### • **Examples:**

```
> k < - 4> x1 \leftarrow c(1.1, 2.3, 4.5, 6.7, 8.9, 3.4, 5.6, 6.7)> x2 \leq -c(1.2, 3.4, 5.6, 7.5, 7.5, 6.7, 8.6, 7.6)> x3 \leftarrow c(1.4, 5.6, 7.56, 6, 5.4, 6.6, 8.7, 8.7)> y \leq c(1.5, 6.4, 9.6, 8.8, 8.86, 7.8, 8.6, 8.6)> n < - 8> modello <- lm(formula = y ~ \sim x1 + x2 + x3)
> res <- durbin.watson(model = modello)
> res$dw
```
[1] 0.9255503

# **AIC()**

- **Package:** [stats](#page-912-0)
- **• Input:**

object modello di regressione lineare con  $k - 1$  variabili esplicative ed n unità

- **• Description:** indice *AIC*
- **Formula:**

```
-2\hat{\ell} + 2(k+1)
```
• **Examples:**

```
> k < - 4> x1 \leftarrow c(1.1, 2.3, 4.5, 6.7, 8.9, 3.4, 5.6, 6.7)> x2 \leq c(1.2, 3.4, 5.6, 7.5, 7.5, 6.7, 8.6, 7.6)> x3 \leq c(1.4, 5.6, 7.56, 6, 5.4, 6.6, 8.7, 8.7)> y \leq -c(1.5, 6.4, 9.6, 8.8, 8.86, 7.8, 8.6, 8.6)> n < - 8> modello <- lm(formula = y ~ \sim x1 + x2 + x3)
> AIC(object = modello)
[1] 31.39878
```
# **BIC()**

- **Package:** [nlme](#page-912-0)
- **• Input:**

object modello di regressione lineare con  $k - 1$  variabili esplicative ed n unità

- **• Description:** indice *BIC*
- **Formula:**

 $-2\hat{\ell} + (k+1) \log(n)$ 

• **Examples:**

```
> k < - 4> x1 \leftarrow c(1.1, 2.3, 4.5, 6.7, 8.9, 3.4, 5.6, 6.7)> x2 \leq c(1.2, 3.4, 5.6, 7.5, 7.5, 6.7, 8.6, 7.6)> x3 \leftarrow c(1.4, 5.6, 7.56, 6, 5.4, 6.6, 8.7, 8.7)> y <- c(1.5, 6.4, 9.6, 8.8, 8.86, 7.8, 8.6, 8.6)
> n < - 8> modello <- lm(formula = y \sim x1 + x2 + x3)
> BIC(object = modello)
```

```
[1] 31.79599
```
### **extractAIC()**

- **Package:** [stats](#page-912-0)
- **• Input:**
	- fit modello di regressione lineare con  $k 1$  variabili esplicative ed n unità
- **• Description:** numero di parametri del modello ed indice *AIC* generalizzato
- **Formula:**

k  $n \log(RSS/n) + 2k$
#### • **Examples:**

```
> k < - 4> x1 \leftarrow c(1.1, 2.3, 4.5, 6.7, 8.9, 3.4, 5.6, 6.7)> x2 \leftarrow c(1.2, 3.4, 5.6, 7.5, 7.5, 6.7, 8.6, 7.6)> x3 \leq c(1.4, 5.6, 7.56, 6, 5.4, 6.6, 8.7, 8.7)> y \leq c(1.5, 6.4, 9.6, 8.8, 8.86, 7.8, 8.6, 8.6)> n < - 8> modello <- lm(formula = y \sim x1 + x2 + x3)
> extractAIC(fit = modello)
[1] 4.000000 6.695764
```
#### **deviance()**

- **Package:** [stats](#page-912-0)
- **• Input:**

object modello di regressione lineare con  $k - 1$  variabili esplicative ed n unità

- **• Description:** devianza residua
- **Formula:**

RSS

• **Examples:**

```
> k < - 4> x1 \leq c(1.1, 2.3, 4.5, 6.7, 8.9, 3.4, 5.6, 6.7)> x2 \leq c(1.2, 3.4, 5.6, 7.5, 7.5, 6.7, 8.6, 7.6)> x3 \leq c(1.4, 5.6, 7.56, 6, 5.4, 6.6, 8.7, 8.7)> y <- c(1.5, 6.4, 9.6, 8.8, 8.86, 7.8, 8.6, 8.6)
> n < - 8> modello <- lm(formula = y \sim x1 + x2 + x3)
> deviance(object = modello)
```

```
[1] 6.796529
```
#### **PRESS()**

- **Package:** [MPV](#page-912-0)
- **• Input:**

x modello di regressione lineare con  $k − 1$  variabili esplicative ed *n* unità

- **• Description:** PRESS
- **Formula:**

$$
\sum_{i=1}^{n} e_i^2 / (1 - h_i)^2
$$

• **Examples:**

```
> k < - 4> x1 \leftarrow c(1.1, 2.3, 4.5, 6.7, 8.9, 3.4, 5.6, 6.7)> x2 < -c(1.2, 3.4, 5.6, 7.5, 7.5, 6.7, 8.6, 7.6)> x3 \leq c(1.4, 5.6, 7.56, 6, 5.4, 6.6, 8.7, 8.7)> y <- c(1.5, 6.4, 9.6, 8.8, 8.86, 7.8, 8.6, 8.6)
> n < -8> modello <- lm(formula = y \sim x1 + x2 + x3)
> PRESS(x = modello)
```
[1] 35.00228

# **drop1()**

• **Package:** [stats](#page-912-0)

**• Input:**

object modello di regressione lineare con  $k - 1$  variabili esplicative ed n unità scale selezione indice  $AIC$  oppure  $Cp$ test =  $"F"$ 

- **• Description:** submodels
- **Output:**

Df differenza tra gradi di libertà

Sum of Sq differenza tra devianze residue

- RSS devianza residua
- AIC indice AIC

 $Cp$  indice  $Cp$ 

- $F$  value valore empirico della statistica  $F$
- $Pr(F)$  p-value

## • **Formula:**

Df

$$
\underbrace{1, 1, \ldots, 1}_{k-1 \text{ volte}}
$$

Sum of Sq

$$
RSS_{-x_j} - RSS \quad \forall j = 1, 2, \dots, k-1
$$

dove  $\left| RSS_{-x_j} \right\rangle$  rappresenta la devianza residua del modello eliminata la variabile esplicativa  $x_j.$ RSS

$$
RSS, RSS_{-x_j} \quad \forall j = 1, 2, \ldots, k-1
$$

AIC

$$
\fbox{scale} = 0
$$

$$
n \log (RSS / n) + 2 k, n \log (RSS_{-x_j} / n) + 2 (k - 1) \quad \forall j = 1, 2, ..., k - 1
$$

Cp

$$
\begin{array}{|l|}\n\hline\n\text{scale} & = s^2\n\end{array}
$$

$$
k, \frac{RSS_{-x_j}}{RSS / (n-k)} + 2(k-1) - n \quad \forall j = 1, 2, ..., k-1
$$

F value

$$
F_j = \frac{RSS_{-x_j} - RSS}{RSS / (n - k)} \quad \forall j = 1, 2, \dots, k - 1
$$

Pr(F)

$$
P(F_{1,n-k} \geq F_j) \quad \forall j = 1, 2, \dots, k-1
$$

## • **Example 1:**

 $> k < - 4$  $> x1 \leftarrow c(1.1, 2.3, 4.5, 6.7, 8.9, 3.4, 5.6, 6.7)$  $> x2 < -c(1.2, 3.4, 5.6, 7.5, 7.5, 6.7, 8.6, 7.6)$  $> x3 \leq c(1.4, 5.6, 7.56, 6, 5.4, 6.6, 8.7, 8.7)$  $>$  y <- c(1.5, 6.4, 9.6, 8.8, 8.86, 7.8, 8.6, 8.6)  $>$  modello  $<-$  lm(formula =  $y ~ \sim ~ x1 ~ + ~ x2 ~ + ~ x3$ )  $>$  drop1(object = modello, scale = 0, test = "F")

```
Single term deletions
 Model:
 y \sim x1 + x2 + x3Df Sum of Sq RSS AIC F value Pr(F)
 <none> 6.7965 6.6958
 x1 1 2.0115 8.8080 6.7698 1.1838 0.3377
 x2 1 1.513e-05 6.7965 4.6958 8.905e-06 0.9978
 x3 1 5.2616 12.0581 9.2824 3.0966 0.1533
 > res <- drop1(object = modello, scale = 0, test = "F")
 > res$Df
 [1] NA 1 1 1
 > res$"Sum of Sq"
 [1] NA 2.011499e+00 1.513044e-05 5.261577e+00
 > res$RSS
 [1] 6.796529 8.808029 6.796544 12.058107
 > res$AIC
 [1] 6.695764 6.769777 4.695782 9.282365
 > res$"F value"
 [1] NA 1.183839e+00 8.904801e-06 3.096626e+00
 > res$"Pr(F)"
 [1] NA 0.3377443 0.9977619 0.1532663
• Example 2:
 > k < - 4> x1 \leftarrow c(1.1, 2.3, 4.5, 6.7, 8.9, 3.4, 5.6, 6.7)> x2 \leq c(1.2, 3.4, 5.6, 7.5, 7.5, 6.7, 8.6, 7.6)> x3 \leq c(1.4, 5.6, 7.56, 6, 5.4, 6.6, 8.7, 8.7)> y <- c(1.5, 6.4, 9.6, 8.8, 8.86, 7.8, 8.6, 8.6)
 > modello <- lm(formula = y \sim x1 + x2 + x3)
 > s < - summary. lm (object = modello) sinma\geq s
 [1] 1.303508
 > drop1(object = modello, scale = s^2, test = "F")
 Single term deletions
 Model:
 y \sim x1 + x2 + x3scale: 1.699132
       Df Sum of Sq RSS Cp F value Pr(F)
 <none> 6.7965 4.0000
 x1 1 2.0115 8.8080 3.1838 1.1838 0.3377
 x2 1 1.513e-05 6.7965 2.0000 8.905e-06 0.9978<br>x3 1 5.2616 12.0581 5.0966 3.0966 0.1533
```
x3 1 5.2616 12.0581 5.0966

```
> res <- drop1(object = modello, scale = s^2, test = "F")
> res$Df
[1] NA 1 1 1
> res$"Sum of Sq"
[1] NA 2.011499e+00 1.513044e-05 5.261577e+00
> res$RSS
[1] 6.796529 8.808029 6.796544 12.058107
> res$Cp
[1] 4.000000 3.183839 2.000009 5.096626
> res$"F value"
[1] NA 1.183839e+00 8.904801e-06 3.096626e+00
> res$"Pr(F)"
[1] NA 0.3377443 0.9977619 0.1532663
```
## **add1()**

```
• Package: stats
```
**• Input:**

object modello nullo di regressione lineare scope modello di regressione lineare con  $k - 1$  variabili esplicative ed n unità scale selezione indice  $AIC$  oppure  $Cp$  $test = "F"$ 

- **• Description:** submodels
- **Output:**

Df differenza tra gradi di libertà

Sum of Sq differenza tra devianze residue

RSS devianza residua

```
AIC indice AIC
```
 $Cp$  indice  $Cp$ 

 $F$  value valore empirico della statistica  $F$ 

- $Pr(F)$  p-value
- **Formula:**

Df

 $1, 1, \ldots, 1$  $\overline{k-1}$  volte

Sum of Sq

$$
RSS_{nullo} - RSS_{x_j} \quad \forall j = 1, 2, \dots, k-1
$$

dove  $\;\;RSS_{x_j}$  rappresenta la devianza residua del modello con la sola variabile esplicativa  $x_j.$ 

RSS

 $RSS_{nullo}, RSS_{x_i} \quad \forall j = 1, 2, ..., k-1$ 

AIC

$$
scale = 0
$$

 $n \log (RSS_{nullo} / n) + 2, n \log (RSS_{x_j} / n) + 4 \quad \forall j = 1, 2, ..., k - 1$ 

Cp

$$
\sqrt{\text{scale} = s^2}
$$

$$
\frac{RSS_{nullo}}{RSS / (n-k)} + 2 - n, \frac{RSS_{x_j}}{RSS / (n-k)} + 4 - n \quad \forall j = 1, 2, ..., k - 1
$$

F value

$$
F_j = \frac{RSS_{nullo} - RSS_{x_j}}{RSS_{x_j}/(n-2)} \quad \forall j = 1, 2, \dots, k-1
$$

$$
\texttt{Pr}\left(\texttt{F}\right)
$$

$$
P(F_{1,n-2} \geq F_j) \quad \forall j = 1, 2, \ldots, k-1
$$

#### • **Example 1:**

 $> k < - 4$  $> x1 \leftarrow c(1.1, 2.3, 4.5, 6.7, 8.9, 3.4, 5.6, 6.7)$  $> x2 \leq c(1.2, 3.4, 5.6, 7.5, 7.5, 6.7, 8.6, 7.6)$  $> x3 \leq c(1.4, 5.6, 7.56, 6, 5.4, 6.6, 8.7, 8.7)$  $> y \leq c(1.5, 6.4, 9.6, 8.8, 8.86, 7.8, 8.6, 8.6)$  $> n < -8$  $>$  nullo  $<-$  lm(formula =  $y ~ - 1$ )  $>$  modello  $<-$  lm(formula = y  $\sim$  x1 + x2 + x3)  $>$  add1(object = nullo, scope = modello, scale = 0, test =  $"F"$ ) Single term additions Model:

```
y \sim 1Df Sum of Sq RSS AIC F value Pr(F)
<none> 47.666 16.278
x1 1 26.149 21.518 11.915 7.2914 0.035564 *
x2 1 35.492 12.175 7.359 17.4911 0.005799 **
x3 1 34.691 12.975 7.869 16.0418 0.007077 **
---
Signif. codes: 0 '***' 0.001 '**' 0.01 '*' 0.05 '.' 0.1 ' ' 1
> res <- add1(object = nullo, scope = modello, scale = 0, test = "F")
> res$Df
[1] NA 1 1 1
```
> res\$"Sum of Sq"

[1] NA 26.14878 35.49165 34.69113

> res\$RSS

[1] 47.66640 21.51762 12.17475 12.97527

> res\$AIC

[1] 16.278282 11.915446 7.359380 7.868828

```
> res$"F value"
 [1] NA 7.291356 17.491113 16.041811
 > res$"Pr(F)"
 [1] NA 0.035564122 0.005799048 0.007076764
• Example 2:
 > k < - 4> x1 \leftarrow c(1.1, 2.3, 4.5, 6.7, 8.9, 3.4, 5.6, 6.7)> x2 \leq c(1.2, 3.4, 5.6, 7.5, 7.5, 6.7, 8.6, 7.6)> x3 \leftarrow c(1.4, 5.6, 7.56, 6, 5.4, 6.6, 8.7, 8.7)> y \leq c(1.5, 6.4, 9.6, 8.8, 8.86, 7.8, 8.6, 8.6)> n < - 8> nullo \leftarrow lm(formula = y \sim 1)
 > modello <- lm(formula = y \sim x1 + x2 + x3)
 > s <- summary.lm(object = modello)$sigma
 > s
 [1] 1.303508
 > add1(object = nullo, scope = modello, scale = s^2, test = "F")
 Single term additions
 Model:
 y \sim 1scale: 1.699132
       Df Sum of Sq RSS Cp F value Pr(F)
 <none> 47.666 22.0534
 x1 1 26.149 21.518 8.6639 7.2914 0.035564 *<br>x2 1 35.492 12.175 3.1653 17.4911 0.005799 *
             35.492 12.175 3.1653 17.4911 0.005799 **
 x3 1 34.691 12.975 3.6364 16.0418 0.007077 **
 ---
 Signif. codes: 0 '***' 0.001 '**' 0.01 '*' 0.05 '.' 0.1 ' ' 1
 > res <- add1(object = nullo, scope = modello, scale = s^2, test = "F")
 > res$Df
 [1] NA 1 1 1
 > res$"Sum of Sq"
 [1] NA 26.14878 35.49165 34.69113
 > res$RSS
 [1] 47.66640 21.51762 12.17475 12.97527
 > res$Cp
 [1] 22.053378 8.663889 3.165274 3.636408
 > res$"F value"
 [1] NA 7.291356 17.491113 16.041811
 > res$"Pr(F)"
 [1] NA 0.035564122 0.005799048 0.007076764
```
## **leaps()**

- **Package:** [leaps](#page-912-0)
- **• Input:**

x matrice del modello priva della prima colonna (intercetta) di dimensione  $n \times (h − 1)$ 

y variabile dipendente

method = "r2" / "adjr2" / "Cp" $\;$ indice $\;R^2,\,R^2_{adj},\,C_p\;$  $nbest = 1$ 

- **• Description:** Best Subsets
- **Output:**

which variabili selezionate

```
size numero di parametri
```

```
r2 / adjr2 / Cp indice R^2, R^2_{adj}, C_p
```
• **Formula:**

size

$$
k_j \quad \forall j = 1, 2, \ldots, h-1
$$

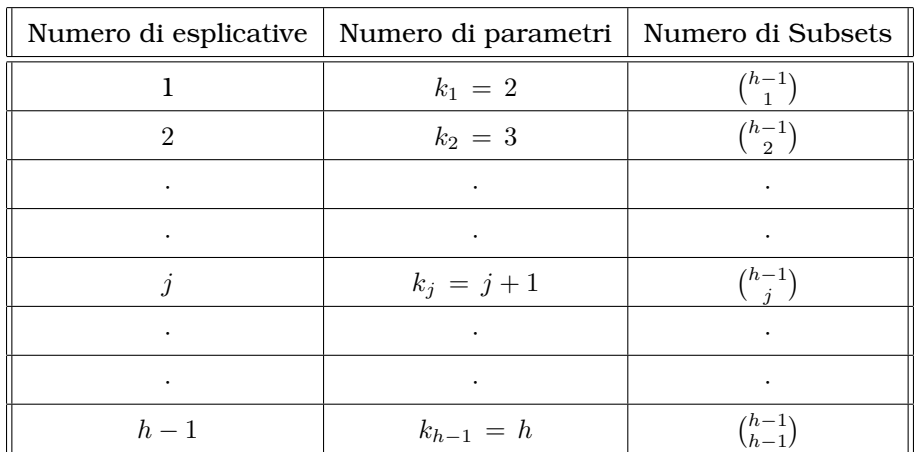

r2

$$
\boxed{\text{method} = \text{''r2''}}
$$

$$
R_j^2 \quad \forall j = 1, 2, \ldots, h-1
$$

 $R_j^2$  rappresenta il massimo  $R^2$  tra i  $\binom{h-1}{j}$  modelli di regressione con  $j$  variabili esplicative oppure  $k_j$  parametri.

adjr2

$$
\boxed{\text{method} = \text{"adjr2"}}
$$

$$
R_{adj\ j}^{2} = 1 - \frac{RSS / (n - k_{j})}{RSS_{nulo} / (n - 1)}
$$
  
= 
$$
\frac{1 - k_{j}}{n - k_{j}} + \frac{n - 1}{n - k_{j}} R_{j}^{2} \quad \forall j = 1, 2, ..., h - 1
$$

 $R^2_{adj\ j}$  rappresenta il massimo  $R^2_{adj}$  tra i  $\binom{h-1}{j}$  modelli di regressione con  $j$  variabili esplicative oppure  $k_j$  parametri.

Cp

 $\overline{\mathsf{method}} = \mathsf{''Cp\mathsf{''}}$ 

$$
Cp_j = (n - k_{h-1}) \frac{1 - R_j^2}{1 - R_{h-1}^2} + 2 k_j - n
$$
  
=  $\left(\frac{n - k_{h-1}}{1 - R_{h-1}^2} + 2 k_j - n\right) - \frac{n - k_{h-1}}{1 - R_{h-1}^2} R_j^2 \quad \forall j = 1, 2, ..., h - 1$ 

 $Cp_j$  rappresenta il minimo  $Cp$  tra i  $\binom{h-1}{j}$  modelli di regressione con  $j$  variabili esplicative oppure  $k_j$ parametri.

```
• Example 1:
```
 $> A < - X[$ ,  $-1]$ 

```
> k < - 4> x1 \leftarrow c(1.1, 2.3, 4.5, 6.7, 8.9, 3.4, 5.6, 6.7)> x2 < -c(1.2, 3.4, 5.6, 7.5, 7.5, 6.7, 8.6, 7.6)> x3 \leftarrow c(1.4, 5.6, 7.56, 6, 5.4, 6.6, 8.7, 8.7)> y <- c(1.5, 6.4, 9.6, 8.8, 8.86, 7.8, 8.6, 8.6)
 > modello <- lm(formula = y \sim x1 + x2 + x3)
 > X <- model.matrix(object = modello)
 > A \leftarrow X[, -1]> leaps(x = A, y, method = "r2", nbest = 1)
 $which
      1 2 3
 1 FALSE TRUE FALSE
 2 TRUE FALSE TRUE
 3 TRUE TRUE TRUE
 $label
 [1] "(Intercept)" "1" "2" "3"
 $size
 [1] 2 3 4
 S_{r2}[1] 0.7445843 0.8574144 0.8574147
 > res <- leaps(x = A, y, method = "r2", nbest = 1)
 > res$which
       1 2 3
 1 FALSE TRUE FALSE
 2 TRUE FALSE TRUE
 3 TRUE TRUE TRUE
 > res$size
 [1] 2 3 4
 > res$r2
 [1] 0.7445843 0.8574144 0.8574147
• Example 2:
 > k < - 4> x1 \leftarrow c(1.1, 2.3, 4.5, 6.7, 8.9, 3.4, 5.6, 6.7)> x2 < -c(1.2, 3.4, 5.6, 7.5, 7.5, 6.7, 8.6, 7.6)> x3 \leftarrow c(1.4, 5.6, 7.56, 6, 5.4, 6.6, 8.7, 8.7)> y <- c(1.5, 6.4, 9.6, 8.8, 8.86, 7.8, 8.6, 8.6)
 > modello <- lm(formula = y ~ x1 + x2 + x3)
 > X <- model.matrix(object = modello)
```
> leaps( $x = A$ ,  $y$ , method = "adjr2", nbest = 1)

```
$which
       1 2 3
 1 FALSE TRUE FALSE
 2 TRUE FALSE TRUE
 3 TRUE TRUE TRUE
 $label
 [1] "(Intercept)" "1" "2" "3"
 $size
 [1] 2 3 4
 $adjr2
 [1] 0.7020150 0.8003801 0.7504757
 > res <- leaps(x = A, y, method = "adjr2", nbest = 1)
 > res$which
       1 2 3
 1 FALSE TRUE FALSE
 2 TRUE FALSE TRUE
 3 TRUE TRUE TRUE
 > res$size
 [1] 2 3 4
 > res$adjr2
 [1] 0.7020150 0.8003801 0.7504757
• Example 3:
 > k < - 4> x1 \leftarrow c(1.1, 2.3, 4.5, 6.7, 8.9, 3.4, 5.6, 6.7)> x2 \leq c(1.2, 3.4, 5.6, 7.5, 7.5, 6.7, 8.6, 7.6)> x3 \leftarrow c(1.4, 5.6, 7.56, 6, 5.4, 6.6, 8.7, 8.7)> y \leftarrow c(1.5, 6.4, 9.6, 8.8, 8.86, 7.8, 8.6, 8.6)> modello <- lm(formula = y \sim x1 + x2 + x3)
 > X <- model.matrix(object = modello)
 > A \leftarrow X[, -1]> leaps(x = A, y, method = "Cp", nbest = 1)
 $which
      1 2 3
 1 FALSE TRUE FALSE
 2 TRUE FALSE TRUE
 3 TRUE TRUE TRUE
 $label
 [1] "(Intercept)" "1" "2" "3"
 $size
 [1] 2 3 4
 $Cp
 [1] 3.165274 2.000009 4.000000
 > res <- leaps(x = A, y, method = "Cp", nbest = 1)
 > res$which
```

```
1 2 3
1 FALSE TRUE FALSE
2 TRUE FALSE TRUE
3 TRUE TRUE TRUE
> res$size
[1] 2 3 4
> res$Cp
[1] 3.165274 2.000009 4.000000
```
- **Note 1:** Tutti i modelli contengono l'intercetta.
- **Note 2:**  $R^2_{adj\ j}$  è una trasformazione lineare crescente di  $R^2_j$   $\quad \forall\ j=1,\,2,\,\ldots,\,h-1.$
- **Note 3:**  $C_{p_j}$  è una trasformazione lineare decrescente di  $R_j^2$   $\forall j = 1, 2, ..., h-1$ .

## **bptest()**

- **Package:** [lmtest](#page-912-0)
- **• Input:**

formula modello di regressione lineare con  $k - 1$  variabili esplicative ed n unità studentize = TRUE / FALSE metodo di *Koenker*

- **• Description:** test di *Breusch-Pagan* per l'omoschedasticità dei residui
- **Output:**

```
statistic valore empirico della statistica \chi^2parameter gradi di libertà
p.value p-value
```
• **Formula:**

statistic

$$
\boxed{\text{studentize = TRUE}}
$$
\n
$$
v_i = e_i^2 - RSS/n \quad \forall i = 1, 2, ..., n
$$
\n
$$
c = n \frac{v^T H v}{v^T v}
$$
\n
$$
\boxed{\text{studentize = FALSE}}
$$
\n
$$
v_i = n e_i^2 / RSS - 1 \quad \forall i = 1, 2, ..., n
$$
\n
$$
c = \frac{1}{2} v^T H v
$$
\n
$$
df = k - 1
$$
\n
$$
P(\chi^2_{df} \ge c)
$$

parameter

p.value

• **Example 1:**

```
> k < - 4> x1 \leftarrow c(1.1, 2.3, 4.5, 6.7, 8.9, 3.4, 5.6, 6.7)> x2 < -c(1.2, 3.4, 5.6, 7.5, 7.5, 6.7, 8.6, 7.6)> x3 \leq c(1.4, 5.6, 7.56, 6, 5.4, 6.6, 8.7, 8.7)> y <- c(1.5, 6.4, 9.6, 8.8, 8.86, 7.8, 8.6, 8.6)
 > n < - 8> modello <- lm(formula = y \sim x1 + x2 + x3)
 > bptest(formula = modello, studentize = TRUE)
          studentized Breusch-Pagan test
 data: modello
 BP = 3.2311, df = 3, p-value = 0.3574> res <- bptest(formula = modello, studentize = TRUE)
 > res$statistic
       BP
 3.231074
 > res$parameter
 df
  3
 > res$p.value
         BP
 0.3573517
• Example 2:
 > k < - 4> x1 \leftarrow c(1.1, 2.3, 4.5, 6.7, 8.9, 3.4, 5.6, 6.7)> x2 < -c(1.2, 3.4, 5.6, 7.5, 7.5, 6.7, 8.6, 7.6)> x3 \leftarrow c(1.4, 5.6, 7.56, 6, 5.4, 6.6, 8.7, 8.7)> y \leftarrow c(1.5, 6.4, 9.6, 8.8, 8.86, 7.8, 8.6, 8.6)> n < - 8> modello <- lm(formula = y \sim x1 + x2 + x3)
 > bptest(formula = modello, studentize = FALSE)
          Breusch-Pagan test
 data: modello
 BP = 0.9978, df = 3, p-value = 0.8018> res <- bptest(formula = modello, studentize = FALSE)
 > res$statistic
        BP
 0.9977698
 > res$parameter
 df
  3
 > res$p.value
         BP
 0.8017916
```
# **14.4 Diagnostica**

## **ls.diag()**

- **Package:** [stats](#page-912-0)
- **• Input:**

ls.out modello di regressione lineare con  $k - 1$  variabili esplicative ed n unità

- **• Description:** analisi di regressione lineare
- **Output:**

```
std.dev stima di \sigmahat valori di leva
std.res residui standard
stud.res residui studentizzati
cooks distanza di Cook
dfits dfits
correlation matrice di correlazione tra le stime OLS
std.err standard error delle stime OLS
cov.scaled matrice di covarianza delle stime OLS
cov.unscaled matrice di covarianza delle stime OLS non scalata per \sigma^2
```
s

#### • **Formula:**

```
std.dev
```
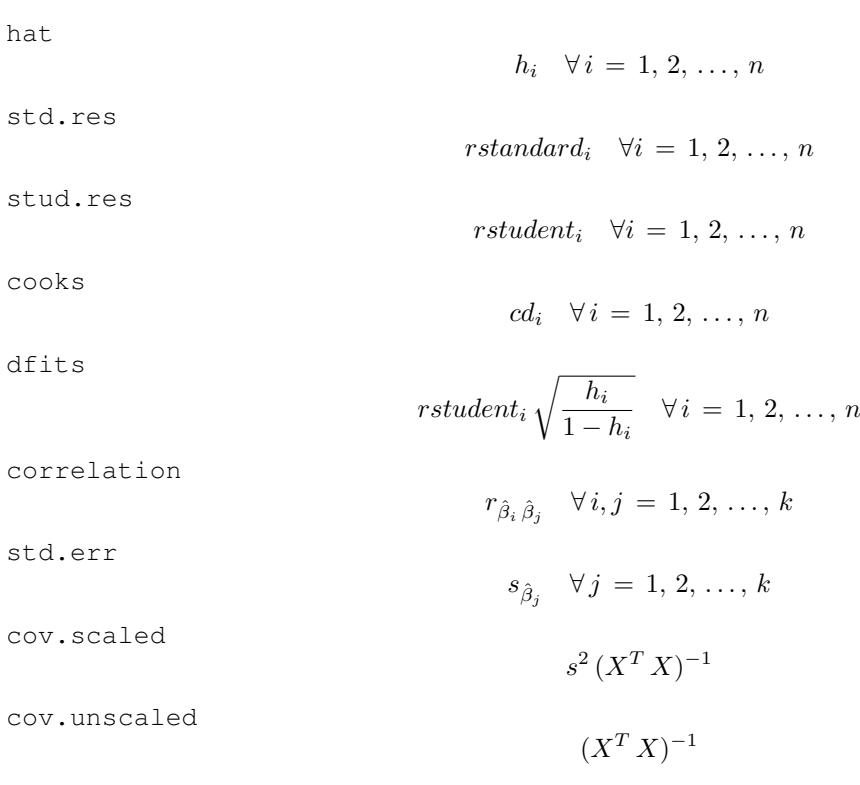

```
> k < - 4> x1 \leftarrow c(1.1, 2.3, 4.5, 6.7, 8.9, 3.4, 5.6, 6.7)> x2 \leq c(1.2, 3.4, 5.6, 7.5, 7.5, 6.7, 8.6, 7.6)> x3 \leq c(1.4, 5.6, 7.56, 6, 5.4, 6.6, 8.7, 8.7)> y <- c(1.5, 6.4, 9.6, 8.8, 8.86, 7.8, 8.6, 8.6)
> n < - 8> modello <- lm(formula = y \sim x1 + x2 + x3)
> res <- ls.diag(ls.out = modello)
> res$std.dev
```
[1] 1.303508 > res\$hat [1] 0.7695906 0.4163361 0.3791092 0.3154744 0.7283511 0.5539241 0.4302463 [8] 0.4069682 > res\$std.res [1] -1.5241225 0.4376576 1.2722093 0.6467323 0.3791111 0.7589935 -0.9849613 [8] -1.4301703 > res\$stud.res [1] -2.0384846 0.3884371 1.4278921 0.5918863 0.3343822 0.7104546 -0.9800972 [8] -1.7718134 > res\$cooks [1] 1.93972080 0.03415783 0.24706215 0.04819074 0.09633983 0.17883712 0.18315058 [8] 0.35091186 > res\$dfits [1] -3.7255223 0.3280660 1.1157578 0.4018144 0.5475321 0.7916935 -0.8516950 [8] -1.4677742 > res\$correlation (Intercept) x1 x2 x3 (Intercept) 1.00000000 -0.1860100 0.07158062 -0.4632900 x1 -0.18600997 1.0000000 -0.82213982 0.4883764 x2 0.07158062 -0.8221398 1.00000000 -0.8022181 x3 -0.46329002 0.4883764 -0.80221810 1.0000000 > res\$std.err [,1]

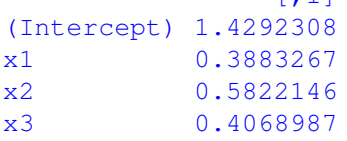

> res\$cov.scaled

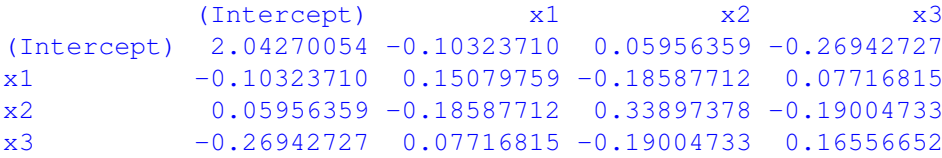

> res\$cov.unscaled

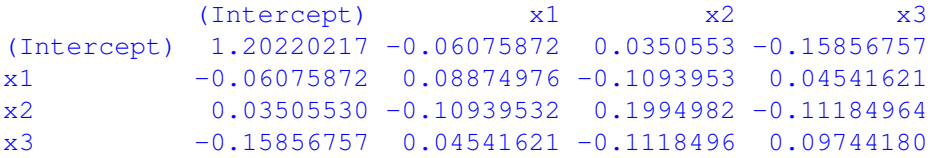

## **cooks.distance()**

- **Package:** [stats](#page-912-0)
- **• Input:**

model modello di regressione lineare con  $k - 1$  variabili esplicative ed n unità

- **• Description:** distanza di *Cook*
- **Formula:**

 $cd_i \quad \forall i = 1, 2, \ldots, n$ 

• **Examples:**

```
> k < - 4> x1 \leftarrow c(1.1, 2.3, 4.5, 6.7, 8.9, 3.4, 5.6, 6.7)> x2 < -c(1.2, 3.4, 5.6, 7.5, 7.5, 6.7, 8.6, 7.6)> x3 \leq c(1.4, 5.6, 7.56, 6, 5.4, 6.6, 8.7, 8.7)> y <- c(1.5, 6.4, 9.6, 8.8, 8.86, 7.8, 8.6, 8.6)
> n < - 8> modello <- lm(formula = y \sim x1 + x2 + x3)
> cooks.distance(model = modello)
        1 2 3 4 5 6 7
1.93972080 0.03415783 0.24706215 0.04819074 0.09633983 0.17883712 0.18315058
        8
```

```
0.35091186
```
**cookd()**

• **Package:** [car](#page-912-0)

**• Input:**

model modello di regressione lineare con k − 1 variabili esplicative ed n unità

- **• Description:** distanza di *Cook*
- **Formula:**

 $cd_i \quad \forall i = 1, 2, \ldots, n$ 

```
> k < - 4> x1 \leftarrow c(1.1, 2.3, 4.5, 6.7, 8.9, 3.4, 5.6, 6.7)> x2 \leq c(1.2, 3.4, 5.6, 7.5, 7.5, 6.7, 8.6, 7.6)> x3 \leq c(1.4, 5.6, 7.56, 6, 5.4, 6.6, 8.7, 8.7)> y <- c(1.5, 6.4, 9.6, 8.8, 8.86, 7.8, 8.6, 8.6)
> n < - 8> modello \le \ln(\text{formula} = y \sim x1 + x2 + x3)> cookd(model = modello)
        1 2 3 4 5 6 7
1.93972080 0.03415783 0.24706215 0.04819074 0.09633983 0.17883712 0.18315058
        8
0.35091186
```
## **rstandard()**

- **Package:** [stats](#page-912-0)
- **• Input:**

model modello di regressione lineare con  $k - 1$  variabili esplicative ed n unità

- **• Description:** residui standard
- **Formula:**

rstandard<sub>i</sub>  $\forall i = 1, 2, ..., n$ 

• **Examples:**

```
> k < - 4> x1 \leftarrow c(1.1, 2.3, 4.5, 6.7, 8.9, 3.4, 5.6, 6.7)> x2 < -c(1.2, 3.4, 5.6, 7.5, 7.5, 6.7, 8.6, 7.6)> x3 \leq c(1.4, 5.6, 7.56, 6, 5.4, 6.6, 8.7, 8.7)> y <- c(1.5, 6.4, 9.6, 8.8, 8.86, 7.8, 8.6, 8.6)
> n < - 8> modello <- lm(formula = y \sim x1 + x2 + x3)
> rstandard(model = modello)
        1 2 3 4 5 6 7
-1.5241225 0.4376576 1.2722093 0.6467323 0.3791111 0.7589935 -0.9849613
        8
-1.4301703
```

```
rstandard.lm()
```
• **Package:** [stats](#page-912-0)

**• Input:**

model modello di regressione lineare con  $k - 1$  variabili esplicative ed n unità

- **• Description:** residui standard
- **Formula:**

rstandard<sub>i</sub>  $\forall i = 1, 2, ..., n$ 

• **Examples:**

 $> k < - 4$  $> x1 \leftarrow c(1.1, 2.3, 4.5, 6.7, 8.9, 3.4, 5.6, 6.7)$  $> x2 \leq c(1.2, 3.4, 5.6, 7.5, 7.5, 6.7, 8.6, 7.6)$  $> x3 \leq c(1.4, 5.6, 7.56, 6, 5.4, 6.6, 8.7, 8.7)$  $>$  y <- c(1.5, 6.4, 9.6, 8.8, 8.86, 7.8, 8.6, 8.6)  $> n < - 8$  $>$  modello  $<-$  lm(formula = y  $\sim$  x1 + x2 + x3) > rstandard.lm(model = modello) 1 2 3 4 5 6 7 -1.5241225 0.4376576 1.2722093 0.6467323 0.3791111 0.7589935 -0.9849613 8 -1.4301703

## **stdres()**

- **Package:** [MASS](#page-912-0)
- **• Input:**

object modello di regressione lineare con  $k - 1$  variabili esplicative ed n unità

- **• Description:** residui standard
- **Formula:**

rstandard<sub>i</sub>  $\forall i = 1, 2, ..., n$ 

• **Examples:**

```
> k < - 4> x1 \leftarrow c(1.1, 2.3, 4.5, 6.7, 8.9, 3.4, 5.6, 6.7)> x2 < -c(1.2, 3.4, 5.6, 7.5, 7.5, 6.7, 8.6, 7.6)> x3 \leq c(1.4, 5.6, 7.56, 6, 5.4, 6.6, 8.7, 8.7)> y <- c(1.5, 6.4, 9.6, 8.8, 8.86, 7.8, 8.6, 8.6)
> n < - 8> modello <- lm(formula = y \sim x1 + x2 + x3)
> stdres(object = modello)
        1 2 3 4 5 6 7
-1.5241225 0.4376576 1.2722093 0.6467323 0.3791111 0.7589935 -0.9849613
        8
```

```
-1.4301703
```
**rstudent()**

• **Package:** [stats](#page-912-0)

**• Input:**

model modello di regressione lineare con  $k - 1$  variabili esplicative ed n unità

- **• Description:** residui studentizzati
- **Formula:**

rstudent<sub>i</sub>  $\forall i = 1, 2, ..., n$ 

• **Examples:**

 $> k < - 4$  $> x1 \leftarrow c(1.1, 2.3, 4.5, 6.7, 8.9, 3.4, 5.6, 6.7)$  $> x2 \leq c(1.2, 3.4, 5.6, 7.5, 7.5, 6.7, 8.6, 7.6)$  $> x3 \leq c(1.4, 5.6, 7.56, 6, 5.4, 6.6, 8.7, 8.7)$  $>$  y <- c(1.5, 6.4, 9.6, 8.8, 8.86, 7.8, 8.6, 8.6)  $> n < - 8$  $>$  modello  $<-$  lm(formula = y  $\sim$  x1 + x2 + x3) > rstudent(model = modello) 1 2 3 4 5 6 7 -2.0384846 0.3884371 1.4278921 0.5918863 0.3343822 0.7104546 -0.9800972 8 -1.7718134

### **rstudent.lm()**

- **Package:** [stats](#page-912-0)
- **• Input:**

model modello di regressione lineare con  $k - 1$  variabili esplicative ed n unità

- **• Description:** residui studentizzati
- **Formula:**

rstudent<sub>i</sub>  $\forall i = 1, 2, ..., n$ 

• **Examples:**

```
> k < - 4> x1 \leftarrow c(1.1, 2.3, 4.5, 6.7, 8.9, 3.4, 5.6, 6.7)> x2 < -c(1.2, 3.4, 5.6, 7.5, 7.5, 6.7, 8.6, 7.6)> x3 \leq c(1.4, 5.6, 7.56, 6, 5.4, 6.6, 8.7, 8.7)> y <- c(1.5, 6.4, 9.6, 8.8, 8.86, 7.8, 8.6, 8.6)
> n < - 8> modello <- lm(formula = y \sim x1 + x2 + x3)
> rstudent.lm(model = modello)
        1 2 3 4 5 6 7
-2.0384846 0.3884371 1.4278921 0.5918863 0.3343822 0.7104546 -0.9800972
        8
-1.7718134
```
**studres()**

• **Package:** [MASS](#page-912-0)

**• Input:**

object modello di regressione lineare con  $k - 1$  variabili esplicative ed n unità

- **• Description:** residui studentizzati
- **Formula:**

rstudent<sub>i</sub>  $\forall i = 1, 2, ..., n$ 

• **Examples:**

 $> k < - 4$  $> x1 \leftarrow c(1.1, 2.3, 4.5, 6.7, 8.9, 3.4, 5.6, 6.7)$  $> x2 \leq c(1.2, 3.4, 5.6, 7.5, 7.5, 6.7, 8.6, 7.6)$  $> x3 \leq c(1.4, 5.6, 7.56, 6, 5.4, 6.6, 8.7, 8.7)$  $>$  y <- c(1.5, 6.4, 9.6, 8.8, 8.86, 7.8, 8.6, 8.6)  $> n < - 8$  $>$  modello  $\le$   $\ln(\text{formula} = y \sim x1 + x2 + x3)$ > studres(object = modello) 1 2 3 4 5 6 7 -2.0384846 0.3884371 1.4278921 0.5918863 0.3343822 0.7104546 -0.9800972 8 -1.7718134

#### **lmwork()**

- **Package:** [MASS](#page-912-0)
- **• Input:**

object modello di regressione lineare con  $k-1$  variabili esplicative ed n unità

- **• Description:** diagnostica di regressione
- **Output:**

stdedv stima di  $\sigma$ stdres residui standard studres residui studentizzati

• **Formula:**

stdedv

stdres

rstandard<sub>i</sub>  $\forall i = 1, 2, ..., n$ studres

rstudent<sub>i</sub>  $\forall i = 1, 2, ..., n$ 

s

```
> k < - 4> x1 \leftarrow c(1.1, 2.3, 4.5, 6.7, 8.9, 3.4, 5.6, 6.7)> x2 \leq c(1.2, 3.4, 5.6, 7.5, 7.5, 6.7, 8.6, 7.6)> x3 \leq c(1.4, 5.6, 7.56, 6, 5.4, 6.6, 8.7, 8.7)> y \leq c(1.5, 6.4, 9.6, 8.8, 8.86, 7.8, 8.6, 8.6)> n < - 8> modello <- lm(formula = y ~ x1 + x2 + x3)> lmwork(object = modello)
$stdedv
[1] 1.303508
$stdres
       1 2 3 4 5 6 7
-1.5241225 0.4376576 1.2722093 0.6467323 0.3791111 0.7589935 -0.9849613
      8
-1.4301703
$studres
       1 2 3 4 5 6 7
-2.0384846 0.3884371 1.4278921 0.5918863 0.3343822 0.7104546 -0.9800972
      \overline{8}-1.7718134
> res <- lmwork(object = modello)
> res$stdedv
[1] 1.303508
> res$stdres
       1 2 3 4 5 6 7
-1.5241225 0.4376576 1.2722093 0.6467323 0.3791111 0.7589935 -0.9849613
       8
-1.4301703
> res$studres
```

```
1 2 3 4 5 6 7
-2.0384846 0.3884371 1.4278921 0.5918863 0.3343822 0.7104546 -0.9800972
     8
-1.7718134
```
## **dffits()**

- **Package:** [stats](#page-912-0)
- **• Input:**

model modello di regressione lineare con  $k - 1$  variabili esplicative ed n unità

- **• Description:** dffits
- **Formula:**

$$
rstudent_i\sqrt{\frac{h_i}{1-h_i}} \quad \forall i=1,2,\ldots,n
$$

• **Examples:**

```
> k < - 4> x1 \leftarrow c(1.1, 2.3, 4.5, 6.7, 8.9, 3.4, 5.6, 6.7)> x2 < -c(1.2, 3.4, 5.6, 7.5, 7.5, 6.7, 8.6, 7.6)> x3 \leq c(1.4, 5.6, 7.56, 6, 5.4, 6.6, 8.7, 8.7)> y \leftarrow c(1.5, 6.4, 9.6, 8.8, 8.86, 7.8, 8.6, 8.6)> n < - 8> modello <- lm(formula = y \sim x1 + x2 + x3)
> dffits(model = modello)
        1 2 3 4 5 6 7
-3.7255223 0.3280660 1.1157578 0.4018144 0.5475321 0.7916935 -0.8516950
        8
-1.4677742
```
#### **covratio()**

- **Package:** [stats](#page-912-0)
- **• Input:**

model modello di regressione lineare con  $k - 1$  variabili esplicative ed n unità

- **• Description:** covratio
- **Formula:**

 $cr_i \quad \forall i = 1, 2, \ldots, n$ 

• **Examples:**

 $> k < - 4$  $> x1 \leftarrow c(1.1, 2.3, 4.5, 6.7, 8.9, 3.4, 5.6, 6.7)$  $> x2 \leq -c(1.2, 3.4, 5.6, 7.5, 7.5, 6.7, 8.6, 7.6)$  $> x3 \leq c(1.4, 5.6, 7.56, 6, 5.4, 6.6, 8.7, 8.7)$  $> y \leq c(1.5, 6.4, 9.6, 8.8, 8.86, 7.8, 8.6, 8.6)$  $> n < - 8$  $>$  modello  $<-$  lm(formula = y  $\sim$  x1 + x2 + x3) > covratio(model = modello) 1 2 3 4 5 6 7 0.4238374 4.4498753 0.6395729 2.9682483 10.0502975 3.8036903 1.8260516 8 0.3038647

## **lm.influence()**

- **Package:** [stats](#page-912-0)
- **• Input:**

model modello di regressione lineare con  $k - 1$  variabili esplicative ed n unità

- **• Description:** diagnostica di regressione
- **Output:**

hat valori di leva

coefficients differenza tra le stime OLS eliminando una unità

sigma stima di  $\sigma$  eliminando una unità

- wt.res residui
- **Formula:**

hat

 $h_i \quad \forall i = 1, 2, \ldots, n$ 

coefficients

$$
\hat{\beta}_j - \hat{\beta}_j \quad (i=1, 2, \ldots, n \quad \forall j = 1, 2, \ldots, n \quad \forall j = 1, 2, \ldots, k
$$

sigma

$$
s_{-i} \quad \forall i = 1, 2, \ldots, n
$$

 $e_i \quad \forall i = 1, 2, \ldots, n$ 

wt.res

#### • **Examples:**

```
> k < - 4> x1 \leftarrow c(1.1, 2.3, 4.5, 6.7, 8.9, 3.4, 5.6, 6.7)> x2 \leq c(1.2, 3.4, 5.6, 7.5, 7.5, 6.7, 8.6, 7.6)> x3 \leq c(1.4, 5.6, 7.56, 6, 5.4, 6.6, 8.7, 8.7)> y \leq -c(1.5, 6.4, 9.6, 8.8, 8.86, 7.8, 8.6, 8.6)> n < - 8> modello <- lm(formula = y \sim x1 + x2 + x3)
> lm.influence(model = modello)
```
\$hat

```
1 2 3 4 5 6 7 8
0.7695906 0.4163361 0.3791092 0.3154744 0.7283511 0.5539241 0.4302463 0.4069682
```
\$coefficients

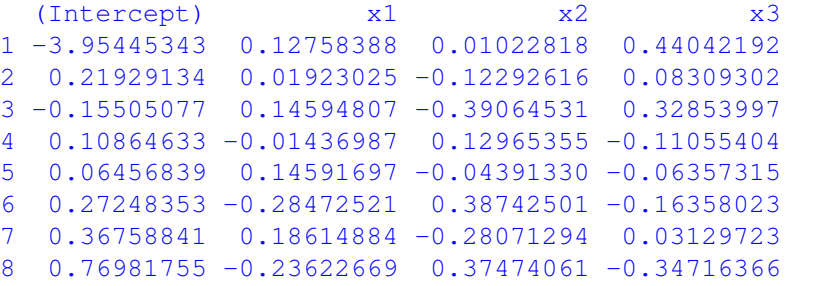

\$sigma

1 2 3 4 5 6 7 8 0.9745992 1.4686808 1.1613865 1.4242946 1.4778725 1.3925645 1.3099769 1.0521638 \$wt.res 1 2 3 4 5 6 7 -0.9536382 0.4358424 1.3067117 0.6974820 0.2575634 0.6607787 -0.9691173 8 -1.4356227

```
> res <- lm.influence(model = modello)
> res$hat
      1 2 3 4 5 6 7 8
0.7695906 0.4163361 0.3791092 0.3154744 0.7283511 0.5539241 0.4302463 0.4069682
> res$coefficients
 (Intercept) x1 x2 x31 -3.95445343 0.12758388 0.01022818 0.44042192
2 0.21929134 0.01923025 -0.12292616 0.08309302
3 -0.15505077 0.14594807 -0.39064531 0.32853997
4 0.10864633 -0.01436987 0.12965355 -0.11055404
5 0.06456839 0.14591697 -0.04391330 -0.06357315
6 0.27248353 -0.28472521 0.38742501 -0.16358023
7 0.36758841 0.18614884 -0.28071294 0.03129723
8 0.76981755 -0.23622669 0.37474061 -0.34716366
> res$sigma
      1 2 3 4 5 6 7 8
0.9745992 1.4686808 1.1613865 1.4242946 1.4778725 1.3925645 1.3099769 1.0521638
> res$wt.res
       1 2 3 4 5 6 7
-0.9536382 0.4358424 1.3067117 0.6974820 0.2575634 0.6607787 -0.9691173
      8
-1.4356227
```
## **influence()**

- **Package:** [stats](#page-912-0)
- **• Input:**

model modello di regressione lineare con  $k - 1$  variabili esplicative ed n unità

- **• Description:** diagnostica di regressione
- **Output:**

hat valori di leva

coefficients differenza tra le stime OLS eliminando una unità

- sigma stima di  $\sigma$  eliminando una unità
- wt.res residui
- **Formula:**

hat

$$
h_i \quad \forall \, i = 1, 2, \ldots, n
$$

coefficients

$$
\hat{\beta}_j - \hat{\beta}_j(-i) = e_i (1 - h_i)^{-1} (X^T X)^{-1}_j X^T_i \quad \forall i = 1, 2, ..., n \quad \forall j = 1, 2, ..., k
$$

sigma

$$
s_{-i} \quad \forall i = 1, 2, ..., n
$$
\nwtres

\n
$$
e_i \quad \forall i = 1, 2, ..., n
$$

 $> k < - 4$  $> x1 \leftarrow c(1.1, 2.3, 4.5, 6.7, 8.9, 3.4, 5.6, 6.7)$  $> x2 \leq c(1.2, 3.4, 5.6, 7.5, 7.5, 6.7, 8.6, 7.6)$  $> x3 \leq c(1.4, 5.6, 7.56, 6, 5.4, 6.6, 8.7, 8.7)$  $> y \leq c(1.5, 6.4, 9.6, 8.8, 8.86, 7.8, 8.6, 8.6)$  $> n < - 8$  $>$  modello  $<-$  lm(formula = y  $\sim$  x1 + x2 + x3) > influence(model = modello) \$hat 1 2 3 4 5 6 7 8 0.7695906 0.4163361 0.3791092 0.3154744 0.7283511 0.5539241 0.4302463 0.4069682 **\$coefficients** (Intercept)  $x1$   $x2$   $x3$ 1 -3.95445343 0.12758388 0.01022818 0.44042192 2 0.21929134 0.01923025 -0.12292616 0.08309302 3 -0.15505077 0.14594807 -0.39064531 0.32853997 4 0.10864633 -0.01436987 0.12965355 -0.11055404 5 0.06456839 0.14591697 -0.04391330 -0.06357315 6 0.27248353 -0.28472521 0.38742501 -0.16358023 7 0.36758841 0.18614884 -0.28071294 0.03129723 8 0.76981755 -0.23622669 0.37474061 -0.34716366 \$sigma 1 2 3 4 5 6 7 8 0.9745992 1.4686808 1.1613865 1.4242946 1.4778725 1.3925645 1.3099769 1.0521638 \$wt.res 1 2 3 4 5 6 7 -0.9536382 0.4358424 1.3067117 0.6974820 0.2575634 0.6607787 -0.9691173 8 -1.4356227 > res <- influence(model = modello) > res\$hat 1 2 3 4 5 6 7 8 0.7695906 0.4163361 0.3791092 0.3154744 0.7283511 0.5539241 0.4302463 0.4069682 > res\$coefficients (Intercept) x1 x2 x3 1 -3.95445343 0.12758388 0.01022818 0.44042192 2 0.21929134 0.01923025 -0.12292616 0.08309302 3 -0.15505077 0.14594807 -0.39064531 0.32853997 4 0.10864633 -0.01436987 0.12965355 -0.11055404 5 0.06456839 0.14591697 -0.04391330 -0.06357315 6 0.27248353 -0.28472521 0.38742501 -0.16358023 7 0.36758841 0.18614884 -0.28071294 0.03129723 8 0.76981755 -0.23622669 0.37474061 -0.34716366 > res\$sigma 1 2 3 4 5 6 7 8 0.9745992 1.4686808 1.1613865 1.4242946 1.4778725 1.3925645 1.3099769 1.0521638 > res\$wt.res 1 2 3 4 5 6 7 -0.9536382 0.4358424 1.3067117 0.6974820 0.2575634 0.6607787 -0.9691173 8 -1.4356227

## **residuals()**

- **Package:** [stats](#page-912-0)
- **• Input:**

object modello di regressione lineare con  $k - 1$  variabili esplicative ed n unità

- **• Description:** residui
- **Formula:**

 $e_i \quad \forall i = 1, 2, \ldots, n$ 

• **Examples:**

```
> k < - 4> x1 \leftarrow c(1.1, 2.3, 4.5, 6.7, 8.9, 3.4, 5.6, 6.7)> x2 < -c(1.2, 3.4, 5.6, 7.5, 7.5, 6.7, 8.6, 7.6)> x3 \leq c(1.4, 5.6, 7.56, 6, 5.4, 6.6, 8.7, 8.7)> y <- c(1.5, 6.4, 9.6, 8.8, 8.86, 7.8, 8.6, 8.6)
> n < - 8> modello <- lm(formula = y \sim x1 + x2 + x3)
> residuals(object = modello)
        1 2 3 4 5 6 7
-0.9536382 0.4358424 1.3067117 0.6974820 0.2575634 0.6607787 -0.9691173
        8
-1.4356227
```
**residuals.lm()**

• **Package:** [stats](#page-912-0)

**• Input:**

object modello di regressione lineare con  $k - 1$  variabili esplicative ed n unità

- **• Description:** residui
- **Formula:**

```
e_i \quad \forall i = 1, 2, ..., n
```
• **Examples:**

 $> k < - 4$  $> x1 \leftarrow c(1.1, 2.3, 4.5, 6.7, 8.9, 3.4, 5.6, 6.7)$  $> x2 \leq c(1.2, 3.4, 5.6, 7.5, 7.5, 6.7, 8.6, 7.6)$  $> x3 \leq c(1.4, 5.6, 7.56, 6, 5.4, 6.6, 8.7, 8.7)$  $>$  y <- c(1.5, 6.4, 9.6, 8.8, 8.86, 7.8, 8.6, 8.6)  $> n < - 8$  $>$  modello  $\le$   $\ln(\text{formula} = y \sim x1 + x2 + x3)$ > residuals.lm(object = modello) 1 2 3 4 5 6 7 -0.9536382 0.4358424 1.3067117 0.6974820 0.2575634 0.6607787 -0.9691173 8 -1.4356227

## **residuals.default()**

- **Package:** [stats](#page-912-0)
- **• Input:**

object modello di regressione lineare con  $k - 1$  variabili esplicative ed n unità

- **• Description:** residui
- **Formula:**

 $e_i \quad \forall i = 1, 2, \ldots, n$ 

• **Examples:**

```
> k < - 4> x1 \leftarrow c(1.1, 2.3, 4.5, 6.7, 8.9, 3.4, 5.6, 6.7)> x2 < -c(1.2, 3.4, 5.6, 7.5, 7.5, 6.7, 8.6, 7.6)> x3 \leq c(1.4, 5.6, 7.56, 6, 5.4, 6.6, 8.7, 8.7)> y <- c(1.5, 6.4, 9.6, 8.8, 8.86, 7.8, 8.6, 8.6)
> n < - 8> modello <- lm(formula = y \sim x1 + x2 + x3)
> residuals.default(object = modello)
        1 2 3 4 5 6 7
-0.9536382 0.4358424 1.3067117 0.6974820 0.2575634 0.6607787 -0.9691173
        8
-1.4356227
```

```
resid()
```
• **Package:** [stats](#page-912-0)

**• Input:**

object modello di regressione lineare con  $k - 1$  variabili esplicative ed n unità

- **• Description:** residui
- **Formula:**

```
e_i \quad \forall i = 1, 2, ..., n
```

```
> k < - 4> x1 \leftarrow c(1.1, 2.3, 4.5, 6.7, 8.9, 3.4, 5.6, 6.7)> x2 \leq c(1.2, 3.4, 5.6, 7.5, 7.5, 6.7, 8.6, 7.6)> x3 \leq c(1.4, 5.6, 7.56, 6, 5.4, 6.6, 8.7, 8.7)> y <- c(1.5, 6.4, 9.6, 8.8, 8.86, 7.8, 8.6, 8.6)
> n < - 8> modello <- lm(formula = y \sim x1 + x2 + x3)
> resid(object = modello)
        1 2 3 4 5 6 7
-0.9536382 0.4358424 1.3067117 0.6974820 0.2575634 0.6607787 -0.9691173
        8
-1.4356227
```
## **df.residual()**

- **Package:** [stats](#page-912-0)
- **• Input:**

object modello di regressione lineare con  $k - 1$  variabili esplicative ed n unità

- **• Description:** gradi di libertà della devianza residua
- **Formula:**

 $n - k$ 

• **Examples:**

```
> k < - 4> x1 \leftarrow c(1.1, 2.3, 4.5, 6.7, 8.9, 3.4, 5.6, 6.7)> x2 \leq c(1.2, 3.4, 5.6, 7.5, 7.5, 6.7, 8.6, 7.6)> x3 \leq c(1.4, 5.6, 7.56, 6, 5.4, 6.6, 8.7, 8.7)> y \leq c(1.5, 6.4, 9.6, 8.8, 8.86, 7.8, 8.6, 8.6)> n < - 8> modello <- lm(formula = y \sim x1 + x2 + x3)
> df.residual(object = modello)
```
[1] 4

#### **hatvalues()**

- **Package:** [stats](#page-912-0)
- **• Input:**

model modello di regressione lineare con  $k - 1$  variabili esplicative ed n unità

- **• Description:** valori di leva
- **Formula:**

```
h_i \forall i = 1, 2, \ldots, n
```
• **Examples:**

```
> k < - 4> x1 \leftarrow c(1.1, 2.3, 4.5, 6.7, 8.9, 3.4, 5.6, 6.7)> x2 \leq c(1.2, 3.4, 5.6, 7.5, 7.5, 6.7, 8.6, 7.6)> x3 \leq c(1.4, 5.6, 7.56, 6, 5.4, 6.6, 8.7, 8.7)> y \leq c(1.5, 6.4, 9.6, 8.8, 8.86, 7.8, 8.6, 8.6)> n < - 8> modello <- lm(formula = y ~ \sim x1 + x2 + x3)
> hatvalues(model = modello)
       1 2 3 4 5 6 7 8
0.7695906 0.4163361 0.3791092 0.3154744 0.7283511 0.5539241 0.4302463 0.4069682
```
#### **hat()**

- **Package:** [stats](#page-912-0)
- **• Input:**
	- x matrice del modello
- **• Description:** valori di leva
- **Formula:**

 $h_i \quad \forall i = 1, 2, ..., n$ 

#### • **Examples:**

```
> k < - 4> x1 \leftarrow c(1.1, 2.3, 4.5, 6.7, 8.9, 3.4, 5.6, 6.7)> x2 \leq c(1.2, 3.4, 5.6, 7.5, 7.5, 6.7, 8.6, 7.6)> x3 \leq c(1.4, 5.6, 7.56, 6, 5.4, 6.6, 8.7, 8.7)> y \leq c(1.5, 6.4, 9.6, 8.8, 8.86, 7.8, 8.6, 8.6)> n < - 8> modello <- lm(formula = y \sim x1 + x2 + x3)
> X <- model.matrix(object = modello)
> hat(x = X)[1] 0.7695906 0.4163361 0.3791092 0.3154744 0.7283511 0.5539241 0.4302463
[8] 0.4069682
```
#### **dfbeta()**

- **Package:** [stats](#page-912-0)
- **• Input:**

model modello di regressione lineare con  $k - 1$  variabili esplicative ed n unità

- **• Description:** dfbeta
- **Formula:**

$$
\hat{\beta}_j - \hat{\beta}_j(-i) = e_i (1 - h_i)^{-1} (X^T X)^{-1}_j X^T_i \quad \forall i = 1, 2, ..., n \quad \forall j = 1, 2, ..., k
$$

• **Examples:**

```
> k < - 4> x1 \leftarrow c(1.1, 2.3, 4.5, 6.7, 8.9, 3.4, 5.6, 6.7)> x2 \leq c(1.2, 3.4, 5.6, 7.5, 7.5, 6.7, 8.6, 7.6)> x3 \leftarrow c(1.4, 5.6, 7.56, 6, 5.4, 6.6, 8.7, 8.7)> y \leq c(1.5, 6.4, 9.6, 8.8, 8.86, 7.8, 8.6, 8.6)> n < - 8> modello <- lm(formula = y \sim x1 + x2 + x3)
> dfbeta(model = modello)
  (Intercept) x1 x2 x3
1 -3.95445343 0.12758388 0.01022818 0.44042192
2 0.21929134 0.01923025 -0.12292616 0.08309302
3 -0.15505077 0.14594807 -0.39064531 0.32853997
4 0.10864633 -0.01436987 0.12965355 -0.11055404
5 0.06456839 0.14591697 -0.04391330 -0.06357315
6 0.27248353 -0.28472521 0.38742501 -0.16358023
7 0.36758841 0.18614884 -0.28071294 0.03129723
8 0.76981755 -0.23622669 0.37474061 -0.34716366
```
#### **dfbetas()**

- **Package:** [stats](#page-912-0)
- **• Input:**

model modello di regressione lineare con  $k - 1$  variabili esplicative ed n unità

- **• Description:** dfbetas
- **Formula:**

$$
\frac{\hat{\beta}_j - \hat{\beta}_j(-i)}{s_{\hat{\beta}_j - \hat{\beta}_j(-i)}} = \frac{e_i (1 - h_i)^{-1} (X^T X)^{-1}_{j} X^T_i}{s_{-i} \sqrt{(X^T X)^{-1}_{j,j}}} \quad \forall i = 1, 2, ..., n \quad \forall j = 1, 2, ..., k
$$

#### • **Examples:**

```
> k < - 4> x1 \leq c(1.1, 2.3, 4.5, 6.7, 8.9, 3.4, 5.6, 6.7)> x2 \leq -c(1.2, 3.4, 5.6, 7.5, 7.5, 6.7, 8.6, 7.6)> x3 \leq c(1.4, 5.6, 7.56, 6, 5.4, 6.6, 8.7, 8.7)> y \leq c(1.5, 6.4, 9.6, 8.8, 8.86, 7.8, 8.6, 8.6)> n < - 8
> modello <- lm(formula = y ~ \sim x1 + x2 + x3)
> dfbetas(model = modello)
  (Intercept) x1 x2 x3
1 -3.70059595 0.43942641 0.02349647 1.44767218
2 0.13617748 0.04395152 -0.18739044 0.18124433
3 -0.12176106 0.42183052 -0.75307182 0.90623075
4 0.06957072 -0.03386642 0.20380513 -0.24865783
5 0.03984687 0.33142498 -0.06652573 -0.13780473
6 0.17845806 -0.68632053 0.62287782 -0.37630746
7 0.25592307 0.47699422 -0.47976587 0.07653668
8 0.66729165 -0.75363662 0.79740312 -1.05700791
```
#### **vif()**

- **Package:** [car](#page-912-0)
- **• Input:**

mod modello di regressione lineare con  $k - 1$  variabili esplicative ed n unità

- **• Description:** variance inflation factors
- **Formula:**

$$
\left(1 - R_{x_j}^2\right)^{-1} \quad \forall \, j = 1, 2, \dots, k-1
$$

 $R_{x_j}^2$  rappresenta il valore di  $R^2$  per il modello che presenta il regressore  $j$ -esimo come variabile dipendente.

#### • **Examples:**

```
> k < - 4> x1 \leq c(1.1, 2.3, 4.5, 6.7, 8.9, 3.4, 5.6, 6.7)> x2 < -c(1.2, 3.4, 5.6, 7.5, 7.5, 6.7, 8.6, 7.6)> x3 \leq c(1.4, 5.6, 7.56, 6, 5.4, 6.6, 8.7, 8.7)> y \leq c(1.5, 6.4, 9.6, 8.8, 8.86, 7.8, 8.6, 8.6)> n < - 8> modello <- lm(formula = y ~ x1 + x2 + x3)
> vif(mod = modello)
      x1 x2 x3
4.133964 8.831535 3.758662
```
#### **outlier.test()**

- **Package:** [car](#page-912-0)
- **• Input:**

model modello di regressione lineare con  $k - 1$  variabili esplicative ed n unità

- **• Description:** test sugli *outliers*
- **Output:**

test massimo residuo studentizzato assoluto, gradi di libertà, p-value

#### • **Formula:**

```
test
```
 $t = \max_i(|\text{rstudent}_i|)$   $n - k - 1$   $p$ -value  $= 2 P(t_{n-k-1} \le -|t|)$   $\forall i = 1, 2, ..., n$ 

#### • **Examples:**

```
> k < - 4> x1 \leftarrow c(1.1, 2.3, 4.5, 6.7, 8.9, 3.4, 5.6, 6.7)> x2 \leq -c(1.2, 3.4, 5.6, 7.5, 7.5, 6.7, 8.6, 7.6)> x3 \leq c(1.4, 5.6, 7.56, 6, 5.4, 6.6, 8.7, 8.7)> y \leq c(1.5, 6.4, 9.6, 8.8, 8.86, 7.8, 8.6, 8.6)> n < - 8> modello <- lm(formula = y \sim x1 + x2 + x3)
> outlier.test(model = modello)
max|rstudent| = 2.038485, degrees of freedom = 3,
unadjusted p = 0.1342423, Bonferroni p > 1Observation: 1
> res <- outlier.test(model = modello)
> res$test
max|rstudent| df unadjusted p Bonferroni p
   2.0384846 3.0000000 0.1342423 NA
```
#### **influence.measures()**

• **Package:** [stats](#page-912-0)

**• Input:**

model modello di regressione lineare con  $k - 1$  variabili esplicative ed n unità

- **• Description:** dfbetas, dffits, covratio, distanza di *Cook*, valori di leva
- **Output:**

infmat misure di influenza di dimensione  $n \times (k+4)$ 

is. inf matrice di influenza con valori logici di dimensione  $n \times (k+4)$ 

• **Formula:**

infmat

$$
DFBETAS_{ij} = \frac{e_i (1-h_i)^{-1} (X^T X)^{-1}_{j,i} X_i^T}{s_{-i} \sqrt{(X^T X)^{-1}_{j,i}}} \quad \forall i = 1, 2, ..., n \quad \forall j = 1, 2, ..., k
$$
\n
$$
DFFITS_i = rstudent_i \sqrt{\frac{h_i}{1-h_i}} \quad \forall i = 1, 2, ..., n
$$
\n
$$
COVRATIO_i = (1-h_i)^{-1} \left(1 + \frac{rstudent_i^2 - 1}{n-k}\right)^{-k} \quad \forall i = 1, 2, ..., n
$$
\n
$$
COOKD_i = \frac{h_i rstandard_i^2}{k(1-h_i)} \quad \forall i = 1, 2, ..., n
$$
\n
$$
HAT_i = h_i \quad \forall i = 1, 2, ..., n
$$

• **Examples:**

 $> k < - 4$  $> x1 \leq -c(1.1, 2.3, 4.5, 6.7, 8.9, 3.4, 5.6, 6.7)$ 

```
> x2 < -c(1.2, 3.4, 5.6, 7.5, 7.5, 6.7, 8.6, 7.6)> x3 \leq c(1.4, 5.6, 7.56, 6, 5.4, 6.6, 8.7, 8.7)> y \leq c(1.5, 6.4, 9.6, 8.8, 8.86, 7.8, 8.6, 8.6)
 > n < - 8> modello <- lm(formula = y \sim x1 + x2 + x3)
 > res <- influence.measures(model = modello)
 > res
 Influence measures of
          lm(formula = y ~ x1 + x2 + x3) :
    dfb.1_ dfb.x1 dfb.x2 dfb.x3 dffit cov.r cook.d hat inf
 1 -3.7006 0.4394 0.0235 1.4477 -3.726 0.424 1.9397 0.770 *
 2 0.1362 0.0440 -0.1874 0.1812 0.328 4.450 0.0342 0.416 *
 3 -0.1218 0.4218 -0.7531 0.9062 1.116 0.640 0.2471 0.379
 4 0.0696 -0.0339 0.2038 -0.2487 0.402 2.968 0.0482 0.315
 5 0.0398 0.3314 -0.0665 -0.1378 0.548 10.050 0.0963 0.728 *
 6 0.1785 -0.6863 0.6229 -0.3763 0.792 3.804 0.1788 0.554
 7 0.2559 0.4770 -0.4798 0.0765 -0.852 1.826 0.1832 0.430
 8 0.6673 -0.7536 0.7974 -1.0570 -1.468 0.304 0.3509 0.407 *
 > res$infmat
        dfb.1_ dfb.x1 dfb.x2 dfb.x3 dffit cov.r
 1 -3.70059595 0.43942641 0.02349647 1.44767218 -3.7255223 0.4238374
 2 0.13617748 0.04395152 -0.18739044 0.18124433 0.3280660 4.4498753
 3 -0.12176106 0.42183052 -0.75307182 0.90623075 1.1157578 0.6395729
 4 0.06957072 -0.03386642 0.20380513 -0.24865783 0.4018144 2.9682483
 5 0.03984687 0.33142498 -0.06652573 -0.13780473 0.5475321 10.0502975
 6 0.17845806 -0.68632053 0.62287782 -0.37630746 0.7916935 3.8036903
 7 0.25592307 0.47699422 -0.47976587 0.07653668 -0.8516950 1.8260516
 8 0.66729165 -0.75363662 0.79740312 -1.05700791 -1.4677742 0.3038647
       cook.d hat
 1 1.93972080 0.7695906
 2 0.03415783 0.4163361
 3 0.24706215 0.3791092
 4 0.04819074 0.3154744
 5 0.09633983 0.7283511
 6 0.17883712 0.5539241
 7 0.18315058 0.4302463
 8 0.35091186 0.4069682
 > res$is.inf
   dfb.1 dfb.x1 dfb.x2 dfb.x3 dffit cov.r cook.d hat
 1 TRUE FALSE FALSE TRUE TRUE FALSE TRUE FALSE
 2 FALSE FALSE FALSE FALSE FALSE TRUE FALSE FALSE
 3 FALSE FALSE FALSE FALSE FALSE FALSE FALSE FALSE
 4 FALSE FALSE FALSE FALSE FALSE FALSE FALSE FALSE
 5 FALSE FALSE FALSE FALSE FALSE TRUE FALSE FALSE
 6 FALSE FALSE FALSE FALSE FALSE FALSE FALSE FALSE
 7 FALSE FALSE FALSE FALSE FALSE FALSE FALSE FALSE
 8 FALSE FALSE FALSE TRUE FALSE FALSE FALSE FALSE
• Note 1: Il caso i-esimo è influente se |DFBETAS_{ii}| > 1 \quad \forall i = 1, 2, ..., n \quad \forall j = 1, 2, ..., k• Note 2: Il caso i-esimo è influente se |DFFITS_i| > 3\sqrt{k/(n-k)} \quad \forall i = 1, 2, ..., n
```
- **Note 3:** Il caso *i*-esimo è influente se  $|1 \text{COV} RATIO_i| > 3k/(n k)$   $\forall i = 1, 2, ..., n$
- **Note 4:** Il caso *i*-esimo è influente se  $P(F_{k,n-k} \ge COOKD_i) > 0.5 \quad \forall i = 1, 2, ..., n$
- **Note 5:** Il caso *i*-esimo è influente se  $HAT_i > 3k/n$   $\forall i = 1, 2, ..., n$
- **Note 6:** I casi influenti rispetto ad almeno una tra queste misure sono marcati con un asterisco. Corrispondentemente la stessa riga della matrice is.inf riporterà almeno un simbolo TRUE.

# **Capitolo 15**

# **Regressione lineare semplice pesata**

## **15.1 Simbologia**

$$
y_i = \beta_1 + \beta_2 \ x_i + \varepsilon_i \quad \forall \ i = 1, 2, \dots, n \qquad \varepsilon \sim N(0, \sigma^2 W)
$$

- variabile dipendente:  $y$
- matrice del modello di dimensione  $n \times 2$  : X
- numero di parametri da stimare e rango della matrice del modello: 2
- $\bullet$  numero di unità:  $n$
- *i*-esima riga della matrice del modello :  $X_i = (1, x_i)$   $\forall i = 1, 2, ..., n$
- vettore numerico positivo dei pesi WLS:  $w = (w_1, w_2, \ldots, w_n)$
- matrice diagonale definita positiva di dimensione  $n \times n: \quad W \, = \, \mathrm{diag}(w_1^{-1}, \, w_2^{-1}, \, \ldots, \, w_n^{-1})$
- matrice di proiezione di dimensione  $n \times n$  :  $H = X(X^T W^{-1} X)^{-1} X^T W^{-1}$
- matrice identità di dimensione  $n \times n$  :  $I_n$
- devianza residua:  $RSS = \sum_{i=1}^{n} w_i e_i^2 = y^T W^{-1} e = y^T W^{-1} (I_n H) y$
- stima di  $\sigma^2$ :  $s^2 = RSS/(n-2)$
- gradi di libertà della devianza residua:  $n-2$

• stima di 
$$
\sigma^2
$$
 tolta la *i*-esima unità:  $s_{-i}^2 = s^2 \left(1 + \frac{1 - r \cdot \text{standard}_i^2}{n - 3}\right) = s^2 \left(1 + \frac{r \cdot \text{student}_i^2 - 1}{n - 2}\right)^{-1}$   $\forall i = 1, 2, ..., n$ 

- codevianza pesata tra  $x$  ed  $y$ :  $ss_{xy} = \sum_{i=1}^{n} w_i (x_i \bar{x}_W) (y_i \bar{y}_W)$
- devianza pesata di  $x: \quad ss_x \, = \, \sum_{i=1}^n \, w_i \, \left( x_i \bar{x}_W \right)^2$
- devianza pesata di  $y$ :  $\;\; ss_y \; = \; \sum_{i=1}^n \, w_i \, \left( y_i \bar{y}_W \right)^2$
- stime WLS:  $\hat{\beta} = (X^T W^{-1} X)^{-1} X^T W^{-1} y$
- stima WLS intercetta:  $\quad \hat{\beta}_1 \, = \, \bar{y}_W \bar{x}_W \, s s_{xy} \, / \, s s_x$
- stima WLS coefficiente angolare:  $\hat{\beta}_2 = s s_{xy} \, / \, s s_x$
- standard error delle stime WLS:  $s_{\hat{\beta}} = s \sqrt{\text{diag}((X^T W^{-1} X)^{-1})}$
- standard error della stima WLS intercetta:  $s_{\hat{\beta}_1} = s\sqrt{\sum_{i=1}^n w_i\,x_i^2/\,(ss_x\,\sum_{i=1}^n w_i)}$
- standard error della stima WLS coefficiente angolare:  $\left|s_{\hat{\beta}_2}\right|=s/\sqrt{ss_x}$
- covarianza tra le stime WLS:  $\left|s_{\hat{\beta}_1\hat{\beta}_2}\right|=-\bar{x}_W\,s^2/\,ss_x$
- *t*-values delle stime WLS:  $t_{\hat{\beta}} = \hat{\beta} / s_{\hat{\beta}}$
- residui:  $e = (I_n H) y$
- residui pesati:  $\sqrt{w_i} e_i \quad \forall i = 1, 2, ..., n$
- residui standard:  $rstandard_i = \frac{e_i}{\sqrt{(1-i)}}$  $\frac{e_i}{s\sqrt{(1-h_i)/w_i}} \quad \forall i = 1, 2, ..., n$
- residui studentizzati:  $rstudent_i = \frac{e_i}{\sqrt{1-\epsilon_i}}$  $\frac{e_i}{s_{-i}\sqrt{(1-h_i)/w_i}}$  = rstandard<sub>i</sub>  $\sqrt{\frac{n-3}{n-2-rstandard_i^2}}$   $\forall i = 1, 2, ..., n$
- valori adattati:  $\hat{y} = H y$
- valori di leva:  $h_i = H_{i,i} \quad \forall i = 1, 2, ..., n$
- stime WLS tolta la *i*-esima unità:  $\hat{\beta}_{(-i)}$   $\forall i = 1, 2, ..., n$
- correlazione delle stime WLS:  $r_{\hat{\beta}_i \hat{\beta}_j} = \frac{s^2 (X^T W^{-1} X)^{-1}_{(i,j)}}{s_{\hat{\beta}_i} s_{\hat{\beta}_j}} \quad \forall i, j = 1, 2$
- devianza residua modello nullo:  $RSS_{nullo} = \sum_{i=1}^{n} w_i (y_i \bar{y}_W)^2 = (y \bar{y}_W)^T W^{-1} (y \bar{y}_W)$
- indice di determinazione:  $R^2 = 1 RSS / RSS_{nullo} = 1 (1 R_{adj}^2) (n 2) / (n 1) = r_{xy}^2$
- indice di determinazione aggiustato:  $R_{adj}^2 = 1 \frac{RSS/(n-2)}{RSS_{nullo}/(n-1)} = 1 (1 R^2) (n-1)/(n-2)$
- valore noto dei regressori per la previsione:  $x_0$
- log-verosimiglianza normale:  $\hat{\ell} = -n \left( \log(2 \pi) + \log\left(RSS / n\right) + 1 \sum_{i=1}^{n} \log(w_i) / n \right) / 2$
- distanza di *Cook*:  $cd_i = \frac{h_i r \cdot standard_i^2}{2(1-h_i)} = \frac{e_i^2}{2s^2} \frac{h_i}{(1-h_i)^2} \quad \forall i = 1, 2, ..., n$

• **covratio:** 
$$
cr_i = (1 - h_i)^{-1} \left(1 + \frac{rstudent_i^2 - 1}{n - 2}\right)^{-2} = (1 - h_i)^{-1} \left(\frac{s_{-i}}{s}\right)^4 \quad \forall i = 1, 2, ..., n
$$

# **15.2 Stima**

## **lm()**

- **Package:** [stats](#page-912-0)
- **• Input:**

formula modello di regressione lineare pesata con una variabile esplicativa ed  $n$  unità weights pesi

- x = TRUE matrice del modello
- $y =$  TRUE variabile dipendente
- **• Description:** analisi di regressione lineare pesata
- **Output:**

```
coefficients stime WLS
```

```
residuals residui
```
fitted.values valori adattati

weights pesi

rank rango della matrice del modello

df.residual gradi di libertà della devianza residua

- x matrice del modello
- y variabile dipendente
- **Formula:**

coefficients  $\hat{\beta}_j \quad \forall j = 1, 2$ residuals  $e_i \quad \forall i = 1, 2, ..., n$ fitted.values  $\hat{y}_i \quad \forall i = 1, 2, \ldots, n$ 

```
weights
                              w_i \quad \forall i = 1, 2, \ldots, nrank
                                     2
    df.residual
                                   n-2x
                                    X
    y
                                     \boldsymbol{y}• Examples:
 > x \leftarrow c(1.1, 2.3, 4.5, 6.7, 8.9, 3.4, 5.6, 6.7)> y \leftarrow c(1.5, 6.4, 9.6, 8.8, 8.86, 7.8, 8.6, 8.6)> n < - 8> modello <- lm(formula = y ~ x, weights = rep(1/n, n), x = TRUE,
 + y = TRUE> modello$coefficients
 (Intercept) x
  3.8486818 0.7492486
 > modello$residuals
        1 2 3 4 5 6
 -3.17285530 0.82804637 2.37969944 -0.06864749 -1.65699442 1.40387291
        7 8
  0.55552598 -0.26864749
 > modello$fitted.values
       1 2 3 4 5 6 7 8
  4.672855 5.571954 7.220301 8.868647 10.516994 6.396127 8.044474 8.868647
 > modello$weights
 [1] 0.125 0.125 0.125 0.125 0.125 0.125 0.125 0.125
 > modello$rank
 [1] 2
 > modello$df.residual
 [1] 6
 > modello$x
 (Intercept) x
 1 1 1.1
 2 1 2.3
 3 1 4.5
 4 1 6.7
 5 1 8.9
 6 1 3.4
 7 1 5.6
 8 1 6.7
 attr(,"assign")
 [1] 0 1
```

```
> modello$y
```
1 2 3 4 5 6 7 8 1.50 6.40 9.60 8.80 8.86 7.80 8.60 8.60

- **Note 1:** Il modello nullo si ottiene attraverso con  $\text{Im}(\text{formula} = y \sim 1, \text{weights} = w)$ .
- **Note 2:** L'istruzione  $\text{Im}(\text{formula} = y \sim x, \text{weights} = w)$  è equivalente a  $\text{Im}(\text{formula} = y \sim X 1, \text{weight})$
- **Note 3:** L'istruzione lm(formula = y ~ x, weights = w) è equivalente a lm(formula = y ~ 1 + x, weight

## **summary.lm()**

- **Package:** [stats](#page-912-0)
- **• Input:**

object modello di regressione lineare pesata con una variabile esplicativa ed  $n$  unità correlation = TRUE correlazione delle stime WLS

- **• Description:** analisi di regressione lineare pesata
- **Output:**

residuals residui

coefficients stima puntuale, standard error, t-value, p-value

sigma stima di  $\sigma$ 

r.squared indice di determinazione

adj.r.squared indice di determinazione aggiustato

fstatistic valore empirico della statistica  $F$ ,  $df$  numeratore,  $df$  denominatore

cov.unscaled matrice di covarianza delle stime WLS non scalata per  $\sigma^2$ 

correlation matrice di correlazione delle stime WLS

#### • **Formula:**

residuals

$$
e_i \quad \forall \, i = 1, 2, \ldots, n
$$

coefficients

$$
\hat{\beta}_j \qquad s_{\hat{\beta}_j} \qquad t_{\hat{\beta}_j} \qquad p\text{-value} = 2\,P(t_{n-2} \leq -\,|\, t_{\hat{\beta}_j}\,|) \qquad \forall\, j\, =\, 1,\, 2
$$

s

 $R^2$ 

sigma

r.squared

adj.r.squared

fstatistic

cov.unscaled

correlation

$$
R_{adj}^2
$$
  
\n
$$
Fvalue = \frac{RSS_{nullo} - RSS}{RSS / (n - 2)} = t_{\hat{\beta}_2}^2
$$
  
\n
$$
(X^T W^{-1} X)^{-1}
$$
  
\n
$$
r_{\hat{\beta}_i \hat{\beta}_j} \quad \forall i, j = 1, 2
$$

```
> x \leftarrow c(1.1, 2.3, 4.5, 6.7, 8.9, 3.4, 5.6, 6.7)> y \leq c(1.5, 6.4, 9.6, 8.8, 8.86, 7.8, 8.6, 8.6)> n < - 8> modello <- lm(formula = y \sim x, weights = rep(1/n, n))
> res <- summary.lm(object = modello, correlation = TRUE)
> res$residuals
         1 2 3 4 5 6
-1.12177375 0.29275860 0.84135081 -0.02427055 -0.58583599 0.49634403
        7 8
 0.19640809 -0.09498123
> res$coefficients
           Estimate Std. Error t value Pr(>|t|)
(Intercept) 3.8486818 1.5155372 2.539484 0.04411163
x 0.7492486 0.2774737 2.700251 0.03556412
> res$sigma
[1] 0.66954
> res$r.squared
[1] 0.5485788
> res$adj.r.squared
[1] 0.4733419
> res$fstatistic
  value numdf dendf
7.291356 1.000000 6.000000
> res$cov.unscaled
          (Intercept) x
(Intercept) 5.1236582 -0.8415629
x -0.8415629 0.1717475
> res$correlation
          (Intercept) x
(Intercept) 1.0000000 -0.8971215
x -0.8971215 1.0000000
```
## **vcov()**

- **Package:** [stats](#page-912-0)
- **• Input:**

object modello di regressione lineare pesata con una variabile esplicativa ed  $n$  unità

- **• Description:** matrice di covarianza delle stime WLS
- **Formula:**

```
s^2 (X^T W^{-1} X)^{-1}
```
• **Examples:**

```
> x \leftarrow c(1.1, 2.3, 4.5, 6.7, 8.9, 3.4, 5.6, 6.7)> y \leq c(1.5, 6.4, 9.6, 8.8, 8.86, 7.8, 8.6, 8.6)> n < - 8> modello <- lm(formula = y ~ x, weights = rep(1/n, n))> vcov(object = modello)
            (Intercept) x
```

```
(Intercept) 2.2968531 -0.37725904
x = -0.3772590 \quad 0.07699164
```
## **lm.wfit()**

- **Package:** [stats](#page-912-0)
- **• Input:**
	- x matrice del modello
	- y variabile dipendente
	- w pesi
- **• Description:** analisi di regressione lineare pesata
- **Output:**

```
coefficients stime WLS
residuals residui
```
fitted.values valori adattati

```
weights pesi
```
rank rango della matrice del modello

df.residual gradi di libertà della devianza residua

## • **Formula:**

```
coefficients
                                                         \hat{\beta}_j \quad \forall j = 1, 2, ..., kresiduals
                                                         e_i \quad \forall i = 1, 2, ..., nfitted.values
                                                         \hat{y}_i \quad \forall i = 1, 2, \ldots, nweights
                                                         w_i \quad \forall i = 1, 2, \ldots, nrank
                                                                       k
df.residual
```
```
• Examples:
 > x \leftarrow c(1.1, 2.3, 4.5, 6.7, 8.9, 3.4, 5.6, 6.7)> y \leq c(1.5, 6.4, 9.6, 8.8, 8.86, 7.8, 8.6, 8.6)> n < - 8> modello <- lm(formula = y ~ x, weights = rep(1/n, n))> X <- model.matrix(object = modello)
 > res <- lm.wfit(x = X, y, w = rep(1/n, n))> res$coefficients
 (Intercept) x
   3.8486818 0.7492486
 > res$residuals
 [1] -3.17285530 0.82804637 2.37969944 -0.06864749 -1.65699442 1.40387291
 [7] 0.55552598 -0.26864749
 > res$fitted.values
 [1] 4.672855 5.571954 7.220301 8.868647 10.516994 6.396127 8.044474
 [8] 8.868647
 > res$weights
 [1] 0.125 0.125 0.125 0.125 0.125 0.125 0.125 0.125
 > res$rank
 [1] 2
 > res$df.residual
```
[1] 6

# **lsfit()**

```
• Package: stats
```
- **• Input:**
	- x matrice del modello
	- y variabile dipendente

wt pesi

intercept = FALSE

**• Description:** analisi di regressione lineare pesata

• **Output:**

```
coefficients stime WLS
residuals residui
wt pesi
```
• **Formula:**

coefficients

 $\hat{\beta}_j \quad \forall j = 1, 2$ 

residuals

```
e_i \quad \forall i = 1, 2, ..., n
```
w<sup>+</sup>

 $w_i \quad \forall i = 1, 2, \ldots, n$ 

#### • **Examples:**

```
> x \leftarrow c(1.1, 2.3, 4.5, 6.7, 8.9, 3.4, 5.6, 6.7)> y <- c(1.5, 6.4, 9.6, 8.8, 8.86, 7.8, 8.6, 8.6)
> n < - 8> modello <- lm(formula = y ~ x, weights = rep(1/n, n))> X <- model.matrix(object = modello)
> res <- lsfit(x = X, y, wt = rep(1/n, n), intercept = FALSE)
> res$coefficients
(Intercept) x
 3.8486818 0.7492486
> res$residuals
[1] -3.17285530 0.82804637 2.37969944 -0.06864749 -1.65699442 1.40387291
[7] 0.55552598 -0.26864749
> res$wt
[1] 0.125 0.125 0.125 0.125 0.125 0.125 0.125 0.125
```
# **confint()**

#### • **Package:** [stats](#page-912-0)

**• Input:**

 $\alpha$ bject modello di regressione lineare pesata con una variabile esplicativa ed n unità parm parametri del modello su cui calcolare l'intervallo di confidenza level livello di confidenza  $1 - \alpha$ 

- **• Description:** intervallo di confidenza per le stime WLS
- **Formula:**

$$
\hat{\beta}_j \, \mp \, t_{1-\alpha/2, n-2} s_{\hat{\beta}_j} \quad \forall j = 1, 2
$$

```
> x \leq c(1.1, 2.3, 4.5, 6.7, 8.9, 3.4, 5.6, 6.7)> y \leq c(1.5, 6.4, 9.6, 8.8, 8.86, 7.8, 8.6, 8.6)> n < - 8> modello <- lm(formula = y ~ x, weights = rep(1/n, n))> confint(object = modello, parm = c(1, 2), level = 0.95)
                2.5 % 97.5 %(Intercept) 0.14029581 7.557068
x 0.07029498 1.428202
```
# **coef()**

- **Package:** [stats](#page-912-0)
- **• Input:**

object modello di regressione lineare pesata con una variabile esplicativa ed  $n$  unità

- **• Description:** stime WLS
- **Formula:**

```
\hat{\beta}_j \quad \forall j = 1, 2
```
• **Examples:**

```
> x \leftarrow c(1.1, 2.3, 4.5, 6.7, 8.9, 3.4, 5.6, 6.7)> y \leq c(1.5, 6.4, 9.6, 8.8, 8.86, 7.8, 8.6, 8.6)> n < - 8> modello <- lm(formula = y ~ x, weights = rep(1/n, n))> coef(object = modello)
(Intercept) x
  3.8486818 0.7492486
```
# **fitted()**

- **Package:** [stats](#page-912-0)
- **• Input:**

object modello di regressione lineare pesata con una variabile esplicativa ed  $n$  unità

- **• Description:** valori adattati
- **Formula:**

 $\hat{y}_i$   $\forall i = 1, 2, \ldots, n$ 

• **Examples:**

```
> x \leftarrow c(1.1, 2.3, 4.5, 6.7, 8.9, 3.4, 5.6, 6.7)> y <- c(1.5, 6.4, 9.6, 8.8, 8.86, 7.8, 8.6, 8.6)
> n < - 8> modello <- lm(formula = y ~ x, weights = rep(1/n, n))> fitted(object = modello)
       1 2 3 4 5 6 7 8
4.672855 5.571954 7.220301 8.868647 10.516994 6.396127 8.044474 8.868647
```
# **predict.lm()**

- **Package:** [stats](#page-912-0)
- **• Input:**

object modello di regressione lineare pesata con una variabile esplicativa ed  $n$  unità newdata il valore di  $x_0$ se.fit = TRUE standard error delle stime scale stima  $s^*$  di  $\sigma$ df il valore df dei gradi di libertà interval = "confidence" / "prediction" intervallo di confidenza o previsione level livello di confidenza  $1 - \alpha$ 

**• Description:** intervallo di confidenza o di previsione

#### • **Output:**

- fit valore previsto ed intervallo di confidenza
- se.fit standard error delle stime
- df il valore df dei gradi di libertà
- residual.scale stima  $s^*$  di  $\sigma$

#### • **Formula:**

fit

se.fit

$$
\begin{aligned}\n\boxed{\text{interval} = \text{"confidence"}} \\
x_0^T \hat{\beta} & x_0^T \hat{\beta} \mp t_{1-\alpha/2, df} s^* \sqrt{x_0^T (X^T W^{-1} X)^{-1} x_0} \\
\boxed{\text{interval} = \text{"prediction"}} \\
x_0^T \hat{\beta} & x_0^T \hat{\beta} \mp t_{1-\alpha/2, df} s^* \sqrt{1 + x_0^T (X^T W^{-1} X)^{-1} x_0} \\
s^* \sqrt{x_0^T (X^T W^{-1} X)^{-1} x_0} \\
df &= n - 2\n\end{aligned}
$$

residual.scale

s ∗

#### **• Example 1:**

df

```
> x \leftarrow c(1.1, 2.3, 4.5, 6.7, 8.9, 3.4, 5.6, 6.7)> y \leftarrow c(1.5, 6.4, 9.6, 8.8, 8.86, 7.8, 8.6, 8.6)> n < - 8> modello <- lm(formula = y ~ x, weights = rep(1/n, n))> x0 < -c(1, 1.3)> yhat <- as.numeric(t(x0) %*% coef(object = modello))
> yhat
[1] 4.822705
> new \leq data.frame (x = 1.3)> s <- summary.lm(object = modello)$sigma
> X <- model.matrix(object = modello)
> W <- diag(1/rep(1/n, n))
> lower <- yhat - qnorm(1 - 0.05/2) * s * sqrt(t(x0) %*% solve(t(X) %*%
+ solve(W) %*% X) %*% x0)
> upper <- yhat + qnorm(1 - 0.05/2) * s * sqrt(t(x0) %*% solve(t(X) %*%
     solve(W) * *(x) * *(x)> c(yhat, lower, upper)
[1] 4.822705 2.465776 7.179634
> res \le - predict. lm (object = modello, newdata = new, se.fit = TRUE,
+ scale = s, df = Inf, interval = "confidence", level = 0.95)
> res$fit
       fit lwr upr
1 4.822705 2.465776 7.179634
> se.fit <- as.numeric(s * sqrt(t(x0) 8*8 solve(t(X) 8*8 solve(W) 8*8+ X) \frac{6}{5} \times \frac{6}{5} x0))
> se.fit
```
[1] 1.202537

> res\$residual.scale

```
> res$se.fit
 [1] 1.202537
 > s
 [1] 0.66954
 > res$residual.scale
 [1] 0.66954
• Example 2:
 > x \leftarrow c(1.1, 2.3, 4.5, 6.7, 8.9, 3.4, 5.6, 6.7)> y \leq c(1.5, 6.4, 9.6, 8.8, 8.86, 7.8, 8.6, 8.6)> n < - 8> modello <- lm(formula = y ~ x, weights = rep(1/n, n))> x0 \leq c(1, 1.3)> yhat \leq as.numeric(t(x0) \frac{1}{6} \ltimes coef(object = modello))
 > yhat
 [1] 4.822705
 > new <- data.frame(x = 1.3)
 > s < - summary. lm (object = modello) $sigma
 > X < - model. matrix (object = modello)
 > W <- diag(1/rep(1/n, n))
 > lower <- yhat - qt(1 - 0.05/2, df = n - 2) * s * sqrt(1 + t(x0) %*8
 + solve(t(X) %*% solve(W) %*% X) %*% x0)
 > upper <- yhat + qt(1 - 0.05/2, df = n - 2) * s * sqrt(1 + t(x0) \frac{2}{3} * \frac{8}{9}+ solve(t(X) %*% solve(W) %*% X) %*% x0)
 > c(yhat, lower, upper)
 [1] 4.822705 1.454862 8.190548
 > res \le - predict. lm (object = modello, newdata = new, se.fit = TRUE,
 + interval = "prediction", level = 0.95)
 > res$fit
        fit lwr upr
 1 4.822705 1.454862 8.190548
 > se.fit <- as.numeric(s * sqrt(t(x0) **\ solve(t(X) **\ solve(W) **\+ X) %*% x0))
 > se.fit
 [1] 1.202537
 > res$se.fit
 [1] 1.202537
 > s
 [1] 0.66954
```
#### [1] 0.66954

- **Note 1:** Per il calcolo dell'intervallo classico di confidenza o previsione impostare i parametri df = n 2  $e$  scale = summary.  $lm$  (object = modello) \$sigma.
- **Note 2:** Per il calcolo dell'intervallo asintotico di confidenza o previsione impostare i parametri df = Inf  $e$  scale = summary.  $lm$  (object = modello) \$sigma.

# **predict()**

- **Package:** [stats](#page-912-0)
- **• Input:**

object modello di regressione lineare pesata con una variabile esplicativa ed  $n$  unità

```
newdata il valore di x_0
```
se.fit = TRUE standard error delle stime

scale stima  $s^*$  di  $\sigma$ 

df il valore df dei gradi di libertà

```
interval = "confidence" / "prediction" intervallo di confidenza o previsione
```

```
level livello di confidenza 1 - \alpha
```
**• Description:** intervallo di confidenza o di previsione

## • **Output:**

fit valore previsto ed intervallo di confidenza

- se.fit standard error delle stime
- df il valore df dei gradi di libertà
- residual.scale stima  $s^*$  di  $\sigma$

#### • **Formula:**

fit

$$
\begin{aligned}\n\boxed{\text{interval} = \text{"confidence"}} \\
x_0^T \hat{\beta} & x_0^T \hat{\beta} \mp t_{1-\alpha/2, df} s^* \sqrt{x_0^T (X^T W^{-1} X)^{-1} x_0} \\
\boxed{\text{interval} = \text{"prediction"}} \\
x_0^T \hat{\beta} & x_0^T \hat{\beta} \mp t_{1-\alpha/2, df} s^* \sqrt{1 + x_0^T (X^T W^{-1} X)^{-1} x_0} \\
s^* \sqrt{x_0^T (X^T W^{-1} X)^{-1} x_0} \\
df &= n - 2\n\end{aligned}
$$

df

se.fit

s ∗

residual.scale

#### **• Example 1:**

```
> x \leftarrow c(1.1, 2.3, 4.5, 6.7, 8.9, 3.4, 5.6, 6.7)> y \leftarrow c(1.5, 6.4, 9.6, 8.8, 8.86, 7.8, 8.6, 8.6)> n < - 8> modello <- lm(formula = y ~ x, weights = rep(1/n, n))> x0 < -c(1, 1.3)> yhat \leq as.numeric(t(x0) \frac{1}{2} coef(object = modello))
> yhat
```
[1] 4.822705

```
> new \leq data.frame (x = 1.3)> s <- summary.lm(object = modello)$sigma
 > X <- model.matrix(object = modello)
 > W \leftarrow diag(1/rep(1/n, n))
 > lower <- yhat - qnorm(1 - 0.05/2) * s * sqrt(t(x0) * s * solve(t(X) * *
 + solve(W) %*% X) %*% x0)
 > upper <- yhat + qnorm(1 - 0.05/2) * s * sqrt(t(x0) %*% solve(t(X) %*%
 + solve(W) %*% X) %*% x0)
 > c(yhat, lower, upper)
 [1] 4.822705 2.465776 7.179634
 > res <- predict(object = modello, newdata = new, se.fit = TRUE,
 + scale = s, df = Inf, interval = "confidence", level = 0.95)
 > res$fit
        fit lwr upr
 1 4.822705 2.465776 7.179634
 > se.fit <- as.numeric(s * sqrt(t(x0) *8 solve(t(X) *8 solve(W) *8
 + X) %*% x0))
 > se.fit
 [1] 1.202537
 > res$se.fit
 [1] 1.202537
 > s
 [1] 0.66954
 > res$residual.scale
 [1] 0.66954
• Example 2:
 > x \leftarrow c(1.1, 2.3, 4.5, 6.7, 8.9, 3.4, 5.6, 6.7)> y \leq c(1.5, 6.4, 9.6, 8.8, 8.86, 7.8, 8.6, 8.6)> n < -8> modello <- lm(formula = y ~ x, weights = rep(1/n, n))> x0 \leq -c(1, 1.3)> yhat <- as.numeric(t(x0) %*% coef(object = modello))
 > yhat
 [1] 4.822705
 > new \leq data.frame (x = 1.3)> s <- summary.lm(object = modello)$sigma
 > X <- model.matrix(object = modello)
 > W <- diag(1/rep(1/n, n))
 > lower <- yhat - qt(1 - 0.05/2, df = n - 2) * s * sqrt(1 + t(x0) 8*8+ solve(t(X) %*% solve(W) %*% X) %*% x0)
 > upper <- yhat + qt(1 - 0.05/2, df = n - 2) * s * sqrt(1 + t(x0) \frac{6}{7} * \frac{8}{7}+ solve(t(X) %*% solve(W) %*% X) %*% x0)
 > c(yhat, lower, upper)
 [1] 4.822705 1.454862 8.190548
```

```
> res <- predict(object = modello, newdata = new, se.fit = TRUE,
+ interval = "prediction", level = 0.95)
> res$fit
       fit lwr upr
1 4.822705 1.454862 8.190548
> se.fit <- as.numeric(s * sqrt(t(x0) %*% solve(t(X) %*% solve(W) %*%
  X) \frac{6}{5} \times \frac{6}{5} X0)> se.fit
[1] 1.202537
> res$se.fit
[1] 1.202537
> s
[1] 0.66954
> res$residual.scale
```

```
[1] 0.66954
```
- **Note 1:** Per il calcolo dell'intervallo classico di confidenza o previsione impostare i parametri df = n 2  $e$  scale = summary.  $lm$  (object = modello) \$sigma.
- **Note 2:** Per il calcolo dell'intervallo asintotico di confidenza o previsione impostare i parametri df = Inf  $e$  scale = summary.  $lm$  (object = modello) \$sigma.

## **cov2cor()**

- **Package:** [stats](#page-912-0)
- **• Input:**
	- V matrice di covarianza delle stime WLS di dimensione 2 × 2
- **• Description:** converte la matrice di covarianza nella matrice di correlazione
- **Formula:**

$$
r_{\hat{\beta}_i \hat{\beta}_j} \quad \forall i, j = 1, 2
$$

```
> x \leftarrow c(1.1, 2.3, 4.5, 6.7, 8.9, 3.4, 5.6, 6.7)> y \leq c(1.5, 6.4, 9.6, 8.8, 8.86, 7.8, 8.6, 8.6)> n < -8> modello <- lm(formula = y ~ x, weights = rep(1/n, n))> V <- vcov(object = modello)
> cov2cor(V)
           (Intercept) x
(Intercept) 1.0000000 -0.8971215
x -0.8971215 1.0000000
```
# **15.3 Adattamento**

# **logLik()**

- **Package:** [stats](#page-912-0)
- **• Input:**

object modello di regressione lineare pesata con una variabile esplicativa ed  $n$  unità

- **• Description:** log-verosimiglianza normale
- **Formula:**

 $\hat{\ell}$ 

• **Examples:**

```
> x \leftarrow c(1.1, 2.3, 4.5, 6.7, 8.9, 3.4, 5.6, 6.7)> y \leq c(1.5, 6.4, 9.6, 8.8, 8.86, 7.8, 8.6, 8.6)> n < - 8> modello <- lm(formula = y ~ x, weights = rep(1/n, n))> logLik(object = modello)
'log Lik.' -15.30923 (df=3)
```
# **durbin.watson()**

- **Package:** [car](#page-912-0)
- **• Input:**

model modello di regressione lineare pesata con una variabile esplicativa ed  $n$  unità

- **• Description:** test di *Durbin–Watson* per verificare la presenza di autocorrelazioni tra i residui
- **Output:**

dw valore empirico della statistica *D–W*

• **Formula:**

dw

$$
\sum_{i=2}^{n} (e_i - e_{i-1})^2 / RSS
$$

```
> x \leftarrow c(1.1, 2.3, 4.5, 6.7, 8.9, 3.4, 5.6, 6.7)> y \leq c(1.5, 6.4, 9.6, 8.8, 8.86, 7.8, 8.6, 8.6)> n < - 8> modello <- lm(formula = y ~ x, weights = rep(1/n, n))> durbin.watson(model = modello)
 lag Autocorrelation D-W Statistic p-value
  1 -0.1116268 1.75205 0.594
 Alternative hypothesis: rho != 0
```
# **AIC()**

- **Package:** [stats](#page-912-0)
- **• Input:**

object modello di regressione lineare pesata con una variabile esplicativa ed  $n$  unità

- **• Description:** indice *AIC*
- **Formula:**

• **Examples:**

 $-2\,\widehat\ell + 6$ 

```
> x \leftarrow c(1.1, 2.3, 4.5, 6.7, 8.9, 3.4, 5.6, 6.7)> y \leq c(1.5, 6.4, 9.6, 8.8, 8.86, 7.8, 8.6, 8.6)
> n < -8> modello <- lm(formula = y ~ x, weights = rep(1/n, n))> AIC(object = modello)
```

```
[1] 36.61846
```
# **extractAIC()**

- **Package:** [stats](#page-912-0)
- **• Input:**

 $f$ it modello di regressione lineare pesata con una variabile esplicativa ed  $n$  unità

- **• Description:** numero di parametri del modello ed indice *AIC* generalizzato
- **Formula:**

2  $n \log(RSS/n) + 4$ 

• **Examples:**

```
> x \leftarrow c(1.1, 2.3, 4.5, 6.7, 8.9, 3.4, 5.6, 6.7)> y \leq c(1.5, 6.4, 9.6, 8.8, 8.86, 7.8, 8.6, 8.6)> n < -8> modello <- lm(formula = y ~ x, weights = rep(1/n, n))> extractAIC(fit = modello)
```
[1] 2.000000 -4.720086

# **deviance()**

- **Package: [tt stats](#page-912-0)**
- **• Input:**

object modello di regressione lineare pesata con una variabile esplicativa ed  $n$  unità

- **• Description:** devianza residua
- **Formula:**

RSS

• **Examples:**

```
> x \leq c(1.1, 2.3, 4.5, 6.7, 8.9, 3.4, 5.6, 6.7)> y \leq c(1.5, 6.4, 9.6, 8.8, 8.86, 7.8, 8.6, 8.6)> n < -8> modello <- lm(formula = y ~ x, weights = rep(1/n, n))> deviance(object = modello)
```
[1] 2.689703

# **PRESS()**

- **Package:** [MPV](#page-912-0)
- **• Input:**

 $x$  modello di regressione lineare pesata con una variabile esplicativa ed  $n$  unità

- **• Description:** PRESS
- **Formula:**

$$
\sum_{i=1}^{n} e_i^2 / (1 - h_i)^2
$$

• **Examples:**

```
> x \leftarrow c(1.1, 2.3, 4.5, 6.7, 8.9, 3.4, 5.6, 6.7)> y <- c(1.5, 6.4, 9.6, 8.8, 8.86, 7.8, 8.6, 8.6)
> n < - 8> modello <- lm(formula = y ~ x, weights = rep(1/n, n))> PRESS(x = modello)
```
[1] 53.41271

#### **anova()**

- **Package:** [stats](#page-912-0)
- **• Input:**

object modello di regressione lineare pesata con una variabile esplicativa ed  $n$  unità

- **• Description:** anova di regressione
- **Output:**

Df gradi di libertà

Sum Sq devianze residue

Mean Sq quadrati medi

 $F$  value valore empirico della statistica  $F$ 

- $Pr(\geq F)$  p-value
- **Formula:**

## Df

Sum Sq

## 1  $n-2$

 $RSS_{nullo} - RSS$  RSS

Mean Sq

 $RSS_{nullo} - RSS$  RSS  $/(n-2)$ 

F value

$$
F_{value} = \frac{RSS_{nullo} - RSS}{RSS / (n - 2)} = t_{\hat{\beta}_2}^2
$$

 $Pr(>\F)$ 

$$
P(F_{1,n-2} \geq F_{value})
$$

```
> x \leftarrow c(1.1, 2.3, 4.5, 6.7, 8.9, 3.4, 5.6, 6.7)> y \leq c(1.5, 6.4, 9.6, 8.8, 8.86, 7.8, 8.6, 8.6)> n < - 8> modello <- lm(formula = y \sim x, weights = rep(1/n, n))
> anova(object = modello)
```

```
Analysis of Variance Table
Response: y
         Df Sum Sq Mean Sq F value Pr(>F)
x 1 3.2686 3.2686 7.2914 0.03556 *
Residuals 6 2.6897 0.4483
---
Signif. codes: 0 '***' 0.001 '**' 0.01 '*' 0.05 '.' 0.1 ' ' 1
```
# **drop1()**

- **Package:** [stats](#page-912-0)
- **• Input:**

 $\alpha$ bject modello di regressione lineare pesata con una variabile esplicativa ed n unità scale selezione indice  $AIC$  oppure  $Cp$ test =  $"F"$ 

- **• Description:** submodels
- **Output:**
	- Df differenza tra gradi di libertà
	- Sum of Sq differenza tra devianze residue
	- RSS devianza residua
	- AIC indice AIC
	- $Cp$  indice  $Cp$
	- $F$  value valore empirico della statistica  $F$
	- $Pr(F)$  p-value

#### • **Formula:**

Df

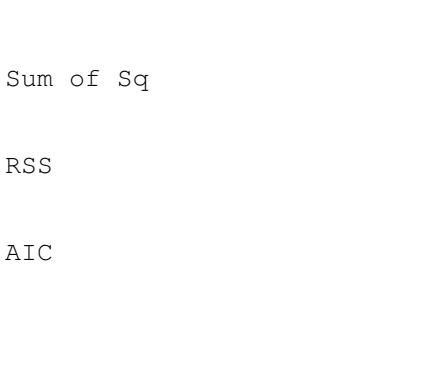

 $n \log (RSS / n) + 4$ ,  $n \log (RSS_{nullo} / n) + 2$ 

 $scale = 0$ 

1

 $RSS_{nullo} - RSS$ 

 $RSS, RSS<sub>nullo</sub>$ 

Cp

 $\overline{\text{scale}} = s^2$ 

$$
2, \frac{RSS_{nullo}}{RSS / (n-2)} + 2 - n
$$

 $P(F_{1, n-2} \geq F_{value})$ 

F value

Pr(F)

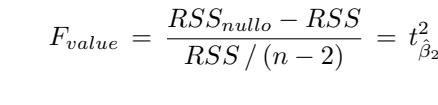

• **Example 1:**

```
> x \leftarrow c(1.1, 2.3, 4.5, 6.7, 8.9, 3.4, 5.6, 6.7)> y \leq c(1.5, 6.4, 9.6, 8.8, 8.86, 7.8, 8.6, 8.6)> n < - 8> modello <- lm(formula = y ~ x, weights = rep(1/n, n))> drop1(object = modello, scale = 0, test = "F")
 Single term deletions
 Model:
 y \sim xDf Sum of Sq RSS AIC F value Pr(F)
 <none> 2.6897 -4.7201
 x 1 3.2686 5.9583 -0.3573 7.2914 0.03556 *
 ---
 Signif. codes: 0 '***' 0.001 '**' 0.01 '*' 0.05 '.' 0.1 ' ' 1
 > res <- drop1(object = modello, scale = 0, test = "F")
 > res$Df
 [1] NA 1
 > res$"Sum of Sq"
 [1] NA 3.268597
 > res$RSS
 [1] 2.689703 5.958300
 > res$AIC
 [1] -4.7200862 -0.3572507
 > res$"F value"
 [1] NA 7.291356
 > res$"Pr(F)"
 [1] NA 0.03556412
• Example 2:
 > x \leftarrow c(1.1, 2.3, 4.5, 6.7, 8.9, 3.4, 5.6, 6.7)> y \leq c(1.5, 6.4, 9.6, 8.8, 8.86, 7.8, 8.6, 8.6)> n < - 8> modello <- lm(formula = y ~ x, weights = rep(1/n, n))> s <- summary.lm(object = modello)$sigma
 > drop1(object = modello, scale = s^2, test = "F")
 Single term deletions
 Model:
 y \sim xscale: 0.4482838
       Df Sum of Sq RSS Cp F value Pr(F)
 <none> 2.6897 2.0000
 x 1 3.2686 5.9583 7.2914 7.2914 0.03556 *
 ---
 Signif. codes: 0 '***' 0.001 '**' 0.01 '*' 0.05 '.' 0.1 ' ' 1
```

```
> res <- drop1(object = modello, scale = s^2, test = "F")
> res$Df
[1] NA 1
> res$"Sum of Sq"
[1] NA 3.268597
> res$RSS
[1] 2.689703 5.958300
> res$Cp
[1] 2.000000 7.291356
> res$"F value"
[1] NA 7.291356
> res$"Pr(F)"
[1] NA 0.03556412
```

```
add1()
```

```
• Package: stats
```
**• Input:**

```
object modello nullo di regressione lineare semplice pesata
scope modello di regressione lineare pesata con una variabile esplicativa ed n unità
scale selezione indice AIC oppure Cptest = "F"
```
1

- **• Description:** submodels
- **Output:**

Df differenza tra gradi di libertà

Sum of Sq differenza tra devianze residue

```
RSS devianza residua
```

```
AIC indice AIC
```

```
Cp indice Cp
```
 $F$  value valore empirico della statistica  $F$ 

```
Pr(F) p-value
```

```
• Formula:
```

```
Df
Sum of Sq
                                          RSS_{nullo} - RSSRSS
                                           RSS_{nullo}, RSS
ATC
```
 $scale = 0$ 

 $n \log (RSS_{nullo} / n) + 2, n \log (RSS / n) + 4$ 

Cp

$$
scale = s2
$$

$$
\frac{RSS_{nullo}}{RSS / (n-2)} + 2 - n, 2
$$

F value

$$
F_{value}\,=\,\frac{RSS_{nullo}-RSS}{RSS/(n-2)}\,=\,t^2_{\hat{\beta}_2}
$$

Pr(F)

 $P(F_{1, n-2} \geq F_{value})$ 

#### • **Example 1:**

```
> x \leftarrow c(1.1, 2.3, 4.5, 6.7, 8.9, 3.4, 5.6, 6.7)> y \leq c(1.5, 6.4, 9.6, 8.8, 8.86, 7.8, 8.6, 8.6)> n < - 8> nullo <- lm(formula = y ~ 1, weights = rep(1/n, n))> modello <- lm(formula = y ~ x, weights = rep(1/n, n))> add1(object = nullo, scope = modello, scale = 0, test = "F")
Single term additions
Model:
y \sim 1Df Sum of Sq RSS AIC F value Pr(F)
<none> 5.9583 -0.3573
x 1 3.2686 2.6897 -4.7201 7.2914 0.03556 *
---
Signif. codes: 0 '***' 0.001 '**' 0.01 '*' 0.05 '.' 0.1 ' ' 1
> res <- add1(object = nullo, scope = modello, scale = 0, test = "F")
> res$Df
[1] NA 1
> res$"Sum of Sq"
[1] NA 3.268597
> res$RSS
[1] 5.958300 2.689703
> res$AIC
[1] -0.3572507 -4.7200862
> res$"F value"
[1] NA 7.291356
> res$"Pr(F)"
[1] NA 0.03556412
```
• **Example 2:**

```
> x \leftarrow c(1.1, 2.3, 4.5, 6.7, 8.9, 3.4, 5.6, 6.7)> y \leq c(1.5, 6.4, 9.6, 8.8, 8.86, 7.8, 8.6, 8.6)> n < - 8> nullo <- lm(formula = y ~ 1, weights = rep(1/n, n))> modello <- lm(formula = y \sim x, weights = rep(1/n, n))
> s <- summary.lm(object = modello)$sigma
> add1(object = nullo, scope = modello, scale = s^2, test = "F")
Single term additions
Model:
y \sim 1scale: 0.4482838
    Df Sum of Sq RSS Cp F value Pr(F)
<none> 5.9583 7.2914
x 1 3.2686 2.6897 2.0000 7.2914 0.03556 *
---
Signif. codes: 0 '***' 0.001 '**' 0.01 '*' 0.05 '.' 0.1 ' ' 1
> res <- add1(object = nullo, scope = modello, scale = s^2, test = "F")
> res$Df
[1] NA 1
> res$"Sum of Sq"
[1] NA 3.268597
> res$RSS
[1] 5.958300 2.689703
> res$Cp
[1] 7.291356 2.000000
> res$"F value"
[1] NA 7.291356
> res$"Pr(F)"
[1] NA 0.03556412
```
# **15.4 Diagnostica**

# **ls.diag()**

- **Package:** [stats](#page-912-0)
- **• Input:**

 $ls.out$  modello di regressione lineare pesata con una variabile esplicativa ed  $n$  unità

s

- **• Description:** analisi di regressione lineare pesata
- **Output:**

```
std.dev stima di\sigmahat valori di leva
std.res residui standard
stud.res residui studentizzati
cooks distanza di Cook
dfits dfits
correlation matrice di correlazione delle stime WLS
std.err standard error delle stime WLS
cov.scaled matrice di covarianza delle stime WLS
cov.unscaled matrice di covarianza delle stime WLS non scalata per \sigma^2
```
## • **Formula:**

```
std.dev
```
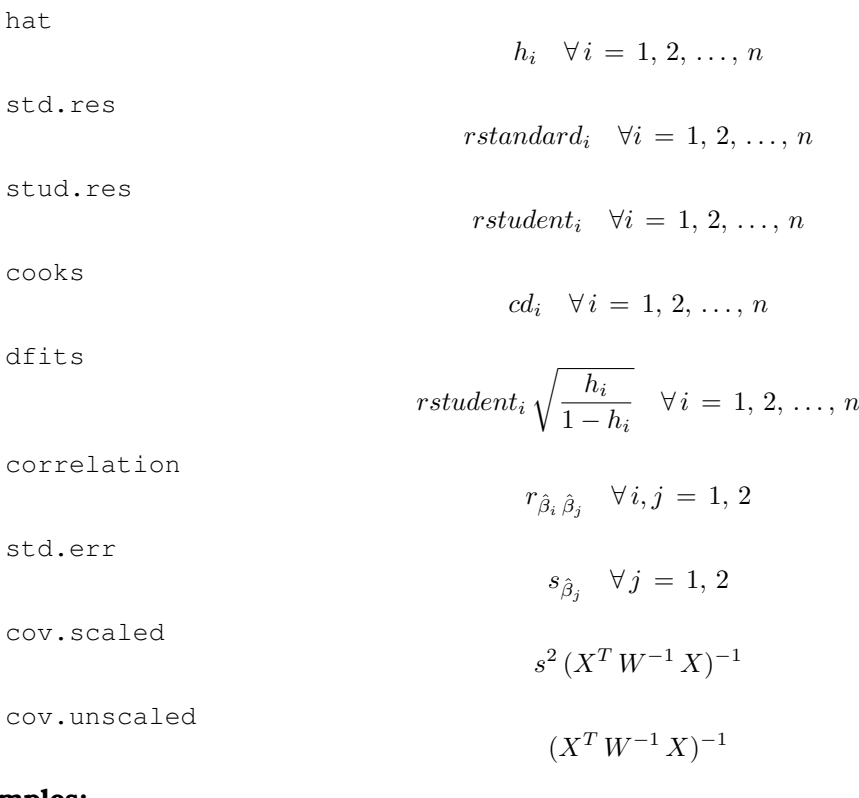

```
> x \leftarrow c(1.1, 2.3, 4.5, 6.7, 8.9, 3.4, 5.6, 6.7)> y \leq -c(1.5, 6.4, 9.6, 8.8, 8.86, 7.8, 8.6, 8.6)> n < - 8> modello <- lm(formula = y ~ x, weights = rep(1/n, n))> res <- ls.diag(ls.out = modello)
> res$std.dev
```
> res\$hat

[1] 0.4350043 0.2701267 0.1284350 0.1945578 0.4684951 0.1733040 0.1355195 [8] 0.1945578

> res\$std.res

[1] -2.22897996 0.51181072 1.34601741 -0.04039112 -1.20017856 0.81532985 [7] 0.31550428 -0.15806803

> res\$stud.res

[1] -4.90710471 0.47776268 1.47068630 -0.03687690 -1.25680777 0.78929887 [7] 0.29043398 -0.14459710

> res\$cooks

[1] 1.9126289653 0.0484739848 0.1334918569 0.0001970407 0.6348329327 [6] 0.0696786009 0.0078023824 0.0030176734

> res\$dfits

[1] -4.30575707 0.29065126 0.56456215 -0.01812431 -1.17996116 0.36138726 [7] 0.11499284 -0.07106678

> res\$correlation

(Intercept) x (Intercept) 1.0000000 -0.8971215 x -0.8971215 1.0000000

> res\$std.err

 $[,1]$ (Intercept) 4.286587 x 0.784814

> res\$cov.scaled

(Intercept) x (Intercept) 18.374825 -3.0180723 x -3.018072 0.6159331

> res\$cov.unscaled

(Intercept) x (Intercept) 5.1236582 -0.8415629 x -0.8415629 0.1717475

## **cooks.distance()**

- **Package:** [stats](#page-912-0)
- **• Input:**

model modello di regressione lineare pesata con una variabile esplicativa ed  $n$  unità

- **• Description:** distanza di *Cook*
- **Formula:**

 $cd_i \quad \forall i = 1, 2, \ldots, n$ 

• **Examples:**

 $> x \leq c(1.1, 2.3, 4.5, 6.7, 8.9, 3.4, 5.6, 6.7)$  $> y \leq c(1.5, 6.4, 9.6, 8.8, 8.86, 7.8, 8.6, 8.6)$  $> n < - 8$ > modello <-  $lm(formula = y \sim x$ , weights = rep(1/n, n)) > cooks.distance(model = modello)  $1$  and  $2$  3 and  $4$  5 5 6 1.9126289653 0.0484739848 0.1334918569 0.0001970407 0.6348329327 0.0696786009 7 8 0.0078023824 0.0030176734

## **rstandard()**

- **Package:** [stats](#page-912-0)
- **• Input:**

model modello di regressione lineare pesata con una variabile esplicativa ed  $n$  unità

- **• Description:** residui standard
- **Formula:**

rstandard<sub>i</sub>  $\forall i = 1, 2, ..., n$ 

• **Examples:**

```
> x \leftarrow c(1.1, 2.3, 4.5, 6.7, 8.9, 3.4, 5.6, 6.7)> y \leq c(1.5, 6.4, 9.6, 8.8, 8.86, 7.8, 8.6, 8.6)> n < - 8> modello <- lm(formula = y ~ x, weights = rep(1/n, n))> rstandard(model = modello)
        1 2 3 4 5 6
-2.22897996 0.51181072 1.34601741 -0.04039112 -1.20017856 0.81532985
        7 8
0.31550428 -0.15806803
```
## **rstandard.lm()**

- **Package:** [stats](#page-912-0)
- **• Input:**

model modello di regressione lineare pesata con una variabile esplicativa ed  $n$  unità

- **• Description:** residui standard
- **Formula:**

```
rstandard<sub>i</sub> \forall i = 1, 2, ..., n
```
#### • **Examples:**

```
> x \leftarrow c(1.1, 2.3, 4.5, 6.7, 8.9, 3.4, 5.6, 6.7)> y \leq c(1.5, 6.4, 9.6, 8.8, 8.86, 7.8, 8.6, 8.6)> n < - 8> modello <- lm(formula = y ~ x, weights = rep(1/n, n))> rstandard.lm(model = modello)
        1 2 3 4 5 6
-2.22897996 0.51181072 1.34601741 -0.04039112 -1.20017856 0.81532985
        7 8
0.31550428 -0.15806803
```
# **rstudent.lm()**

- **Package:** [stats](#page-912-0)
- **• Input:**

model modello di regressione lineare pesata con una variabile esplicativa ed  $n$  unità

- **• Description:** residui studentizzati
- **Formula:**

rstudent<sub>i</sub>  $\forall i = 1, 2, ..., n$ 

• **Examples:**

```
> x \leftarrow c(1.1, 2.3, 4.5, 6.7, 8.9, 3.4, 5.6, 6.7)> y <- c(1.5, 6.4, 9.6, 8.8, 8.86, 7.8, 8.6, 8.6)
> n < - 8> modello <- lm(formula = y ~ x, weights = rep(1/n, n))> rstudent.lm(model = modello)
        1 2 3 4 5 6
-4.90710471 0.47776268 1.47068630 -0.03687690 -1.25680777 0.78929887
        7 8
0.29043398 -0.14459710
```
#### **lmwork()**

- **Package:** [MASS](#page-912-0)
- **• Input:**

object modello di regressione lineare pesata con una variabile esplicativa ed  $n$  unità

- **• Description:** diagnostica di regressione
- **Output:**

```
stdedv stima di \sigmastdres residui standard
studres residui studentizzati
```
• **Formula:**

stdedv

stdres

s

studres

```
rstudent<sub>i</sub> \forall i = 1, 2, ..., n
```
#### • **Examples:**

```
> x \leftarrow c(1.1, 2.3, 4.5, 6.7, 8.9, 3.4, 5.6, 6.7)> y \leq c(1.5, 6.4, 9.6, 8.8, 8.86, 7.8, 8.6, 8.6)> n < - 8> modello <- lm(formula = y ~ x, weights = rep(1/n, n))> res <- lmwork(object = modello)
> res$stdedv
[1] 0.66954
> res$stdres
        1 2 3 4 5 6
-2.22897996 0.51181072 1.34601741 -0.04039112 -1.20017856 0.81532985
        7 8
0.31550428 -0.15806803
> res$studres
        1 2 3 4 5 6
-4.90710471 0.47776268 1.47068630 -0.03687690 -1.25680777 0.78929887
       7 8
```
0.29043398 -0.14459710

# **dffits()**

- **Package:** [stats](#page-912-0)
- **• Input:**

model modello di regressione lineare pesata con una variabile esplicativa ed  $n$  unità

- **• Description:** dffits
- **Formula:**

$$
rstudent_i\sqrt{\frac{h_i}{1-h_i}} \quad \forall i=1,2,\ldots,n
$$

```
> x \leftarrow c(1.1, 2.3, 4.5, 6.7, 8.9, 3.4, 5.6, 6.7)> y \leftarrow c(1.5, 6.4, 9.6, 8.8, 8.86, 7.8, 8.6, 8.6)> n < - 8> modello <- lm(formula = y ~ x, weights = rep(1/n, n))> dffits(model = modello)
         1 2 3 4 5 6
-4.30575707 0.29065126 0.56456215 -0.01812431 -1.17996116 0.36138726
         7 8
0.11499284 -0.07106678
```
# **covratio()**

- **Package:** [stats](#page-912-0)
- **• Input:**

model modello di regressione lineare pesata con una variabile esplicativa ed  $n$  unità

- **• Description:** covratio
- **Formula:**

 $cr_i \quad \forall i = 1, 2, \ldots, n$ 

• **Examples:**

 $> x \leq c(1.1, 2.3, 4.5, 6.7, 8.9, 3.4, 5.6, 6.7)$  $> y \leq c(1.5, 6.4, 9.6, 8.8, 8.86, 7.8, 8.6, 8.6)$  $> n < - 8$ > modello <-  $lm(formula = y ~ x, weights = rep(1/n, n))$ > covratio(model = modello) 1 2 3 4 5 6 7 0.07534912 1.80443448 0.80504974 1.78686556 1.56459066 1.37727804 1.61092794 8 1.77297867

# **lm.influence()**

- **Package:** [stats](#page-912-0)
- **• Input:**

model modello di regressione lineare pesata con una variabile esplicativa ed  $n$  unità

- **• Description:** diagnostica di regressione
- **Output:**

hat valori di leva

coefficients differenza tra le stime WLS eliminando una unità

- sigma stima di  $\sigma$  eliminando una unità
- wt.res residui pesati

#### • **Formula:**

hat

$$
h_i \quad \forall \, i = 1, 2, \ldots, n
$$

coefficients

$$
\hat{\beta}_j - \hat{\beta}_j \quad (-i) = w_i \, e_i \, (1 - h_i)^{-1} \, (X^T \, W^{-1} \, X)_j^{-1} \, X_i^T \quad \forall i = 1, 2, \dots, n \quad \forall j = 1, 2
$$

sigma

$$
s_{-i} \quad \forall i = 1, 2, \ldots, n
$$

wt.res

```
\sqrt{w_i} e_i \quad \forall i = 1, 2, \ldots, n
```

```
> x \leftarrow c(1.1, 2.3, 4.5, 6.7, 8.9, 3.4, 5.6, 6.7)> y \leq c(1.5, 6.4, 9.6, 8.8, 8.86, 7.8, 8.6, 8.6)> n < - 8> modello <- lm(formula = y ~ x, weights = rep(1/n, n))> res <- lm.influence(model = modello)
> res$hat
```

```
1 2 3 4 5 6 7 8
0.4350043 0.2701267 0.1284350 0.1945578 0.4684951 0.1733040 0.1355195 0.1945578
> res$coefficients
  (Intercept) x
1 -2.946804056 0.458130527
2 0.452110031 -0.063325849
3 0.456185994 -0.023446758
4 0.005484663 -0.003293542
5 0.922114131 -0.267715952
6 0.480231536 -0.054685694
7 0.033006665 0.009657123
8 0.021463873 -0.012889065
> res$sigma
      1 2 3 4 5 6 7 8
0.3041287 0.7172552 0.6127836 0.7333446 0.6393719 0.6916214 0.7273348 0.7319156
> res$wt.res
       1 2 3 4 5 6
-1.12177375 0.29275860 0.84135081 -0.02427055 -0.58583599 0.49634403
       7 8
0.19640809 -0.09498123
```
# **weights()**

- **Package:** [stats](#page-912-0)
- **• Input:**

 $\phi$ object modello di regressione lineare pesata con una variabile esplicativa ed n unità

- **• Description:** pesi
- **Formula:**

```
w_i \quad \forall i = 1, 2, \ldots, n
```

```
> x \leftarrow c(1.1, 2.3, 4.5, 6.7, 8.9, 3.4, 5.6, 6.7)> y \leq c(1.5, 6.4, 9.6, 8.8, 8.86, 7.8, 8.6, 8.6)> n < -8> modello <- lm(formula = y ~ x, weights = rep(1/n, n))> weights(object = modello)
[1] 0.125 0.125 0.125 0.125 0.125 0.125 0.125 0.125
```
# **weighted.residuals()**

- **Package:** [stats](#page-912-0)
- **• Input:**

 $\phi$ <sub>obj</sub> modello di regressione lineare pesata con una variabile esplicativa ed *n* unità

- **• Description:** residui pesati
- **Formula:**

$$
\sqrt{w_i} \, e_i \quad \forall \, i = 1, 2, \ldots, n
$$

• **Examples:**

```
> x \leftarrow c(1.1, 2.3, 4.5, 6.7, 8.9, 3.4, 5.6, 6.7)> y \leq c(1.5, 6.4, 9.6, 8.8, 8.86, 7.8, 8.6, 8.6)> n < - 8> modello <- lm(formula = y ~ x, weights = rep(1/n, n))> weighted.residuals(obj = modello)
        1 2 3 4 5 6
-1.12177375 0.29275860 0.84135081 -0.02427055 -0.58583599 0.49634403
        7 8
0.19640809 -0.09498123
```
# **residuals.lm()**

- **Package:** [stats](#page-912-0)
- **• Input:**

 $\phi$ object modello di regressione lineare pesata con una variabile esplicativa ed n unità type = "response" / "pearson" tipo di residuo

- **• Description:** residui
- **Formula:**

| Type = "response"                |                            |
|----------------------------------|----------------------------|
| $e_i$                            | $\forall i = 1, 2, ..., n$ |
| $\text{type} = \text{"pearson"}$ |                            |
| $\sqrt{w_i} e_i$                 | $\forall i = 1, 2, ..., n$ |

```
> x \leftarrow c(1.1, 2.3, 4.5, 6.7, 8.9, 3.4, 5.6, 6.7)> y \leq c(1.5, 6.4, 9.6, 8.8, 8.86, 7.8, 8.6, 8.6)> n < - 8> modello <- lm(formula = y ~ x, weights = rep(1/n, n))> residuals.lm(object = modello, type = "response")
        1 2 3 4 5 6
-3.17285530 0.82804637 2.37969944 -0.06864749 -1.65699442 1.40387291
        7 8
0.55552598 -0.26864749
> residuals.lm(object = modello, type = "pearson")
        1 2 3 4 5 6
-1.12177375 0.29275860 0.84135081 -0.02427055 -0.58583599 0.49634403
        7 8
0.19640809 -0.09498123
```
# **df.residual()**

• **Package:** [stats](#page-912-0)

**• Input:**

object modello di regressione lineare pesata con una variabile esplicativa ed  $n$  unità

- **• Description:** gradi di libertà della devianza residua
- **Formula:**

 $n-2$ 

• **Examples:**

```
> x \leq c(1.1, 2.3, 4.5, 6.7, 8.9, 3.4, 5.6, 6.7)> y \leq c(1.5, 6.4, 9.6, 8.8, 8.86, 7.8, 8.6, 8.6)> n < - 8> modello <- lm(formula = y ~ x, weights = rep(1/n, n))> df.residual(object = modello)
```

```
[1] 6
```
# **hatvalues()**

- **Package:** [stats](#page-912-0)
- **• Input:**

model modello di regressione lineare pesata con una variabile esplicativa ed  $n$  unità

- **• Description:** valori di leva
- **Formula:**

 $h_i \quad \forall i = 1, 2, ..., n$ 

• **Examples:**

 $> x \leftarrow c(1.1, 2.3, 4.5, 6.7, 8.9, 3.4, 5.6, 6.7)$  $> y \leq c(1.5, 6.4, 9.6, 8.8, 8.86, 7.8, 8.6, 8.6)$  $> n < - 8$ > modello <-  $lm(formula = y ~ x, weights = rep(1/n, n))$ > hatvalues(model = modello) 1 2 3 4 5 6 7 8

0.4350043 0.2701267 0.1284350 0.1945578 0.4684951 0.1733040 0.1355195 0.1945578

## **dfbeta()**

- **Package:** [stats](#page-912-0)
- **• Input:**

formula modello di regressione lineare pesata con una variabile esplicativa ed  $n$  unità

- **• Description:** dfbeta
- **Formula:**

 $\hat{\beta}_j - \hat{\beta}_{j(-i)} = w_i e_i (1-h_i)^{-1} (X^T W^{-1} X)^{-1}_j X^T_i \quad \forall i = 1, 2, ..., n \quad \forall j = 1, 2$ 

```
> x \leftarrow c(1.1, 2.3, 4.5, 6.7, 8.9, 3.4, 5.6, 6.7)> y \leq c(1.5, 6.4, 9.6, 8.8, 8.86, 7.8, 8.6, 8.6)> n < - 8> modello <- lm(formula = y ~ x, weights = rep(1/n, n))> dfbeta(modello)
   (Intercept) x
1 -2.946804056 0.458130527
2 0.452110031 -0.063325849
3 0.456185994 -0.023446758
4 0.005484663 -0.003293542
5 0.922114131 -0.267715952
6 0.480231536 -0.054685694
```
# **dfbetas()**

• **Package:** [stats](#page-912-0)

7 0.033006665 0.009657123 8 0.021463873 -0.012889065

**• Input:**

formula modello di regressione lineare pesata con una variabile esplicativa ed  $n$  unità

- **• Description:** dfbetas
- **Formula:**

$$
\frac{\hat{\beta}_j - \hat{\beta}_j(-i)}{s_{\hat{\beta}_j - \hat{\beta}_j(-i)}} = \frac{w_i e_i (1 - h_i)^{-1} (X^T W^{-1} X)^{-1}_{j} X^T_i}{s_{-i} \sqrt{(X^T W^{-1} X)^{-1}_{j,j}}}, \quad \forall i = 1, 2, ..., n \quad \forall j = 1, 2
$$

• **Examples:**

```
> x \leftarrow c(1.1, 2.3, 4.5, 6.7, 8.9, 3.4, 5.6, 6.7)> y <- c(1.5, 6.4, 9.6, 8.8, 8.86, 7.8, 8.6, 8.6)
> n < - 8> modello <- lm(formula = y ~ x, weights = rep(1/n, n))> dfbetas(modello)
```
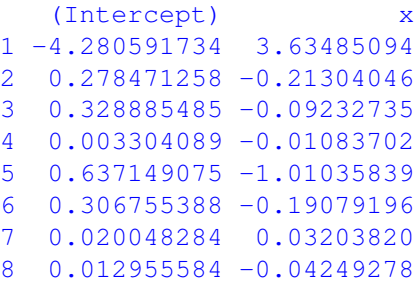

# **outlier.test()**

- **Package:** [car](#page-912-0)
- **• Input:**

model modello di regressione lineare pesata con una variabile esplicativa ed  $n$  unità

- **• Description:** test sugli *outliers*
- **Output:**

test massimo residuo studentizzato assoluto, gradi di libertà, p-value

#### • **Formula:**

```
test
               t = \max_i(|\text{rstudent}_i|) \quad n-3 \quad p\text{-value} = 2P(t_{n-3} \le -|t|) \quad \forall i = 1, 2, ..., n• Examples:
 > x \leftarrow c(1.1, 2.3, 4.5, 6.7, 8.9, 3.4, 5.6, 6.7)> y \leq c(1.5, 6.4, 9.6, 8.8, 8.86, 7.8, 8.6, 8.6)> n < - 8> modello <- lm(formula = y \sim x, weights = rep(1/n, n))
 > outlier.test(model = modello)
 max|rstudent| = 4.907105, degrees of freedom = 5,
 unadjusted p = 0.004446945, Bonferroni p = 0.03557556Observation: 1
 > res <- outlier.test(model = modello)
 > res$test
 max|rstudent| df unadjusted p Bonferroni p
   4.907104708 5.000000000 0.004446945 0.035575564
```
# **influence.measures()**

- **Package:** [stats](#page-912-0)
- **• Input:**

model modello di regressione lineare pesata con una variabile esplicativa ed n unità

- **• Description:** dfbetas, dffits, covratio, distanza di *Cook*, valori di leva
- **Output:**

infmat misure di influenza di dimensione  $n \times 6$ 

is. inf matrice di influenza con valori logici di dimensione  $n \times 6$ 

• **Formula:**

$$
DFBETAS_{ij} = \frac{w_i e_i (1-h_i)^{-1} (X^T W^{-1} X)^{-1}_{j} X_i^T}{s_{-i} \sqrt{(X^T W^{-1} X)^{-1}_{j,j}}} \quad \forall i = 1, 2, ..., n \quad \forall j = 1, 2
$$
\n
$$
DFFITS_i = rstudent_i \sqrt{\frac{h_i}{1-h_i}} \quad \forall i = 1, 2, ..., n
$$
\n
$$
COVRATIO_i = (1-h_i)^{-1} \left(1 + \frac{rstudent_i^2 - 1}{n-2}\right)^{-2} \quad \forall i = 1, 2, ..., n
$$
\n
$$
COOKD_i = \frac{h_i rstandard_i^2}{2(1-h_i)} \quad \forall i = 1, 2, ..., n
$$
\n
$$
HAT_i = h_i \quad \forall i = 1, 2, ..., n
$$

#### • **Examples:**

```
> x \leftarrow c(1.1, 2.3, 4.5, 6.7, 8.9, 3.4, 5.6, 6.7)> y \leq c(1.5, 6.4, 9.6, 8.8, 8.86, 7.8, 8.6, 8.6)> n < - 8> modello <- lm(formula = y ~ x, weights = rep(1/n, n))> res <- influence.measures(model = modello)
> res$infmat
       dfb.1_ dfb.x dffit cov.r cook.d hat
```
1 -4.280591734 3.63485094 -4.30575707 0.07534912 1.9126289653 0.4350043

```
2 0.278471258 -0.21304046 0.29065126 1.80443448 0.0484739848 0.2701267
3 0.328885485 -0.09232735 0.56456215 0.80504974 0.1334918569 0.1284350
4 0.003304089 -0.01083702 -0.01812431 1.78686556 0.0001970407 0.1945578
5 0.637149075 -1.01035839 -1.17996116 1.56459066 0.6348329327 0.4684951
6 0.306755388 -0.19079196 0.36138726 1.37727804 0.0696786009 0.1733040
7 0.020048284 0.03203820 0.11499284 1.61092794 0.0078023824 0.1355195
8 0.012955584 -0.04249278 -0.07106678 1.77297867 0.0030176734 0.1945578
```
> res\$is.inf

dfb.1\_ dfb.x dffit cov.r cook.d hat 1 TRUE TRUE TRUE FALSE TRUE FALSE 2 FALSE FALSE FALSE FALSE FALSE FALSE 3 FALSE FALSE FALSE FALSE FALSE FALSE 4 FALSE FALSE FALSE FALSE FALSE FALSE 5 FALSE TRUE FALSE FALSE FALSE FALSE 6 FALSE FALSE FALSE FALSE FALSE FALSE 7 FALSE FALSE FALSE FALSE FALSE FALSE 8 FALSE FALSE FALSE FALSE FALSE FALSE

• **Note 1:** Il caso *i*-esimo è influente se  $|DFBETAS_{ii}| > 1 \quad \forall i = 1, 2, ..., n \quad \forall j = 1, 2$ 

- **Note 2:** Il caso *i*-esimo è influente se  $|DFFITS_i| > 3\sqrt{2/(n-2)} \quad \forall i = 1, 2, ..., n$
- **Note 3:** Il caso *i*-esimo è influente se  $|1 \text{COV} RATIO_i| > 6 / (n 2)$   $\forall i = 1, 2, ..., n$
- **Note 4:** Il caso *i*-esimo è influente se  $P(F_{2,n-2} \ge COOKD_i) > 0.5 \quad \forall i = 1, 2, ..., n$
- **Note 5:** Il caso *i*-esimo è influente se  $HAT_i > 6/n$   $\forall i = 1, 2, ..., n$
- **Note 6:** I casi influenti rispetto ad almeno una tra queste misure sono marcati con un asterisco. Corrispondentemente la stessa riga della matrice is.inf riporterà almeno un simbolo TRUE.

# **Capitolo 16**

# **Regressione lineare multipla pesata**

# **16.1 Simbologia**

 $y_i = \beta_1 + \beta_2 x_{i1} + \beta_3 x_{i2} + \cdots + \beta_k x_{ik-1} + \varepsilon_i \quad \forall i = 1, 2, ..., n \qquad \varepsilon \sim N(0, \sigma^2 W)$ 

- variabile dipendente:  $y$
- matrice del modello di dimensione  $n \times k$  : X
- numero di parametri da stimare e rango della matrice del modello:  $k$
- numero di unità:  $n$
- *i*-esima riga della matrice del modello :  $X_i = (1, x_{i1}, x_{i2}, \ldots, x_{ik-1}) \quad \forall i = 1, 2, \ldots, n$
- vettore numerico positivo dei pesi WLS:  $w = (w_1, w_2, \ldots, w_n)$
- matrice diagonale definita positiva di dimensione  $n \times n$  :  $\quad W = \text{diag}(w_1^{-1}, w_2^{-1}, \ldots, w_n^{-1})$
- matrice di proiezione di dimensione  $n \times n$  :  $H = X(X^T W^{-1} X)^{-1} X^T W^{-1}$
- matrice identità di dimensione  $n \times n$  :  $I_n$
- devianza residua:  $RSS = \sum_{i=1}^{n} w_i e_i^2 = y^T W^{-1} e = y^T W^{-1} (I_n H) y$
- stima di  $\sigma^2$ :  $s^2 = RSS/(n-k)$
- gradi di libertà della devianza residua:  $n k$
- $\bullet \text{ stima di } \sigma^2 \text{ to}$ lta la  $i\text{-} \text{esima unità:} \quad s_{-i}^2 \,=\, s^2 \, \left(1+ \frac{1-rstandard_i^2}{n-k-1} \right) \,=\, s^2 \, \left(1+ \frac{rstudent_i^2-1}{n-k} \right)^{-1} \quad \forall \, i \,=\, 1,\, 2,\, \ldots,\, n$
- stime WLS:  $\hat{\beta} = (X^T W^{-1} X)^{-1} X^T W^{-1} y$
- standard error delle stime WLS:  $s_{\hat{\beta}} = s \sqrt{\text{diag}((X^T W^{-1} X)^{-1})}$
- *t*-values delle stime WLS:  $t_{\hat{\beta}} = \hat{\beta} / s_{\hat{\beta}}$
- residui:  $e = (I_n H)y$
- residui pesati:  $\sqrt{w_i} e_i \quad \forall i = 1, 2, ..., n$
- residui standard:  $rstandard_i = \frac{e_i}{\sqrt{(1-i)}}$  $\frac{e_i}{s\sqrt{(1-h_i)/w_i}} \quad \forall i = 1, 2, ..., n$

• residui studentizzati:  $rstudent_i = \frac{e_i}{\sqrt{1-\epsilon_i}}$  $\frac{e_i}{s_{-i}\sqrt{(1-h_i)/w_i}}$  = rstandard<sub>i</sub>  $\sqrt{\frac{n-k-1}{n-k-rstandard_i^2}}$  ∀i = 1, 2, ..., n

- valori adattati:  $\hat{y} = H y$
- valori di leva:  $h_i = H_{i,i}$   $\forall i = 1, 2, ..., n$
- stime WLS tolta la *i*-esima unità:  $\hat{\beta}_{(-i)}$   $\forall i = 1, 2, ..., n$
- correlazione delle stime WLS:  $r_{\hat{\beta}_i \hat{\beta}_j} = \frac{s^2 (X^T \, W^{-1} \, X)^{-1}_{i,j}}{s_{\hat{\beta}_i} s_{\hat{\beta}_j}} \quad \forall \, i,j = 1,2,\,\ldots,\, k$
- devianza residua modello nullo:  $RSS_{nullo} = \sum_{i=1}^{n} w_i (y_i \bar{y}_W)^2 = (y \bar{y}_W)^T W^{-1} (y \bar{y}_W)$
- indice di determinazione:  $R^2 = 1 RSS / RSS_{nullo} = 1 (1 R_{adj}^2) (n k) / (n 1)$
- indice di determinazione aggiustato:  $R_{adj}^2 = 1 \frac{RSS/(n-k)}{RSS_{nullo}/(n-1)} = 1 \left(1 R^2\right) (n-1)/(n-k)$
- valore noto dei regressori per la previsione:  $x_0^T = (1, x_{01}, x_{02}, \ldots, x_{0k-1})$
- log-verosimiglianza normale:  $\hat{\ell} = -n \left( \log(2 \pi) + \log\left(RSS / n\right) + 1 \sum_{i=1}^{n} \log(w_i) / n \right) / 2$
- distanza di *Cook*:  $cd_i = \frac{h_i r standard_i^2}{k(1-h_i)} = \frac{e_i^2}{k s^2} \frac{h_i}{(1-h_i)^2}$   $\forall i = 1, 2, ..., n$
- covratio:  $cr_i = (1-h_i)^{-1} \left(1 + \frac{rstudent_i^2-1}{n-k}\right)^{-k} = (1-h_i)^{-1} \left(\frac{s-i}{s}\right)^{2k} \quad \forall i = 1, 2, ..., n$

# **16.2 Stima**

# **lm()**

- **Package:** [stats](#page-912-0)
- **• Input:**

formula modello di regressione lineare pesata con k − 1 variabili esplicative ed n unità weights pesi

- x = TRUE matrice del modello
- y = TRUE variabile dipendente
- **• Description:** analisi di regressione lineare pesata

#### • **Output:**

```
coefficients stime WLS
```
- residuals residui
- fitted.values valori adattati
- weights pesi

coefficients

- rank rango della matrice del modello
- df.residual gradi di libertà della devianza residua
- x matrice del modello
- y variabile dipendente

## • **Formula:**

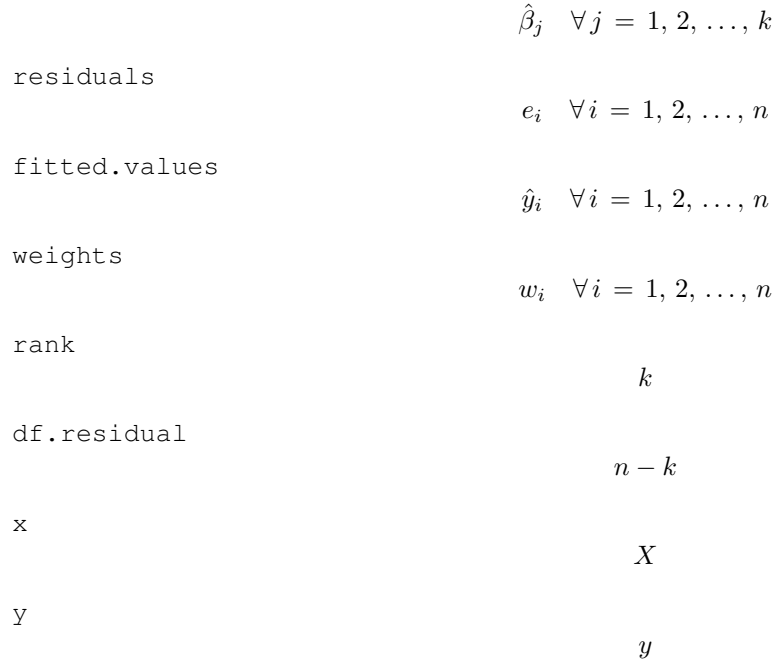

```
> k < - 4> x1 \leftarrow c(1.1, 2.3, 4.5, 6.7, 8.9, 3.4, 5.6, 6.7)> x2 < -c(1.2, 3.4, 5.6, 7.5, 7.5, 6.7, 8.6, 7.6)> x3 \leq c(1.4, 5.6, 7.56, 6, 5.4, 6.6, 8.7, 8.7)> y \leq c(1.5, 6.4, 9.6, 8.8, 8.86, 7.8, 8.6, 8.6)> n < - 8> modello <- lm(formula = y ~ x1 + x2 + x3, weights = rep(1/n,
 + n), x = TRUE, y = TRUE> modello$coefficients
 (Intercept) x1 x2 x3
  0.988514333 0.422516384 -0.001737381 0.716029046
 > modello$residuals
        1 2 3 4 5 6 7
 -0.9536382 0.4358424 1.3067117 0.6974820 0.2575634 0.6607787 -0.9691173
        8
 -1.4356227
 > modello$fitted.values
        1 2 3 4 5 6 7 8
  2.453638 5.964158 8.293288 8.102518 8.602437 7.139221 9.569117 10.035623
 > modello$weights
 [1] 0.125 0.125 0.125 0.125 0.125 0.125 0.125 0.125
 > modello$rank
 [1] 4> modello$df.residual
 [1] 4> modello$x
  (Intercept) x1 x2 x3
 1 1.1 1.2 1.40
 2 1 2.3 3.4 5.60
 3 1 4.5 5.6 7.56
 4 1 6.7 7.5 6.00
 5 1 8.9 7.5 5.40
 6 1 3.4 6.7 6.60
 7 1 5.6 8.6 8.70
 8 1 6.7 7.6 8.70
 attr(,"assign")
 [1] 0 1 2 3
 > modello$y
   1 2 3 4 5 6 7 8
 1.50 6.40 9.60 8.80 8.86 7.80 8.60 8.60
• Note 1: Il modello nullo si ottiene con lm(formula = y \sim 1, weights = w).
```
• **Note 2:** L'istruzione update(object =  $y \sim x1 + x2$ , formula = .  $\sim$  . +  $x3$ ) è esattamente equivalente a  $lm(formula = y ~ x1 + x2 + x3$ , weights = w).

- **Note 3:** In seguito ad una modifica come ad esempio  $x1[3] < -1.2$ , conviene adoperare il comando update(modello) anziché ripetere modello <- lm(formula =  $y \sim x1 + x2 + x3$ , weights = w).
- **Note 4:** L'operatore I() permette di poter modellare regressioni lineari polinomiali. Per un polinomio di terzo grado occorre scrivere lm(formula = y ~ x + I(x^2) + I(x^3), weights = w).
- **Note 5:** Per regressioni polinomiali occorre usare il comando poly(). Per un polinomio di quarto grado occorre scrivere  $lm(formula = y ~ \sim ~ poly(x, degree = 4, raw = TRUE)$ , weights = w).
- **Note 6:** Per regressioni polinomiali ortogonali occorre usare il comando  $poly()$ . Per un polinomio ortogonale di quarto grado occorre scrivere  $lm(formula = y ~ ~ poly(x, degree = 4)$ , weights = w).
- **Note 7:** Il comando uzione  $lm(formula = y \sim x1 + x2 + x3$ , weights=w) è esattamente equivalente  $a \text{lm}(\text{formula} = y \sim X-1, \text{weights} = w).$
- **Note 8:** Il comando  $lm(formula = y ~ x1 ~ + ~ x2 ~ + ~ x3$ , weights = w) è esattamente equivalente a  $lm(formula = y ~ - ~ 1 ~ + ~ x1 ~ + ~ x2 ~ + ~ x3$ , weights = w).

#### **summary.lm()**

#### • **Package:** [stats](#page-912-0)

**• Input:**

object modello di regressione lineare pesata con  $k - 1$  variabili esplicative ed n unità correlation = TRUE correlazione delle stime WLS

**• Description:** analisi di regressione lineare pesata

#### • **Output:**

residuals residui

coefficients stima puntuale, standard error,  $t$ -value,  $p$ -value

sigma stima di  $\sigma$ 

r.squared indice di determinazione

adj.r.squared indice di determinazione aggiustato

fstatistic valore empirico della statistica  $F$ ,  $df$  numeratore,  $df$  denominatore

cov.unscaled matrice di covarianza delle stime WLS non scalata per  $\sigma^2$ 

correlation matrice di correlazione delle stime WLS

#### • **Formula:**

residuals

$$
e_i \quad \forall \, i = 1, 2, \ldots, n
$$

coefficients

$$
\hat{\beta}_j \qquad s_{\hat{\beta}_j} \qquad t_{\hat{\beta}_j} \qquad p\text{-value} = 2\,P(t_{n-k} \le - \mid t_{\hat{\beta}_j} \mid) \qquad \forall \, j = 1, 2, \dots, k
$$

s

 $R^2$ 

sigma

r.squared

adj.r.squared

 $R^2_{adj}$ 

fstatistic

$$
Fvalue = \frac{(RSS_{nullo} - RSS) / (k-1)}{RSS / (n-k)} \qquad k-1 \qquad n-k
$$

cov.unscaled

```
(X^T W^{-1} X)^{-1}
```
correlation

 $r_{\hat{\beta}_i \hat{\beta}_j}$   $\forall i, j = 1, 2, ..., k$ 

#### • **Examples:**

 $> k < - 4$  $> x1 \leftarrow c(1.1, 2.3, 4.5, 6.7, 8.9, 3.4, 5.6, 6.7)$  $> x2 \leq c(1.2, 3.4, 5.6, 7.5, 7.5, 6.7, 8.6, 7.6)$  $> x3 \leq c(1.4, 5.6, 7.56, 6, 5.4, 6.6, 8.7, 8.7)$  $> y \leq c(1.5, 6.4, 9.6, 8.8, 8.86, 7.8, 8.6, 8.6)$  $> n < - 8$  $>$  modello  $\le$  - lm(formula = y  $\sim$  x1 + x2 + x3, weights = rep(1/n,  $+$  n)) > res <- summary.lm(object = modello, correlation = TRUE) > res\$residuals 1 2 3 4 5 6 7 -0.3371620 0.1540936 0.4619923 0.2465971 0.0910624 0.2336206 -0.3426347 8 -0.5075693 > res\$coefficients Estimate Std. Error t value Pr(>|t|) (Intercept) 0.988514333 1.4292308 0.691640822 0.5272118 x1 0.422516384 0.3883267 1.088043731 0.3377443 x2 -0.001737381 0.5822146 -0.002984091 0.9977619 x3 0.716029046 0.4068987 1.759723294 0.1532663 > res\$sigma [1] 0.4608596 > res\$r.squared [1] 0.8574147 > res\$adj.r.squared [1] 0.7504757 > res\$fstatistic value numdf dendf 8.017793 3.000000 4.000000 > res\$cov.unscaled (Intercept)  $x1$   $x2$   $x3$ (Intercept) 9.6176174 -0.4860697 0.2804424 -1.2685405 x1 -0.4860697 0.7099981 -0.8751626 0.3633297 x2 0.2804424 -0.8751626 1.5959854 -0.8947971 x3 -1.2685405 0.3633297 -0.8947971 0.7795344 > res\$correlation (Intercept) x1 x2 x3 (Intercept) 1.00000000 -0.1860100 0.07158062 -0.4632900 x1 -0.18600997 1.0000000 -0.82213982 0.4883764 x2 0.07158062 -0.8221398 1.00000000 -0.8022181 x3 -0.46329002 0.4883764 -0.80221810 1.0000000

# **vcov()**

- **Package:** [stats](#page-912-0)
- **• Input:**

object modello di regressione lineare pesata con  $k-1$  variabili esplicative ed n unità

- **• Description:** matrice di covarianza delle stime WLS
- **Formula:**

$$
s^2 \, (X^T \, W^{-1} \, X)^{-1}
$$

• **Examples:**

```
> k < - 4> x1 \leq c(1.1, 2.3, 4.5, 6.7, 8.9, 3.4, 5.6, 6.7)> x2 \leq -c(1.2, 3.4, 5.6, 7.5, 7.5, 6.7, 8.6, 7.6)> x3 \leftarrow c(1.4, 5.6, 7.56, 6, 5.4, 6.6, 8.7, 8.7)> y \leq c(1.5, 6.4, 9.6, 8.8, 8.86, 7.8, 8.6, 8.6)> n < - 8> modello <- lm(formula = y \sim x1 + x2 + x3, weights = rep(1/n,
+ n))
> vcov(object = modello)
           (Intercept) x1 x2 x3(Intercept) 2.04270054 -0.10323710 0.05956359 -0.26942727
x1 -0.10323710 0.15079759 -0.18587712 0.07716815
x2 0.05956359 -0.18587712 0.33897378 -0.19004733
x3 -0.26942727 0.07716815 -0.19004733 0.16556652
```
# **lm.wfit()**

- **Package:** [stats](#page-912-0)
- **• Input:**
	- x matrice del modello
	- y variabile dipendente
	- w pesi
- **• Description:** analisi di regressione lineare pesata
- **Output:**

```
coefficients stime WLS
```
- residuals residui
- fitted.values valori adattati
- weights pesi
- rank rango della matrice del modello
- df.residual gradi di libertà della devianza residua
- **Formula:**

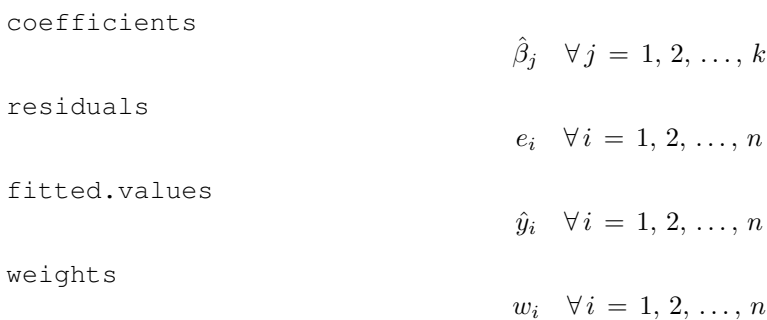

```
rank
                                           k
     df.residual
                                          n - k• Examples:
 > k < - 4> x1 \leftarrow c(1.1, 2.3, 4.5, 6.7, 8.9, 3.4, 5.6, 6.7)> x2 \leq c(1.2, 3.4, 5.6, 7.5, 7.5, 6.7, 8.6, 7.6)> x3 \leftarrow c(1.4, 5.6, 7.56, 6, 5.4, 6.6, 8.7, 8.7)> y <- c(1.5, 6.4, 9.6, 8.8, 8.86, 7.8, 8.6, 8.6)
 > n < - 8> modello <- lm(formula = y \sim x1 + x2 + x3, weights = rep(1/n,
 + n))
 > X <- model.matrix(object = modello)
 > res <- lm.wfit(x = X, y, w = rep(1/n, n))> res$coefficients
  (Intercept) x1 x2 x3
  0.988514333 0.422516384 -0.001737381 0.716029046
 > res$residuals
 [1] -0.9536382 0.4358424 1.3067117 0.6974820 0.2575634 0.6607787 -0.9691173
 [8] -1.4356227
 > res$fitted.values
 [1] 2.453638 5.964158 8.293288 8.102518 8.602437 7.139221 9.569117
 [8] 10.035623
 > res$weights
 [1] 0.125 0.125 0.125 0.125 0.125 0.125 0.125 0.125
 > res$rank
 [1] 4
 > res$df.residual
 [1] 4
```
# **lsfit()**

```
• Package: stats
```

```
• Input:
```
- x matrice del modello
- y variabile dipendente

```
wt pesi
```

```
intercept = FALSE
```
- **• Description:** analisi di regressione lineare pesata
- **Output:**
	- coefficients stime WLS

residuals residui

wt pesi

#### • **Formula:**

coefficients

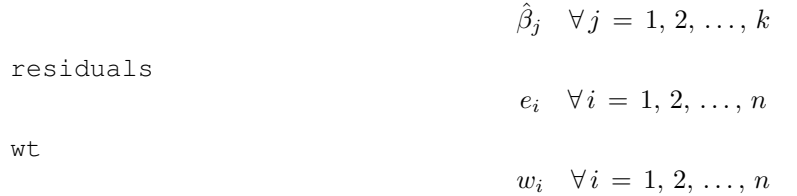

#### • **Examples:**

```
> k < - 4> x1 \leftarrow c(1.1, 2.3, 4.5, 6.7, 8.9, 3.4, 5.6, 6.7)> x2 \leq -c(1.2, 3.4, 5.6, 7.5, 7.5, 6.7, 8.6, 7.6)> x3 \leq c(1.4, 5.6, 7.56, 6, 5.4, 6.6, 8.7, 8.7)> y \leq c(1.5, 6.4, 9.6, 8.8, 8.86, 7.8, 8.6, 8.6)> n < - 8> modello <- lm(formula = y ~ x1 + x2 + x3, weights = rep(1/n,
+ n))
> X <- model.matrix(object = modello)
> res <- lsfit(x = X, y, wt = rep(1/n, n), intercept = FALSE)
> res$coefficients
 (Intercept) x1 x2 x30.988514333 0.422516384 -0.001737381 0.716029046
> res$residuals
[1] -0.9536382 0.4358424 1.3067117 0.6974820 0.2575634 0.6607787 -0.9691173
[8] -1.4356227
> res$wt
[1] 0.125 0.125 0.125 0.125 0.125 0.125 0.125 0.125
```
## **confint()**

- **Package:** [stats](#page-912-0)
- **• Input:**

object modello di regressione lineare pesata con  $k - 1$  variabili esplicative ed n unità parm parametri del modello su cui calcolare l'intervallo di confidenza level **livello di confidenza**  $1 − α$ 

- **• Description:** intervallo di confidenza per le stime WLS
- **Formula:**

 $\hat{\beta}_j \, \mp \, t_{1-\alpha \, / \, 2, \, n-k} \, s_{\hat{\beta}_j} \quad \forall j \, = \, 1, \, 2, \, \ldots, \, k$ 

```
> k < - 4> x1 \leftarrow c(1.1, 2.3, 4.5, 6.7, 8.9, 3.4, 5.6, 6.7)> x2 \leq c(1.2, 3.4, 5.6, 7.5, 7.5, 6.7, 8.6, 7.6)> x3 \leq c(1.4, 5.6, 7.56, 6, 5.4, 6.6, 8.7, 8.7)> y <- c(1.5, 6.4, 9.6, 8.8, 8.86, 7.8, 8.6, 8.6)
> n < - 8> modello <- lm(formula = y \sim x1 + x2 + x3, weights = rep(1/n,
     n))
> confint(object = modello, parm = c(1, 2, 3), level = 0.95)
```
```
2.5 % 97.5 %
(Intercept) -2.9796664 4.956695
x1 -0.6556513 1.500684
x2 -1.6182241 1.614749
```
## **Confint()**

- **Package:** [Rcmdr](#page-912-0)
- **• Input:**

object modello di regressione lineare pesata con  $k - 1$  variabili esplicative ed n unità parm parametri del modello su cui calcolare l'intervallo di confidenza level livello di confidenza  $1 - \alpha$ 

- **• Description:** intervallo di confidenza per le stime WLS
- **Formula:**

 $\hat{\beta}_j \, \mp \, t_{1-\alpha \, / \, 2, \, n-k} \, s_{\hat{\beta}_j} \quad \forall j \, = \, 1, \, 2, \, \ldots, \, k$ 

• **Examples:**

```
> k < - 4> x1 \leq c(1.1, 2.3, 4.5, 6.7, 8.9, 3.4, 5.6, 6.7)> x2 \leq c(1.2, 3.4, 5.6, 7.5, 7.5, 6.7, 8.6, 7.6)> x3 \leq c(1.4, 5.6, 7.56, 6, 5.4, 6.6, 8.7, 8.7)> y \leftarrow c(1.5, 6.4, 9.6, 8.8, 8.86, 7.8, 8.6, 8.6)> n < - 8> modello <- lm(formula = y \sim x1 + x2 + x3, weights = rep(1/n,
+ n))
> Confint(object = modello, parm = c(1, 2, 3), level = 0.95)
                 2.5 % 97.5 %
(Intercept) -2.9796664 4.956695
x1 -0.6556513 1.500684
x2 -1.6182241 1.614749
```
### **coef()**

- **Package:** [stats](#page-912-0)
- **• Input:**

object modello di regressione lineare pesata con  $k - 1$  variabili esplicative ed n unità

- **• Description:** stime WLS
- **Formula:**

```
\hat{\beta}_j \quad \forall j = 1, 2, ..., k
```

```
> k < - 4> x1 \leq c(1.1, 2.3, 4.5, 6.7, 8.9, 3.4, 5.6, 6.7)> x2 \leq c(1.2, 3.4, 5.6, 7.5, 7.5, 6.7, 8.6, 7.6)> x3 \leq c(1.4, 5.6, 7.56, 6, 5.4, 6.6, 8.7, 8.7)> y \leq c(1.5, 6.4, 9.6, 8.8, 8.86, 7.8, 8.6, 8.6)> n < - 8> modello <- lm(formula = y \sim x1 + x2 + x3, weights = rep(1/n,
+ n))
> coef(object = modello)
 (Intercept) x1 x2 x3
 0.988514333 0.422516384 -0.001737381 0.716029046
```
## **coefficients()**

- **Package:** [stats](#page-912-0)
- **• Input:**

object modello di regressione lineare pesata con  $k - 1$  variabili esplicative ed n unità

- **• Description:** stime WLS
- **Formula:**

```
\hat{\beta}_j \quad \forall j = 1, 2, ..., k
```
• **Examples:**

```
> k < - 4> x1 \leq c(1,1, 2,3, 4,5, 6,7, 8,9, 3,4, 5,6, 6,7)> x2 \leq c(1.2, 3.4, 5.6, 7.5, 7.5, 6.7, 8.6, 7.6)> x3 \leq c(1.4, 5.6, 7.56, 6, 5.4, 6.6, 8.7, 8.7)> y \leq c(1.5, 6.4, 9.6, 8.8, 8.86, 7.8, 8.6, 8.6)> n < - 8> modello <- lm(formula = y ~ x1 + x2 + x3, weights = rep(1/n,
+ n))
> coefficients(object = modello)
 (Intercept) x1 x2 x3
 0.988514333 0.422516384 -0.001737381 0.716029046
```
## **coeftest()**

- **Package:** [lmtest](#page-912-0)
- **• Input:**
	- x modello di regressione lineare pesata con  $k − 1$  variabili esplicative ed n unità
	- $df = NULL$  / Inf significatività delle stime effettuata con la variabile casuale t oppure Z
- **• Description:** stima puntuale, standard error, t-value, p-value
- **Formula:**

$$
df = NULL
$$

$$
\hat{\beta}_j \qquad s_{\hat{\beta}_j} \qquad t_{\hat{\beta}_j} \qquad p\text{-value} = 2P(t_{n-k} \le -|t_{\hat{\beta}_j}|) \qquad \forall j = 1, 2, ..., k
$$
\n
$$
\boxed{\text{df} = \text{Inf}}
$$
\n
$$
\hat{\beta}_j \qquad s_{\hat{\beta}_j} \qquad z_{\hat{\beta}_j} \qquad p\text{-value} = 2\Phi\left(-|z_{\hat{\beta}_j}|\right) \qquad \forall j = 1, 2, ..., k
$$

• **Example 1:**

```
> k < - 4> x1 \leftarrow c(1.1, 2.3, 4.5, 6.7, 8.9, 3.4, 5.6, 6.7)> x2 < -c(1.2, 3.4, 5.6, 7.5, 7.5, 6.7, 8.6, 7.6)> x3 \leq c(1.4, 5.6, 7.56, 6, 5.4, 6.6, 8.7, 8.7)> y \leq c(1.5, 6.4, 9.6, 8.8, 8.86, 7.8, 8.6, 8.6)> n < - 8> modello <- lm(formula = y \sim x1 + x2 + x3, weights = rep(1/n,
+ n))
> coeftest(x = modello, df = NULL)
```

```
Estimate Std. Error t value Pr(>|t|)
(Intercept) 0.9885143 1.4292308 0.6916 0.5272
x1 0.4225164 0.3883267 1.0880 0.3377
x2 -0.0017374 0.5822146 -0.0030 0.9978
x3 0.7160290 0.4068987 1.7597 0.1533
```
### • **Example 2:**

t test of coefficients:

 $> k < - 4$  $> x1 \leftarrow c(1.1, 2.3, 4.5, 6.7, 8.9, 3.4, 5.6, 6.7)$  $> x2 \leq -c(1.2, 3.4, 5.6, 7.5, 7.5, 6.7, 8.6, 7.6)$  $> x3 \leq c(1.4, 5.6, 7.56, 6, 5.4, 6.6, 8.7, 8.7)$  $> y \leq c(1.5, 6.4, 9.6, 8.8, 8.86, 7.8, 8.6, 8.6)$  $> n < - 8$ > modello <-  $lm(formula = y ~ x1 + x2 + x3$ , weights = rep(1/n,  $+$  n))  $>$  coeftest(x = modello, df = Inf) z test of coefficients: Estimate Std. Error z value Pr(>|z|) (Intercept) 0.9885143 1.4292308 0.6916 0.48916 x1 0.4225164 0.3883267 1.0880 0.27658 x2 -0.0017374 0.5822146 -0.0030 0.99762 x3 0.7160290 0.4068987 1.7597 0.07845 . --- Signif. codes: 0 '\*\*\*' 0.001 '\*\*' 0.01 '\*' 0.05 '.' 0.1 ' ' 1

• **Note:** Naturalmente vale che  $t_{\hat{\beta}_j} = z_{\hat{\beta}_j} \quad \forall j = 1, 2, ..., k.$ 

### **fitted()**

- **Package:** [stats](#page-912-0)
- **• Input:**

object modello di regressione lineare pesata con  $k - 1$  variabili esplicative ed n unità

- **• Description:** valori adattati
- **Formula:**

```
\hat{y}_i \quad \forall i = 1, 2, \ldots, n
```
• **Examples:**

```
> k < - 4> x1 \leftarrow c(1.1, 2.3, 4.5, 6.7, 8.9, 3.4, 5.6, 6.7)> x2 \leq c(1.2, 3.4, 5.6, 7.5, 7.5, 6.7, 8.6, 7.6)> x3 \leq c(1.4, 5.6, 7.56, 6, 5.4, 6.6, 8.7, 8.7)> y \leq c(1.5, 6.4, 9.6, 8.8, 8.86, 7.8, 8.6, 8.6)> n < - 8> modello <- lm(formula = y \sim x1 + x2 + x3, weights = rep(1/n,
+ n))
> fitted(object = modello)
       1 2 3 4 5 6 7 8
```
2.453638 5.964158 8.293288 8.102518 8.602437 7.139221 9.569117 10.035623

## **fitted.values()**

- **Package:** [stats](#page-912-0)
- **• Input:**

object modello di regressione lineare pesata con  $k - 1$  variabili esplicative ed n unità

- **• Description:** valori adattati
- **Formula:**

 $\hat{y}_i \quad \forall i = 1, 2, \ldots, n$ 

• **Examples:**

```
> k < - 4> x1 \leftarrow c(1.1, 2.3, 4.5, 6.7, 8.9, 3.4, 5.6, 6.7)> x2 \leq -c(1.2, 3.4, 5.6, 7.5, 7.5, 6.7, 8.6, 7.6)> x3 \leq c(1.4, 5.6, 7.56, 6, 5.4, 6.6, 8.7, 8.7)> y \leq c(1.5, 6.4, 9.6, 8.8, 8.86, 7.8, 8.6, 8.6)> n < - 8> modello <- lm(formula = y \sim x1 + x2 + x3, weights = rep(1/n,
+ n))
> fitted.values(object = modello)
       1 2 3 4 5 6 7 8
 2.453638 5.964158 8.293288 8.102518 8.602437 7.139221 9.569117 10.035623
```
## **predict.lm()**

- **Package:** [stats](#page-912-0)
- **• Input:**

object modello di regressione lineare pesata con  $k - 1$  variabili esplicative ed n unità newdata il valore di  $x_0$  $se.fit = TRUE standard error delle stime$ scale stima  $s^*$  di  $\sigma$ df il valore df dei gradi di libertà interval = "confidence" / "prediction" intervallo di confidenza o previsione

level livello di confidenza  $1 - \alpha$ 

- **• Description:** intervallo di confidenza o di previsione
- **Output:**

fit valore previsto ed intervallo di confidenza

se.fit standard error delle stime

df il valore df dei gradi di libertà

residual.scale stima  $s^*$  di  $\sigma$ 

• **Formula:**

fit

$$
\begin{array}{rcl}\n\text{interval} & = \text{"confidence"} \\
x_0^T \hat{\beta} & x_0^T \hat{\beta} \mp t_{1-\alpha/2, df} s^* \sqrt{x_0^T (X^T W^{-1} X)^{-1} x_0} \\
\hline\n\text{interval} & = \text{"prediction"} \\
x_0^T \hat{\beta} & x_0^T \hat{\beta} \mp t_{1-\alpha/2, df} s^* \sqrt{1 + x_0^T (X^T W^{-1} X)^{-1} x_0}\n\end{array}
$$

se.fit

df

$$
s^* \sqrt{x_0^T (X^T W^{-1} X)^{-1} x_0}
$$
 df  

$$
df = n - k
$$
residual.scale  

$$
s^*
$$

#### **• Example 1:**

 $> k < - 4$  $> x1 \leftarrow c(1.1, 2.3, 4.5, 6.7, 8.9, 3.4, 5.6, 6.7)$  $> x2 \leftarrow c(1.2, 3.4, 5.6, 7.5, 7.5, 6.7, 8.6, 7.6)$  $> x3 \leq c(1.4, 5.6, 7.56, 6, 5.4, 6.6, 8.7, 8.7)$  $> y \leq c(1.5, 6.4, 9.6, 8.8, 8.86, 7.8, 8.6, 8.6)$  $> n < -8$ > modello <-  $lm(formula = y ~ x1 + x2 + x3$ , weights = rep(1/n,  $+$  n))  $> x0 \leq c(1, 1.3, 2.1, 2.3)$ > yhat <- as.numeric( $t(x0)$  %\*% coef(object = modello)) > yhat [1] 3.181004 > new <- data.frame(x1 = 1.3, x2 = 2.1, x3 = 2.3) > s <- summary.lm(object = modello)\$sigma > X <- model.matrix(object = modello)  $>$  W <- diag(1/rep(1/n, n)) > lower <- yhat - qnorm(1 - 0.05/2) \* s \* sqrt(t(x0)  $*$  s \* solve(t(X)  $*$  \* \* solve(W)  $*$  \* \* x0)  $solve(W)$   $*$   $*($   $X)$   $*$   $*($   $X0)$ > upper <- yhat + qnorm(1 - 0.05/2) \* s \* sqrt(t(x0)  $*$  s \* solve(t(X)  $*$  \* + solve(W) %\*% X) %\*% x0) > c(yhat, lower, upper) [1] 3.181004 1.200204 5.161803  $>$  res  $\leq$  - predict. lm (object = modello, newdata = new, se. fit = TRUE, + scale = s, df = Inf, interval = "confidence", level = 0.95) > res\$fit fit lwr upr 1 3.181004 1.200204 5.161803 > se.fit <- as.numeric(s \* sqrt(t(x0)  $*$  solve(t(X)  $*$  s solve(W)  $*$ + X) %\*% x0)) > se.fit [1] 1.010631 > res\$se.fit [1] 1.010631  $>$  s [1] 0.4608596 > res\$residual.scale [1] 0.4608596

```
• Example 2:
```

```
> k < - 4> x1 \leq c(1.1, 2.3, 4.5, 6.7, 8.9, 3.4, 5.6, 6.7)> x2 \leq -c(1.2, 3.4, 5.6, 7.5, 7.5, 6.7, 8.6, 7.6)> x3 \leq c(1.4, 5.6, 7.56, 6, 5.4, 6.6, 8.7, 8.7)> y \leq c(1.5, 6.4, 9.6, 8.8, 8.86, 7.8, 8.6, 8.6)> n < - 8
> modello <- lm(formula = y ~ x1 + x2 + x3, weights = rep(1/n,
+ n))
> x0 \leq c(1, 1.3, 2.1, 2.3)> yhat \leq as.numeric(t(x0) \frac{1}{6} \frac{1}{6} coef(object = modello))
> yhat
[1] 3.181004
> new <- data.frame(x1 = 1.3, x2 = 2.1, x3 = 2.3)
> s <- summary.lm(object = modello)$sigma
> X <- model.matrix(object = modello)
> W <- diag(1/rep(1/n, n))
> lower <- yhat - qt(1 - 0.05/2, df = n - k) * s * sqrt(1 + t(x0) 8*+ solve(t(X) %*% solve(W) %*% X) %*% x0)
> upper <- yhat + qt(1 - 0.05/2, df = n - k) * s * sqrt(1 + t(x0) 8*+ solve(t(X) * solve(W) * * X) * * * X0)
> c(yhat, lower, upper)
[1] 3.18100394 0.09706736 6.26494051
> res <- predict.lm(object = modello, newdata = new, se.fit = TRUE,
+ interval = "prediction", level = 0.95)
> res$fit
       fit lwr upr
1 3.181004 0.09706736 6.26494
> se.fit <- as.numeric(s * sqrt(t(x0) 8*8 solve(t(X) 8*8 solve(W) 8*8+ X) %*% x0))
> se.fit
[1] 1.010631
> res$se.fit
[1] 1.010631
> s
[1] 0.4608596
> res$residual.scale
[1] 0.4608596
```
- **Note 1:** Per il calcolo dell'intervallo classico di confidenza o previsione impostare i parametri  $df = n k$  $e$  scale = summary.  $lm$  (object = modello) \$sigma.
- **Note 2:** Per il calcolo dell'intervallo asintotico di confidenza o previsione impostare i parametri df = Inf  $e$  scale = summary.  $lm$  (object = modello)  $$signal$ .

# **predict()**

• **Package:** [stats](#page-912-0)

**• Input:**

object modello di regressione lineare pesata con  $k - 1$  variabili esplicative ed n unità newdata il valore di  $x_0$ se.fit = TRUE standard error delle stime

scale stima  $s^*$  di  $\sigma$ df il valore df dei gradi di libertà interval = "confidence" / "prediction" intervallo di confidenza o previsione level livello di confidenza  $1 - \alpha$ 

- **• Description:** intervallo di confidenza o di previsione
- **Output:**

fit valore previsto ed intervallo di confidenza se.fit standard error delle stime

df il valore df dei gradi di libertà

residual.scale stima  $s^*$  di  $\sigma$ 

### • **Formula:**

 $f i f$ 

se.fit

residual.scale

$$
\begin{array}{rcl}\n\boxed{\text{interval} & = \text{"confidence"}} \\
x_0^T \hat{\beta} & x_0^T \hat{\beta} \mp t_{1-\alpha/2, df} s^* \sqrt{x_0^T (X^T W^{-1} X)^{-1} x_0} \\
& \boxed{\text{interval} = \text{"prediction"}} \\
x_0^T \hat{\beta} & x_0^T \hat{\beta} \mp t_{1-\alpha/2, df} s^* \sqrt{1 + x_0^T (X^T W^{-1} X)^{-1} x_0} \\
& s^* \sqrt{x_0^T (X^T W^{-1} X)^{-1} x_0} \\
& df & = n - k\n\end{array}
$$

s ∗

### **• Example 1:**

df

```
> k < - 4> x1 \leftarrow c(1.1, 2.3, 4.5, 6.7, 8.9, 3.4, 5.6, 6.7)> x2 < -c(1.2, 3.4, 5.6, 7.5, 7.5, 6.7, 8.6, 7.6)> x3 \leftarrow c(1.4, 5.6, 7.56, 6, 5.4, 6.6, 8.7, 8.7)> y \leq c(1.5, 6.4, 9.6, 8.8, 8.86, 7.8, 8.6, 8.6)
> n < -8> modello <- lm(formula = y ~ x1 + x2 + x3, weights = rep(1/n,
     n))
> x0 \leq -c(1, 1.3, 2.1, 2.3)> yhat <- as.numeric(t(x0) %*% coef(object = modello))
> yhat
[1] 3.181004
> new <- data.frame(x1 = 1.3, x2 = 2.1, x3 = 2.3)
> s <- summary.lm(object = modello)$sigma
> X <- model.matrix(object = modello)
> W <- diag(1/rep(1/n, n))
> lower <- yhat - qnorm(1 - 0.05/2) * s * sqrt(t(x0) %*% solve(t(X) %*%
+ solve(W) %*% X) %*% x0)
> upper <- yhat + qnorm(1 - 0.05/2) * s * sqrt(t(x0) * s * solve(t(X) * *
+ solve(W) %*% X) %*% x0)
> c(yhat, lower, upper)
```

```
> res <- predict(object = modello, newdata = new, se.fit = TRUE,
 + scale = s, df = Inf, interval = "confidence", level = 0.95)
 > res$fit
         fit lwr upr
 1 3.181004 1.200204 5.161803
 > se.fit <- as.numeric(s * sqrt(t(x0) 8*8 solve(t(X) 8*8 solve(W) 8*8+ X) %*% x0))
 > se.fit
 [1] 1.010631
 > res$se.fit
 [1] 1.010631
 > s
 [1] 0.4608596
 > res$residual.scale
 [1] 0.4608596
• Example 2:
 > k < - 4> x1 \leftarrow c(1.1, 2.3, 4.5, 6.7, 8.9, 3.4, 5.6, 6.7)> x2 \leq c(1.2, 3.4, 5.6, 7.5, 7.5, 6.7, 8.6, 7.6)> x3 \leftarrow c(1.4, 5.6, 7.56, 6, 5.4, 6.6, 8.7, 8.7)> y \leftarrow c(1.5, 6.4, 9.6, 8.8, 8.86, 7.8, 8.6, 8.6)> n < - 8> modello <- lm(formula = y \sim x1 + x2 + x3, weights = rep(1/n,
 + n))
 > x0 \leq c(1, 1.3, 2.1, 2.3)> yhat \leq as.numeric(t(x0) \frac{1}{2} \leq coef(object = modello))
 > yhat
 [1] 3.181004
 > new <- data.frame(x1 = 1.3, x2 = 2.1, x3 = 2.3)
 > s <- summary.lm(object = modello)$sigma
 > X <- model.matrix(object = modello)
 > W <- diag(1/rep(1/n, n))
 > lower <- yhat - qt(1 - 0.05/2, df = n - k) * s * sqrt(1 + t(x0) \frac{8}{3} * \frac{8}{9}+ solve(t(X) * solve(W) * * X) * * x0)
 > upper <- yhat + qt(1 - 0.05/2, df = n - k) * s * sqrt(1 + t(x0) \frac{2}{3} * \frac{8}{9}+ solve(t(X) %*% solve(W) %*% X) %*% x0)
 > c(yhat, lower, upper)
 [1] 3.18100394 0.09706736 6.26494051
 > res <- predict(object = modello, newdata = new, se.fit = TRUE,
 + interval = "prediction", level = 0.95)
 > res$fit
```
[1] 3.181004 1.200204 5.161803

```
fit lwr upr
1 3.181004 0.09706736 6.26494
> se.fit <- as.numeric(s * sqrt(t(x0) ** solve(t(X) ** solve(W) **+ X) %*% x0))
> se.fit
[1] 1.010631
> res$se.fit
[1] 1.010631
> s
[1] 0.4608596
> res$residual.scale
[1] 0.4608596
```
- **Note 1:** Per il calcolo dell'intervallo classico di confidenza o previsione impostare i parametri  $df = n k$  $e$  scale = summary.  $lm$  (object = modello) \$sigma.
- **Note 2:** Per il calcolo dell'intervallo asintotico di confidenza o previsione impostare i parametri df = Inf  $e$  scale = summary.  $lm$  (object = modello) \$sigma.

### **linear.hypothesis()**

- **Package:** [car](#page-912-0)
- **• Input:**

model modello di regressione lineare pesata con k − 1 variabili esplicative ed n unità hypothesis.matrix matrice C di dimensione  $q \times k$  e rango pari a  $q = min(q, k)$ rhs vettore  $b$  della previsione lineare di dimensione  $q$ 

• **Description:** test di ipotesi per  $H_0$ :  $C \beta = b$  contro  $H_1$ :  $C \beta \neq b$  dove  $C$  e  $b$  sono così definiti:

$$
C = \begin{pmatrix} c_{1,1} & c_{1,2} & \dots & c_{1,k} \\ c_{2,1} & c_{2,2} & \dots & c_{2,k} \\ \vdots & \vdots & \vdots & \vdots \\ c_{q,1} & c_{q,2} & \dots & c_{q,k} \end{pmatrix} \quad b = \begin{pmatrix} b_1 \\ b_2 \\ \vdots \\ b_q \end{pmatrix}
$$

#### • **Output:**

Res.Df gradi di libertà della devianza residua

RSS devianza residua

Df gradi di libertà della devianza relativa all'ipotesi nulla  $H_0$ 

Sum of Sq devianza relativa all'ipotesi nulla  $H_0$ 

 $F$  valore empirico della statistica  $F$ 

 $Pr(\geq F)$  p-value

### • **Formula:**

Res.Df

 $n-k$   $n-k+q$ 

RSS

$$
RSS = RSS + \left(b - C\hat{\beta}\right)^{T} \left[C \left(X^{T} W^{-1} X\right)^{-1} C^{T}\right]^{-1} \left(b - C\hat{\beta}\right)
$$

 $-q$ 

Df

F

Sum of Sq

$$
-\left(b - C\hat{\beta}\right)^{T} \left[C \left(X^{T} W^{-1} X\right)^{-1} C^{T}\right]^{-1} \left(b - C\hat{\beta}\right)
$$
  

$$
Fvalue = \frac{\left[\left(b - C\hat{\beta}\right)^{T} \left[C \left(X^{T} W^{-1} X\right)^{-1} C^{T}\right]^{-1} \left(b - C\hat{\beta}\right)\right] / q}{RSS / (n - k)}
$$

 $Pr(>\F)$ 

 $P(F_{q, n-k} \geq Fvalue)$ 

```
> k < - 4> x1 \leftarrow c(1.1, 2.3, 4.5, 6.7, 8.9, 3.4, 5.6, 6.7)> x2 \leq c(1.2, 3.4, 5.6, 7.5, 7.5, 6.7, 8.6, 7.6)> x3 \leq c(1.4, 5.6, 7.56, 6, 5.4, 6.6, 8.7, 8.7)> y \leftarrow c(1.5, 6.4, 9.6, 8.8, 8.86, 7.8, 8.6, 8.6)> n < - 8> modello <- lm(formula = y \sim x1 + x2 + x3, weights = rep(1/n,
+ n))
> W <- diag(1/rep(1/n, n))
> C <- matrix(c(1, 3, 5, 2.3, 2, 4, 1.1, 4.3), nrow = 2, ncol = 4,
+ byrow = TRUE)
> C[1, 1] [2, 2] [3, 3] [2, 4][1,] 1 3 5.0 2.3
[2,] 2 4 1.1 4.3
> b \le -c(1.1, 2.3)> b
[1] 1.1 2.3
> q < -2> c(n - k, n - k + q)[1] 4 6
> linear.hypothesis(model = modello, hypothesis.matrix = C, rhs = b)$Res.Df
[1] 4 6
> X <- model.matrix(object = modello)
> RSS <- sum(weighted.residuals(obj = modello)^2)
> beta <- coefficients(object = modello)
> CSS <- as.numeric(t(b - C %*% beta) %*% solve(C %*% solve(t(X) %*%
+ solve(W) %*% X) %*% t(C)) %*% (b - C %*% beta))
> c(RSS, RSS + CSS)[1] 0.8495662 2.2459829
> linear.hypothesis(model = modello, hypothesis.matrix = C, rhs = b)$RSS
[1] 0.8495662 2.2459829
```

```
> -q[1] -2> linear.hypothesis(model = modello, hypothesis.matrix = C, rhs = b)$Df
[1] NA -2> -CSS[1] -1.396417
> linear.hypothesis(model = modello, hypothesis.matrix = C, rhs = b)$"Sum of Sq"
[1] NA -1.396417
> Fvalue \leftarrow (CSS/q)/(RSS/(n - k))
> Fvalue
[1] 3.287364
> linear.hypothesis(model = modello, hypothesis.matrix = C, rhs = b)$F
[1] NA 3.287364
> 1 - pf(Fvalue, df1 = q, df2 = n - k)[1] 0.1430808
> linear.hypothesis(model = modello, hypothesis.matrix = C, rhs = b)$^{\circ}Pr(>F)"
[1] NA 0.1430808
```
## **lht()**

- **Package:** [car](#page-912-0)
- **• Input:**

model modello di regressione lineare pesata con  $k - 1$  variabili esplicative ed n unità hypothesis.matrix matrice C di dimensione  $q \times k$  e rango pari a  $q = min(q, k)$ rhs vettore $\mathfrak b$  della previsione lineare di dimensione  $\mathfrak q$ 

• **Description:** test di ipotesi per  $H_0$ :  $C \beta = b$  contro  $H_1$ :  $C \beta \neq b$  dove C e b sono così definiti:

$$
C = \left( \begin{array}{cccc} c_{1,1} & c_{1,2} & \dots & c_{1,k} \\ c_{2,1} & c_{2,2} & \dots & c_{2,k} \\ \vdots & \vdots & \vdots & \vdots \\ c_{q,1} & c_{q,2} & \dots & c_{q,k} \end{array} \right) \quad b = \left( \begin{array}{c} b_1 \\ b_2 \\ \vdots \\ b_q \end{array} \right)
$$

### • **Output:**

- Res.Df gradi di libertà della devianza residua
- RSS devianza residua
- Df gradi di libertà della devianza relativa all'ipotesi nulla  $H_0$
- Sum of Sq devianza relativa all'ipotesi nulla  $H_0$
- $F$  valore empirico della statistica  $F$

 $Pr(\geq F)$  p-value

• **Formula:**

Res.Df

RSS

$$
RSS = RSS + \left(b - C\hat{\beta}\right)^{T} \left[C \left(X^{T} W^{-1} X\right)^{-1} C^{T}\right]^{-1} \left(b - C\hat{\beta}\right)
$$

 $-q$ 

 $n-k$   $n-k+q$ 

 $Df$ 

F

Sum of Sq

 $-\left(b - C\hat{\beta}\right)^{T}\left[C\,\left(X^{T} \, W^{-1} \, X\right)^{-1}\, C^{T}\right]^{-1}\,\left(b - C\,\hat{\beta}\right)$  $F value =$  $\left[\left(b - C \hat{\beta}\right)^{T} \left[C \left(X^{T} W^{-1} X\right)^{-1} C^{T}\right]^{-1} \left(b - C \hat{\beta}\right)\right] / q$  $RSS / (n - k)$ 

 $Pr(>F)$ 

# $P(F_{a_n-k} \geq Fvalue)$

#### • **Examples:**

 $> k < - 4$  $> x1 \leftarrow c(1.1, 2.3, 4.5, 6.7, 8.9, 3.4, 5.6, 6.7)$  $> x2 < -c(1.2, 3.4, 5.6, 7.5, 7.5, 6.7, 8.6, 7.6)$  $> x3 \leq c(1.4, 5.6, 7.56, 6, 5.4, 6.6, 8.7, 8.7)$  $>$  y <- c(1.5, 6.4, 9.6, 8.8, 8.86, 7.8, 8.6, 8.6)  $> n < - 8$ > modello <- lm(formula = y ~ x1 + x2 + x3, weights = rep(1/n,  $+$  n))  $>$  W <- diag(1/rep(1/n, n)) >  $C$  <- matrix(c(1, 3, 5, 2.3, 2, 4, 1.1, 4.3), nrow = 2, ncol = 4, + byrow = TRUE)  $> C$ [,1] [,2] [,3] [,4] [1,] 1 3 5.0 2.3 [2,] 2 4 1.1 4.3  $> b \leftarrow c(1.1, 2.3)$ > b [1] 1.1 2.3  $> q < -2$  $> c(n - k, n - k + q)$ [1] 4 6 > lht(model = modello, hypothesis.matrix =  $C$ , rhs = b)\$Res.Df [1] 4 6  $> X < -$  model. matrix (object = modello) > RSS <- sum(weighted.residuals(obj = modello)^2) > beta <- coefficients(object = modello) > CSS <- as.numeric(t(b - C %\*% beta) %\*% solve(C %\*% solve(t(X) %\*% + solve(W) %\*% X) %\*% t(C)) %\*% (b - C %\*% beta))  $> c(RSS, RSS + CSS)$ 

```
[1] 0.8495662 2.2459829
> lht(model = modello, hypothesis.matrix = C, rhs = b)$RSS
[1] 0.8495662 2.2459829
> -q[1] -2
> lht(model = modello, hypothesis.matrix = C, rhs = b)$Df
[1] NA -2> -CSS[1] -1.396417
> lht(model = modello, hypothesis.matrix = C, rhs = b)$"Sum of Sq"
[1] NA -1.396417
> Fvalue \leq - (CSS/q)/(RSS/(n - k))
> Fvalue
[1] 3.287364
> lht(model = modello, hypothesis.matrix = C, rhs = b)$F
[1] NA 3.287364
> 1 - pf(Fvalue, df1 = q, df2 = n - k)
[1] 0.1430808
> lht(model = modello, hypothesis.matrix = C, rhs = b)$"Pr(>F)"[1] NA 0.1430808
```
# **cov2cor()**

- **Package:** [stats](#page-912-0)
- **• Input:**
	- $\vee\,$  matrice di covarianza delle stime WLS di dimensione  $k\times k$
- **• Description:** converte la matrice di covarianza nella matrice di correlazione
- **Formula:**

```
r_{\hat{\beta}_i \hat{\beta}_j} \forall i,j = 1, 2, ..., k
```

```
> k < - 4> x1 \leftarrow c(1.1, 2.3, 4.5, 6.7, 8.9, 3.4, 5.6, 6.7)> x2 < -c(1.2, 3.4, 5.6, 7.5, 7.5, 6.7, 8.6, 7.6)> x3 \leq c(1.4, 5.6, 7.56, 6, 5.4, 6.6, 8.7, 8.7)> y \leq c(1.5, 6.4, 9.6, 8.8, 8.86, 7.8, 8.6, 8.6)> n < - 8> modello \le lm(formula = y \sim x1 + x2 + x3, weights = rep(1/n,
+ n))
> V <- vcov(object = modello)
> cov2cor(V)
           (Intercept) x1 x2 x3
(Intercept) 1.00000000 -0.1860100 0.07158062 -0.4632900
x1 -0.18600997 1.0000000 -0.82213982 0.4883764
x2 0.07158062 -0.8221398 1.00000000 -0.8022181
x3 -0.46329002 0.4883764 -0.80221810 1.0000000
```
# **16.3 Adattamento**

## **logLik()**

- **Package:** [stats](#page-912-0)
- **• Input:**

object modello di regressione lineare pesata con  $k - 1$  variabili esplicative ed n unità

- **• Description:** log-verosimiglianza normale
- **Formula:**

 $\hat{\ell}$ 

• **Examples:**

```
> k < - 4> x1 \leftarrow c(1.1, 2.3, 4.5, 6.7, 8.9, 3.4, 5.6, 6.7)> x2 \leq c(1.2, 3.4, 5.6, 7.5, 7.5, 6.7, 8.6, 7.6)> x3 \leq c(1.4, 5.6, 7.56, 6, 5.4, 6.6, 8.7, 8.7)> y \leftarrow c(1.5, 6.4, 9.6, 8.8, 8.86, 7.8, 8.6, 8.6)> n < - 8> modello <- lm(formula = y ~ x1 + x2 + x3, weights = rep(1/n,
+ n))
> logLik(object = modello)
'log Lik.' -10.69939 (df=5)
```
### **durbin.watson()**

- **Package:** [car](#page-912-0)
- **• Input:**

model modello di regressione lineare pesata con  $k - 1$  variabili esplicative ed n unità

- **• Description:** test di *Durbin–Watson* per verificare la presenza di autocorrelazioni tra i residui
- **Output:**

dw valore empirico della statistica *D–W*

• **Formula:**

dw

$$
\sum_{i=2}^{n} \left(e_i - e_{i-1}\right)^2 / RSS
$$

#### • **Examples:**

```
> k < - 4> x1 \leftarrow c(1.1, 2.3, 4.5, 6.7, 8.9, 3.4, 5.6, 6.7)> x2 \leq c(1.2, 3.4, 5.6, 7.5, 7.5, 6.7, 8.6, 7.6)> x3 \leq c(1.4, 5.6, 7.56, 6, 5.4, 6.6, 8.7, 8.7)> y \leq c(1.5, 6.4, 9.6, 8.8, 8.86, 7.8, 8.6, 8.6)> n < - 8> modello <- lm(formula = y ~ x1 + x2 + x3, weights = rep(1/n,
+ n))
> durbin.watson(model = modello)$dw
```

```
[1] 0.9255503
```
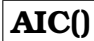

- **Package:** [stats](#page-912-0)
- **• Input:**

object modello di regressione lineare pesata con  $k - 1$  variabili esplicative ed n unità

- **• Description:** indice *AIC*
- **Formula:**

 $-2\hat{\ell} + 2(k+1)$ 

• **Examples:**

```
> k < - 4> x1 \leftarrow c(1.1, 2.3, 4.5, 6.7, 8.9, 3.4, 5.6, 6.7)> x2 < -c(1.2, 3.4, 5.6, 7.5, 7.5, 6.7, 8.6, 7.6)> x3 \leq c(1.4, 5.6, 7.56, 6, 5.4, 6.6, 8.7, 8.7)> y \leq c(1.5, 6.4, 9.6, 8.8, 8.86, 7.8, 8.6, 8.6)> n < -8> modello <- lm(formula = y ~ x1 + x2 + x3, weights = rep(1/n,
+ n))
> AIC(object = modello)
[1] 31.39878
```
## **BIC()**

- **Package:** [nlme](#page-912-0)
- **• Input:**

object modello di regressione lineare pesata con  $k - 1$  variabili esplicative ed n unità

- **• Description:** indice *BIC*
- **Formula:**

```
-2\hat{\ell} + (k+1) \log(n)
```

```
> k < - 4> x1 \leftarrow c(1.1, 2.3, 4.5, 6.7, 8.9, 3.4, 5.6, 6.7)> x2 < -c(1.2, 3.4, 5.6, 7.5, 7.5, 6.7, 8.6, 7.6)> x3 \leq c(1.4, 5.6, 7.56, 6, 5.4, 6.6, 8.7, 8.7)> y \leq c(1.5, 6.4, 9.6, 8.8, 8.86, 7.8, 8.6, 8.6)> n < - 8> modello \le lm(formula = y \sim x1 + x2 + x3, weights = rep(1/n,
+ n))
> BIC(object = modello)
[1] 31.79599
```
## **extractAIC()**

- **Package:** [stats](#page-912-0)
- **• Input:**

fit modello di regressione lineare pesata con k − 1 variabili esplicative ed n unità

- **• Description:** numero di parametri del modello ed indice *AIC* generalizzato
- **Formula:**

k  $n \log(RSS/n) + 2k$ 

• **Examples:**

```
> k < - 4> x1 \leftarrow c(1.1, 2.3, 4.5, 6.7, 8.9, 3.4, 5.6, 6.7)> x2 \leq c(1.2, 3.4, 5.6, 7.5, 7.5, 6.7, 8.6, 7.6)> x3 \leq c(1.4, 5.6, 7.56, 6, 5.4, 6.6, 8.7, 8.7)> y \leq c(1.5, 6.4, 9.6, 8.8, 8.86, 7.8, 8.6, 8.6)> n < - 8> modello <- lm(formula = y \sim x1 + x2 + x3, weights = rep(1/n,
+ n))
> extractAIC(fit = modello)
[1] 4.000000 -9.939768
```
### **deviance()**

- **Package:** [stats](#page-912-0)
- **• Input:**

object modello di regressione lineare pesata con  $k - 1$  variabili esplicative ed n unità

- **• Description:** devianza residua
- **Formula:**

```
RSS
```

```
> k < - 4> x1 <- c(1.1, 2.3, 4.5, 6.7, 8.9, 3.4, 5.6, 6.7)
> x2 < -c(1.2, 3.4, 5.6, 7.5, 7.5, 6.7, 8.6, 7.6)> x3 \leq c(1.4, 5.6, 7.56, 6, 5.4, 6.6, 8.7, 8.7)> y \le c(1.5, 6.4, 9.6, 8.8, 8.86, 7.8, 8.6, 8.6)
> n < - 8> modello <- lm(formula = y ~ x1 + x2 + x3, weights = rep(1/n,
     n))
> deviance(object = modello)
[1] 0.8495662
```
# **PRESS()**

- **Package:** [MPV](#page-912-0)
- **• Input:**

x modello di regressione lineare pesata con  $k - 1$  variabili esplicative ed n unità

- **• Description:** PRESS
- **Formula:**

$$
\sum_{i=1}^{n} e_i^2 / (1 - h_i)^2
$$

• **Examples:**

```
> k < - 4> x1 \leftarrow c(1.1, 2.3, 4.5, 6.7, 8.9, 3.4, 5.6, 6.7)> x2 \leq c(1.2, 3.4, 5.6, 7.5, 7.5, 6.7, 8.6, 7.6)> x3 \leq c(1.4, 5.6, 7.56, 6, 5.4, 6.6, 8.7, 8.7)> y \leq c(1.5, 6.4, 9.6, 8.8, 8.86, 7.8, 8.6, 8.6)> n < - 8> modello \le - lm(formula = y \sim x1 + x2 + x3, weights = rep(1/n,
+ n))
> PRESS(x = modello)
[1] 35.00228
```
# **drop1()**

- **Package:** [stats](#page-912-0)
- **• Input:**

object modello di regressione lineare pesata con  $k - 1$  variabili esplicative ed n unità scale selezione indice  $AIC$  oppure  $Cp$  $test = "F"$ 

- **• Description:** submodels
- **Output:**

Df differenza tra gradi di libertà

- Sum of Sq differenza tra devianze residue
- RSS devianza residua
- AIC indice AIC
- $Cp$  indice  $Cp$
- $F$  value valore empirico della statistica  $F$
- $Pr(F)$  p-value
- **Formula:**

 $Df$ 

$$
\underbrace{1, 1, \ldots, 1}_{k-1 \text{ volte}}
$$

Sum of Sq

$$
RSS_{-x_j} - RSS \quad \forall j = 1, 2, \dots, k-1
$$

dove  $\left| RSS_{-x_j} \right\rangle$  rappresenta la devianza residua del modello eliminata la variabile esplicativa  $x_j.$ RSS

RSS,  $RSS_{-x_j}$   $\forall j = 1, 2, ..., k-1$ 

AIC

$$
\begin{array}{|l|}\n\hline\n\text{scale} = 0\n\end{array}
$$

$$
n \log (RSS / n) + 2 k, n \log (RSS_{-x_j} / n) + 2 (k - 1) \quad \forall j = 1, 2, ..., k - 1
$$

Cp

$$
\boxed{\text{scale} = s^2}
$$
\n
$$
k, \frac{RSS_{-x_j}}{RSS / (n - k)} + 2(k - 1) - n \quad \forall j = 1, 2, \dots, k - 1
$$
\n
$$
F_j = \frac{RSS_{-x_j} - RSS}{RSS / (n - k)} \quad \forall j = 1, 2, \dots, k - 1
$$
\n
$$
\Pr(F)
$$
\n
$$
P(F_{1, n-k} \ge F_j) \quad \forall j = 1, 2, \dots, k - 1
$$

## • **Example 1:**

Pr(F)

```
> k < - 4> x1 \leftarrow c(1.1, 2.3, 4.5, 6.7, 8.9, 3.4, 5.6, 6.7)> x2 < -c(1.2, 3.4, 5.6, 7.5, 7.5, 6.7, 8.6, 7.6)> x3 \leq c(1.4, 5.6, 7.56, 6, 5.4, 6.6, 8.7, 8.7)> y \leq c(1.5, 6.4, 9.6, 8.8, 8.86, 7.8, 8.6, 8.6)> n < - 8> modello <- lm(formula = y ~ x1 + x2 + x3, weights = rep(1/n,
+ n))
> drop1(object = modello, scale = 0, test = "F")
Single term deletions
Model:
y \sim x1 + x2 + x3Df Sum of Sq RSS AIC F value Pr(F)
<none> 0.8496 -9.9398
x1 1 0.2514 1.1010 -9.8658 1.1838 0.3377
x2 1 1.891e-06 0.8496 -11.9398 8.905e-06 0.9978
x3 1 0.6577 1.5073 -7.3532 3.0966 0.1533
> res <- drop1(object = modello, scale = 0, test = "F")
> res$Df
[1] NA 1 1 1
> res$"Sum of Sq"
[1] NA 2.514374e-01 1.891304e-06 6.576972e-01
> res$RSS
[1] 0.8495662 1.1010036 0.8495680 1.5072633
> res$AIC
[1] -9.939768 -9.865756 -11.939750 -7.353167> res$"F value"
[1] NA 1.183839e+00 8.904801e-06 3.096626e+00
> res$"Pr(F)"
```
[1] NA 0.3377443 0.9977619 0.1532663

```
• Example 2:
```

```
> k < - 4> x1 \leftarrow c(1.1, 2.3, 4.5, 6.7, 8.9, 3.4, 5.6, 6.7)> x2 \leq c(1.2, 3.4, 5.6, 7.5, 7.5, 6.7, 8.6, 7.6)> x3 \leq c(1.4, 5.6, 7.56, 6, 5.4, 6.6, 8.7, 8.7)> y \leq c(1.5, 6.4, 9.6, 8.8, 8.86, 7.8, 8.6, 8.6)> n < - 8> modello <- lm(formula = y \sim x1 + x2 + x3, weights = rep(1/n,
+ n))
> s <- summary.lm(object = modello)$sigma
> drop1(object = modello, scale = s^2, test = "F")
Single term deletions
Model:
y \sim x1 + x2 + x3scale: 0.2123915
      Df Sum of Sq RSS Cp F value Pr(F)
<none> 0.84957 4.0000
x1 1 0.25144 1.10100 3.1838 1.1838 0.3377
x2 1 1.891e-06 0.84957 2.0000 8.905e-06 0.9978
x3 1 0.65770 1.50726 5.0966 3.0966 0.1533
> res <- drop1(object = modello, scale = s^2, test = "F")
> res$Df
[1] NA 1 1 1
> res$"Sum of Sq"
[1] NA 2.514374e-01 1.891304e-06 6.576972e-01
> res$RSS
[1] 0.8495662 1.1010036 0.8495680 1.5072633
> res$Cp
[1] 4.000000 3.183839 2.000009 5.096626
> res$"F value"
[1] NA 1.183839e+00 8.904801e-06 3.096626e+00
> res$"Pr(F)"
[1] NA 0.3377443 0.9977619 0.1532663
```
## **add1()**

- **Package:** [stats](#page-912-0)
- **• Input:**

object modello nullo di regressione lineare pesata

scope modello di regressione lineare pesata con k − 1 variabili esplicative ed n unità scale selezione indice  $AIC$  oppure  $Cp$ 

test =  $"F"$ 

- **• Description:** submodels
- **Output:**

Df differenza tra gradi di libertà

Sum of Sq differenza tra devianze residue

RSS devianza residua

AIC indice AIC

 $Cp$  indice  $Cp$ 

 $F$  value valore empirico della statistica  $F$ 

Pr(F) p-value

### • **Formula:**

Df

$$
\underbrace{1, 1, \ldots, 1}_{k-1 \text{ volte}}
$$

Sum of Sq

$$
RSS_{nullo} - RSS_{x_j} \quad \forall j = 1, 2, \ldots, k-1
$$

dove  $\;\;RSS_{x_j}$  rappresenta la devianza residua del modello con la sola variabile esplicativa  $x_j.$ RSS

$$
RSS_{nullo}, RSS_{x_j} \quad \forall j = 1, 2, \ldots, k-1
$$

AIC

$$
\fbox{scale} = 0
$$

 $n \log (RSS_{nullo} / n) + 2, n \log (RSS_{x_j} / n) + 4 \quad \forall j = 1, 2, ..., k - 1$ 

Cp

$$
\overline{\text{scale}} = s^2
$$

$$
\frac{RSS_{nullo}}{RSS / (n-k)} + 2 - n, \frac{RSS_{x_j}}{RSS / (n-k)} + 4 - n \quad \forall j = 1, 2, ..., k-1
$$

F value

$$
F_j = \frac{RSS_{nullo} - RSS_{x_j}}{RSS_{x_j}/(n-2)} \quad \forall j = 1, 2, \dots, k-1
$$

Pr(F)

$$
P(F_{1,n-2} \geq F_j) \quad \forall j = 1, 2, \dots, k-1
$$

### • **Example 1:**

```
> k < - 4> x1 \leftarrow c(1.1, 2.3, 4.5, 6.7, 8.9, 3.4, 5.6, 6.7)> x2 < -c(1.2, 3.4, 5.6, 7.5, 7.5, 6.7, 8.6, 7.6)> x3 \leq c(1.4, 5.6, 7.56, 6, 5.4, 6.6, 8.7, 8.7)> y <- c(1.5, 6.4, 9.6, 8.8, 8.86, 7.8, 8.6, 8.6)
> n < - 8> nullo <- lm(formula = y \sim 1, weights = rep(1/n, n))
> modello <- lm(formula = y \sim x1 + x2 + x3, weights = rep(1/n,
      n))
> add1(object = nullo, scope = modello, scale = 0, test = "F")
```

```
Single term additions
 Model:
 y \sim 1Df Sum of Sq RSS AIC F value Pr(F)
 <none> 5.9583 -0.3573
 x1 1 3.2686 2.6897 -4.7201 7.2914 0.035564 *
 x2 1 4.4365 1.5218 -9.2762 17.4911 0.005799 **
 x3 1 4.3364 1.6219 -8.7667 16.0418 0.007077 **
 ---
 Signif. codes: 0 '***' 0.001 '**' 0.01 '*' 0.05 '.' 0.1 ' ' 1
 > res <- add1(object = nullo, scope = modello, scale = 0, test = "F")
 > res$Df
 [1] NA 1 1 1
 > res$"Sum of Sq"
 [1] NA 3.268597 4.436456 4.336392
 > res$RSS
 [1] 5.958300 2.689703 1.521844 1.621908
 > res$AIC
 [11 -0.3572507 -4.7200862 -9.2761525 -8.7667043]> res$"F value"
 [1] NA 7.291356 17.491113 16.041811
 > res$"Pr(F)"
 [1] NA 0.035564122 0.005799048 0.007076764
• Example 2:
 > k < - 4> x1 \leftarrow c(1.1, 2.3, 4.5, 6.7, 8.9, 3.4, 5.6, 6.7)> x2 < -c(1.2, 3.4, 5.6, 7.5, 7.5, 6.7, 8.6, 7.6)> x3 \leq c(1.4, 5.6, 7.56, 6, 5.4, 6.6, 8.7, 8.7)> y \leq c(1.5, 6.4, 9.6, 8.8, 8.86, 7.8, 8.6, 8.6)> n < - 8> nullo <- lm(formula = y ~ 1, weights = rep(1/n, n))> modello <- lm(formula = y \sim x1 + x2 + x3, weights = rep(1/n,
 + n))
 > s <- summary.lm(object = modello)$sigma
 > add1(object = nullo, scope = modello, scale = s^2, test = "F")
 Single term additions
 Model:
 y \sim 1scale: 0.2123915
       Df Sum of Sq RSS Cp F value Pr(F)
 <none> 5.9583 22.0534
 x1 1 3.2686 2.6897 8.6639 7.2914 0.035564 *
 x2 1 4.4365 1.5218 3.1653 17.4911 0.005799 **
 x3 1 4.3364 1.6219 3.6364 16.0418 0.007077 **
 ---
```
Signif. codes: 0 '\*\*\*' 0.001 '\*\*' 0.01 '\*' 0.05 '.' 0.1 ' ' 1

```
> res <- add1(object = nullo, scope = modello, scale = s^2, test = "F")
> res$Df
[1] NA 1 1 1
> res$"Sum of Sq"
[1] NA 3.268597 4.436456 4.336392
> res$RSS
[1] 5.958300 2.689703 1.521844 1.621908
> res$Cp
[1] 22.053378 8.663889 3.165274 3.636408
> res$"F value"
[1] NA 7.291356 17.491113 16.041811
> res$"Pr(F)"
[1] NA 0.035564122 0.005799048 0.007076764
```
### **leaps()**

- **Package:** [leaps](#page-912-0)
- **• Input:**

x matrice del modello priva della prima colonna (intercetta) di dimensione  $n \times (h-1)$ 

y variabile dipendente

wt vettore positivo dei pesi di dimensione  $n$ 

method = "r2" / "adjr2" / "Cp" $\;$ indice  $R^2,\,R^2_{adj},\,C_p$  $nbest = 1$ 

- **• Description:** Best Subsets
- **Output:**

which variabili selezionate

```
size numero di parametri
```

```
r2 / adjr2 / Cp indice R^2, R^2_{adj}, C_p
```
• **Formula:**

size

$$
k_j \quad \forall j = 1, 2, \ldots, h-1
$$

r2

```
\overline{\text{method}} = \text{Tr}2^{\pi}
```

```
R_j^2 \forall j = 1, 2, ..., h-1
```
 $R_j^2$  rappresenta il massimo  $R^2$  tra i  $\binom{h-1}{j}$  modelli di regressione con  $j$  variabili esplicative oppure  $k_j$  parametri.

adjr2

|                | Numero di esplicative   Numero di parametri   Numero di Subsets |                  |
|----------------|-----------------------------------------------------------------|------------------|
|                | $k_1 = 2$                                                       | $\binom{h-1}{1}$ |
| $\mathfrak{D}$ | $k_2 = 3$                                                       | $\binom{h-1}{2}$ |
|                |                                                                 |                  |
|                |                                                                 |                  |
|                | $k_j = j + 1$                                                   | $\binom{h-1}{i}$ |
|                |                                                                 |                  |
|                |                                                                 |                  |
| $h-1$          | $k_{h-1} = h$                                                   | $\binom{h-1}{1}$ |

 $method = "adjr2"$ 

$$
R_{adj\ j}^{2} = 1 - \frac{RSS / (n - k_{j})}{RSS_{nullo} / (n - 1)}
$$
  
= 
$$
\frac{1 - k_{j}}{n - k_{j}} + \frac{n - 1}{n - k_{j}} R_{j}^{2} \quad \forall j = 1, 2, ..., h - 1
$$

 $R^2_{adj\ j}$  rappresenta il massimo  $R^2_{adj}$  tra i  $\binom{h-1}{j}$  modelli di regressione con  $j$  variabili esplicative oppure  $k_i$  parametri.

Cp

$$
\boxed{\mathsf{method}} = \text{''Cp''}
$$

$$
Cp_j = (n - k_{h-1}) \frac{1 - R_j^2}{1 - R_{h-1}^2} + 2 k_j - n
$$
  
=  $\left(\frac{n - k_{h-1}}{1 - R_{h-1}^2} + 2 k_j - n\right) - \frac{n - k_{h-1}}{1 - R_{h-1}^2} R_j^2 \quad \forall j = 1, 2, ..., h - 1$ 

 $Cp_j$  rappresenta il minimo  $Cp$  tra i  $\binom{h-1}{j}$  modelli di regressione con  $j$  variabili esplicative oppure  $k_j$ parametri.

### **• Example 1:**

```
> k < - 4> x1 \leq c(1.1, 2.3, 4.5, 6.7, 8.9, 3.4, 5.6, 6.7)> x2 \leq c(1.2, 3.4, 5.6, 7.5, 7.5, 6.7, 8.6, 7.6)> x3 \leftarrow c(1.4, 5.6, 7.56, 6, 5.4, 6.6, 8.7, 8.7)> y \leq c(1.5, 6.4, 9.6, 8.8, 8.86, 7.8, 8.6, 8.6)> n < - 8> modello <- lm(formula = y ~ x1 + x2 + x3, weights = rep(1/n,
+ n))
> X <- model.matrix(object = modello)
> A < - X[, -1]> leaps(x = A, y, wt = rep(1/n, n), method = "r2", nbest = 1)
$which
     1 2 3
1 FALSE TRUE FALSE
2 TRUE FALSE TRUE
3 TRUE TRUE TRUE
$label
[1] "(Intercept)" "1" "2" "3"
$size
[1] 2 3 4
```

```
$r2
 [1] 0.7445843 0.8574144 0.8574147
 > res <- leaps(x = A, y, wt = rep(1/n, n), method = "r2", nbest = 1)
 > res$which
       1 2 3
 1 FALSE TRUE FALSE
 2 TRUE FALSE TRUE
 3 TRUE TRUE TRUE
 > res$size
 [1] 2 3 4
 > res$r2
 [1] 0.7445843 0.8574144 0.8574147
• Example 2:
 > k < - 4> x1 \leftarrow c(1.1, 2.3, 4.5, 6.7, 8.9, 3.4, 5.6, 6.7)> x2 \leq c(1.2, 3.4, 5.6, 7.5, 7.5, 6.7, 8.6, 7.6)> x3 \leq c(1.4, 5.6, 7.56, 6, 5.4, 6.6, 8.7, 8.7)> y <- c(1.5, 6.4, 9.6, 8.8, 8.86, 7.8, 8.6, 8.6)
 > n < - 8> modello <- lm(formula = y ~ x1 + x2 + x3, weights = rep(1/n,
 + n))
 > X <- model.matrix(object = modello)
 > A \leftarrow X[, -1]> leaps(x = A, y, wt = rep(1/n, n), method = "adjr2", nbest = 1)
 <u>Swhich</u>
      1 2 3
 1 FALSE TRUE FALSE
 2 TRUE FALSE TRUE
 3 TRUE TRUE TRUE
 $label
 [1] "(Intercept)" "1" "2" "3"
 $size
 [1] 2 3 4
 $adjr2
 [1] 0.7020150 0.8003801 0.7504757
 > res <- leaps(x = A, y, wt = rep(1/n, n), method = "adjr2", nbest = 1)
 > res$which
       1 2 3
 1 FALSE TRUE FALSE
 2 TRUE FALSE TRUE
 3 TRUE TRUE TRUE
 > res$size
 [1] 2 3 4
```

```
> res$adjr2
 [1] 0.7020150 0.8003801 0.7504757
• Example 3:
 > k < - 4> x1 \leq c(1.1, 2.3, 4.5, 6.7, 8.9, 3.4, 5.6, 6.7)> x2 <- c(1.2, 3.4, 5.6, 7.5, 7.5, 6.7, 8.6, 7.6)
 > x3 \leq c(1.4, 5.6, 7.56, 6, 5.4, 6.6, 8.7, 8.7)> y <- c(1.5, 6.4, 9.6, 8.8, 8.86, 7.8, 8.6, 8.6)
 > n < - 8> modello <- lm(formula = y ~ x1 + x2 + x3, weights = rep(1/n,
 + n))
 > X <- model.matrix(object = modello)
 > A < - X[, -1]> leaps(x = A, y, wt = rep(1/n, n), method = "Cp", nbest = 1)
 $which
      1 2 3
 1 FALSE TRUE FALSE
 2 TRUE FALSE TRUE
 3 TRUE TRUE TRUE
 $label
 [1] "(Intercept)" "1" "2" "3"
 <u>Ssize</u>
 [1] 2 3 4
 $Cp
 [1] 3.165274 2.000009 4.000000
 > res <- leaps(x = A, y, wt = rep(1/n, n), method = "Cp", nbest = 1)
 > res$which
       1 2 3
 1 FALSE TRUE FALSE
 2 TRUE FALSE TRUE
 3 TRUE TRUE TRUE
 > res$size
 [1] 2 3 4
 > res$Cp
 [1] 3.165274 2.000009 4.000000
• Note 1: Tutti i modelli contengono l'intercetta.
```
- **Note 2:**  $R^2_{adj\ j}$  è una trasformazione lineare crescente di  $R^2_j$   $\quad \forall\ j=1,\,2,\,\ldots,\,h-1.$
- **Note 3:**  $C_{p_j}$  è una trasformazione lineare decrescente di  $R_j^2$   $\forall j = 1, 2, ..., h-1$ .

# **16.4 Diagnostica**

```
ls.diag()
```
- **Package:** [stats](#page-912-0)
- **• Input:**

ls.out modello di regressione lineare pesata con k − 1 variabili esplicative ed n unità

- **• Description:** analisi di regressione lineare pesata
- **Output:**

```
std.dev stima di \sigmahat valori di leva
std.res residui standard
stud.res residui studentizzati
cooks distanza di Cook
dfits dfits
correlation matrice di correlazione delle stime WLS
std.err standard error delle stime WLS
cov.scaled matrice di covarianza delle stime WLS
cov.unscaled matrice di covarianza delle stime WLS non scalata per \sigma^2
```
### • **Formula:**

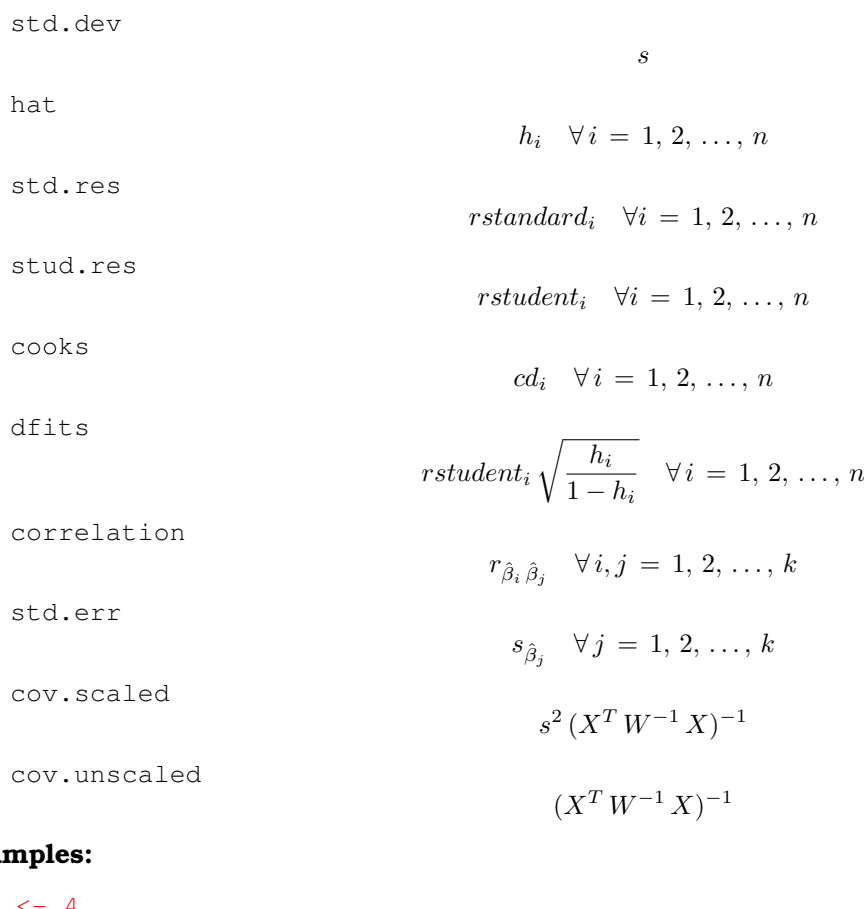

### • Exa

```
> k < - 4> x1 \leftarrow c(1.1, 2.3, 4.5, 6.7, 8.9, 3.4, 5.6, 6.7)> x2 < -c(1.2, 3.4, 5.6, 7.5, 7.5, 6.7, 8.6, 7.6)> x3 \leftarrow c(1.4, 5.6, 7.56, 6, 5.4, 6.6, 8.7, 8.7)> y <- c(1.5, 6.4, 9.6, 8.8, 8.86, 7.8, 8.6, 8.6)
> n < - 8> modello <- lm(formula = y \sim x1 + x2 + x3, weights = rep(1/n,
+ n))
> res <- ls.diag(ls.out = modello)
> res$std.dev
```
[1] 1.303508 > res\$hat [1] 0.7695906 0.4163361 0.3791092 0.3154744 0.7283511 0.5539241 0.4302463 [8] 0.4069682 > res\$std.res [1] -1.5241225 0.4376576 1.2722093 0.6467323 0.3791111 0.7589935 -0.9849613 [8] -1.4301703 > res\$stud.res [1] -2.0384846 0.3884371 1.4278921 0.5918863 0.3343822 0.7104546 -0.9800972 [8] -1.7718134 > res\$cooks [1] 1.93972080 0.03415783 0.24706215 0.04819074 0.09633983 0.17883712 0.18315058 [8] 0.35091186 > res\$dfits [1] -3.7255223 0.3280660 1.1157578 0.4018144 0.5475321 0.7916935 -0.8516950 [8] -1.4677742 > res\$correlation (Intercept) x1 x2 x3 (Intercept) 1.00000000 -0.1860100 0.07158062 -0.4632900 x1 -0.18600997 1.0000000 -0.82213982 0.4883764 x2 0.07158062 -0.8221398 1.00000000 -0.8022181 x3 -0.46329002 0.4883764 -0.80221810 1.0000000 > res\$std.err [,1]

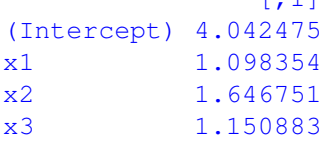

> res\$cov.scaled

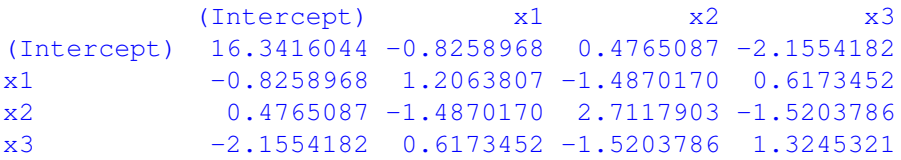

> res\$cov.unscaled

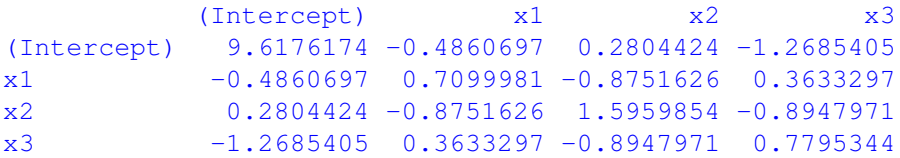

## **cooks.distance()**

- **Package:** [stats](#page-912-0)
- **• Input:**

model modello di regressione lineare pesata con  $k - 1$  variabili esplicative ed n unità

- **• Description:** distanza di *Cook*
- **Formula:**

 $cd_i \quad \forall i = 1, 2, \ldots, n$ 

• **Examples:**

```
> k < - 4> x1 \leq c(1.1, 2.3, 4.5, 6.7, 8.9, 3.4, 5.6, 6.7)> x2 \leq c(1.2, 3.4, 5.6, 7.5, 7.5, 6.7, 8.6, 7.6)> x3 \leq c(1.4, 5.6, 7.56, 6, 5.4, 6.6, 8.7, 8.7)> y \leq c(1.5, 6.4, 9.6, 8.8, 8.86, 7.8, 8.6, 8.6)> n < - 8> modello <- lm(formula = y ~ x1 + x2 + x3, weights = rep(1/n,
+ n))
> cooks.distance(model = modello)
        1 2 3 4 5 6 7
1.93972080 0.03415783 0.24706215 0.04819074 0.09633983 0.17883712 0.18315058
        \mathbf{Q}0.35091186
```

```
cookd()
```
• **Package:** [car](#page-912-0)

**• Input:**

model modello di regressione lineare pesata con  $k - 1$  variabili esplicative ed n unità

- **• Description:** distanza di *Cook*
- **Formula:**

 $cd_i \quad \forall i = 1, 2, \ldots, n$ 

```
> k < - 4> x1 \leftarrow c(1.1, 2.3, 4.5, 6.7, 8.9, 3.4, 5.6, 6.7)> x2 < -c(1.2, 3.4, 5.6, 7.5, 7.5, 6.7, 8.6, 7.6)> x3 \leq c(1.4, 5.6, 7.56, 6, 5.4, 6.6, 8.7, 8.7)> y \leq c(1.5, 6.4, 9.6, 8.8, 8.86, 7.8, 8.6, 8.6)> n < - 8> modello <- lm(formula = y ~ x1 + x2 + x3, weights = rep(1/n,
+ n))
> cookd(model = modello)
        1 2 3 4 5 6 7
1.93972080 0.03415783 0.24706215 0.04819074 0.09633983 0.17883712 0.18315058
        8
0.35091186
```
## **rstandard()**

- **Package:** [stats](#page-912-0)
- **• Input:**

model modello di regressione lineare pesata con  $k - 1$  variabili esplicative ed n unità

- **• Description:** residui standard
- **Formula:**

rstandard:  $\forall i = 1, 2, ..., n$ 

• **Examples:**

```
> k < - 4> x1 \leq c(1.1, 2.3, 4.5, 6.7, 8.9, 3.4, 5.6, 6.7)> x2 \leq c(1.2, 3.4, 5.6, 7.5, 7.5, 6.7, 8.6, 7.6)> x3 \leq c(1.4, 5.6, 7.56, 6, 5.4, 6.6, 8.7, 8.7)> y \leq c(1.5, 6.4, 9.6, 8.8, 8.86, 7.8, 8.6, 8.6)> n < - 8> modello <- lm(formula = y ~ x1 + x2 + x3, weights = rep(1/n,
+ n))
> rstandard(model = modello)
        1 2 3 4 5 6 7
-1.5241225 0.4376576 1.2722093 0.6467323 0.3791111 0.7589935 -0.9849613
        \mathbf{Q}-1.4301703
```
- **rstandard.lm()**
	- **Package:** [stats](#page-912-0)
	- **• Input:**

model modello di regressione lineare pesata con  $k - 1$  variabili esplicative ed n unità

- **• Description:** residui standard
- **Formula:**

rstandard<sub>i</sub>  $\forall i = 1, 2, ..., n$ 

```
> k < - 4> x1 \leftarrow c(1.1, 2.3, 4.5, 6.7, 8.9, 3.4, 5.6, 6.7)> x2 < -c(1.2, 3.4, 5.6, 7.5, 7.5, 6.7, 8.6, 7.6)> x3 \leq c(1.4, 5.6, 7.56, 6, 5.4, 6.6, 8.7, 8.7)> y \leq -c(1.5, 6.4, 9.6, 8.8, 8.86, 7.8, 8.6, 8.6)> n < - 8> modello <- lm(formula = y ~ x1 + x2 + x3, weights = rep(1/n,
+ n))
> rstandard.lm(model = modello)
        1 2 3 4 5 6 7
-1.5241225 0.4376576 1.2722093 0.6467323 0.3791111 0.7589935 -0.9849613
        8
-1.4301703
```
## **stdres()**

- **Package:** [MASS](#page-912-0)
- **• Input:**

object modello di regressione lineare pesata con  $k - 1$  variabili esplicative ed n unità

- **• Description:** residui standard
- **Formula:**

rstandard:  $\forall i = 1, 2, ..., n$ 

• **Examples:**

 $> k < - 4$  $> x1 \leq c(1.1, 2.3, 4.5, 6.7, 8.9, 3.4, 5.6, 6.7)$  $> x2 \leq c(1.2, 3.4, 5.6, 7.5, 7.5, 6.7, 8.6, 7.6)$  $> x3 \leq c(1.4, 5.6, 7.56, 6, 5.4, 6.6, 8.7, 8.7)$  $> y \leq c(1.5, 6.4, 9.6, 8.8, 8.86, 7.8, 8.6, 8.6)$  $> n < - 8$  $>$  modello  $\leq$  lm(formula = y  $\sim$  x1 + x2 + x3, weights = rep(1/n,  $+$  n)) > stdres(object = modello) 1 2 3 4 5 6 7 -1.5241225 0.4376576 1.2722093 0.6467323 0.3791111 0.7589935 -0.9849613  $\mathbf{Q}$ 

```
-1.4301703
```
## **rstudent()**

• **Package:** [stats](#page-912-0)

**• Input:**

model modello di regressione lineare pesata con  $k - 1$  variabili esplicative ed n unità

- **• Description:** residui studentizzati
- **Formula:**

rstudent<sub>i</sub>  $\forall i = 1, 2, ..., n$ 

• **Examples:**

 $> k < - 4$  $> x1 \leftarrow c(1.1, 2.3, 4.5, 6.7, 8.9, 3.4, 5.6, 6.7)$  $> x2 \leq c(1.2, 3.4, 5.6, 7.5, 7.5, 6.7, 8.6, 7.6)$  $> x3 \leq c(1.4, 5.6, 7.56, 6, 5.4, 6.6, 8.7, 8.7)$  $> y \leq -c(1.5, 6.4, 9.6, 8.8, 8.86, 7.8, 8.6, 8.6)$  $> n < - 8$ > modello <- lm(formula = y ~ x1 + x2 + x3, weights = rep(1/n,  $+$  n)) > rstudent(model = modello) 1 2 3 4 5 6 7 -2.0384846 0.3884371 1.4278921 0.5918863 0.3343822 0.7104546 -0.9800972 8 -1.7718134

## **rstudent.lm()**

- **Package:** [stats](#page-912-0)
- **• Input:**

model modello di regressione lineare pesata con  $k - 1$  variabili esplicative ed n unità

- **• Description:** residui studentizzati
- **Formula:**

rstudent<sub>i</sub>  $\forall i = 1, 2, ..., n$ 

• **Examples:**

 $> k < - 4$  $> x1 \leq c(1.1, 2.3, 4.5, 6.7, 8.9, 3.4, 5.6, 6.7)$  $> x2 \leq c(1.2, 3.4, 5.6, 7.5, 7.5, 6.7, 8.6, 7.6)$  $> x3 \leq c(1.4, 5.6, 7.56, 6, 5.4, 6.6, 8.7, 8.7)$  $> y \leq c(1.5, 6.4, 9.6, 8.8, 8.86, 7.8, 8.6, 8.6)$  $> n < - 8$ > modello <-  $lm(formula = y ~ x1 + x2 + x3$ , weights = rep(1/n,  $+$  n)) > rstudent.lm(model = modello) 1 2 3 4 5 6 7 -2.0384846 0.3884371 1.4278921 0.5918863 0.3343822 0.7104546 -0.9800972  $\mathbf{Q}$ -1.7718134

## **studres()**

• **Package:** [MASS](#page-912-0)

**• Input:**

object modello di regressione lineare pesata con  $k - 1$  variabili esplicative ed n unità

- **• Description:** residui studentizzati
- **Formula:**

rstudent<sub>i</sub>  $\forall i = 1, 2, ..., n$ 

• **Examples:**

 $> k < - 4$  $> x1 \leftarrow c(1.1, 2.3, 4.5, 6.7, 8.9, 3.4, 5.6, 6.7)$  $> x2 < -c(1.2, 3.4, 5.6, 7.5, 7.5, 6.7, 8.6, 7.6)$  $> x3 \leq c(1.4, 5.6, 7.56, 6, 5.4, 6.6, 8.7, 8.7)$  $> y \leq c(1.5, 6.4, 9.6, 8.8, 8.86, 7.8, 8.6, 8.6)$  $> n < - 8$ > modello <- lm(formula = y ~ x1 + x2 + x3, weights = rep(1/n,  $+$  n)) > studres(object = modello) 1 2 3 4 5 6 7 -2.0384846 0.3884371 1.4278921 0.5918863 0.3343822 0.7104546 -0.9800972 8 -1.7718134

## **lmwork()**

- **Package:** [MASS](#page-912-0)
- **• Input:**

object modello di regressione lineare pesata con  $k - 1$  variabili esplicative ed n unità

- **• Description:** diagnostica di regressione
- **Output:**

stdedv $\,$ stima di  $\sigma$ 

stdres residui standard

studres residui studentizzati

• **Formula:**

stdedv

stdres

s

rstandard<sub>i</sub>  $\forall i = 1, 2, ..., n$ 

studres

rstudent<sub>i</sub>  $\forall i = 1, 2, ..., n$ 

```
> k < - 4> x1 \leq c(1.1, 2.3, 4.5, 6.7, 8.9, 3.4, 5.6, 6.7)> x2 \leq c(1.2, 3.4, 5.6, 7.5, 7.5, 6.7, 8.6, 7.6)> x3 \leftarrow c(1.4, 5.6, 7.56, 6, 5.4, 6.6, 8.7, 8.7)> y <- c(1.5, 6.4, 9.6, 8.8, 8.86, 7.8, 8.6, 8.6)
> n < -8> modello <- lm(formula = y \sim x1 + x2 + x3, weights = rep(1/n,
+ n))
> res <- lmwork(object = modello)
> res$stdedv
[1] 0.4608596
> res$stdres
       1 2 3 4 5 6 7
-1.5241225 0.4376576 1.2722093 0.6467323 0.3791111 0.7589935 -0.9849613
       8
-1.4301703
> res$studres
       1 2 3 4 5 6 7
-2.0384846 0.3884371 1.4278921 0.5918863 0.3343822 0.7104546 -0.9800972
       8
-1.7718134
```
# **dffits()**

- **Package:** [stats](#page-912-0)
- **• Input:**

model modello di regressione lineare pesata con  $k-1$  variabili esplicative ed n unità

- **• Description:** dffits
- **Formula:**

$$
rstudent_i\sqrt{\frac{h_i}{1-h_i}} \quad \forall i=1,2,\ldots,n
$$

• **Examples:**

```
> k < - 4> x1 \leq c(1.1, 2.3, 4.5, 6.7, 8.9, 3.4, 5.6, 6.7)> x2 \leq c(1.2, 3.4, 5.6, 7.5, 7.5, 6.7, 8.6, 7.6)> x3 \leq c(1.4, 5.6, 7.56, 6, 5.4, 6.6, 8.7, 8.7)> y \leq c(1.5, 6.4, 9.6, 8.8, 8.86, 7.8, 8.6, 8.6)> n < - 8> modello <- lm(formula = y ~ x1 + x2 + x3, weights = rep(1/n,
+ n))
> dffits(model = modello)
        1 2 3 4 5 6 7
-3.7255223 0.3280660 1.1157578 0.4018144 0.5475321 0.7916935 -0.8516950
        8
```

```
-1.4677742
```
**covratio()**

- **Package:** [stats](#page-912-0)
- **• Input:**

model modello di regressione lineare pesata con k − 1 variabili esplicative ed n unità

- **• Description:** covratio
- **Formula:**

 $cr_i \quad \forall i = 1, 2, \ldots, n$ 

```
> k < - 4> x1 \leftarrow c(1.1, 2.3, 4.5, 6.7, 8.9, 3.4, 5.6, 6.7)> x2 \leq c(1.2, 3.4, 5.6, 7.5, 7.5, 6.7, 8.6, 7.6)> x3 \leq c(1.4, 5.6, 7.56, 6, 5.4, 6.6, 8.7, 8.7)> y \leq c(1.5, 6.4, 9.6, 8.8, 8.86, 7.8, 8.6, 8.6)> n < - 8> modello <- lm(formula = y ~ x1 + x2 + x3, weights = rep(1/n,
+ n))
> covratio(model = modello)
        1 2 3 4 5 6 7
 0.4238374 4.4498753 0.6395729 2.9682483 10.0502975 3.8036903 1.8260516
        8
 0.3038647
```
## **lm.influence()**

- **Package:** [stats](#page-912-0)
- **• Input:**

model modello di regressione lineare pesata con  $k - 1$  variabili esplicative ed n unità

- **• Description:** diagnostica di regressione
- **Output:**

hat valori di leva coefficients differenza tra le stime WLS eliminando una unità sigma stima di  $\sigma$  eliminando una unità wt.res residui pesati

• **Formula:**

hat

$$
h_i \quad \forall \, i = 1, 2, \ldots, n
$$

coefficients

$$
\hat{\beta}_j - \hat{\beta}_j(-i) = w_i e_i (1 - h_i)^{-1} (X^T W^{-1} X)_j^{-1} X_i^T \quad \forall i = 1, 2, ..., n \quad \forall j = 1, 2, ..., k
$$

sigma

$$
s_{-i} \quad \forall \, i = 1, 2, \ldots, n
$$

wt.res

$$
\sqrt{w_i} \, e_i \quad \forall \, i = 1, 2, \ldots, n
$$

```
> k < - 4> x1 \leq c(1.1, 2.3, 4.5, 6.7, 8.9, 3.4, 5.6, 6.7)> x2 \leq c(1.2, 3.4, 5.6, 7.5, 7.5, 6.7, 8.6, 7.6)> x3 \leq c(1.4, 5.6, 7.56, 6, 5.4, 6.6, 8.7, 8.7)> y \leq c(1.5, 6.4, 9.6, 8.8, 8.86, 7.8, 8.6, 8.6)> n < - 8> modello <- lm(formula = y ~ x1 + x2 + x3, weights = rep(1/n,+ n))
> lm.influence(model = modello)
$hat
      1 2 3 4 5 6 7 8
0.7695906 0.4163361 0.3791092 0.3154744 0.7283511 0.5539241 0.4302463 0.4069682
$coefficients
 (Intercept) x1 x2 x3
1 -3.95445343 0.12758388 0.01022818 0.44042192
2 0.21929134 0.01923025 -0.12292616 0.08309302
3 -0.15505077 0.14594807 -0.39064531 0.32853997
4 0.10864633 -0.01436987 0.12965355 -0.11055404
5 0.06456839 0.14591697 -0.04391330 -0.06357315
6 0.27248353 -0.28472521 0.38742501 -0.16358023
7 0.36758841 0.18614884 -0.28071294 0.03129723
8 0.76981755 -0.23622669 0.37474061 -0.34716366
$sigma
      1 2 3 4 5 6 7 8
0.3445728 0.5192571 0.4106121 0.5035642 0.5225068 0.4923459 0.4631468 0.3719961
$wt.res
       1 2 3 4 5 6 7
-0.3371620 0.1540936 0.4619923 0.2465971 0.0910624 0.2336206 -0.3426347
       8
-0.5075693
```
## **influence()**

- **Package:** [stats](#page-912-0)
- **• Input:**

model modello di regressione lineare pesata con  $k - 1$  variabili esplicative ed n unità

- **• Description:** diagnostica di regressione
- **Output:**

hat valori di leva coefficients differenza tra le stime WLS eliminando una unità sigma stima di  $\sigma$  eliminando una unità wt.res residui pesati

• **Formula:**

hat

$$
h_i \quad \forall \, i = 1, 2, \ldots, n
$$

coefficients

$$
\hat{\beta}_j - \hat{\beta}_j(-i) = w_i e_i (1 - h_i)^{-1} (X^T W^{-1} X)_j^{-1} X_i^T \quad \forall i = 1, 2, ..., n \quad \forall j = 1, 2, ..., k
$$

sigma

$$
s_{-i} \quad \forall i = 1, 2, \ldots, n
$$

wt.res

$$
\sqrt{w_i} \, e_i \quad \forall \, i = 1, 2, \ldots, n
$$

```
> k < - 4> x1 \leq c(1.1, 2.3, 4.5, 6.7, 8.9, 3.4, 5.6, 6.7)> x2 \leq c(1.2, 3.4, 5.6, 7.5, 7.5, 6.7, 8.6, 7.6)> x3 \leq c(1.4, 5.6, 7.56, 6, 5.4, 6.6, 8.7, 8.7)> y \leq c(1.5, 6.4, 9.6, 8.8, 8.86, 7.8, 8.6, 8.6)> n < - 8> modello <- lm(formula = y ~ x1 + x2 + x3, weights = rep(1/n,+ n))
> influence(model = modello)
$hat
      1 2 3 4 5 6 7 8
0.7695906 0.4163361 0.3791092 0.3154744 0.7283511 0.5539241 0.4302463 0.4069682
$coefficients
 (Intercept) x1 x2 x3
1 -3.95445343 0.12758388 0.01022818 0.44042192
2 0.21929134 0.01923025 -0.12292616 0.08309302
3 -0.15505077 0.14594807 -0.39064531 0.32853997
4 0.10864633 -0.01436987 0.12965355 -0.11055404
5 0.06456839 0.14591697 -0.04391330 -0.06357315
6 0.27248353 -0.28472521 0.38742501 -0.16358023
7 0.36758841 0.18614884 -0.28071294 0.03129723
8 0.76981755 -0.23622669 0.37474061 -0.34716366
$sigma
      1 2 3 4 5 6 7 8
0.3445728 0.5192571 0.4106121 0.5035642 0.5225068 0.4923459 0.4631468 0.3719961
$wt.res
       1 2 3 4 5 6 7
-0.3371620 0.1540936 0.4619923 0.2465971 0.0910624 0.2336206 -0.3426347
       8
-0.5075693
```
# **weights()**

- **Package:** [stats](#page-912-0)
- **• Input:**

object modello di regressione lineare pesata con  $k - 1$  variabili esplicative ed n unità

- **• Description:** pesi
- **Formula:**

 $w_i$   $\forall i = 1, 2, \ldots, n$ 

• **Examples:**

 $> k < - 4$  $> x1 \leftarrow c(1.1, 2.3, 4.5, 6.7, 8.9, 3.4, 5.6, 6.7)$  $> x2 \leq -c(1.2, 3.4, 5.6, 7.5, 7.5, 6.7, 8.6, 7.6)$  $> x3 \leq c(1.4, 5.6, 7.56, 6, 5.4, 6.6, 8.7, 8.7)$  $> v \leq c(1.5, 6.4, 9.6, 8.8, 8.86, 7.8, 8.6, 8.6)$  $> n < - 8$ > modello <-  $lm(formula = y ~ x1 + x2 + x3$ , weights = rep(1/n,  $+$  n)) > weights(object = modello)

[1] 0.125 0.125 0.125 0.125 0.125 0.125 0.125 0.125

# **weighted.residuals()**

- **Package:** [stats](#page-912-0)
- **• Input:**

obj modello di regressione lineare pesata con  $k-1$  variabili esplicative ed n unità

- **• Description:** residui pesati
- **Formula:**

```
\sqrt{w_i} e_i \quad \forall i = 1, 2, ..., n
```

```
> k < - 4> x1 \leftarrow c(1.1, 2.3, 4.5, 6.7, 8.9, 3.4, 5.6, 6.7)> x2 < -c(1.2, 3.4, 5.6, 7.5, 7.5, 6.7, 8.6, 7.6)> x3 \leq c(1.4, 5.6, 7.56, 6, 5.4, 6.6, 8.7, 8.7)> y <- c(1.5, 6.4, 9.6, 8.8, 8.86, 7.8, 8.6, 8.6)
> n < - 8> modello <- lm(formula = y \sim x1 + x2 + x3, weights = rep(1/n,
+ n))
> weighted.residuals(obj = modello)
        1 2 3 4 5 6 7
-0.3371620 0.1540936 0.4619923 0.2465971 0.0910624 0.2336206 -0.3426347
        8
-0.5075693
```
## **residuals()**

- **Package:** [stats](#page-912-0)
- **• Input:**

object modello di regressione lineare pesata con  $k - 1$  variabili esplicative ed n unità type = "response" / "pearson" tipo di residuo

- **• Description:** residui
- **Formula:**

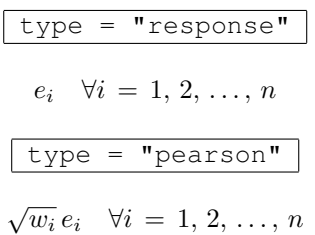

• **Example 1:**

```
> k < - 4> x1 \leftarrow c(1.1, 2.3, 4.5, 6.7, 8.9, 3.4, 5.6, 6.7)> x2 \leq c(1.2, 3.4, 5.6, 7.5, 7.5, 6.7, 8.6, 7.6)> x3 \leftarrow c(1.4, 5.6, 7.56, 6, 5.4, 6.6, 8.7, 8.7)> y <- c(1.5, 6.4, 9.6, 8.8, 8.86, 7.8, 8.6, 8.6)
> n < - 8> modello \le lm(formula = y \sim x1 + x2 + x3, weights = rep(1/n,
+ n))
> residuals(object = modello, type = "response")
        1 2 3 4 5 6 7
-0.9536382 0.4358424 1.3067117 0.6974820 0.2575634 0.6607787 -0.9691173
        8
-1.4356227
```

```
• Example 2:
```

```
> k < - 4> x1 \leftarrow c(1.1, 2.3, 4.5, 6.7, 8.9, 3.4, 5.6, 6.7)> x2 \leq -c(1.2, 3.4, 5.6, 7.5, 7.5, 6.7, 8.6, 7.6)> x3 \leq c(1.4, 5.6, 7.56, 6, 5.4, 6.6, 8.7, 8.7)> y \leq c(1.5, 6.4, 9.6, 8.8, 8.86, 7.8, 8.6, 8.6)> n < - 8> modello <- lm(formula = y ~ x1 + x2 + x3, weights = rep(1/n,
+ n))
> residuals(object = modello, type = "pearson")
        1 2 3 4 5 6 7
-0.3371620 0.1540936 0.4619923 0.2465971 0.0910624 0.2336206 -0.3426347
        \mathbf{Q}
```
 $-0.5075693$ 

#### **residuals.lm()**

- **Package:** [stats](#page-912-0)
- **• Input:**

object modello di regressione lineare pesata con  $k - 1$  variabili esplicative ed n unità

**• Description:** residui

#### • **Formula:**

 $e_i \quad \forall i = 1, 2, ..., n$ 

• **Examples:**

```
> k < - 4> x1 \leftarrow c(1.1, 2.3, 4.5, 6.7, 8.9, 3.4, 5.6, 6.7)> x2 \leq c(1.2, 3.4, 5.6, 7.5, 7.5, 6.7, 8.6, 7.6)> x3 \leq c(1.4, 5.6, 7.56, 6, 5.4, 6.6, 8.7, 8.7)> y \leq c(1.5, 6.4, 9.6, 8.8, 8.86, 7.8, 8.6, 8.6)> n < - 8> modello <- lm(formula = y \sim x1 + x2 + x3, weights = rep(1/n,
+ n))
> residuals.lm(object = modello)
        1 2 3 4 5 6 7
-0.9536382 0.4358424 1.3067117 0.6974820 0.2575634 0.6607787 -0.9691173
       8
-1.4356227
```
## **residuals.default()**

- **Package:** [stats](#page-912-0)
- **• Input:**

object modello di regressione lineare pesata con  $k - 1$  variabili esplicative ed n unità

- **• Description:** residui
- **Formula:**

 $e_i \quad \forall i = 1, 2, ..., n$ 

• **Examples:**

```
> k < - 4> x1 \leftarrow c(1.1, 2.3, 4.5, 6.7, 8.9, 3.4, 5.6, 6.7)> x2 \leq c(1.2, 3.4, 5.6, 7.5, 7.5, 6.7, 8.6, 7.6)> x3 \leq c(1.4, 5.6, 7.56, 6, 5.4, 6.6, 8.7, 8.7)> y \leq c(1.5, 6.4, 9.6, 8.8, 8.86, 7.8, 8.6, 8.6)> n < - 8> modello <- lm(formula = y \sim x1 + x2 + x3, weights = rep(1/n,
+ n))
> residuals.default(modello)
        1 2 3 4 5 6 7
-0.9536382 0.4358424 1.3067117 0.6974820 0.2575634 0.6607787 -0.9691173
        8
-1.4356227
```
#### **resid()**

- **Package:** [stats](#page-912-0)
- **• Input:**

object modello di regressione lineare pesata con  $k - 1$  variabili esplicative ed n unità

- **• Description:** residui
- **Formula:**

```
e_i \quad \forall i = 1, 2, ..., n
```
#### • **Examples:**

```
> k < - 4> x1 \leftarrow c(1.1, 2.3, 4.5, 6.7, 8.9, 3.4, 5.6, 6.7)> x2 < -c(1.2, 3.4, 5.6, 7.5, 7.5, 6.7, 8.6, 7.6)> x3 \leftarrow c(1.4, 5.6, 7.56, 6, 5.4, 6.6, 8.7, 8.7)> y <- c(1.5, 6.4, 9.6, 8.8, 8.86, 7.8, 8.6, 8.6)
> n < - 8> modello <- lm(formula = y \sim x1 + x2 + x3, weights = rep(1/n,
+ n))
> resid(object = modello)
        1 2 3 4 5 6 7
-0.9536382 0.4358424 1.3067117 0.6974820 0.2575634 0.6607787 -0.9691173
        8
-1.4356227
```
## **df.residual()**

- **Package:** [stats](#page-912-0)
- **• Input:**

object modello di regressione lineare pesata con  $k - 1$  variabili esplicative ed n unità

- **• Description:** gradi di libertà della devianza residua
- **Formula:**

 $n - k$ 

• **Examples:**

```
> k < - 4> x1 \leq c(1.1, 2.3, 4.5, 6.7, 8.9, 3.4, 5.6, 6.7)> x2 \leq c(1.2, 3.4, 5.6, 7.5, 7.5, 6.7, 8.6, 7.6)> x3 \leq c(1.4, 5.6, 7.56, 6, 5.4, 6.6, 8.7, 8.7)> y \leq -c(1.5, 6.4, 9.6, 8.8, 8.86, 7.8, 8.6, 8.6)> n < - 8> modello <- lm(formula = y \sim x1 + x2 + x3, weights = rep(1/n,
+ n))
> df.residual(object = modello)
[1] 4
```
## **hatvalues()**

- **Package:** [stats](#page-912-0)
- **• Input:**

model modello di regressione lineare pesata con  $k - 1$  variabili esplicative ed n unità

- **• Description:** valori di leva
- **Formula:**

```
h_i \quad \forall \, i = 1, 2, \ldots, n
```

```
> k < - 4> x1 \leftarrow c(1.1, 2.3, 4.5, 6.7, 8.9, 3.4, 5.6, 6.7)> x2 < -c(1.2, 3.4, 5.6, 7.5, 7.5, 6.7, 8.6, 7.6)> x3 \leq c(1.4, 5.6, 7.56, 6, 5.4, 6.6, 8.7, 8.7)> y <- c(1.5, 6.4, 9.6, 8.8, 8.86, 7.8, 8.6, 8.6)
> n < - 8> modello <- lm(formula = y ~ x1 + x2 + x3, weights = rep(1/n,
+ n))
> hatvalues(model = modello)
       1 2 3 4 5 6 7 8
0.7695906 0.4163361 0.3791092 0.3154744 0.7283511 0.5539241 0.4302463 0.4069682
```
## **hat()**

- **Package:** [stats](#page-912-0)
- **• Input:**
	- x matrice del modello
- **• Description:** valori di leva
- **Formula:**

 $h_i \quad \forall \, i = 1, 2, \ldots, n$ 

• **Examples:**

```
> k < - 4> x1 \leftarrow c(1.1, 2.3, 4.5, 6.7, 8.9, 3.4, 5.6, 6.7)> x2 \leq -c(1.2, 3.4, 5.6, 7.5, 7.5, 6.7, 8.6, 7.6)> x3 \leq c(1.4, 5.6, 7.56, 6, 5.4, 6.6, 8.7, 8.7)> y \leq c(1.5, 6.4, 9.6, 8.8, 8.86, 7.8, 8.6, 8.6)> n < - 8> modello <- lm(formula = y ~ x1 + x2 + x3, weights = rep(1/n,
+ n))
> X <- model.matrix(object = modello)
> hat(x = X)[1] 0.7695906 0.4163361 0.3791092 0.3154744 0.7283511 0.5539241 0.4302463
[8] 0.4069682
```
## **dfbeta()**

- **Package:** [stats](#page-912-0)
- **• Input:**

model modello di regressione lineare pesata con  $k - 1$  variabili esplicative ed n unità

- **• Description:** dfbeta
- **Formula:**

$$
\hat{\beta}_j - \hat{\beta}_j(-i) = w_i e_i (1 - h_i)^{-1} (X^T W^{-1} X)^{-1}_j X^T_i \quad \forall i = 1, 2, ..., n \quad \forall j = 1, 2, ..., k
$$

```
> k < - 4> x1 \leftarrow c(1.1, 2.3, 4.5, 6.7, 8.9, 3.4, 5.6, 6.7)> x2 < -c(1.2, 3.4, 5.6, 7.5, 7.5, 6.7, 8.6, 7.6)> x3 \leq c(1.4, 5.6, 7.56, 6, 5.4, 6.6, 8.7, 8.7)> y \leq c(1.5, 6.4, 9.6, 8.8, 8.86, 7.8, 8.6, 8.6)> n < - 8> modello <- lm(formula = y ~ x1 + x2 + x3, weights = rep(1/n,
+ n))
> dfbeta(model = modello)
  (Intercept) x1 x2 x31 -3.95445343 0.12758388 0.01022818 0.44042192
2 0.21929134 0.01923025 -0.12292616 0.08309302
3 -0.15505077 0.14594807 -0.39064531 0.32853997
4 0.10864633 -0.01436987 0.12965355 -0.11055404
5 0.06456839 0.14591697 -0.04391330 -0.06357315
6 0.27248353 -0.28472521 0.38742501 -0.16358023
7 0.36758841 0.18614884 -0.28071294 0.03129723
8 0.76981755 -0.23622669 0.37474061 -0.34716366
```
## **dfbetas()**

- **Package:** [stats](#page-912-0)
- **• Input:**

model modello di regressione lineare pesata con  $k - 1$  variabili esplicative ed n unità

- **• Description:** dfbetas
- **Formula:**

$$
\frac{\hat{\beta}_j - \hat{\beta}_j(-i)}{s_{\hat{\beta}_j - \hat{\beta}_j(-i)}} = \frac{w_i e_i (1 - h_i)^{-1} (X^T W^{-1} X)^{-1}_{j} X_i^T}{s_{-i} \sqrt{(X^T W^{-1} X)^{-1}_{j,j}}} \quad \forall i = 1, 2, ..., n \quad \forall j = 1, 2, ..., k
$$

```
> k < - 4> x1 \leftarrow c(1.1, 2.3, 4.5, 6.7, 8.9, 3.4, 5.6, 6.7)> x2 \leq c(1.2, 3.4, 5.6, 7.5, 7.5, 6.7, 8.6, 7.6)> x3 \leq c(1.4, 5.6, 7.56, 6, 5.4, 6.6, 8.7, 8.7)> y <- c(1.5, 6.4, 9.6, 8.8, 8.86, 7.8, 8.6, 8.6)
> n < - 8> modello <- lm(formula = y \sim x1 + x2 + x3, weights = rep(1/n,
+ n))
> dfbetas(model = modello)
```
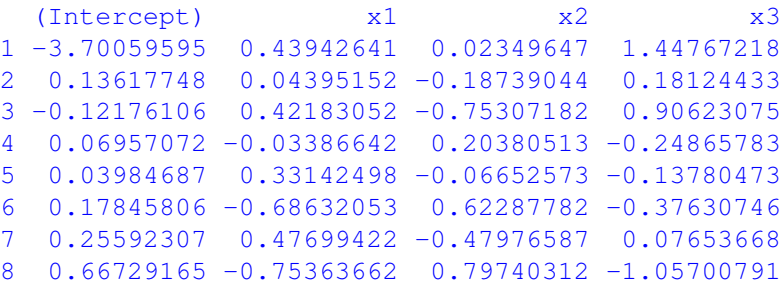

**vif()**

- **Package:** [car](#page-912-0)
- **• Input:**

mod modello di regressione lineare pesata con  $k - 1$  variabili esplicative ed n unità

- **• Description:** variance inflation factors
- **Formula:**

$$
\left(1 - R_{x_j}^2\right)^{-1} \quad \forall \, j = 1, \, 2, \, \dots \, , k - 1
$$

 $R_{x_j}^2$  rappresenta il valore di  $R^2$  per il modello che presenta il regressore  $j$ -esimo come variabile dipendente.

#### • **Examples:**

```
> k < - 4> x1 \leftarrow c(1.1, 2.3, 4.5, 6.7, 8.9, 3.4, 5.6, 6.7)> x2 \leq c(1.2, 3.4, 5.6, 7.5, 7.5, 6.7, 8.6, 7.6)> x3 \leq c(1.4, 5.6, 7.56, 6, 5.4, 6.6, 8.7, 8.7)> y <- c(1.5, 6.4, 9.6, 8.8, 8.86, 7.8, 8.6, 8.6)
> n < -8> modello <- lm(formula = y \sim x1 + x2 + x3, weights = rep(1/n,
+ n))
> vif(mod = modello)
      x1 \t x2 \t x34.133964 8.831535 3.758662
```
#### **outlier.test()**

- **Package:** [car](#page-912-0)
- **• Input:**

model modello di regressione lineare pesata con  $k - 1$  variabili esplicative ed n unità

- **• Description:** test sugli *outliers*
- **Output:**

test massimo residuo studentizzato assoluto, gradi di libertà, p-value

• **Formula:**

test

 $t = \max_i(|\text{rstudent}_i|)$   $n-k-1$   $p$ -value  $= 2 P(t_{n-k-1} \le -|t|)$   $\forall i = 1, 2, ..., n$ 

```
> k < - 4> x1 \leq c(1.1, 2.3, 4.5, 6.7, 8.9, 3.4, 5.6, 6.7)> x2 \leq c(1.2, 3.4, 5.6, 7.5, 7.5, 6.7, 8.6, 7.6)> x3 \leftarrow c(1.4, 5.6, 7.56, 6, 5.4, 6.6, 8.7, 8.7)> y \leq c(1.5, 6.4, 9.6, 8.8, 8.86, 7.8, 8.6, 8.6)> n < - 8> modello <- lm(formula = y \sim x1 + x2 + x3, weights = rep(1/n,
+ n))
> outlier.test(model = modello)
max|rstudent| = 2.038485, degrees of freedom = 3,
unadjusted p = 0.1342423, Bonferroni p > 1Observation: 1
```

```
> res <- outlier.test(model = modello)
> res$test
max|rstudent| df unadjusted p Bonferroni p
   2.0384846 3.0000000 0.1342423 NA
```
#### **influence.measures()**

- **Package:** [stats](#page-912-0)
- **• Input:**
	- model modello di regressione lineare pesata con  $k 1$  variabili esplicative ed n unità
- **• Description:** dfbetas, dffits, covratio, distanza di *Cook*, valori di leva
- **Output:**

infmat misure di influenza di dimensione  $n \times (k + 4)$ 

is. inf matrice di influenza con valori logici di dimensione  $n \times (k+4)$ 

• **Formula:**

infmat

$$
DFBETAS_{ij} = \frac{w_i e_i (1-h_i)^{-1} (X^T W^{-1} X)^{-1}_{j} X_i^T}{s_{-i} \sqrt{(X^T W^{-1} X)^{-1}_{j,j}}} \quad \forall i = 1, 2, ..., n \quad \forall j = 1, 2, ..., k
$$
\n
$$
DFFITS_i = rstudent_i \sqrt{\frac{h_i}{1-h_i}} \quad \forall i = 1, 2, ..., n
$$
\n
$$
COVRATIO_i = (1-h_i)^{-1} \left(1 + \frac{rstudent_i^2 - 1}{n-k}\right)^{-k} \quad \forall i = 1, 2, ..., n
$$
\n
$$
COOKD_i = \frac{h_i rstandard_i^2}{k(1-h_i)} \quad \forall i = 1, 2, ..., n
$$
\n
$$
HAT_i = h_i \quad \forall i = 1, 2, ..., n
$$

#### • **Examples:**

```
> k < - 4> x1 \leftarrow c(1.1, 2.3, 4.5, 6.7, 8.9, 3.4, 5.6, 6.7)> x2 \leq c(1.2, 3.4, 5.6, 7.5, 7.5, 6.7, 8.6, 7.6)> x3 \leq c(1.4, 5.6, 7.56, 6, 5.4, 6.6, 8.7, 8.7)> y \leq c(1.5, 6.4, 9.6, 8.8, 8.86, 7.8, 8.6, 8.6)> n < -8> modello <- lm(formula = y \sim x1 + x2 + x3, weights = rep(1/n,
     n))
> res <- influence.measures(model = modello)
> res
Influence measures of
        lm(formula = y ~ x1 + x2 + x3, weights = rep(1/n, n)):
  dfb.1_ dfb.x1 dfb.x2 dfb.x3 dffit cov.r cook.d hat inf
1 -3.7006 0.4394 0.0235 1.4477 -3.726 0.424 1.9397 0.770 *
2 0.1362 0.0440 -0.1874 0.1812 0.328 4.450 0.0342 0.416 *
3 -0.1218 0.4218 -0.7531 0.9062 1.116 0.640 0.2471 0.379
4 0.0696 -0.0339 0.2038 -0.2487 0.402 2.968 0.0482 0.315
5 0.0398 0.3314 -0.0665 -0.1378 0.548 10.050 0.0963 0.728 *
6 0.1785 -0.6863 0.6229 -0.3763 0.792 3.804 0.1788 0.554
7 0.2559 0.4770 -0.4798 0.0765 -0.852 1.826 0.1832 0.430
8 0.6673 -0.7536 0.7974 -1.0570 -1.468 0.304 0.3509 0.407 *
```
> res\$infmat

dfb.1\_ dfb.x1 dfb.x2 dfb.x3 dffit cov.r 1 -3.70059595 0.43942641 0.02349647 1.44767218 -3.7255223 0.4238374 2 0.13617748 0.04395152 -0.18739044 0.18124433 0.3280660 4.4498753 3 -0.12176106 0.42183052 -0.75307182 0.90623075 1.1157578 0.6395729 4 0.06957072 -0.03386642 0.20380513 -0.24865783 0.4018144 2.9682483 5 0.03984687 0.33142498 -0.06652573 -0.13780473 0.5475321 10.0502975 6 0.17845806 -0.68632053 0.62287782 -0.37630746 0.7916935 3.8036903 7 0.25592307 0.47699422 -0.47976587 0.07653668 -0.8516950 1.8260516 8 0.66729165 -0.75363662 0.79740312 -1.05700791 -1.4677742 0.3038647 cook.d hat 1 1.93972080 0.7695906 2 0.03415783 0.4163361 3 0.24706215 0.3791092 4 0.04819074 0.3154744 5 0.09633983 0.7283511 6 0.17883712 0.5539241 7 0.18315058 0.4302463 8 0.35091186 0.4069682 > res\$is.inf dfb.1\_ dfb.x1 dfb.x2 dfb.x3 dffit cov.r cook.d hat 1 TRUE FALSE FALSE TRUE TRUE FALSE TRUE FALSE 2 FALSE FALSE FALSE FALSE FALSE TRUE FALSE FALSE 3 FALSE FALSE FALSE FALSE FALSE FALSE FALSE FALSE 4 FALSE FALSE FALSE FALSE FALSE FALSE FALSE FALSE 5 FALSE FALSE FALSE FALSE FALSE TRUE FALSE FALSE 6 FALSE FALSE FALSE FALSE FALSE FALSE FALSE FALSE 7 FALSE FALSE FALSE FALSE FALSE FALSE FALSE FALSE 8 FALSE FALSE FALSE TRUE FALSE FALSE FALSE FALSE • **Note 1:** Il caso *i*-esimo è influente se  $|DFBETAS_{ij}| > 1 \quad \forall i = 1, 2, ..., n \quad \forall j = 1, 2, ..., k$ 

- **Note 2:** Il caso *i*-esimo è influente se  $|DFFITS_i| > 3\sqrt{k/(n-k)} \quad \forall i = 1, 2, ..., n$
- **Note 3:** Il caso *i*-esimo è influente se  $|1 \text{COV} RATIO_i| > 3 \, k \, / \, (n k) \quad \forall i = 1, \, 2, \, \ldots, \, n$
- **Note 4:** Il caso *i*-esimo è influente se  $P(F_{k,n-k} \ge COOKD_i) > 0.5 \quad \forall i = 1, 2, ..., n$
- **Note 5:** Il caso *i*-esimo è influente se  $HAT_i > 3k/n$   $\forall i = 1, 2, ..., n$
- **Note 6:** I casi influenti rispetto ad almeno una tra queste misure sono marcati con un asterisco. Corrispondentemente la stessa riga della matrice is.inf riporterà almeno un simbolo TRUE.

## **Parte V**

# **Modelli Lineari Generalizzati**

## **Capitolo 17**

## **Regressione Logit**

## **17.1 Simbologia**

$$
\log\left(\frac{\pi_i}{1-\pi_i}\right) = \beta_1 + \beta_2 \ x_{i1} + \beta_3 \ x_{i2} + \dots + \beta_k \ x_{ik-1} \qquad Y_i \sim \text{Bin}(\pi_i, n_i) \quad \forall \ i = 1, 2, \dots, n
$$

- numero di successi:  $y_i \quad \forall i = 1, 2, ..., n$
- numero di prove:  $n_i \quad \forall i = 1, 2, ..., n$
- matrice del modello di dimensione  $n \times k$  : X
- numero di parametri da stimare e rango della matrice del modello:  $k$
- numero di unità:  $n$
- *i*-esima riga della matrice del modello :  $X_i = (1, x_{i1}, x_{i2}, \ldots, x_{ik-1}) \quad \forall i = 1, 2, \ldots, n$
- vettore numerico positivo dei pesi IWLS:  $w = (w_1, w_2, \ldots, w_n)$
- matrice diagonale dei pesi IWLS di dimensione  $n \times n$  :  $W = diag(w_1^{-1}, w_2^{-1}, \ldots, w_n^{-1})$
- matrice di proiezione di dimensione  $n \times n$  :  $H = X (X^T W^{-1} X)^{-1} X^T W^{-1}$
- valori di leva:  $h_i = H_{i,i} \quad \forall i = 1, 2, ..., n$
- distanza di *Cook*:  $cd_i = (e_i^P)^2 \frac{h_i}{k(1-h_i)^2}$   $\forall i = 1, 2, ..., n$
- stime IWLS:  $\hat{\beta} = (\hat{\beta}_1, \hat{\beta}_2, \dots, \hat{\beta}_k)^T$
- standard error delle stime IWLS:  $s_{\hat{\beta}} = \sqrt{\text{diag}((X^T W^{-1} X)^{-1})}$
- *z*-values delle stime IWLS:  $z_{\hat{\beta}} = \hat{\beta} / s_{\hat{\beta}}$
- correlazione delle stime IWLS:  $r_{\hat{\beta}_i \hat{\beta}_j} = \frac{(X^T W^{-1} X)^{-1}_{i,j}}{s_{\hat{\beta}_i} s_{\hat{\beta}_j}} \quad \forall i, j = 1, 2, ..., k$
- residui di devianza:  $e_i\,=\, \text{sign}\left(y_i-\hat{y}_i\right)\,\sqrt{2\,\left[y_i\,\log\left(\frac{y_i}{\hat{y}_i}+C_{i1}\right)+(n_i-y_i)\,\log\left(\frac{n_i-y_i}{n_i-\hat{y}_i}+C_{i2}\right)\right]}\,$
- $\forall i = 1, 2, ..., n$  dove  $C_{i1} = 0.5 (1 sign(y_i)) / \hat{y}_i$  e  $C_{i2} = 0.5 (1 sign(n_i y_i)) / (n_i \hat{y}_i)$
- residui standard:  $rstandard_i = e_i / \sqrt{1-h_i} \quad \forall i = 1, 2, ..., n$
- residui studentizzati:  $\;$ r $student_i\,=\, \text{sign}\,(y_i-\hat{y}_i)\,\,\sqrt{e_i^2+h_i\,\left(e_i^P\right)^2\,/\left(1-h_i\right)}\;\;\;\forall\,i\,=\,1,\,2,\,\ldots,\,n$
- residui di *Pearson:*  $e_i^P = \frac{y_i n_i \hat{\pi}_i}{\sqrt{n_i \hat{\pi}_i (1 \hat{\pi}_i)}} \quad \forall i = 1, 2, ..., n$
- residui di lavoro:  $e_i^W = \frac{y_i n_i \hat{\pi}_i}{n_i \hat{\pi}_i (1 \hat{\pi}_i)} \quad \forall i = 1, 2, ..., n$
- residui di riposta:  $e_i^R = y_i / n_i \hat{\pi}_i \quad \forall i = 1, 2, ..., n$
- log-verosimiglianza binomiale:  $\hat{\ell} = \sum_{i=1}^n \left[ \log {n_i \choose y_i} + y_i \log \left( \frac{\hat{y}_i}{n_i} \right) + (n_i y_i) \log \left( 1 \frac{\hat{y}_i}{n_i} \right) \right]$
- valori adattati:  $\hat{\pi}_i = \frac{\exp(X_i \hat{\beta})}{1 + \exp(X_i \hat{\beta})}$  $\frac{\exp(X_i \hat{\beta})}{1+\exp(X_i \hat{\beta})}$   $\forall i = 1, 2, ..., n$
- numero di successi attesi:  $\hat{y}_i = n_i \hat{\pi}_i \quad \forall i = 1, 2, ..., n$
- log-verosimiglianza binomiale modello saturo:  $\hat{\ell}_{sature} = \sum_{i=1}^{n} \left[ \log \binom{n_i}{y_i} + y_i \, \log \left( \frac{y_i}{n_i} \right) + (n_i y_i) \, \log \left( 1 \frac{y_i}{n_i} \right) \right]$
- devianza residua:  $\quad D \, = \, 2 \, \left( \hat{\ell}_{sature} \hat{\ell} \right) \, = \, \sum_{i=1}^{n} \, e_i^2$
- gradi di libertà della devianza residua:  $n k$
- log-verosimiglianza binomiale modello nullo:  $\hat{\ell}_{nullo} = \sum_{i=1}^{n} \left[ \log \binom{n_i}{y_i} + y_i \log \left( \hat{\pi} \right) + (n_i y_i) \log \left( 1 \hat{\pi} \right) \right]$
- valori adattati modello nullo:  $\hat{\pi} = \sum_{j=1}^{n} y_j / \sum_{j=1}^{n} n_j \quad \forall i = 1, 2, ..., n$
- numero di successi attesi modello nullo:  $\hat{y}_i = n_i \hat{\pi} \quad \forall i = 1, 2, ..., n$
- devianza residua modello nullo:  $\quad D_{nullo} \, = \, 2 \, \left( \hat{\ell}_{saturo} \hat{\ell}_{nullo} \right)$
- gradi di libertà della devianza residua modello nullo:  $n-1$
- stima IWLS intercetta modello nullo:  $\hat{\beta}_{nullo} = \log \left( \frac{\hat{\pi}}{1-\hat{\pi}} \right)$

## **17.2 Stima**

## **glm()**

- **Package:** [stats](#page-912-0)
- **• Input:**

formula modello di regressione logit con  $k - 1$  variabili esplicative ed n unità family = binomial(link="logit") famiglia e link del modello x = TRUE matrice del modello

- **• Description:** analisi di regressione logit
- **Output:**

```
coefficients stime IWLS
residuals residui di lavoro
fitted.values valori adattati
rank rango della matrice del modello
linear.predictors predittori lineari
deviance devianza residua
aic indice AIC
null.deviance devianza residua modello nullo
weights pesi IWLS
prior.weights pesi iniziali
df.residual gradi di libertà devianza residua
df.null gradi di libertà devianza residua modello nullo
y proporzione di successi
x matrice del modello
```
## • **Formula:**

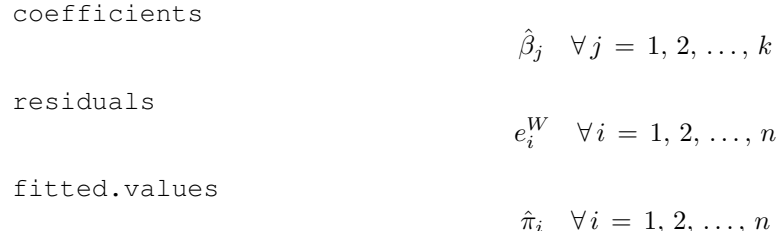

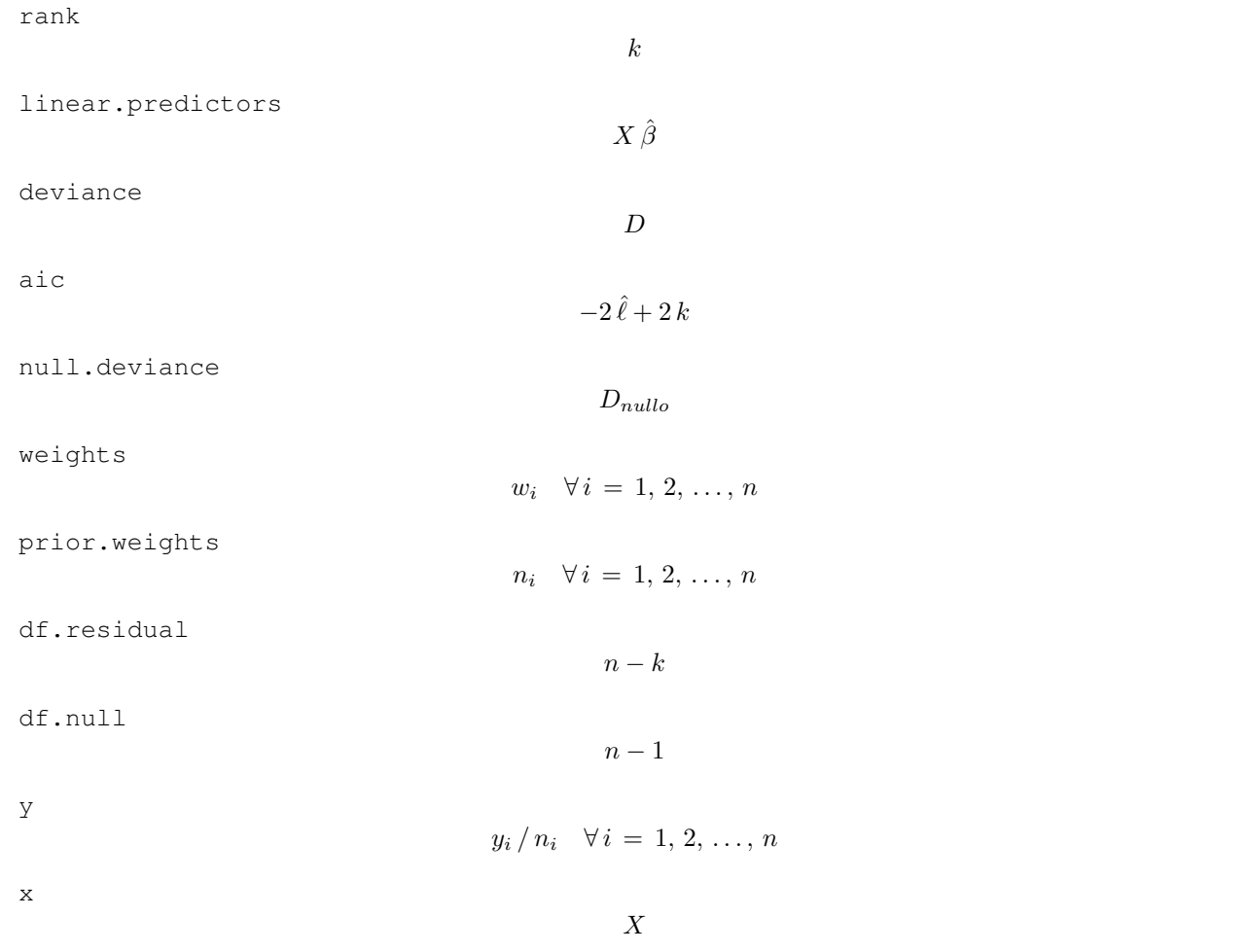

```
> x <- c(9.21, 10.21, 10.58, 10.83, 11.08, 11.33, 11.58, 11.83,
+ 12.08, 12.33, 12.58, 12.83, 13.08, 13.33, 13.58, 13.83, 14.08,
+ 14.33, 14.58, 14.83, 15.08, 15.33, 15.58, 15.83, 17.58)
> y <- c(0, 0, 0, 2, 2, 5, 10, 17, 16, 29, 39, 51, 47, 67, 81,
+ 88, 79, 90, 113, 95, 117, 107, 92, 112, 1049)
> Total <- c(376, 200, 93, 120, 90, 88, 105, 111, 100, 93, 100,
+ 108, 99, 106, 105, 117, 98, 97, 120, 102, 122, 111, 94, 114,
+ 1049)
> modello <- glm(formula = cbind(y, Total - y) ~ x, family = binomial(link = "logit"),
+ x = TRUE)
> modello$coefficients
(Intercept) x
-21.226395 1.631968
> modello$residuals
        1 2 3 4 5 6
-1.00203763 -1.01042031 -1.01905988 -0.41336424 -0.48212701 -0.070898267 8 9 10 11 12
0.07938086 0.22704866 -0.13926878 0.33629857 0.25835047 0.17881393
      13 14 15 16 17 18
-0.22141017 0.01336452 0.26283804 -0.24965088 -0.36552096 0.33713195
      19 20 21 22 23 24
0.19514514 -0.43506531 -0.25760272 -0.64783388 -0.44626460 -0.78405425
       25
1.00057358
```

```
> modello$fitted.values
```
#### **Regressione Logit**

```
1 2 3 4 5 6
0.002033490 0.010312851 0.018703394 0.027863526 0.041320994 0.060871141
      7 8 9 10 11 12
0.088814107 0.127838223 0.180610428 0.248949062 0.332647930 0.428434554
     13 14 15 16 17 18
0.529902047 0.628956590 0.718237396 0.793102235 0.852169542 0.896572801
     19 20 21 22 23 24
0.928753893 0.951463983 0.967190831 0.977939948 0.985221193 0.990123427
     25
0.999426746
> modello$rank
[1] 2
> modello$linear.predictors
      1 2 3 4 5 6 7
-6.1959664 -4.5639981 -3.9601698 -3.5521777 -3.1441856 -2.7361935 -2.32820148 9 10 11 12 13 14
-1.9202093 -1.5122173 -1.1042252 -0.6962331 -0.2882410 -0.1197511 -0.527743215 16 17 18 19 20 21
0.9357353 1.3437274 1.7517194 2.1597115 2.5677036 2.9756957 3.3836878
    22 23 24 25
3.7916799 4.1996720 4.6076640 7.4636087
> modello$deviance
[1] 26.70345
> modello$aic
[1] 114.7553
> modello$null.deviance
[1] 3693.884
> modello$weights
      1 2 3 4 5 6 7
0.7630428 2.0413099 1.7068902 3.2504707 3.5652333 5.0306085 8.4972661
     8 9 10 11 12 13 14
12.3760338 14.7990471 17.3885402 22.1993347 26.4468672 24.6614810 24.7372446
    15 16 17 18 19 20 21
21.2491158 19.1986735 12.3457255 8.9948289 7.9404319 4.7104022 3.8714069
    22 23 24 25
2.3946581 1.3686835 1.1148148 0.6010036
> modello$prior.weights
 1 2 3 4 5 6 7 8 9 10 11 12 13 14 15 16
376 200 93 120 90 88 105 111 100 93 100 108 99 106 105 117
 17 18 19 20 21 22 23 24 25
 98 97 120 102 122 111 94 114 1049
> modello$df.residual
```
> modello\$df.null

```
[1] 24
> modello$y
      1 2 3 4 5 6 7
0.00000000 0.00000000 0.00000000 0.01666667 0.02222222 0.05681818 0.09523810
```

```
8 9 10 11 12 13 14
0.15315315 0.16000000 0.31182796 0.39000000 0.47222222 0.47474747 0.63207547
     15 16 17 18 19 20 21
0.77142857 0.75213675 0.80612245 0.92783505 0.94166667 0.93137255 0.95901639
     22 23 24 25
0.96396396 0.97872340 0.98245614 1.00000000
```

```
> modello$x
```
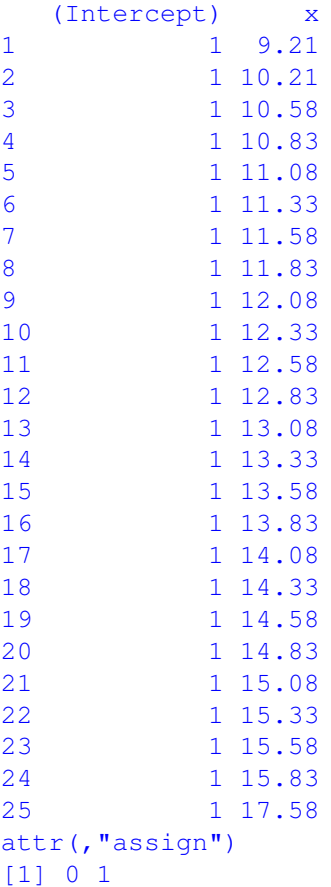

## **summary.glm()**

- **Package:** [stats](#page-912-0)
- **• Input:**

object modello di regressione logit con k − 1 variabili esplicative ed n unità correlation = TRUE correlazione delle stime IWLS

- **• Description:** analisi di regressione logit
- **Output:**

deviance devianza residua

aic indice *AIC*

df.residual gradi di libertà devianza residua null.deviance devianza residua modello nullo df.null gradi di libertà devianza residua modello nullo deviance.resid residui di devianza coefficients stima puntuale, standard error, z-value, p-value cov.unscaled matrice di covarianza delle stime IWLS non scalata cov.scaled matrice di covarianza delle stime IWLS scalata correlation matrice di correlazione delle stime IWLS

#### • **Formula:**

deviance  $D$ aic  $-2\,\hat{\ell}+2\,k$ df.residual  $n - k$ null.deviance  $D_{nullo}$ df.null  $n - 1$ deviance.resid  $e_i \quad \forall i = 1, 2, \ldots, n$ coefficients  $\hat{\beta}_j \quad s_{\hat{\beta}_j} \quad z_{\hat{\beta}_j} \quad p\text{-value} \, = \, 2 \, \Phi(- \, | \, z_{\hat{\beta}_j} \, |) \qquad \forall \, j \, = \, 1, \, 2, \, \ldots, \, k$ cov.unscaled  $(X^T W^{-1} X)^{-1}$ cov.scaled  $(X^T W^{-1} X)^{-1}$ correlation  $r_{\hat{\beta}_i \hat{\beta}_j}$   $\forall i, j = 1, 2, ..., k$ • **Examples:**  $> x \leq c(9.21, 10.21, 10.58, 10.83, 11.08, 11.33, 11.58, 11.83,$ + 12.08, 12.33, 12.58, 12.83, 13.08, 13.33, 13.58, 13.83, 14.08, + 14.33, 14.58, 14.83, 15.08, 15.33, 15.58, 15.83, 17.58)  $>$  y <- c(0, 0, 0, 2, 2, 5, 10, 17, 16, 29, 39, 51, 47, 67, 81, + 88, 79, 90, 113, 95, 117, 107, 92, 112, 1049) > Total <- c(376, 200, 93, 120, 90, 88, 105, 111, 100, 93, 100, + 108, 99, 106, 105, 117, 98, 97, 120, 102, 122, 111, 94, 114, + 1049) > modello <- glm(formula = cbind(y, Total - y) ~ x, family = binomial(link = "logit")) > res <- summary.glm(object = modello, correlation = TRUE) > res\$deviance [1] 26.70345 > res\$aic

[1] 114.7553

> res\$df.residual

[1] 23

```
> res$null.deviance
[1] 3693.884
> res$df.null
[1] 24
> res$deviance.resid
       1 2 3 4 5 6 7
-1.2372312 -2.0363101 -1.8739732 -0.8043827 -0.9953320 -0.1607163 0.2289532
     8 9 10 11 12 13 14
0.7780252 -0.5441548 1.3675388 1.2016944 0.9162826 -1.0982255 0.0665090
     15 16 17 18 19 20 21
1.2375553 -1.0695134 -1.2358120 1.0633044 0.5665503 -0.8912577 -0.4883964
      22 23 24 25
-0.9195743 - 0.4900070 - 0.7461893 1.0968278
> res$coefficients
          Estimate Std. Error z value Pr(>|z|)
(Intercept) -21.226395 0.77068466 -27.54226 5.479038e-167
x 1.631968 0.05895308 27.68249 1.134448e-168
> res$cov.unscaled
         (Intercept) x
(Intercept) 0.59395485 -0.045281754
x -0.04528175 0.003475466
> res$cov.scaled
         (Intercept) x
(Intercept) 0.59395485 -0.045281754
x -0.04528175 0.003475466
> res$correlation
        (Intercept) x
(Intercept) 1.000000 -0.996644
x -0.996644 1.000000
```
## **glm.fit()**

- **Package:** [stats](#page-912-0)
- **• Input:**
	- x matrice del modello
	- y proporzione di successi
	- weights numero di prove
	- family = binomial(link="logit") famiglia e link del modello
- **• Description:** analisi di regressione logit
- **Output:**
	- coefficients stime IWLS

residuals residui di lavoro fitted.values valori adattati rank rango della matrice del modello linear.predictors predittori lineari deviance devianza residua aic indice *AIC* null.deviance devianza residua modello nullo weights pesi IWLS prior.weights pesi iniziali df.residual gradi di libertà devianza residua df.null gradi di libertà devianza residua modello nullo y proporzione di successi

## • **Formula:**

coefficients  $\hat{\beta}_j \quad \forall j = 1, 2, ..., k$ residuals  $e_i^W \quad \forall \, i = 1, 2, ..., n$ fitted.values  $\hat{\pi}_i \quad \forall i = 1, 2, \ldots, n$ rank k linear.predictors  $X \hat{\beta}$ deviance D aic  $-2\hat{\ell} + 2k$ null.deviance  $D_{nullo}$ weights  $w_i \quad \forall i = 1, 2, \ldots, n$ prior.weights  $n_i$   $\forall i = 1, 2, \ldots, n$ df.residual  $n - k$ df.null  $n-1$ y  $y_i / n_i \quad \forall i = 1, 2, ..., n$ • **Examples:** > x <- c(9.21, 10.21, 10.58, 10.83, 11.08, 11.33, 11.58, 11.83,

```
+ 12.08, 12.33, 12.58, 12.83, 13.08, 13.33, 13.58, 13.83, 14.08,
+ 14.33, 14.58, 14.83, 15.08, 15.33, 15.58, 15.83, 17.58)
> y \le c (0, 0, 0, 2, 2, 5, 10, 17, 16, 29, 39, 51, 47, 67, 81,
     + 88, 79, 90, 113, 95, 117, 107, 92, 112, 1049)
> Total <- c(376, 200, 93, 120, 90, 88, 105, 111, 100, 93, 100,
+ 108, 99, 106, 105, 117, 98, 97, 120, 102, 122, 111, 94, 114,
+ 1049)
> modello <- glm(formula = cbind(y, Total - y) ~ x, family = binomial(link = "logit"))
> X <- model.matrix(object = modello)
> res <- glm.fit(x = X, y/Total, weights = Total, family = binomial(link = "logit"))
> res$coefficients
```

```
(Intercept) x
 -21.226395 1.631968
> res$residuals
[1] -1.00203763 -1.01042031 -1.01905988 -0.41336424 -0.48212701 -0.07089826
 [7] 0.07938086 0.22704866 -0.13926878 0.33629857 0.25835047 0.17881393
[13] -0.22141017 0.01336452 0.26283804 -0.24965088 -0.36552096 0.33713195
[19] 0.19514514 -0.43506531 -0.25760272 -0.64783388 -0.44626460 -0.78405425
[25] 1.00057358
> res$fitted.values
[1] 0.002033490 0.010312851 0.018703394 0.027863526 0.041320994 0.060871141
 [7] 0.088814107 0.127838223 0.180610428 0.248949062 0.332647930 0.428434554
[13] 0.529902047 0.628956590 0.718237396 0.793102235 0.852169542 0.896572801
[19] 0.928753893 0.951463983 0.967190831 0.977939948 0.985221193 0.990123427
[25] 0.999426746
> res$rank
[1] 2
> res$linear.predictors
 [11 - 6.1959664 - 4.5639981 -3.9601698 -3.5521777 -3.1441856 -2.7361935[7] -2.3282014 -1.9202093 -1.5122173 -1.1042252 -0.6962331 -0.2882410
[13] 0.1197511 0.5277432 0.9357353 1.3437274 1.7517194 2.1597115
[19] 2.5677036 2.9756957 3.3836878 3.7916799 4.1996720 4.6076640
[25] 7.4636087
> res$deviance
[1] 26.70345
> res$aic
[1] 114.7553
> res$null.deviance
[1] 3693.884
> res$weights
 [1] 0.7630428 2.0413099 1.7068902 3.2504707 3.5652333 5.0306085
 [7] 8.4972661 12.3760338 14.7990471 17.3885402 22.1993347 26.4468672
[13] 24.6614810 24.7372446 21.2491158 19.1986735 12.3457255 8.9948289
[19] 7.9404319 4.7104022 3.8714069 2.3946581 1.3686835 1.1148148
[25] 0.6010036
> res$prior.weights
```
[1] 376 200 93 120 90 88 105 111 100 93 100 108 99 106 105 [16] 117 98 97 120 102 122 111 94 114 1049

> res\$df.residual

[1] 23

```
> res$df.null
[1] 24
```
> res\$y

```
[1] 0.00000000 0.00000000 0.00000000 0.01666667 0.02222222 0.05681818
[7] 0.09523810 0.15315315 0.16000000 0.31182796 0.39000000 0.47222222
[13] 0.47474747 0.63207547 0.77142857 0.75213675 0.80612245 0.92783505
[19] 0.94166667 0.93137255 0.95901639 0.96396396 0.97872340 0.98245614
[25] 1.00000000
```
## **vcov()**

- **Package:** [stats](#page-912-0)
- **• Input:**

object modello di regressione logit con  $k - 1$  variabili esplicative ed n unità

- **• Description:** matrice di covarianza delle stime IWLS
- **Formula:**

 $(X^T W^{-1} X)^{-1}$ 

• **Examples:**

```
> x <- c(9.21, 10.21, 10.58, 10.83, 11.08, 11.33, 11.58, 11.83,
     + 12.08, 12.33, 12.58, 12.83, 13.08, 13.33, 13.58, 13.83, 14.08,
+ 14.33, 14.58, 14.83, 15.08, 15.33, 15.58, 15.83, 17.58)
> y \le c (0, 0, 0, 2, 2, 5, 10, 17, 16, 29, 39, 51, 47, 67, 81,
+ 88, 79, 90, 113, 95, 117, 107, 92, 112, 1049)
> Total <- c(376, 200, 93, 120, 90, 88, 105, 111, 100, 93, 100,
+ 108, 99, 106, 105, 117, 98, 97, 120, 102, 122, 111, 94, 114,
+ 1049)
> modello <- glm(formula = cbind(y, Total - y) ~ x, family = binomial(link = "logit"))
> vcov(object = modello)
```

```
(Intercept) x
(Intercept) 0.59395485 -0.045281754
x -0.04528175 0.003475466
```
## **coef()**

- **Package:** [stats](#page-912-0)
- **• Input:**

object modello di regressione logit con  $k - 1$  variabili esplicative ed n unità

- **• Description:** stime IWLS
- **Formula:**

```
\hat{\beta}_j \quad \forall j = 1, 2, \ldots, k
```

```
> x <- c(9.21, 10.21, 10.58, 10.83, 11.08, 11.33, 11.58, 11.83,
     + 12.08, 12.33, 12.58, 12.83, 13.08, 13.33, 13.58, 13.83, 14.08,
     + 14.33, 14.58, 14.83, 15.08, 15.33, 15.58, 15.83, 17.58)
> y \leq c(0, 0, 0, 2, 2, 5, 10, 17, 16, 29, 39, 51, 47, 67, 81,+ 88, 79, 90, 113, 95, 117, 107, 92, 112, 1049)
> Total <- c(376, 200, 93, 120, 90, 88, 105, 111, 100, 93, 100,
+ 108, 99, 106, 105, 117, 98, 97, 120, 102, 122, 111, 94, 114,
+ 1049)
> modello <- glm(formula = cbind(y, Total - y) ~ x, family = binomial(link = "logit"))
> coef(object = modello)
(Intercept) x
-21.226395 1.631968
```
## **coefficients()**

- **Package:** [stats](#page-912-0)
- **• Input:**

object modello di regressione logit con  $k - 1$  variabili esplicative ed n unità

- **• Description:** stime IWLS
- **Formula:**

$$
\hat{\beta}_j \quad \forall \, j \, = \, 1, \, 2, \, \ldots, \, k
$$

• **Examples:**

```
> x <- c(9.21, 10.21, 10.58, 10.83, 11.08, 11.33, 11.58, 11.83,
+ 12.08, 12.33, 12.58, 12.83, 13.08, 13.33, 13.58, 13.83, 14.08,
+ 14.33, 14.58, 14.83, 15.08, 15.33, 15.58, 15.83, 17.58)
> y \leq -c(0, 0, 0, 2, 2, 5, 10, 17, 16, 29, 39, 51, 47, 67, 81,+ 88, 79, 90, 113, 95, 117, 107, 92, 112, 1049)
> Total <- c(376, 200, 93, 120, 90, 88, 105, 111, 100, 93, 100,
      108, 99, 106, 105, 117, 98, 97, 120, 102, 122, 111, 94, 114,
+ 1049)
> modello \le glm(formula = cbind(y, Total - y) \sim x, family = binomial(link = "logit"))
> coefficients(object = modello)
```
(Intercept) x  $-21.226395$  1.631968

## **predict.glm()**

- **Package:** [stats](#page-912-0)
- **• Input:**

object modello di regressione logit con  $k-1$  variabili esplicative ed n unità newdata il valore di  $x_0$ 

se.fit = TRUE standard error delle stime

- **• Description:** previsione
- **Output:**

```
fit valore previsto
```
se.fit standard error delle stime

• **Formula:**

fit

se.fit

$$
x_0^T\,\hat{\beta}
$$

$$
\sqrt{x_0^T (X^T W^{-1} X)^{-1} x_0}
$$

#### • **Examples:**

```
> x <- c(9.21, 10.21, 10.58, 10.83, 11.08, 11.33, 11.58, 11.83,
+ 12.08, 12.33, 12.58, 12.83, 13.08, 13.33, 13.58, 13.83, 14.08,
     + 14.33, 14.58, 14.83, 15.08, 15.33, 15.58, 15.83, 17.58)
> y \leq -c(0, 0, 0, 2, 2, 5, 10, 17, 16, 29, 39, 51, 47, 67, 81,+ 88, 79, 90, 113, 95, 117, 107, 92, 112, 1049)
> Total <- c(376, 200, 93, 120, 90, 88, 105, 111, 100, 93, 100,
+ 108, 99, 106, 105, 117, 98, 97, 120, 102, 122, 111, 94, 114,
+ 1049)
> modello \leq qlm(formula = cbind(y, Total - y) \sim x, family = binomial(link = "logit"))
> res <- predict.glm(object = modello, newdata = data.frame(x = 1.3),
+ se.fit = TRUE)
> res$fit
        1
-19.10484
> res$se.fit
```
[1] 0.6943312

## **predict()**

- **Package:** [stats](#page-912-0)
- **• Input:**

object modello di regressione normale inversa con  $k - 1$  variabili esplicative ed n unità newdata il valore di  $x_0$ 

se.fit = TRUE standard error delle stime

- **• Description:** previsione
- **Output:**

fit valore previsto se.fit standard error delle stime

• **Formula:**

fit

 $x_0^T \hat{\beta}$ 

se.fit

```
\sqrt{x_0^T (X^T W^{-1} X)^{-1} x_0}
```

```
> x \leq c(9.21, 10.21, 10.58, 10.83, 11.08, 11.33, 11.58, 11.83,+ 12.08, 12.33, 12.58, 12.83, 13.08, 13.33, 13.58, 13.83, 14.08,
+ 14.33, 14.58, 14.83, 15.08, 15.33, 15.58, 15.83, 17.58)
> y \leq c(0, 0, 0, 2, 2, 5, 10, 17, 16, 29, 39, 51, 47, 67, 81,+ 88, 79, 90, 113, 95, 117, 107, 92, 112, 1049)
> Total <- c(376, 200, 93, 120, 90, 88, 105, 111, 100, 93, 100,
+ 108, 99, 106, 105, 117, 98, 97, 120, 102, 122, 111, 94, 114,
+ 1049)
> modello \le glm(formula = cbind(y, Total - y) \sim x, family = binomial(link = "logit"))
> res <- predict.glm(object = modello, newdata = data.frame(x = 1.3),
      se.fit = TRUE)
> res$fit
```

```
1
-19.10484
> res$se.fit
```
[1] 0.6943312

## **fitted()**

- **Package:** [stats](#page-912-0)
- **• Input:**

object modello di regressione logit con  $k - 1$  variabili esplicative ed n unità

- **• Description:** valori adattati
- **Formula:**

 $\hat{\pi}_i \quad \forall i = 1, 2, \ldots, n$ 

• **Examples:**

```
> x <- c(9.21, 10.21, 10.58, 10.83, 11.08, 11.33, 11.58, 11.83,
+ 12.08, 12.33, 12.58, 12.83, 13.08, 13.33, 13.58, 13.83, 14.08,
+ 14.33, 14.58, 14.83, 15.08, 15.33, 15.58, 15.83, 17.58)
> y \le -c(0, 0, 0, 2, 2, 5, 10, 17, 16, 29, 39, 51, 47, 67, 81,+ 88, 79, 90, 113, 95, 117, 107, 92, 112, 1049)
> Total <- c(376, 200, 93, 120, 90, 88, 105, 111, 100, 93, 100,
+ 108, 99, 106, 105, 117, 98, 97, 120, 102, 122, 111, 94, 114,
+ 1049)
> modello \le glm(formula = cbind(y, Total - y) \sim x, family = binomial(link = "logit"))
> fitted(object = modello)
```

```
1 2 3 4 5 6
0.002033490 0.010312851 0.018703394 0.027863526 0.041320994 0.060871141
      7 8 9 10 11 12
0.088814107 0.127838223 0.180610428 0.248949062 0.332647930 0.428434554
      13 14 15 16 17 18
0.529902047 0.628956590 0.718237396 0.793102235 0.852169542 0.896572801
      19 20 21 22 23 24
0.928753893 0.951463983 0.967190831 0.977939948 0.985221193 0.990123427
     25
0.999426746
```
## **fitted.values()**

- **Package:** [stats](#page-912-0)
- **• Input:**

object modello di regressione logit con  $k - 1$  variabili esplicative ed n unità

- **• Description:** valori adattati
- **Formula:**

```
\hat{\pi}_i \quad \forall i = 1, 2, \ldots, n
```

```
> x <- c(9.21, 10.21, 10.58, 10.83, 11.08, 11.33, 11.58, 11.83,
     + 12.08, 12.33, 12.58, 12.83, 13.08, 13.33, 13.58, 13.83, 14.08,
+ 14.33, 14.58, 14.83, 15.08, 15.33, 15.58, 15.83, 17.58)
> y \leq c(0, 0, 0, 2, 2, 5, 10, 17, 16, 29, 39, 51, 47, 67, 81,+ 88, 79, 90, 113, 95, 117, 107, 92, 112, 1049)
> Total <- c(376, 200, 93, 120, 90, 88, 105, 111, 100, 93, 100,
    108, 99, 106, 105, 117, 98, 97, 120, 102, 122, 111, 94, 114,
+ 1049)
> modello <- glm(formula = cbind(y, Total - y) ~ x, family = binomial(link = "logit"))
> fitted.values(object = modello)
        1 2 3 4 5 6
0.002033490 0.010312851 0.018703394 0.027863526 0.041320994 0.060871141
        7 8 9 10 11 12
0.088814107 0.127838223 0.180610428 0.248949062 0.332647930 0.428434554
       13 14 15 16 17 18
0.529902047 0.628956590 0.718237396 0.793102235 0.852169542 0.896572801
      19 20 21 22 23 24
0.928753893 0.951463983 0.967190831 0.977939948 0.985221193 0.990123427
       250.999426746
```
## **cov2cor()**

- **Package:** [stats](#page-912-0)
- **• Input:**
	- $\vee$  matrice di covarianza delle stime IWLS di dimensione  $k \times k$
- **• Description:** converte la matrice di covarianza nella matrice di correlazione
- **Formula:**

```
r_{\hat{\beta}_i \hat{\beta}_j} \forall i,j = 1, 2, ..., k
```
• **Examples:**

```
> x <- c(9.21, 10.21, 10.58, 10.83, 11.08, 11.33, 11.58, 11.83,
     + 12.08, 12.33, 12.58, 12.83, 13.08, 13.33, 13.58, 13.83, 14.08,
     + 14.33, 14.58, 14.83, 15.08, 15.33, 15.58, 15.83, 17.58)
> y <- c(0, 0, 0, 2, 2, 5, 10, 17, 16, 29, 39, 51, 47, 67, 81,
+ 88, 79, 90, 113, 95, 117, 107, 92, 112, 1049)
> Total <- c(376, 200, 93, 120, 90, 88, 105, 111, 100, 93, 100,
+ 108, 99, 106, 105, 117, 98, 97, 120, 102, 122, 111, 94, 114,
+ 1049)
> modello \le glm(formula = cbind(y, Total - y) \sim x, family = binomial(link = "logit"))
> V <- vcov(object = modello)
> cov2cor(V)
```
(Intercept) x (Intercept) 1.000000 -0.996644 x -0.996644 1.000000

## **17.3 Adattamento**

**logLik()**

- **Package:** [stats](#page-912-0)
- **• Input:**

object modello di regressione logit con  $k - 1$  variabili esplicative ed n unità

- **• Description:** log-verosimiglianza binomiale
- **Formula:**

 $\hat{\ell}$ 

• **Examples:**

```
> x \leftarrow c(9.21, 10.21, 10.58, 10.83, 11.08, 11.33, 11.58, 11.83,+ 12.08, 12.33, 12.58, 12.83, 13.08, 13.33, 13.58, 13.83, 14.08,
+ 14.33, 14.58, 14.83, 15.08, 15.33, 15.58, 15.83, 17.58)
> y \le c(0, 0, 0, 2, 2, 5, 10, 17, 16, 29, 39, 51, 47, 67, 81,+ 88, 79, 90, 113, 95, 117, 107, 92, 112, 1049)
> Total <- c(376, 200, 93, 120, 90, 88, 105, 111, 100, 93, 100,
+ 108, 99, 106, 105, 117, 98, 97, 120, 102, 122, 111, 94, 114,
+ 1049)
> modello <- glm(formula = cbind(y, Total - y) ~ x, family = binomial(link = "logit"))
> logLik(object = modello)
'log Lik.' -55.37763 (df=2)
```
## **AIC()**

- **Package:** [stats](#page-912-0)
- **• Input:**

object modello di regressione logit con  $k - 1$  variabili esplicative ed n unità

- **• Description:** indice *AIC*
- **Formula:**

```
-2\hat{\ell} + 2k
```
• **Examples:**

```
> x \leq c(9.21, 10.21, 10.58, 10.83, 11.08, 11.33, 11.58, 11.83,+ 12.08, 12.33, 12.58, 12.83, 13.08, 13.33, 13.58, 13.83, 14.08,
     + 14.33, 14.58, 14.83, 15.08, 15.33, 15.58, 15.83, 17.58)
> y \leq c(0, 0, 0, 2, 2, 5, 10, 17, 16, 29, 39, 51, 47, 67, 81,+ 88, 79, 90, 113, 95, 117, 107, 92, 112, 1049)
> Total <- c(376, 200, 93, 120, 90, 88, 105, 111, 100, 93, 100,
+ 108, 99, 106, 105, 117, 98, 97, 120, 102, 122, 111, 94, 114,
+ 1049)
> modello \le qlm(formula = cbind(y, Total - y) \sim x, family = binomial(link = "logit"))
> AIC(object = modello)
[1] 114.7553
```
#### **durbin.watson()**

- **Package:** [car](#page-912-0)
- **• Input:**

model modello di regressione logit con  $k - 1$  variabili esplicative ed n unità

- **• Description:** test di *Durbin–Watson* per verificare la presenza di autocorrelazioni tra i residui
- **Output:**

dw valore empirico della statistica *D–W*

#### • **Formula:**

dw

$$
\sum_{i=2}^{n} (e_i - e_{i-1})^2 / D
$$

#### • **Examples:**

```
> x <- c(9.21, 10.21, 10.58, 10.83, 11.08, 11.33, 11.58, 11.83,
+ 12.08, 12.33, 12.58, 12.83, 13.08, 13.33, 13.58, 13.83, 14.08,
+ 14.33, 14.58, 14.83, 15.08, 15.33, 15.58, 15.83, 17.58)
> y \leq -c(0, 0, 0, 2, 2, 5, 10, 17, 16, 29, 39, 51, 47, 67, 81,+ 88, 79, 90, 113, 95, 117, 107, 92, 112, 1049)
> Total <- c(376, 200, 93, 120, 90, 88, 105, 111, 100, 93, 100,
+ 108, 99, 106, 105, 117, 98, 97, 120, 102, 122, 111, 94, 114,
+ 1049)
> modello <- glm(formula = cbind(y, Total - y) ~ x, family = binomial(link = "logit"))
> durbin.watson(model = modello)
 lag Autocorrelation D-W Statistic p-value
  1 0.3440895 1.209446 0.034
Alternative hypothesis: rho != 0
> res <- durbin.watson(model = modello)
> res$dw
```

```
[1] 1.209446
```
## **extractAIC()**

- **Package:** [stats](#page-912-0)
- **• Input:**
	- fit modello di regressione logit con  $k 1$  variabili esplicative ed n unità
- **• Description:** numero di parametri del modello ed indice *AIC* generalizzato
- **Formula:**

```
k = 2\hat{\ell} + 2k
```

```
> x \leftarrow c(9.21, 10.21, 10.58, 10.83, 11.08, 11.33, 11.58, 11.83,+ 12.08, 12.33, 12.58, 12.83, 13.08, 13.33, 13.58, 13.83, 14.08,
+ 14.33, 14.58, 14.83, 15.08, 15.33, 15.58, 15.83, 17.58)
> y \leq c(0, 0, 0, 2, 2, 5, 10, 17, 16, 29, 39, 51, 47, 67, 81,+ 88, 79, 90, 113, 95, 117, 107, 92, 112, 1049)
> Total <- c(376, 200, 93, 120, 90, 88, 105, 111, 100, 93, 100,
+ 108, 99, 106, 105, 117, 98, 97, 120, 102, 122, 111, 94, 114,
+ 1049)
> modello \leq qlm(formula = cbind(y, Total - y) \sim x, family = binomial(link = "logit"))
> extractAIC(fit = modello)
```
## **deviance()**

- **Package:** [stats](#page-912-0)
- **• Input:**

object modello di regressione logit con  $k - 1$  variabili esplicative ed n unità

- **• Description:** devianza residua
- **Formula:**

D

```
• Examples:
```

```
> x \leq c(9.21, 10.21, 10.58, 10.83, 11.08, 11.33, 11.58, 11.83,+ 12.08, 12.33, 12.58, 12.83, 13.08, 13.33, 13.58, 13.83, 14.08,
+ 14.33, 14.58, 14.83, 15.08, 15.33, 15.58, 15.83, 17.58)
> y \leq c(0, 0, 0, 2, 2, 5, 10, 17, 16, 29, 39, 51, 47, 67, 81,+ 88, 79, 90, 113, 95, 117, 107, 92, 112, 1049)
> Total <- c(376, 200, 93, 120, 90, 88, 105, 111, 100, 93, 100,
+ 108, 99, 106, 105, 117, 98, 97, 120, 102, 122, 111, 94, 114,
+ 1049)
> modello \le qlm(formula = cbind(y, Total - y) \sim x, family = binomial(link = "logit"))
> deviance(object = modello)
```

```
[1] 26.70345
```
## **anova()**

- **Package:** [stats](#page-912-0)
- **• Input:**

nullo modello nullo di regressione logit con n unità modello modello di regressione logit con  $k - 1$  variabili esplicative con n unità test = "Chisq"

- **• Description:** anova di regressione
- **Output:**

Resid. Df gradi di libertà

Resid. Dev devianza residua

Df differenza dei gradi di libertà

Deviance differenza tra le devianze residue

 $P(>|Chi|)$  *p*-value

```
• Formula:
```
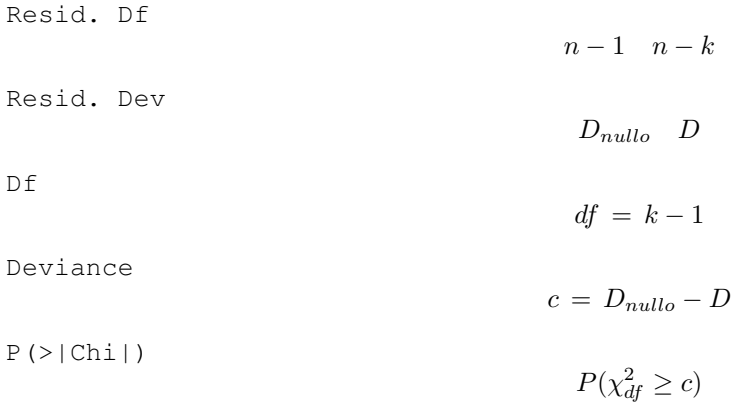

```
> x <- c(9.21, 10.21, 10.58, 10.83, 11.08, 11.33, 11.58, 11.83,
+ 12.08, 12.33, 12.58, 12.83, 13.08, 13.33, 13.58, 13.83, 14.08,
+ 14.33, 14.58, 14.83, 15.08, 15.33, 15.58, 15.83, 17.58)
> y <- c(0, 0, 0, 2, 2, 5, 10, 17, 16, 29, 39, 51, 47, 67, 81,
+ 88, 79, 90, 113, 95, 117, 107, 92, 112, 1049)
> Total <- c(376, 200, 93, 120, 90, 88, 105, 111, 100, 93, 100,
+ 108, 99, 106, 105, 117, 98, 97, 120, 102, 122, 111, 94, 114,
+ 1049)
> nullo \le glm(formula = cbind(y, Total - y) \sim 1, family = binomial(link = "logit"))
> modello \leq glm(formula = cbind(y, Total - y) \sim x, family = binomial(link = "logit"))
> anova(nullo, modello, test = "Chisq")
Analysis of Deviance Table
Model 1: \text{cbind}(y, \text{Total} - y) \sim 1Model 2: \text{cbind}(y, \text{Total} - y) \sim xResid. Df Resid. Dev Df Deviance P(>|Chi|)
1 24 3693.9
2 23 26.7 1 3667.2 0.0
> res <- anova(nullo, modello, test = "Chisq")
> res$"Resid. Df"
[1] 24 23
> res$"Resid. Dev"
[1] 3693.88357 26.70345
> res$Df
[1] NA 1
> res$Deviance
[1] NA 3667.18
> res$"P(>|Chi|)"
[1] NA 0
```
## **drop1()**

- **Package:** [stats](#page-912-0)
- **• Input:**

```
object modello di regressione logit con k - 1 variabili esplicative ed n unità
test = "Chisq"
```
- **• Description:** submodels
- **Output:**

```
Df differenza tra gradi di libertà
Deviance differenza tra devianze residue
AIC indice AIC
LRT valore empirico della statistica \chi^2Pr(Chi) p-value
```
#### • **Formula:**

Df

$$
\underbrace{1, 1, \ldots, 1}_{k-1 \text{ volte}}
$$

Deviance

$$
D, D_{-x_j} \quad \forall j = 1, 2, \ldots, k-1
$$

dove  $\left\|D_{-x_j}\right\|$  rappresenta la devianza residua del modello eliminata la variabile esplicativa  $x_j.$ AIC

$$
-2\,\hat{\ell} + 2\,k, \ -2\,\hat{\ell}_{-x_j} + 2\,(k-1) \quad \forall \,j \,=\, 1,\,2,\,\ldots,\,k-1
$$

dove  $\;\hat{\ell}_{-x_j}$  rappresenta la log-verosimiglianza binomiale del modello eliminata la variabile esplicativa  $x_j.$ LRT

 $c_j = D_{-x_j} - D \quad \forall j = 1, 2, ..., k-1$ 

Pr(Chi)

 $P(\chi_1^2 \ge c_j)$   $\forall j = 1, 2, ..., k-1$ 

```
> x <- c(9.21, 10.21, 10.58, 10.83, 11.08, 11.33, 11.58, 11.83,
+ 12.08, 12.33, 12.58, 12.83, 13.08, 13.33, 13.58, 13.83, 14.08,
+ 14.33, 14.58, 14.83, 15.08, 15.33, 15.58, 15.83, 17.58)
> y \le c (0, 0, 0, 2, 2, 5, 10, 17, 16, 29, 39, 51, 47, 67, 81,
+ 88, 79, 90, 113, 95, 117, 107, 92, 112, 1049)
> Total <- c(376, 200, 93, 120, 90, 88, 105, 111, 100, 93, 100,
+ 108, 99, 106, 105, 117, 98, 97, 120, 102, 122, 111, 94, 114,
+ 1049)
> modello <- glm(formula = cbind(y, Total - y) ~ x, family = binomial(link = "logit"))
> drop1(object = modello, test = "Chisq")
Single term deletions
Model:
cbind(y, Total - y) \sim xDf Deviance AIC LRT Pr(Chi)
<none> 26.7 114.8
x 1 3693.9 3779.9 3667.2 < 2.2e-16 ***
---
Signif. codes: 0 '***' 0.001 '**' 0.01 '*' 0.05 '.' 0.1 ' ' 1
> res <- drop1(object = modello, test = "Chisq")
> res$Df
[1] NA 1
> res$Deviance
[1] 26.70345 3693.88357
> res$AIC
[1] 114.7553 3779.9354
> res$LRT
[1] NA 3667.18
> res$"Pr(Chi)"
[1] NA 0
```
## **add1()**

- **Package:** [stats](#page-912-0)
- **• Input:**

object modello nullo di regressione logit

scope modello di regressione logit con  $k - 1$  variabili esplicative ed n unità

```
test = "Chisq"
```
- **• Description:** submodels
- **Output:**

Df differenza tra gradi di libertà Deviance differenza tra devianze residue AIC indice AIC LRT valore empirico della statistica  $\chi^2$ Pr(Chi) p-value

• **Formula:**

 $Df$ 

$$
\underbrace{1, 1, \ldots, 1}_{k-1 \text{ volte}}
$$

Deviance

$$
D_{nullo}, D_{x_j} \quad \forall j = 1, 2, \ldots, k-1
$$

dove  $\left\| {D_{x_j } } \right\|$  rappresenta la devianza residua del modello con la sola variabile esplicativa  $x_j.$ AIC

$$
-2\,\hat{\ell}_{nullo} + 2, \ -2\,\hat{\ell}_{x_j} + 4 \quad \forall \, j = 1, 2, \ldots, k-1
$$

dove  $\;\;\hat{\ell}_{x_j}$  rappresenta la log-verosimiglianza binomiale del modello con la sola variabile esplicativa  $x_j.$ LRT

$$
c_j = D_{nullo} - D_{x_j} \quad \forall j = 1, 2, \dots, k-1
$$

Pr(Chi)

```
P(\chi_1^2 \ge c_j) \forall j = 1, 2, ..., k-1
```
#### • **Examples:**

---

```
> x \leq c(9.21, 10.21, 10.58, 10.83, 11.08, 11.33, 11.58, 11.83,+ 12.08, 12.33, 12.58, 12.83, 13.08, 13.33, 13.58, 13.83, 14.08,
+ 14.33, 14.58, 14.83, 15.08, 15.33, 15.58, 15.83, 17.58)
> y <- c(0, 0, 0, 2, 2, 5, 10, 17, 16, 29, 39, 51, 47, 67, 81,
     + 88, 79, 90, 113, 95, 117, 107, 92, 112, 1049)
> Total <- c(376, 200, 93, 120, 90, 88, 105, 111, 100, 93, 100,
+ 108, 99, 106, 105, 117, 98, 97, 120, 102, 122, 111, 94, 114,
+ 1049)
> nullo \le qlm(formula = cbind(y, Total - y) \sim 1, family = binomial(link = "logit"))
> modello \le qlm(formula = cbind(v, Total - y) \sim x, family = binomial(link = "logit"))
> add1(object = nullo, scope = modello, test = "Chisq")Single term additions
Model:
cbind(y, Total - y) \sim 1
      Df Deviance AIC LRT Pr(Chi)
<none> 3693.9 3779.9
x 1 26.7 114.8 3667.2 < 2.2e-16 ***
```
Signif. codes: 0 '\*\*\*' 0.001 '\*\*' 0.01 '\*' 0.05 '.' 0.1 ' ' 1

```
> res <- add1(object = nullo, scope = modello, test = "Chisq")
> res$Df
[1] NA 1
> res$Deviance
[1] 3693.88357 26.70345
> res$AIC
[1] 3779.9354 114.7553
> res$LRT
[1] NA 3667.18
> res$"Pr(Chi)"
```
## **17.4 Diagnostica**

[1] NA 0

## **rstandard()**

- **Package:** [stats](#page-912-0)
- **• Input:**

model modello di regressione logit con  $k - 1$  variabili esplicative ed n unità

- **• Description:** residui standard
- **Formula:**

rstandard<sub>i</sub>  $\forall i = 1, 2, ..., n$ 

```
• Examples:
```

```
> x <- c(9.21, 10.21, 10.58, 10.83, 11.08, 11.33, 11.58, 11.83,
    + 12.08, 12.33, 12.58, 12.83, 13.08, 13.33, 13.58, 13.83, 14.08,
+ 14.33, 14.58, 14.83, 15.08, 15.33, 15.58, 15.83, 17.58)
> y <- c(0, 0, 0, 2, 2, 5, 10, 17, 16, 29, 39, 51, 47, 67, 81,
+ 88, 79, 90, 113, 95, 117, 107, 92, 112, 1049)
> Total <- c(376, 200, 93, 120, 90, 88, 105, 111, 100, 93, 100,
+ 108, 99, 106, 105, 117, 98, 97, 120, 102, 122, 111, 94, 114,
+ 1049)
> modello <- glm(formula = cbind(y, Total - y) ~ x, family = binomial(link = "logit"))
> rstandard(model = modello)
        1 2 3 4 5 6
-1.26387269 -2.10534096 -1.91498313 -0.83301527 -1.02729335 -0.166698867 8 9 10 11 12
0.24077974 0.82521025 -0.57526008 1.44049872 1.26945542 0.97065728
       13 14 15 16 17 18
-1.15658902 0.07035119 1.30959757 -1.13960327 -1.30015928 1.11385953
       19 20 21 22 23 24
0.59653144 -0.92511157 -0.50699153 -0.94525426 -0.49917710 -0.75953595
       25
1.12275650
```
## **rstandard.glm()**

- **Package:** [stats](#page-912-0)
- **• Input:**

model modello di regressione logit con  $k - 1$  variabili esplicative ed n unità

- **• Description:** residui standard
- **Formula:**

rstandard<sub>i</sub>  $\forall i = 1, 2, ..., n$ 

• **Examples:**

```
> x <- c(9.21, 10.21, 10.58, 10.83, 11.08, 11.33, 11.58, 11.83,
     + 12.08, 12.33, 12.58, 12.83, 13.08, 13.33, 13.58, 13.83, 14.08,
     + 14.33, 14.58, 14.83, 15.08, 15.33, 15.58, 15.83, 17.58)
> y \leq -c(0, 0, 0, 2, 2, 5, 10, 17, 16, 29, 39, 51, 47, 67, 81,+ 88, 79, 90, 113, 95, 117, 107, 92, 112, 1049)
> Total <- c(376, 200, 93, 120, 90, 88, 105, 111, 100, 93, 100,
+ 108, 99, 106, 105, 117, 98, 97, 120, 102, 122, 111, 94, 114,
+ 1049)
> modello <- glm(formula = cbind(y, Total - y) ~ x, family = binomial(link = "logit"))
> rstandard.glm(model = modello)
```

```
1 2 3 4 5 6
-1.26387269 -2.10534096 -1.91498313 -0.83301527 -1.02729335 -0.166698867 8 9 10 11 12
0.24077974 0.82521025 -0.57526008 1.44049872 1.26945542 0.97065728
     13 14 15 16 17 18
-1.15658902 0.07035119 1.30959757 -1.13960327 -1.30015928 1.11385953
     19 20 21 22 23 24
0.59653144 -0.92511157 -0.50699153 -0.94525426 -0.49917710 -0.75953595
     25
1.12275650
```
## **rstudent()**

- **Package:** [stats](#page-912-0)
- **• Input:**

model modello di regressione logit con  $k - 1$  variabili esplicative ed n unità

- **• Description:** residui studentizzati
- **Formula:**

rstudent<sub>i</sub>  $\forall i = 1, 2, ..., n$ 

```
> x \leq c(9.21, 10.21, 10.58, 10.83, 11.08, 11.33, 11.58, 11.83,+ 12.08, 12.33, 12.58, 12.83, 13.08, 13.33, 13.58, 13.83, 14.08,
     + 14.33, 14.58, 14.83, 15.08, 15.33, 15.58, 15.83, 17.58)
> y <- c(0, 0, 0, 2, 2, 5, 10, 17, 16, 29, 39, 51, 47, 67, 81,
+ 88, 79, 90, 113, 95, 117, 107, 92, 112, 1049)
> Total <- c(376, 200, 93, 120, 90, 88, 105, 111, 100, 93, 100,
+ 108, 99, 106, 105, 117, 98, 97, 120, 102, 122, 111, 94, 114,
     + 1049)
> modello <- glm(formula = cbind(y, Total - y) ~ x, family = binomial(link = "logit"))
> rstudent(model = modello)
```

```
1 2 3 4 5 6
-1.25063645 -2.07129265 -1.89478391 -0.82902073 -1.02213647 -0.166575277 8 9 10 11 12
0.24102704 0.82768067 -0.57433275 1.44416053 1.27117259 0.97103803
     13 14 15 16 17 18
-1.15672425 0.07034687 1.30668616 -1.14272936 -1.30517189 1.10911742
     19 20 21 22 23 24
0.59483577 -0.92917154 -0.50839548 -0.95001692 -0.50040422 -0.76258344
     25
1.10987159
```
## **rstudent.glm()**

- **Package:** [stats](#page-912-0)
- **• Input:**

model modello di regressione logit con  $k - 1$  variabili esplicative ed n unità

- **• Description:** residui studentizzati
- **Formula:**

rstudent<sub>i</sub>  $\forall i = 1, 2, ..., n$ 

• **Examples:**

```
> x <- c(9.21, 10.21, 10.58, 10.83, 11.08, 11.33, 11.58, 11.83,
+ 12.08, 12.33, 12.58, 12.83, 13.08, 13.33, 13.58, 13.83, 14.08,
+ 14.33, 14.58, 14.83, 15.08, 15.33, 15.58, 15.83, 17.58)
> y <- c(0, 0, 0, 2, 2, 5, 10, 17, 16, 29, 39, 51, 47, 67, 81,
+ 88, 79, 90, 113, 95, 117, 107, 92, 112, 1049)
> Total <- c(376, 200, 93, 120, 90, 88, 105, 111, 100, 93, 100,
+ 108, 99, 106, 105, 117, 98, 97, 120, 102, 122, 111, 94, 114,
+ 1049)
> modello \leq qlm(formula = cbind(y, Total - y) \sim x, family = binomial(link = "logit"))
> rstudent.glm(model = modello)
         1 2 3 4 5 6
```
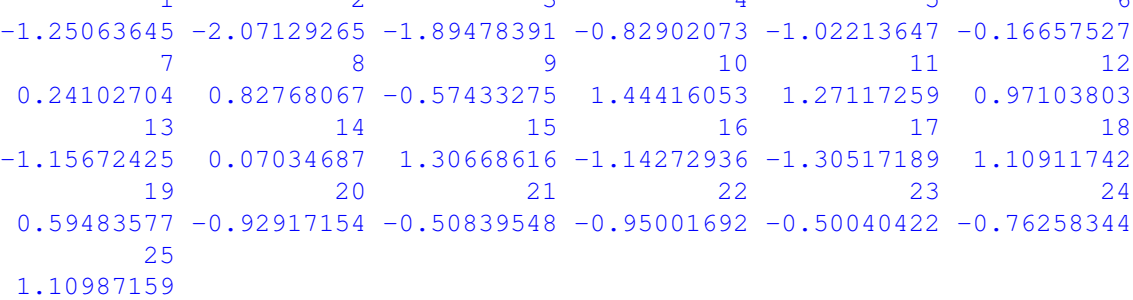

## **residuals.default()**

- **Package:** [stats](#page-912-0)
- **• Input:**

object modello di regressione logit con  $k - 1$  variabili esplicative ed n unità

- **• Description:** residui di lavoro
- **Formula:**

$$
e_i^W \quad \forall i = 1, 2, \ldots, n
$$

```
> x <- c(9.21, 10.21, 10.58, 10.83, 11.08, 11.33, 11.58, 11.83,
+ 12.08, 12.33, 12.58, 12.83, 13.08, 13.33, 13.58, 13.83, 14.08,
+ 14.33, 14.58, 14.83, 15.08, 15.33, 15.58, 15.83, 17.58)
> y \le c (0, 0, 0, 2, 2, 5, 10, 17, 16, 29, 39, 51, 47, 67, 81,
+ 88, 79, 90, 113, 95, 117, 107, 92, 112, 1049)
> Total <- c(376, 200, 93, 120, 90, 88, 105, 111, 100, 93, 100,
+ 108, 99, 106, 105, 117, 98, 97, 120, 102, 122, 111, 94, 114,
+ 1049)
> modello <- glm(formula = cbind(y, Total - y) ~ x, family = binomial(link = "logit"))
> residuals.default(object = modello)
        1 2 3 4 5 6
-1.00203763 -1.01042031 -1.01905988 -0.41336424 -0.48212701 -0.070898267 8 9 10 11 12
0.07938086 0.22704866 -0.13926878 0.33629857 0.25835047 0.17881393
       13 14 15 16 17 18
-0.22141017 0.01336452 0.26283804 -0.24965088 -0.36552096 0.33713195
       19 20 21 22 23 24
0.19514514 -0.43506531 -0.25760272 -0.64783388 -0.44626460 -0.78405425
       25
1.00057358
```
## **residuals()**

- **Package:** [stats](#page-912-0)
- **• Input:**

object modello di regressione logit con  $k - 1$  variabili esplicative ed n unità type = "deviance" / "pearson" / "working" / "response" tipo di residuo

- **• Description:** residui
- **Formula:**

| type = "deviance" |                            |
|-------------------|----------------------------|
| $e_i$             | $\forall i = 1, 2, ..., n$ |
| type = "pearson"  |                            |
| $e_i^P$           | $\forall i = 1, 2, ..., n$ |
| type = "working"  |                            |
| $e_i^W$           | $\forall i = 1, 2, ..., n$ |
| Type = "response" |                            |

## $e_i^R$   $\forall i = 1, 2, ..., n$

• **Example 1:**

```
> x <- c(9.21, 10.21, 10.58, 10.83, 11.08, 11.33, 11.58, 11.83,
+ 12.08, 12.33, 12.58, 12.83, 13.08, 13.33, 13.58, 13.83, 14.08,
+ 14.33, 14.58, 14.83, 15.08, 15.33, 15.58, 15.83, 17.58)
> y <- c(0, 0, 0, 2, 2, 5, 10, 17, 16, 29, 39, 51, 47, 67, 81,
+ 88, 79, 90, 113, 95, 117, 107, 92, 112, 1049)
> Total <- c(376, 200, 93, 120, 90, 88, 105, 111, 100, 93, 100,
     + 108, 99, 106, 105, 117, 98, 97, 120, 102, 122, 111, 94, 114,
+ 1049)
> modello \le glm(formula = cbind(y, Total - y) \sim x, family = binomial(link = "logit"))
> residuals(object = modello, type = "deviance")
```

```
1 2 3 4 5 6 7
-1.2372312 -2.0363101 -1.8739732 -0.8043827 -0.9953320 -0.1607163 0.22895328 9 10 11 12 13 14
0.7780252 -0.5441548 1.3675388 1.2016944 0.9162826 -1.0982255 0.0665090
     15 16 17 18 19 20 21
1.2375553 -1.0695134 -1.2358120 1.0633044 0.5665503 -0.8912577 -0.4883964
     22 23 24 25
-0.9195743 - 0.4900070 - 0.7461893 1.0968278
```
#### • **Example 2:**

```
> x <- c(9.21, 10.21, 10.58, 10.83, 11.08, 11.33, 11.58, 11.83,
+ 12.08, 12.33, 12.58, 12.83, 13.08, 13.33, 13.58, 13.83, 14.08,
+ 14.33, 14.58, 14.83, 15.08, 15.33, 15.58, 15.83, 17.58)
> y \le c (0, 0, 0, 2, 2, 5, 10, 17, 16, 29, 39, 51, 47, 67, 81,
+ 88, 79, 90, 113, 95, 117, 107, 92, 112, 1049)
> Total <- c(376, 200, 93, 120, 90, 88, 105, 111, 100, 93, 100,
+ 108, 99, 106, 105, 117, 98, 97, 120, 102, 122, 111, 94, 114,
+ 1049)
> modello <- glm(formula = cbind(y, Total - y) ~ x, family = binomial(link = "logit"))
> residuals(object = modello, type = "pearson")
```
1 2 3 4 5 6  $-0.87529996 -1.44362837 -1.33137848 -0.74525548 -0.91034225 -0.15901761$ 7 8 9 10 11 12 0.23139551 0.79874716 -0.53576012 1.40235004 1.21724831 0.91957777 13 14 15 16 17 18  $-1.09953015$   $0.06647053$   $1.21159801$   $-1.09387707$   $-1.28431127$   $1.01110426$ 19 20 21 22 23 24 0.54989436 -0.94424085 -0.50685539 -1.00250029 -0.52208706 -0.82783987 25 0.77568558

#### • **Example 3:**

 $> x \leftarrow c(9.21, 10.21, 10.58, 10.83, 11.08, 11.33, 11.58, 11.83,$ + 12.08, 12.33, 12.58, 12.83, 13.08, 13.33, 13.58, 13.83, 14.08, + 14.33, 14.58, 14.83, 15.08, 15.33, 15.58, 15.83, 17.58) > y <- c(0, 0, 0, 2, 2, 5, 10, 17, 16, 29, 39, 51, 47, 67, 81, + 88, 79, 90, 113, 95, 117, 107, 92, 112, 1049) > Total <- c(376, 200, 93, 120, 90, 88, 105, 111, 100, 93, 100, + 108, 99, 106, 105, 117, 98, 97, 120, 102, 122, 111, 94, 114, + 1049)  $>$  modello  $\leq$  qlm(formula = cbind(y, Total - y)  $\sim$  x, family = binomial(link = "logit")) > residuals(object = modello, type = "working")

 $1$  and  $2$  3 and  $4$  5 5 6  $-1.00203763 -1.01042031 -1.01905988 -0.41336424 -0.48212701 -0.07089826$ 7 8 9 10 11 12 0.07938086 0.22704866 -0.13926878 0.33629857 0.25835047 0.17881393 13 14 15 16 17 18 -0.22141017 0.01336452 0.26283804 -0.24965088 -0.36552096 0.33713195 19 20 21 22 23 24 0.19514514 -0.43506531 -0.25760272 -0.64783388 -0.44626460 -0.78405425 25 1.00057358

#### • **Example 4:**

```
> x <- c(9.21, 10.21, 10.58, 10.83, 11.08, 11.33, 11.58, 11.83,
     + 12.08, 12.33, 12.58, 12.83, 13.08, 13.33, 13.58, 13.83, 14.08,
     + 14.33, 14.58, 14.83, 15.08, 15.33, 15.58, 15.83, 17.58)
> y \le c(0, 0, 0, 2, 2, 5, 10, 17, 16, 29, 39, 51, 47, 67, 81,+ 88, 79, 90, 113, 95, 117, 107, 92, 112, 1049)
```

```
> Total <- c(376, 200, 93, 120, 90, 88, 105, 111, 100, 93, 100,
+ 108, 99, 106, 105, 117, 98, 97, 120, 102, 122, 111, 94, 114,
+ 1049)
> modello \leq glm(formula = cbind(y, Total - y) \sim x, family = binomial(link = "logit"))
> residuals(object = modello, type = "response")
         1 2 3 4 5
-0.0020334895 -0.0103128513 -0.0187033936 -0.0111968589 -0.0190987716
        6 7 8 9 10
-0.0040529588 0.0064239884 0.0253149298 -0.0206104280 0.0628788951
        11 12 13 14 15
0.0573520700 0.0437876678 -0.0551545725 0.0031188816 0.0531911753
        16 17 18 19 20
-0.0409654825 -0.0460470931 0.0312622502 0.0129127734 -0.0200914343
        21 22 23 24 25
-0.0081744371 -0.0139759836 -0.0064977884 -0.0076672869 0.0005732538
```
#### **residuals.glm()**

- **Package:** [stats](#page-912-0)
- **• Input:**

object modello di regressione logit con  $k - 1$  variabili esplicative ed n unità

type = "deviance" / "pearson" / "working" / "response" tipo di residuo

- **• Description:** residui
- **Formula:**

| type = "deviance"                |                            |
|----------------------------------|----------------------------|
| $e_i$                            | $\forall i = 1, 2, ..., n$ |
| $\text{type} = \text{"pearson"$  |                            |
| $e_i^P$                          | $\forall i = 1, 2, ..., n$ |
| $\text{type} = \text{"working"$  |                            |
| $e_i^W$                          | $\forall i = 1, 2, ..., n$ |
| $\text{type} = \text{"response"$ |                            |
| $e_i^R$                          | $\forall i = 1, 2, ..., n$ |

#### • **Example 1:**

```
> x <- c(9.21, 10.21, 10.58, 10.83, 11.08, 11.33, 11.58, 11.83,
+ 12.08, 12.33, 12.58, 12.83, 13.08, 13.33, 13.58, 13.83, 14.08,
+ 14.33, 14.58, 14.83, 15.08, 15.33, 15.58, 15.83, 17.58)
> y \leq -c(0, 0, 0, 2, 2, 5, 10, 17, 16, 29, 39, 51, 47, 67, 81,+ 88, 79, 90, 113, 95, 117, 107, 92, 112, 1049)
> Total <- c(376, 200, 93, 120, 90, 88, 105, 111, 100, 93, 100,
+ 108, 99, 106, 105, 117, 98, 97, 120, 102, 122, 111, 94, 114,
+ 1049)
> modello \le qlm(formula = cbind(y, Total - y) \sim x, family = binomial(link = "logit"))
> residuals.glm(object = modello, type = "deviance")
```
```
1 2 3 4 5 6 7
-1.2372312 -2.0363101 -1.8739732 -0.8043827 -0.9953320 -0.1607163 0.22895328 9 10 11 12 13 14
0.7780252 -0.5441548 1.3675388 1.2016944 0.9162826 -1.0982255 0.0665090
     15 16 17 18 19 20 21
1.2375553 -1.0695134 -1.2358120 1.0633044 0.5665503 -0.8912577 -0.4883964
     22 23 24 25
-0.9195743 - 0.4900070 - 0.7461893 1.0968278
```
### • **Example 2:**

```
> x <- c(9.21, 10.21, 10.58, 10.83, 11.08, 11.33, 11.58, 11.83,
+ 12.08, 12.33, 12.58, 12.83, 13.08, 13.33, 13.58, 13.83, 14.08,
+ 14.33, 14.58, 14.83, 15.08, 15.33, 15.58, 15.83, 17.58)
> y \le c (0, 0, 0, 2, 2, 5, 10, 17, 16, 29, 39, 51, 47, 67, 81,
+ 88, 79, 90, 113, 95, 117, 107, 92, 112, 1049)
> Total <- c(376, 200, 93, 120, 90, 88, 105, 111, 100, 93, 100,
+ 108, 99, 106, 105, 117, 98, 97, 120, 102, 122, 111, 94, 114,
+ 1049)
> modello <- glm(formula = cbind(y, Total - y) ~ x, family = binomial(link = "logit"))
> residuals.glm(object = modello, type = "pearson")
```
1 2 3 4 5 6  $-0.87529996 -1.44362837 -1.33137848 -0.74525548 -0.91034225 -0.15901761$ 7 8 9 10 11 12 0.23139551 0.79874716 -0.53576012 1.40235004 1.21724831 0.91957777 13 14 15 16 17 18  $-1.09953015$   $0.06647053$   $1.21159801$   $-1.09387707$   $-1.28431127$   $1.01110426$ 19 20 21 22 23 24 0.54989436 -0.94424085 -0.50685539 -1.00250029 -0.52208706 -0.82783987 25 0.77568558

#### • **Example 3:**

 $> x \leftarrow c(9.21, 10.21, 10.58, 10.83, 11.08, 11.33, 11.58, 11.83,$ + 12.08, 12.33, 12.58, 12.83, 13.08, 13.33, 13.58, 13.83, 14.08, + 14.33, 14.58, 14.83, 15.08, 15.33, 15.58, 15.83, 17.58) > y <- c(0, 0, 0, 2, 2, 5, 10, 17, 16, 29, 39, 51, 47, 67, 81, + 88, 79, 90, 113, 95, 117, 107, 92, 112, 1049) > Total <- c(376, 200, 93, 120, 90, 88, 105, 111, 100, 93, 100, + 108, 99, 106, 105, 117, 98, 97, 120, 102, 122, 111, 94, 114, + 1049)  $>$  modello  $\leq$  qlm(formula = cbind(y, Total - y)  $\sim$  x, family = binomial(link = "logit")) > residuals.glm(object = modello, type = "working")

 $1$  and  $2$  3 and  $4$  5 5 6  $-1.00203763$   $-1.01042031$   $-1.01905988$   $-0.41336424$   $-0.48212701$   $-0.07089826$ <br>12 7 8 9 10 11 12 0.07938086 0.22704866 -0.13926878 0.33629857 0.25835047 0.17881393 13 14 15 16 17 18 -0.22141017 0.01336452 0.26283804 -0.24965088 -0.36552096 0.33713195 19 20 21 22 23 24 0.19514514 -0.43506531 -0.25760272 -0.64783388 -0.44626460 -0.78405425 25 1.00057358

### • **Example 4:**

```
> x <- c(9.21, 10.21, 10.58, 10.83, 11.08, 11.33, 11.58, 11.83,
     + 12.08, 12.33, 12.58, 12.83, 13.08, 13.33, 13.58, 13.83, 14.08,
     + 14.33, 14.58, 14.83, 15.08, 15.33, 15.58, 15.83, 17.58)
> y \le c(0, 0, 0, 2, 2, 5, 10, 17, 16, 29, 39, 51, 47, 67, 81,+ 88, 79, 90, 113, 95, 117, 107, 92, 112, 1049)
```

```
> Total <- c(376, 200, 93, 120, 90, 88, 105, 111, 100, 93, 100,
+ 108, 99, 106, 105, 117, 98, 97, 120, 102, 122, 111, 94, 114,
+ 1049)
> modello \leq glm(formula = cbind(y, Total - y) \sim x, family = binomial(link = "logit"))
> residuals.glm(object = modello, type = "response")
        1 2 3 4 5
-0.0020334895 -0.0103128513 -0.0187033936 -0.0111968589 -0.01909877166 7 8 9 10
-0.0040529588 0.0064239884 0.0253149298 -0.0206104280 0.0628788951
        11 12 13 14 15
0.0573520700 0.0437876678 -0.0551545725 0.0031188816 0.0531911753
        16 17 18 19 20
-0.0409654825 -0.0460470931 0.0312622502 0.0129127734 -0.0200914343
        21 22 23 24 25
```
### **resid()**

### • **Package:** [stats](#page-912-0)

**• Input:**

object modello di regressione logit con  $k - 1$  variabili esplicative ed n unità type = "deviance" / "pearson" / "working" / "response" tipo di residuo

 $-0.0081744371 -0.0139759836 -0.0064977884 -0.0076672869 0.0005732538$ 

- **• Description:** residui
- **Formula:**

| type = "deviance"                  |                            |
|------------------------------------|----------------------------|
| $e_i$                              | $\forall i = 1, 2, ..., n$ |
| $\text{type} = \text{"pearson"}$   |                            |
| $e_i^P$                            | $\forall i = 1, 2, ..., n$ |
| $\text{type} = \text{``working"}$  |                            |
| $e_i^W$                            | $\forall i = 1, 2, ..., n$ |
| $\text{type} = \text{``response"}$ |                            |
| $e_i^R$                            | $\forall i = 1, 2, ..., n$ |

### • **Example 1:**

```
> x <- c(9.21, 10.21, 10.58, 10.83, 11.08, 11.33, 11.58, 11.83,
     + 12.08, 12.33, 12.58, 12.83, 13.08, 13.33, 13.58, 13.83, 14.08,
+ 14.33, 14.58, 14.83, 15.08, 15.33, 15.58, 15.83, 17.58)
> y \leq -c(0, 0, 0, 2, 2, 5, 10, 17, 16, 29, 39, 51, 47, 67, 81,+ 88, 79, 90, 113, 95, 117, 107, 92, 112, 1049)
> Total <- c(376, 200, 93, 120, 90, 88, 105, 111, 100, 93, 100,
+ 108, 99, 106, 105, 117, 98, 97, 120, 102, 122, 111, 94, 114,
+ 1049)
> modello <- glm(formula = cbind(y, Total - y) ~ x, family = binomial(link = "logit"))
> resid(object = modello, type = "deviance")
```

```
1 2 3 4 5 6 7
-1.2372312 -2.0363101 -1.8739732 -0.8043827 -0.9953320 -0.1607163 0.22895328 9 10 11 12 13 14
0.7780252 -0.5441548 1.3675388 1.2016944 0.9162826 -1.0982255 0.0665090
     15 16 17 18 19 20 21
1.2375553 -1.0695134 -1.2358120 1.0633044 0.5665503 -0.8912577 -0.4883964
     22 23 24 25
-0.9195743 - 0.4900070 - 0.7461893 1.0968278
```
### • **Example 2:**

```
> x <- c(9.21, 10.21, 10.58, 10.83, 11.08, 11.33, 11.58, 11.83,
+ 12.08, 12.33, 12.58, 12.83, 13.08, 13.33, 13.58, 13.83, 14.08,
+ 14.33, 14.58, 14.83, 15.08, 15.33, 15.58, 15.83, 17.58)
> y \le c (0, 0, 0, 2, 2, 5, 10, 17, 16, 29, 39, 51, 47, 67, 81,
+ 88, 79, 90, 113, 95, 117, 107, 92, 112, 1049)
> Total <- c(376, 200, 93, 120, 90, 88, 105, 111, 100, 93, 100,
+ 108, 99, 106, 105, 117, 98, 97, 120, 102, 122, 111, 94, 114,
+ 1049)
> modello <- glm(formula = cbind(y, Total - y) ~ x, family = binomial(link = "logit"))
> resid(object = modello, type = "pearson")
```
1 2 3 4 5 6  $-0.87529996 -1.44362837 -1.33137848 -0.74525548 -0.91034225 -0.15901761$ 7 8 9 10 11 12 0.23139551 0.79874716 -0.53576012 1.40235004 1.21724831 0.91957777 13 14 15 16 17 18  $-1.09953015$   $0.06647053$   $1.21159801$   $-1.09387707$   $-1.28431127$   $1.01110426$ 19 20 21 22 23 24 0.54989436 -0.94424085 -0.50685539 -1.00250029 -0.52208706 -0.82783987 25 0.77568558

#### • **Example 3:**

 $> x \leftarrow c(9.21, 10.21, 10.58, 10.83, 11.08, 11.33, 11.58, 11.83,$ + 12.08, 12.33, 12.58, 12.83, 13.08, 13.33, 13.58, 13.83, 14.08, + 14.33, 14.58, 14.83, 15.08, 15.33, 15.58, 15.83, 17.58) > y <- c(0, 0, 0, 2, 2, 5, 10, 17, 16, 29, 39, 51, 47, 67, 81, + 88, 79, 90, 113, 95, 117, 107, 92, 112, 1049) > Total <- c(376, 200, 93, 120, 90, 88, 105, 111, 100, 93, 100, + 108, 99, 106, 105, 117, 98, 97, 120, 102, 122, 111, 94, 114, + 1049)  $>$  modello  $\leq$  qlm(formula = cbind(y, Total - y)  $\sim$  x, family = binomial(link = "logit")) > resid(object = modello, type = "working")

 $1$  and  $2$  3 and  $4$  5 5 6  $-1.00203763$   $-1.01042031$   $-1.01905988$   $-0.41336424$   $-0.48212701$   $-0.07089826$ <br>12 7 8 9 10 11 12 0.07938086 0.22704866 -0.13926878 0.33629857 0.25835047 0.17881393 13 14 15 16 17 18 -0.22141017 0.01336452 0.26283804 -0.24965088 -0.36552096 0.33713195 19 20 21 22 23 24 0.19514514 -0.43506531 -0.25760272 -0.64783388 -0.44626460 -0.78405425 25 1.00057358

### • **Example 4:**

```
> x <- c(9.21, 10.21, 10.58, 10.83, 11.08, 11.33, 11.58, 11.83,
     + 12.08, 12.33, 12.58, 12.83, 13.08, 13.33, 13.58, 13.83, 14.08,
     + 14.33, 14.58, 14.83, 15.08, 15.33, 15.58, 15.83, 17.58)
> y \le c(0, 0, 0, 2, 2, 5, 10, 17, 16, 29, 39, 51, 47, 67, 81,+ 88, 79, 90, 113, 95, 117, 107, 92, 112, 1049)
```

```
> Total <- c(376, 200, 93, 120, 90, 88, 105, 111, 100, 93, 100,
+ 108, 99, 106, 105, 117, 98, 97, 120, 102, 122, 111, 94, 114,
+ 1049)
> modello <- glm(formula = cbind(y, Total - y) ~ x, family = binomial(link = "logit"))
> resid(object = modello, type = "response")
         1 2 3 4 5
-0.0020334895 -0.0103128513 -0.0187033936 -0.0111968589 -0.01909877166 7 8 9 10
-0.0040529588 0.0064239884 0.0253149298 -0.0206104280 0.0628788951
       11 12 13 14 15
0.0573520700 0.0437876678 -0.0551545725 0.0031188816 0.0531911753
       16 17 18 19 20
-0.0409654825 -0.0460470931 0.0312622502 0.0129127734 -0.0200914343
        21 22 23 24 25
-0.0081744371 -0.0139759836 -0.0064977884 -0.0076672869 0.0005732538
```
### **weighted.residuals()**

- **Package:** [stats](#page-912-0)
- **• Input:**

obj modello di regressione logit con  $k - 1$  variabili esplicative ed n unità

- **• Description:** residui pesati
- **Formula:**

```
e_i \forall i = 1, 2, \ldots, n
```
• **Examples:**

```
> x <- c(9.21, 10.21, 10.58, 10.83, 11.08, 11.33, 11.58, 11.83,
     + 12.08, 12.33, 12.58, 12.83, 13.08, 13.33, 13.58, 13.83, 14.08,
+ 14.33, 14.58, 14.83, 15.08, 15.33, 15.58, 15.83, 17.58)
> y \le c (0, 0, 0, 2, 2, 5, 10, 17, 16, 29, 39, 51, 47, 67, 81,
+ 88, 79, 90, 113, 95, 117, 107, 92, 112, 1049)
> Total <- c(376, 200, 93, 120, 90, 88, 105, 111, 100, 93, 100,
+ 108, 99, 106, 105, 117, 98, 97, 120, 102, 122, 111, 94, 114,
+ 1049)
> modello \leq glm(formula = cbind(y, Total - y) \sim x, family = binomial(link = "logit"))
> weighted.residuals(obj = modello)
```

```
1 2 3 4 5 6 7
-1.2372312 -2.0363101 -1.8739732 -0.8043827 -0.9953320 -0.1607163 0.2289532
     8 9 10 11 12 13 14
0.7780252 -0.5441548 1.3675388 1.2016944 0.9162826 -1.0982255 0.0665090
    15 16 17 18 19 20 21
1.2375553 -1.0695134 -1.2358120 1.0633044 0.5665503 -0.8912577 -0.4883964
    22 23 24 25
-0.9195743 - 0.4900070 - 0.7461893 1.0968278
```
# **weights()**

- **Package:** [stats](#page-912-0)
- **• Input:**

object modello di regressione logit con  $k-1$  variabili esplicative ed n unità

**• Description:** pesi iniziali

• **Formula:**

 $n_i$   $\forall i = 1, 2, \ldots, n$ 

### • **Examples:**

```
> x <- c(9.21, 10.21, 10.58, 10.83, 11.08, 11.33, 11.58, 11.83,
     + 12.08, 12.33, 12.58, 12.83, 13.08, 13.33, 13.58, 13.83, 14.08,
     + 14.33, 14.58, 14.83, 15.08, 15.33, 15.58, 15.83, 17.58)
> y \le -c(0, 0, 0, 2, 2, 5, 10, 17, 16, 29, 39, 51, 47, 67, 81,+ 88, 79, 90, 113, 95, 117, 107, 92, 112, 1049)
> Total <- c(376, 200, 93, 120, 90, 88, 105, 111, 100, 93, 100,
+ 108, 99, 106, 105, 117, 98, 97, 120, 102, 122, 111, 94, 114,
+ 1049)
> modello \le glm(formula = cbind(y, Total - y) \sim x, family = binomial(link = "logit"))
> weights(object = modello)
  1 2 3 4 5 6 7 8 9 10 11 12 13 14 15 16
 376 200 93 120 90 88 105 111 100 93 100 108 99 106 105 117
  17 18 19 20 21 22 23 24 25
 98 97 120 102 122 111 94 114 1049
```
# **df.residual()**

- **Package:** [stats](#page-912-0)
- **• Input:**

object modello di regressione logit con  $k - 1$  variabili esplicative ed n unità

- **• Description:** gradi di libertà della devianza residua
- **Formula:**

 $n - k$ 

• **Examples:**

```
> x <- c(9.21, 10.21, 10.58, 10.83, 11.08, 11.33, 11.58, 11.83,
+ 12.08, 12.33, 12.58, 12.83, 13.08, 13.33, 13.58, 13.83, 14.08,
+ 14.33, 14.58, 14.83, 15.08, 15.33, 15.58, 15.83, 17.58)
> y \le -c(0, 0, 0, 2, 2, 5, 10, 17, 16, 29, 39, 51, 47, 67, 81,+ 88, 79, 90, 113, 95, 117, 107, 92, 112, 1049)
> Total <- c(376, 200, 93, 120, 90, 88, 105, 111, 100, 93, 100,
+ 108, 99, 106, 105, 117, 98, 97, 120, 102, 122, 111, 94, 114,
+ 1049)
> modello \le qlm(formula = cbind(y, Total - y) \sim x, family = binomial(link = "loqit"))
> df.residual(object = modello)
```

```
[1] 23
```
### **hatvalues()**

- **Package:** [stats](#page-912-0)
- **• Input:**

model modello di regressione logit con  $k - 1$  variabili esplicative ed n unità

- **• Description:** valori di leva
- **Formula:**

```
h_i \forall i = 1, 2, \ldots, n
```

```
> x <- c(9.21, 10.21, 10.58, 10.83, 11.08, 11.33, 11.58, 11.83,
     + 12.08, 12.33, 12.58, 12.83, 13.08, 13.33, 13.58, 13.83, 14.08,
+ 14.33, 14.58, 14.83, 15.08, 15.33, 15.58, 15.83, 17.58)
> y <- c(0, 0, 0, 2, 2, 5, 10, 17, 16, 29, 39, 51, 47, 67, 81,
+ 88, 79, 90, 113, 95, 117, 107, 92, 112, 1049)
> Total <- c(376, 200, 93, 120, 90, 88, 105, 111, 100, 93, 100,
     108, 99, 106, 105, 117, 98, 97, 120, 102, 122, 111, 94, 114,
     + 1049)
> modello <- glm(formula = cbind(y, Total - y) ~ x, family = binomial(link = "logit"))
> hatvalues(model = modello)
```

```
1 2 3 4 5 6 7
0.04171418 0.06450180 0.04237196 0.06756306 0.06125644 0.07048903 0.09582267
     8 9 10 11 12 13
0.11108936 0.10521957 0.09873284 0.10390681 0.10889885 0.09837709 0.10624609
     15 16 17 18 19 20 21
0.10699575 0.11922484 0.09653421 0.08871474 0.09799217 0.07184963 0.07200939
     22 23 24 25
0.05359644 0.03640349 0.03483536 0.04565424
```
### **cooks.distance()**

- **Package:** [stats](#page-912-0)
- **• Input:**

model modello di regressione logit con  $k-1$  variabili esplicative ed n unità

- **• Description:** distanza di *Cook*
- **Formula:**

 $cd_i \quad \forall i = 1, 2, \ldots, n$ 

```
> x <- c(9.21, 10.21, 10.58, 10.83, 11.08, 11.33, 11.58, 11.83,
     + 12.08, 12.33, 12.58, 12.83, 13.08, 13.33, 13.58, 13.83, 14.08,
     + 14.33, 14.58, 14.83, 15.08, 15.33, 15.58, 15.83, 17.58)
> y <- c(0, 0, 0, 2, 2, 5, 10, 17, 16, 29, 39, 51, 47, 67, 81,
+ 88, 79, 90, 113, 95, 117, 107, 92, 112, 1049)
> Total <- c(376, 200, 93, 120, 90, 88, 105, 111, 100, 93, 100,
+ 108, 99, 106, 105, 117, 98, 97, 120, 102, 122, 111, 94, 114,
+ 1049)
> modello \leq qlm(formula = cbind(y, Total - y) \sim x, family = binomial(link = "logit"))
> cooks.distance(model = modello)
          1 and 2 3 and 4 5 5 6
0.0174011270 0.0768009809 0.0409503781 0.0215799628 0.0288029684 0.0010315088
```

```
7 8 9 10 11 12
0.0031379129 0.0448481919 0.0188614178 0.1195191319 0.0958663105 0.0579850735
      13 14 15 16 17 18
0.0731523657 0.0002938362 0.0984796718 0.0919482890 0.0975367746 0.0546070811
      19 20 21 22 23 24
0.0182095530 0.0371812046 0.0107408856 0.0300692243 0.0053432866 0.0128138673
      25
0.0150803356
```
# **cookd()**

- **Package:** [car](#page-912-0)
- **• Input:**

model modello di regressione logit con  $k - 1$  variabili esplicative ed n unità

- **• Description:** distanza di *Cook*
- **Formula:**

 $cd_i \quad \forall i = 1, 2, \ldots, n$ 

• **Examples:**

```
> x <- c(9.21, 10.21, 10.58, 10.83, 11.08, 11.33, 11.58, 11.83,
+ 12.08, 12.33, 12.58, 12.83, 13.08, 13.33, 13.58, 13.83, 14.08,
+ 14.33, 14.58, 14.83, 15.08, 15.33, 15.58, 15.83, 17.58)
> y <- c(0, 0, 0, 2, 2, 5, 10, 17, 16, 29, 39, 51, 47, 67, 81,
+ 88, 79, 90, 113, 95, 117, 107, 92, 112, 1049)
> Total <- c(376, 200, 93, 120, 90, 88, 105, 111, 100, 93, 100,
+ 108, 99, 106, 105, 117, 98, 97, 120, 102, 122, 111, 94, 114,
+ 1049)
> modello \leq qlm(formula = cbind(y, Total - y) \sim x, family = binomial(link = "logit"))
> cookd(model = modello)
         1 and 2 3 and 4 5 5 6
0.0174011270 0.0768009809 0.0409503781 0.0215799628 0.0288029684 0.0010315088
         7 8 9 10 11 12
0.0031379129 0.0448481919 0.0188614178 0.1195191319 0.0958663105 0.0579850735
        13 14 15 16 17 18
0.0731523657 0.0002938362 0.0984796718 0.0919482890 0.0975367746 0.0546070811
        19 20 21 22 23 24
0.0182095530 0.0371812046 0.0107408856 0.0300692243 0.0053432866 0.0128138673
        25
```
0.0150803356

# **Capitolo 18**

# **Regressione Probit**

# **18.1 Simbologia**

 $\Phi^{-1}(\pi_i) = \beta_1 + \beta_2 \ x_{i1} + \beta_3 \ x_{i2} + \cdots + \beta_k \ x_{ik-1} \qquad Y_i \sim \text{Bin}(\pi_i, n_i) \quad \forall i = 1, 2, \dots, n$ 

- numero di successi:  $y_i \quad \forall i = 1, 2, ..., n$
- numero di prove:  $n_i \quad \forall i = 1, 2, \ldots, n$
- matrice del modello di dimensione  $n \times k$  : X
- numero di parametri da stimare e rango della matrice del modello:  $k$
- numero di unità:  $n$
- *i*-esima riga della matrice del modello :  $X_i = (1, x_{i1}, x_{i2}, \ldots, x_{ik-1}) \quad \forall i = 1, 2, \ldots, n$
- vettore numerico positivo dei pesi IWLS:  $w = (w_1, w_2, \ldots, w_n)$
- matrice diagonale dei pesi IWLS di dimensione  $n \times n$  :  $W = diag(w_1^{-1}, w_2^{-1}, \ldots, w_n^{-1})$
- matrice di proiezione di dimensione  $n \times n$  :  $H = X (X^T W^{-1} X)^{-1} X^T W^{-1}$
- valori di leva:  $h_i = H_{i,i} \quad \forall i = 1, 2, ..., n$
- distanza di *Cook*:  $cd_i = (e_i^P)^2 \frac{h_i}{k(1-h_i)^2}$   $\forall i = 1, 2, ..., n$
- stime IWLS:  $\hat{\beta} = (\hat{\beta}_1, \hat{\beta}_2, \dots, \hat{\beta}_k)^T$
- standard error delle stime IWLS:  $s_{\hat{\beta}} = \sqrt{\text{diag}((X^T W^{-1} X)^{-1})}$
- *z*-values delle stime IWLS:  $z_{\hat{\beta}} = \hat{\beta} / s_{\hat{\beta}}$
- correlazione delle stime IWLS:  $r_{\hat{\beta}_i \hat{\beta}_j} = \frac{(X^T W^{-1} X)^{-1}_{i,j}}{s_{\hat{\beta}_i} s_{\hat{\beta}_j}} \quad \forall i, j = 1, 2, ..., k$
- residui di devianza:  $e_i\,=\,{\rm sign}\,(y_i-\hat{y}_i)\,\sqrt{2\,\left[y_i\,\log\left(\frac{y_i}{\hat{y}_i}+C_{i1}\right)+(n_i-y_i)\,\log\left(\frac{n_i-y_i}{n_i-\hat{y}_i}+C_{i2}\right)\right]}\,$  $\forall i = 1, 2, ..., n$  dove  $C_{i1} = 0.5 (1 - sign(y_i)) / \hat{y}_i$  e  $C_{i2} = 0.5 (1 - sign(n_i - y_i)) / (n_i - \hat{y}_i)$
- residui standard:  $rstandard_i = e_i / \sqrt{1-h_i}$   $\forall i = 1, 2, ..., n$
- residui studentizzati:  $\;$ r $student_i\,=\, \text{sign}\,(y_i-\hat{y}_i)\,\,\sqrt{e_i^2+h_i\,\left(e_i^P\right)^2\,/\left(1-h_i\right)}\;\;\;\forall\,i\,=\,1,\,2,\,\ldots,\,n$
- residui di *Pearson:*  $e_i^P = \frac{y_i n_i \hat{\pi}_i}{\sqrt{n_i \hat{\pi}_i (1-\hat{\pi}_i)}} \quad \forall i=1,2,\ldots,n$
- residui di lavoro:  $e_i^W = \frac{y_i n_i \hat{\pi}_i}{n_i \hat{\pi}_i (1 \hat{\pi}_i)} \quad \forall i = 1, 2, ..., n$
- residui di riposta:  $e_i^R = y_i / n_i \hat{\pi}_i \quad \forall i = 1, 2, ..., n$
- log-verosimiglianza binomiale:  $\hat{\ell} = \sum_{i=1}^n \left[ \log {n_i \choose y_i} + y_i \log \left( \frac{\hat{y}_i}{n_i} \right) + (n_i y_i) \log \left( 1 \frac{\hat{y}_i}{n_i} \right) \right]$
- $\bullet \,$  valori adattati:  $\, \hat{\pi}_{i} \, = \, \Phi\left( X_{i} \, \hat{\beta} \right) \quad \forall \, i \, = \, 1, \, 2, \, \ldots, \, n \,$
- numero di successi attesi:  $\hat{y}_i = n_i \hat{\pi}_i \quad \forall i = 1, 2, ..., n$
- log-verosimiglianza binomiale modello saturo:  $\hat{\ell}_{sature} = \sum_{i=1}^{n} \left[ \log \binom{n_i}{y_i} + y_i \, \log \left( \frac{y_i}{n_i} \right) + (n_i y_i) \, \log \left( 1 \frac{y_i}{n_i} \right) \right]$
- devianza residua:  $\quad D \, = \, 2 \, \left( \hat{\ell}_{sature} \hat{\ell} \right) \, = \, \sum_{i=1}^{n} \, e_i^2$
- gradi di libertà della devianza residua:  $n k$
- log-verosimiglianza binomiale modello nullo:  $\hat{\ell}_{nullo} = \sum_{i=1}^{n} \left[ \log {n_i \choose y_i} + y_i \log (\hat{\pi}) + (n_i y_i) \log (1 \hat{\pi}) \right]$
- valori adattati modello nullo:  $\hat{\pi} = \sum_{j=1}^{n} y_j / \sum_{j=1}^{n} n_j \quad \forall i = 1, 2, ..., n$
- numero di successi attesi modello nullo:  $\hat{y}_i = n_i \hat{\pi} \quad \forall i = 1, 2, ..., n$
- devianza residua modello nullo:  $\quad D_{nullo} \, = \, 2 \, \left( \hat{\ell}_{saturo} \hat{\ell}_{nullo} \right)$
- gradi di libertà della devianza residua modello nullo:  $n-1$
- stima IWLS intercetta modello nullo:  $\hat{\beta}_{nullo} = \Phi^{-1}(\hat{\pi})$

# **18.2 Stima**

## **glm()**

- **Package:** [stats](#page-912-0)
- **• Input:**

formula modello di regressione probit con  $k - 1$  variabili esplicative ed n unità family = binomial(link="probit") famiglia e link del modello

- $x =$  TRUE matrice del modello
- **• Description:** analisi di regressione probit
- **Output:**

```
coefficients stime IWLS
residuals residui di lavoro
fitted.values valori adattati
rank rango della matrice del modello
linear.predictors predittori lineari
deviance devianza residua
aic indice AIC
null.deviance devianza residua modello nullo
weights pesi IWLS
prior.weights pesi iniziali
df.residual gradi di libertà devianza residua
df.null gradi di libertà devianza residua modello nullo
y proporzione di successi
x matrice del modello
```
### • **Formula:**

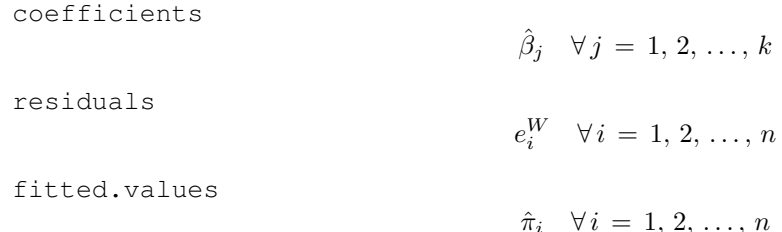

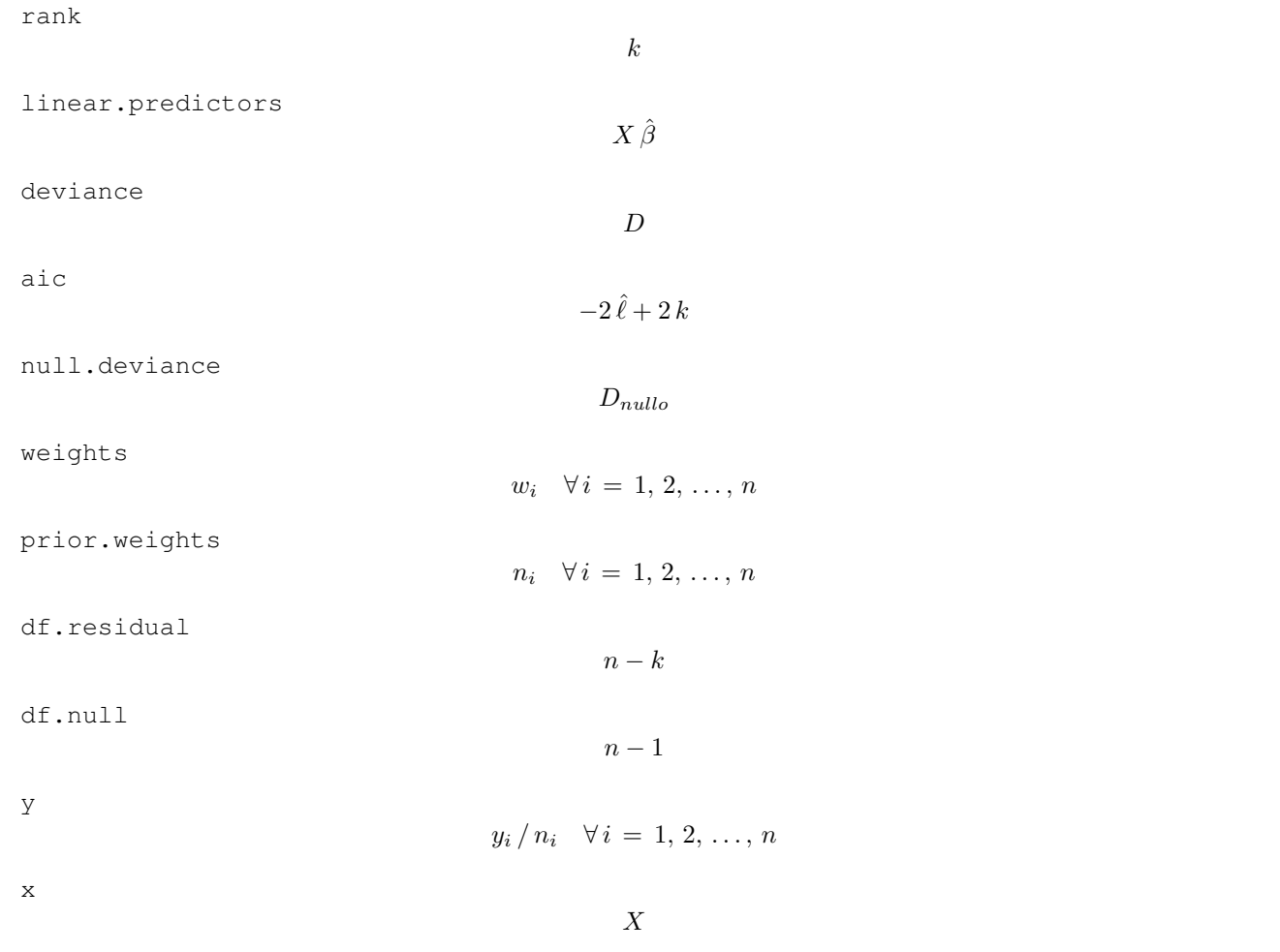

### • **Examples:**

> modello\$fitted.values

```
> x <- c(9.21, 10.21, 10.58, 10.83, 11.08, 11.33, 11.58, 11.83,
+ 12.08, 12.33, 12.58, 12.83, 13.08, 13.33, 13.58, 13.83, 14.08,
+ 14.33, 14.58, 14.83, 15.08, 15.33, 15.58, 15.83, 17.58)
> y <- c(0, 0, 0, 2, 2, 5, 10, 17, 16, 29, 39, 51, 47, 67, 81,
+ 88, 79, 90, 113, 95, 117, 107, 92, 112, 1049)
> Total <- c(376, 200, 93, 120, 90, 88, 105, 111, 100, 93, 100,
+ 108, 99, 106, 105, 117, 98, 97, 120, 102, 122, 111, 94, 114,
+ 1049)
> modello \le glm(formula = cbind(y, Total - y) \sim x, family = binomial(link = "probit"),
+ x = TRUE)
> modello$coefficients
(Intercept) x
-11.818942 0.907823
> modello$residuals
         1 2 3 4 5 6
-0.269418259 -0.348625023 -0.389983219 -0.122461411 -0.200141756 -0.0469556837 8 9 10 11 12
-0.002815914 0.058111915 -0.133324114 0.140220542 0.121793589 0.102604272
       13 14 15 16 17 18
-0.118836507 0.054563070 0.218884846 -0.056123202 -0.104260350 0.228143827
       19 20 21 22 23 24
0.136088873 -0.179601128 -0.148819712 -0.409392515 -0.420317445 -0.792660540
       25
0.229368032
```

```
1 2 3 4 5 6
0.0002722105 0.0053850922 0.0134084170 0.0234491271 0.0391816851 0.0626001924
       7 8 9 10 11 12
0.0957166773 0.1402058751 0.1969852207 0.2658269508 0.3451206813 0.4318871004
      13 14 15 16 17 18
0.5220837266 0.6111585001 0.6947274541 0.7692111098 0.8322781892 0.8830088002
      19 20 21 22 23 24
0.9217758718 0.9499195786 0.9693295476 0.9820468044 0.9899624601 0.9946430973
      25
0.9999826792
> modello$rank
[1] 2
> modello$linear.predictors
     1 2 3 4 5 6
-3.4578913 -2.5500682 -2.2141737 -1.9872179 -1.7602621 -1.5333064 -1.30635068 9 10 11 12 13 14
-1.0793948 - 0.8524391 - 0.6254833 - 0.3985275 - 0.1715718 0.0553840 0.2823398
     15 16 17 18 19 20 21
0.5092955 0.7362513 0.9632071 1.1901628 1.4171186 1.6440744 1.8710301
    22 23 24 25
2.0979859 2.3249417 2.5518974 4.1405878
> modello$deviance
[1] 22.88743
> modello$aic
[1] 110.9392
> modello$null.deviance
[1] 3693.884
> modello$weights
      1 2 3 4 5 6 7
1.4104551 8.9094789 8.3105953 16.0744621 17.1659357 22.7386165 35.0406005
     8 9 10 11 12 13 14
45.7076709 48.6499031 51.2857797 60.0774428 68.0228376 62.9551408 65.5510152
    15 16 17 18 19 20 21
60.7937719 60.9999288 44.1838731 36.2494196 35.5528528 22.8652682 19.7074642
     22 23 24 25
12.2829626 6.7637482 5.0575577 0.3453737
> modello$prior.weights
 1 2 3 4 5 6 7 8 9 10 11 12 13 14 15 16
376 200 93 120 90 88 105 111 100 93 100 108 99 106 105 117
 17 18 19 20 21 22 23 24 25
 98 97 120 102 122 111 94 114 1049
> modello$df.residual
```
> modello\$df.null

```
[1] 24
> modello$y
      1 2 3 4 5 6 7
0.00000000 0.00000000 0.00000000 0.01666667 0.02222222 0.05681818 0.09523810
      8 9 10 11 12 13 14
0.15315315 0.16000000 0.31182796 0.39000000 0.47222222 0.47474747 0.63207547
     15 16 17 18 19 20 21
0.77142857 0.75213675 0.80612245 0.92783505 0.94166667 0.93137255 0.95901639
     22 23 24 25
0.96396396 0.97872340 0.98245614 1.00000000
```

```
> modello$x
```
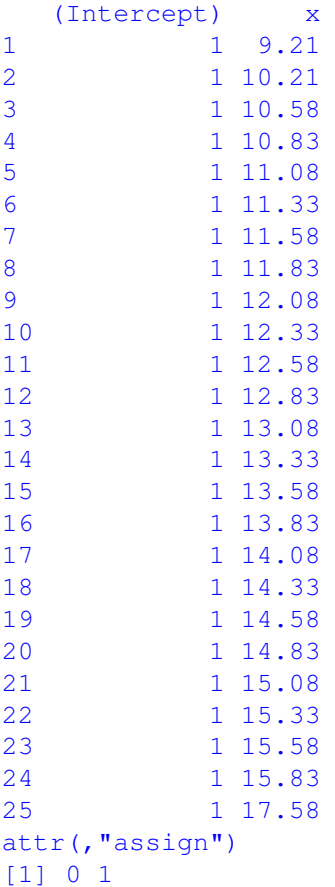

# **summary.glm()**

- **Package:** [stats](#page-912-0)
- **• Input:**

object modello di regressione probit con  $k - 1$  variabili esplicative ed n unità correlation = TRUE correlazione delle stime IWLS

- **• Description:** analisi di regressione probit
- **Output:**

deviance devianza residua

aic indice *AIC*

df.residual gradi di libertà devianza residua null.deviance devianza residua modello nullo df.null gradi di libertà devianza residua modello nullo deviance.resid residui di devianza coefficients stima puntuale, standard error, z-value, p-value cov.unscaled matrice di covarianza delle stime IWLS non scalata cov.scaled matrice di covarianza delle stime IWLS scalata correlation matrice di correlazione delle stime IWLS

### • **Formula:**

deviance  $D$ aic  $-2\,\hat{\ell}+2\,k$ df.residual  $n - k$ null.deviance  $D_{nullo}$ df.null  $n - 1$ deviance.resid  $e_i \quad \forall i = 1, 2, \ldots, n$ coefficients  $\hat{\beta}_j \quad s_{\hat{\beta}_j} \quad z_{\hat{\beta}_j} \quad p\text{-value} \, = \, 2 \, \Phi(- \, | \, z_{\hat{\beta}_j} \, |) \qquad \forall \, j \, = \, 1, \, 2, \, \ldots, \, k$ cov.unscaled  $(X^T W^{-1} X)^{-1}$ cov.scaled  $(X^T W^{-1} X)^{-1}$ correlation  $r_{\hat{\beta}_i \hat{\beta}_j}$   $\forall i, j = 1, 2, ..., k$ • **Examples:**  $> x \leq c(9.21, 10.21, 10.58, 10.83, 11.08, 11.33, 11.58, 11.83,$ + 12.08, 12.33, 12.58, 12.83, 13.08, 13.33, 13.58, 13.83, 14.08, + 14.33, 14.58, 14.83, 15.08, 15.33, 15.58, 15.83, 17.58)  $> y \le c$  (0, 0, 0, 2, 2, 5, 10, 17, 16, 29, 39, 51, 47, 67, 81, + 88, 79, 90, 113, 95, 117, 107, 92, 112, 1049) > Total <- c(376, 200, 93, 120, 90, 88, 105, 111, 100, 93, 100, + 108, 99, 106, 105, 117, 98, 97, 120, 102, 122, 111, 94, 114, + 1049) > modello <- glm(formula = cbind(y, Total - y) ~ x, family = binomial(link = "probit")) > res <- summary.glm(object = modello, correlation = TRUE) > res\$deviance [1] 22.88743 > res\$aic

[1] 110.9392

> res\$df.residual

[1] 23

```
> res$null.deviance
[1] 3693.884
> res$df.null
[1] 24
> res$deviance.resid
       1 2 3 4 5 6
-0.45247119 -1.46964542 -1.58456196 -0.51743600 -0.90056726 -0.227257867 8 9 10 11 12
-0.01668127 0.38801751 -0.95408459 0.98731872 0.93524092 0.84356724
      13 14 15 16 17 18
-0.94228925 0.44328398 1.75392860 -0.43468903 -0.67959504 1.4660712819 20 21 22 23 24
0.84691681 -0.81514441 -0.62908579 -1.26364877 -0.95089420 -1.40845258
      25
0.19062911
> res$coefficients
          Estimate Std. Error z value Pr(>|z|)
(Intercept) -11.818942 0.38701607 -30.53863 8.004674e-205
x 0.907823 0.02955339 30.71807 3.265395e-207
> res$cov.unscaled
         (Intercept) x
(Intercept) 0.14978143 -0.0113907885
x -0.01139079 0.0008734026
> res$cov.scaled
         (Intercept) x
(Intercept) 0.14978143 -0.0113907885
x -0.01139079 0.0008734026
> res$correlation
        (Intercept) x
(Intercept) 1.0000000 -0.9959042
x -0.9959042 1.0000000
```
# **glm.fit()**

- **Package:** [stats](#page-912-0)
- **• Input:**
	- x matrice del modello
	- y proporzione di successi

```
weights numero di prove
```
family = binomial(link="probit") famiglia e link del modello

- **• Description:** analisi di regressione probit
- **Output:**

coefficients stime IWLS residuals residui di lavoro fitted.values valori adattati rank rango della matrice del modello linear.predictors predittori lineari deviance devianza residua aic indice *AIC* null.deviance devianza residua modello nullo weights pesi IWLS prior.weights pesi iniziali df.residual gradi di libertà devianza residua df.null gradi di libertà devianza residua modello nullo y proporzione di successi

### • **For**

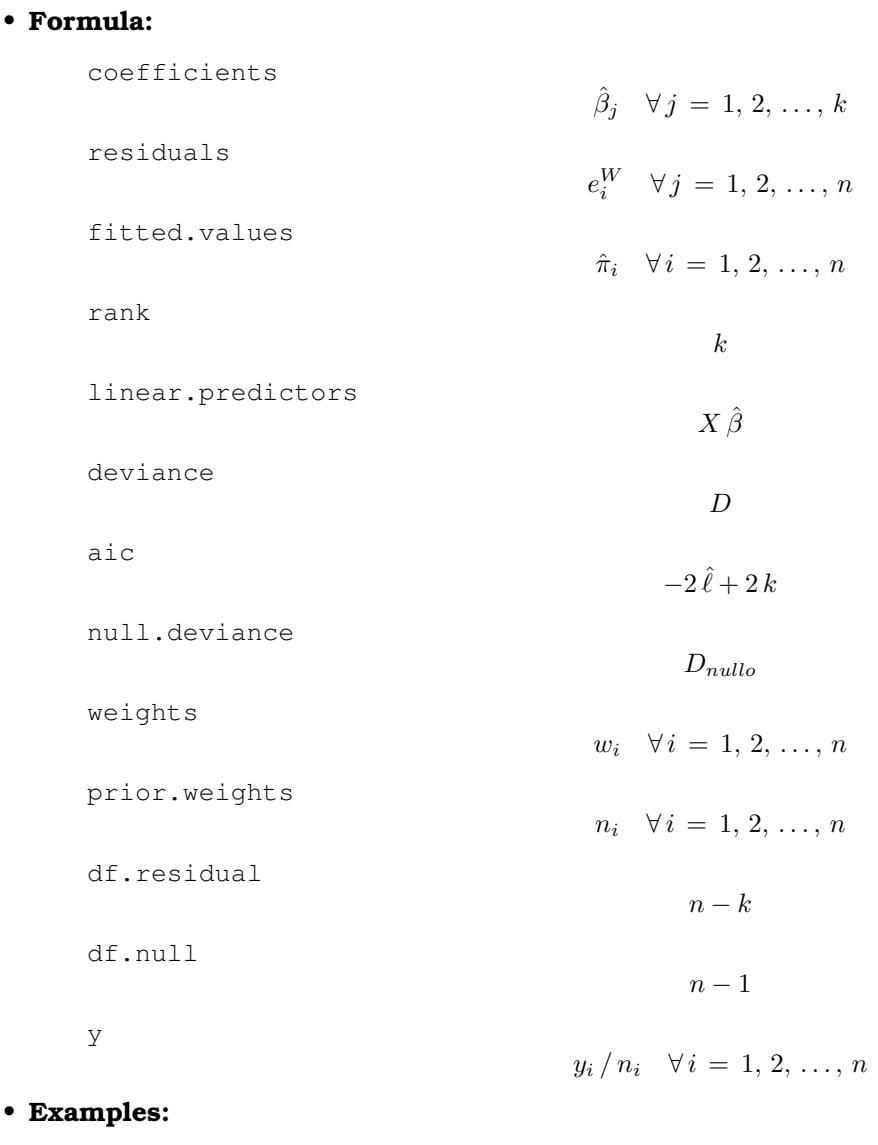

> x <- c(9.21, 10.21, 10.58, 10.83, 11.08, 11.33, 11.58, 11.83, + 12.08, 12.33, 12.58, 12.83, 13.08, 13.33, 13.58, 13.83, 14.08, + 14.33, 14.58, 14.83, 15.08, 15.33, 15.58, 15.83, 17.58)  $> y \le c$  (0, 0, 0, 2, 2, 5, 10, 17, 16, 29, 39, 51, 47, 67, 81, + 88, 79, 90, 113, 95, 117, 107, 92, 112, 1049) > Total <- c(376, 200, 93, 120, 90, 88, 105, 111, 100, 93, 100, + 108, 99, 106, 105, 117, 98, 97, 120, 102, 122, 111, 94, 114, + 1049) > modello <- glm(formula = cbind(y, Total - y) ~ x, family = binomial(link = "probit")) > X <- model.matrix(object = modello) > res <- glm.fit(x = X, y/Total, weights = Total, family = binomial(link = "probit")) > res\$coefficients

```
(Intercept) x
-11.818942 0.907823
```

```
> res$residuals
```

```
[1] -0.269418259 -0.348625023 -0.389983219 -0.122461411 -0.200141756
[6] -0.046955683 -0.002815914 0.058111915 -0.133324114 0.140220542
[11] 0.121793589 0.102604272 -0.118836507 0.054563070 0.218884846
[16] -0.056123202 -0.104260350 0.228143827 0.136088873 -0.179601128
[21] -0.148819712 -0.409392515 -0.420317445 -0.792660540 0.229368032
```
> res\$fitted.values

[1] 0.0002722105 0.0053850922 0.0134084170 0.0234491271 0.0391816851 [6] 0.0626001924 0.0957166773 0.1402058751 0.1969852207 0.2658269508 [11] 0.3451206813 0.4318871004 0.5220837266 0.6111585001 0.6947274541 [16] 0.7692111098 0.8322781892 0.8830088002 0.9217758718 0.9499195786 [21] 0.9693295476 0.9820468044 0.9899624601 0.9946430973 0.9999826792

> res\$rank

 $[1]$  2

> res\$linear.predictors

```
[1] -3.4578913 -2.5500682 -2.2141737 -1.9872179 -1.7602621 -1.5333064[7] -1.3063506 -1.0793948 -0.8524391 -0.6254833 -0.3985275 -0.1715718
[13] 0.0553840 0.2823398 0.5092955 0.7362513 0.9632071 1.1901628
[19] 1.4171186 1.6440744 1.8710301 2.0979859 2.3249417 2.5518974
[25] 4.1405878
```
> res\$deviance

[1] 22.88743

> res\$aic

[1] 110.9392

> res\$null.deviance

[1] 3693.884

> res\$weights

[1] 1.4104551 8.9094789 8.3105953 16.0744621 17.1659357 22.7386165 [7] 35.0406005 45.7076709 48.6499031 51.2857797 60.0774428 68.0228376 [13] 62.9551408 65.5510152 60.7937719 60.9999288 44.1838731 36.2494196 [19] 35.5528528 22.8652682 19.7074642 12.2829626 6.7637482 5.0575577 [25] 0.3453737

> res\$prior.weights

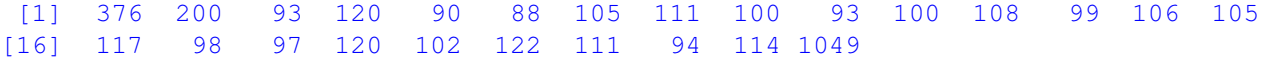

> res\$df.residual

[1] 23

```
> res$df.null
```
[1] 24

> res\$y

```
[1] 0.00000000 0.00000000 0.00000000 0.01666667 0.02222222 0.05681818
[7] 0.09523810 0.15315315 0.16000000 0.31182796 0.39000000 0.47222222
[13] 0.47474747 0.63207547 0.77142857 0.75213675 0.80612245 0.92783505
[19] 0.94166667 0.93137255 0.95901639 0.96396396 0.97872340 0.98245614
[25] 1.00000000
```
# **vcov()**

- **Package:** [stats](#page-912-0)
- **• Input:**

object modello di regressione probit con  $k - 1$  variabili esplicative ed n unità

- **• Description:** matrice di covarianza delle stime IWLS
- **Formula:**

 $(X^T W^{-1} X)^{-1}$ 

• **Examples:**

```
> x <- c(9.21, 10.21, 10.58, 10.83, 11.08, 11.33, 11.58, 11.83,
     + 12.08, 12.33, 12.58, 12.83, 13.08, 13.33, 13.58, 13.83, 14.08,
+ 14.33, 14.58, 14.83, 15.08, 15.33, 15.58, 15.83, 17.58)
> y \le c (0, 0, 0, 2, 2, 5, 10, 17, 16, 29, 39, 51, 47, 67, 81,
+ 88, 79, 90, 113, 95, 117, 107, 92, 112, 1049)
> Total <- c(376, 200, 93, 120, 90, 88, 105, 111, 100, 93, 100,
+ 108, 99, 106, 105, 117, 98, 97, 120, 102, 122, 111, 94, 114,
+ 1049)
> modello <- glm(formula = cbind(y, Total - y) ~ x, family = binomial(link = "probit"))
> vcov(object = modello)
```

```
(Intercept) x
(Intercept) 0.14978143 -0.0113907885
x -0.01139079 0.0008734026
```
## **coef()**

- **Package:** [stats](#page-912-0)
- **• Input:**

object modello di regressione probit con  $k - 1$  variabili esplicative ed n unità

- **• Description:** stime IWLS
- **Formula:**

```
\hat{\beta}_j \quad \forall j = 1, 2, \ldots, k
```

```
> x <- c(9.21, 10.21, 10.58, 10.83, 11.08, 11.33, 11.58, 11.83,
     + 12.08, 12.33, 12.58, 12.83, 13.08, 13.33, 13.58, 13.83, 14.08,
     + 14.33, 14.58, 14.83, 15.08, 15.33, 15.58, 15.83, 17.58)
> y <- c(0, 0, 0, 2, 2, 5, 10, 17, 16, 29, 39, 51, 47, 67, 81,
+ 88, 79, 90, 113, 95, 117, 107, 92, 112, 1049)
> Total <- c(376, 200, 93, 120, 90, 88, 105, 111, 100, 93, 100,
+ 108, 99, 106, 105, 117, 98, 97, 120, 102, 122, 111, 94, 114,
+ 1049)
> modello \le glm(formula = cbind(y, Total - y) \sim x, family = binomial(link = "probit"))
> coef(object = modello)
(Intercept) x
-11.818942 0.907823
```
## **coefficients()**

- **Package:** [stats](#page-912-0)
- **• Input:**

object modello di regressione probit con  $k - 1$  variabili esplicative ed n unità

- **• Description:** stime IWLS
- **Formula:**

$$
\hat{\beta}_j \quad \forall \, j \, = \, 1, \, 2, \, \ldots, \, k
$$

• **Examples:**

```
> x \leq c(9.21, 10.21, 10.58, 10.83, 11.08, 11.33, 11.58, 11.83,+ 12.08, 12.33, 12.58, 12.83, 13.08, 13.33, 13.58, 13.83, 14.08,
+ 14.33, 14.58, 14.83, 15.08, 15.33, 15.58, 15.83, 17.58)
> y \leq -c(0, 0, 0, 2, 2, 5, 10, 17, 16, 29, 39, 51, 47, 67, 81,+ 88, 79, 90, 113, 95, 117, 107, 92, 112, 1049)
> Total <- c(376, 200, 93, 120, 90, 88, 105, 111, 100, 93, 100,
      108, 99, 106, 105, 117, 98, 97, 120, 102, 122, 111, 94, 114,
+ 1049)
> modello \le glm(formula = cbind(y, Total - y) \sim x, family = binomial(link = "probit"))
> coefficients(object = modello)
```
(Intercept) x -11.818942 0.907823

# **predict.glm()**

- **Package:** [stats](#page-912-0)
- **• Input:**

object modello di regressione probit con  $k-1$  variabili esplicative ed n unità newdata il valore di  $x_0$ 

se.fit = TRUE standard error delle stime

- **• Description:** previsione
- **Output:**

```
fit valore previsto
```
se.fit standard error delle stime

• **Formula:**

fit

se.fit

$$
\sqrt{x_0^T (X^T W^{-1} X)^{-1} x_0}
$$

 $x_0^T \hat{\beta}$ 

### • **Examples:**

```
> x <- c(9.21, 10.21, 10.58, 10.83, 11.08, 11.33, 11.58, 11.83,
     + 12.08, 12.33, 12.58, 12.83, 13.08, 13.33, 13.58, 13.83, 14.08,
     + 14.33, 14.58, 14.83, 15.08, 15.33, 15.58, 15.83, 17.58)
> y \leq -c(0, 0, 0, 2, 2, 5, 10, 17, 16, 29, 39, 51, 47, 67, 81,+ 88, 79, 90, 113, 95, 117, 107, 92, 112, 1049)
> Total <- c(376, 200, 93, 120, 90, 88, 105, 111, 100, 93, 100,
+ 108, 99, 106, 105, 117, 98, 97, 120, 102, 122, 111, 94, 114,
+ 1049)
> modello \leq qlm(formula = cbind(y, Total - y) \sim x, family = binomial(link = "probit"))
> res <- predict.glm(object = modello, newdata = data.frame(x = 1.3),
+ se.fit = TRUE)
> res$fit
        1
-10.63877
> res$se.fit
```
[1] 0.3487713

# **predict()**

- **Package:** [stats](#page-912-0)
- **• Input:**

object modello di regressione probit con  $k-1$  variabili esplicative ed n unità newdata il valore di  $x_0$ 

se.fit = TRUE standard error delle stime

- **• Description:** previsione
- **Output:**

fit valore previsto se.fit standard error delle stime

• **Formula:**

fit

 $x_0^T \hat{\beta}$ 

se.fit

```
\sqrt{x_0^T (X^T W^{-1} X)^{-1} x_0}
```

```
> x \leq c(9.21, 10.21, 10.58, 10.83, 11.08, 11.33, 11.58, 11.83,+ 12.08, 12.33, 12.58, 12.83, 13.08, 13.33, 13.58, 13.83, 14.08,
+ 14.33, 14.58, 14.83, 15.08, 15.33, 15.58, 15.83, 17.58)
> y <- c(0, 0, 0, 2, 2, 5, 10, 17, 16, 29, 39, 51, 47, 67, 81,
      + 88, 79, 90, 113, 95, 117, 107, 92, 112, 1049)
> Total <- c(376, 200, 93, 120, 90, 88, 105, 111, 100, 93, 100,
+ 108, 99, 106, 105, 117, 98, 97, 120, 102, 122, 111, 94, 114,
+ 1049)
> modello \le glm(formula = cbind(y, Total - y) \sim x, family = binomial(link = "probit"))
> res <- predict(object = modello, newdata = data.frame(x = 1.3),
     se.fit = TRUE)> res$fit
```

```
1
-10.63877
> res$se.fit
```
[1] 0.3487713

# **fitted()**

- **Package:** [stats](#page-912-0)
- **• Input:**

object modello di regressione probit con  $k - 1$  variabili esplicative ed n unità

- **• Description:** valori adattati
- **Formula:**

 $\hat{\pi}_i \quad \forall i = 1, 2, \ldots, n$ 

• **Examples:**

```
> x <- c(9.21, 10.21, 10.58, 10.83, 11.08, 11.33, 11.58, 11.83,
+ 12.08, 12.33, 12.58, 12.83, 13.08, 13.33, 13.58, 13.83, 14.08,
+ 14.33, 14.58, 14.83, 15.08, 15.33, 15.58, 15.83, 17.58)
> y \le -c(0, 0, 0, 2, 2, 5, 10, 17, 16, 29, 39, 51, 47, 67, 81,+ 88, 79, 90, 113, 95, 117, 107, 92, 112, 1049)
> Total <- c(376, 200, 93, 120, 90, 88, 105, 111, 100, 93, 100,
+ 108, 99, 106, 105, 117, 98, 97, 120, 102, 122, 111, 94, 114,
+ 1049)
> modello \le glm(formula = cbind(y, Total - y) \sim x, family = binomial(link = "probit"))
> fitted(object = modello)
```
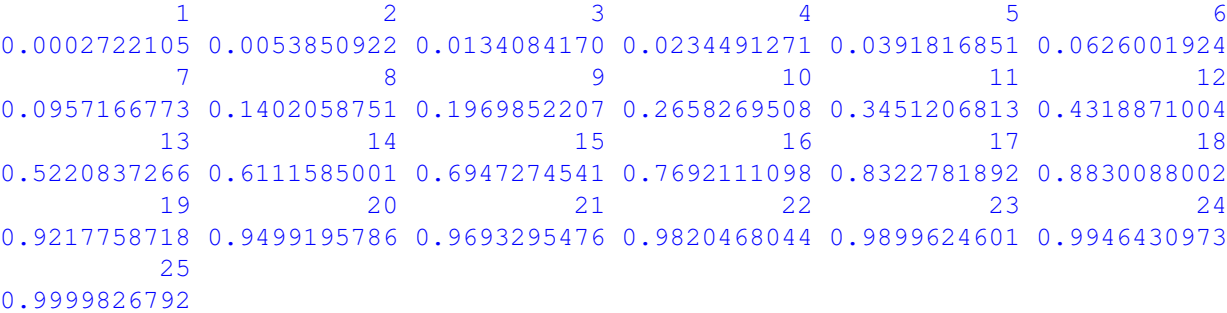

# **fitted.values()**

- **Package:** [stats](#page-912-0)
- **• Input:**

object modello di regressione probit con  $k - 1$  variabili esplicative ed n unità

- **• Description:** valori adattati
- **Formula:**

```
\hat{\pi}_i \quad \forall i = 1, 2, \ldots, n
```

```
> x <- c(9.21, 10.21, 10.58, 10.83, 11.08, 11.33, 11.58, 11.83,
     + 12.08, 12.33, 12.58, 12.83, 13.08, 13.33, 13.58, 13.83, 14.08,
     + 14.33, 14.58, 14.83, 15.08, 15.33, 15.58, 15.83, 17.58)
> y \leq c(0, 0, 0, 2, 2, 5, 10, 17, 16, 29, 39, 51, 47, 67, 81,+ 88, 79, 90, 113, 95, 117, 107, 92, 112, 1049)
> Total <- c(376, 200, 93, 120, 90, 88, 105, 111, 100, 93, 100,
    108, 99, 106, 105, 117, 98, 97, 120, 102, 122, 111, 94, 114,
+ 1049)
> modello \le glm(formula = cbind(y, Total - y) \sim x, family = binomial(link = "probit"))
> fitted.values(object = modello)
         1 2 3 4 5 6
0.0002722105 0.0053850922 0.0134084170 0.0234491271 0.0391816851 0.0626001924
        7 8 9 10 11 12
0.0957166773 0.1402058751 0.1969852207 0.2658269508 0.3451206813 0.4318871004
        13 14 15 16 17 18
0.5220837266 0.6111585001 0.6947274541 0.7692111098 0.8322781892 0.8830088002
       19 20 21 22 23 24
0.9217758718 0.9499195786 0.9693295476 0.9820468044 0.9899624601 0.9946430973
       250.9999826792
```
# **cov2cor()**

- **Package:** [stats](#page-912-0)
- **• Input:**
	- $\vee$  matrice di covarianza delle stime IWLS di dimensione  $k \times k$
- **• Description:** converte la matrice di covarianza nella matrice di correlazione
- **Formula:**

```
r_{\hat{\beta}_i \hat{\beta}_j} \forall i,j = 1, 2, ..., k
```
• **Examples:**

```
> x <- c(9.21, 10.21, 10.58, 10.83, 11.08, 11.33, 11.58, 11.83,
     + 12.08, 12.33, 12.58, 12.83, 13.08, 13.33, 13.58, 13.83, 14.08,
     + 14.33, 14.58, 14.83, 15.08, 15.33, 15.58, 15.83, 17.58)
> y <- c(0, 0, 0, 2, 2, 5, 10, 17, 16, 29, 39, 51, 47, 67, 81,
+ 88, 79, 90, 113, 95, 117, 107, 92, 112, 1049)
> Total <- c(376, 200, 93, 120, 90, 88, 105, 111, 100, 93, 100,
+ 108, 99, 106, 105, 117, 98, 97, 120, 102, 122, 111, 94, 114,
+ 1049)
> modello \leq glm(formula = cbind(y, Total - y) \sim x, family = binomial(link = "probit"))
> V <- vcov(object = modello)
> cov2cor(V)
```

```
(Intercept) x
(Intercept) 1.0000000 -0.9959042
x -0.9959042 1.0000000
```
# **18.3 Adattamento**

**logLik()**

- **Package:** [stats](#page-912-0)
- **• Input:**

object modello di regressione probit con  $k - 1$  variabili esplicative ed n unità

- **• Description:** log-verosimiglianza binomiale
- **Formula:**

 $\hat{\ell}$ 

• **Examples:**

```
> x <- c(9.21, 10.21, 10.58, 10.83, 11.08, 11.33, 11.58, 11.83,
     + 12.08, 12.33, 12.58, 12.83, 13.08, 13.33, 13.58, 13.83, 14.08,
+ 14.33, 14.58, 14.83, 15.08, 15.33, 15.58, 15.83, 17.58)
> y \le c(0, 0, 0, 2, 2, 5, 10, 17, 16, 29, 39, 51, 47, 67, 81,+ 88, 79, 90, 113, 95, 117, 107, 92, 112, 1049)
> Total <- c(376, 200, 93, 120, 90, 88, 105, 111, 100, 93, 100,
+ 108, 99, 106, 105, 117, 98, 97, 120, 102, 122, 111, 94, 114,
+ 1049)
> modello <- glm(formula = cbind(y, Total - y) ~ x, family = binomial(link = "probit"))
> logLik(object = modello)
'log Lik.' -53.46962 (df=2)
```
# **AIC()**

- **Package:** [stats](#page-912-0)
- **• Input:**

object modello di regressione probit con  $k - 1$  variabili esplicative ed n unità

- **• Description:** indice *AIC*
- **Formula:**

```
-2\hat{\ell} + 2k
```
• **Examples:**

```
> x \leq c(9.21, 10.21, 10.58, 10.83, 11.08, 11.33, 11.58, 11.83,+ 12.08, 12.33, 12.58, 12.83, 13.08, 13.33, 13.58, 13.83, 14.08,
     + 14.33, 14.58, 14.83, 15.08, 15.33, 15.58, 15.83, 17.58)
> y \leq c(0, 0, 0, 2, 2, 5, 10, 17, 16, 29, 39, 51, 47, 67, 81,+ 88, 79, 90, 113, 95, 117, 107, 92, 112, 1049)
> Total <- c(376, 200, 93, 120, 90, 88, 105, 111, 100, 93, 100,
+ 108, 99, 106, 105, 117, 98, 97, 120, 102, 122, 111, 94, 114,
+ 1049)
> modello \leq qlm(formula = cbind(y, Total - y) \sim x, family = binomial(link = "probit"))
> AIC(object = modello)
[1] 110.9392
```
### **durbin.watson()**

- **Package:** [car](#page-912-0)
- **• Input:**

model modello di regressione probit con  $k - 1$  variabili esplicative ed n unità

- **• Description:** test di *Durbin–Watson* per verificare la presenza di autocorrelazioni tra i residui
- **Output:**

dw valore empirico della statistica *D–W*

### • **Formula:**

dw

$$
\sum_{i=2}^{n} (e_i - e_{i-1})^2 / D
$$

### • **Examples:**

```
> x <- c(9.21, 10.21, 10.58, 10.83, 11.08, 11.33, 11.58, 11.83,
+ 12.08, 12.33, 12.58, 12.83, 13.08, 13.33, 13.58, 13.83, 14.08,
+ 14.33, 14.58, 14.83, 15.08, 15.33, 15.58, 15.83, 17.58)
> y \leq -c(0, 0, 0, 2, 2, 5, 10, 17, 16, 29, 39, 51, 47, 67, 81,+ 88, 79, 90, 113, 95, 117, 107, 92, 112, 1049)
> Total <- c(376, 200, 93, 120, 90, 88, 105, 111, 100, 93, 100,
+ 108, 99, 106, 105, 117, 98, 97, 120, 102, 122, 111, 94, 114,
+ 1049)
> modello \le glm(formula = cbind(y, Total - y) \sim x, family = binomial(link = "probit"))
> durbin.watson(model = modello)
 lag Autocorrelation D-W Statistic p-value
  1 0.3108564 1.367754 0.07
Alternative hypothesis: rho != 0
> res <- durbin.watson(model = modello)
> res$dw
```

```
[1] 1.367754
```
# **extractAIC()**

- **Package:** [stats](#page-912-0)
- **• Input:**
	- fit modello di regressione probit con  $k 1$  variabili esplicative ed n unità
- **• Description:** numero di parametri del modello ed indice *AIC* generalizzato
- **Formula:**

```
k = 2\hat{\ell} + 2k
```

```
> x \leftarrow c(9.21, 10.21, 10.58, 10.83, 11.08, 11.33, 11.58, 11.83,+ 12.08, 12.33, 12.58, 12.83, 13.08, 13.33, 13.58, 13.83, 14.08,
+ 14.33, 14.58, 14.83, 15.08, 15.33, 15.58, 15.83, 17.58)
> y \leq c(0, 0, 0, 2, 2, 5, 10, 17, 16, 29, 39, 51, 47, 67, 81,+ 88, 79, 90, 113, 95, 117, 107, 92, 112, 1049)
> Total <- c(376, 200, 93, 120, 90, 88, 105, 111, 100, 93, 100,
+ 108, 99, 106, 105, 117, 98, 97, 120, 102, 122, 111, 94, 114,
+ 1049)
> modello \leq qlm(formula = cbind(y, Total - y) \sim x, family = binomial(link = "probit"))
> extractAIC(fit = modello)
```

```
[1] 2.0000 110.9392
```
# **deviance()**

- **Package:** [stats](#page-912-0)
- **• Input:**

object modello di regressione probit con  $k - 1$  variabili esplicative ed n unità

- **• Description:** devianza residua
- **Formula:**

D

```
• Examples:
```

```
> x \leq c(9.21, 10.21, 10.58, 10.83, 11.08, 11.33, 11.58, 11.83,+ 12.08, 12.33, 12.58, 12.83, 13.08, 13.33, 13.58, 13.83, 14.08,
+ 14.33, 14.58, 14.83, 15.08, 15.33, 15.58, 15.83, 17.58)
> y \leq c(0, 0, 0, 2, 2, 5, 10, 17, 16, 29, 39, 51, 47, 67, 81,+ 88, 79, 90, 113, 95, 117, 107, 92, 112, 1049)
> Total <- c(376, 200, 93, 120, 90, 88, 105, 111, 100, 93, 100,
+ 108, 99, 106, 105, 117, 98, 97, 120, 102, 122, 111, 94, 114,
+ 1049)
> modello \leq qlm(formula = cbind(y, Total - y) \sim x, family = binomial(link = "probit"))
> deviance(object = modello)
```

```
[1] 22.88743
```
## **anova()**

- **Package:** [stats](#page-912-0)
- **• Input:**

nullo modello nullo di regressione probit con n unità modello modello di regressione probit con  $k - 1$  variabili esplicative con n unità test = "Chisq"

- **• Description:** anova di regressione
- **Output:**

Resid. Df gradi di libertà

Resid. Dev devianza residua

Df differenza dei gradi di libertà

Deviance differenza tra le devianze residue

 $P(>|Chi|)$  *p*-value

```
• Formula:
```
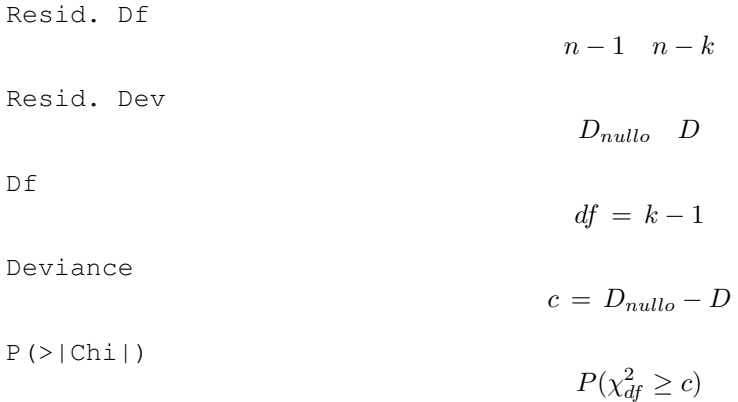

```
> x <- c(9.21, 10.21, 10.58, 10.83, 11.08, 11.33, 11.58, 11.83,
+ 12.08, 12.33, 12.58, 12.83, 13.08, 13.33, 13.58, 13.83, 14.08,
+ 14.33, 14.58, 14.83, 15.08, 15.33, 15.58, 15.83, 17.58)
> y \leq c(0, 0, 0, 2, 2, 5, 10, 17, 16, 29, 39, 51, 47, 67, 81,+ 88, 79, 90, 113, 95, 117, 107, 92, 112, 1049)
> Total <- c(376, 200, 93, 120, 90, 88, 105, 111, 100, 93, 100,
+ 108, 99, 106, 105, 117, 98, 97, 120, 102, 122, 111, 94, 114,
+ 1049)
> nullo \le glm(formula = cbind(y, Total - y) \sim 1, family = binomial(link = "probit"))
> modello \le glm(formula = cbind(y, Total - y) \sim x, family = binomial(link = "probit"))
> anova(nullo, modello, test = "Chisq")
Analysis of Deviance Table
Model 1: \text{cbind}(y, \text{Total} - y) \sim 1Model 2: \text{cbind}(y, \text{Total} - y) \sim xResid. Df Resid. Dev Df Deviance P(>|Chi|)
1 24 3693.9
2 23 22.9 1 3671.0 0.0
> res <- anova(nullo, modello, test = "Chisq")
> res$"Resid. Df"
[1] 24 23
> res$"Resid. Dev"
[1] 3693.88357 22.88743
> res$Df
[1] NA 1
> res$Deviance
[1] NA 3670.996
> res$"P(>|Chi|)"
[1] NA 0
```
# **drop1()**

- **Package:** [stats](#page-912-0)
- **• Input:**

object modello di regressione probit con  $k - 1$  variabili esplicative ed n unità test = "Chisq"

- **• Description:** submodels
- **Output:**

Df differenza tra gradi di libertà Deviance differenza tra devianze residue AIC indice AIC LRT valore empirico della statistica  $\chi^2$ Pr(Chi) p-value

### • **Formula:**

Df

$$
\underbrace{1, 1, \ldots, 1}_{k-1 \text{ volte}}
$$

Deviance

$$
D, D_{-x_j} \quad \forall j = 1, 2, \ldots, k-1
$$

dove  $\left\|D_{-x_j}\right\|$ rappresenta la devianza residua del modello eliminata la variabile esplicativa  $x_j.$ AIC

$$
-2\,\hat{\ell} + 2\,k, \ -2\,\hat{\ell}_{-x_j} + 2\,(k-1) \quad \forall \,j \,=\, 1,\,2,\,\ldots,\,k-1
$$

dove  $\;\hat{\ell}_{-x_j}$  rappresenta la log-verosimiglianza binomiale del modello eliminata la variabile esplicativa  $x_j.$ LRT

 $c_j = D_{-x_j} - D \quad \forall j = 1, 2, ..., k-1$ 

Pr(Chi)

 $P(\chi_1^2 \ge c_j)$   $\forall j = 1, 2, ..., k-1$ 

```
> x <- c(9.21, 10.21, 10.58, 10.83, 11.08, 11.33, 11.58, 11.83,
+ 12.08, 12.33, 12.58, 12.83, 13.08, 13.33, 13.58, 13.83, 14.08,
+ 14.33, 14.58, 14.83, 15.08, 15.33, 15.58, 15.83, 17.58)
> y \le c (0, 0, 0, 2, 2, 5, 10, 17, 16, 29, 39, 51, 47, 67, 81,
+ 88, 79, 90, 113, 95, 117, 107, 92, 112, 1049)
> Total <- c(376, 200, 93, 120, 90, 88, 105, 111, 100, 93, 100,
+ 108, 99, 106, 105, 117, 98, 97, 120, 102, 122, 111, 94, 114,
+ 1049)
> modello <- glm(formula = cbind(y, Total - y) ~ x, family = binomial(link = "probit"))
> drop1(object = modello, test = "Chisq")
Single term deletions
Model:
cbind(y, Total - y) \sim xDf Deviance AIC LRT Pr(Chi)
<none> 22.9 110.9
x 1 3693.9 3779.9 3671.0 < 2.2e-16 ***
---
Signif. codes: 0 '***' 0.001 '**' 0.01 '*' 0.05 '.' 0.1 ' ' 1
> res <- drop1(object = modello, test = "Chisq")
> res$Df
[1] NA 1
> res$Deviance
[1] 22.88743 3693.88357
> res$AIC
[1] 110.9392 3779.9354
> res$LRT
[1] NA 3670.996
> res$"Pr(Chi)"
[1] NA 0
```
# **add1()**

### • **Package:** [stats](#page-912-0)

**• Input:**

```
object modello nullo di regressione probit
```

```
scope modello di regressione probit con k - 1 variabili esplicative ed n unità
```

```
test = "Chisq"
```
- **• Description:** submodels
- **Output:**

Df differenza tra gradi di libertà Deviance differenza tra devianze residue AIC indice AIC LRT valore empirico della statistica  $\chi^2$ Pr(Chi) p-value

• **Formula:**

 $Df$ 

$$
\underbrace{1, 1, \ldots, 1}_{k-1 \text{ volte}}
$$

Deviance

$$
D_{nullo}, D_{x_j} \quad \forall j = 1, 2, \ldots, k-1
$$

dove  $\left\| {D_{x_j } } \right\|$  rappresenta la devianza residua del modello con la sola variabile esplicativa  $x_j.$ AIC

$$
-2\,\hat{\ell}_{nullo} + 2, \ -2\,\hat{\ell}_{x_j} + 4 \quad \forall \, j = 1, 2, \ldots, k-1
$$

dove  $\;\;\hat{\ell}_{x_j}$  rappresenta la log-verosimiglianza binomiale del modello con la sola variabile esplicativa  $x_j.$ LRT

$$
c_j = D_{nullo} - D_{x_j} \quad \forall j = 1, 2, \dots, k-1
$$

Pr(Chi)

```
P(\chi_1^2 \ge c_j) \forall j = 1, 2, ..., k-1
```
## • **Examples:**

---

```
> x \leq c(9.21, 10.21, 10.58, 10.83, 11.08, 11.33, 11.58, 11.83,+ 12.08, 12.33, 12.58, 12.83, 13.08, 13.33, 13.58, 13.83, 14.08,
+ 14.33, 14.58, 14.83, 15.08, 15.33, 15.58, 15.83, 17.58)
> y <- c(0, 0, 0, 2, 2, 5, 10, 17, 16, 29, 39, 51, 47, 67, 81,
     + 88, 79, 90, 113, 95, 117, 107, 92, 112, 1049)
> Total <- c(376, 200, 93, 120, 90, 88, 105, 111, 100, 93, 100,
+ 108, 99, 106, 105, 117, 98, 97, 120, 102, 122, 111, 94, 114,
+ 1049)
> nullo \le qlm(formula = cbind(y, Total - y) \sim 1, family = binomial(link = "probit"))
> modello \le dlm(formula = cbind(v, Total - y) \sim x, family = binomial(link = "probit"))
> add1(object = nullo, scope = modello, test = "Chisq")Single term additions
Model:
cbind(y, Total - y) \sim 1
      Df Deviance AIC LRT Pr(Chi)
<none> 3693.9 3779.9
x 1 22.9 110.9 3671.0 < 2.2e-16 ***
```
Signif. codes: 0 '\*\*\*' 0.001 '\*\*' 0.01 '\*' 0.05 '.' 0.1 ' ' 1

**740**

```
> res <- add1(object = nullo, scope = modello, test = "Chisq")
> res$Df
[1] NA 1
> res$Deviance
[1] 3693.88357 22.88743
> res$AIC
[1] 3779.9354 110.9392
> res$LRT
[1] NA 3670.996
> res$"Pr(Chi)"
```
# **18.4 Diagnostica**

[1] NA 0

# **rstandard()**

- **Package:** [stats](#page-912-0)
- **• Input:**

model modello di regressione probit con  $k - 1$  variabili esplicative ed n unità

- **• Description:** residui standard
- **Formula:**

rstandard<sub>i</sub>  $\forall i = 1, 2, ..., n$ 

```
• Examples:
```

```
> x <- c(9.21, 10.21, 10.58, 10.83, 11.08, 11.33, 11.58, 11.83,
    + 12.08, 12.33, 12.58, 12.83, 13.08, 13.33, 13.58, 13.83, 14.08,
+ 14.33, 14.58, 14.83, 15.08, 15.33, 15.58, 15.83, 17.58)
> y <- c(0, 0, 0, 2, 2, 5, 10, 17, 16, 29, 39, 51, 47, 67, 81,
+ 88, 79, 90, 113, 95, 117, 107, 92, 112, 1049)
> Total <- c(376, 200, 93, 120, 90, 88, 105, 111, 100, 93, 100,
+ 108, 99, 106, 105, 117, 98, 97, 120, 102, 122, 111, 94, 114,
+ 1049)
> modello <- glm(formula = cbind(y, Total - y) ~ x, family = binomial(link = "probit"))
> rstandard(model = modello)
        1 2 3 4 5 6
-0.45702180 -1.52667261 -1.62930398 -0.54193441 -0.93825575 -0.237714377 8 9 10 11 12
-0.01766532 0.41236338 -1.00506815 1.03243853 0.97758496 0.8823404613 14 15 16 17 18
-0.98089408 0.46342071 1.83843010 -0.46019719 -0.71464732 1.54273708
       19 20 21 22 23 24
0.90128028 -0.85537455 -0.66151138 -1.31119403 -0.97372238 -1.43789404
       25
0.19126471
```
# **rstandard.glm()**

- **Package:** [stats](#page-912-0)
- **• Input:**

model modello di regressione probit con  $k - 1$  variabili esplicative ed n unità

- **• Description:** residui standard
- **Formula:**

rstandard<sub>i</sub>  $\forall i = 1, 2, ..., n$ 

• **Examples:**

```
> x <- c(9.21, 10.21, 10.58, 10.83, 11.08, 11.33, 11.58, 11.83,
      + 12.08, 12.33, 12.58, 12.83, 13.08, 13.33, 13.58, 13.83, 14.08,
     + 14.33, 14.58, 14.83, 15.08, 15.33, 15.58, 15.83, 17.58)
> y \leq -c(0, 0, 0, 2, 2, 5, 10, 17, 16, 29, 39, 51, 47, 67, 81,+ 88, 79, 90, 113, 95, 117, 107, 92, 112, 1049)
> Total <- c(376, 200, 93, 120, 90, 88, 105, 111, 100, 93, 100,
+ 108, 99, 106, 105, 117, 98, 97, 120, 102, 122, 111, 94, 114,
      + 1049)
> modello <- glm(formula = cbind(y, Total - y) ~ x, family = binomial(link = "probit"))
> rstandard.glm(model = modello)
```

```
1 2 3 4 5 6
-0.45702180 -1.52667261 -1.62930398 -0.54193441 -0.93825575 -0.237714377 8 9 10 11 12
-0.01766532 0.41236338 -1.00506815 1.03243853 0.97758496 0.88234046
     13 14 15 16 17 18
-0.98089408 0.46342071 1.83843010 -0.46019719 -0.71464732 1.5427370819 20 21 22 23 24
0.90128028 -0.85537455 -0.66151138 -1.31119403 -0.97372238 -1.43789404
     25
0.19126471
```
# **rstudent()**

- **Package:** [stats](#page-912-0)
- **• Input:**

model modello di regressione probit con  $k - 1$  variabili esplicative ed n unità

- **• Description:** residui studentizzati
- **Formula:**

```
rstudent<sub>i</sub> \forall i = 1, 2, ..., n
```

```
> x <- c(9.21, 10.21, 10.58, 10.83, 11.08, 11.33, 11.58, 11.83,
     + 12.08, 12.33, 12.58, 12.83, 13.08, 13.33, 13.58, 13.83, 14.08,
     + 14.33, 14.58, 14.83, 15.08, 15.33, 15.58, 15.83, 17.58)
> y \leq c(0, 0, 0, 2, 2, 5, 10, 17, 16, 29, 39, 51, 47, 67, 81,+ 88, 79, 90, 113, 95, 117, 107, 92, 112, 1049)
> Total <- c(376, 200, 93, 120, 90, 88, 105, 111, 100, 93, 100,
+ 108, 99, 106, 105, 117, 98, 97, 120, 102, 122, 111, 94, 114,
     + 1049)
> modello <- glm(formula = cbind(y, Total - y) ~ x, family = binomial(link = "probit"))
> rstudent(model = modello)
```

```
1 2 3 4 5 6
-0.45475250 -1.49850744 -1.60724034 -0.53954353 -0.93261903 -0.237414947 8 9 10 11 12
-0.01766390 0.41295880 -1.00258075 1.03395739 0.97836584 0.8825809713 14 15 16 17 18
-0.98094312 0.46328566 1.83403420 -0.46061490 -0.71601113 1.5335760119 20 21 22 23 24
0.89694597 -0.85968513 -0.66475785 -1.32462729 -0.98094946 -1.45532717
     25
0.19094718
```
# **rstudent.glm()**

- **Package:** [stats](#page-912-0)
- **• Input:**

model modello di regressione probit con  $k - 1$  variabili esplicative ed n unità

- **• Description:** residui studentizzati
- **Formula:**

rstudent<sub>i</sub>  $\forall i = 1, 2, ..., n$ 

• **Examples:**

```
> x <- c(9.21, 10.21, 10.58, 10.83, 11.08, 11.33, 11.58, 11.83,
+ 12.08, 12.33, 12.58, 12.83, 13.08, 13.33, 13.58, 13.83, 14.08,
+ 14.33, 14.58, 14.83, 15.08, 15.33, 15.58, 15.83, 17.58)
> y <- c(0, 0, 0, 2, 2, 5, 10, 17, 16, 29, 39, 51, 47, 67, 81,
+ 88, 79, 90, 113, 95, 117, 107, 92, 112, 1049)
> Total <- c(376, 200, 93, 120, 90, 88, 105, 111, 100, 93, 100,
+ 108, 99, 106, 105, 117, 98, 97, 120, 102, 122, 111, 94, 114,
+ 1049)
> modello \leq qlm(formula = cbind(y, Total - y) \sim x, family = binomial(link = "probit"))
> rstudent.glm(model = modello)
         1 2 3 4 5 6
```
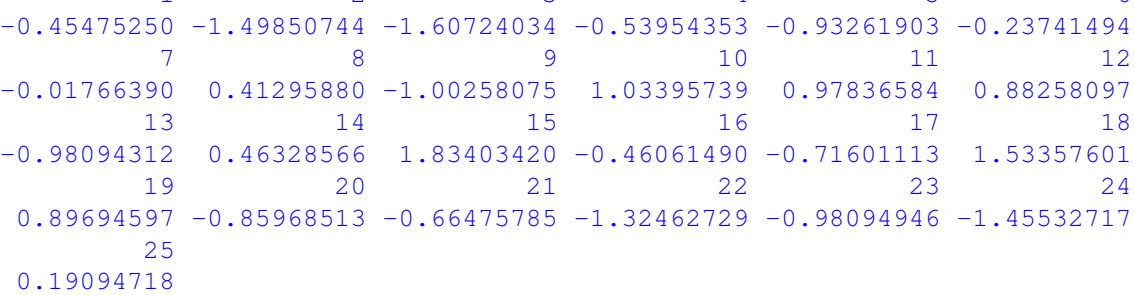

## **residuals.default()**

- **Package:** [stats](#page-912-0)
- **• Input:**

object modello di regressione probit con  $k - 1$  variabili esplicative ed n unità

- **• Description:** residui di lavoro
- **Formula:**

$$
e_i^W \quad \forall i = 1, 2, \ldots, n
$$

```
> x <- c(9.21, 10.21, 10.58, 10.83, 11.08, 11.33, 11.58, 11.83,
+ 12.08, 12.33, 12.58, 12.83, 13.08, 13.33, 13.58, 13.83, 14.08,
+ 14.33, 14.58, 14.83, 15.08, 15.33, 15.58, 15.83, 17.58)
> y \le c (0, 0, 0, 2, 2, 5, 10, 17, 16, 29, 39, 51, 47, 67, 81,
+ 88, 79, 90, 113, 95, 117, 107, 92, 112, 1049)
> Total <- c(376, 200, 93, 120, 90, 88, 105, 111, 100, 93, 100,
    108, 99, 106, 105, 117, 98, 97, 120, 102, 122, 111, 94, 114,
+ 1049)
> modello \le glm(formula = cbind(y, Total - y) \sim x, family = binomial(link = "probit"))
> residuals.default(object = modello)
         1 2 3 4 5 6
-0.269418259 -0.348625023 -0.389983219 -0.122461411 -0.200141756 -0.0469556837 8 9 10 11 12
-0.002815914 0.058111915 -0.133324114 0.140220542 0.121793589 0.102604272
        13 14 15 16 17 18
-0.118836507 0.054563070 0.218884846 -0.056123202 -0.104260350 0.228143827
        19 20 21 22 23 24
0.136088873 -0.179601128 -0.148819712 -0.409392515 -0.420317445 -0.792660540
        25
0.229368032
```
### **residuals()**

- **Package:** [stats](#page-912-0)
- **• Input:**

object modello di regressione probit con  $k - 1$  variabili esplicative ed n unità type = "deviance" / "pearson" / "working" / "response" tipo di residuo

- **• Description:** residui
- **Formula:**

| type = "deviance" |                            |
|-------------------|----------------------------|
| $e_i$             | $\forall i = 1, 2, ..., n$ |
| type = "pearson"  |                            |
| $e_i^P$           | $\forall i = 1, 2, ..., n$ |
| Type = "working"  |                            |
| $e_i^W$           | $\forall i = 1, 2, ..., n$ |
| Type = "response" |                            |

# $e_i^R$   $\forall i = 1, 2, ..., n$

• **Example 1:**

```
> x <- c(9.21, 10.21, 10.58, 10.83, 11.08, 11.33, 11.58, 11.83,
+ 12.08, 12.33, 12.58, 12.83, 13.08, 13.33, 13.58, 13.83, 14.08,
+ 14.33, 14.58, 14.83, 15.08, 15.33, 15.58, 15.83, 17.58)
> y <- c(0, 0, 0, 2, 2, 5, 10, 17, 16, 29, 39, 51, 47, 67, 81,
+ 88, 79, 90, 113, 95, 117, 107, 92, 112, 1049)
> Total <- c(376, 200, 93, 120, 90, 88, 105, 111, 100, 93, 100,
     + 108, 99, 106, 105, 117, 98, 97, 120, 102, 122, 111, 94, 114,
+ 1049)
> modello \leq glm(formula = cbind(y, Total - y) \sim x, family = binomial(link = "probit"))
> residuals(object = modello, type = "deviance")
```

```
1 2 3 4 5 6
-0.45247119 -1.46964542 -1.58456196 -0.51743600 -0.90056726 -0.227257867 8 9 10 11 12
-0.01668127 0.38801751 -0.95408459 0.98731872 0.93524092 0.84356724
     13 14 15 16 17 18
-0.94228925 0.44328398 1.75392860 -0.43468903 -0.67959504 1.46607128
     19 20 21 22 23 24
0.84691681 -0.81514441 -0.62908579 -1.26364877 -0.95089420 -1.40845258
     25
0.19062911
```
### • **Example 2:**

```
> x \leq c(9.21, 10.21, 10.58, 10.83, 11.08, 11.33, 11.58, 11.83,+ 12.08, 12.33, 12.58, 12.83, 13.08, 13.33, 13.58, 13.83, 14.08,
     + 14.33, 14.58, 14.83, 15.08, 15.33, 15.58, 15.83, 17.58)
> y \le c (0, 0, 0, 2, 2, 5, 10, 17, 16, 29, 39, 51, 47, 67, 81,
+ 88, 79, 90, 113, 95, 117, 107, 92, 112, 1049)
> Total <- c(376, 200, 93, 120, 90, 88, 105, 111, 100, 93, 100,
+ 108, 99, 106, 105, 117, 98, 97, 120, 102, 122, 111, 94, 114,
+ 1049)
> modello \le glm(formula = cbind(y, Total - y) \sim x, family = binomial(link = "probit"))
> residuals(object = modello, type = "pearson")
```
1 2 3 4 5 6  $-0.31996722 -1.04060064 -1.12424645 -0.49098375 -0.82922265 -0.22390818$ 7 8 9 10 11 12  $-0.01666883$   $0.39287973$   $-0.92992864$   $1.00417656$   $0.94401767$   $0.84623856$ <br>13  $18$ 13 14 15 16 17 18  $-0.94289966$   $0.44176215$   $1.70665302$   $-0.43833594$   $-0.69302839$   $1.37359650$ 19 20 21 22 23 24 0.81144619 -0.85880990 -0.66065634 -1.43479933 -1.09312733 -1.78261348 25 0.13479572

#### • **Example 3:**

```
> x \leq c(9.21, 10.21, 10.58, 10.83, 11.08, 11.33, 11.58, 11.83,+ 12.08, 12.33, 12.58, 12.83, 13.08, 13.33, 13.58, 13.83, 14.08,
+ 14.33, 14.58, 14.83, 15.08, 15.33, 15.58, 15.83, 17.58)
> y <- c(0, 0, 0, 2, 2, 5, 10, 17, 16, 29, 39, 51, 47, 67, 81,
    + 88, 79, 90, 113, 95, 117, 107, 92, 112, 1049)
> Total <- c(376, 200, 93, 120, 90, 88, 105, 111, 100, 93, 100,
+ 108, 99, 106, 105, 117, 98, 97, 120, 102, 122, 111, 94, 114,
      + 1049)
> modello \le glm(formula = cbind(y, Total - y) \sim x, family = binomial(link = "probit"))
> residuals(object = modello, type = "working")
```
 $1$  and  $2$  3 4 5 6 -0.269418259 -0.348625023 -0.389983219 -0.122461411 -0.200141756 -0.046955683 7 8 9 10 11 12 -0.002815914 0.058111915 -0.133324114 0.140220542 0.121793589 0.102604272 13 14 15 16 17 18 -0.118836507 0.054563070 0.218884846 -0.056123202 -0.104260350 0.228143827 19 20 21 22 23 24 0.136088873 -0.179601128 -0.148819712 -0.409392515 -0.420317445 -0.792660540 25 0.229368032

### • **Example 4:**

> x <- c(9.21, 10.21, 10.58, 10.83, 11.08, 11.33, 11.58, 11.83, + 12.08, 12.33, 12.58, 12.83, 13.08, 13.33, 13.58, 13.83, 14.08, + 14.33, 14.58, 14.83, 15.08, 15.33, 15.58, 15.83, 17.58)

```
> y <- c(0, 0, 0, 2, 2, 5, 10, 17, 16, 29, 39, 51, 47, 67, 81,
+ 88, 79, 90, 113, 95, 117, 107, 92, 112, 1049)
> Total <- c(376, 200, 93, 120, 90, 88, 105, 111, 100, 93, 100,
+ 108, 99, 106, 105, 117, 98, 97, 120, 102, 122, 111, 94, 114,
+ 1049)
> modello \leq qlm(formula = cbind(y, Total - y) \sim x, family = binomial(link = "probit"))
> residuals(object = modello, type = "response")
         1 2 3 4 5
-2.722105e-04 -5.385092e-03 -1.340842e-02 -6.782460e-03 -1.695946e-02
        6 7 8 9 10
-5.782011e-03 -4.785821e-04 1.294728e-02 -3.698522e-02 4.600101e-02
        11 12 13 14 15
4.487932e-02 4.033512e-02 -4.733625e-02 2.091697e-02 7.670112e-02
        16 17 18 19 20
-1.707436e-02 -2.615574e-02 4.482625e-02 1.989079e-02 -1.854703e-02
        21 22 23 24 25
-1.031315e-02 -1.808284e-02 -1.123906e-02 -1.218696e-02 1.732085e-05
```
### **residuals.glm()**

- **Package:** [stats](#page-912-0)
- **• Input:**

object modello di regressione probit con  $k - 1$  variabili esplicative ed n unità type = "deviance" / "pearson" / "working" / "response" tipo di residuo

- **• Description:** residui
- **Formula:**

| type = "deviance"                |                            |
|----------------------------------|----------------------------|
| $e_i$                            | $\forall i = 1, 2, ..., n$ |
| $\text{type} = \text{"pearson"$  |                            |
| $e_i^P$                          | $\forall i = 1, 2, ..., n$ |
| $\text{type} = \text{"working"$  |                            |
| $e_i^W$                          | $\forall i = 1, 2, ..., n$ |
| $\text{type} = \text{"response"$ |                            |
| $e_i^R$                          | $\forall i = 1, 2, ..., n$ |

### • **Example 1:**

```
> x <- c(9.21, 10.21, 10.58, 10.83, 11.08, 11.33, 11.58, 11.83,
     + 12.08, 12.33, 12.58, 12.83, 13.08, 13.33, 13.58, 13.83, 14.08,
     + 14.33, 14.58, 14.83, 15.08, 15.33, 15.58, 15.83, 17.58)
> y <- c(0, 0, 0, 2, 2, 5, 10, 17, 16, 29, 39, 51, 47, 67, 81,
+ 88, 79, 90, 113, 95, 117, 107, 92, 112, 1049)
> Total <- c(376, 200, 93, 120, 90, 88, 105, 111, 100, 93, 100,
+ 108, 99, 106, 105, 117, 98, 97, 120, 102, 122, 111, 94, 114,
+ 1049)
> modello <- glm(formula = cbind(y, Total - y) ~ x, family = binomial(link = "probit"))
> residuals.glm(object = modello, type = "deviance")
```

```
1 2 3 4 5 6
-0.45247119 -1.46964542 -1.58456196 -0.51743600 -0.90056726 -0.227257867 8 9 10 11 12
-0.01668127 0.38801751 -0.95408459 0.98731872 0.93524092 0.84356724
     13 14 15 16 17 18
-0.94228925 0.44328398 1.75392860 -0.43468903 -0.67959504 1.46607128
     19 20 21 22 23 24
0.84691681 -0.81514441 -0.62908579 -1.26364877 -0.95089420 -1.40845258
     25
0.19062911
```
### • **Example 2:**

```
> x \leq c(9.21, 10.21, 10.58, 10.83, 11.08, 11.33, 11.58, 11.83,+ 12.08, 12.33, 12.58, 12.83, 13.08, 13.33, 13.58, 13.83, 14.08,
     + 14.33, 14.58, 14.83, 15.08, 15.33, 15.58, 15.83, 17.58)
> y \le c (0, 0, 0, 2, 2, 5, 10, 17, 16, 29, 39, 51, 47, 67, 81,
+ 88, 79, 90, 113, 95, 117, 107, 92, 112, 1049)
> Total <- c(376, 200, 93, 120, 90, 88, 105, 111, 100, 93, 100,
+ 108, 99, 106, 105, 117, 98, 97, 120, 102, 122, 111, 94, 114,
+ 1049)
> modello \le glm(formula = cbind(y, Total - y) \sim x, family = binomial(link = "probit"))
> residuals.glm(object = modello, type = "pearson")
```
1 2 3 4 5 6  $-0.31996722 -1.04060064 -1.12424645 -0.49098375 -0.82922265 -0.22390818$ 7 8 9 10 11 12  $-0.01666883$   $0.39287973$   $-0.92992864$   $1.00417656$   $0.94401767$   $0.84623856$ <br>13  $18$ 13 14 15 16 17 18  $-0.94289966$   $0.44176215$   $1.70665302$   $-0.43833594$   $-0.69302839$   $1.37359650$ 19 20 21 22 23 24 0.81144619 -0.85880990 -0.66065634 -1.43479933 -1.09312733 -1.78261348 25 0.13479572

#### • **Example 3:**

```
> x \leq c(9.21, 10.21, 10.58, 10.83, 11.08, 11.33, 11.58, 11.83,+ 12.08, 12.33, 12.58, 12.83, 13.08, 13.33, 13.58, 13.83, 14.08,
+ 14.33, 14.58, 14.83, 15.08, 15.33, 15.58, 15.83, 17.58)
> y <- c(0, 0, 0, 2, 2, 5, 10, 17, 16, 29, 39, 51, 47, 67, 81,
    + 88, 79, 90, 113, 95, 117, 107, 92, 112, 1049)
> Total <- c(376, 200, 93, 120, 90, 88, 105, 111, 100, 93, 100,
+ 108, 99, 106, 105, 117, 98, 97, 120, 102, 122, 111, 94, 114,
      + 1049)
> modello \le glm(formula = cbind(y, Total - y) \sim x, family = binomial(link = "probit"))
> residuals(object = modello, type = "working")
```
 $1$  and  $2$  3 4 5 6 -0.269418259 -0.348625023 -0.389983219 -0.122461411 -0.200141756 -0.046955683 7 8 9 10 11 12 -0.002815914 0.058111915 -0.133324114 0.140220542 0.121793589 0.102604272 13 14 15 16 17 18 -0.118836507 0.054563070 0.218884846 -0.056123202 -0.104260350 0.228143827 19 20 21 22 23 24 0.136088873 -0.179601128 -0.148819712 -0.409392515 -0.420317445 -0.792660540 25 0.229368032

### • **Example 4:**

> x <- c(9.21, 10.21, 10.58, 10.83, 11.08, 11.33, 11.58, 11.83, + 12.08, 12.33, 12.58, 12.83, 13.08, 13.33, 13.58, 13.83, 14.08, + 14.33, 14.58, 14.83, 15.08, 15.33, 15.58, 15.83, 17.58)

```
> y <- c(0, 0, 0, 2, 2, 5, 10, 17, 16, 29, 39, 51, 47, 67, 81,
+ 88, 79, 90, 113, 95, 117, 107, 92, 112, 1049)
> Total <- c(376, 200, 93, 120, 90, 88, 105, 111, 100, 93, 100,
+ 108, 99, 106, 105, 117, 98, 97, 120, 102, 122, 111, 94, 114,
+ 1049)
> modello \leq qlm(formula = cbind(y, Total - y) \sim x, family = binomial(link = "probit"))
> residuals.glm(object = modello, type = "response")
         1 2 3 4 5
-2.722105e-04 -5.385092e-03 -1.340842e-02 -6.782460e-03 -1.695946e-02
        6 7 8 9 10
-5.782011e-03 -4.785821e-04 1.294728e-02 -3.698522e-02 4.600101e-02
        11 12 13 14 15
4.487932e-02 4.033512e-02 -4.733625e-02 2.091697e-02 7.670112e-02
        16 17 18 19 20
-1.707436e-02 -2.615574e-02 4.482625e-02 1.989079e-02 -1.854703e-02
        21 22 23 24 25
```
### **resid()**

- **Package:** [stats](#page-912-0)
- **• Input:**

object modello di regressione probit con  $k - 1$  variabili esplicative ed n unità type = "deviance" / "pearson" / "working" / "response" tipo di residuo

-1.031315e-02 -1.808284e-02 -1.123906e-02 -1.218696e-02 1.732085e-05

- **• Description:** residui
- **Formula:**

| type = "deviance"                |                            |
|----------------------------------|----------------------------|
| $e_i$                            | $\forall i = 1, 2, ..., n$ |
| $\text{type} = \text{"pearson"$  |                            |
| $e_i^P$                          | $\forall i = 1, 2, ..., n$ |
| $\text{type} = \text{"working"$  |                            |
| $e_i^W$                          | $\forall i = 1, 2, ..., n$ |
| $\text{type} = \text{"response"$ |                            |
| $e_i^R$                          | $\forall i = 1, 2, ..., n$ |

### • **Example 1:**

```
> x <- c(9.21, 10.21, 10.58, 10.83, 11.08, 11.33, 11.58, 11.83,
     + 12.08, 12.33, 12.58, 12.83, 13.08, 13.33, 13.58, 13.83, 14.08,
     + 14.33, 14.58, 14.83, 15.08, 15.33, 15.58, 15.83, 17.58)
> y \leq c(0, 0, 0, 2, 2, 5, 10, 17, 16, 29, 39, 51, 47, 67, 81,+ 88, 79, 90, 113, 95, 117, 107, 92, 112, 1049)
> Total <- c(376, 200, 93, 120, 90, 88, 105, 111, 100, 93, 100,
+ 108, 99, 106, 105, 117, 98, 97, 120, 102, 122, 111, 94, 114,
+ 1049)
> modello <- glm(formula = cbind(y, Total - y) ~ x, family = binomial(link = "probit"))
> resid(object = modello, type = "deviance")
```
```
1 2 3 4 5 6
-0.45247119 -1.46964542 -1.58456196 -0.51743600 -0.90056726 -0.227257867 8 9 10 11 12
-0.01668127 0.38801751 -0.95408459 0.98731872 0.93524092 0.84356724
     13 14 15 16 17 18
-0.94228925 0.44328398 1.75392860 -0.43468903 -0.67959504 1.46607128
     19 20 21 22 23 24
0.84691681 -0.81514441 -0.62908579 -1.26364877 -0.95089420 -1.40845258
     25
0.19062911
```
#### • **Example 2:**

```
> x \leq c(9.21, 10.21, 10.58, 10.83, 11.08, 11.33, 11.58, 11.83,+ 12.08, 12.33, 12.58, 12.83, 13.08, 13.33, 13.58, 13.83, 14.08,
     + 14.33, 14.58, 14.83, 15.08, 15.33, 15.58, 15.83, 17.58)
> y \le c (0, 0, 0, 2, 2, 5, 10, 17, 16, 29, 39, 51, 47, 67, 81,
+ 88, 79, 90, 113, 95, 117, 107, 92, 112, 1049)
> Total <- c(376, 200, 93, 120, 90, 88, 105, 111, 100, 93, 100,
+ 108, 99, 106, 105, 117, 98, 97, 120, 102, 122, 111, 94, 114,
+ 1049)
> modello \le glm(formula = cbind(y, Total - y) \sim x, family = binomial(link = "probit"))
> resid(object = modello, type = "pearson")
```
1 2 3 4 5 6  $-0.31996722 -1.04060064 -1.12424645 -0.49098375 -0.82922265 -0.22390818$ 7 8 9 10 11 12  $-0.01666883$   $0.39287973$   $-0.92992864$   $1.00417656$   $0.94401767$   $0.84623856$ <br>13  $18$ 13 14 15 16 17 18  $-0.94289966$   $0.44176215$   $1.70665302$   $-0.43833594$   $-0.69302839$   $1.37359650$ 19 20 21 22 23 24 0.81144619 -0.85880990 -0.66065634 -1.43479933 -1.09312733 -1.78261348 25 0.13479572

#### • **Example 3:**

```
> x \leq c(9.21, 10.21, 10.58, 10.83, 11.08, 11.33, 11.58, 11.83,+ 12.08, 12.33, 12.58, 12.83, 13.08, 13.33, 13.58, 13.83, 14.08,
+ 14.33, 14.58, 14.83, 15.08, 15.33, 15.58, 15.83, 17.58)
> y <- c(0, 0, 0, 2, 2, 5, 10, 17, 16, 29, 39, 51, 47, 67, 81,
    + 88, 79, 90, 113, 95, 117, 107, 92, 112, 1049)
> Total <- c(376, 200, 93, 120, 90, 88, 105, 111, 100, 93, 100,
+ 108, 99, 106, 105, 117, 98, 97, 120, 102, 122, 111, 94, 114,
      + 1049)
> modello \le glm(formula = cbind(y, Total - y) \sim x, family = binomial(link = "probit"))
> residuals(object = modello, type = "working")
```
 $1$  and  $2$  3 4 5 6 -0.269418259 -0.348625023 -0.389983219 -0.122461411 -0.200141756 -0.046955683 7 8 9 10 11 12 -0.002815914 0.058111915 -0.133324114 0.140220542 0.121793589 0.102604272 13 14 15 16 17 18 -0.118836507 0.054563070 0.218884846 -0.056123202 -0.104260350 0.228143827 19 20 21 22 23 24 0.136088873 -0.179601128 -0.148819712 -0.409392515 -0.420317445 -0.792660540 25 0.229368032

#### • **Example 4:**

> x <- c(9.21, 10.21, 10.58, 10.83, 11.08, 11.33, 11.58, 11.83, + 12.08, 12.33, 12.58, 12.83, 13.08, 13.33, 13.58, 13.83, 14.08, + 14.33, 14.58, 14.83, 15.08, 15.33, 15.58, 15.83, 17.58)

```
> y <- c(0, 0, 0, 2, 2, 5, 10, 17, 16, 29, 39, 51, 47, 67, 81,
+ 88, 79, 90, 113, 95, 117, 107, 92, 112, 1049)
> Total <- c(376, 200, 93, 120, 90, 88, 105, 111, 100, 93, 100,
+ 108, 99, 106, 105, 117, 98, 97, 120, 102, 122, 111, 94, 114,
+ 1049)
> modello \leq qlm(formula = cbind(y, Total - y) \sim x, family = binomial(link = "probit"))
> resid(object = modello, type = "response")
           1 2 3 4 5
-2.722105e-04 -5.385092e-03 -1.340842e-02 -6.782460e-03 -1.695946e-02
```

```
6 7 8 9 10
-5.782011e-03 -4.785821e-04 1.294728e-02 -3.698522e-02 4.600101e-02
      11 12 13 14 15
4.487932e-02 4.033512e-02 -4.733625e-02 2.091697e-02 7.670112e-02
      16 17 18 19 20
-1.707436e-02 -2.615574e-02 4.482625e-02 1.989079e-02 -1.854703e-02
      21 22 23 24 25
-1.031315e-02 -1.808284e-02 -1.123906e-02 -1.218696e-02 1.732085e-05
```
## **weighted.residuals()**

- **Package:** [stats](#page-912-0)
- **• Input:**

obj modello di regressione probit con  $k-1$  variabili esplicative ed n unità

- **• Description:** residui pesati
- **Formula:**

 $e_i \quad \forall i = 1, 2, ..., n$ 

```
> x <- c(9.21, 10.21, 10.58, 10.83, 11.08, 11.33, 11.58, 11.83,
+ 12.08, 12.33, 12.58, 12.83, 13.08, 13.33, 13.58, 13.83, 14.08,
    + 14.33, 14.58, 14.83, 15.08, 15.33, 15.58, 15.83, 17.58)
> y \le -c(0, 0, 0, 2, 2, 5, 10, 17, 16, 29, 39, 51, 47, 67, 81,+ 88, 79, 90, 113, 95, 117, 107, 92, 112, 1049)
> Total \le c(376, 200, 93, 120, 90, 88, 105, 111, 100, 93, 100,
+ 108, 99, 106, 105, 117, 98, 97, 120, 102, 122, 111, 94, 114,
+ 1049)
> modello \leq qlm(formula = cbind(y, Total - y) \sim x, family = binomial(link = "probit"))
> weighted.residuals(obj = modello)
         1 2 3 4 5 6
-0.45247119 -1.46964542 -1.58456196 -0.51743600 -0.90056726 -0.227257867 8 9 10 11 12
-0.01668127 0.38801751 -0.95408459 0.98731872 0.93524092 0.84356724
```

```
13 14 15 16 17 18
-0.94228925 0.44328398 1.75392860 -0.43468903 -0.67959504 1.4660712819 20 21 22 23 24
0.84691681 -0.81514441 -0.62908579 -1.26364877 -0.95089420 -1.40845258
     25
0.19062911
```
## **weights()**

- **Package:** [stats](#page-912-0)
- **• Input:**

object modello di regressione probit con  $k - 1$  variabili esplicative ed n unità

- **• Description:** pesi iniziali
- **Formula:**

 $n_i$   $\forall i = 1, 2, \ldots, n$ 

• **Examples:**

```
> x <- c(9.21, 10.21, 10.58, 10.83, 11.08, 11.33, 11.58, 11.83,
     + 12.08, 12.33, 12.58, 12.83, 13.08, 13.33, 13.58, 13.83, 14.08,
+ 14.33, 14.58, 14.83, 15.08, 15.33, 15.58, 15.83, 17.58)
> y \le -c(0, 0, 0, 2, 2, 5, 10, 17, 16, 29, 39, 51, 47, 67, 81,+ 88, 79, 90, 113, 95, 117, 107, 92, 112, 1049)
> Total <- c(376, 200, 93, 120, 90, 88, 105, 111, 100, 93, 100,
+ 108, 99, 106, 105, 117, 98, 97, 120, 102, 122, 111, 94, 114,
+ 1049)
> modello \le glm(formula = cbind(y, Total - y) \sim x, family = binomial(link = "probit"))
> weights(object = modello)
```
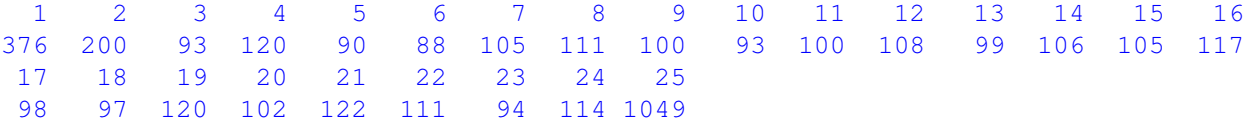

## **df.residual()**

- **Package:** [stats](#page-912-0)
- **• Input:**

object modello di regressione probit con  $k - 1$  variabili esplicative ed n unità

- **• Description:** gradi di libertà della devianza residua
- **Formula:**

```
n - k
```
• **Examples:**

```
> x \leq c(9.21, 10.21, 10.58, 10.83, 11.08, 11.33, 11.58, 11.83,+ 12.08, 12.33, 12.58, 12.83, 13.08, 13.33, 13.58, 13.83, 14.08,
+ 14.33, 14.58, 14.83, 15.08, 15.33, 15.58, 15.83, 17.58)
> y \leq c(0, 0, 0, 2, 2, 5, 10, 17, 16, 29, 39, 51, 47, 67, 81,+ 88, 79, 90, 113, 95, 117, 107, 92, 112, 1049)
> Total <- c(376, 200, 93, 120, 90, 88, 105, 111, 100, 93, 100,
+ 108, 99, 106, 105, 117, 98, 97, 120, 102, 122, 111, 94, 114,
+ 1049)
> modello \le glm(formula = cbind(y, Total - y) \sim x, family = binomial(link = "probit"))
> df.residual(object = modello)
```
[1] 23

## **hatvalues()**

- **Package:** [stats](#page-912-0)
- **• Input:**

model modello di regressione probit con  $k - 1$  variabili esplicative ed n unità

- **• Description:** valori di leva
- **Formula:**

 $h_i \quad \forall i = 1, 2, ..., n$ 

• **Examples:**

```
> x \leq -c(9.21, 10.21, 10.58, 10.83, 11.08, 11.33, 11.58, 11.83,+ 12.08, 12.33, 12.58, 12.83, 13.08, 13.33, 13.58, 13.83, 14.08,
     + 14.33, 14.58, 14.83, 15.08, 15.33, 15.58, 15.83, 17.58)
> y \leq -c(0, 0, 0, 2, 2, 5, 10, 17, 16, 29, 39, 51, 47, 67, 81,+ 88, 79, 90, 113, 95, 117, 107, 92, 112, 1049)
> Total <- c(376, 200, 93, 120, 90, 88, 105, 111, 100, 93, 100,
+ 108, 99, 106, 105, 117, 98, 97, 120, 102, 122, 111, 94, 114,
+ 1049)
> modello \leq qlm(formula = cbind(y, Total - y) \sim x, family = binomial(link = "probit"))
> hatvalues(model = modello)
```
1 2 3 4 5 6 0.019815055 0.073312514 0.054167532 0.088367447 0.078723832 0.086040497 7 8 9 10 11 12 0.108307417 0.114593994 0.098879759 0.085494466 0.084753718 0.085956150 13 14 15 16 17 18 0.077164589 0.085016631 0.089815211 0.107785168 0.095690966 0.096919770 19 20 21 22 23 24 0.116997841 0.091852356 0.095632164 0.071207217 0.046338837 0.040531561 25 0.006635307

#### **cooks.distance()**

- **Package:** [stats](#page-912-0)
- **• Input:**

model modello di regressione probit con  $k - 1$  variabili esplicative ed n unità

- **• Description:** distanza di *Cook*
- **Formula:**

```
cd_i \quad \forall i = 1, 2, \ldots, n
```

```
> x <- c(9.21, 10.21, 10.58, 10.83, 11.08, 11.33, 11.58, 11.83,
     + 12.08, 12.33, 12.58, 12.83, 13.08, 13.33, 13.58, 13.83, 14.08,
     + 14.33, 14.58, 14.83, 15.08, 15.33, 15.58, 15.83, 17.58)
> y \leq c(0, 0, 0, 2, 2, 5, 10, 17, 16, 29, 39, 51, 47, 67, 81,+ 88, 79, 90, 113, 95, 117, 107, 92, 112, 1049)
> Total <- c(376, 200, 93, 120, 90, 88, 105, 111, 100, 93, 100,
+ 108, 99, 106, 105, 117, 98, 97, 120, 102, 122, 111, 94, 114,
     + 1049)
> modello <- glm(formula = cbind(y, Total - y) ~ x, family = binomial(link = "probit"))
> cooks.distance(model = modello)
```

```
1 2 3 4 5 6
1.055748e-03 4.622210e-02 3.826517e-02 1.281613e-02 3.188885e-02 2.582016e-03
      7 8 9 10 11 12
1.892378e-05 1.128148e-02 5.265155e-02 5.154131e-02 4.508303e-02 3.683821e-02
      13 14 15 16 17 18
4.027824e-02 9.908879e-03 1.578888e-01 1.300781e-02 2.810019e-02 1.121110e-01
      19 20 21 22 23 24
4.940191e-02 4.107159e-02 2.551732e-02 8.496473e-02 3.044167e-02 6.995461e-02
      25
6.108938e-05
```
# **cookd()**

- **Package:** [car](#page-912-0)
- **• Input:**

model modello di regressione probit con  $k - 1$  variabili esplicative ed n unità

**• Description:** distanza di *Cook*

25

6.108938e-05

• **Formula:**

 $cd_i \quad \forall i = 1, 2, \ldots, n$ 

```
> x \leq c(9.21, 10.21, 10.58, 10.83, 11.08, 11.33, 11.58, 11.83,+ 12.08, 12.33, 12.58, 12.83, 13.08, 13.33, 13.58, 13.83, 14.08,
    + 14.33, 14.58, 14.83, 15.08, 15.33, 15.58, 15.83, 17.58)
> y <- c(0, 0, 0, 2, 2, 5, 10, 17, 16, 29, 39, 51, 47, 67, 81,
+ 88, 79, 90, 113, 95, 117, 107, 92, 112, 1049)
> Total <- c(376, 200, 93, 120, 90, 88, 105, 111, 100, 93, 100,
+ 108, 99, 106, 105, 117, 98, 97, 120, 102, 122, 111, 94, 114,
+ 1049)
> modello \leq qlm(formula = cbind(y, Total - y) \sim x, family = binomial(link = "probit"))
> cookd(model = modello)
         1 2 3 4 5 6
1.055748e-03 4.622210e-02 3.826517e-02 1.281613e-02 3.188885e-02 2.582016e-03
         7 8 9 10 11 12
1.892378e-05 1.128148e-02 5.265155e-02 5.154131e-02 4.508303e-02 3.683821e-02
        13 14 15 16 17 18
4.027824e-02 9.908879e-03 1.578888e-01 1.300781e-02 2.810019e-02 1.121110e-01
        19 20 21 22 23 24
4.940191e-02 4.107159e-02 2.551732e-02 8.496473e-02 3.044167e-02 6.995461e-02
```
# **Capitolo 19**

# **Regressione Log-log complementare**

# **19.1 Simbologia**

 $\log(-\log(1-\pi_i)) = \beta_1 + \beta_2 x_{i1} + \beta_3 x_{i2} + \cdots + \beta_k x_{ik-1}$   $Y_i \sim \text{Bin}(\pi_i, n_i)$   $\forall i = 1, 2, ..., n$ 

- numero di successi:  $y_i \quad \forall i = 1, 2, ..., n$
- numero di prove:  $n_i \quad \forall i = 1, 2, \ldots, n$
- matrice del modello di dimensione  $n \times k$  : X
- numero di parametri da stimare e rango della matrice del modello:  $k$
- $\bullet$ numero di unità:  $\,n$
- *i*-esima riga della matrice del modello :  $X_i = (1, x_{i1}, x_{i2}, \ldots, x_{ik-1}) \quad \forall i = 1, 2, \ldots, n$
- vettore numerico positivo dei pesi IWLS:  $w = (w_1, w_2, \ldots, w_n)$
- matrice diagonale dei pesi IWLS di dimensione  $n \times n$  :  $W = diag(w_1^{-1}, w_2^{-1}, \ldots, w_n^{-1})$
- matrice di proiezione di dimensione  $n \times n$  :  $H = X (X^T W^{-1} X)^{-1} X^T W^{-1}$
- valori di leva:  $h_i = H_{i,i} \quad \forall i = 1, 2, ..., n$
- distanza di *Cook*:  $cd_i = (e_i^P)^2 \frac{h_i}{k(1-h_i)^2}$   $\forall i = 1, 2, ..., n$
- stime IWLS:  $\hat{\beta} = (\hat{\beta}_1, \hat{\beta}_2, \dots, \hat{\beta}_k)^T$
- standard error delle stime IWLS:  $s_{\hat{\beta}} = \sqrt{\text{diag}((X^T W^{-1} X)^{-1})}$
- *z*-values delle stime IWLS:  $z_{\hat{\beta}} = \hat{\beta} / s_{\hat{\beta}}$
- correlazione delle stime IWLS:  $r_{\hat{\beta}_i \hat{\beta}_j} = \frac{(X^T W^{-1} X)^{-1}_{i,j}}{s_{\hat{\beta}_i} s_{\hat{\beta}_j}} \quad \forall i, j = 1, 2, ..., k$
- residui di devianza:  $e_i\,=\,{\mathrm{sign}}\,(y_i-\hat{y}_i)\,\,\sqrt{2\,\left[y_i\,\log\left(\frac{y_i}{\hat{y}_i}+C_{i1}\right)+(n_i-y_i)\,\log\left(\frac{n_i-y_i}{n_i-\hat{y}_i}+C_{i2}\right)\right]}\,$  $\forall i = 1, 2, ..., n$  dove  $C_{i1} = 0.5 (1 - sign(y_i)) / \hat{y}_i$  e  $C_{i2} = 0.5 (1 - sign(n_i - y_i)) / (n_i - \hat{y}_i)$
- residui standard:  $rstandard_i = e_i / \sqrt{1-h_i}$   $\forall i = 1, 2, ..., n$
- 
- residui studentizzati:  $\;$ r $student_i\,=\, \text{sign}\,(y_i-\hat{y}_i)\,\,\sqrt{e_i^2+h_i\,\left(e_i^P\right)^2\,/\left(1-h_i\right)}\;\;\;\forall\,i\,=\,1,\,2,\,\ldots,\,n$
- residui di *Pearson:*  $e_i^P = \frac{y_i n_i \hat{\pi}_i}{\sqrt{n_i \hat{\pi}_i (1-\hat{\pi}_i)}} \quad \forall i=1,2,\ldots,n$
- residui di lavoro:  $e_i^W = \frac{y_i n_i \hat{\pi}_i}{n_i \hat{\pi}_i (1 \hat{\pi}_i)} \quad \forall i = 1, 2, ..., n$
- residui di riposta:  $e_i^R = y_i / n_i \hat{\pi}_i \quad \forall i = 1, 2, ..., n$
- log-verosimiglianza binomiale:  $\hat{\ell} = \sum_{i=1}^n \left[ \log {n_i \choose y_i} + y_i \log \left( \frac{\hat{y}_i}{n_i} \right) + (n_i y_i) \log \left( 1 \frac{\hat{y}_i}{n_i} \right) \right]$
- valori adattati:  $\hat{\pi}_i = 1 \exp\left(-\exp\left(X_i\,\hat{\beta}\right)\right)$   $\forall i = 1, 2, ..., n$
- numero di successi attesi:  $\hat{y}_i = n_i \hat{\pi}_i \quad \forall i = 1, 2, ..., n$
- log-verosimiglianza binomiale modello saturo:  $\hat{\ell}_{sature} = \sum_{i=1}^{n} \left[ \log \binom{n_i}{y_i} + y_i \, \log \left( \frac{y_i}{n_i} \right) + (n_i y_i) \, \log \left( 1 \frac{y_i}{n_i} \right) \right]$
- devianza residua:  $\quad D \, = \, 2 \, \left( \hat{\ell}_{sature} \hat{\ell} \right) \, = \, \sum_{i=1}^{n} \, e_i^2$
- gradi di libertà della devianza residua:  $n k$
- log-verosimiglianza binomiale modello nullo:  $\hat{\ell}_{nullo} = \sum_{i=1}^{n} \left[ \log {n_i \choose y_i} + y_i \log (\hat{\pi}) + (n_i y_i) \log (1 \hat{\pi}) \right]$
- valori adattati modello nullo:  $\hat{\pi} = \sum_{j=1}^{n} y_j / \sum_{j=1}^{n} n_j \quad \forall i = 1, 2, ..., n$
- numero di successi attesi modello nullo:  $\hat{y}_i = n_i \hat{\pi} \quad \forall i = 1, 2, ..., n$
- devianza residua modello nullo:  $\quad D_{nullo} \, = \, 2 \, \left( \hat{\ell}_{saturo} \hat{\ell}_{nullo} \right)$
- gradi di libertà della devianza residua modello nullo:  $n-1$
- stima IWLS intercetta modello nullo:  $\hat{\beta}_{nullo} = \log(-\log(1-\hat{\pi}))$

## **19.2 Stima**

## **glm()**

- **Package:** [stats](#page-912-0)
- **• Input:**

formula modello di regressione log-log complementare con  $k-1$  variabili esplicative ed n unità family = binomial(link="cloglog") famiglia e link del modello

- $x =$  TRUE matrice del modello
- **• Description:** analisi di regressione log-log complementare
- **Output:**

```
coefficients stime IWLS
residuals residui di lavoro
fitted.values valori adattati
rank rango della matrice del modello
linear.predictors predittori lineari
deviance devianza residua
aic indice AIC
null.deviance devianza residua modello nullo
weights pesi IWLS
prior.weights pesi iniziali
df.residual gradi di libertà devianza residua
df.null gradi di libertà devianza residua modello nullo
y proporzione di successi
x matrice del modello
   coefficients.
                                      \hat{\beta}
```
• **Formula:**

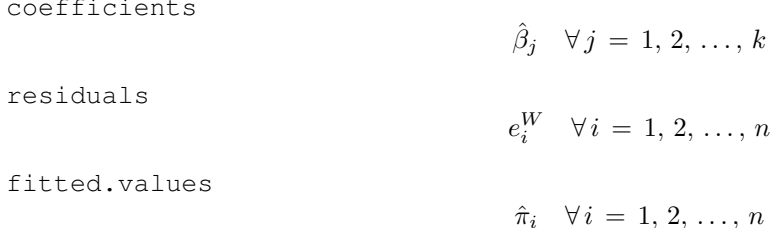

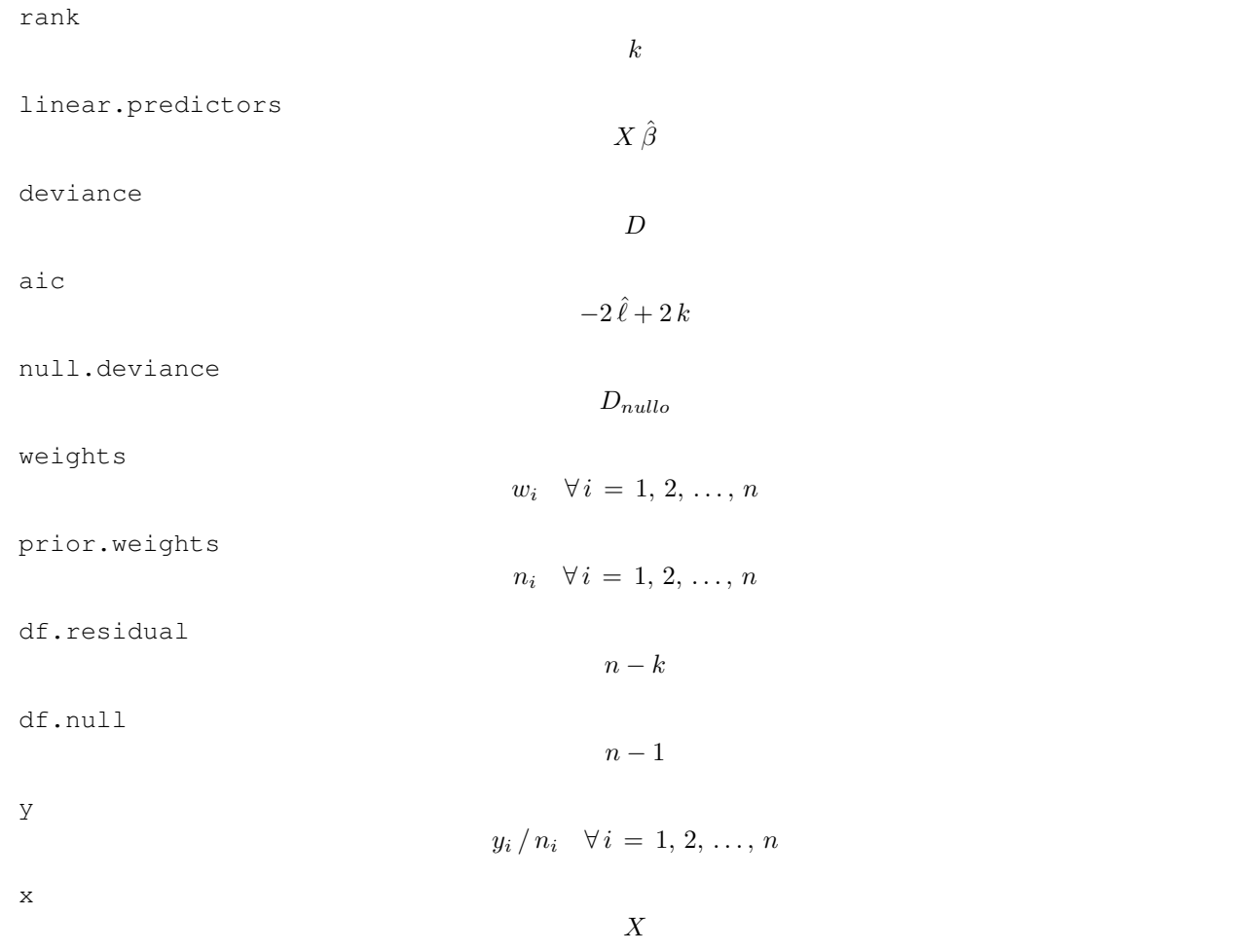

```
> x <- c(9.21, 10.21, 10.58, 10.83, 11.08, 11.33, 11.58, 11.83,
     12.08, 12.33, 12.58, 12.83, 13.08, 13.33, 13.58, 13.83, 14.08,
+14.33, 14.58, 14.83, 15.08, 15.33, 15.58, 15.83, 17.58)
+> y \leftarrow c(0, 0, 0, 2, 2, 5, 10, 17, 16, 29, 39, 51, 47, 67, 81,88, 79, 90, 113, 95, 117, 107, 92, 112, 1049)
+ -> Total <- c(376, 200, 93, 120, 90, 88, 105, 111, 100, 93, 100,108, 99, 106, 105, 117, 98, 97, 120, 102, 122, 111, 94, 114,
\ddot{+}1049)
\ddot{+}> modello <- glm(formula = cbind(y, Total - y) ~ x, family = binomial(link = "cloglog"),
+ x = TRUE> modello$coefficients
(Intercept)
                     \mathbf{x}-12.9851164 0.9530076
> modello$residuals
                                 \overline{\mathbf{3}}\overline{1}2
                                                         5<sup>5</sup>\overline{4}- 6
-1.00747570 -1.01954272 -1.02795778 -0.77915832 -0.77094233 -0.491691118 \qquad \qquad 9\overline{7}10 11
                                                                    12-0.30341626 - 0.08051823 - 0.24628470 0.27292979 0.31833027 0.33451224
       13 14 15 16 17 18
 0.08077108  0.28820279  0.42232719  0.13526781  0.06070359  0.24992698
        192021\overline{22}23
                                                             \sim 24
 0.12113911 -0.19177587 -0.30930043 -0.93966307 -1.91670214 -7.49366104
         25
 1.00000000
```

```
> modello$fitted.values
```
**Regressione Log-log complementare**

```
1 2 3 4 5 6 7
0.01476722 0.03784946 0.05341742 0.06729466 0.08461277 0.10612777 0.13270442
     8 9 10 11 12 13 14
0.16529635 0.20489911 0.25246255 0.30874773 0.37411551 0.44824630 0.52981661
     15 16 17 18 19 20 21
0.61620640 0.70337481 0.78609705 0.85873787 0.91656310 0.95722673 0.98168030
     22 23 24 25
0.99375413 0.99840579 0.99971820 1.00000000
> modello$rank
\lceil 1 \rceil 2
> modello$linear.predictors
       1 2 3 4 5 6-4.20791595 -3.25490830 -2.90229547 -2.66404356 -2.42579164 -2.187539737 8 9 10 11 12
-1.94928782 -1.71103591 -1.47278400 -1.23453209 -0.99628017 -0.7580282613 14 15 16 17 18
-0.51977635 -0.28152444 -0.04327253 0.19497939 0.43323130 0.67148321
     19 20 21 22 23 24
0.90973512 1.14798703 1.38623894 1.62449086 1.86274277 2.10099468
     253.76875806
> modello$deviance
[1] 118.8208
> modello$aic
[1] 206.8726
> modello$null.deviance
[1] 3693.884
> modello$weights
       1 2 3 4 5 6
5.551912e+00 7.568498e+00 4.966316e+00 8.071724e+00 7.609886e+00 9.329133e+00
      7 8 9 10 11 12
1.391005e+01 1.829764e+01 2.040002e+01 2.331378e+01 3.052613e+01 3.967311e+01
      13 14 15 16 17 18
4.309158e+01 5.356986e+01 5.997599e+01 7.287294e+01 6.342595e+01 6.111898e+01
      19 20 21 22 23 24
6.738325e+01 4.527553e+01 3.641982e+01 1.797138e+01 6.226026e+00 2.146377e+00
      25
2.329248e-13
> modello$prior.weights
 1 2 3 4 5 6 7 8 9 10 11 12 13 14 15 16
376 200 93 120 90 88 105 111 100 93 100 108 99 106 105 117
 17 18 19 20 21 22 23 24 25
 98 97 120 102 122 111 94 114 1049
```
> modello\$df.residual

```
[1] 23
> modello$df.null
[1] 24
> modello$y
      1 2 3 4 5 6 7
0.00000000 0.00000000 0.00000000 0.01666667 0.02222222 0.05681818 0.09523810
      8 9 10 11 12 13 14
0.15315315 0.16000000 0.31182796 0.39000000 0.47222222 0.47474747 0.63207547
     15 16 17 18 19 20 21
0.77142857 0.75213675 0.80612245 0.92783505 0.94166667 0.93137255 0.95901639
     22 23 24 25
0.96396396 0.97872340 0.98245614 1.00000000
> modello$x
```
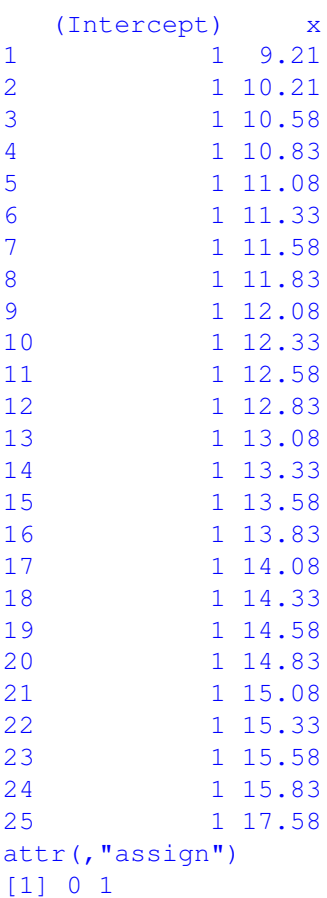

## **summary.glm()**

- **Package:** [stats](#page-912-0)
- **• Input:**

object modello di regressione log-log complementare con  $k - 1$  variabili esplicative ed n unità correlation = TRUE correlazione delle stime IWLS

- **• Description:** analisi di regressione log-log complementare
- **Output:**

deviance devianza residua aic indice *AIC* df.residual gradi di libertà devianza residua null.deviance devianza residua modello nullo df.null gradi di libertà devianza residua modello nullo deviance.resid residui di devianza coefficients stima puntuale, standard error, z-value, p-value cov.unscaled matrice di covarianza delle stime IWLS non scalata cov.scaled matrice di covarianza delle stime IWLS scalata correlation matrice di correlazione delle stime IWLS

#### • **Formula:**

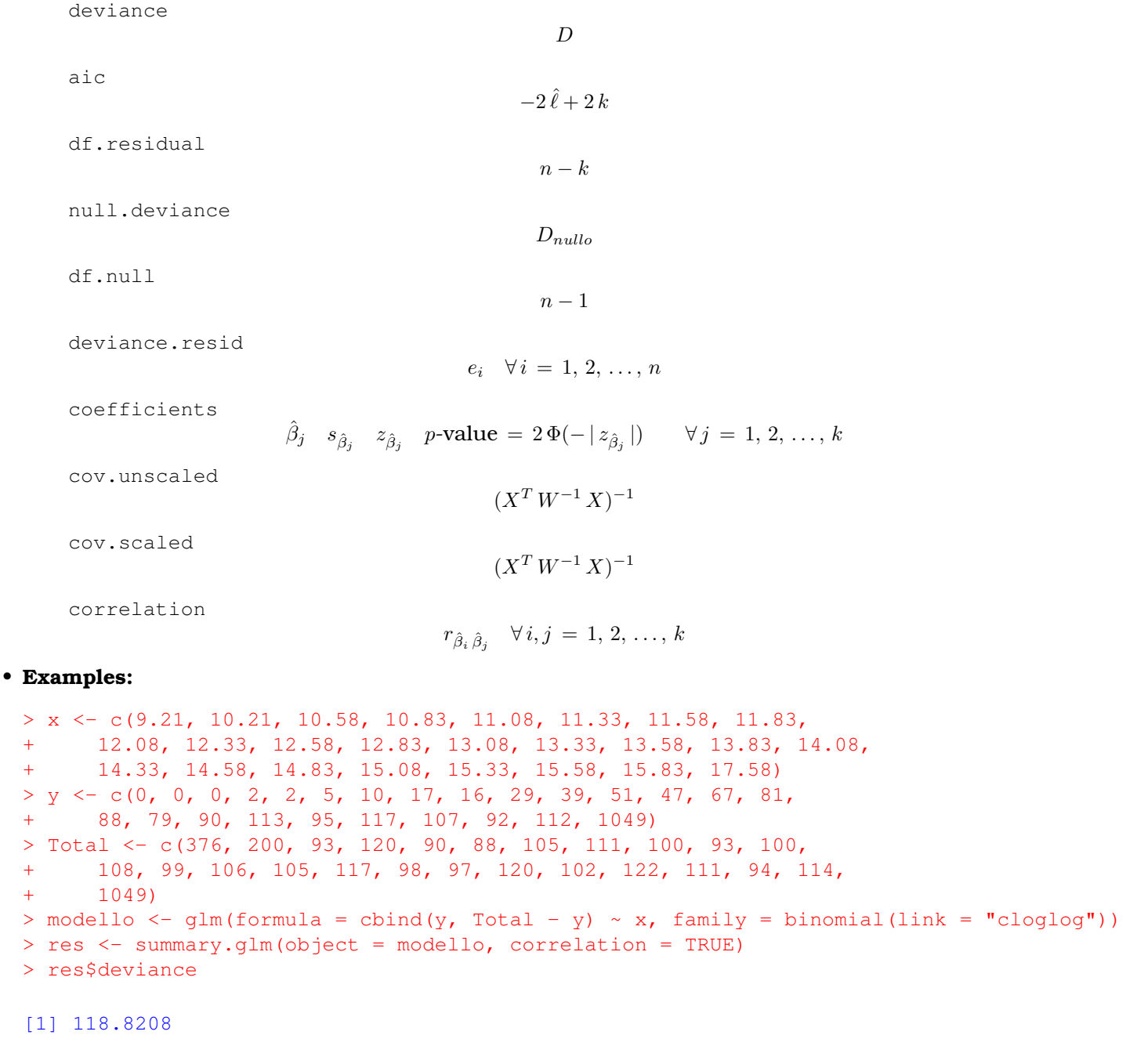

> res\$aic

[1] 206.8726

> res\$df.residual

[1] 23 > res\$null.deviance [1] 3693.884 > res\$df.null [1] 24 > res\$deviance.resid 1 2 3 4 5  $-3.344811e+00 -3.928580e+00 -3.195443e+00 -2.625263e+00 -2.501326e+00$ 6 7 8 9 10  $-1.632697e+00 -1.183466e+00 -3.479272e-01 -1.146176e+00 1.287445e+00$ 11 12 13 14 15 1.722479e+00 2.078066e+00 5.293632e-01 2.125777e+00 3.393960e+00 16 17 18 19 20 1.175000e+00 4.892018e-01 2.127667e+00 1.046796e+00 -1.190182e+00 21 22 23 24 25  $-1.608195e+00 -2.739982e+00 -2.588698e+00 -3.552944e+00 6.825317e-07$ > res\$coefficients Estimate Std. Error z value  $Pr(>|z|)$ (Intercept) -12.9851164 0.42631012 -30.45932 9.016015e-204 x 0.9530076 0.03133172 30.41671 3.303275e-203 > res\$cov.unscaled (Intercept) (Intercept) 0.1817403 -0.0133057991 x -0.0133058 0.0009816765 > res\$cov.scaled (Intercept) (Intercept) 0.1817403 -0.0133057991 x -0.0133058 0.0009816765 > res\$correlation (Intercept) (Intercept) 1.0000000 -0.9961646 x -0.9961646 1.0000000

# **glm.fit()**

• **Package:** [stats](#page-912-0)

## **• Input:**

- x matrice del modello
- y proporzione di successi
- weights numero di prove
- family = binomial(link="cloglog") famiglia e link del modello
- **• Description:** analisi di regressione log-log complementare

## • **Output:**

coefficients stime IWLS residuals residui di lavoro fitted.values valori adattati rank rango della matrice del modello linear.predictors predittori lineari deviance devianza residua aic indice *AIC* null.deviance devianza residua modello nullo weights pesi IWLS prior.weights pesi iniziali df.residual gradi di libertà devianza residua df.null gradi di libertà devianza residua modello nullo

y proporzione di successi

## • **Formula:**

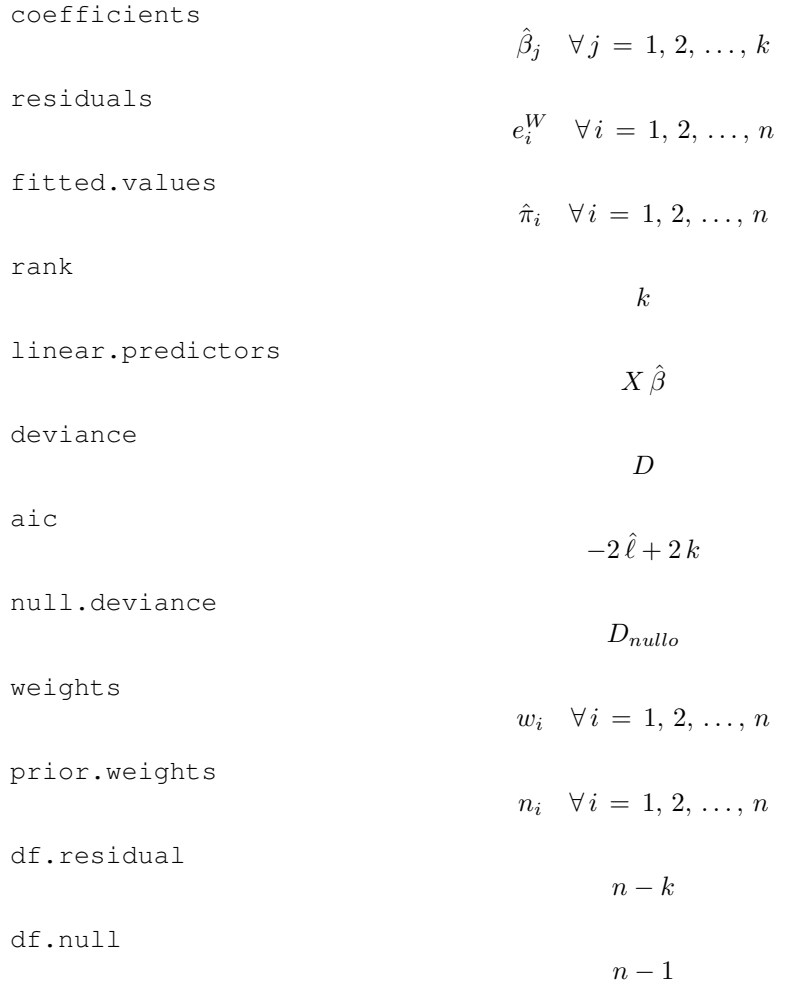

y

 $y_i / n_i \quad \forall i = 1, 2, ..., n$ 

#### • **Examples:**

 $> x \leq c(9.21, 10.21, 10.58, 10.83, 11.08, 11.33, 11.58, 11.83,$ + 12.08, 12.33, 12.58, 12.83, 13.08, 13.33, 13.58, 13.83, 14.08, + 14.33, 14.58, 14.83, 15.08, 15.33, 15.58, 15.83, 17.58) > y <- c(0, 0, 0, 2, 2, 5, 10, 17, 16, 29, 39, 51, 47, 67, 81, + 88, 79, 90, 113, 95, 117, 107, 92, 112, 1049)  $>$  Total <- c(376, 200, 93, 120, 90, 88, 105, 111, 100, 93, 100, + 108, 99, 106, 105, 117, 98, 97, 120, 102, 122, 111, 94, 114, + 1049)  $>$  modello  $\leq$  glm(formula = cbind(y, Total - y)  $\sim$  x, family = binomial(link = "cloglog")) > X <- model.matrix(object = modello)  $>$  res <- glm.fit(x = X, y/Total, weights = Total, family = binomial(link = "cloglog")) > res\$coefficients (Intercept) -12.9851164 0.9530076 > res\$residuals [1] -1.00747570 -1.01954272 -1.02795778 -0.77915832 -0.77094233 -0.49169111 [7] -0.30341626 -0.08051823 -0.24628470 0.27292979 0.31833027 0.33451224 [13] 0.08077108 0.28820279 0.42232719 0.13526781 0.06070359 0.24992698 [19] 0.12113911 -0.19177587 -0.30930043 -0.93966307 -1.91670214 -7.49366104 [25] 1.00000000 > res\$fitted.values [1] 0.01476722 0.03784946 0.05341742 0.06729466 0.08461277 0.10612777 [7] 0.13270442 0.16529635 0.20489911 0.25246255 0.30874773 0.37411551 [13] 0.44824630 0.52981661 0.61620640 0.70337481 0.78609705 0.85873787 [19] 0.91656310 0.95722673 0.98168030 0.99375413 0.99840579 0.99971820 [25] 1.00000000 > res\$rank  $[1]$  2 > res\$linear.predictors [1] -4.20791595 -3.25490830 -2.90229547 -2.66404356 -2.42579164 -2.18753973 [7] -1.94928782 -1.71103591 -1.47278400 -1.23453209 -0.99628017 -0.75802826 [13] -0.51977635 -0.28152444 -0.04327253 0.19497939 0.43323130 0.67148321 [19] 0.90973512 1.14798703 1.38623894 1.62449086 1.86274277 2.10099468 [25] 3.76875806 > res\$deviance [1] 118.8208 > res\$aic [1] 206.8726 > res\$null.deviance [1] 3693.884

```
> res$weights
 [1] 5.551912e+00 7.568498e+00 4.966316e+00 8.071724e+00 7.609886e+00
 [6] 9.329133e+00 1.391005e+01 1.829764e+01 2.040002e+01 2.331378e+01
[11] 3.052613e+01 3.967311e+01 4.309158e+01 5.356986e+01 5.997599e+01
[16] 7.287294e+01 6.342595e+01 6.111898e+01 6.738325e+01 4.527553e+01
[21] 3.641982e+01 1.797138e+01 6.226026e+00 2.146377e+00 2.329248e-13
> res$prior.weights
[1] 376 200 93 120 90 88 105 111 100 93 100 108 99 106 105
[16] 117 98 97 120 102 122 111 94 114 1049
> res$df.residual
[1] 23
> res$df.null
[1] 24
> res$y
[1] 0.00000000 0.00000000 0.00000000 0.01666667 0.02222222 0.05681818
[7] 0.09523810 0.15315315 0.16000000 0.31182796 0.39000000 0.47222222
[13] 0.47474747 0.63207547 0.77142857 0.75213675 0.80612245 0.92783505
[19] 0.94166667 0.93137255 0.95901639 0.96396396 0.97872340 0.98245614
[25] 1.00000000
```
## **vcov()**

• **Package:** [stats](#page-912-0)

**• Input:**

object modello di regressione log-log complementare con  $k - 1$  variabili esplicative ed n unità

- **• Description:** matrice di covarianza delle stime IWLS
- **Formula:**

```
(X^T W^{-1} X)^{-1}
```

```
> x \leq -c(9.21, 10.21, 10.58, 10.83, 11.08, 11.33, 11.58, 11.83,+ 12.08, 12.33, 12.58, 12.83, 13.08, 13.33, 13.58, 13.83, 14.08,
+ 14.33, 14.58, 14.83, 15.08, 15.33, 15.58, 15.83, 17.58)
> y <- c(0, 0, 0, 2, 2, 5, 10, 17, 16, 29, 39, 51, 47, 67, 81,
+ 88, 79, 90, 113, 95, 117, 107, 92, 112, 1049)
> Total <- c(376, 200, 93, 120, 90, 88, 105, 111, 100, 93, 100,
+ 108, 99, 106, 105, 117, 98, 97, 120, 102, 122, 111, 94, 114,
+ 1049)
> modello \le glm(formula = cbind(y, Total - y) \sim x, family = binomial(link = "cloglog"))
> vcov(object = modello)
           (Intercept) x
(Intercept) 0.1817403 -0.0133057991
x -0.0133058 0.0009816765
```
## **coef()**

- **Package:** [stats](#page-912-0)
- **• Input:**

object modello di regressione log-log complementare con  $k - 1$  variabili esplicative ed n unità

- **• Description:** stime IWLS
- **Formula:**

 $\hat{\beta}_j \quad \forall j = 1, 2, ..., k$ 

• **Examples:**

```
> x <- c(9.21, 10.21, 10.58, 10.83, 11.08, 11.33, 11.58, 11.83,
     + 12.08, 12.33, 12.58, 12.83, 13.08, 13.33, 13.58, 13.83, 14.08,
+ 14.33, 14.58, 14.83, 15.08, 15.33, 15.58, 15.83, 17.58)
> y \le -c(0, 0, 0, 2, 2, 5, 10, 17, 16, 29, 39, 51, 47, 67, 81,+ 88, 79, 90, 113, 95, 117, 107, 92, 112, 1049)
> Total <- c(376, 200, 93, 120, 90, 88, 105, 111, 100, 93, 100,
+ 108, 99, 106, 105, 117, 98, 97, 120, 102, 122, 111, 94, 114,
+ 1049)
> modello <- glm(formula = cbind(y, Total - y) ~ x, family = binomial(link = "cloglog"))
> coef(object = modello)
```

```
(Intercept) x
-12.9851164 0.9530076
```
**coefficients()**

• **Package:** [stats](#page-912-0)

**• Input:**

object modello di regressione log-log complementare con  $k - 1$  variabili esplicative ed n unità

- **• Description:** stime IWLS
- **Formula:**

```
\hat{\beta}_j \quad \forall j = 1, 2, ..., k
```

```
> x <- c(9.21, 10.21, 10.58, 10.83, 11.08, 11.33, 11.58, 11.83,
      + 12.08, 12.33, 12.58, 12.83, 13.08, 13.33, 13.58, 13.83, 14.08,
     + 14.33, 14.58, 14.83, 15.08, 15.33, 15.58, 15.83, 17.58)
> y \le c (0, 0, 0, 2, 2, 5, 10, 17, 16, 29, 39, 51, 47, 67, 81,
+ 88, 79, 90, 113, 95, 117, 107, 92, 112, 1049)
> Total <- c(376, 200, 93, 120, 90, 88, 105, 111, 100, 93, 100,
+ 108, 99, 106, 105, 117, 98, 97, 120, 102, 122, 111, 94, 114,
      + 1049)
> modello \leq glm(formula = cbind(y, Total - y) \sim x, family = binomial(link = "cloglog"))
> coefficients(object = modello)
(Intercept)
-12.9851164 0.9530076
```
# **predict.glm()**

- **Package:** [stats](#page-912-0)
- **• Input:**

object modello di regressione log-log complementare con  $k - 1$  variabili esplicative ed n unità newdata il valore di  $x_0$ 

se.fit = TRUE standard error delle stime

- **• Description:** previsione
- **Output:**
	- fit valore previsto

se.fit standard error delle stime

• **Formula:**

```
fit
                                                                                                                           x_0^T \hat{\beta}
```
se.fit

$$
\sqrt{x_0^T (X^T W^{-1} X)^{-1} x_0}
$$

```
> x <- c(9.21, 10.21, 10.58, 10.83, 11.08, 11.33, 11.58, 11.83,
+ 12.08, 12.33, 12.58, 12.83, 13.08, 13.33, 13.58, 13.83, 14.08,
+ 14.33, 14.58, 14.83, 15.08, 15.33, 15.58, 15.83, 17.58)
> y \le -c(0, 0, 0, 2, 2, 5, 10, 17, 16, 29, 39, 51, 47, 67, 81,+ 88, 79, 90, 113, 95, 117, 107, 92, 112, 1049)
> Total <- c(376, 200, 93, 120, 90, 88, 105, 111, 100, 93, 100,
+ 108, 99, 106, 105, 117, 98, 97, 120, 102, 122, 111, 94, 114,
+ 1049)
> modello <- glm(formula = cbind(y, Total - y) ~ x, family = binomial(link = "cloglog"))
> predict.glm(object = modello, newdata = data.frame(x = 1.3),
+ se.fit = TRUE)
$fit
       1
-11.74621
$se.fit
[1] 0.3857516
$residual.scale
[1] 1
> res <- predict.glm(object = modello, newdata = data.frame(x = 1.3),
+ se.fit = TRUE)
> res$fit
        1
-11.74621
> res$se.fit
[1] 0.3857516
```
# **predict()**

- **Package:** [stats](#page-912-0)
- **• Input:**

object modello di regressione log-log complementare con  $k - 1$  variabili esplicative ed n unità newdata il valore di  $x_0$ 

se.fit = TRUE standard error delle stime

- **• Description:** previsione
- **Output:**
	- fit valore previsto

se.fit standard error delle stime

• **Formula:**

fit

 $x_0^T \hat{\beta}$ 

se.fit

$$
\sqrt{x_0^T (X^T W^{-1} X)^{-1} x_0}
$$

```
> x <- c(9.21, 10.21, 10.58, 10.83, 11.08, 11.33, 11.58, 11.83,
+ 12.08, 12.33, 12.58, 12.83, 13.08, 13.33, 13.58, 13.83, 14.08,
+ 14.33, 14.58, 14.83, 15.08, 15.33, 15.58, 15.83, 17.58)
> y \leq -c(0, 0, 0, 2, 2, 5, 10, 17, 16, 29, 39, 51, 47, 67, 81,+ 88, 79, 90, 113, 95, 117, 107, 92, 112, 1049)
> Total <- c(376, 200, 93, 120, 90, 88, 105, 111, 100, 93, 100,
+ 108, 99, 106, 105, 117, 98, 97, 120, 102, 122, 111, 94, 114,
+ 1049)
> modello <- glm(formula = cbind(y, Total - y) ~ x, family = binomial(link = "cloglog"))
> predict.glm(object = modello, newdata = data.frame(x = 1.3),
+ se.fit = TRUE)
$fit
       1
-11.74621
$se.fit
[1] 0.3857516
$residual.scale
[1] 1> res <- predict.glm(object = modello, newdata = data.frame(x = 1.3),
+ se.fit = TRUE)
> res$fit
        1
-11.74621
> res$se.fit
[1] 0.3857516
```
# **fitted()**

- **Package:** [stats](#page-912-0)
- **• Input:**

object modello di regressione log-log complementare con  $k - 1$  variabili esplicative ed n unità

- **• Description:** valori adattati
- **Formula:**

 $\hat{\pi}_i \quad \forall i = 1, 2, \ldots, n$ 

• **Examples:**

```
> x \leq c(9.21, 10.21, 10.58, 10.83, 11.08, 11.33, 11.58, 11.83,+ 12.08, 12.33, 12.58, 12.83, 13.08, 13.33, 13.58, 13.83, 14.08,
      + 14.33, 14.58, 14.83, 15.08, 15.33, 15.58, 15.83, 17.58)
> y <- c(0, 0, 0, 2, 2, 5, 10, 17, 16, 29, 39, 51, 47, 67, 81,
+ 88, 79, 90, 113, 95, 117, 107, 92, 112, 1049)
> Total <- c(376, 200, 93, 120, 90, 88, 105, 111, 100, 93, 100,
+ 108, 99, 106, 105, 117, 98, 97, 120, 102, 122, 111, 94, 114,
      + 1049)
> modello \leq qlm(formula = cbind(y, Total - y) \sim x, family = binomial(link = "cloglog"))
> fitted(object = modello)
```

```
1 2 3 4 5 6 7
0.01476722 0.03784946 0.05341742 0.06729466 0.08461277 0.10612777 0.13270442
      8 9 10 11 12 13 14
0.16529635 0.20489911 0.25246255 0.30874773 0.37411551 0.44824630 0.52981661
     15 16 17 18 19 20 21
0.61620640 0.70337481 0.78609705 0.85873787 0.91656310 0.95722673 0.98168030
     22 23 24 25
0.99375413 0.99840579 0.99971820 1.00000000
```
# **fitted.values()**

- **Package:** [stats](#page-912-0)
- **• Input:**

object modello di regressione log-log complementare con  $k - 1$  variabili esplicative ed n unità

- **• Description:** valori adattati
- **Formula:**

```
\hat{\pi}_i \quad \forall i = 1, 2, \ldots, n
```

```
> x <- c(9.21, 10.21, 10.58, 10.83, 11.08, 11.33, 11.58, 11.83,
     + 12.08, 12.33, 12.58, 12.83, 13.08, 13.33, 13.58, 13.83, 14.08,
     + 14.33, 14.58, 14.83, 15.08, 15.33, 15.58, 15.83, 17.58)
> y <- c(0, 0, 0, 2, 2, 5, 10, 17, 16, 29, 39, 51, 47, 67, 81,
     + 88, 79, 90, 113, 95, 117, 107, 92, 112, 1049)
> Total <- c(376, 200, 93, 120, 90, 88, 105, 111, 100, 93, 100,
+ 108, 99, 106, 105, 117, 98, 97, 120, 102, 122, 111, 94, 114,
+ 1049)
> modello \leq qlm(formula = cbind(y, Total - y) \sim x, family = binomial(link = "cloglog"))
> fitted.values(object = modello)
```

```
1 2 3 4 5 6 7
0.01476722 0.03784946 0.05341742 0.06729466 0.08461277 0.10612777 0.13270442
      8 9 10 11 12 13 14
0.16529635 0.20489911 0.25246255 0.30874773 0.37411551 0.44824630 0.52981661
     15 16 17 18 19 20 21
0.61620640 0.70337481 0.78609705 0.85873787 0.91656310 0.95722673 0.98168030
     22 23 24 25
0.99375413 0.99840579 0.99971820 1.00000000
```
## **cov2cor()**

- **Package:** [stats](#page-912-0)
- **• Input:**
	- $\vee$  matrice di covarianza delle stime IWLS di dimensione  $k \times k$
- **• Description:** converte la matrice di covarianza nella matrice di correlazione
- **Formula:**

```
r_{\hat{\beta}_i \hat{\beta}_j} \forall i, j = 1, 2, ..., k
```
• **Examples:**

```
> x \leq c(9.21, 10.21, 10.58, 10.83, 11.08, 11.33, 11.58, 11.83,+ 12.08, 12.33, 12.58, 12.83, 13.08, 13.33, 13.58, 13.83, 14.08,
     + 14.33, 14.58, 14.83, 15.08, 15.33, 15.58, 15.83, 17.58)
> y <- c(0, 0, 0, 2, 2, 5, 10, 17, 16, 29, 39, 51, 47, 67, 81,
     + 88, 79, 90, 113, 95, 117, 107, 92, 112, 1049)
> Total <- c(376, 200, 93, 120, 90, 88, 105, 111, 100, 93, 100,
+ 108, 99, 106, 105, 117, 98, 97, 120, 102, 122, 111, 94, 114,
+ 1049)
> modello \leq qlm(formula = cbind(y, Total - y) \sim x, family = binomial(link = "cloglog"))
> V \leftarrow vcov(object = modello)
> cov2cor(V)
```
(Intercept) x (Intercept) 1.0000000 -0.9961646 x -0.9961646 1.0000000

# **19.3 Adattamento**

## **logLik()**

- **Package:** [stats](#page-912-0)
- **• Input:**

object modello di regressione log-log complementare con  $k - 1$  variabili esplicative ed n unità

- **• Description:** log-verosimiglianza binomiale
- **Formula:**

 $\hat{\ell}$ 

```
> x <- c(9.21, 10.21, 10.58, 10.83, 11.08, 11.33, 11.58, 11.83,
+ 12.08, 12.33, 12.58, 12.83, 13.08, 13.33, 13.58, 13.83, 14.08,
     + 14.33, 14.58, 14.83, 15.08, 15.33, 15.58, 15.83, 17.58)
> y <- c(0, 0, 0, 2, 2, 5, 10, 17, 16, 29, 39, 51, 47, 67, 81,
+ 88, 79, 90, 113, 95, 117, 107, 92, 112, 1049)
> Total <- c(376, 200, 93, 120, 90, 88, 105, 111, 100, 93, 100,
+ 108, 99, 106, 105, 117, 98, 97, 120, 102, 122, 111, 94, 114,
+ 1049)
> modello <- glm(formula = cbind(y, Total - y) ~ x, family = binomial(link = "cloglog"))
> logLik(object = modello)
'log Lik.' -101.4363 (df=2)
```
## **AIC()**

- **Package:** [stats](#page-912-0)
- **• Input:**

object modello di regressione log-log complementare con  $k - 1$  variabili esplicative ed n unità

**• Description:** indice *AIC*

• **Formula:**

```
-2\hat{\ell} + 2k
```
• **Examples:**

```
> x \leq c(9.21, 10.21, 10.58, 10.83, 11.08, 11.33, 11.58, 11.83,+ 12.08, 12.33, 12.58, 12.83, 13.08, 13.33, 13.58, 13.83, 14.08,
     + 14.33, 14.58, 14.83, 15.08, 15.33, 15.58, 15.83, 17.58)
> y \leq c(0, 0, 0, 2, 2, 5, 10, 17, 16, 29, 39, 51, 47, 67, 81,+ 88, 79, 90, 113, 95, 117, 107, 92, 112, 1049)
> Total <- c(376, 200, 93, 120, 90, 88, 105, 111, 100, 93, 100,
+ 108, 99, 106, 105, 117, 98, 97, 120, 102, 122, 111, 94, 114,
+ 1049)
> modello \leq glm(formula = cbind(y, Total - y) \sim x, family = binomial(link = "cloglog"))
> AIC(object = modello)
```
[1] 206.8726

### **durbin.watson()**

- **Package:** [car](#page-912-0)
- **• Input:**

model modello di regressione cloglog con  $k - 1$  variabili esplicative ed n unità

- **• Description:** test di *Durbin–Watson* per verificare la presenza di autocorrelazioni tra i residui
- **Output:**

dw valore empirico della statistica *D–W*

• **Formula:**

dw

$$
\sum_{i=2}^{n} (e_i - e_{i-1})^2 / D
$$

```
> x <- c(9.21, 10.21, 10.58, 10.83, 11.08, 11.33, 11.58, 11.83,
     + 12.08, 12.33, 12.58, 12.83, 13.08, 13.33, 13.58, 13.83, 14.08,
      + 14.33, 14.58, 14.83, 15.08, 15.33, 15.58, 15.83, 17.58)
> y \le c (0, 0, 0, 2, 2, 5, 10, 17, 16, 29, 39, 51, 47, 67, 81,
+ 88, 79, 90, 113, 95, 117, 107, 92, 112, 1049)
> Total <- c(376, 200, 93, 120, 90, 88, 105, 111, 100, 93, 100,
+ 108, 99, 106, 105, 117, 98, 97, 120, 102, 122, 111, 94, 114,
+ 1049)
> modello <- glm(formula = cbind(y, Total - y) ~ x, family = binomial(link = "cloglog"))
> durbin.watson(model = modello)
 lag Autocorrelation D-W Statistic p-value
  1 0.7610921 0.3836592 0
Alternative hypothesis: rho != 0
> res <- durbin.watson(model = modello)
> res$dw
[1] 0.3836592
```
## **extractAIC()**

- **Package:** [stats](#page-912-0)
- **• Input:**

fit modello di regressione log-log complementare con  $k - 1$  variabili esplicative ed n unità

- **• Description:** numero di parametri del modello ed indice *AIC* generalizzato
- **Formula:**

 $k = -2\hat{\ell} + 2k$ 

• **Examples:**

```
> x <- c(9.21, 10.21, 10.58, 10.83, 11.08, 11.33, 11.58, 11.83,
+ 12.08, 12.33, 12.58, 12.83, 13.08, 13.33, 13.58, 13.83, 14.08,
     + 14.33, 14.58, 14.83, 15.08, 15.33, 15.58, 15.83, 17.58)
> y <- c(0, 0, 0, 2, 2, 5, 10, 17, 16, 29, 39, 51, 47, 67, 81,
+ 88, 79, 90, 113, 95, 117, 107, 92, 112, 1049)
> Total <- c(376, 200, 93, 120, 90, 88, 105, 111, 100, 93, 100,
+ 108, 99, 106, 105, 117, 98, 97, 120, 102, 122, 111, 94, 114,
+ 1049)
> modello \leq glm(formula = cbind(y, Total - y) \sim x, family = binomial(link = "cloglog"))
> extractAIC(fit = modello)
```

```
[1] 2.0000 206.8726
```
## **deviance()**

- **Package:** [stats](#page-912-0)
- **• Input:**

object modello di regressione log-log complementare con  $k - 1$  variabili esplicative ed n unità

- **• Description:** devianza residua
- **Formula:**

```
> x <- c(9.21, 10.21, 10.58, 10.83, 11.08, 11.33, 11.58, 11.83,
+ 12.08, 12.33, 12.58, 12.83, 13.08, 13.33, 13.58, 13.83, 14.08,
+ 14.33, 14.58, 14.83, 15.08, 15.33, 15.58, 15.83, 17.58)
> y \le c (0, 0, 0, 2, 2, 5, 10, 17, 16, 29, 39, 51, 47, 67, 81,
+ 88, 79, 90, 113, 95, 117, 107, 92, 112, 1049)
> Total <- c(376, 200, 93, 120, 90, 88, 105, 111, 100, 93, 100,
+ 108, 99, 106, 105, 117, 98, 97, 120, 102, 122, 111, 94, 114,
+ 1049)
> modello <- glm(formula = cbind(y, Total - y) ~ x, family = binomial(link = "cloglog"))
> deviance(object = modello)
```
[1] 118.8208

### **anova()**

- **Package:** [stats](#page-912-0)
- **• Input:**

nullo modello nullo di regressione log-log complementare con n unità

modello modello di regressione log-log complementare con  $k - 1$  variabili esplicative con n unità  $test = "Chisq"$ 

- **• Description:** anova di regressione
- **Output:**

Resid. Df gradi di libertà

Resid. Dev devianza residua

Df differenza dei gradi di libertà

Deviance differenza tra le devianze residue

 $P(>|Chi|)$  *p*-value

#### • **Formula:**

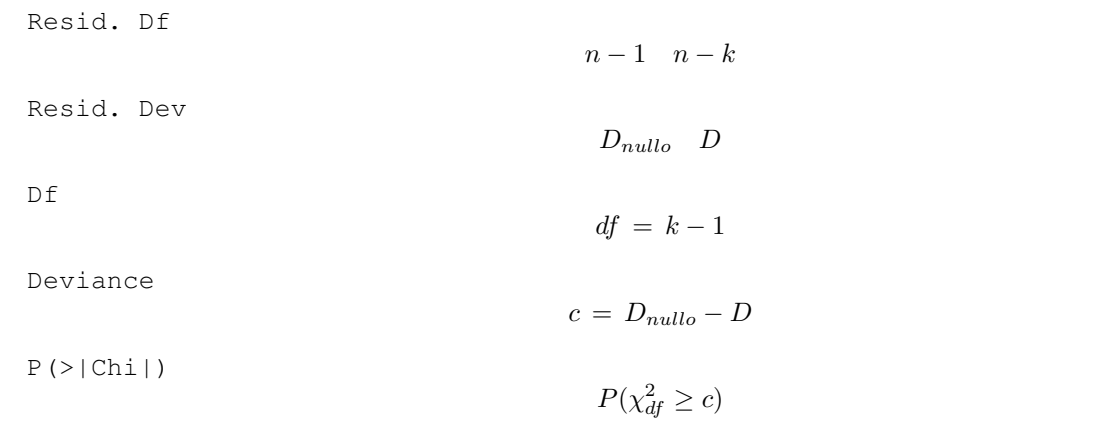

```
> x \leq c(9.21, 10.21, 10.58, 10.83, 11.08, 11.33, 11.58, 11.83,+ 12.08, 12.33, 12.58, 12.83, 13.08, 13.33, 13.58, 13.83, 14.08,
+ 14.33, 14.58, 14.83, 15.08, 15.33, 15.58, 15.83, 17.58)
> y \leq -c(0, 0, 0, 2, 2, 5, 10, 17, 16, 29, 39, 51, 47, 67, 81,+ 88, 79, 90, 113, 95, 117, 107, 92, 112, 1049)
> Total <- c(376, 200, 93, 120, 90, 88, 105, 111, 100, 93, 100,
+ 108, 99, 106, 105, 117, 98, 97, 120, 102, 122, 111, 94, 114,
+ 1049)
> nullo \le glm(formula = cbind(y, Total - y) \sim 1, family = binomial(link = "cloglog"))
> modello <- glm(formula = cbind(y, Total - y) ~ x, family = binomial(link = "cloglog"))
> anova(nullo, modello, test = "Chisq")
```

```
Analysis of Deviance Table
Model 1: cbind(y, Total - y) \sim 1Model 2: \text{cbind}(y, \text{Total} - y) \sim xResid. Df Resid. Dev Df Deviance P(>|Chi|)
1 24 3693.9
2 23 118.8 1 3575.1 0.0
> res <- anova(nullo, modello, test = "Chisq")
> res$"Resid. Df"
[1] 24 23
> res$"Resid. Dev"
[1] 3693.8836 118.8208
> res$Df
[1] NA 1
> res$Deviance
[1] NA 3575.063
> res$"P(>|Chi|)"
[1] NA 0
```
# **drop1()**

• **Package:** [stats](#page-912-0)

**• Input:**

object modello di regressione log-log complementare con  $k - 1$  variabili esplicative ed n unità test = "Chisq"

## **• Description:** submodels

• **Output:**

Df differenza tra gradi di libertà

Deviance differenza tra devianze residue

AIC indice AIC

LRT valore empirico della statistica  $\chi^2$ 

- Pr(Chi) p-value
- **Formula:**

Df

 $1, 1, \ldots, 1$  $k-1$  volte

Deviance

$$
D, D_{-x_j} \quad \forall j = 1, 2, \ldots, k-1
$$

dove  $\left\|D_{-x_j}\right\|$ rappresenta la devianza residua del modello eliminata la variabile esplicativa  $x_j.$ 

AIC

 $-2\hat{\ell} + 2k, -2\hat{\ell}_{-x_i} + 2(k-1) \quad \forall j = 1, 2, ..., k-1$ 

dove  $\hat{\ell}_{-x_i}$  rappresenta la log-verosimiglianza binomiale del modello eliminata la variabile esplicativa  $x_j$ . LRT

$$
c_j \,=\, D_{-x_j} - D \quad \forall\, j \,=\, 1,\, 2,\, \ldots,\, k-1
$$

 $Pr(Chi)$ 

$$
P(\chi_1^2 \ge c_j) \quad \forall j = 1, 2, ..., k-1
$$

```
> x \leftarrow c(9.21, 10.21, 10.58, 10.83, 11.08, 11.33, 11.58, 11.83,12.08, 12.33, 12.58, 12.83, 13.08, 13.33, 13.58, 13.83, 14.08,
\pm14.33, 14.58, 14.83, 15.08, 15.33, 15.58, 15.83, 17.58)
+> y \leftarrow c(0, 0, 0, 2, 2, 5, 10, 17, 16, 29, 39, 51, 47, 67, 81,88, 79, 90, 113, 95, 117, 107, 92, 112, 1049)
+> Total <- c(376, 200, 93, 120, 90, 88, 105, 111, 100, 93, 100,
      108, 99, 106, 105, 117, 98, 97, 120, 102, 122, 111, 94, 114,
+1049+> modello <- glm(formula = cbind(y, Total - y) ~ x, family = binomial(link = "cloglog"))
> drop1 (object = modello, test = "Chisq")Single term deletions
Model:
cbind(y, Total - y) \sim xDf Deviance AIC
                            LRT Pr(Chi)
             118.8 206.9
<none>
            3693.9 3779.9 3575.1 < 2.2e-16 ***
\mathbf{x}\overline{1}Signif. codes: 0 '***' 0.001 '**' 0.01 '*' 0.05 '.' 0.1 ' ' 1
> res \leq drop1(object = modello, test = "Chisq")
> res$Df
[1] NA 1> res$Deviance
[1] 118.8208 3693.8836
> res$AIC
[1] 206.8726 3779.9354
> res$LRT
\lceil 1 \rceilNA 3575.063
> res$"Pr(Chi)"
```
## **add1()**

- **Package:** [stats](#page-912-0)
- **• Input:**

object modello nullo di regressione log-log complementare

scope modello di regressione log-log complementare con  $k - 1$  variabili esplicative ed n unità test = "Chisq"

- **• Description:** submodels
- **Output:**

Df differenza tra gradi di libertà Deviance differenza tra devianze residue AIC indice AIC LRT valore empirico della statistica  $\chi^2$ Pr(Chi) p-value

• **Formula:**

 $Df$ 

$$
\underbrace{1, 1, \ldots, 1}_{k-1 \text{ volte}}
$$

Deviance

$$
D_{nullo}, D_{x_j} \quad \forall j = 1, 2, \ldots, k-1
$$

dove  $\left\| {D_{x_j } } \right\|$  rappresenta la devianza residua del modello con la sola variabile esplicativa  $x_j.$ AIC

$$
-2\,\hat{\ell}_{nullo} + 2, \ -2\,\hat{\ell}_{x_j} + 4 \quad \forall \, j = 1, 2, \dots, k-1
$$

dove  $\;\;\hat{\ell}_{x_j}$  rappresenta la log-verosimiglianza binomiale del modello con la sola variabile esplicativa  $x_j.$ LRT

$$
c_j = D_{nullo} - D_{x_j} \quad \forall j = 1, 2, \dots, k-1
$$

Pr(Chi)

```
P(\chi_1^2 \ge c_j) \forall j = 1, 2, ..., k-1
```
#### • **Examples:**

---

```
> x \leq c(9.21, 10.21, 10.58, 10.83, 11.08, 11.33, 11.58, 11.83,+ 12.08, 12.33, 12.58, 12.83, 13.08, 13.33, 13.58, 13.83, 14.08,
     + 14.33, 14.58, 14.83, 15.08, 15.33, 15.58, 15.83, 17.58)
> y <- c(0, 0, 0, 2, 2, 5, 10, 17, 16, 29, 39, 51, 47, 67, 81,
     + 88, 79, 90, 113, 95, 117, 107, 92, 112, 1049)
> Total <- c(376, 200, 93, 120, 90, 88, 105, 111, 100, 93, 100,
+ 108, 99, 106, 105, 117, 98, 97, 120, 102, 122, 111, 94, 114,
+ 1049)
> nullo \le qlm(formula = cbind(y, Total - y) \sim 1, family = binomial(link = "cloglog"))
> modello \leq dlm(formula = cbind(v, Total - y) \sim x, family = binomial(link = "cloglog"))
> add1(object = nullo, scope = modello, test = "Chisq")Single term additions
Model:
cbind(y, Total - y) \sim 1
      Df Deviance AIC LRT Pr(Chi)
<none> 3693.9 3779.9
x 1 118.8 206.9 3575.1 < 2.2e-16 ***
```
Signif. codes: 0 '\*\*\*' 0.001 '\*\*' 0.01 '\*' 0.05 '.' 0.1 ' ' 1

**775**

```
> res <- add1(object = nullo, scope = modello, test = "Chisq")
> res$Df
[1] NA 1
> res$Deviance
[1] 3693.8836 118.8208
> res$AIC
[1] 3779.9354 206.8726
> res$LRT
[1] NA 3575.063
> res$"Pr(Chi)"
[1] NA 0
```
# **19.4 Diagnostica**

### **rstandard()**

- **Package:** [stats](#page-912-0)
- **• Input:**

model modello di regressione log-log complementare con  $k - 1$  variabili esplicative ed n unità

- **• Description:** residui standard
- **Formula:**

rstandard<sub>i</sub>  $\forall i = 1, 2, ..., n$ 

```
> x <- c(9.21, 10.21, 10.58, 10.83, 11.08, 11.33, 11.58, 11.83,
    + 12.08, 12.33, 12.58, 12.83, 13.08, 13.33, 13.58, 13.83, 14.08,
+ 14.33, 14.58, 14.83, 15.08, 15.33, 15.58, 15.83, 17.58)
> y <- c(0, 0, 0, 2, 2, 5, 10, 17, 16, 29, 39, 51, 47, 67, 81,
+ 88, 79, 90, 113, 95, 117, 107, 92, 112, 1049)
> Total <- c(376, 200, 93, 120, 90, 88, 105, 111, 100, 93, 100,
+ 108, 99, 106, 105, 117, 98, 97, 120, 102, 122, 111, 94, 114,
+ 1049)
> modello \le glm(formula = cbind(y, Total - y) \sim x, family = binomial(link = "cloglog"))
> rstandard(model = modello)
         1 2 3 4 5
-3.546647e+00 -4.126490e+00 -3.278516e+00 -2.722320e+00 -2.574884e+006 7 8 9 10
-1.682464e+00 -1.228898e+00 -3.625140e-01 -1.189748e+00 1.332682e+0011 12 13 14 15
1.787005e+00 2.161401e+00 5.487673e-01 2.212887e+00 3.545180e+00
        16 17 18 19 20
1.243292e+00 5.172376e-01 2.269593e+00 1.144446e+00 -1.279947e+00
         21 22 23 24 25
-1.728057e+00 -2.857626e+00 -2.633515e+00 -3.577897e+00 6.825317e-07
```
## **rstandard.glm()**

- **Package:** [stats](#page-912-0)
- **• Input:**

model modello di regressione log-log complementare con  $k - 1$  variabili esplicative ed n unità

- **• Description:** residui standard
- **Formula:**

rstandard<sub>i</sub>  $\forall i = 1, 2, ..., n$ 

• **Examples:**

```
> x <- c(9.21, 10.21, 10.58, 10.83, 11.08, 11.33, 11.58, 11.83,
      + 12.08, 12.33, 12.58, 12.83, 13.08, 13.33, 13.58, 13.83, 14.08,
      + 14.33, 14.58, 14.83, 15.08, 15.33, 15.58, 15.83, 17.58)
> y \leq -c(0, 0, 0, 2, 2, 5, 10, 17, 16, 29, 39, 51, 47, 67, 81,+ 88, 79, 90, 113, 95, 117, 107, 92, 112, 1049)
> Total <- c(376, 200, 93, 120, 90, 88, 105, 111, 100, 93, 100,
+ 108, 99, 106, 105, 117, 98, 97, 120, 102, 122, 111, 94, 114,
+ 1049)
> modello \leq glm(formula = cbind(y, Total - y) \sim x, family = binomial(link = "cloglog"))
> rstandard.glm(model = modello)
```
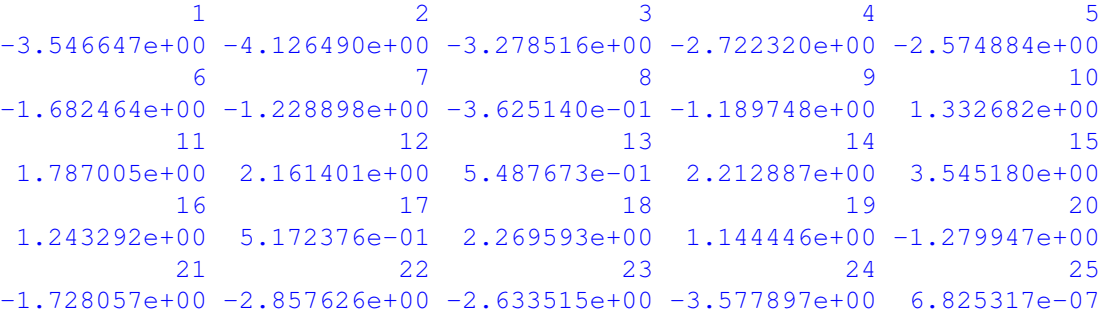

## **rstudent()**

- **Package:** [stats](#page-912-0)
- **• Input:**

model modello di regressione log-log complementare con  $k - 1$  variabili esplicative ed n unità

- **• Description:** residui studentizzati
- **Formula:**

```
rstudent<sub>i</sub> \forall i = 1, 2, ..., n
```

```
> x \leq c(9.21, 10.21, 10.58, 10.83, 11.08, 11.33, 11.58, 11.83,+ 12.08, 12.33, 12.58, 12.83, 13.08, 13.33, 13.58, 13.83, 14.08,
     + 14.33, 14.58, 14.83, 15.08, 15.33, 15.58, 15.83, 17.58)
> y <- c(0, 0, 0, 2, 2, 5, 10, 17, 16, 29, 39, 51, 47, 67, 81,
+ 88, 79, 90, 113, 95, 117, 107, 92, 112, 1049)
> Total <- c(376, 200, 93, 120, 90, 88, 105, 111, 100, 93, 100,
+ 108, 99, 106, 105, 117, 98, 97, 120, 102, 122, 111, 94, 114,
     + 1049)
> modello <- glm(formula = cbind(y, Total - y) ~ x, family = binomial(link = "cloglog"))
> rstudent(model = modello)
```

```
1 2 3 4 5
-3.447960e+00 -4.030684e+00 -3.238407e+00 -2.694633e+00 -2.554716e+006 7 8 9 10
-1.674902e+00 -1.225072e+00 -3.622277e-01 -1.187261e+00 1.334804e+0011 12 13 14 15
1.789702e+00 2.163690e+00 5.488287e-01 2.211575e+00 3.534607e+00
      16 17 18 19 20
1.241017e+00 5.165991e-01 2.247950e+00 1.135287e+00 -1.295065e+00
      21 22 23 24 25
-1.767784e+00 -2.983221e+00 -2.738686e+00 -3.784579e+00 6.825317e-07
```
## **rstudent.glm()**

- **Package:** [stats](#page-912-0)
- **• Input:**

model modello di regressione log-log complementare con  $k - 1$  variabili esplicative ed n unità

- **• Description:** residui studentizzati
- **Formula:**

rstudent<sub>i</sub>  $\forall i = 1, 2, ..., n$ 

#### • **Examples:**

```
> x <- c(9.21, 10.21, 10.58, 10.83, 11.08, 11.33, 11.58, 11.83,
+ 12.08, 12.33, 12.58, 12.83, 13.08, 13.33, 13.58, 13.83, 14.08,
+ 14.33, 14.58, 14.83, 15.08, 15.33, 15.58, 15.83, 17.58)
> y \leq c(0, 0, 0, 2, 2, 5, 10, 17, 16, 29, 39, 51, 47, 67, 81,+ 88, 79, 90, 113, 95, 117, 107, 92, 112, 1049)
> Total <- c(376, 200, 93, 120, 90, 88, 105, 111, 100, 93, 100,
+ 108, 99, 106, 105, 117, 98, 97, 120, 102, 122, 111, 94, 114,
+ 1049)
> modello \leq qlm(formula = cbind(y, Total - y) \sim x, family = binomial(link = "cloglog"))
> rstudent.glm(model = modello)
           1 2 3 4 5
```
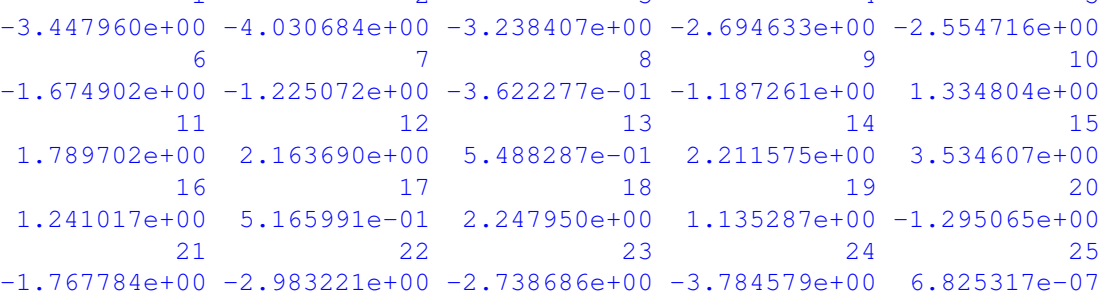

# **residuals.default()**

- **Package:** [stats](#page-912-0)
- **• Input:**

object modello di regressione log-log complementare con  $k - 1$  variabili esplicative ed n unità

- **• Description:** residui di lavoro
- **Formula:**

$$
e_i^W \quad \forall i = 1, 2, \ldots, n
$$

```
> x <- c(9.21, 10.21, 10.58, 10.83, 11.08, 11.33, 11.58, 11.83,
+ 12.08, 12.33, 12.58, 12.83, 13.08, 13.33, 13.58, 13.83, 14.08,
+ 14.33, 14.58, 14.83, 15.08, 15.33, 15.58, 15.83, 17.58)
> y \le c (0, 0, 0, 2, 2, 5, 10, 17, 16, 29, 39, 51, 47, 67, 81,
+ 88, 79, 90, 113, 95, 117, 107, 92, 112, 1049)
> Total <- c(376, 200, 93, 120, 90, 88, 105, 111, 100, 93, 100,
+ 108, 99, 106, 105, 117, 98, 97, 120, 102, 122, 111, 94, 114,
+ 1049)
> modello <- glm(formula = cbind(y, Total - y) ~ x, family = binomial(link = "cloglog"))
> residuals.default(object = modello)
        1 2 3 4 5 6
-1.00747570 -1.01954272 -1.02795778 -0.77915832 -0.77094233 -0.491691117 8 9 10 11 12
-0.30341626 -0.08051823 -0.24628470 0.27292979 0.31833027 0.33451224
      13 14 15 16 17 18
0.08077108 0.28820279 0.42232719 0.13526781 0.06070359 0.24992698
      19 20 21 22 23 24
0.12113911 -0.19177587 -0.30930043 -0.93966307 -1.91670214 -7.49366104
       25
1.00000000
```
## **residuals()**

- **Package:** [stats](#page-912-0)
- **• Input:**

object modello di regressione log-log complementare con  $k - 1$  variabili esplicative ed n unità type = "deviance" / "pearson" / "working" / "response" tipo di residuo

- **• Description:** residui
- **Formula:**

| type = "deviance" |                            |
|-------------------|----------------------------|
| $e_i$             | $\forall i = 1, 2, ..., n$ |
| type = "pearson"  |                            |
| $e_i^P$           | $\forall i = 1, 2, ..., n$ |
| type = "working"  |                            |
| $e_i^W$           | $\forall i = 1, 2, ..., n$ |
| type = "response" |                            |
| $e_i^R$           | $\forall i = 1, 2, ..., n$ |

### • **Example 1:**

```
> x <- c(9.21, 10.21, 10.58, 10.83, 11.08, 11.33, 11.58, 11.83,
+ 12.08, 12.33, 12.58, 12.83, 13.08, 13.33, 13.58, 13.83, 14.08,
+ 14.33, 14.58, 14.83, 15.08, 15.33, 15.58, 15.83, 17.58)
> y <- c(0, 0, 0, 2, 2, 5, 10, 17, 16, 29, 39, 51, 47, 67, 81,
+ 88, 79, 90, 113, 95, 117, 107, 92, 112, 1049)
> Total <- c(376, 200, 93, 120, 90, 88, 105, 111, 100, 93, 100,
     + 108, 99, 106, 105, 117, 98, 97, 120, 102, 122, 111, 94, 114,
+ 1049)
> modello \leq glm(formula = cbind(y, Total - y) \sim x, family = binomial(link = "cloglog"))
> residuals(object = modello, type = "deviance")
```

```
\overline{2}\mathcal{R}\overline{5}-3.344811e+00 -3.928580e+00 -3.195443e+00 -2.625263e+00 -2.501326e+00\overline{7}8<sup>1</sup>6\overline{6}\sim 10
-1.632697e+00 -1.183466e+00 -3.479272e-01 -1.146176e+00 1.287445e+001112 13 14
                                                         151.722479e+00  2.078066e+00  5.293632e-01  2.125777e+00  3.393960e+00
              \sim 17
                         181916201.175000e+00  4.892018e-01  2.127667e+00  1.046796e+00  -1.190182e+00
                         23 24
             \sim 22
         21
                                                          -25
-1.608195e+00 -2.739982e+00 -2.588698e+00 -3.552944e+00 6.825317e-07
```
#### • Example 2:

 $> x \leq c(9.21, 10.21, 10.58, 10.83, 11.08, 11.33, 11.58, 11.83,$ 12.08, 12.33, 12.58, 12.83, 13.08, 13.33, 13.58, 13.83, 14.08, 14.33, 14.58, 14.83, 15.08, 15.33, 15.58, 15.83, 17.58) >  $y \leftarrow c(0, 0, 0, 2, 2, 5, 10, 17, 16, 29, 39, 51, 47, 67, 81,$ 88, 79, 90, 113, 95, 117, 107, 92, 112, 1049)  $+$ > Total <- c(376, 200, 93, 120, 90, 88, 105, 111, 100, 93, 100, 108, 99, 106, 105, 117, 98, 97, 120, 102, 122, 111, 94, 114,  $+$  $+$ 1049) > modello <- glm(formula = cbind(y, Total - y) ~ x, family = binomial(link = "cloglog"))  $>$  residuals (object = modello, type = "pearson")

 $\overline{3}$  $\overline{2}$  $\sqrt{2}$  $\overline{1}$  $\sqrt{ }$  $-2.373963e+00 -2.804939e+00 -2.290887e+00 -2.213700e+00 -2.126766e+00$  $6 \qquad \qquad 7 \qquad \qquad 8 \qquad \qquad 9 \qquad \qquad 10$  $-1.501829e+00 -1.131643e+00 -3.444267e-01 -1.112389e+00 1.317832e+00$  $14$  $12$  $13$  $15$  $11$ 1.758796e+00 2.106981e+00 5.302147e-01 2.109393e+00 3.270668e+00  $18$  $19$ 16  $17$  $\sim$  20 1.154719e+00 4.834456e-01 1.953903e+00 9.944108e-01 -1.290438e+00 21 22 23 24 25  $-1.866683e+00 -3.983806e+00 -4.783173e+00 -1.098075e+01 4.826228e-07$ 

#### • Example 3:

```
> x \leq c(9.21, 10.21, 10.58, 10.83, 11.08, 11.33, 11.58, 11.83,12.08, 12.33, 12.58, 12.83, 13.08, 13.33, 13.58, 13.83, 14.08,
+14.33, 14.58, 14.83, 15.08, 15.33, 15.58, 15.83, 17.58)
+> y \leftarrow c(0, 0, 0, 2, 2, 5, 10, 17, 16, 29, 39, 51, 47, 67, 81,88, 79, 90, 113, 95, 117, 107, 92, 112, 1049)
> Total <- c(376, 200, 93, 120, 90, 88, 105, 111, 100, 93, 100,108, 99, 106, 105, 117, 98, 97, 120, 102, 122, 111, 94, 114,
\ddot{+}1049> modello <- glm(formula = cbind(y, Total - y) ~ x, family = binomial(link = "cloglog"))
> residuals (object = modello, type = "working")
```
 $\overline{2}$  $\overline{\mathbf{3}}$  $\overline{4}$  $-5$  $-1.00747570 -1.01954272 -1.02795778 -0.77915832 -0.77094233 -0.49169111$  $\overline{7}$ 8 9 10 11  $12$  $-0.30341626 - 0.08051823 - 0.24628470$  0.27292979 0.31833027 0.33451224  $13 \t 14 \t 15 \t 16 \t 17 \t 18$ 0.08077108 0.28820279 0.42232719 0.13526781 0.06070359 0.24992698  $19$  20 21 22 23 24  $0.12113911 - 0.19177587 - 0.30930043 - 0.93966307 - 1.91670214 - 7.49366104$  $25$ 1.00000000

#### • Example 4:

 $> x \leq c(9.21, 10.21, 10.58, 10.83, 11.08, 11.33, 11.58, 11.83,$ 12.08, 12.33, 12.58, 12.83, 13.08, 13.33, 13.58, 13.83, 14.08, 14.33, 14.58, 14.83, 15.08, 15.33, 15.58, 15.83, 17.58)

```
> y <- c(0, 0, 0, 2, 2, 5, 10, 17, 16, 29, 39, 51, 47, 67, 81,
+ 88, 79, 90, 113, 95, 117, 107, 92, 112, 1049)
> Total <- c(376, 200, 93, 120, 90, 88, 105, 111, 100, 93, 100,
+ 108, 99, 106, 105, 117, 98, 97, 120, 102, 122, 111, 94, 114,
+ 1049)
> modello \leq qlm(formula = cbind(y, Total - y) \sim x, family = binomial(link = "cloglog"))
> residuals(object = modello, type = "response")
         1 2 3 4 5
-1.476722e-02 -3.784946e-02 -5.341742e-02 -5.062800e-02 -6.239055e-026 7 8 9 10
-4.930959e-02 -3.746632e-02 -1.214320e-02 -4.489911e-02 5.936540e-0211 12 13 14 15
8.125227e-02 9.810671e-02 2.650118e-02 1.022589e-01 1.552222e-01
        16 17 18 19 20
4.876194e-02 2.002539e-02 6.909718e-02 2.510357e-02 -2.585418e-02
        21 22 23 24 25
-2.266391e-02 -2.979016e-02 -1.968239e-02 -1.726206e-02 2.220446e-16
```
## **residuals.glm()**

- **Package:** [stats](#page-912-0)
- **• Input:**

object modello di regressione log-log complementare con  $k - 1$  variabili esplicative ed n unità type = "deviance" / "pearson" / "working" / "response" tipo di residuo

- **• Description:** residui
- **Formula:**

| type = "deviance"                |                            |
|----------------------------------|----------------------------|
| $e_i$                            | $\forall i = 1, 2, ..., n$ |
| $\text{type} = \text{"pearson"$  |                            |
| $e_i^P$                          | $\forall i = 1, 2, ..., n$ |
| $\text{type} = \text{"working"$  |                            |
| $e_i^W$                          | $\forall i = 1, 2, ..., n$ |
| $\text{type} = \text{"response"$ |                            |
| $e_i^R$                          | $\forall i = 1, 2, ..., n$ |

### • **Example 1:**

```
> x <- c(9.21, 10.21, 10.58, 10.83, 11.08, 11.33, 11.58, 11.83,
     + 12.08, 12.33, 12.58, 12.83, 13.08, 13.33, 13.58, 13.83, 14.08,
     + 14.33, 14.58, 14.83, 15.08, 15.33, 15.58, 15.83, 17.58)
> y \leq c(0, 0, 0, 2, 2, 5, 10, 17, 16, 29, 39, 51, 47, 67, 81,+ 88, 79, 90, 113, 95, 117, 107, 92, 112, 1049)
> Total <- c(376, 200, 93, 120, 90, 88, 105, 111, 100, 93, 100,
+ 108, 99, 106, 105, 117, 98, 97, 120, 102, 122, 111, 94, 114,
+ 1049)
> modello <- glm(formula = cbind(y, Total - y) ~ x, family = binomial(link = "cloglog"))
> residuals.glm(object = modello, type = "deviance")
```

```
\overline{2}\mathcal{R}\overline{5}-3.344811e+00 -3.928580e+00 -3.195443e+00 -2.625263e+00 -2.501326e+00\overline{7}8<sup>1</sup>6\overline{6}\sim 10
-1.632697e+00 -1.183466e+00 -3.479272e-01 -1.146176e+00 1.287445e+001112 13 14
                                                         151.722479e+00  2.078066e+00  5.293632e-01  2.125777e+00  3.393960e+00
                                     19\sim 17
                         1816201.175000e+00  4.892018e-01  2.127667e+00  1.046796e+00  -1.190182e+00
                         23 24
             \sim 22
         21
                                                          -25
-1.608195e+00 -2.739982e+00 -2.588698e+00 -3.552944e+00 6.825317e-07
```
#### • Example 2:

 $> x \leq c(9.21, 10.21, 10.58, 10.83, 11.08, 11.33, 11.58, 11.83,$ 12.08, 12.33, 12.58, 12.83, 13.08, 13.33, 13.58, 13.83, 14.08, 14.33, 14.58, 14.83, 15.08, 15.33, 15.58, 15.83, 17.58) >  $y \leftarrow c(0, 0, 0, 2, 2, 5, 10, 17, 16, 29, 39, 51, 47, 67, 81,$ 88, 79, 90, 113, 95, 117, 107, 92, 112, 1049)  $+$ > Total <- c(376, 200, 93, 120, 90, 88, 105, 111, 100, 93, 100, 108, 99, 106, 105, 117, 98, 97, 120, 102, 122, 111, 94, 114,  $+$  $+$ 1049) > modello <- glm(formula = cbind(y, Total - y) ~ x, family = binomial(link = "cloglog")) > residuals.glm(object = modello, type = "pearson")

 $\overline{2}$  $\overline{3}$  $\sqrt{2}$  $\overline{1}$  $\sqrt{ }$  $-2.373963e+00$   $-2.804939e+00$   $-2.290887e+00$   $-2.213700e+00$   $-2.126766e+00$  $6 \qquad \qquad 7 \qquad \qquad 8 \qquad \qquad 9 \qquad \qquad 10$  $-1.501829e+00 -1.131643e+00 -3.444267e-01 -1.112389e+00 1.317832e+00$  $14$  $12$  $13$  $15$  $11$ 1.758796e+00 2.106981e+00 5.302147e-01 2.109393e+00 3.270668e+00  $18$  $19$ 16  $17$  $\sim$  20 1.154719e+00 4.834456e-01 1.953903e+00 9.944108e-01 -1.290438e+00 21 22 23 24 25  $-1.866683e+00 -3.983806e+00 -4.783173e+00 -1.098075e+01 4.826228e-07$ 

#### • Example 3:

```
> x \leq c(9.21, 10.21, 10.58, 10.83, 11.08, 11.33, 11.58, 11.83,12.08, 12.33, 12.58, 12.83, 13.08, 13.33, 13.58, 13.83, 14.08,
+14.33, 14.58, 14.83, 15.08, 15.33, 15.58, 15.83, 17.58)
+> y \leftarrow c(0, 0, 0, 2, 2, 5, 10, 17, 16, 29, 39, 51, 47, 67, 81,88, 79, 90, 113, 95, 117, 107, 92, 112, 1049)
> Total <- c(376, 200, 93, 120, 90, 88, 105, 111, 100, 93, 100,108, 99, 106, 105, 117, 98, 97, 120, 102, 122, 111, 94, 114,
\ddot{+}1049> modello <- qlm(formula = cbind(y, Total - y) ~ x, family = binomial(link = "cloqloq"))
> residuals.glm(object = modello, type = "working")
```
 $\overline{2}$  $\overline{\mathbf{3}}$  $\overline{4}$  $-5$  $-1.00747570 -1.01954272 -1.02795778 -0.77915832 -0.77094233 -0.49169111$  $\overline{7}$ 8 9 10 11  $12$  $-0.30341626 - 0.08051823 - 0.24628470$  0.27292979 0.31833027 0.33451224  $13 \t 14 \t 15 \t 16 \t 17 \t 18$ 0.08077108 0.28820279 0.42232719 0.13526781 0.06070359 0.24992698  $19$  20 21 22 23 24  $0.12113911 - 0.19177587 - 0.30930043 - 0.93966307 - 1.91670214 - 7.49366104$  $25$ 1.00000000

#### • Example 4:

 $> x \leq c(9.21, 10.21, 10.58, 10.83, 11.08, 11.33, 11.58, 11.83,$ 12.08, 12.33, 12.58, 12.83, 13.08, 13.33, 13.58, 13.83, 14.08, 14.33, 14.58, 14.83, 15.08, 15.33, 15.58, 15.83, 17.58)

```
> y <- c(0, 0, 0, 2, 2, 5, 10, 17, 16, 29, 39, 51, 47, 67, 81,
+ 88, 79, 90, 113, 95, 117, 107, 92, 112, 1049)
> Total <- c(376, 200, 93, 120, 90, 88, 105, 111, 100, 93, 100,
+ 108, 99, 106, 105, 117, 98, 97, 120, 102, 122, 111, 94, 114,
+ 1049)
> modello \leq qlm(formula = cbind(y, Total - y) \sim x, family = binomial(link = "cloglog"))
> residuals.glm(object = modello, type = "response")
         1 2 3 4 5
-1.476722e-02 -3.784946e-02 -5.341742e-02 -5.062800e-02 -6.239055e-026 7 8 9 10
-4.930959e-02 -3.746632e-02 -1.214320e-02 -4.489911e-02 5.936540e-0211 12 13 14 15
8.125227e-02 9.810671e-02 2.650118e-02 1.022589e-01 1.552222e-01
        16 17 18 19 20
4.876194e-02 2.002539e-02 6.909718e-02 2.510357e-02 -2.585418e-02
        21 22 23 24 25
-2.266391e-02 -2.979016e-02 -1.968239e-02 -1.726206e-02 2.220446e-16
```
## **resid()**

- **Package:** [stats](#page-912-0)
- **• Input:**

object modello di regressione log-log complementare con  $k - 1$  variabili esplicative ed n unità type = "deviance" / "pearson" / "working" / "response" tipo di residuo

- **• Description:** residui
- **Formula:**

| type = "deviance"                |                            |
|----------------------------------|----------------------------|
| $e_i$                            | $\forall i = 1, 2, ..., n$ |
| $\text{type} = \text{"pearson"$  |                            |
| $e_i^P$                          | $\forall i = 1, 2, ..., n$ |
| $\text{type} = \text{"working"$  |                            |
| $e_i^W$                          | $\forall i = 1, 2, ..., n$ |
| $\text{type} = \text{"response"$ |                            |
| $e_i^R$                          | $\forall i = 1, 2, ..., n$ |

### • **Example 1:**

```
> x <- c(9.21, 10.21, 10.58, 10.83, 11.08, 11.33, 11.58, 11.83,
     + 12.08, 12.33, 12.58, 12.83, 13.08, 13.33, 13.58, 13.83, 14.08,
     + 14.33, 14.58, 14.83, 15.08, 15.33, 15.58, 15.83, 17.58)
> y \leq c(0, 0, 0, 2, 2, 5, 10, 17, 16, 29, 39, 51, 47, 67, 81,+ 88, 79, 90, 113, 95, 117, 107, 92, 112, 1049)
> Total <- c(376, 200, 93, 120, 90, 88, 105, 111, 100, 93, 100,
+ 108, 99, 106, 105, 117, 98, 97, 120, 102, 122, 111, 94, 114,
+ 1049)
> modello <- glm(formula = cbind(y, Total - y) ~ x, family = binomial(link = "cloglog"))
> resid(object = modello, type = "deviance")
```

```
\overline{2}\mathcal{R}\overline{5}-3.344811e+00 -3.928580e+00 -3.195443e+00 -2.625263e+00 -2.501326e+00\overline{7}6\overline{6}10-1.632697e+00 -1.183466e+00 -3.479272e-01 -1.146176e+00 1.287445e+001112 13 14
                                                         151.722479e+00  2.078066e+00  5.293632e-01  2.125777e+00  3.393960e+00
             \frac{17}{2}181916201.175000e+00  4.892018e-01  2.127667e+00  1.046796e+00  -1.190182e+00
             \overline{22}232421
                                                         25
-1.608195e+00 -2.739982e+00 -2.588698e+00 -3.552944e+00 6.825317e-07
```
#### • Example 2:

 $> x \leq c(9.21, 10.21, 10.58, 10.83, 11.08, 11.33, 11.58, 11.83,$ 12.08, 12.33, 12.58, 12.83, 13.08, 13.33, 13.58, 13.83, 14.08, 14.33, 14.58, 14.83, 15.08, 15.33, 15.58, 15.83, 17.58) >  $y \leftarrow c(0, 0, 0, 2, 2, 5, 10, 17, 16, 29, 39, 51, 47, 67, 81,$ 88, 79, 90, 113, 95, 117, 107, 92, 112, 1049)  $+$ > Total <- c(376, 200, 93, 120, 90, 88, 105, 111, 100, 93, 100, 108, 99, 106, 105, 117, 98, 97, 120, 102, 122, 111, 94, 114,  $+$  $+$ 1049) > modello <- glm(formula = cbind(y, Total - y) ~ x, family = binomial(link = "cloglog")) > resid(object = modello, type = "pearson")

 $\overline{3}$  $\overline{2}$  $\sqrt{2}$  $\overline{1}$  $\sqrt{ }$  $-2.373963e+00 -2.804939e+00 -2.290887e+00 -2.213700e+00 -2.126766e+00$  $\overline{7}$  and  $\overline{8}$  and  $\overline{9}$  and  $\overline{10}$  $6<sup>6</sup>$  $-1.501829e+00 -1.131643e+00 -3.444267e-01 -1.112389e+00 1.317832e+00$  $14$  $12$  $13$  $15$  $11$ 1.758796e+00 2.106981e+00 5.302147e-01 2.109393e+00 3.270668e+00  $18$  $19$ 16  $17$  $\sim$  20 1.154719e+00 4.834456e-01 1.953903e+00 9.944108e-01 -1.290438e+00 21 22 23 24 25  $-1.866683e+00 -3.983806e+00 -4.783173e+00 -1.098075e+01 4.826228e-07$ 

#### • Example 3:

```
> x \leq c(9.21, 10.21, 10.58, 10.83, 11.08, 11.33, 11.58, 11.83,12.08, 12.33, 12.58, 12.83, 13.08, 13.33, 13.58, 13.83, 14.08,
+14.33, 14.58, 14.83, 15.08, 15.33, 15.58, 15.83, 17.58)
+> y \leftarrow c(0, 0, 0, 2, 2, 5, 10, 17, 16, 29, 39, 51, 47, 67, 81,88, 79, 90, 113, 95, 117, 107, 92, 112, 1049)
> Total <- c(376, 200, 93, 120, 90, 88, 105, 111, 100, 93, 100,108, 99, 106, 105, 117, 98, 97, 120, 102, 122, 111, 94, 114,
\overline{+}1049> modello <- glm(formula = cbind(y, Total - y) ~ x, family = binomial(link = "cloglog"))
> resid(object = modello, type = "working")
```
 $\overline{\mathbf{3}}$ 2  $\overline{4}$  $-5$  $-1.00747570 -1.01954272 -1.02795778 -0.77915832 -0.77094233 -0.49169111$  $\overline{7}$ 8 9 10 11  $12$  $-0.30341626 - 0.08051823 - 0.24628470$  0.27292979 0.31833027 0.33451224 13 14 15 16 17  $18$ 0.08077108 0.28820279 0.42232719 0.13526781 0.06070359 0.24992698  $19 \t 20 \t 21 \t 22 \t 23 \t 24$  $0.12113911 - 0.19177587 - 0.30930043 - 0.93966307 - 1.91670214 - 7.49366104$  $25$ 1.00000000

#### • Example 4:

 $> x \leq c(9.21, 10.21, 10.58, 10.83, 11.08, 11.33, 11.58, 11.83,$ 12.08, 12.33, 12.58, 12.83, 13.08, 13.33, 13.58, 13.83, 14.08, 14.33, 14.58, 14.83, 15.08, 15.33, 15.58, 15.83, 17.58)
```
> y <- c(0, 0, 0, 2, 2, 5, 10, 17, 16, 29, 39, 51, 47, 67, 81,
+ 88, 79, 90, 113, 95, 117, 107, 92, 112, 1049)
> Total <- c(376, 200, 93, 120, 90, 88, 105, 111, 100, 93, 100,
+ 108, 99, 106, 105, 117, 98, 97, 120, 102, 122, 111, 94, 114,
+ 1049)
> modello \le glm(formula = cbind(y, Total - y) \sim x, family = binomial(link = "cloglog"))
> resid(object = modello, type = "response")
          1 2 3 4 5
-1.476722e-02 -3.784946e-02 -5.341742e-02 -5.062800e-02 -6.239055e-02
          6 7 8 9 10
-4.930959e-02 -3.746632e-02 -1.214320e-02 -4.489911e-02 5.936540e-0211 12 13 14 15
8.125227e-02 9.810671e-02 2.650118e-02 1.022589e-01 1.552222e-01
```
16 17 18 19 20 4.876194e-02 2.002539e-02 6.909718e-02 2.510357e-02 -2.585418e-02 21 22 23 24 25 -2.266391e-02 -2.979016e-02 -1.968239e-02 -1.726206e-02 2.220446e-16

## **weighted.residuals()**

- **Package:** [stats](#page-912-0)
- **• Input:**

obj modello di regressione log-log complementare con  $k-1$  variabili esplicative ed n unità

- **• Description:** residui pesati
- **Formula:**

 $e_i \quad \forall i = 1, 2, ..., n$ 

```
> x <- c(9.21, 10.21, 10.58, 10.83, 11.08, 11.33, 11.58, 11.83,
+ 12.08, 12.33, 12.58, 12.83, 13.08, 13.33, 13.58, 13.83, 14.08,
     + 14.33, 14.58, 14.83, 15.08, 15.33, 15.58, 15.83, 17.58)
> y \le -c(0, 0, 0, 2, 2, 5, 10, 17, 16, 29, 39, 51, 47, 67, 81,+ 88, 79, 90, 113, 95, 117, 107, 92, 112, 1049)
> Total <- c(376, 200, 93, 120, 90, 88, 105, 111, 100, 93, 100,
+ 108, 99, 106, 105, 117, 98, 97, 120, 102, 122, 111, 94, 114,
+ 1049)
> modello \leq qlm(formula = cbind(y, Total - y) \sim x, family = binomial(link = "cloglog"))
> weighted.residuals(obj = modello)
```
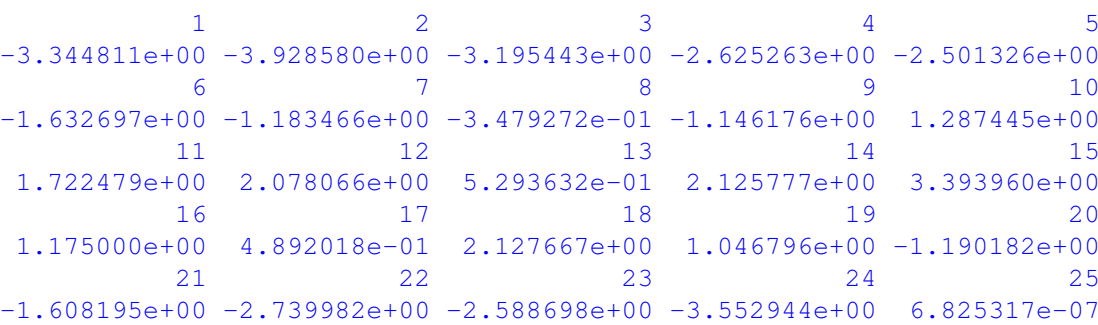

## **weights()**

- **Package:** [stats](#page-912-0)
- **• Input:**

object modello di regressione log-log complementare con  $k - 1$  variabili esplicative ed n unità

- **• Description:** pesi iniziali
- **Formula:**

 $n_i$   $\forall i = 1, 2, \ldots, n$ 

• **Examples:**

```
> x <- c(9.21, 10.21, 10.58, 10.83, 11.08, 11.33, 11.58, 11.83,
     + 12.08, 12.33, 12.58, 12.83, 13.08, 13.33, 13.58, 13.83, 14.08,
+ 14.33, 14.58, 14.83, 15.08, 15.33, 15.58, 15.83, 17.58)
> y \lt \lt c(0, 0, 0, 2, 2, 5, 10, 17, 16, 29, 39, 51, 47, 67, 81,
+ 88, 79, 90, 113, 95, 117, 107, 92, 112, 1049)
> Total <- c(376, 200, 93, 120, 90, 88, 105, 111, 100, 93, 100,
+ 108, 99, 106, 105, 117, 98, 97, 120, 102, 122, 111, 94, 114,
+ 1049)
> modello \leq glm(formula = cbind(y, Total - y) \sim x, family = binomial(link = "cloglog"))
> weights(object = modello)
```
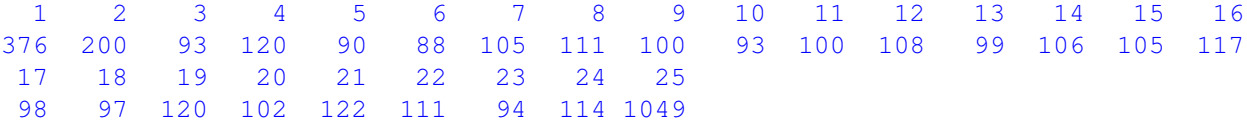

## **df.residual()**

- **Package:** [stats](#page-912-0)
- **• Input:**

object modello di regressione log-log complementare con  $k - 1$  variabili esplicative ed n unità

- **• Description:** gradi di libertà della devianza residua
- **Formula:**

```
n - k
```

```
> x \leq c(9.21, 10.21, 10.58, 10.83, 11.08, 11.33, 11.58, 11.83,+ 12.08, 12.33, 12.58, 12.83, 13.08, 13.33, 13.58, 13.83, 14.08,
+ 14.33, 14.58, 14.83, 15.08, 15.33, 15.58, 15.83, 17.58)
> y \leq c(0, 0, 0, 2, 2, 5, 10, 17, 16, 29, 39, 51, 47, 67, 81,+ 88, 79, 90, 113, 95, 117, 107, 92, 112, 1049)
> Total <- c(376, 200, 93, 120, 90, 88, 105, 111, 100, 93, 100,
+ 108, 99, 106, 105, 117, 98, 97, 120, 102, 122, 111, 94, 114,
+ 1049)
> modello \le glm(formula = cbind(y, Total - y) \sim x, family = binomial(link = "cloglog"))
> df.residual(object = modello)
```
## **hatvalues()**

- **Package:** [stats](#page-912-0)
- **• Input:**

model modello di regressione log-log complementare con  $k - 1$  variabili esplicative ed n unità

- **• Description:** valori di leva
- **Formula:**

 $h_i \quad \forall \, i = 1, 2, \ldots, n$ 

• **Examples:**

```
> x \leq -c(9.21, 10.21, 10.58, 10.83, 11.08, 11.33, 11.58, 11.83,+ 12.08, 12.33, 12.58, 12.83, 13.08, 13.33, 13.58, 13.83, 14.08,
     + 14.33, 14.58, 14.83, 15.08, 15.33, 15.58, 15.83, 17.58)
> y \leq -c(0, 0, 0, 2, 2, 5, 10, 17, 16, 29, 39, 51, 47, 67, 81,+ 88, 79, 90, 113, 95, 117, 107, 92, 112, 1049)
> Total <- c(376, 200, 93, 120, 90, 88, 105, 111, 100, 93, 100,
+ 108, 99, 106, 105, 117, 98, 97, 120, 102, 122, 111, 94, 114,
+ 1049)
> modello <- qlm(formula = cbind(y, Total - y) ~ x, family = binomial(link = "cloglog"))
> hatvalues(model = modello)
```

```
1 2 3 4 5 6
1.105792e-01 9.362145e-02 5.003535e-02 7.003405e-02 5.631849e-02 5.828511e-02
       7 8 9 10 11 12
7.257287e-02 7.885661e-02 7.190461e-02 6.673601e-02 7.091234e-02 7.562508e-02
      13 14 15 16 17 18
6.946860e-02 7.717999e-02 8.349045e-02 1.068393e-01 1.054680e-01 1.211568e-01
      19 20 21 22 23 24
1.633692e-01 1.353446e-01 1.339136e-01 8.064188e-02 3.374658e-02 1.389985e-02
      25
4.030027e-15
```
#### **cooks.distance()**

- **Package:** [stats](#page-912-0)
- **• Input:**

model modello di regressione log-log complementare con  $k - 1$  variabili esplicative ed n unità

- **• Description:** distanza di *Cook*
- **Formula:**

```
cd_i \quad \forall i = 1, 2, \ldots, n
```

```
> x <- c(9.21, 10.21, 10.58, 10.83, 11.08, 11.33, 11.58, 11.83,
     + 12.08, 12.33, 12.58, 12.83, 13.08, 13.33, 13.58, 13.83, 14.08,
     + 14.33, 14.58, 14.83, 15.08, 15.33, 15.58, 15.83, 17.58)
> y \leq c(0, 0, 0, 2, 2, 5, 10, 17, 16, 29, 39, 51, 47, 67, 81,+ 88, 79, 90, 113, 95, 117, 107, 92, 112, 1049)
> Total <- c(376, 200, 93, 120, 90, 88, 105, 111, 100, 93, 100,
+ 108, 99, 106, 105, 117, 98, 97, 120, 102, 122, 111, 94, 114,
     + 1049)
> modello <- glm(formula = cbind(y, Total - y) ~ x, family = binomial(link = "cloglog"))
> cooks.distance(model = modello)
```

```
1 2 3 4 5 6
3.938916e-01 4.483042e-01 1.454921e-01 1.984188e-01 1.430242e-01 7.411901e-02
       7 8 9 10 11 12
5.402610e-02 5.512482e-03 5.164813e-02 6.653361e-02 1.270601e-01 1.964540e-01
      13 14 15 16 17 18
1.127717e-02 2.016302e-01 5.316254e-01 8.928832e-02 1.540260e-02 2.994339e-01
      19 20 21 22 23 24
1.153996e-01 1.507299e-01 3.110377e-01 7.571077e-01 4.134756e-01 8.617915e-01
      25
4.693465e-28
```
## **cookd()**

- **Package:** [car](#page-912-0)
- **• Input:**

model modello di regressione log-log complementare con  $k - 1$  variabili esplicative ed n unità

- **• Description:** distanza di *Cook*
- **Formula:**

 $cd_i \quad \forall i = 1, 2, \ldots, n$ 

#### • **Examples:**

```
> x \leq c(9.21, 10.21, 10.58, 10.83, 11.08, 11.33, 11.58, 11.83,+ 12.08, 12.33, 12.58, 12.83, 13.08, 13.33, 13.58, 13.83, 14.08,
    + 14.33, 14.58, 14.83, 15.08, 15.33, 15.58, 15.83, 17.58)
> y <- c(0, 0, 0, 2, 2, 5, 10, 17, 16, 29, 39, 51, 47, 67, 81,
+ 88, 79, 90, 113, 95, 117, 107, 92, 112, 1049)
> Total <- c(376, 200, 93, 120, 90, 88, 105, 111, 100, 93, 100,
+ 108, 99, 106, 105, 117, 98, 97, 120, 102, 122, 111, 94, 114,
+ 1049)
> modello \leq qlm(formula = cbind(y, Total - y) \sim x, family = binomial(link = "cloglog"))
> cookd(model = modello)
         1 2 3 4 5 6
3.938916e-01 4.483042e-01 1.454921e-01 1.984188e-01 1.430242e-01 7.411901e-02
         7 8 9 10 11 12
5.402610e-02 5.512482e-03 5.164813e-02 6.653361e-02 1.270601e-01 1.964540e-01
        13 14 15 16 17 18
1.127717e-02 2.016302e-01 5.316254e-01 8.928832e-02 1.540260e-02 2.994339e-01
        19 20 21 22 23 24
1.153996e-01 1.507299e-01 3.110377e-01 7.571077e-01 4.134756e-01 8.617915e-01
        25
```
4.693465e-28

## **Capitolo 20**

# **Regressione di Cauchy**

## **20.1 Simbologia**

 $F_U^{-1}(\pi_i) = \beta_1 + \beta_2 \ x_{i1} + \beta_3 \ x_{i2} + \cdots + \beta_k \ x_{ik-1} \qquad Y_i \sim Bin(\pi_i, n_i) \quad \forall i = 1, 2, \dots, n \qquad U \sim \text{Cauchy}(0, 1)$ 

- numero di successi:  $y_i \quad \forall i = 1, 2, ..., n$
- numero di prove:  $n_i \quad \forall i = 1, 2, ..., n$
- matrice del modello di dimensione  $n \times k$  : X
- numero di parametri da stimare e rango della matrice del modello:  $k$
- $\bullet\,$ numero di unità:  $\,$   $\,$   $\,$   $\,$
- *i*-esima riga della matrice del modello :  $X_i = (1, x_{i1}, x_{i2}, \ldots, x_{ik-1}) \quad \forall i = 1, 2, \ldots, n$
- vettore numerico positivo dei pesi IWLS:  $w = (w_1, w_2, \ldots, w_n)$
- matrice diagonale dei pesi IWLS di dimensione  $n \times n: \quad W = \text{diag}(w_1^{-1}, w_2^{-1}, \dots, w_n^{-1})$
- matrice di proiezione di dimensione  $n \times n$  :  $H = X (X^T W^{-1} X)^{-1} X^T W^{-1}$
- valori di leva:  $h_i = H_{i,i} \quad \forall i = 1, 2, ..., n$
- distanza di *Cook*:  $cd_i = (e_i^P)^2 \frac{h_i}{k(1-h_i)^2}$   $\forall i = 1, 2, ..., n$
- stime IWLS:  $\hat{\beta} = (\hat{\beta}_1, \hat{\beta}_2, \dots, \hat{\beta}_k)^T$
- standard error delle stime IWLS:  $s_{\hat{\beta}} = \sqrt{\text{diag}((X^T W^{-1} X)^{-1})}$
- *z*-values delle stime IWLS:  $z_{\hat{\beta}} = \hat{\beta} / s_{\hat{\beta}}$
- correlazione delle stime IWLS:  $r_{\hat{\beta}_i \hat{\beta}_j} = \frac{(X^T W^{-1} X)^{-1}_{i,j}}{s_{\hat{\beta}_i} s_{\hat{\beta}_j}} \quad \forall i, j = 1, 2, ..., k$
- residui di devianza:  $e_i\,=\, \text{sign}\left(y_i-\hat{y}_i\right)\,\sqrt{2\,\left[y_i\,\log\left(\frac{y_i}{\hat{y}_i}+C_{i1}\right)+(n_i-y_i)\,\log\left(\frac{n_i-y_i}{n_i-\hat{y}_i}+C_{i2}\right)\right]}\,$  $\forall i = 1, 2, ..., n$  dove  $C_{i1} = 0.5 (1 - sign(y_i)) / \hat{y}_i$  e  $C_{i2} = 0.5 (1 - sign(n_i - y_i)) / (n_i - \hat{y}_i)$
- residui standard:  $rstandard_i = e_i / \sqrt{1-h_i} \quad \forall i = 1, 2, ..., n$
- residui studentizzati:  $\;$ r $student_i\,=\, \text{sign}\,(y_i-\hat{y}_i)\,\,\sqrt{e_i^2+h_i\,\left(e_i^P\right)^2\,/\left(1-h_i\right)}\;\;\;\forall\,i\,=\,1,\,2,\,\ldots,\,n$
- residui di *Pearson:*  $e_i^P = \frac{y_i n_i \hat{\pi}_i}{\sqrt{n_i \hat{\pi}_i (1-\hat{\pi}_i)}} \quad \forall i=1,2,\ldots,n$
- residui di lavoro:  $e_i^W = \frac{y_i n_i \hat{\pi}_i}{n_i \hat{\pi}_i (1 \hat{\pi}_i)} \quad \forall i = 1, 2, ..., n$
- residui di riposta:  $e_i^R = y_i \hat{\mu}_i \quad \forall i = 1, 2, ..., n$
- log-verosimiglianza binomiale:  $\hat{\ell} = \sum_{i=1}^n \left[ \log {n_i \choose y_i} + y_i \log \left( \frac{\hat{y}_i}{n_i} \right) + (n_i y_i) \log \left( 1 \frac{\hat{y}_i}{n_i} \right) \right]$
- $\bullet \,$  valori adattati:  $\, \hat{\pi}_{i} \, = \, F_{U} \left( X_{i} \, \hat{\beta} \right) \quad \forall \, i \, = \, 1, \, 2, \, \ldots, \, n \,$
- numero di successi attesi:  $\hat{y}_i = n_i \hat{\pi}_i \quad \forall i = 1, 2, ..., n$
- log-verosimiglianza binomiale modello saturo:  $\hat{\ell}_{sature} = \sum_{i=1}^{n} \left[ \log \binom{n_i}{y_i} + y_i \, \log \left( \frac{y_i}{n_i} \right) + (n_i y_i) \, \log \left( 1 \frac{y_i}{n_i} \right) \right]$
- devianza residua:  $\quad D \, = \, 2 \, \left( \hat{\ell}_{sature} \hat{\ell} \right) \, = \, \sum_{i=1}^{n} \, e_i^2$
- gradi di libertà della devianza residua:  $n k$
- log-verosimiglianza binomiale modello nullo:  $\hat{\ell}_{nullo} = \sum_{i=1}^{n} \left[ \log {n_i \choose y_i} + y_i \log (\hat{\pi}) + (n_i y_i) \log (1 \hat{\pi}) \right]$
- valori adattati modello nullo:  $\hat{\pi} = \sum_{j=1}^{n} y_j / \sum_{j=1}^{n} n_j \quad \forall i = 1, 2, ..., n$
- numero di successi attesi modello nullo:  $\hat{y}_i = n_i \hat{\pi} \quad \forall i = 1, 2, ..., n$
- devianza residua modello nullo:  $\quad D_{nullo} \, = \, 2 \, \left( \hat{\ell}_{saturo} \hat{\ell}_{nullo} \right)$
- gradi di libertà della devianza residua modello nullo:  $n-1$
- stima IWLS intercetta modello nullo:  $\hat{\beta}_{nullo} = F_U^{-1}(\hat{\pi})$

## **20.2 Stima**

## **glm()**

- **Package:** [stats](#page-912-0)
- **• Input:**

formula modello di regressione di *Cauchy* con k − 1 variabili esplicative ed n unità family = binomial(link="cauchit") famiglia e link del modello

- $x =$  TRUE matrice del modello
- **• Description:** analisi di regressione di *Cauchy*
- **Output:**

coefficients stime IWLS residuals residui di lavoro

fitted.values valori adattati

rank rango della matrice del modello

- linear.predictors predittori lineari
- deviance devianza residua
- aic indice *AIC*

null.deviance devianza residua modello nullo

weights pesi IWLS

```
prior.weights pesi iniziali
```
df.residual gradi di libertà devianza residua

df.null gradi di libertà devianza residua modello nullo

- y proporzione di successi
- x matrice del modello

#### • **Formula:**

coefficients  $\hat{\beta}_j \quad \forall j = 1, 2, ..., k$ residuals  $e_i^W \quad \forall \, i = 1, 2, ..., n$ fitted.values  $\hat{\pi}_i \quad \forall i = 1, 2, \ldots, n$ 

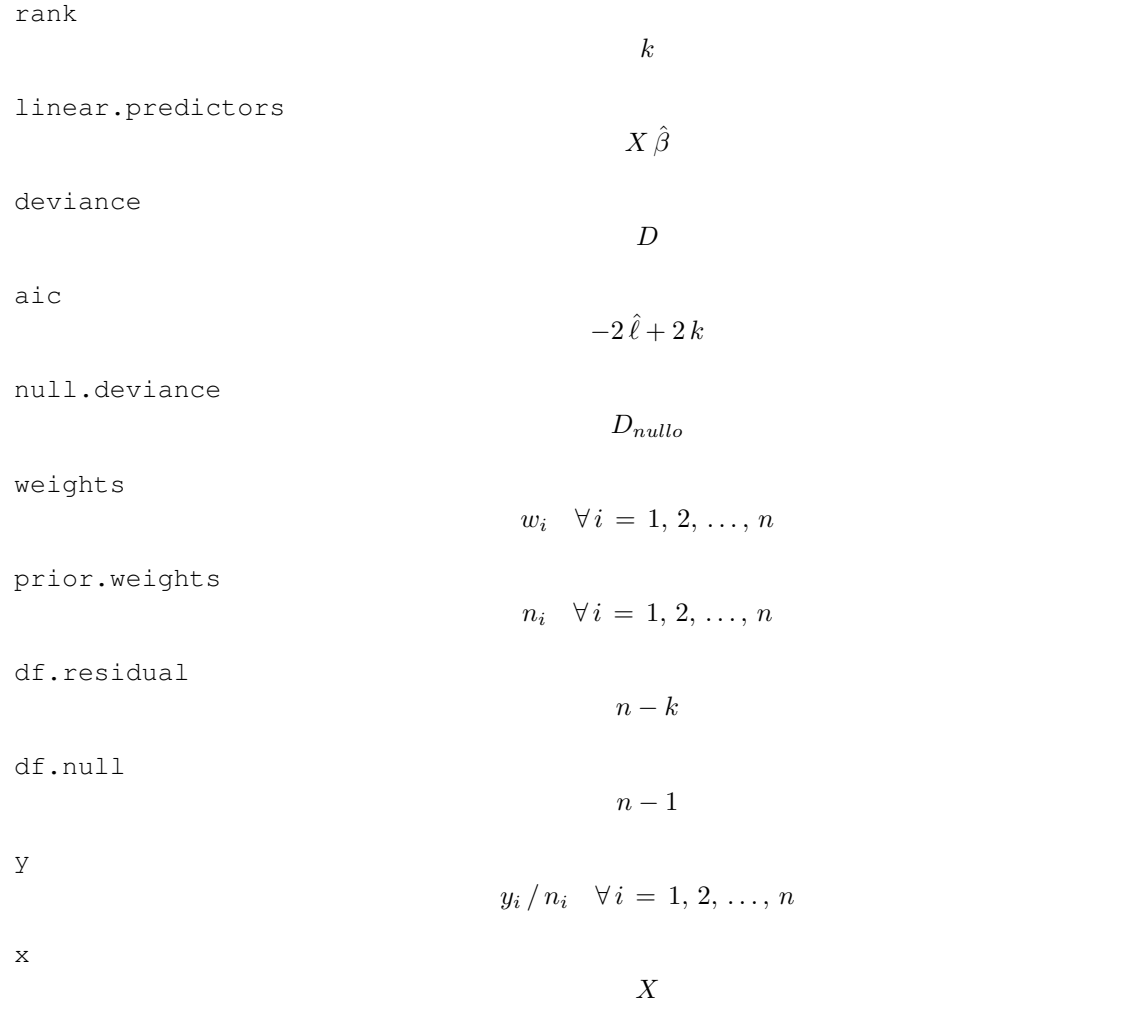

#### • **Examples:**

> x <- c(9.21, 10.21, 10.58, 10.83, 11.08, 11.33, 11.58, 11.83, + 12.08, 12.33, 12.58, 12.83, 13.08, 13.33, 13.58, 13.83, 14.08, + 14.33, 14.58, 14.83, 15.08, 15.33, 15.58, 15.83, 17.58) > y <- c(0, 0, 0, 2, 2, 5, 10, 17, 16, 29, 39, 51, 47, 67, 81, + 88, 79, 90, 113, 95, 117, 107, 92, 112, 1049) > Total <- c(376, 200, 93, 120, 90, 88, 105, 111, 100, 93, 100, + 108, 99, 106, 105, 117, 98, 97, 120, 102, 122, 111, 94, 114, + 1049) > modello <- qlm(formula = cbind(y, Total - y) ~ x, family = binomial(link = "cauchit"),  $+$   $x = TRUE$ > modello\$coefficients (Intercept) x -33.544126 2.583834

> modello\$residuals

1 2 3 4 5 6 7  $-9.8152648 -7.2558854 -6.3140094 -4.0086223 -3.2932991 -0.9917917 0.4226277$ 8 9 10 11 12 13 14 1.5498952 0.6272238 1.7058520 0.9553468 0.3321975 -0.3474066 -0.5728429 15 16 17 18 19 20 21 -0.4855652 -2.0313711 -2.4430322 0.6948164 0.9814772 -0.2170523 1.6310583 22 23 24 25 1.8963437 3.7327336 4.4091809 11.9357223

> modello\$fitted.values

```
1 2 3 4 5 6 7
0.03254332 0.04415163 0.05084422 0.05663242 0.06388783 0.07323785 0.08571643
     8 9 10 11 12 13 14
0.10314181 0.12897631 0.17045144 0.24383760 0.38066032 0.57870619 0.73297838
     15 16 17 18 19 20 21
0.81708886 0.86366984 0.89210300 0.91098535 0.92435062 0.93427641 0.94192536
     22 23 24 25
0.94799380 0.95292239 0.95700290 0.97326854
> modello$rank
[1] 2
> modello$linear.predictors
      1 2 3 4 5 6 7
-9.7470111 -7.1631766 -6.2071579 -5.5611993 -4.9152406 -4.2692820 -3.6233234
     8 9 10 11 12 13 14
-2.9773648 -2.3314062 -1.6854476 -1.0394890 -0.3935303 0.2524283 0.8983869<br>15 16 17 18 19 20 21
     15 16 17 18 19 20 21
1.5443455 2.1903041 2.8362627 3.4822213 4.1281800 4.7741386 5.4200972
     22 23 24 25
6.0660558 6.7120144 7.3579730 11.8796833
> modello$deviance
[1] 180.8584
> modello$aic
[1] 268.9102
> modello$null.deviance
[1] 3693.884
> modello$weights
       1 2 3 4 5 6
0.13128604 0.17547429 0.12496388 0.22326973 0.24087950 0.35536805
       7 8 9 10 11 12
0.68009289 1.24943550 2.17782383 4.51791817 12.69591273 34.80291036
     13 14 15 16 17 18
36.35987656 16.80244939 6.21201298 2.99536877 1.26102284 0.70343728
     19 20 21 22 23 24
0.53414690 0.29731270 0.24487355 0.15967458 0.10010712 0.09232367
     25
0.20223732
> modello$prior.weights
 1 2 3 4 5 6 7 8 9 10 11 12 13 14 15 16
376 200 93 120 90 88 105 111 100 93 100 108 99 106 105 117
 17 18 19 20 21 22 23 24 25
 98 97 120 102 122 111 94 114 1049
```
> modello\$df.null

[1] 24

> modello\$y

```
1 2 3 4 5 6 7
0.00000000 0.00000000 0.00000000 0.01666667 0.02222222 0.05681818 0.09523810
      8 9 10 11 12 13 14
0.15315315 0.16000000 0.31182796 0.39000000 0.47222222 0.47474747 0.63207547
     15 16 17 18 19 20 21
0.77142857 0.75213675 0.80612245 0.92783505 0.94166667 0.93137255 0.95901639
     22 23 24 25
0.96396396 0.97872340 0.98245614 1.00000000
```

```
> modello$x
```
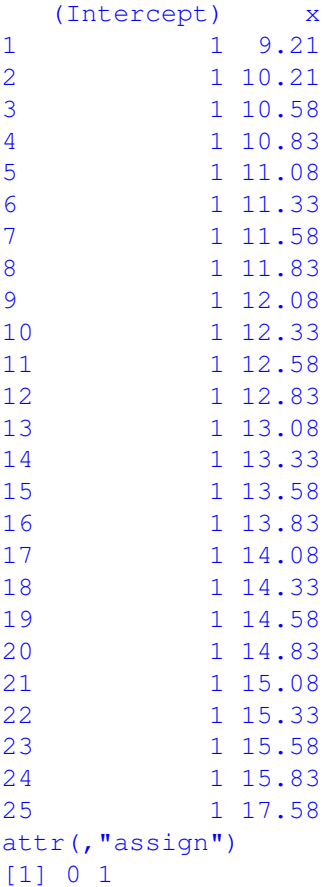

## **summary.glm()**

- **Package:** [stats](#page-912-0)
- **• Input:**

object modello di regressione di *Cauchy* con k − 1 variabili esplicative ed n unità correlation = TRUE correlazione delle stime IWLS

- **• Description:** analisi di regressione di *Cauchy*
- **Output:**

deviance devianza residua

aic indice *AIC*

df.residual gradi di libertà devianza residua null.deviance devianza residua modello nullo df.null gradi di libertà devianza residua modello nullo deviance.resid residui di devianza coefficients stima puntuale, standard error, z-value, p-value cov.unscaled matrice di covarianza delle stime IWLS non scalata cov.scaled matrice di covarianza delle stime IWLS scalata correlation matrice di correlazione delle stime IWLS

#### • **Formula:**

deviance  $D$ aic  $-2\,\hat{\ell}+2\,k$ df.residual  $n - k$ null.deviance  $D_{nullo}$ df.null  $n - 1$ deviance.resid  $e_i \quad \forall i = 1, 2, ..., n$ coefficients  $\hat{\beta}_j \quad s_{\hat{\beta}_j} \quad z_{\hat{\beta}_j} \quad p\text{-value} \,=\, 2\, \Phi(-\,|\, z_{\hat{\beta}_j}\,|) \qquad \forall\, j \,=\, 1,\, 2,\, \ldots,\, k$ cov.unscaled  $(X^T W^{-1} X)^{-1}$ cov.scaled  $(X^T W^{-1} X)^{-1}$ correlation  $r_{\hat{\beta}_i \hat{\beta}_j}$   $\forall i, j = 1, 2, ..., k$ • **Examples:**  $> x \leq c(9.21, 10.21, 10.58, 10.83, 11.08, 11.33, 11.58, 11.83,$ + 12.08, 12.33, 12.58, 12.83, 13.08, 13.33, 13.58, 13.83, 14.08, + 14.33, 14.58, 14.83, 15.08, 15.33, 15.58, 15.83, 17.58)  $>$  y <- c(0, 0, 0, 2, 2, 5, 10, 17, 16, 29, 39, 51, 47, 67, 81, + 88, 79, 90, 113, 95, 117, 107, 92, 112, 1049) > Total <- c(376, 200, 93, 120, 90, 88, 105, 111, 100, 93, 100, + 108, 99, 106, 105, 117, 98, 97, 120, 102, 122, 111, 94, 114, + 1049) > modello <- glm(formula = cbind(y, Total - y) ~ x, family = binomial(link = "cauchit")) > res <- summary.glm(object = modello, correlation = TRUE) > res\$deviance [1] 180.8584 > res\$aic

[1] 268.9102

> res\$df.residual

[1] 23

```
> res$null.deviance
[1] 3693.884
> res$df.null
[1] 24
> res$deviance.resid
       1 2 3 4 5 6 7
-4.9879493 -4.2499874 -3.1154320 -2.2134735 -1.8547635 -0.6138012 0.3429411
      8 9 10 11 12 13 14
1.6292015 0.8969607 3.3340955 3.2290861 1.9359119 -2.0794099 -2.2707637
     15 16 17 18 19 20 21
-1.1752053 -3.2150141 -2.5014455 0.6008633 0.7452777 -0.1175573 0.8498527
     22 23 24 25
0.8002034 1.3186785 1.5146367 7.5396162
> res$coefficients
          Estimate Std. Error z value Pr(>|z|)(Intercept) -33.544126 2.1690507 -15.46489 5.987702e-54
x 2.583834 0.1668083 15.48984 4.063009e-54
> res$cov.unscaled
         (Intercept) x
(Intercept) 4.7047808 -0.36150385
x -0.3615038 0.02782502
> res$cov.scaled
        (Intercept) x
(Intercept) 4.7047808 -0.36150385
x -0.3615038 0.02782502
> res$correlation
        (Intercept) x
(Intercept) 1.000000 -0.999138
x -0.999138 1.000000
```
## **glm.fit()**

- **Package:** [stats](#page-912-0)
- **• Input:**
	- x matrice del modello
	- y proporzione di successi
	- weights numero di prove
	- family = binomial(link="cauchit") famiglia e link del modello
- **• Description:** analisi di regressione di *Cauchy*
- **Output:**
	- coefficients stime IWLS

residuals residui di lavoro fitted.values valori adattati rank rango della matrice del modello linear.predictors predittori lineari deviance devianza residua aic indice *AIC* null.deviance devianza residua modello nullo weights pesi IWLS prior.weights pesi iniziali df.residual gradi di libertà devianza residua df.null gradi di libertà devianza residua modello nullo y proporzione di successi • **Formula:**

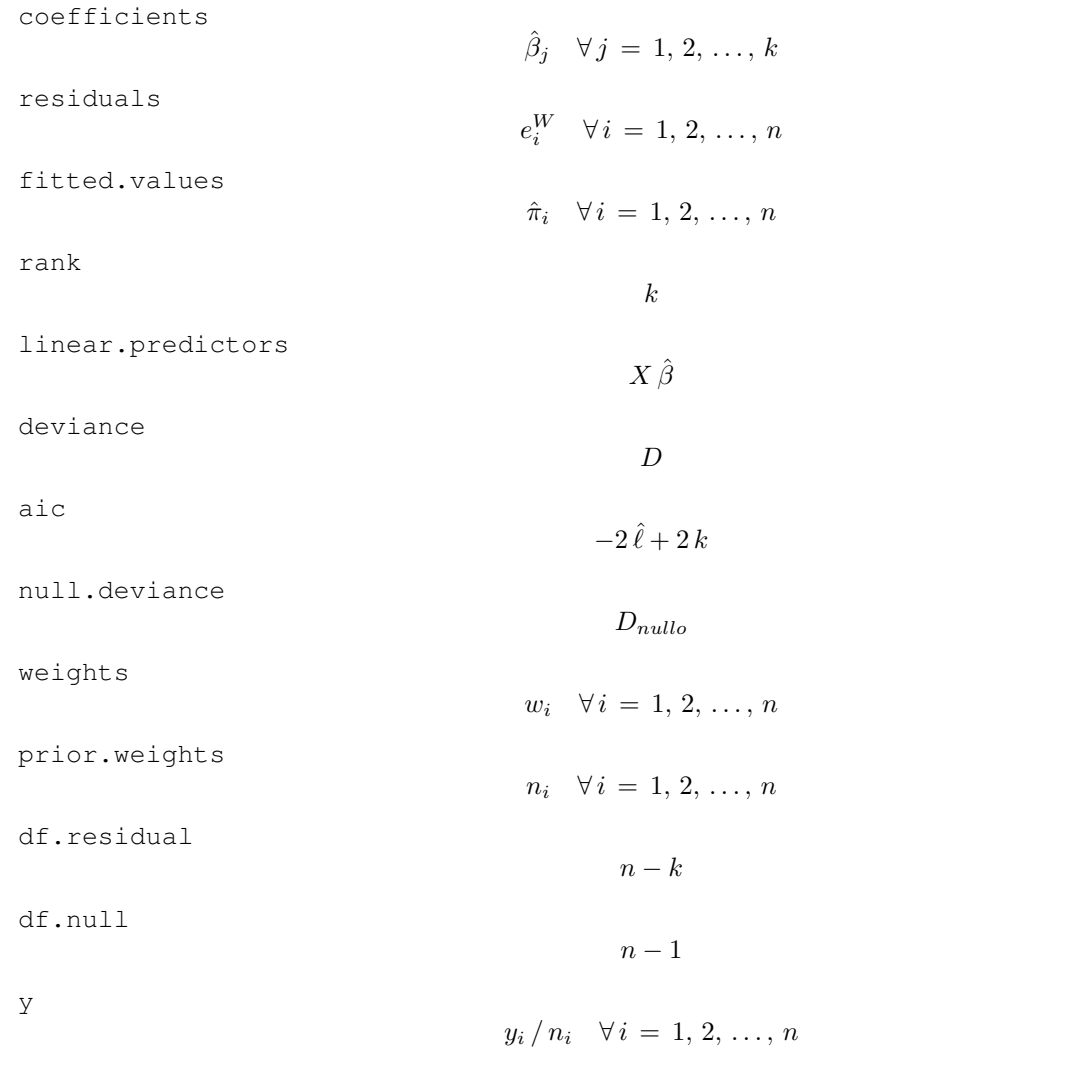

```
> x <- c(9.21, 10.21, 10.58, 10.83, 11.08, 11.33, 11.58, 11.83,
+ 12.08, 12.33, 12.58, 12.83, 13.08, 13.33, 13.58, 13.83, 14.08,
+ 14.33, 14.58, 14.83, 15.08, 15.33, 15.58, 15.83, 17.58)
> y \le c (0, 0, 0, 2, 2, 5, 10, 17, 16, 29, 39, 51, 47, 67, 81,
+ 88, 79, 90, 113, 95, 117, 107, 92, 112, 1049)
> Total <- c(376, 200, 93, 120, 90, 88, 105, 111, 100, 93, 100,
+ 108, 99, 106, 105, 117, 98, 97, 120, 102, 122, 111, 94, 114,
+ 1049)
> modello \le glm(formula = cbind(y, Total - y) \sim x, family = binomial(link = "logit"))
> X <- model.matrix(object = modello)
> res <- glm.fit(x = X, y/Total, weights = Total, family = binomial(link = "logit"))
> res$coefficients
```

```
(Intercept) x
-21.226395 1.631968
> res$residuals
[1] -1.00203763 -1.01042031 -1.01905988 -0.41336424 -0.48212701 -0.07089826
```
[7] 0.07938086 0.22704866 -0.13926878 0.33629857 0.25835047 0.17881393 [13] -0.22141017 0.01336452 0.26283804 -0.24965088 -0.36552096 0.33713195 [19] 0.19514514 -0.43506531 -0.25760272 -0.64783388 -0.44626460 -0.78405425 [25] 1.00057358

> res\$fitted.values

[1] 0.002033490 0.010312851 0.018703394 0.027863526 0.041320994 0.060871141 [7] 0.088814107 0.127838223 0.180610428 0.248949062 0.332647930 0.428434554 [13] 0.529902047 0.628956590 0.718237396 0.793102235 0.852169542 0.896572801 [19] 0.928753893 0.951463983 0.967190831 0.977939948 0.985221193 0.990123427 [25] 0.999426746

> res\$rank

[1] 2

> res\$linear.predictors

```
[11 - 6.1959664 - 4.5639981 -3.9601698 -3.5521777 -3.1441856 -2.7361935[7] -2.3282014 -1.9202093 -1.5122173 -1.1042252 -0.6962331 -0.2882410
[13] 0.1197511 0.5277432 0.9357353 1.3437274 1.7517194 2.1597115
[19] 2.5677036 2.9756957 3.3836878 3.7916799 4.1996720 4.6076640
[25] 7.4636087
```
> res\$deviance

[1] 26.70345

> res\$aic

[1] 114.7553

> res\$null.deviance

[1] 3693.884

> res\$weights

[1] 0.7630428 2.0413099 1.7068902 3.2504707 3.5652333 5.0306085 [7] 8.4972661 12.3760338 14.7990471 17.3885402 22.1993347 26.4468672 [13] 24.6614810 24.7372446 21.2491158 19.1986735 12.3457255 8.9948289 [19] 7.9404319 4.7104022 3.8714069 2.3946581 1.3686835 1.1148148 [25] 0.6010036

> res\$prior.weights

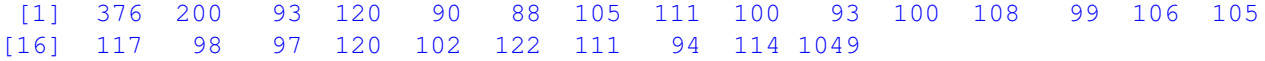

> res\$df.residual

[1] 23

```
> res$df.null
```
[1] 24

> res\$y

```
[1] 0.00000000 0.00000000 0.00000000 0.01666667 0.02222222 0.05681818
[7] 0.09523810 0.15315315 0.16000000 0.31182796 0.39000000 0.47222222
[13] 0.47474747 0.63207547 0.77142857 0.75213675 0.80612245 0.92783505
[19] 0.94166667 0.93137255 0.95901639 0.96396396 0.97872340 0.98245614
[25] 1.00000000
```
## **vcov()**

- **Package:** [stats](#page-912-0)
- **• Input:**

object modello di regressione di *Cauchy* con k − 1 variabili esplicative ed n unità

- **• Description:** matrice di covarianza delle stime IWLS
- **Formula:**

 $(X^T W^{-1} X)^{-1}$ 

• **Examples:**

```
> x <- c(9.21, 10.21, 10.58, 10.83, 11.08, 11.33, 11.58, 11.83,
     + 12.08, 12.33, 12.58, 12.83, 13.08, 13.33, 13.58, 13.83, 14.08,
+ 14.33, 14.58, 14.83, 15.08, 15.33, 15.58, 15.83, 17.58)
> y \le c (0, 0, 0, 2, 2, 5, 10, 17, 16, 29, 39, 51, 47, 67, 81,
+ 88, 79, 90, 113, 95, 117, 107, 92, 112, 1049)
> Total <- c(376, 200, 93, 120, 90, 88, 105, 111, 100, 93, 100,
+ 108, 99, 106, 105, 117, 98, 97, 120, 102, 122, 111, 94, 114,
+ 1049)
> modello <- glm(formula = cbind(y, Total - y) ~ x, family = binomial(link = "cauchit"))
> vcov(object = modello)
```
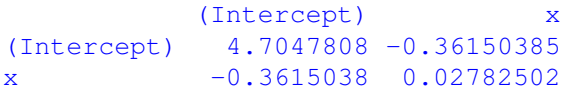

#### **coef()**

- **Package:** [stats](#page-912-0)
- **• Input:**

object modello di regressione di *Cauchy* con k − 1 variabili esplicative ed n unità

- **• Description:** stime IWLS
- **Formula:**

```
\hat{\beta}_j \quad \forall j = 1, 2, \ldots, k
```

```
> x <- c(9.21, 10.21, 10.58, 10.83, 11.08, 11.33, 11.58, 11.83,
     + 12.08, 12.33, 12.58, 12.83, 13.08, 13.33, 13.58, 13.83, 14.08,
     + 14.33, 14.58, 14.83, 15.08, 15.33, 15.58, 15.83, 17.58)
> y \leq c(0, 0, 0, 2, 2, 5, 10, 17, 16, 29, 39, 51, 47, 67, 81,+ 88, 79, 90, 113, 95, 117, 107, 92, 112, 1049)
> Total <- c(376, 200, 93, 120, 90, 88, 105, 111, 100, 93, 100,
+ 108, 99, 106, 105, 117, 98, 97, 120, 102, 122, 111, 94, 114,
+ 1049)
> modello <- glm(formula = cbind(y, Total - y) ~ x, family = binomial(link = "cauchit"))
> coef(object = modello)
(Intercept) x
-33.544126 2.583834
```
#### **coefficients()**

- **Package:** [stats](#page-912-0)
- **• Input:**

object modello di regressione di *Cauchy* con k − 1 variabili esplicative ed n unità

- **• Description:** stime IWLS
- **Formula:**

$$
\hat{\beta}_j \quad \forall \, j \, = \, 1, \, 2, \, \ldots, \, k
$$

• **Examples:**

```
> x <- c(9.21, 10.21, 10.58, 10.83, 11.08, 11.33, 11.58, 11.83,
+ 12.08, 12.33, 12.58, 12.83, 13.08, 13.33, 13.58, 13.83, 14.08,
+ 14.33, 14.58, 14.83, 15.08, 15.33, 15.58, 15.83, 17.58)
> y \leq -c(0, 0, 0, 2, 2, 5, 10, 17, 16, 29, 39, 51, 47, 67, 81,+ 88, 79, 90, 113, 95, 117, 107, 92, 112, 1049)
> Total <- c(376, 200, 93, 120, 90, 88, 105, 111, 100, 93, 100,
      108, 99, 106, 105, 117, 98, 97, 120, 102, 122, 111, 94, 114,
+ 1049)
> modello \le glm(formula = cbind(y, Total - y) \sim x, family = binomial(link = "cauchit"))
> coefficients(object = modello)
```
(Intercept) x -33.544126 2.583834

#### **predict.glm()**

- **Package:** [stats](#page-912-0)
- **• Input:**

object modello di regressione di *Cauchy* con k − 1 variabili esplicative ed n unità newdata il valore di  $x_0$ 

se.fit = TRUE standard error delle stime

- **• Description:** previsione
- **Output:**

```
fit valore previsto
```
se.fit standard error delle stime

• **Formula:**

fit

se.fit

$$
\sqrt{x_0^T (X^T W^{-1} X)^{-1} x_0}
$$

 $x_0^T \hat{\beta}$ 

#### • **Examples:**

```
> x <- c(9.21, 10.21, 10.58, 10.83, 11.08, 11.33, 11.58, 11.83,
     + 12.08, 12.33, 12.58, 12.83, 13.08, 13.33, 13.58, 13.83, 14.08,
     + 14.33, 14.58, 14.83, 15.08, 15.33, 15.58, 15.83, 17.58)
> y \le c (0, 0, 0, 2, 2, 5, 10, 17, 16, 29, 39, 51, 47, 67, 81,
+ 88, 79, 90, 113, 95, 117, 107, 92, 112, 1049)
> Total <- c(376, 200, 93, 120, 90, 88, 105, 111, 100, 93, 100,
+ 108, 99, 106, 105, 117, 98, 97, 120, 102, 122, 111, 94, 114,
+ 1049)
> modello \leq qlm(formula = cbind(y, Total - y) \sim x, family = binomial(link = "cauchit"))
> res <- predict.glm(object = modello, newdata = data.frame(x = 1.3),
+ se.fit = TRUE)
> res$fit
        1
-30.18514
> res$se.fit
```
[1] 1.952408

## **predict()**

- **Package:** [stats](#page-912-0)
- **• Input:**

object modello di regressione di *Cauchy* con k − 1 variabili esplicative ed n unità newdata il valore di  $x_0$ 

se.fit = TRUE standard error delle stime

- **• Description:** previsione
- **Output:**

fit valore previsto se.fit standard error delle stime

• **Formula:**

fit

 $x_0^T \hat{\beta}$ 

se.fit

 $\sqrt{x_0^T (X^T W^{-1} X)^{-1} x_0}$ 

```
> x \leq c(9.21, 10.21, 10.58, 10.83, 11.08, 11.33, 11.58, 11.83,+ 12.08, 12.33, 12.58, 12.83, 13.08, 13.33, 13.58, 13.83, 14.08,
+ 14.33, 14.58, 14.83, 15.08, 15.33, 15.58, 15.83, 17.58)
> y \leq c(0, 0, 0, 2, 2, 5, 10, 17, 16, 29, 39, 51, 47, 67, 81,+ 88, 79, 90, 113, 95, 117, 107, 92, 112, 1049)
> Total <- c(376, 200, 93, 120, 90, 88, 105, 111, 100, 93, 100,
+ 108, 99, 106, 105, 117, 98, 97, 120, 102, 122, 111, 94, 114,
+ 1049)
> modello \le glm(formula = cbind(y, Total - y) \sim x, family = binomial(link = "cauchit"))
> res <- predict(object = modello, newdata = data.frame(x = 1.3),
     se.fit = TRUE)> res$fit
```

```
1
-30.18514
> res$se.fit
[1] 1.952408
```
## **fitted()**

- **Package:** [stats](#page-912-0)
- **• Input:**

object modello di regressione di *Cauchy* con k − 1 variabili esplicative ed n unità

- **• Description:** valori adattati
- **Formula:**

 $\hat{\pi}_i \quad \forall i = 1, 2, \ldots, n$ 

• **Examples:**

```
> x \leq c(9.21, 10.21, 10.58, 10.83, 11.08, 11.33, 11.58, 11.83,+ 12.08, 12.33, 12.58, 12.83, 13.08, 13.33, 13.58, 13.83, 14.08,
+ 14.33, 14.58, 14.83, 15.08, 15.33, 15.58, 15.83, 17.58)
> y \leq c(0, 0, 0, 2, 2, 5, 10, 17, 16, 29, 39, 51, 47, 67, 81,+ 88, 79, 90, 113, 95, 117, 107, 92, 112, 1049)
> Total <- c(376, 200, 93, 120, 90, 88, 105, 111, 100, 93, 100,
+ 108, 99, 106, 105, 117, 98, 97, 120, 102, 122, 111, 94, 114,
+ 1049)
> modello \le glm(formula = cbind(y, Total - y) \sim x, family = binomial(link = "cauchit"))
> fitted(object = modello)
```
1 2 3 4 5 6 7 0.03254332 0.04415163 0.05084422 0.05663242 0.06388783 0.07323785 0.08571643 8 9 10 11 12 13 14 0.10314181 0.12897631 0.17045144 0.24383760 0.38066032 0.57870619 0.73297838 15 16 17 18 19 20 21 0.81708886 0.86366984 0.89210300 0.91098535 0.92435062 0.93427641 0.94192536 22 23 24 25 0.94799380 0.95292239 0.95700290 0.97326854

## **fitted.values()**

- **Package:** [stats](#page-912-0)
- **• Input:**

object modello di regressione di *Cauchy* con k − 1 variabili esplicative ed n unità

- **• Description:** valori adattati
- **Formula:**

```
\hat{\pi}_i \quad \forall i = 1, 2, \ldots, n
```

```
> x <- c(9.21, 10.21, 10.58, 10.83, 11.08, 11.33, 11.58, 11.83,
+ 12.08, 12.33, 12.58, 12.83, 13.08, 13.33, 13.58, 13.83, 14.08,
+ 14.33, 14.58, 14.83, 15.08, 15.33, 15.58, 15.83, 17.58)
> y \le c (0, 0, 0, 2, 2, 5, 10, 17, 16, 29, 39, 51, 47, 67, 81,
+ 88, 79, 90, 113, 95, 117, 107, 92, 112, 1049)
> Total <- c(376, 200, 93, 120, 90, 88, 105, 111, 100, 93, 100,
    108, 99, 106, 105, 117, 98, 97, 120, 102, 122, 111, 94, 114,
+ 1049)
> modello <- glm(formula = cbind(y, Total - y) ~ x, family = binomial(link = "cauchit"))
> fitted.values(object = modello)
       1 2 3 4 5 6 7
0.03254332 0.04415163 0.05084422 0.05663242 0.06388783 0.07323785 0.08571643
      8 9 10 11 12 13 14
0.10314181 0.12897631 0.17045144 0.24383760 0.38066032 0.57870619 0.73297838
      15 16 17 18 19 20 21
0.81708886 0.86366984 0.89210300 0.91098535 0.92435062 0.93427641 0.94192536
      22 23 24 25
```
## **cov2cor()**

- **Package:** [stats](#page-912-0)
- **• Input:**
	- $\vee\,$  matrice di covarianza delle stime IWLS di dimensione  $k\times k$

0.94799380 0.95292239 0.95700290 0.97326854

- **• Description:** converte la matrice di covarianza nella matrice di correlazione
- **Formula:**

$$
r_{\hat{\beta}_i \hat{\beta}_j} \quad \forall i, j = 1, 2, \ldots, k
$$

• **Examples:**

```
> x <- c(9.21, 10.21, 10.58, 10.83, 11.08, 11.33, 11.58, 11.83,
+ 12.08, 12.33, 12.58, 12.83, 13.08, 13.33, 13.58, 13.83, 14.08,
     + 14.33, 14.58, 14.83, 15.08, 15.33, 15.58, 15.83, 17.58)
> y \le c (0, 0, 0, 2, 2, 5, 10, 17, 16, 29, 39, 51, 47, 67, 81,
+ 88, 79, 90, 113, 95, 117, 107, 92, 112, 1049)
> Total <- c(376, 200, 93, 120, 90, 88, 105, 111, 100, 93, 100,
+ 108, 99, 106, 105, 117, 98, 97, 120, 102, 122, 111, 94, 114,
+ 1049)
> modello \leq glm(formula = cbind(y, Total - y) \sim x, family = binomial(link = "cauchit"))
> V <- vcov(object = modello)
> cov2cor(V)
            (Intercept) x
(Intercept) 1.000000 -0.999138
```

```
x -0.999138 1.000000
```
## **20.3 Adattamento**

#### **logLik()**

- **Package:** [stats](#page-912-0)
- **• Input:**

object modello di regressione di *Cauchy* con k − 1 variabili esplicative ed n unità

- **• Description:** log-verosimiglianza binomiale
- **Formula:**

#### • **Examples:**

```
> x <- c(9.21, 10.21, 10.58, 10.83, 11.08, 11.33, 11.58, 11.83,
     + 12.08, 12.33, 12.58, 12.83, 13.08, 13.33, 13.58, 13.83, 14.08,
+ 14.33, 14.58, 14.83, 15.08, 15.33, 15.58, 15.83, 17.58)
> y \leq -c(0, 0, 0, 2, 2, 5, 10, 17, 16, 29, 39, 51, 47, 67, 81,+ 88, 79, 90, 113, 95, 117, 107, 92, 112, 1049)
> Total <- c(376, 200, 93, 120, 90, 88, 105, 111, 100, 93, 100,
     108, 99, 106, 105, 117, 98, 97, 120, 102, 122, 111, 94, 114,
     + 1049)
> modello <- glm(formula = cbind(y, Total - y) ~ x, family = binomial(link = "cauchit"))
> logLik(object = modello)
```
 $\hat{\ell}$ 

```
AIC()
```
- **Package:** [stats](#page-912-0)
- **• Input:**

object modello di regressione di *Cauchy* con k − 1 variabili esplicative ed n unità

**• Description:** indice *AIC*

'log Lik.' -132.4551 (df=2)

• **Formula:**

 $-2\hat{\ell} + 2k$ 

• **Examples:**

```
> x \leq c(9.21, 10.21, 10.58, 10.83, 11.08, 11.33, 11.58, 11.83,+ 12.08, 12.33, 12.58, 12.83, 13.08, 13.33, 13.58, 13.83, 14.08,
     + 14.33, 14.58, 14.83, 15.08, 15.33, 15.58, 15.83, 17.58)
> y \le c (0, 0, 0, 2, 2, 5, 10, 17, 16, 29, 39, 51, 47, 67, 81,
+ 88, 79, 90, 113, 95, 117, 107, 92, 112, 1049)
> Total <- c(376, 200, 93, 120, 90, 88, 105, 111, 100, 93, 100,
+ 108, 99, 106, 105, 117, 98, 97, 120, 102, 122, 111, 94, 114,
+ 1049)
> modello \leq qlm(formula = cbind(y, Total - y) \sim x, family = binomial(link = "cauchit"))
> AIC(object = modello)
```

```
[1] 268.9102
```
#### **durbin.watson()**

- **Package:** [car](#page-912-0)
- **• Input:**

model modello di regressione di *Cauchy* con k − 1 variabili esplicative ed n unità

- **• Description:** test di *Durbin–Watson* per verificare la presenza di autocorrelazioni tra i residui
- **Output:**

dw valore empirico della statistica *D–W*

• **Formula:**

dw

$$
\sum_{i=2}^{n} (e_i - e_{i-1})^2 / D
$$

#### • **Examples:**

```
> x \leq c(9.21, 10.21, 10.58, 10.83, 11.08, 11.33, 11.58, 11.83,+ 12.08, 12.33, 12.58, 12.83, 13.08, 13.33, 13.58, 13.83, 14.08,
     + 14.33, 14.58, 14.83, 15.08, 15.33, 15.58, 15.83, 17.58)
> y <- c(0, 0, 0, 2, 2, 5, 10, 17, 16, 29, 39, 51, 47, 67, 81,
+ 88, 79, 90, 113, 95, 117, 107, 92, 112, 1049)
> Total <- c(376, 200, 93, 120, 90, 88, 105, 111, 100, 93, 100,
+ 108, 99, 106, 105, 117, 98, 97, 120, 102, 122, 111, 94, 114,
+ 1049)
> modello <- glm(formula = cbind(y, Total - y) ~ x, family = binomial(link = "cauchit"))
> durbin.watson(model = modello)
 lag Autocorrelation D-W Statistic p-value
  1 0.5390491 0.4700264 0
Alternative hypothesis: rho != 0
> res <- durbin.watson(model = modello)
> res$dw
[1] 0.4700264
```
## **extractAIC()**

• **Package:** [stats](#page-912-0)

**• Input:**

fit modello di regressione di *Cauchy* con k − 1 variabili esplicative ed n unità

- **• Description:** numero di parametri del modello ed indice *AIC* generalizzato
- **Formula:**

 $k = -2\hat{\ell} + 2k$ 

```
> x \leq c(9.21, 10.21, 10.58, 10.83, 11.08, 11.33, 11.58, 11.83,+ 12.08, 12.33, 12.58, 12.83, 13.08, 13.33, 13.58, 13.83, 14.08,
+ 14.33, 14.58, 14.83, 15.08, 15.33, 15.58, 15.83, 17.58)
> y <- c(0, 0, 0, 2, 2, 5, 10, 17, 16, 29, 39, 51, 47, 67, 81,
+ 88, 79, 90, 113, 95, 117, 107, 92, 112, 1049)
> Total <- c(376, 200, 93, 120, 90, 88, 105, 111, 100, 93, 100,
+ 108, 99, 106, 105, 117, 98, 97, 120, 102, 122, 111, 94, 114,
+ 1049)
> modello <- glm(formula = cbind(y, Total - y) ~ x, family = binomial(link = "cauchit"))
> extractAIC(fit = modello)
```
## **deviance()**

- **Package:** [stats](#page-912-0)
- **• Input:**

object modello di regressione di *Cauchy* con k − 1 variabili esplicative ed n unità

- **• Description:** devianza residua
- **Formula:**

D

```
• Examples:
```

```
> x \leq c(9.21, 10.21, 10.58, 10.83, 11.08, 11.33, 11.58, 11.83,+ 12.08, 12.33, 12.58, 12.83, 13.08, 13.33, 13.58, 13.83, 14.08,
+ 14.33, 14.58, 14.83, 15.08, 15.33, 15.58, 15.83, 17.58)
> y \leq c(0, 0, 0, 2, 2, 5, 10, 17, 16, 29, 39, 51, 47, 67, 81,+ 88, 79, 90, 113, 95, 117, 107, 92, 112, 1049)
> Total <- c(376, 200, 93, 120, 90, 88, 105, 111, 100, 93, 100,
+ 108, 99, 106, 105, 117, 98, 97, 120, 102, 122, 111, 94, 114,
+ 1049)
> modello \leq qlm(formula = cbind(y, Total - y) \sim x, family = binomial(link = "cauchit"))
> deviance(object = modello)
```

```
[1] 180.8584
```
## **anova()**

- **Package:** [stats](#page-912-0)
- **• Input:**

nullo modello nullo di regressione di *Cauchy* con n unità modello modello di regressione di *Cauchy* con k − 1 variabili esplicative con n unità test = "Chisq"

- **• Description:** anova di regressione
- **Output:**

Resid. Df gradi di libertà

Resid. Dev devianza residua

Df differenza dei gradi di libertà

Deviance differenza tra le devianze residue

 $P(>|Chi|)$  *p*-value

```
• Formula:
```
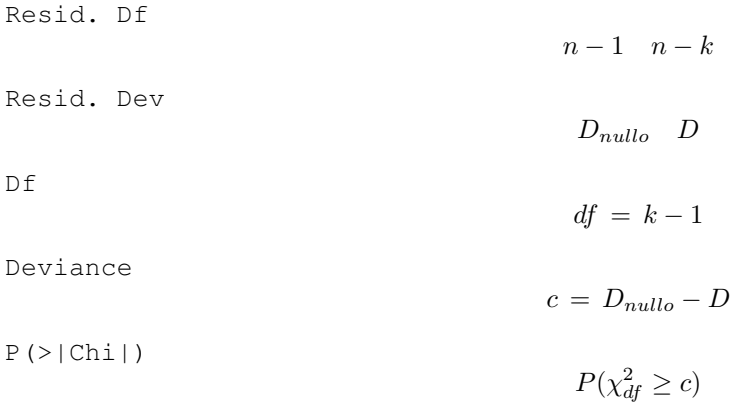

```
> x <- c(9.21, 10.21, 10.58, 10.83, 11.08, 11.33, 11.58, 11.83,
+ 12.08, 12.33, 12.58, 12.83, 13.08, 13.33, 13.58, 13.83, 14.08,
+ 14.33, 14.58, 14.83, 15.08, 15.33, 15.58, 15.83, 17.58)
> y \leq c(0, 0, 0, 2, 2, 5, 10, 17, 16, 29, 39, 51, 47, 67, 81,+ 88, 79, 90, 113, 95, 117, 107, 92, 112, 1049)
> Total <- c(376, 200, 93, 120, 90, 88, 105, 111, 100, 93, 100,
+ 108, 99, 106, 105, 117, 98, 97, 120, 102, 122, 111, 94, 114,
+ 1049)
> nullo <- glm(formula = cbind(y, Total - y) ~ 1, family = binomial(link = "cauchit"))
> modello <- glm(formula = cbind(y, Total - y) ~ x, family = binomial(link = "cauchit"))
> anova(nullo, modello, test = "Chisq")
Analysis of Deviance Table
Model 1: \text{cbind}(y, \text{Total} - y) \sim 1Model 2: \text{cbind}(y, \text{Total} - y) \sim xResid. Df Resid. Dev Df Deviance P(>|Chi|)
1 24 3693.9
2 23 180.9 1 3513.0 0.0
> res <- anova(nullo, modello, test = "Chisq")
> res$"Resid. Df"
[1] 24 23
> res$"Resid. Dev"
[1] 3693.8836 180.8584
> res$Df
[1] NA 1
> res$Deviance
[1] NA 3513.025
> res$"P(>|Chi|)"
[1] NA 0
```
## **drop1()**

- **Package:** [stats](#page-912-0)
- **• Input:**

object modello di regressione di *Cauchy* con k − 1 variabili esplicative ed n unità test = "Chisq"

- **• Description:** submodels
- **Output:**

```
Df differenza tra gradi di libertà
Deviance differenza tra devianze residue
AIC indice AIC
LRT valore empirico della statistica \chi^2Pr(Chi) p-value
```
#### • **Formula:**

Df

$$
\underbrace{1, 1, \ldots, 1}_{k-1 \text{ volte}}
$$

Deviance

$$
D, D_{-x_j} \quad \forall j = 1, 2, \ldots, k-1
$$

dove  $\left\|D_{-x_j}\right\|$  rappresenta la devianza residua del modello eliminata la variabile esplicativa  $x_j.$ AIC

$$
-2\,\hat{\ell} + 2\,k, \ -2\,\hat{\ell}_{-x_j} + 2\,(k-1) \quad \forall \,j \,=\, 1,\,2,\,\ldots,\,k-1
$$

dove  $\;\hat{\ell}_{-x_j}$  rappresenta la log-verosimiglianza binomiale del modello eliminata la variabile esplicativa  $x_j.$ LRT

 $c_j = D_{-x_j} - D \quad \forall j = 1, 2, ..., k-1$ 

Pr(Chi)

 $P(\chi_1^2 \ge c_j)$   $\forall j = 1, 2, ..., k-1$ 

```
> x <- c(9.21, 10.21, 10.58, 10.83, 11.08, 11.33, 11.58, 11.83,
+ 12.08, 12.33, 12.58, 12.83, 13.08, 13.33, 13.58, 13.83, 14.08,
+ 14.33, 14.58, 14.83, 15.08, 15.33, 15.58, 15.83, 17.58)
> y \le c (0, 0, 0, 2, 2, 5, 10, 17, 16, 29, 39, 51, 47, 67, 81,
+ 88, 79, 90, 113, 95, 117, 107, 92, 112, 1049)
> Total <- c(376, 200, 93, 120, 90, 88, 105, 111, 100, 93, 100,
+ 108, 99, 106, 105, 117, 98, 97, 120, 102, 122, 111, 94, 114,
+ 1049)
> modello <- glm(formula = cbind(y, Total - y) ~ x, family = binomial(link = "cauchit"))
> drop1(object = modello, test = "Chisq")
Single term deletions
Model:
cbind(y, Total - y) \sim x
      Df Deviance AIC LRT Pr(Chi)
<none> 180.9 268.9
x 1 3693.9 3779.9 3513.0 < 2.2e-16 ***
---
Signif. codes: 0 '***' 0.001 '**' 0.01 '*' 0.05 '.' 0.1 ' ' 1
> res <- drop1(object = modello, test = "Chisq")
> res$Df
[1] NA 1
> res$Deviance
[1] 180.8584 3693.8836
> res$AIC
[1] 268.9102 3779.9354
> res$LRT
[1] NA 3513.025
> res$"Pr(Chi)"
[1] NA 0
```
## **add1()**

- **Package:** [stats](#page-912-0)
- **• Input:**

object modello nullo di regressione di *Cauchy*

scope modello di regressione di *Cauchy* con k − 1 variabili esplicative ed n unità test = "Chisq"

- **• Description:** submodels
- **Output:**

Df differenza tra gradi di libertà Deviance differenza tra devianze residue AIC indice AIC LRT valore empirico della statistica  $\chi^2$ Pr(Chi) p-value

• **Formula:**

 $Df$ 

$$
\underbrace{1, 1, \ldots, 1}_{k-1 \text{ volte}}
$$

Deviance

$$
D_{nullo}, D_{x_j} \quad \forall j = 1, 2, \ldots, k-1
$$

dove  $\left\| {D_{x_j } } \right\|$  rappresenta la devianza residua del modello con la sola variabile esplicativa  $x_j.$ AIC

$$
-2\,\hat{\ell}_{nullo} + 2, \ -2\,\hat{\ell}_{x_j} + 4 \quad \forall \, j = 1, 2, \ldots, k-1
$$

dove  $\;\;\hat{\ell}_{x_j}$  rappresenta la log-verosimiglianza binomiale del modello con la sola variabile esplicativa  $x_j.$ LRT

$$
c_j = D_{nullo} - D_{x_j} \quad \forall j = 1, 2, \dots, k-1
$$

Pr(Chi)

```
P(\chi_1^2 \ge c_j) \forall j = 1, 2, ..., k-1
```
#### • **Examples:**

---

```
> x \leq c(9.21, 10.21, 10.58, 10.83, 11.08, 11.33, 11.58, 11.83,+ 12.08, 12.33, 12.58, 12.83, 13.08, 13.33, 13.58, 13.83, 14.08,
+ 14.33, 14.58, 14.83, 15.08, 15.33, 15.58, 15.83, 17.58)
> y <- c(0, 0, 0, 2, 2, 5, 10, 17, 16, 29, 39, 51, 47, 67, 81,
     + 88, 79, 90, 113, 95, 117, 107, 92, 112, 1049)
> Total <- c(376, 200, 93, 120, 90, 88, 105, 111, 100, 93, 100,
+ 108, 99, 106, 105, 117, 98, 97, 120, 102, 122, 111, 94, 114,
+ 1049)
> nullo \le qlm(formula = cbind(y, Total - y) \sim 1, family = binomial(link = "cauchit"))
> modello \le dlm(formula = cbind(v, Total - v) \sim x, family = binomial(link = "cauchit"))
> add1(object = nullo, scope = modello, test = "Chisq")Single term additions
Model:
cbind(y, Total - y) \sim 1
      Df Deviance AIC LRT Pr(Chi)
<none> 3693.9 3779.9
x 1 180.9 268.9 3513.0 < 2.2e-16 ***
```
Signif. codes: 0 '\*\*\*' 0.001 '\*\*' 0.01 '\*' 0.05 '.' 0.1 ' ' 1

```
> res <- add1(object = nullo, scope = modello, test = "Chisq")
> res$Df
[1] NA 1
> res$Deviance
[1] 3693.8836 180.8584
> res$AIC
[1] 3779.9354 268.9102
> res$LRT
[1] NA 3513.025
> res$"Pr(Chi)"
```

```
[1] NA 0
```
## **20.4 Diagnostica**

```
rstandard()
```
- **Package:** [stats](#page-912-0)
- **• Input:**

model modello di regressione di *Cauchy* con k − 1 variabili esplicative ed n unità

- **• Description:** residui standard
- **Formula:**

```
rstandard<sub>i</sub> \forall i = 1, 2, ..., n
```

```
> x <- c(9.21, 10.21, 10.58, 10.83, 11.08, 11.33, 11.58, 11.83,
+ 12.08, 12.33, 12.58, 12.83, 13.08, 13.33, 13.58, 13.83, 14.08,
+ 14.33, 14.58, 14.83, 15.08, 15.33, 15.58, 15.83, 17.58)
> y \leq -c(0, 0, 0, 2, 2, 5, 10, 17, 16, 29, 39, 51, 47, 67, 81,+ 88, 79, 90, 113, 95, 117, 107, 92, 112, 1049)
> Total <- c(376, 200, 93, 120, 90, 88, 105, 111, 100, 93, 100,
+ 108, 99, 106, 105, 117, 98, 97, 120, 102, 122, 111, 94, 114,
     + 1049)
> modello \leq glm(formula = cbind(y, Total - y) \sim x, family = binomial(link = "cauchit"))
> rstandard(model = modello)
        1 2 3 4 5 6 7
-5.1264853 -4.3358475 -3.1490590 -2.2484272 -1.8797967 -0.6232837 0.3506059
```

```
8 9 10 11 12 13 14
1.6777851 0.9291382 3.4984066 3.5293420 2.3265176 -2.4900358 -2.5224910
    15 16 17 18 19 20 21
-1.2457978 -3.3570127 -2.5688041 0.6134906 0.7613634 -0.1193833 0.8636473
     22 23 24 25
0.8106387 1.3317047 1.5311383 8.0376682
```
## **rstandard.glm()**

- **Package:** [stats](#page-912-0)
- **• Input:**

model modello di regressione di *Cauchy* con k − 1 variabili esplicative ed n unità

- **• Description:** residui standard
- **Formula:**

rstandard<sub>i</sub>  $\forall i = 1, 2, ..., n$ 

• **Examples:**

```
> x \leftarrow c(9.21, 10.21, 10.58, 10.83, 11.08, 11.33, 11.58, 11.83,+ 12.08, 12.33, 12.58, 12.83, 13.08, 13.33, 13.58, 13.83, 14.08,
      + 14.33, 14.58, 14.83, 15.08, 15.33, 15.58, 15.83, 17.58)
> y <- c(0, 0, 0, 2, 2, 5, 10, 17, 16, 29, 39, 51, 47, 67, 81,
+ 88, 79, 90, 113, 95, 117, 107, 92, 112, 1049)
> Total <- c(376, 200, 93, 120, 90, 88, 105, 111, 100, 93, 100,
+ 108, 99, 106, 105, 117, 98, 97, 120, 102, 122, 111, 94, 114,
      + 1049)
> modello <- glm(formula = cbind(y, Total - y) ~ x, family = binomial(link = "cauchit"))
> rstandard.glm(model = modello)
```

```
1 2 3 4 5 6 7
-5.1264853 -4.3358475 -3.1490590 -2.2484272 -1.8797967 -0.6232837 0.35060598 9 10 11 12 13 14
1.6777851 0.9291382 3.4984066 3.5293420 2.3265176 -2.4900358 -2.5224910
     15 16 17 18 19 20 21
-1.2457978 -3.3570127 -2.5688041 0.6134906 0.7613634 -0.1193833 0.8636473
     22 23 24 25
0.8106387 1.3317047 1.5311383 8.0376682
```
## **rstudent()**

- **Package:** [stats](#page-912-0)
- **• Input:**

model modello di regressione di *Cauchy* con k − 1 variabili esplicative ed n unità

- **• Description:** residui studentizzati
- **Formula:**

```
rstudent_i \quad \forall i = 1, 2, \ldots, n
```

```
> x <- c(9.21, 10.21, 10.58, 10.83, 11.08, 11.33, 11.58, 11.83,
     + 12.08, 12.33, 12.58, 12.83, 13.08, 13.33, 13.58, 13.83, 14.08,
      + 14.33, 14.58, 14.83, 15.08, 15.33, 15.58, 15.83, 17.58)
> y \leq c(0, 0, 0, 2, 2, 5, 10, 17, 16, 29, 39, 51, 47, 67, 81,+ 88, 79, 90, 113, 95, 117, 107, 92, 112, 1049)
> Total <- c(376, 200, 93, 120, 90, 88, 105, 111, 100, 93, 100,
+ 108, 99, 106, 105, 117, 98, 97, 120, 102, 122, 111, 94, 114,
      + 1049)
> modello \leq qlm(formula = cbind(y, Total - y) \sim x, family = binomial(link = "cauchit"))
> rstudent(model = modello)
```

```
1 2 3 4 5 6 7
-5.0588500 -4.2941160 -3.1327370 -2.2391220 -1.8738045 -0.6226038 0.35085478 9 10 11 12 13 14
1.6840319 0.9311874 3.5275840 3.5611698 2.3353549 -2.4956524 -2.5390300
    15 16 17 18 19 20 21
-1.2499439 -3.3841296 -2.5822550 0.6127486 0.7601912 -0.1194079 0.8623051
     22 23 24 25
0.8095676 1.3291375 1.5275625 7.7960241
```
## **rstudent.glm()**

- **Package:** [stats](#page-912-0)
- **• Input:**

model modello di regressione di *Cauchy* con k − 1 variabili esplicative ed n unità

- **• Description:** residui studentizzati
- **Formula:**

rstudent<sub>i</sub>  $\forall i = 1, 2, ..., n$ 

• **Examples:**

```
> x \leq c(9.21, 10.21, 10.58, 10.83, 11.08, 11.33, 11.58, 11.83,+ 12.08, 12.33, 12.58, 12.83, 13.08, 13.33, 13.58, 13.83, 14.08,
+ 14.33, 14.58, 14.83, 15.08, 15.33, 15.58, 15.83, 17.58)
> y \leq -c(0, 0, 0, 2, 2, 5, 10, 17, 16, 29, 39, 51, 47, 67, 81,+ 88, 79, 90, 113, 95, 117, 107, 92, 112, 1049)
> Total <- c(376, 200, 93, 120, 90, 88, 105, 111, 100, 93, 100,
+ 108, 99, 106, 105, 117, 98, 97, 120, 102, 122, 111, 94, 114,
+ 1049)
> modello <- glm(formula = cbind(y, Total - y) ~ x, family = binomial(link = "cauchit"))
> rstudent.glm(model = modello)
```
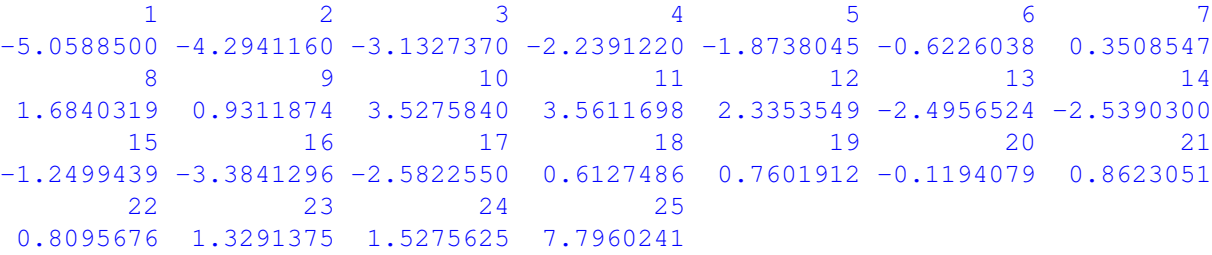

## **residuals.default()**

- **Package:** [stats](#page-912-0)
- **• Input:**

object modello di regressione di *Cauchy* con k − 1 variabili esplicative ed n unità

- **• Description:** residui di lavoro
- **Formula:**

$$
e_i^W \quad \forall i = 1, 2, \ldots, n
$$

```
> x <- c(9.21, 10.21, 10.58, 10.83, 11.08, 11.33, 11.58, 11.83,
+ 12.08, 12.33, 12.58, 12.83, 13.08, 13.33, 13.58, 13.83, 14.08,
+ 14.33, 14.58, 14.83, 15.08, 15.33, 15.58, 15.83, 17.58)
> y \le c (0, 0, 0, 2, 2, 5, 10, 17, 16, 29, 39, 51, 47, 67, 81,
+ 88, 79, 90, 113, 95, 117, 107, 92, 112, 1049)
> Total <- c(376, 200, 93, 120, 90, 88, 105, 111, 100, 93, 100,
    108, 99, 106, 105, 117, 98, 97, 120, 102, 122, 111, 94, 114,
+ 1049)
> modello <- glm(formula = cbind(y, Total - y) ~ x, family = binomial(link = "cauchit"))
> residuals.default(object = modello)
       1 2 3 4 5 6 7
-9.8152648 -7.2558854 -6.3140094 -4.0086223 -3.2932991 -0.9917917 0.4226277<br>a<br>14
      8 9 10 11 12 13 14
1.5498952 0.6272238 1.7058520 0.9553468 0.3321975 -0.3474066 -0.5728429
      15 16 17 18 19 20 21
-0.4855652 -2.0313711 -2.4430322 0.6948164 0.9814772 -0.2170523 1.6310583
      22 23 24 25
```
## **residuals()**

- **Package:** [stats](#page-912-0)
- **• Input:**

```
object modello di regressione di Cauchy con k − 1 variabili esplicative ed n unità
type = "deviance" / "pearson" / "working" / "response" tipo di residuo
```
1.8963437 3.7327336 4.4091809 11.9357223

- **• Description:** residui
- **Formula:**

| type = "deviance"                 |                            |
|-----------------------------------|----------------------------|
| $e_i$                             | $\forall i = 1, 2, ..., n$ |
| $\text{type} = \text{"pearson"}$  |                            |
| $e_i^P$                           | $\forall i = 1, 2, ..., n$ |
| $\text{type} = \text{"working"}$  |                            |
| $e_i^W$                           | $\forall i = 1, 2, ..., n$ |
| $\text{type} = \text{"response"}$ |                            |
| $e_i^R$                           | $\forall i = 1, 2, ..., n$ |

## • **Example 1:**

```
> x <- c(9.21, 10.21, 10.58, 10.83, 11.08, 11.33, 11.58, 11.83,
     + 12.08, 12.33, 12.58, 12.83, 13.08, 13.33, 13.58, 13.83, 14.08,
     + 14.33, 14.58, 14.83, 15.08, 15.33, 15.58, 15.83, 17.58)
> y \le c(0, 0, 0, 2, 2, 5, 10, 17, 16, 29, 39, 51, 47, 67, 81,+ 88, 79, 90, 113, 95, 117, 107, 92, 112, 1049)
> Total <- c(376, 200, 93, 120, 90, 88, 105, 111, 100, 93, 100,
+ 108, 99, 106, 105, 117, 98, 97, 120, 102, 122, 111, 94, 114,
     + 1049)
> modello <- glm(formula = cbind(y, Total - y) ~ x, family = binomial(link = "cauchit"))
> residuals(object = modello, type = "deviance")
```

```
1 2 3 4 5 6 7
-4.9879493 -4.2499874 -3.1154320 -2.2134735 -1.8547635 -0.6138012 0.3429411
     8 9 10 11 12 13 14
1.6292015 0.8969607 3.3340955 3.2290861 1.9359119 -2.0794099 -2.2707637
     15 16 17 18 19 20 21
-1.1752053 -3.2150141 -2.5014455 0.6008633 0.7452777 -0.1175573 0.8498527
     22 23 24 25
0.8002034 1.3186785 1.5146367 7.5396162
```
#### • **Example 2:**

```
> x \leq c(9.21, 10.21, 10.58, 10.83, 11.08, 11.33, 11.58, 11.83,+ 12.08, 12.33, 12.58, 12.83, 13.08, 13.33, 13.58, 13.83, 14.08,
     + 14.33, 14.58, 14.83, 15.08, 15.33, 15.58, 15.83, 17.58)
> y \leq c(0, 0, 0, 2, 2, 5, 10, 17, 16, 29, 39, 51, 47, 67, 81,+ 88, 79, 90, 113, 95, 117, 107, 92, 112, 1049)
> Total <- c(376, 200, 93, 120, 90, 88, 105, 111, 100, 93, 100,
+ 108, 99, 106, 105, 117, 98, 97, 120, 102, 122, 111, 94, 114,
+ 1049)
> modello <- glm(formula = cbind(y, Total - y) ~ x, family = binomial(link = "cauchit"))
> residuals(object = modello, type = "pearson")
```
1 2 3 4 5 6 7  $-3.5563874 -3.0394419 -2.2319966 -1.8941117 -1.6163149 -0.5912262 0.3485259$ 8 9 10 11 12 13 1.7324103 0.9256002 3.6257473 3.4039079 1.9597174 -2.0948691 -2.3482148 15 16 17 18 19 20 21 -1.2102597 -3.5158214 -2.7434754 0.5827626 0.7173290 -0.1183527 0.8071359 22 23 24 25 0.7577756 1.1810403 1.3397363 5.3676317

#### • **Example 3:**

```
> x <- c(9.21, 10.21, 10.58, 10.83, 11.08, 11.33, 11.58, 11.83,
+ 12.08, 12.33, 12.58, 12.83, 13.08, 13.33, 13.58, 13.83, 14.08,
     + 14.33, 14.58, 14.83, 15.08, 15.33, 15.58, 15.83, 17.58)
> y \leq -c(0, 0, 0, 2, 2, 5, 10, 17, 16, 29, 39, 51, 47, 67, 81,+ 88, 79, 90, 113, 95, 117, 107, 92, 112, 1049)
> Total <- c(376, 200, 93, 120, 90, 88, 105, 111, 100, 93, 100,
+ 108, 99, 106, 105, 117, 98, 97, 120, 102, 122, 111, 94, 114,
+ 1049)
> modello \le glm(formula = cbind(y, Total - y) \sim x, family = binomial(link = "cauchit"))
> residuals(object = modello, type = "working")
```

```
1 2 3 4 5 6 7
-9.8152648 -7.2558854 -6.3140094 -4.0086223 -3.2932991 -0.9917917 0.4226277
     8 9 10 11 12 13 14
1.5498952 0.6272238 1.7058520 0.9553468 0.3321975 -0.3474066 -0.5728429
    15 16 17 18 19 20 21
-0.4855652 -2.0313711 -2.4430322 0.6948164 0.9814772 -0.2170523 1.6310583
    22 23 24 25
1.8963437 3.7327336 4.4091809 11.9357223
```
#### • **Example 4:**

```
> x <- c(9.21, 10.21, 10.58, 10.83, 11.08, 11.33, 11.58, 11.83,
+ 12.08, 12.33, 12.58, 12.83, 13.08, 13.33, 13.58, 13.83, 14.08,
+ 14.33, 14.58, 14.83, 15.08, 15.33, 15.58, 15.83, 17.58)
> y <- c(0, 0, 0, 2, 2, 5, 10, 17, 16, 29, 39, 51, 47, 67, 81,
+ 88, 79, 90, 113, 95, 117, 107, 92, 112, 1049)
> Total <- c(376, 200, 93, 120, 90, 88, 105, 111, 100, 93, 100,
     + 108, 99, 106, 105, 117, 98, 97, 120, 102, 122, 111, 94, 114,
     + 1049)
> modello \le glm(formula = cbind(y, Total - y) \sim x, family = binomial(link = "cauchit"))
> residuals(object = modello, type = "response")
```

```
1 2 3 4 5 6
-0.032543316 -0.044151625 -0.050844224 -0.039965753 -0.041665609 -0.0164196657 8 9 10 11 12
0.009521665 0.050011345 0.031023688 0.141376522 0.146162404 0.091561906
      13 14 15 16 17 18
-0.103958715 -0.100902908 -0.045660287 -0.111533087 -0.085980550 0.016849703
     19 20 21 22 23 24
0.017316049 -0.002903864 0.017091031 0.015970168 0.025801013 0.025453243
      25
0.026731456
```
## **residuals.glm()**

- **Package:** [stats](#page-912-0)
- **• Input:**

object modello di regressione di *Cauchy* con k − 1 variabili esplicative ed n unità type = "deviance" / "pearson" / "working" / "response" tipo di residuo

- **• Description:** residui
- **Formula:**

```
type = "deviance"e_i \quad \forall i = 1, 2, \ldots, ntype = "pearson"
 e_i^P \forall i = 1, 2, \ldots, ntype = "working"
e_i^W \forall i = 1, 2, ..., ntype = "response"
 e_i^R \forall i = 1, 2, ..., n
```
#### • **Example 1:**

```
> x <- c(9.21, 10.21, 10.58, 10.83, 11.08, 11.33, 11.58, 11.83,
    + 12.08, 12.33, 12.58, 12.83, 13.08, 13.33, 13.58, 13.83, 14.08,
+ 14.33, 14.58, 14.83, 15.08, 15.33, 15.58, 15.83, 17.58)
> y \leq -c(0, 0, 0, 2, 2, 5, 10, 17, 16, 29, 39, 51, 47, 67, 81,+ 88, 79, 90, 113, 95, 117, 107, 92, 112, 1049)
> Total <- c(376, 200, 93, 120, 90, 88, 105, 111, 100, 93, 100,
+ 108, 99, 106, 105, 117, 98, 97, 120, 102, 122, 111, 94, 114,
     + 1049)
> modello \leq qlm(formula = cbind(y, Total - y) \sim x, family = binomial(link = "cauchit"))
> residuals.glm(object = modello, type = "deviance")
        1 2 3 4 5 6 7
```
 $-4.9879493 -4.2499874 -3.1154320 -2.2134735 -1.8547635 -0.6138012$  0.3429411 8 9 10 11 12 13 14 1.6292015 0.8969607 3.3340955 3.2290861 1.9359119 -2.0794099 -2.2707637 15 16 17 18 19 20 21 -1.1752053 -3.2150141 -2.5014455 0.6008633 0.7452777 -0.1175573 0.8498527 22 23 24 25 0.8002034 1.3186785 1.5146367 7.5396162

#### • **Example 2:**

```
> x <- c(9.21, 10.21, 10.58, 10.83, 11.08, 11.33, 11.58, 11.83,
    + 12.08, 12.33, 12.58, 12.83, 13.08, 13.33, 13.58, 13.83, 14.08,
     + 14.33, 14.58, 14.83, 15.08, 15.33, 15.58, 15.83, 17.58)
> y \leq -c(0, 0, 0, 2, 2, 5, 10, 17, 16, 29, 39, 51, 47, 67, 81,+ 88, 79, 90, 113, 95, 117, 107, 92, 112, 1049)
> Total <- c(376, 200, 93, 120, 90, 88, 105, 111, 100, 93, 100,
+ 108, 99, 106, 105, 117, 98, 97, 120, 102, 122, 111, 94, 114,
+ 1049)
> modello \leq qlm(formula = cbind(y, Total - y) \sim x, family = binomial(link = "cauchit"))
> residuals.glm(object = modello, type = "pearson")
```
1 2 3 4 5 6 7  $-3.5563874 -3.0394419 -2.2319966 -1.8941117 -1.6163149 -0.5912262 0.3485259$ 8 9 10 11 12 13 14 1.7324103 0.9256002 3.6257473 3.4039079 1.9597174 -2.0948691 -2.3482148 15 16 17 18 19 20 21 -1.2102597 -3.5158214 -2.7434754 0.5827626 0.7173290 -0.1183527 0.8071359 22 23 24 25 0.7577756 1.1810403 1.3397363 5.3676317

#### • **Example 3:**

 $> x \leq c(9.21, 10.21, 10.58, 10.83, 11.08, 11.33, 11.58, 11.83,$ + 12.08, 12.33, 12.58, 12.83, 13.08, 13.33, 13.58, 13.83, 14.08, + 14.33, 14.58, 14.83, 15.08, 15.33, 15.58, 15.83, 17.58)  $> y$  <- c(0, 0, 0, 2, 2, 5, 10, 17, 16, 29, 39, 51, 47, 67, 81, + 88, 79, 90, 113, 95, 117, 107, 92, 112, 1049) > Total <- c(376, 200, 93, 120, 90, 88, 105, 111, 100, 93, 100, + 108, 99, 106, 105, 117, 98, 97, 120, 102, 122, 111, 94, 114, + 1049)  $>$  modello  $\leq$  glm(formula = cbind(y, Total - y)  $\sim$  x, family = binomial(link = "cauchit")) > residuals.glm(object = modello, type = "working")

1 2 3 4 5 6 7  $-9.8152648 -7.2558854 -6.3140094 -4.0086223 -3.2932991 -0.9917917 0.4226277$ 8 9 10 11 12 13 1.5498952 0.6272238 1.7058520 0.9553468 0.3321975 -0.3474066 -0.5728429 15 16 17 18 19 20 21 -0.4855652 -2.0313711 -2.4430322 0.6948164 0.9814772 -0.2170523 1.6310583 22 23 24 25 1.8963437 3.7327336 4.4091809 11.9357223

#### • **Example 4:**

```
> x \leq c(9.21, 10.21, 10.58, 10.83, 11.08, 11.33, 11.58, 11.83,+ 12.08, 12.33, 12.58, 12.83, 13.08, 13.33, 13.58, 13.83, 14.08,
     + 14.33, 14.58, 14.83, 15.08, 15.33, 15.58, 15.83, 17.58)
> y \le -c(0, 0, 0, 2, 2, 5, 10, 17, 16, 29, 39, 51, 47, 67, 81,+ 88, 79, 90, 113, 95, 117, 107, 92, 112, 1049)
> Total <- c(376, 200, 93, 120, 90, 88, 105, 111, 100, 93, 100,
+ 108, 99, 106, 105, 117, 98, 97, 120, 102, 122, 111, 94, 114,
      + 1049)
> modello \le glm(formula = cbind(y, Total - y) \sim x, family = binomial(link = "cauchit"))
> residuals.glm(object = modello, type = "response")
```
 $1$  and  $2$  3 and  $4$  5 5 6  $-0.032543316 -0.044151625 -0.050844224 -0.039965753 -0.041665609 -0.016419665$ 7 8 9 10 11 12 0.009521665 0.050011345 0.031023688 0.141376522 0.146162404 0.091561906 13 14 15 16 17 18 -0.103958715 -0.100902908 -0.045660287 -0.111533087 -0.085980550 0.016849703 19 20 21 22 23 24

```
0.017316049 -0.002903864 0.017091031 0.015970168 0.025801013 0.025453243
        250.026731456
```
## **resid()**

- **Package:** [stats](#page-912-0)
- **• Input:**

object modello di regressione di *Cauchy* con k − 1 variabili esplicative ed n unità type = "deviance" / "pearson" / "working" / "response" tipo di residuo

- **• Description:** residui
- **Formula:**

 $type = "deviance"$  $e_i$   $\forall i = 1, 2, \ldots, n$ type = "pearson"  $e_i^P$   $\forall i = 1, 2, ..., n$ type = "working"  $e_i^W$   $\forall i = 1, 2, ..., n$ type = "response"  $e_i^R$   $\forall i = 1, 2, ..., n$ 

#### • **Example 1:**

```
> x \leq c(9.21, 10.21, 10.58, 10.83, 11.08, 11.33, 11.58, 11.83,+ 12.08, 12.33, 12.58, 12.83, 13.08, 13.33, 13.58, 13.83, 14.08,
+ 14.33, 14.58, 14.83, 15.08, 15.33, 15.58, 15.83, 17.58)
> y \le c (0, 0, 0, 2, 2, 5, 10, 17, 16, 29, 39, 51, 47, 67, 81,
+ 88, 79, 90, 113, 95, 117, 107, 92, 112, 1049)
> Total <- c(376, 200, 93, 120, 90, 88, 105, 111, 100, 93, 100,
+ 108, 99, 106, 105, 117, 98, 97, 120, 102, 122, 111, 94, 114,
+ 1049)
> modello <- glm(formula = cbind(y, Total - y) ~ x, family = binomial(link = "cauchit"))
> resid(object = modello, type = "deviance")
        1 2 3 4 5 6 7
-4.9879493 -4.2499874 -3.1154320 -2.2134735 -1.8547635 -0.6138012 0.3429411
        8 9 10 11 12 13 14
1.6292015 0.8969607 3.3340955 3.2290861 1.9359119 -2.0794099 -2.2707637
```

```
15 16 17 18 19 20 21
-1.1752053 -3.2150141 -2.5014455 0.6008633 0.7452777 -0.1175573 0.8498527
     22 23 24 25
0.8002034 1.3186785 1.5146367 7.5396162
```
• **Example 2:**

> x <- c(9.21, 10.21, 10.58, 10.83, 11.08, 11.33, 11.58, 11.83, + 12.08, 12.33, 12.58, 12.83, 13.08, 13.33, 13.58, 13.83, 14.08, + 14.33, 14.58, 14.83, 15.08, 15.33, 15.58, 15.83, 17.58)  $> y \le c$  (0, 0, 0, 2, 2, 5, 10, 17, 16, 29, 39, 51, 47, 67, 81, + 88, 79, 90, 113, 95, 117, 107, 92, 112, 1049) > Total <- c(376, 200, 93, 120, 90, 88, 105, 111, 100, 93, 100, + 108, 99, 106, 105, 117, 98, 97, 120, 102, 122, 111, 94, 114, + 1049) > modello <- glm(formula = cbind(y, Total - y) ~ x, family = binomial(link = "cauchit")) > resid(object = modello, type = "pearson")

1 2 3 4 5 6 7  $-3.5563874 -3.0394419 -2.2319966 -1.8941117 -1.6163149 -0.5912262 0.3485259$ 8 9 10 11 12 13 14 1.7324103 0.9256002 3.6257473 3.4039079 1.9597174 -2.0948691 -2.3482148 15 16 17 18 19 20 21  $-1.2102597 -3.5158214 -2.7434754 0.5827626 0.7173290 -0.1183527 0.8071359$ 22 23 24 25 0.7577756 1.1810403 1.3397363 5.3676317

#### • **Example 3:**

> x <- c(9.21, 10.21, 10.58, 10.83, 11.08, 11.33, 11.58, 11.83, + 12.08, 12.33, 12.58, 12.83, 13.08, 13.33, 13.58, 13.83, 14.08, + 14.33, 14.58, 14.83, 15.08, 15.33, 15.58, 15.83, 17.58)  $> y \le -c(0, 0, 0, 2, 2, 5, 10, 17, 16, 29, 39, 51, 47, 67, 81,$ + 88, 79, 90, 113, 95, 117, 107, 92, 112, 1049) > Total <- c(376, 200, 93, 120, 90, 88, 105, 111, 100, 93, 100, + 108, 99, 106, 105, 117, 98, 97, 120, 102, 122, 111, 94, 114, + 1049) > modello <- glm(formula = cbind(y, Total - y) ~ x, family = binomial(link = "cauchit")) > resid(object = modello, type = "working")

1 2 3 4 5 6 7  $-9.8152648 -7.2558854 -6.3140094 -4.0086223 -3.2932991 -0.9917917 0.4226277$ 8 9 10 11 12 13 14 1.5498952 0.6272238 1.7058520 0.9553468 0.3321975 -0.3474066 -0.5728429 15 16 17 18 19 20 21 -0.4855652 -2.0313711 -2.4430322 0.6948164 0.9814772 -0.2170523 1.6310583 22 23 24 25 1.8963437 3.7327336 4.4091809 11.9357223

#### • **Example 4:**

```
> x <- c(9.21, 10.21, 10.58, 10.83, 11.08, 11.33, 11.58, 11.83,
+ 12.08, 12.33, 12.58, 12.83, 13.08, 13.33, 13.58, 13.83, 14.08,
     + 14.33, 14.58, 14.83, 15.08, 15.33, 15.58, 15.83, 17.58)
 y \leftarrow c(0, 0, 0, 2, 2, 5, 10, 17, 16, 29, 39, 51, 47, 67, 81,+ 88, 79, 90, 113, 95, 117, 107, 92, 112, 1049)
> Total <- c(376, 200, 93, 120, 90, 88, 105, 111, 100, 93, 100,
+ 108, 99, 106, 105, 117, 98, 97, 120, 102, 122, 111, 94, 114,
+ 1049)
> modello \leq glm(formula = cbind(y, Total - y) \sim x, family = binomial(link = "cauchit"))
> resid(object = modello, type = "response")
```

```
1 2 3 4 5 6
-0.032543316 -0.044151625 -0.050844224 -0.039965753 -0.041665609 -0.0164196657 8 9 10 11 12
0.009521665 0.050011345 0.031023688 0.141376522 0.146162404 0.091561906
      13 14 15 16 17 18
-0.103958715 -0.100902908 -0.045660287 -0.111533087 -0.085980550 0.016849703
      19 20 21 22 23 24
0.017316049 -0.002903864 0.017091031 0.015970168 0.025801013 0.025453243
      25
0.026731456
```
#### **weighted.residuals()**

- **Package:** [stats](#page-912-0)
- **• Input:**

obj modello di regressione di *Cauchy* con k − 1 variabili esplicative ed n unità

- **• Description:** residui pesati
- **Formula:**

 $e_i$   $\forall i = 1, 2, \ldots, n$ 

#### • **Examples:**

```
> x <- c(9.21, 10.21, 10.58, 10.83, 11.08, 11.33, 11.58, 11.83,
     + 12.08, 12.33, 12.58, 12.83, 13.08, 13.33, 13.58, 13.83, 14.08,
+ 14.33, 14.58, 14.83, 15.08, 15.33, 15.58, 15.83, 17.58)
> y \le -c(0, 0, 0, 2, 2, 5, 10, 17, 16, 29, 39, 51, 47, 67, 81,+ 88, 79, 90, 113, 95, 117, 107, 92, 112, 1049)
> Total <- c(376, 200, 93, 120, 90, 88, 105, 111, 100, 93, 100,
+ 108, 99, 106, 105, 117, 98, 97, 120, 102, 122, 111, 94, 114,
      + 1049)
> modello \leq qlm(formula = cbind(y, Total - y) \sim x, family = binomial(link = "cauchit"))
> weighted.residuals(obj = modello)
```
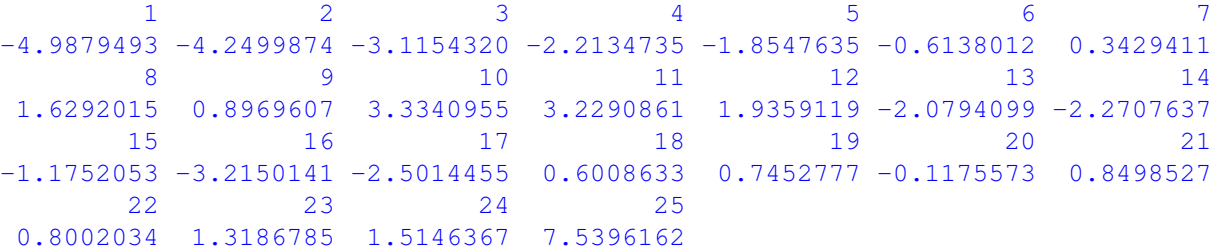

#### **weights()**

- **Package:** [stats](#page-912-0)
- **• Input:**

object modello di regressione log-log complementare con  $k-1$  variabili esplicative ed n unità

- **• Description:** pesi iniziali
- **Formula:**

```
n_i \forall i = 1, 2, \ldots, n
```

```
> x <- c(9.21, 10.21, 10.58, 10.83, 11.08, 11.33, 11.58, 11.83,
     + 12.08, 12.33, 12.58, 12.83, 13.08, 13.33, 13.58, 13.83, 14.08,
     + 14.33, 14.58, 14.83, 15.08, 15.33, 15.58, 15.83, 17.58)
> y \leq -c(0, 0, 0, 2, 2, 5, 10, 17, 16, 29, 39, 51, 47, 67, 81,+ 88, 79, 90, 113, 95, 117, 107, 92, 112, 1049)
> Total <- c(376, 200, 93, 120, 90, 88, 105, 111, 100, 93, 100,
+ 108, 99, 106, 105, 117, 98, 97, 120, 102, 122, 111, 94, 114,
+ 1049)
> modello \leq qlm(formula = cbind(y, Total - y) \sim x, family = binomial(link = "cauchit"))
> weights(object = modello)
```
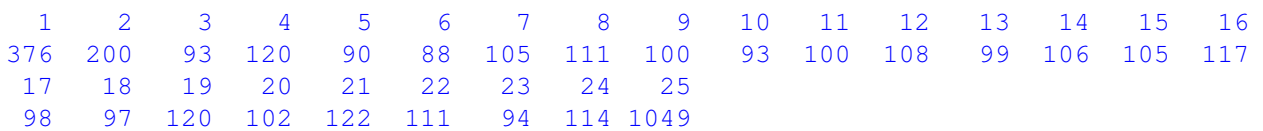

#### **df.residual()**

- **Package:** [stats](#page-912-0)
- **• Input:**

object modello di regressione di *Cauchy* con k − 1 variabili esplicative ed n unità

- **• Description:** gradi di libertà della devianza residua
- **Formula:**

 $n - k$ 

• **Examples:**

```
> x <- c(9.21, 10.21, 10.58, 10.83, 11.08, 11.33, 11.58, 11.83,
+ 12.08, 12.33, 12.58, 12.83, 13.08, 13.33, 13.58, 13.83, 14.08,
+ 14.33, 14.58, 14.83, 15.08, 15.33, 15.58, 15.83, 17.58)
> y \leq -c(0, 0, 0, 2, 2, 5, 10, 17, 16, 29, 39, 51, 47, 67, 81,+ 88, 79, 90, 113, 95, 117, 107, 92, 112, 1049)
> Total <- c(376, 200, 93, 120, 90, 88, 105, 111, 100, 93, 100,
+ 108, 99, 106, 105, 117, 98, 97, 120, 102, 122, 111, 94, 114,
+ 1049)
> modello <- glm(formula = cbind(y, Total - y) ~ x, family = binomial(link = "cauchit"))
> df.residual(object = modello)
```
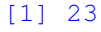

#### **hatvalues()**

- **Package:** [stats](#page-912-0)
- **• Input:**

model modello di regressione di *Cauchy* con k − 1 variabili esplicative ed n unità

- **• Description:** valori di leva
- **Formula:**

```
h_i \forall i = 1, 2, \ldots, n
```

```
> x <- c(9.21, 10.21, 10.58, 10.83, 11.08, 11.33, 11.58, 11.83,
     + 12.08, 12.33, 12.58, 12.83, 13.08, 13.33, 13.58, 13.83, 14.08,
      + 14.33, 14.58, 14.83, 15.08, 15.33, 15.58, 15.83, 17.58)
> y <- c(0, 0, 0, 2, 2, 5, 10, 17, 16, 29, 39, 51, 47, 67, 81,
     + 88, 79, 90, 113, 95, 117, 107, 92, 112, 1049)
> Total <- c(376, 200, 93, 120, 90, 88, 105, 111, 100, 93, 100,
+ 108, 99, 106, 105, 117, 98, 97, 120, 102, 122, 111, 94, 114,
      + 1049)
> modello \leq qlm(formula = cbind(y, Total - y) \sim x, family = binomial(link = "cauchit"))
> hatvalues(model = modello)
```

```
1 2 3 4 5 6 7
0.05331688 0.03921264 0.02124288 0.03084999 0.02645658 0.03019599 0.04324501
     8 9 10 11 12 13 14
0.05707539 0.06806370 0.09172888 0.16291078 0.30759773 0.30262070 0.18962759
     15 16 17 18 19 20 21
0.11011800 0.08280894 0.05175594 0.04074176 0.04180850 0.03035654 0.03168976
     22 23 24 25
0.02557996 0.01946748 0.02143853 0.12008984
```
## **cooks.distance()**

- **Package:**
- **• Input:**

model modello di regressione di *Cauchy* con k − 1 variabili esplicative ed n unità

- **• Description:** distanza di *Cook*
- **Formula:**

 $cd_i \quad \forall i = 1, 2, \ldots, n$ 

• **Examples:**

```
> x \leq c(9.21, 10.21, 10.58, 10.83, 11.08, 11.33, 11.58, 11.83,+ 12.08, 12.33, 12.58, 12.83, 13.08, 13.33, 13.58, 13.83, 14.08,
+ 14.33, 14.58, 14.83, 15.08, 15.33, 15.58, 15.83, 17.58)
> y \le c (0, 0, 0, 2, 2, 5, 10, 17, 16, 29, 39, 51, 47, 67, 81,
+ 88, 79, 90, 113, 95, 117, 107, 92, 112, 1049)
> Total <- c(376, 200, 93, 120, 90, 88, 105, 111, 100, 93, 100,
+ 108, 99, 106, 105, 117, 98, 97, 120, 102, 122, 111, 94, 114,
     + 1049)
> modello \leq qlm(formula = cbind(y, Total - y) \sim x, family = binomial(link = "cauchit"))
> cooks.distance(model = modello)
```

```
1 and 2 3 4 5 6
0.3762214804 0.1962136349 0.0552357880 0.0589188486 0.0364623856 0.0056112386
      7 8 9 10 11 12
0.0028692913 0.0963310836 0.0335706735 0.7308700108 1.3468893627 1.2320350055
      13 14 15 16 17 18
1.3653510505 0.7961188111 0.1018405155 0.6083887972 0.2166167590 0.0075183418
      19 20 21 22 23 24
0.0117156580 0.0002261279 0.0110091368 0.0077349710 0.0141216419 0.0200921981
      252.2344212321
```
#### **cookd()**

- **Package:** [car](#page-912-0)
- **• Input:**

model modello di regressione di *Cauchy* con k − 1 variabili esplicative ed n unità

- **• Description:** distanza di *Cook*
- **Formula:**

```
cd_i \quad \forall i = 1, 2, \ldots, n
```
```
> x <- c(9.21, 10.21, 10.58, 10.83, 11.08, 11.33, 11.58, 11.83,
+ 12.08, 12.33, 12.58, 12.83, 13.08, 13.33, 13.58, 13.83, 14.08,
+ 14.33, 14.58, 14.83, 15.08, 15.33, 15.58, 15.83, 17.58)
> y <- c(0, 0, 0, 2, 2, 5, 10, 17, 16, 29, 39, 51, 47, 67, 81,
+ 88, 79, 90, 113, 95, 117, 107, 92, 112, 1049)
> Total <- c(376, 200, 93, 120, 90, 88, 105, 111, 100, 93, 100,
+ 108, 99, 106, 105, 117, 98, 97, 120, 102, 122, 111, 94, 114,
+ 1049)
> modello \le glm(formula = cbind(y, Total - y) \sim x, family = binomial(link = "cauchit"))
> cookd(model = modello)
         1 and 2 3 4 5 6
0.3762214804 0.1962136349 0.0552357880 0.0589188486 0.0364623856 0.0056112386
        7 8 9 10 11 12
0.0028692913 0.0963310836 0.0335706735 0.7308700108 1.3468893627 1.2320350055
        13 14 15 16 17 18
1.3653510505 0.7961188111 0.1018405155 0.6083887972 0.2166167590 0.0075183418
       19 20 21 22 23 24
0.0117156580 0.0002261279 0.0110091368 0.0077349710 0.0141216419 0.0200921981
       25
2.2344212321
```
# **Capitolo 21**

# **Regressione di Poisson**

# **21.1 Simbologia**

log ( $\mu_i$ ) =  $\beta_1 + \beta_2 x_{i1} + \beta_3 x_{i2} + \cdots + \beta_k x_{ik-1}$  Y<sub>i</sub> ∼ Poisson( $\mu_i$ ) ∀ *i* = 1, 2, ..., *n* 

- numero di conteggi:  $y_i \quad \forall i = 1, 2, ..., n$
- matrice del modello di dimensione  $n \times k$  : X
- numero di parametri da stimare e rango della matrice del modello:  $k$
- $\bullet$  numero di unità:  $n$
- *i*-esima riga della matrice del modello :  $X_i = (1, x_{i1}, x_{i2}, \ldots, x_{ik-1}) \quad \forall i = 1, 2, \ldots, n$
- vettore numerico positivo dei pesi IWLS:  $w = (w_1, w_2, \ldots, w_n)$
- matrice diagonale dei pesi IWLS di dimensione  $n \times n: \quad W = \text{diag}(w_1^{-1}, w_2^{-1}, \dots, w_n^{-1})$
- matrice di proiezione di dimensione  $n \times n$  :  $H = X (X^T W^{-1} X)^{-1} X^T W^{-1}$
- valori di leva:  $h_i = H_{i,i}$   $\forall i = 1, 2, ..., n$
- distanza di *Cook*:  $cd_i = (e_i^P)^2 \frac{h_i}{k(1-h_i)^2}$   $\forall i = 1, 2, ..., n$
- stime IWLS:  $\hat{\beta} = (\hat{\beta}_1, \hat{\beta}_2, \dots, \hat{\beta}_k)^T$
- standard error delle stime IWLS:  $s_{\hat{\beta}} = \sqrt{\text{diag}((X^T W^{-1} X)^{-1})}$
- *z*-values delle stime IWLS:  $z_{\hat{\beta}} = \hat{\beta} / s_{\hat{\beta}}$
- correlazione delle stime IWLS:  $r_{\hat{\beta}_i \hat{\beta}_j} = \frac{(X^T W^{-1} X)^{-1}_{i,j}}{s_{\hat{\beta}_i} s_{\hat{\beta}_j}} \quad \forall i, j = 1, 2, ..., k$
- residui di devianza:  $e_i\,=\, \text{sign}\left(y_i-\hat{\mu}_i\right)\,\sqrt{2\,\left(y_i\,\log\left(\frac{y_i}{\hat{\mu}_i}+C_i\right)-\left(y_i-\hat{\mu}_i\right)\right)}$ dove  $C_i = 0.5 (1 - sign(y_i)) / \hat{\mu}_i \quad \forall i = 1, 2, ..., n$
- residui standard:  $rstandard_i = e_i / \sqrt{1-h_i}$   $\forall i = 1, 2, ..., n$
- residui studentizzati:  $\;$ r $student_i\,=\, \text{sign}\,(y_i-\hat{\mu}_i)\,\,\sqrt{e_i^2+h_i\,\left(e_i^P\right)^2\,/\left(1-h_i\right)}\;\;\;\forall\,i\,=\,1,\,2,\,\ldots,\,n$
- residui di *Pearson*:  $e_i^P = (y_i \hat{\mu}_i) / \sqrt{\hat{\mu}_i} \quad \forall i = 1, 2, ..., n$
- residui di lavoro:  $e_i^W = (y_i \hat{\mu}_i) / \hat{\mu}_i \quad \forall i = 1, 2, ..., n$
- residui di riposta:  $e_i^R = y_i \hat{\mu}_i \quad \forall i = 1, 2, ..., n$
- log-verosimiglianza di *Poisson*:  $\hat{\ell} = \sum_{i=1}^{n} [y_i \log(\hat{\mu}_i) \hat{\mu}_i \log(y_i!)]$
- $\bullet \,$  valori adattati:  $\quad \hat{\mu}_i \, = \, \exp\left(X_i \, \hat{\beta}\right) \quad \forall \, i \, = \, 1, \, 2, \, \ldots, \, n$
- log-verosimiglianza di *Poisson* modello saturo:  $\hat{\ell}_{saturo} = \sum_{i=1}^{n} [y_i \log(y_i) y_i \log(y_i)]$
- devianza residua:  $D = 2 \left( \hat{\ell}_{saturo} \hat{\ell} \right) = \sum_{i=1}^{n} e_i^2 = 2 \sum_{i=1}^{n} y_i \log \left( \frac{y_i}{\hat{\mu}_i} + C_i \right)$ dove  $C_i = 0.5 (1 - sign(y_i)) / \hat{\mu}_i \quad \forall i = 1, 2, ..., n$
- gradi di libertà della devianza residua:  $n k$
- log-verosimiglianza di *Poisson* modello nullo:  $\hat{\ell}_{nullo} = \sum_{i=1}^{n} [y_i \log(\bar{y}) \bar{y} \log(y_i!)]$
- valori adattati modello nullo:  $\hat{\mu} = \bar{y} \quad \forall i = 1, 2, ..., n$
- devianza residua modello nullo:  $\quad D_{nullo} \, = \, 2 \, \left( \hat{\ell}_{saturo} \hat{\ell}_{nullo} \right)$
- gradi di libertà della devianza residua modello nullo:  $n-1$
- stima IWLS intercetta modello nullo:  $\hat{\beta}_{nullo} = \log(\hat{\mu})$

# **21.2 Stima**

# **glm()**

- **Package:** [stats](#page-912-0)
- **• Input:**

formula modello di regressione di *Poisson* con k − 1 variabili esplicative ed n unità family = poisson(link="log") famiglia e link del modello x = TRUE matrice del modello

- **• Description:** analisi di regressione di *Poisson*
- **Output:**

coefficients stime IWLS

residuals residui di lavoro

fitted.values valori adattati

rank rango della matrice del modello

linear.predictors predittori lineari

deviance devianza residua

aic indice *AIC*

null.deviance devianza residua modello nullo

weights pesi IWLS

prior.weights pesi iniziali

df.residual gradi di libertà devianza residua

df.null gradi di libertà devianza residua modello nullo

- y numero di conteggi
- x matrice del modello

## • **Formula:**

```
coefficients
```
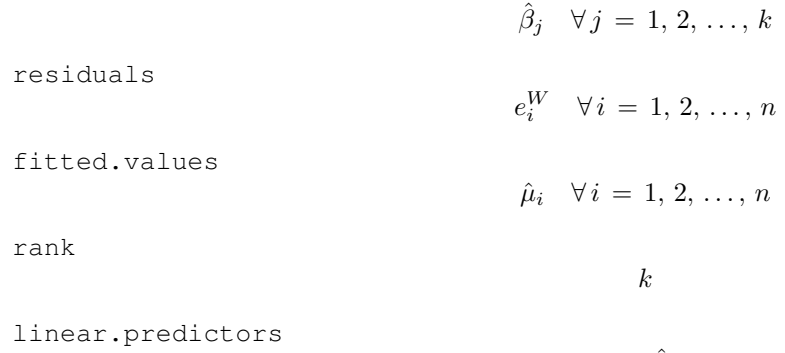

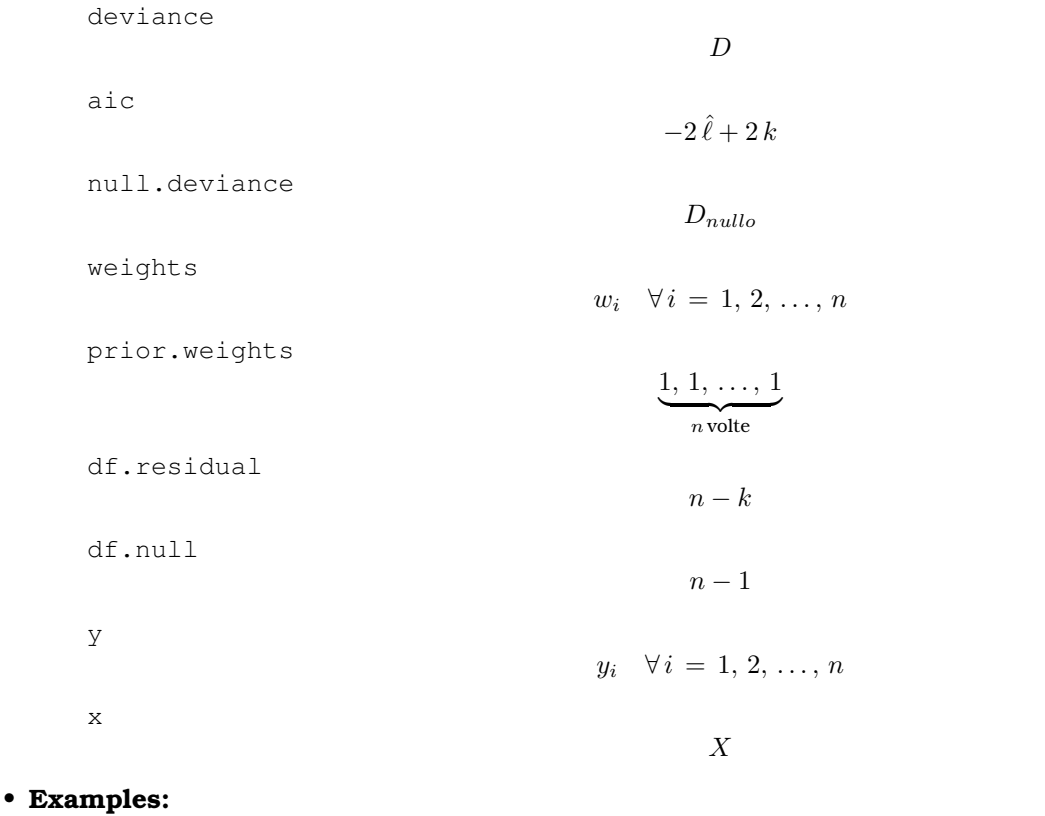

```
> x <- c(551, 651, 832, 375, 715, 868, 271, 630, 491, 372, 645,
+ 441, 895, 458, 642, 492, 543, 842, 905, 542, 522, 122, 657,
+ 470, 738, 371, 735, 749, 495, 716, 952, 417)
> y \le -c(6, 4, 17, 9, 14, 8, 5, 7, 7, 7, 6, 8, 28, 4, 10, 4, 8,+ 9, 23, 9, 6, 1, 9, 4, 9, 14, 17, 10, 7, 3, 9, 2)
> modello <- glm(formula = y \sim x, family = poisson(link = "log"),
+ x = TRUE> modello$coefficients
```

```
(Intercept) x
0.916392046 0.001997418
```
> modello\$residuals

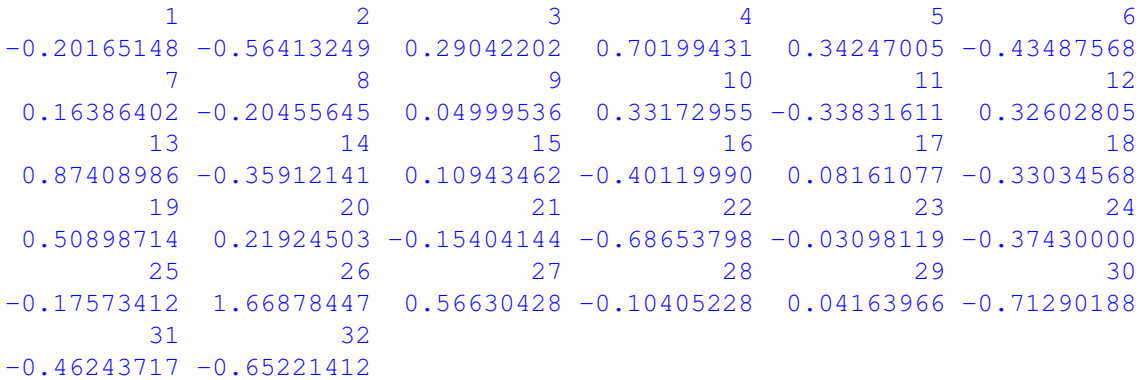

```
> modello$fitted.values
```
1 2 3 4 5 6 7 8 7.515515 9.177101 13.173985 5.287914 10.428538 14.156177 4.296035 8.800122 9 10 11 12 13 14 15 16 6.666696 5.256322 9.067774 6.033055 14.940586 6.241432 9.013600 6.680026 17 18 19 20 21 22 23 24 7.396376 13.439770 15.242012 7.381617 7.092546 3.190179 9.287745 6.392840 25 26 27 28 29 30 31 32 10.918807 5.245834 10.853574 11.161366 6.720174 10.449389 16.742229 5.750665

```
> modello$rank
\lceil 1 \rceil 2
> modello$linear.predictors
     1 2 3 4 5 6 7 8
2.016970 2.216711 2.578244 1.665424 2.344546 2.650151 1.457692 2.174766
    9 10 11 12 13 14 15 16
1.897124 1.659432 2.204727 1.797253 2.704081 1.831210 2.198735 1.899122
   17 18 19 20 21 22 23 24
2.000990 2.598218 2.724056 1.998993 1.959044 1.160077 2.228696 1.855179
    25 26 27 28 29 30 31 32
2.390487 1.657434 2.384494 2.412458 1.905114 2.346544 2.817934 1.749315
> modello$deviance
[1] 62.8054
> modello$aic
[1] 190.1035
> modello$null.deviance
[1] 103.7138
> modello$weights
      1 2 3 4 5 6 7 8
7.515661 9.177255 13.174144 5.288041 10.428696 14.156336 4.296149 8.800275
     9 10 11 12 13 14 15 16
6.666836 5.256449 9.067928 6.033189 14.940742 6.241568 9.013754 6.680166
     17 18 19 20 21 22 23 24
7.396521 13.439929 15.242168 7.381762 7.092689 3.190277 9.287900 6.392978
     25 26 27 28 29 30 31 32
10.918966 5.245960 10.853733 11.161525 6.720315 10.449547 16.742380 5.750797
> modello$prior.weights
1 2 3 4 5 6 7 8 9 10 11 12 13 14 15 16 17 18 19 20 21 22 23 24 25 26
1 1 1 1 1 1 1 1 1 1 1 1 1 1 1 1 1 1 1 1 1 1 1 1 1 1
27 28 29 30 31 32
1 1 1 1 1 1
> modello$df.residual
[1] 30
> modello$df.null
[1] 31
> modello$y
1 2 3 4 5 6 7 8 9 10 11 12 13 14 15 16 17 18 19 20 21 22 23 24 25 26
6 4 17 9 14 8 5 7 7 7 6 8 28 4 10 4 8 9 23 9 6 1 9 4 9 14
27 28 29 30 31 32
```
17 10 7 3 9 2

> modello\$x

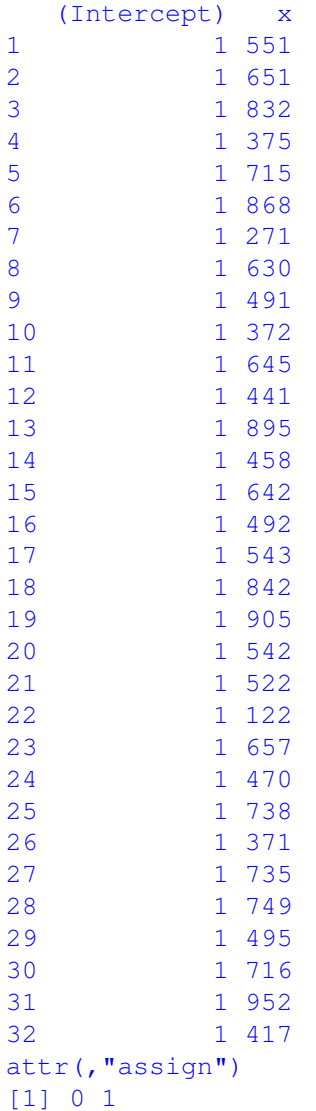

## **summary.glm()**

- **Package:** [stats](#page-912-0)
- **• Input:**

object modello di regressione di *Poisson* con k − 1 variabili esplicative ed n unità correlation = TRUE correlazione delle stime IWLS

- **• Description:** analisi di regressione di *Poisson*
- **Output:**

deviance devianza residua

aic indice *AIC*

df.residual gradi di libertà devianza residua

null.deviance devianza residua modello nullo

df.null gradi di libertà devianza residua modello nullo

deviance.resid residui di devianza

coefficients stima puntuale, standard error, z-value, p-value

cov.unscaled matrice di covarianza delle stime IWLS non scalata

cov.scaled matrice di covarianza delle stime IWLS scalata

correlation matrice di correlazione delle stime IWLS

#### • **Formula:**

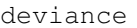

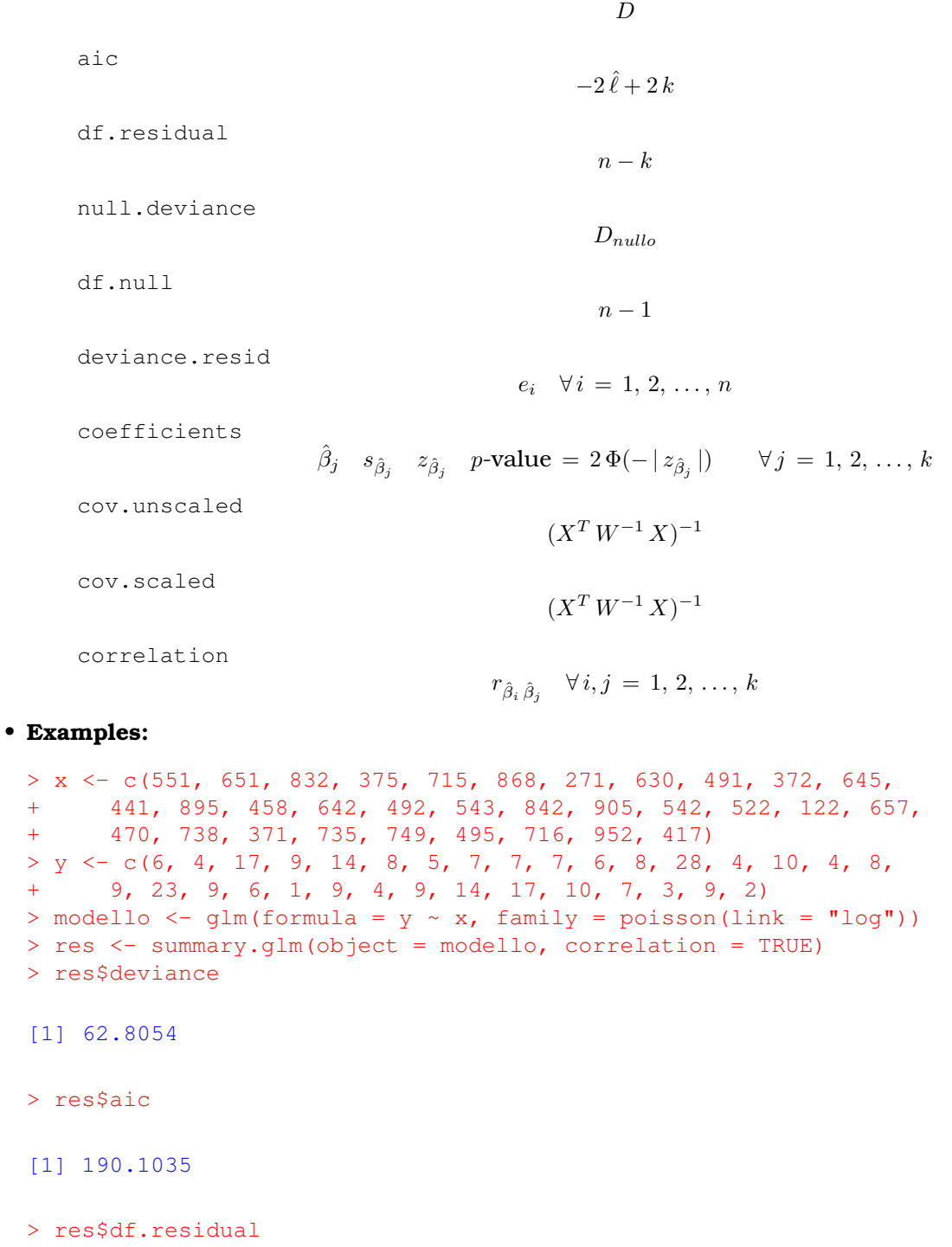

[1] 30

 $\geq$ 

> res\$null.deviance

[1] 103.7138

> res\$df.null

[1] 31

> res\$deviance.resid

```
1 2 3 4 5 6 7
-0.5731569 -1.9263607 1.0084275 1.4656879 1.0504241 -1.7835363 0.3309445
      8 9 10 11 12 13 14
-0.6294980 0.1280339 0.7234253 -1.0862504 0.7623113 3.0093299 -0.961010715 16 17 18 19 20 21
0.3228171 -1.1213526 0.2190303 -1.2890517 1.8466732 0.5756799 -0.4215129
     22 23 24 25 26 27 28
-1.4353411 - 0.0949116 -1.0171558 -0.5990789 3.1586571 1.7215083 -0.3539304
     29 30 31 32
0.1072073 -2.7223502 -2.0764597 -1.8101537
> res$coefficients
           Estimate Std. Error z value Pr(>|z|)
(Intercept) 0.916392046 0.2215541099 4.136200 3.531049e-05
x 0.001997418 0.0003184551 6.272213 3.559532e-10
> res$cov.unscaled
          (Intercept) x
(Intercept) 4.908622e-02 -6.797742e-05
x -6.797742e-05 1.014137e-07
> res$cov.scaled
         (Intercept) x
(Intercept) 4.908622e-02 -6.797742e-05
x -6.797742e-05 1.014137e-07
> res$correlation
        (Intercept) x
(Intercept) 1.0000000 -0.9634665
x -0.9634665 1.0000000
```
## **glm.fit()**

- **Package:** [stats](#page-912-0)
- **• Input:**
	- x matrice del modello
	- y numero di conteggi

family = poisson(link="log") famiglia e link del modello

- **• Description:** analisi di regressione di *Poisson*
- **Output:**

coefficients stime IWLS residuals residui di lavoro fitted.values valori adattati rank rango della matrice del modello linear.predictors predittori lineari deviance devianza residua aic indice *AIC* null.deviance devianza residua modello nullo weights pesi IWLS

prior.weights pesi iniziali df.residual gradi di libertà devianza residua df.null gradi di libertà devianza residua modello nullo y numero di conteggi

#### • **Formula:**

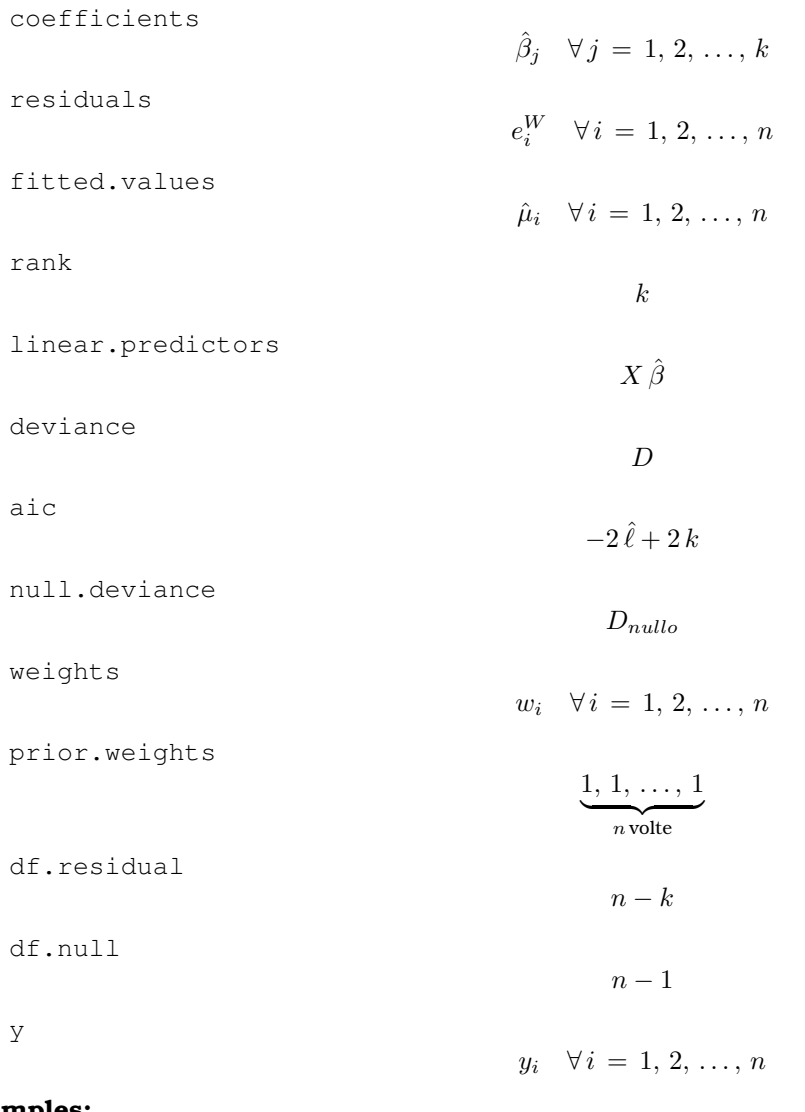

```
> x <- c(551, 651, 832, 375, 715, 868, 271, 630, 491, 372, 645,
+ 441, 895, 458, 642, 492, 543, 842, 905, 542, 522, 122, 657,
+ 470, 738, 371, 735, 749, 495, 716, 952, 417)
> y \le c (6, 4, 17, 9, 14, 8, 5, 7, 7, 7, 6, 8, 28, 4, 10, 4, 8,+ 9, 23, 9, 6, 1, 9, 4, 9, 14, 17, 10, 7, 3, 9, 2)
> modello <- glm(formula = y \sim x, family = poisson(link = "log"))
> X <- model.matrix(object = modello)
> res <- glm.fit(x = X, y, family = poisson(link = "log"))
> res$coefficients
(Intercept) x
0.916392046 0.001997418
> res$residuals
[1] -0.20165148 -0.56413249 0.29042202 0.70199431 0.34247005 -0.43487568
[7] 0.16386402 -0.20455645 0.04999536 0.33172955 -0.33831611 0.32602805
[13] 0.87408986 -0.35912141 0.10943462 -0.40119990 0.08161077 -0.33034568
[19] 0.50898714 0.21924503 -0.15404144 -0.68653798 -0.03098119 -0.37430000
[25] -0.17573412 1.66878447 0.56630428 -0.10405228 0.04163966 -0.71290188
[31] -0.46243717 -0.65221412
```

```
> res$fitted.values
 [1] 7.515515 9.177101 13.173985 5.287914 10.428538 14.156177 4.296035
 [8] 8.800122 6.666696 5.256322 9.067774 6.033055 14.940586 6.241432
[15] 9.013600 6.680026 7.396376 13.439770 15.242012 7.381617 7.092546
[22] 3.190179 9.287745 6.392840 10.918807 5.245834 10.853574 11.161366
[29] 6.720174 10.449389 16.742229 5.750665
> res$rank
[1] 2
> res$linear.predictors
 [1] 2.016970 2.216711 2.578244 1.665424 2.344546 2.650151 1.457692 2.174766
 [9] 1.897124 1.659432 2.204727 1.797253 2.704081 1.831210 2.198735 1.899122
[17] 2.000990 2.598218 2.724056 1.998993 1.959044 1.160077 2.228696 1.855179
[25] 2.390487 1.657434 2.384494 2.412458 1.905114 2.346544 2.817934 1.749315
> res$deviance
[1] 62.8054
> res$aic
[1] 190.1035
> res$null.deviance
[1] 103.7138
> res$weights
 [1] 7.515661 9.177255 13.174144 5.288041 10.428696 14.156336 4.296149
[8] 8.800275 6.666836 5.256449 9.067928 6.033189 14.940742 6.241568
[15] 9.013754 6.680166 7.396521 13.439929 15.242168 7.381762 7.092689
[22] 3.190277 9.287900 6.392978 10.918966 5.245960 10.853733 11.161525
[29] 6.720315 10.449547 16.742380 5.750797
> res$prior.weights
[1] 1 1 1 1 1 1 1 1 1 1 1 1 1 1 1 1 1 1 1 1 1 1 1 1 1 1 1 1 1 1 1 1
> res$df.residual
[1] 30
> res$df.null
[1] 31
> res$y
[1] 6 4 17 9 14 8 5 7 7 7 6 8 28 4 10 4 8 9 23 9 6 1 9 4 9
[26] 14 17 10 7 3 9 2
```
## **vcov()**

- **Package:** [stats](#page-912-0)
- **• Input:**

object modello di regressione di *Poisson* con k − 1 variabili esplicative ed n unità

- **• Description:** matrice di covarianza delle stime IWLS
- **Formula:**

 $(X^T W^{-1} X)^{-1}$ 

• **Examples:**

```
> x <- c(551, 651, 832, 375, 715, 868, 271, 630, 491, 372, 645,
    441, 895, 458, 642, 492, 543, 842, 905, 542, 522, 122, 657,
+ 470, 738, 371, 735, 749, 495, 716, 952, 417)
> y \leq -c(6, 4, 17, 9, 14, 8, 5, 7, 7, 7, 6, 8, 28, 4, 10, 4, 8,+ 9, 23, 9, 6, 1, 9, 4, 9, 14, 17, 10, 7, 3, 9, 2)
> modello \leq qlm(formula = y \sim x, family = poisson(link = "loq"))
> vcov(object = modello)
             (Intercept) x
(Intercept) 4.908622e-02 -6.797742e-05
x -6.797742e-05 1.014137e-07
```
## **coef()**

- **Package:** [stats](#page-912-0)
- **• Input:**

object modello di regressione di *Poisson* con k − 1 variabili esplicative ed n unità

- **• Description:** stime IWLS
- **Formula:**

$$
\hat{\beta}_j \quad \forall \, j \, = \, 1, \, 2, \, \ldots, \, k
$$

• **Examples:**

```
> x <- c(551, 651, 832, 375, 715, 868, 271, 630, 491, 372, 645,
     + 441, 895, 458, 642, 492, 543, 842, 905, 542, 522, 122, 657,
+ 470, 738, 371, 735, 749, 495, 716, 952, 417)
> y \le c (6, 4, 17, 9, 14, 8, 5, 7, 7, 7, 6, 8, 28, 4, 10, 4, 8,+ 9, 23, 9, 6, 1, 9, 4, 9, 14, 17, 10, 7, 3, 9, 2)
> modello \leq qlm(formula = y \sim x, family = poisson(link = "loq"))
> coef(object = modello)
(Intercept) x
0.916392046 0.001997418
```
#### **coefficients()**

- **Package:** [stats](#page-912-0)
- **• Input:**

object modello di regressione di *Poisson* con k − 1 variabili esplicative ed n unità

- **• Description:** stime IWLS
- **Formula:**

$$
\hat{\beta}_j \quad \forall \, j \, = \, 1, \, 2, \, \ldots, \, k
$$

#### • **Examples:**

```
> x <- c(551, 651, 832, 375, 715, 868, 271, 630, 491, 372, 645,
+ 441, 895, 458, 642, 492, 543, 842, 905, 542, 522, 122, 657,
+ 470, 738, 371, 735, 749, 495, 716, 952, 417)
> y \le c (6, 4, 17, 9, 14, 8, 5, 7, 7, 7, 6, 8, 28, 4, 10, 4, 8,+ 9, 23, 9, 6, 1, 9, 4, 9, 14, 17, 10, 7, 3, 9, 2)
> modello <- glm(formula = y \sim x, family = poisson(link = "log"))
> coefficients(object = modello)
(Intercept) x
0.916392046 0.001997418
```
## **predict.glm()**

- **Package:** [stats](#page-912-0)
- **• Input:**

object modello di regressione gamma con  $k - 1$  variabili esplicative ed n unità newdata il valore di  $x_0$ 

se.fit = TRUE standard error delle stime

- **• Description:** previsione
- **Output:**
	- fit valore previsto

se.fit standard error delle stime

• **Formula:**

fit

 $x_0^T \hat{\beta}$ 

se.fit

```
\sqrt{x_0^T (X^T W^{-1} X)^{-1} x_0}
```

```
> x <- c(551, 651, 832, 375, 715, 868, 271, 630, 491, 372, 645,
     + 441, 895, 458, 642, 492, 543, 842, 905, 542, 522, 122, 657,
+ 470, 738, 371, 735, 749, 495, 716, 952, 417)
> y \le c (6, 4, 17, 9, 14, 8, 5, 7, 7, 7, 6, 8, 28, 4, 10, 4, 8,+ 9, 23, 9, 6, 1, 9, 4, 9, 14, 17, 10, 7, 3, 9, 2)
> modello <- glm(formula = y \sim x, family = poisson(link = "log"))
> res <- predict.glm(object = modello, newdata = data.frame(x = 1.3),
+ se.fit = TRUE)
> res$fit
        1
0.9189887
> res$se.fit
[1] 0.2211553
```
## **predict()**

- **Package:** [stats](#page-912-0)
- **• Input:**

object modello di regressione gamma con  $k - 1$  variabili esplicative ed n unità newdata il valore di  $x_0$ 

se.fit = TRUE standard error delle stime

- **• Description:** previsione
- **Output:**

fit valore previsto

se.fit standard error delle stime

• **Formula:**

fit

 $x_0^T \hat{\beta}$ 

se.fit

$$
\sqrt{x_0^T (X^T W^{-1} X)^{-1} x_0}
$$

• **Examples:**

```
> x <- c(551, 651, 832, 375, 715, 868, 271, 630, 491, 372, 645,
     + 441, 895, 458, 642, 492, 543, 842, 905, 542, 522, 122, 657,
+ 470, 738, 371, 735, 749, 495, 716, 952, 417)
> y \le c (6, 4, 17, 9, 14, 8, 5, 7, 7, 7, 6, 8, 28, 4, 10, 4, 8,+ 9, 23, 9, 6, 1, 9, 4, 9, 14, 17, 10, 7, 3, 9, 2)
> modello \le qlm(formula = y \sim x, family = poisson(link = "loq"))
> res <- predict(object = modello, newdata = data.frame(x = 1.3),
+ se.fit = TRUE)
> res$fit
        1
0.9189887
> res$se.fit
[1] 0.2211553
```
## **fitted()**

• **Package:** [stats](#page-912-0)

**• Input:**

object modello di regressione di *Poisson* con k − 1 variabili esplicative ed n unità

- **• Description:** valori adattati
- **Formula:**

```
\hat{\mu}_i \quad \forall i = 1, 2, \ldots, n
```

```
> x <- c(551, 651, 832, 375, 715, 868, 271, 630, 491, 372, 645,
+ 441, 895, 458, 642, 492, 543, 842, 905, 542, 522, 122, 657,
     + 470, 738, 371, 735, 749, 495, 716, 952, 417)
> y \le -c(6, 4, 17, 9, 14, 8, 5, 7, 7, 7, 6, 8, 28, 4, 10, 4, 8,+ 9, 23, 9, 6, 1, 9, 4, 9, 14, 17, 10, 7, 3, 9, 2)
> modello <- glm(formula = y \sim x, family = poisson(link = "log"))
> fitted(object = modello)
```

```
1 2 3 4 5 6 7 8
7.515515 9.177101 13.173985 5.287914 10.428538 14.156177 4.296035 8.800122
     9 10 11 12 13 14 15 16
6.666696 5.256322 9.067774 6.033055 14.940586 6.241432 9.013600 6.680026
    17 18 19 20 21 22 23 24
7.396376 13.439770 15.242012 7.381617 7.092546 3.190179 9.287745 6.392840
    25 26 27 28 29 30 31 32
10.918807 5.245834 10.853574 11.161366 6.720174 10.449389 16.742229 5.750665
```
## **fitted.values()**

- **Package:** [stats](#page-912-0)
- **• Input:**

object modello di regressione di *Poisson* con k − 1 variabili esplicative ed n unità

- **• Description:** valori adattati
- **Formula:**

 $\hat{\mu}_i \quad \forall i = 1, 2, \ldots, n$ 

• **Examples:**

```
> x \leq c(551, 651, 832, 375, 715, 868, 271, 630, 491, 372, 645,+ 441, 895, 458, 642, 492, 543, 842, 905, 542, 522, 122, 657,
      + 470, 738, 371, 735, 749, 495, 716, 952, 417)
> y \leq -c(6, 4, 17, 9, 14, 8, 5, 7, 7, 7, 6, 8, 28, 4, 10, 4, 8,+ 9, 23, 9, 6, 1, 9, 4, 9, 14, 17, 10, 7, 3, 9, 2)
> modello \leq glm(formula = y \sim x, family = poisson(link = "log"))
> fitted.values(object = modello)
```

```
1 2 3 4 5 6 7 8
7.515515 9.177101 13.173985 5.287914 10.428538 14.156177 4.296035 8.800122
     9 10 11 12 13 14 15 16
6.666696 5.256322 9.067774 6.033055 14.940586 6.241432 9.013600 6.680026
    17 18 19 20 21 22 23 24
7.396376 13.439770 15.242012 7.381617 7.092546 3.190179 9.287745 6.392840
    25 26 27 28 29 30 31 32
10.918807 5.245834 10.853574 11.161366 6.720174 10.449389 16.742229 5.750665
```
**cov2cor()**

- **Package:** [stats](#page-912-0)
- **• Input:**
	- $\vee$  matrice di covarianza delle stime IWLS di dimensione  $k \times k$
- **• Description:** converte la matrice di covarianza nella matrice di correlazione
- **Formula:**

$$
r_{\hat{\beta}_i \hat{\beta}_j} \quad \forall i, j = 1, 2, \dots, k
$$

```
> x <- c(551, 651, 832, 375, 715, 868, 271, 630, 491, 372, 645,
+ 441, 895, 458, 642, 492, 543, 842, 905, 542, 522, 122, 657,
+ 470, 738, 371, 735, 749, 495, 716, 952, 417)
> y <- c(6, 4, 17, 9, 14, 8, 5, 7, 7, 7, 6, 8, 28, 4, 10, 4, 8,
      9, 23, 9, 6, 1, 9, 4, 9, 14, 17, 10, 7, 3, 9, 2)
> modello \leq glm(formula = y \sim x, family = poisson(link = "log"))
> V <- vcov(object = modello)
> cov2cor(V)
```

```
(Intercept) x
(Intercept) 1.0000000 -0.9634665
x -0.9634665 1.0000000
```
# **21.3 Adattamento**

## **logLik()**

- **Package:** [stats](#page-912-0)
- **• Input:**

object modello di regressione di *Poisson* con k − 1 variabili esplicative ed n unità

- **• Description:** log-verosimiglianza di *Poisson*
- **Formula:**

## $\hat{\ell}$

• **Examples:**

```
> x <- c(551, 651, 832, 375, 715, 868, 271, 630, 491, 372, 645,
     + 441, 895, 458, 642, 492, 543, 842, 905, 542, 522, 122, 657,
+ 470, 738, 371, 735, 749, 495, 716, 952, 417)
> y \le c (6, 4, 17, 9, 14, 8, 5, 7, 7, 7, 6, 8, 28, 4, 10, 4, 8,+ 9, 23, 9, 6, 1, 9, 4, 9, 14, 17, 10, 7, 3, 9, 2)
> modello <- glm(formula = y \sim x, family = poisson(link = "log"))
> logLik(object = modello)
'log Lik.' -93.05175 (df=2)
```
## **AIC()**

- **Package:** [stats](#page-912-0)
- **• Input:**

object modello di regressione di *Poisson* con k − 1 variabili esplicative ed n unità

- **• Description:** indice *AIC*
- **Formula:**

 $-2\hat{\ell} + 2k$ 

#### • **Examples:**

> x <- c(551, 651, 832, 375, 715, 868, 271, 630, 491, 372, 645, + 441, 895, 458, 642, 492, 543, 842, 905, 542, 522, 122, 657, + 470, 738, 371, 735, 749, 495, 716, 952, 417)  $>$  y <- c(6, 4, 17, 9, 14, 8, 5, 7, 7, 7, 6, 8, 28, 4, 10, 4, 8, 9, 23, 9, 6, 1, 9, 4, 9, 14, 17, 10, 7, 3, 9, 2) > modello <- glm(formula =  $y \sim x$ , family = poisson(link = "log")) > AIC(object = modello)

[1] 190.1035

## **durbin.watson()**

- **Package:** [car](#page-912-0)
- **• Input:**

model modello di regressione di *Poisson* con k − 1 variabili esplicative ed n unità

- **• Description:** test di *Durbin–Watson* per verificare la presenza di autocorrelazioni tra i residui
- **Output:**

dw valore empirico della statistica *D–W*

• **Formula:**

dw

$$
\sum_{i=2}^{n}\left(e_{i}-e_{i-1}\right)^{2}/\mathit{D}
$$

• **Examples:**

```
> x <- c(551, 651, 832, 375, 715, 868, 271, 630, 491, 372, 645,
     + 441, 895, 458, 642, 492, 543, 842, 905, 542, 522, 122, 657,
+ 470, 738, 371, 735, 749, 495, 716, 952, 417)
> y \le -c(6, 4, 17, 9, 14, 8, 5, 7, 7, 7, 6, 8, 28, 4, 10, 4, 8,+ 9, 23, 9, 6, 1, 9, 4, 9, 14, 17, 10, 7, 3, 9, 2)
> modello <- glm(formula = y \sim x, family = poisson(link = "log"))
> durbin.watson(model = modello)
 lag Autocorrelation D-W Statistic p-value
  1 0.1275698 1.687458 0.264
Alternative hypothesis: rho != 0
> res <- durbin.watson(model = modello)
> res$dw
[1] 1.687458
```
#### **extractAIC()**

- **Package:** [stats](#page-912-0)
- **• Input:**

fit modello di regressione di *Poisson* con k − 1 variabili esplicative ed n unità

- **• Description:** numero di parametri del modello ed indice *AIC* generalizzato
- **Formula:**

$$
k \quad -2\,\hat{\ell} + 2\,k
$$

#### • **Examples:**

```
> x <- c(551, 651, 832, 375, 715, 868, 271, 630, 491, 372, 645,
      + 441, 895, 458, 642, 492, 543, 842, 905, 542, 522, 122, 657,
     + 470, 738, 371, 735, 749, 495, 716, 952, 417)
> y \le c (6, 4, 17, 9, 14, 8, 5, 7, 7, 7, 6, 8, 28, 4, 10, 4, 8,+ 9, 23, 9, 6, 1, 9, 4, 9, 14, 17, 10, 7, 3, 9, 2)
> modello <- glm(formula = y \sim x, family = poisson(link = "log"))
> extractAIC(fit = modello)
```
[1] 2.0000 190.1035

## **deviance()**

- **Package:** [stats](#page-912-0)
- **• Input:**

object modello di regressione di *Poisson* con k − 1 variabili esplicative ed n unità

- **• Description:** devianza residua
- **Formula:**

 $D$ 

• **Examples:**

```
> x <- c(551, 651, 832, 375, 715, 868, 271, 630, 491, 372, 645,
+ 441, 895, 458, 642, 492, 543, 842, 905, 542, 522, 122, 657,
+ 470, 738, 371, 735, 749, 495, 716, 952, 417)
> y \leq c (6, 4, 17, 9, 14, 8, 5, 7, 7, 7, 6, 8, 28, 4, 10, 4, 8,+ 9, 23, 9, 6, 1, 9, 4, 9, 14, 17, 10, 7, 3, 9, 2)
> modello <- glm(formula = y \sim x, family = poisson(link = "log"))
> deviance(object = modello)
```
[1] 62.8054

#### **anova()**

- **Package:** [stats](#page-912-0)
- **• Input:**

nullo modello nullo di regressione di *Poisson* con n unità modello modello di regressione di *Poisson* con k − 1 variabili esplicative con n unità test = "Chisq"

- **• Description:** anova di regressione
- **Output:**

Resid. Df gradi di libertà

Resid. Dev devianza residua

Df differenza dei gradi di libertà

Deviance differenza tra le devianze residue

 $P(\geq |Chi|)$  *p*-value

#### • **Formula:**

```
Resid. Df
                                               n-1 n-kResid. Dev
                                                D_{nullo} DDf
                                                df = k - 1Deviance
                                              c = D_{nullo} - DP(>\vertChi\vert)
                                                P(\chi_{df}^2 \geq c)
```

```
> x <- c(551, 651, 832, 375, 715, 868, 271, 630, 491, 372, 645,
+ 441, 895, 458, 642, 492, 543, 842, 905, 542, 522, 122, 657,
+ 470, 738, 371, 735, 749, 495, 716, 952, 417)
> y <- c(6, 4, 17, 9, 14, 8, 5, 7, 7, 7, 6, 8, 28, 4, 10, 4, 8,
+ 9, 23, 9, 6, 1, 9, 4, 9, 14, 17, 10, 7, 3, 9, 2)
> nullo <- glm(formula = y \sim 1, family = poisson(link = "log"))
> modello <- glm(formula = y \sim x, family = poisson(link = "log"))
> anova(nullo, modello, test = "Chisq")
Analysis of Deviance Table
Model 1: y \sim 1Model 2: y \sim xResid. Df Resid. Dev Df Deviance P(>|Chi|)
1 31 103.714
2 30 62.805 1 40.908 1.595e-10
> res <- anova(nullo, modello, test = "Chisq")
> res$"Resid. Df"
[1] 31 30
> res$"Resid. Dev"
[1] 103.7138 62.8054
> res$Df
[1] NA 1
> res$Deviance
[1] NA 40.90836
> res$"P(>|Chi|)"
```
[1] NA 1.595374e-10

# **drop1()**

```
• Package: stats
```
**• Input:**

object modello di regressione di *Poisson* con k − 1 variabili esplicative ed n unità test = "Chisq"

- **• Description:** submodels
- **Output:**

Df differenza tra gradi di libertà Deviance differenza tra devianze residue

AIC indice AIC

```
LRT valore empirico della statistica \chi^2
```

```
Pr(Chi) p-value
```

```
• Formula:
```

$$
\underbrace{1, 1, \ldots, 1}_{k-1 \text{ volte}}
$$

Deviance

Df

D,  $D_{-x_j}$   $\forall j = 1, 2, ..., k-1$ 

dove  $\left\|D_{-x_j}\right\|$  rappresenta la devianza residua del modello eliminata la variabile esplicativa  $x_j.$ AIC

$$
-2\,\hat{\ell} + 2\,k, \ -2\,\hat{\ell}_{-x_j} + 2\,(k-1) \quad \forall \,j \,=\, 1,\,2,\,\ldots,\,k-1
$$

dove  *Ĉ<sub>−xj</sub> -*rappresenta la log-verosimiglianza di *Poisson* del modello eliminata la variabile esplicativa  $x_j$ . LRT

 $c_j = D_{-x_j} - D \quad \forall j = 1, 2, ..., k-1$ 

Pr(Chi)

 $P(\chi_1^2 \ge c_j)$   $\forall j = 1, 2, ..., k-1$ 

```
> x \leq c(551, 651, 832, 375, 715, 868, 271, 630, 491, 372, 645,+ 441, 895, 458, 642, 492, 543, 842, 905, 542, 522, 122, 657,
+ 470, 738, 371, 735, 749, 495, 716, 952, 417)
> y \le c (6, 4, 17, 9, 14, 8, 5, 7, 7, 7, 6, 8, 28, 4, 10, 4, 8,+ 9, 23, 9, 6, 1, 9, 4, 9, 14, 17, 10, 7, 3, 9, 2)
> modello <- glm(formula = y \sim x, family = poisson(link = "log"))
> drop1(object = modello, test = "Chisq")
Single term deletions
Model:
y ~ x
      Df Deviance AIC LRT Pr(Chi)
<none> 62.805 190.104
x 1 103.714 229.012 40.908 1.595e-10 ***
---
Signif. codes: 0 '***' 0.001 '**' 0.01 '*' 0.05 '.' 0.1 ' ' 1
> res \leq drop1(object = modello, test = "Chisq")
> res$Df
[1] NA 1
> res$Deviance
[1] 62.8054 103.7138
> res$AIC
[1] 190.1035 229.0119
> res$LRT
[1] NA 40.90836
> res$"Pr(Chi)"
[1] NA 1.595374e-10
```
## **add1()**

- **Package:** [stats](#page-912-0)
- **• Input:**

object modello nullo di regressione di *Poisson*

scope modello di regressione di *Poisson* con k − 1 variabili esplicative ed n unità test = "Chisq"

- **• Description:** submodels
- **Output:**

Df differenza tra gradi di libertà Deviance differenza tra devianze residue AIC indice AIC LRT valore empirico della statistica  $\chi^2$ Pr(Chi) p-value

• **Formula:**

 $Df$ 

$$
\underbrace{1, 1, \ldots, 1}_{k-1 \text{ volte}}
$$

Deviance

$$
D_{nullo}, D_{x_j} \quad \forall j = 1, 2, \ldots, k-1
$$

dove  $\left\|D_{x_j}\right\|$  rappresenta la devianza residua del modello con la sola variabile esplicativa  $x_j.$ AIC

$$
-2\,\hat{\ell}_{nullo} + 2, \ -2\,\hat{\ell}_{x_j} + 4 \quad \forall \, j = 1, 2, \dots, k-1
$$

dove  $\;\hat{\ell}_{x_j}$  rappresenta la log-verosimiglianza di *Poisson* del modello con la sola variabile esplicativa  $x_j.$ LRT

 $c_j = D_{nullo} - D_{x_j}$   $\forall j = 1, 2, ..., k-1$ 

Pr(Chi)

$$
P(\chi_1^2 \ge c_j) \quad \forall j = 1, 2, ..., k-1
$$

```
> x \leq c(551, 651, 832, 375, 715, 868, 271, 630, 491, 372, 645,+ 441, 895, 458, 642, 492, 543, 842, 905, 542, 522, 122, 657,
      + 470, 738, 371, 735, 749, 495, 716, 952, 417)
> y <- c(6, 4, 17, 9, 14, 8, 5, 7, 7, 7, 6, 8, 28, 4, 10, 4, 8,
+ 9, 23, 9, 6, 1, 9, 4, 9, 14, 17, 10, 7, 3, 9, 2)
> nullo <- glm(formula = y \sim 1, family = poisson(link = "log"))
> modello \leq glm(formula = y \sim x, family = poisson(link = "log"))
> add1(object = nullo, scope = modello, test = "Chisq")
Single term additions
Model:
y \sim 1Df Deviance AIC LRT Pr(Chi)
<none> 103.714 229.012
x 1 62.805 190.104 40.908 1.595e-10 ***
---
Signif. codes: 0 '***' 0.001 '**' 0.01 '*' 0.05 '.' 0.1 ' ' 1
> res <- add1(object = nullo, scope = modello, test = "Chisq")
> res$Df
```

```
[1] NA 1
> res$Deviance
[1] 103.7138 62.8054
> res$AIC
[1] 229.0119 190.1035
> res$LRT
[1] NA 40.90836
> res$"Pr(Chi)"
[1] NA 1.595374e-10
```
# **21.4 Diagnostica**

## **rstandard()**

- **Package:** [stats](#page-912-0)
- **• Input:**

model modello di regressione di *Poisson* con k − 1 variabili esplicative ed n unità

- **• Description:** residui standard
- **Formula:**

rstandard<sub>i</sub>  $\forall i = 1, 2, ..., n$ 

```
> x <- c(551, 651, 832, 375, 715, 868, 271, 630, 491, 372, 645,
+ 441, 895, 458, 642, 492, 543, 842, 905, 542, 522, 122, 657,
+ 470, 738, 371, 735, 749, 495, 716, 952, 417)
> y \le -c(6, 4, 17, 9, 14, 8, 5, 7, 7, 7, 6, 8, 28, 4, 10, 4, 8,+ 9, 23, 9, 6, 1, 9, 4, 9, 14, 17, 10, 7, 3, 9, 2)
> modello <- glm(formula = y \sim x, family = poisson(link = "log"))
> rstandard(model = modello)
```
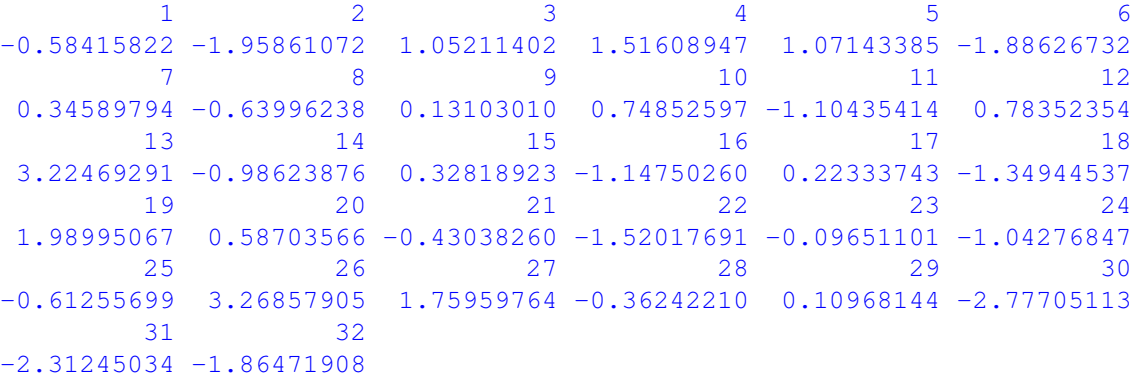

## **rstandard.glm()**

- **Package:** [stats](#page-912-0)
- **• Input:**

model modello di regressione di *Poisson* con k − 1 variabili esplicative ed n unità

- **• Description:** residui standard
- **Formula:**

rstandard<sub>i</sub>  $\forall i = 1, 2, ..., n$ 

• **Examples:**

 $> x \leq c(551, 651, 832, 375, 715, 868, 271, 630, 491, 372, 645,$ + 441, 895, 458, 642, 492, 543, 842, 905, 542, 522, 122, 657, + 470, 738, 371, 735, 749, 495, 716, 952, 417)  $> y \leq -c(6, 4, 17, 9, 14, 8, 5, 7, 7, 7, 6, 8, 28, 4, 10, 4, 8,$ + 9, 23, 9, 6, 1, 9, 4, 9, 14, 17, 10, 7, 3, 9, 2) > modello <- glm(formula =  $y \sim x$ , family = poisson(link = "log")) > rstandard.glm(model = modello)

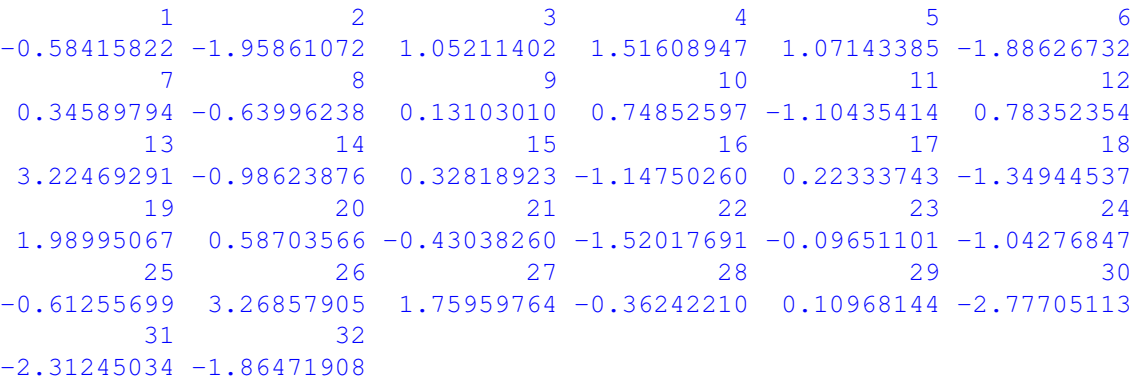

## **rstudent()**

- **Package:** [stats](#page-912-0)
- **• Input:**

model modello di regressione di *Poisson* con k − 1 variabili esplicative ed n unità

- **• Description:** residui studentizzati
- **Formula:**

rstudent<sub>i</sub>  $\forall i = 1, 2, ..., n$ 

• **Examples:**

> x <- c(551, 651, 832, 375, 715, 868, 271, 630, 491, 372, 645, + 441, 895, 458, 642, 492, 543, 842, 905, 542, 522, 122, 657, + 470, 738, 371, 735, 749, 495, 716, 952, 417)  $> y \le c (6, 4, 17, 9, 14, 8, 5, 7, 7, 7, 6, 8, 28, 4, 10, 4, 8,$ + 9, 23, 9, 6, 1, 9, 4, 9, 14, 17, 10, 7, 3, 9, 2)  $>$  modello  $\leq$  glm(formula = y  $\sim$  x, family = poisson(link = "log")) > rstudent(model = modello)  $1 2 3 4 5 6$ -0.58339795 -1.95178717 1.05607073 1.52661113 1.07368887 -1.87037216 7 8 9 10 11 12 0.34667588 -0.63922752 0.13107905 0.75111918 -1.10219023 0.78568685 13 14 15 16 17 18 3.27847151 -0.98303536 0.32838016 -1.14375042 0.22345192 -1.34249887

```
19 20 21 22 23 24
2.01164323 0.58782968 -0.42991912 -1.49773238 -0.09649454 -1.03936493
     25 26 27 28 29 30
-0.61175065 3.31837107 1.76616018 -0.36212559 0.10971516 -2.76165762
     31 32
-2.27414465 -1.85104246
```
## **rstudent.glm()**

- **Package:** [stats](#page-912-0)
- **• Input:**

model modello di regressione di *Poisson* con k − 1 variabili esplicative ed n unità

- **• Description:** residui studentizzati
- **Formula:**

rstudent<sub>i</sub>  $\forall i = 1, 2, ..., n$ 

• **Examples:**

```
> x <- c(551, 651, 832, 375, 715, 868, 271, 630, 491, 372, 645,
+ 441, 895, 458, 642, 492, 543, 842, 905, 542, 522, 122, 657,
      + 470, 738, 371, 735, 749, 495, 716, 952, 417)
> y \leq -c(6, 4, 17, 9, 14, 8, 5, 7, 7, 7, 6, 8, 28, 4, 10, 4, 8,+ 9, 23, 9, 6, 1, 9, 4, 9, 14, 17, 10, 7, 3, 9, 2)
> modello \leq qlm(formula = y \sim x, family = poisson(link = "loq"))
> rstudent.glm(model = modello)
```

```
1 2 3 4 5 6-0.58339795 -1.95178717 1.05607073 1.52661113 1.07368887 -1.87037216
     7 8 9 10 11 12
0.34667588 -0.63922752 0.13107905 0.75111918 -1.10219023 0.78568685
    13 14 15 16 17 18
3.27847151 -0.98303536 0.32838016 -1.14375042 0.22345192 -1.34249887
     19 20 21 22 23 24
2.01164323 0.58782968 -0.42991912 -1.49773238 -0.09649454 -1.03936493
     25 26 27 28 29 30
-0.61175065 3.31837107 1.76616018 -0.36212559 0.10971516 -2.7616576231 32
-2.27414465 -1.85104246
```
## **residuals.default()**

- **Package:** [stats](#page-912-0)
- **• Input:**

object modello di regressione di *Poisson* con k − 1 variabili esplicative ed n unità

- **• Description:** residui di lavoro
- **Formula:**

```
e_i^W \forall i = 1, 2, ..., n
```

```
> x <- c(551, 651, 832, 375, 715, 868, 271, 630, 491, 372, 645,
+ 441, 895, 458, 642, 492, 543, 842, 905, 542, 522, 122, 657,
     + 470, 738, 371, 735, 749, 495, 716, 952, 417)
> y \le -c(6, 4, 17, 9, 14, 8, 5, 7, 7, 7, 6, 8, 28, 4, 10, 4, 8,+ 9, 23, 9, 6, 1, 9, 4, 9, 14, 17, 10, 7, 3, 9, 2)
> modello \leq glm(formula = y \sim x, family = poisson(link = "log"))
> residuals.default(object = modello)
```

```
1 2 3 4 5 6
-0.20165148 -0.56413249 0.29042202 0.70199431 0.34247005 -0.43487568
     7 8 9 10 11 12
0.16386402 -0.20455645 0.04999536 0.33172955 -0.33831611 0.32602805
     13 14 15 16 17 18
0.87408986 -0.35912141 0.10943462 -0.40119990 0.08161077 -0.33034568
     19 20 21 22 23 24
0.50898714 0.21924503 -0.15404144 -0.68653798 -0.03098119 -0.37430000
     25 26 27 28 29 30
-0.17573412 1.66878447 0.56630428 -0.10405228 0.04163966 -0.71290188
     31 32
-0.46243717 -0.65221412
```
## **residuals()**

- **Package:** [stats](#page-912-0)
- **• Input:**

object modello di regressione di *Poisson* con k − 1 variabili esplicative ed n unità type = "deviance" / "pearson" / "working" / "response" tipo di residuo

- **• Description:** residui
- **Formula:**

```
type = "deviance"e_i \forall i = 1, 2, \ldots, ntype = "pearson"
 e_i^P \forall i = 1, 2, ..., ntype = "working"e_i^W \forall i = 1, 2, ..., ntype = "response"
 e_i^R \forall i = 1, 2, ..., n
```
#### • **Example 1:**

```
> x \leq c(551, 651, 832, 375, 715, 868, 271, 630, 491, 372, 645,+ 441, 895, 458, 642, 492, 543, 842, 905, 542, 522, 122, 657,
     + 470, 738, 371, 735, 749, 495, 716, 952, 417)
> y \le c (6, 4, 17, 9, 14, 8, 5, 7, 7, 7, 6, 8, 28, 4, 10, 4, 8,+ 9, 23, 9, 6, 1, 9, 4, 9, 14, 17, 10, 7, 3, 9, 2)
> modello <- glm(formula = y \sim x, family = poisson(link = "log"))
> residuals(object = modello, type = "deviance")
```

```
1 2 3 4 5 6 7
-0.5731569 -1.9263607 1.0084275 1.4656879 1.0504241 -1.7835363 0.3309445<br>8 9 10 11 12 13 14
     8 9 10 11 12 13 14
-0.6294980 0.1280339 0.7234253 -1.0862504 0.7623113 3.0093299 -0.961010715 16 17 18 19 20 21
0.3228171 -1.1213526 0.2190303 -1.2890517 1.8466732 0.5756799 -0.4215129
     22 23 24 25 26 27 28
-1.4353411 -0.0949116 -1.0171558 -0.5990789 3.1586571 1.7215083 -0.3539304
     29 30 31 32
0.1072073 -2.7223502 -2.0764597 -1.8101537
```
#### • **Example 2:**

```
> x <- c(551, 651, 832, 375, 715, 868, 271, 630, 491, 372, 645,
+ 441, 895, 458, 642, 492, 543, 842, 905, 542, 522, 122, 657,
+ 470, 738, 371, 735, 749, 495, 716, 952, 417)
> y \leq -c(6, 4, 17, 9, 14, 8, 5, 7, 7, 7, 6, 8, 28, 4, 10, 4, 8,+ 9, 23, 9, 6, 1, 9, 4, 9, 14, 17, 10, 7, 3, 9, 2)
> modello <- glm(formula = y \sim x, family = poisson(link = "log"))
> residuals(object = modello, type = "pearson")
```
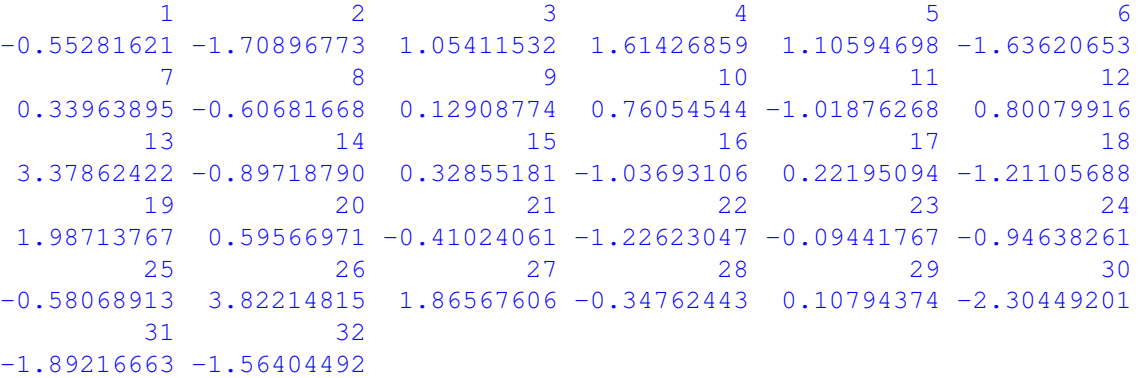

#### • **Example 3:**

 $> x \leq c(551, 651, 832, 375, 715, 868, 271, 630, 491, 372, 645,$ 441, 895, 458, 642, 492, 543, 842, 905, 542, 522, 122, 657, + 470, 738, 371, 735, 749, 495, 716, 952, 417)  $> y \le c (6, 4, 17, 9, 14, 8, 5, 7, 7, 7, 6, 8, 28, 4, 10, 4, 8,$ + 9, 23, 9, 6, 1, 9, 4, 9, 14, 17, 10, 7, 3, 9, 2)  $>$  modello  $<-$  glm(formula = y  $\sim$  x, family = poisson(link = "log")) > residuals(object = modello, type = "working")

 $1 2 3 4 5 6$ -0.20165148 -0.56413249 0.29042202 0.70199431 0.34247005 -0.43487568 7 8 9 10 11 12 0.16386402 -0.20455645 0.04999536 0.33172955 -0.33831611 0.32602805 13 14 15 16 17 18 0.87408986 -0.35912141 0.10943462 -0.40119990 0.08161077 -0.33034568 19 20 21 22 23 24  $0.50898714$   $0.21924503$   $-0.15404144$   $-0.68653798$   $-0.03098119$   $-0.37430000$ 25 26 27 28 29 30  $-0.17573412$   $1.66878447$   $0.56630428$   $-0.10405228$   $0.04163966$   $-0.71290188$ 31 32  $-0.46243717 -0.65221412$ 

#### • **Example 4:**

> x <- c(551, 651, 832, 375, 715, 868, 271, 630, 491, 372, 645, + 441, 895, 458, 642, 492, 543, 842, 905, 542, 522, 122, 657, + 470, 738, 371, 735, 749, 495, 716, 952, 417)  $> y \le c (6, 4, 17, 9, 14, 8, 5, 7, 7, 7, 6, 8, 28, 4, 10, 4, 8,$ + 9, 23, 9, 6, 1, 9, 4, 9, 14, 17, 10, 7, 3, 9, 2)  $>$  modello  $\leq$  glm(formula = y  $\sim$  x, family = poisson(link = "log"))  $>$  residuals(object = modello, type = "response")

1 2 3 4 5 6 7 -1.5155146 -5.1771007 3.8260153 3.7120857 3.5714619 -6.1561773 0.7039655 8 9 10 11 12 13 14  $-1.8001216$  0.3333039 1.7436775  $-3.0677741$  1.9669451 13.0594144  $-2.2414318$ 15 16 17 18 19 20 21 0.9863999 -2.6800256 0.6036240 -4.4397699 7.7579880 1.6183829 -1.0925460 22 23 24 25 26 27 28  $-2.1901791 - 0.2877454 - 2.3928401 - 1.9188070$  8.7541661 6.1464257 -1.1613656 29 30 31 32 0.2798258 -7.4493890 -7.7422291 -3.7506647

### **residuals.glm()**

- **Package:** [stats](#page-912-0)
- **• Input:**

object modello di regressione di *Poisson* con k − 1 variabili esplicative ed n unità type = "deviance" / "pearson" / "working" / "response" tipo di residuo

- **• Description:** residui
- **Formula:**

```
type = "deviance"e_i \quad \forall i = 1, 2, ..., ntype = "pearson"e_i^P \forall i = 1, 2, ..., ntype = "working"e_i^W \forall i = 1, 2, ..., ntype = "response"e_i^R \forall i = 1, 2, ..., n
```
• **Examples:**

```
> x <- c(551, 651, 832, 375, 715, 868, 271, 630, 491, 372, 645,
    + 441, 895, 458, 642, 492, 543, 842, 905, 542, 522, 122, 657,
     + 470, 738, 371, 735, 749, 495, 716, 952, 417)
> y \le c (6, 4, 17, 9, 14, 8, 5, 7, 7, 7, 6, 8, 28, 4, 10, 4, 8,+ 9, 23, 9, 6, 1, 9, 4, 9, 14, 17, 10, 7, 3, 9, 2)
> modello <- glm(formula = y \sim x, family = poisson(link = "log"))
> residuals.glm(object = modello, type = "deviance")
```

```
1 2 3 4 5 6 7
-0.5731569 -1.9263607 1.0084275 1.4656879 1.0504241 -1.7835363 0.3309445
     8 9 10 11 12 13 14
-0.6294980 0.1280339 0.7234253 -1.0862504 0.7623113 3.0093299 -0.9610107
    15 16 17 18 19 20 21
0.3228171 -1.1213526 0.2190303 -1.2890517 1.8466732 0.5756799 -0.4215129
     22 23 24 25 26 27 28
-1.4353411 - 0.0949116 -1.0171558 -0.5990789 3.1586571 1.7215083 -0.3539304
     29 30 31 32
0.1072073 -2.7223502 -2.0764597 -1.8101537
```
#### • **Example 2:**

```
> x <- c(551, 651, 832, 375, 715, 868, 271, 630, 491, 372, 645,
+ 441, 895, 458, 642, 492, 543, 842, 905, 542, 522, 122, 657,
+ 470, 738, 371, 735, 749, 495, 716, 952, 417)
> y \le c (6, 4, 17, 9, 14, 8, 5, 7, 7, 7, 6, 8, 28, 4, 10, 4, 8,+ 9, 23, 9, 6, 1, 9, 4, 9, 14, 17, 10, 7, 3, 9, 2)
> modello \leq qlm(formula = y \sim x, family = poisson(link = "loq"))
> residuals.glm(object = modello, type = "pearson")
```
1 2 3 4 5 6 -0.55281621 -1.70896773 1.05411532 1.61426859 1.10594698 -1.63620653 7 8 9 10 11 12 0.33963895 -0.60681668 0.12908774 0.76054544 -1.01876268 0.80079916 13 14 15 16 17 18 3.37862422 -0.89718790 0.32855181 -1.03693106 0.22195094 -1.21105688 19 20 21 22 23 24 1.98713767 0.59566971 -0.41024061 -1.22623047 -0.09441767 -0.94638261 25 26 27 28 29 30 -0.58068913 3.82214815 1.86567606 -0.34762443 0.10794374 -2.30449201 31 32  $-1.89216663 -1.56404492$ 

#### • **Example 3:**

 $> x \leq c(551, 651, 832, 375, 715, 868, 271, 630, 491, 372, 645,$ + 441, 895, 458, 642, 492, 543, 842, 905, 542, 522, 122, 657, + 470, 738, 371, 735, 749, 495, 716, 952, 417)  $> y \le c (6, 4, 17, 9, 14, 8, 5, 7, 7, 7, 6, 8, 28, 4, 10, 4, 8,$ + 9, 23, 9, 6, 1, 9, 4, 9, 14, 17, 10, 7, 3, 9, 2) > modello <- glm(formula =  $y \sim x$ , family = poisson(link = "log")) > residuals.glm(object = modello, type = "working")

1 2 3 4 5 6 -0.20165148 -0.56413249 0.29042202 0.70199431 0.34247005 -0.43487568 7 8 9 10 11 12 0.16386402 -0.20455645 0.04999536 0.33172955 -0.33831611 0.32602805 13 14 15 16 17 18 0.87408986 -0.35912141 0.10943462 -0.40119990 0.08161077 -0.33034568 19 20 21 22 23 24 0.50898714 0.21924503 -0.15404144 -0.68653798 -0.03098119 -0.37430000 25 26 27 28 29 30  $-0.17573412$   $1.66878447$   $0.56630428$   $-0.10405228$   $0.04163966$   $-0.71290188$ 31 32  $-0.46243717 - 0.65221412$ 

#### • **Example 4:**

 $> x \leq c(551, 651, 832, 375, 715, 868, 271, 630, 491, 372, 645,$ + 441, 895, 458, 642, 492, 543, 842, 905, 542, 522, 122, 657, + 470, 738, 371, 735, 749, 495, 716, 952, 417)  $>$  y <- c(6, 4, 17, 9, 14, 8, 5, 7, 7, 7, 6, 8, 28, 4, 10, 4, 8, + 9, 23, 9, 6, 1, 9, 4, 9, 14, 17, 10, 7, 3, 9, 2)  $>$  modello  $<-$  glm(formula = y  $\sim$  x, family = poisson(link = "log")) > residuals.glm(object = modello, type = "response")

1 2 3 4 5 6 7 -1.5155146 -5.1771007 3.8260153 3.7120857 3.5714619 -6.1561773 0.7039655 8 9 10 11 12 13 14 -1.8001216 0.3333039 1.7436775 -3.0677741 1.9669451 13.0594144 -2.2414318 15 16 17 18 19 20 21 0.9863999 -2.6800256 0.6036240 -4.4397699 7.7579880 1.6183829 -1.0925460<br>28 28 28 28 22 23 24 25 26 27 28  $-2.1901791 - 0.2877454 - 2.3928401 - 1.9188070$  8.7541661 6.1464257 -1.1613656 29 30 31 32 0.2798258 -7.4493890 -7.7422291 -3.7506647

#### **resid()**

- **Package:** [stats](#page-912-0)
- **• Input:**

object modello di regressione di *Poisson* con k − 1 variabili esplicative ed n unità type = "deviance" / "pearson" / "working" / "response" tipo di residuo

- **• Description:** residui
- **Formula:**

type = "deviance"  $e_i \quad \forall i = 1, 2, \ldots, n$ type = "pearson"  $e_i^P$   $\forall i = 1, 2, ..., n$  $type = "working"$  $e_i^W$   $\forall i = 1, 2, ..., n$ type = "response"  $e_i^R$   $\forall i = 1, 2, ..., n$ 

• **Example 1:**

```
> x <- c(551, 651, 832, 375, 715, 868, 271, 630, 491, 372, 645,
+ 441, 895, 458, 642, 492, 543, 842, 905, 542, 522, 122, 657,
     + 470, 738, 371, 735, 749, 495, 716, 952, 417)
> y \le c (6, 4, 17, 9, 14, 8, 5, 7, 7, 7, 6, 8, 28, 4, 10, 4, 8,+ 9, 23, 9, 6, 1, 9, 4, 9, 14, 17, 10, 7, 3, 9, 2)
> modello \leq qlm(formula = y \sim x, family = poisson(link = "loq"))
> resid(object = modello, type = "deviance")
```

```
1 2 3 4 5 6 7
-0.5731569 -1.9263607 1.0084275 1.4656879 1.0504241 -1.7835363 0.3309445
     8 9 10 11 12 13 14
-0.6294980 0.1280339 0.7234253 -1.0862504 0.7623113 3.0093299 -0.9610107<br>15 16 17 18 19 20 2115 16 17 18 19 20 21
0.3228171 -1.1213526 0.2190303 -1.2890517 1.8466732 0.5756799 -0.4215129
     22 23 24 25 26 27 28
-1.4353411 - 0.0949116 -1.0171558 -0.5990789 3.1586571 1.7215083 -0.3539304
     29 30 31 32
0.1072073 -2.7223502 -2.0764597 -1.8101537
```
#### • **Example 2:**

```
> x <- c(551, 651, 832, 375, 715, 868, 271, 630, 491, 372, 645,
     + 441, 895, 458, 642, 492, 543, 842, 905, 542, 522, 122, 657,
     + 470, 738, 371, 735, 749, 495, 716, 952, 417)
> y \le c (6, 4, 17, 9, 14, 8, 5, 7, 7, 7, 6, 8, 28, 4, 10, 4, 8,+ 9, 23, 9, 6, 1, 9, 4, 9, 14, 17, 10, 7, 3, 9, 2)
> modello \leq glm(formula = y \sim x, family = poisson(link = "log"))
> resid(object = modello, type = "pearson")
```
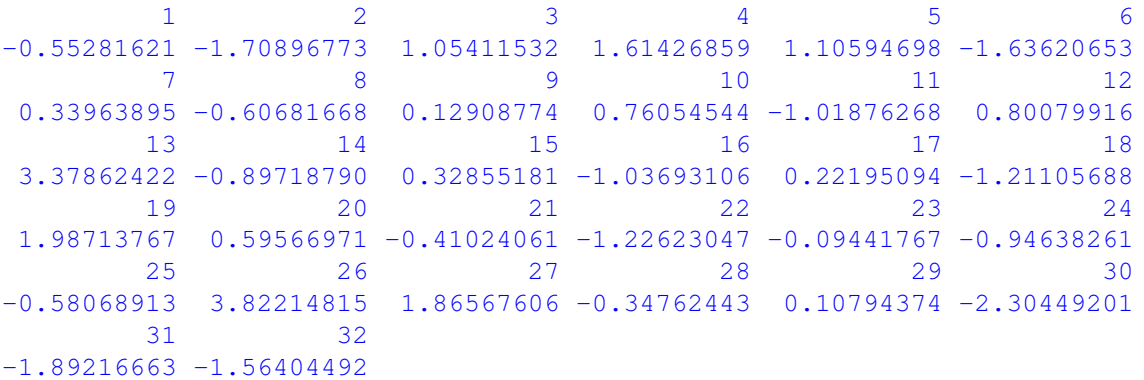

#### • **Example 3:**

```
> x <- c(551, 651, 832, 375, 715, 868, 271, 630, 491, 372, 645,
     + 441, 895, 458, 642, 492, 543, 842, 905, 542, 522, 122, 657,
+ 470, 738, 371, 735, 749, 495, 716, 952, 417)
> y \le -c(6, 4, 17, 9, 14, 8, 5, 7, 7, 7, 6, 8, 28, 4, 10, 4, 8,+ 9, 23, 9, 6, 1, 9, 4, 9, 14, 17, 10, 7, 3, 9, 2)
> modello <- glm(formula = y \sim x, family = poisson(link = "log"))
> resid(object = modello, type = "working")
```
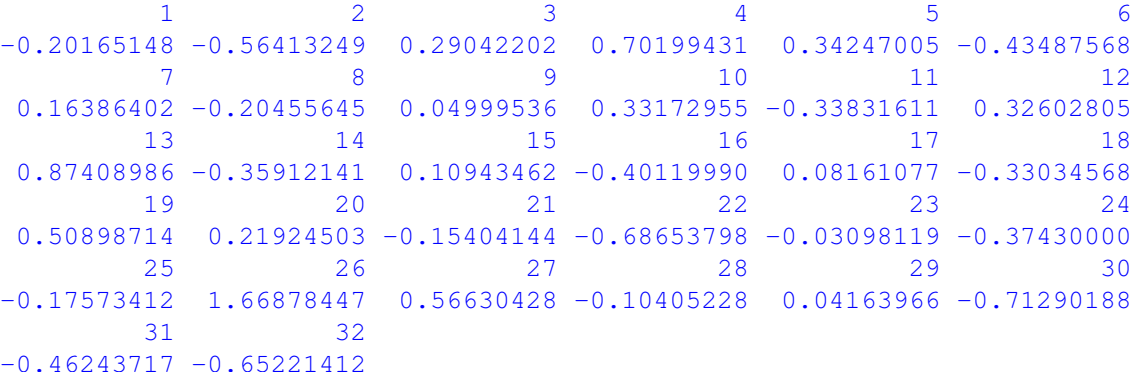

#### • **Example 4:**

 $> x \leq c(551, 651, 832, 375, 715, 868, 271, 630, 491, 372, 645,$ + 441, 895, 458, 642, 492, 543, 842, 905, 542, 522, 122, 657, + 470, 738, 371, 735, 749, 495, 716, 952, 417)  $> y \leq c(6, 4, 17, 9, 14, 8, 5, 7, 7, 7, 6, 8, 28, 4, 10, 4, 8,$ + 9, 23, 9, 6, 1, 9, 4, 9, 14, 17, 10, 7, 3, 9, 2)  $>$  modello  $\leq$  qlm(formula = y  $\sim$  x, family = poisson(link = "loq")) > resid(object = modello, type = "response")

```
1 2 3 4 5 6 7
-1.5155146 -5.1771007 3.8260153 3.7120857 3.5714619 -6.1561773 0.7039655
    8 9 10 11 12 13 14
-1.8001216 0.3333039 1.7436775 -3.0677741 1.9669451 13.0594144 -2.2414318
     15 16 17 18 19 20 21
0.9863999 -2.6800256 0.6036240 -4.4397699 7.7579880 1.6183829 -1.0925460
     22 23 24 25 26 27 28
-2.1901791 - 0.2877454 - 2.3928401 - 1.9188070 8.7541661 6.1464257 -1.1613656
     29 30 31 32
0.2798258 -7.4493890 -7.7422291 -3.7506647
```
#### **weighted.residuals()**

- **Package:** [stats](#page-912-0)
- **• Input:**

obj modello di regressione di *Poisson* con k − 1 variabili esplicative ed n unità

- **• Description:** residui pesati
- **Formula:**

```
e_i \forall i = 1, 2, \ldots, n
```

```
> x <- c(551, 651, 832, 375, 715, 868, 271, 630, 491, 372, 645,
+ 441, 895, 458, 642, 492, 543, 842, 905, 542, 522, 122, 657,
+ 470, 738, 371, 735, 749, 495, 716, 952, 417)
> y \le -c(6, 4, 17, 9, 14, 8, 5, 7, 7, 7, 6, 8, 28, 4, 10, 4, 8,+ 9, 23, 9, 6, 1, 9, 4, 9, 14, 17, 10, 7, 3, 9, 2)
> modello <- glm(formula = y \sim x, family = poisson(link = "log"))
> weighted.residuals(obj = modello)
```

```
1 2 3 4 5 6 7
-0.5731569 -1.9263607 1.0084275 1.4656879 1.0504241 -1.7835363 0.3309445
     8 9 10 11 12 13 14
-0.6294980 0.1280339 0.7234253 -1.0862504 0.7623113 3.0093299 -0.961010715 16 17 18 19 20 21
0.3228171 -1.1213526 0.2190303 -1.2890517 1.8466732 0.5756799 -0.4215129
     22 23 24 25 26 27 28
-1.4353411 - 0.0949116 -1.0171558 -0.5990789 3.1586571 1.7215083 -0.3539304
     29 30 31 32
0.1072073 -2.7223502 -2.0764597 -1.8101537
```
## **weights()**

- **Package:** [stats](#page-912-0)
- **• Input:**

object modello di regressione di *Poisson* con k − 1 variabili esplicative ed n unità

- **• Description:** pesi iniziali
- **Formula:**

$$
\underbrace{1, 1, \ldots, 1}_{n \text{ volte}}
$$

• **Examples:**

> x <- c(551, 651, 832, 375, 715, 868, 271, 630, 491, 372, 645, + 441, 895, 458, 642, 492, 543, 842, 905, 542, 522, 122, 657, + 470, 738, 371, 735, 749, 495, 716, 952, 417)  $> y \le c (6, 4, 17, 9, 14, 8, 5, 7, 7, 7, 6, 8, 28, 4, 10, 4, 8,$ + 9, 23, 9, 6, 1, 9, 4, 9, 14, 17, 10, 7, 3, 9, 2) > modello <- glm(formula =  $y \sim x$ , family = poisson(link = "log"))  $>$  weights (object = modello) 1 2 3 4 5 6 7 8 9 10 11 12 13 14 15 16 17 18 19 20 21 22 23 24 25 26 1 1 1 1 1 1 1 1 1 1 1 1 1 1 1 1 1 1 1 1 1 1 1 1 1 1 27 28 29 30 31 32 1 1 1 1 1 1

## **df.residual()**

- **Package:** [stats](#page-912-0)
- **• Input:**

object modello di regressione di *Poisson* con k − 1 variabili esplicative ed n unità

- **• Description:** gradi di libertà della devianza residua
- **Formula:**

```
n - k
```
• **Examples:**

```
> x \leq c(551, 651, 832, 375, 715, 868, 271, 630, 491, 372, 645,+ 441, 895, 458, 642, 492, 543, 842, 905, 542, 522, 122, 657,
      + 470, 738, 371, 735, 749, 495, 716, 952, 417)
> y \le c (6, 4, 17, 9, 14, 8, 5, 7, 7, 7, 6, 8, 28, 4, 10, 4, 8,+ 9, 23, 9, 6, 1, 9, 4, 9, 14, 17, 10, 7, 3, 9, 2)
> modello <- qlm(formula = y \sim x, family = poisson(link = "log"))
> df.residual(object = modello)
```
[1] 30

## **hatvalues()**

- **Package:** [stats](#page-912-0)
- **• Input:**

model modello di regressione di *Poisson* con k − 1 variabili esplicative ed n unità

- **• Description:** valori di leva
- **Formula:**

```
h_i \quad \forall \, i = 1, 2, \ldots, n
```
• **Examples:**

 $> x \leq c(551, 651, 832, 375, 715, 868, 271, 630, 491, 372, 645,$ + 441, 895, 458, 642, 492, 543, 842, 905, 542, 522, 122, 657, + 470, 738, 371, 735, 749, 495, 716, 952, 417)  $>$  y <- c(6, 4, 17, 9, 14, 8, 5, 7, 7, 7, 6, 8, 28, 4, 10, 4, 8, + 9, 23, 9, 6, 1, 9, 4, 9, 14, 17, 10, 7, 3, 9, 2)  $>$  modello  $<-$  glm(formula = y  $\sim$  x, family = poisson(link = "log")) > hatvalues(model = modello)

1 2 3 4 5 6 7 0.03731074 0.03266037 0.08132102 0.06538376 0.03883352 0.10595899 0.08459283 8 9 10 11 12 13 14 0.03243571 0.04520986 0.06594243 0.03251736 0.05341286 0.12911084 0.05050580 15 16 17 18 19 20 21 0.03247008 0.04505800 0.03819908 0.08750591 0.13881691 0.03831420 0.04079290 22 23 24 25 26 27 28 0.10849868 0.03286992 0.04852097 0.04352190 0.06612878 0.04282468 0.04631162 29 30 31 32 0.04460584 0.03900696 0.19368977 0.05766771

#### **cooks.distance()**

- **Package:** [stats](#page-912-0)
- **• Input:**

model modello di regressione di *Poisson* con k − 1 variabili esplicative ed n unità

- **• Description:** distanza di *Cook*
- **Formula:**

```
cd_i \quad \forall i = 1, 2, \ldots, n
```
• **Examples:**

> x <- c(551, 651, 832, 375, 715, 868, 271, 630, 491, 372, 645, + 441, 895, 458, 642, 492, 543, 842, 905, 542, 522, 122, 657, + 470, 738, 371, 735, 749, 495, 716, 952, 417)  $> y \le c (6, 4, 17, 9, 14, 8, 5, 7, 7, 7, 6, 8, 28, 4, 10, 4, 8,$ + 9, 23, 9, 6, 1, 9, 4, 9, 14, 17, 10, 7, 3, 9, 2) > modello <- glm(formula =  $y \sim x$ , family = poisson(link = "log")) > cooks.distance(model = modello)  $1$  and  $2$  3 and  $4$  5 5 6 0.0061516720 0.0509683838 0.0535329887 0.0975269911 0.0257068065 0.1774472070

```
7 8 9 10 11 12
0.0058225056 0.0063789436 0.0004131972 0.0218593896 0.0180278945 0.0191135734
      13 14 15 16 17 18
0.9715982423 0.0225472435 0.0018721138 0.0265636449 0.0010171067 0.0770683993
      19 20 21 22 23 24
0.3695534723 0.0073497811 0.0037308438 0.1026348110 0.0001566410 0.0240012884
```

```
25 26 27 28 29 30
0.0080207542 0.5538620110 0.0813492551 0.0030765755 0.0002847026 0.1121558914
      31 32
0.5333239875 0.0794315456
```
## **cookd()**

- **Package:** [car](#page-912-0)
- **• Input:**

model modello di regressione di *Poisson* con k − 1 variabili esplicative ed n unità

- **• Description:** distanza di *Cook*
- **Formula:**

 $cd_i \quad \forall i = 1, 2, \ldots, n$ 

```
> x <- c(551, 651, 832, 375, 715, 868, 271, 630, 491, 372, 645,
+ 441, 895, 458, 642, 492, 543, 842, 905, 542, 522, 122, 657,
+ 470, 738, 371, 735, 749, 495, 716, 952, 417)
> y <- c(6, 4, 17, 9, 14, 8, 5, 7, 7, 7, 6, 8, 28, 4, 10, 4, 8,
+ 9, 23, 9, 6, 1, 9, 4, 9, 14, 17, 10, 7, 3, 9, 2)
> modello \leq qlm(formula = y \sim x, family = poisson(link = "loq"))
> cookd(model = modello)
```

```
1 2 3 4 5 6
0.0061516720 0.0509683838 0.0535329887 0.0975269911 0.0257068065 0.1774472070
      7 8 9 10 11 12
0.0058225056 0.0063789436 0.0004131972 0.0218593896 0.0180278945 0.0191135734
      13 14 15 16 17 18
0.9715982423 0.0225472435 0.0018721138 0.0265636449 0.0010171067 0.0770683993
      19 20 21 22 23 24
0.3695534723 0.0073497811 0.0037308438 0.1026348110 0.0001566410 0.0240012884
      25 26 27 28 29 30
0.0080207542 0.5538620110 0.0813492551 0.0030765755 0.0002847026 0.1121558914
      31 32
0.5333239875 0.0794315456
```
# **Capitolo 22**

# **Regressione Gamma**

## **22.1 Simbologia**

 $1 / \mu_i = \beta_1 + \beta_2 x_{i1} + \beta_3 x_{i2} + \cdots + \beta_k x_{ik-1}$   $Y_i \sim \text{Gamma}(\omega, \omega / \mu_i) \quad \forall i = 1, 2, ..., n$ 

- valori osservati:  $y_i \quad \forall i = 1, 2, ..., n$
- matrice del modello di dimensione  $n \times k$  : X
- numero di parametri da stimare e rango della matrice del modello:  $k$
- $\bullet$  numero di unità:  $n$
- *i*-esima riga della matrice del modello :  $X_i = (1, x_{i1}, x_{i2}, \ldots, x_{ik-1}) \quad \forall i = 1, 2, \ldots, n$
- vettore numerico positivo dei pesi IWLS:  $w = (w_1, w_2, \ldots, w_n)$
- matrice diagonale dei pesi IWLS di dimensione  $n \times n$  :  $W = diag(w_1^{-1}, w_2^{-1}, \ldots, w_n^{-1})$
- matrice di proiezione di dimensione  $n \times n$  :  $H = X (X^T W^{-1} X)^{-1} X^T W^{-1}$
- valori di leva:  $h_i = H_{i,i} \quad \forall i = 1, 2, ..., n$
- distanza di *Cook*:  $cd_i = (e_i^P)^2 \frac{h_i}{\hat{\phi}^2 k (1-h_i)^2}$   $\forall i = 1, 2, ..., n$
- stime IWLS:  $\hat{\beta} = (\hat{\beta}_1, \hat{\beta}_2, \dots, \hat{\beta}_k)^T$
- standard error delle stime IWLS:  $s_{\hat{\beta}} = \hat{\phi} \sqrt{\text{diag}((X^T W^{-1} X)^{-1})}$
- *z*-values delle stime IWLS:  $z_{\hat{\beta}} = \hat{\beta} / s_{\hat{\beta}}$
- correlazione delle stime IWLS:  $r_{\hat{\beta}_i \hat{\beta}_j} = \frac{\hat{\phi}^2 (X^T W^{-1} X)^{-1}_{i,j}}{s_{\hat{\beta}_i} s_{\hat{\beta}_j}} \quad \forall i,j = 1, 2, ..., k$
- stima del parametro di dispersione:  $\hat{\phi}^2 = \frac{1}{n-k}\sum_{i=1}^n \left(e_i^P\right)^2 = \frac{1}{n-k}\sum_{i=1}^n \left(y_i \hat{\mu}_i\right)^2/\hat{\mu}_i^2$
- residui di devianza:  $e_i = \text{sign}\left(y_i \hat{\mu}_i\right)\,\sqrt{2\,\left(\left(y_i \hat{\mu}_i\right)/\,\hat{\mu}_i \log\left(y_i\,/\,\hat{\mu}_i\right)\right)}$   $\;\;\forall\, i\,=\,1,\,2,\,\ldots,\,n$
- residui standard:  $rstandard_i = \frac{e_i}{\hat{\phi}\sqrt{1-h_i}} \quad \forall i = 1, 2, ..., n$
- residui di *Pearson*:  $e_i^P = (y_i \hat{\mu}_i) / \hat{\mu}_i \quad \forall i = 1, 2, ..., n$
- residui di lavoro:  $e_i^W = (y_i \hat{\mu}_i) / \hat{\mu}_i^2$   $\forall i = 1, 2, ..., n$
- residui di riposta:  $e_i^R = y_i \hat{\mu}_i \quad \forall i = 1, 2, ..., n$
- log-verosimiglianza gamma:  $\hat{\ell} = \sum_{i=1}^{n} [\hat{\omega}(-y_i/\hat{\mu}_i \log(\hat{\mu}_i)) + (\hat{\omega} 1) \log(y_i) + \hat{\omega} \log(\hat{\omega}) \log(\Gamma(\hat{\omega}))]$
- stima del parametro  $\omega$  della distribuzione Gamma:  $\hat{\omega} = n/D$
- valori adattati:  $\quad \hat{\mu}_i = \left(X_i \, \hat{\beta}\right)^{-1} \quad \forall \, i = 1, \, 2, \, \ldots, \, n$
- log-verosimiglianza gamma modello saturo:  $\hat{\ell}_{sature} = \sum_{i=1}^{n} [\hat{\omega} (-1 - \log(y_i)) + (\hat{\omega} - 1) \log(y_i) + \hat{\omega} \log(\hat{\omega}) - \log(\Gamma(\hat{\omega}))]$
- devianza residua:  $D = 2\,\hat{\omega}^{-1} \left( \hat{\ell}_{saturo} \hat{\ell} \right) = 2\,\sum_{i=1}^n \left[ \left(y_i \hat{\mu}_i\right) / \hat{\mu}_i \log \left(y_i \, / \, \hat{\mu}_i\right) \right] = \sum_{i=1}^n \,e_i^2$
- gradi di libertà della devianza residua:  $n k$
- log-verosimiglianza gamma modello nullo:
- $\hat{\ell}_{nullo} = \sum_{i=1}^{n} [\hat{\omega} \left(-y_i / \bar{y} \log(\bar{y})\right) + (\hat{\omega} 1) \log(y_i) + \hat{\omega} \log(\hat{\omega}) \log(\Gamma(\hat{\omega}))]$
- valori adattati modello nullo:  $\hat{\mu} = \bar{y} \quad \forall i = 1, 2, ..., n$
- devianza residua modello nullo:  $\quad D_{nullo} = 2\,\hat{\omega}^{-1} \left( \hat{\ell}_{saturo} \hat{\ell}_{nullo} \right)$
- gradi di libertà della devianza residua modello nullo:  $n-1$
- stima IWLS intercetta modello nullo:  $\quad \hat{\beta}_{nullo} = 1/\bar{y}$

# **22.2 Stima**

# **glm()**

- **Package:** [stats](#page-912-0)
- **• Input:**

formula modello di regressione gamma con  $k - 1$  variabili esplicative ed n unità family = Gamma(link="inverse") famiglia e link del modello  $x =$  TRUE matrice del modello

- **• Description:** analisi di regressione gamma
- **Output:**

coefficients stime IWLS

- residuals residui di lavoro
- fitted.values valori adattati
- rank rango della matrice del modello

linear.predictors predittori lineari

deviance devianza residua

aic indice *AIC*

null.deviance devianza residua modello nullo

weights pesi IWLS

prior.weights pesi iniziali

df.residual gradi di libertà devianza residua

df.null gradi di libertà devianza residua modello nullo

- y valori osservati
- x matrice del modello

## • **Formula:**

coefficients

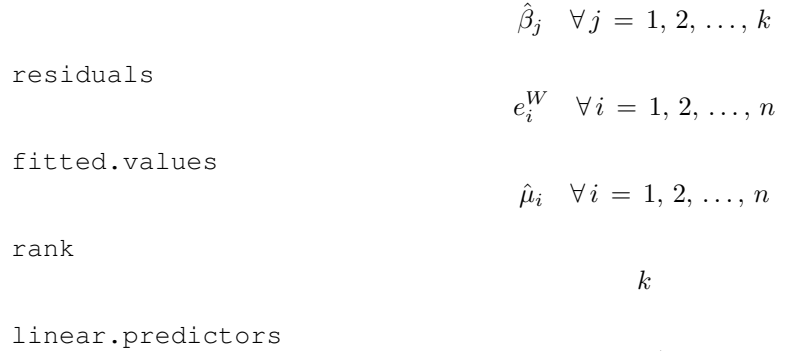
deviance D aic  $-2\hat{\ell} + 2(k+1)$ null.deviance  $D_{nullo}$ weights  $w_i \quad \forall i = 1, 2, \ldots, n$ prior.weights  $1, 1, \ldots, 1$  $\overline{n}$  volte df.residual  $n - k$ df.null  $n-1$ y  $y_i \quad \forall i = 1, 2, \ldots, n$ x X • **Examples:** > x <- c(1.609438, 2.302585, 2.70805, 2.995732, 3.401197, 3.688879, + 4.094345, 4.382027, 4.60517)  $> y \leftarrow c(118, 58, 42, 35, 27, 25, 21, 19, 18)$ > modello <- glm(formula = y ~ x, family = Gamma(link = "inverse"),  $+$   $x = TRUE$ ) > modello\$coefficients (Intercept) x -0.01655439 0.01534312 > modello\$residuals 1 2 3 4 5 3.219110e-04 -1.669382e-03 -1.245097e-03 -8.626330e-04 1.353051e-03 6 7 8 9 -4.456480e-05 1.314954e-03 1.879616e-03 1.414317e-03 > modello\$fitted.values 1 2 3 4 5 6 7 8 122.85903 53.26389 40.00713 34.00264 28.06578 24.97221 21.61432 19.73182 9 18.48317 > modello\$rank  $[1]$  2 > modello\$linear.predictors 1 2 3 4 5 6 7 0.00813941 0.01877444 0.02499554 0.02940948 0.03563058 0.04004452 0.04626563 8 9 0.05067957 0.05410327

```
> modello$deviance
[1] 0.01672967
> modello$aic
[1] 37.9899
> modello$null.deviance
[1] 3.512826
> modello$weights
       1 2 3 4 5 6 7
15094.6872 2837.0712 1600.5833 1156.1874 787.6926 623.6144 467.1808
     8 9
 389.3463 341.6289
> modello$prior.weights
1 2 3 4 5 6 7 8 9
1 1 1 1 1 1 1 1 1
> modello$df.residual
[1] 7> modello$df.null
[1] 8
> modello$y
 1 2 3 4 5 6 7 8 9
118 58 42 35 27 25 21 19 18
> modello$x
 (Intercept) x
1 1 1.609438
2 1 2.302585
3 1 2.708050
4 1 2.995732
5 1 3.401197
6 1 3.688879
7 1 4.094345
8 1 4.382027
9 1 4.605170
attr(,"assign")
[1] 0 1
```
# **summary.glm()**

- **Package:** [stats](#page-912-0)
- **• Input:**

object modello di regressione gamma con  $k - 1$  variabili esplicative ed n unità correlation = TRUE correlazione delle stime IWLS

- **• Description:** analisi di regressione gamma
- **Output:**

deviance devianza residua

aic indice *AIC*

df.residual gradi di libertà devianza residua null.deviance devianza residua modello nullo df.null gradi di libertà devianza residua modello nullo deviance.resid residui di devianza coefficients stima puntuale, standard error, z-value, p-value cov.unscaled matrice di covarianza delle stime IWLS non scalata cov.scaled matrice di covarianza delle stime IWLS scalata correlation matrice di correlazione delle stime IWLS

#### • **Formula:**

deviance

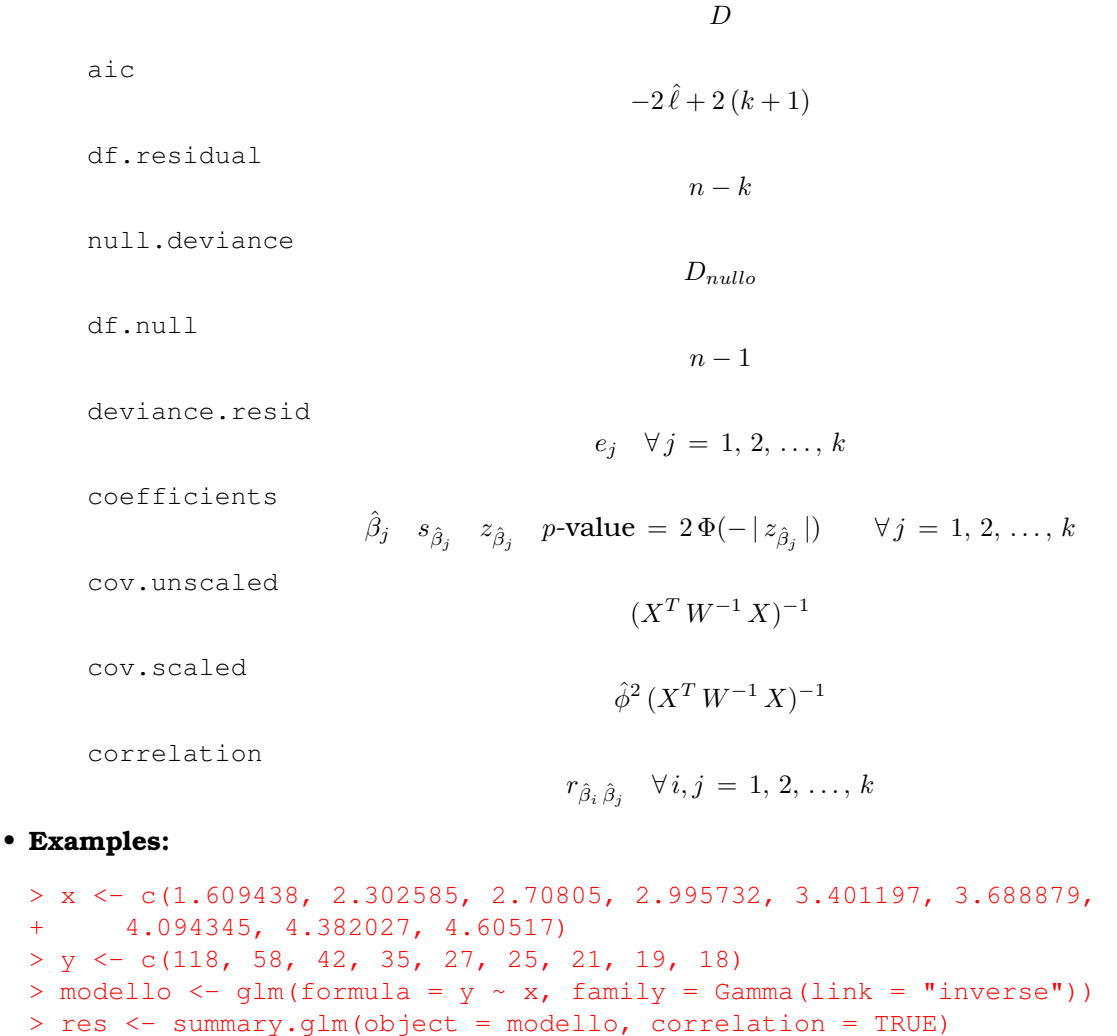

> res\$deviance

```
[1] 0.01672967
```
> res\$aic [1] 37.9899 > res\$df.residual [1] 7 > res\$null.deviance [1] 3.512826 > res\$df.null [1] 8 > res\$deviance.resid  $1$  and  $2$  3 and  $4$  5 5 6 -0.040083434 0.086411120 0.049008874 0.029049825 -0.038466050 0.001112469 7 8 9  $-0.028695647 -0.037556945 -0.026372375$ > res\$coefficients Estimate Std. Error t value Pr(>|t|) (Intercept) -0.01655439 0.0009275454 -17.84752 4.279105e-07 x 0.01534312 0.0004149591 36.97501 2.751164e-09 > res\$cov.unscaled (Intercept) x (Intercept) 0.0003517261 -0.0001474395 x -0.0001474395 0.0000703955 > res\$cov.scaled (Intercept) x (Intercept) 8.603405e-07 -3.606447e-07 x -3.606447e-07 1.721911e-07 > res\$correlation (Intercept) x (Intercept) 1.000000 -0.936999  $x = -0.936999$  1.000000

# **glm.fit()**

- **Package:** [stats](#page-912-0)
- **• Input:**
	- x matrice del modello
	- y valori osservati
	- family = Gamma(link="inverse") famiglia e link del modello
- **• Description:** analisi di regressione gamma

# • **Output:**

coefficients stime IWLS

- residuals residui di lavoro
- fitted.values valori adattati
- rank rango della matrice del modello
- linear.predictors predittori lineari
- deviance devianza residua
- aic indice *AIC*

null.deviance devianza residua modello nullo

weights pesi IWLS

prior.weights pesi iniziali

df.residual gradi di libertà devianza residua

- df.null gradi di libertà devianza residua modello nullo
- y valori osservati

## • **Formula:**

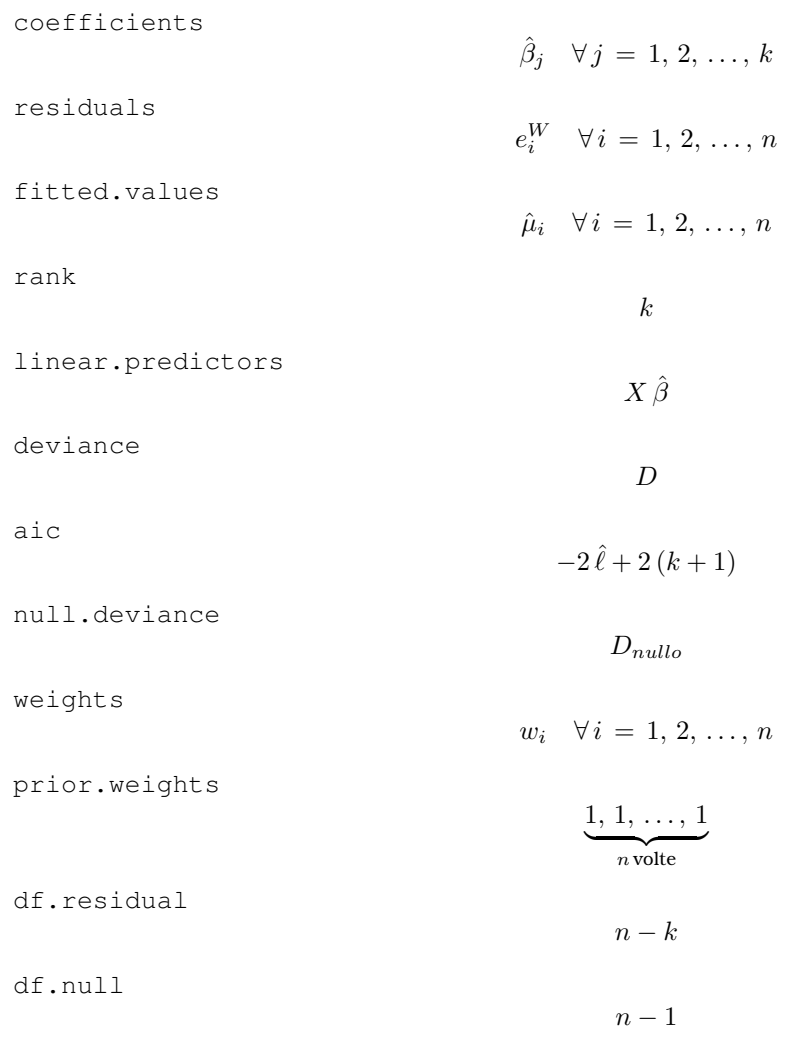

y

```
y_i \quad \forall i = 1, 2, \ldots, n
```
#### • **Examples:**

```
> x \leq c(1.609438, 2.302585, 2.70805, 2.995732, 3.401197, 3.688879,+ 4.094345, 4.382027, 4.60517)
> y <- c(118, 58, 42, 35, 27, 25, 21, 19, 18)
> modello <- glm(formula = y \sim x, family = Gamma(link = "inverse"))
> X <- model.matrix(object = modello)
> res \leq qlm.fit(x = X, y, family = Gamma(link = "inverse"))
> res$coefficients
(Intercept) x
-0.01655439 0.01534312
> res$residuals
[1] 3.219110e-04 -1.669382e-03 -1.245097e-03 -8.626330e-04 1.353051e-03
[6] -4.456480e-05 1.314954e-03 1.879616e-03 1.414317e-03
> res$fitted.values
[1] 122.85903 53.26389 40.00713 34.00264 28.06578 24.97221 21.61432
[8] 19.73182 18.48317
> res$rank
[1] 2
> res$linear.predictors
[1] 0.00813941 0.01877444 0.02499554 0.02940948 0.03563058 0.04004452 0.04626563
[8] 0.05067957 0.05410327
> res$deviance
[1] 0.01672967
> res$aic
[1] 37.9899
> res$null.deviance
[1] 3.512826
> res$weights
[1] 15094.6872 2837.0712 1600.5833 1156.1874 787.6926 623.6144 467.1808
[8] 389.3463 341.6289
> res$prior.weights
[1] 1 1 1 1 1 1 1 1 1
> res$df.residual
```
[1] 7

```
> res$df.null
[1] 8
> res$y
[1] 118 58 42 35 27 25 21 19 18
```
# **vcov()**

- **Package:** [stats](#page-912-0)
- **• Input:**

object modello di regressione gamma con  $k - 1$  variabili esplicative ed n unità

- **• Description:** matrice di covarianza delle stime IWLS
- **Formula:**

$$
\hat{\phi}^2 (X^T W^{-1} X)^{-1}
$$

• **Examples:**

```
> x <- c(1.609438, 2.302585, 2.70805, 2.995732, 3.401197, 3.688879,
+ 4.094345, 4.382027, 4.60517)
> y <- c(118, 58, 42, 35, 27, 25, 21, 19, 18)
> modello \leq qlm(formula = y \sim x, family = Gamma(link = "inverse"))
> vcov(object = modello)
             (Intercept) x
(Intercept) 8.603405e-07 -3.606447e-07
x -3.606447e-07 1.721911e-07
```
#### **coef()**

- **Package:** [stats](#page-912-0)
- **• Input:**

object modello di regressione gamma con  $k - 1$  variabili esplicative ed n unità

- **• Description:** stime IWLS
- **Formula:**

$$
\hat{\beta}_j \quad \forall j = 1, 2, \ldots, k
$$

```
> x <- c(1.609438, 2.302585, 2.70805, 2.995732, 3.401197, 3.688879,
+ 4.094345, 4.382027, 4.60517)
> y <- c(118, 58, 42, 35, 27, 25, 21, 19, 18)
> modello <- glm(formula = y \sim x, family = Gamma(link = "inverse"))
> coef(object = modello)
(Intercept) x
-0.01655439 0.01534312
```
# **coefficients()**

- **Package:** [stats](#page-912-0)
- **• Input:**

object modello di regressione gamma con  $k - 1$  variabili esplicative ed n unità

- **• Description:** stime IWLS
- **Formula:**

 $\hat{\beta}_j \quad \forall j = 1, 2, ..., k$ 

• **Examples:**

```
> x \leq c(1.609438, 2.302585, 2.70805, 2.995732, 3.401197, 3.688879,+ 4.094345, 4.382027, 4.60517)
> y <- c(118, 58, 42, 35, 27, 25, 21, 19, 18)
> modello <- glm(formula = y \sim x, family = Gamma(link = "inverse"))
> coefficients(object = modello)
(Intercept) x
```
# **predict.glm()**

- **Package:** [stats](#page-912-0)
- **• Input:**

object modello di regressione gamma con  $k - 1$  variabili esplicative ed n unità newdata il valore di  $x_0$ 

 $se.fit = TRUE standard error delle stime$ 

- **• Description:** previsione
- **Output:**

fit valore previsto

-0.01655439 0.01534312

se.fit standard error delle stime

residual.scale radice quadrata della stima del parametro di dispersione

• **Formula:**

fit

se.fit

 $\hat{\phi} \, \sqrt{x_0^T \, (X^T \, W^{-1} \, X)^{-1} \, x_0}$ 

 $\hat{\phi}$ 

 $x_0^T \hat{\beta}$ 

residual.scale

```
> x \leq c(1.609438, 2.302585, 2.70805, 2.995732, 3.401197, 3.688879,+ 4.094345, 4.382027, 4.60517)
> y \le c(118, 58, 42, 35, 27, 25, 21, 19, 18)> modello <- glm(formula = y \sim x, family = Gamma(link = "inverse"))
> predict.glm(object = modello, newdata = data.frame(x = 1.3),+ se.fit = TRUE)
```

```
$fit
          1
0.003391666
$se.fit
[1] 0.0004622413
$residual.scale
[1] 0.04945758
> res <- predict.glm(object = modello, newdata = data.frame(x = 1.3),
+ se.fit = TRUE)
> res$fit
          1
0.003391666
> res$se.fit
[1] 0.0004622413
> res$residual.scale
[1] 0.04945758
```
# **predict()**

- **Package:** [stats](#page-912-0)
- **• Input:**

object modello di regressione gamma con k − 1 variabili esplicative ed n unità newdata il valore di  $x_0$ 

se.fit = TRUE standard error delle stime

- **• Description:** previsione
- **Output:**

fit valore previsto

se.fit standard error delle stime

residual.scale radice quadrata della stima del parametro di dispersione

• **Formula:**

```
fit
```
se.fit

 $x_0^T \hat{\beta}$ 

$$
\hat{\phi} \sqrt{x_0^T (X^T W^{-1} X)^{-1} x_0}
$$

residual.scale

 $\hat{\phi}$ 

```
> x \leq c(1.609438, 2.302585, 2.70805, 2.995732, 3.401197, 3.688879,+ 4.094345, 4.382027, 4.60517)
> y <- c(118, 58, 42, 35, 27, 25, 21, 19, 18)
> modello <- glm(formula = y \sim x, family = Gamma(link = "inverse"))
> predict(object = modello, newdata = data.frame(x = 1.3), se.fit = TRUE)
```

```
$fit
          1
0.003391666
$se.fit
[1] 0.0004622413
$residual.scale
[1] 0.04945758
> res \leq predict(object = modello, newdata = data.frame(x = 1.3),
+ se.fit = TRUE)
> res$fit
          1
0.003391666
> res$se.fit
[1] 0.0004622413
> res$residual.scale
[1] 0.04945758
```
# **fitted()**

- **Package:** [stats](#page-912-0)
- **• Input:**

object modello di regressione gamma con  $k - 1$  variabili esplicative ed n unità

**• Description:** valori adattati

9

18.48317

• **Formula:**

 $\hat{\mu}_i \quad \forall i = 1, 2, \ldots, n$ 

```
> x <- c(1.609438, 2.302585, 2.70805, 2.995732, 3.401197, 3.688879,
+ 4.094345, 4.382027, 4.60517)
> y \leftarrow c(118, 58, 42, 35, 27, 25, 21, 19, 18)> modello <- glm(formula = y \sim x, family = Gamma(link = "inverse"))
> fitted(object = modello)
       1 2 3 4 5 6 7 8
122.85903 53.26389 40.00713 34.00264 28.06578 24.97221 21.61432 19.73182
```
# **fitted.values()**

- **Package:** [stats](#page-912-0)
- **• Input:**

object modello di regressione gamma con  $k - 1$  variabili esplicative ed n unità

- **• Description:** valori adattati
- **Formula:**

$$
\hat{\mu}_i \quad \forall \, i \, = \, 1, \, 2, \, \ldots, \, n
$$

• **Examples:**

```
> x \leq c(1.609438, 2.302585, 2.70805, 2.995732, 3.401197, 3.688879,+ 4.094345, 4.382027, 4.60517)
> y \leq -c(118, 58, 42, 35, 27, 25, 21, 19, 18)> modello <- glm(formula = y \sim x, family = Gamma(link = "inverse"))
> fitted.values(object = modello)
       1 2 3 4 5 6 7 8
122.85903 53.26389 40.00713 34.00264 28.06578 24.97221 21.61432 19.73182
      9
18.48317
```
# **cov2cor()**

- **Package:** [stats](#page-912-0)
- **• Input:**

 $\vee\,$  matrice di covarianza delle stime IWLS di dimensione  $k\times k$ 

- **• Description:** converte la matrice di covarianza nella matrice di correlazione
- **Formula:**

```
r_{\hat{\beta}_i \hat{\beta}_j} \forall i, j = 1, 2, ..., k
```
• **Examples:**

```
> x <- c(1.609438, 2.302585, 2.70805, 2.995732, 3.401197, 3.688879,
+ 4.094345, 4.382027, 4.60517)
> y \leq c(118, 58, 42, 35, 27, 25, 21, 19, 18)> modello \leq qlm(formula = y \sim x, family = Gamma(link = "inverse"))
> V < - vcov(object = modello)
> cov2cor(V)
            (Intercept) x
(Intercept) 1.000000 -0.936999
```
# x -0.936999 1.000000

# **22.3 Adattamento**

# **logLik()**

- **Package:** [stats](#page-912-0)
- **• Input:**

object modello di regressione gamma con  $k - 1$  variabili esplicative ed n unità

**• Description:** log-verosimiglianza gamma

#### • **Formula:**

 $\hat{\ell}$ 

• **Examples:**

```
> x \leftarrow c(1.609438, 2.302585, 2.70805, 2.995732, 3.401197, 3.688879,+ 4.094345, 4.382027, 4.60517)
> y \leq c(118, 58, 42, 35, 27, 25, 21, 19, 18)> modello \leq qlm(formula = y \sim x, family = Gamma(link = "inverse"))
> logLik(object = modello)
'log Lik.' -15.99495 (df=3)
```
# **AIC()**

- **Package:** [stats](#page-912-0)
- **• Input:**

object modello di regressione gamma con  $k - 1$  variabili esplicative ed n unità

- **• Description:** indice *AIC*
- **Formula:**

 $-2\hat{\ell} + 2(k+1)$ 

#### • **Examples:**

```
> x \leq c(1.609438, 2.302585, 2.70805, 2.995732, 3.401197, 3.688879,+ 4.094345, 4.382027, 4.60517)
> y \leftarrow c(118, 58, 42, 35, 27, 25, 21, 19, 18)> modello <- glm(formula = y \sim x, family = Gamma(link = "inverse"))
> AIC(object = modello)
```
# [1] 37.9899

# **durbin.watson()**

- **Package:** [car](#page-912-0)
- **• Input:**

model modello di regressione gamma con  $k - 1$  variabili esplicative ed n unità

- **• Description:** test di *Durbin–Watson* per verificare la presenza di autocorrelazioni tra i residui
- **Output:**

dw valore empirico della statistica *D–W*

• **Formula:**

dw

$$
\sum_{i=2}^{n} (e_i - e_{i-1})^2 / D
$$

```
> x \leq c(1.609438, 2.302585, 2.70805, 2.995732, 3.401197, 3.688879,+ 4.094345, 4.382027, 4.60517)
> y \leftarrow c(118, 58, 42, 35, 27, 25, 21, 19, 18)> modello <- glm(formula = y \sim x, family = Gamma(link = "inverse"))
> durbin.watson(model = modello)
```

```
lag Autocorrelation D-W Statistic p-value
  1 0.1835659 1.495257 0
Alternative hypothesis: rho != 0
> res <- durbin.watson(model = modello)
> res$dw
[1] 1.495257
```
# **extractAIC()**

- **Package:** [stats](#page-912-0)
- **• Input:**

fit modello di regressione gamma con k − 1 variabili esplicative ed n unità

- **• Description:** numero di parametri del modello ed indice *AIC* generalizzato
- **Formula:**

 $k = 2(\hat{\ell} + 2(k+1))$ 

• **Examples:**

```
> x \leq c(1.609438, 2.302585, 2.70805, 2.995732, 3.401197, 3.688879,+ 4.094345, 4.382027, 4.60517)
> y \leq c(118, 58, 42, 35, 27, 25, 21, 19, 18)> modello <- glm(formula = y ~ x, family = Gamma(link = "inverse"))
> extractAIC(fit = modello)
```

```
[1] 2.0000 37.9899
```
# **deviance()**

- **Package:** [stats](#page-912-0)
- **• Input:**

object modello di regressione gamma con  $k - 1$  variabili esplicative ed n unità

- **• Description:** devianza residua
- **Formula:**

D

• **Examples:**

```
> x \leq c(1.609438, 2.302585, 2.70805, 2.995732, 3.401197, 3.688879,+ 4.094345, 4.382027, 4.60517)
> y \leftarrow c(118, 58, 42, 35, 27, 25, 21, 19, 18)> modello <- glm(formula = y \sim x, family = Gamma(link = "inverse"))
> deviance(object = modello)
```
[1] 0.01672967

# **anova()**

#### • **Package:** [stats](#page-912-0)

**• Input:**

nullo modello nullo di regressione gamma con  $n$  unità

modello modello di regressione gamma con  $k - 1$  variabili esplicative con n unità test = "Chisq"

- **• Description:** anova di regressione
- **Output:**

Resid. Df gradi di libertà Resid. Dev devianza residua Df differenza dei gradi di libertà Deviance differenza tra le devianze residue  $P(>|\text{Chi}|)$  p-value

• **Formula:**

Resid. Df  $n-1$   $n-k$ Resid. Dev  $D_{nullo}$   $D$ Df  $df = k - 1$ Deviance  $c = D_{nullo} - D$  $P(>\vert$ Chi $\vert$ )  $P(\chi^2_{df} \geq c)$ 

#### • **Examples:**

```
> x \leq -c(1.609438, 2.302585, 2.70805, 2.995732, 3.401197, 3.688879,+ 4.094345, 4.382027, 4.60517)
> y \leq c(118, 58, 42, 35, 27, 25, 21, 19, 18)> nullo \leq glm(formula = y \sim 1, family = Gamma(link = "inverse"))
> modello \leq glm(formula = y \sim x, family = Gamma(link = "inverse"))
> anova(nullo, modello, test = "Chisq")
Analysis of Deviance Table
Model 1: y \sim 1Model 2: y \sim xResid. Df Resid. Dev Df Deviance P(>|Chi|)
1 8 3.5128
2 7 0.0167 1 3.4961 9.112e-313
> res <- anova(nullo, modello, test = "Chisq")
> res$"Resid. Df"
[1] 8 7
> res$"Resid. Dev"
[1] 3.51282626 0.01672967
```
> res\$Df

```
[1] NA 1
> res$Deviance
[1] NA 3.496097
> res$"P(>|Chi|)"
[1] NA 9.111682e-313
```
# **22.4 Diagnostica**

# **rstandard()**

- **Package:** [stats](#page-912-0)
- **• Input:**

model modello di regressione gamma con  $k - 1$  variabili esplicative ed n unità

- **• Description:** residui standard
- **Formula:**

rstandardi  $\forall i = 1, 2, ..., n$ 

• **Examples:**

```
> x \leq c(1.609438, 2.302585, 2.70805, 2.995732, 3.401197, 3.688879,+ 4.094345, 4.382027, 4.60517)
> y <- c(118, 58, 42, 35, 27, 25, 21, 19, 18)
> modello <- glm(formula = y \sim x, family = Gamma(link = "inverse"))
> rstandard(model = modello)
        1 2 3 4 5 6-2.53583145 1.87362788 1.05104455 0.62462720 -0.83312470 0.02423229
        7 8 9
-0.62991215 -0.82861703 -0.58398516
```
# **rstandard.glm()**

- **Package:** [stats](#page-912-0)
- **• Input:**

model modello di regressione gamma con  $k - 1$  variabili esplicative ed n unità

- **• Description:** residui standard
- **Formula:**

rstandard<sub>i</sub>  $\forall i = 1, 2, ..., n$ 

```
> x \leq c(1.609438, 2.302585, 2.70805, 2.995732, 3.401197, 3.688879,+ 4.094345, 4.382027, 4.60517)
> y <- c(118, 58, 42, 35, 27, 25, 21, 19, 18)
> modello \leq glm(formula = y \sim x, family = Gamma(link = "inverse"))
> rstandard.glm(model = modello)
        1 2 3 4 5 6
-2.53583145 1.87362788 1.05104455 0.62462720 -0.83312470 0.02423229
        7 8 9
-0.62991215 -0.82861703 -0.58398516
```
# **residuals.default()**

- **Package:** [stats](#page-912-0)
- **• Input:**

object modello di regressione gamma con  $k - 1$  variabili esplicative ed n unità

- **• Description:** residui di lavoro
- **Formula:**

 $e_i^W \quad \forall i = 1, 2, ..., n$ 

• **Examples:**

```
> x <- c(1.609438, 2.302585, 2.70805, 2.995732, 3.401197, 3.688879,
+ 4.094345, 4.382027, 4.60517)
> y \leftarrow c(118, 58, 42, 35, 27, 25, 21, 19, 18)> modello <- glm(formula = y \sim x, family = Gamma(link = "inverse"))
> residuals.default(object = modello)
          1 2 3 4 5
 3.219110e-04 -1.669382e-03 -1.245097e-03 -8.626330e-04 1.353051e-03
          6 7 8 9
-4.456480e-05 1.314954e-03 1.879616e-03 1.414317e-03
```
# **residuals()**

- **Package:** [stats](#page-912-0)
- **• Input:**

object modello di regressione gamma con  $k - 1$  variabili esplicative ed n unità type = "deviance" / "pearson" / "working" / "response" tipo di residuo

- **• Description:** residui
- **Formula:**

```
type = "deviance"e_i \quad \forall i = 1, 2, ..., ntype = "pearson"
 e_i^P \forall i = 1, 2, ..., ntype = "working"
 e_i^W \forall i = 1, 2, ..., ntype = "response"
 e_i^R \forall i = 1, 2, ..., n
```
# • **Example 1:**

```
> x \leq c(1.609438, 2.302585, 2.70805, 2.995732, 3.401197, 3.688879,+ 4.094345, 4.382027, 4.60517)
> y <- c(118, 58, 42, 35, 27, 25, 21, 19, 18)
> modello <- glm(formula = y \sim x, family = Gamma(link = "inverse"))
> residuals(object = modello, type = "deviance")
```

```
1 2 3 4 5 6
-0.040083434 0.086411120 0.049008874 0.029049825 -0.038466050 0.001112469
       7 8 9
-0.028695647 - 0.037556945 - 0.026372375
```
#### • **Example 2:**

```
> x \leq -c(1.609438, 2.302585, 2.70805, 2.995732, 3.401197, 3.688879,+ 4.094345, 4.382027, 4.60517)
> y \leftarrow c(118, 58, 42, 35, 27, 25, 21, 19, 18)> modello <- glm(formula = y \sim x, family = Gamma(link = "inverse"))
> residuals(object = modello, type = "pearson")
         1 and 2 3 4 5 6
```

```
-0.039549672 0.088917798 0.049812745 0.029331801 -0.037974427 0.001112881
         7 8 9
-0.028421825 -0.037088249 -0.026141052
```
• **Example 3:**

```
> x <- c(1.609438, 2.302585, 2.70805, 2.995732, 3.401197, 3.688879,
+ 4.094345, 4.382027, 4.60517)
> y \leq c(118, 58, 42, 35, 27, 25, 21, 19, 18)> modello <- glm(formula = y \sim x, family = Gamma(link = "inverse"))
> residuals(object = modello, type = "working")
```

```
1 2 3 4 5
3.219110e-04 -1.669382e-03 -1.245097e-03 -8.626330e-04 1.353051e-03
       6 7 8 9
-4.456480e-05 1.314954e-03 1.879616e-03 1.414317e-03
```
### • **Example 4:**

```
> x \leq c(1.609438, 2.302585, 2.70805, 2.995732, 3.401197, 3.688879,+ 4.094345, 4.382027, 4.60517)
> y \leq c(118, 58, 42, 35, 27, 25, 21, 19, 18)> modello \leq glm(formula = y \sim x, family = Gamma(link = "inverse"))
> residuals(object = modello, type = "response")
```
1 2 3 4 5 6 -4.85903456 4.73610798 1.99286522 0.99735870 -1.06578198 0.02779111 7 8 9  $-0.61431838 - 0.73181861 - 0.48316949$ 

## **residuals.glm()**

- **Package:** [stats](#page-912-0)
- **• Input:**

```
object modello di regressione gamma con k - 1 variabili esplicative ed n unità
type = "deviance" / "pearson" / "working" / "response" tipo di residuo
```
- **• Description:** residui
- **Formula:**

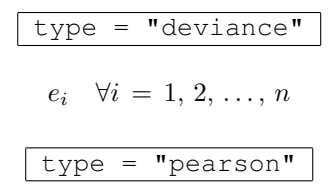

 $e_i^P$   $\forall i = 1, 2, ..., n$ type = "working"  $e_i^W$   $\forall i = 1, 2, ..., n$ type = "response"  $e_i^R$   $\forall i = 1, 2, ..., n$ 

#### • **Example 1:**

```
> x \leq -c(1.609438, 2.302585, 2.70805, 2.995732, 3.401197, 3.688879,+ 4.094345, 4.382027, 4.60517)
> y \leq c(118, 58, 42, 35, 27, 25, 21, 19, 18)> modello \leq qlm(formula = y \sim x, family = Gamma(link = "inverse"))
> residuals.glm(object = modello, type = "deviance")
         1 and 2 3 4 5 6
```
-0.040083434 0.086411120 0.049008874 0.029049825 -0.038466050 0.001112469 7 8 9  $-0.028695647 -0.037556945 -0.026372375$ 

#### • **Example 2:**

 $> x \leq c(1.609438, 2.302585, 2.70805, 2.995732, 3.401197, 3.688879,$ + 4.094345, 4.382027, 4.60517)  $> y \leq c(118, 58, 42, 35, 27, 25, 21, 19, 18)$  $>$  modello  $\leq$  qlm(formula = y  $\sim$  x, family = Gamma(link = "inverse")) > residuals.glm(object = modello, type = "pearson")

 $1$  and  $2$  3 and  $4$  5 5 6 -0.039549672 0.088917798 0.049812745 0.029331801 -0.037974427 0.001112881 7 8 9  $-0.028421825 -0.037088249 -0.026141052$ 

#### • **Example 3:**

```
> x \leq c(1.609438, 2.302585, 2.70805, 2.995732, 3.401197, 3.688879,+ 4.094345, 4.382027, 4.60517)
> y \leq c(118, 58, 42, 35, 27, 25, 21, 19, 18)> modello <- glm(formula = y \sim x, family = Gamma(link = "inverse"))
> residuals.glm(object = modello, type = "working")
```
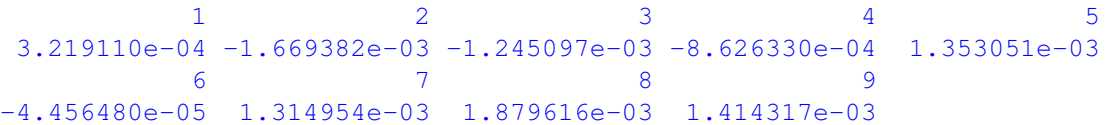

#### • **Example 4:**

```
> x <- c(1.609438, 2.302585, 2.70805, 2.995732, 3.401197, 3.688879,
+ 4.094345, 4.382027, 4.60517)
> y \leftarrow c(118, 58, 42, 35, 27, 25, 21, 19, 18)> modello <- glm(formula = y \sim x, family = Gamma(link = "inverse"))
> residuals.glm(object = modello, type = "response")
         1 2 3 4 5 6
```

```
-4.85903456 4.73610798 1.99286522 0.99735870 -1.06578198 0.02779111
       7 8 9
-0.61431838 -0.73181861 -0.48316949
```
# **resid()**

- **Package:** [stats](#page-912-0)
- **• Input:**

object modello di regressione gamma con k − 1 variabili esplicative ed n unità type = "deviance" / "pearson" / "working" / "response" tipo di residuo

- **• Description:** residui
- **Formula:**

| type = "deviance"                 |                            |
|-----------------------------------|----------------------------|
| $e_i$                             | $\forall i = 1, 2, ..., n$ |
| $\text{type} = \text{"pearson"$   |                            |
| $e_i^P$                           | $\forall i = 1, 2, ..., n$ |
| $\text{type} = \text{"working"}$  |                            |
| $e_i^W$                           | $\forall i = 1, 2, ..., n$ |
| $\text{type} = \text{"response"}$ |                            |
| $e_i^R$                           | $\forall i = 1, 2, ..., n$ |

#### • **Example 1:**

```
> x \leq c(1.609438, 2.302585, 2.70805, 2.995732, 3.401197, 3.688879,+ 4.094345, 4.382027, 4.60517)
> y \leftarrow c(118, 58, 42, 35, 27, 25, 21, 19, 18)> modello <- glm(formula = y \sim x, family = Gamma(link = "inverse"))
> resid(object = modello, type = "deviance")
```
 $1$  and  $2$  3 4 5 6 -0.040083434 0.086411120 0.049008874 0.029049825 -0.038466050 0.001112469 7 8 9  $-0.028695647 -0.037556945 -0.026372375$ 

#### • **Example 2:**

```
> x \leq c(1.609438, 2.302585, 2.70805, 2.995732, 3.401197, 3.688879,+ 4.094345, 4.382027, 4.60517)
> y \leftarrow c(118, 58, 42, 35, 27, 25, 21, 19, 18)> modello <- glm(formula = y \sim x, family = Gamma(link = "inverse"))
> resid(object = modello, type = "pearson")
```
 $1$  2 3 4 5 6 -0.039549672 0.088917798 0.049812745 0.029331801 -0.037974427 0.001112881 7 8 9 -0.028421825 -0.037088249 -0.026141052

#### • **Example 3:**

```
> x \leq c(1.609438, 2.302585, 2.70805, 2.995732, 3.401197, 3.688879,+ 4.094345, 4.382027, 4.60517)
> y \leftarrow c(118, 58, 42, 35, 27, 25, 21, 19, 18)> modello <- glm(formula = y \sim x, family = Gamma(link = "inverse"))
> resid(object = modello, type = "working")
```

```
1 2 3 4 5
3.219110e-04 -1.669382e-03 -1.245097e-03 -8.626330e-04 1.353051e-03
       6 7 8 9
-4.456480e-05 1.314954e-03 1.879616e-03 1.414317e-03
```
#### • **Example 4:**

```
> x \leq c(1.609438, 2.302585, 2.70805, 2.995732, 3.401197, 3.688879,+ 4.094345, 4.382027, 4.60517)
> y \leftarrow c(118, 58, 42, 35, 27, 25, 21, 19, 18)> modello \leq qlm(formula = y \sim x, family = Gamma(link = "inverse"))
> resid(object = modello, type = "response")
        1 2 3 4 5 6
-4.85903456 4.73610798 1.99286522 0.99735870 -1.06578198 0.02779111
        7 8 9
-0.61431838 -0.73181861 -0.48316949
```
# **weighted.residuals()**

- **Package:** [stats](#page-912-0)
- **• Input:**

obj modello di regressione gamma con  $k - 1$  variabili esplicative ed n unità

- **• Description:** residui pesati
- **Formula:**

 $e_i$   $\forall i = 1, 2, \ldots, n$ 

• **Examples:**

```
> x <- c(1.609438, 2.302585, 2.70805, 2.995732, 3.401197, 3.688879,
+ 4.094345, 4.382027, 4.60517)
> y \leq c(118, 58, 42, 35, 27, 25, 21, 19, 18)> modello \leq glm(formula = y \sim x, family = Gamma(link = "inverse"))
> weighted.residuals(obj = modello)
```
 $1$  2 3 4 5 6 -0.040083434 0.086411120 0.049008874 0.029049825 -0.038466050 0.001112469 7 8 9  $-0.028695647 -0.037556945 -0.026372375$ 

# **weights()**

- **Package:** [stats](#page-912-0)
- **• Input:**

object modello di regressione di gamma con  $k - 1$  variabili esplicative ed n unità

- **• Description:** pesi iniziali
- **Formula:**

$$
\underbrace{1, 1, \ldots, 1}_{n \text{ volte}}
$$

```
> x \leq c(1.609438, 2.302585, 2.70805, 2.995732, 3.401197, 3.688879,+ 4.094345, 4.382027, 4.60517)
> y \leq -c(118, 58, 42, 35, 27, 25, 21, 19, 18)> modello <- glm(formula = y \sim x, family = Gamma(link = "inverse"))
> weights(object = modello)
1 2 3 4 5 6 7 8 9
1 1 1 1 1 1 1 1 1
```
# **df.residual()**

- **Package:** [stats](#page-912-0)
- **• Input:**

object modello di regressione gamma con  $k - 1$  variabili esplicative ed n unità

- **• Description:** gradi di libertà della devianza residua
- **Formula:**

 $n - k$ 

• **Examples:**

```
> x \leq c(1.609438, 2.302585, 2.70805, 2.995732, 3.401197, 3.688879,+ 4.094345, 4.382027, 4.60517)
> y <- c(118, 58, 42, 35, 27, 25, 21, 19, 18)
> modello <- glm(formula = y \sim x, family = Gamma(link = "inverse"))
> df.residual(object = modello)
```

```
[1] 7
```
# **hatvalues()**

- **Package:** [stats](#page-912-0)
- **• Input:**

model modello di regressione gamma con k − 1 variabili esplicative ed n unità

- **• Description:** valori di leva
- **Formula:**

 $h_i$   $\forall i = 1, 2, \ldots, n$ 

```
> x \leq c(1.609438, 2.302585, 2.70805, 2.995732, 3.401197, 3.688879,+ 4.094345, 4.382027, 4.60517)
> y \leftarrow c(118, 58, 42, 35, 27, 25, 21, 19, 18)> modello <- glm(formula = y \sim x, family = Gamma(link = "inverse"))
> hatvalues(model = modello)
       1 2 3 4 5 6 7 8
0.8978535 0.1304254 0.1111234 0.1157409 0.1284959 0.1383694 0.1515889 0.1601396
       9
0.1662629
```
# **cooks.distance()**

- **Package:** [stats](#page-912-0)
- **• Input:**

model modello di regressione gamma con  $k - 1$  variabili esplicative ed n unità

- **• Description:** distanza di *Cook*
- **Formula:**

 $cd_i \quad \forall i = 1, 2, \ldots, n$ 

• **Examples:**

```
> x \leq c(1.609438, 2.302585, 2.70805, 2.995732, 3.401197, 3.688879,+ 4.094345, 4.382027, 4.60517)
> y \le c(118, 58, 42, 35, 27, 25, 21, 19, 18)> modello \leq glm(formula = y \sim x, family = Gamma(link = "inverse"))
> cooks.distance(model = modello)
         1 2 3 4 5 6
2.751369e+01 2.787598e-01 7.133585e-02 2.603212e-02 4.986974e-02 4.718454e-05
         7 8 9
3.477467e-02 6.383541e-02 3.341085e-02
```
# **cookd()**

- **Package:** [car](#page-912-0)
- **• Input:**

model modello di regressione gamma con  $k - 1$  variabili esplicative ed n unità

- **• Description:** distanza di *Cook*
- **Formula:**

```
cd_i \quad \forall i = 1, 2, \ldots, n
```

```
> x \leq c(1.609438, 2.302585, 2.70805, 2.995732, 3.401197, 3.688879,+ 4.094345, 4.382027, 4.60517)
> y <- c(118, 58, 42, 35, 27, 25, 21, 19, 18)
> modello <- glm(formula = y \sim x, family = Gamma(link = "inverse"))
> cookd(model = modello)
         1 2 3 4 5 6
```

```
2.751369e+01 2.787598e-01 7.133585e-02 2.603212e-02 4.986974e-02 4.718454e-05
         7 8 9
3.477467e-02 6.383541e-02 3.341085e-02
```
# **Capitolo 23**

# **Regressione di Wald**

# **23.1 Simbologia**

 $1/\mu_i^2 = \beta_1 + \beta_2 \ x_{i1} + \beta_3 \ x_{i2} + \cdots + \beta_k \ x_{ik-1} \qquad Y_i \sim \text{Wald}(\mu_i, \omega) \quad \forall i = 1, 2, \dots, n$ 

- valori osservati:  $y_i \quad \forall i = 1, 2, ..., n$
- matrice del modello di dimensione  $n \times k$  : X
- $\bullet$  numero di parametri da stimare e rango della matrice del modello:  $k$
- $\bullet$  numero di unità:  $n$
- *i*-esima riga della matrice del modello :  $X_i = (1, x_{i1}, x_{i2}, \ldots, x_{ik-1}) \quad \forall i = 1, 2, \ldots, n$
- vettore numerico positivo dei pesi IWLS:  $w = (w_1, w_2, \ldots, w_n)$
- matrice diagonale dei pesi IWLS di dimensione  $n \times n$  :  $W = diag(w_1^{-1}, w_2^{-1}, \ldots, w_n^{-1})$
- matrice di proiezione di dimensione  $n \times n$  :  $H = X (X^T W^{-1} X)^{-1} X^T W^{-1}$
- valori di leva:  $h_i = H_{i,i}$   $\forall i = 1, 2, ..., n$
- distanza di *Cook*:  $cd_i = (e_i^P)^2 \frac{h_i}{\hat{\phi}^2 k (1-h_i)^2}$   $\forall i = 1, 2, ..., n$
- stime IWLS:  $\hat{\beta} = (\hat{\beta}_1, \hat{\beta}_2, \dots, \hat{\beta}_k)^T$
- standard error delle stime IWLS:  $s_{\hat{\beta}} = \hat{\phi} \sqrt{\text{diag}((X^T W^{-1} X)^{-1})}$
- *z*-values delle stime IWLS:  $z_{\hat{\beta}} = \hat{\beta} / s_{\hat{\beta}}$
- correlazione delle stime IWLS:  $r_{\hat{\beta}_i \hat{\beta}_j} = \frac{\hat{\phi}^2 (X^T W^{-1} X)^{-1}_{i,j}}{s_{\hat{\beta}_i} s_{\hat{\beta}_j}} \quad \forall i,j = 1, 2, ..., k$
- stima del parametro di dispersione:  $\hat{\phi}^2 = \frac{1}{n-k}\sum_{i=1}^n\left(e_i^P\right)^2 = \frac{1}{n-k}\sum_{i=1}^n\left(\left(y_i-\hat{\mu}_i\right)/\hat{\mu}_i^{3/2}\right)^2$
- residui di devianza:  $e_i = \text{sign}(y_i \hat{\mu}_i) \sqrt{(y_i \hat{\mu}_i)^2/(y_i \hat{\mu}_i^2)} \quad \forall i = 1, 2, ..., n$
- residui standard:  $rstandard_i = \frac{e_i}{\phi \sqrt{1-h_i}} \quad \forall i = 1, 2, ..., n$
- residui di *Pearson*:  $e_i^P = (y_i \hat{\mu}_i) / \hat{\mu}_i^{3/2} \quad \forall i = 1, 2, ..., n$
- residui di lavoro:  $e_i^W = -2\left(y_i \hat{\mu}_i\right) / \hat{\mu}_i^3$   $\forall i = 1, 2, ..., n$
- residui di riposta:  $e_i^R = y_i \hat{\mu}_i \quad \forall i = 1, 2, ..., n$
- log-verosimiglianza normale inversa:  $\hat{\ell} = \frac{n}{2} \log(\hat{\omega}) \frac{3}{2} \sum_{i=1}^{n} \log(2 \pi y_i) \hat{\omega} \sum_{i=1}^{n} (y_i \hat{\mu}_i)^2 / (2 y_i \hat{\mu}_i^2)$
- stima del parametro  $\omega$  della distribuzione Wald:  $\hat{\omega} = n/D$

• valori adattati: 
$$
\hat{\mu}_i = (X_i \hat{\beta})^{-1/2} \quad \forall i = 1, 2, ..., n
$$

• log-verosimiglianza normale inversa modello saturo:  $\hat{\ell}_{sature} = \frac{n}{2} \log(\hat{\omega}) - \frac{3}{2} \sum_{i=1}^{n} \log(2 \pi y_i)$ 

- devianza residua:  $D = 2 \hat{\omega}^{-1} \left( \hat{\ell}_{sature} \hat{\ell} \right) = \sum_{i=1}^{n} (y_i \hat{\mu}_i)^2 / (y_i \, \hat{\mu}_i^2) = \sum_{i=1}^{n} e_i^2$
- gradi di libertà della devianza residua:  $n k$
- log-verosimiglianza normale inversa modello nullo:  $\hat{\ell}_{nullo} = \frac{n}{2} \log (\hat{\omega}) - \frac{3}{2} \sum_{i=1}^{n} \log (2 \pi y_i) - \hat{\omega} \sum_{i=1}^{n} (y_i - \bar{y})^2 / (2 y_i \bar{y}^2)$
- valori adattati modello nullo:  $\hat{\mu} = \bar{y} \quad \forall i = 1, 2, ..., n$
- devianza residua modello nullo:  $\quad D_{nullo} = 2\,\hat{\omega}^{-1} \left( \hat{\ell}_{saturo} \hat{\ell}_{nullo} \right)$
- gradi di libertà della devianza residua modello nullo:  $n-1$
- stima IWLS intercetta modello nullo:  $\quad \hat{\beta}_{nullo} = 1 / \bar{y}^2$

# **23.2 Stima**

# **glm()**

- **Package:** [stats](#page-912-0)
- **• Input:**

formula modello di regressione normale inversa con  $k-1$  variabili esplicative ed n unità family = inverse.gaussian(link="1/mu^2") famiglia e link del modello  $x =$  TRUE matrice del modello

- **• Description:** analisi di regressione normale inversa
- **Output:**

coefficients stime IWLS

- residuals residui di lavoro
- fitted.values valori adattati
- rank rango della matrice del modello

linear.predictors predittori lineari

deviance devianza residua

aic indice *AIC*

null.deviance devianza residua modello nullo

weights pesi IWLS

prior.weights pesi iniziali

df.residual gradi di libertà devianza residua

df.null gradi di libertà devianza residua modello nullo

- y valori osservati
- x matrice del modello

# • **Formula:**

coefficients

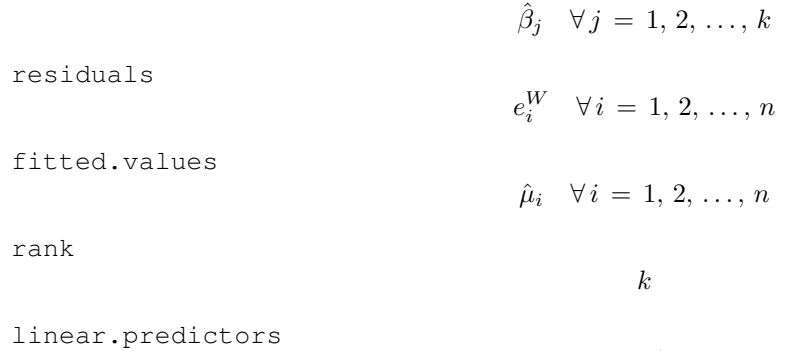

```
deviance
                                      D
    aic
                                  -2\hat{\ell} + 2(k+1)null.deviance
                                    D_{nullo}weights
                               w_i \quad \forall i = 1, 2, \ldots, nprior.weights
                                   1, 1, \ldots, 1\overline{n} volte
    df.residual
                                     n - kdf.null
                                     n-1y
                                y_i \quad \forall i = 1, 2, \ldots, nx
                                      X
• Examples:
 > x <- c(1.609438, 2.302585, 2.70805, 2.995732, 3.401197, 3.688879,
 + 4.094345, 4.382027, 4.60517)
 > y \leftarrow c(118, 58, 42, 35, 27, 25, 21, 19, 18)> modello <- glm(formula = y ~ x, family = inverse.gaussian(link = "1/mu^2"),
 + x = TRUE> modello$coefficients
 (Intercept) x
 -0.001107977 0.000721914
 > modello$residuals
           1 2 3 4 5
  1.441199e-05 -4.052050e-04 -3.766423e-04 -2.882582e-04 2.402256e-05
           6 7 8 9
  4.397338e-05 3.595650e-04 5.697415e-04 6.762886e-04
 > modello$fitted.values
        1 2 3 4 5 6 7 8
 136.21078 42.47477 34.36037 30.79207 27.24286 25.35854 23.26344 22.05690
        9
  21.24028
 > modello$rank
 [1] 2
 > modello$linear.predictors
          1 2 3 4 5 6
 5.389855e-05 5.542911e-04 8.470019e-04 1.054684e-03 1.347394e-03 1.555076e-03
          7 8 9
 1.847788e-03 2.055469e-03 2.216559e-03
```

```
> modello$deviance
[1] 0.006931123
> modello$aic
[1] 61.57485
> modello$null.deviance
[1] 0.08779963
> modello$weights
       1 2 3 4 5 6 7
632025.412 19157.982 10142.024 7299.044 5054.816 4076.798 3147.514
     8 9
 2682.741 2395.664
> modello$prior.weights
1 2 3 4 5 6 7 8 9
1 1 1 1 1 1 1 1 1
> modello$df.residual
[1] 7> modello$df.null
[1] 8
> modello$y
 1 2 3 4 5 6 7 8 9
118 58 42 35 27 25 21 19 18
> modello$x
 (Intercept) x
1 1 1.609438
2 1 2.302585
3 1 2.708050
4 1 2.995732
5 1 3.401197
6 1 3.688879
7 1 4.094345
8 1 4.382027
9 1 4.605170
attr(,"assign")
[1] 0 1
```
# **summary.glm()**

- **Package:** [stats](#page-912-0)
- **• Input:**

object modello di regressione normale inversa con  $k - 1$  variabili esplicative ed n unità correlation = TRUE correlazione delle stime IWLS

- **• Description:** analisi di regressione normale inversa
- **Output:**

deviance devianza residua

aic indice *AIC*

df.residual gradi di libertà devianza residua null.deviance devianza residua modello nullo df.null gradi di libertà devianza residua modello nullo deviance.resid residui di devianza coefficients stima puntuale, standard error, z-value, p-value cov.unscaled matrice di covarianza delle stime IWLS non scalata cov.scaled matrice di covarianza delle stime IWLS scalata correlation matrice di correlazione delle stime IWLS

• **Formula:**

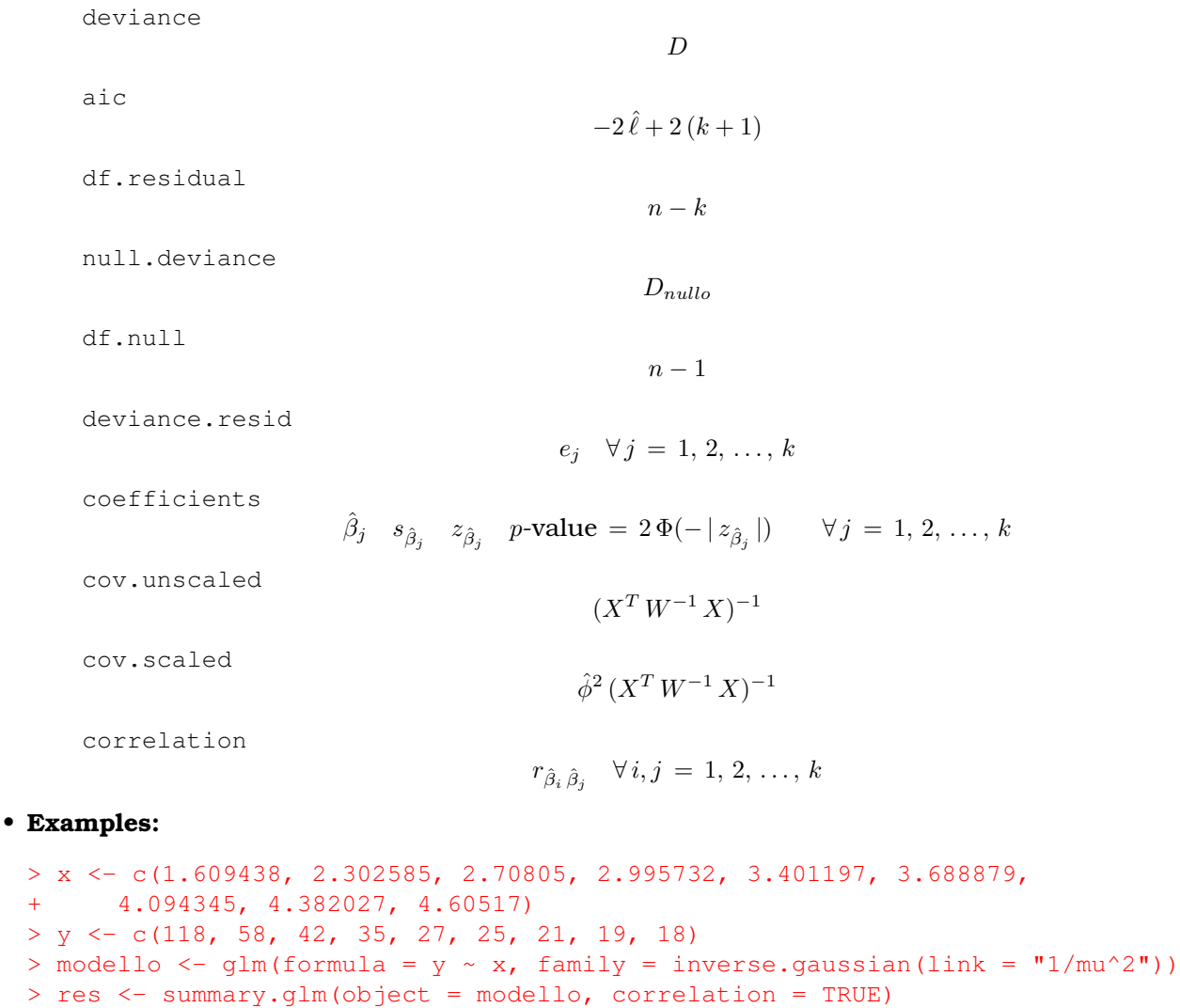

> res\$deviance

[1] 0.006931123

> res\$aic [1] 61.57485 > res\$df.residual [1] 7 > res\$null.deviance [1] 0.08779963 > res\$df.null [1] 8 > res\$deviance.resid  $1$  and  $2$  3 and  $4$  5 5 6 -0.012307674 0.047994662 0.034307576 0.023099121 -0.001715587 -0.002827732 7 8 9  $-0.021231743 - 0.031795091 - 0.035957248$ > res\$coefficients Estimate Std. Error t value Pr(>|t|) (Intercept) -0.001107977 1.675366e-04 -6.613343 0.0003005580 x 0.000721914 9.468635e-05 7.624267 0.0001237599 > res\$cov.unscaled (Intercept) x (Intercept) 2.549583e-05 -1.399142e-05 x -1.399142e-05 8.143748e-06 > res\$cov.scaled (Intercept) x (Intercept) 2.806852e-08 -1.540325e-08 x -1.540325e-08 8.965505e-09 > res\$correlation (Intercept) x

(Intercept) 1.000000 -0.970991 x -0.970991 1.000000

# **glm.fit()**

- **Package:** [stats](#page-912-0)
- **• Input:**
	- x matrice del modello
	- y valori osservati

family = inverse.gaussian(link="1/mu^2") famiglia e link del modello

**• Description:** analisi di regressione normale inversa

# • **Output:**

coefficients stime IWLS

- residuals residui di lavoro
- fitted.values valori adattati
- rank rango della matrice del modello
- linear.predictors predittori lineari
- deviance devianza residua
- aic indice *AIC*

null.deviance devianza residua modello nullo

weights pesi IWLS

prior.weights pesi iniziali

df.residual gradi di libertà devianza residua

df.null gradi di libertà devianza residua modello nullo

y valori osservati

## • **Formula:**

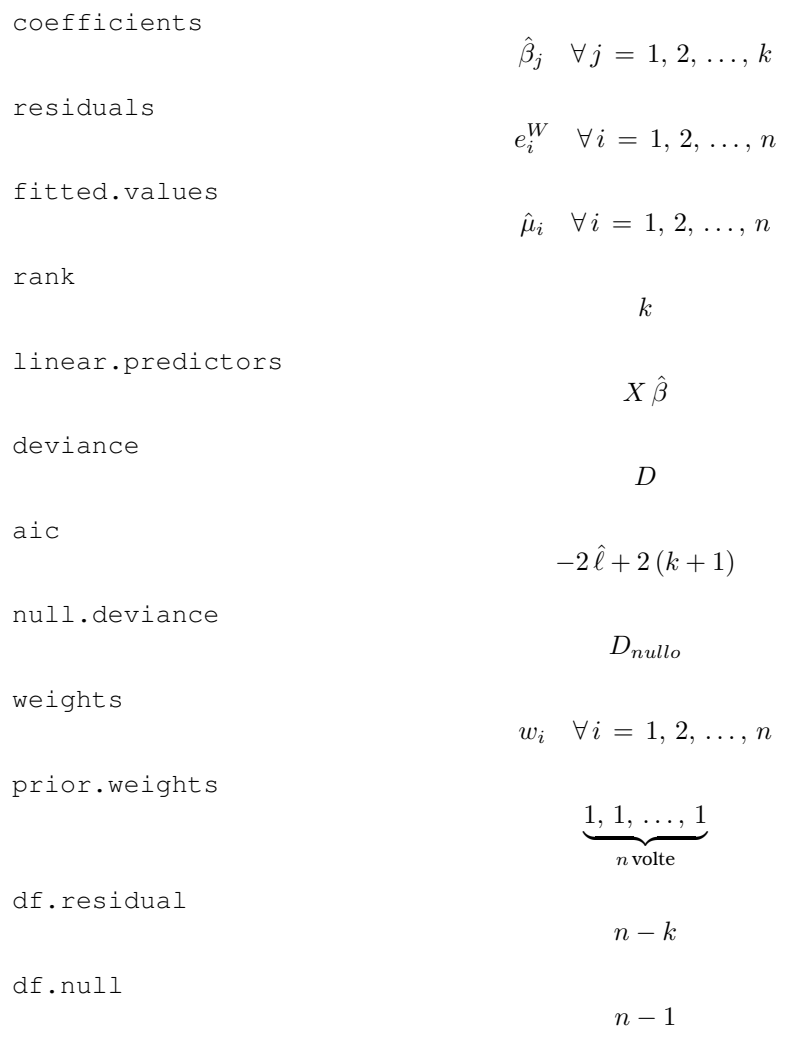

y

 $y_i \quad \forall i = 1, 2, \ldots, n$ 

#### • **Examples:**

 $> x \leq c(1.609438, 2.302585, 2.70805, 2.995732, 3.401197, 3.688879,$ + 4.094345, 4.382027, 4.60517) > y <- c(118, 58, 42, 35, 27, 25, 21, 19, 18) > modello <- glm(formula =  $y \sim x$ , family = inverse.gaussian(link = "1/mu^2")) > X <- model.matrix(object = modello)  $>$  res  $\leq$  qlm.fit(x = X, y, family = Gamma(link = "inverse")) > res\$coefficients (Intercept) x -0.01655439 0.01534312 > res\$residuals [1] 3.219110e-04 -1.669382e-03 -1.245097e-03 -8.626330e-04 1.353051e-03 [6] -4.456480e-05 1.314954e-03 1.879616e-03 1.414317e-03 > res\$fitted.values [1] 122.85903 53.26389 40.00713 34.00264 28.06578 24.97221 21.61432 [8] 19.73182 18.48317 > res\$rank  $[1]$  2 > res\$linear.predictors [1] 0.00813941 0.01877444 0.02499554 0.02940948 0.03563058 0.04004452 0.04626563 [8] 0.05067957 0.05410327 > res\$deviance [1] 0.01672967 > res\$aic [1] 37.9899 > res\$null.deviance [1] 3.512826 > res\$weights [1] 15094.6872 2837.0712 1600.5833 1156.1874 787.6926 623.6144 467.1808 [8] 389.3463 341.6289 > res\$prior.weights [1] 1 1 1 1 1 1 1 1 1 > res\$df.residual

[1] 7

```
> res$df.null
[1] 8
> res$y
[1] 118 58 42 35 27 25 21 19 18
```
## **vcov()**

- **Package:** [stats](#page-912-0)
- **• Input:**

object modello di regressione normale inversa con  $k - 1$  variabili esplicative ed n unità

- **• Description:** matrice di covarianza delle stime IWLS
- **Formula:**

$$
\hat{\phi}^2 (X^T W^{-1} X)^{-1}
$$

• **Examples:**

```
> x <- c(1.609438, 2.302585, 2.70805, 2.995732, 3.401197, 3.688879,
+ 4.094345, 4.382027, 4.60517)
> y <- c(118, 58, 42, 35, 27, 25, 21, 19, 18)
> modello <- qlm(formula = y ~ x, family = inverse.gaussian(link = "1/mu^2"))
> vcov(object = modello)
            (Intercept) x
(Intercept) 2.806852e-08 -1.540325e-08
x -1.540325e-08 8.965505e-09
```
#### **coef()**

- **Package:** [stats](#page-912-0)
- **• Input:**

object modello di regressione normale inversa con  $k - 1$  variabili esplicative ed n unità

- **• Description:** stime IWLS
- **Formula:**

$$
\hat{\beta}_j \quad \forall \, j \, = \, 1, \, 2, \, \ldots, \, k
$$

```
> x <- c(1.609438, 2.302585, 2.70805, 2.995732, 3.401197, 3.688879,
+ 4.094345, 4.382027, 4.60517)
> y \leftarrow c(118, 58, 42, 35, 27, 25, 21, 19, 18)> modello <- glm(formula = y ~ x, family = inverse.gaussian(link = "1/mu^2"))
> coef(object = modello)
 (Intercept) x
-0.001107977 0.000721914
```
# **coefficients()**

- **Package:** [stats](#page-912-0)
- **• Input:**

object modello di regressione normale inversa con  $k - 1$  variabili esplicative ed n unità

- **• Description:** stime IWLS
- **Formula:**

 $\hat{\beta}_j \quad \forall j = 1, 2, ..., k$ 

• **Examples:**

```
> x \leq c(1.609438, 2.302585, 2.70805, 2.995732, 3.401197, 3.688879,+ 4.094345, 4.382027, 4.60517)
> y <- c(118, 58, 42, 35, 27, 25, 21, 19, 18)
> modello <- glm(formula = y \sim x, family = inverse.gaussian(link = "1/mu^2"))
> coefficients(object = modello)
 (Intercept) x
```
-0.001107977 0.000721914

- **predict.glm()**
	- **Package:** [stats](#page-912-0)
	- **• Input:**

object modello di regressione normale inversa con  $k - 1$  variabili esplicative ed n unità newdata il valore di  $x_0$ 

 $se.fit = TRUE standard error delle stime$ 

- **• Description:** previsione
- **Output:**
	- fit valore previsto
	- se.fit standard error delle stime

residual.scale radice quadrata della stima del parametro di dispersione

• **Formula:**

fit

se.fit

 $\hat{\phi} \, \sqrt{x_0^T \, (X^T \, W^{-1} \, X)^{-1} \, x_0}$ 

 $\hat{\phi}$ 

 $x_0^T \hat{\beta}$ 

residual.scale

```
> x \leq c(1.609438, 2.302585, 2.70805, 2.995732, 3.401197, 3.688879,+ 4.094345, 4.382027, 4.60517)
> y \le c(118, 58, 42, 35, 27, 25, 21, 19, 18)> modello <- glm(formula = y \sim x, family = inverse.gaussian(link = "1/mu^2"))
> predict.glm(object = modello, newdata = data.frame(x = 1.3),+ se.fit = TRUE)
```

```
$fit
            1
-0.0001694891
$se.fit
[1] 5.631855e-05
$residual.scale
[1] 0.03317991
> res <- predict.glm(object = modello, newdata = data.frame(x = 1.3),
+ se.fit = TRUE)
> res$fit
            1
-0.0001694891
> res$se.fit
[1] 5.631855e-05
> res$residual.scale
[1] 0.03317991
```
# **predict()**

- **Package:** [stats](#page-912-0)
- **• Input:**

object modello di regressione normale inversa con  $k - 1$  variabili esplicative ed n unità newdata il valore di  $x_0$ 

se.fit = TRUE standard error delle stime

- **• Description:** previsione
- **Output:**

fit valore previsto

se.fit standard error delle stime

residual.scale radice quadrata della stima del parametro di dispersione

• **Formula:**

```
fit
```
se.fit

 $x_0^T \hat{\beta}$ 

$$
\hat{\phi} \sqrt{x_0^T (X^T W^{-1} X)^{-1} x_0}
$$

residual.scale

```
\hat{\phi}
```

```
> x \leq c(1.609438, 2.302585, 2.70805, 2.995732, 3.401197, 3.688879,+ 4.094345, 4.382027, 4.60517)
> y <- c(118, 58, 42, 35, 27, 25, 21, 19, 18)
> modello <- glm(formula = y \sim x, family = inverse.gaussian(link = "1/mu^2"))
> predict(object = modello, newdata = data.frame(x = 1.3), se.fit = TRUE)
```

```
$fit
            1
-0.0001694891
$se.fit
[1] 5.631855e-05
$residual.scale
[1] 0.03317991
> res \leq predict(object = modello, newdata = data.frame(x = 1.3),
+ se.fit = TRUE)
> res$fit
            1
-0.0001694891
> res$se.fit
[1] 5.631855e-05
> res$residual.scale
[1] 0.03317991
```
# **fitted()**

- **Package:** [stats](#page-912-0)
- **• Input:**

object modello di regressione normale inversa con  $k - 1$  variabili esplicative ed n unità

**• Description:** valori adattati

9

21.24028

• **Formula:**

 $\hat{\mu}_i \quad \forall i = 1, 2, \ldots, n$ 

```
> x <- c(1.609438, 2.302585, 2.70805, 2.995732, 3.401197, 3.688879,
+ 4.094345, 4.382027, 4.60517)
> y \leftarrow c(118, 58, 42, 35, 27, 25, 21, 19, 18)> modello <- glm(formula = y \sim x, family = inverse.gaussian(link = "1/mu^2"))
> fitted(object = modello)
       1 2 3 4 5 6 7 8
136.21078 42.47477 34.36037 30.79207 27.24286 25.35854 23.26344 22.05690
```
# **fitted.values()**

- **Package:** [stats](#page-912-0)
- **• Input:**

object modello di regressione normale inversa con  $k - 1$  variabili esplicative ed n unità

- **• Description:** valori adattati
- **Formula:**

$$
\hat{\mu}_i \quad \forall \, i = 1, 2, \ldots, n
$$

• **Examples:**

```
> x \leq c(1.609438, 2.302585, 2.70805, 2.995732, 3.401197, 3.688879,+ 4.094345, 4.382027, 4.60517)
> y \le -c(118, 58, 42, 35, 27, 25, 21, 19, 18)> modello <- glm(formula = y \sim x, family = inverse.gaussian(link = "1/mu^2"))
> fitted.values(object = modello)
       1 2 3 4 5 6 7 8
136.21078 42.47477 34.36037 30.79207 27.24286 25.35854 23.26344 22.05690
      9
21.24028
```
# **cov2cor()**

- **Package:** [stats](#page-912-0)
- **• Input:**

 $\vee\,$  matrice di covarianza delle stime IWLS di dimensione  $k\times k$ 

- **• Description:** converte la matrice di covarianza nella matrice di correlazione
- **Formula:**

 $r_{\hat{\beta}_i \hat{\beta}_j}$   $\forall i, j = 1, 2, ..., k$ 

• **Examples:**

```
> x <- c(1.609438, 2.302585, 2.70805, 2.995732, 3.401197, 3.688879,
+ 4.094345, 4.382027, 4.60517)
> y \leftarrow c(118, 58, 42, 35, 27, 25, 21, 19, 18)> modello <- qlm(formula = y ~ x, family = inverse.gaussian(link = "1/mu^2"))
> V < - vcov(object = modello)
> cov2cor(V)
            (Intercept) x
(Intercept) 1.000000 -0.970991
```

```
x -0.970991 1.000000
```
# **23.3 Adattamento**

# **logLik()**

- **Package:** [stats](#page-912-0)
- **• Input:**

object modello di regressione normale inversa con  $k - 1$  variabili esplicative ed n unità

**• Description:** log-verosimiglianza normale inversa

#### • **Formula:**

 $\hat{\ell}$ 

#### • **Examples:**

```
> x \leftarrow c(1.609438, 2.302585, 2.70805, 2.995732, 3.401197, 3.688879,+ 4.094345, 4.382027, 4.60517)
> y \leq c(118, 58, 42, 35, 27, 25, 21, 19, 18)> modello <- qlm(formula = y ~ x, family = inverse.gaussian(link = "1/mu^2"))
> logLik(object = modello)
'log Lik.' -27.78742 (df=3)
```
# **AIC()**

- **Package:** [stats](#page-912-0)
- **• Input:**

object modello di regressione normale inversa con  $k-1$  variabili esplicative ed n unità

- **• Description:** indice *AIC*
- **Formula:**

$$
-2\,\hat{\ell}+2\,(k+1)
$$

#### • **Examples:**

```
> x \leq c(1.609438, 2.302585, 2.70805, 2.995732, 3.401197, 3.688879,+ 4.094345, 4.382027, 4.60517)
> y \leftarrow c(118, 58, 42, 35, 27, 25, 21, 19, 18)> modello <- glm(formula = y \sim x, family = inverse.gaussian(link = "1/mu^2"))
> AIC(object = modello)
```

```
[1] 61.57485
```
# **durbin.watson()**

- **Package:** [car](#page-912-0)
- **• Input:**

model modello di regressione normale inversa con  $k - 1$  variabili esplicative ed n unità

- **• Description:** test di *Durbin–Watson* per verificare la presenza di autocorrelazioni tra i residui
- **Output:**

dw valore empirico della statistica *D–W*

• **Formula:**

dw

$$
\sum_{i=2}^{n} (e_i - e_{i-1})^2 / D
$$

```
> x \leq c(1.609438, 2.302585, 2.70805, 2.995732, 3.401197, 3.688879,+ 4.094345, 4.382027, 4.60517)
> y \le c(118, 58, 42, 35, 27, 25, 21, 19, 18)> modello <- glm(formula = y \sim x, family = inverse.gaussian(link = "1/mu^2"))
> durbin.watson(model = modello)
```
```
lag Autocorrelation D-W Statistic p-value
  1 0.5326615 0.7262834 0
Alternative hypothesis: rho != 0
> res <- durbin.watson(model = modello)
> res$dw
[1] 0.7262834
```
#### **extractAIC()**

- **Package:** [stats](#page-912-0)
- **• Input:**

fit modello di regressione normale inversa con k − 1 variabili esplicative ed n unità

- **• Description:** numero di parametri del modello ed indice *AIC* generalizzato
- **Formula:**

 $k = 2(\hat{\ell} + 2(k+1))$ 

• **Examples:**

```
> x \leq c(1.609438, 2.302585, 2.70805, 2.995732, 3.401197, 3.688879,+ 4.094345, 4.382027, 4.60517)
> y \leq c(118, 58, 42, 35, 27, 25, 21, 19, 18)> modello <- glm(formula = y \sim x, family = inverse.gaussian(link = "1/mu^2"))
> extractAIC(fit = modello)
```

```
[1] 2.00000 61.57485
```
#### **deviance()**

- **Package:** [stats](#page-912-0)
- **• Input:**

object modello di regressione normale inversa con  $k - 1$  variabili esplicative ed n unità

- **• Description:** devianza residua
- **Formula:**

D

• **Examples:**

```
> x \leq c(1.609438, 2.302585, 2.70805, 2.995732, 3.401197, 3.688879,+ 4.094345, 4.382027, 4.60517)
> y \leftarrow c(118, 58, 42, 35, 27, 25, 21, 19, 18)> modello <- glm(formula = y \sim x, family = inverse.gaussian(link = "1/mu^2"))
> deviance(object = modello)
```
[1] 0.006931123

#### <span id="page-901-0"></span>**anova()**

- **Package:** [stats](#page-912-0)
- **• Input:**

nullo modello nullo di regressione normale inversa con  $n$  unità

modello modello di regressione normale inversa con  $k - 1$  variabili esplicative con n unità test = "Chisq"

**• Description:** anova di regressione

#### • **Output:**

Resid. Df gradi di libertà Resid. Dev devianza residua Df differenza dei gradi di libertà Deviance differenza tra le devianze residue  $P(>|\text{Chi}|)$  p-value

#### • **Formula:**

Resid. Df  $n-1$   $n-k$ Resid. Dev  $D_{nullo}$   $D$ Df  $df = k - 1$ Deviance  $c = D_{nullo} - D$  $P(>\vert$ Chi $\vert$ )

#### • **Examples:**

```
> x \leq -c(1.609438, 2.302585, 2.70805, 2.995732, 3.401197, 3.688879,+ 4.094345, 4.382027, 4.60517)
> y \leq c(118, 58, 42, 35, 27, 25, 21, 19, 18)> nullo <- glm(formula = y \sim 1, family = inverse.gaussian(link = "1/mu^2"))
> modello <- glm(formula = y \sim x, family = inverse.gaussian(link = "1/mu^2"))
> anova(nullo, modello, test = "Chisq")
Analysis of Deviance Table
Model 1: y \sim 1Model 2: y \sim xResid. Df Resid. Dev Df Deviance P(>|Chi|)
1 8 0.087800
2 7 0.006931 1 0.080869 1.029e-17
> res <- anova(nullo, modello, test = "Chisq")
> res$"Resid. Df"
[1] 8 7
> res$"Resid. Dev"
[1] 0.087799631 0.006931123
```
 $P(\chi^2_{df} \geq c)$ 

> res\$Df

```
[1] NA 1
> res$Deviance
[1] NA 0.0808685
> res$"P(>|Chi|)"
[1] NA 1.028899e-17
```
#### **23.4 Diagnostica**

#### **rstandard()**

- **Package:** [stats](#page-912-0)
- **• Input:**

model modello di regressione normale inversa con k − 1 variabili esplicative ed n unità

- **• Description:** residui standard
- **Formula:**

rstandardi  $\forall i = 1, 2, ..., n$ 

• **Examples:**

```
> x \leq c(1.609438, 2.302585, 2.70805, 2.995732, 3.401197, 3.688879,+ 4.094345, 4.382027, 4.60517)
> v \leq c(118, 58, 42, 35, 27, 25, 21, 19, 18)> modello <- glm(formula = y \sim x, family = inverse.gaussian(link = "1/mu^2"))
> rstandard(model = modello)
        1 and 2 3 and 4 5 5 6
-2.77015888 1.50909106 1.08734334 0.73698543 -0.05524365 -0.091628237 8 9
-0.69379244 -1.04490257 -1.18674607
```
#### **rstandard.glm()**

- **Package:** [stats](#page-912-0)
- **• Input:**

model modello di regressione normale inversa con  $k - 1$  variabili esplicative ed n unità

- **• Description:** residui standard
- **Formula:**

rstandard<sub>i</sub>  $\forall i = 1, 2, ..., n$ 

```
> x \leq c(1.609438, 2.302585, 2.70805, 2.995732, 3.401197, 3.688879,+ 4.094345, 4.382027, 4.60517)
> y <- c(118, 58, 42, 35, 27, 25, 21, 19, 18)
> modello <- glm(formula = y \sim x, family = inverse.gaussian(link = "1/mu^2"))
> rstandard.glm(model = modello)
        1 2 3 4 5 6
-2.77015888 1.50909106 1.08734334 0.73698543 -0.05524365 -0.09162823
        7 8 9
-0.69379244 -1.04490257 -1.18674607
```
#### <span id="page-903-0"></span>**residuals.default()**

- **Package:** [stats](#page-912-0)
- **• Input:**

object modello di regressione normale inversa con  $k - 1$  variabili esplicative ed n unità

- **• Description:** residui di lavoro
- **Formula:**

 $e_i^W \quad \forall i = 1, 2, ..., n$ 

• **Examples:**

```
> x <- c(1.609438, 2.302585, 2.70805, 2.995732, 3.401197, 3.688879,
+ 4.094345, 4.382027, 4.60517)
> y \leftarrow c(118, 58, 42, 35, 27, 25, 21, 19, 18)> modello <- glm(formula = y \sim x, family = inverse.gaussian(link = "1/mu^2"))
> residuals.default(object = modello)
          1 2 3 4 5
 1.441199e-05 -4.052050e-04 -3.766423e-04 -2.882582e-04 2.402256e-05
          6 7 8 9
 4.397338e-05 3.595650e-04 5.697415e-04 6.762886e-04
```
#### **residuals()**

- **Package:** [stats](#page-912-0)
- **• Input:**

object modello di regressione normale inversa con  $k - 1$  variabili esplicative ed n unità type = "deviance" / "pearson" / "working" / "response" tipo di residuo

- **• Description:** residui
- **Formula:**

```
type = "deviance"e_i \quad \forall i = 1, 2, ..., ntype = "pearson"
 e_i^P \forall i = 1, 2, ..., ntype = "working"
 e_i^W \forall i = 1, 2, ..., ntype = "response"
 e_i^R \forall i = 1, 2, ..., n
```
• **Example 1:**

```
> x \leq c(1.609438, 2.302585, 2.70805, 2.995732, 3.401197, 3.688879,+ 4.094345, 4.382027, 4.60517)
> y \leq c(118, 58, 42, 35, 27, 25, 21, 19, 18)> modello <- glm(formula = y \sim x, family = inverse.gaussian(link = "1/mu^2"))
> residuals(object = modello, type = "deviance")
```

```
1 2 3 4 5 6
-0.012307674 0.047994662 0.034307576 0.023099121 -0.001715587 -0.002827732
       7 8 9
-0.021231743 - 0.031795091 - 0.035957248
```
#### • **Example 2:**

```
> x \leq -c(1.609438, 2.302585, 2.70805, 2.995732, 3.401197, 3.688879,+ 4.094345, 4.382027, 4.60517)
> y \leftarrow c(118, 58, 42, 35, 27, 25, 21, 19, 18)> modello <- glm(formula = y \sim x, family = inverse.gaussian(link = "1/mu^2"))
> residuals(object = modello, type = "pearson")
         1 and 2 3 4 5 6
```

```
-0.011455426 0.056084313 0.037930257 0.024626916 -0.001707923 -0.002807670
         7 8 9
-0.020172435 -0.029509689 -0.033101109
```
• **Example 3:**

```
> x \leq c(1.609438, 2.302585, 2.70805, 2.995732, 3.401197, 3.688879,+ 4.094345, 4.382027, 4.60517)
> y \leq c(118, 58, 42, 35, 27, 25, 21, 19, 18)> modello <- glm(formula = y ~ x, family = inverse.gaussian(link = "1/mu^2"))
> residuals(object = modello, type = "working")
```

```
1 2 3 4 5
1.441199e-05 -4.052050e-04 -3.766423e-04 -2.882582e-04 2.402256e-05
      6 7 8 9
4.397338e-05 3.595650e-04 5.697415e-04 6.762886e-04
```
#### • **Example 4:**

```
> x \leq c(1.609438, 2.302585, 2.70805, 2.995732, 3.401197, 3.688879,+ 4.094345, 4.382027, 4.60517)
> y \leq c(118, 58, 42, 35, 27, 25, 21, 19, 18)> modello <- glm(formula = y ~ x, family = inverse.gaussian(link = "1/mu^2"))
> residuals(object = modello, type = "response")
```
1 2 3 4 5 6 -18.2107760 15.5252280 7.6396327 4.2079288 -0.2428551 -0.3585357 7 8 9  $-2.2634414 -3.0569010 -3.2402835$ 

#### **residuals.glm()**

- **Package:** [stats](#page-912-0)
- **• Input:**

```
object modello di regressione normale inversa con k - 1 variabili esplicative ed n unità
type = "deviance" / "pearson" / "working" / "response" tipo di residuo
```
- **• Description:** residui
- **Formula:**

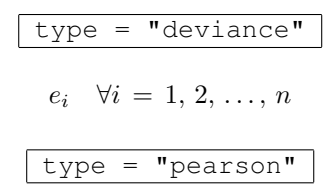

 $e_i^P$   $\forall i = 1, 2, ..., n$ type = "working"  $e_i^W$   $\forall i = 1, 2, ..., n$  $type = "response"$  $e_i^R$   $\forall i = 1, 2, ..., n$ 

#### • **Example 1:**

```
> x \leq -c(1.609438, 2.302585, 2.70805, 2.995732, 3.401197, 3.688879,+ 4.094345, 4.382027, 4.60517)
> y \leq c(118, 58, 42, 35, 27, 25, 21, 19, 18)> modello <- qlm(formula = y ~ x, family = inverse.gaussian(link = "1/mu^2"))
> residuals.glm(object = modello, type = "deviance")
         1 and 2 3 4 5 6
```

```
-0.012307674 0.047994662 0.034307576 0.023099121 -0.001715587 -0.002827732
         7 8 9
-0.021231743 - 0.031795091 - 0.035957248
```
#### • **Example 2:**

```
> x \leq c(1.609438, 2.302585, 2.70805, 2.995732, 3.401197, 3.688879,+ 4.094345, 4.382027, 4.60517)
> y \leq c(118, 58, 42, 35, 27, 25, 21, 19, 18)> modello <- glm(formula = y \sim x, family = inverse.gaussian(link = "1/mu^2"))
> residuals.glm(object = modello, type = "pearson")
```

```
1 and 2 3 and 4 5 5 6
-0.011455426 0.056084313 0.037930257 0.024626916 -0.001707923 -0.002807670
       7 8 9
-0.020172435 -0.029509689 -0.033101109
```
#### • **Example 3:**

```
> x \leq c(1.609438, 2.302585, 2.70805, 2.995732, 3.401197, 3.688879,+ 4.094345, 4.382027, 4.60517)
> y \leftarrow c(118, 58, 42, 35, 27, 25, 21, 19, 18)> modello <- glm(formula = y \sim x, family = inverse.gaussian(link = "1/mu^2"))
> residuals.glm(object = modello, type = "working")
```
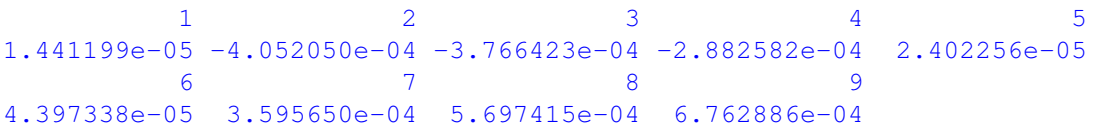

#### • **Example 4:**

```
> x <- c(1.609438, 2.302585, 2.70805, 2.995732, 3.401197, 3.688879,
+ 4.094345, 4.382027, 4.60517)
> y \leftarrow c(118, 58, 42, 35, 27, 25, 21, 19, 18)> modello <- glm(formula = y \sim x, family = inverse.gaussian(link = "1/mu^2"))
> residuals.glm(object = modello, type = "response")
```
1 2 3 4 5 6  $-18.2107760$  15.5252280 7.6396327 4.2079288  $-0.2428551$   $-0.3585357$ 7 8 9  $-2.2634414 -3.0569010 -3.2402835$ 

#### <span id="page-906-0"></span>**resid()**

- **Package:** [stats](#page-912-0)
- **• Input:**

object modello di regressione normale inversa con  $k - 1$  variabili esplicative ed n unità type = "deviance" / "pearson" / "working" / "response" tipo di residuo

- **• Description:** residui
- **Formula:**

| type = "deviance"                 |                            |
|-----------------------------------|----------------------------|
| $e_i$                             | $\forall i = 1, 2, ..., n$ |
| $\text{type} = \text{"pearson"$   |                            |
| $e_i^P$                           | $\forall i = 1, 2, ..., n$ |
| $\text{type} = \text{"working"$   |                            |
| $e_i^W$                           | $\forall i = 1, 2, ..., n$ |
| $\text{type} = \text{"response"}$ |                            |
| $e_i^R$                           | $\forall i = 1, 2, ..., n$ |

#### • **Example 1:**

```
> x \leq c(1.609438, 2.302585, 2.70805, 2.995732, 3.401197, 3.688879,+ 4.094345, 4.382027, 4.60517)
> y \leftarrow c(118, 58, 42, 35, 27, 25, 21, 19, 18)> modello <- glm(formula = y \sim x, family = inverse.gaussian(link = "1/mu^2"))
> resid(object = modello, type = "deviance")
```
 $1$  and  $2$  3 4 5 6 -0.012307674 0.047994662 0.034307576 0.023099121 -0.001715587 -0.002827732 7 8 9  $-0.021231743 - 0.031795091 - 0.035957248$ 

#### • **Example 2:**

```
> x \leq c(1.609438, 2.302585, 2.70805, 2.995732, 3.401197, 3.688879,+ 4.094345, 4.382027, 4.60517)
> y \leftarrow c(118, 58, 42, 35, 27, 25, 21, 19, 18)> modello <- glm(formula = y \sim x, family = inverse.gaussian(link = "1/mu^2"))
> resid(object = modello, type = "pearson")
```

```
1 2 3 4 5 6
-0.011455426 0.056084313 0.037930257 0.024626916 -0.001707923 -0.002807670
       7 8 9
-0.020172435 -0.029509689 -0.033101109
```
#### • **Example 3:**

```
> x \leq c(1.609438, 2.302585, 2.70805, 2.995732, 3.401197, 3.688879,+ 4.094345, 4.382027, 4.60517)
> y \leftarrow c(118, 58, 42, 35, 27, 25, 21, 19, 18)> modello <- glm(formula = y \sim x, family = inverse.gaussian(link = "1/mu^2"))
> resid(object = modello, type = "working")
```

```
1 2 3 4 5
1.441199e-05 -4.052050e-04 -3.766423e-04 -2.882582e-04 2.402256e-05
      6 7 8 9
4.397338e-05 3.595650e-04 5.697415e-04 6.762886e-04
```
#### • **Example 4:**

```
> x \leq c(1.609438, 2.302585, 2.70805, 2.995732, 3.401197, 3.688879,+ 4.094345, 4.382027, 4.60517)
> y <- c(118, 58, 42, 35, 27, 25, 21, 19, 18)
> modello <- qlm(formula = y ~ x, family = inverse.gaussian(link = ^{\prime\prime\prime}1/\text{mu}^2"))
> resid(object = modello, type = "response")
         1 2 3 4 5 6
-18.2107760 15.5252280 7.6396327 4.2079288 -0.2428551 -0.3585357
         7 8 9
 -2.2634414 -3.0569010 -3.2402835
```
#### **weighted.residuals()**

- **Package:** [stats](#page-912-0)
- **• Input:**

obj modello di regressione normale inversa con  $k - 1$  variabili esplicative ed n unità

- **• Description:** residui pesati
- **Formula:**

 $e_i$   $\forall i = 1, 2, \ldots, n$ 

• **Examples:**

```
> x <- c(1.609438, 2.302585, 2.70805, 2.995732, 3.401197, 3.688879,
+ 4.094345, 4.382027, 4.60517)
> y <- c(118, 58, 42, 35, 27, 25, 21, 19, 18)
> modello <- glm(formula = y \sim x, family = inverse.gaussian(link = "1/mu^2"))
> weighted.residuals(obj = modello)
```
 $1$  2 3 4 5 6 -0.012307674 0.047994662 0.034307576 0.023099121 -0.001715587 -0.002827732 7 8 9  $-0.021231743 - 0.031795091 - 0.035957248$ 

#### **weights()**

- **Package:** [stats](#page-912-0)
- **• Input:**

object modello di regressione normale inversa con  $k - 1$  variabili esplicative ed n unità

- **• Description:** pesi iniziali
- **Formula:**

$$
\underbrace{1, 1, \ldots, 1}_{n \text{ volte}}
$$

```
> x \leq c(1.609438, 2.302585, 2.70805, 2.995732, 3.401197, 3.688879,+ 4.094345, 4.382027, 4.60517)
> y \leq -c(118, 58, 42, 35, 27, 25, 21, 19, 18)> modello <- glm(formula = y \sim x, family = inverse.gaussian(link = "1/mu^2"))
> weights(object = modello)
1 2 3 4 5 6 7 8 9
1 1 1 1 1 1 1 1 1
```
#### **df.residual()**

- **Package:** [stats](#page-912-0)
- **• Input:**

object modello di regressione normale inversa con  $k - 1$  variabili esplicative ed n unità

- **• Description:** gradi di libertà della devianza residua
- **Formula:**

 $n - k$ 

• **Examples:**

```
> x \leq c(1.609438, 2.302585, 2.70805, 2.995732, 3.401197, 3.688879,+ 4.094345, 4.382027, 4.60517)
> y \leftarrow c(118, 58, 42, 35, 27, 25, 21, 19, 18)> modello <- glm(formula = y \sim x, family = inverse.gaussian(link = "1/mu^2"))
> df.residual(object = modello)
```
[1] 7

#### **hatvalues()**

- **Package:** [stats](#page-912-0)
- **• Input:**

model modello di regressione normale inversa con k − 1 variabili esplicative ed n unità

**• Description:** valori di leva

8 9

0.15895722 0.16611374

• **Formula:**

 $h_i$   $\forall i = 1, 2, \ldots, n$ 

```
> x \leq c(1.609438, 2.302585, 2.70805, 2.995732, 3.401197, 3.688879,+ 4.094345, 4.382027, 4.60517)
> y \leftarrow c(118, 58, 42, 35, 27, 25, 21, 19, 18)> modello <- glm(formula = y \sim x, family = inverse.gaussian(link = "1/mu^2"))
> hatvalues(model = modello)
        1 2 3 4 5 6 7
0.98206951 0.08123487 0.09573399 0.10767587 0.12398794 0.13489803 0.14932884
```
#### <span id="page-909-0"></span>**cooks.distance()**

- **Package:** [stats](#page-912-0)
- **• Input:**

model modello di regressione normale inversa con  $k - 1$  variabili esplicative ed n unità

- **• Description:** distanza di *Cook*
- **Formula:**

 $cd_i \quad \forall i = 1, 2, \ldots, n$ 

• **Examples:**

```
> x \leq c(1.609438, 2.302585, 2.70805, 2.995732, 3.401197, 3.688879,+ 4.094345, 4.382027, 4.60517)
> y \le c(118, 58, 42, 35, 27, 25, 21, 19, 18)> modello <- glm(formula = y \sim x, family = inverse.gaussian(link = "1/mu^2"))
> cooks.distance(model = modello)
         1 2 3 4 5 6
1.820539e+02 1.374788e-01 7.650060e-02 3.724884e-02 2.140500e-04 6.453313e-04
         7 8 9
3.813787e-02 8.887771e-02 1.188766e-01
```
#### **cookd()**

- **Package:** [car](#page-912-0)
- **• Input:**

model modello di regressione normale inversa con  $k - 1$  variabili esplicative ed n unità

- **• Description:** distanza di *Cook*
- **Formula:**

 $cd_i \quad \forall i = 1, 2, \ldots, n$ 

```
> x \leq c(1.609438, 2.302585, 2.70805, 2.995732, 3.401197, 3.688879,+ 4.094345, 4.382027, 4.60517)
> y <- c(118, 58, 42, 35, 27, 25, 21, 19, 18)
> modello <- glm(formula = y \sim x, family = inverse.gaussian(link = "1/mu^2"))
> cookd(model = modello)
```

```
1 2 3 4 5 6
1.820539e+02 1.374788e-01 7.650060e-02 3.724884e-02 2.140500e-04 6.453313e-04
       7 8 9
3.813787e-02 8.887771e-02 1.188766e-01
```
**Parte VI Appendice**

## <span id="page-912-0"></span>**Appendice A**

# **Packages**

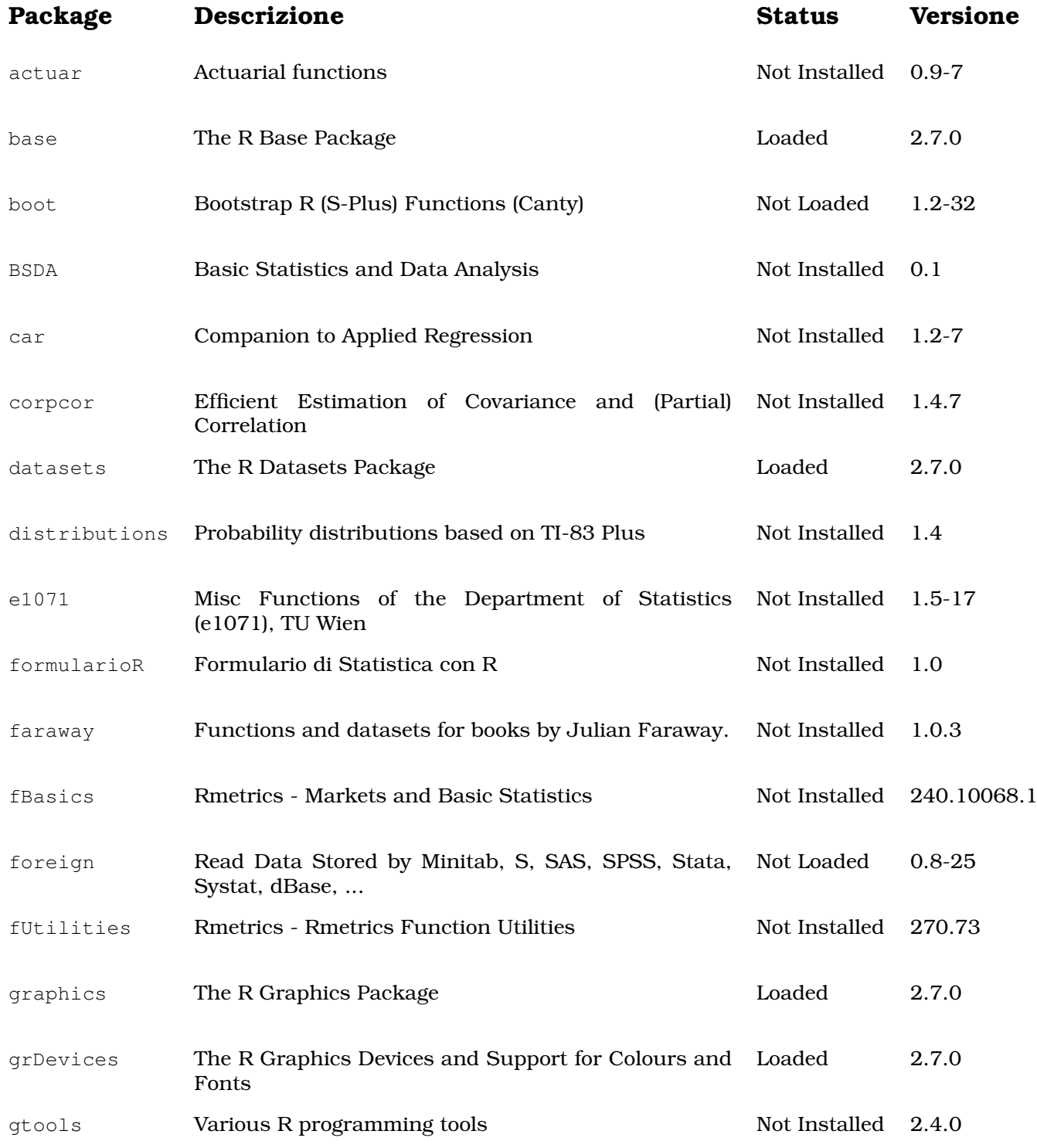

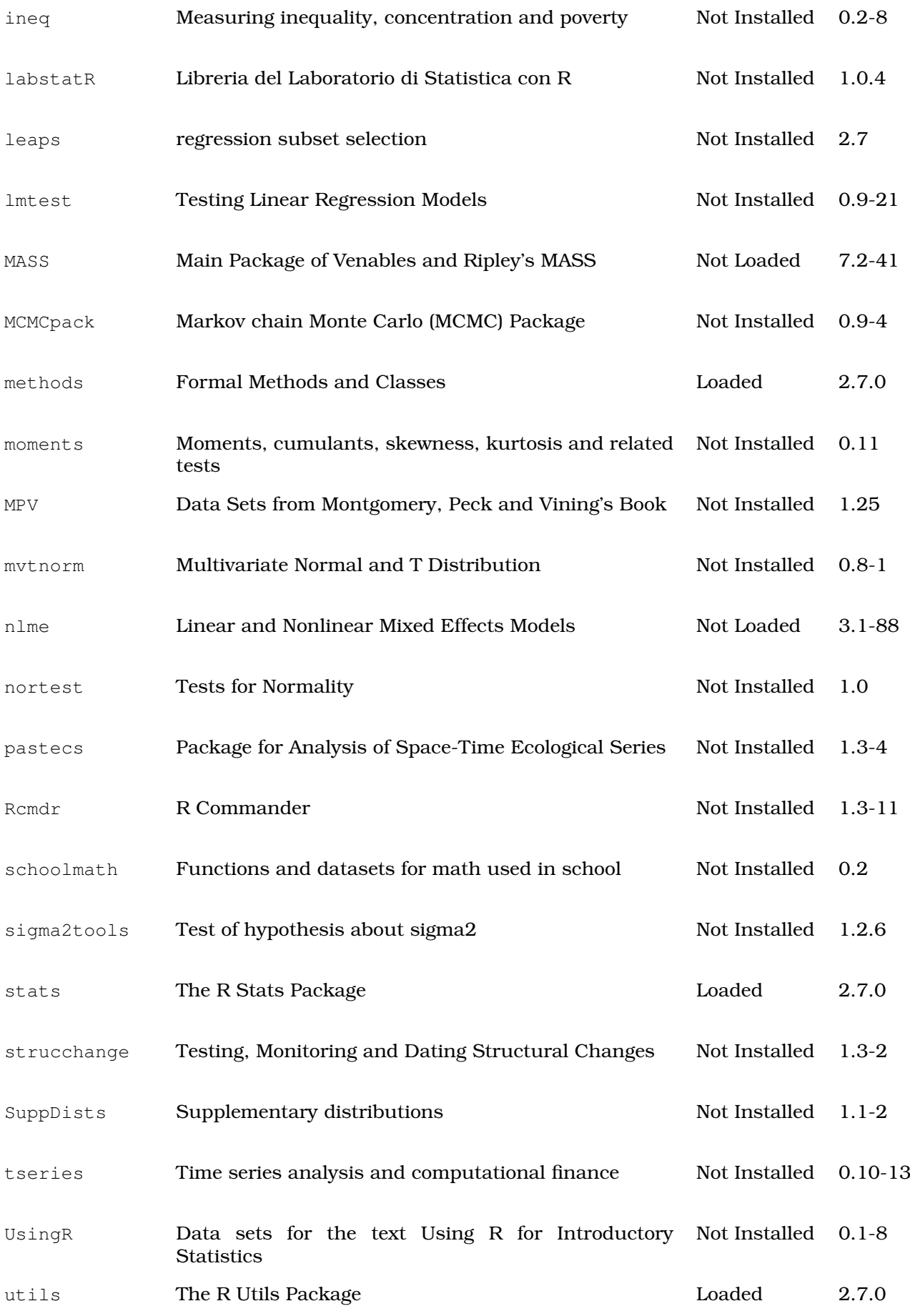

## **[Download Packages from CRAN site](http://cran.r-project.org/src/contrib/PACKAGES.html)**

# **Appendice B**

# **Links**

## **R site search**

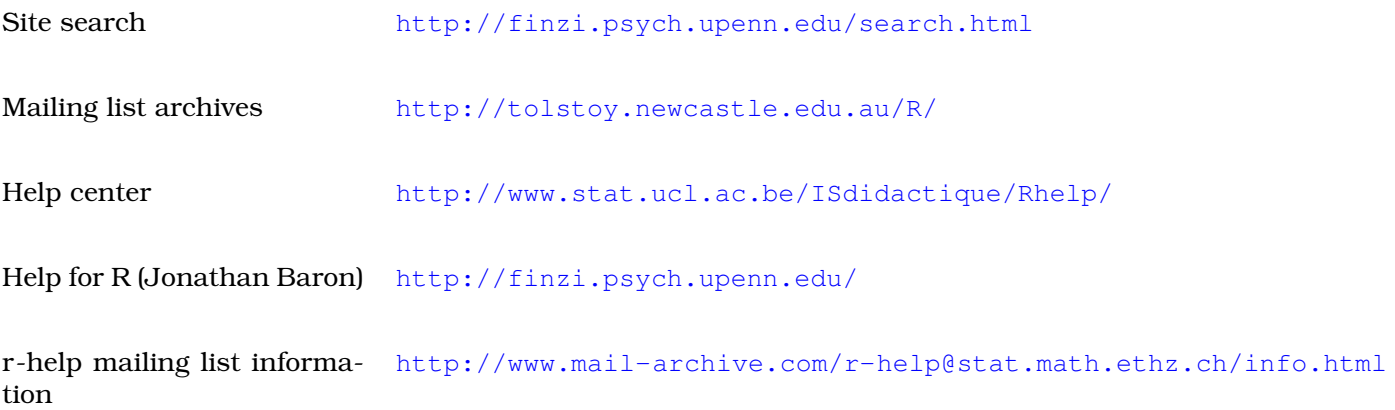

## **R information**

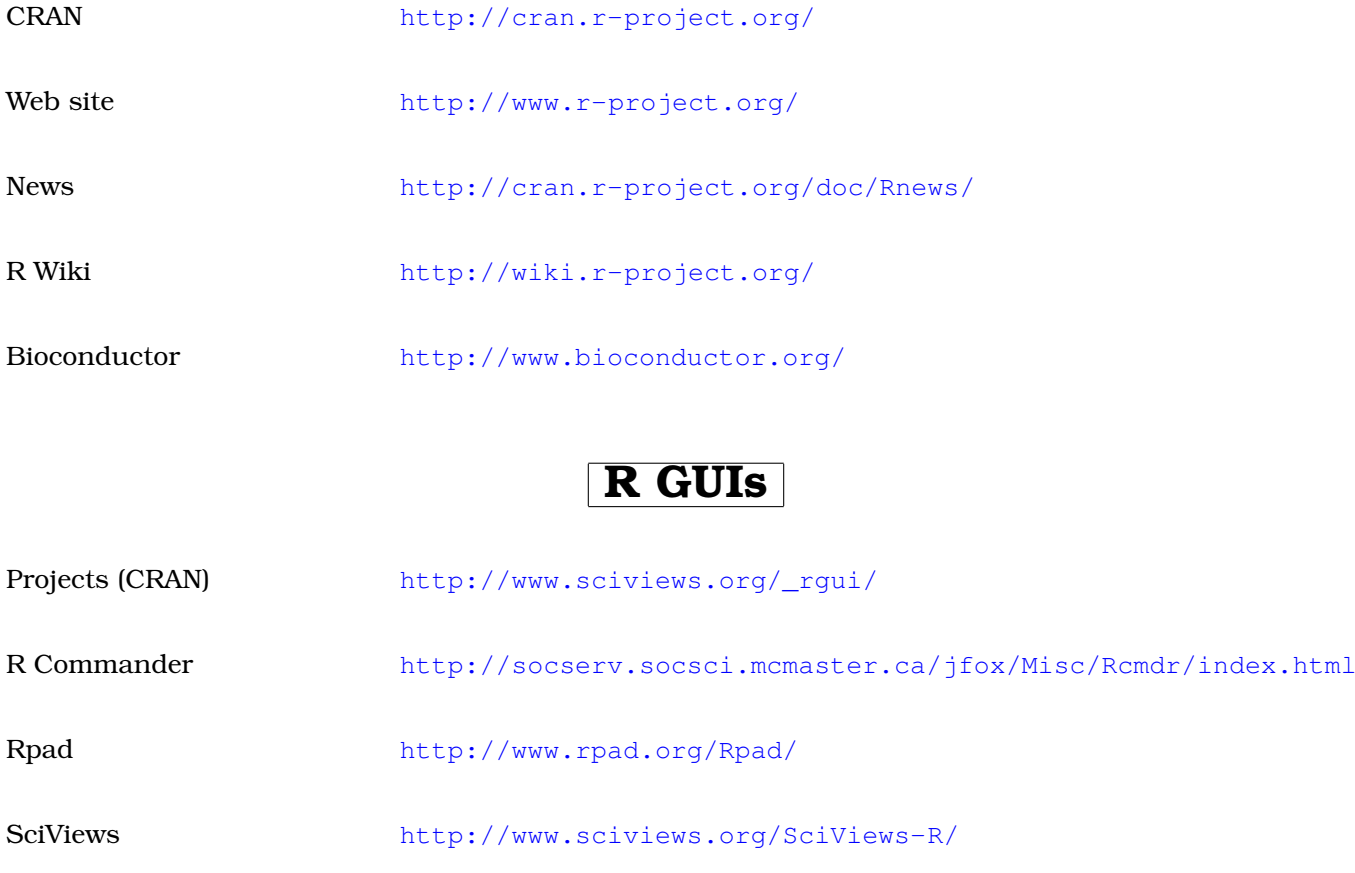

JGR <http://stats.math.uni-augsburg.de/JGR/>

### **Tinn-R**

SourceForge (main) <http://sourceforge.net/projects/tinn-r>

tSoft

SciViews <http://www.sciviews.org/Tinn-R>

### **Statistics**

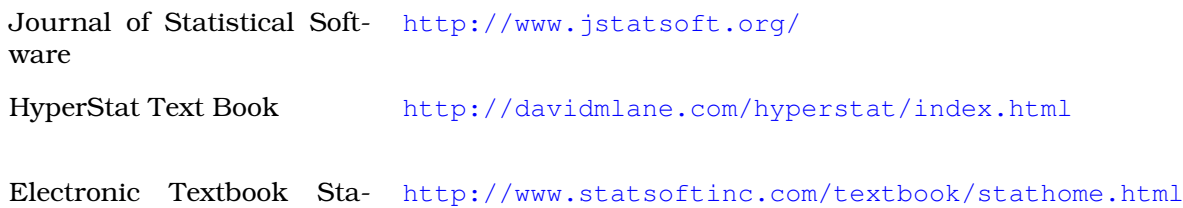

## **Processing**

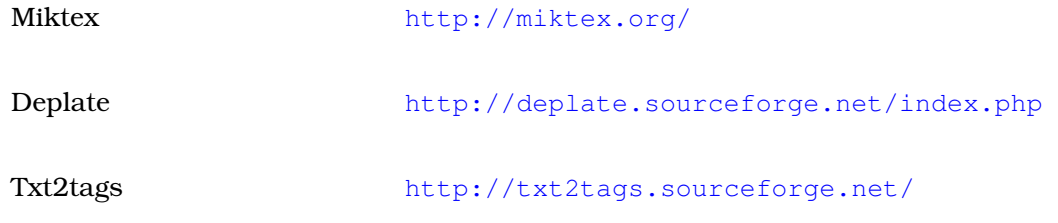

# **Bibliografia**

- Agostinelli C. (2000). Introduzione ad R. Published on the URL: [http://www.dst.unive.it/](http://www.dst.unive.it/~laboratorior/doc/materiale/unaintroduzioneadR.pdf) [~laboratorior/doc/materiale/unaintroduzioneadR.pdf](http://www.dst.unive.it/~laboratorior/doc/materiale/unaintroduzioneadR.pdf).
- Bashir S. (2004). Getting Started in R. Published on the URL: [http://www.sbtc.ltd.uk/notes/Rintro.](http://www.sbtc.ltd.uk/notes/Rintro.pdf) [pdf](http://www.sbtc.ltd.uk/notes/Rintro.pdf).
- Boggiani R. (2004). Introduzione ad R. Published on the URL: [http://digilander.libero.it/robicox/](http://digilander.libero.it/robicox/manuali/pdf/mainr.pdf) [manuali/pdf/mainr.pdf](http://digilander.libero.it/robicox/manuali/pdf/mainr.pdf).
- Brazzale A.; Chiogna M.; Gaetan C.; Sartori N. (2001). Laboratorio di R, Materiale didattico per i laboratori del corso di Modelli Statistici I. Published on the URL: [http://www.isib.cnr.it/~brazzale/](http://www.isib.cnr.it/~brazzale/ModStatI/) [ModStatI/](http://www.isib.cnr.it/~brazzale/ModStatI/).
- Crawley M. (2007). *The R book*. Wiley, England.
- Crivellari F. (2006). *Analisi Statistica dei dati con R*. APOGEO, Milano.
- D'Agostini G. (2005). Il linguaggio R: Un invito ad approfondire. Published on the URL: [http://www.roma1.](http://www.roma1.infn.it/~dagos/R/R.pdf) [infn.it/~dagos/R/R.pdf](http://www.roma1.infn.it/~dagos/R/R.pdf), Università degli Studi di Roma La Sapienza e INFN.
- Dalgaard P. (2002). *Introductory Statistics with R*. Springer-Verlag, New York.
- Dell'Omodarme M. (2007). Alcune note su R. Published on the URL: [http://www.cran.r-project.org/](http://www.cran.r-project.org/doc/contrib/DellOmodarme-esercitazioni-R.pdf) [doc/contrib/DellOmodarme-esercitazioni-R.pdf](http://www.cran.r-project.org/doc/contrib/DellOmodarme-esercitazioni-R.pdf).
- Faraway J. (2002). Practical Regression and Anova using R. Published on the URL: [http://www.cran.](http://www.cran.r-project.org/doc/contrib/Faraway-PRA.pdf) [r-project.org/doc/contrib/Faraway-PRA.pdf](http://www.cran.r-project.org/doc/contrib/Faraway-PRA.pdf).
- Fox J. (2002). *An R and S-Plus Companion to Applied Regression*. SAGE Pubblications, Thousand Oaks, California.
- Green C. (2004). The Stat 390 R Primer. Published on the URL: [http://www.stat.washington.edu/](http://www.stat.washington.edu/cggreen/rprimer/rprimer.pdf) [cggreen/rprimer/rprimer.pdf](http://www.stat.washington.edu/cggreen/rprimer/rprimer.pdf).
- Højsgaard S. (2005). R In Two HouRs a very brief introduction. Published on the URL: <http://gbi.agrsci.dk/statistics/courses/phd05/material/src/R-2hours-Notes.pdf>, Biometry Research Unit, Danish Institute of Agricultural Sciences.
- Iacus S.; Masarotto G. (2007). *Laboratorio di statistica con R*. McGraw-Hill, Milano, seconda edizione.
- Kim D.-Y. (2004). R Tutorial. Published on the URL: [http://www.math.ilstu.edu/dhkim/Rstuff/](http://www.math.ilstu.edu/dhkim/Rstuff/Rtutor.html) [Rtutor.html](http://www.math.ilstu.edu/dhkim/Rstuff/Rtutor.html), Department of Mathematics Illinois State University.
- Lemon J. (2005). Kickstarting R. Published on the URL: [http://www.cran.r-project.org/doc/contrib/](http://www.cran.r-project.org/doc/contrib/Lemon-kickstart/index.html) [Lemon-kickstart/index.html](http://www.cran.r-project.org/doc/contrib/Lemon-kickstart/index.html).
- Maindonald J. H. (2004). Using R for Data Analysis and Graphics Introduction, Code and Commentary. Published on the URL: <http://www.cran.r-project.org/doc/contrib/usingR.pdf>.
- Mineo A. M. (2003). Una guida all'utilizzo dell'ambiente statistico R. Published on the URL: [http://www.](http://www.cran.r-project.org/doc/contrib/Mineo-dispensaR.pdf) [cran.r-project.org/doc/contrib/Mineo-dispensaR.pdf](http://www.cran.r-project.org/doc/contrib/Mineo-dispensaR.pdf).
- Muggeo V. M. R. (2002). Il linguaggio R: concetti introduttivi ed esempi. Published on the URL: [http:](http://www.cran.r-project.org/doc/contrib/nozioniR.pdf) [//www.cran.r-project.org/doc/contrib/nozioniR.pdf](http://www.cran.r-project.org/doc/contrib/nozioniR.pdf).
- Owen W. J. (2006). The R Guide. Published on the URL: [http://cran.r-project.org/doc/contrib/](http://cran.r-project.org/doc/contrib/Owen-TheRGuide.pdf) [Owen-TheRGuide.pdf](http://cran.r-project.org/doc/contrib/Owen-TheRGuide.pdf).
- Paradis E. (2002). R for beginners. Published on the URL: [http://cran.r-project.org/doc/contrib/](http://cran.r-project.org/doc/contrib/Paradis-rdebuts_en.pdf) Paradis-rdebuts en.pdf.
- Parpinel F. (2000). La statistica applicata attraverso l'uso del programma R. Published on the URL: [http:](http://venus.unive.it/statcomp/r/man_Parpinel.pdf) [//venus.unive.it/statcomp/r/man\\_Parpinel.pdf](http://venus.unive.it/statcomp/r/man_Parpinel.pdf).
- Polettini S. (2004). Introduzione ad R. Published on the URL: [http://www.dipstat.unina.it/stat\\_appl/](http://www.dipstat.unina.it/stat_appl/labo1.pdf) [labo1.pdf](http://www.dipstat.unina.it/stat_appl/labo1.pdf).
- Pollice A. (2000). La statistica applicata attraverso l'uso del programma R. Published on the URL: [http:](http://www.dip-statistica.uniba.it/html/docenti/pollice/materiale.htm) [//www.dip-statistica.uniba.it/html/docenti/pollice/materiale.htm](http://www.dip-statistica.uniba.it/html/docenti/pollice/materiale.htm), Dipartimento di Scienze Statistiche, Università di Bari.
- Ricci V. (2004). ANALISI DELLE SERIE STORICHE CON R. Published on the URL: [http://www.cran.](http://www.cran.r-project.org/doc/contrib/Ricci-ts-italian.pdf) [r-project.org/doc/contrib/Ricci-ts-italian.pdf](http://www.cran.r-project.org/doc/contrib/Ricci-ts-italian.pdf).
- Robinson A. (2006). Objects in R. Published on the URL: [http://www.forestry.ubc.ca/biometrics/](http://www.forestry.ubc.ca/biometrics/documents/R-Workshop/objects.pdf) [documents/R-Workshop/objects.pdf](http://www.forestry.ubc.ca/biometrics/documents/R-Workshop/objects.pdf).
- Scott T. (2004). An Introduction to R. Published on the URL: [http://www.mc.vanderbilt.edu/gcrc/](http://www.mc.vanderbilt.edu/gcrc/workshop_files/2004-08-20.pdf) [workshop\\_files/2004-08-20.pdf](http://www.mc.vanderbilt.edu/gcrc/workshop_files/2004-08-20.pdf).
- Scrucca L. (2005). Note sul linguaggio e ambiente statistico R. Published on the URL: [http://www.stat.](http://www.stat.unipg.it/~luca/LabStat/R-note.pdf) [unipg.it/~luca/LabStat/R-note.pdf](http://www.stat.unipg.it/~luca/LabStat/R-note.pdf), Dipartimento di Scienze Statistiche, Università degli Studi di Perugia.
- Soliani L. (2005). Manuale di Statistica per la Ricerca e la Professione. Published on the URL: [http:](http://www.dsa.unipr.it/soliani/soliani.html) [//www.dsa.unipr.it/soliani/soliani.html](http://www.dsa.unipr.it/soliani/soliani.html).
- Stefanini F. M. (2007). *INTRODUZIONE ALLA STATISTICA APPLICATA con esempi in R*. PEARSON Education, Milano.
- Tancredi A. (2005). Inferenza statistica in applicazioni economiche ed aziendali. Published on the URL: <http://geostasto.eco.uniroma1.it/utenti/tancredi/isaea1-2x1.pdf>, Università degli Studi di Roma La Sapienza.
- Venables W. N.; Ripley B. D. (2002). *Modern Applied Statistics with S*. Springer-Verlag, New York.
- Verzani J. (2002). Using R for Introductory Statistics. Published on the URL: [http://www.cran.](http://www.cran.r-project.org/doc/contrib/Verzani-SimpleR.pdf) [r-project.org/doc/contrib/Verzani-SimpleR.pdf](http://www.cran.r-project.org/doc/contrib/Verzani-SimpleR.pdf).

# **Indice analitico**

%o%, [81](#page-88-0) %x%, [116](#page-123-0) \*, [2,](#page-9-0) [113](#page-120-0) \*\*, [3](#page-10-0) +, [1](#page-8-0) -, [1](#page-8-0) .Last.value, [65](#page-72-0)  $/$ , [2](#page-9-0) :, [29](#page-36-0)  $=$ , [6](#page-13-0) [ ], [77,](#page-84-0) [89,](#page-96-0) [145](#page-152-0)  $8*$ , [114](#page-121-0) %in%, [14](#page-21-0)  $\vert$ , [7](#page-14-0) ||, [8](#page-15-0) !, [8](#page-15-0)  $!=, 6$  $!=, 6$  $%36.4$  $%36.4$  $8/8.4$  $8/8.4$  $\&$ ,  $7$ &&, [7](#page-14-0) <, [5](#page-12-0)  $\le$  =  $, 5$  $, 5$ >, [5](#page-12-0)  $>=, 6$  $>=, 6$  $\hat{\ }$ , [4](#page-11-0) abs, [10](#page-17-0) acf, [249](#page-256-0) acos, [21](#page-28-0) acosh, [24](#page-31-0) ad.test, [483](#page-490-0) add1, [523,](#page-530-0) [572,](#page-579-0) [618,](#page-625-0) [660,](#page-667-0) [706,](#page-713-0) [740,](#page-747-0) [775,](#page-782-0) [808,](#page-815-0) [841](#page-848-0) AIC, [520,](#page-527-0) [568,](#page-575-0) [614,](#page-621-0) [655,](#page-662-0) [701,](#page-708-0) [735,](#page-742-0) [770,](#page-777-0) [803,](#page-810-0) [836,](#page-843-0) [868,](#page-875-0) [892](#page-899-0) all, [67](#page-74-0) anova, [351,](#page-358-0) [353,](#page-360-0) [355,](#page-362-0) [521,](#page-528-0) [615,](#page-622-0) [703,](#page-710-0) [737,](#page-744-0) [772,](#page-779-0) [805,](#page-812-0) [838,](#page-845-0) [870,](#page-877-0) [894](#page-901-0) anscombe.test, [491](#page-498-0) any, [66](#page-73-0) aperm, [118](#page-125-0) append, [82](#page-89-0) apply, [126](#page-133-0) Arg, [49](#page-56-0) array, [143](#page-150-0) as.dist, [283](#page-290-0) as.factor, [358](#page-365-0) as.integer, [362](#page-369-0) as.numeric, [362](#page-369-0) as.ordered, [361](#page-368-0) as.vector, [107](#page-114-0) asin, [21](#page-28-0) asinh, [24](#page-31-0) atan, [21](#page-28-0)

atan2, [22](#page-29-0) atanh, [25](#page-32-0) ave, [366](#page-373-0) backsolve, [132](#page-139-0) bartlett.test, [348](#page-355-0) basicStats, [218](#page-225-0) bc, [549](#page-556-0) besselI, [45](#page-52-0) besselJ, [46](#page-53-0) besselK, [46](#page-53-0) besselY, [46](#page-53-0) beta, [42](#page-49-0) BIC, [568,](#page-575-0) [655](#page-662-0) binom.test, [443](#page-450-0) bonett.test, [493](#page-500-0) box.cox, [548](#page-555-0) box.cox.var, [549](#page-556-0) Box.test, [402,](#page-409-0) [405](#page-412-0) boxcox, [512,](#page-519-0) [547](#page-554-0) boxplot.stats, [226](#page-233-0) bptest, [578](#page-585-0) by, [363](#page-370-0) c, [75](#page-82-0) cancor, [180](#page-187-0) cbind, [95](#page-102-0) ceiling, [37](#page-44-0) chi2, [212](#page-219-0) chisq.test, [453,](#page-460-0) [466,](#page-473-0) [497](#page-504-0) chol, [140](#page-147-0) chol2inv, [141](#page-148-0) choose, [17](#page-24-0) codev, [172](#page-179-0) coef, [512,](#page-519-0) [545,](#page-552-0) [607,](#page-614-0) [641,](#page-648-0) [696,](#page-703-0) [730,](#page-737-0) [765,](#page-772-0) [798,](#page-805-0) [832,](#page-839-0) [863,](#page-870-0) [887](#page-894-0) coefficients, [546,](#page-553-0) [642,](#page-649-0) [697,](#page-704-0) [731,](#page-738-0) [765,](#page-772-0) [799,](#page-806-0) [832,](#page-839-0) [864,](#page-871-0) [888](#page-895-0) coeftest, [546,](#page-553-0) [642](#page-649-0) col, [91](#page-98-0) colMeans, [124](#page-131-0) colnames, [87](#page-94-0) colSums, [124](#page-131-0) complex, [47,](#page-54-0) [80](#page-87-0) Confint, [544,](#page-551-0) [641](#page-648-0) confint, [511,](#page-518-0) [544,](#page-551-0) [606,](#page-613-0) [640](#page-647-0) Conj, [49](#page-56-0) cookd, [582,](#page-589-0) [668,](#page-675-0) [719,](#page-726-0) [753,](#page-760-0) [788,](#page-795-0) [820,](#page-827-0) [853,](#page-860-0) [878,](#page-885-0) [902](#page-909-0) cooks.distance, [527,](#page-534-0) [582,](#page-589-0) [623,](#page-630-0) [668,](#page-675-0) [718,](#page-725-0) [752,](#page-759-0) [787,](#page-794-0) [820,](#page-827-0) [852,](#page-859-0) [878,](#page-885-0) [902](#page-909-0) cor, [175](#page-182-0) cor.test, [385,](#page-392-0) [389](#page-396-0) cor2.test, [394,](#page-401-0) [398](#page-405-0) cor2pcor, [185](#page-192-0)

corr, [201](#page-208-0) cos, [20](#page-27-0) cosh, [23](#page-30-0) COV, [170](#page-177-0) cov, [171](#page-178-0) cov.wt, [191](#page-198-0) cov2cor, [178,](#page-185-0) [518,](#page-525-0) [566,](#page-573-0) [612,](#page-619-0) [653,](#page-660-0) [700,](#page-707-0) [734,](#page-741-0) [769,](#page-776-0) durbin.watson, [519,](#page-526-0) [567,](#page-574-0) [613,](#page-620-0) [654,](#page-661-0) [701,](#page-708-0) [735,](#page-742-0) [770,](#page-777-0) [802,](#page-809-0) [835,](#page-842-0) [867,](#page-874-0) [891](#page-898-0) covratio, [530,](#page-537-0) [587,](#page-594-0) [626,](#page-633-0) [673](#page-680-0) crossprod, [110](#page-117-0) cum3, [205](#page-212-0) cummax, [52](#page-59-0) cummin, [51](#page-58-0) cumprod, [51](#page-58-0) cumsum, [50](#page-57-0) cut, [368](#page-375-0) cv, [164](#page-171-0) cv2, [165](#page-172-0) cvm.test, [481](#page-488-0) D, [57](#page-64-0) d2sigmoid, [45](#page-52-0) dbeta, [243](#page-250-0) dbinom, [237](#page-244-0) dburr, [243](#page-250-0) dcauchy, [243](#page-250-0) dchisq, [243](#page-250-0) DD, [58](#page-65-0) ddirichlet, [243](#page-250-0) det, [100](#page-107-0) determinant, [101](#page-108-0) determinant.matrix, [102](#page-109-0) deviance, [520,](#page-527-0) [569,](#page-576-0) [614,](#page-621-0) [656,](#page-663-0) [703,](#page-710-0) [737,](#page-744-0) [771,](#page-778-0) [805,](#page-812-0) [838,](#page-845-0) [869,](#page-876-0) [893](#page-900-0) dexp, [243](#page-250-0) df, [243](#page-250-0) df.residual, [532,](#page-539-0) [593,](#page-600-0) [629,](#page-636-0) [679,](#page-686-0) [717,](#page-724-0) [751,](#page-758-0) [786,](#page-793-0) [819,](#page-826-0) [851,](#page-858-0) [877,](#page-884-0) [901](#page-908-0) dfbeta, [533,](#page-540-0) [594,](#page-601-0) [629,](#page-636-0) [680](#page-687-0) dfbetas, [533,](#page-540-0) [594,](#page-601-0) [630,](#page-637-0) [681](#page-688-0) dffits, [529,](#page-536-0) [587,](#page-594-0) [625,](#page-632-0) [673](#page-680-0) dFriedman, [243](#page-250-0) dgamma, [243,](#page-250-0) [244](#page-251-0) dgeom, [237](#page-244-0) dhyper, [238](#page-245-0) diag, [117](#page-124-0) diff, [247](#page-254-0) diffinv, [248](#page-255-0) digamma, [40](#page-47-0) dim, [85,](#page-92-0) [119,](#page-126-0) [144](#page-151-0) dimnames, [88,](#page-95-0) [146](#page-153-0) dinvgamma, [244](#page-251-0) dinvGauss, [245](#page-252-0) dist, [281](#page-288-0) dlaplace, [244](#page-251-0) dllogis, [244](#page-251-0) dlnorm, [244](#page-251-0) dlogis, [244](#page-251-0) dmultinom, [238](#page-245-0) dmvnorm, [244](#page-251-0) dnbinom, [237](#page-244-0) dnorm, [244](#page-251-0) dpareto1, [244](#page-251-0) dpois, [238](#page-245-0)

drop1, [522,](#page-529-0) [570,](#page-577-0) [616,](#page-623-0) [657,](#page-664-0) [704,](#page-711-0) [738,](#page-745-0) [773,](#page-780-0) [806,](#page-813-0) [839](#page-846-0) dsigmoid, [44](#page-51-0) dsignrank, [245](#page-252-0) dt, [244](#page-251-0) dunif, [245](#page-252-0) duplicated, [229](#page-236-0) [803,](#page-810-0) [837,](#page-844-0) [868,](#page-875-0) [892](#page-899-0) dweibull, [245](#page-252-0) dwilcox, [244](#page-251-0) E, [213](#page-220-0) e, [70](#page-77-0) eigen, [109](#page-116-0) emm, [206](#page-213-0) eta, [207](#page-214-0) eval, [69](#page-76-0) even, [70](#page-77-0) exp, [25](#page-32-0) expand.grid, [370](#page-377-0) expm1, [26](#page-33-0) expression, [68](#page-75-0) extendrange, [152](#page-159-0) extractAIC, [520,](#page-527-0) [568,](#page-575-0) [614,](#page-621-0) [656,](#page-663-0) [702,](#page-709-0) [736,](#page-743-0) [771,](#page-778-0) [804,](#page-811-0) [837,](#page-844-0) [869,](#page-876-0) [893](#page-900-0) F, [61](#page-68-0) factor, [357](#page-364-0) factorial, [18](#page-25-0) FALSE, [61](#page-68-0) fbeta, [43](#page-50-0) fisher.test, [459](#page-466-0) fitted, [513,](#page-520-0) [550,](#page-557-0) [607,](#page-614-0) [643,](#page-650-0) [699,](#page-706-0) [733,](#page-740-0) [768,](#page-775-0) [801,](#page-808-0) [834,](#page-841-0) [866,](#page-873-0) [890](#page-897-0) fitted.values, [550,](#page-557-0) [644,](#page-651-0) [699,](#page-706-0) [733,](#page-740-0) [768,](#page-775-0) [801,](#page-808-0) [835,](#page-842-0) [867,](#page-874-0) [891](#page-898-0) fivenum, [216](#page-223-0) floor, [36](#page-43-0) forwardsolve, [134](#page-141-0) fractions, [38](#page-45-0) friedman.test, [439](#page-446-0) ftable, [472](#page-479-0) gamma, [39](#page-46-0) gcd, [71](#page-78-0) geary, [163](#page-170-0) geometcdf, [238](#page-245-0) geometpdf, [238](#page-245-0) Gini, [208](#page-215-0) gini, [209](#page-216-0) ginv, [142](#page-149-0) gl, [366](#page-373-0) glm, [688,](#page-695-0) [722,](#page-729-0) [756,](#page-763-0) [790,](#page-797-0) [824,](#page-831-0) [856,](#page-863-0) [880](#page-887-0) glm.fit, [693,](#page-700-0) [727,](#page-734-0) [762,](#page-769-0) [795,](#page-802-0) [829,](#page-836-0) [861,](#page-868-0) [885](#page-892-0) hat, [593,](#page-600-0) [680](#page-687-0) hatvalues, [532,](#page-539-0) [593,](#page-600-0) [629,](#page-636-0) [679,](#page-686-0) [717,](#page-724-0) [752,](#page-759-0) [787,](#page-794-0) [819,](#page-826-0) [852,](#page-859-0) [877,](#page-884-0) [901](#page-908-0) hclust, [285](#page-292-0) head, [80,](#page-87-0) [92](#page-99-0) hilbert, [98](#page-105-0) hist, [230](#page-237-0) ic.var, [255](#page-262-0) identical, [66](#page-73-0)

ilogit, [246](#page-253-0) Im, [48](#page-55-0) Inf, [59](#page-66-0) influence, [589,](#page-596-0) [675](#page-682-0) influence.measures, [534,](#page-541-0) [596,](#page-603-0) [631,](#page-638-0) [683](#page-690-0) integrate, [58](#page-65-0) interaction, [369](#page-376-0) intersect, [12](#page-19-0) inv.logit, [246](#page-253-0) IQR, [158](#page-165-0) is.complex, [50](#page-57-0) is.element, [13](#page-20-0) is.matrix, [73](#page-80-0) is.na, [252](#page-259-0) is.nan, [253](#page-260-0) is.real, [50](#page-57-0) is.vector, [72](#page-79-0) isPositiveDefinite, [106](#page-113-0) jarque.bera.test, [478](#page-485-0) kappa, [130](#page-137-0) kmeans, [288](#page-295-0) kronecker, [115](#page-122-0) kruskal.test, [432](#page-439-0) ks.test, [477](#page-484-0) kurt, [161](#page-168-0) kurtosis, [162](#page-169-0) lapply. [64](#page-71-0) lbeta,  $42$ lchoose, [17](#page-24-0) leaps, [575,](#page-582-0) [662](#page-669-0) length, [94,](#page-101-0) [247](#page-254-0) LETTERS[ ], [361](#page-368-0) letters[ ], [361](#page-368-0) levels, [359](#page-366-0) levene.test, [436](#page-443-0) lfactorial, [19](#page-26-0) lgamma, [40](#page-47-0) lht, [560,](#page-567-0) [651](#page-658-0) lillie.test, [487](#page-494-0) linear.hypothesis, [556,](#page-563-0) [649](#page-656-0) list, [62](#page-69-0) lm, [506,](#page-513-0) [538,](#page-545-0) [600,](#page-607-0) [634](#page-641-0) lm.fit, [510,](#page-517-0) [542](#page-549-0) lm.influence, [530,](#page-537-0) [588,](#page-595-0) [626,](#page-633-0) [674](#page-681-0) lm.ridge, [564](#page-571-0) lm.wfit, [604,](#page-611-0) [638](#page-645-0) lmwork, [529,](#page-536-0) [586,](#page-593-0) [624,](#page-631-0) [672](#page-679-0)  $log, 27$  $log, 27$ log10, [27](#page-34-0) log1p, [28](#page-35-0) log2, [26](#page-33-0) logb, [28](#page-35-0) logical, [80](#page-87-0) logit, [245](#page-252-0) logLik, [519,](#page-526-0) [567,](#page-574-0) [613,](#page-620-0) [654,](#page-661-0) [700,](#page-707-0) [734,](#page-741-0) [769,](#page-776-0) [802,](#page-809-0) pf, [243](#page-250-0) [836,](#page-843-0) [867,](#page-874-0) [891](#page-898-0) lower.tri, [131](#page-138-0) ls.diag, [525,](#page-532-0) [580,](#page-587-0) [621,](#page-628-0) [666](#page-673-0) lsfit, [511,](#page-518-0) [543,](#page-550-0) [605,](#page-612-0) [639](#page-646-0) mad, [158](#page-165-0)

mahalanobis, [284](#page-291-0)

mantelhaen.test, [463](#page-470-0) margin.table, [469](#page-476-0) match, [67](#page-74-0) matrix, [84](#page-91-0) max, [149](#page-156-0) mcnemar.test, [457,](#page-464-0) [467](#page-474-0) mean, [153](#page-160-0) mean.a, [155](#page-162-0) mean.g, [154](#page-161-0) median, [155](#page-162-0) median.test, [258](#page-265-0) midrange, [151](#page-158-0) min, [149](#page-156-0) Mod, [48](#page-55-0) model.matrix, [129](#page-136-0) moment, [202](#page-209-0) mood.test, [450](#page-457-0) n.bins, [232](#page-239-0) NA, [60](#page-67-0) na.omit, [253](#page-260-0) names, [78](#page-85-0) NaN, [60](#page-67-0) nclass.FD, [234](#page-241-0) nclass.scott, [235](#page-242-0) nclass.Sturges, [234](#page-241-0) NCOL, [122](#page-129-0) ncol, [121](#page-128-0) nlevels, [359](#page-366-0) norm, [104](#page-111-0) NROW, [120](#page-127-0) nrow, [120](#page-127-0) nsize, [254](#page-261-0) NULL, [60](#page-67-0) numeric, [79](#page-86-0) odd, [70](#page-77-0) oneway.test, [313](#page-320-0) optim, [54](#page-61-0) optimize, [53](#page-60-0) order, [35](#page-42-0) ordered, [360](#page-367-0) outer, [68](#page-75-0) outlier.test, [534,](#page-541-0) [595,](#page-602-0) [630,](#page-637-0) [682](#page-689-0) pacf, [251](#page-258-0) pairwise.t.test, [381,](#page-388-0) [383](#page-390-0) partial.cor, [184](#page-191-0) pascal, [99](#page-106-0) pbeta, [243](#page-250-0) pbinom, [237](#page-244-0) psignrank, [245](#page-252-0) pburr, [243](#page-250-0) pcauchy, [243](#page-250-0) pchisq, [243](#page-250-0) pcor2cor, [187](#page-194-0) pexp, [243](#page-250-0) pFriedman, [243](#page-250-0) pgamma, [243,](#page-250-0) [244](#page-251-0) pgeom, [237](#page-244-0) phyper, [238](#page-245-0) pi, [59](#page-66-0) pinvGauss, [245](#page-252-0) plaplace, [244](#page-251-0)

pllogis, [244](#page-251-0) plnorm, [244](#page-251-0) plogis, [244](#page-251-0) pmax, [53](#page-60-0) pmin, [52](#page-59-0) pmvnorm, [244](#page-251-0) pnbinom, [237](#page-244-0) pnorm, [244](#page-251-0) polyroot, [56](#page-63-0) popstderror, [167](#page-174-0) power.prop.test, [341](#page-348-0) ppareto1, [244](#page-251-0) ppoints, [496](#page-503-0) ppois, [238](#page-245-0) prcomp, [264,](#page-271-0) [273](#page-280-0) predict, [516,](#page-523-0) [553,](#page-560-0) [610,](#page-617-0) [647,](#page-654-0) [698,](#page-705-0) [732,](#page-739-0) [767,](#page-774-0) [800,](#page-807-0) residuals, [591,](#page-598-0) [677,](#page-684-0) [710,](#page-717-0) [744,](#page-751-0) [779,](#page-786-0) [812,](#page-819-0) [845,](#page-852-0) [872,](#page-879-0) [834,](#page-841-0) [865,](#page-872-0) [889](#page-896-0) predict.glm, [697,](#page-704-0) [731,](#page-738-0) [766,](#page-773-0) [799,](#page-806-0) [833,](#page-840-0) [864,](#page-871-0) [888](#page-895-0) predict.lm, [514,](#page-521-0) [551,](#page-558-0) [607,](#page-614-0) [644](#page-651-0) PRESS, [521,](#page-528-0) [569,](#page-576-0) [615,](#page-622-0) [657](#page-664-0) princomp, [261,](#page-268-0) [270](#page-277-0) prod, [9](#page-16-0) prop.table, [470](#page-477-0) prop.test, [337,](#page-344-0) [342,](#page-349-0) [346](#page-353-0) psigamma, [41](#page-48-0) pt, [244](#page-251-0) ptukey, [244](#page-251-0) punif, [245](#page-252-0) pweibull, [245](#page-252-0) pwilcox, [244](#page-251-0) qbeta, [243](#page-250-0) qbinom, [237](#page-244-0) qburr, [243](#page-250-0) qcauchy, [243](#page-250-0) qchisq, [243](#page-250-0) qexp, [243](#page-250-0) qf, [243](#page-250-0) qFriedman, [243](#page-250-0) qgamma, [243,](#page-250-0) [244](#page-251-0) qgeom, [237](#page-244-0) qhyper, [238](#page-245-0) qinvGauss, [245](#page-252-0) qlaplace, [244](#page-251-0) qllogis, [244](#page-251-0) qlnorm, [244](#page-251-0) qlogis, [244](#page-251-0) qnbinom, [237](#page-244-0) qnorm, [244](#page-251-0) qpareto1, [244](#page-251-0) qpois, [238](#page-245-0) qqnorm, [495](#page-502-0) qr.Q, [138](#page-145-0) qr.R, [139](#page-146-0) qsignrank, [245](#page-252-0) qt, [244](#page-251-0) qtukey, [244](#page-251-0) quantile, [156](#page-163-0) qunif, [245](#page-252-0) qweibull, [245](#page-252-0) qwilcox, [244](#page-251-0) range, [150](#page-157-0) range2, [150](#page-157-0)

rank, [35](#page-42-0) rational, [39](#page-46-0) rbeta, [243](#page-250-0) rbind, [96](#page-103-0) rbinom, [237](#page-244-0) rburr, [243](#page-250-0) rcauchy, [243](#page-250-0) rchisq, [243](#page-250-0) rdirichlet, [243](#page-250-0) Re, [47](#page-54-0) relevel, [358](#page-365-0) rep, [29](#page-36-0) rep.int, [30](#page-37-0) replace, [69](#page-76-0) resid, [592,](#page-599-0) [678,](#page-685-0) [714,](#page-721-0) [748,](#page-755-0) [783,](#page-790-0) [816,](#page-823-0) [848,](#page-855-0) [875,](#page-882-0) [899](#page-906-0) [896](#page-903-0) residuals.default, [592,](#page-599-0) [678,](#page-685-0) [709,](#page-716-0) [743,](#page-750-0) [778,](#page-785-0) [811,](#page-818-0) [844,](#page-851-0) [872,](#page-879-0) [896](#page-903-0) residuals.glm, [712,](#page-719-0) [746,](#page-753-0) [781,](#page-788-0) [814,](#page-821-0) [847,](#page-854-0) [873,](#page-880-0) [897](#page-904-0) residuals.lm, [531,](#page-538-0) [591,](#page-598-0) [628,](#page-635-0) [677](#page-684-0) rev, [34](#page-41-0) rexp, [243](#page-250-0) rf, [243](#page-250-0) rFriedman, [243](#page-250-0) rgamma, [243,](#page-250-0) [244](#page-251-0) rgeom, [237](#page-244-0) rhyper, [238](#page-245-0) rinvgamma, [244](#page-251-0) rinvGauss, [245](#page-252-0) rk, [99](#page-106-0) rlaplace, [244](#page-251-0) rllogis, [244](#page-251-0) rlnorm, [244](#page-251-0) rlogis, [244](#page-251-0) rmultinom, [238](#page-245-0) rmvnorm, [244](#page-251-0) rnbinom, [237](#page-244-0) rnorm, [244](#page-251-0) round, [37](#page-44-0) row, [91](#page-98-0) rowMeans, [123](#page-130-0) rownames, [86](#page-93-0) rowsum, [125](#page-132-0) rowSums, [122](#page-129-0) rpareto1, [244](#page-251-0) rpois, [238](#page-245-0) RS, [211](#page-218-0) rsignrank, [245](#page-252-0) rstandard, [527,](#page-534-0) [583,](#page-590-0) [623,](#page-630-0) [669,](#page-676-0) [707,](#page-714-0) [741,](#page-748-0) [776,](#page-783-0) [809,](#page-816-0) [842,](#page-849-0) [871,](#page-878-0) [895](#page-902-0) rstandard.glm, [708,](#page-715-0) [742,](#page-749-0) [777,](#page-784-0) [810,](#page-817-0) [843,](#page-850-0) [871,](#page-878-0) [895](#page-902-0) rstandard.lm, [527,](#page-534-0) [583,](#page-590-0) [623,](#page-630-0) [669](#page-676-0) rstudent, [528,](#page-535-0) [584,](#page-591-0) [670,](#page-677-0) [708,](#page-715-0) [742,](#page-749-0) [777,](#page-784-0) [810,](#page-817-0) [843](#page-850-0) rstudent.glm, [709,](#page-716-0) [743,](#page-750-0) [778,](#page-785-0) [811,](#page-818-0) [844](#page-851-0) rstudent.lm, [528,](#page-535-0) [585,](#page-592-0) [624,](#page-631-0) [671](#page-678-0) rt, [244](#page-251-0) runif, [245](#page-252-0) runs.test, [446](#page-453-0) rweibull, [245](#page-252-0) rwilcox, [244](#page-251-0) sample, [254](#page-261-0)

sapply, [82](#page-89-0)

scale, [204](#page-211-0) scan, [77](#page-84-0) scm, [71](#page-78-0) sd, [166](#page-173-0) seq, [31](#page-38-0) seq along, [32](#page-39-0) seq\_len, [33](#page-40-0) sequence, [31](#page-38-0) set.seed, [256](#page-263-0) setdiff, [13](#page-20-0) setequal, [14](#page-21-0) sf.test, [485](#page-492-0) sigma, [166](#page-173-0) sigma2, [168](#page-175-0) sigma2.test, [331](#page-338-0) sigma2m, [172](#page-179-0) sigmoid, [44](#page-51-0) sign, [11](#page-18-0) signif, [38](#page-45-0) simple.z.test, [257](#page-264-0) sin, [19](#page-26-0) sinh, [22](#page-29-0) skew, [159](#page-166-0) skewness, [160](#page-167-0) solve, [107](#page-114-0) solveCrossprod, [128](#page-135-0) sort, [33](#page-40-0) sqrt, [11](#page-18-0) ssdev, [170](#page-177-0) stat.desc, [222](#page-229-0) stderror, [168](#page-175-0) stdres, [584,](#page-591-0) [670](#page-677-0) studres, [585,](#page-592-0) [671](#page-678-0) subset, [84](#page-91-0) sum, [9](#page-16-0) summary, [214,](#page-221-0) [266,](#page-273-0) [276,](#page-283-0) [368,](#page-375-0) [474](#page-481-0) summary.glm, [691,](#page-698-0) [725,](#page-732-0) [759,](#page-766-0) [793,](#page-800-0) [827,](#page-834-0) [859,](#page-866-0) [883](#page-890-0) summary.lm, [508,](#page-515-0) [540,](#page-547-0) [602,](#page-609-0) [636](#page-643-0) svd, [135](#page-142-0) sweep, [256](#page-263-0) T, [61](#page-68-0) t, [117](#page-124-0) t.test, [296,](#page-303-0) [302,](#page-309-0) [306,](#page-313-0) [309](#page-316-0) table, [228](#page-235-0) tabulate, [227](#page-234-0) tail, [81,](#page-88-0) [93](#page-100-0) tan, [20](#page-27-0) tanh, [23](#page-30-0) tapply, [365](#page-372-0) tcrossprod, [111](#page-118-0) toeplitz, [97](#page-104-0) tr, [104](#page-111-0) trigamma, [41](#page-48-0) TRUE, [60](#page-67-0) trunc, [36](#page-43-0) tsum.test, [316,](#page-323-0) [323,](#page-330-0) [327](#page-334-0) TukeyHSD, [373,](#page-380-0) [375,](#page-382-0) [378](#page-385-0) unclass, [363](#page-370-0) union, [12](#page-19-0) unique, [229](#page-236-0) uniroot, [55](#page-62-0) upper.tri, [131](#page-138-0)

Var, [174](#page-181-0) var, [169](#page-176-0) var.coeff, [164](#page-171-0) var.test, [334](#page-341-0) vcov, [509,](#page-516-0) [541,](#page-548-0) [604,](#page-611-0) [638,](#page-645-0) [696,](#page-703-0) [730,](#page-737-0) [764,](#page-771-0) [798,](#page-805-0) [832,](#page-839-0) [863,](#page-870-0) [887](#page-894-0) vech, [93](#page-100-0) vector, [79](#page-86-0) vif, [595,](#page-602-0) [682](#page-689-0) weighted.mean, [188](#page-195-0) weighted.residuals, [628,](#page-635-0) [676,](#page-683-0) [716,](#page-723-0) [750,](#page-757-0) [785,](#page-792-0) [818,](#page-825-0) [850,](#page-857-0) [876,](#page-883-0) [900](#page-907-0) weights, [627,](#page-634-0) [676,](#page-683-0) [716,](#page-723-0) [751,](#page-758-0) [786,](#page-793-0) [818,](#page-825-0) [851,](#page-858-0) [876,](#page-883-0) [900](#page-907-0) which, [15](#page-22-0) which.max, [16](#page-23-0) which.min, [15](#page-22-0) wilcox.test, [409,](#page-416-0) [413,](#page-420-0) [416,](#page-423-0) [421,](#page-428-0) [425,](#page-432-0) [428](#page-435-0) wt.moments, [190](#page-197-0) wt.var, [189](#page-196-0) xor, [8](#page-15-0) xpnd, [94](#page-101-0) xtabs, [472](#page-479-0) z.test, [293,](#page-300-0) [299](#page-306-0) zsum.test, [313,](#page-320-0) [320](#page-327-0)